# <span id="page-0-0"></span>**SIEMENS**

## SIMATIC

## 用于 S7300/400 系统和 标准功能的系统软件 卷 1/2

参考手册

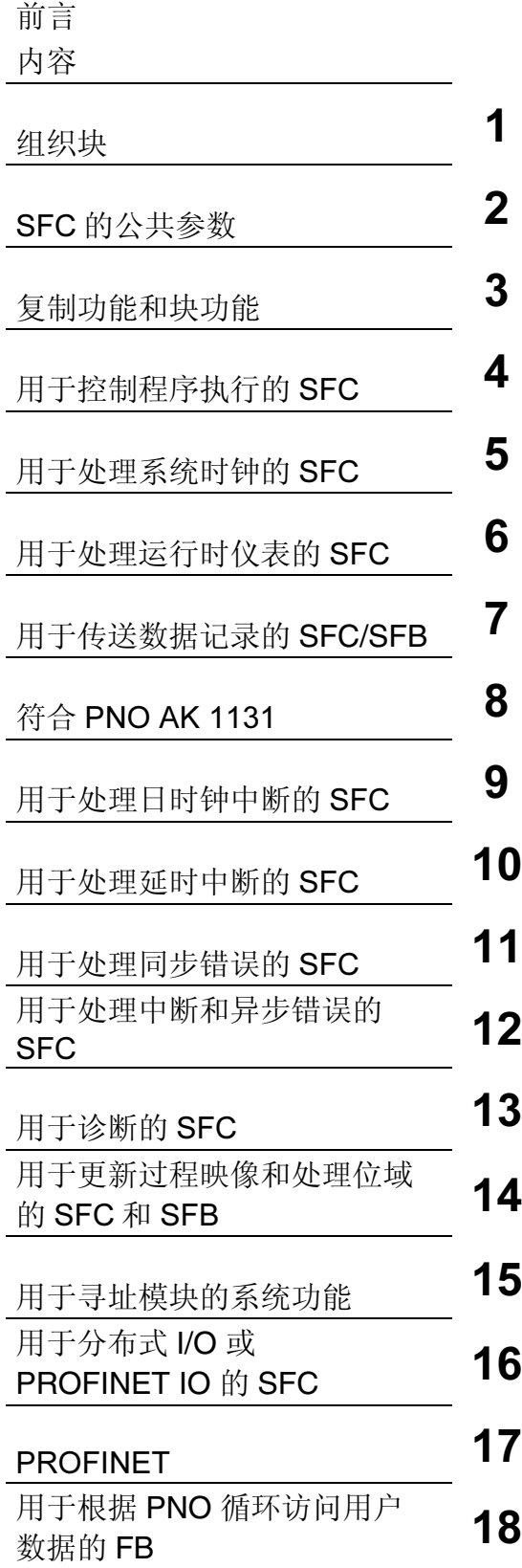

#### 安全指南

本手册包括了保证人身安全及防止财产损失所应遵守的注意事项。在手册中与人身安全有关的注意事项用 一个安全警告符号高亮显示,而与财产损失有关的注意事项则没有安全警告符号。这些注意事项根据危险 等级标明如下。

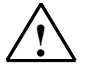

表示如果不采取适当的预防措施, 将导致死亡或严重的人身伤害。

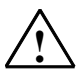

### ! 警告

! 危险

表示如果不采取适当的预防措施, 可能导致死亡或严重的人身伤害。

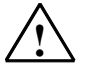

#### ! 当心

带安全警告符号:表示如果不采取适当的预防措施,可能导致轻微的人身伤害。

#### 当心

不带安全警告符号:表示如果不采取适当的预防措施,可能导致财产损失。

#### 须知

表示如果忽略相关注意事项,可能会导致非预期的结果或状态。

如果出现一个以上的危险等级,则将使用表示最高危险等级的警告注意事项。用安全警告符号警告造成人 身伤害的注意事项可能还包括与财产损失有关的警告。

#### 合格人员

必须按照该文档安装和使用该设备/系统。只有合格人员才允许调试和操作该设备。在本文档的安全注意 事项中,合格人员是指被授权按照既定安全惯例和标准,对线路、设备和系统进行调试、接地和标记的人 员。

#### 规定用法

请注意如下事项:

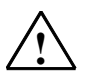

! 警告

本设备及其部件只能用于产品目录或技术说明书中所描述的范畴,并且只能与由西门子公司认可或推荐 的第三方厂商提供的设备或部件一起使用。 只有正确地运输、保管、设置和安装本产品,并且按照推荐的方式操作和维护,产品才能正常、安全地 运行。

#### 商标

由 ® 标识的所有名称是西门子 AG 的注册商标。 本文档中的其它一些标志也是注册商标,如果任何第三方出于个人目的而使用,都会侵犯商标所有者的权 利。

#### 免责声明

我们已检查过本手册中的内容与所描述的硬件和软件相符。由于差错在所难免,我们不能保证完全一致。 我们会定期审查本手册中的内容,并在后续版本中进行必要的更正。

Siemens AG Automation and Drives Postfach 4848 90437 NÜRNBERG **GERMANY** 

A5E01112996-01 08/2007

版权所有 © Siemens AG 2006 技术参数如有改动, 恕不另行 通知。

## 前言

#### 用途

本手册完整地概述了在 S7-300 和 S7-400 的 CPU 的操作系统中包含的组织块 (OB)、系统功能(SFC)、系统和标准功能块(SFC)以及 IEC 功能、诊断数据、系统状 态列表(SZL)和事件。

#### 注意

请参考下列文件中的参考书目 – "S7-300 自动化系统 CPU 规范: CPU 31xC 与 CPU 31x"和 "S7-300 自动化系统 CPU 规范: CPU 312IFM - 318-2 DP"/70/,或 "自动化系统 S7-400: CPU 规范"参考手册/101/, 或指令列表: S7-400 可编程控 制器 /102/(适用于您的 CPU 的任意版本), 以了解各个 CPU 上可以使用的功能和块 的详细资料。特定 CPU 的 CFB 属性和 S7 发信功能在/70/和/101/。

有关 CPU 操作系统、程序设计以及 CPU 的通讯和诊断能力的信息,请参见"组态 硬件和通讯连接 STEP 7 V5.4"手册/234/关于如何在程序中调用功能和功能块的说 明参见语言描述部分。

使用 STEP 7 标准软件为所有这些功能编程,并分配参数。关于如何使用本软件的 说明请参见"使用 STEP 7 V5.4 编程"手册/231/和 STEP 7 在线帮助。

#### 目标用户

本手册的目标读者为:熟悉控制过程、负责为可编程逻辑控制器编写程序的程序员 和工程师。

#### STEP 7 文档数据包

下表显示了 STEP 7 文档的总览:

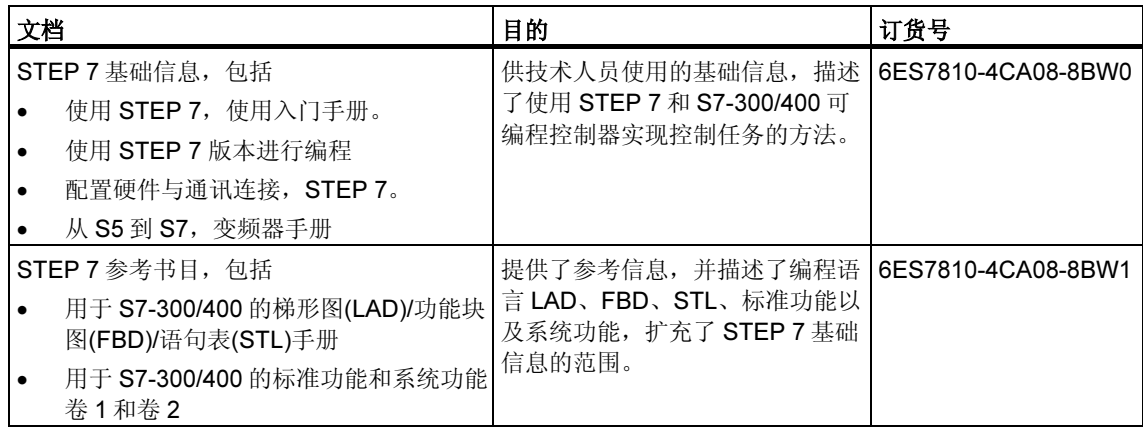

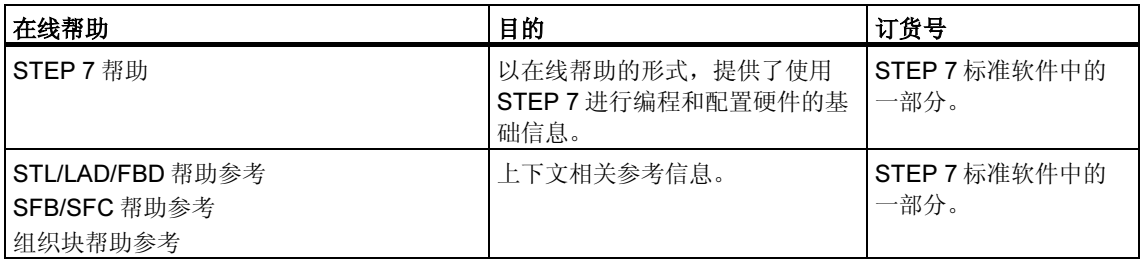

#### 在线帮助

手册卷 1 和卷 2 通过集成在软件中的在线帮助来补充。提供在线帮助的目的是, 在 使用软件时提供详细的支持。

该帮助系统通过一些界面集成于软件中:

- 您可以在帮助菜单中选择几个菜单命令: 目录命令将打开 STEP 7 的帮助的索 引。
- 使用帮助提供了关于使用在线帮助的详细说明。
- 上下文相关帮助提供关于当前语境(例如,打开的对话框或激活的窗口)的信息。 可以通过单击"帮助"按钮或按下 F1 键打开上下文相关的帮助。
- 状态栏提供另一种形式的上下文相关帮助。当把鼠标指针放在菜单命令上时,它 会为每个菜单命令显示简短的解释。
- 当把鼠标指针短暂地停留在工具栏的图标上时,也会为每个图标显示简短的解 释。

如果您更喜欢以打印格式阅读在线帮助的信息,则可以将单个的帮助主题、书本或 整个在线帮助打印出来。

本手册是从基于 HTML 的 STEP 7 帮助中摘录下来的。由于该手册和在线帮助的结 构几乎一致,因而可以很容易地在该手册和在线帮助间进行切换。

#### 对文档的反馈

为了帮助我们为您和 STEP 7 未来的用户提供尽可能最好的文档,我们需要您的支 持。如果您有任何关于本手册 或在线帮助 的批评或建议,请填妥位于本手册最后的 调查表,并发送到所提供的地址。请注明您本人对文档的等级评价。

#### 其它手册

下列手册对各种 S7-300 CPU 和 S7-400 CPU 以及 S7-300 模块和 S7-400 模块进行 了描述:

- 欲了解 S7-300 可编程逻辑控制器的内容,请参考手册: "Automatisierungssystem S7-300 CPU-Daten: CPU 31xC und CPU 31x und Automatisierungssystem S7-300 CPU-Daten: CPU 312 IFM bis 318-2 DP" /70/、"S7-300、M7-300 可编程控制器模块规范"/71/和指令列表/72/中。
- 欲了解 S7-400 可编程逻辑控制器的内容,请参考手册: "Automatisierungssystem S7-400:CPU Daten"/101/和指令列表/102/中。

#### 如何使用本手册

本手册包含了下列主题:

- 第 1 章说明所有组织块的功能。
- 第 2 章描述公用参数 RET\_VAL、REQ 和 BUSY。
- 第 3 章至第 29 章描述 SFC、SFB 和 IEC-FC。
- 第 30 章至第 35 章包含对诊断数据结构的描述、对本手册中描述的 SZL-ID、 可能的事件、SFC 列表、SFB 和 FC 的概述, 以及对 SDB 的概述。
- 参考书目包含了更多其它手册的列表。
- 词汇表解释了重要的术语。
- 索引帮助您迅速地定位文本部分和主题部分。

#### 约定

对其他手册和文档的引用通过斜线/.../中的数字来表示。这些数字代表了在参考书目 中列出的手册的标题。

#### 特殊注意事项

系统功能可能被中断。如果有任何适用于某些 SFC 或某些情况的限制,在特定的 SFC 的描述中有解释。

#### 更多支持

如果有任何技术问题,请联系西门子代表或代理商。

您可以在下列网页中查找联系人:

<http://www.siemens.com/automation/partner>

可以在下列网址上找到单个 SIAMTIC 产品和系统的技术文档指南:

<http://www.siemens.com/simatic-tech-doku-portal>

可以在下列网址上获得在线目录和订货系统:

<http://mall.automation.siemens.com/>

#### 培训中心

西门子提供了很多培训教程,帮助您熟悉 SIMATIC S7 自动化系统。请联系当地的 培训中心,或位于德国纽伦堡(D 90327)的培训总部,以获取详细信息。

电话: +49 (911) 895-3200。

网址: [http://www.sitrain.com](http://www.sitrain.com/)

### 技术支持

您可以获取所有 A&D 产品的技术支持

- 通过网站请求支持 <http://www.siemens.com/automation/support-request>
- 电话: + 49 180 5050 222
- 传真: + 49 180 5050 223

关于技术支持的更多信息请参见 Internet 网页: [http://www.siemens.com/automation/service.](http://www.siemens.com/automation/service)

#### Internet 服务和支持

除文档以外,还在 Internet 上在线提供了专业技术信息,网址如下: <http://www.siemens.com/automation/service&support> 可在其中查找下列内容:

- 公司简讯,经常提供产品的最新信息。
- 相应文档资料,可通过"服务和支持"中的搜索功能查找。
- 论坛,世界各地的用户和专家可以在此交流经验。
- 当地自动化和驱动办事处。
- 在"服务"页面下提供了关于现场服务、维修、备件等信息。

## <span id="page-8-0"></span>内容

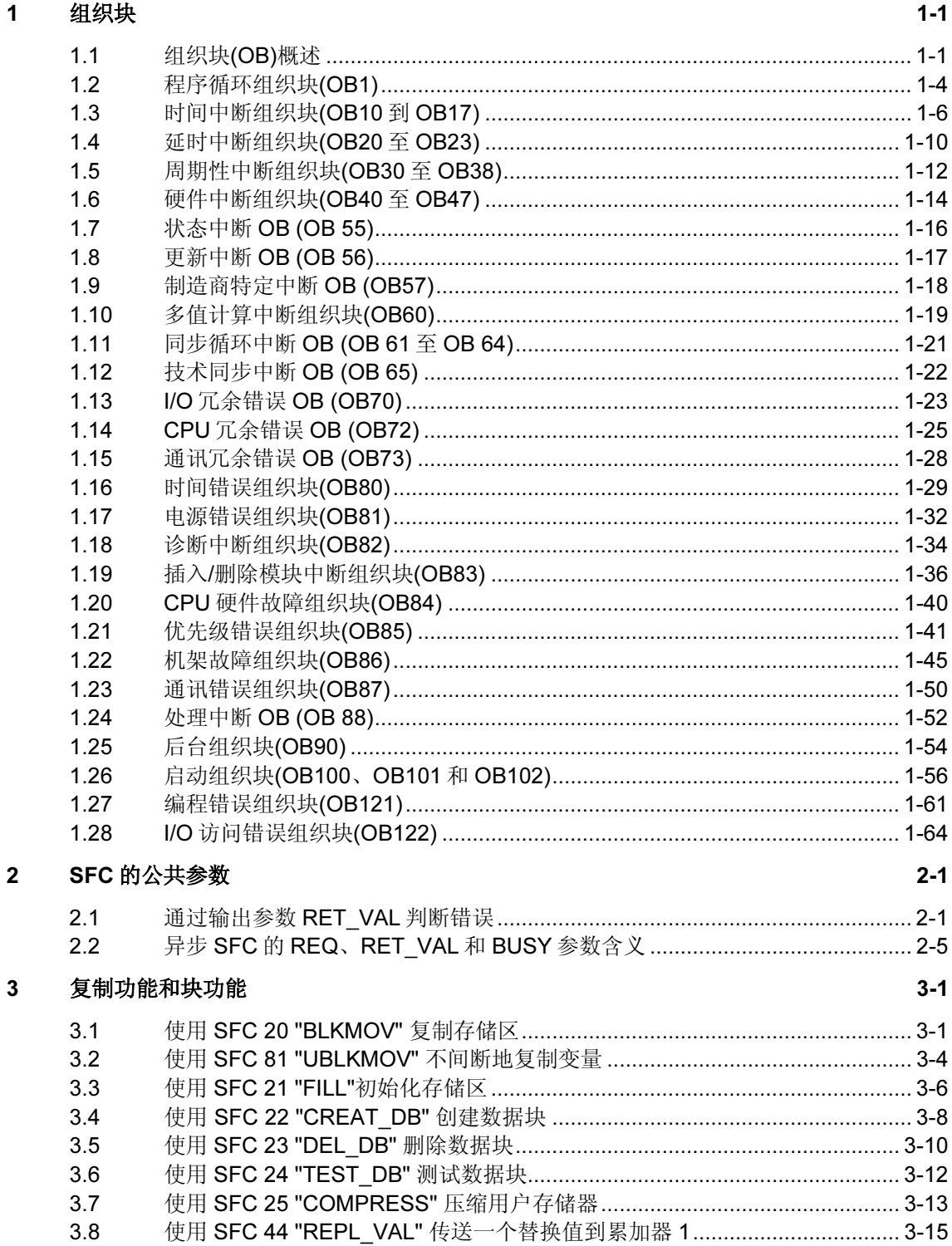

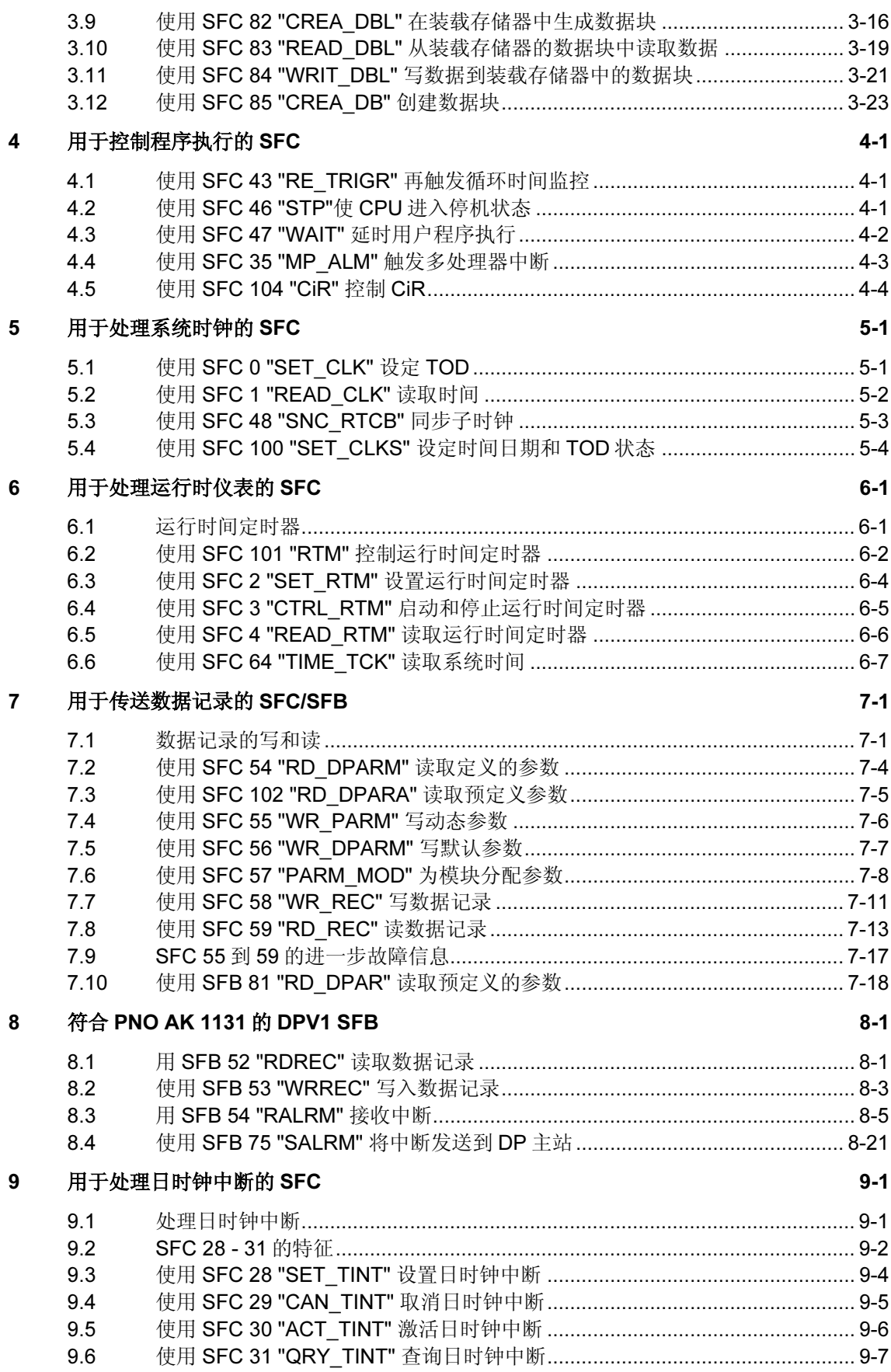

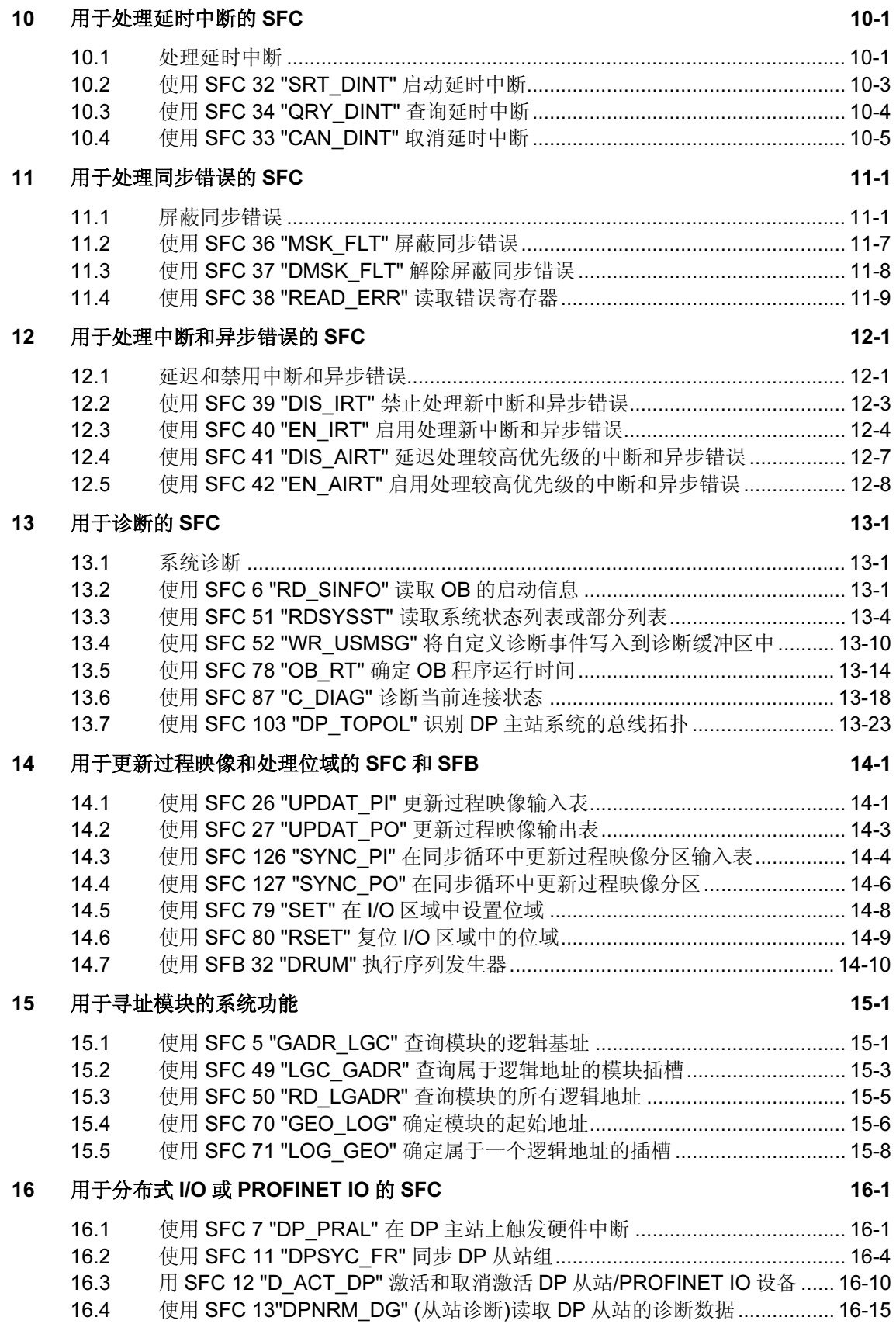

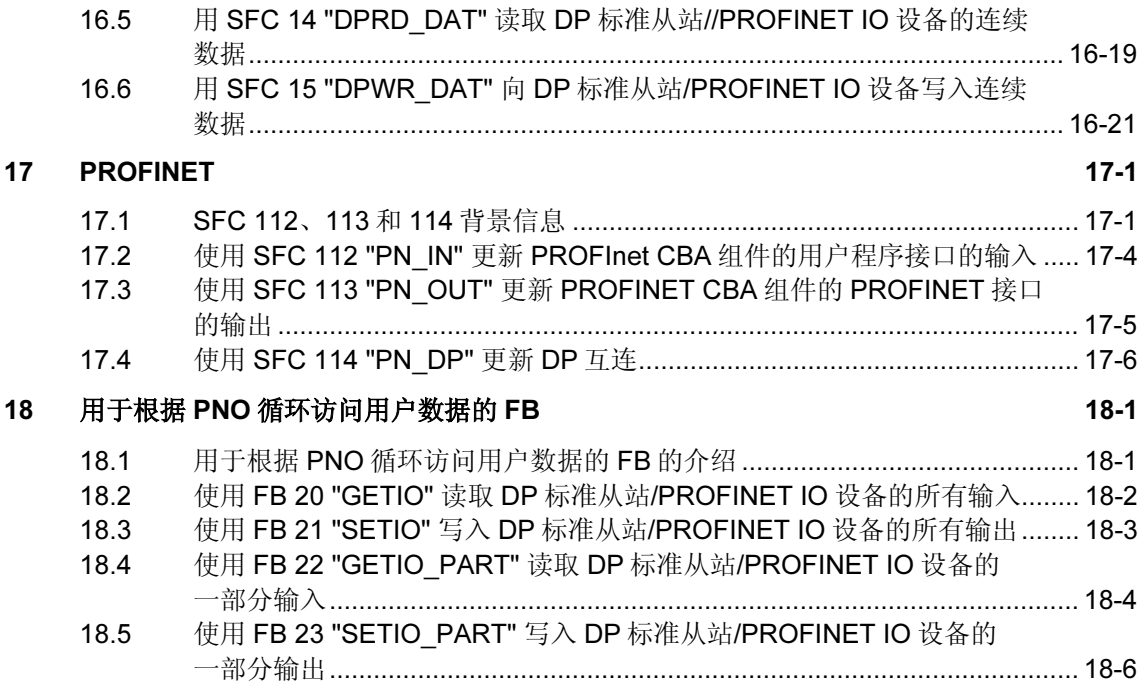

## <span id="page-12-1"></span><span id="page-12-0"></span>1 组织块

## 1.1 组织块(OB)概述

#### 何为组织块?

组织块(OB)是指 CPU 的操作系统与用户程序之间的接口。OB 用于执行特定的程序 段:

- 启动 CPU 时
- 在循环或定时执行过程中
- 出错时
- 发生硬件中断时。

组织块按照已分配的优先级来执行。

#### 哪些 OB 可用?

并非所有的 CPU 均可处理 STEP 7 中可用的所有 OB。请参阅操作列表/72/和/102/ 以确定用户 CPU 中所包含的 OB。

### 在何处查找详细信息?

请参阅在线帮助和下列手册以获取更多信息:

- /70/:此手册包含描述不同 S7-300 CPU 性能的技术数据。
- /101/:此手册包含描述不同 S7-400 CPU 性能的技术数据。

下表中给出了属于每个 OB 的启动事件和缺省优先级。

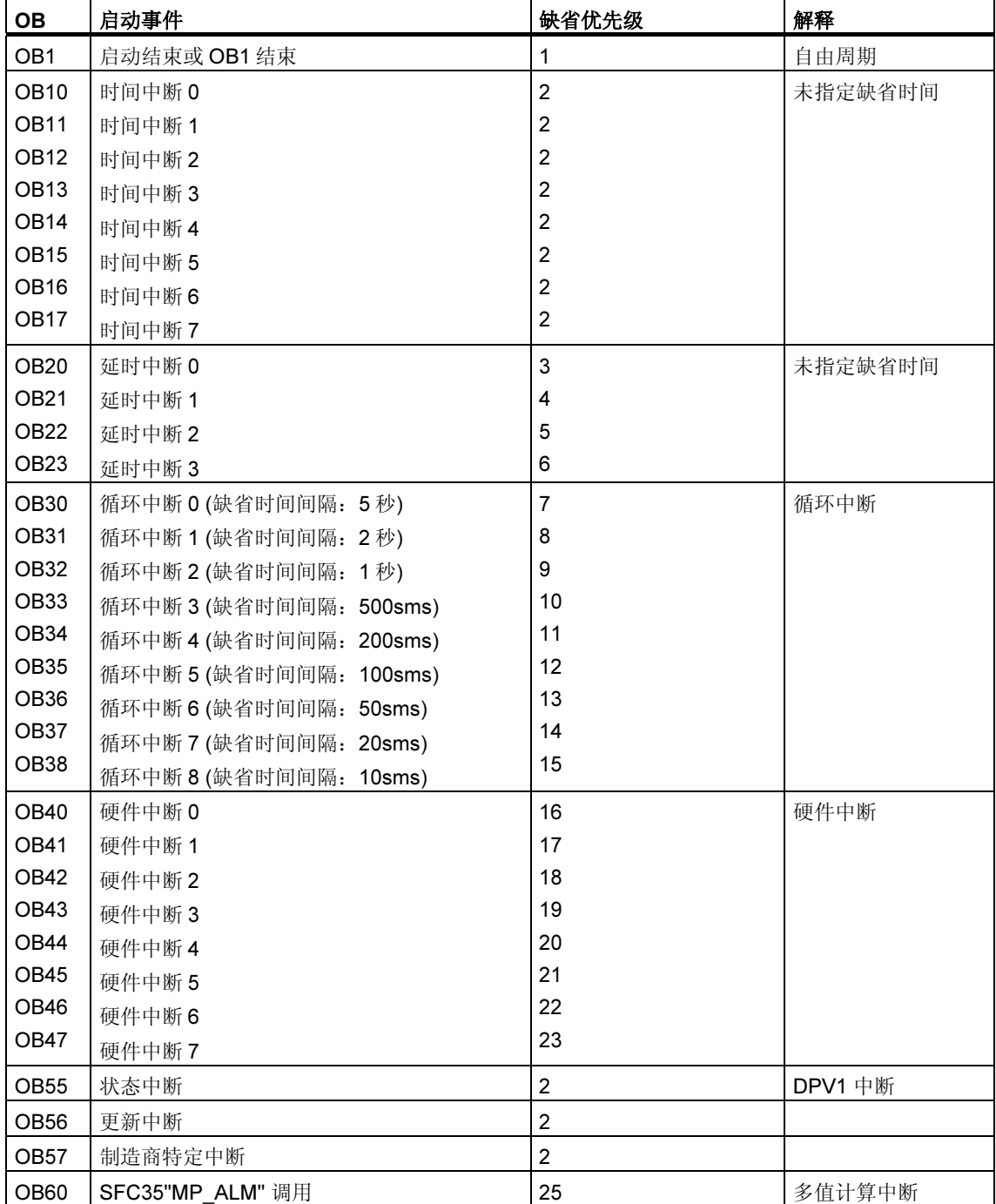

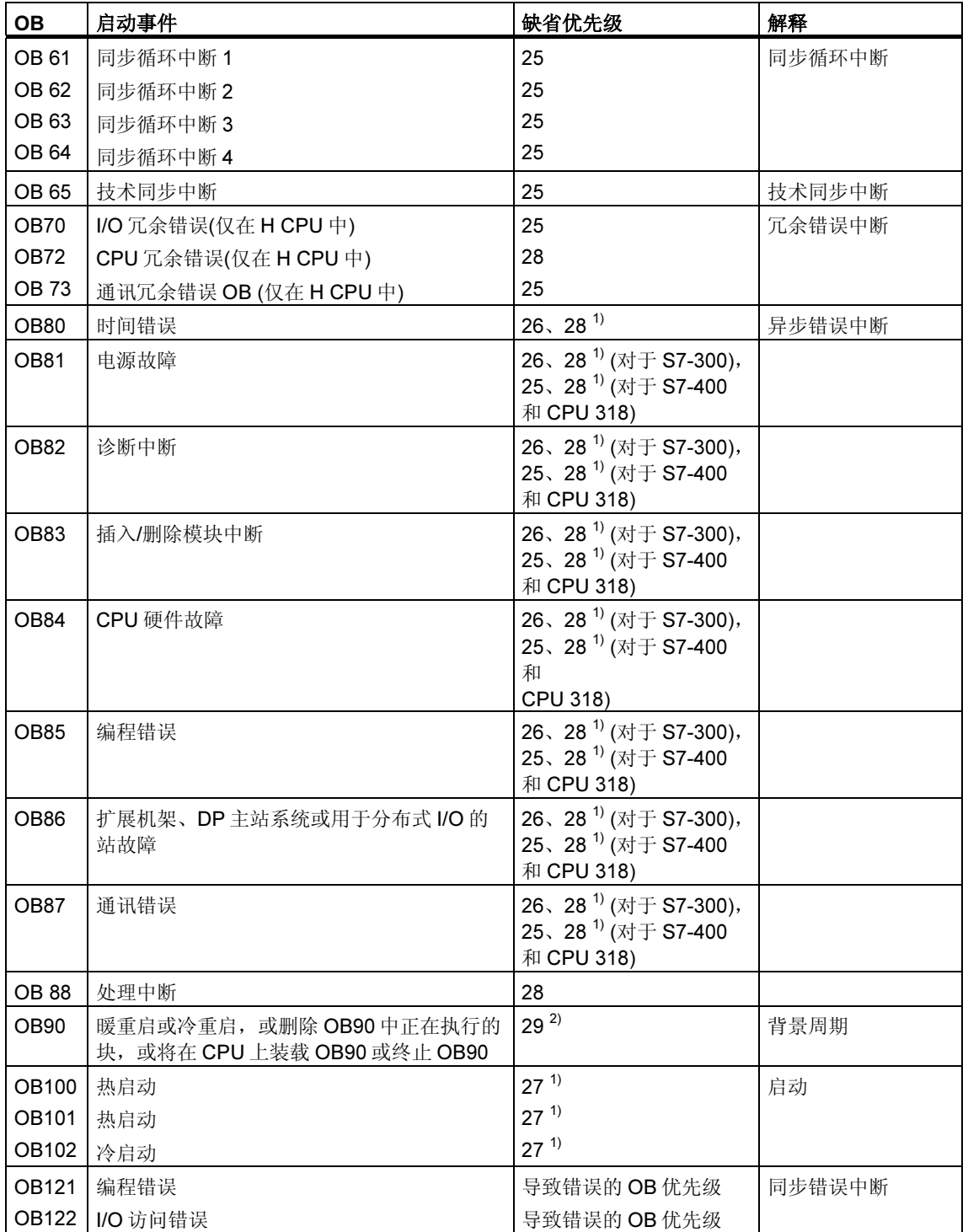

1) 优先级27和28在启动的优先级模型中有效。

2) 优先级29对应于优先级0.29。这就意味着后台循环的优先级低于自由循环。

## <span id="page-15-0"></span>1.2 程序循环组织块(OB1)

#### 描述

S7 CPU 的操作系统定期执行 OB1。执行 OB1 后,操作系统将再次启动它。完成启 动后, 将启动 OB1 的循环执行。可调用 OB1 中的其它功能块(FB、SFB)或功能 (FC、SFC)。

#### 了解 OB1 的操作

在运行期受监视的所有 OB 中, OB1 的优先级最低,换言之,除 OB90 之外的其它 所有 OB 均可中断 OB1 的执行。以下事件可导致操作系统调用 OB1:

- 完成启动。
- 已完成 OB1 的执行(上一循环)。

执行 OB1 后, 操作系统发送全局数据。重新启动 OB1 之前, 操作系统会将过程映 像输出表写入输出模块中、更新过程映像输入表以及接收 CPU 的任何全局数据。

S7 监视最大的扫描时间,并确保最大的响应时间。最大扫描时间的值预置为 150ms。用户可设置一个新值,也可在用户程序中的任意位置使用 SFC43 "RE\_TRIGR" 来重新启动时间监视。如果用户程序超出了 OB1 的最大周 期, 则操作系统将调用 OB80 (时间错误 OB); 如果 OB80 没有编程, 则 CPU 将转 为 STOP 模式。

除了监视最大扫描时间外,还可以保证最小扫描时间。操作系统将延迟启动新循环 (将过程映像输出表写入输出模块中),直至达到最小扫描时间为止。

请参阅手册 /70/ 和 /101/ 以了解参数"最大"和"最小"扫描时间的范围。可使用 STEP 7 更改参数设置。

### OB1 的本地数据

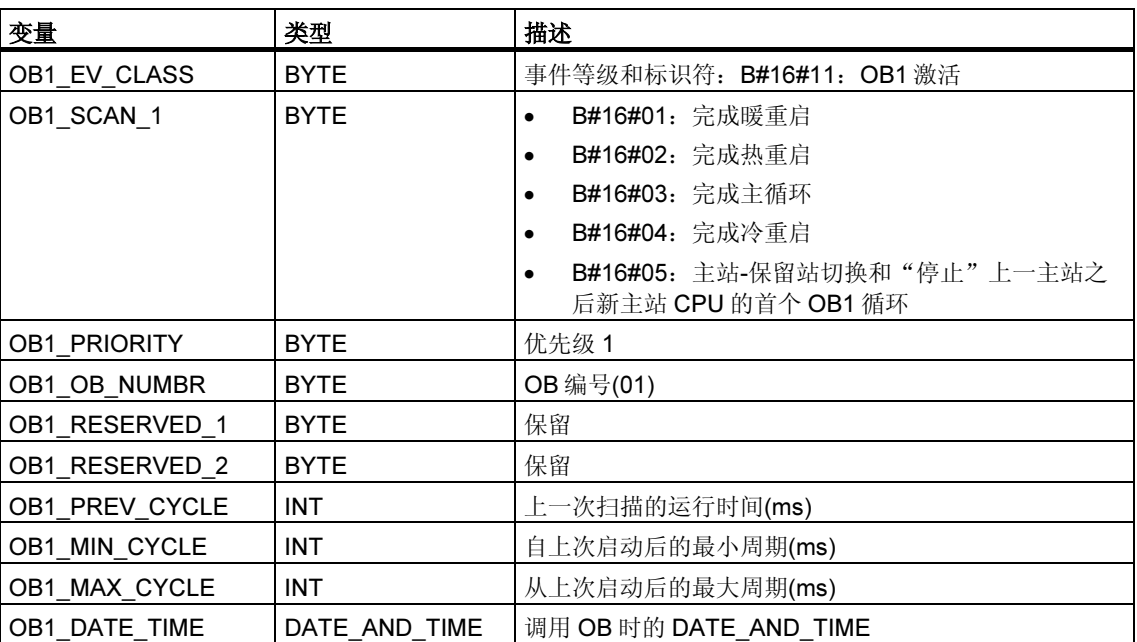

下表描述了 OB1 的临时(TEMP)变量。变量名为 OB1 的缺省名称。

## <span id="page-17-0"></span>1.3 时间中断组织块(OB10 到 OB17)

#### 描述

STEP 7 提供了多达八个 OB (OB10 至 OB17), 这些 OB 可单次运行, 也可定期运 行。可使用 SFC 或 STEP 7 为 CPU 分配参数,以便以下列时间间隔处理这些 OB:

- 一次
- 每分钟
- 每小时
- 每天
- 每周
- 每月
- 每个月末

#### 注释

对于每月执行的时间中断 OB, 只可将 1、2、...28 号作为起始日期。

#### 了解时间中断 OB 的操作

要启动时间中断,必须先设置中断,然后再将其激活。有以下三种可能的启动方 式:

- 自动启动时间中断。一旦使用 STEP 7 设置并激活了时间中断,即会发生此情 况。下表说明了使用 STEP 7 激活时间中断的基本可能情况。
- 使用 STEP 7 设置时间中断, 然后通过调用程序中的 SFC30 "ACT-TINT" 来激 活它。
- 通过调用 SFC28 "SET TINT" 来设置时间中断, 然后通过调用 SFC30 "ACT\_TINT" 来激活它。

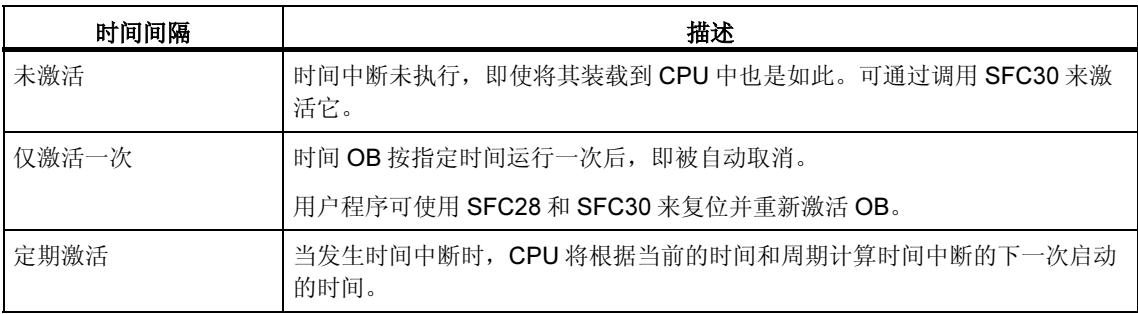

当前后拨动时钟时,时间中断的特性将如234/中所述。

#### 注释

如果以如下方式组态时间中断,即单次处理相应的 OB 要, 则 DATE AND TIME 必须为过去 的时间(相对于 CPU 的实际时间)。

如果以如下方式组态时间中断,即定期处理相应的 OB,而启动 DATE AND TIME 为过去的 时间,随后将在下次预期的时间处理该时间中断。下图对此进行了说明。

可以使用 SFC 39 至 42 禁用或延迟和重新启用时间中断。

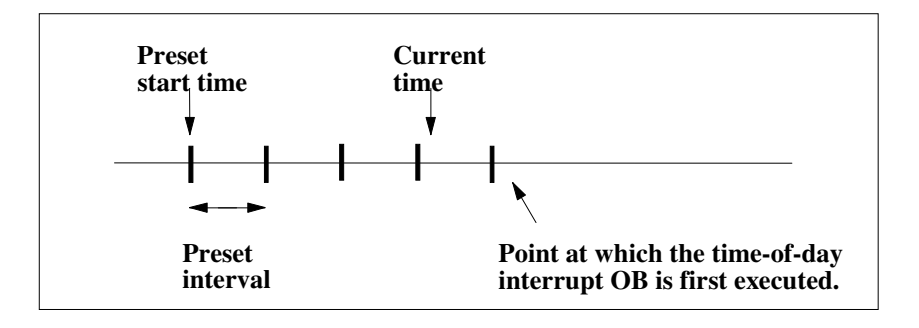

## 影响时间中断 OB 的条件

由于时间中断仅以指定的时间间隔发生,因此在执行用户程序期间,某些条件可能 会影响 OB 的操作。下表列出了其中的一些条件,并说明了该条件对执行时间中断 OB 的影响。

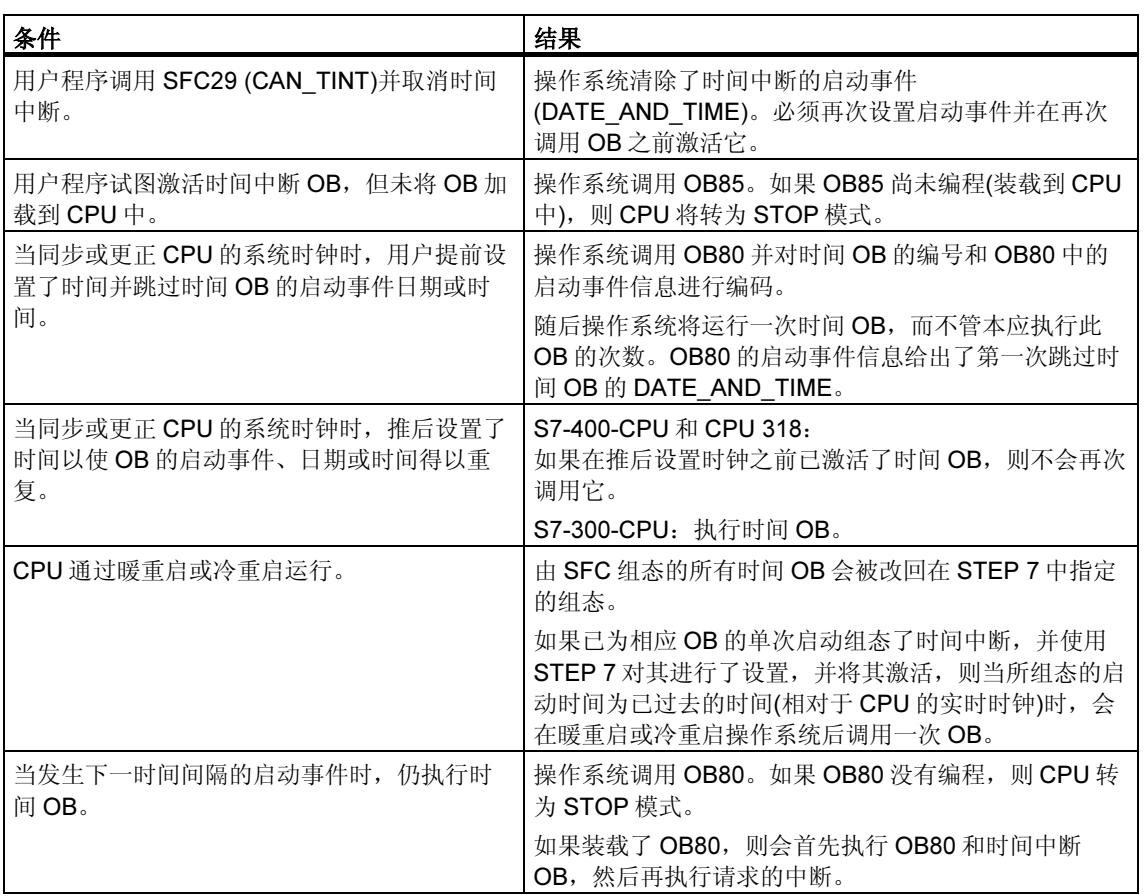

### 时间中断 OB 的本地数据

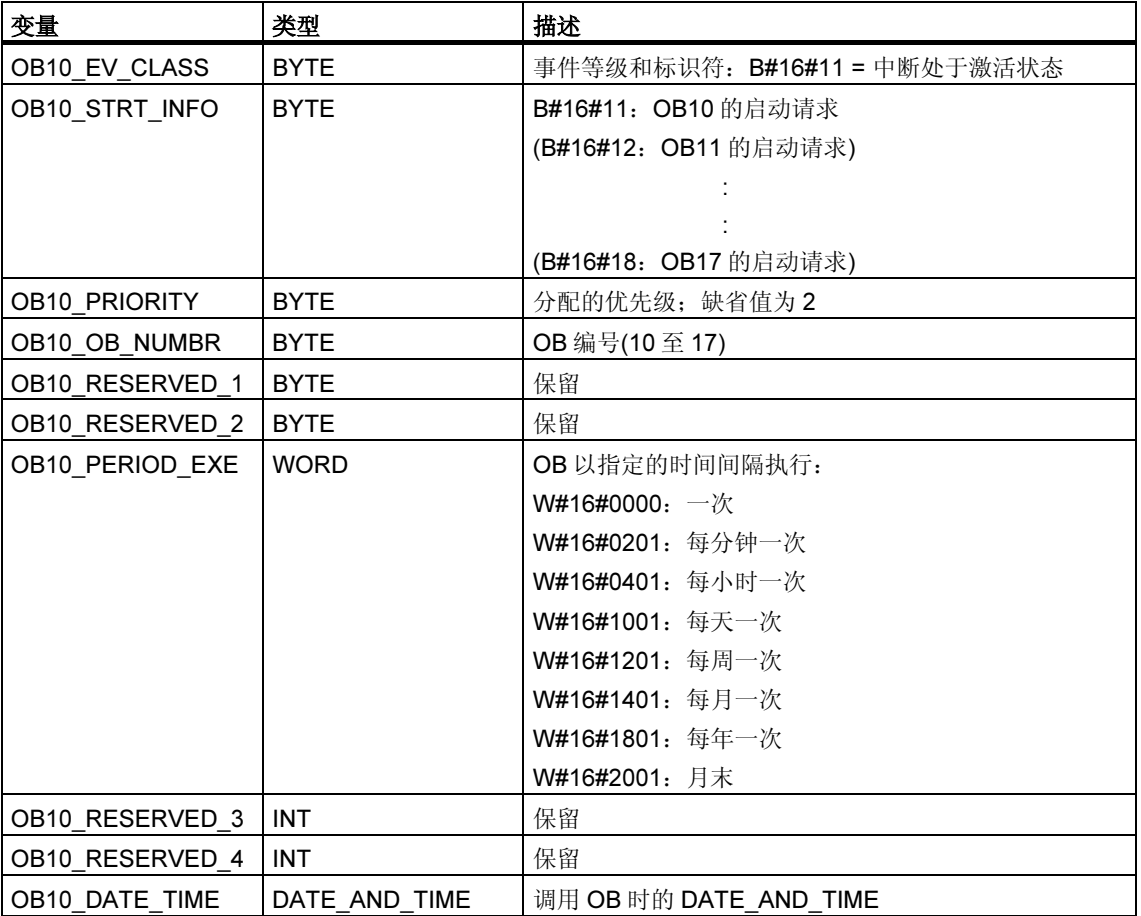

下表给出了时间中断 OB 的临时(TEMP)变量。变量名为 OB10 的缺省名称。

## <span id="page-21-0"></span>1.4 延时中断组织块(OB20 至 OB23)

#### 描述

S7 提供多达四个在指定延迟后执行的 OB (OB20 至 OB23)。每个延时 OB 均可通过 调用 SFC32 (SRT\_DINT)来启动。延迟时间是 SFC 的一个输入参数。

当用户程序调用 SFC32 (SRT\_DINT)时,需要提供 OB 编号、延迟时间和用户专用 的标识符。经过指定的延迟后,OB 将会启动。还可取消尚未启动的延时中断。

#### 了解延时中断 OB 的操作

延迟时间(同 OB 编号一起传送给 SFC32 的值,单位为 ms)到期后,操作系统将启动 相应的 OB。

要使用延时中断,必须执行以下任务:

- 必须调用 SFC32 (SRT\_DINT)。
- 必须将延时中断 OB 作为用户程序的一部分下载到 CPU。

只有当 CPU 处于 RUN 模式下时才会执行延时 OB。暖重启或冷重启将清除延时 OB 的所有启动事件。如果延时中断还未启动, 则可使用 SFC 33 (CAN\_DINT)取消执 行。

延迟时间的分辨率为 1ms。已到期的延迟时间可立即再次启动。可使用 SFC 34 (QRY\_DINT)查询延时中断的状态。

如果发生以下事件之一,操作系统将调用异步错误 OB:

- 如果操作系统试图启动一个尚未装载的 OB,并且用户在调用 SFC 32 "SRT\_DINT" 时指定了其编号。
- 如果在完全执行延时 OB 之前发生延时中断的下一个启动事件。

可使用 SFC 39 至 42 来禁用或延迟并重新使能延迟中断。

### 延时中断 OB 的本地数据

下表描述了延时中断 OB 的临时(TEMP)变量。变量名为 OB20 的缺省名称。

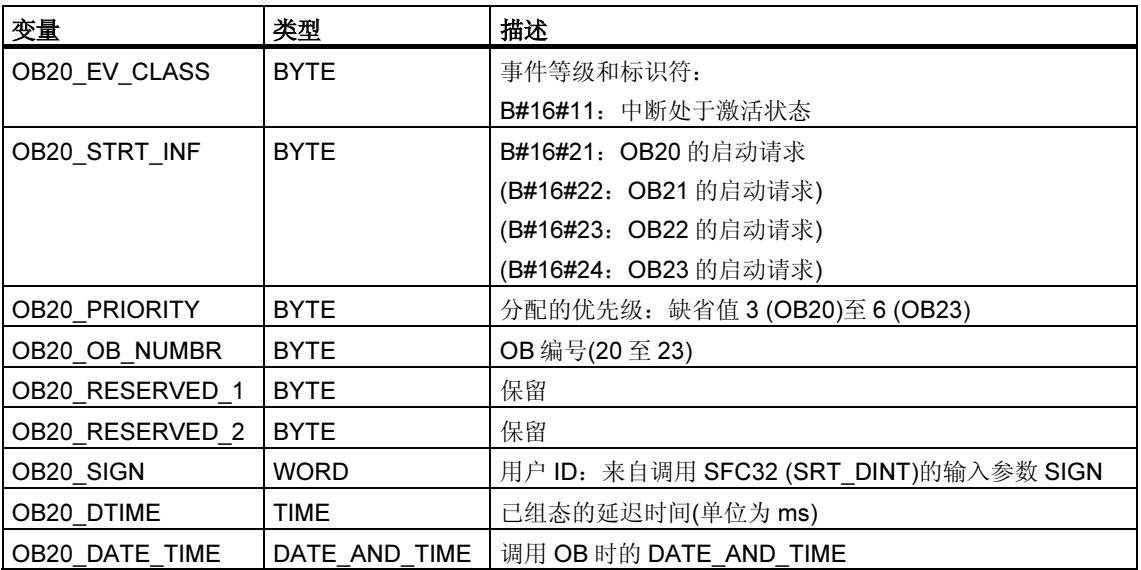

## <span id="page-23-0"></span>1.5 周期性中断组织块(OB30 至 OB38)

#### 描述

S7 提供了多达九个的循环中断 OB (OB30 至 OB38), 它们以固定的时间间隔来中断 用户程序。下表给出了循环中断 OB 的缺省时间间隔和优先级。

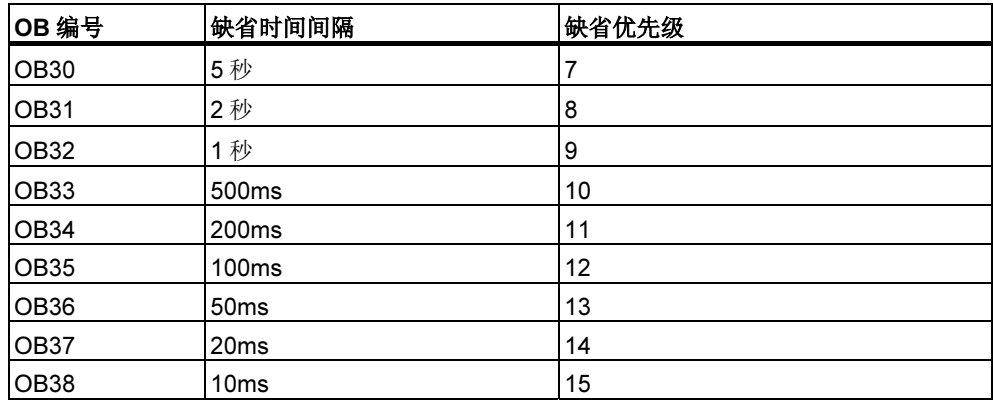

#### 了解循环中断 OB 的操作

循环中断 OB 的等距启动时间是由时间间隔和相位偏移量决定的。请参阅/234/,以 了解 OB 的启动时间、周期以及相位偏移量之间的关系。

#### 注释

必须确保每个循环中断 OB 的运行时间远远小于其时间间隔。如果因时间间隔已到 期, 如果在预期的再次执行前未完全执行循环中断 OB, 则启动时间错误 OB (OB80)。稍后将执行导致错误的循环中断。

可使用 SFC 39 至 42 来禁用或延迟,并重新启用循环中断

请参阅用户特定 CPU 的说明书,了解参数时间间隔、优先级和相位偏移量的范围。 可使用 STEP 7 来更改参数设置。

## 循环中断 OB 的本地数据

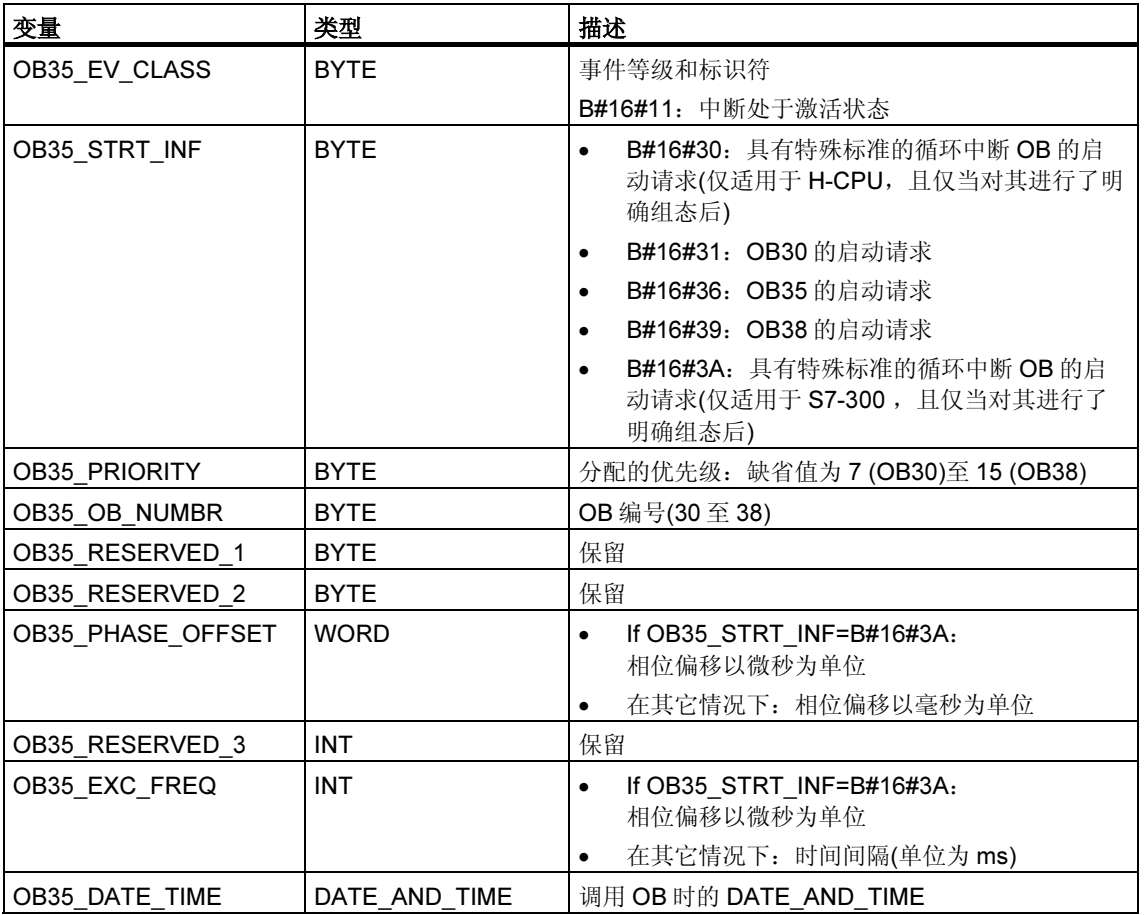

下表给出了循环中断 OB 的临时(TEMP)变量。变量名为 OB35 的缺省名称。

## <span id="page-25-0"></span>1.6 硬件中断组织块(OB40 至 OB47)

#### 描述

S7 提供了多达八个的独立硬件中断,每一中断都具有自己的 OB。

通过 STEP 7 分配参数, 可以为将要触发硬件中断的每个信号模块指定以下内容:

- 在何种条件下触发硬件中断的通道。
- 要分配给个别通道组的硬件中断 OB(缺省情况下,将由 OB40 来处理所有的硬件 中断)。

借助于 CP 和 FM, 可使用其各带软件来分配这些参数。

可使用 STEP 7 选择各个硬件中断 OB 的优先级。

#### 了解硬件中断 OB 的操作

在模块触发硬件中断后,操作系统将标识插槽以及相应的硬件中断 OB。如果此 OB 的优先级高于当前激活的优先级,则将启动该 OB。当执行完此硬件中断 OB 后, 将 发送通道指定的确认。

如果在对硬件中断进行标识和确认的这段时间内,在同一模块中发生了触发硬件中 断的另一事件,则应用以下规则:

• 如果该事件发生在先前触发硬件中断的通道中,则新中断丢失。在下图中,将根 据数字输入模块的通道实例对此进行说明。触发事件是上升沿。硬件中断 OB 是 OB40。

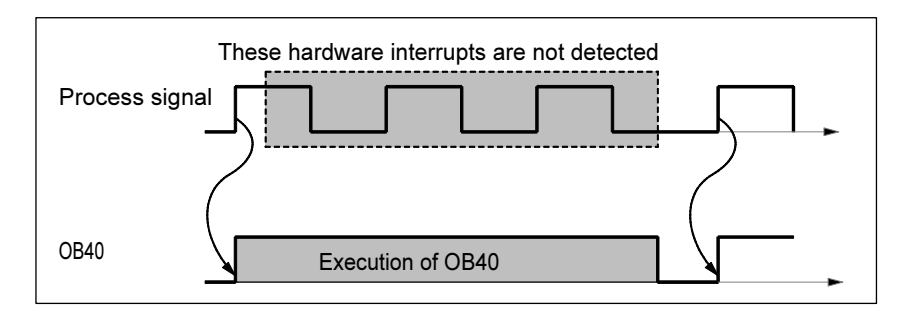

• 如果该事件发生在同一模块的另一通道中,通常不会触发任何硬件中断。然而此 中断不会丢失,而是在确认当前激活的硬件中断后被触发。

如果因来自另一模块中的硬件中断而使某一硬件中断被触发,并且其 OB 当前处于 激活状态,则将记录新请求并且在 OB 空闲时对其进行处理。

可使用 SFC 39 至 42 来禁用或延迟,并重新启用硬件中断。

既可以使用 STEP 7, 也可以使用 SFC 55 至 57 为模块的硬件中断分配参数。

#### 硬件中断 OB 的本地数据

下表给出了硬件中断 OB 的临时(TEMP)变量。变量名为 OB40 的缺省名称。

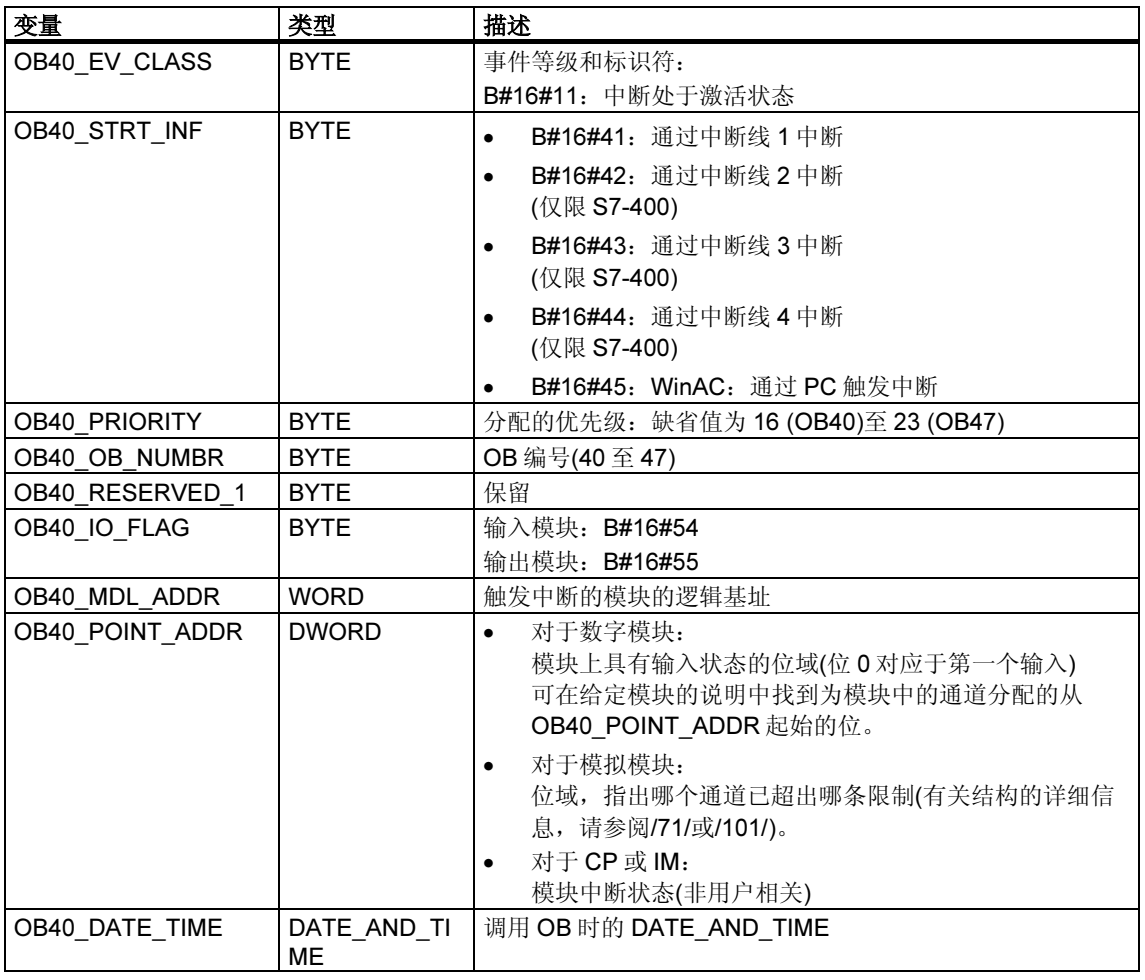

#### 注释

如果使用呢具有 DPV1 功能的 CPU, 可借助于 SFB 54 "RALRM" 获取有关中断的其 它信息,这些信息不止包含 OB 的起始信息。在 S7 兼容模式下操作 DP 主站时,这 一点也同样适用。

## <span id="page-27-0"></span>1.7 状态中断 OB (OB 55)

#### 注释

状态中断 OB (OB 55)仅对具有 DPV1 功能的 CPU 可用。

#### 描述

如果状态中断是通过 DPV1 从站的插槽触发,则 CPU 操作系统调用 OB55。如果 DPV1 从站的组件(模块或机架)更改了其操作模式(例如由 RUN 改为 STOP), 则可能 会发生这种情况。有关可触发状态中断的事件的详细信息,请参阅 DPV1 从站制造 商的文档。

#### 状态中断 OB 的本地数据

下表给出了状态中断 OB 的临时(TEMP)变量。所选变量的名称为 OB55 的缺省名 称。

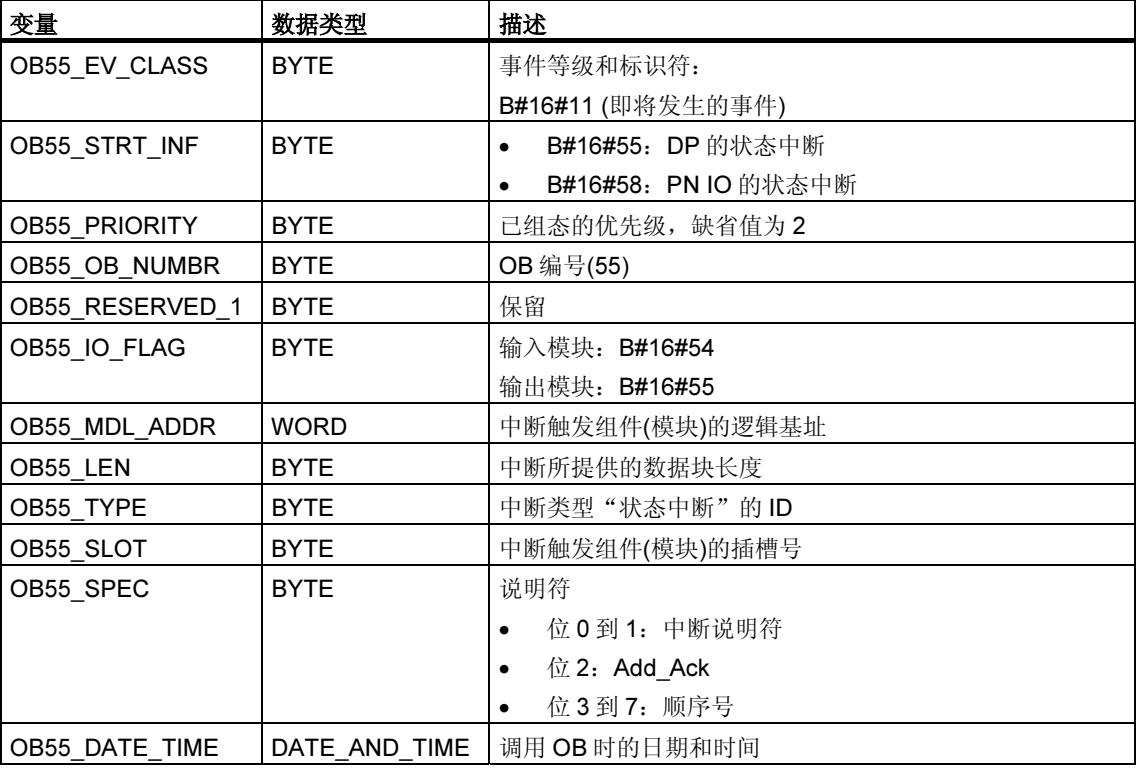

#### 注释

通过 OB55 调用 SFB54 "RALRM", 可获得 DP 消息帧所含中断的完整辅助信息。

## <span id="page-28-0"></span>1.8 更新中断 OB (OB 56)

#### 注释

更新中断 OB (OB 56)仅对具有 DPV1 功能的 CPU 可用。

#### 描述

如果更新中断是通过 DPV1 从站的插槽触发,则 CPU 操作系统调用 OB56。如果用 户更改了 DPV1 从站插槽的参数(通过本地或远程访问), 则可能会发生这种情况。有 关可触发更新中断的事件的详细信息,请参阅 DPV1 从站制造商的文档。

#### 更新中断 OB 的本地数据

下表给出了更新中断 OB 的临时(TEMP)变量。所选变量名为 OB56 的缺省名称。

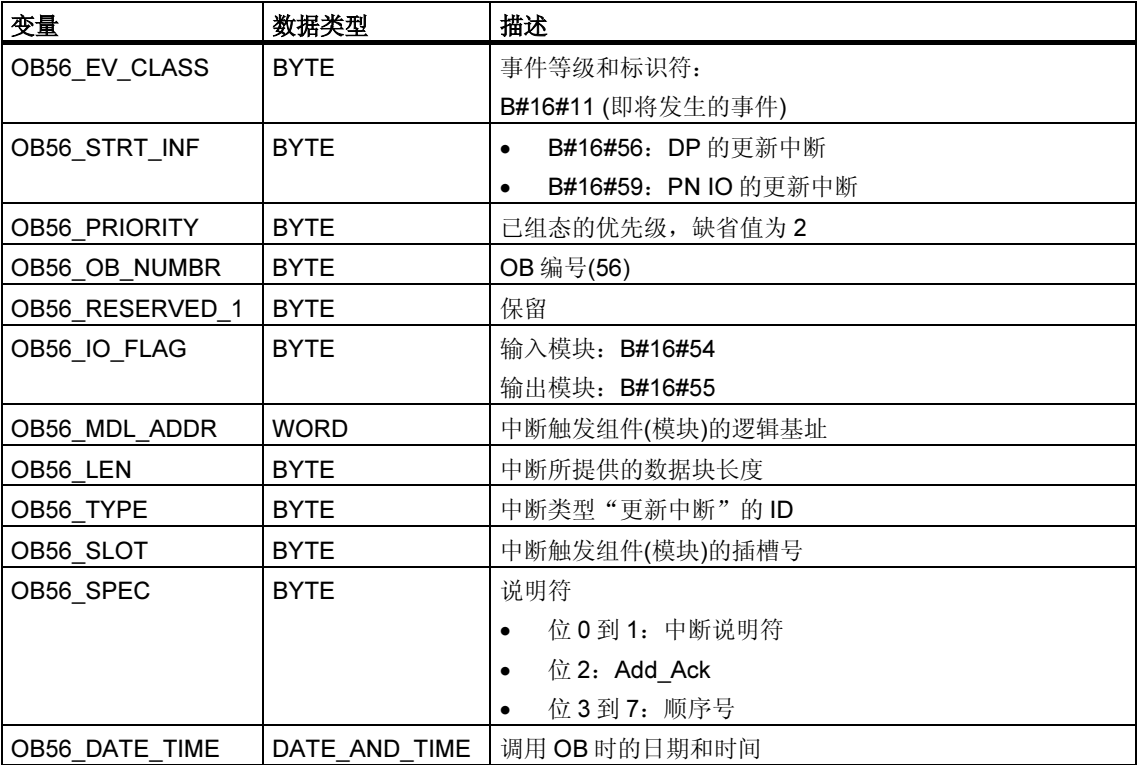

#### 注释

通过 OB56 调用 SFB54 "RALRM", 可获得 DP 消息帧所含中断的完整辅助信息。

## <span id="page-29-0"></span>1.9 制造商特定中断 OB (OB57)

#### 注释

制造商特定中断的 OB (OB57)仅对具有 DPV1 功能的 CPU 可用。

#### 描述

如果制造商特定中断是通过 DPV1 从站的插槽触发的, 则 CPU 操作系统调用 OB57。

#### 制造商特定中断的 OB 的本地数据

下表给出制造商特定中断的 OB 的临时(TEMP)变量。所选变量名为 OB57 的缺省名 称。

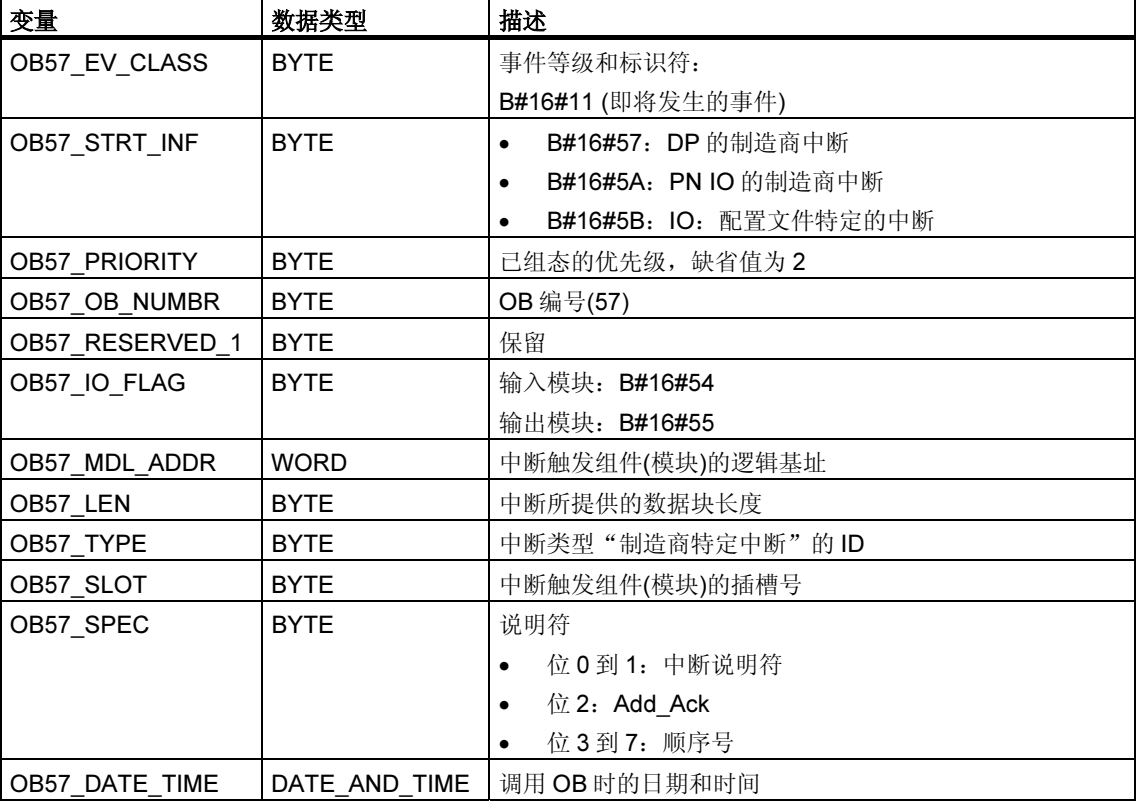

#### 注释

通过 OB57 调用 SFB54 "RALRM", 可获得 DP 消息帧所含中断的完整辅助信息。

## <span id="page-30-0"></span>1.10 多值计算中断组织块(OB60)

#### 描述

使用多值计算中断,可确保 CPU 的反应在多值计算过程中与事件同步。与信号模块 所触发的硬件中断比较而言,多值计算中断只能由 CPU 输出。

#### 了解多值计算中断 OB 的操作

通过调用 SFC35 "MP\_ALM" 触发多值计算中断。在多值计算期间,导致总线段上所 有 CPU 上的同步的 OB60 启动, 除非禁用(通过 SFC39 "DIS\_IRT")或延迟(通过 SFC41 "DIS\_AIRT")了 OB60。如果尚未将 OB60 装载到 CPU 上, 则该 CPU 会在 中断前返回上一优先级,并继续在此执行程序。在单处理器操作中以及在使用分段 机架时,仅在用户调用 SFC35 "MP\_ALM" 的 CPU 上启动 OB60。

当用户程序调用 SFC35 "MP\_ALM" 时,应为所有的 CPU 提供一个作业 ID。这就允 许用户对特定事件作出反应。如果用户在不同的 CPU 上以不同方式对 OB60 进行编 程,将导致 OB 的执行时间不同。在这种情况下,CPU 将在不同时间返回到被中断 的优先级。如果下一个多值计算中断由 CPU 输出, 而另一个 CPU 仍在忙于执行上 一个多值计算中断的 OB60, 则 OB60 既不会在请求时启动, 也不会在属于该总线段 的任何其它 CPU 上启动。下图以两个 CPU 为例对此进行了说明。所调用 SFC35 的 函数值将通知您具体结果。

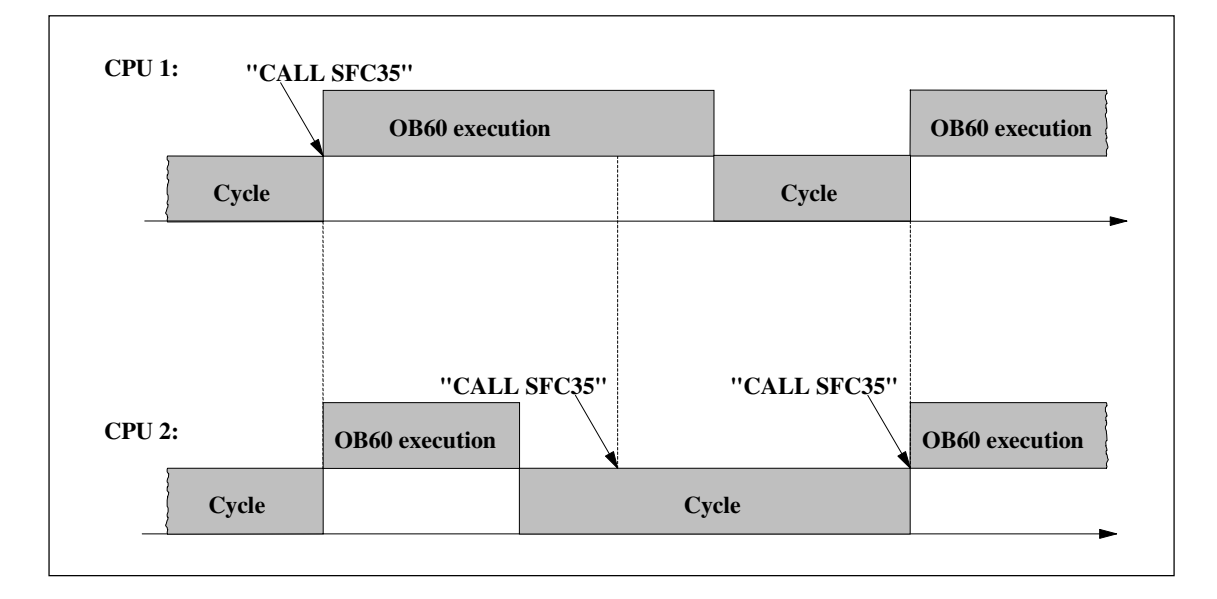

## 多值计算中断 OB 的本地数据

下表说明了多值计算中断 OB 的临时(TEMP)变量。变量名为 OB60 的缺省名称。

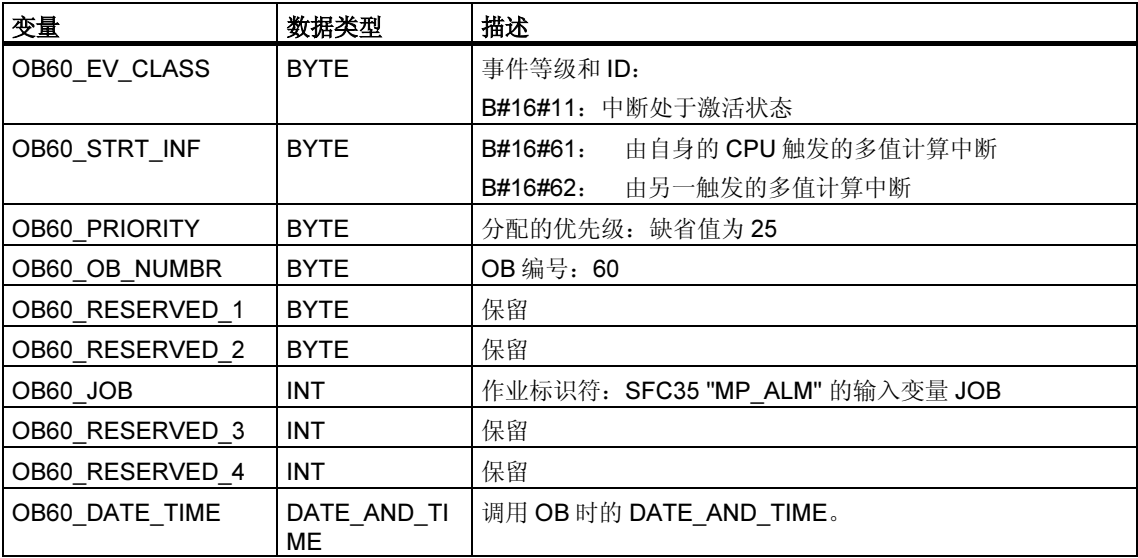

## <span id="page-32-0"></span>1.11 同步循环中断 OB (OB 61 至 OB 64)

#### 描述

通过同步循环中断可选择在具有 DP 循环的同步循环中启动程序。OB 61 充当同步 循环中断 TSAL1 的接口 OB。可以将 OB 61 的优先级设置为 0 (取消选定 OB)和 2 到 26 之间的数。

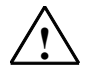

#### *!* 当心

在使用 L 或 T 命令(例如 L PEB、T PAB)直接访问,以及使用 SFC 14 "DPRD\_DAT" 和 15 "DPWR\_DAT" 时, 请避免访问已为其过程映像分区分配了到 OB6x (同步循环 中断)的连接的 I/O 区域

#### 同步循环中断 OB 的本地数据

下表说明了同步循环中断 OB 的临时(TEMP)变量。变量名为 OB 61 的缺省名称。

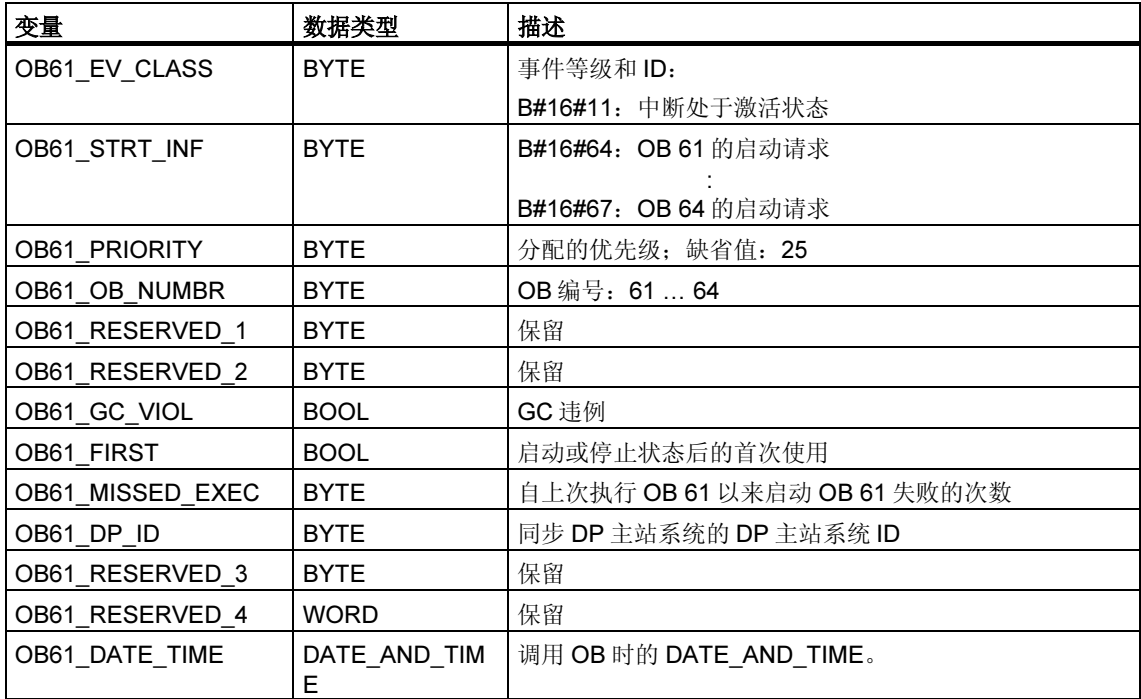

## <span id="page-33-0"></span>1.12 技术同步中断 OB (OB 65)

#### 注释

技术同步中断 OB (OB 65)仅适用于 Technology CPU。

#### 描述

通过技术同步中断可选择在更新技术块的同时启动程序。技术同步中断 OB 在更新 技术块后启动。

技术同步中断 OB 的优先级固定设置为 25,不能对其进行更改。

#### 注释

当启动技术同步中断 OB 时, 仍然没有技术功能的最新实例数据可用。

#### 技术同步中断 OB 的本地数据

下表说明了技术同步中断 OB 65 的临时(TEMP)变量。变量名为 OB 65 的缺省名 称。

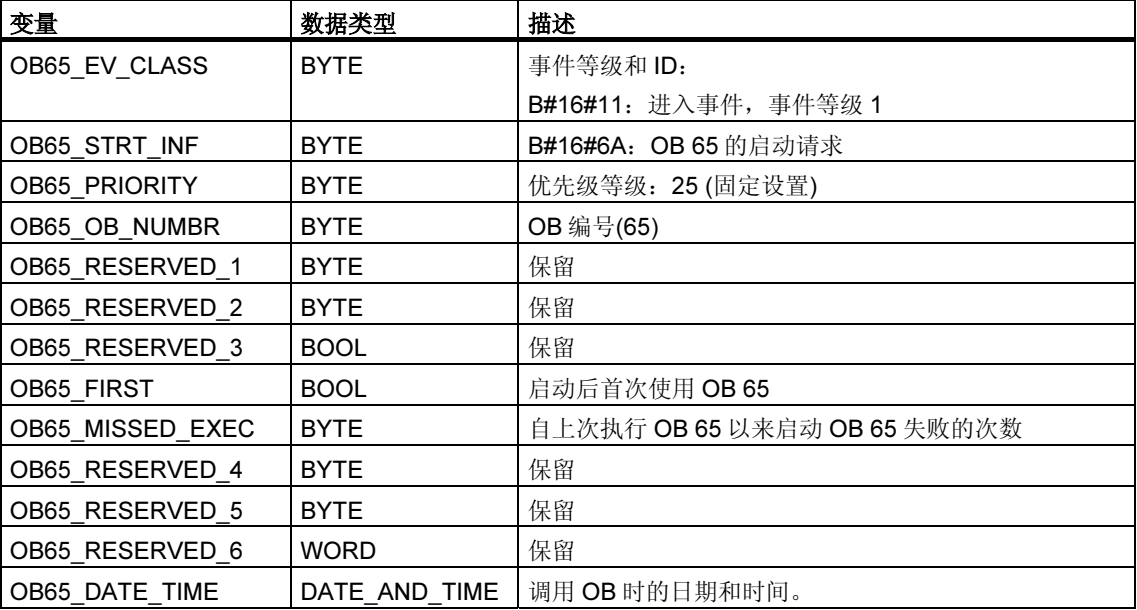

## <span id="page-34-0"></span>1.13 I/O 冗余错误 OB (OB70)

#### 注释

I/O 冗余错误 OB (OB70)仅可与 H CPU 结合使用。

#### 描述

当在 PROFIBUS DP 上存在冗余丢失时(例如, 激活 DP 主站发生总线故障, 或 DP 从站的接口模块出错), 或者当具有连接 I/O 的 DP 从站的激活 DP 主站发生改变时, H CPU 的操作系统将调用 OB70。

如果发生了启动事件而 OB70 没有编程, 则 CPU 不会转为 STOP 模式。如果装载了 OB70 且 H 系统处于冗余模式, 则在两个 CPU 上执行 OB70。H 系统仍处于冗余模 式。

#### I/O 冗余 OB 的本地数据

下表给出了 I/O 冗余错误 OB 的临时(TEMP)变量。所选变量名为 OB70 的缺省名 称。

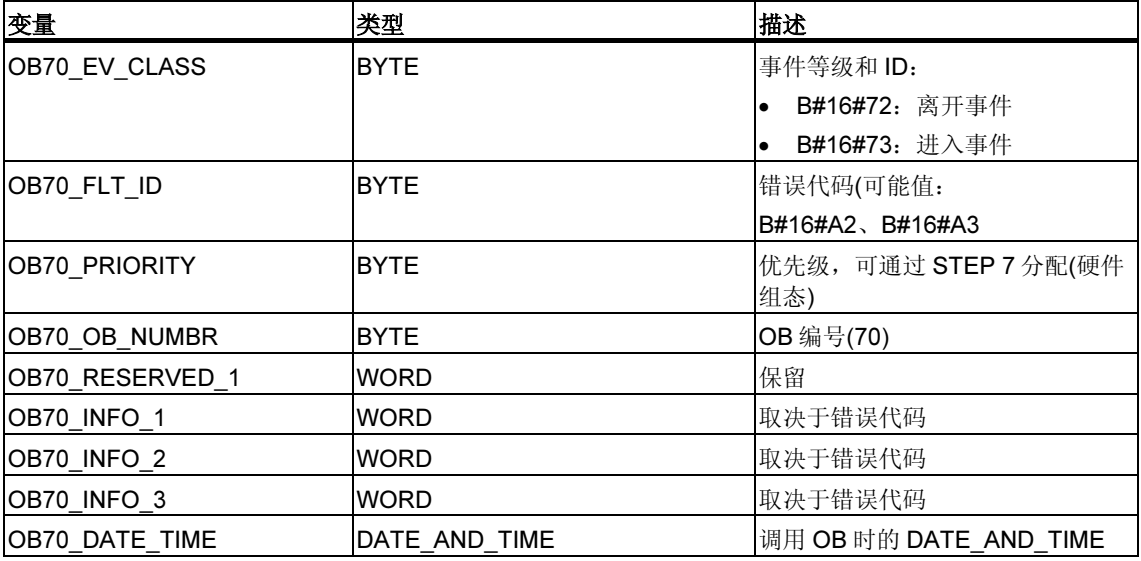

下表给出了启动 OB70 的事件。

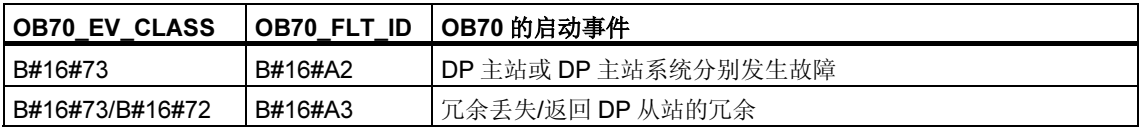

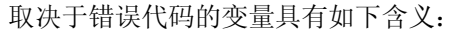

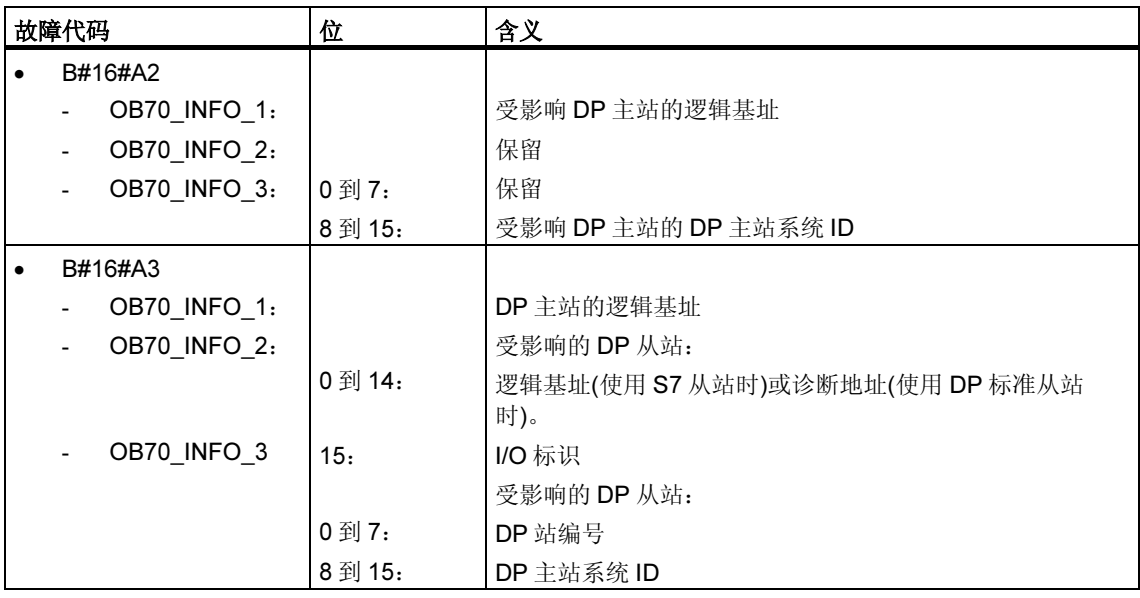

#### 注释

如果使用呢具有 DPV1 功能的 CPU, 可借助于 SFB54 "RALRM" 获取有关中断的其 它信息,这些信息不止包含 OB 的起始信息。在 S7 兼容模式下操作 DP 主站时,这 一点也同样适用。
# 1.14 CPU 冗余错误 OB (OB72)

### 注释

只在 H CPU 中存在 CPU 冗余错误 OB (OB72)。

### 描述

如果发生下列事件之一, 则 H CPU 的操作系统将调用 OB72:

- CPU 冗余丢失
- 保留主机切换
- 同步错误
- SYNC 模块中的错误
- 更新中止
- 比较错误(例如,RAM、PIQ)

在适当的启动事件后,OB72 由处于 RUN 或 STARTUP 模式下的所有 CPU 执行。

### CPU 冗余错误 OB 的本地数据

下表给出了 CPU 冗余错误 OB 的临时(TEMP)变量。OB72 的缺省名称已被用作变量 名。

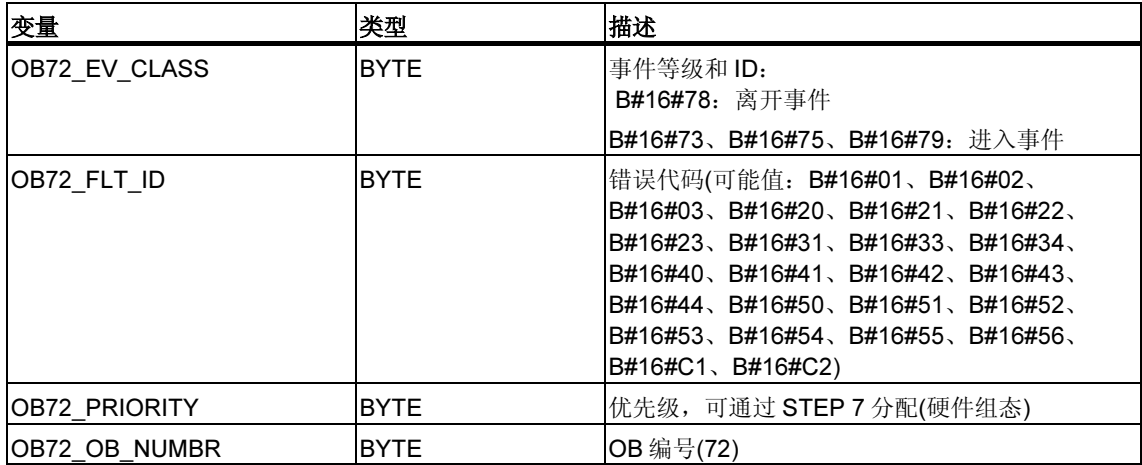

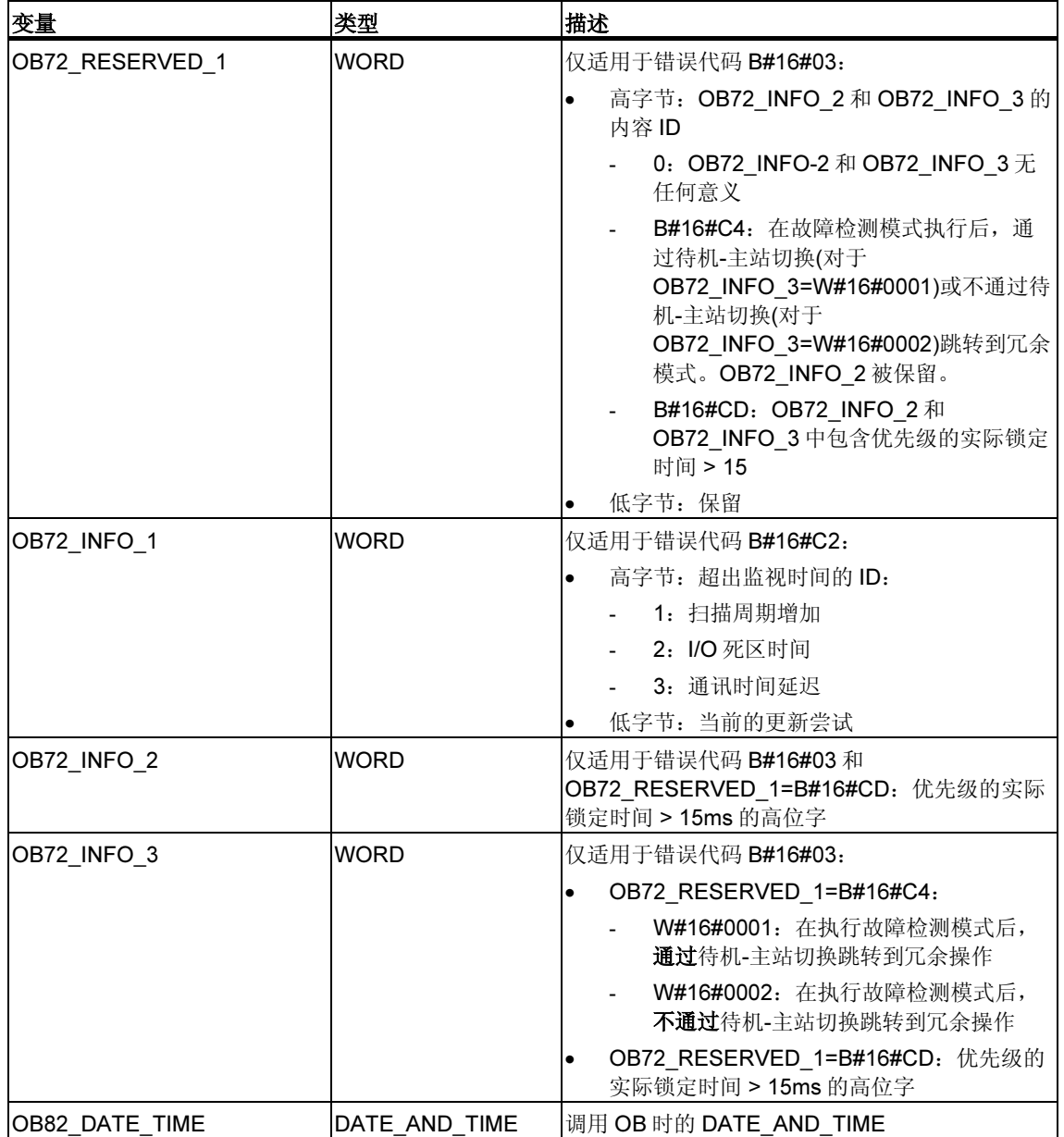

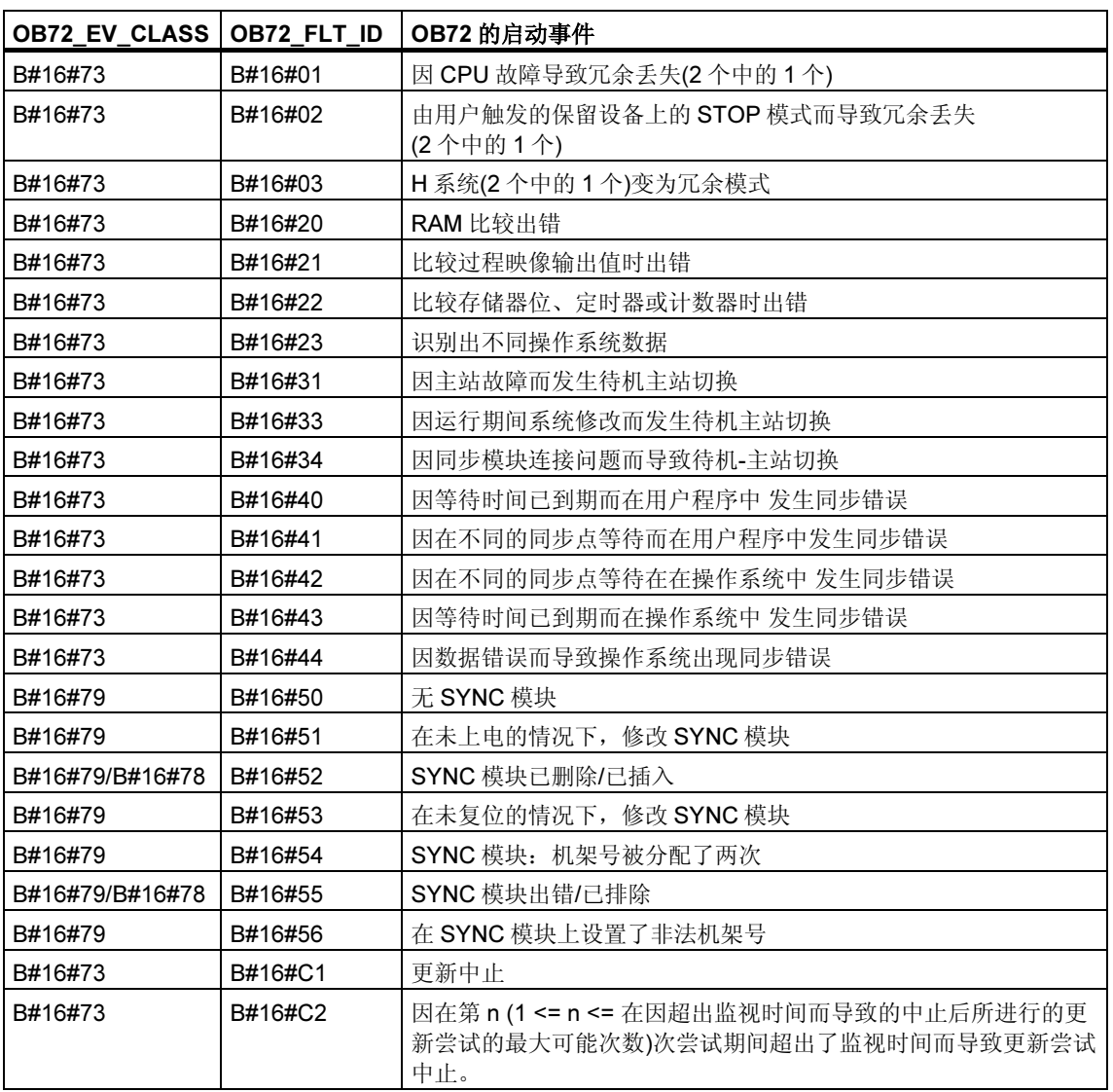

下表给出了启动 OB72 的事件。

# 1.15 通讯冗余错误 OB (OB73)

#### 注释

通讯冗余错误 OB (OB73)仅在 CPU 417-4H 的固件版本 V2.0.x 中可用。

### 描述

当容错 S7 连接中发生首次冗余丢失时, H CPU 的操作系统将调用 OB73(只有在 S7 通讯中才会有容错 S7 连接。更多信息,请参见"S7-400 H 可编程控制器, 容错系 统。")。如果其它容错 S7 连接发生了冗余丢失,则不会再有 OB73 启动。 直到为具有容错功能的所有 S7 连接恢复冗余后,才会出现另一个 OB73 启动。 如果发生了启动事件且 OB73 没有编程, CPU 不会转为 STOP 模式。

### CPU 冗余错误 OB 的本地数据

下表给出了通讯冗余错误 OB 的临时(TEMP)变量。OB73 的缺省名称已被用作变量 名。

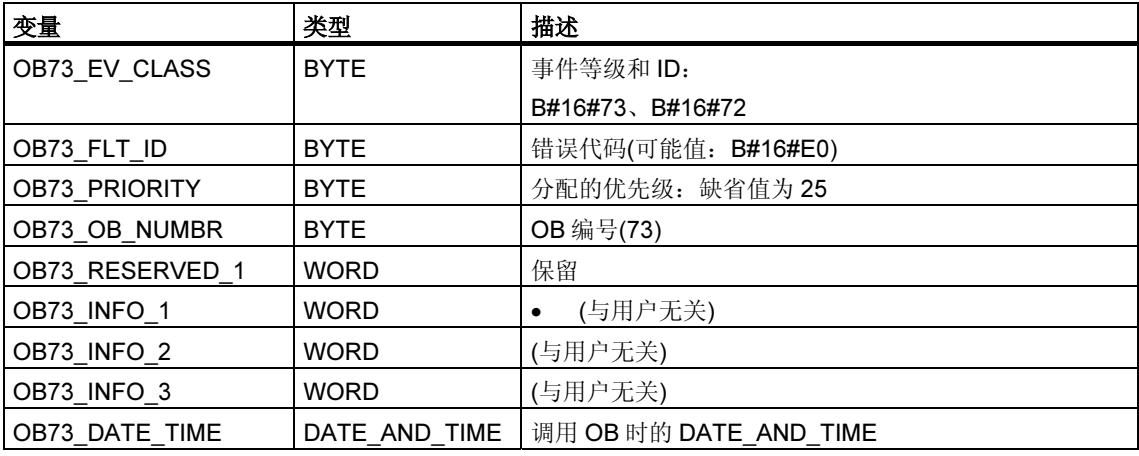

下表给出了启动 OB73 的事件。

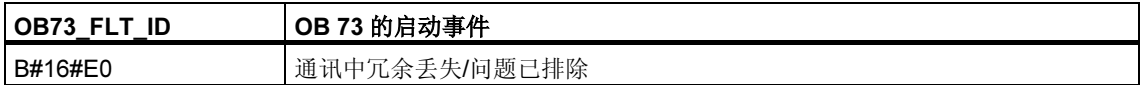

### 1.16 时间错误组织块(OB80)

#### 描述

无论何时执行 OB 时出错, S7-300 CPU 的操作系统将调用 OB80。此类错误包括: 超出周期时间、执行 OB 时出现确认错误、提前了时间而使 OB 的启动时间被跳过、 在 CiR 后恢复 RUN 模式。例如,如果在上一次调用之后发生了某一循环中断 OB 的 启动事件,而同一 OB 此时仍在执行中,则操作系统将调用 OB80。

如果 OB80 尚未编程, 则 CPU 将转为 STOP 模式。

可以使用 SFC 39 至 42 禁用或延迟和重新启用时间错误 OB。

### 注释

如果因超出了扫描时间而导致在同一扫描周期内调用了两次 OB80, 则 CPU 转为 STOP 模式。通过在程序中的适当的点调用 SFC43 "RE\_TRIGR",可防止这种情 况。

### 时间错误 OB 的本地数据

下表说明了时间错误 OB 的临时(TEMP)变量。变量名为 OB80 的缺省名称。

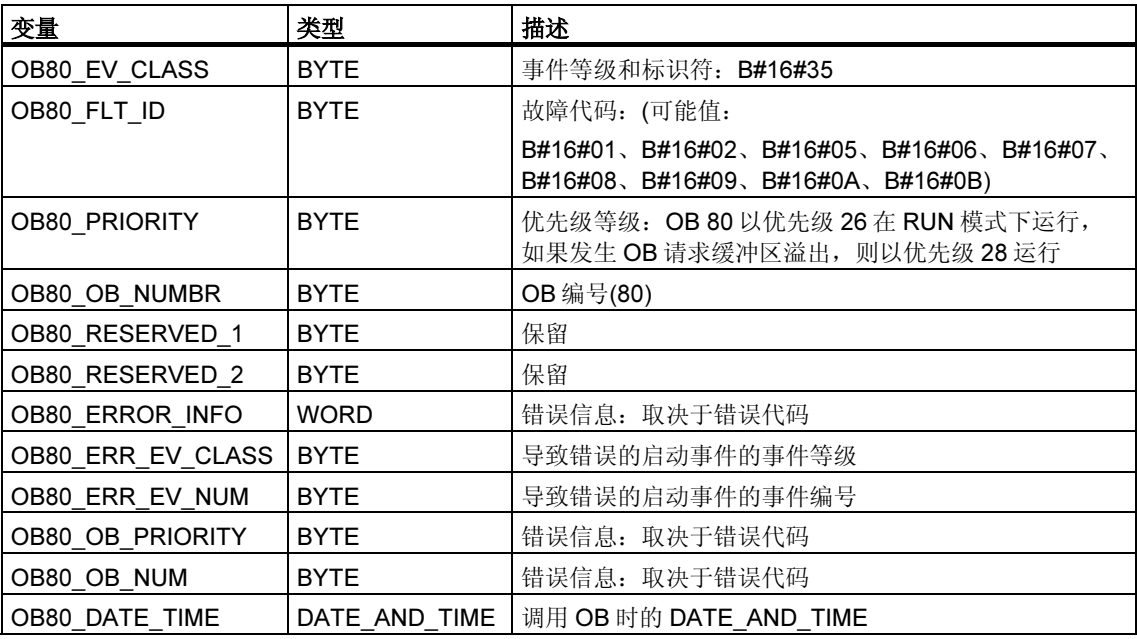

### 取决于错误代码的变量具有如下:

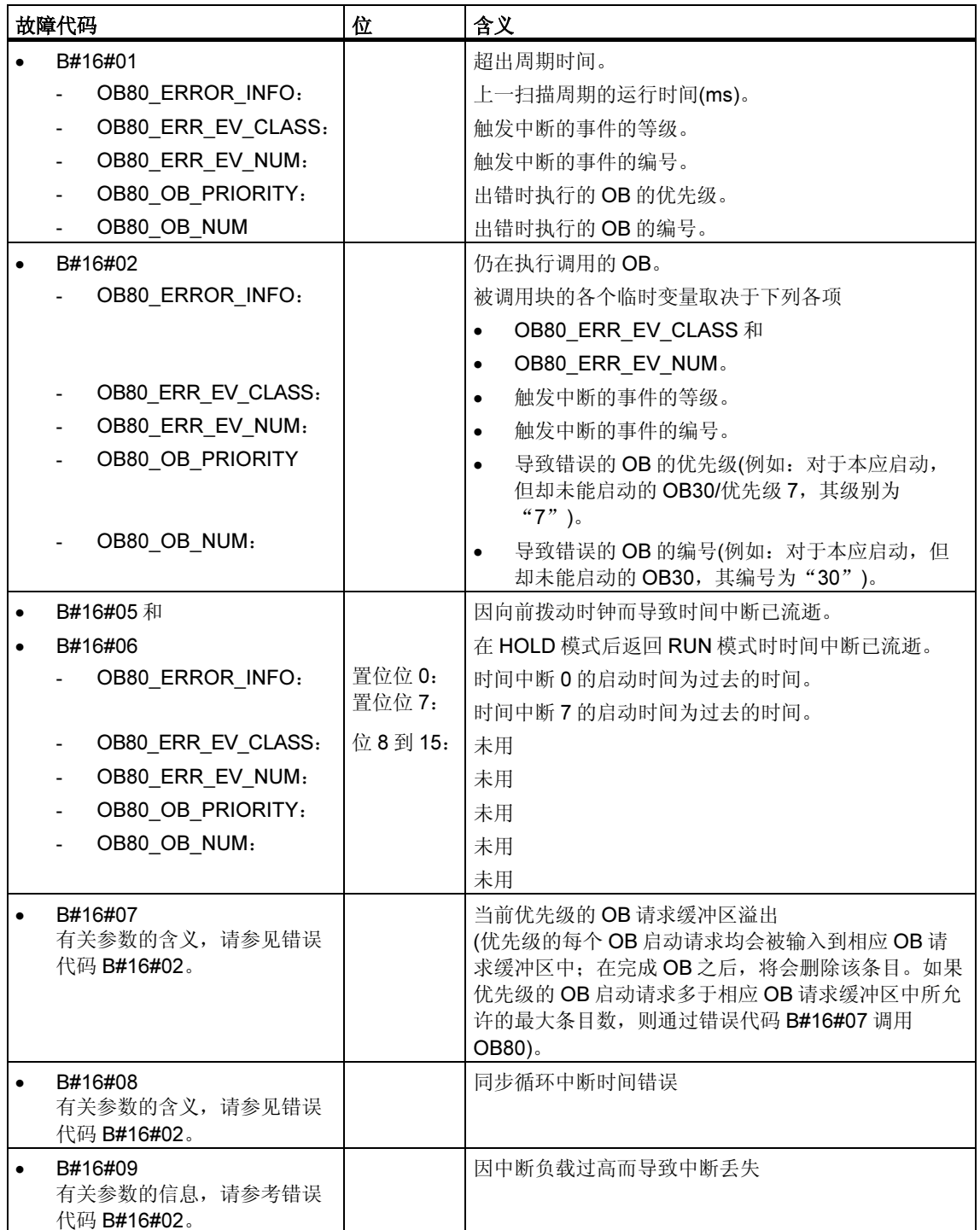

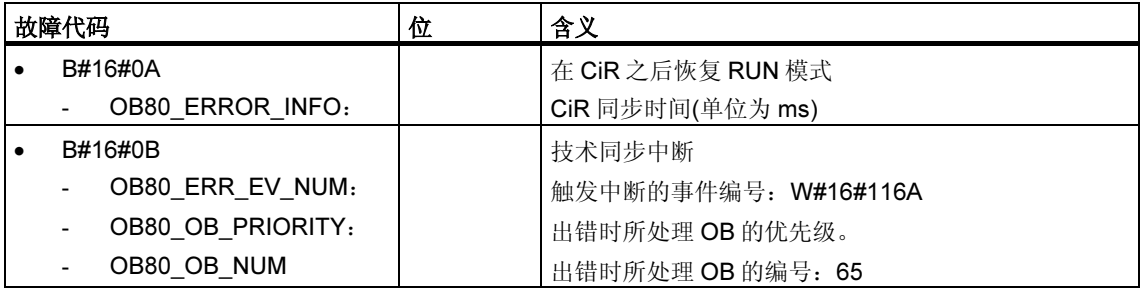

# 1.17 电源错误组织块(OB81)

#### 描述

只要发生由错误或故障所触发的事件,而此错误或故障又与电源(仅在 S7-400 上)或 备用电池(当事件进入和离开时)有关,则 S7-300 CPU 的操作系统调用 OB81。

在 S7-400 中, 如果已使用 BATT.INDIC 开关激活了电池测试功能, 则只有在出现电 池故障时才会调用 OB81。

如果 OB81 没有编程, 则 CPU 不会转为 STOP 模式。

可以使用 SFC 39 至 42 禁用或延迟,并重新启用电源错误 OB。

### 电源错误 OB 的本地数据

下表说明了电源错误 OB 的临时(TEMP)变量。变量名为 OB81 的缺省名称。

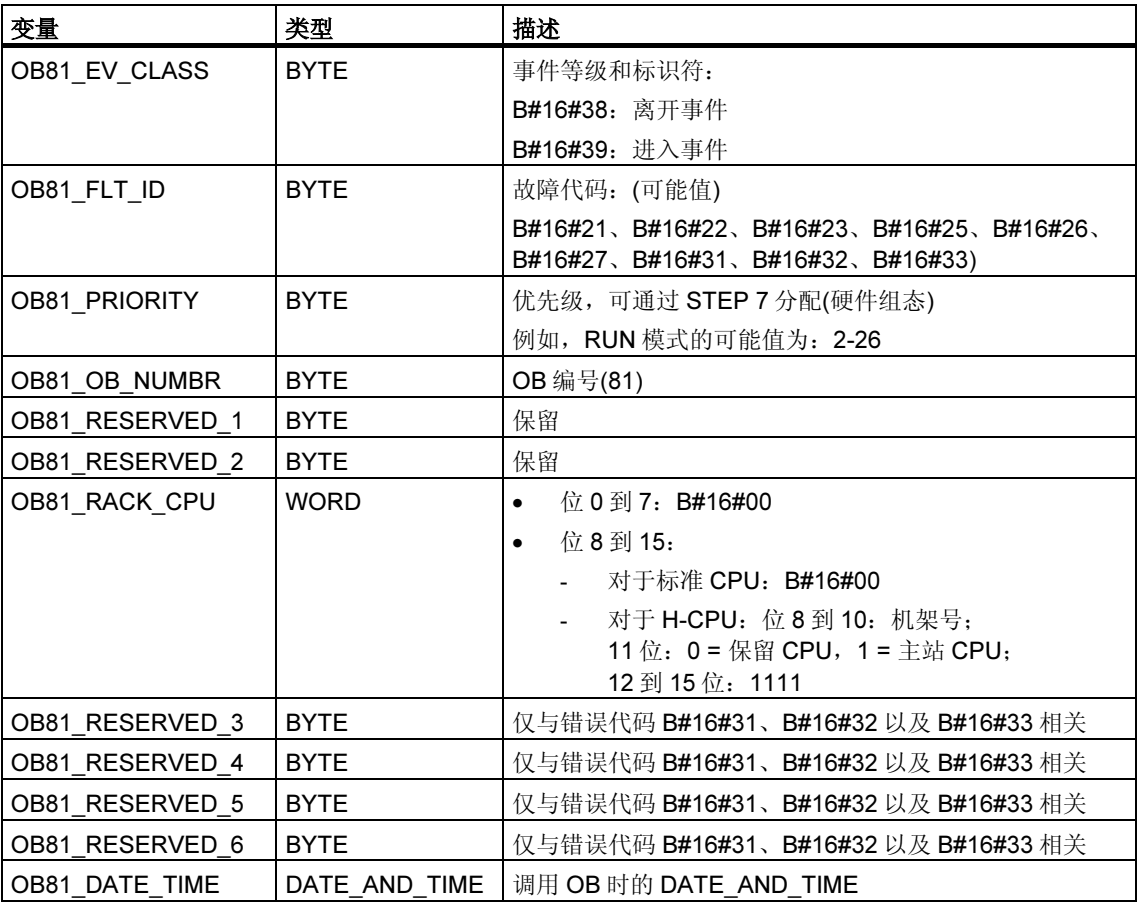

变量 OB81\_RESERVED i(3 ≤ i ≤ 6)指示其中的备用电池(错误代码 B#16#31)、备 用电压(错误代码 B#16#32)或 24V 电源(错误代码 B#16#33)出现故障或返回的扩展 机架。下表给出了为扩展机分配变量 OB81\_RESERVED i(3 ≤ i ≤ 6)中各个位的情 况。

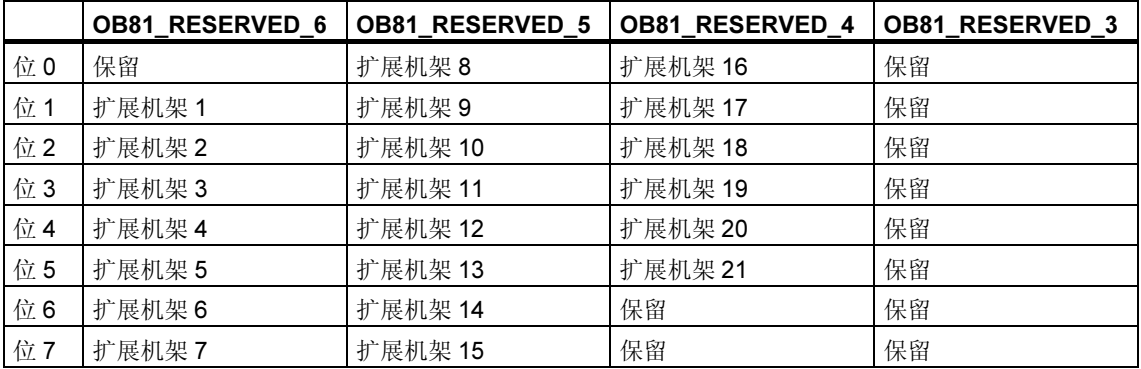

变量 OB81\_RESERVED\_i 中各个位的含义(对于相关的扩展机架)如下:

当事件发生时,将对其中至少有一个电池或备用电压或 24 伏电源出现故障的扩展机 架进行标记(置位相应的位)。对于其中至少有一个电池或备用电压或 24 伏电源在先 前发生过故障的扩展机架,将不再对其进行标记。

当排除了事件并且至少在一个扩展机架上恢复备份后,将就此发出信号(置位相应的 位)。

下表给出了启动 OB81 的事件:

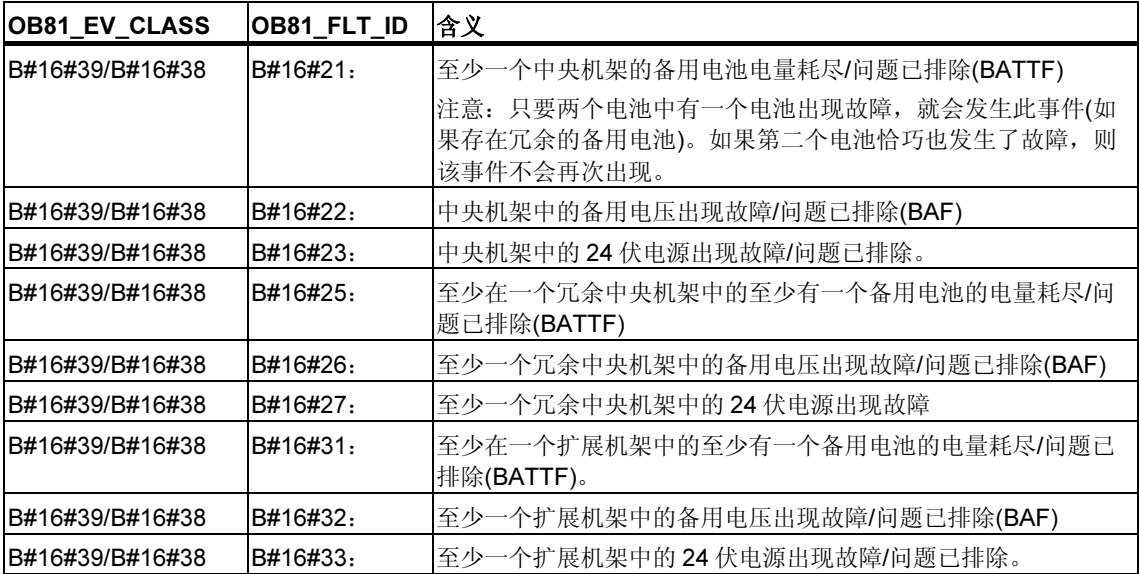

# 1.18 诊断中断组织块(OB82)

### 描述

如果具有诊断功能的模块(已为其启用了诊断中断)检测到错误,则它会输出一个诊断 中断的请求给 CPU(当事件进入和离开时)。则操作系统调用 OB82。

OB82 的局部变量包含逻辑基址和四字节的故障模块的诊断数据(请参见下表)。

如果 OB82 尚未编程, 则 CPU 转为 STOP 模式。

可以使用 SFC 39 至 42 禁用或延迟,并重新启用诊断中断 OB。

### 诊断中断 OB 的本地数据

下表说明了诊断中断 OB 的临时(TEMP)变量。变量名为 OB82 的缺省名称。

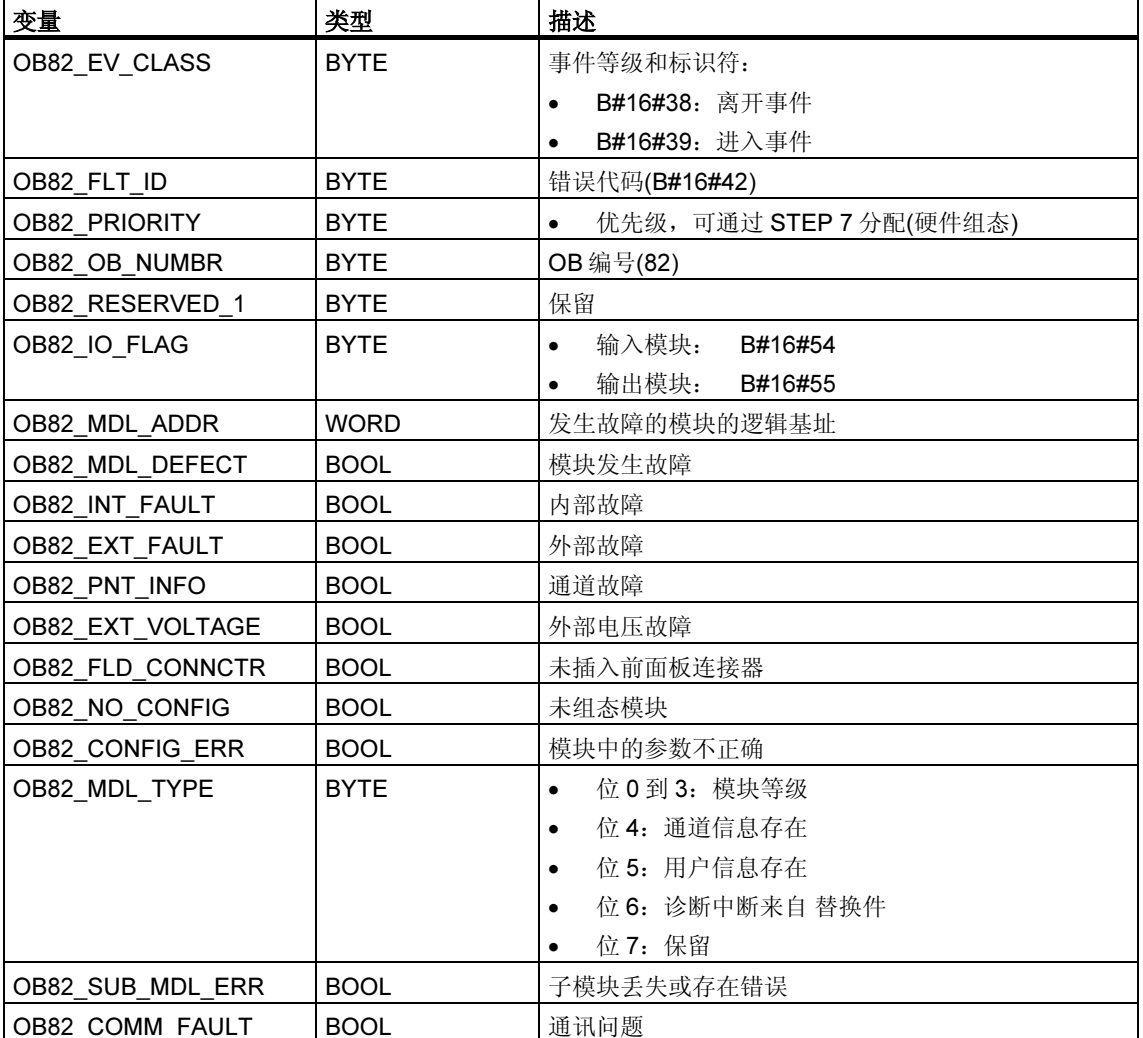

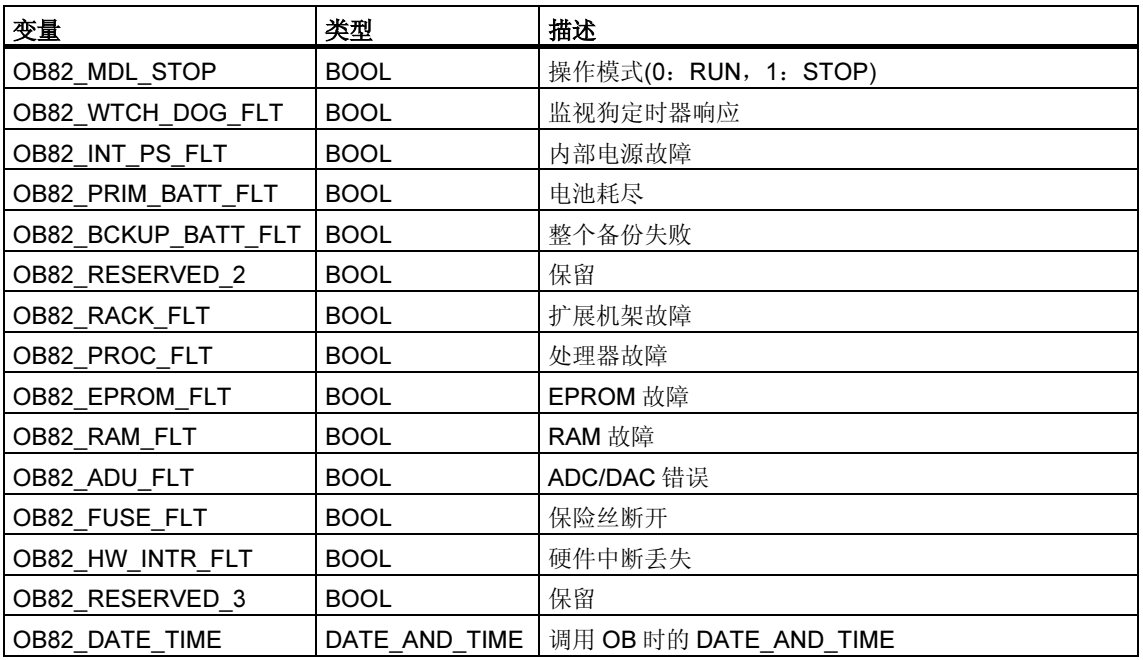

### 注释

如果使用呢具有 DPV1 功能的 CPU, 可借助于 SFB54 "RALRM" 获取有关中断的其 它信息,这些信息不止包含 OB 的起始信息。在 S7 兼容模式下操作 DP 主站时, 这 一点也同样适用。

## 1.19 插入/删除模块中断组织块(OB83)

#### 描述

在下列情况下,CPU 操作系统会调用 OB 83:

- 插入/删除已组态模块后
- 在 STEP 7 下修改模块参数以及在运行期间将更改下载至 CPU 后

可借助 SFC 39 至 42 禁用/延迟/启用插入/删除中断 OB。

#### 模块插入和删除

每次在 RUN、STOP 和 STARTUP 模式期间删除或插入已组态模块时,都会生成插 入/删除中断(在这些模式下一定不能删除电源模块、CPU、适配器模块以及 IM)。此 中断会导致在诊断缓冲区和所涉及 CPU 的系统状态列表中生成一个条目。如果 CPU 处于 RUN 模式, 则还会启动插入/删除 OB。如果此 OB 尚未编程, CPU 将转 为 STOP 模式。

随后,系统会以数秒钟的时间间隔来轮询 S7-400 模块以检测插入或删除。为使 CPU 能够检测到 S7-400 模块的删除和插入,在删除和插入操作之间必须至少有 2s 的时间间隔。对于其它模块而言,此最短时间值会稍大一些。

如果在 RUN 模式下删除了已组态的模块,则启动 OB83。由于仅以 1s 为时间间隔 来监视模块的存在,因此当直接访问模块或更新过程映像时,可能会首先检测到访 问错误。

如果在 RUN 模式下将一个模块插入到已组态的插槽中,则操作系统将检查所插入模 块的类型是否与所记录的组态相符。如果模块类型匹配,则启动 OB83 并分配参 数。

### S7-300 的特别注意事项

- 不能通过 S7-300 来插入和删除中央 IO 设备。
- 至于分布式 IO 设备, CPU 318 的运作方式与 S7-400-CPU 类似。对于所有其它 S7-300 CPU, 只有 31x PN/DP CPU 具有插入/删除中断, 但仅适用于 PROFINET IO 组件。
- 对于 IM151/CPU (具有 ET 200S 的 CPU), 只有中央 IO 设备具有插入/删除中 断。

### 重新组态模块

当在运行(CiR)期间修改系统组态时,可为现有模块重新分配参数。参数的这种重新 分配通过将所需参数数据记录传送至模块实现。

步骤如下:

- 1. 在 STEP 7 下已为模块分配了新参数, 且在 RUN 模式中将此组态下载到 CPU 时,将启动 OB 83(启动事件 W#16#3367)。相关的 OB 启动信息为逻辑基址 (OB83\_MDL\_ADDR)和模块类型(OB83\_MDL\_TYPE)。从现在起,模块 I/O 数 据可能不正确,这就意味着没有任何 SFC 忙于将数据记录发送到此模块。
- 2. 在执行 OB 83 后将重新分配模块参数。
- 3. 在分配参数后,将重新启动 OB 83(假如成功地分配参数,则启动事件 W#16#3267, 如果失败, 则启动事件 W#16#3968)。模块的 I/O 数据响应与其 在插入中断后的响应相同,也就是说,当前它们可能不正确。现在可再次调用 SFC 以便将数据记录发送到模块。

#### OB 83 的本地数据

下表说明了插入/删除模块中断 OB 的临时(TEMP)变量。变量名为 OB 83 的缺省名 称。

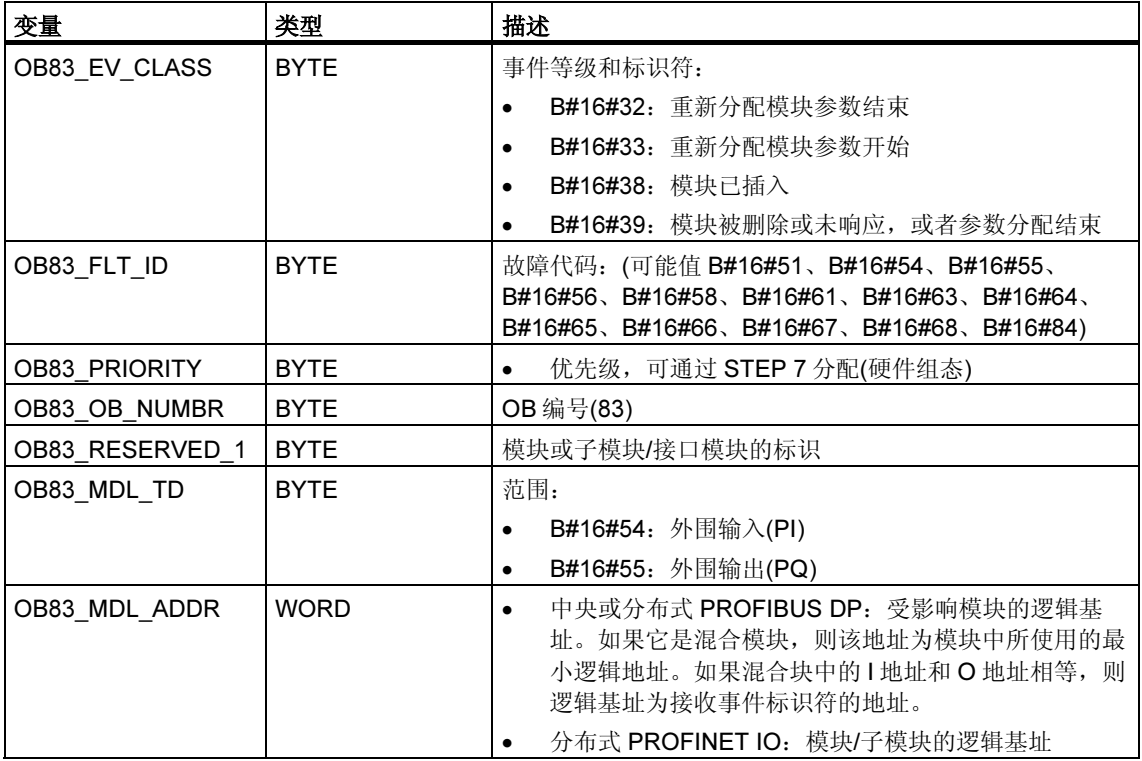

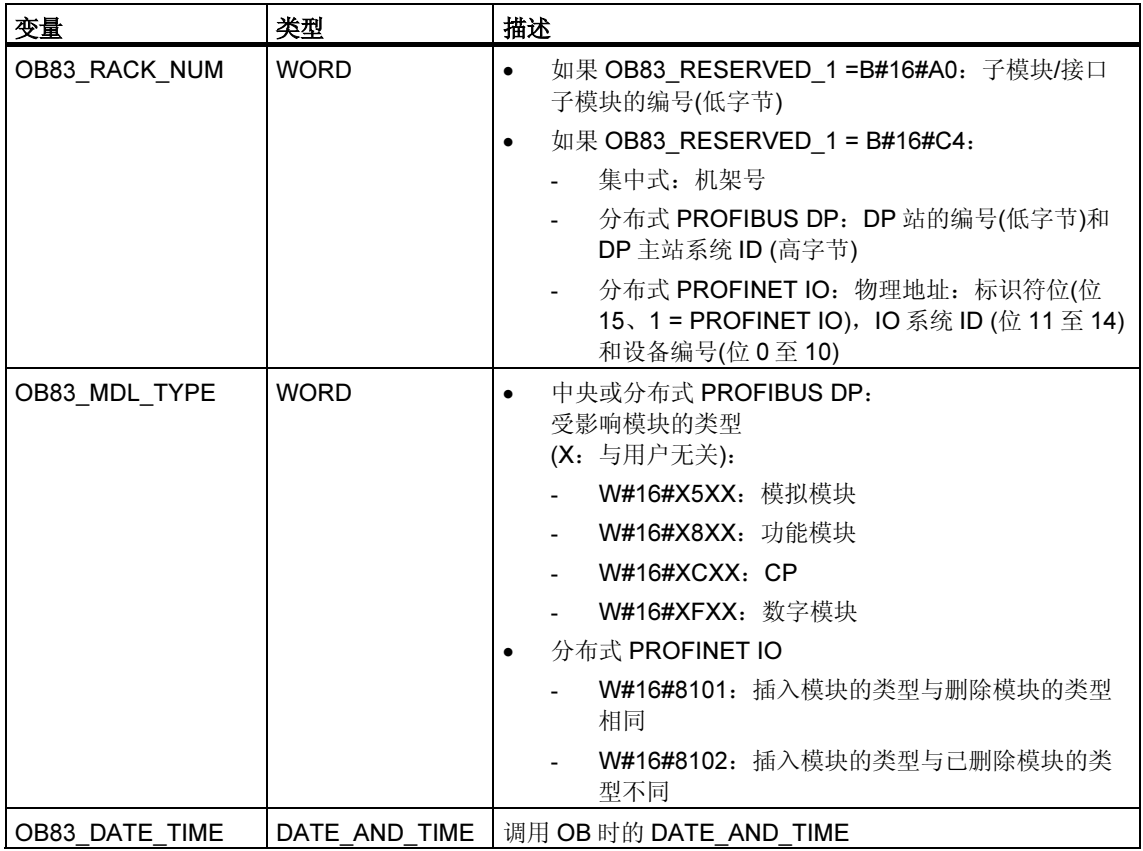

### 下表给出了启动 OB83 的事件:

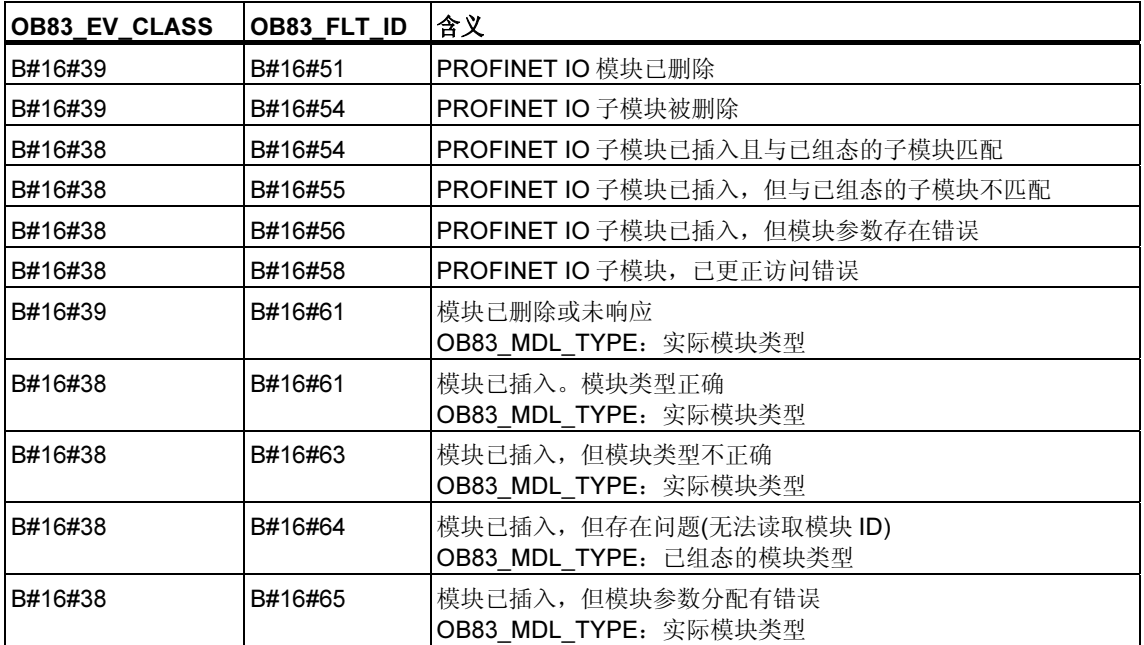

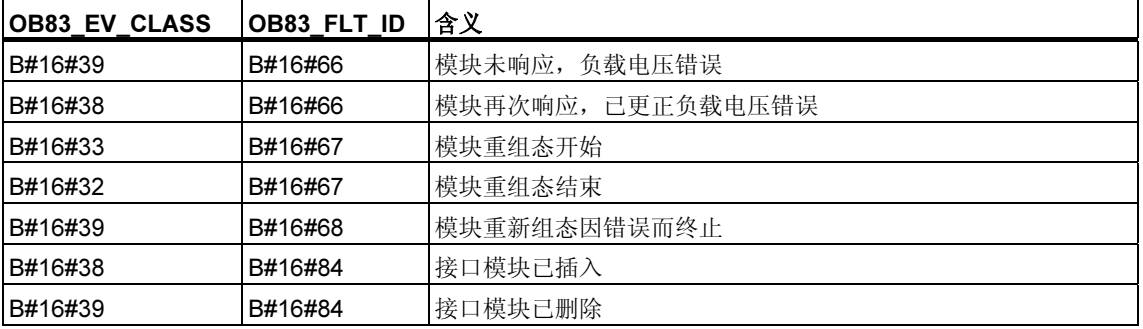

### 注释

如果使用了具有 DPV1 或 PROFINET 功能的 CPU,可借助于 SFB54 "RALRM" 获 取有关中断的其它信息,这些信息不止包含 OB 的起始信息。在 S7 兼容模式下操作 DP 主站时,这一点也同样适用。

# 1.20 CPU 硬件故障组织块(OB84)

### 描述

在下列情况下,CPU 中的 OS 将调用 OB84:

- 已检测到并更正了内存错误之后
- 对于 S7-400H: 如果两个 CPU 之间的冗余链接的性能下降
- 对于 WinAC RTX:操作系统出错(例如"蓝屏")

可以使用 SFC 39 至 42 禁用或延迟 CPU 硬件错误 OB, 然后再次启用它。

### 硬件故障 OB 的本地数据

下表包括了 CPU 硬件故障的临时(TEMP)变量。变量名为 OB84 的缺省名称。

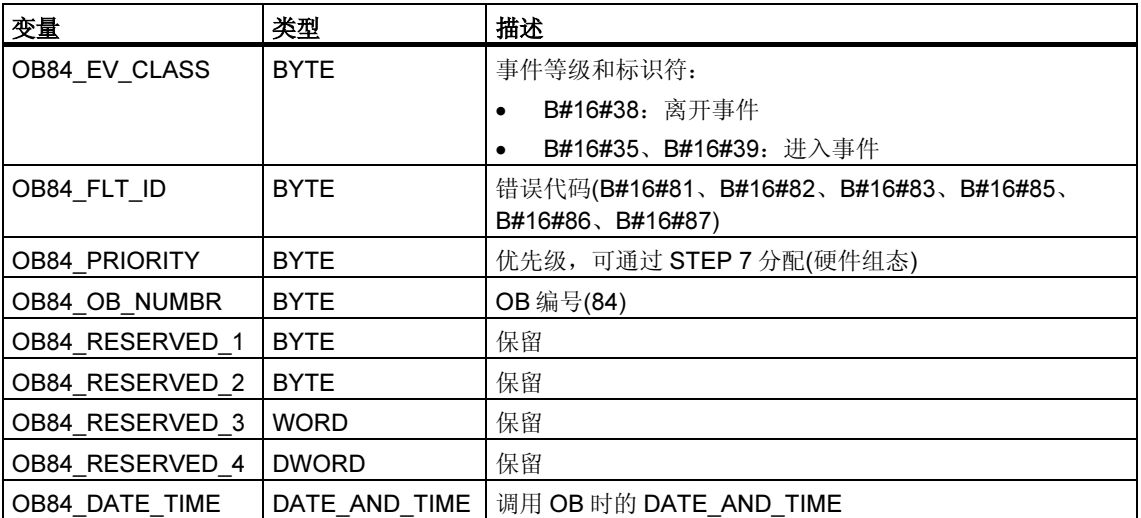

下表给出了启动 OB84 的事件:

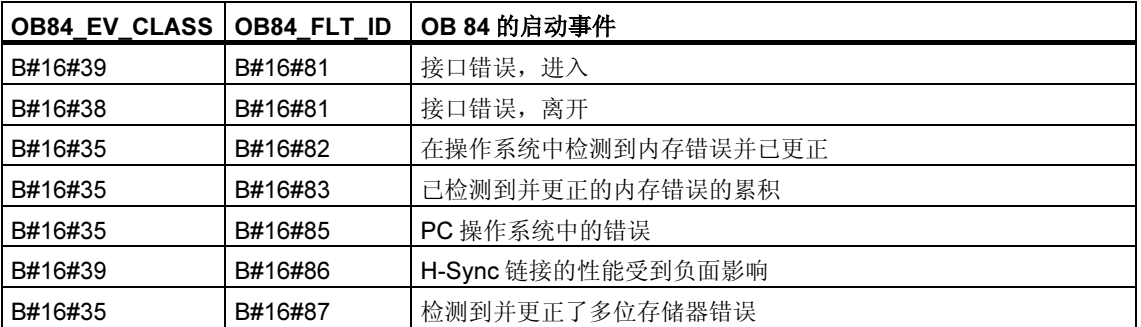

# 1.21 优先级错误组织块(OB85)

### 描述

只要发生下列事件之一,CPU 的操作系统即调用 OB85:

- 尚未装载的 OB(OB81 除外)的启动事件。
- 操作系统访问模块时出错。
- 在系统更新过程映像期间出现 I/O 访问错误(如果由于组态原因,未禁止 OB85 的调用)。

### 注释

如果 OB85 尚未编程, 则当检测到这些事件其中之一时, CPU 会转为 STOP 模式。

可以使用 SFC 39 至 42 禁用或延迟,并重新启用优先级错误 OB。

### 优先级错误 OB 的本地数据

下表说明了优先级错误 OB 的临时(TEMP)变量。变量名为 OB85 的缺省名称。

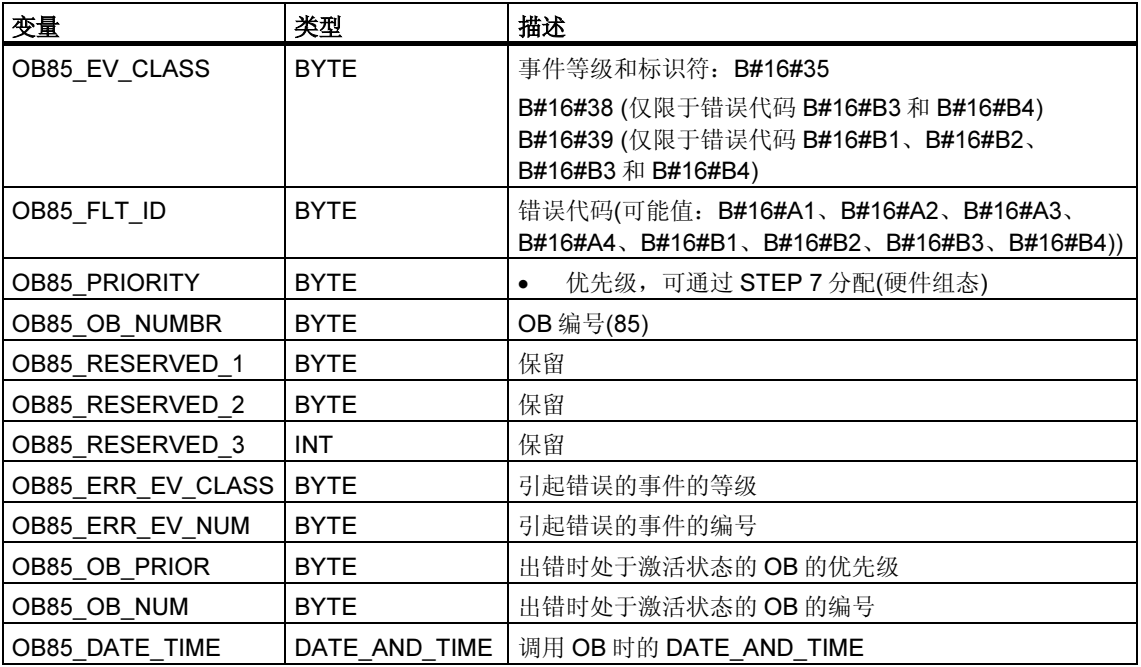

### 如果要对依赖于可能错误代码的 OB85 进行编程, 建议按如下方式组织局部变量:

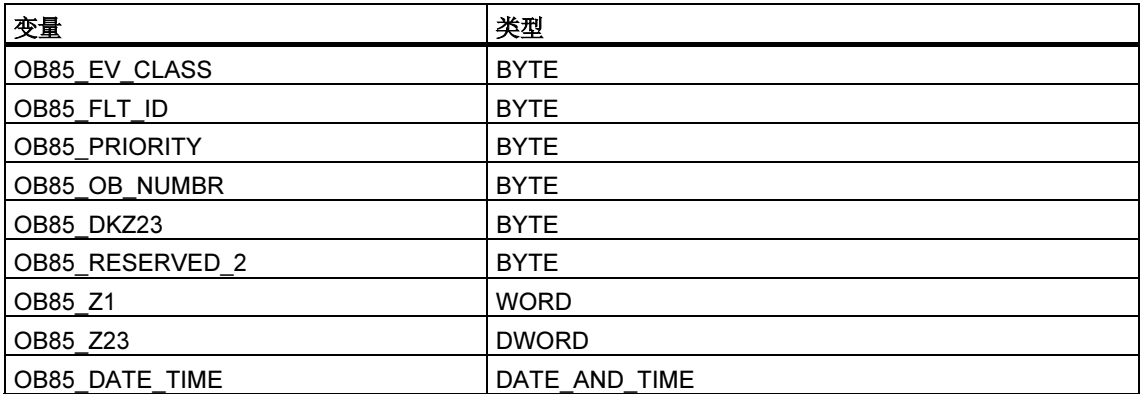

### 下表给出了启动 OB85 的事件:

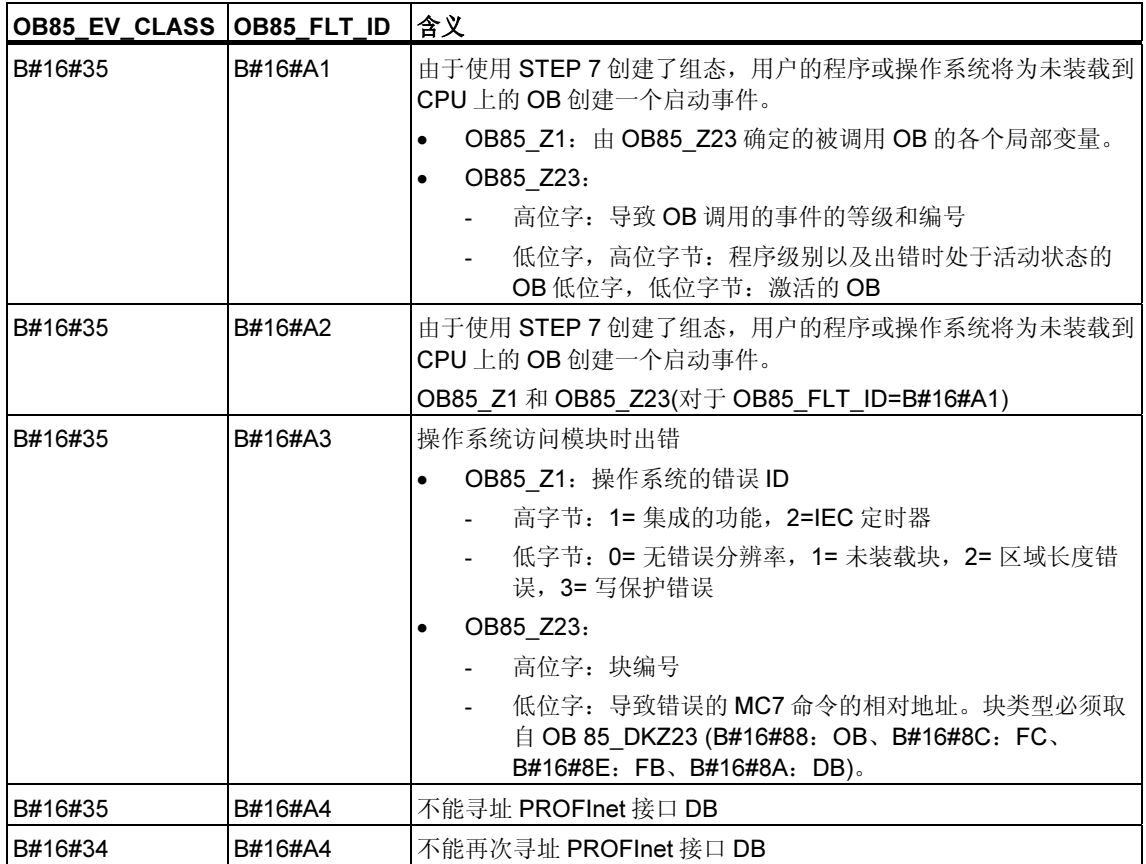

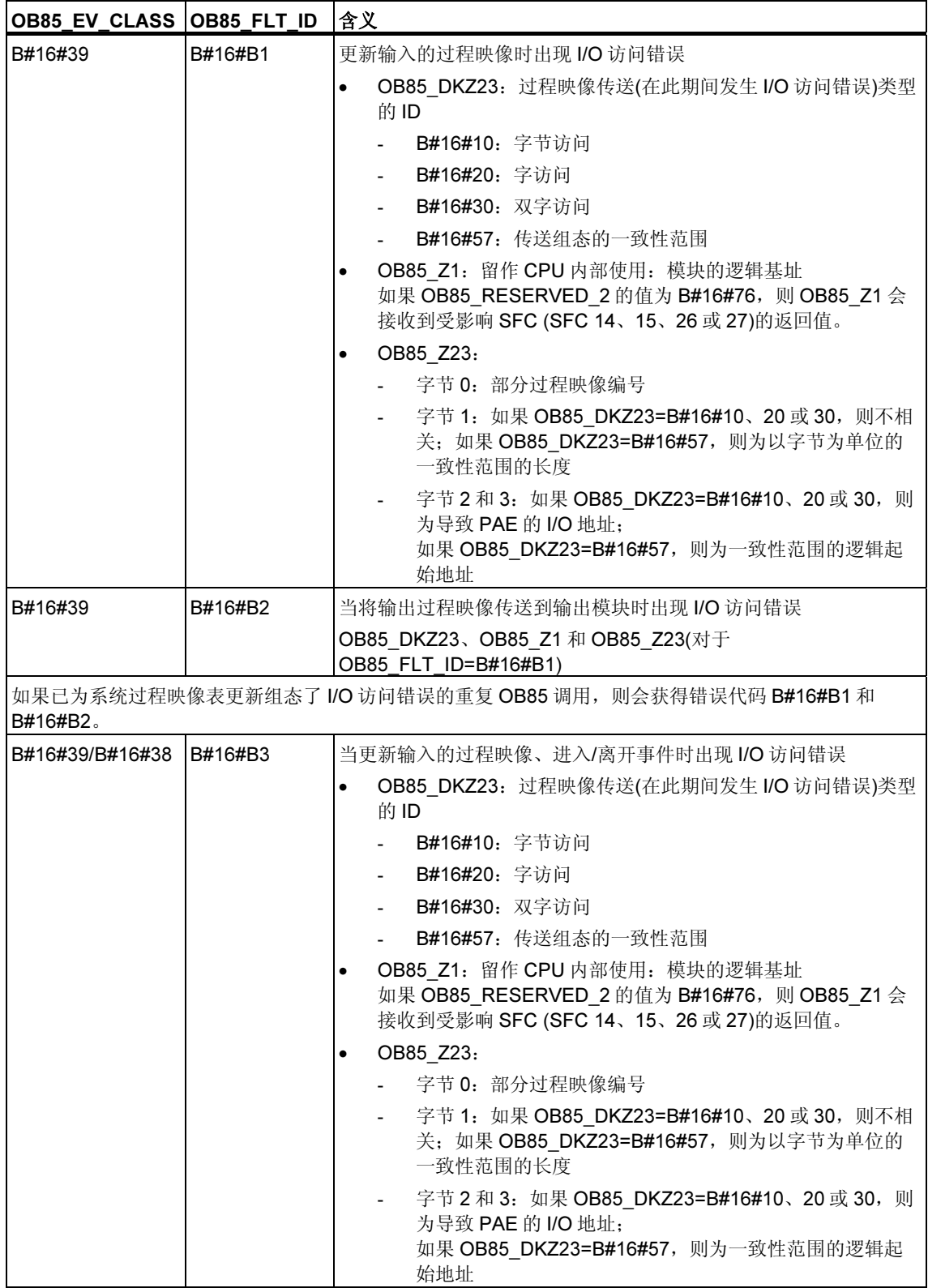

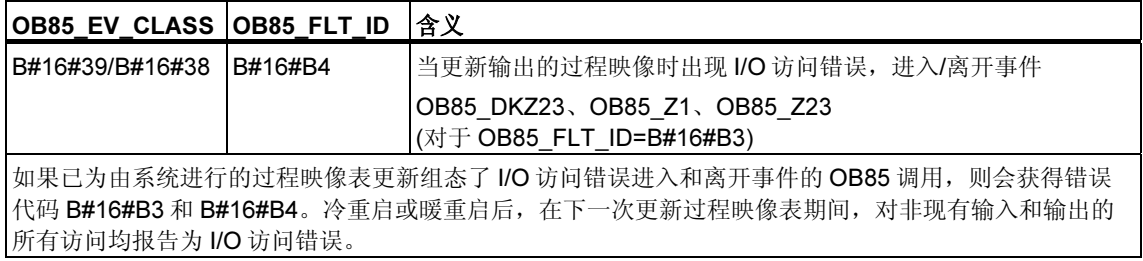

# 1.22 机架故障组织块(OB86)

### 描述

只要在分布式 I/O (PROFIBUS DP 或 PROFINET IO)中检测到中央扩展机架(不带 S7-300)、DP 主站系统或站故障(进入事件与离开事件时),CPU 的操作系统调用 OB86。

如果 OB86 尚未编程,当检测到此种类型的错误时,CPU 将转为 STOP 模式。 可使用 SFC 39 至 42 禁用或延迟,并重新启用 OB86。

### 机架故障 OB 的本地数据

下表说明了机架故障 OB 的临时(TEMP)变量。变量名为 OB86 的缺省名称。

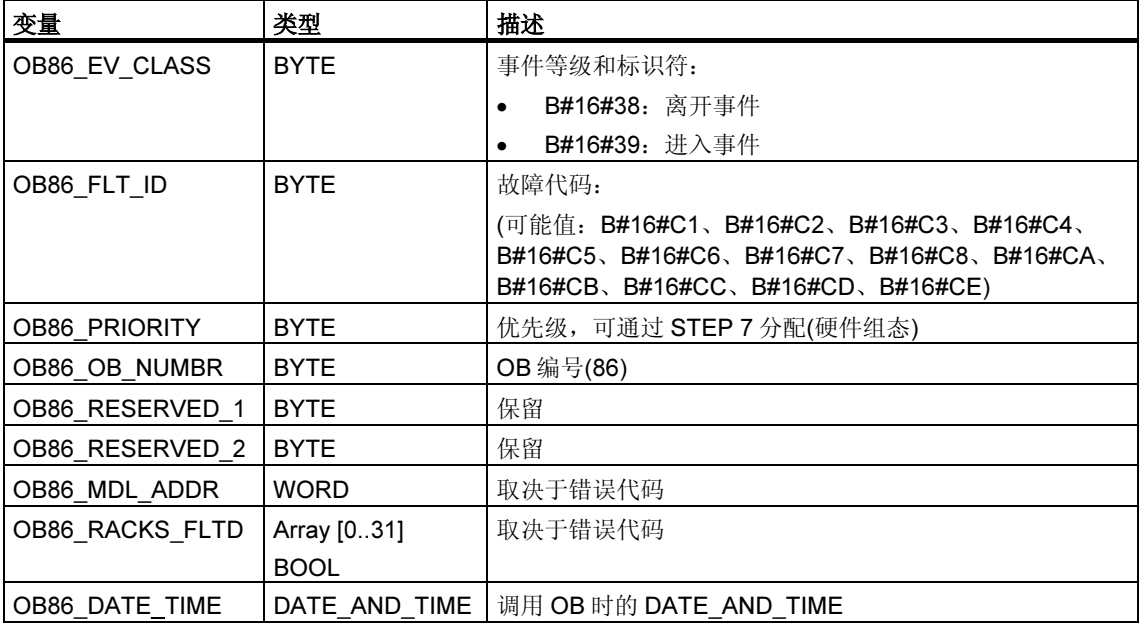

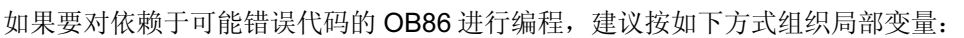

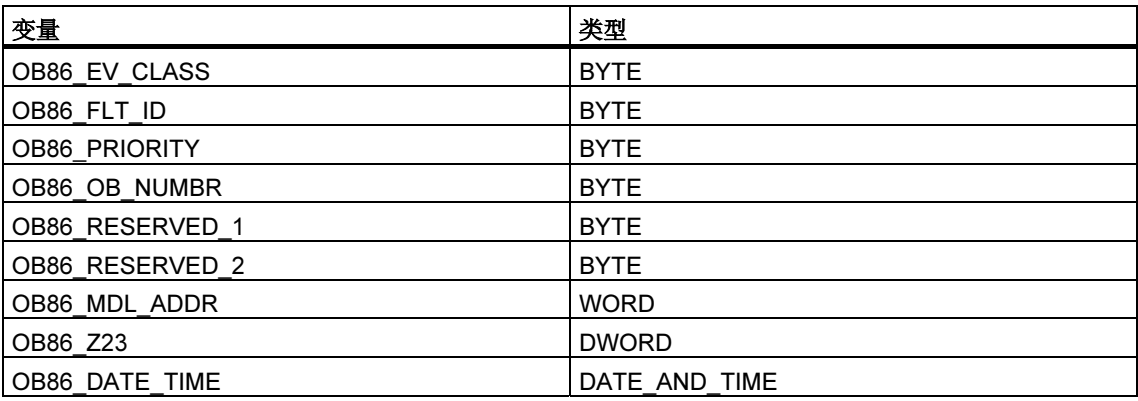

下表给出了启动 OB86 的事件:

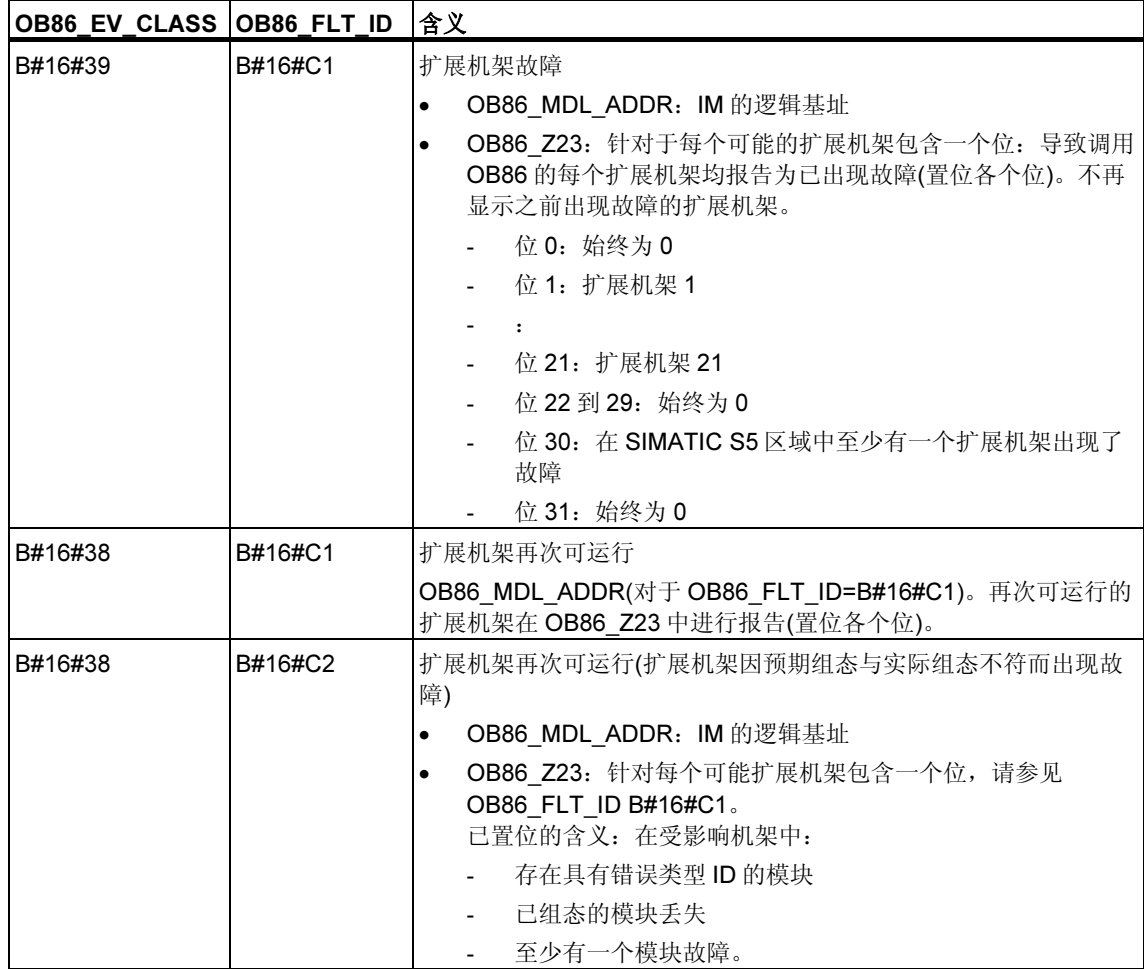

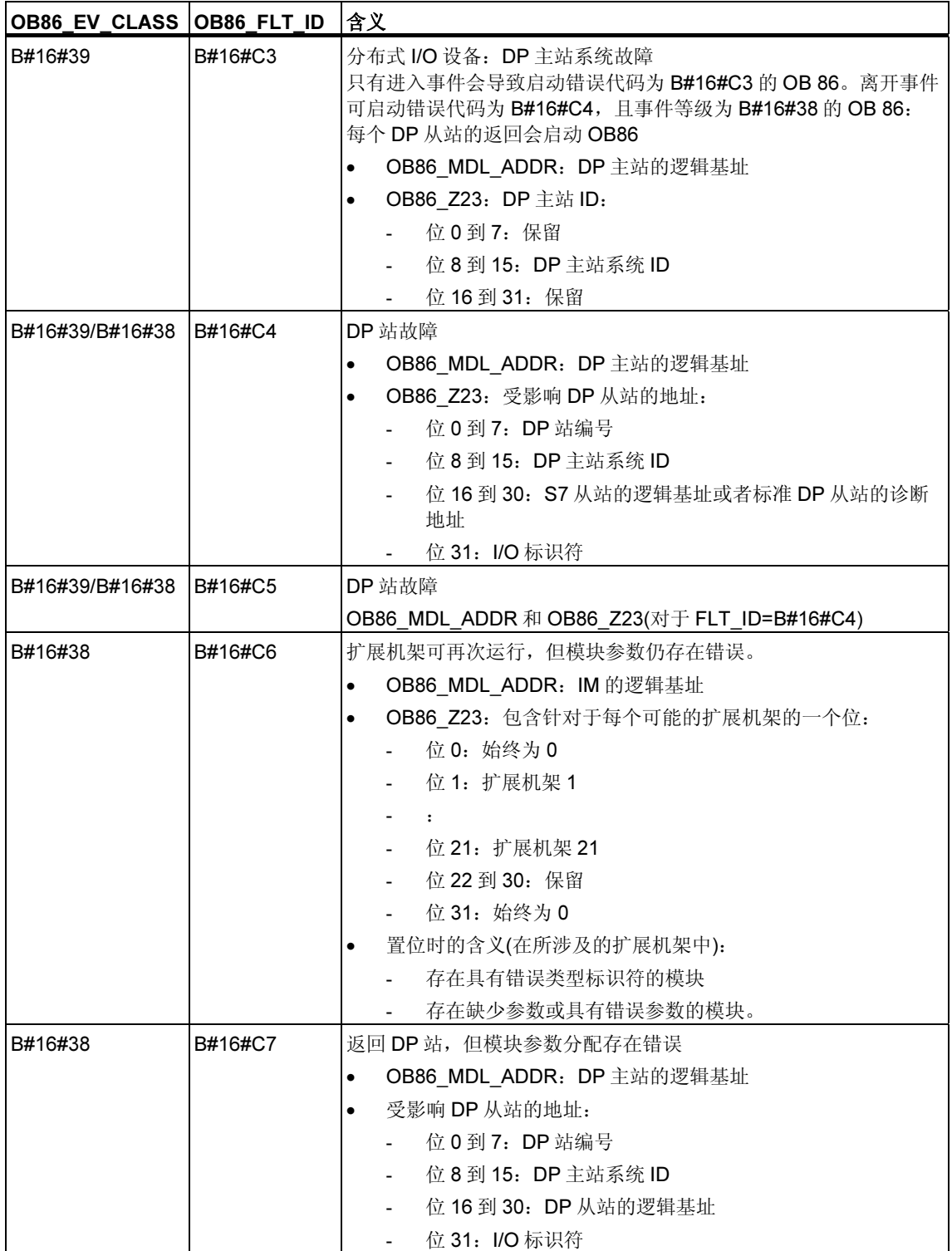

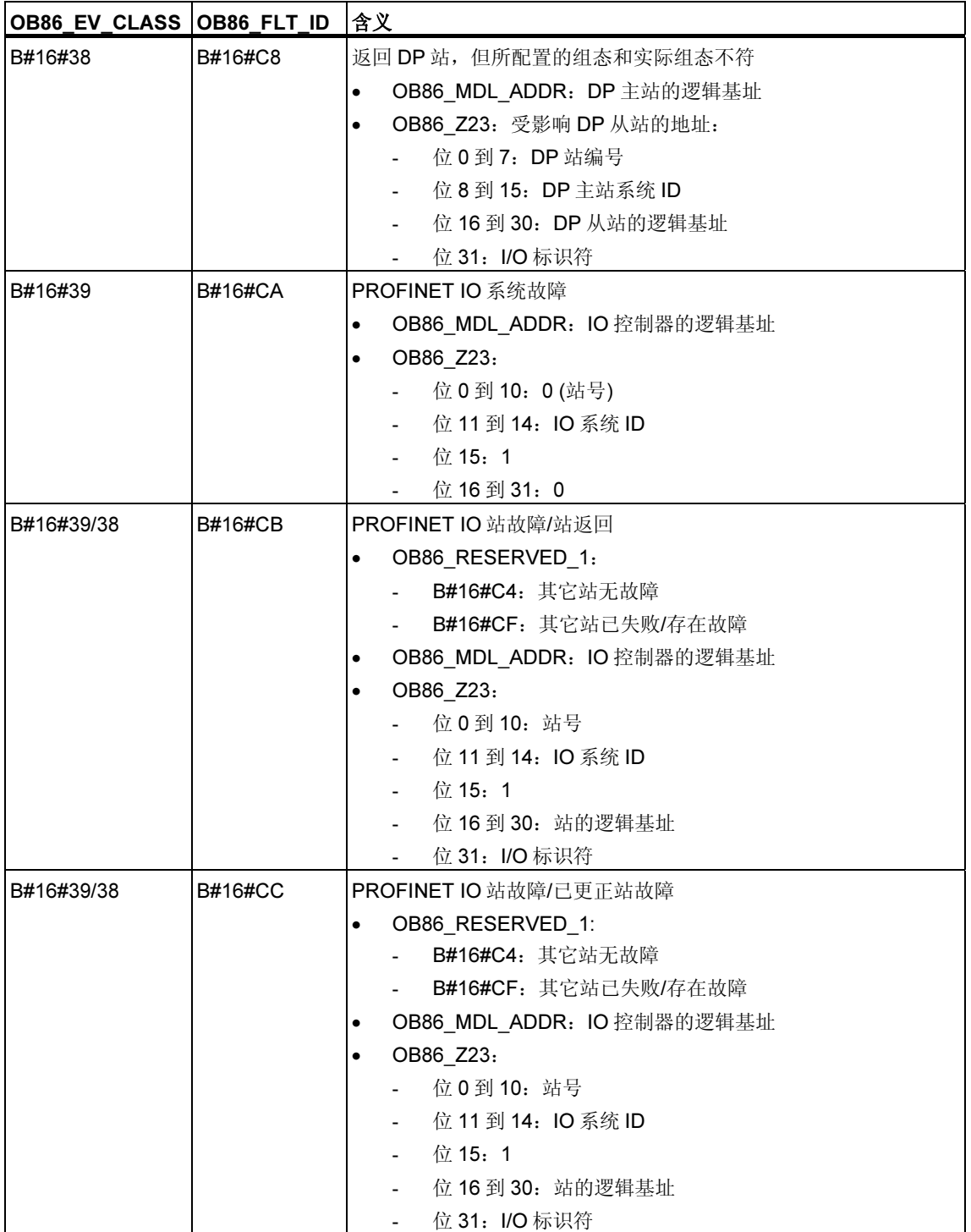

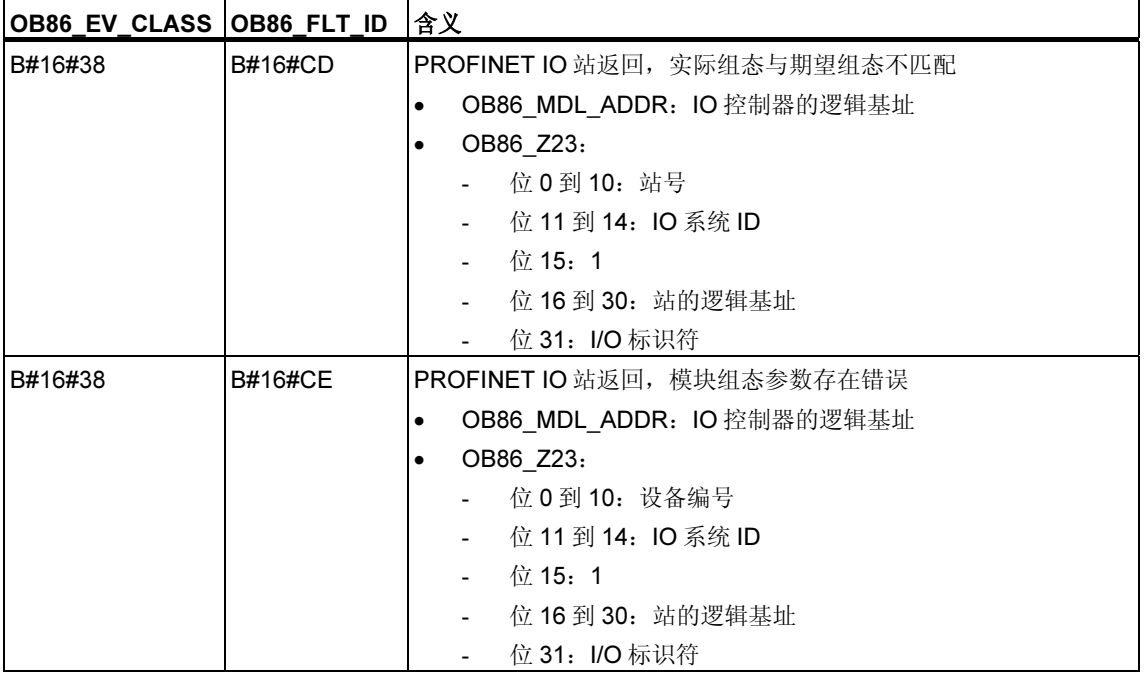

### 注释

如果使用具有 DPV1 功能的 CPU, 可借助于 SFB54 "RALRM" 获取有关中断的其它 信息,这些信息不止包含 OB 的起始信息。在 S7 兼容模式下操作 DP 主站时,这一 点也同样适用。

# 1.23 通讯错误组织块(OB87)

### 描述

只要发生由通讯错误导致的事件,CPU 的操作系统就会调用 OB87。 如果 OB87 尚未编程, CPU 不会转为 STOP 模式。 可以使用 SFC 39 至 42 禁用或延迟,并重新启用通讯错误 OB。

### OB87 的本地数据

下表说明了通讯错误 OB 的临时(TEMP)变量。变量名为 OB87 的缺省名称。

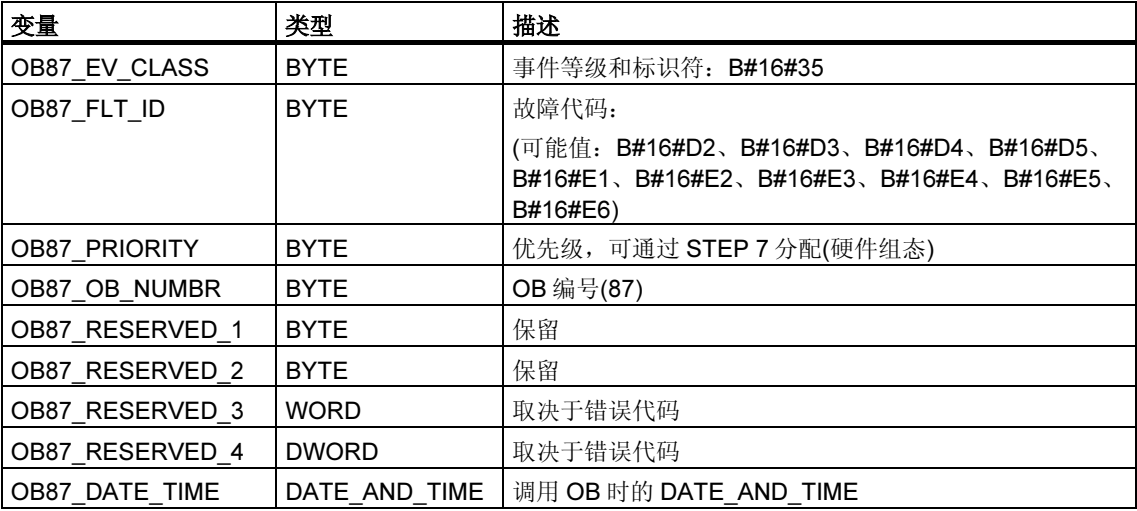

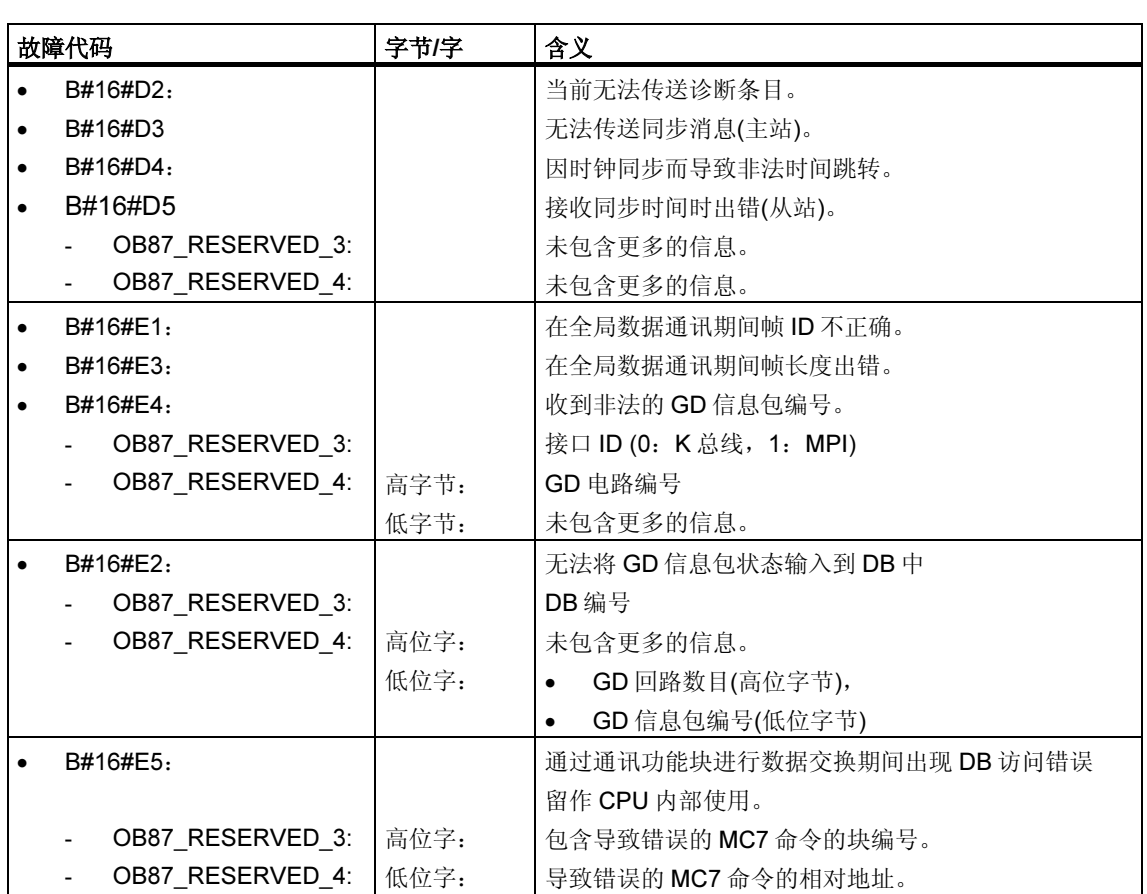

取决于错误代码的变量具有如下:

### 块类型可从 OB\_87\_RESERVED\_1 读取(B#16#88: OB、B#16#8A: DB、  $B#16#8C:FC\backslash B#16#8E:FB$

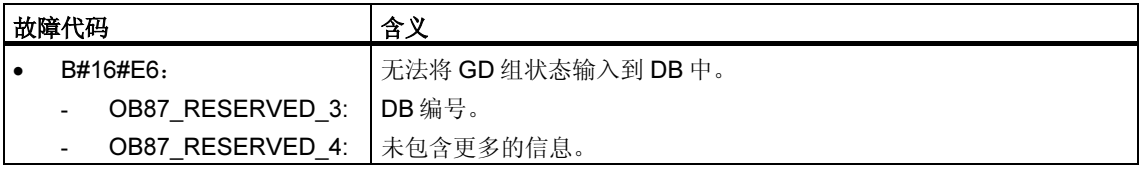

# 1.24 处理中断 OB (OB 88)

### 描述

程序块执行被中止后,CPU 操作系统将调用 OB 88。导致此中断的原因可能是:

- 同步错误的嵌套深度过大
- 块调用(U 堆栈)的嵌套深度过大
- 分配本地数据时出错

如果未对 OB 88 编程且程序块执行被中止, 则 CPU 进入 STOP 模式 (事件 ID W#16#4570)。

如果在优先级 28 下中止了程序块执行, 则 CPU 进入 STOP 模式。 可借助于 SFC 39 至 42 禁用、延迟和启用处理中断 OB。

### 处理中断 OB 的本地数据

下表给出了处理中断 OB 的临时(TEMP)变量。OB 88 的缺省名称被选为变量名。

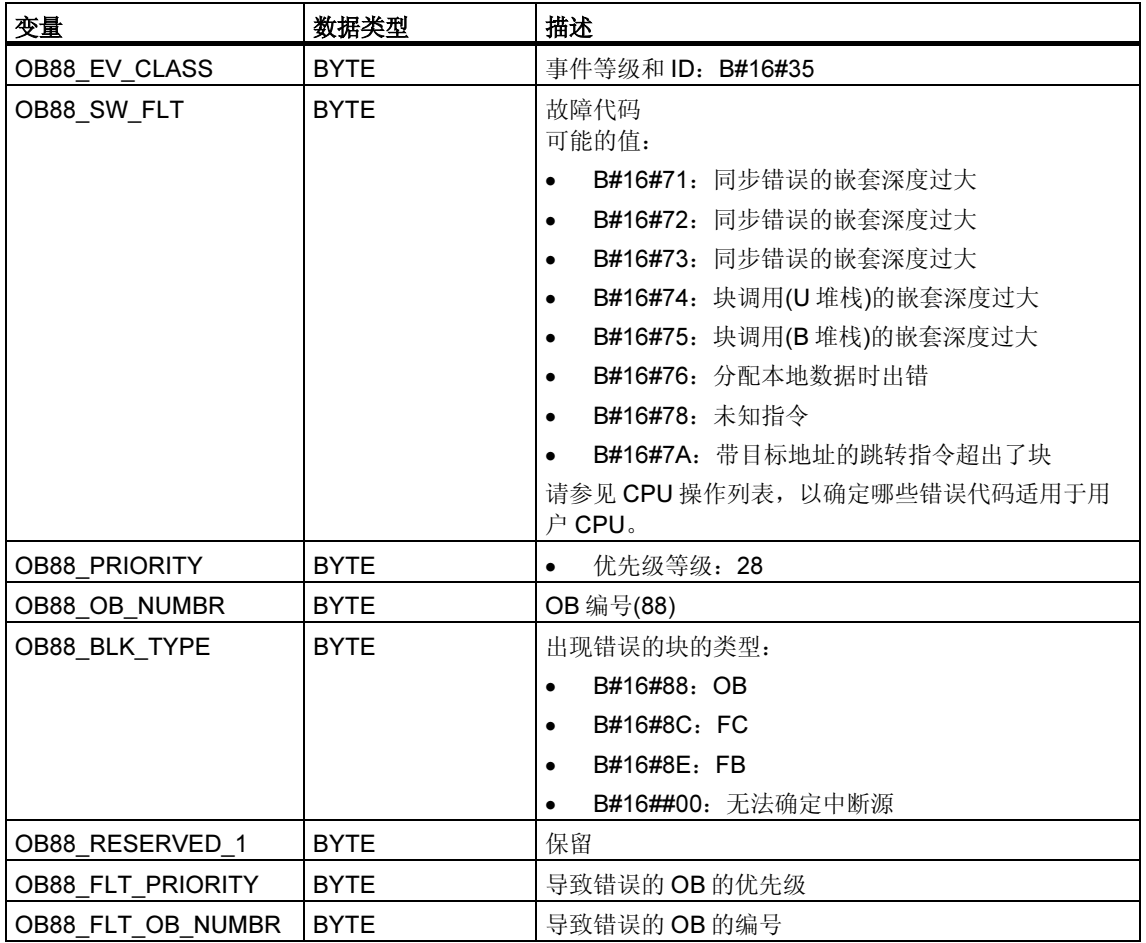

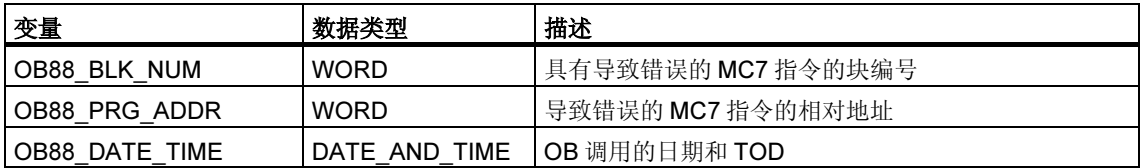

# 1.25 后台组织块(OB90)

### 描述

使用 STEP 7, 可以监视最大扫描周期并能确保最小扫描周期。如果包含所有嵌套中 断和系统活动在内的 OB1 的执行时间少于指定的最小扫描周期,则操作系统将作出 如下反应:

- 调用后台 OB (如果它存在于 CPU 中)。
- 延迟下一次 OB1 启动(如果 OB90 在 CPU 中不存在)。

#### 了解 OB90 的操作

在所有 OB 中, OB90 的优先级最低。任何系统活动和中断都会将其中断(甚至在最 小周期到期后由 OB1 中断),并且只有在尚未达到所选最小扫描周期的情况下才会恢 复。对此有一个例外, SFC 和 SFB 的执行在 OB90 中启动。这两项以 OB1 的优先 级执行,因此不会被 OB1 中断。在此没有 OB90 的时间监视。

在下列情况下,将从第一条指令开始处理 OB90 中的用户程序:

- 暖重启、冷重启或热重启后
- 装载或删除块后(使用 STEP 7)
- 在 RUN 模式下将 OB90 装载到 CPU 之后
- 终止后台循环后

#### 注释

对于最小扫描周期与周期监视时间差别不大的组态,后台 OB 中的 SFC 和 SFB 调用 有可能意外地超出周期时间。

### OB90 的本地数据

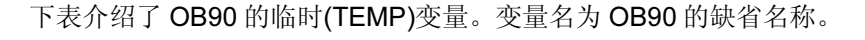

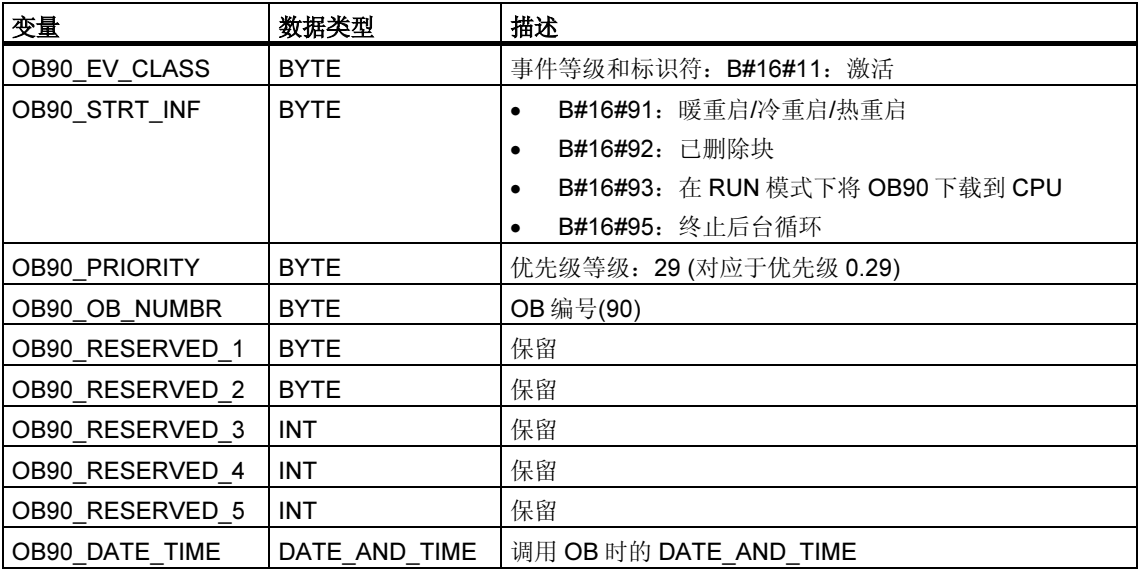

# 1.26 启动组织块(OB100、OB101 和 OB102)

### 启动类型

以下几种启动类型有所区别

- 热重启(不使用 S7-300 和 S7-400H)
- 热启动
- 冷启动

下表中列出了启动过程中操作系统将调用哪个 OB。

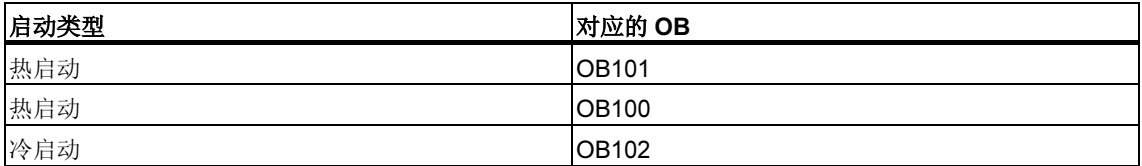

有关启动类型的更多详细信息,请参阅手册"使用 STEP 7 编程"、"使用 STEP7 组态硬件和连接"和"S7-400H PLC"。

### 启动事件

CPU 按如下所述执行启动:

- 上电后
- 只要将模式选择器由 STOP 切换为 RUN-P 时
- 使用通讯功能(编程设备中的菜单命令或者通过调用不同 CPU 上的通讯功能块 19 "START" 或 21 "RESUME")发出请求后。
- 多值计算的同步
- 在链接之后的 H 系统中(仅适用于待机的 CPU)

根据启动事件、特定的 CPU 及其参数, 将调用适当的启动 OB (OB100、OB101 或 OB102)。通过相配的编程,可针对循环程序进行某些设置(例外: 在 H 系统中, 当 待机 CPU 已链接时, 在该待机 CPU 上存在启动, 但却不会调用启动 OB)。

### 启动 OB 的本地数据

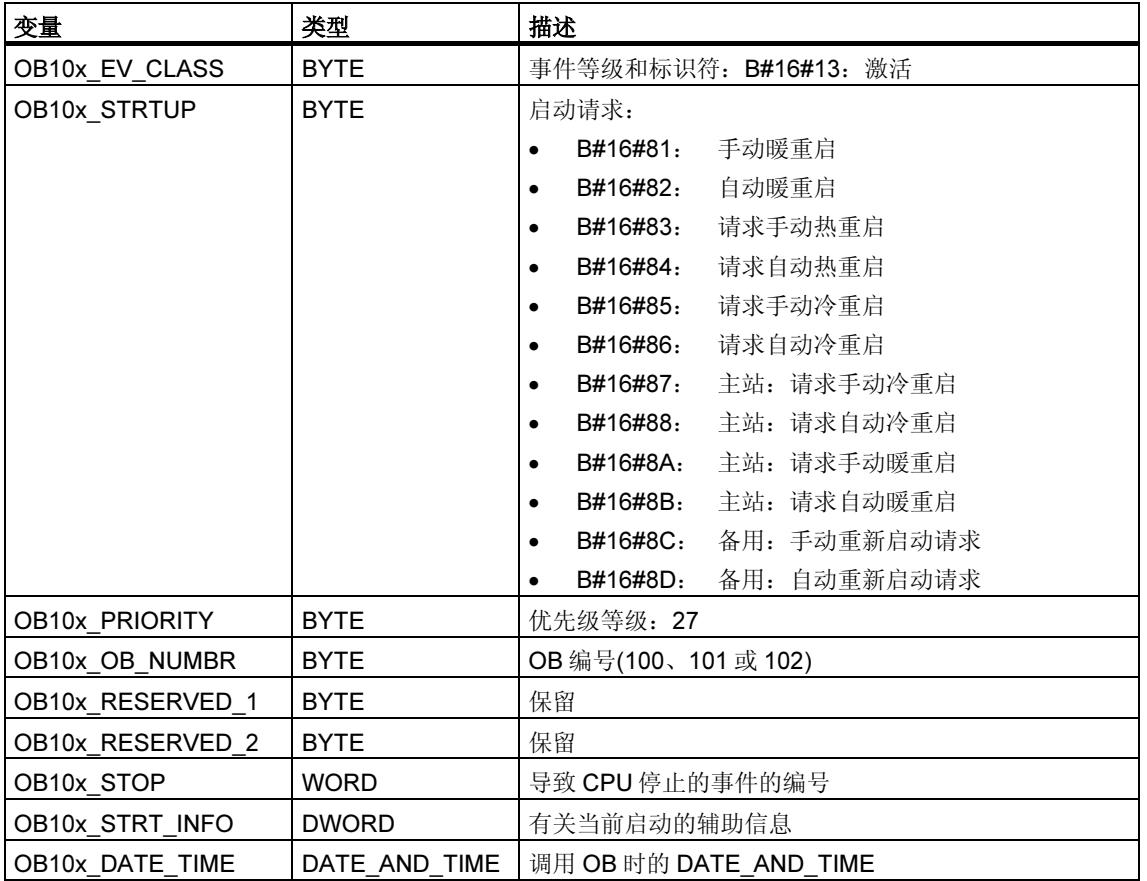

下表介绍了启动 OB 的临时(TEMP)变量。变量名为 OB100 的缺省名称。

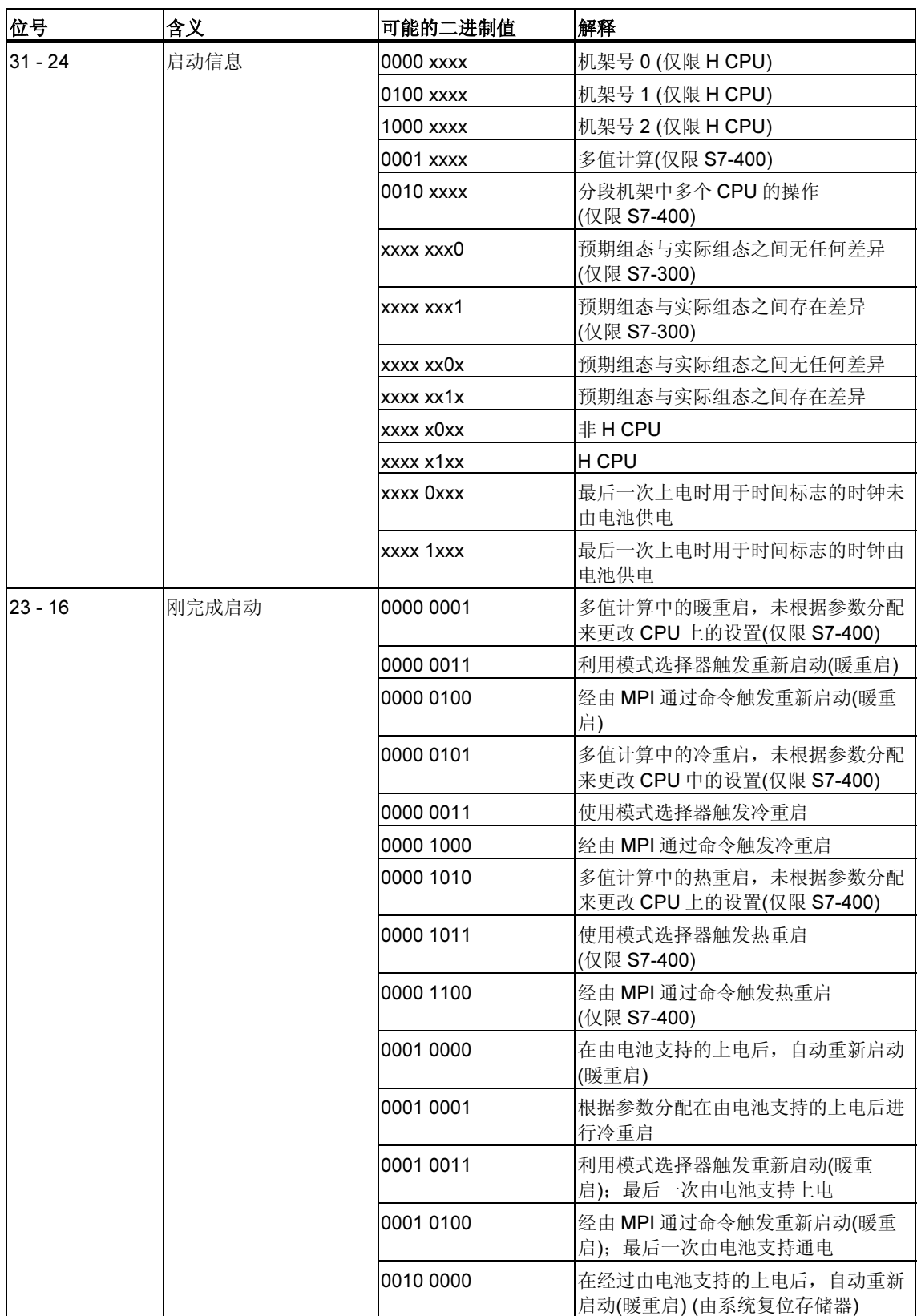

### 下表给出了变量OB100\_STR\_INFO和OB101\_STR\_INFO。

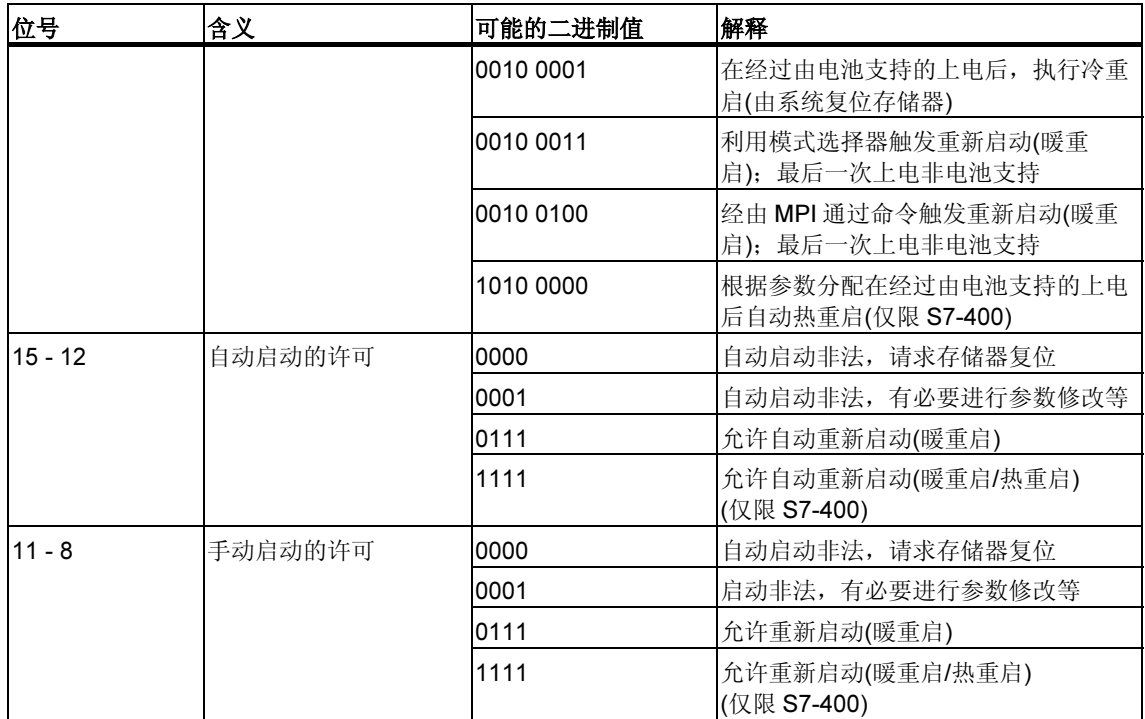

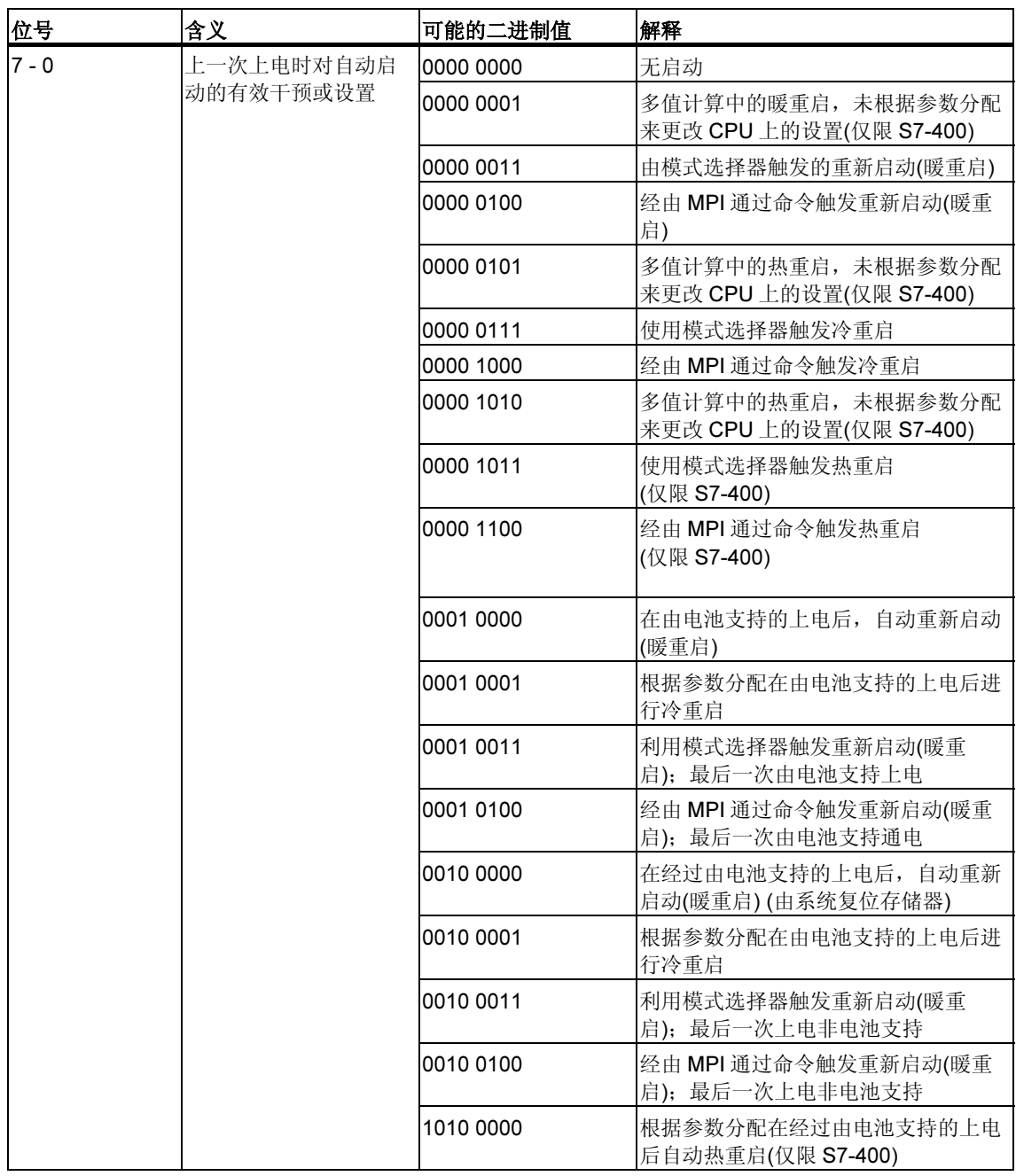
# 1.27 编程错误组织块(OB121)

#### 描述

只要发生同程序处理相关的错误所导致的事件,CPU 的操作系统即调用 OB121。例 如,如果用户程序调用了尚未装载到 CPU 中的块,将会调用 OB121。

# 了解编程错误 OB 的操作

执行 OB121 时所处优先级与中断块的优先级相同。

如果 OB121 未编程, 则 CPU 将由 RUN 模式改变为 STOP 模式。

S7 提供了下列 SFC, 用于在执行程序期间屏蔽和取消屏蔽 OB121 的启动事件:

- SFC36 (MSK\_FLT):屏蔽特定的错误代码
- SFC37 (DMSK\_FLT): 取消屏蔽由 SFC36 屏蔽的错误代码
- SFC38 (READ ERR): 读取错误寄存器

# 编程错误 OB 的本地数据

下表介绍了编程错误 OB 的临时(TEMP)变量。变量名为 OB121 的缺省名称。

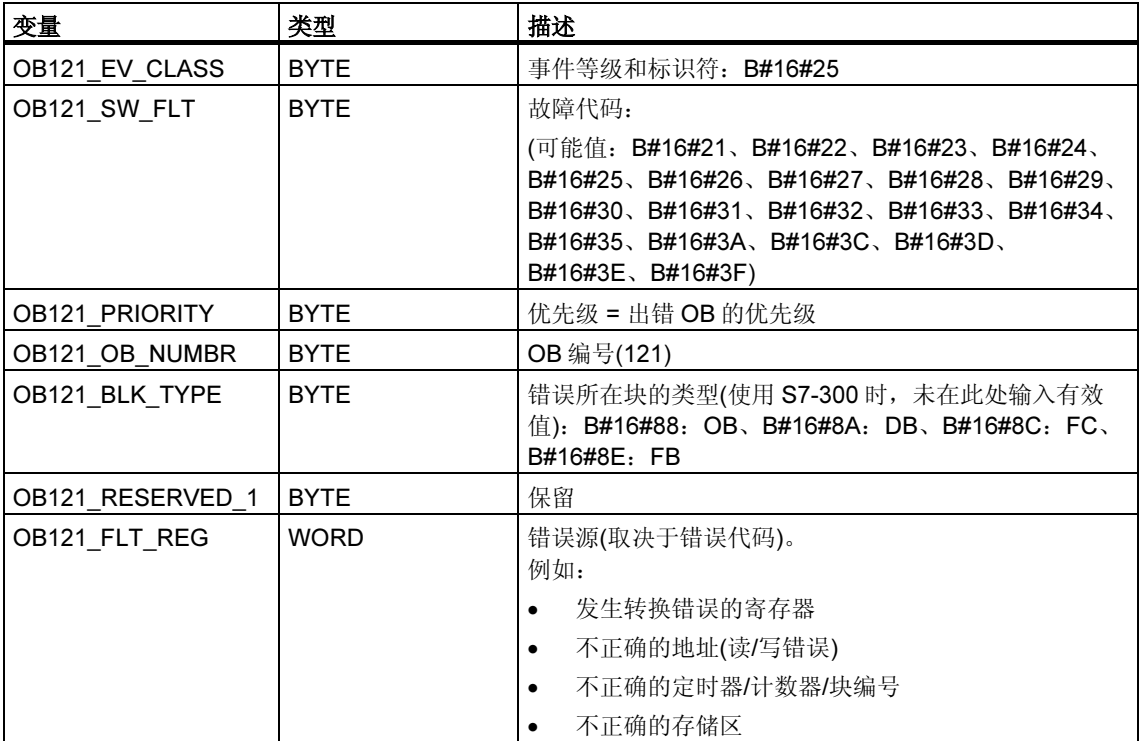

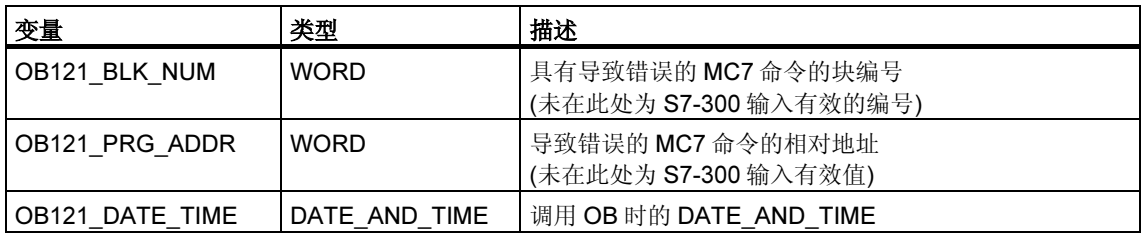

### 取决于错误代码的变量具有如下:

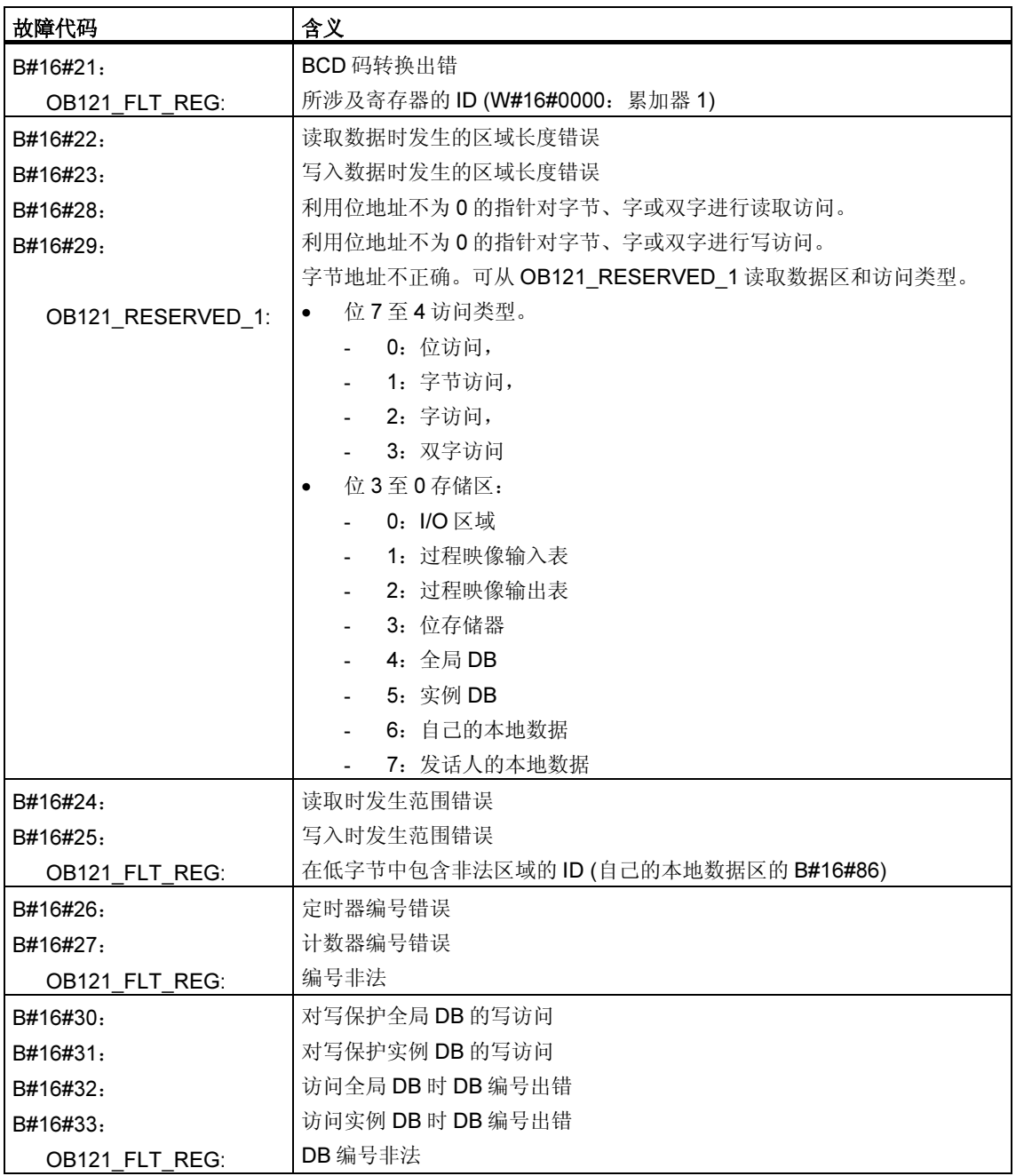

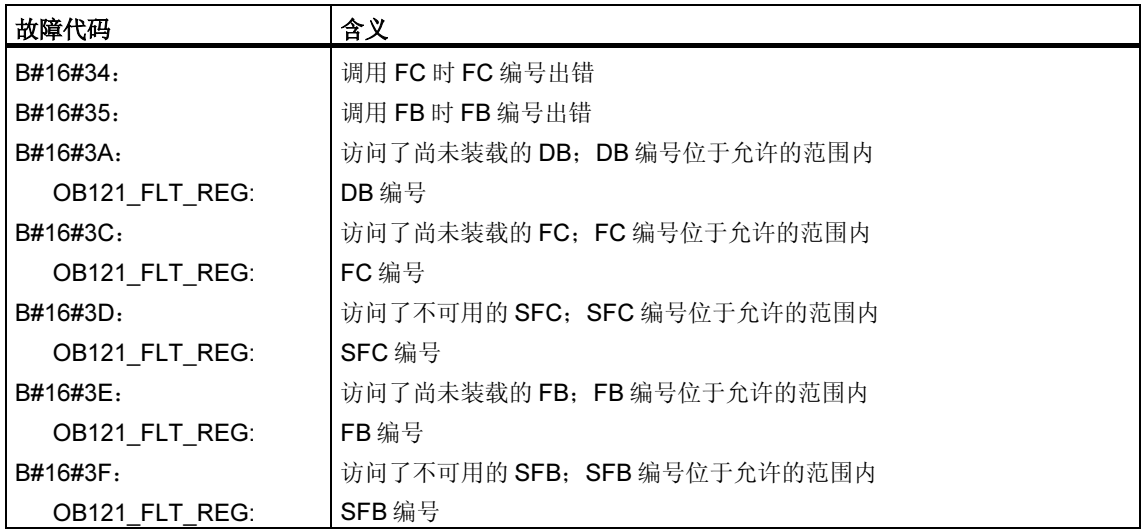

# 1.28 I/O 访问错误组织块(OB122)

### 描述

只要在访问模块上的数据时出错, CPU 的操作系统即调用 OB122。例如, 如果在访 问 I/O 模块上的数据时,CPU 检测到读取错误,操作系统将调用 OB122。

# 了解 I/O 访问错误 OB 的操作

执行 OB122 时所处优先级与中断 OB 的优先级相同。如果 OB122 未编程, 则 CPU 将由 RUN 模式改变为 STOP 模式。

S7 提供了下列 SFC, 用于在执行程序期间屏蔽和取消屏蔽 OB122 的启动事件:

- SFC36 (MSK\_FLT):屏蔽特定的错误代码
- SFC37 (DMSK\_FLT): 取消屏蔽由 SFC36 屏蔽的错误代码
- SFC38 (READ ERR): 读取错误寄存器

# I/O 访问错误 OB 的本地数据

下表说明了 I/O 访问错误 OB 的临时(TEMP)变量。变量名为 OB122 的缺省名称。

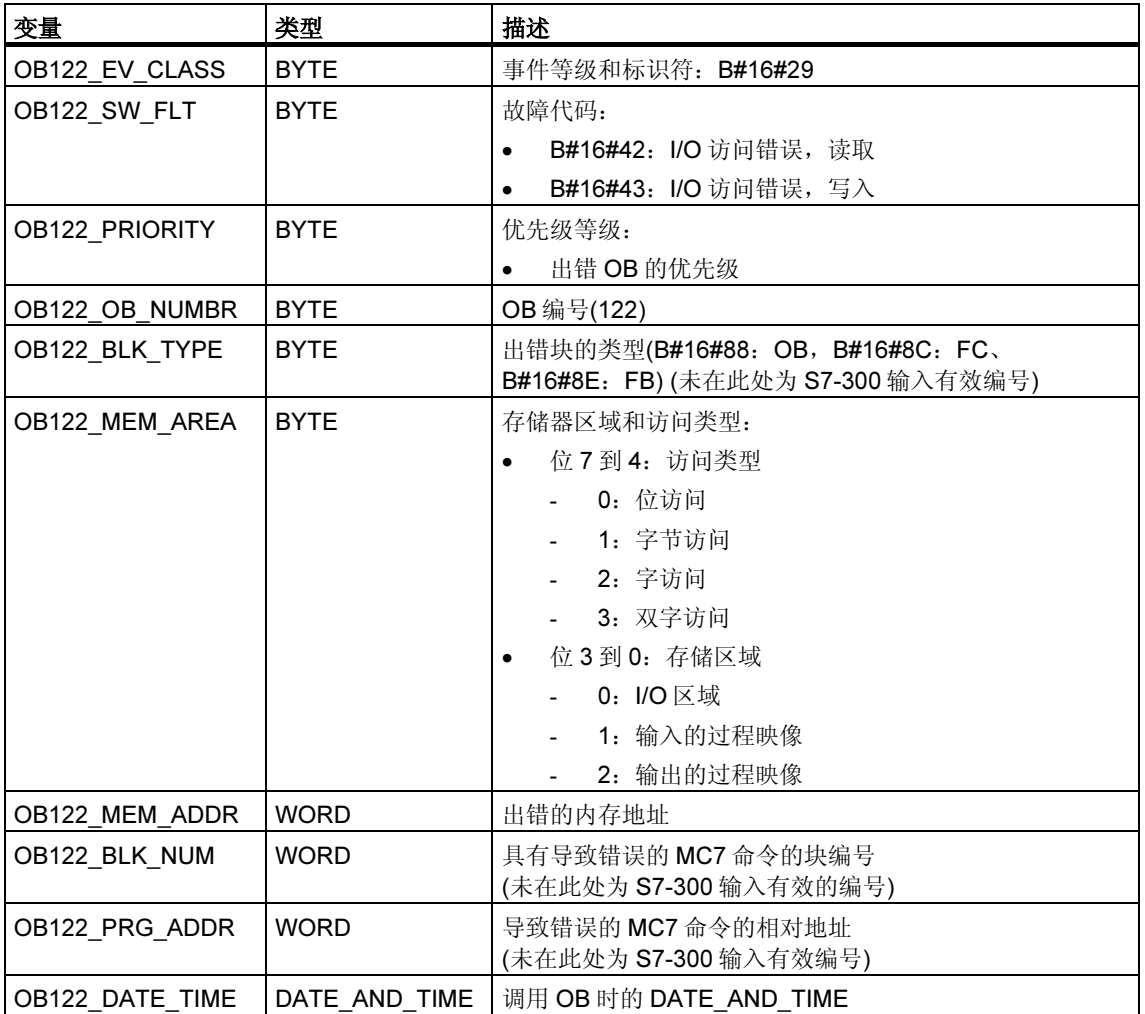

# 2 SFC 的公共参数

# 2.1 通过输出参数 RET VAL 判断错误

#### 错误信息的类型

在用户程序中执行的系统功能(SFC)将指示 CPU 是否能够成功执行 SFC 的功能。 您可获取有关已出现的任何错误的信息,这些信息将以下列两种方式显示:

- 在状态字的 BR 位中
- 在输出参数 RET\_VAL (返回值)中

#### 注释

在判断某个特定 SFC 的输出参数前, 您应始终执行以下步骤:

- 首先,判断状态字的 BR 位。
- 然后, 检查输出参数 RET\_VAL。

如果 BR 位指示出现了错误或者如果 RET\_VAL 包含一个常规错误代码, 则您不得判 断该 SFC 的输出参数!

#### 返回值中的错误信息

系统功能(SFC)通过在状态字的二进制结果位(BR)中输入值"0"来指示执行时出现 了一个错误。某些系统功能会在称为返回值(RET\_VAL)输出的输出处提供附加错误 代码。如果在输出参数 RET VAL 中输入一个常规错误(相关解释请参见下文), 则只 能通过状态字 BR 位中的值"0"指示。

返回值数据类型为整型(INT)。返回值与值"0"之间的关系指示出在执行该功能时是 否出错。

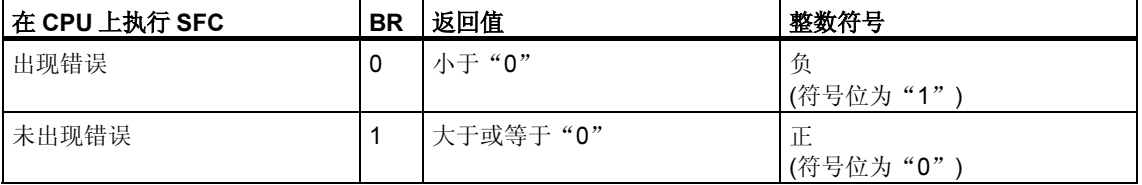

### 对错误信息的响应

RET\_VAL 中有如下两种不同类型的错误代码:

- 所有系统功能均可输出的常规错误代码以及
- 系统功能可输出的特定错误代码,该代码与其特定功能相关。

您可以编写程序,使其对系统功能执行期间出现的错误作出响应。这样,您便可防 止由第一个错误而导致的更多错误的出现。

#### 常规和特定错误信息

系统功能的返回值(RET\_VAL)将提供下列两种错误代码类型之一:

- 与可在任何系统功能中出现的错误相关的常规错误代码。
- 仅与特定系统功能相关的特定错误代码。

虽然输出参数 RET\_VAL 的数据类型为整型(INT),但会根据十六进制值对系统功能 的错误代码进行编组。如果您要检查某个返回值并将该值与本手册中列出的错误代 码进行比较,则请用十六进制格式显示错误代码。

下图给出了十六进制格式的系统功能错误代码结构。

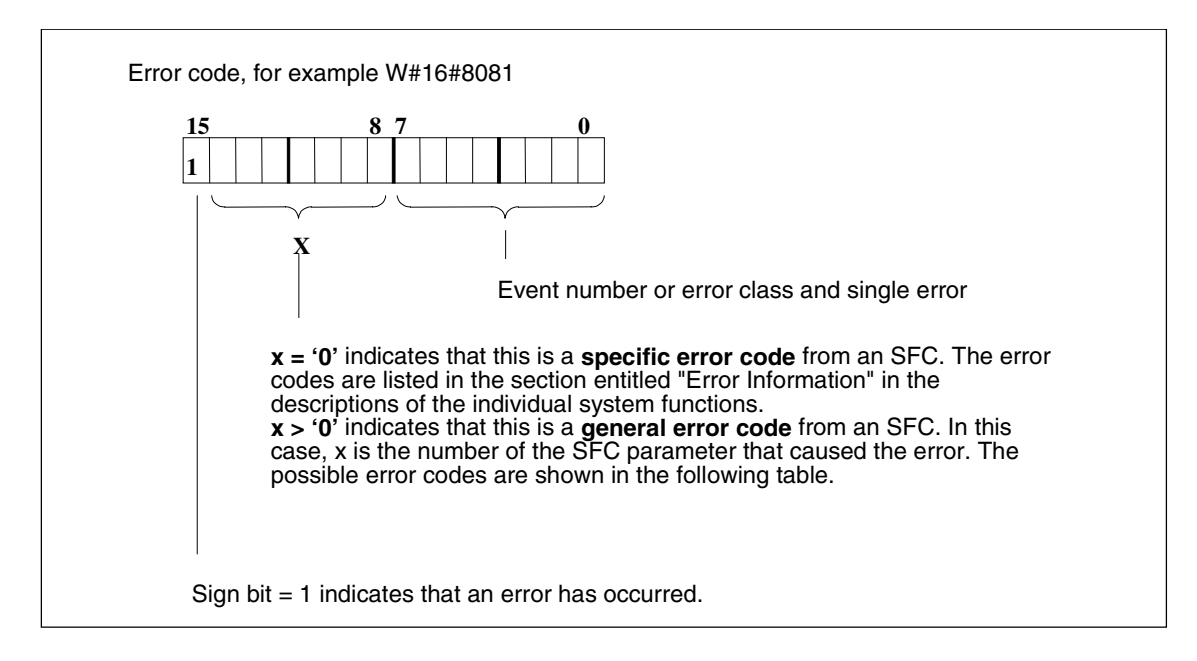

#### 常规错误信息

常规错误代码指示可在任何系统功能中出现的错误。常规错误代码由下列两种数字 组成:

- 介于 1 到 111 之间的参数编号, 其中 1 指示 SFC 的第一个参数, 2 指示第二个 参数,等等。
- 介于 0 到 127 之间的事件编号。该事件编号指示出现了同步错误。

下表列出了常规错误的代码以及每个错误的解释。

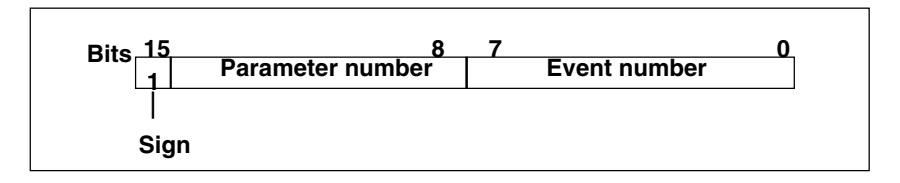

#### 注释

如果在 RET\_VAL 中输入了一个常规错误代码,则可能会出现下列情况:

- 与 SFC 相关的操作可能已开始或者已经完成。
- 可能在执行该操作时已经出现了特定 SFC 错误。但由于之后出现了常规错误而 可能不再指示该特定错误。

### 特定错误信息

某些系统功能(SFC)有一个可提供特定错误代码的返回值。此错误代码指示在某一特 定系统功能执行期间出现了一个与该功能相关的错误(参见下图)。特定错误代码由下 列两种数字组成:

- 介于 0 到 7 之间的错误类别。
- 介于 0 到 15 之间的错误编号。

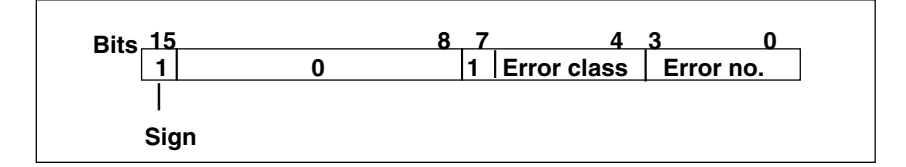

### 常规错误代码

下表解释了返回值的常规错误代码。该错误代码用十六进制格式显示。每个代码编 号中的字母 x 仅仅是一个占位符, 它代表引起该错误的系统功能参数的编号。

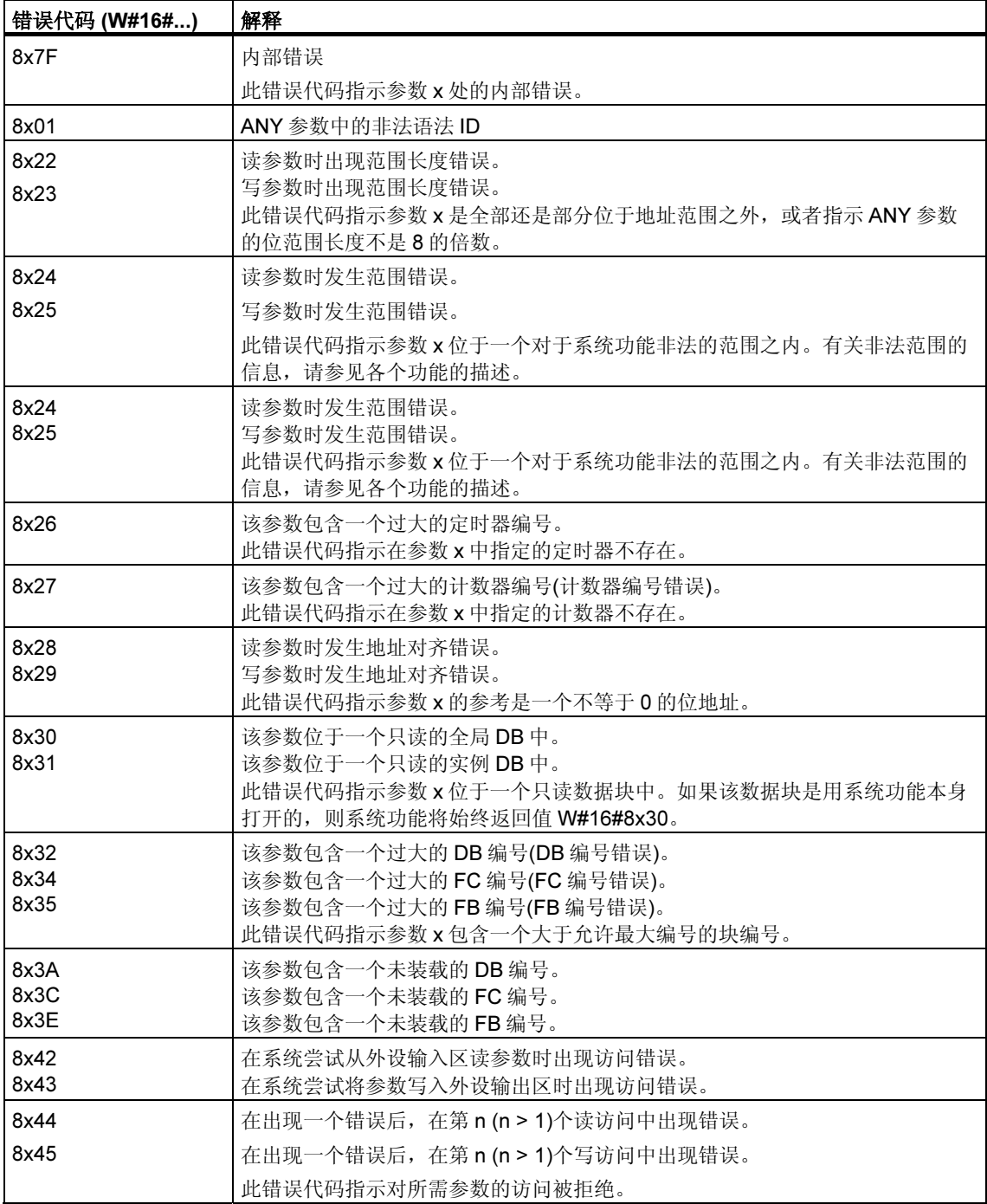

# 2.2 异步 SFC 的 REQ、RET VAL 和 BUSY 参数含义

# 异步 SFC

异步运行的 SFC 是这样一种 SFC: 在完成其功能前, 它们将被调用一次以上。下列 SFC 始终异步执行, 或者在某些情况下才会异步执行:

- SFC 7 "DP\_PRAL"
- SFC 11 "DPSYC\_FR"
- SFC 12 "D\_ACT\_DP"
- SFC 13 "DPNRM\_DG"
- SFC 51 "RDSYSST"
- SFC 55 "WR\_PARM"
- SFC 56 "WR\_DPARM"
- SFC 57 "PARM\_MOD"
- SFC 58 "WR\_REC"
- SFC 59 "RD\_REC"
- SFC 65 "X\_SEND"
- SFC 67 "X\_GET"
- SFC 68 "X\_PUT"
- SFC 69 "X\_ABORT"
- SFC 72 "I\_GET"
- SFC 73 "I\_PUT"
- SFC 74 "I\_ABORT"
- SFC 82 "CREA\_DBL"
- SFC 83 "READ\_DBL"
- SFC 84 "WRIT\_DBL"
- SFC 90 "H\_CTRL"
- SFC 102 "RD\_DPARA"
- SFC 103 "DP\_TOPOL"
- SFC 114 "PN\_DP"

# 标识作业

如果您用以上所列的某个 SFC 触发一个硬件中断、将控制命令输出到 DP 从站、启 动数据传送或者中止未组态连接,然后在当前作业完成之前再次调用同一 SFC,则 SFC 的执行结果取决于第二次调用是否涉及相同的作业。

下表解释了哪些输入参数可为这些 SFC 指定该作业。如果这些参数与一个尚未完成 的作业的参数相匹配,则 SFC 调用将被视为后续调用。

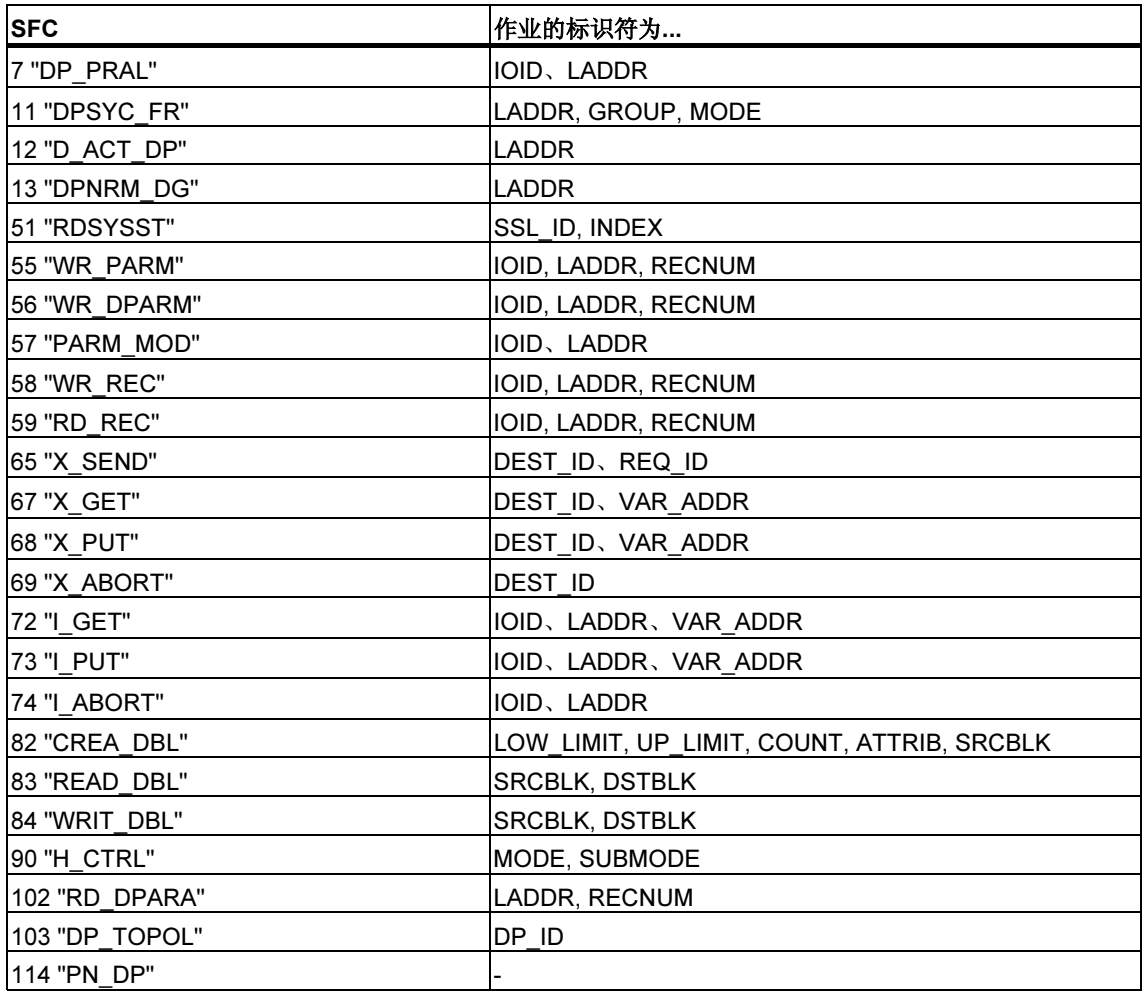

### 输入参数 REQ

REQ (请求)输入参数只用于启动作业:

- 如果您为一个当前未激活的作业调用 SFC,则该作业将用 REQ = 1 进行启动 (情况 1)。
- 如果某特定作业已启动但尚未完成,并且您再次调用 SFC 来执行相同的作业 (例如, 在一个循环中断 OB 中), 则 SFC 不会判断 REQ (情况 2)。

### 输出参数 RET\_VAL 和 BUSY

作业执行状态由输出参数 RET\_VAL 和 BUSY 指示。

另请参见通过输出参数 RET VAL 判断错误中的注释。

• 在第 1 种情况中(第一次用 REQ=1 进行调用),如果系统资源可用且输入参数正 确, 则会将 W#16#7001 输入到 RET\_VAL 中。然后将 BUSY 置位。

如果所需要的系统资源当前正在使用中或者输入参数有错误,则会将相应的错误 代码输入到 RET\_VAL 中,且 BUSY 具有值 0。

- 在第 2 种情况中(在相同的作业已激活时进行调用),会将 W#16#7002 输入到 RET VAL 中(这是一个说明该作业仍在处理中的警告),并将 BUSY 置位。
- 下列内容适用于作业的最后一次调用:
	- 对于 SFC 13 "DPNRM\_DG"、SFC 67 "X\_GET"和 SFC 72 "I\_GET", 如果 未出现任何错误,则会将提供的数据的数目以正的字节数的形式输入到 RET\_VAL 中。然后,BUSY 便会具有值 0。 如果出现一个错误, 则 RET VAL 将包含错误信息。这种情况下, 不得使用 BUSY 进行判断。
	- 对于 SFC 59 "RD\_REC",如果未出现任何错误,则会将以字节为单位的数 据记录大小或者 0 值输入到 RET\_VAL 中(请参见使用 SFC 59 "RD\_REC" 读 数据记录!)。这种情况下, BUSY 具有值 0。如果出现一个错误, 则会将错 误代码输入到 RET\_VAL 中,且 BUSY 具有值 0。)
	- 对于所有其它 SFC, 如果执行作业时未出现任何错误, 则会将 0 输入到 RET\_VAL 中, 且 BUSY 具有值 0。如果出现一个错误, 则会将错误代码输 入到 RET\_VAL 中, 且 BUSY 具有值 0。

#### 注释

如果第一次和最后一次调用一起执行,则 RET\_VAL 和 BUSY 的执行结果与最后一 次调用之描述相同。

# 概述

下表概括了上面所述的关系。特别是,其给出了在已调用 SFC 但未执行完作业的情 况下输出参数的可能值。

#### 注释

在每次调用之后,您必须评估您程序中相关的输出参数。

在作业执行期间,调用类型、REQ、RET、RET\_VAL 和 BUSY 之间的关系。

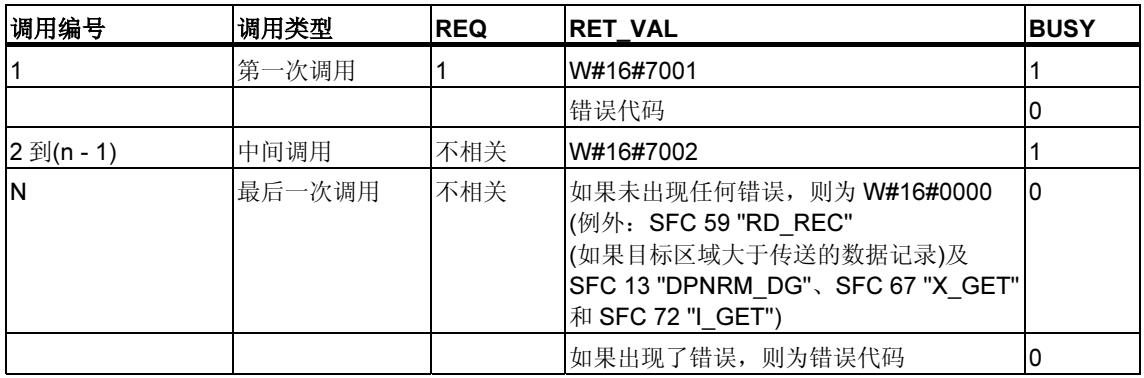

# 3 复制功能和块功能

# 3.1 使用 SFC 20 "BLKMOV" 复制存储区

### 描述

使用 SFC 20 "BLKMOV" (块移动)可将存储器区(= 源区域)的内容复制到另一个存储 器区(= 目标区域)。

以下为允许的源区域:

- 部分数据块
- 存储位
- 输入的过程映像分区(部分过程映像)
- 输出的过程映像分区(部分过程映像)

源参数可以是与程序执行无关的装载存储器中数据块(用关键字 UNLINKED 编译的数 据块)的一部分。

#### 注释

如果 CPU 中包含 SFC 83, 则必须使用 SFC 83 读取与程序执行无关的数据块。如 果使用 SFC 20,会产生故障信息 W#16#8092。

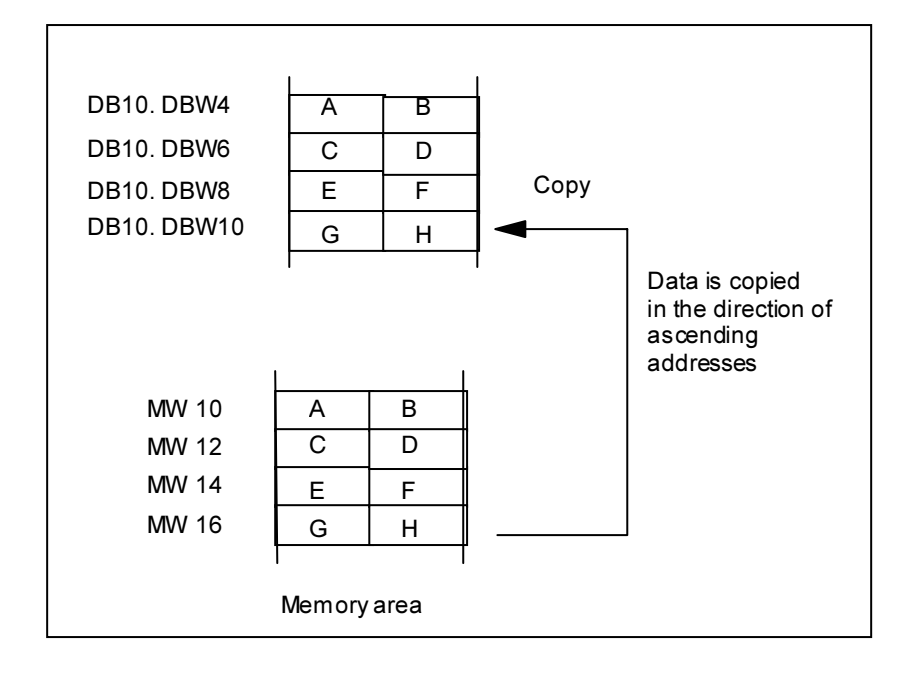

### 中断功能

只要源区域不是只存在于装载存储器中的数据块的一部分,就没有嵌套深度的限 制。

但是,如果在从与程序执行无关的数据块复制时 SFC 20 被中断, 则 SFC 20 不能再 嵌套执行。

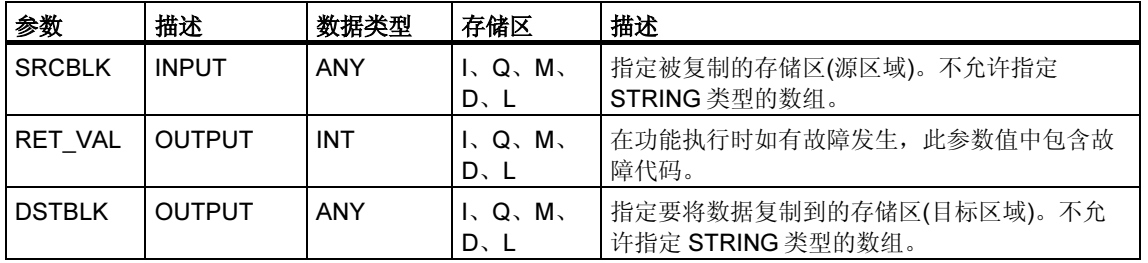

#### 注释

源区域与目标区域一定不可以交叉。如果指定的目标区域大于源区域,此功能只将 源区域中包含的数据复制到目标区域。

如果指定的目标区域(DSTBLK 参数)小于源区域(SRCBLK 参数), 则功能仅复制所能 写入到目标区域的尽可能多的数据。

如果实际存在的目标区域或源区域小于源区域或目标区域的存储区的参数集大小 (SRCBLK、DSTBLK 参数),则数据将不传送。

如果 ANY 指针(源或目标)是布尔类型, 则指定的长度必须是 8 的倍数; 否则 SFC 将 不能执行。

源或目标参数(或二者都)的数据类型也可以为 STRING。如果源为字符串, 将只复制 该字符串的当前字符。如果源和目标为字符串,则复制字符数目的当前长度将被写 入。

如果要复制包括最大长度和实际长度的字符串,可如下操作: 创建自己在 SRCBLK 和 DSTBLK 参数中使用的 ANY 指针。请使用 BYTE 数据类型完成此操作。

特性: 如果用 SFC 20 BLKMOV 将未链接的数据块复制并装载到 RAM(例如, 通过 编程设备),SFC 将被延时多达几毫秒。这会导致一个长的 OB 循环时间,可能会使 循环监控报警。所以应避免在 CPU 通过 SFC 20 复制块时装载这类块。

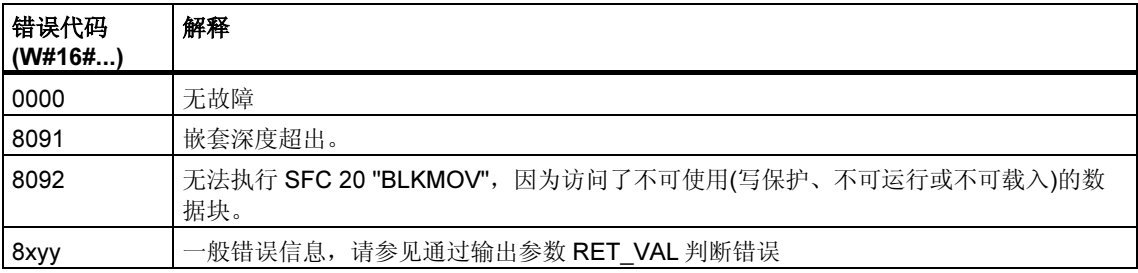

# 3.2 使用 SFC 81 "UBLKMOV" 不间断地复制变量

### 描述

使用 SFC 81 "UBLKMOV" (不间断的块移动),可以将存储区(= 源区域)的内容原封 不动地复制到另一个存储区(=目标区域)。此复制操作不能被其它操作系统任务打 断。

使用 SFC 81 "UBLKMOV", 可以复制除下列之外的所有存储器区,:

- 下列块类型:FB、SFB、FC、SFC、OB、SDB
- 计数器
- 定时器
- 外设 I/O 区存储区
- 与运行无关的块

可以复制最大 512 字节的数据。请注意不同的 CPU 此数值不同;可以参阅指令列 表。

源参数也可以加入未链接数据块(用关键字 UNLINKED 编译的数据块)的装载存储器 中!

### 中断能力,中断响应时间

复制不可以被中断。注意如果使用 SFC 81 "UBLKMOV", 可以增加 CPU 的中断响 应时间。

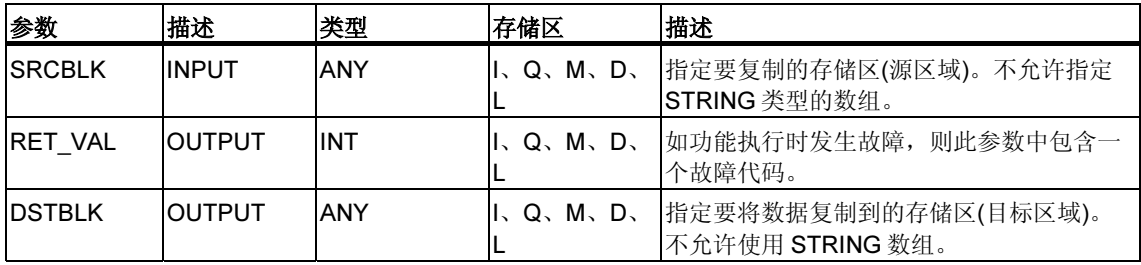

#### 注释

源区域与目标区域一定不可以交叉。如果指定的目标区域大于源区域,此功能只将 源区域中包含的数据复制到目标区域。

如果指定的目标区域小于源区域,则只复制目标区域中能容纳的数据。

如果实际存在的目标区域或源区域小于源区域或目标区域的存储区的参数集大小 (SRCBLK、DSTBLK 参数), 则数据将不传送。

如果 ANY 指针(源或目标)是布尔类型, 则指定的长度必须是 8 的倍数; 否则 SFC 将 不能执行。

如果目标域是字符串数据类型,则 SFC 21 "FILL"写入包括管理信息的整个字符串。

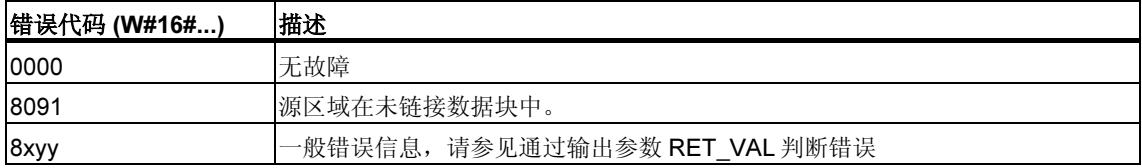

# 3.3 使用 SFC 21 "FILL"初始化存储区

#### 描述

使用 SFC 21 "FILL",可以初始化一个存储区(目标区域), 数据采用另一个存储区(源 区域)的内容。此 SFC 拷贝数据直到充满整个存储区。

#### 注释

源与目标区域一定不可交叉。

如果目标区域的长度不为输入参数 BVAL 的整数倍,则目标区域永远不能写满到最 后一个字节。

如果目标区域长度小于源区域,只拷贝目标区域能容纳的数据。

如果实际存在的目标区域或源区域小于源区域或目标区域的存储区的参数集大小 (BVAL、BLK 参数),则数据将不传送。

如果 ANY 指针(源或目标)是布尔类型, 则指定的长度必须是 8 的倍数; 否则 SFC 将 不能执行。

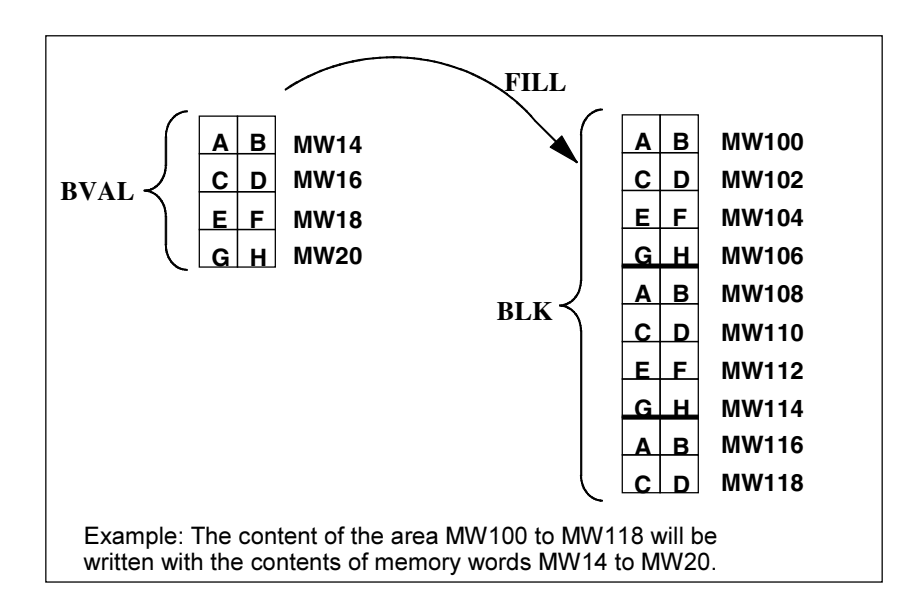

### 例外

下列项目不能用作源区域:

- 计数器
- 定时器

使用 SFC 21 不能将数据写到下列单元中:

- 下列块类型:FB、SFB、FC、SFC、SDB,
- 计数器,
- 定时器,
- 外设 I/O 存储区。

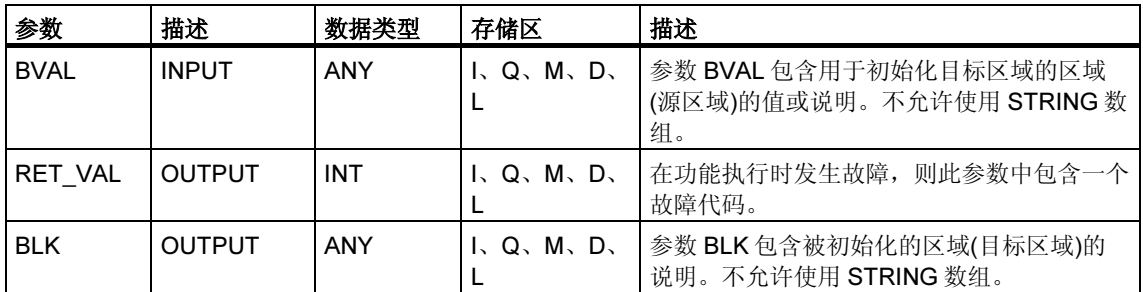

### 数据以结构形式输入

如果将一个结构作为输入参数传送,注意以下事项:

STEP 7 总是把一个结构的长度定义为偶数个字节数。因此,如果声明一个包含奇数 个字节数的结构,需要另加一个字节的存储空间。

### 实例

声明一个结构如下:

TYP\_5\_BYTE\_STRUCTURE: STRUCT

BYTE\_1\_2 : WORD

BYTE 3 4 : WORD

BYTE 5: 字节

#### END\_STRUCT

声明的结构"TYP 5 BYTE\_STRUCTURE"需要 6 字节存储空间。

### 故障代码

SFC 21 "FILL"只提供常规(非特定的)故障信息。请参见 通过输出参数 RET\_VAL 判断错误

# 3.4 使用 SFC 22 "CREAT DB" 创建数据块

#### 描述

使用 SFC 22 "CREAT\_DB" (创建数据块), 可以创建不包含初始化数据的数据块。 同时,该数据块中会包含随机数据。此 SFC 可以创建一个可选择长度的数据块,数 据块号在一个特定范围内。SFC 将给数据块分配一个可能的最低编号。如果要创建 特定编号的数据块,只需选择将上限和下限指定为同一值的范围。在用户程序中已 存在的数据块编号不可以再使用。数据块的长度必须为偶数字节。

# 中断功能

SFC 22 "CREAT\_DB"可被更高优先级的组织块中断。如果 SFC 22 "CREAT\_DB" 再次被更高优先级的组织块调用,则出现 W#16#8091 故障。

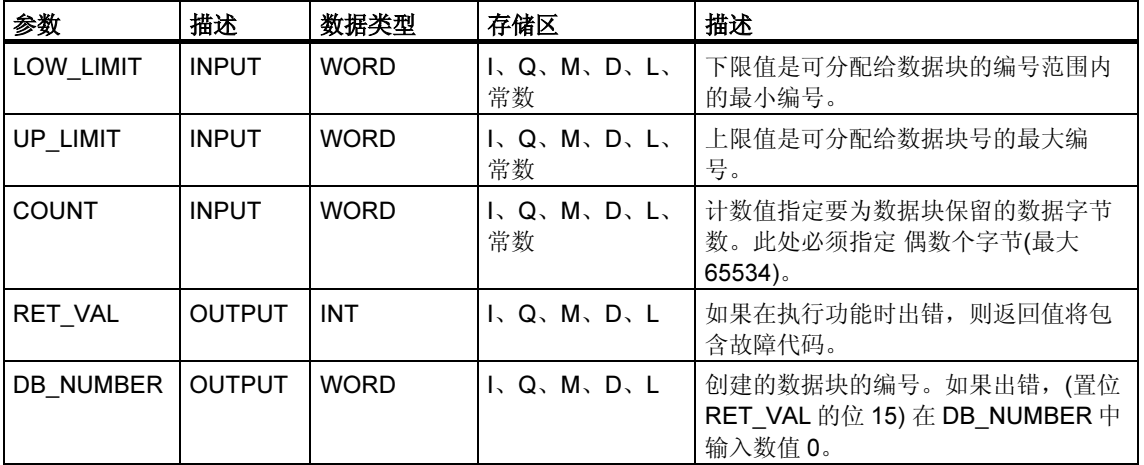

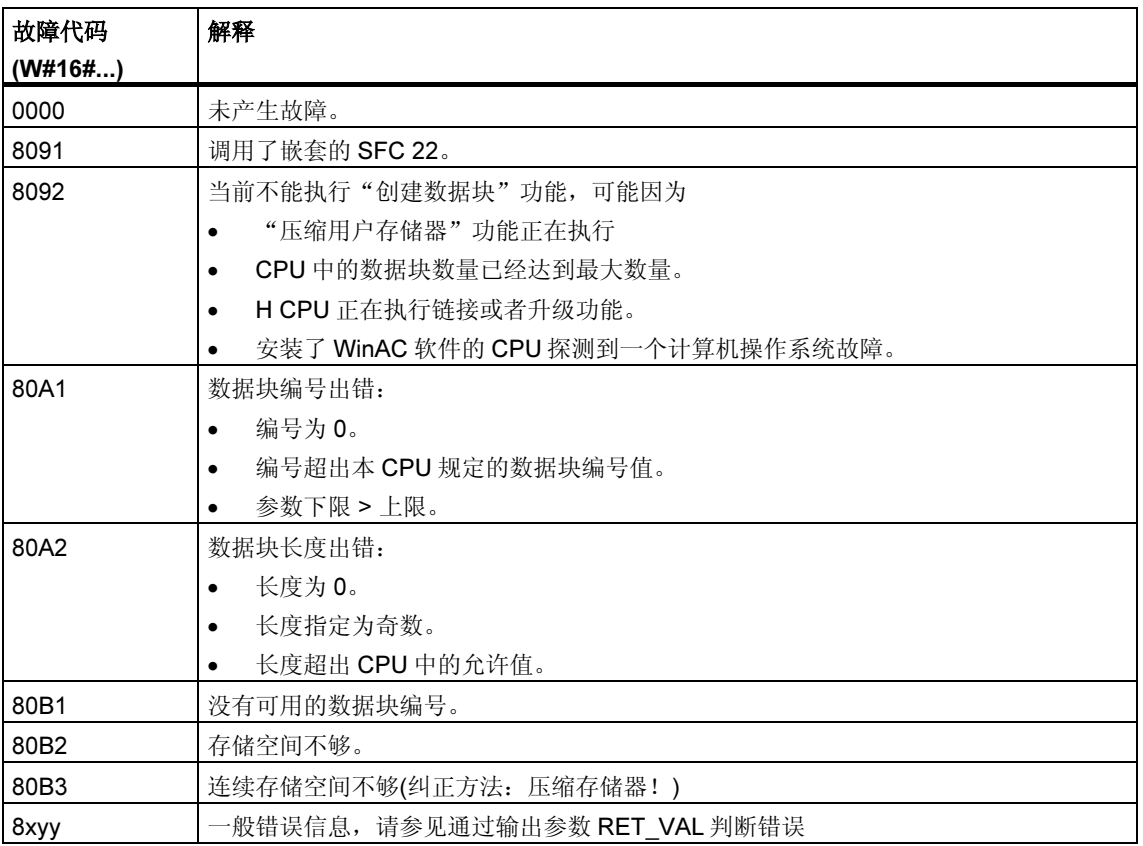

# 3.5 使用 SFC 23 "DEL DB" 删除数据块

#### 描述

使用 SFC 23 "DEL\_DB" (删除数据块), 可删除存在于 CPU 的工作存储器以及装载 存储器(如果存在)中的数据块。此数据块必须没有在当前或任何更低的优先级中打 开,换言之,此数据一定不能是位于两个数据块寄存器中的任意一个或 B 堆栈中。 否则, CPU 在调用 SFC 23 时将启动 OB°121。如果 OB°121 不存在, 则 CPU 停 机。对于 S7-300(例外: CPU 318), 删除数据块时不调用 OB121。

#### 注释

不建议使用 SFC 23 "DEL\_DB" 删除实例 DB。此操作总会导致程序错误。请避免使 用 SFC 23 删除实例 DB!

下表说明何时可以使用 SFC 23 "DEL\_DB" 删除数据块。

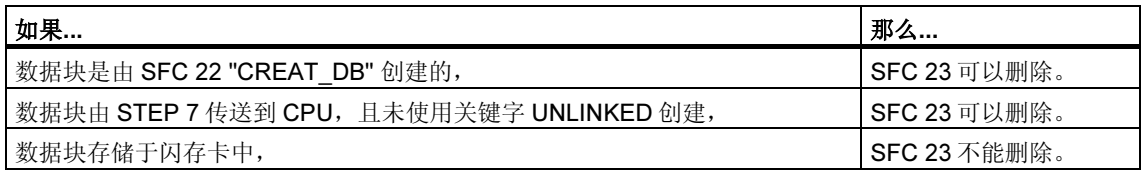

### 中断功能

SFC 23 "DEL DB" 可被具有更高优先权的优先级中断。此时如再次调用此 SFC, 则 调用失败并且故障 W#16#8091 写入参数 RET\_VAL 中。

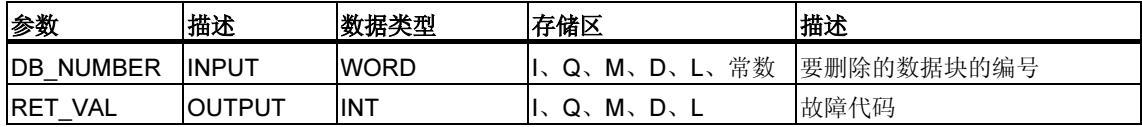

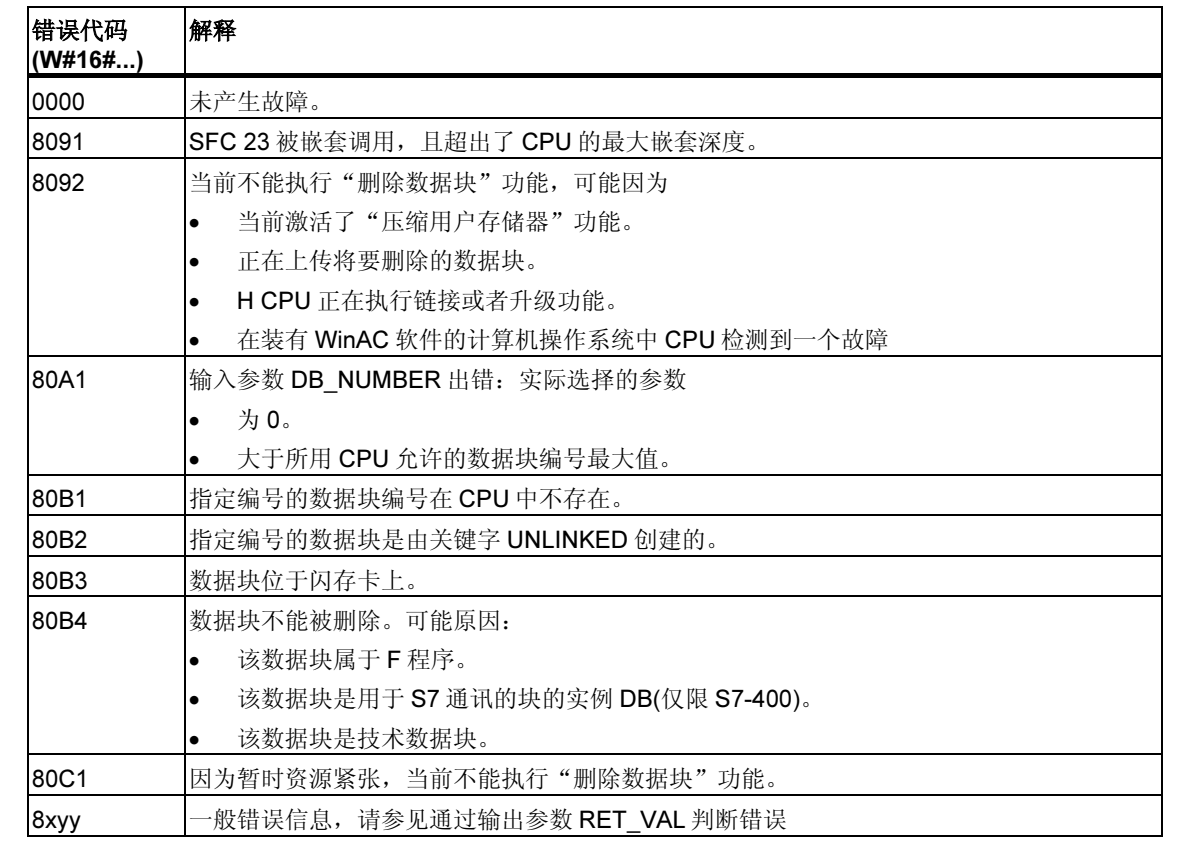

# 3.6 使用 SFC 24 "TEST\_DB" 测试数据块

# 描述

使用 SFC 24 "TEST\_DB" (测试数据块), 可获取位于 CPU 的工作存储器中的数据块 的信息。此 SFC 查询所选数据块的数据字节数并检查其是否为只读数据块。

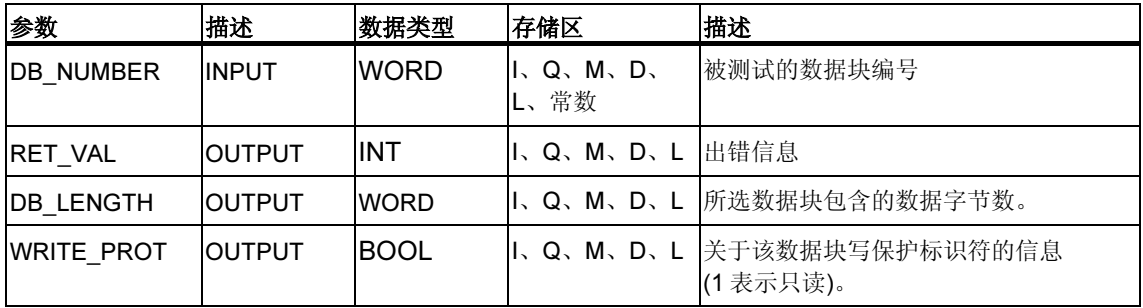

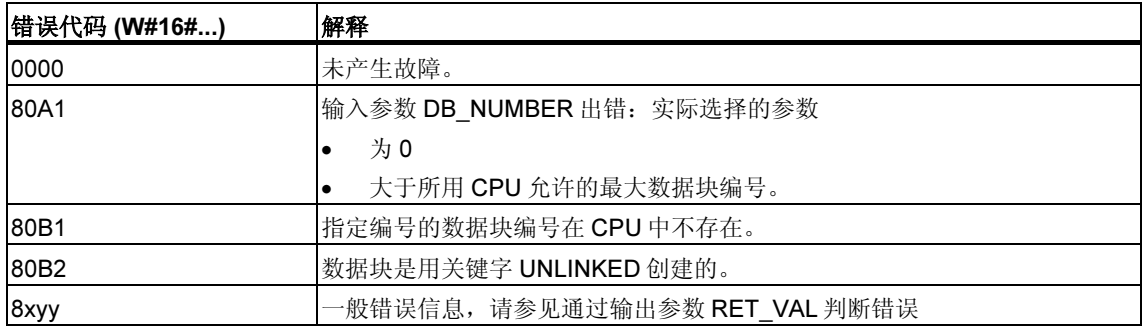

# 3.7 使用 SFC 25 "COMPRESS" 压缩用户存储器

### 存储器中的空隙

当数据块被删除或重新装载几次后,在装载存储器和工作存储器中就会产生空隙。 这些空隙会减少存储区的可用空间。

#### 描述

使用 SFC 25 "COMPRESS" 可以压缩装载存储器和工作存储器的 RAM 区。压缩功 能的启用与在 RUN-P 模式(模式选择)下外部启动 CPU 类似。

如果压缩功能由外部启动且一直激活,则调用 SFC 25 将产生一个故障信息。

#### 注释

使用 SFC 25 "COMPRESS" 无法移动长度大于 1000 字节的数据块。这意味着压缩 之后工作存储器中仍有可能存在空隙。

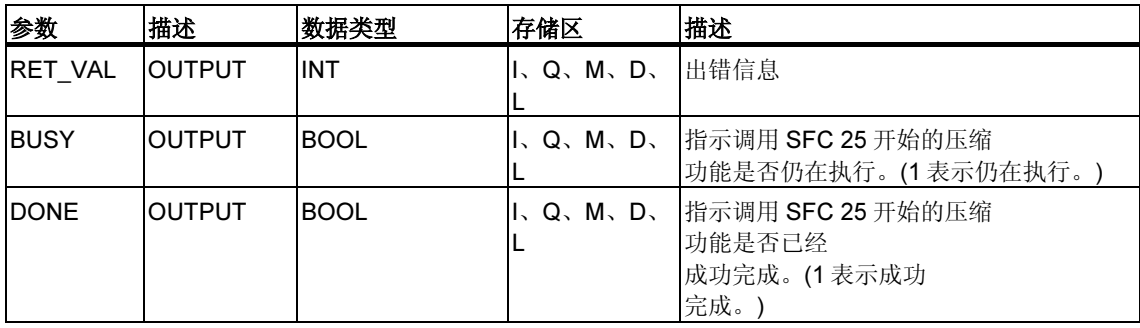

#### 检查压缩功能

一旦调用 SFC 25 "COMPRESS", 压缩功能就开始执行了。但是, 不能检查是否已 成功压缩存储器空间。

如果要检查压缩功能,需遵循以下步骤:

循环调用 SFC 25。每次调用后先查看参数 RET VAL。如果其值为 0, 则可查看参 数 BUSY 和 DONE。如果 BUSY = 1 且 DONE = 0, 则表示压缩功能仍在进行。当 BUSY 值变为 0 且 DONE 的值变为 1 时,表示压缩功能已成功完成。此后再调用 SFC 25, 压缩功能会再次启动。

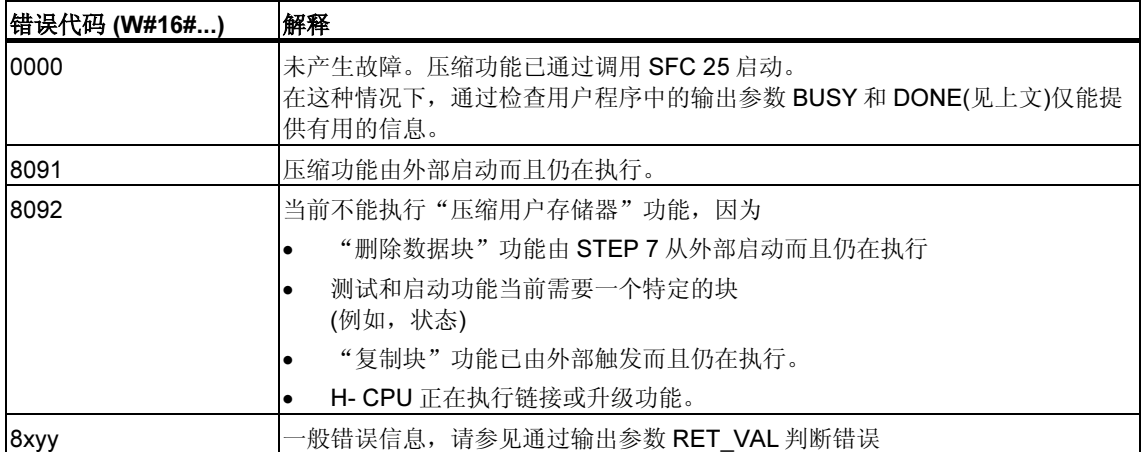

# 3.8 **使用 SFC 44 "REPL VAL"** 传送一个替换值到累加器 1

### 描述

使用 SFC 44 "REPL\_VAL" (替换值), 可以传送一个值到累加器 1 中, 这个值存在于 可以引发故障的优先级中。

### 限定:只能是位于同步故障组织块中

只能在同步故障组织块(OB121、OB122)中调用 SFC 44 "REPL\_VAL"。

### 应用示例

如果一个输入模块损坏到不能读取任何值的程度,则每次扫描此模块时 OB 122 都会 启动。使用 SFC 44 "REPL VAL",可将 OB 122 中适当的值传送到中断优先级的累 加器 1 中,这样程序就可以使用此替换值。选择此替换值的信息(例如,出错的块或 受到影响的地址)位于 OB 122 的局部变量中。

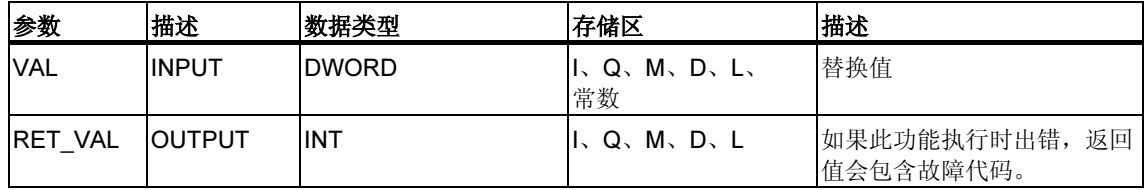

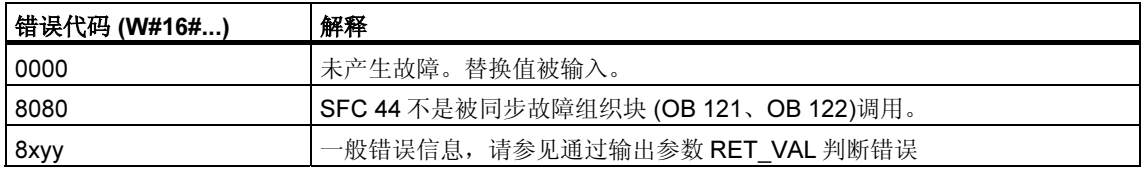

# 3.9 使用 SFC 82 "CREA DBL" 在装载存储器中生成数据块

#### 描述

使用 SFC 82 "CREA\_DBL" (在装载存储器中创建数据块), 可在装载存储器(微型存 储卡)中创建新的数据块。SFC 82 使用指定范围中的一个编号生成一个默认值大小 的数据块。该数据块的编号为指定范围内的最小可能值。可以通过分配指定编号范 围的上限和下限值来生成一个特定编号的数据块。不能把已在用户程序中存在的数 据块编号分配给新生成的数据块。如果相同编号的数据块已存在于工作存储器和/或 装载存储器中, 或者该数据块为复制得到的, 则 SFC 终止运行, 并生成一条故障消 息。

#### 注释

使用 SFC 24 "TEST\_DB", 可以确定相同编号的数据块是否已经存在。

参数 SRCBLK (源块)指向的数据区的内容被写入到数据块中。此数据区必须是数据 块或数据块中的一个区域。为了保持一致,当 SFC 82 被执行时(即,只要 BUSY 参 数值为 TRUE 时)不能改变此数据区。

具有 READ ONLY 属性的数据块只能由 SFC 82 创建和初始化。

SFC 82 不改变用户程序的校验和。

# 工作原理

SFC 82 "CREA\_DBL" 异步运行,也就是说,包含多次 SFC 调用。在 REQ = 1 时, 调用 SFC 82 启动创建数据块功能。

作业状态通过输出参数 RET\_VAL 和 BUSY 显示。

另请参见异步运行 SFC 的 REQ、RET\_VAL 和 BUSY 的含义

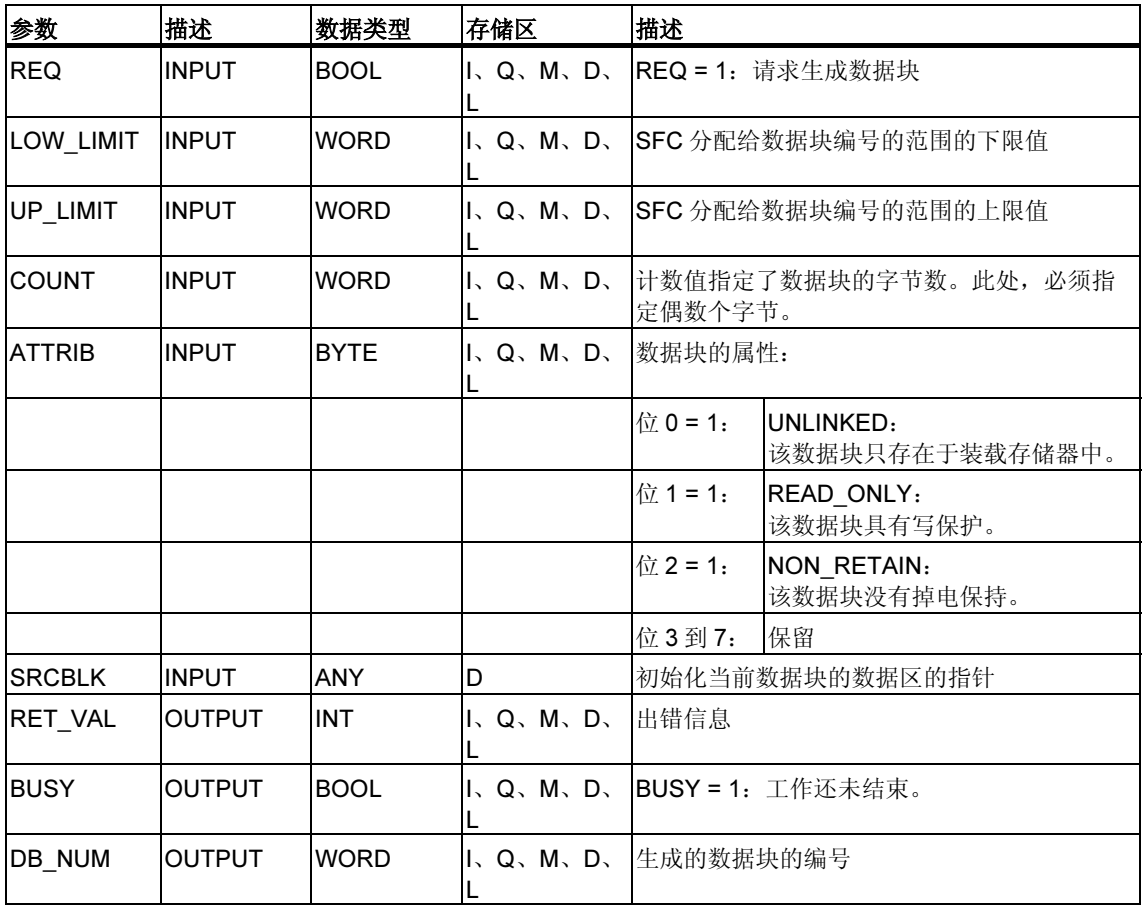

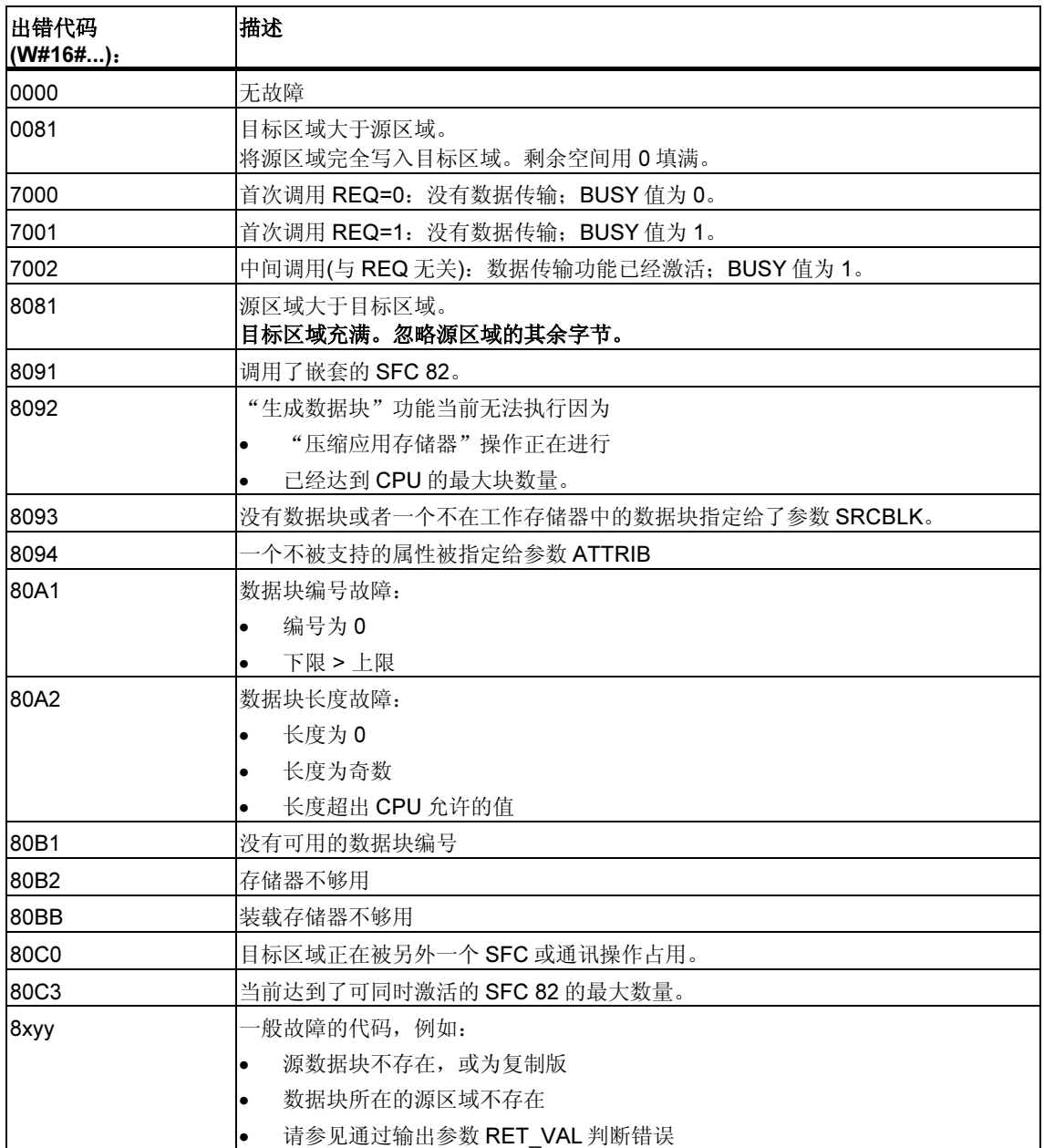

# 3.10 使用 SFC 83 "READ DBL" 从装载存储器的数据块中读取 数据

#### 描述

使用 SFC 83"READ\_DBL" (读取装载存储器中的数据块)可将装载存储器(微型存储 卡)中的数据块或数据块的一个数据区复制到目标数据块的数据区中。目标数据块必 须与运行有关;即不能用属性 UNLINKED 创建。在复制期间,装载存储器的内容不 变。

为了保持一致,在 SFC83 执行时(即只要 BUSY 参数值为 TRUE 时)切勿改变目标区 域。

下列限制条件适用于参数 SRCBLK(源块)和 DSTBLK(目标块):

- 对于 BOOLEAN 类型的 ANY 指针,长度必须可被 8 整除。
- 对于 BOOLEAN 类型的 ANY 指针,长度必须可被 1 整除。

如果需要,可以使用 SFC 24 "TEST DB" 确定源区域的长度。

#### 注释

SFC 83 异步执行。所以不适合从装载存储器中频繁(或反复)读取变量。

#### 注释

一旦开始,作业就必须被完成。如果达到了同时激活的 SFC 83 的最大数量,而此 时具有更高优先权的优先级也调用 SFC 83, 将返回故障代码 W#16#80C3。因此, 并不马上重启高优先级的任务。

# 工作方法

SFC 83 "READ\_DBL" 是异步运行的, 也就是说, 处理过程包含此 SFC 的多次调 用。REQ = 1 时调用 SFC 83 功能启动。

作业状态可通过输出参数 RET\_VAL 和 BUSY 显示。

参见:异步 SFC 的 REQ、RET\_VAL 和 BUSY 参数含义

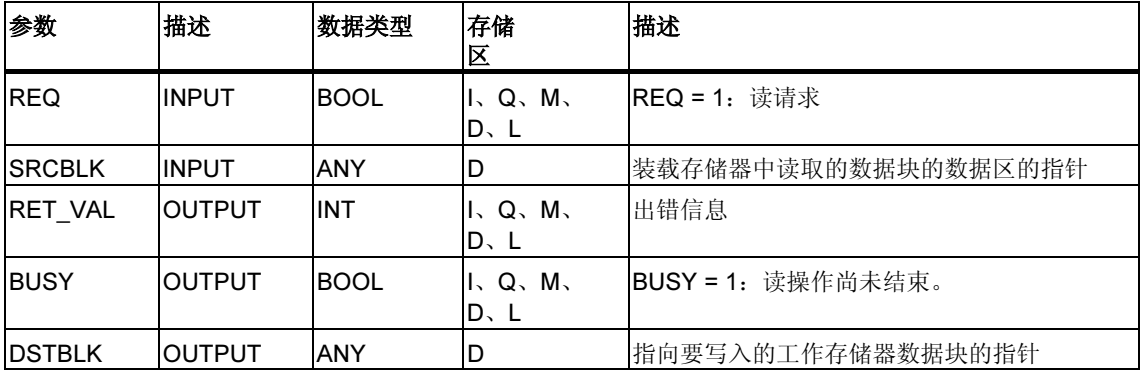

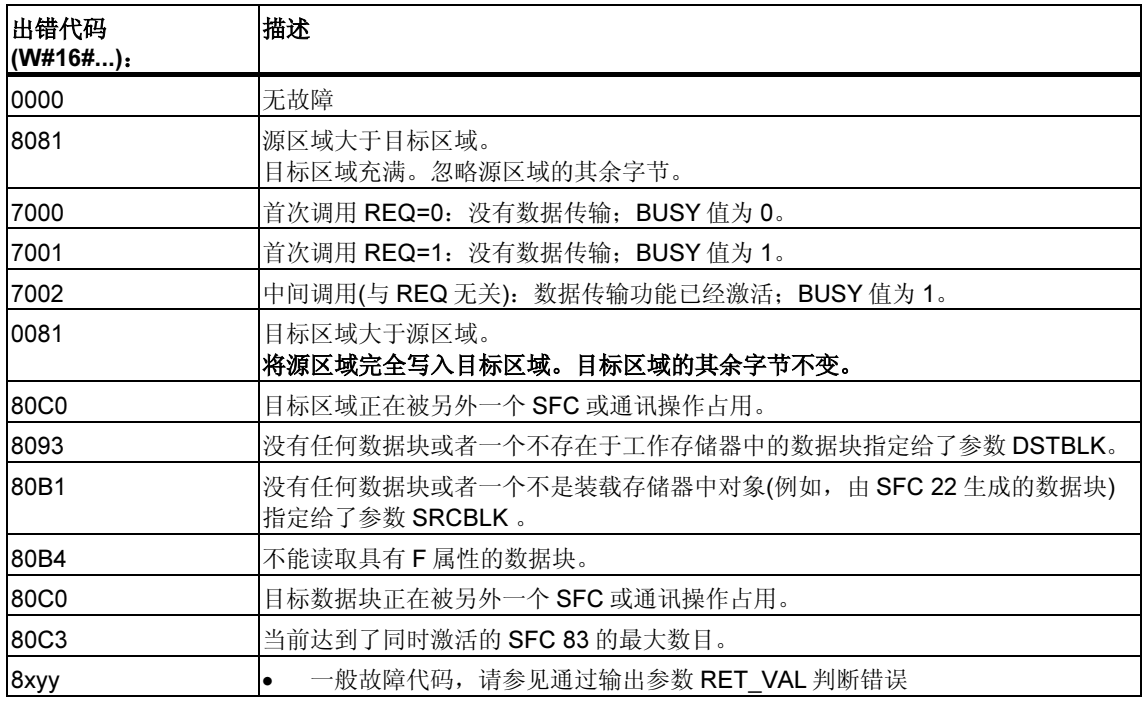

# 3.11 使用 SFC 84 "WRIT DBL" 写数据到装载存储器中的数据块

#### 描述

使用 SFC 84 "WRIT\_DBL" (在装载存储器中写数据块), 可以将工作存储器中某一数 据块或数据块区域中的内容传送到"微存储卡"中的数据块或数据块的数据区中。 此源数据必须与过程相关;即它一定不是用属性 UNLINKED 创建的。因此,它也可 以使用 SFC 22 "CREAT DB" 生成。

为了保持一致, 在 SFC 84 执行时一定不要改变源区域(也就是说, 只要 BUSY 参数 的值为 TRUE)。

下列限制条件适用于参数 SRCBLK(源块)和 DSTBLK(目标块):

- 对于 BOOLEAN 类型的 ANY 指针,长度必须可被 8 整除。
- 对于 STRING 类型的 ANY 指针, 则长度必须等于 1。

如果需要,可以使用 SFC 24 "TEST\_DB" 确定目标数据块的长度。

如果数据块是通过此 SFC 生成的, SFC 84 不改变用户程序的校验和。但是第一次 进入此数据块写数据时就改变用户程序的校验和。

### 注释

SFC 84 不适合向装载存储器频繁(或循环)写入数据。请注意由于技术原因进入微存 储卡的写操作有一定的局限性。有关详细信息,请参见参考手册"SIMATIC S7-300 可编程控制器 CPU 数据:CPU 31xC 和 CPU 31x"。

# 工作原理

SFC 84 "WRIT\_DBL" 异步运行, 也就是说, 处理过程包含此 SFC 的多次调用。 REQ = 1 时调用 SFC 84 功能启动。

作业状态可通过输出参数 RET\_VAL 和 BUSY 显示。

另请参见异步 SFC 的 REQ、RET\_VAL 和 BUSY 参数含义

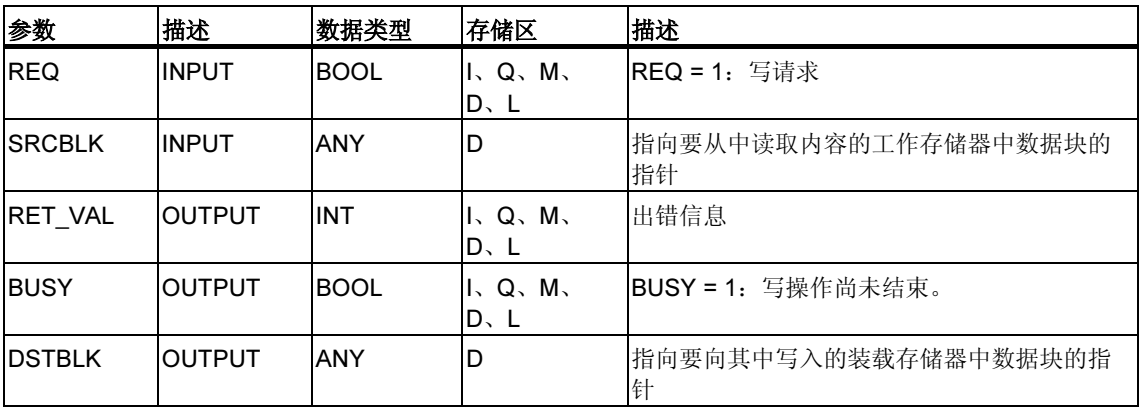

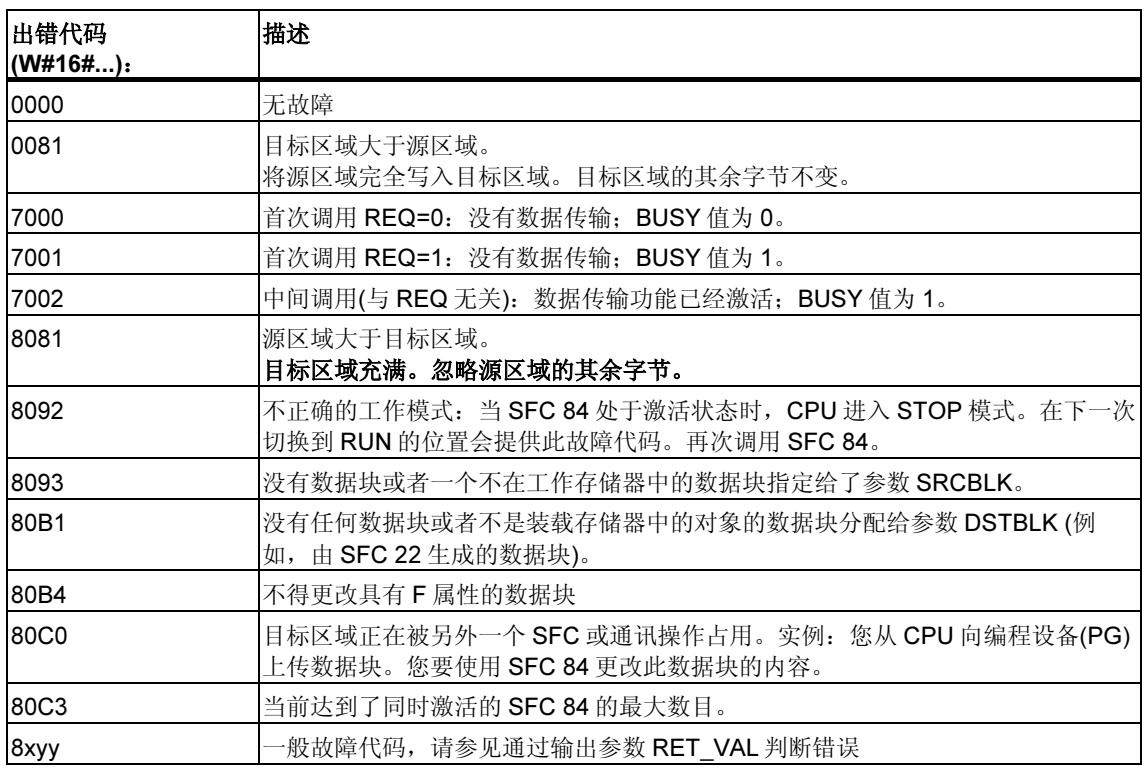
# 3.12 使用 SFC 85 "CREA\_DB" 创建数据块

## 描述

使用 SFC 85 "CREA\_DB" (创建数据块),可在用户程序中创建不带任何默认值的数 据块。相反,此数据块包含随机数据。SFC 将以指定区域中的编号和默认大小创建 一个数据块。SFC 给该数据块分配一个可能的最低编号。要创建具有特定编号的数 据块,请为默认区域的上限和下限输入同样的编号。用户程序中已经存在的数据块 编号不可以再使用。数据块的长度必须是偶数个字节。

根据为 ATTRIB 参数所做的选择,创建的数据块具有属性 RETAIN 或 NON\_RETAIN:

- RETAIN 表示数据块创建于工作存储器的掉电保持区域。也就是说数据块的当前 值在每次断电/通电转换以及每次重新启动(热启动)之后会被保留。
- NON RETAIN 表示数据块创建于工作存储器的非掉电保持区域。也就是说数据 块的当前值在每次断电/通电转换以及每次重新启动(热启动)之后不确定。

如果不区分掉电保持与非掉电保持工作存储器,则 ATTRIB 参数会被忽略。也就是 说数据块的值在每次断电/通电转换以及每次重新启动(热启动)之后会被保留。

## 中断功能

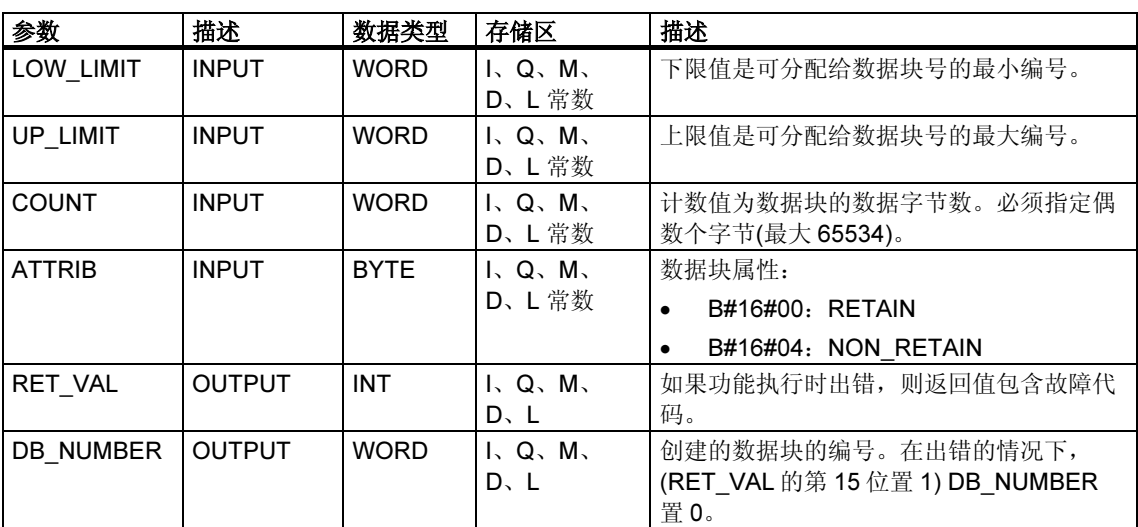

SFC 85 "CREA\_DB" 可由更高优先级的组织块中断。如果 SFC 85 "CREA\_DB" 再 次被更高优先级的组织块调用,则该调用将被拒绝,并出现 W#16#8091 故障。

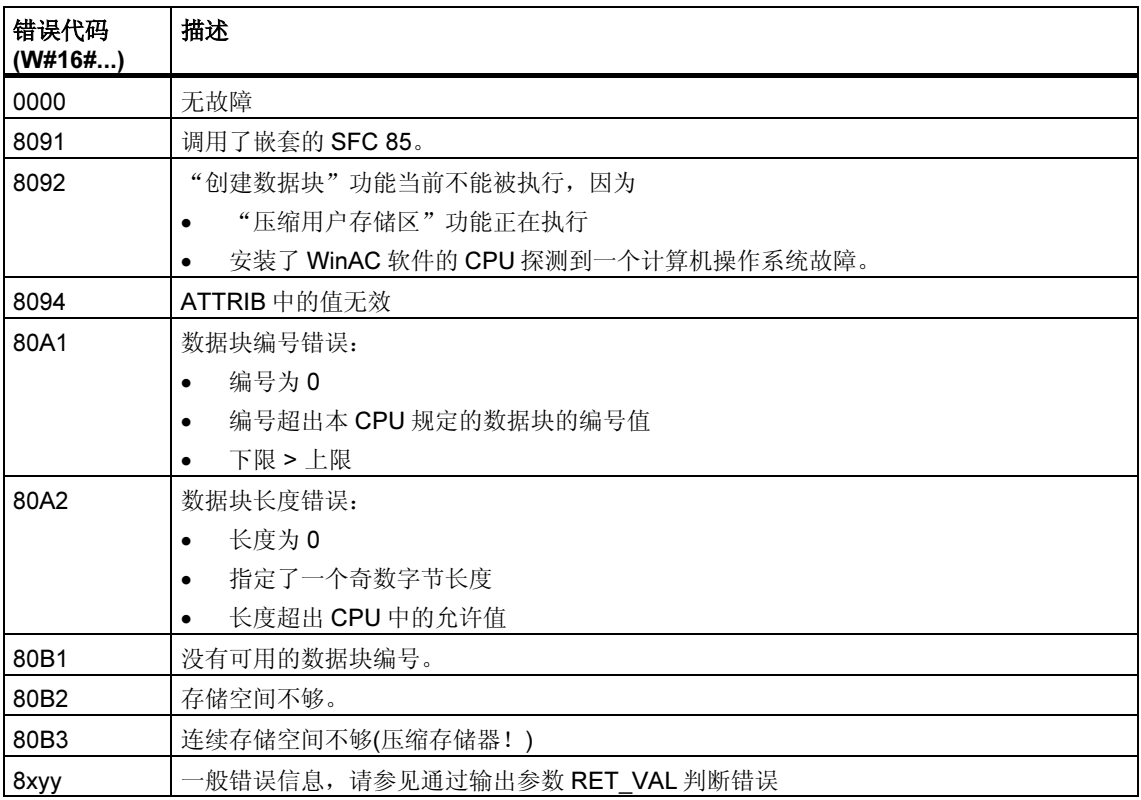

# 4 用于控制程序执行的 SFC

# 4.1 使用 SFC 43 "RE\_TRIGR" 再触发循环时间监控

## 描述

使用 SFC 43 "RE\_TRIGR" (再触发监视狗),再触发循环时间监控。

## 参数

SFC 43 "RE\_TRIGR"没有参数。

## 故障代码

SFC 43 "RE\_TRIGR"没有提供任何故障信息。

# 4.2 使用 SFC 46 "STP"使 CPU 进入停机状态

## 描述

使用 SFC 46 "STP" (停止), 可使 CPU 进入停机状态。

## 参数

SFC 46 "STP" 没有任何参数。

## 故障代码

SFC 46 "STP" 没有提供任何故障信息。

## 4.3 使用 SFC 47 "WAIT" 延时用户程序执行

#### 描述

使用 SFC 47 "WAIT", 可在用户程序中设定时延或等待时间。最长可设定 <sup>32767</sup>*µ*s。最短时间依 CPU 型号而定,并与 SFC 47 的执行时间相同。

## 中断能力

SFC 47 "WAIT" 可被优先级更高的组织块 OB 中断。

## 注释

# (仅限 S7-300,且不包括 CPU 318)<br>

(2002年 - 2002年 - 2002年 - 2002)<br>使用 SFC 47 所编写的等待时间是最短时间。由于嵌套优先级的执行时间以及系统 负荷,该时间会有所延长。

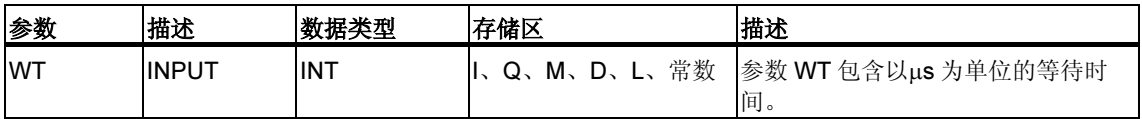

## 故障代码

SFC 47 "WAIT" 没有提供任何故障信息。

## 4.4 使用 SFC 35 "MP\_ALM" 触发多处理器中断

## 描述

调用 SFC 35 "MP\_ALM" 将触发多处理器中断功能。这时同步启动所有 CPU 的 调用 SFC 35 "MP\_ALM" 将触友多处埋器甲断功能。这时同步启动所有 CPU 的<br>OB 60 程序块。某机架上的单一处理器工作模式下,它的 OB60 只会被 SFC 35 启 动。 可以使用

可以使用 JOB 输入参数指明多处理器中断的原因。此工作标识符同时传送到所有的 CPU, 再由多处理器中断程序(OB 60)识别(请参见"STEP 7 编程"在线文档)。

可在用户程序中任何地方调用 SFC 35 "MP\_ALM"。但是只能在 RUN 状态下才有 效,如果在可在用尸程序甲仕何地万调用 SFC 35 "MP\_ALM"。但是只能在 RUN 状态下才有<br>效,如果在 STARTUP 状态调用,多处理器中断功能无效。在这种情况下函数值将 提示您。

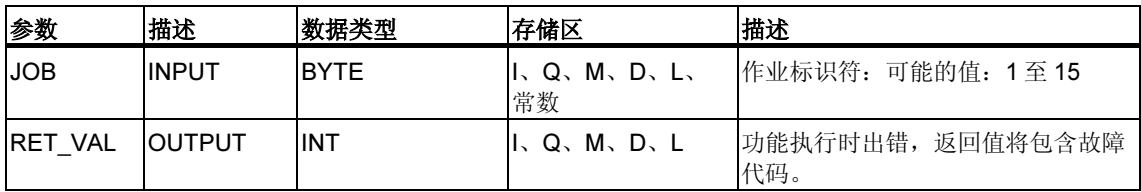

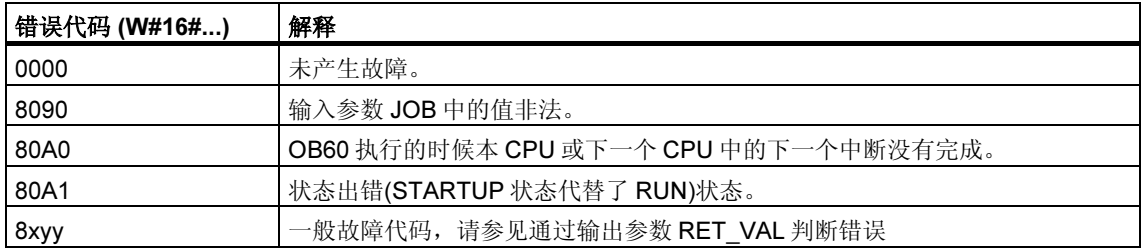

# 4.5 使用 SFC 104 "CiR" 控制 CiR

## 描述

RUN 状态下用 SFC 104 "CiR" 执行再组态功能:

- 可以完全禁用 CiR。此时,会始终拒绝将修改的组态从 PG 下载到 CPU。在使 SFC 104 "CiR" 进行复位之前,会维持锁定状态。
- 可以设定 CiR 同步到 CiR 禁止的时间上限值。在这种情况下, 仅当 CPU 用于评 估已修改组态所需的时间小于此指定时间时,修改后的组态才能从 PG 下载到 CPU。
- 可以确定是否使能 CiR。如果使能或者条件使能,参数 A\_FT 显示 CiR 同步时间 值的实际上限值。

# 注释 在

CiR 同步时输出被禁止,输入值无效。

## 参数

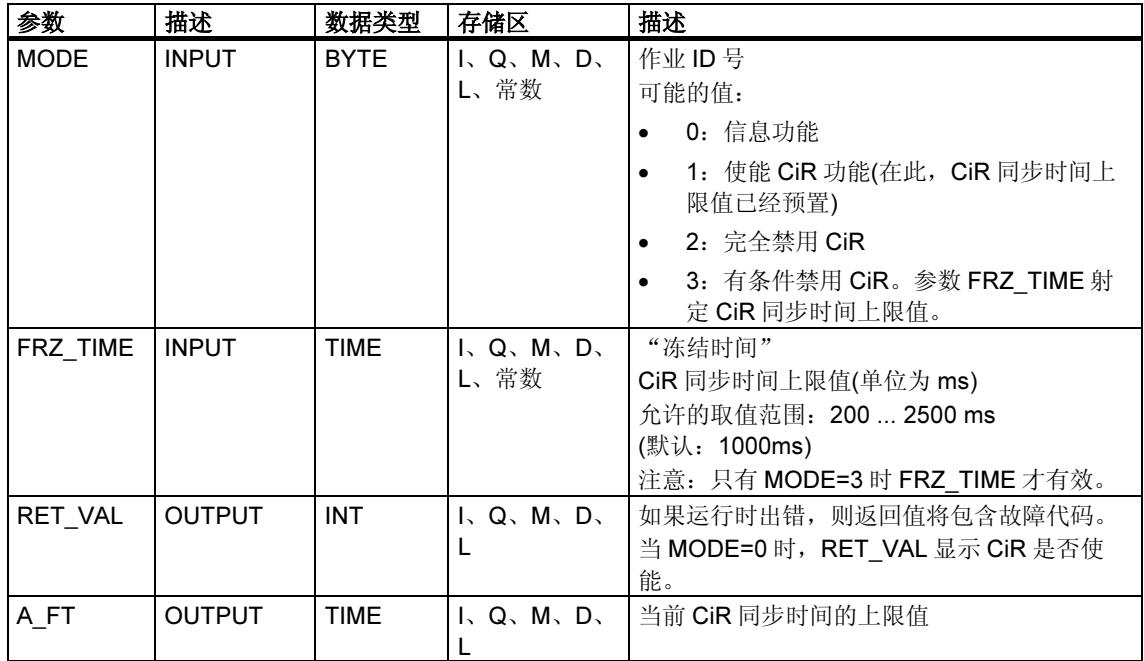

## 故障代码

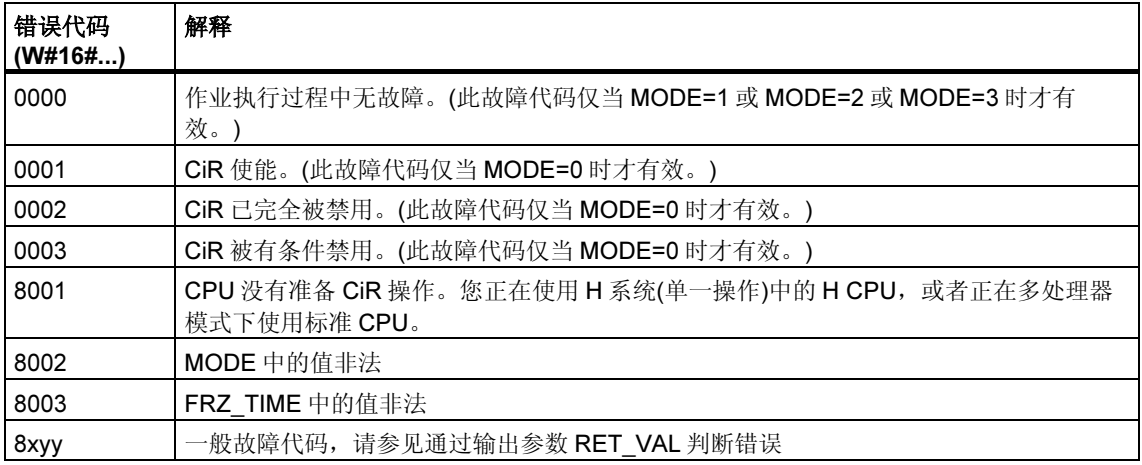

#### SFC 104 的应用示例 例如,

——<br>例如,<mark>SFC 104 "CIR"</mark> 可用于确保没有初始化 CiR 操作,在此过程中要求 CPU 处于 最高性能或适当的状态。  $\sim$ 

为此, 请在增加处理过程之前执行下列 CPU 程序段:

• 通过 MODE = 2 调用 SFC 104(完全禁用 CiR 操作)

在增加处理过程之后, 执行下列 CPU 程序段:

• 通过 MODE = 1 调用 SFC 104(重新启用 CiR 操作)或者通过 MODE = 3 调用 SFC 104(有条件禁用 CiR)

# 5 用于处理系统时钟的 SFC

# 5.1 使用 SFC 0 "SET CLK" 设定 TOD

## 描述

使用 SFC 0 "SET\_CLK" (设定系统时钟), 可以设定 CPU 时钟的时间和日期。调用 使用 SFC 0 "SE I\_CLK" (设定系统时钟),可以设定 CPU 时钟<br>SFC 0 会启动时钟。时钟将从设定时间和设定日期开始运行。

 SFC 0 的同时,CPU 启动同步时间的功能。可使 用STEP 7 设定同步周期。

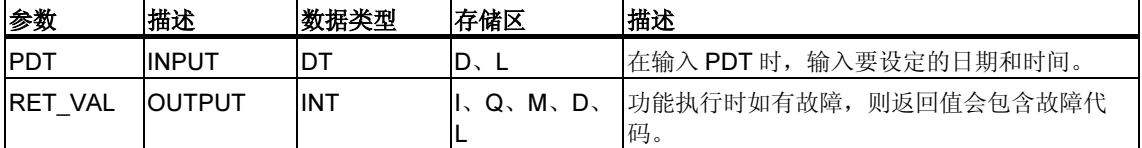

### 日期和时间

以数据类型 DT 输入日期和时间。例如: 1995 年 1 月 15 日, 上午 10 点 30 分 30 秒, 输入为: DT#1995-01-15-10:30:30。输入时间值精确到秒级。由 SFC 0 杪,输入为:DT#1995-01-15-10:3(<br>"SET\_CLK" 从日期推算周的天数。

可以使用 FC 3 "D\_TOD\_DT" 创建数据类型 DT(请参见时间功能: FC 1、FC 3、 FC 6、FC 7、FC 8、FC 33、FC 34、FC 35、FC 40)。

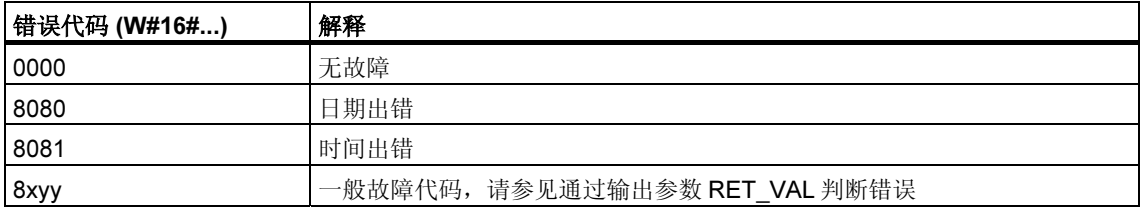

# 5.2 使用 SFC 1 "READ\_CLK" 读取时间

## 描述

使用 SFC 1 "READ\_CLK" (读取系统时钟), 可以读取当前 CPU 系统时钟的日期和 时间。

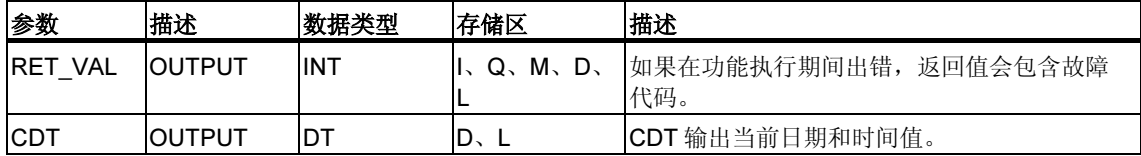

## 故障代码

请参见通过输出参数 RET\_VAL 判断错误

# 5.3 使用 SFC 48 "SNC\_RTCB" 同步子时钟

## 定义:子时钟的同步

 $\frac{1}{2}$ ,,,,,,,,,<br>子时钟的同步是指将日期和时间从一个总线段的主时钟(例如,S7-400 K 总线、MPI S7 背板总线)传送到该总线段的所有子时钟。

## 描述

使用 SFC 48 "SNC\_RTCB" (实时时钟同步), 可以同步总线程序段上的所有子时 使用 SFC 48 "SNC\_RICB" (实时时钟同步),可以同步总线程序段上的所有子时<br>钟,并且与组态同步时间间隔无关。只有调用 SFC 48 的 CPU 设置为该总线段上的 主时钟时, 同步功能才有效。使用 STEP 7 设定相关参数。

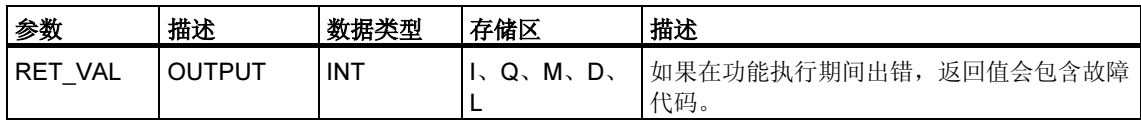

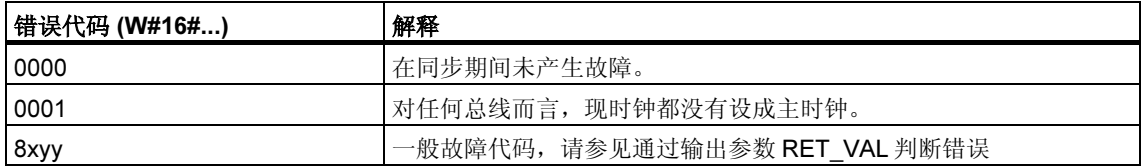

# 5.4 使用 SFC 100 "SET\_CLKS" 设定时间日期和 TOD 状态

## 描述

使用 SFC 100 "SET\_CLKS" 设定 CPU 的 TOD 和 TOD 状态。

# 当心

ヨ心<br>只有使用 <mark>SFC 100,CPU</mark> 的时间日期才能同步。否则,每次同步,主站的 <mark>TOD</mark> 状 态都被调用。这就使得每个 SFC 的设定值被刷新。

通过 MODE 参数,可以指定只更改 TOD、只更改 TOD 状态还是同时更改二者。下 表对此进行了解释:

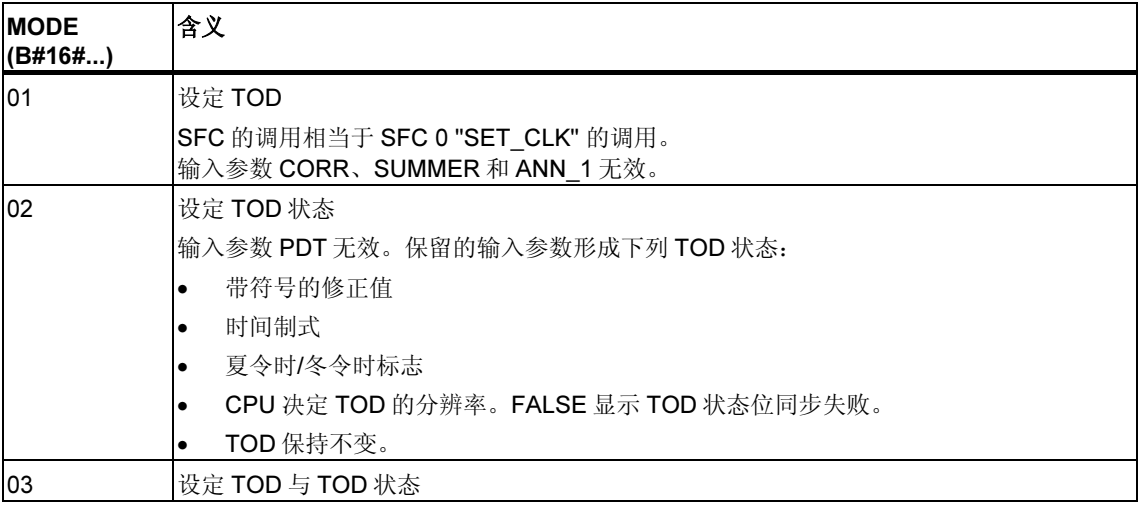

# 注释 通过

通过 SFC 51 "RDSYSST" 读取 SSL ID W#16#0132 标志 W#16#0008, 可以确定 CPU 的当前 TOD 状态。

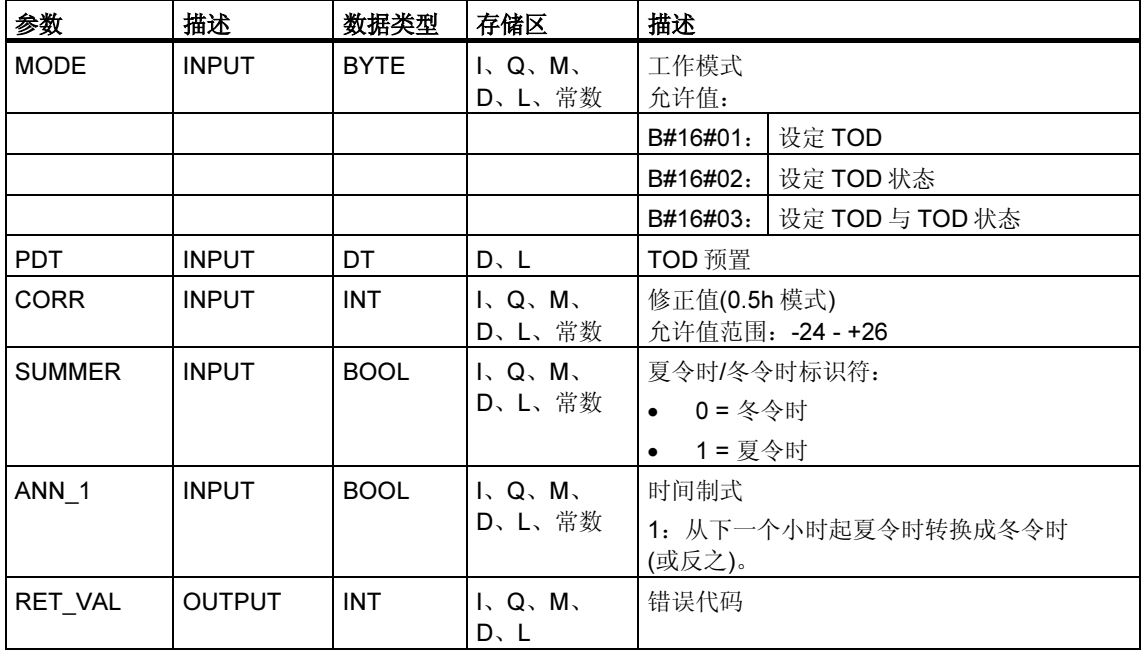

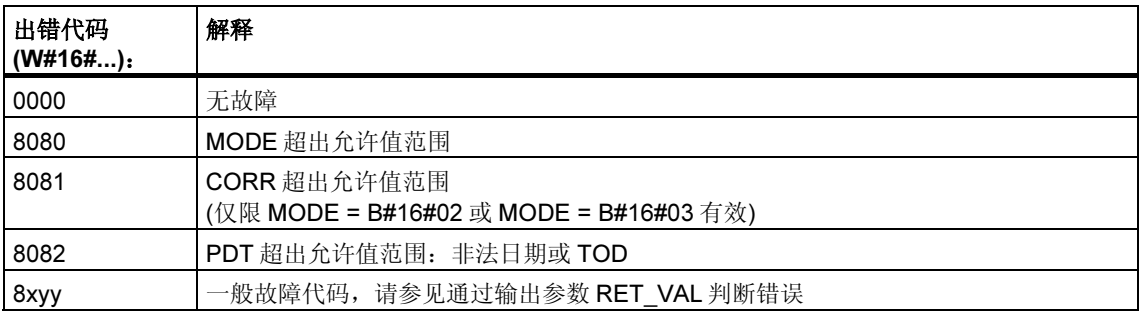

# 6 用于处理运行时仪表的 SFC

## 6.1 运行时间定时器

#### 引言

CPU 具有若干运行时间定时器(请参照有关 CPU 技术资料)。

- SFC 2、3 和 4 用于设置、启动、停止或读取 CPU 16 位运行时间定时器。
- SFC 101 "RTM" 用于设置、启动、停止或读取 CPU 32 位运行时间定时器。

#### 注释

SFC 2、3 和 4 也可用于 32 位运行时间定时器。但是,在这种情况下这个运行时间 定时器将以 16 位模式工作(取值范围:0 到 32767 小时)。 参见: SSL-ID W#16#0132, 索引为 W#16#000B 的部分列表的数据记录摘要

#### 应用

运行时间定时器有各种应用方式:

- 测试 CPU 的运行时间
- 测试控制器或相关设备的运行时间。

#### 运行时间定时器的特征

启动时,运行时间定时器开始记录最后一个数值。如果要求在不同的初始值启动, 这个值必须自己定义 (SFC 2 或 SFC 101, MODE=4)。如果 CPU 进入 STOP 状 态,或者您停止运行时间定时器,则 CPU 将记录运行时间定时器的当前值。在执行 CPU 热启动或冷启动后,必须重新启动运行时间定时器(SFC 3 或 SFC 101, MODE=1)。

## 取值范围

- 带有 16 位运行时间定时器的 CPU:0 到 32767 小时
- 带有 32 位运行时间定时器的 CPU: 0 到(2E31) -1 小时 = 2.147.483.647 小时

# 6.2 使用 SFC 101 "RTM" 控制运行时间定时器

## 描述

调用 SFC 101 "RTM" (运行时间定时器)可设置、启动、停止和读取 CPU 的 32 位运 行时间定时器。

调用 SFC 51 "RDSYSST", SZL\_ID=W#16#0132, INDEX=W#16#000B(运行时间 定时器 0 … 7)或 INDEX=W#16#000C(运行时间定时器 8 … 15) 读取 CPU 32 位运 行时间定时器的值。(参见SSL-ID W#16#0132,索引为 W#16#000B 的部分列表的 数据记录摘要。)

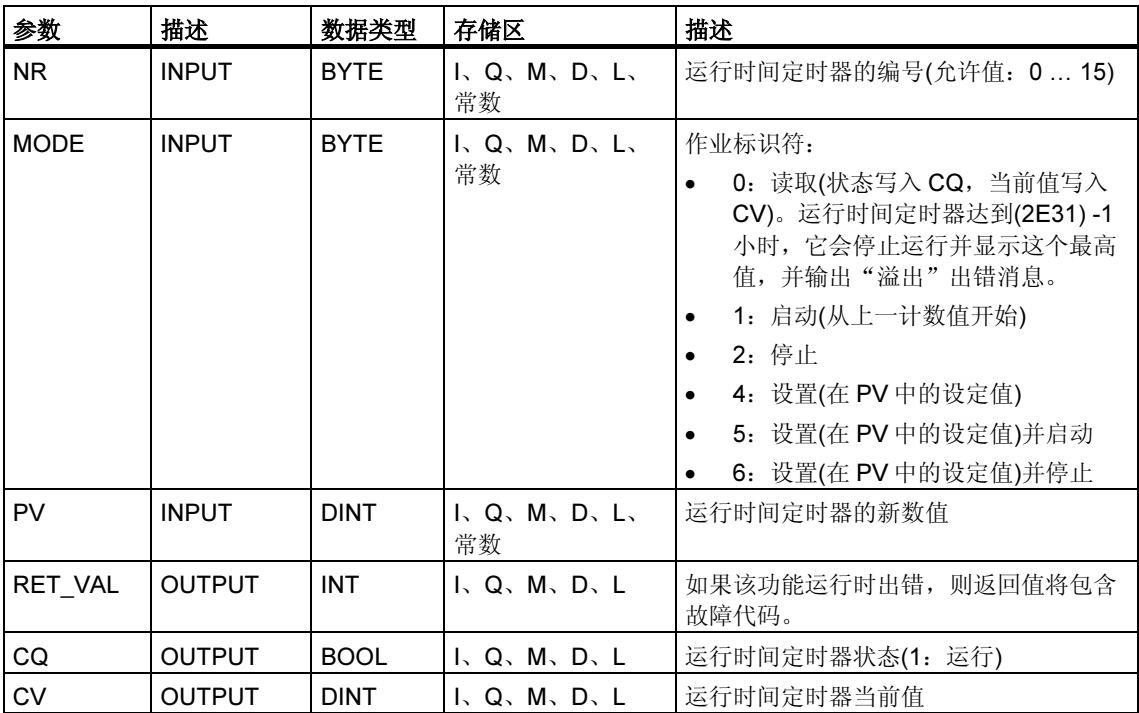

## 带有 16 位运行时间定时器的程序兼容性

SFC 2 "SET\_RTM"、SFC3 "CTRL\_RTM" 和 SFC4 "READ\_RTM" 可用于操作 32 位 运行时间定时器。但此时,32 位运行时间定时器只能当作 16 位使用(取值范围:0 到 32767 小时)。

具有 SSL ID W#16#0132 和索引 W#16#0008 的部分列表摘录以 16 位模式显示 32 位运行时间定时器 0 到 7。也就是说,您可以继续使用为具有 16 位运行时间定时器 的 CPU 开发的程序,这些程序使用具有 SSL ID W#16#0132 和索引 W#16#0008 的 部分列表摘录。

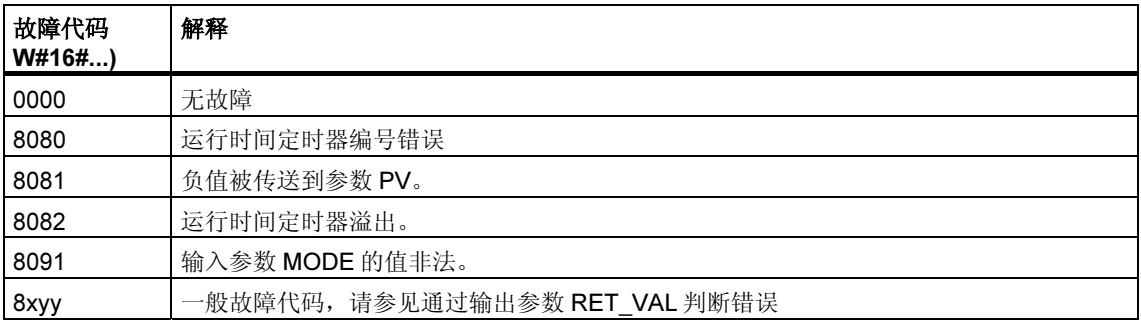

# 6.3 使用 SFC 2 "SET\_RTM" 设置运行时间定时器

## 描述

使用 SFC 2"SET\_RTM" (设置运行时间定时器),可将 CPU 的运行时间定时器设置 为所选值。可以设置的运行时间定时器数量取决于所使用的 CPU。

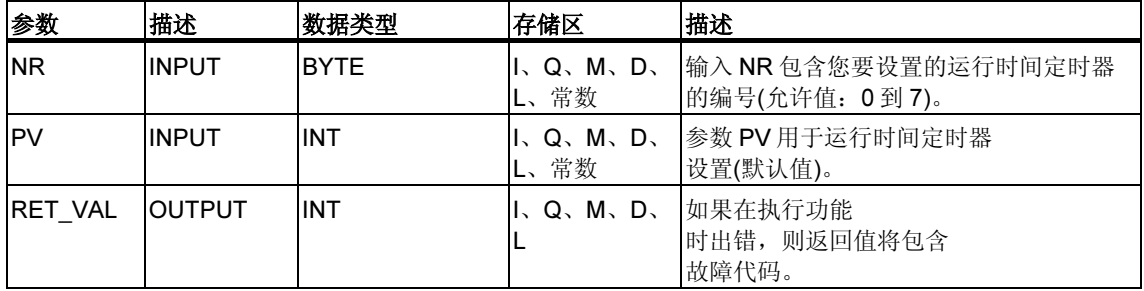

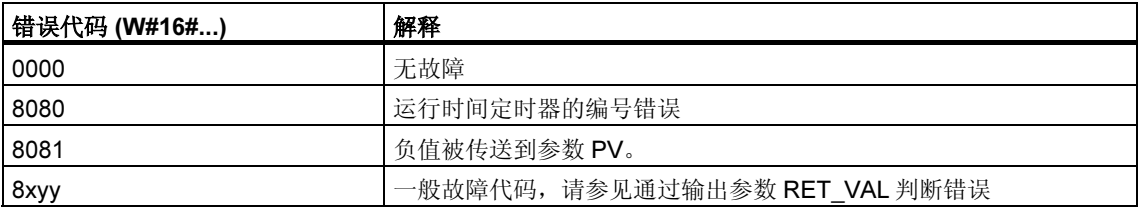

# 6.4 使用 SFC 3 "CTRL\_RTM" 启动和停止运行时间定时器

## 描述

SFC 3 "CTRL\_RTM" (控制运行时间定时器)用于启动或停止 CPU 的运行时间定时 器。

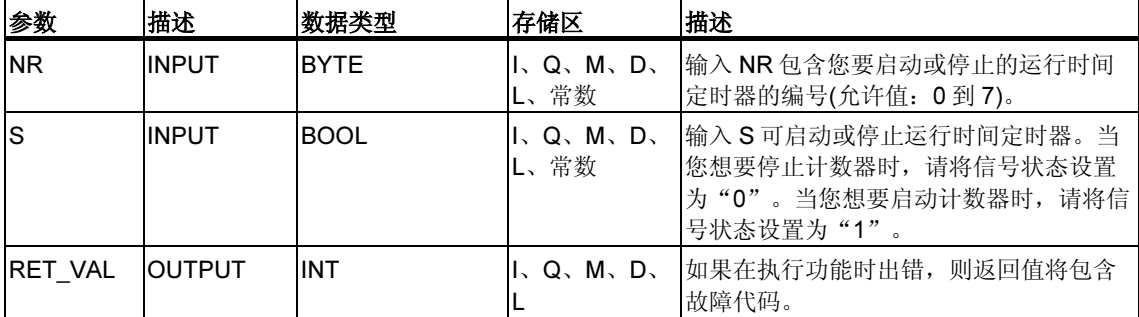

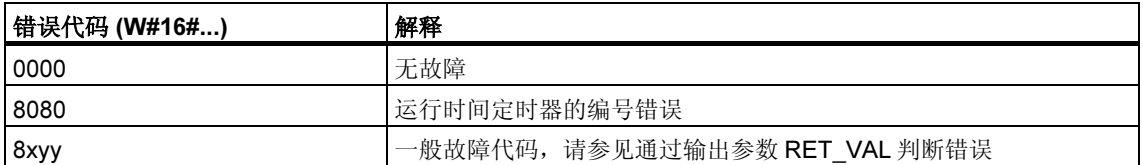

# 6.5 使用 SFC 4 "READ\_RTM" 读取运行时间定时器

## 描述

使用 SFC 4 "READ\_RTM" (读取运行时间定时器), 可以读取运行时间定时器。 SFC 4 以输出数据的形式提供当前的运行时间, 以及计数器的状态, 例如, "停 止"或"计数"。

如果运行时间定时器运行超过 32767 小时, 它将停在计数值 32767 并输出"溢出" 的故障消息。

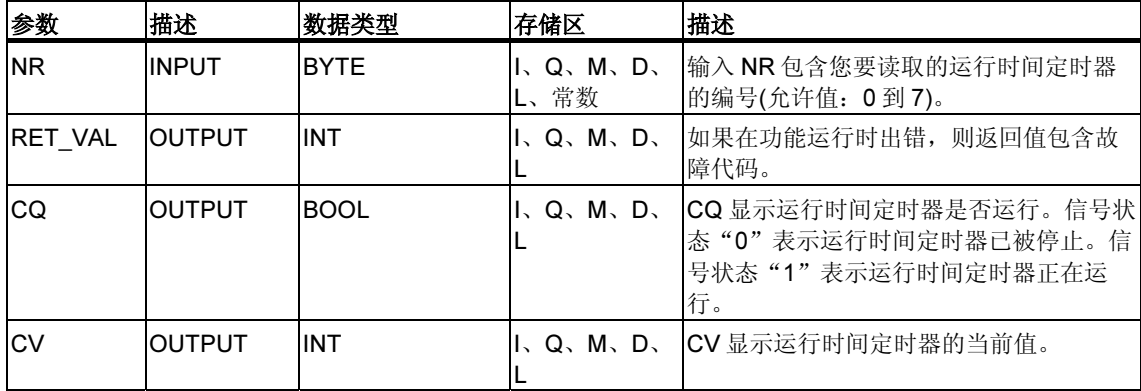

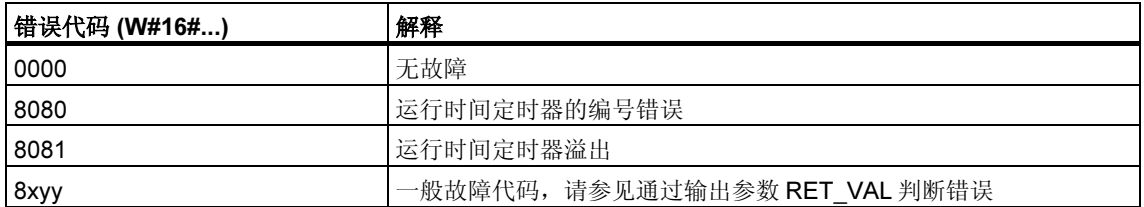

# 6.6 使用 SFC 64 "TIME\_TCK" 读取系统时间

## 描述

使用 SFC 64 "TIME\_TCK" (报时信号), 可以读取 CPU 的系统时间。系统时间是循 环时间计数器,技术范围 0~2147483647 毫秒。如果出现溢出,系统时间将从 0 开 始重新计数。S7-400 和 CPU 318 系统时间的分辨率和精度为 1 毫秒, 所有其它 S7-300 CPU 为 10 毫秒。只有 CPU 的工作模式才影响系统时间。

## 应用

例如,比较 SFC 64 两次执行的结果,测试执行周期。

## 系统时间和模式

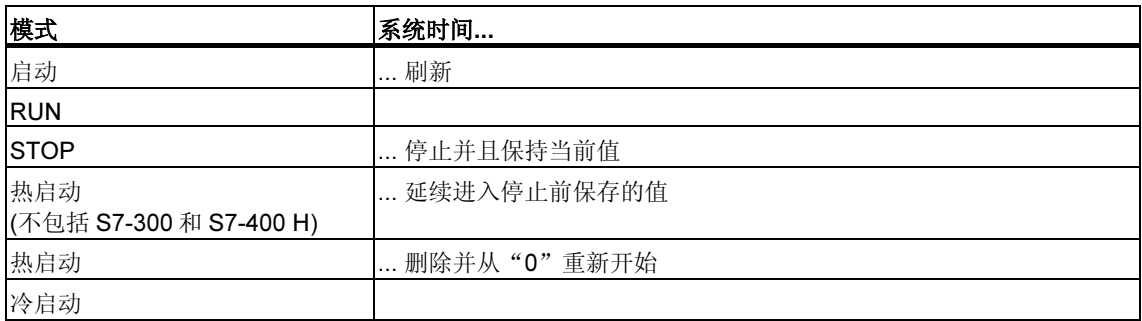

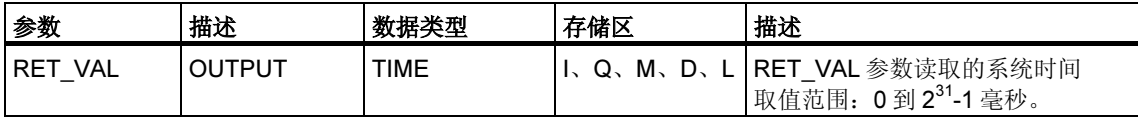

#### 故障代码

SFC 64 "TIME\_TCK" 不提供任何故障信息。

# 7 用于传送数据记录的 SFC/SFB

## 7.1 数据记录的写和读

### 原理

某些模块具有只写的系统数据区,可由程序向其传送数据记录。此区域包含编号从 0 到最大为 240 的数据记录。并不是每个模块都包含所有数据记录(参见下表)。

另外,一些模块具有只读的系统数据区,可由程序从中读取数据记录。此区域包含 编号从 0 到最大为 240 的数据记录。此区域包含编号从 0 到最大为 240 的数据记 录。并不是每个模块都包含所有数据记录(参见下表)。

## 注释

有的模块同时具有这两种系统数据区。在物理上这些区域是分开的,在逻辑结构上 它们是相同的。

## 只写的系统数据区

下表显示只写的系统数据区的结构。此表还显示数据记录的允许长度以及利用哪些 SFC 写这些数据记录。

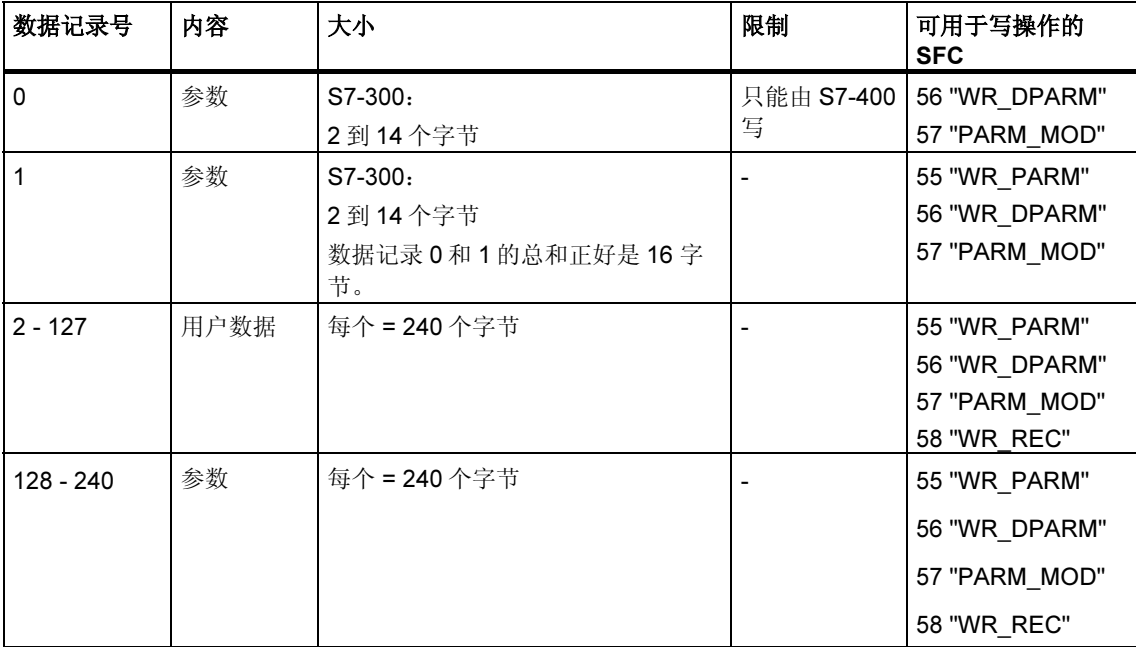

## 只读的系统数据区

下表显示只读的系统数据区的结构。此表还显示数据记录的允许长度以及利用哪些 SFC 读取这些数据记录。

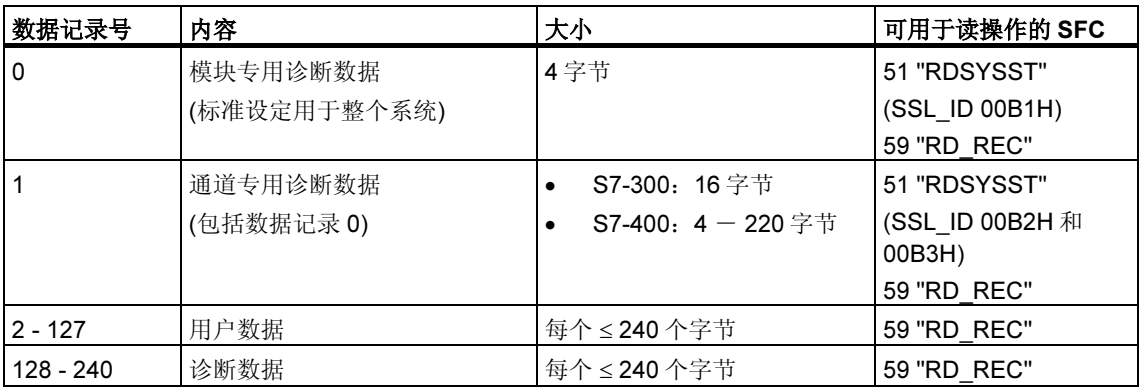

## 系统资源

如果有若干个异步数据记录传送接连被启动,而它们之间只有很短的时间间隔,则 操作系统对系统资源的分配可保证所有的任务都被执行且相互之间不发生冲突。

如果所有可用的系统资源都在使用,则在参数 RET\_VAL 中会有显示。这种临时出 错状况可通过简单的任务重复加以补救。

可"同时"激活的 SFC 任务的最大数量依 CPU 而定。详细信息请参考/70/和 /101/。

# 7.2 使用 SFC 54 "RD\_DPARM" 读取定义的参数

## 描述

通过 SFC 54 "RD\_DPARM" (读取定义的参数), 可从用 STEP7 组态的系统数据中读 取指定地址模块的、编号为 RECNUM 的数据记录。读取的数据记录被传送到由参数 RECORD 开辟的目标区域。

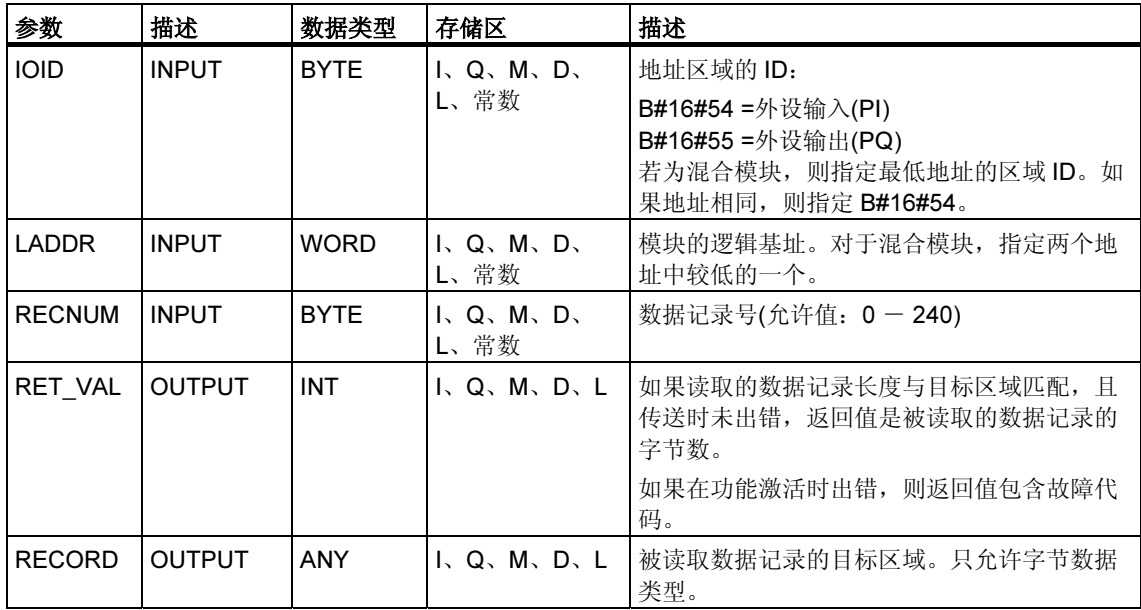

## 故障代码

使用 SFC 57 "PARM\_MOD" 为模块分配参数

# 7.3 使用 SFC 102 "RD\_DPARA" 读取预定义参数

## 描述

通过 SFC 102 "RD\_DPARA",可从从 STEP7 组态的系统数据中读取所选模块的编 号为 RECNUM 的数据记录。读取的数据记录被传送到由参数 RECORD 开辟的目标 区域。

## 工作原理

SFC 102 "RD\_DPARA" 以异步方式操作,也就是说,处理过程包含 SFC 的多次调 用。在 REQ = 1 时调用 SFC 102 以启动任务。

作业状态可通过输出参数 RET\_VAL 和 BUSY 显示。

另请参见异步 SFC 的 REQ、RET\_VAL 和 BUSY 参数含义

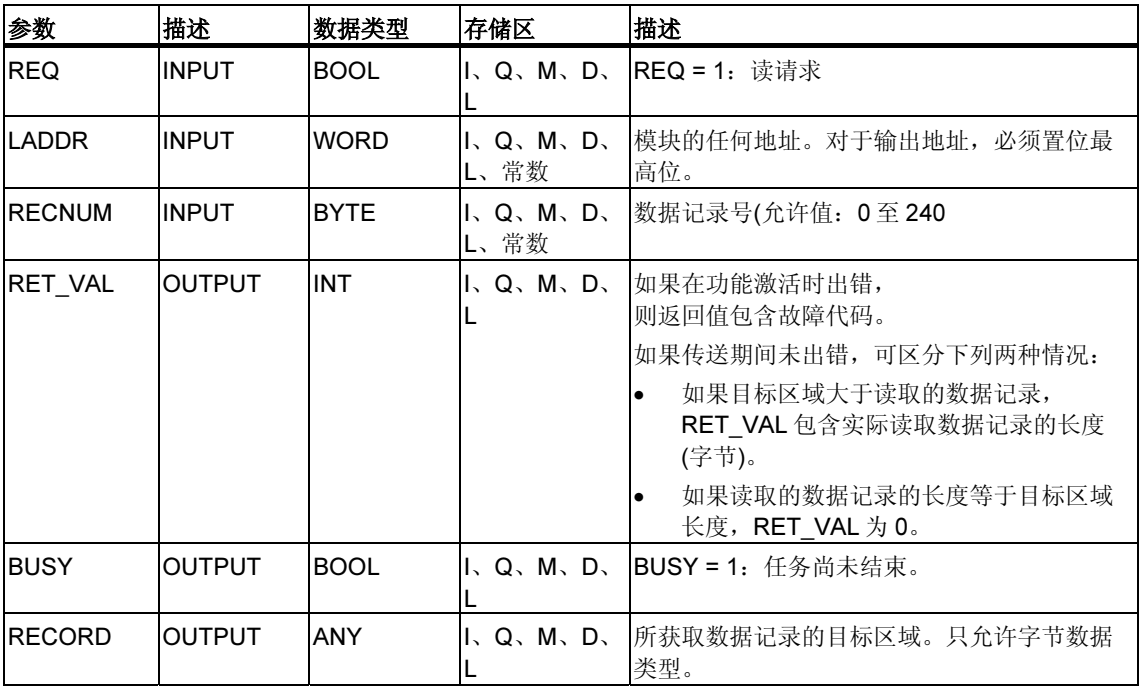

## 故障代码

请参见使用 SFC 57 "PARM\_MOD" 为模块分配参数

## 7.4 使用 SFC 55 "WR\_PARM" 写动态参数

### 描述

通过 SFC 55 "WR\_PARM" (写参数),可将数据记录 RECORD 传送到指定地址的模 块。传送到模块去的参数不会被 STEP7 组态的参数覆盖。

## 要求

*•* 要传送的数据记录不允许是静态的。

LADDR INPUT WORD II.Q.M.

RECNUM INPUT BYTE I.Q.M.

 $RECORD$  INPUT  $|ANY|$ , Q, M,

 $RET_VAL$  OUTPUT  $\vert$  INT  $\vert$  I, Q, M,

BUSY OUTPUT BOOL II.O.M.

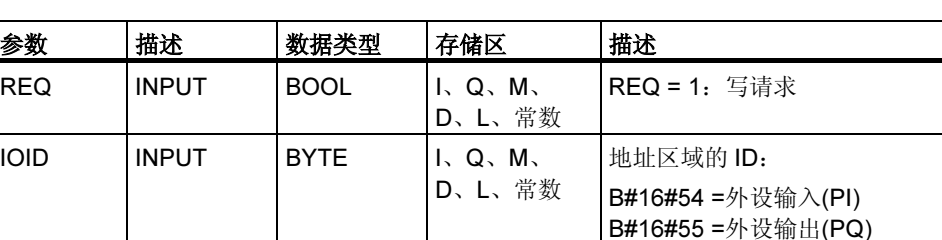

D、L、常数

D、L、常数

D、L

D、L

D、L

(请参考/71/和/101/ 有关静态数据记录的详细信息, )

## 输入参数 RECORD

要传送的数据是在第一个 SFC 调用时从参数 RECORD 读取的。如果数据记录的传 送占用的时间长于一次 SFC 调用的持续时间,则参数 RECORD 的内容不再与后续 的 SFC 调用(同一任务)相关。

#### 故障代码

使用 SFC 57 "PARM\_MOD" 为模块分配参数

# 注意

## (只对 S7-400)

如果出现常规错误 W#16#8544, 只是表明对于至少一个字节的包含数据记录的 I/O 存储区访问被拒绝。数据传送继续进行。

若为混合模块,则指定最低地址的区域 ID。如

模块的逻辑基址。对于混合模块,则指定两个地

如果在功能激活时出错,则返回值包含故障代

果地址相同, 则指定 B#16#54。

BUSY = 1:写操作尚未完成。

址中较低的一个。

数据记录号

数据记录

码。

# 7.5 使用 SFC 56 "WR\_DPARM" 写默认参数

## 描述

通过 SFC 56 "WR\_DPARM" (写默认参数), 可将 STEP 7 组态数据中编号为 RECNUM 的数据记录传送到指定地址的模块。使用本功能, 数据记录是静态还是动 态都没有关系。

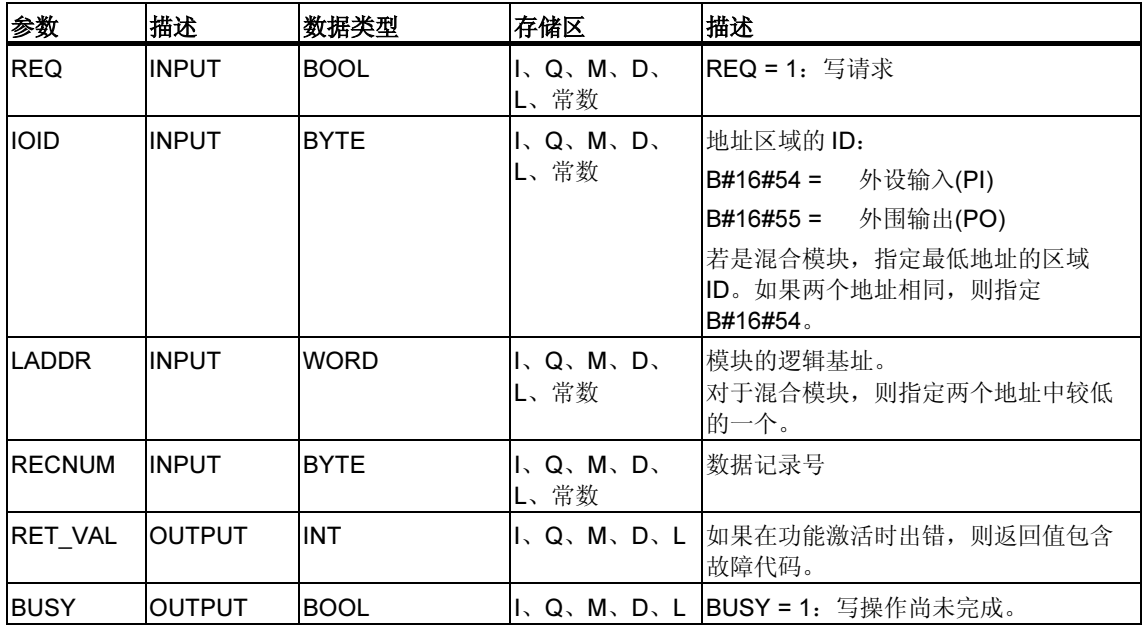

## 故障代码

使用 SFC 57 "PARM\_MOD" 为模块分配参数

# 7.6 使用 SFC 57 "PARM\_MOD" 为模块分配参数

## 描述

通过 SFC 57 "PARM\_MOD" (为模块分配参数), 可将由 STEP 7 组态生成的某一模 块中的全部数据记录传送到该模块。使用本功能,数据记录是静态还是动态都没有 关系。

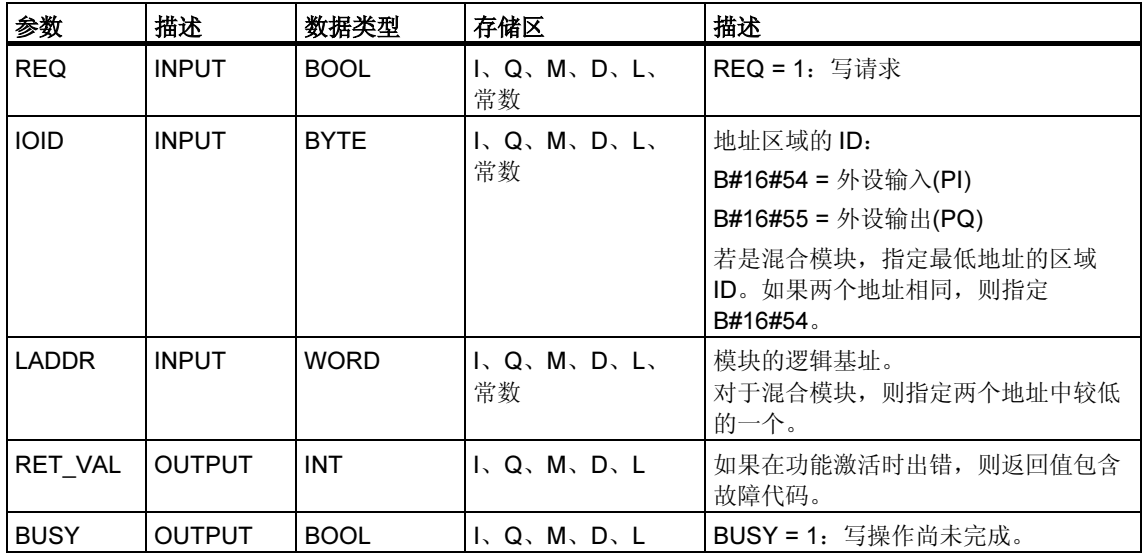

## 故障代码

"真实的"故障信息(故障代码 W#16#8xyz)可分为两类:

• 暂时故障(故障代码 W#16#80A2 到 80A4、80Cx):

对于此类故障,可能在不采取任何措施的情况下就会消除,换句话说,重新调用 该 SFC (必要时多次调用)是可行的。 例如,所需资源当前正在使用(W#16#80C3)时,即会出现暂时故障。

• 永久故障(故障代码 W#16#809x、80A1、80Bx、80Dx):

如果不采取措施,此类故障就不会消除。只有消除故障后,再次调用 SFC 才能 成功。

例如,在 RECORD 中输入长度错误(W#16#80B1)即为一个永久故障。

#### 注释

如果使用 SFC 55、56 或 57 向 DPV1 从站传送数据记录且该从站运行于 DPV1 模 式,DP 主站会按如下原则判断它从此从站接收的故障信息:

如果错误信息位于从 W#16#8000 到 W#16#80FF 或从 W#16#F000 到 W#16#FFFF 的范围内,DP 主站将错误信息传送到 SFC。如果它超出此范围,则 CPU 将值 W#16#80A2 传送到 SFC,并将从站挂起。

SFC 54 "RD\_DPARM"、SFC 55 "WR\_PARM"、SFC 56 "WR\_DPARM" 和 SFC 57 "PARM\_MOD" 的故障信息。

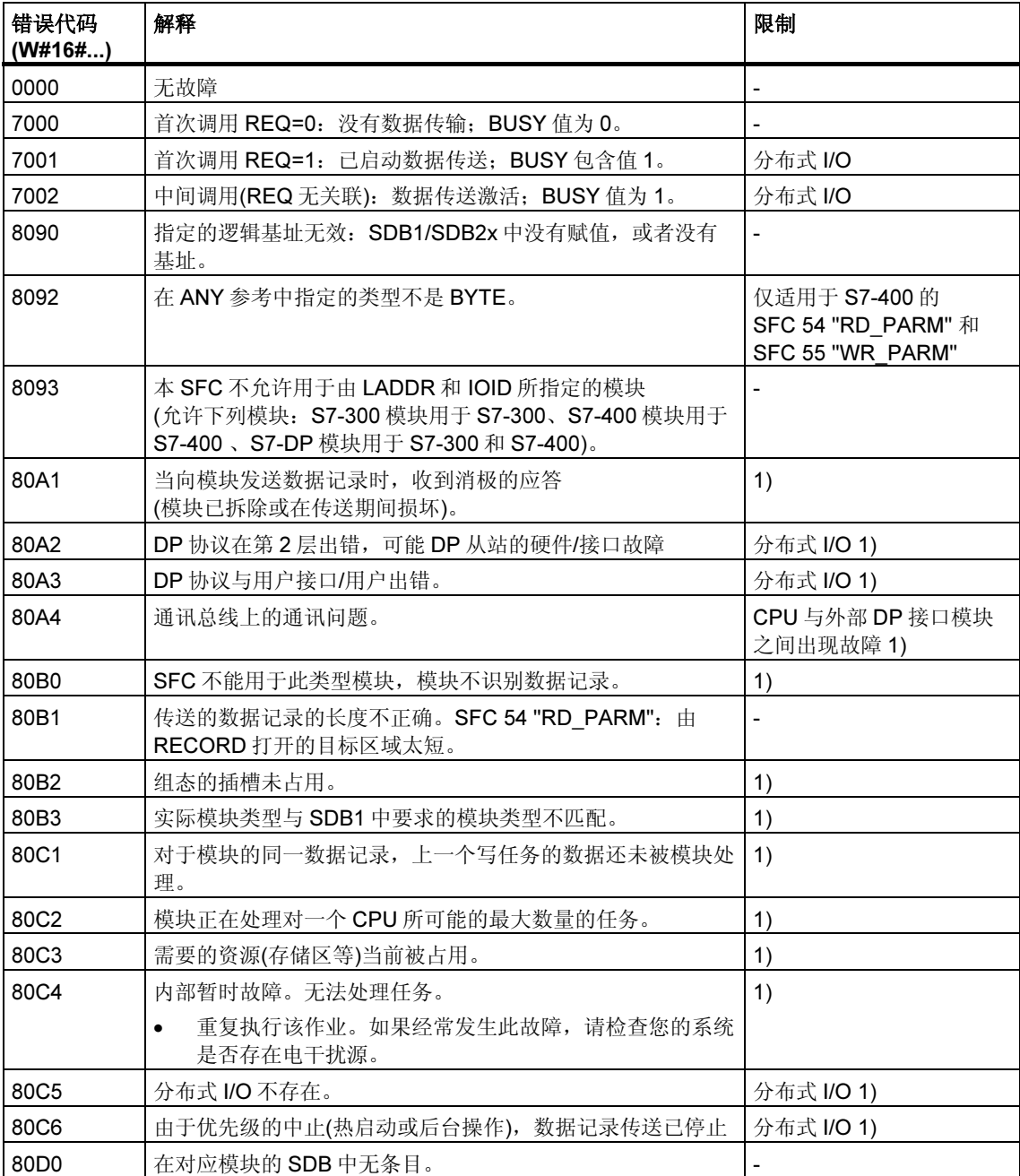

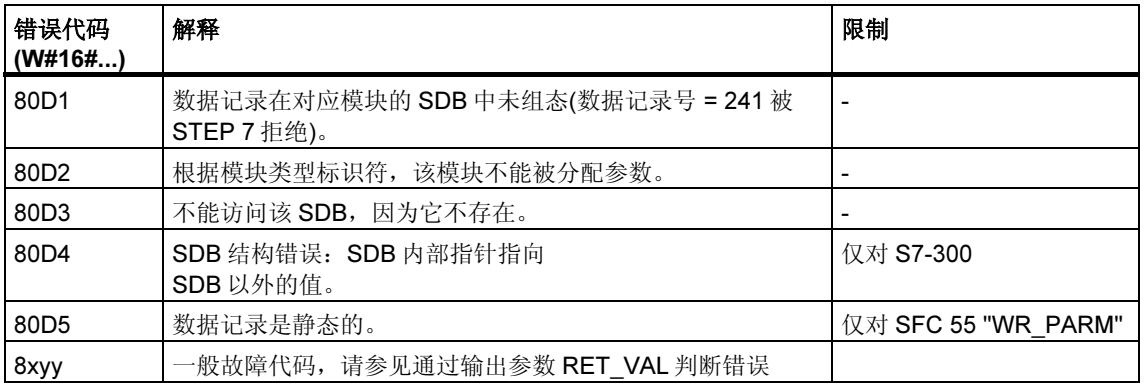

1) 在SFC 54 "RD\_DPARM" 中不会发生

## 7.7 使用 SFC 58 "WR\_REC" 写数据记录

## 描述

通过 SFC 58 "WR\_REC" (写记录), 可将包含在 RECORD 中的数据记录传送到指定 地址的模块。

调用 SFC 58 时, 给输入参数 REQ 赋值 1, 可启动写任务。如果写任务可以立即执 行, 此 SFC 将在输出参数 BUSY 中返回值 0。如果 BUSY 值为 1, 说明写任务尚未 完成。

#### 注释

如果使用 GSD 文件(版本 3 以上的 GSD)对 DPV1 从站进行组态, 且 DP 主站的 DP 接口设置为"S7兼容",则一定不能在用户程序中通过 SFC 58 将数据记录写入 I/O 模块。其原因就是此时的 DP 主站将寻址错误的插槽(组态的插槽+3)。 纠正方法:将 DP 主站的接口设置为"DPV1"。

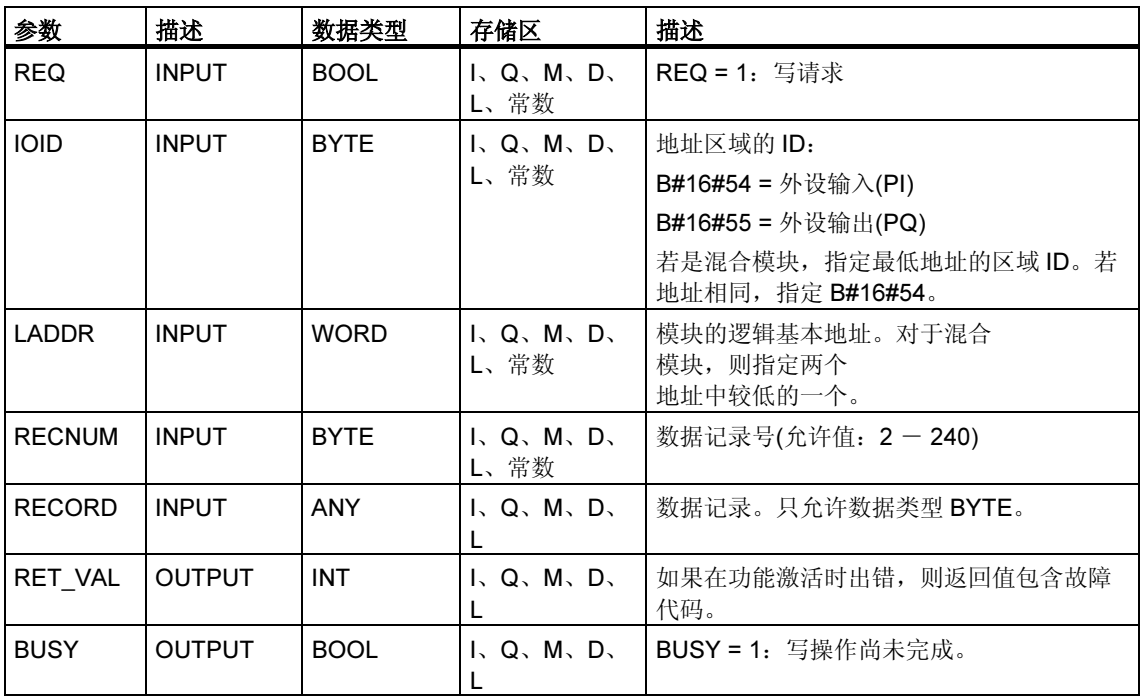

## 输入参数 RECORD

要传送的数据是在第一个 SFC 调用时从参数 RECORD 读取的。如果数据记录的传 送占用的时间长于一次 SFC 调用的持续时间,则参数 RECORD 的内容不再与后续 的 SFC 调用(同一任务)相关。

## 故障代码

使用 SFC 59 "RD\_REC" 读数据记录

### 注意

如果出现常规错误 W#16#8544, 只是表明对于至少一个字节的包含数据记录的 I/O 存储区访问被拒绝。数据传送继续进行。

# 7.8 使用 SFC 59 "RD REC" 读数据记录

## 描述

通过 SFC 59 "RD\_REC" (读记录), 可从指定地址的模块中读取编号为 RECNUM 的 数据记录。通过调用 SFC 59 且将输入参数 REQ 置 1 启动读任务。如果读任务可以 立即执行, 此 SFC 在输出参数 BUSY 中返回值 0。如果 BUSY 值为 1, 则读任务尚 未完成。如果数据传送没有错误,读取的数据记录将被传送到由 RECORD 参数指定 的目标区域中。

## 注释

如果从 1997 年 2 月以前购买的 FM 或 CP (下文称"旧式模块")中读取编号 > 1 的 数据记录, SFC 59 的响应会有所不同。这一特殊状况在章节"使用旧的 S7-300 FM 和 CP 数据记录编号 >1"中有说明。

## 注释

如果使用 GSD 文件(版本 3 以上的 GSD)对 DPV1 从站进行组态, 且 DP 主站的 DP 接口设置为"S7兼容",则一定不能在用户程序中通过 SFC 59 从 I/O 模块读取数据 记录。其原因就是此时的 DP 主站将寻址错误的插槽(组态的插槽+3)。 纠正方法:将 DP 主站的接口设置为"DPV1"。

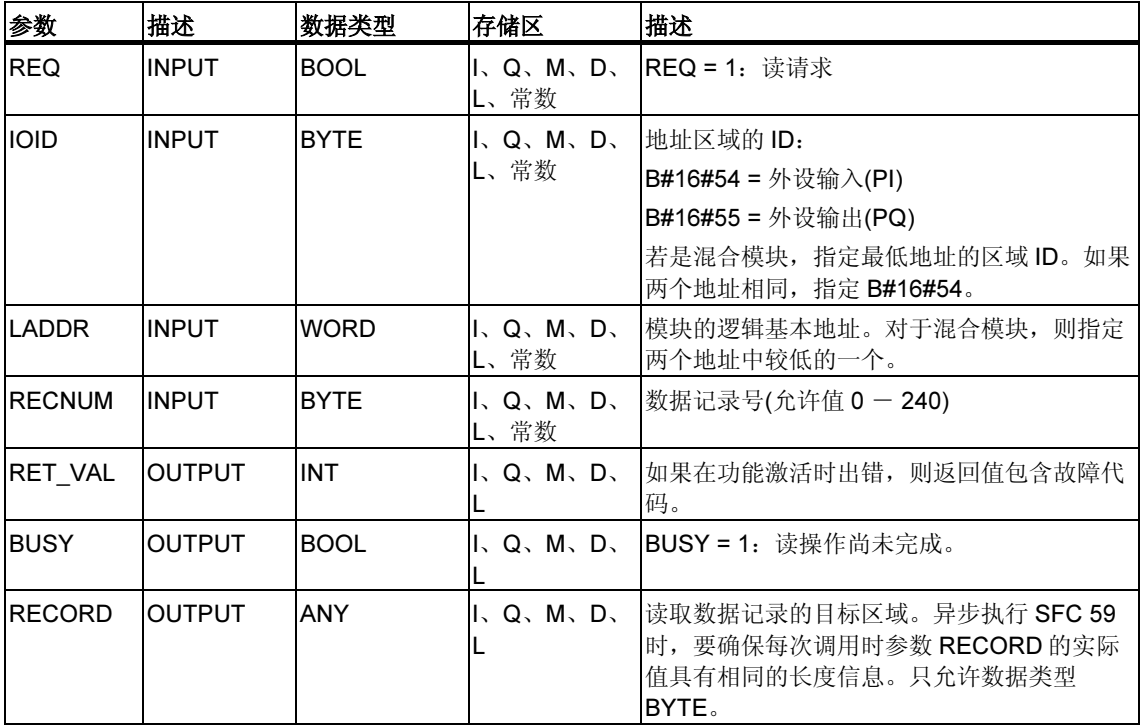

## 输出参数 RET\_VAL

- 如果在执行此功能时出错,则返回值包含故障代码。
- 如果未出错,RET\_VAL 包含下列内容:
	- 0:整个目标区域都被所选数据记录填充(数据记录也有可能不完整)。
	- 传送 的数据记录的实际字节长度(可能值: +1 至 + 240) (如果目标区域大于 传送的数据记录)。

#### 注释

如果出现常规错误 W#16#8545,这只表明对于至少一个字节包含数据记录的 I/O 存 储区的访问遭到拒绝。数据记录已被模块正确读取并写入 I/O 存储区。

## 设定 RECORD

#### 注释

如果要确保每次都读取完整的数据记录,可将目标区长度选为 241 字节。如果数据 传送无错, RET\_VAL 包含被传送数据记录的实际字节数。
### 使用旧的 S7-300 FM 和 CP 数据记录号 > 1

如果要使用 SFC 59 "RD\_REC" 从旧的 S7-300 FM 和 S7-300 CP 中读取编号大于 1 的数据记录,请切记下列要点:

- 如果目标区域长度大于数据记录所需的实际长度,则数据不传入 RECORD。 RET\_VAL 的值为 W#16#80B1。
- 如果目标区域长度小于数据记录所需的实际长度,CPU 将从数据记录的起始读 取 RECORD 长度信息中所定义的字节,并将这些字节传送到 RECORD。 RET\_VAL 值为 0。
- 如果 RECORD 中指定的长度与数据记录的所需实际长度相同,CPU 读取数据 记录并将其输入 RECORD 中。 RET\_VAL 值为 0。

### 故障代码

下表中的"真实的"故障信息(故障代码 W#16#8xyz)可分为两类:

- 暂时故障(故障代码 W#16#80A2 到 80A4、80Cx): 对于此类故障,有可能在不采取任何措施的情况下故障即会消除,换句话说,再 次调用该 SFC (必要时多次调用)是可行的。 例如,所需资源当前正在使用(W#16#80C3)时,即会出现暂时故障。
- 永久故障(故障代码 W#16#809x、80A1、80Bx、80Dx): 如果不采取措施,此类故障就不会消除。只有消除故障后,再次调用 SFC 才能 成功。例如,在 RECORD 中输入长度错误(W#16#80B1)即为一个永久故障。

### 注释

如果利用 SFC 58 "WR\_REC" 向 DPV1 从站传送数据记录或利用 SFC 59 "RD\_REC" 从 DPV1 从站读取数据记录且此从站正以 DPV1 模式运行, 则 DP 主站会按如下原则判断所接收的来自从站的故障信息:

如果错误信息位于从 W#16#8000 到 W#16#80FF 或从 W#16#F000 到 W#16#FFFF 的范围内,DP 主站将错误信息传送到 SFC。如果它超出此范围,则 CPU 将值 W#16#80A2 传送到 SFC,并将从站挂起。

关于从 DPV1 从站接收的错误信息的描述,请参见"用 SFB 54'RALRM' STATUS 从 DP 从站接收中断"。

针对 SFC 58 "WR\_REC" 和 SFC 59 "RD\_REC" 的故障信息。

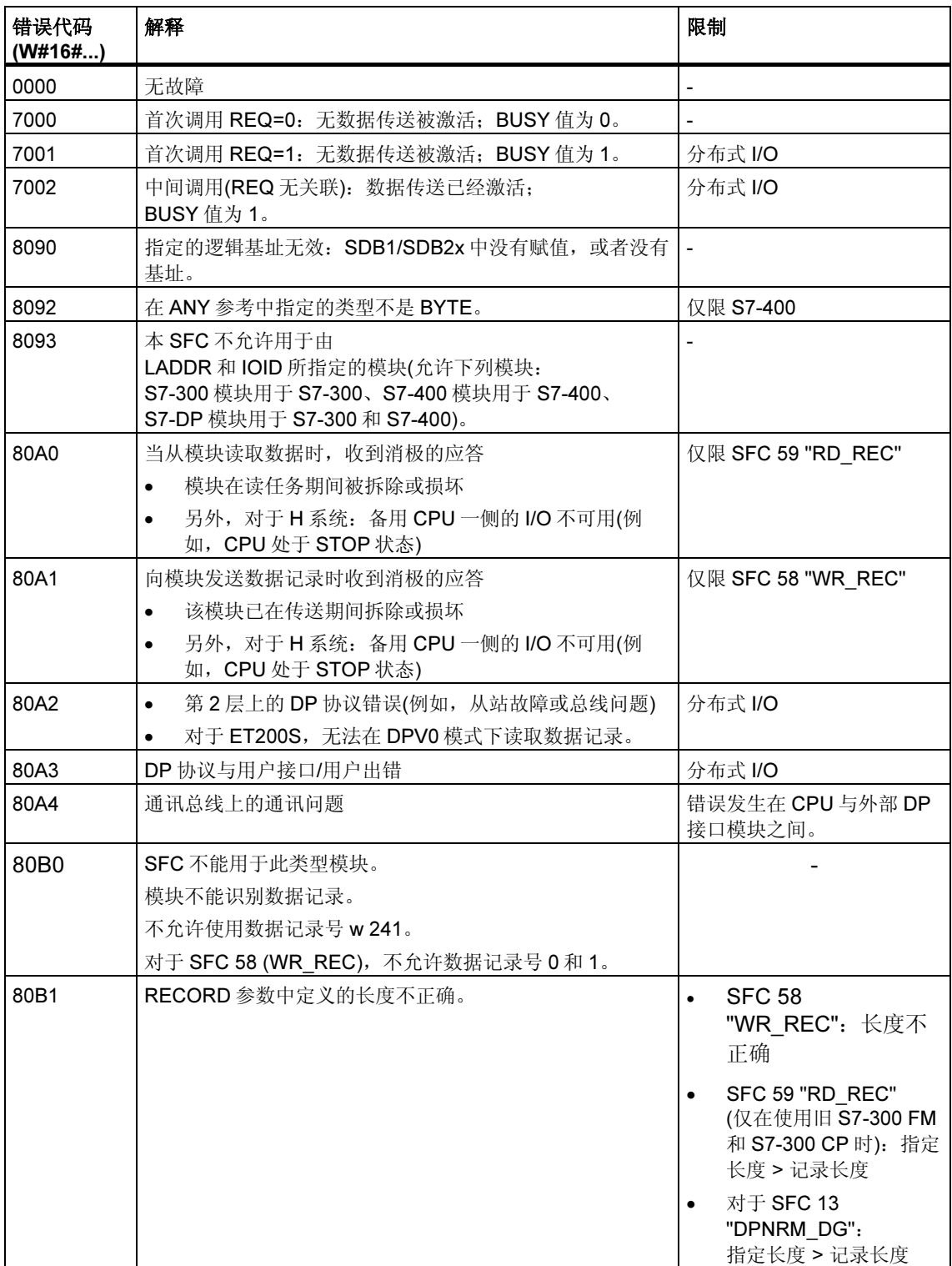

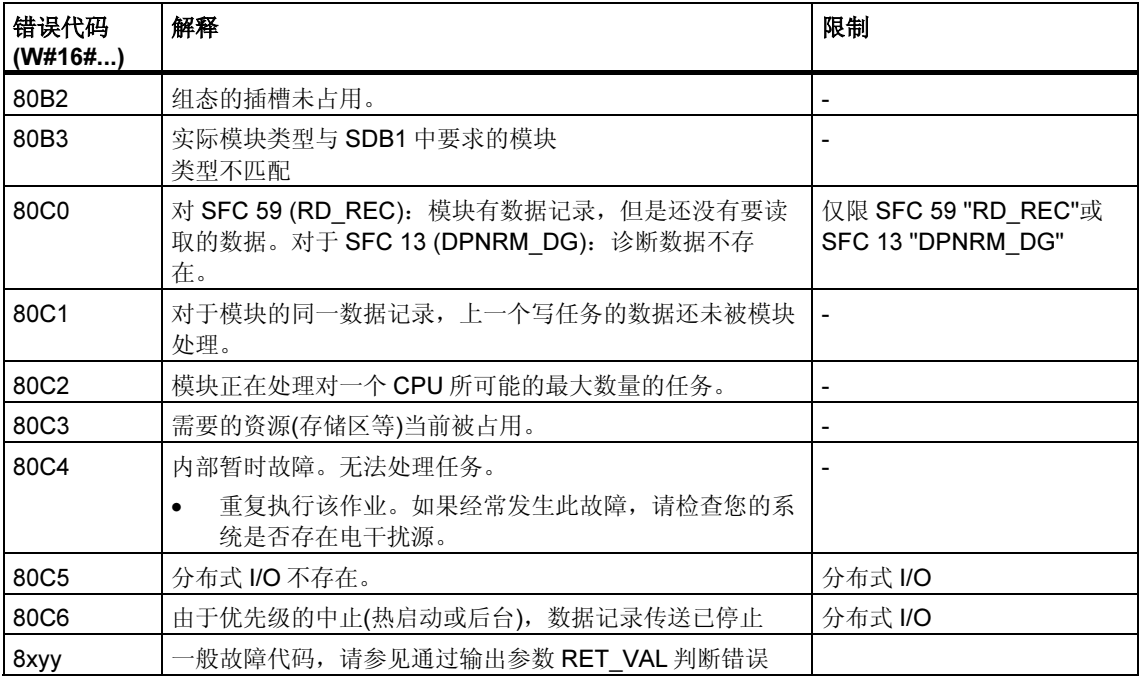

# 7.9 SFC 55 到 59 的进一步故障信息

### 仅限 S7-400

使用 S7-400 时 SFC 55 到 59 也可返回故障信息 W#16#80Fx。在此情况下,将产生 无法定位的故障。此时,请联系维护部门。

# 7.10 使用 SFB 81 "RD DPAR" 读取预定义的参数

### 描述

SFB 81 "RD\_DPAR" (读取设备参数)允许您通过组件(可从用 STEP 7 组态的系统数 据中寻址该组件) INDEX 号读取数据记录。这可以是集中插入的模块或分布式组件 (PROFIBUS DP 或 PROFINET IO)。

VALID 输出参数的值 TRUE 表明数据记录已成功传送到 RECORD 目标地址。这种 情况下,LEN 输出参数包含读取数据的长度(单位为字节)。

如果传送数据记录期间出错,则会通过输出参数 ERROR 加以指示。如果发生错 误,则输出参数 STATUS 包含错误信息。

#### 功能

SFB 81 "RD\_DPAR" 以异步方式运行; 即, 处理过程涉及多个 SFB 调用。要启动数 据传送,调用 REQ = 1 的 SFB 81。

输出参数 BUSY 和输出参数 STATUS 的字节 2 和 3 显示作业状态。STATUS 的字节 2 和 3 对应于异步操作 SFC 的输出参数 RET\_VAL(另请参见异步 SFC 的 REQ、 RET\_VAL 和 BUSY 参数含义

当输出参数 BUSY 值为 FALSE 时, 即说明数据记录的传送已完成。

### 参数

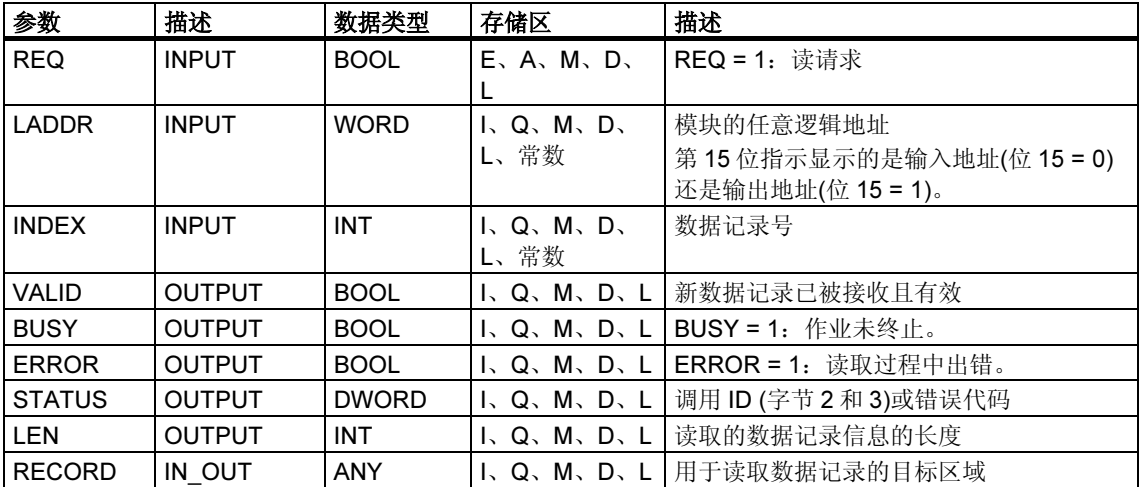

### 故障代码

请参见使用 SFC 57 "PARM\_MOD" 为模块分配参数

# 8 符合 PNO AK 1131 的 DPV1 SFB

# 8.1 用 SFB 52 "RDREC" 读取数据记录

#### 注释

SFB 52 "RDREC" 接口与"符合 IEC 61131-3 标准的 PROFIBUS 指南 PROFIBUS 通讯和代理功能块"标准中定义的 FB "RDREC" 完全相同。

#### 描述

使用 SFB52 "RDREC" (读取记录),可从组件读取编号为 INDEX 的数据记录。这可 能是中央机架或分布式组件(PROFIBUS DP 或 PROFINET IO)中的一个模块。

在 MLEN 中指定要读取的最多字节数。目标区域 RECORD 的选定长度至少应等于 MLEN 字节的长度。

输出参数 VALID 如为 TRUE, 则表明已将数据记录成功传送到目标区域 RECORD 中。此时,输出参数 LEN 包含所取得的数据的长度(以字节计)。

输出参数 ERROR 用以指示是否发生数据记录传送错误。如果发生错误,则输出参 数 STATUS 包含错误信息。

### 注释

如果已用一个 GSD 文件(版本 3 以上的 GSD)对 DPV1 从站进行了组态,且 DP 主站 的 DP 接口已设置为"S7 兼容",则不能使用 SFC 52 从用户程序的 I/O 模块读取数 据记录。因为此时 DP 主站将寻址错误的插槽(已组态的插槽+3)。

纠正方法:将 DP 主站的接口设置为"DPV1"。

### 工作原理

SFC 52 "RDREC" 以异步方式工作,即处理过程涉及多个 SFC 调用。REQ = 1 时调 用 SFC 52 功能启动。

作业状态通过输出参数 BUSY 和输出参数 STATUS 的中间两个字节显示。此处, STATUS 的中间两个字节与异步 SFC 的输出参数 RET\_VAL 对应 (参见 REQ、RET\_VAL 和 BUSY 对于异步运行 SFC 的含义)。

参数 数据类型 存储区 描述 REQ INPUT BOOL II、Q、M、D、L、 常数 REQ = 1:传送数据记录 ID INPUT DWORD I、Q、M、D、L、 常数 DP 从站/PROFINET IO 组件(模块或子 模块)的逻辑地址 对于输出模块,必须设置位 15(例如对于 地址 5:ID:=DW#16#8005)。 对于组合模块,应确定两个地址中的较 小地址。  $IDEX$  INPUT  $INT$  II, Q, M, D, L, 常数 数据记录号。  $MLEN$  INPUT INT II, Q, M, D, L, 常数 要获取的数据记录信息的最大长度(以字 节计) VALID | OUTPUT | BOOL | I、Q、M、D、L | 新数据记录已被接收且有效 BUSY | OUTPUT | BOOL | | | 、Q、M、D、L | BUSY = 1: 读操作尚未结束。 ERROR |OUTPUT |BOOL |I、Q、M、D、L |ERROR = 1: 发生读错误。 STATUS OUTPUT DWORD |I、Q、M、D、L |调用 ID (字节 2 和 3)或错误代码 LEN OUTPUT INT I、Q、M、D、L 所获取数据记录信息的长度 RECORD IN\_OUT |ANY |I、Q、M、D、L 所获取数据记录的目标区域。

如果输出参数 BUSY = FALSE, 则表明数据记录传送完成。

### 注释

如果使用 SFB 52 读取 PROFINET IO 的数据记录,INDEX、MLEN 和 LEN 参数中 的负值将被解释为不带前缀符号的 16 位整数。

#### 故障代码

请参见用 SFB 54 "RALRM" 接收中断

# 8.2 使用 SFB 53 "WRREC" 写入数据记录

#### 注释

SFB 52 "WRREC" 接口与在"符合 IEC 61131-3 标准的 PROFIBUS 指南 PROFIBUS 通讯和代理功能块"标准中定义的 FB "WRREC" 完全相同。

#### 描述

使用 SFB52 "WRREC" (写入记录), 将编号为 INDEX 的数据记录传送到由 ID 定义 的 DP 从站/PROFINET IO 设备组件。这可能是中央机架或分布式组件(PROFIBUS DP 或 PROFINET IO)中的一个模块。

指定要传送的数据记录的字节长度。因此,源区域 RECORD 的选定长度至少应等于 LEN 字节的长度。

输出参数 DONE 如为 TRUE, 则表明已将数据记录成功传送到 DP 从站。

输出参数 ERROR 用以指示是否发生数据记录传送错误。如果发生错误,则输出参 数 STATUS 包含错误信息。

### 注释

如果已用一个 GSD 文件(版本 3 以上的 GSD)对 DPV1 从站进行了组态, 且 DP 主站 的 DP 接口已设置为"S7 兼容", 则不能使用 SFC 53 将数据记录写入用户程序的 I/O 模块。因为此时 DP 主站将寻址错误的插槽(已组态的插槽+3)。

纠正方法:将 DP 主站的接口设置为"DPV1"。

### 工作原理

SFC 53 "WRREC" 以异步方式工作, 即处理过程涉及多个 SFC 调用。通过使用 REQ = 1 调用 SFC53 来启动作业。

作业状态通过输出参数 BUSY 和输出参数 STATUS 的中间两个字节显示。此处, STATUS 的中间两个字节与异步运行 SFC 的输出参数 RET\_VAL 对应(参见异步 SFC 的 REQ、RET\_VAL 和 BUSY 参数含义)。

请注意,必须为属于同一个作业的所有 SFB53 调用的实际参数 RECORD 分配同 一个数值。该规则同样适用于 LEN 参数。

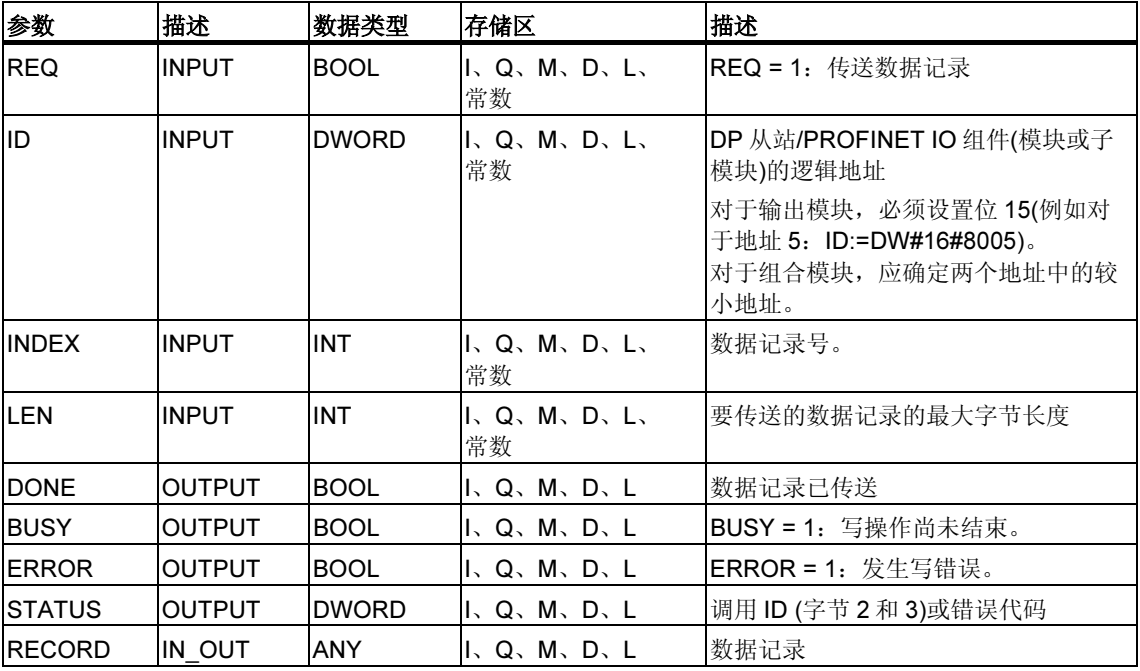

如果输出参数 BUSY = FALSE, 则表明数据记录传送完成。

### 注释

如果使用 SFB 53 将数据记录写入 PROFINET IO, 则 INDEX、MLEN 和 LEN 参数 中的负值被解释为不带前缀符号的 16 位整数。

#### 故障代码

请参见用 SFB 54 "RALRM" 接收中断

# 8.3 用 SFB 54 "RALRM" 接收中断

#### 注释

SFB 52 "RALRM" 接口与"符合 IEC 61131-3 标准的 PROFIBUS 指南 PROFIBUS 通讯和代理功能块"标准中定义的 FB "RALRM" 完全相同。

#### 描述

SFB "RALRM" 从外围设备模块(集中结构)或从 DP 从站或 PROFINET IO 设备组件 接收中断及其所有相应信息。然后将此信息提供给输出参数。

输出参数中的信息包含被调用 OB 的启动信息以及中断源的信息。

由于要检查外围设备中断,故只能在由 CPU 操作系统启动的中断 OB 中调用 SFB 54。

#### 注释

如果要在启动事件并非由外围设备触发的 OB 中调用 SFB 54 "RALRM", 则 SFB 输 出中提供的信息便会相应减少。

确保在不同的 OB 中调用 SFB 54 "RALRM" 时使用不同的实例 DB。如果要在相关 中断 OB 外部计算 SFB54 调用结果数据,则对每个 OB 启动事件应该使用单独的实 例 DB。

### SFB 54 调用

可以在三种工作模式(MODE)下调用 SFB54 "RALRM"。下表予以说明。

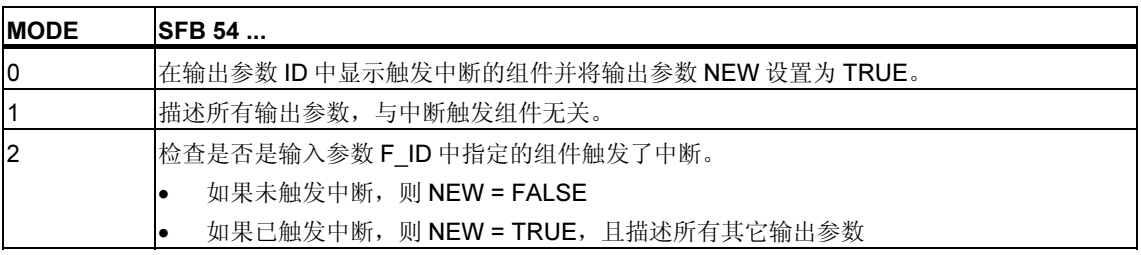

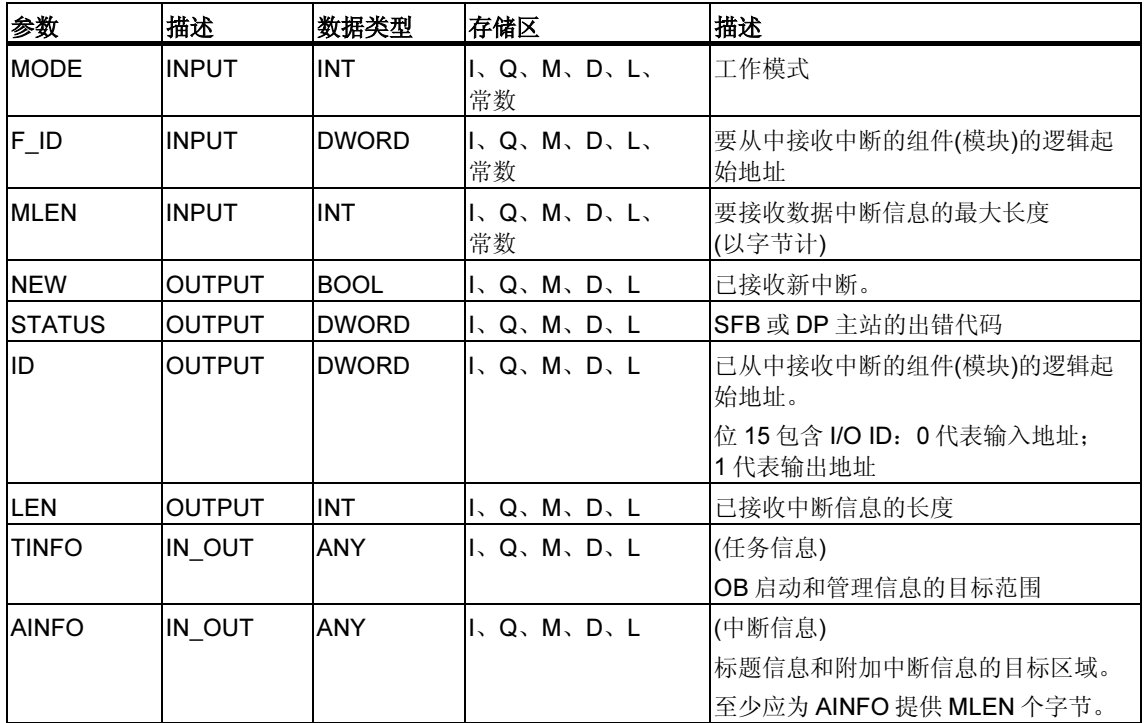

### 当心

如果选择的目标区域 TINFO 或 AINFO 能容纳的字节数过少, 则 SFB 54 不能输入完 整信息。

# 目标区域 TINFO 的数据结构

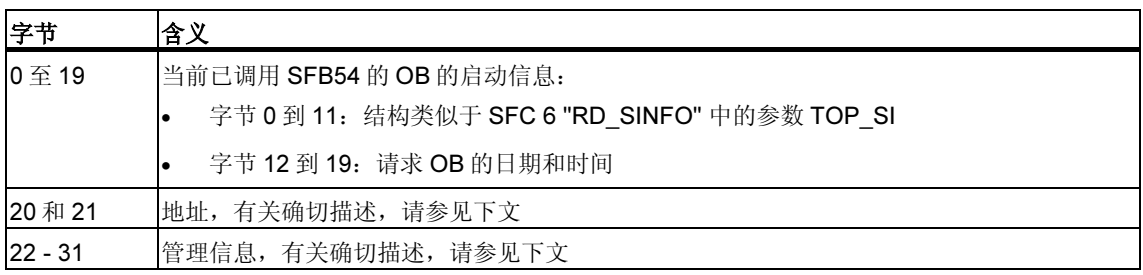

## 地址结构(字节 20 和 21)

该地址包含:

• 在集中式组态中,机架号(0-31)。

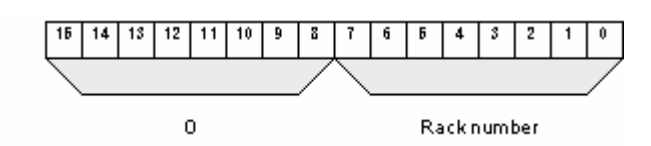

- 在包含 PROFIBUS DP 的分布式组态中
	- DP 主站系统 ID (1-31)
	- 站号(0-127)。

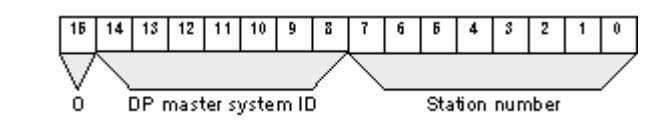

- 在包含 PROFINET IO 的分布式组态中:
	- PROFINET IO 系统 ID 的最后两个字节(0-15)。要获得完整的 PROFINET IO 系统 ID, 必须加上 100 (十进制)。
	- 站号(0-2047)。

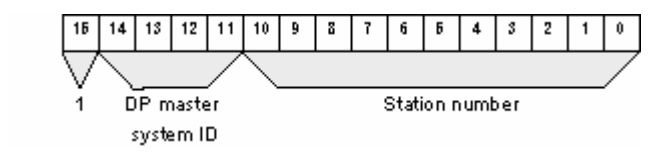

# 管理信息的结构(字节 20 到 25)

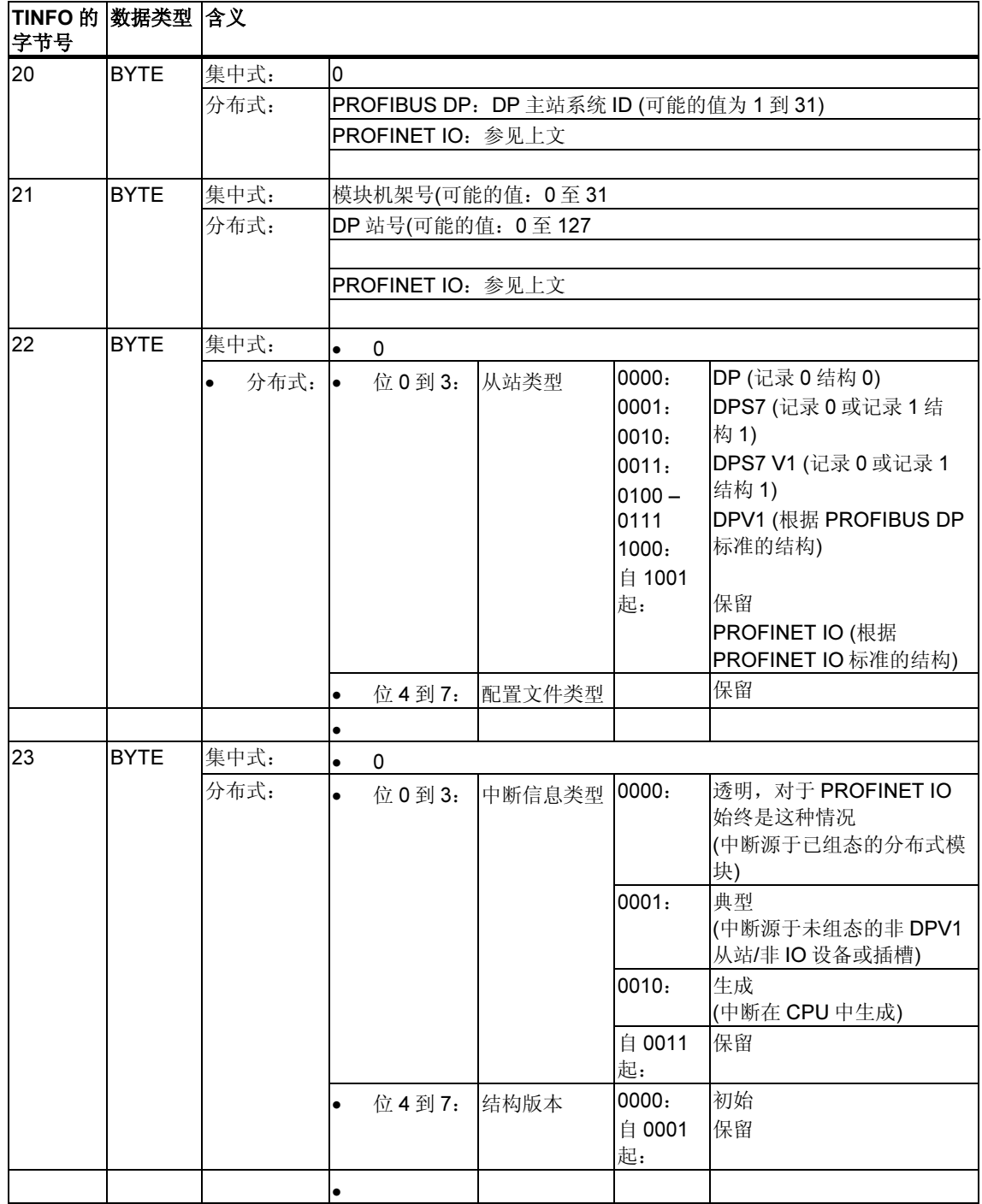

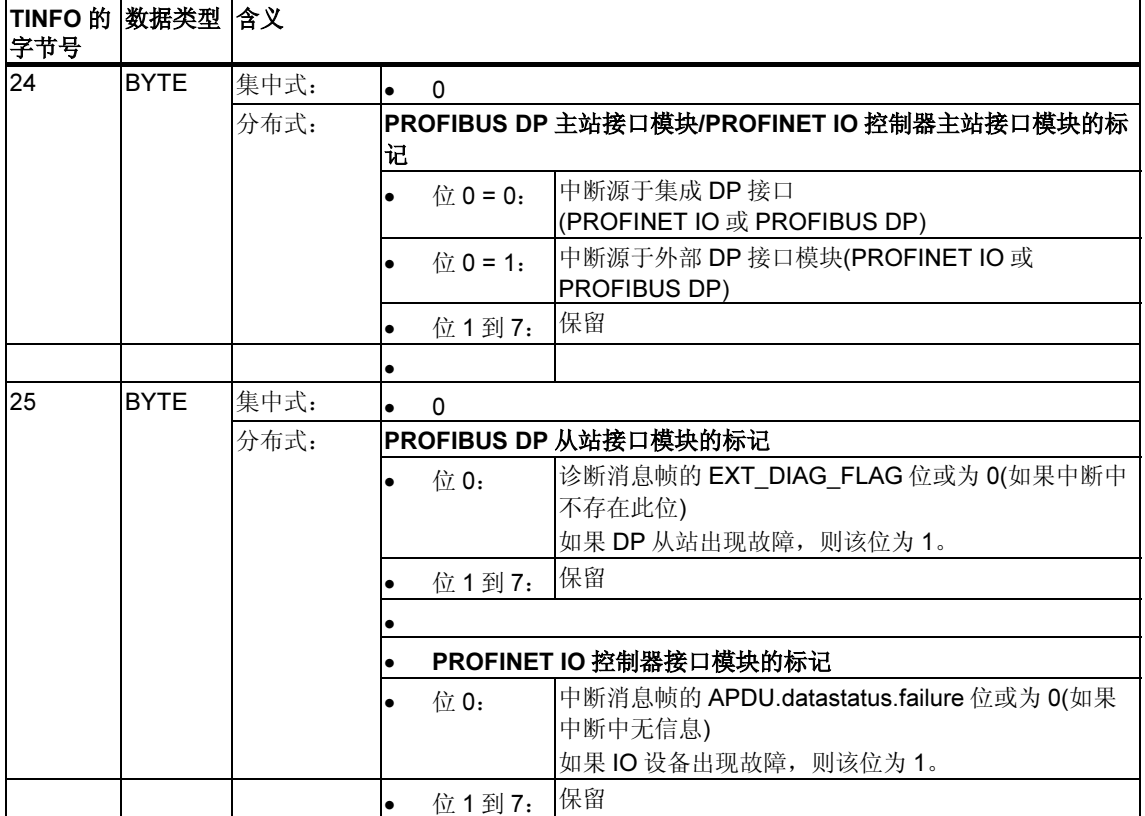

# 管理信息的结构(字节 26 到 27, 带有 PROFIBUS 和集中式组态)

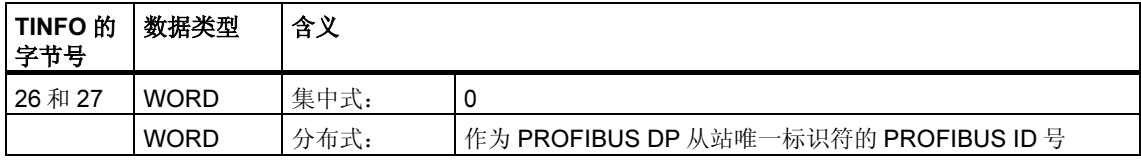

此为带有 PROFIBUS 和集中式组态的 TINFO 目标区域的管理信息的结尾。

# 管理信息的结构(字节 26 到 31, 带有 PROFINET IO)

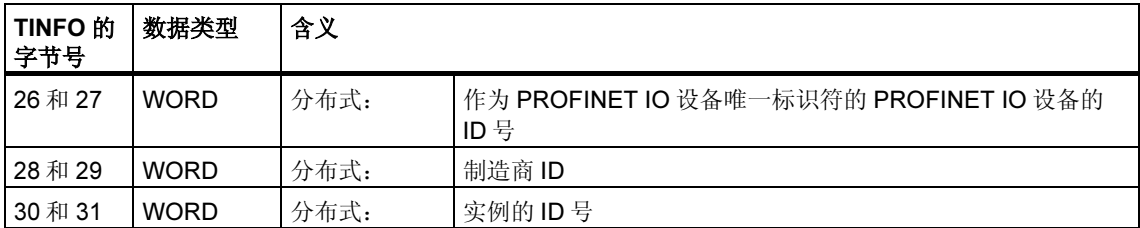

# 目标区域 AINFO 的数据结构(带有来自 PROFINET DP 或集中式 IO 设备的中断)

下文提供有关 PROFINET IO 的更多信息。

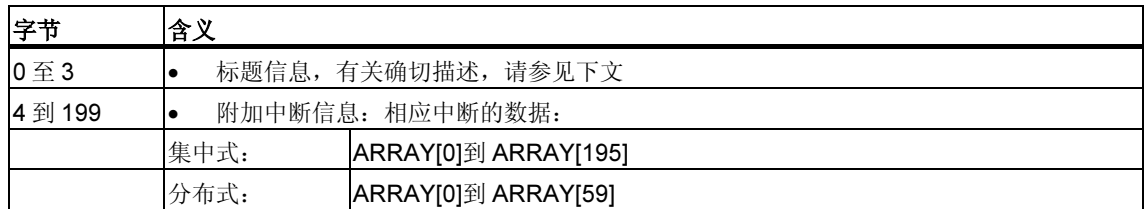

# 标题信息的结构(带有来自 PROFINET DP 或集中式 IO 设备的中断)

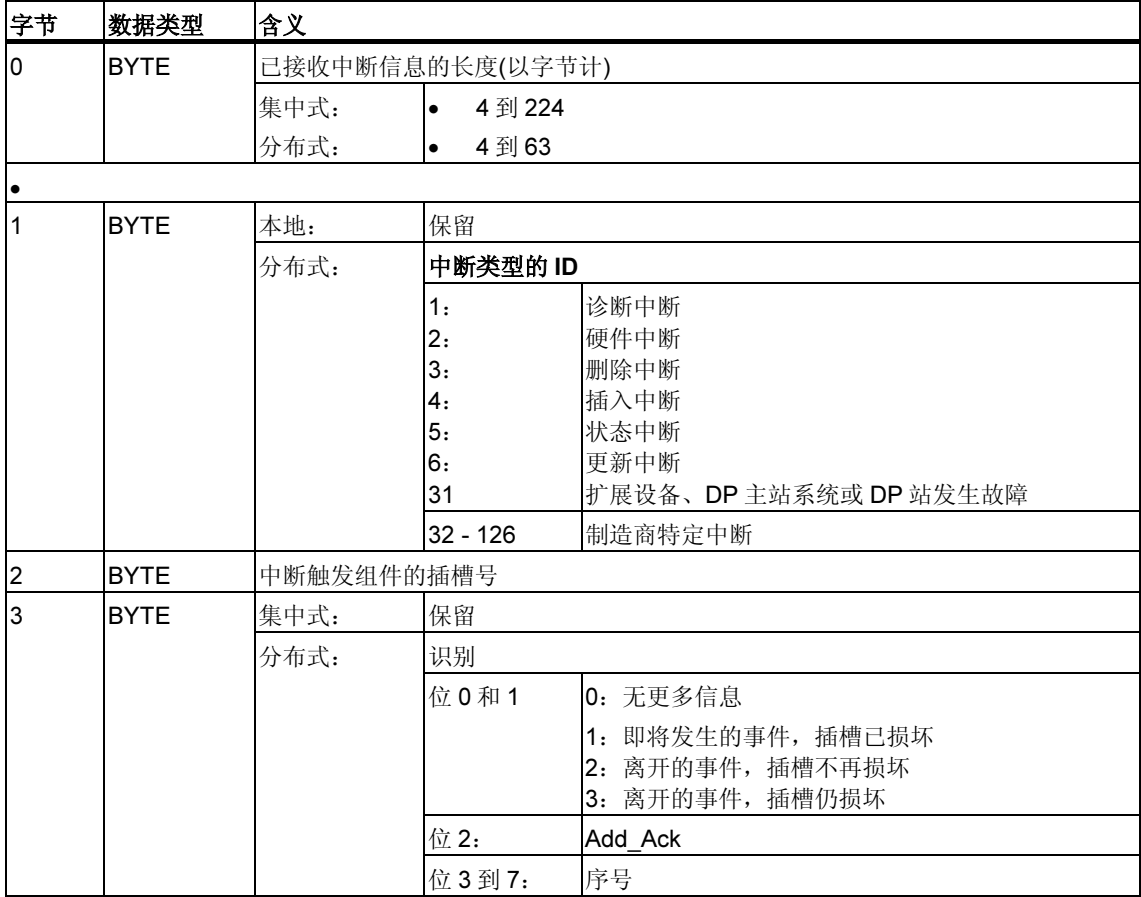

# 目标区域 AINFO 的数据结构(带有来自 PROFINET IO 的中断)

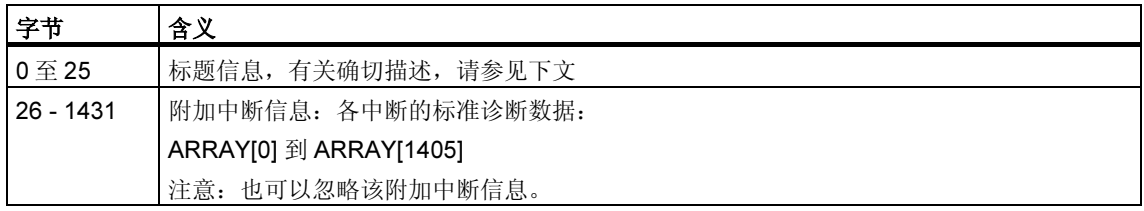

## 标题信息的结构(带有来自 PROFINET IO 的中断)

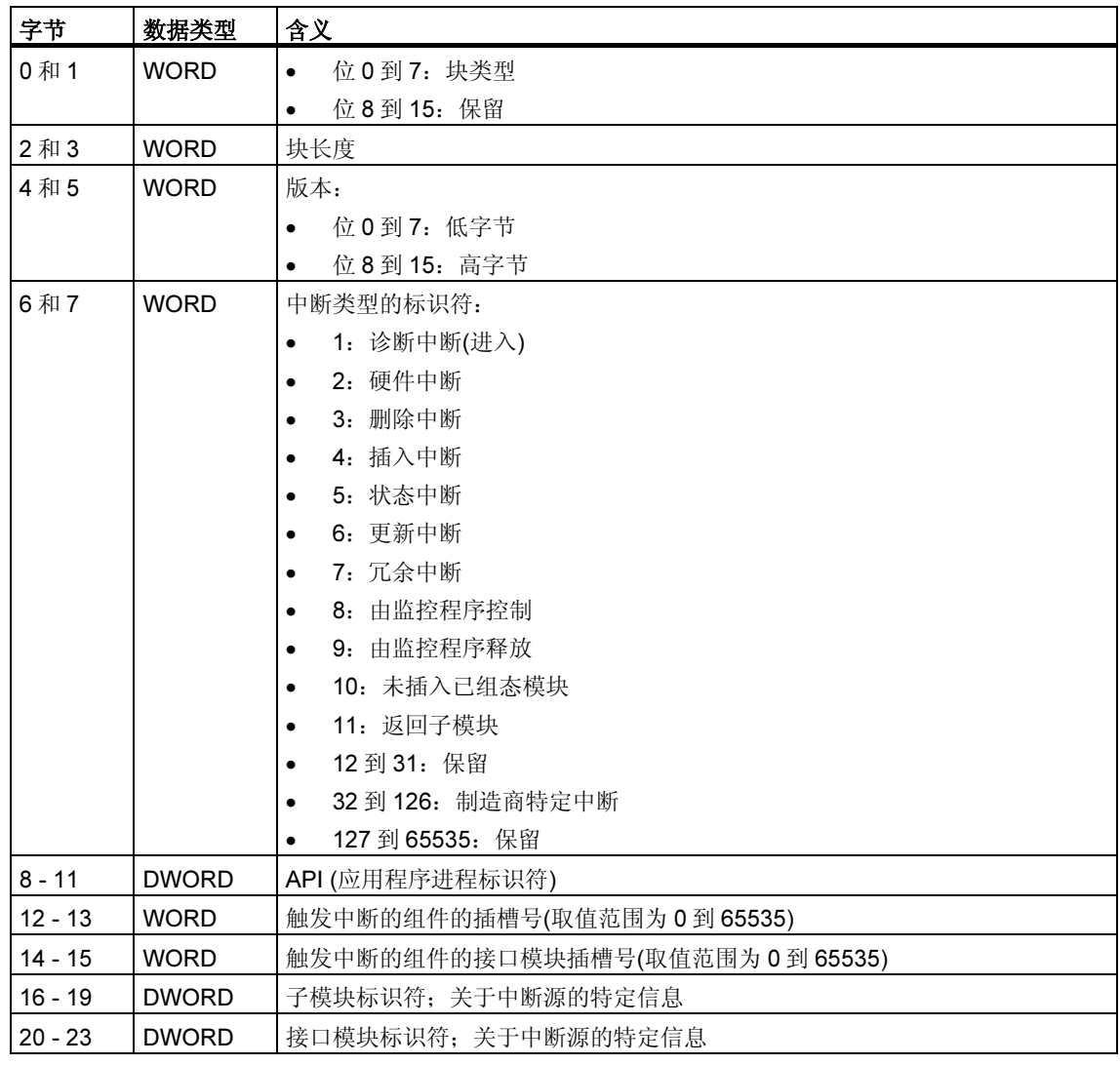

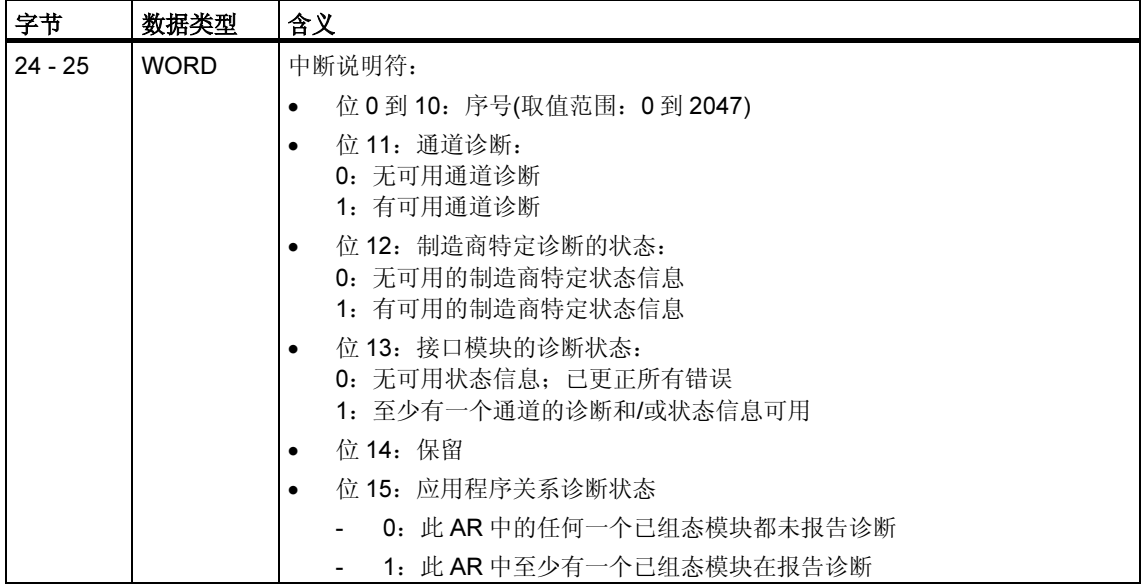

# 附加中断信息的结构(带有来自 PROFINET IO 的中断) - 情况 1

PROFINET IO 的附加中断信息取决于格式标识符。如果要传送制造商特定信息, 则 IO 设备将使用格式标识符 W#16#0000 到 W#16#7FFF。

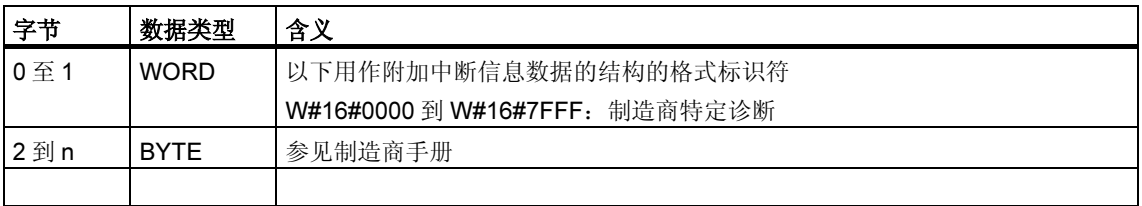

# 附加中断信息的结构(带有来自 PROFINET IO 的中断) - 情况 2

PROFINET IO 的附加中断信息取决于格式标识符。如果要传送关于通道诊断的信 息, 则 IO 设备将使用格式标识符 W#16#8000。

通道诊断通过块输出,其中每个块包含 6 个字节。仅对于有故障的通道才输出附加 中断信息(无格式标识符)。

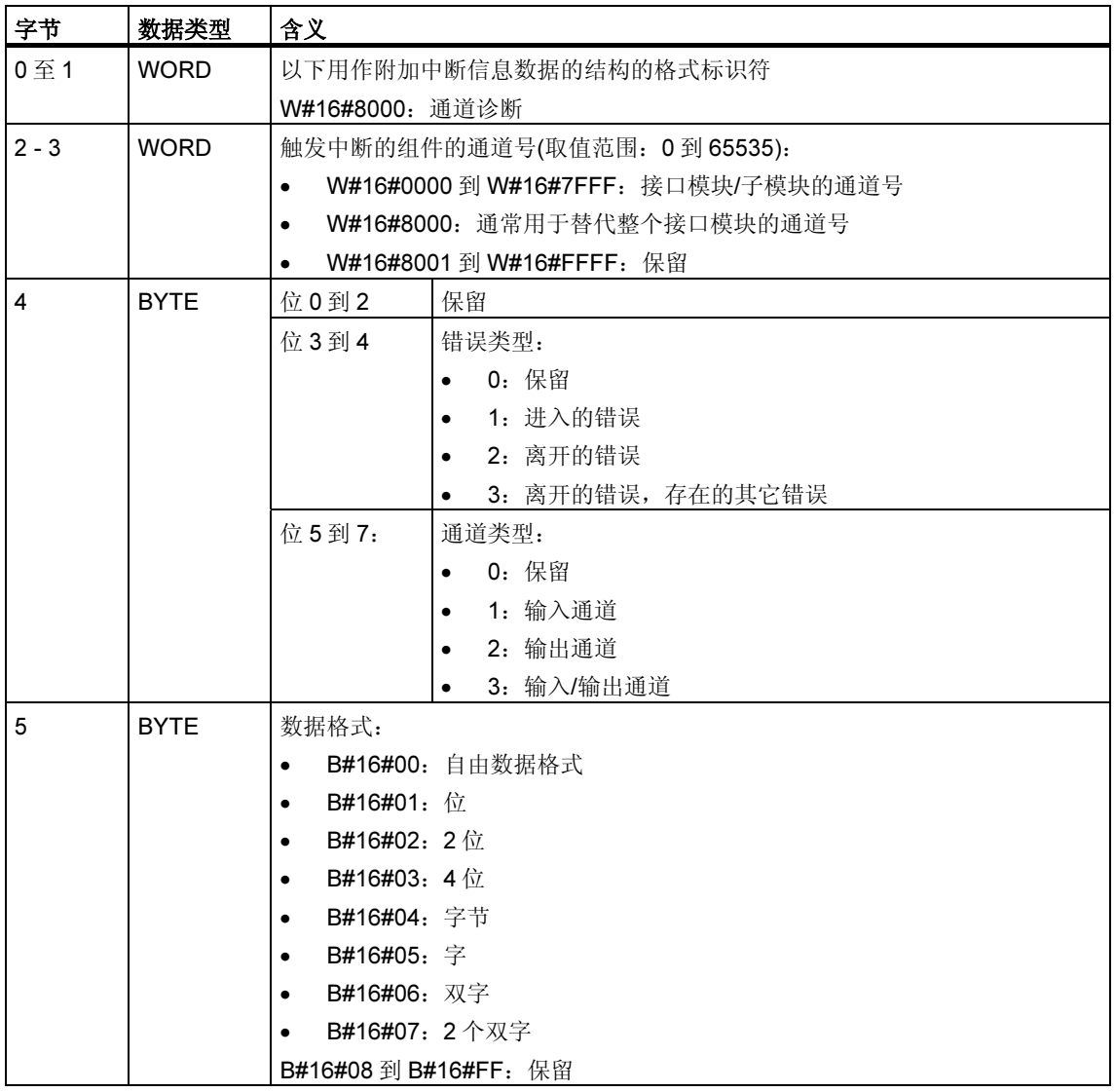

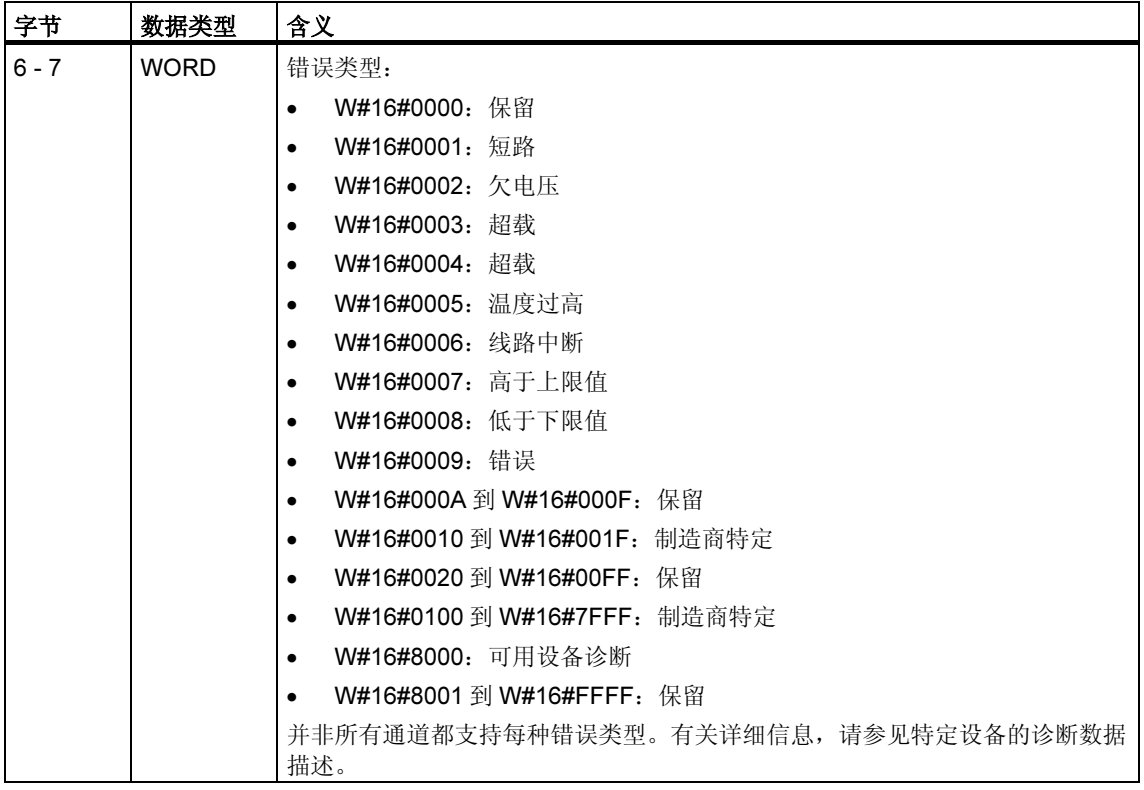

### 注释

从"通道号"到"错误类型"这一部分可能会出现 0 到 n 次。

## 附加中断信息的结构(带有来自 PROFINET IO 的中断) - 情况 3

PROFINET IO 的附加中断信息取决于格式标识符。如果要传送各种类型的诊断信 息, 则 IO 设备将使用格式标识符 W#16#8001 (MULTIPLE)。

这种情况下,将附加中断信息作为长度可变的块传送。

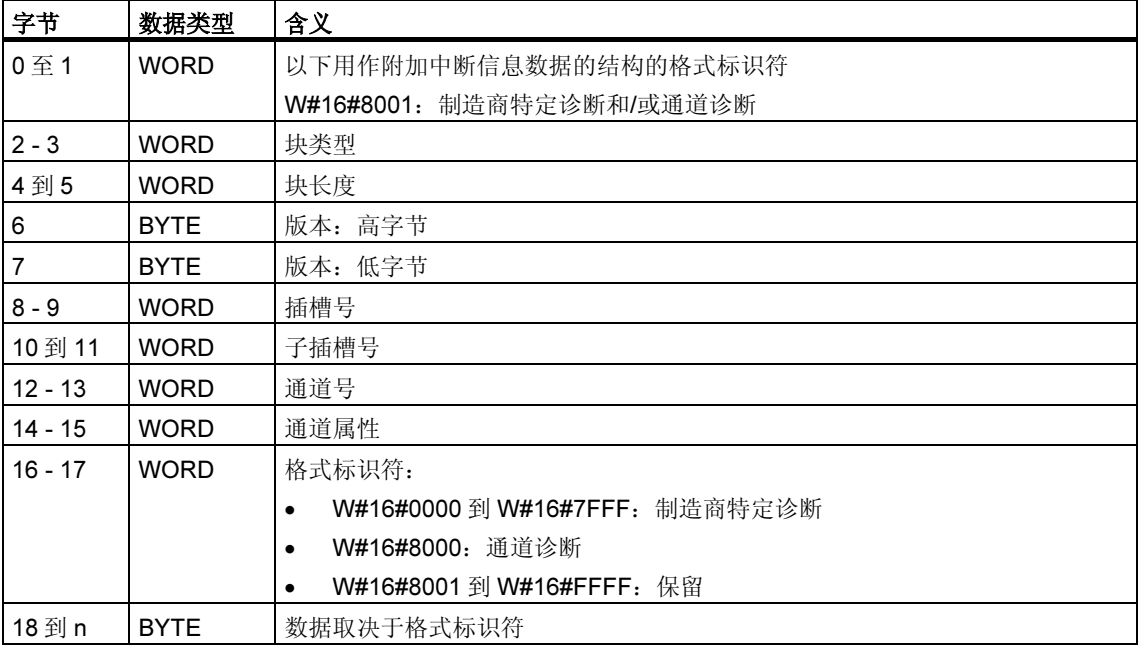

### 注释

从"块类型"开始的部分可能出现 0 到 n 次。

# 目标区域 TINFO 和 AINFO

根据调用 SFB54 的各个 OB 的不同,可能仅会部分改写目标区域 TINFO 和 AINFO。关于分别输入哪些信息,请参考下表。

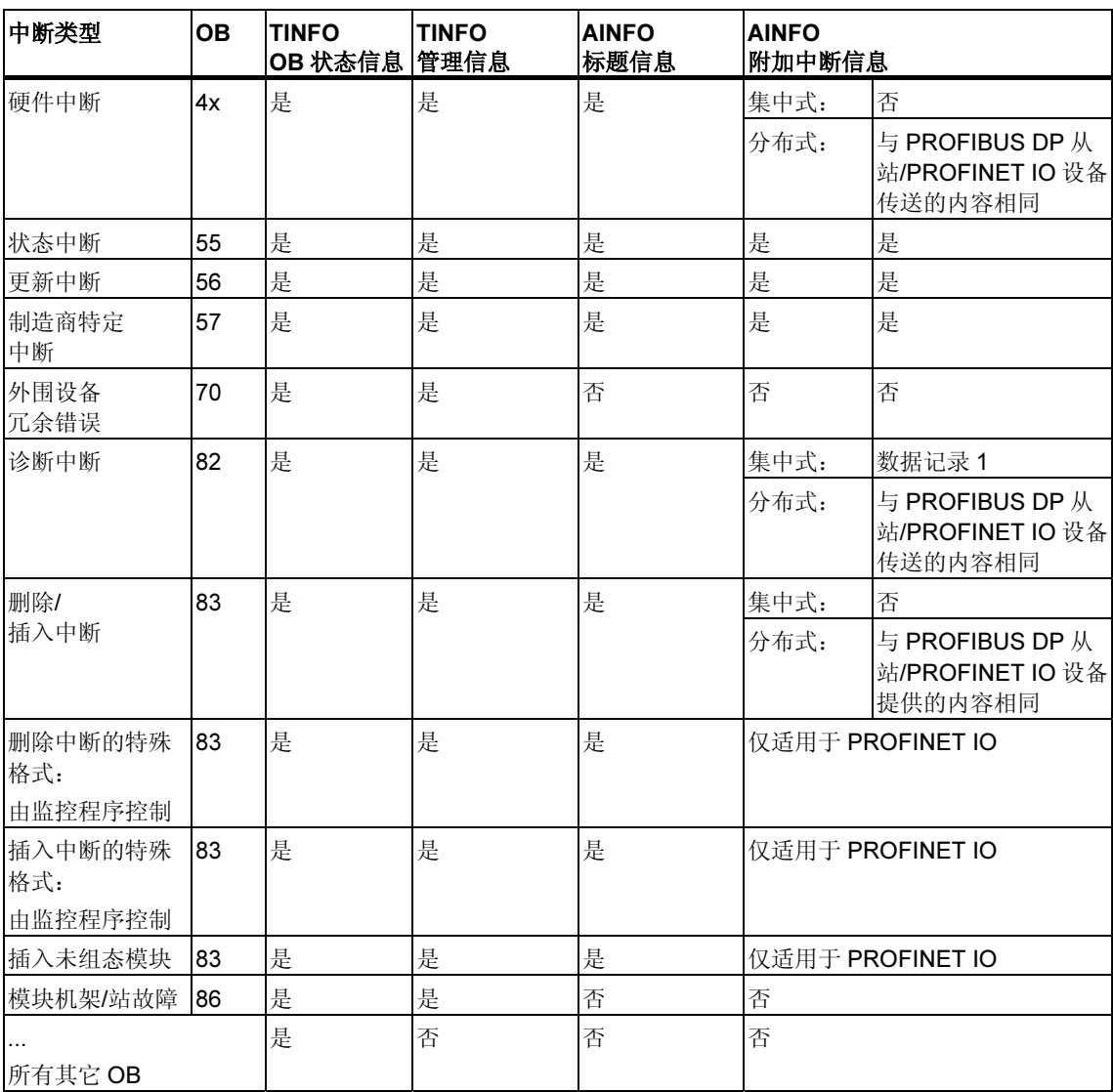

# 故障代码

输出参数 STATUS 包含一些信息。它被解释为 ARRAY[1...4] OF BYTE, 错误信息 的结构如下:

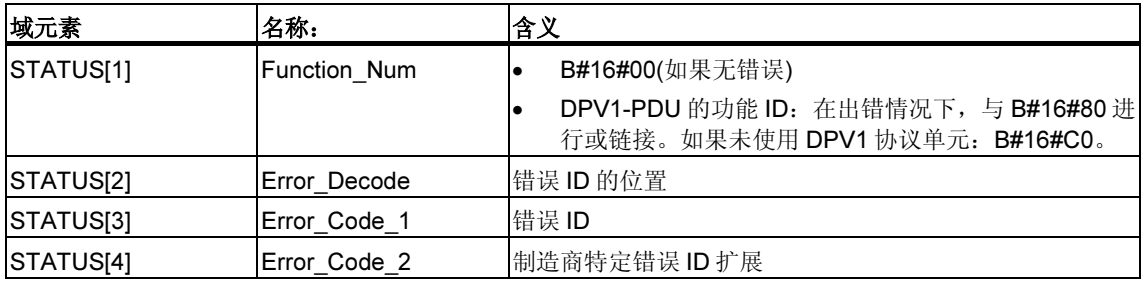

### STATUS[2]可具有以下值:

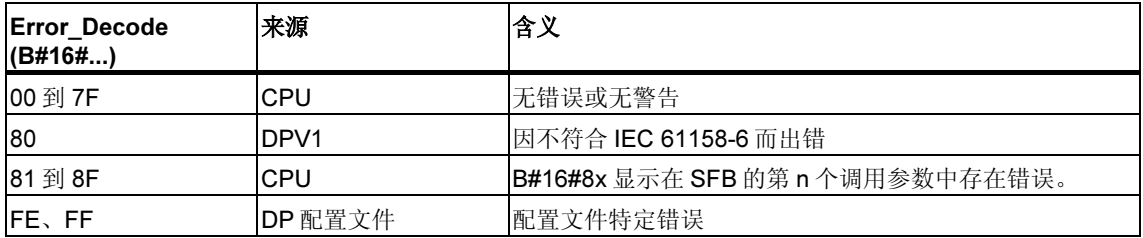

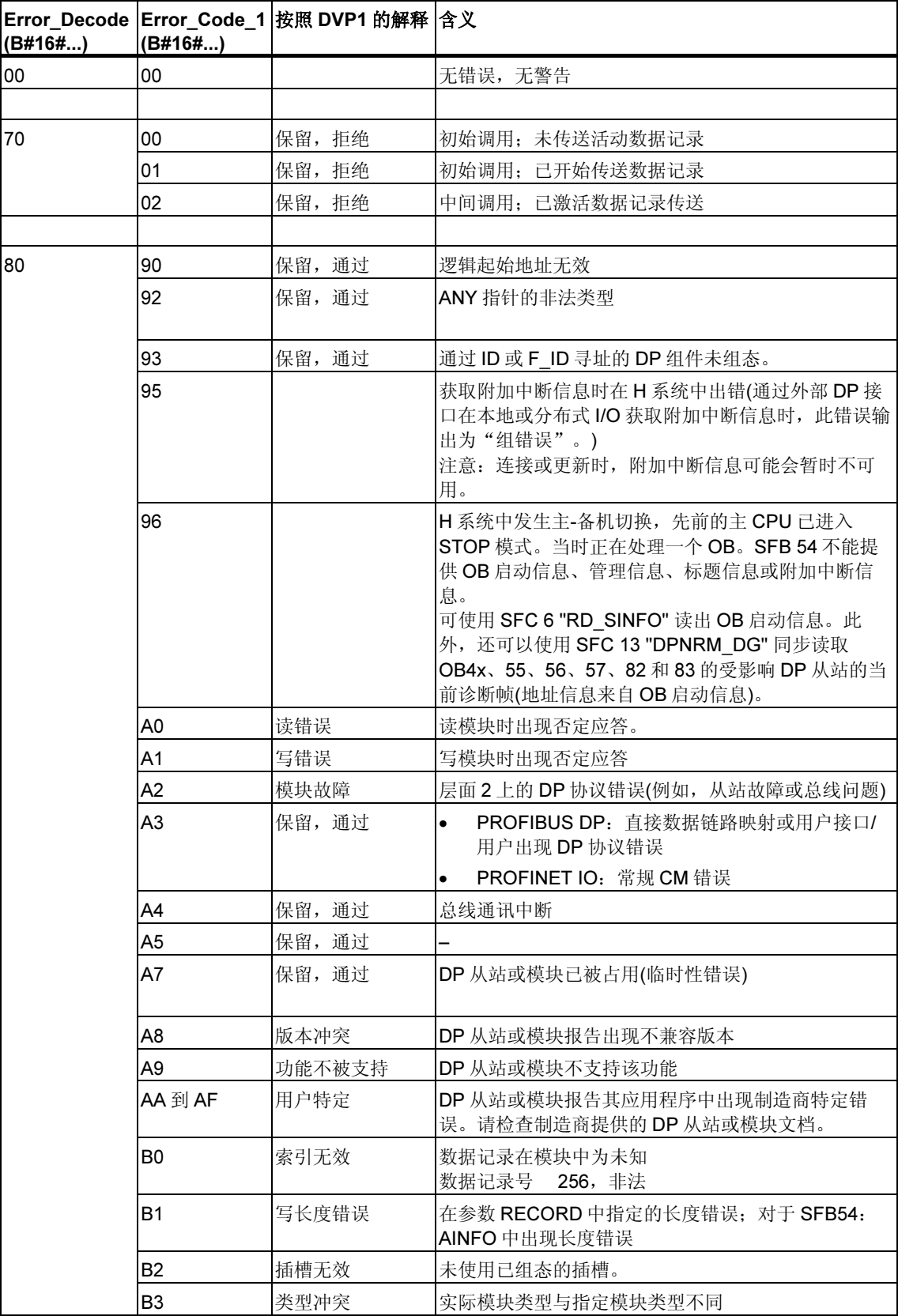

# STATUS[3]可具有以下值:

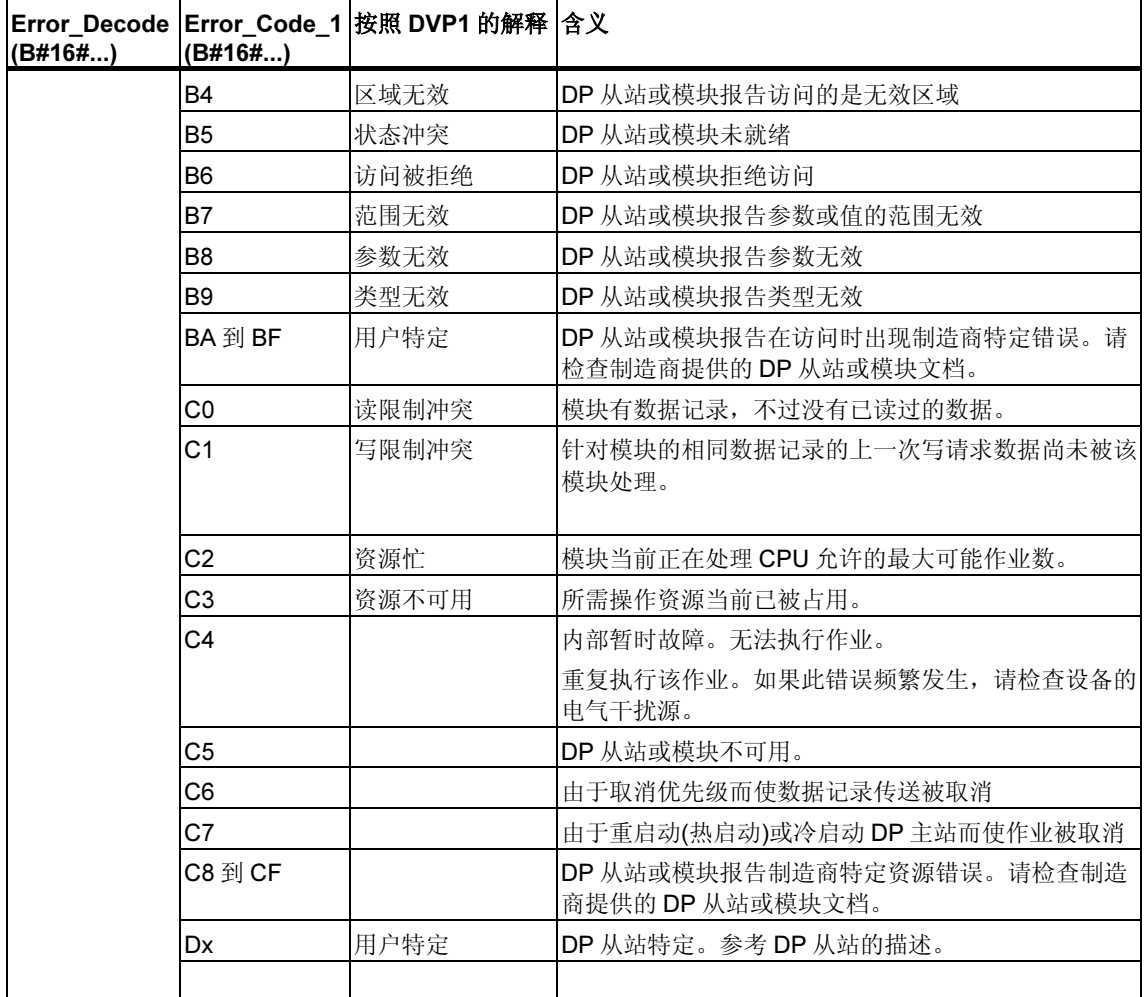

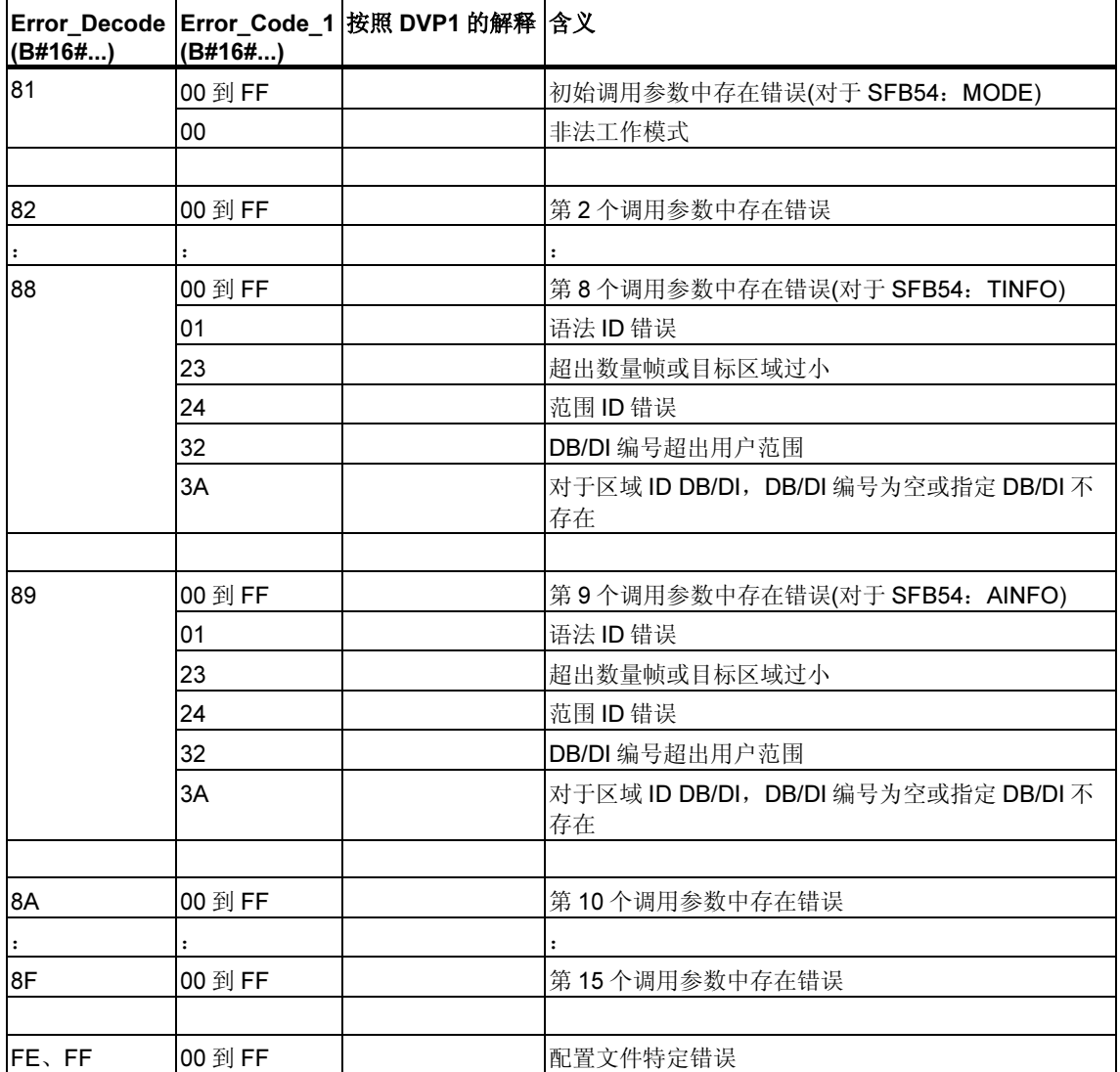

出现 DPV1 错误时, DP 主站会将 STATUS[4]传递给 CPU 和 SFB。如果不出现 DPV1 错误, 则此值被设置为 0, 但对于 SFB 52 则会出现以下例外情况:

- STATUS[4]包含 RECORD 中的目标区域长度(如果 MLEN > RECORD 中的目标 区域长度)
- STATUS[4]=MLEN(如果实际数据记录长度 < MLEN < RECORD 中的目标区域 长度)
- STATUS[4]=0(如果必须设置 STATUS[4] > 255)

## 8.4 使用 SFB 75 "SALRM" 将中断发送到 DP 主站

#### 注释

SFB 75 "SALRM" 接口与在标准"符合 IEC 61131-3 标准的 PROFIBUS 指南 PROFIBUS 通讯和代理功能块"中定义的 FB "SALRM" 完全相同。

#### 描述

SFB 75 "SALRM" 从智能从站的用户程序向相关 DP 主站发送一个插槽中断, 该 DP 主站在过渡区域(虚拟插槽)中访问该中断。这将启动 DP 主站中的相关 OB。

可以与中断一起发送附加中断特定信息。在 DP 主站中,可以使用 SFB 54 "RALRM" 读取所有附加信息。

SFB 75 只能用在 S7 兼容模式中。

- DP:主站使用 GSD 文件集成 I 从站。
- S7 兼容: 在 STEP 7 中, 通过 HW 组态将 I 从站与一个主站链接在一起。

#### 工作原理

SFB 75 "SALRM" 是异步 SFB, 这表示它的处理涉及多个 SFB 调用。通过使用 REQ = 1 调用 SFB 75 来启动中断的传送。

在 DP 主站确认或取消中断处理之前,发送过程始终保持活动状态。

输出参数 BUSY 与输出参数 STATUS 的字节 2 和 3 指示作业状态,其中 STATUS 字节 2 和 3 对应于异步工作 SFC 的 RET\_VAL 输出参数(参见异步 SFC 的 REQ、 RET\_VAL 和 BUSY 参数含义

如果输出参数 BUSY = FALSE,则中断传送完成。

# 识别作业

当使用 SFB 75 向 DP 主站启动中断传送后, 如果在完成当前作业前再次调用此 SFB, 则此 SFB 的进一步响应将取决于新调用是否与前一个调用完全相同。 如果参数 ID 和 TYPE 与尚未完成的作业相匹配, 则将会按顺序处理对 SFB 的新调 用。

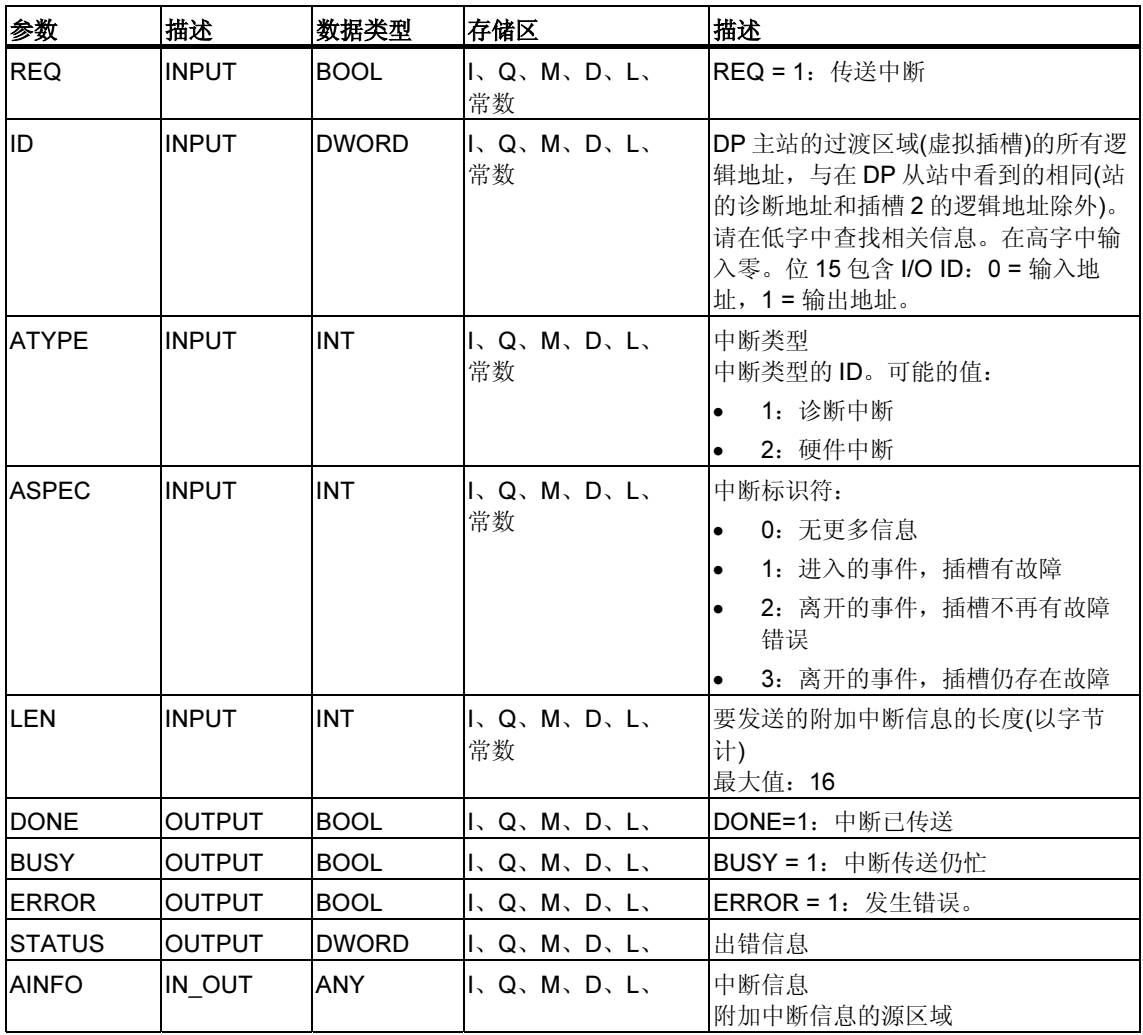

### ATYPE 参数

下表显示 ATYPE 的所有允许值, 其中 OB 是在相关主站中启动的, 且在 DP 模式 中,允许使用给定的中断类型。

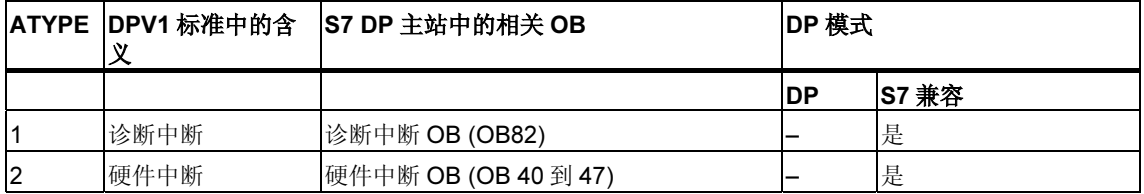

#### 注释

除上表提供的信息外,中断类型的使用范围还受到 DP 主站的限制。

### 中断类型与 S7 主站工作模式的依存关系

对于 S7 兼容模式下的从站(在 S7 主站上工作), 仅当相关 DP 主站处于 RUN 模式 (DP:工作)下时才能发送硬件和诊断中断。如果 DP 主站处于 STOP 模式(DP:清 除),中断将被禁用, SFB 75 将返回错误信息 W#16#80C8。这种情况下, 由用户负 责在以后发送中断。

#### ASPEC 参数

按照适用标准,此参数将显示虚拟插槽的诊断状态。因此,仅当在发送诊断中断 时,才能为 ASPEC 分配非零值。

由于诊断中断的 S7 附加中断信息(数据记录 0)包含进入/离开信息(参见诊断数据字节 0 中的位 0),必须如下描述附加中断信息字节 0 中的位 0 (模块故障):

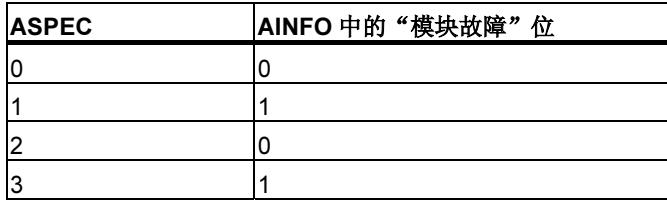

### LEN 参数

LEN 参数用于确定要发送的附加中断信息的长度(以字节计)。允许的最大取值范围是 0 到 16。

对于所有可能的中断类型,下表显示在智能从站各种模式中,LEN 的取值。

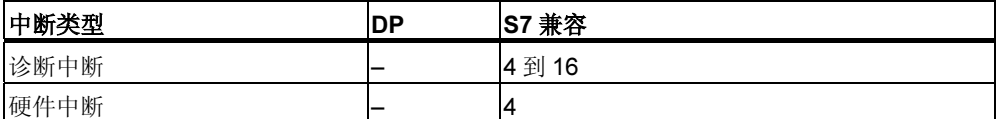

下表显示为 LEN 分配一个不等于 AINFO 长度的值(以字节计)后, SFB 75 的响应。

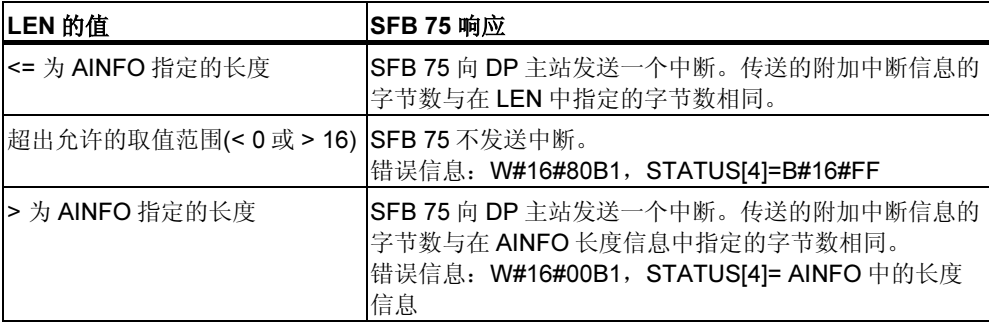

### AINFO 参数

AINFO 是附加中断信息的源区域。就智能从站而言,可以用想要的任何值填充此区 域。但是,如果您使用的是 S7 系列的 DP 主站, 则随中断一起发送的附加信息必须 符合 S7 惯例。

如果要发送诊断中断(ATYPE=1), 则必须在数据记录 0 中输入正确的相关值, 如必 要还要在数据记录 1 中输入正确的相关值。

下表是向您建议的一组 S7 兼容条目。此时已设置"模块故障"位(参见上文)。在实 际命名该位之前,此建议与默认分配(恢复的智能从站或站在加电或者从 STOP 转换 到 RUN 后的现有分配)保持一致。

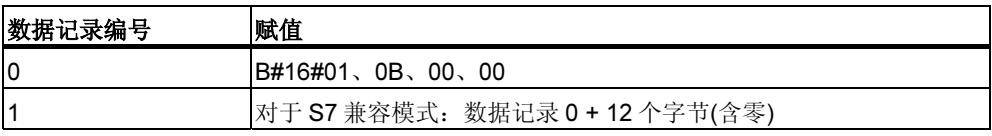

(参见诊断数据结构概述)

### SFB75 调用对模块状态信息和组错误 LED (SF)的影响

对于所有 CPU, 智能从站的插槽属性都存储在模块状态信息中 (参见SSL-ID W#16#xy91 - 模块的状态信息)

使用 SFB 75 发送诊断中断时,智能从站的操作系统会对基于 AINFO 字节 0 中的位 0(此位已作为"模块故障"添加到状态信息中)的从站本地模块状态信息和 SF LED 产生影响。但 I 从站中未创建任何诊断缓冲区条目,并且未启动诊断中断 OB。

### DP 主站与 I 从站之间模块状态信息的一致性

下文介绍了各种情况,并论述了它们对模块状态信息的影响:

- 站恢复(导致在 DP 主站和 I 从站中启动 OB 86) 这将对 I 从站和 S7 主站中的模块状态信息产生影响(将复位"模块故障"。)。 如果在站恢复后, 从用户角度来看 | 从站中存在故障, 则必须通过 SFB 75 调用 将这些故障报告给 DP 主站。
- DP 主站中 STOP 到 RUN 工作模式的过渡(导致 I 从站中启动 OB 82) I 从站中的模块状态信息保持不变。DP 主站将复位相关模块状态信息中的"模 块故障"位。

为确保在 S7 兼容模式下 DP 主站和 I 从站之间的模块状态信息能保持一致, 必 须按如下所述对 I 从站重新操作:

- 对于每个无错的虚拟插槽,使用 SFB 75 向 DP 主站发送一个离开的诊断中 断。
- 对于每个有故障的虚拟插槽, 使用 SFB 75 向 DP 主站发送一个进入的诊断 中断。
- I 从站中 STOP 到 RUN 工作模式的过渡(导致 DP 主站中启动 OB 82) DP 主站中的模块状态信息保持不变; 将复位 I 从站中的信息(复位"模块故 障")。

为确保在 S7 兼容模式下 DP 主站和 | 从站之间的模块状态信息能保持一致, 必 须按如下所述对 I 从站重新操作:

- 对于每个无错的虚拟插槽, 使用 SFB 75 向 DP 主站发送一个离开的诊断中 断。
- 对于每个有故障的虚拟插槽, 使用 SFB 75 向 DP 主站发送一个进入的诊断 中断。

#### 注释

由于 SFB 75 功能异步运行,无法在启动 OB 过程中结束 SFB 75 调用。换言之, 在 完成调用之前,这些调用必须在循环程序中运行。

#### 注释

上文提到的主站和 I 从站模块状态信息之间的所有差别只能发生在通过 SFB 75 接收 诊断中断的那些插槽上。也就是说上文论述的纠正方法仅适用于此类插槽。

### 故障代码

STATUS 输出参数包含错误信息。如果被解释为 ARRAY[1 ... 4] OF BYTE, 则此错 误信息的结构将如下表所示::

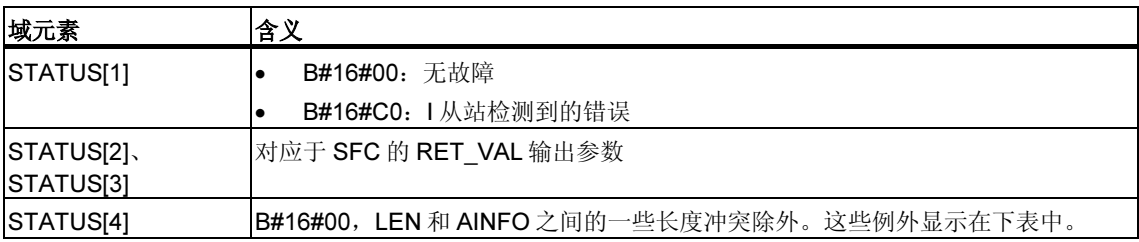

下表显示 SFB 75 的所有特定错误信息。

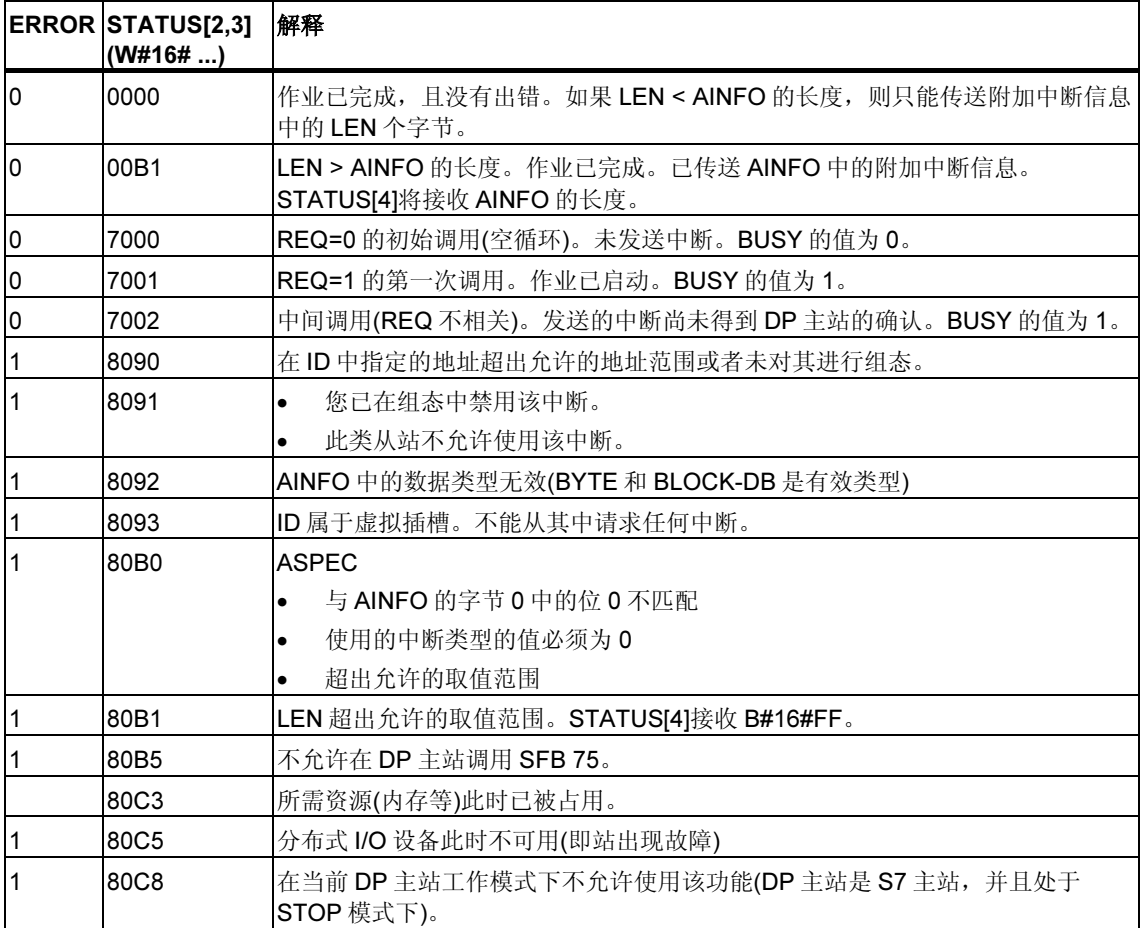

# 9 用于处理日时钟中断的 SFC

# 9.1 处理日时钟中断

### 定义

时间中断将导致操作系统调用一个时间中断 OB (OB 10 到 OB 17)。

### 调用条件

必须满足下列条件,操作系统才能够调用时间中断 OB:

- 必须使用下列工具为时间中断 OB 分配了参数(启动日期和时间、执行)
	- STEP 7 或
	- SFC 28 "SET TINT" (在用户程序中)。
- 必须使用下列工具激活时间中断 OB
	- STEP 7 或
	- SFC 30 "ACT TINT" (在用户程序中)。
- 不得使用 STEP 7 取消选择时间中断 OB。
- 时间中断 OB 必须存在于 CPU 中。
- 如果通过 SFC 30 "ACT\_TINT" 设置中断, 且指定 OB 执行仅一次, 则当前时间 必须尚未超过启动日期和时间。如果选择定期执行,则将在下一个周期结束(启 动时间 + 指定周期时间的倍数)时调用时间中断 OB。

### 提示

可以使用 STEP 7 为时间中断分配参数, 然后在用户程序(SFC 30 "ACT\_TINT")中激 活中断。

### SFC 28 到 SFC 31 的用途

以下各部分所介绍的系统功能 SFC 28 到 SFC 31 的用途如下:

- 设置时间中断(SFC 28 "SET\_TINT")
- 取消时间中断(SFC 29 "CAN\_TINT")
- 激活时间中断(SFC 30 "ACT\_TINT")
- 查询时间中断(SFC 31 "QRY\_TINT")

# 9.2 SFC 28 - 31 的特征

### 状况与影响...

下表列出一些不同的状况,并说明它们对时间中断的影响。

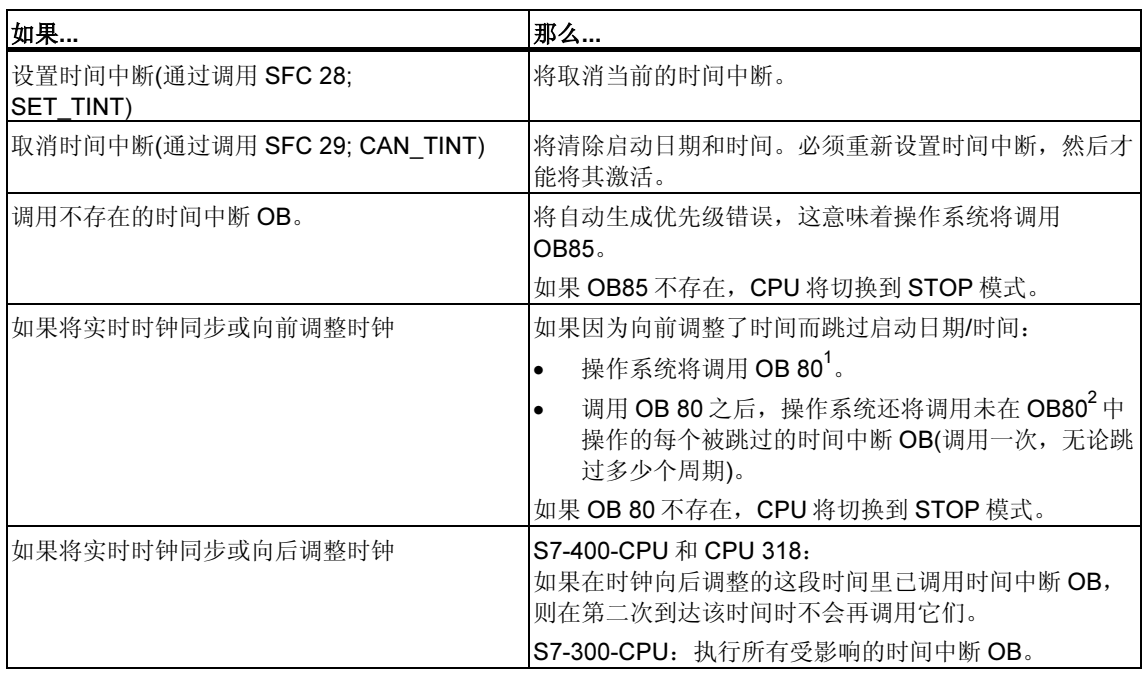

1) OB 80包含编码的启动事件信息,用以指示哪些时间中断OB因向前调整了时钟而无法调用。启动事件 信息中的时间对应于向前调整的时间。

2) 在跳过后被激活的时间中断的启动事件信息中的时间对应于第一个被跳过的时间中断的启动时间。

### 暖启动或冷启动

暖启动或冷启动过程中,用户程序中通过 SFC 指定的所有时间中断设置均将被清 除。

然后,使用 STEP 7 设置的参数将生效。

# 执行时间中断 OB

下表列出了"执行"参数的不同影响。可以通过 STEP 7 或 SFC 28 "SET\_TINT" 设 置此参数(输入参数 PERIOD)。

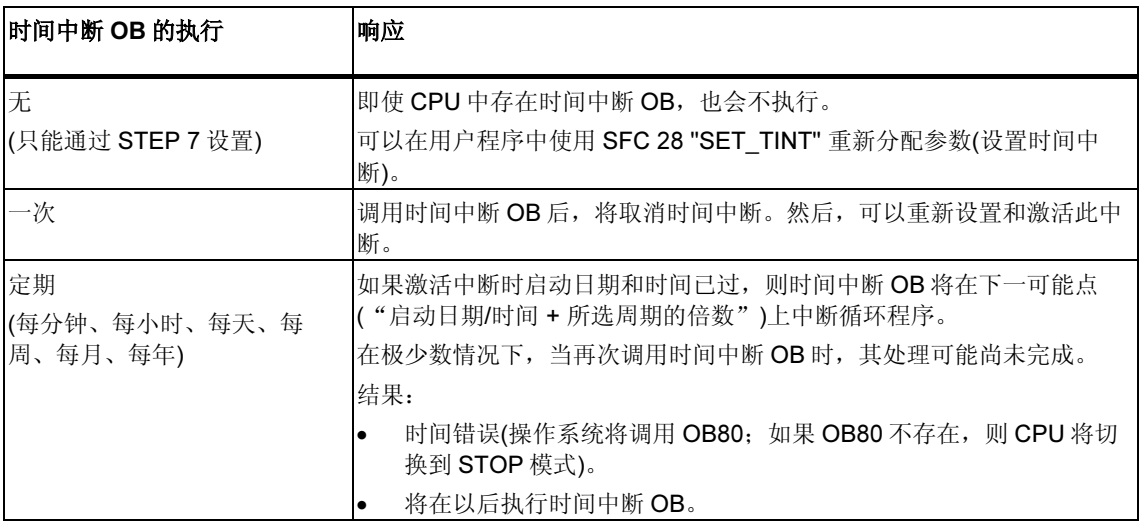

# 9.3 使用 SFC 28 "SET\_TINT" 设置日时钟中断

### 描述

通过 SFC 28 "SET\_TINT" (设置时间中断), 可以设置时间中断组织块的启动日期和 时间。将忽略指定的启动时间的秒和毫秒值,并将其设置为 0。

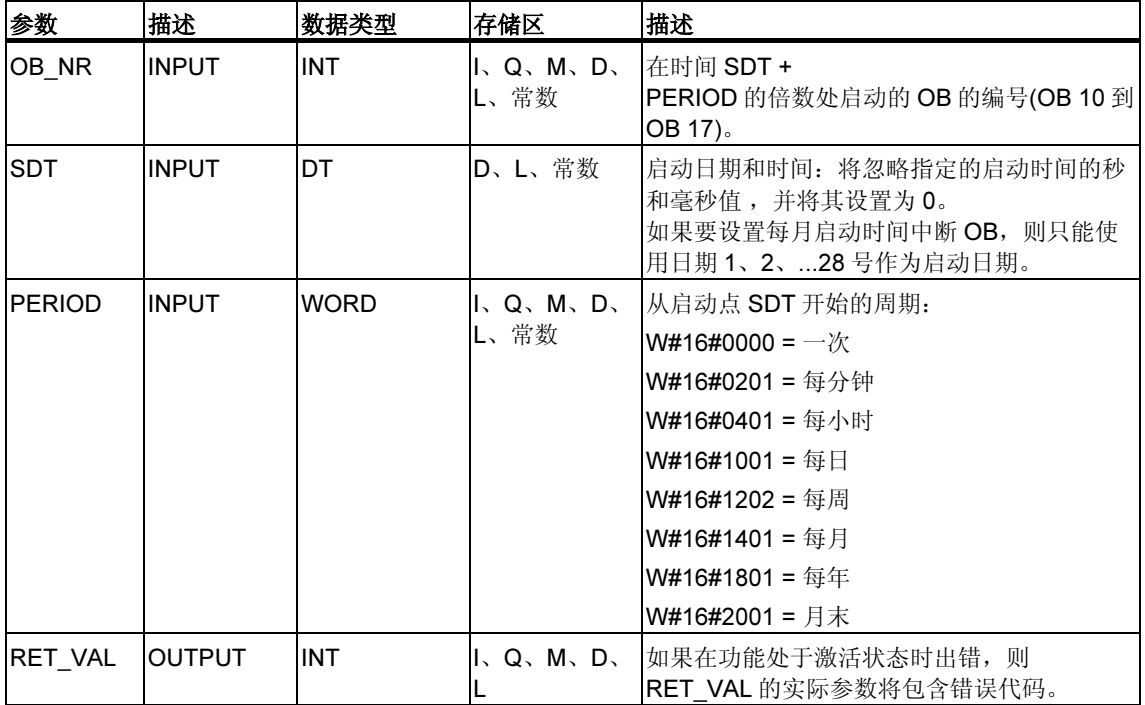

### 故障代码

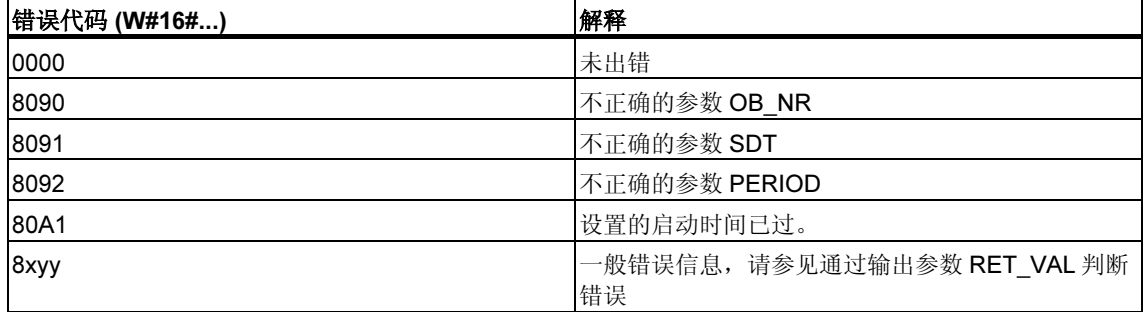

# 9.4 使用 SFC 29 "CAN\_TINT" 取消日时钟中断

# 描述

使用 SFC 29 "CAN\_TINT" (取消时间中断), 可以取消一个已激活的时间中断组织块

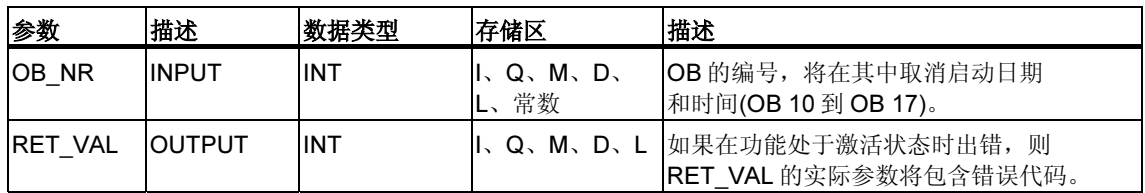

### 故障代码

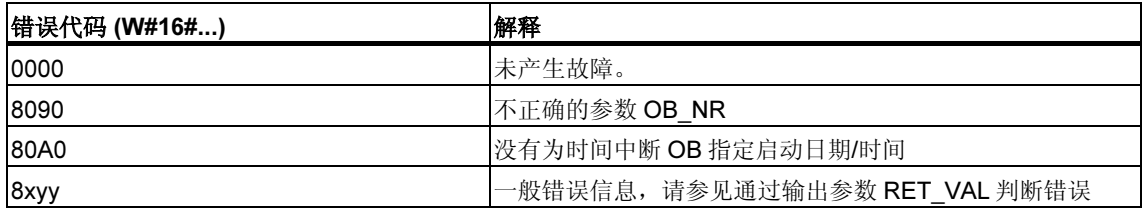

# 9.5 使用 SFC 30 "ACT\_TINT" 激活日时钟中断

# 描述

使用 SFC 30 "ACT\_TINT" (激活时间中断),可以激活一个时间中断组织块。

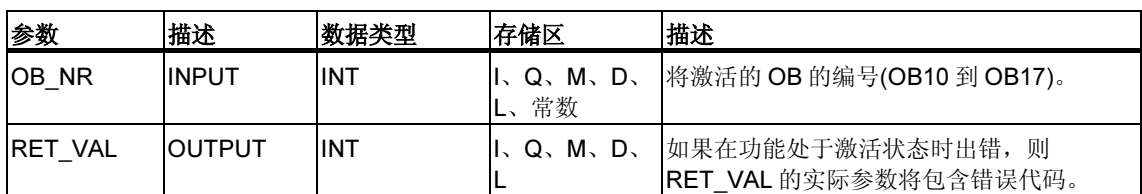

### 故障代码

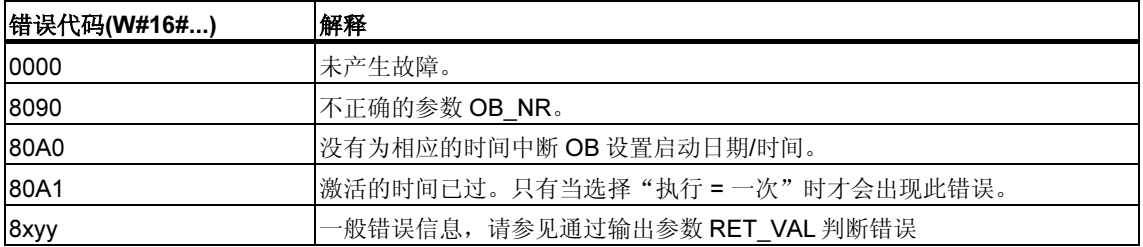
# 9.6 使用 SFC 31 "QRY\_TINT" 查询日时钟中断

## 描述

使用系统功能 SFC 31 "QRY\_TINT" (查询时间中断), 可以在输出参数 STATUS 上 显示时间中断组织块的状态。

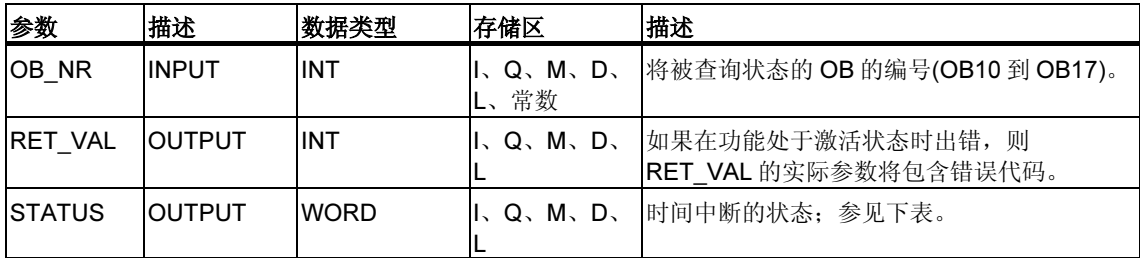

## 输出参数 STATUS

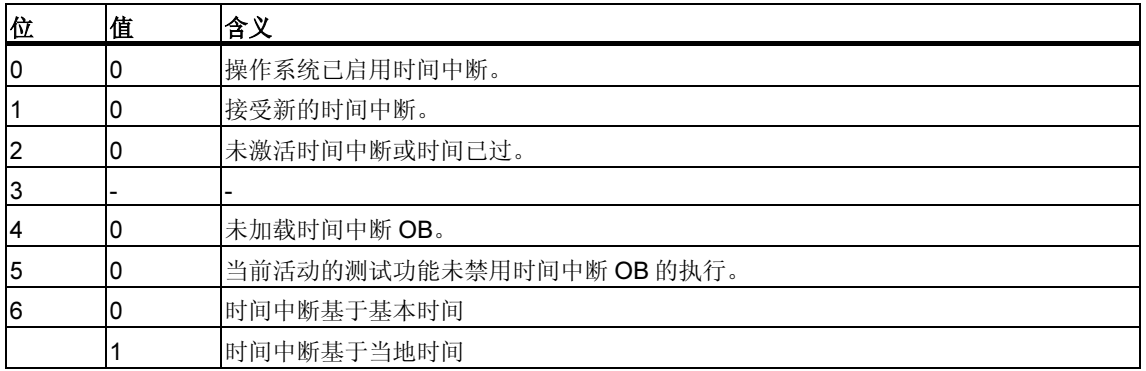

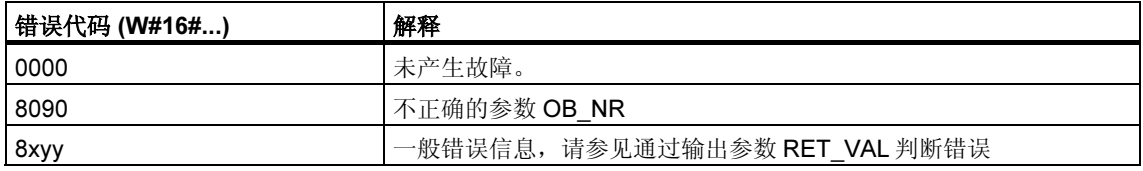

# 10 用于处理延时中断的 SFC

# 10.1 处理延时中断

#### 定义

调用 SFC 32 "SRT\_DINT" 后,操作系统将在指定的延迟时间过去后生成一个中断, 也就是说,调用所选择的延时中断 OB。此中断被称为延时中断。

#### 调用条件

必须满足下列条件,操作系统才能调用延时中断 OB:

- 必须通过 SFC 32 "SRT\_DINT" 启动延时中断 OB。
- 不得使用 STEP 7 取消选择延时中断 OB。
- 延时中断 OB 必须存在于 CPU 中。

#### SFC 32 到 SFC 34 的用途

以下各部分所介绍的系统功能 SFC 32 到 SFC 34 的用途如下:

- 启动延时中断(SFC 32 "SRT\_DINT")
- 取消延时中断(SFC 33 "CAN\_DINT")
- 查询延时中断(SFC 34 "QRY\_DINT")。

### 状况与影响...

下表列出了一些不同状况,并说明了它们对延时中断的影响。

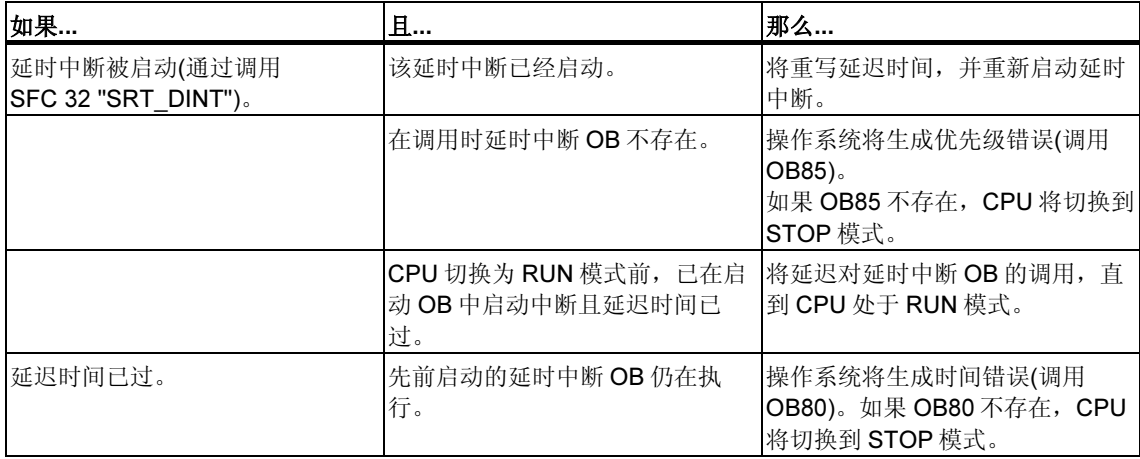

#### 暖启动和冷启动

暖启动或冷启动期间,用户程序中使用 SFC 指定的所有延时中断设置均将被清除。

## 在启动 OB 中启动

可以在启动 OB 中启动延时中断。要调用延时中断 OB,必须满足下列两个条件:

- 延迟时间必须已过。
- CPU 必须处于 RUN 模式。

如果延迟时间已过而 CPU 未处于 RUN 模式, 则延时中断 OB 调用将被延迟, 直到 CPU 处于 RUN 模式。然后,将在执行 OB1 中的第一条指令前调用延时中断 OB。

# 10.2 使用 SFC 32 "SRT\_DINT" 启动延时中断

### 描述

通过 SFC 32 "SRT\_DINT" (启动延时中断), 可以在延迟时间过去(参数 DTIME)后立 即启动调用延时中断组织块的延时中断。

使用 SIGN 参数,可以输入用于标识延时中断开始的标识符。执行指定的 OB 时, DTIME 和 SIGN 值将再次显示在该 OB 的启动事件信息中。

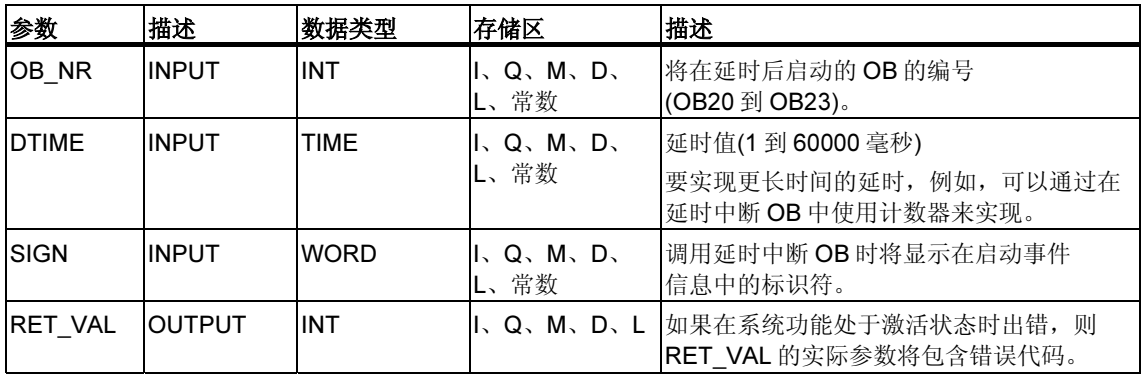

## 精度

只要没有中断事件延迟该调用, 调用 SFC 32 "SRT\_DINT" 和启动延时中断 OB 之间 的时间最多比所选时间少一毫秒。

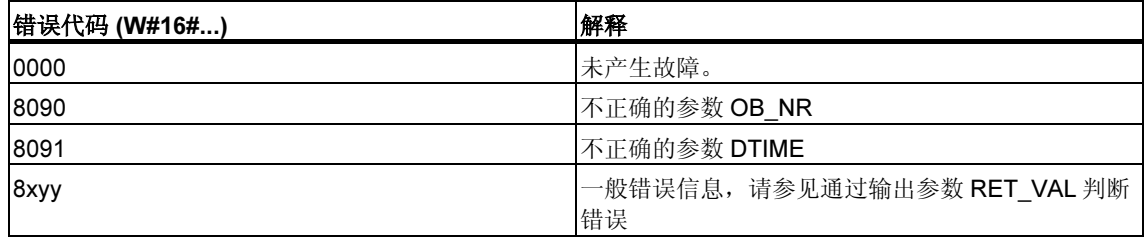

# 10.3 使用 SFC 34 "QRY\_DINT" 查询延时中断

### 描述

通过 SFC 34 "QRY\_DINT" (查询延时中断), 可以查询延时中断 OB 的状态。延时中 断由组织块 OB20 到 OB23 管理。

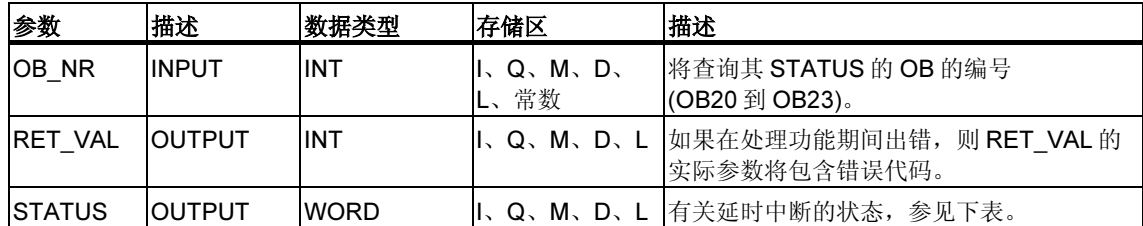

## 输出参数 STATUS

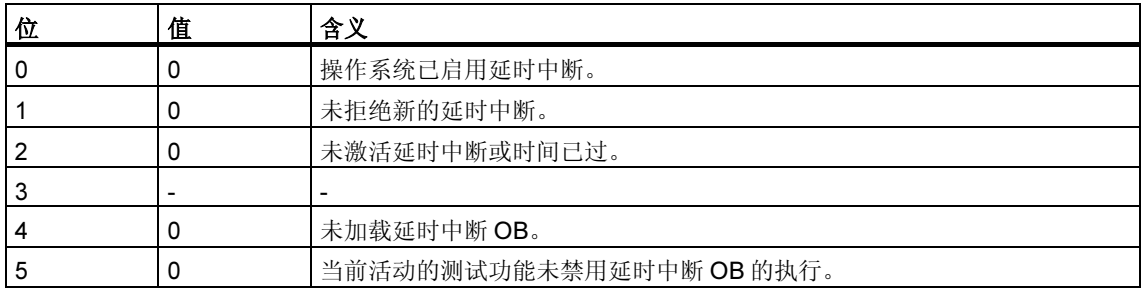

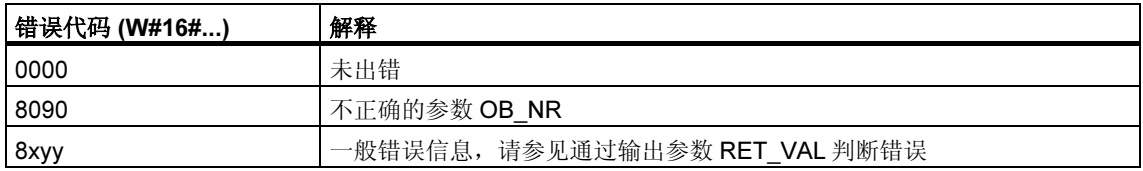

# 10.4 使用 SFC 33 "CAN\_DINT" 取消延时中断

## 描述

通过 SFC 33 "CAN\_DINT" (取消延时中断), 可以取消已启动的延时中断(参见使用 SFC 32 "SRT\_DINT" 启动延时中断). 这样,将不调用延时中断 OB。

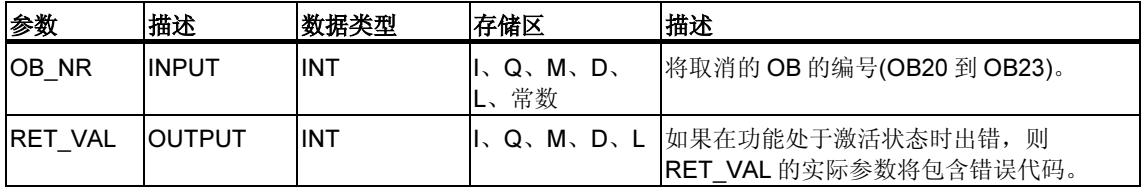

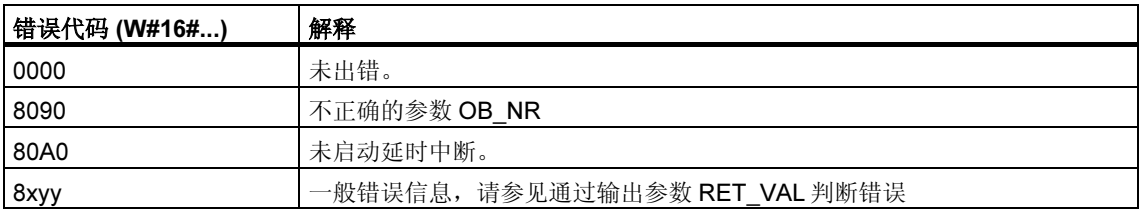

# 11 用于处理同步错误的 SFC

# 11.1 屏蔽同步错误

#### 引言

同步错误是编程和访问错误。使用不正确的地址区域、编号或不正确的地址进行编 程将导致此类错误的发生。屏蔽这些同步错误意味着:

- 屏蔽掉的同步错误不会触发错误 OB 调用,且不会导致所编程的备选处理。
- CPU 将在错误寄存器中"记录"被屏蔽掉的已发生错误。

通过调用 SFC 36 "MSK\_FLT" 执行屏蔽。

取消屏蔽错误意味着取消先前设置的屏蔽,并清除当前优先级的事件状态寄存器中 的相应位。使用如下操作取消屏蔽:

- 调用 SFC 37 "DMSK\_FLT"
- 在完成当前优先级时取消屏蔽(仅限 S7-400)。

如果一个错误在取消屏蔽后又发生,则操作系统将启动相应的错误 OB。可以编程 OB121 实现对编程错误的响应处理,编程 OB122 实现对访问错误的响应处理。

可以使用 SFC 38 "READ ERR" 读出被屏蔽掉的已发生错误。

注意: 对于 S7-300 (CPU 318 除外), 无论是否屏蔽错误, 错误都将进入诊断缓冲 区,CPU 的组错误 LED 都将亮起。

#### 错误的常规处理

如果用户程序中出现编程和访问错误,可以不同方式做出响应:

- 可以对出现错误时操作系统调用的相应错误 OB 进行编程。
- 可以针对每个优先级单独禁用错误 OB 调用。这种情况下,当特定优先级中发生 此类错误时,CPU 将不切换到 STOP 模式。CPU 将错误输入到错误寄存器中。 但是,从此条目中无法识别错误的发生时间或频率。

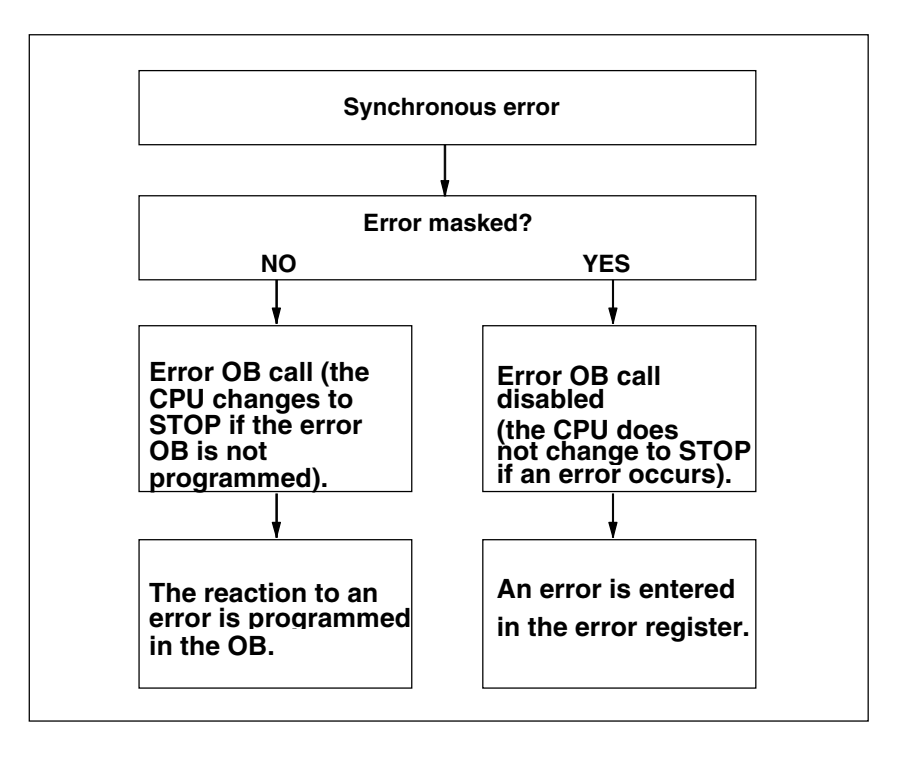

#### 过滤器

同步错误被分配给特殊的位模式(被称为错误过滤器(屏蔽))。此错误过滤器也在 SFC 36、37 和 38 的输入和输出参数中。

同步错误分为可以使用两种错误过滤器屏蔽的编程错误和访问错误。这些错误过滤 器的图解如下。

### 编程错误过滤器

下图展示了编程错误的错误过滤器的位模式。编程错误的错误过滤器位于参数 PRGFLT\_...中。

请参考"编程错误的可能错误原因,低位字"或"编程错误的可能错误原因,高位 字"

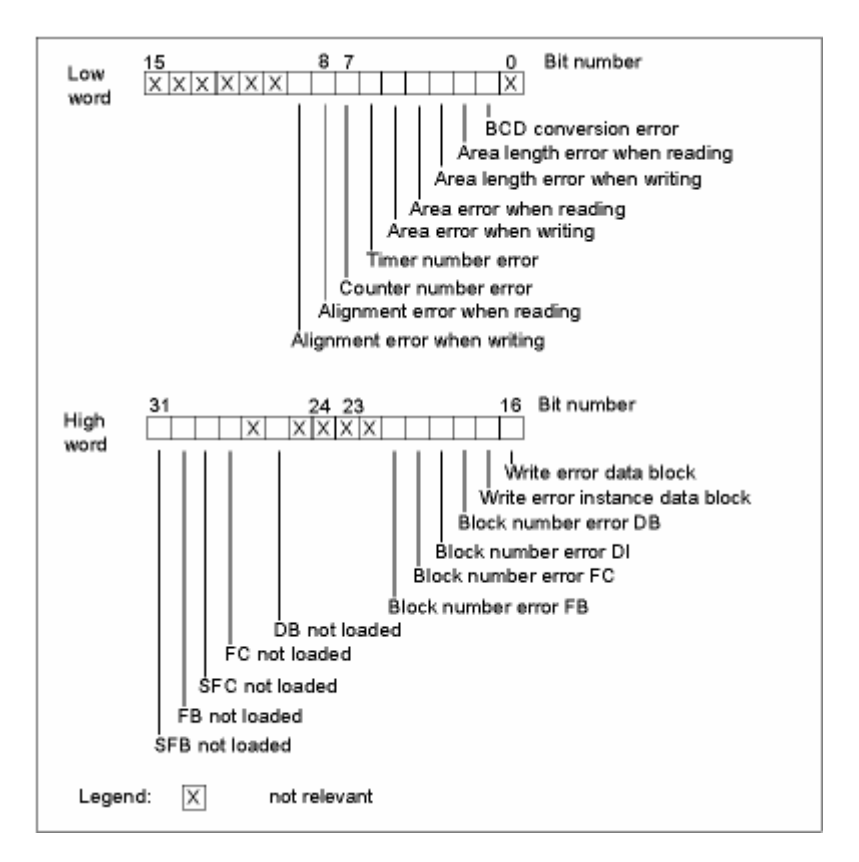

### 注释

编程错误过滤器的高位字中的 29 ("未加载 SFC")和 31 ("未加载 SFB")位仅适 用于 S7-400 和 CPU 318。

## 不相关位

在上图中,x 表示...

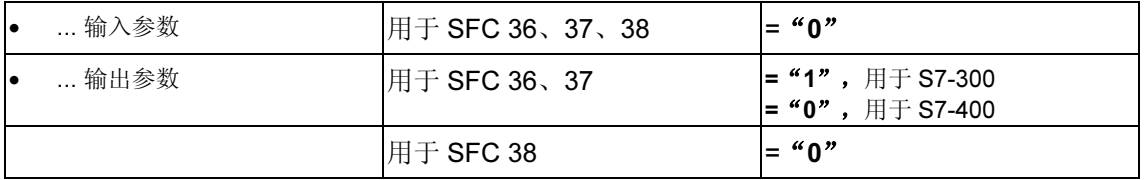

## 所有 CPU 的访问错误过滤器

下图显示了除 CPU 417 和 CPU 417H 外所有 CPU 的访问错误的错误过滤器的位模 式。访问错误的错误过滤器在参数 ACCFLT ...中。有关访问错误的解释,请参考表 格"除 CPU 318 外所有 CPU 31x 的可能错误原因"或"所有 CPU 41x 和 CPU 318 的可能错误原因"。

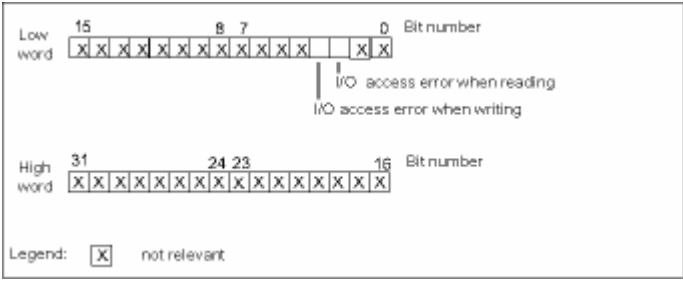

#### 实例

下图显示了用于访问错误的错误过滤器的低位字,带有所有 CPU 的全部被屏蔽错 误。

- 作为 SFC 36 的输入参数
- 作为 SFC 36 的输出参数

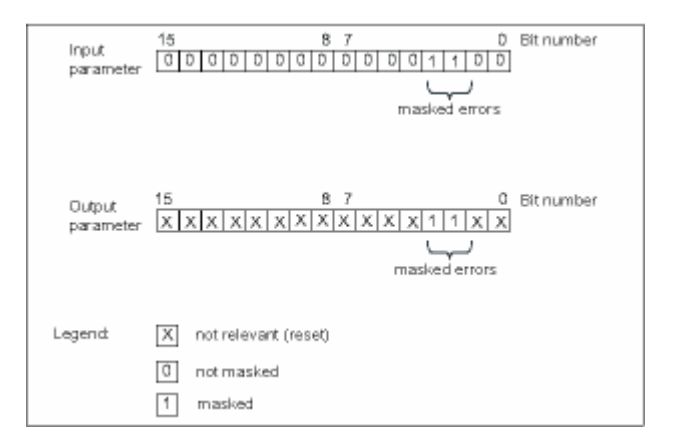

## 编程错误低位字

下表列出了分配给用于编程错误的错误过滤器的低位字的错误。此表还列出了错误 的可能原因。

编程错误的可能原因,低位字

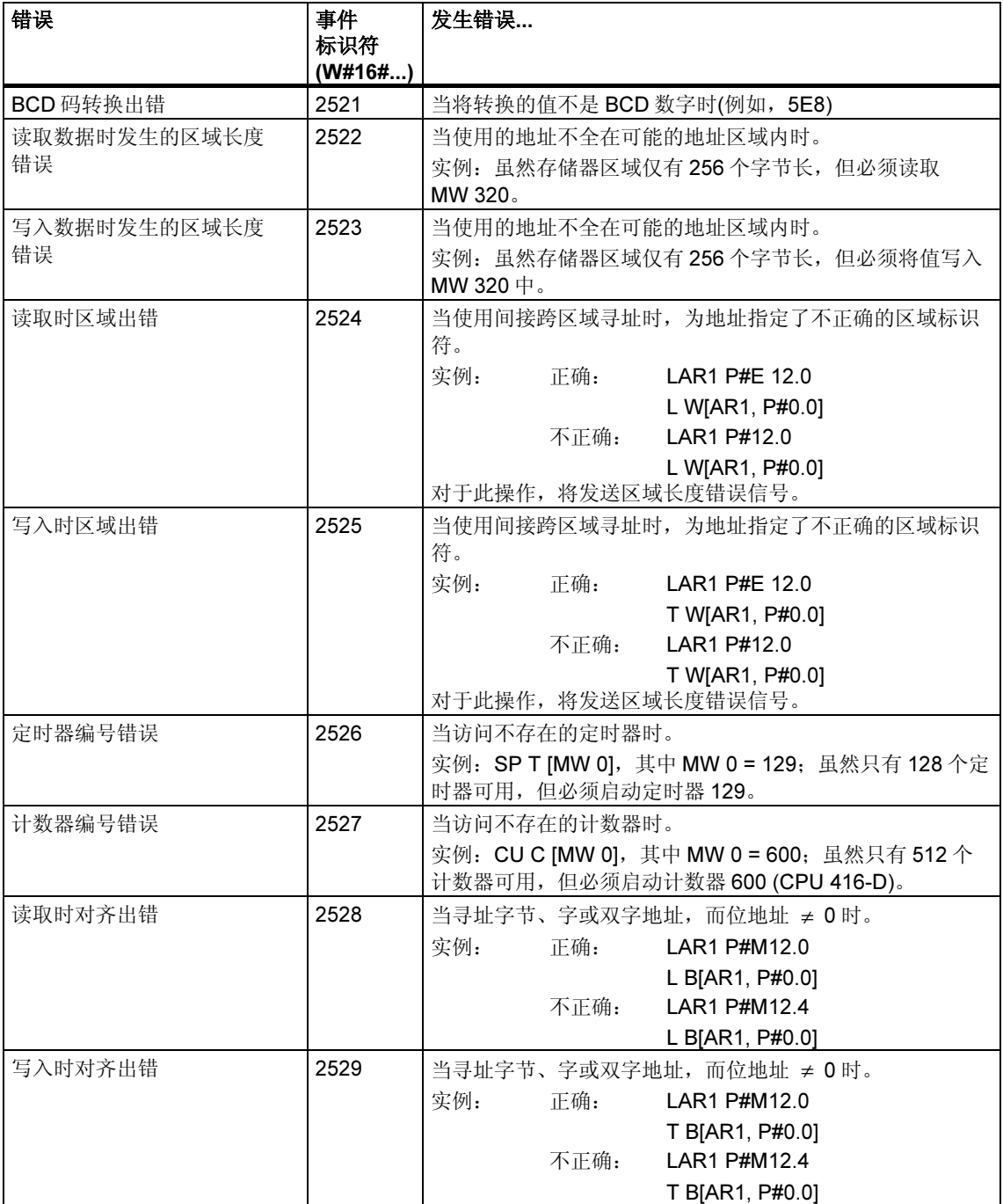

## 编程错误高位字

下表列出了分配给用于编程错误的错误过滤器的高位字的错误。同时列出了可能的 错误原因。

编程错误的可能原因,高位字

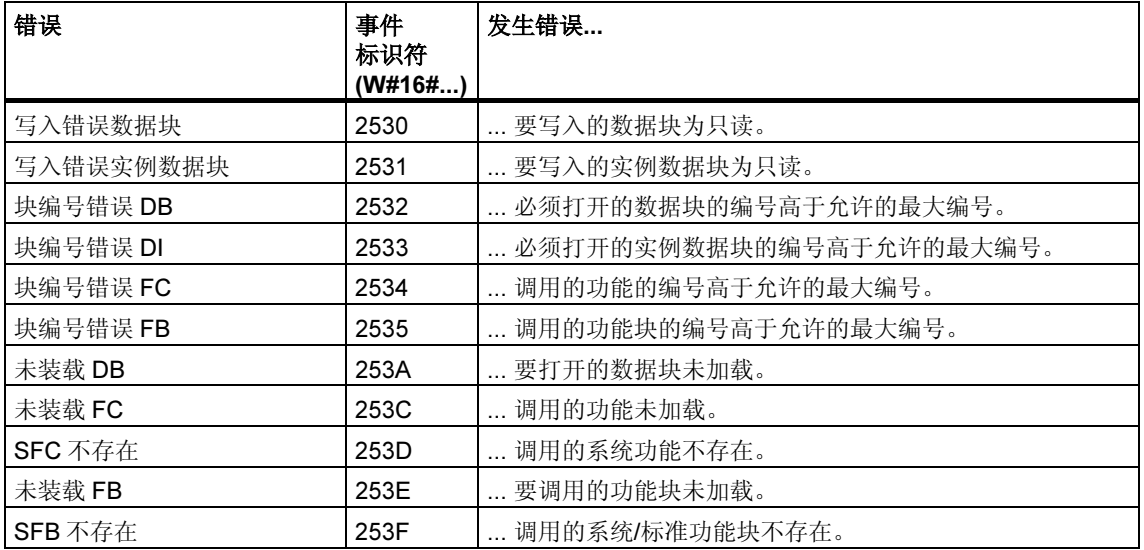

# 访问错误

下表列出了分配给所有 CPU 的访问错误的错误过滤器的错误。同时列出了可能的错 误原因。

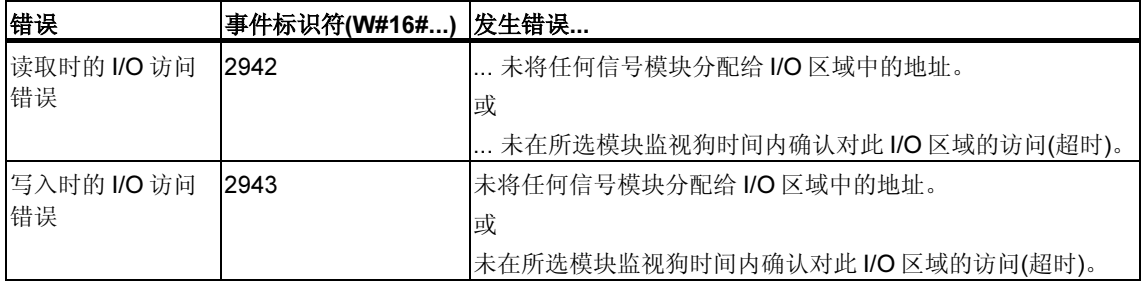

# 11.2 使用 SFC 36 "MSK FLT" 屏蔽同步错误

#### 描述

通过 SFC 36 "MSK\_FLT" (屏蔽同步错误), 可以控制 CPU 对同步错误的响应处理。 通过此 SFC,可以使用错误过滤器屏蔽同步错误(参见屏蔽同步错误)。当调用 SFC 36 时, 必须在当前优先级中屏蔽同步错误。

如果在输入参数中将同步错误过滤器的单个位设置为"1",则先前设置的其它位将 保留其值"1"。这样,就可以获得可以使用输出参数读取的新错误过滤器。已屏蔽 的同步错误将不调用OB,而只是输入到错误寄存器中。可以通过 SFC 38 "READ\_ERR" 读取错误寄存器。

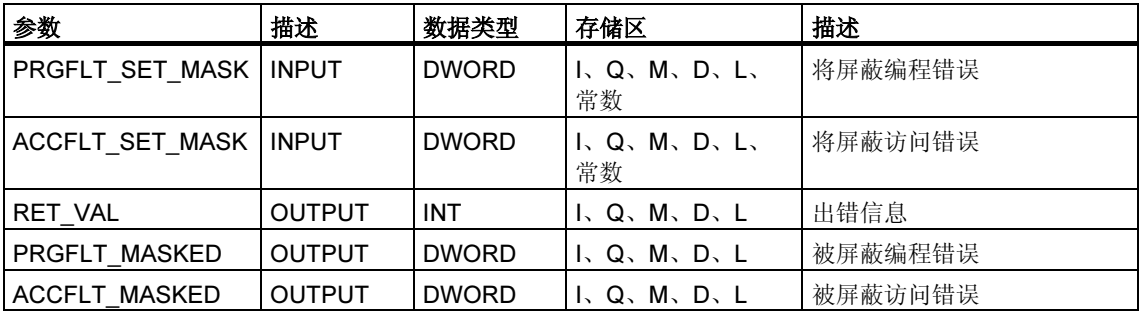

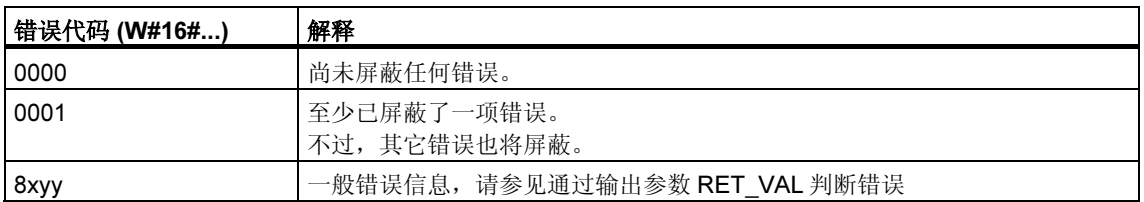

# 11.3 使用 SFC 37 "DMSK\_FLT" 解除屏蔽同步错误

## 描述

通过 SFC 37 "DMSK\_FLT" (取消屏蔽同步错误), 可以取消屏蔽通过 SFC 36 "MSK\_FLT" 屏蔽的错误。为此, 必须在输入参数中将错误过滤器的相应位 设置为"1"。通过 SFC 37 调用,可以取消屏蔽当前优先级的相应同步错误。同 时,在错误寄存器中清除这些条目。使用输出参数可以读取新的错误过滤器。

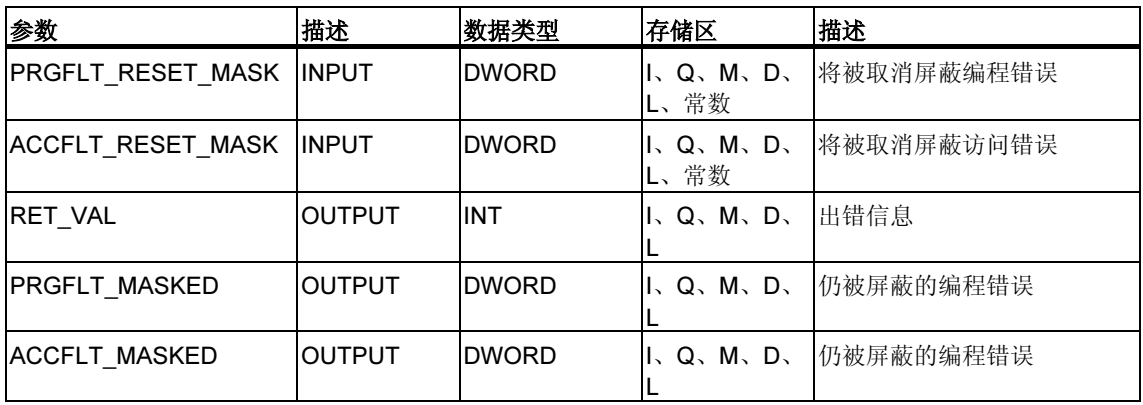

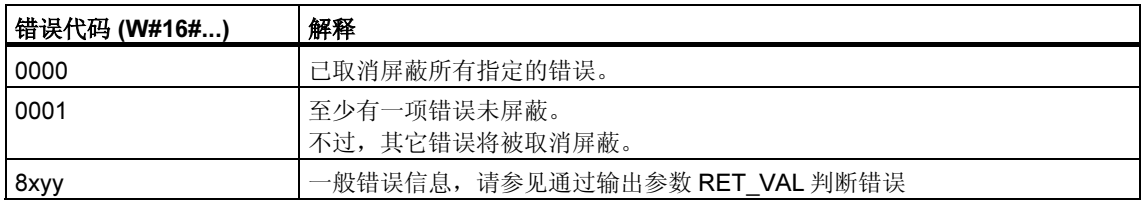

# 11.4 使用 SFC 38 "READ\_ERR" 读取错误寄存器

#### 描述

使用 SFC 38 "READ\_ERR" (读取错误寄存器), 可以读取错误寄存器。错误寄存器 的结构对应于编程和访问错误过滤器的结构,这些结构可以通过 SFC 36 和 SFC 37 作为输入参数编程。

在输入参数中,输入要从错误寄存器读取的同步错误。调用 SFC 38 时,将从错误寄 存器读取所需的条目,同时将这些条目清除。

错误寄存器包含的信息可以让您了解,在当前优先级中哪些被屏蔽的同步错误至少 发生了一次。如果相应位被置位,则意味着相应的屏蔽同步错误至少发生了一次。

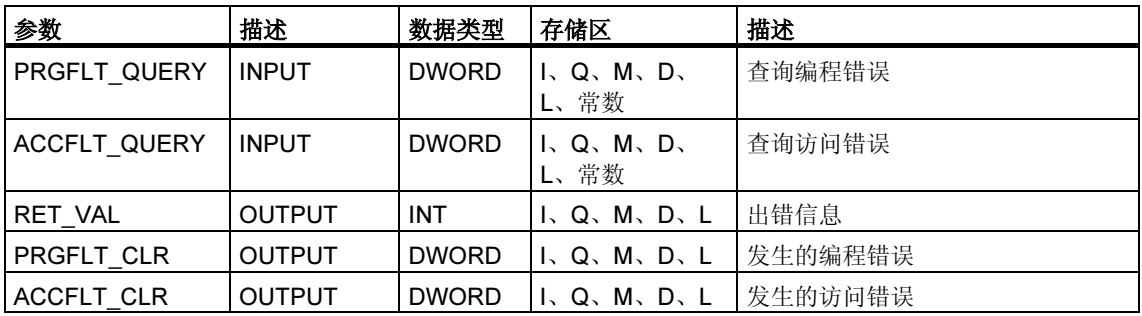

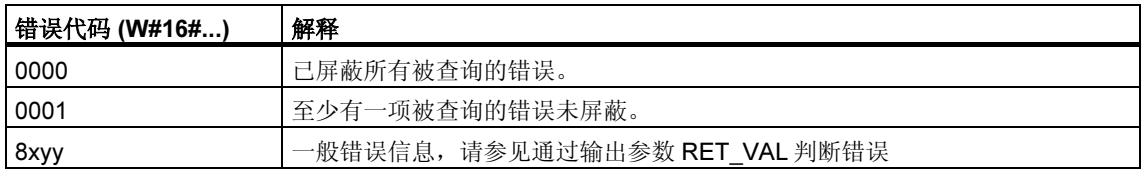

# 12 用于处理中断和异步错误的 SFC

# 12.1 延迟和禁用中断和异步错误

#### SFC 39 到 SFC 42 的用途

通过这些 SFC,可以达到下列目的:

- 通过 SFC 39 "DIS IRT", 对所有后续 CPU 周期禁用中断和异步错误。
- 通过 SFC 41 "DIS AIRT", 延迟更高的优先级直到 OB 结束。
- 通过 SFC 40 "EN\_IRT" 或 SFC 42 "EN\_AIRT", 启用中断和异步错误。

您在用户程序中编程中断和异步错误的处理。同时还必须编程相应的 OB。

#### SFC 41 和 SFC 42 的优点

通过 SFC 41 "DIS AIRT" 禁用更高优先级的中断和异步错误,然后再通过 SFC 42 "EN AIRT" 重新启用它们, 从而延迟更高优先级的中断和异步错误, 这样 做具有以下优点:

被延迟的中断数由 CPU 进行计数。如果已延迟中断和异步错误,而且也在标准 FC 自身中禁用并重新启用了这些中断和异步错误,则不能通过标准 FC 取消延迟。

## 中断等级

中断分为多个等级。下表列出了所有中断等级和相应的 OB。

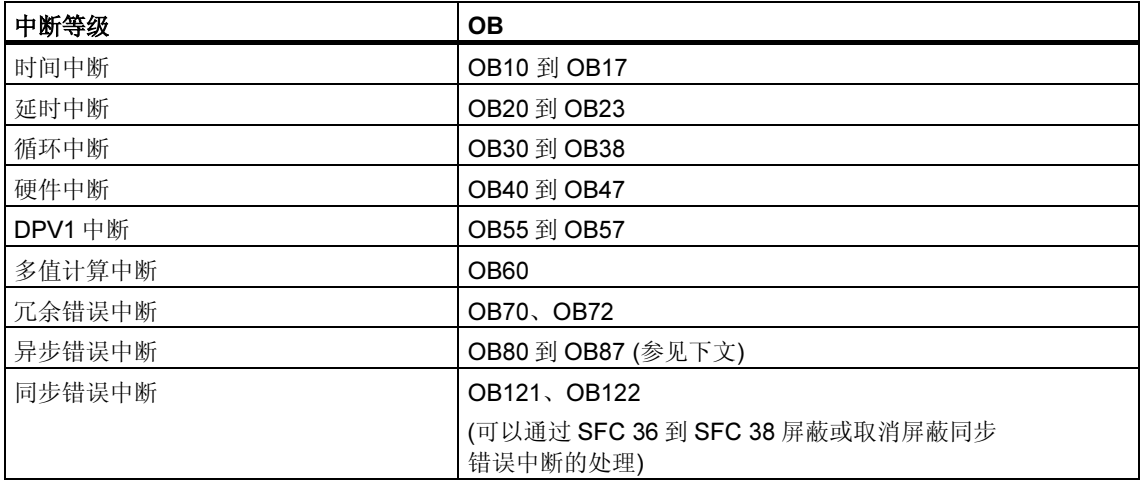

## 异步错误

下表列出了可以在用户程序中通过 OB 做出响应的所有异步错误。

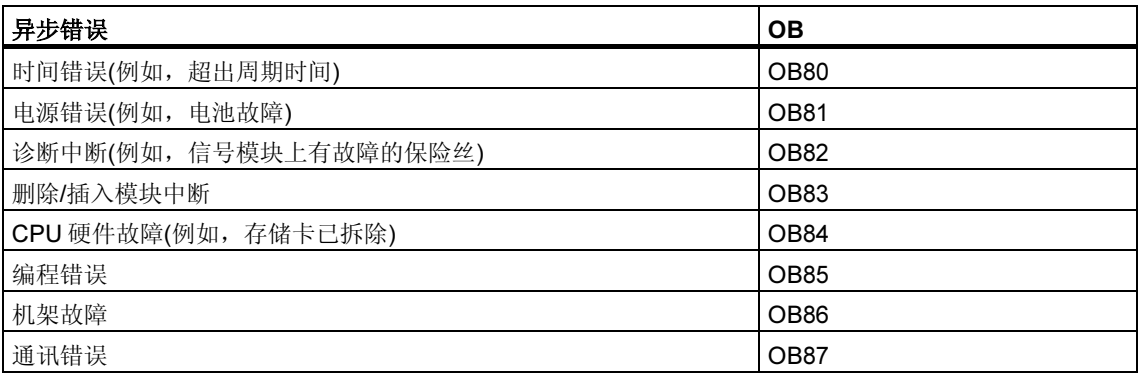

# 12.2 使用 SFC 39 "DIS IRT" 禁止处理新中断和异步错误

#### 描述

通过 SFC 39 "DIS\_IRT" (禁用中断), 可以禁用新中断和异步错误的处理。也就是 说,如果发生中断,则 CPU 操作系统的处理如下:

- 既不调用中断 OB 或异步错误 OB,
- 也不触发常规响应处理(如果未编程中断 OB 或异步错误 OB 的话)。

如果禁用中断和异步错误,则这对于所有优先级都有效。只能通过调用 SFC 40 "EN\_IRT" (参见部分 0)或者通过暖启动或冷启动重新取消"DIS\_IRT"的影 响。

发生中断和异步错误时,操作系统是否将其写入诊断缓冲区取决于为 MODE 选择的 输入参数设置。

#### 注释

请记住, 如果在程序中使用了 SFC 39 "DIS\_IRT", 则将丢失发生的所有中断!

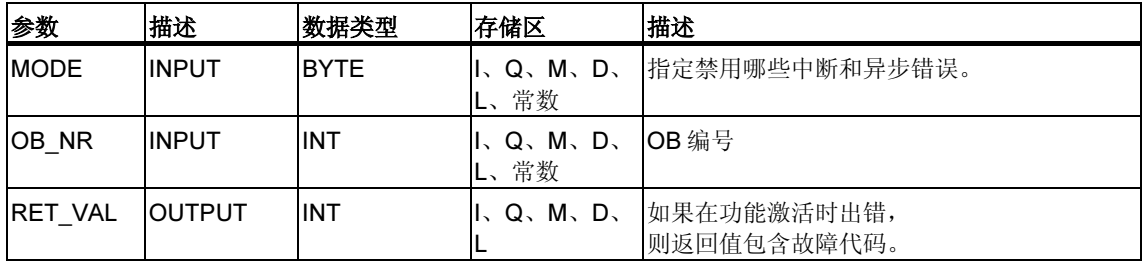

#### MODE

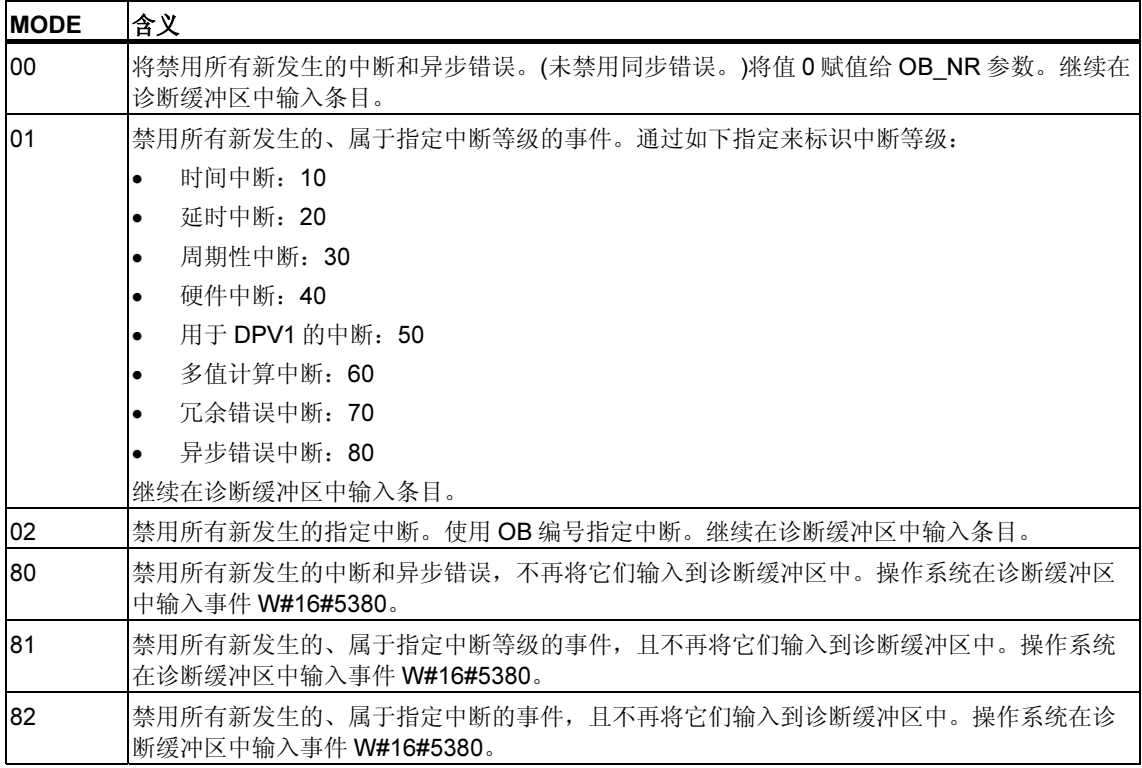

#### 故障代码

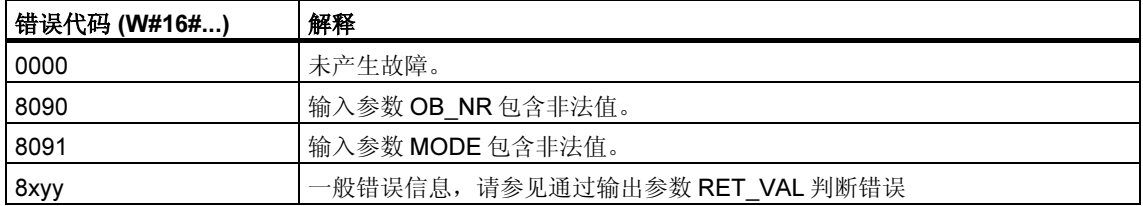

# 12.3 使用 SFC 40 "EN\_IRT" 启用处理新中断和异步错误

## 描述

使用 SFC 40 "EN\_IRT" (启用中断),可以启用先前通过 SFC 39 "DIS\_IRT" 禁用的 新中断和异步错误的处理。也就是说,如果发生中断事件,则 CPU 操作系统将以下 列方式中的一种进行处理:

- 调用中断 OB 或异步错误 OB。
- 如果未编程中断 OB 或异步错误 OB,则触发标准响应处理。

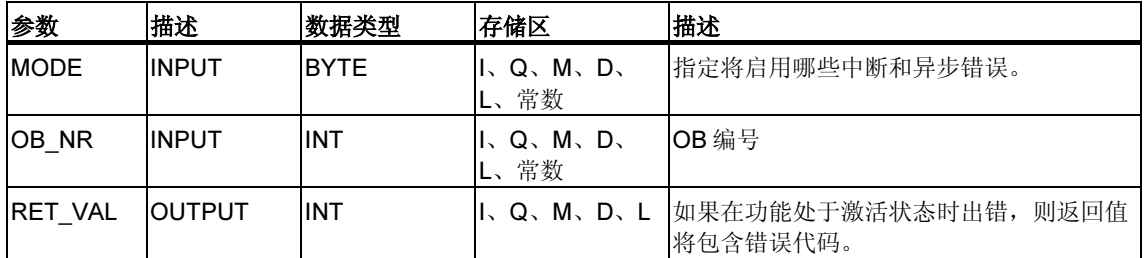

### MODE

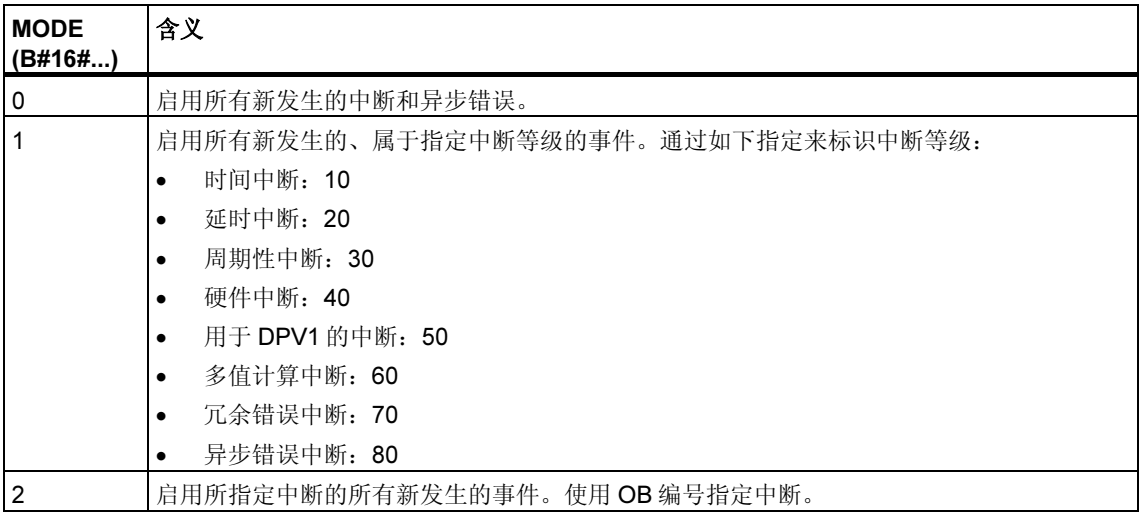

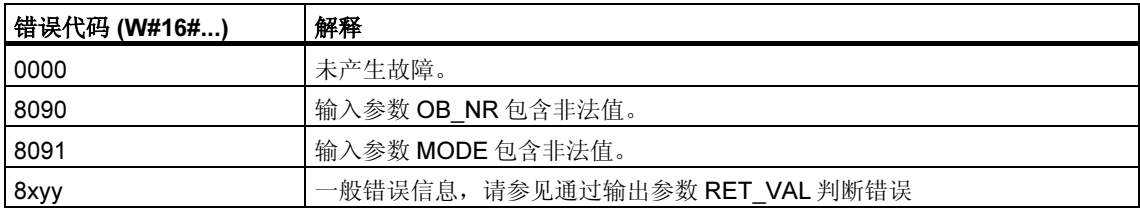

# 12.4 使用 SFC 41 "DIS\_AIRT" 延迟处理较高优先级的中断和异 步错误

### 描述

使用 SFC 41 "DIS\_AIRT" (禁用报警中断), 可以延迟优先级高于当前 OB 的中断 OB 和异步错误 OB 的处理。可以在一个 OB 中多次调用 SFC 41。SFC 41 调用将由操 作系统进行计数。这些调用中的每一个都将保持有效,直至明确地通过 SFC 42 "EN\_AIRT" 调用再次取消或直至完全处理完当前 OB 为止。

一旦重新启用后,只要通过 SFC 42 "EN\_AIRT" 重新启用或当前 OB 已经执行完 毕, 则 SFC 41 有效期间发生的中断和异步错误就将被处理。

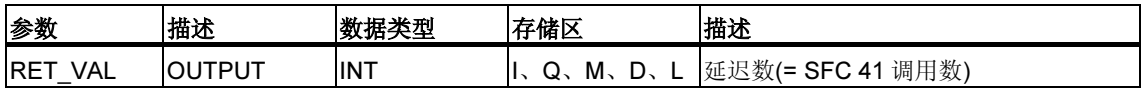

#### 返回值

下表列出通过 RET\_VAL 参数输出的 SFC 41 返回值。

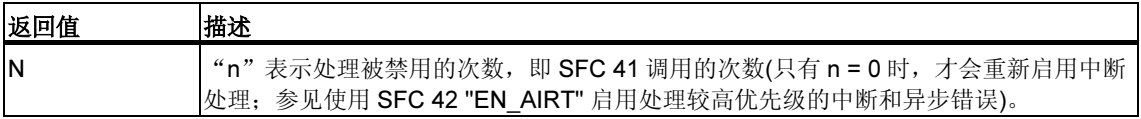

# 12.5 使用 SFC 42 "EN AIRT" 启用处理较高优先级的中断和异 步错误

#### 描述

通过 SFC 42 "EN\_AIRT" (启用报警中断),可以启用先前通过 SFC 41 "DIS\_AIRT" 禁用的更高优先级中断和异步错误的处理。必须通过 SFC 42 调用来取消每个 SFC 41 调用。

#### 实例

例如,如果通过五次 SFC 41 调用禁用了五次中断,则必须通过五次 SFC 42 调用来 取消这些调用。

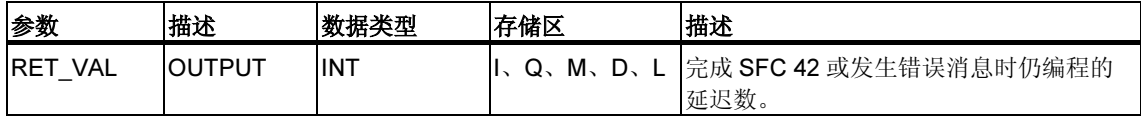

## 返回值和错误信息

请参考通过输出参数 RET\_VAL 判断错误

"通过输出参数 RET\_VAL 判断错误"一章介绍了如何评估 RET\_VAL 参数的错误信 息。此章还包含了 SFC 的常规错误信息。下表包含了可以通过 RET\_VAL 参数输出 的、SFC 42 特定的所有错误信息。

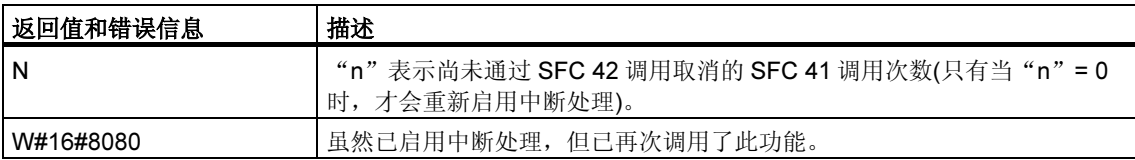

# 13 用于诊断的 SFC

# 13.1 系统诊断

CPU 将保留有关可编程逻辑控制器状态的内部数据。通过系统诊断功能,可以读取 最重要的数据。可以使用 STEP 7 在编程设备上显示某些数据。

还可以使用 SFC "RD\_SINFO" 和 "RDSYSST" 访问系统诊断所需的数据。

# 13.2 使用 SFC 6 "RD\_SINFO" 读取 OB 的启动信息

#### 描述

通过 SFC 6 "RD SINFO" (读取启动信息), 可以读取有关下列各项的启动信息:

- 尚未完全执行的、被调用的最近一个 OB, 和
- 将要启动的最近一个启动 OB。

任一情况下均没有时间标志。如果在 OB 100 或 OB 101 或 OB 102 中调用, 将返回 两条相同的启动信息消息。

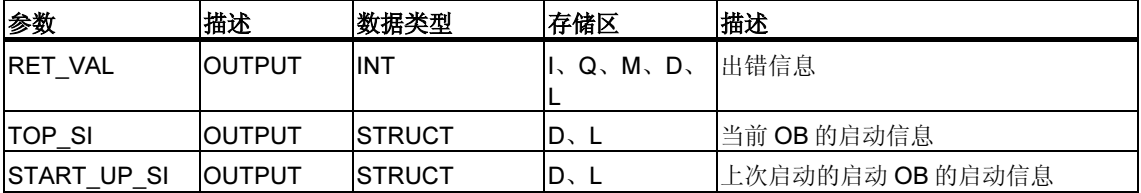

## TOP\_SI 和 START\_UP\_SI

输出参数 TOP\_SI 和 START\_UP\_SI 是有着相同单元的两个结构(参见下表)。

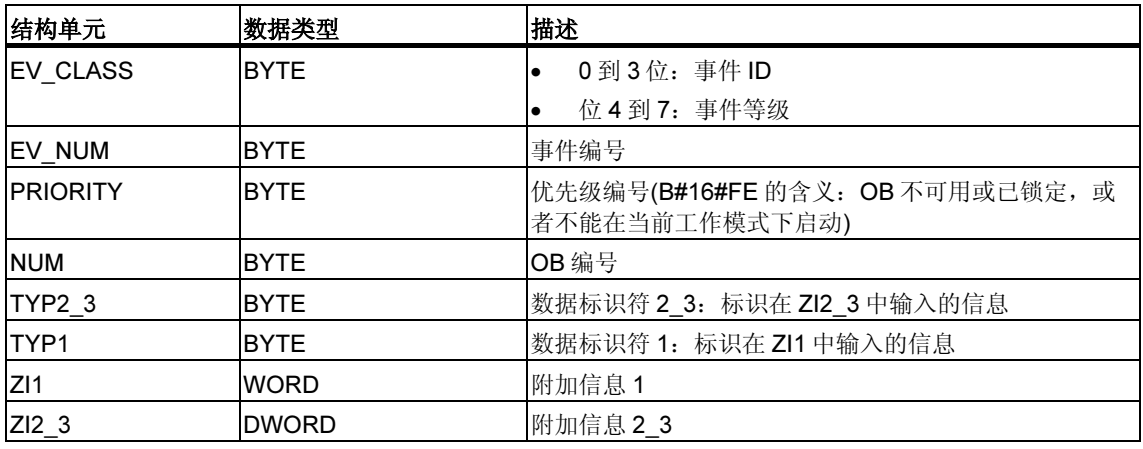

#### 注释

表格中列出的结构单元和 OB 的临时变量有相同内容。

但请注意, 各个 OB 的临时变量可以有不同的名称和不同的数据类型。同时, 请注 意每个 OB 的调用接口包括 OB 请求的日期和时间等附加信息。

EV CLASS 结构单元的 4 到 7 位包含事件等级。此处可以为下列值:

- 1:来自标准 OB 的启动事件
- 2:来自同步错误 OB 的启动事件
- 3:来自异步错误 OB 的启动事件

PRIORITY 结构单元提供属于当前 OB 的优先级。

除这两个单元外,NUM 也是相关的。NUM 包含当前 OB 或上次启动的启动 OB 的编 号。

## 实例

上次启用且未完全处理的 OB 用作 OB 80。上次启动的启动 OB 用作 OB 100。

下表显示了 SFC 6 "RD\_SINFO" 的参数 TOP\_SI 的结构单元及 OB 80 的各局部变量 的分配。

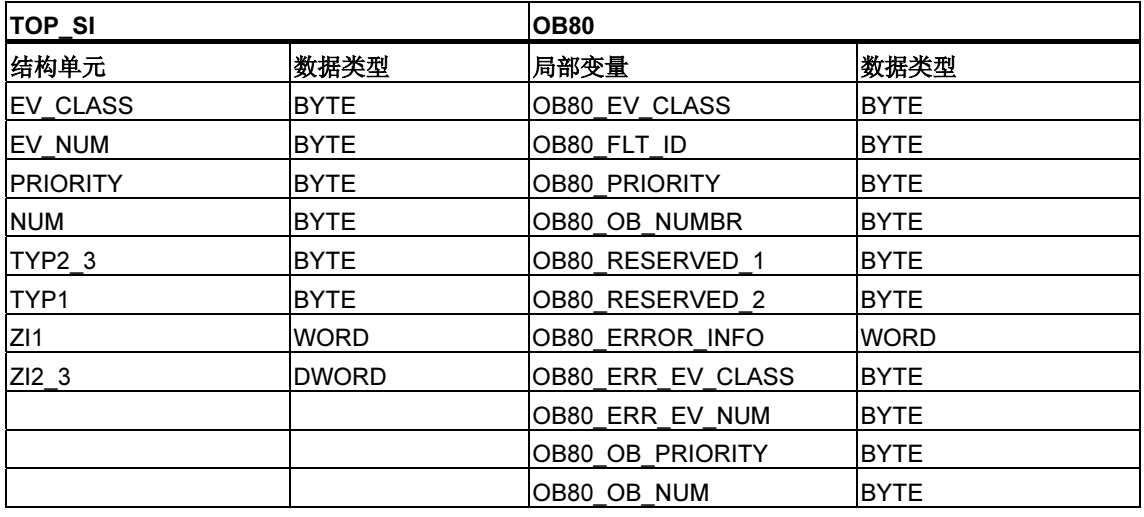

下表显示了 SFC 6 "RD\_SINFO" 的参数 START\_UP\_SI 的结构单元及 OB 100 的各 局部变量的分配。

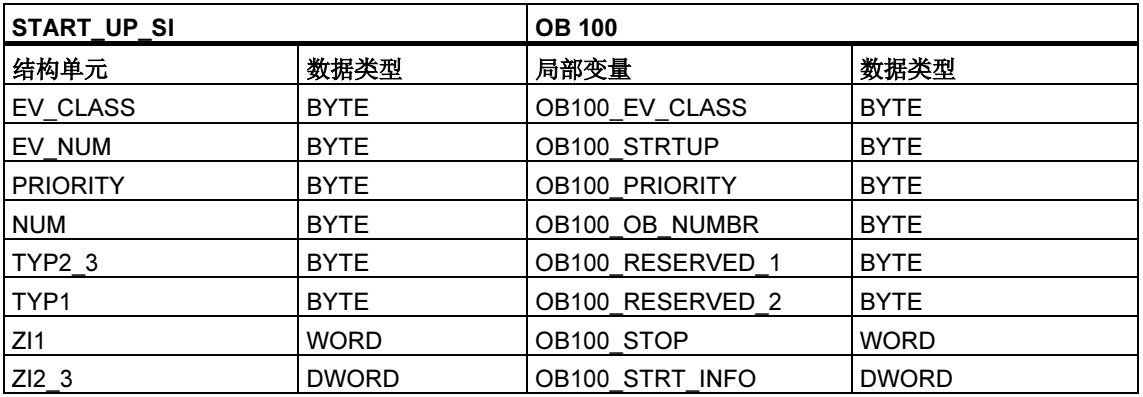

## 故障代码

SFC 6 "RD\_SINFO" 不提供任何特定错误信息,而只提供常规错误信息。在标题为 "SFC 的常规参数"部分的通过输出参数 RET\_VAL 判断错误中详细介绍了常见错 误代码及如何评估这些错误。

# 13.3 使用 SFC 51 "RDSYSST" 读取系统状态列表或部分列表

#### 描述

通过系统功能 SFC 51 "RDSYSST" (读取系统状态), 可以读取系统状态列表或部分 系统状态列表。

调用 SFC 51 时, 通过将值"1"赋给输入参数 REQ 来启动读取。如果可以立即读 取系统状态,则 SFC 将在 BUSY 输出参数中返回值 0。如果 BUSY 包含值 1, 则尚 未完成读取功能。

#### 注释

如果使用 SSL-ID W#16#00B1 或 W#16#00B2 或 W#16#00B3,在诊断中断 OB 中 调用 SFC 51 "RDSYSST",并访问启动该诊断中断的模块,则将会立即读取系统状 态。

通过 SFC 51 "RDSYSST", 将仅传送完整的数据记录。

#### 系统资源

如果以较短间隔一个接一个地启动几个异步读取功能(使用 SSL ID W#16#00B4、 W#16#4C91、W#16#4092、W#16#4292 和 W#16#4692 及可能的 W#16#00B1 和 W#16#00B3 启动的作业), 则操作系统将确保执行所有读取作业且彼此不互相干 扰。如果达到系统资源的极限,则将在 RET\_VAL 中加以指示。可以通过重复执行 作业来纠正这种临时错误状况。

"同时"激活的 SFC 51 作业的最大数目取决于 CPU。您将在/70/和/101/中找到此 信息。

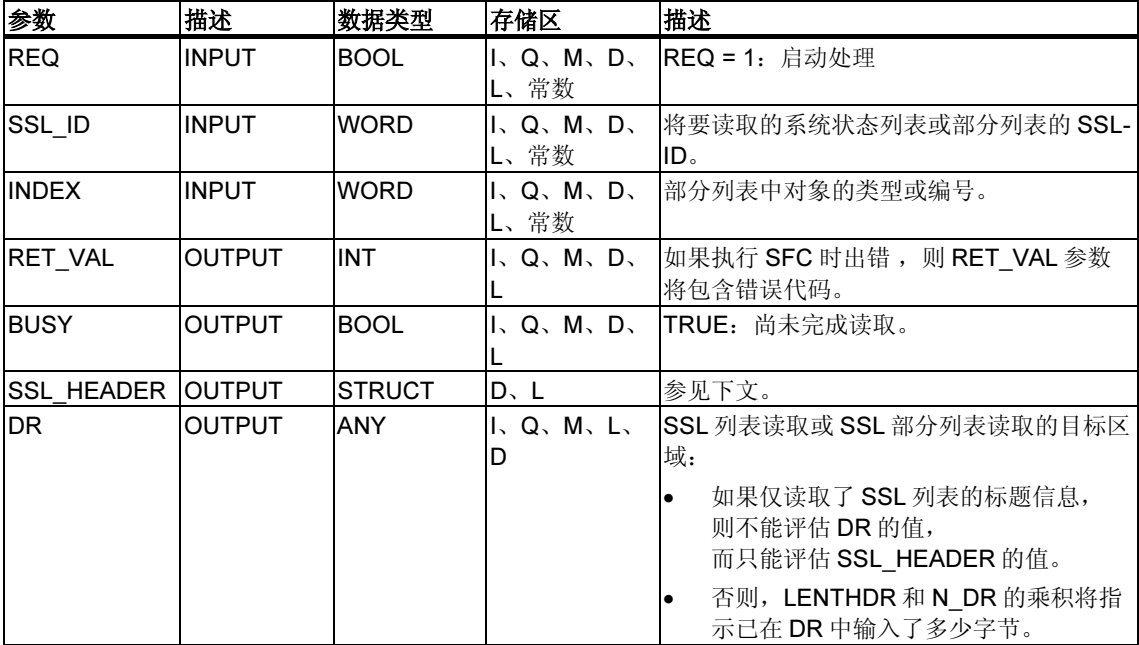

#### SSL\_HEADER

SSL\_HEADER 参数是一个如下定义的结构:

SSL\_HEADER: STRUCT LENTHDR: WORD N\_DR: WORD END\_STRUCT

LENTHDR 是 SSL 列表或 SSL 部分列表的数据记录的长度。

- 如果仅读取了 SSL 列表的标题信息,则 N\_DR 包含属于它的数据记录数。
- 否则, N DR 包含传送到目标区域的数据记录数。

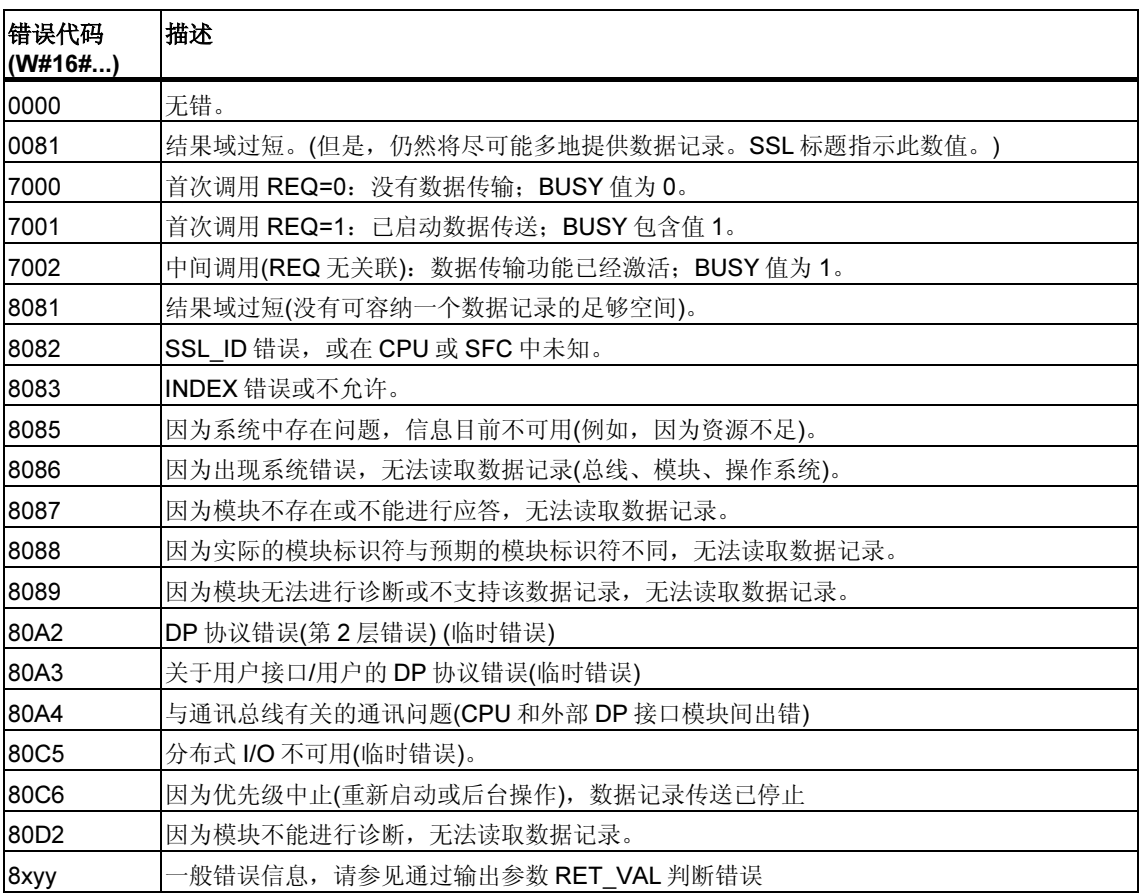

# SSL\_ID

#### 注释

有关可以通过 SFC 51 "RDSYSST" 读取的部分列表的信息, 参见

- $/72/(x+j+57-300)$
- 下表(对于 S7-400)。

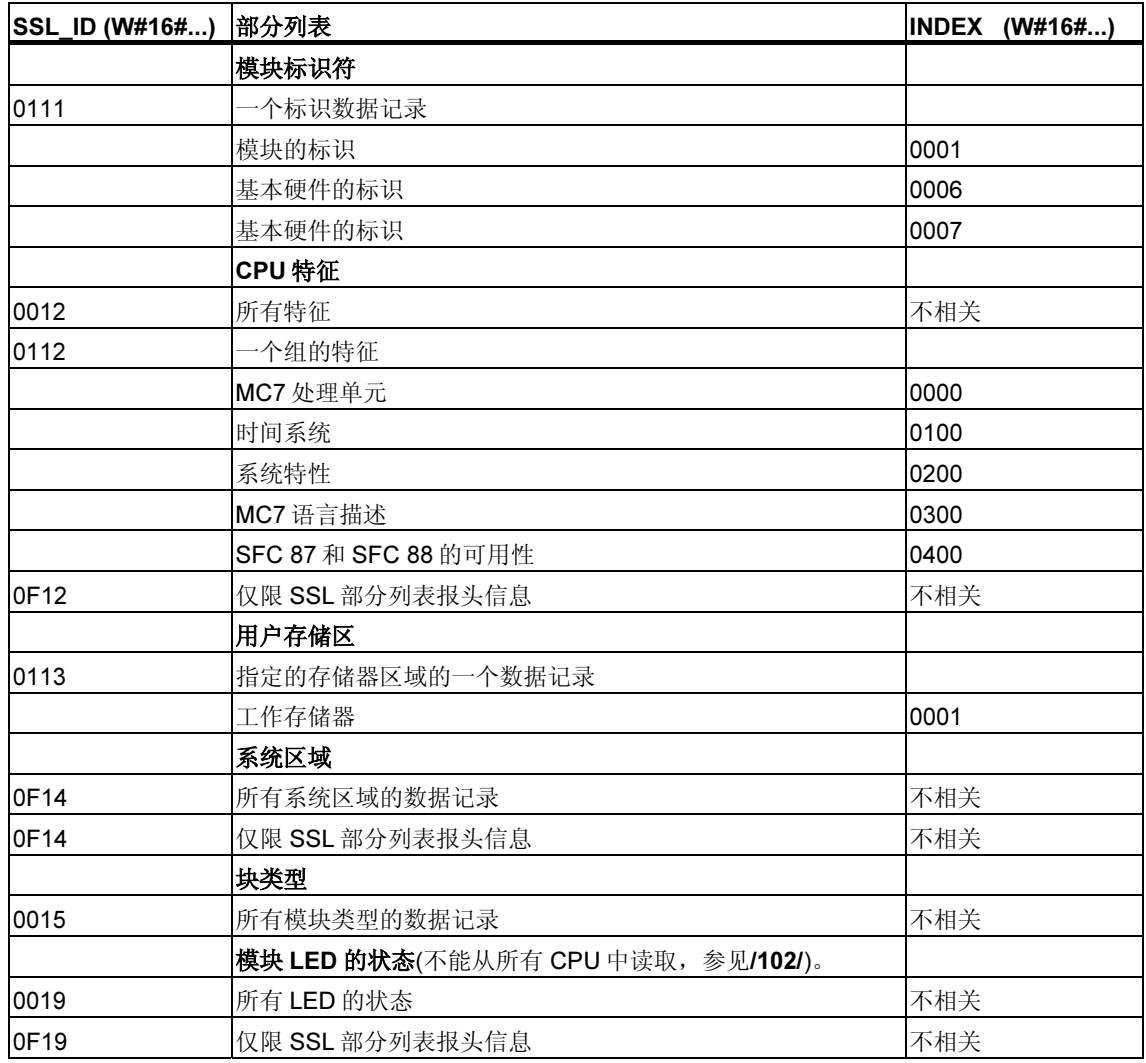

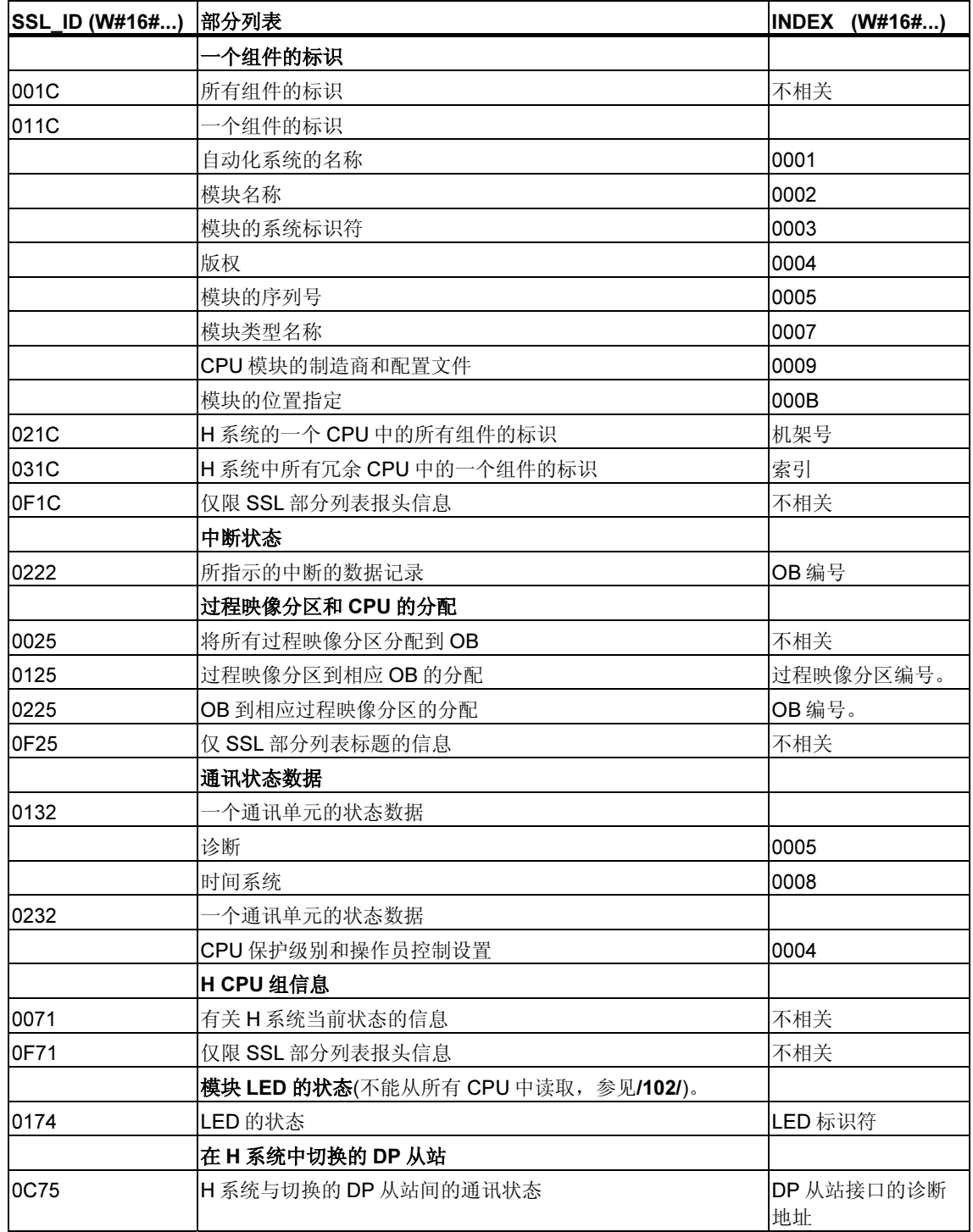

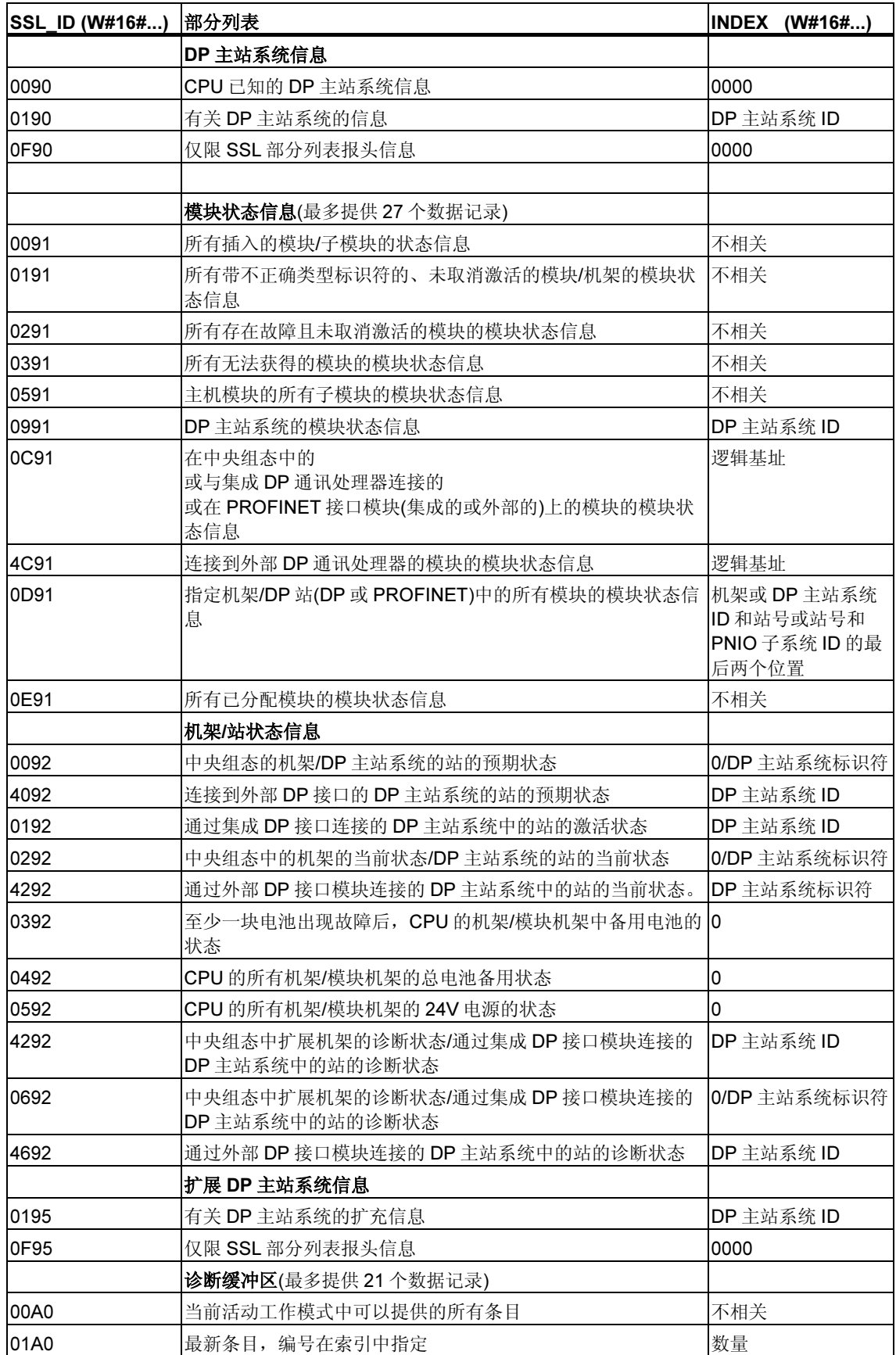

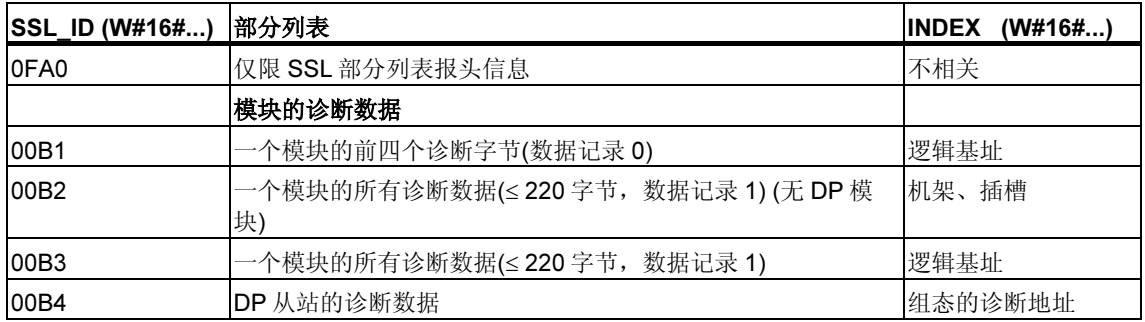

# 13.4 使用 SFC 52 "WR USMSG" 将自定义诊断事件写入到诊断 缓冲区中

#### 描述

通过 SFC 52 "WR\_USMSG" (将用户元素写入诊断缓冲区), 可以将自定义诊断事件 写入诊断缓冲区。还可以将相应的诊断信息发送到为此目的而登录的所有站(通过设 置输入参数 SEND = TRUE)。如果出错, 则输出参数 RET\_VAL 将提供错误信息。

#### 发送自定义诊断消息

SFC 52 将自定义诊断事件写入诊断缓冲区。然后,还可以将相应的诊断消息发送到 为此目的而登录的任何站(通过设置输入参数 SEND = TRUE)。接下来,自定义诊断 消息将写入发送缓冲区并自动发送到登录的站。

可以检查当前是否能够发送自定义诊断消息。为此,可以通过参数 SSL ID = W#16#0132 和 INDEX = W#16#0005 调用 SFC 51 "RDSYSST"。所获取的数据记 录的第四个字指示当前能(1)否(0)发送用户元素。

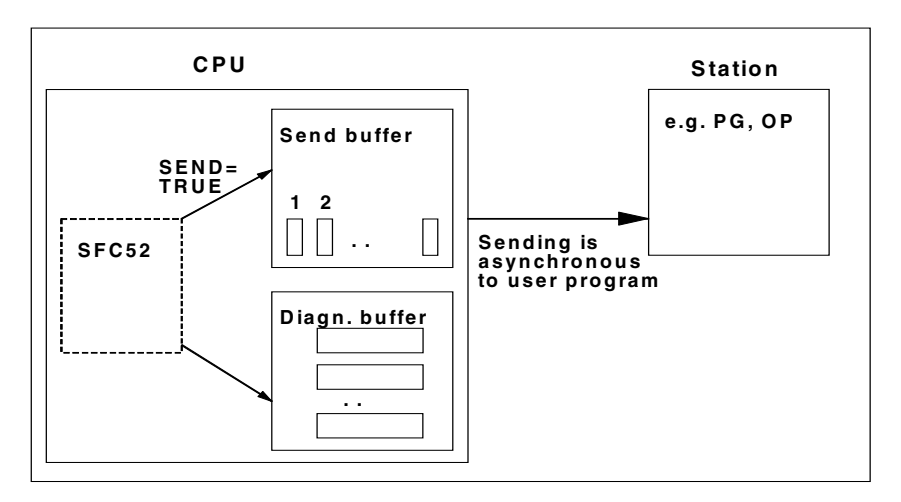

#### 发送缓冲区满

只有在发送缓冲区未满时,才能在发送缓冲区中输入诊断消息。可以在发送缓冲区 中输入的条目数取决于所用 CPU 的类型。

如果发送缓冲区已满,则:

- 诊断事件仍输入诊断缓冲区中,
- 参数 RET\_VAL 指示发送缓冲区已满(RET\_VAL = W#16#8092)。
## 未登录站

如果要发送自定义诊断消息(SEND = TRUE), 而未登录任何站, 则

- 自定义诊断事件将输入诊断缓冲区中,
- 参数 RET\_VAL 指示未登录任何站(RET\_VAL = W#16#8091 或 W#16#8091。 如果使用较早版本的 CPU, 将显示值 W#16#8091)。

## 常规结构

诊断缓冲区中元素的内部结构如下:

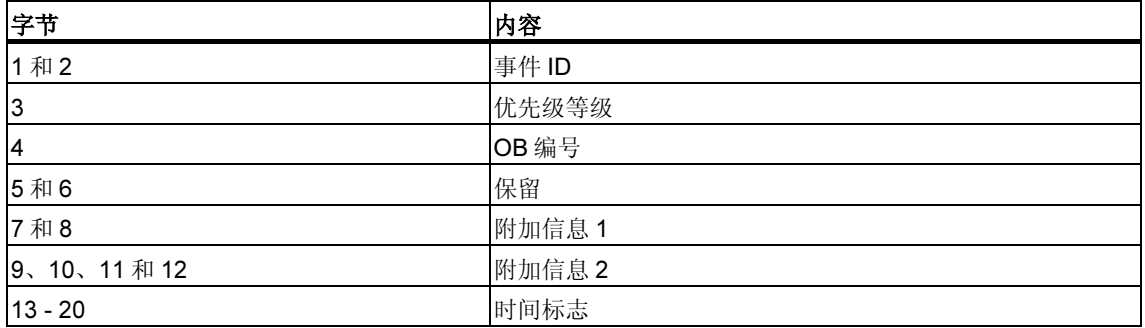

## 事件 ID

每个事件都分配有事件 ID。

## 附加信息

这是有关事件的附加信息。每个事件的附加信息可以不同。创建诊断事件时,可以 自己决定这些条目的内容。

发送自定义诊断消息时,可在(事件标识符指定的)消息文本中将附加信息合并为关联 值。

## 时间标志

时间标志的类型为 Date\_and\_Time。

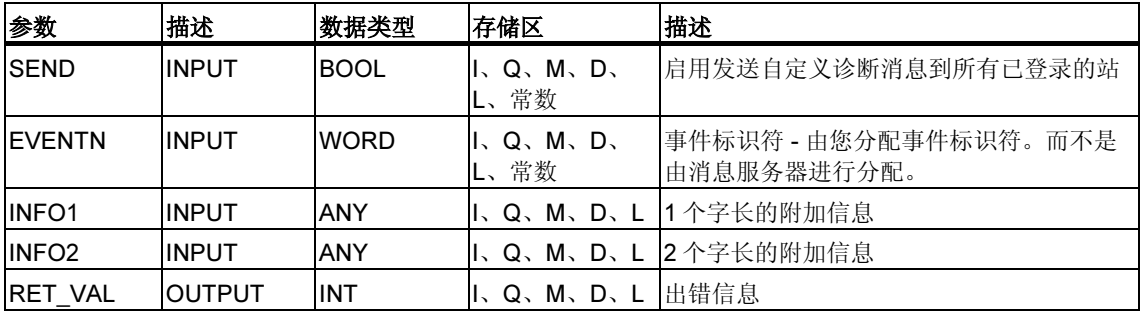

## SEND

如果 SEND = TRUE, 则自定义诊断消息将发送到所有已登录的站。只有当站已经 登录且发送缓冲区未满时,才会发送消息。元素的发送将与用户程序异步。

## **EVENTN**

EVENTN 参数包含用户事件的事件标识符。可输入类型为 W#16#8xyz、 W#16#9xyz、W#16#Axyz、W#16#Bxyz 的事件标识符。

W#16#8xyz 和 W#16#9xyz 格式的标识符属于预定义事件,W#16Axyz 和 W#16#Bxyz 格式的标识符属于自由定义的事件。

进入状态的事件由 x = 1 指示, 离开状态的事件由 x = 0 指示。对于 A 和 B 等级的事 件, "vz"为在消息组态中分配给消息的十六进制格式的消息编号。

事件标识符的结构在第 26.1 部分介绍。

## INFO1

INFO1 参数包含一个字长的信息。INFO1 允许使用下列数据类型:

- WORD
- INT
- ARRAY [0 1] OF CHAR

可以在消息文本中将参数 INFO1 合并为关联值,从而向该消息添加最新信息。

#### INFO2

INFO2 参数包含两个字长的信息。INFO2 允许使用下列数据类型:

- DWORD
- DINT
- REAL
- TIME
- ARRAY [0 3] OF CHAR

可以在消息文本中将参数 INFO2 合并为关联值,从而向该消息添加最新信息。

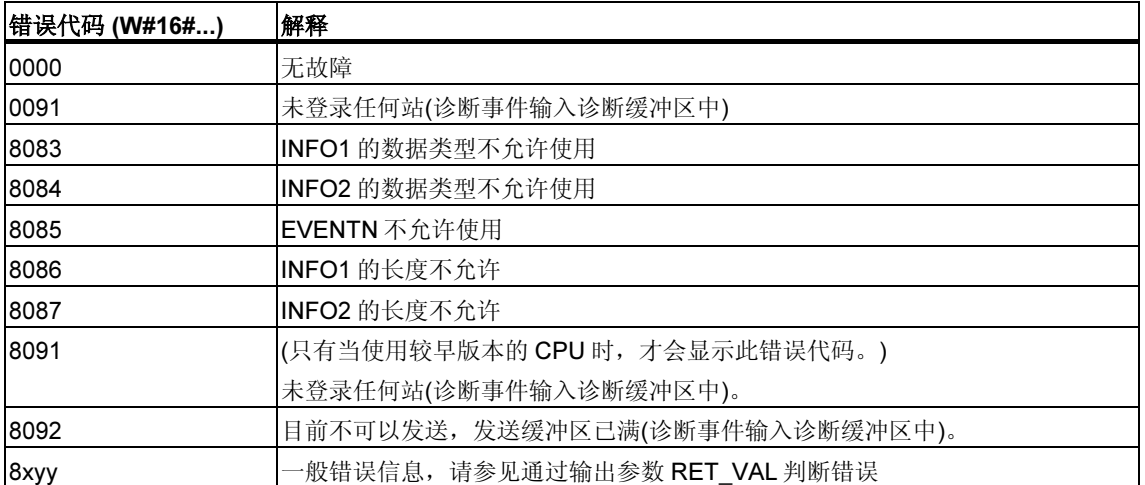

# 13.5 使用 SFC 78 "OB\_RT" 确定 OB 程序运行时间

## 描述

通过 SFC 78 "OB\_RT", 可以确定不同时间段各 OB 的运行时间。

## 注释

对于所需 OB, 无论它当前是否加载, SFC 78 都将返回上一次为它记录的时间值。 SFC 78 数据不会被删除或覆盖,而是在重启动(暖启动)后被复位。

## 参数

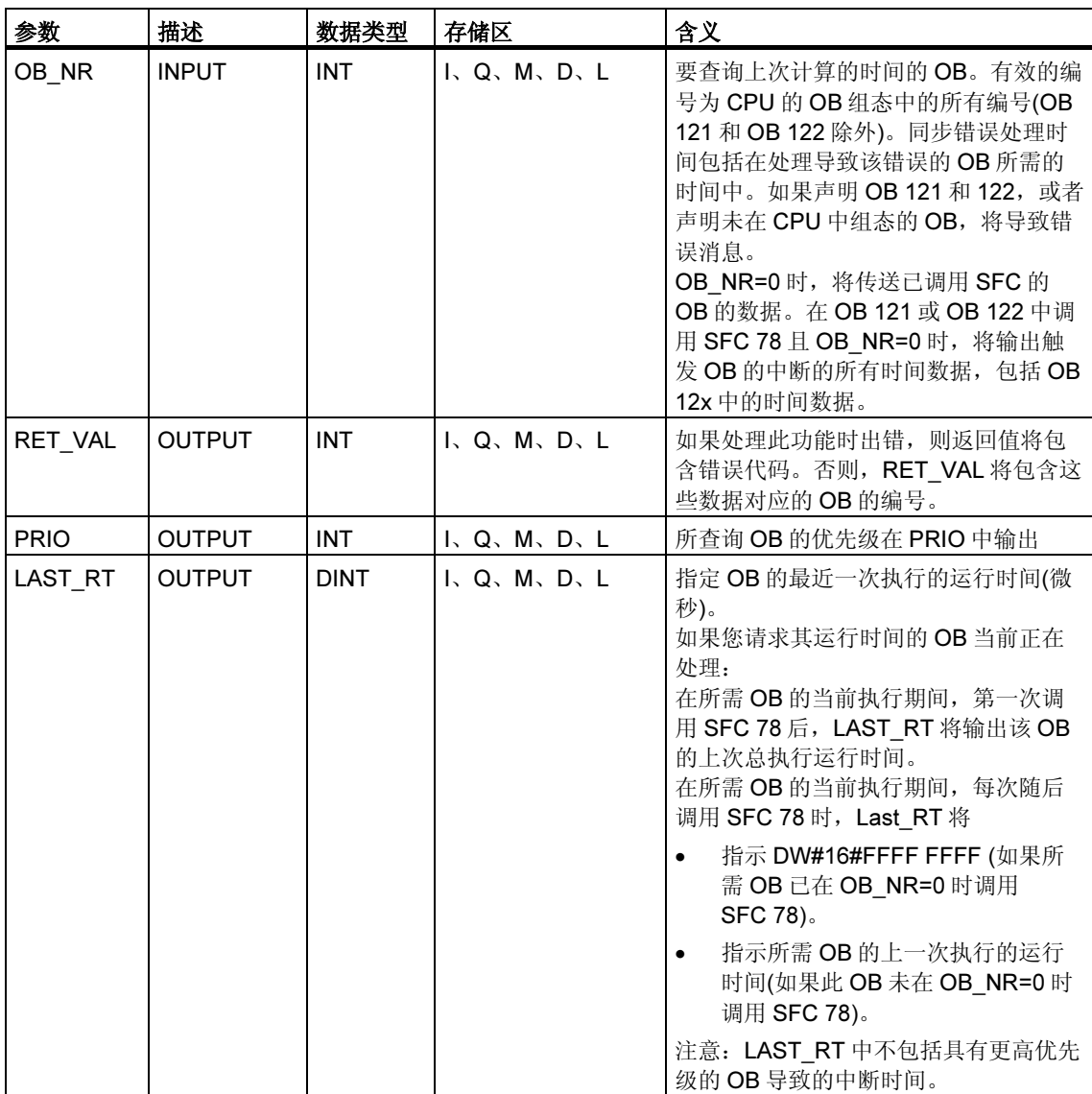

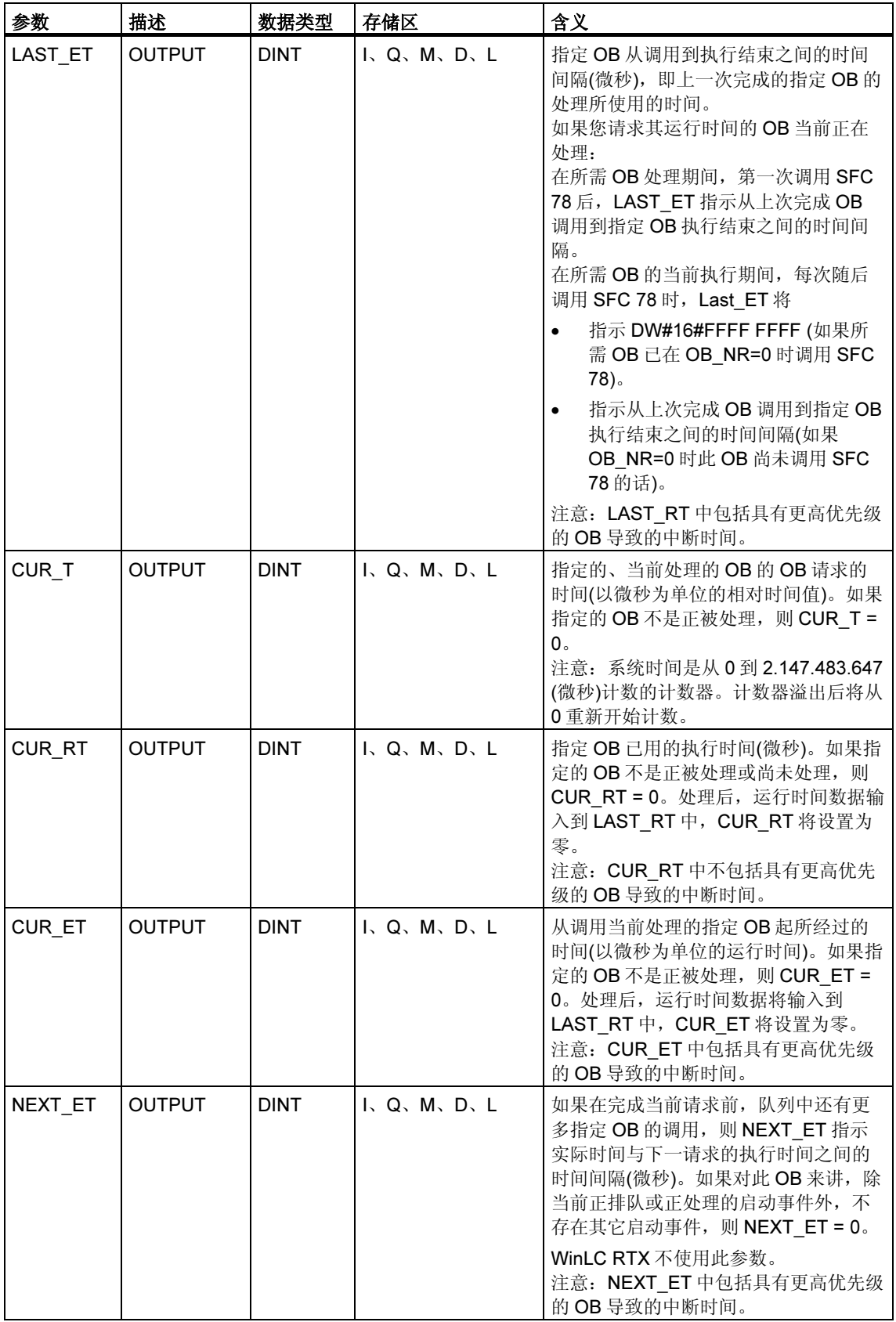

这些时间还包括任何嵌套的同步错误中断(OB 121、OB 122)处理的运行时间。

#### 注释

如果在 OB\_NR 中声明在 CPU 的动态项目数据中存在的 OB 编号,而 OS 并没有调 用相应的 OB, 或者未将其下载到 CPU 中, 则 RET\_VAL 将包含指定的 OB 编号, PRIO 将包含指定 OB 的组态优先级(默认值,如果需要的话),而 LAST\_RT 将包含 值 DW#16#FFFF FFFF。

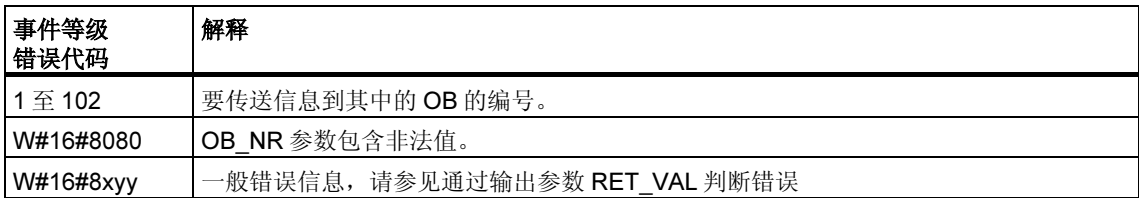

# 13.6 使用 SFC 87 "C DIAG" 诊断当前连接状态

## 描述

可以使用 SFC 87 "C\_DIAG" 诊断所有 S7 连接和所有容错 S7 连接(或其局部连接)的 当前状态。

恰当地评估这些连接数据能够发现 S7 连接故障及当前 S7 连接故障,并在合适的时 机报告给可视化操作系统。监视的连接可以是自动化系统间的连接,也可以是自动 化系统与可视化操作系统间的连接。

## 注释

CPU 工作状态的改变 (RUN -> STOP ->RUN)不会影响所组态的连接的状态。例 外: H 站从"冗余"系统状态变为"停止"系统状态时, 与待机 CPU 的所有容错连 接中的局部连接将断开。 另一方面,在掉电后,所有组态的连接都将重新建立,这将改变连接状态。 启动期间或启动后第一次调用 SFC 87, 连接信息将有所不同, 这取决于 CPU 的上 一工作模式是 STOP 还是 POWER OFF。

## 工作模式

SFC 87 "C\_DIAG" 是异步 SFC 操作, 也就是说, 处理可以扩展到跨多个 SFC 调 用。

通过使用 REQ=1 调用 SFC 87 来启动作业。

如果可以立即执行作业,SFC 将在输出参数 BUSY 中返回值 0。如果 BUSY 的值为 1,则作业仍处于激活状态。

## 何时调用 SFC 87?

要识别 S7 连接的故障和当前 S7 连接,可以在已启动的周期性中断 OB 中调用 SFC87,例如,由操作系统每 10 秒调用一次。

因为连接状态通常不发生改变,所以仅当它们自上次调用(MODE=B#16#02 时的调 用,参见下文)后发生改变时,才应通过这些周期性调用将连接数据复制到用户程序 中。

## 如何调用 SFC 87?

SFC 87 "C\_DIAG" 提供了四种可能的工作模式,这在下表中给予介绍。

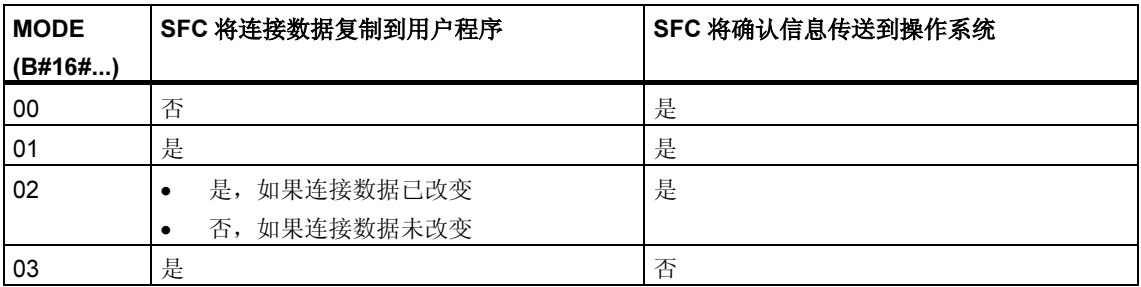

通过将确认消息传送到操作系统来确认自上次调用 SFC 87 (通过 MODE=B#16#00、 01 或 02)后连接数据的状态改变。

## 注释

如果在处于"有条件复制"模式(MODE=B#16#02)下的周期性中断 OB 中操作 SFC 87, 则必须确保 CPU 冷启动后, 目标区域中不包含初始化值。可以通过在 "带确认的无条件复制"模式(MODE=B#16#01)下调用一次 SFC 87, 以便在 OB 102 中实现这一点。

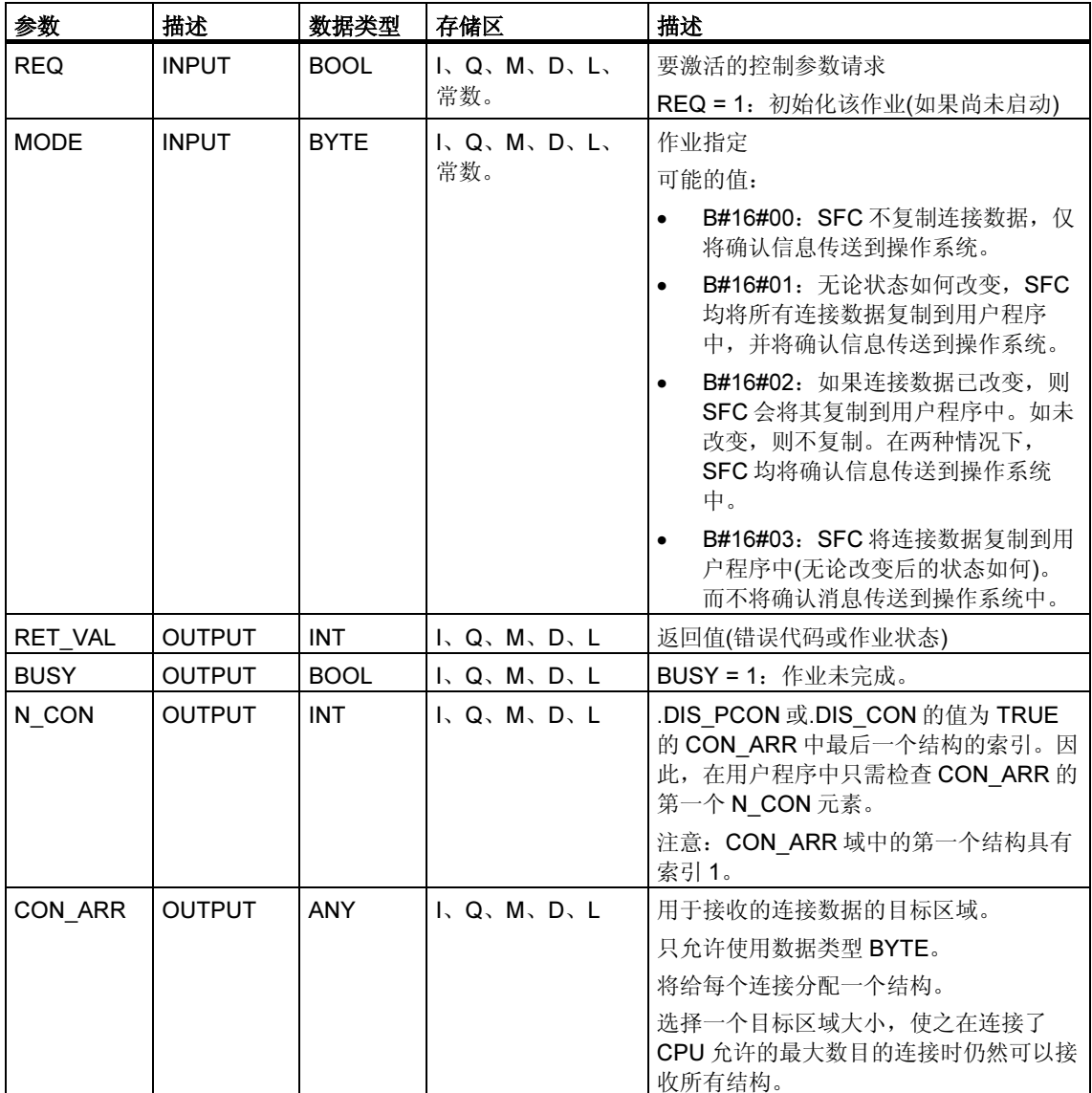

## 组织目标区域 CON\_ARR

读取目标区域是一个结构域。将给每个连接分配一个结构。 最初,该域无需填入有效条目,域的两个有效条目间可以包含无效条目。 连接不按连接引用排序。

## 注释

如果将连接数据从操作系统复制到所选择的目标区域,则可以确保连接的日期一致 性

## 结构组织

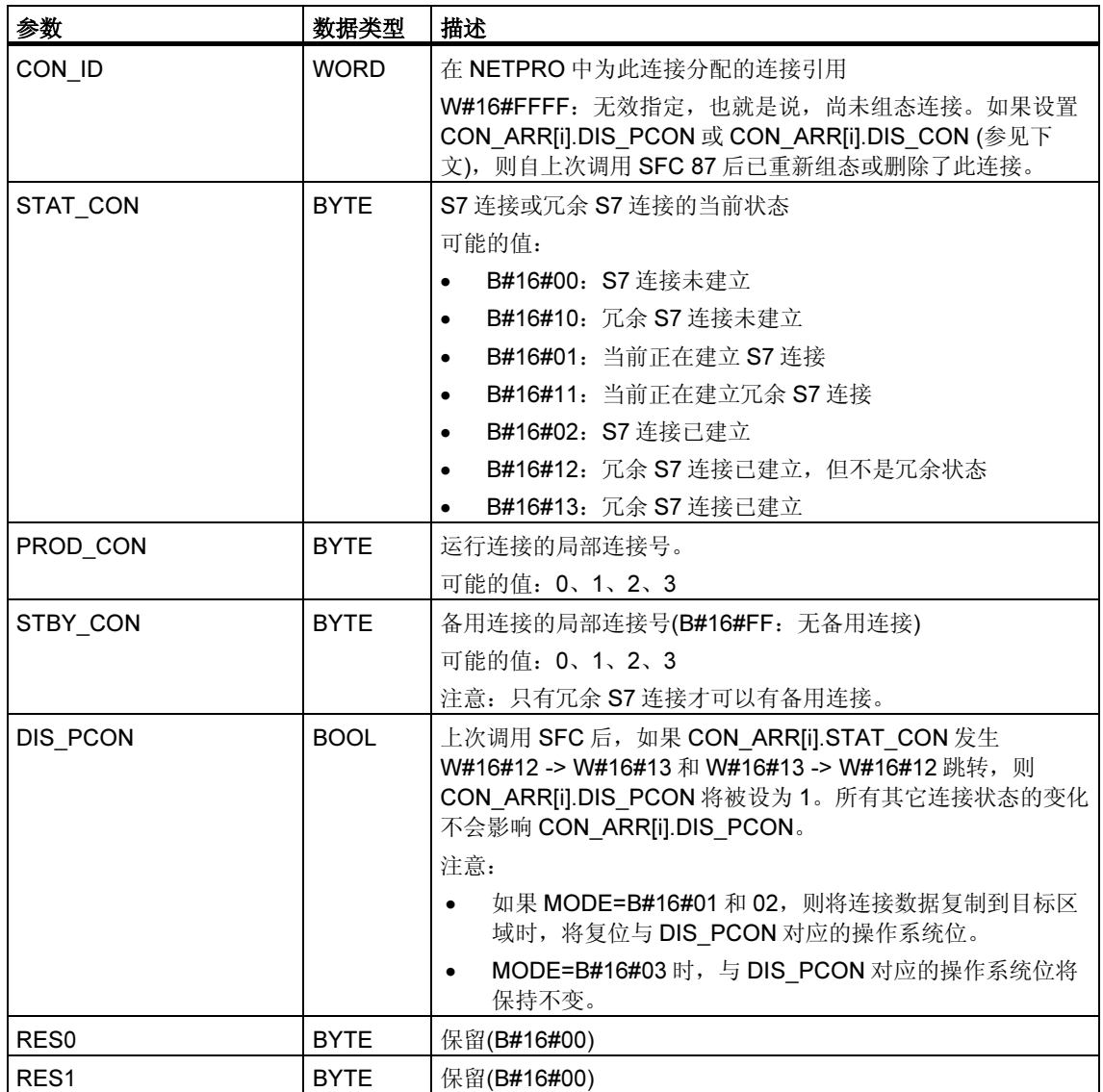

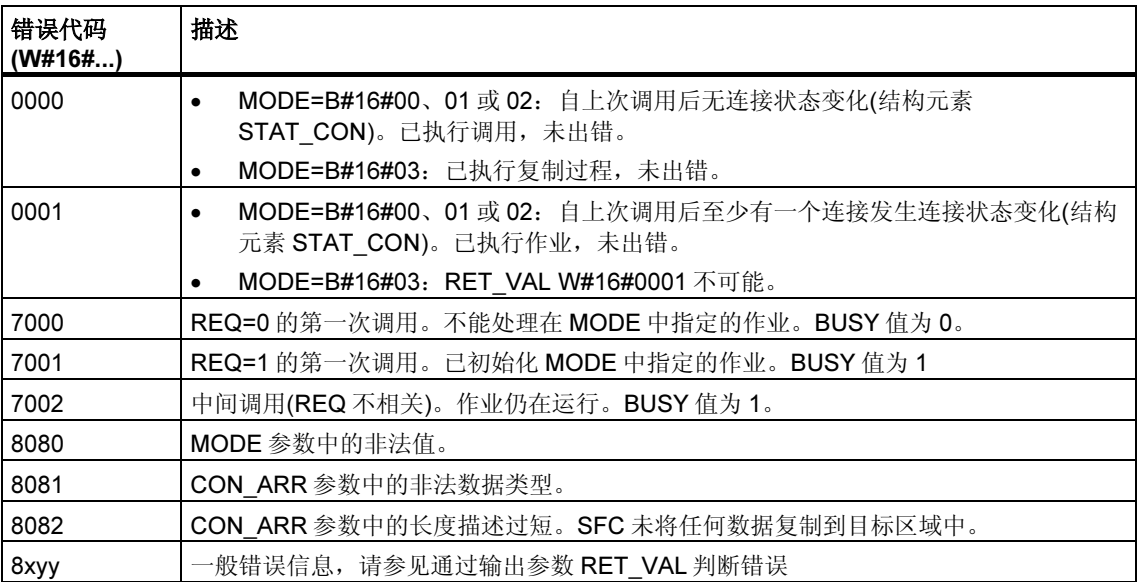

# 13.7 使用 SFC 103 "DP TOPOL" 识别 DP 主站系统的总线拓扑

## 描述

调用具有诊断中继器的 SFC 103 "DP\_TOPOL",以启动对所选 DP 主站系统的总线 拓扑的识别。调用 SFC 103 时将寻址连接到 DP 主站系统的所有诊断中继器。

## 注释

在某个给定时间,只能识别一个 DP 主站系统的拓扑。

拓扑识别是线路出错时显示详细出错位置的先决条件。安装或更改 DP 主站系统的物 理结构后,请通过 SFC 103 再次识别拓扑。

对物理结构的更改包括:

- 改变电缆长度
- 添加或删除节点或具有中继器功能的组件
- 改变节点地址

每个诊断中继器在拓扑表中输入结果(所有节点的 PROFIBUS 地址,及其到诊断中 继器的绝对距离)。可以在 STEP 7 下读取这些值。

建议在 OB1 或监视狗中断 OB 中调用 SFC 103。S7-300 不允许在一个启动 OB 中 进行此调用。

当执行 SFC 时, SFC 将由诊断中继器返回的出错消息写入到输出 DPR 和 DPRI 中。如果所选 DP 主站系统中有多个诊断中继器报告出错, 则 SFC 只在 DPR 和 DPRI 中输入与第一个生成错误消息的诊断中继器相关的信息。调用 SFC 13 "DPNRM\_DG" 或 STEP 7, 可以读取完整的诊断信息。如果诊断中继器未 报告任何错误,则输出 DPR 和 DPRI 的值为 NULL。

如果希望在出错后触发另一个拓扑确定,必须首先复位 SFC103。为此,通过设置 REQ=1 和 R=1 调用 SFC。

## 工作方式

SFC 103 "DP\_TOPOL" 以异步方式工作,也就是说,它的执行需要调用几个 SFC。 通过 REQ = 1 调用 SFC 103, 可以启动总线拓扑的识别, 通过 R=1 调用 SFC 103,可以中止这一过程。

作业状态在输出参数 RET\_VAL 和 BUSY 中加以指示,请参见异步 SFC 的 REQ、 RET\_VAL 和 BUSY 参数含义。

#### 注释

识别拓扑可能要花费几分钟的时间。

## 作业标识

输入参数 DP\_ID 确定一个请求。

如果在完成拓扑识别前再次调用 SFC 103 "DP\_TOPOL", SFC 的进一步响应将取决 于新请求是否与先前的请求相同: 如果参数 DP\_ID 与尚未完成的作业相对应, 则 SFC 调用将被解释为调用序列的一部分,将在 RET\_VAL 中输入值 W#16#7002。但 如果是新作业,则会被 CPU 拒绝。

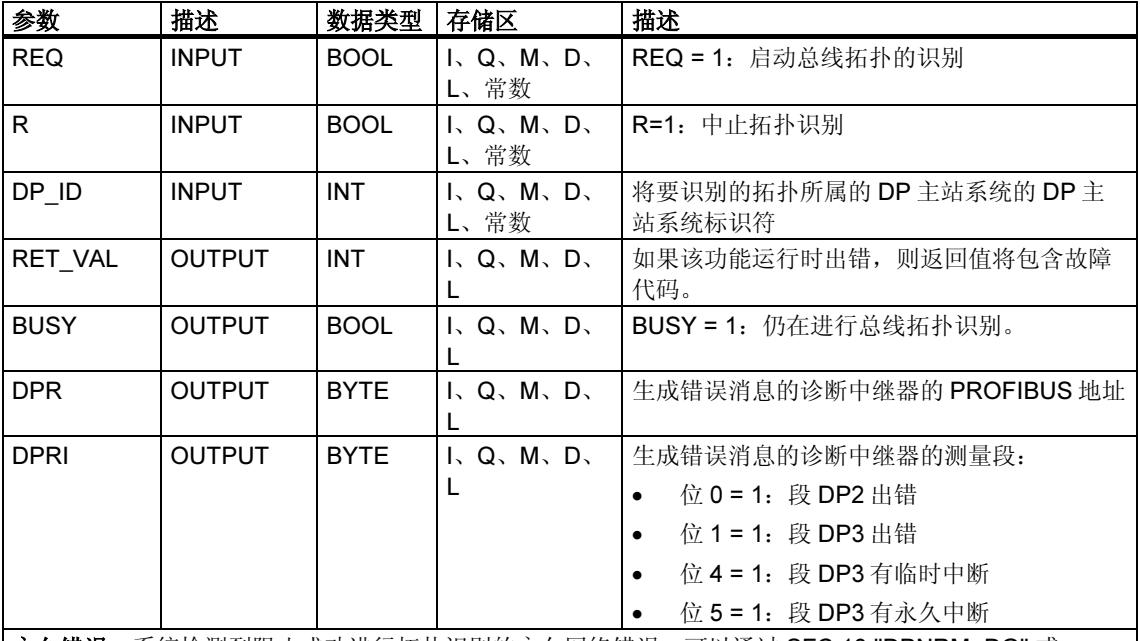

永久错误:系统检测到阻止成功进行拓扑识别的永久网络错误。可以通过 SFC 13 "DPNRM\_DG" 或 STEP 7 获取诊断信息, 以查看细节。

临时错误:系统检测到防止成功进行拓扑识别的临时网络错误。这可能是由于不良接触或反复错误造成 的。这些中断的特性使得无法确定错误源的准确位置。

看到下表中的"真实"错误信息(错误代码 W#16#8xyz)时, 我们应区分两类事件:

• 临时错误(错误代码 W#16#80A2 - 80A4、80C3、80C5): 此类错误可能无需用户操作即可消除,这意味着再次调用 SFC 是有帮助的(如必 要,则多次调用)。

临时错误的实例:所需资源当前正在使用中(W#16#80C3)。

• 永久错误(错误代码 W#16#8082、80B0、80B2):

此类型的错误不能自行更正。只有在消除此错误后,SFC 的新调用才有意义。 永久错误实例:DP 主站/CPU 不支持此服务。(W#16#80B0)。

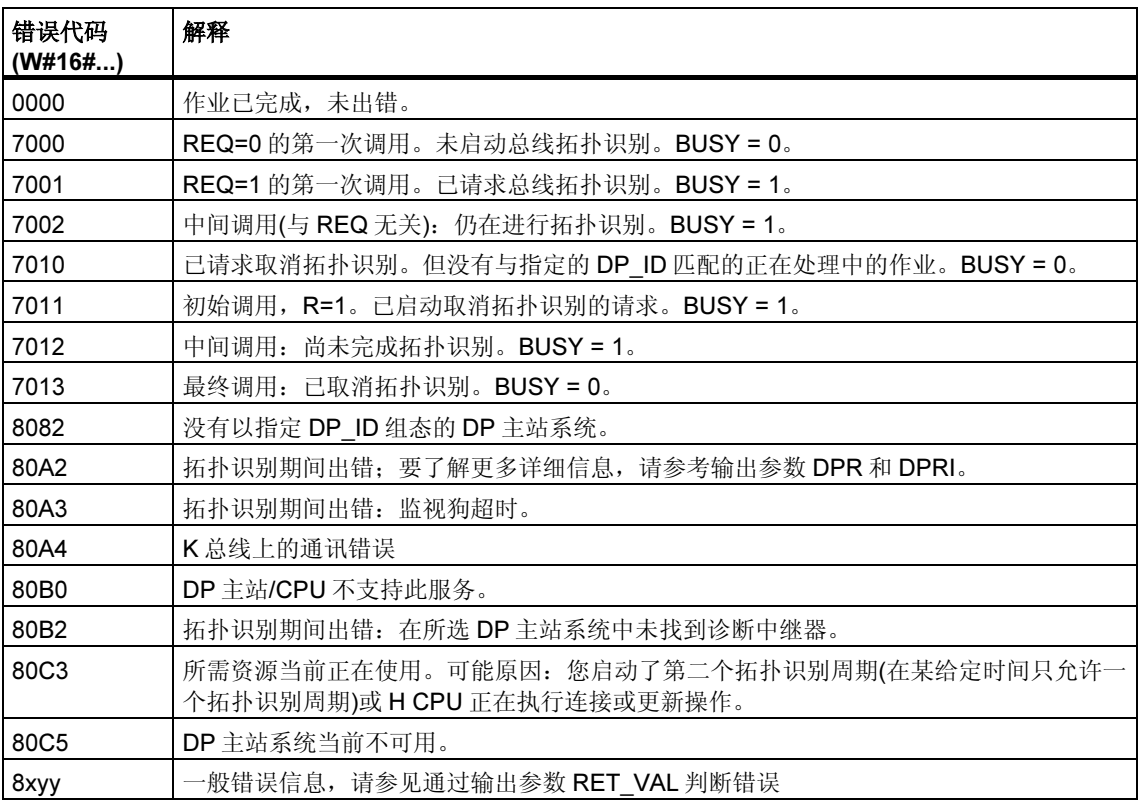

# 14 用于更新过程映像和处理位域的 SFC 和 SFB

## 14.1 使用 SFC 26 "UPDAT PI" 更新过程映像输入表

#### 描述

通过 SFC 26 "UPDAT\_PI" (更新过程映像),可以更新 OB1 过程映像输入表(=过程映 像段 0)或通过 STEP 7 定义的过程映像输入段。

如果您指定在出现 I/O 访问错误时重复发出信号以更新系统过程映像表, 则 SFC 26 将不断地更新所选的过程映像表。

否则, SFC 26 将只在系统不更新所选过程映像段时才更新过程映像表,换句话说, 只在以下情况下进行更新:

- 未将此过程映像段分配给一个中断 OB 时, 或者
- 选择了过程映像段 0,并在组态中禁用了 OB1 过程映像段的更新时。

#### 注释

通过 STEP 7 分配给输入过程映像分区的每个逻辑地址不再属于 OB 1 的过程映像输 入表。

通过 SFC 26 更新输入过程映像分区时, 不能也通过 SFC 126 "SYNC\_PI" 对其进行 更新。

OB1 过程映像输入表及分配给某个中断 OB 的过程映像输入段的更新不受 SFC 26 调用的影响。

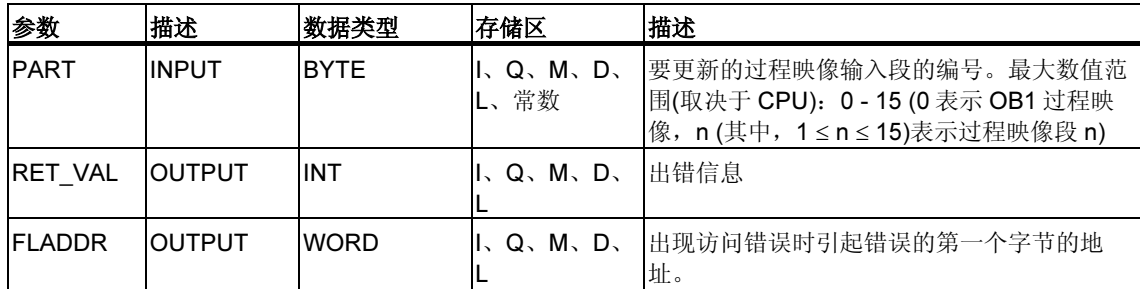

## 故障代码

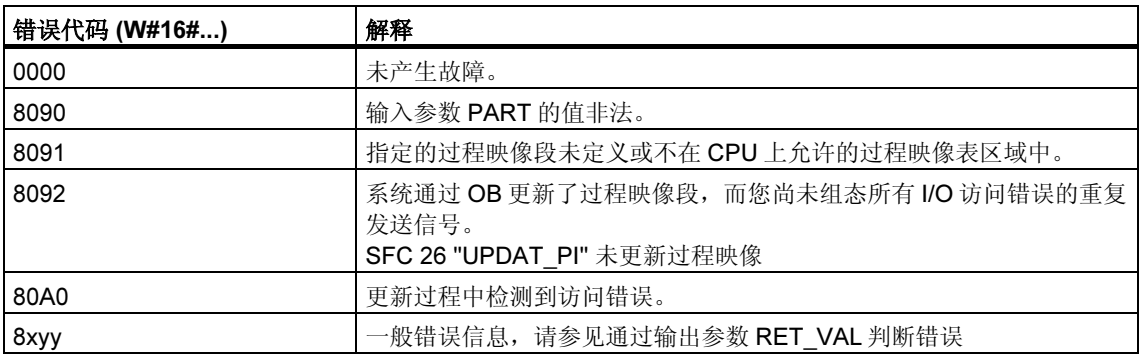

## 注释

对于定义了大于32个字节的一致性区域的 DP 标准从站, 如果将 SFC 26 "UPDAT\_PI" 用于其过程映像分区, 则也可以获得来自 SFC 14 "DPRD\_DAT" 的错 误代码。

# 14.2 使用 SFC 27 "UPDAT PO" 更新过程映像输出表

## 描述

通过 SFC 27 "UPDAT\_PO" (更新过程输出), 可以将 OB1 过程映像输出表(=过程映 像段 0)或通过 STEP 7 定义的过程映像段的信号状态传送到输出模块。

如果已为该部分过程映像指定一致性范围,则相应数据将一致地传送到相应外围模 块。

## 注释

通过 STEP 7 分配给输出过程映像分区的每个逻辑地址不再属于 OB 1 的过程映像输 出表。

通过 SFC 27 更新输出过程映像分区时, 不能也通过 SFC 127 "SYNC\_PO" 对其进 行更新。

OB1 过程映像输出表及分配给中断 OB 的过程映像输出段的传送不受 SFC 27 调用 的影响。

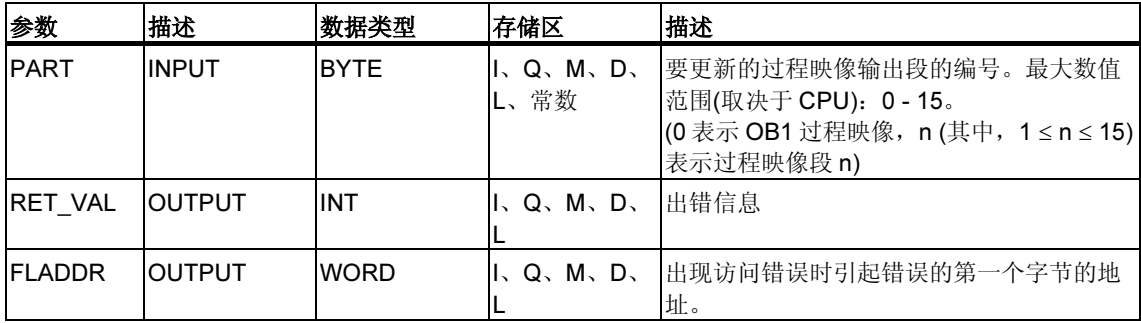

## 故障代码

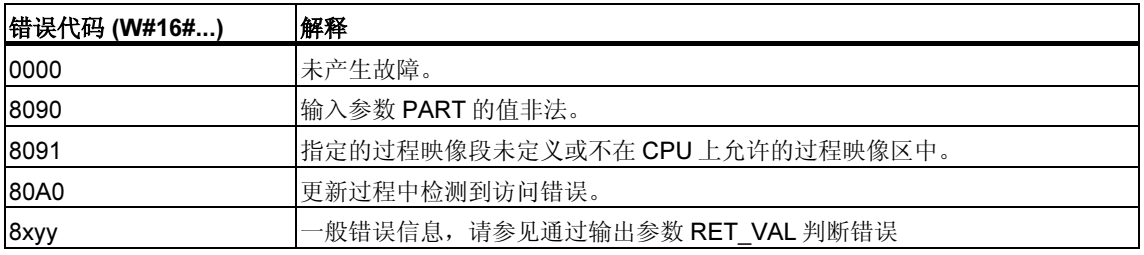

## 注释

对于定义了大于32个字节的一致性区域的 DP 标准从站, 如果将 SFC 27 "UPDAT\_PO" 用于其过程映像分区, 则也可以获得来自 SFC 15 "DPWR\_DAT" 的 错误代码。

# 14.3 使用 SFC 126 "SYNC\_PI" 在同步循环中更新过程映像分区 输入表

## 描述

通过 SFC 126 "SYNC\_PI", 可以在同步循环中更新过程映像分区输入表。链接到 DP 循环的用户程序可以使用此 SFC,连续、同步地更新过程映像分区中的输入数 据。

SFC 126 可以被中断, 且只能在 OB 61、62、63 和 64 中调用。

## 注释

只有当在 HW Config 中将受影响的过程映像分区分配给相关 OB 后,才允许在 OB 61 到 64 中调用 SFC 126 "SYNC\_PI"。通过 SFC 126 更新过程映像分区输入表 时,不能也通过 SFC 26 "UPDAT\_PI" 对其进行更新。

## 参数

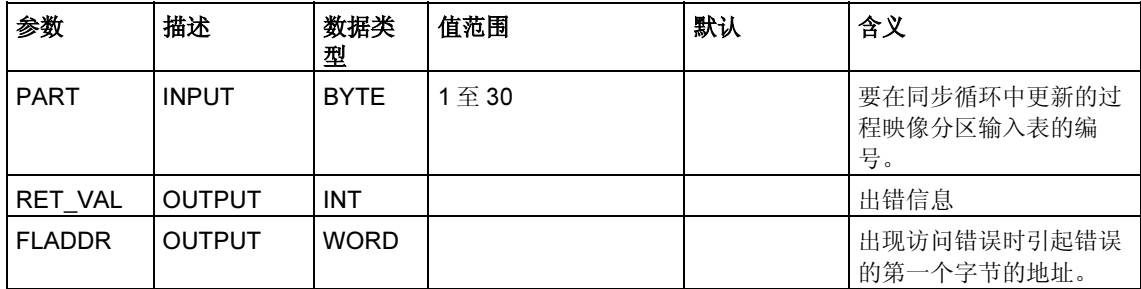

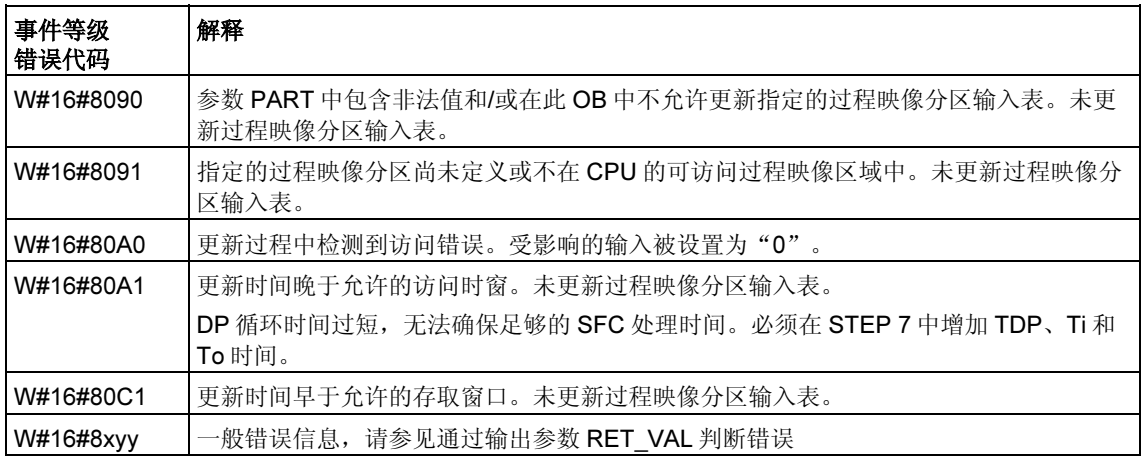

## 注释

对于定义了大于 32 个字节的一致性区域的 DP 标准从站, 如果将 SFC 126 "SYNC\_PI" 用于其过程映像分区, 则也可以获得来自 SFC 14 "DPRD\_DAT" 的错 误代码。

# 14.4 使用 SFC 127 "SYNC PO" 在同步循环中更新过程映像分 区

## 描述

通过 SFC 127 "SYNC\_PO", 可以在同步循环中更新过程映像分区输出表。链接到 DP 循环的用户程序可以使用此 SFC 同步地更新过程映像分区中的输出数据,并将 它们一致地传送到 I/O 设备。

SFC 127 可以被中断, 且只能在 OB 61、62、63 和 64 中调用。

为确保稳定可靠地执行 SFC 127,应满足下列条件(仅限 S7-400):

- DP 时钟周期 > 大约 5.0 毫秒
- 从站更新时间 < DP 时钟周期 4.0 毫秒

#### 注释

只有当在 HW Config 中将受影响的过程映像分区分配给相关 OB 后,才允许在 OB 61 到 64 中调用 SFC 127 "SYNC\_PO"。通过 SFC 127 更新过程映像分区。通 过 SFC 127 更新输出过程映像分区时,不能也通过 SFC 27 "UPDAT\_PO" 对其进 行更新。

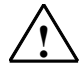

## *!* 警告(仅限 S7-400)

避免直接访问(例如,L PEB 命令)正在通过 SFC 127 处理的过程映像分区的区域。 如果无视此规则,则写入尝试将失败

参数

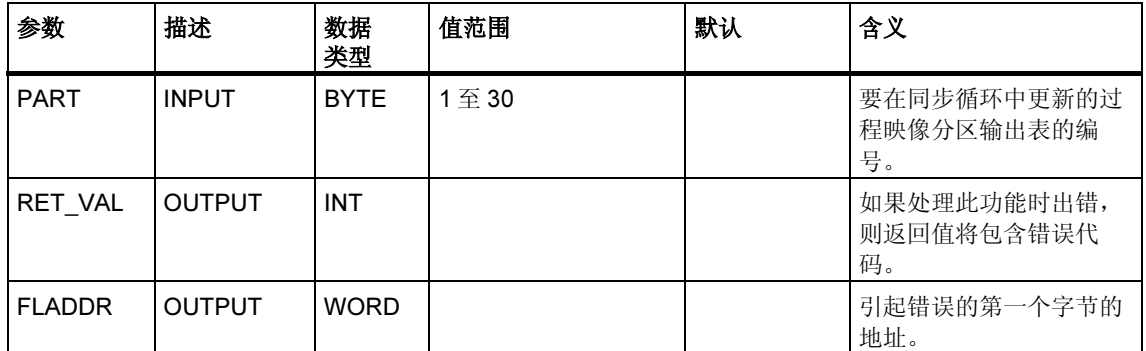

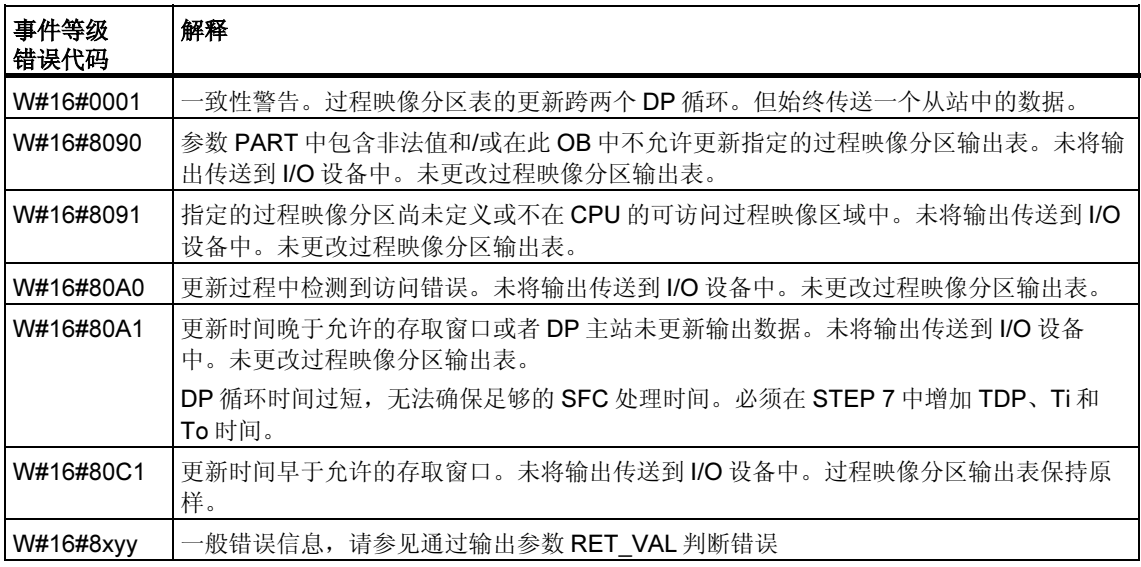

## 注释

对于定义了大于 32 个字节的一致性区域的 DP 标准从站, 如果将 SFC 127 "SYNC\_PO" 用于其过程映像分区,则也可以获得来自 SFC 15 "DPWR\_DAT" 的 错误代码。

# 14.5 使用 SFC 79 "SET" 在 I/O 区域中设置位域

## 描述

调用 SFC 79 "SET" (设置输出范围)具有以下作用:

- 置位使用参数 N 和 SA 选择的外围 I/O 区域中的位域。
- 同时也置位过程映像输出表中的相应位,而无论它们是否在过程映像段中。

位域必须是分配给过程映像的外围 I/O 区域的组成部分。

对于所选位域部分,如果没有插入模块,则 SFC 79 仍将尝试置位整个位域。然后在 RET\_VAL 中返回相应的错误信息。

#### 注释

执行 SFC 79 时, 总是将全部字节写入 I/O 区域中。

如果以参数 N 和 SA 选择的位域不以字节界限起始, 则调用 SFC 79 具有以下作用:

- 要传送到外围 I/O 区域的第一个和最后一个字节中的,并且不属于所选位域中的 位,包含了过程映像输出表中相应位的值。这可以导致意外的响应,如启动电机 或关闭冷却系统。
- 属于所选位域的位按上述说明置位。

如果将 0 值赋给参数 N, 则调用 SFC 79 将不会产生任何作用。如果未置位主控继电 器,则调用 SFC 79 将不产生任何作用。

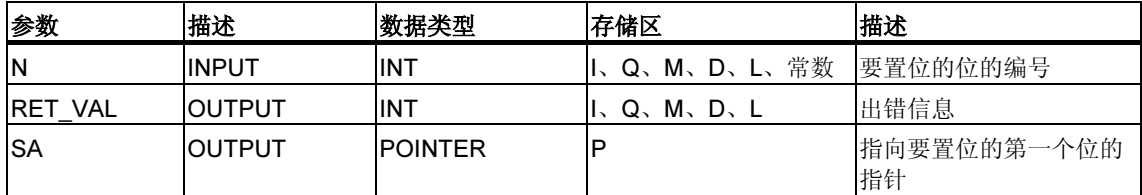

#### 故障代码

评估参数 RET\_VAL 的错误信息的方法在使用输出参数 RET\_VAL 评估错误中进行了 介绍。此章还包括 SFC 的常规错误信息。SFC 79 不通过 RET\_VAL 参数提供任何 特定错误信息。

## 14.6 使用 SFC 80 "RSET" 复位 I/O 区域中的位域

## 描述

调用 SFC 80 "RSET" (复位输出范围)具有以下作用:

- 复位通过参数 N 和 SA 复位选择的外围 I/O 区域中的位域。
- 同时也复位过程映像输出表中的相应位,而无论它们是否在过程映像段中。

位域必须位于分配给过程映像的外围 I/O 区域中。

对于所选位域部分,如果没有插入模块,则 SFC 80 仍将尝试复位整个位域。然后在 RET\_VAL 中返回相应的错误信息。

#### 注释

执行 SFC 80 时, 总是将全部字节写入外围 I/O 区域中。

如果以参数 N 和 SA 选择的位域不是以字节界限起始, 则调用 SFC 80 具有以下作 用:

- 要传送到外围 I/O 区域的第一个和最后一个字节中的,并且不属于所选位域中的 位,包含了过程映像输出表中相应位的值。这可以导致意外的响应,如启动电机 或关闭冷却系统。
- 属于所选位域的位按上述说明置位。

如果将 0 值赋给参数 N, 则调用 SFC 80 将不会产生任何作用。如果未设置主控继电 器,则调用 SFC 80 将不产生任何作用。

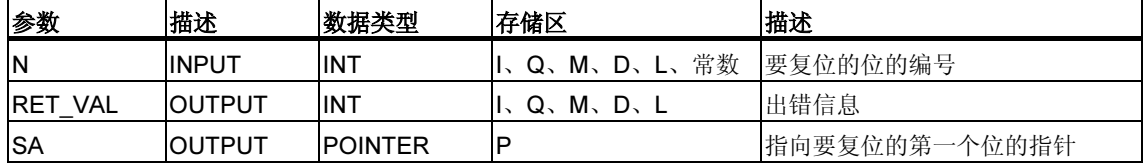

## 故障代码

评估参数 RET\_VAL 的错误信息的方法在使用输出参数 RET\_VAL 评估错误中进行了 介绍。此章还包括 SFC 的常规错误信息。SFC 80 不通过 RET\_VAL 参数提供任何 特定错误信息。

## 14.7 使用 SFB 32 "DRUM" 执行序列发生器

## 描述

SFB 32 "DRUM" 可以实现一个最多 16 步的操作序列。通过参数 DSP 指定第一步的 编号,通过参数 LST STEP 指定最后一步的编号。

在每个操作步骤中,将写入所有 16 个输出位 OUT0 到 OUT15 和输出参数 OUT WORD (在其中将输出位汇集在一起)。将用指定的 OUT VAL 数组的相应位或 前一步骤的相应输出位的值为输出位赋值。赋哪个值取决于 S\_MASK 参数中屏蔽位 的设置(参见下表)。

## 注释

屏蔽位的默认值为 0。如果要更改一个或多个屏蔽位的当前设置,可以在实例 DB 中 实施改动。

当与先前的 SFB 调用相比, JOG 输入出现上升沿时, SFB 32 "DRUM" 将切换到下 一步骤。如果 SFB 已到达最后一步, 则 JOG 的上升沿将置位变量 Q 和 EOD: DCC 的值为 0; SFB 将停留在最后的步骤中, 直至在 RESET 输入上设置 1。

也可以通过参数赋值,使系统根据时间切换到下一步。为此,必须将 DRUM EN 参 数设置为 1。然后,操作序列在下列情况下切换到下一步骤:

- 用于当前步骤的事件位 EVENT 被置位, 和
- 为当前步骤设定的时间已过。

此时间是对当前步骤有效的 DTBP 时间基准和时间因数(来自 S\_PRESET 数组) 的乘积

#### 注释

只有当置位相应的事件位 EVENT 后,当前步骤(DCC)中剩余的执行时间才会减少。

如果在调用 SFB 时在 RESET 输入端设置 1, 则操作序列将转到分配给 DSP 输入的 步骤。

#### 注释

如果将 DRUM EN 设置为 1, 则可以实现以下特殊情况:

- 完全根据时间启用各步骤(通过选择 EVENT = 1, 其中 DSP ≤ i ≤ LST\_STEP。
- 宗全根据事件启用各步骤(通过将 DTBP 的值设置为 0, 使用事件位 EVENT 来 选择)。

也可以通过 JOG 输入, 随时(即使 DRUM\_EN=1)移动到操作序列中的下一个步骤。

第一次调用块时,必须在 RESET 输入中设置 1。

操作序列处于最后一个步骤(DSC 的值为 LST\_STEP)且此步骤的执行时间已过时, 将置位输出 Q 和 EOD, 并且 SFB 将停留在最后一步, 直到在 RESET 输入中设置 1。

DRUM 定时器只在 STARTUP 和 RUN 模式下运行。

在冷启动过程中,操作系统将复位 SFB 32 "DRUM",但在暖启动过程中则不复位。 如果要在暖启动后初始化 SFB 32 "DRUM", 可以在 OB100 中通过 RESET = 1 来调 用它。

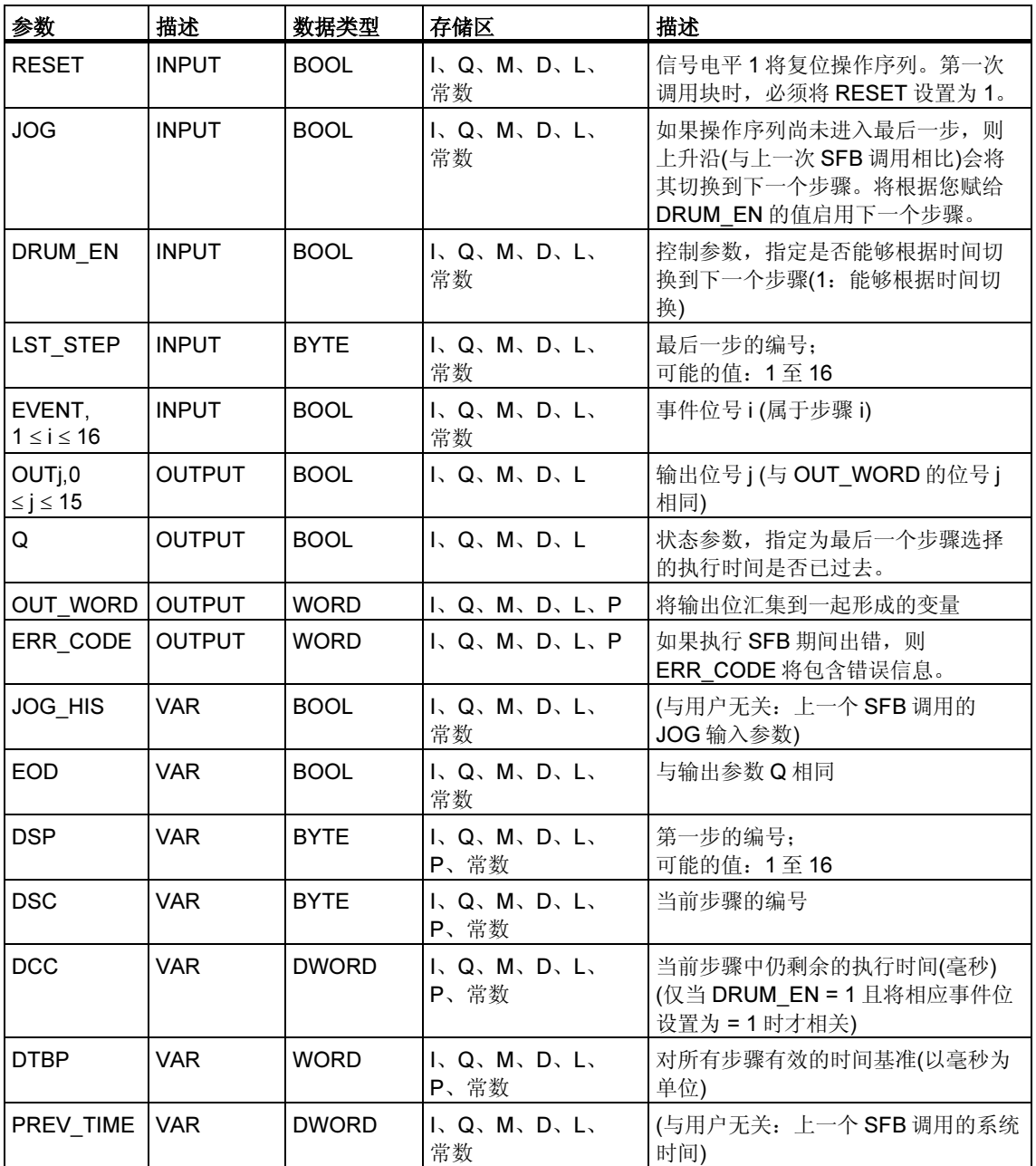

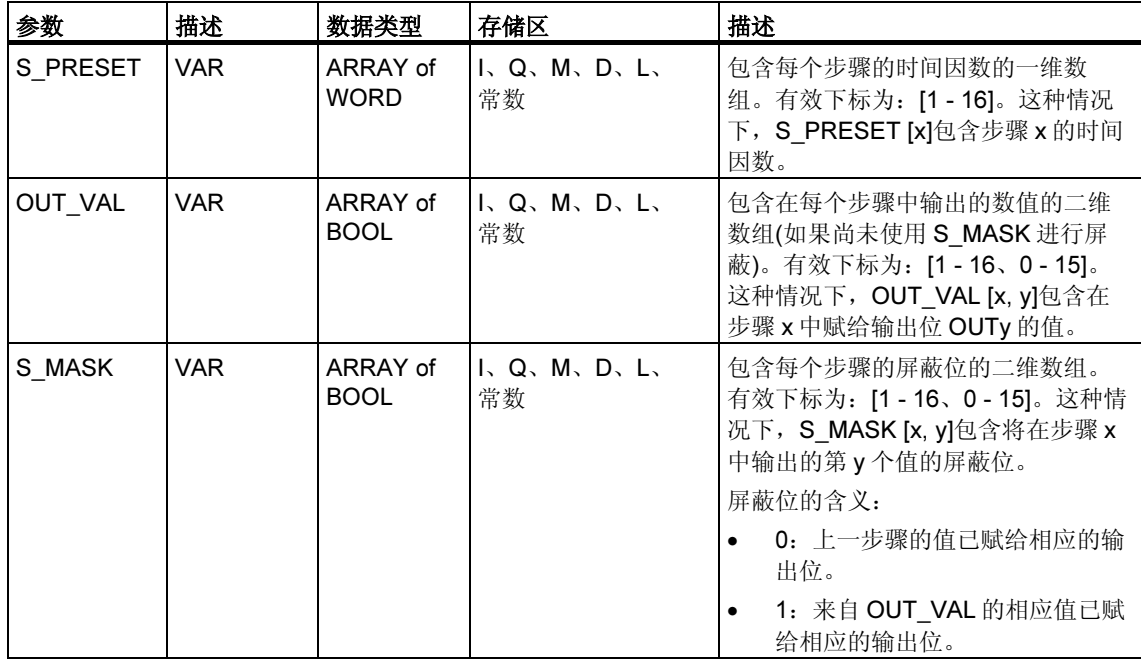

如果出现下表所列情况中的一种, SFB 32 "DRUM" 将保持其当前状态不变, 并将置 位 ERR\_CODE 输出。

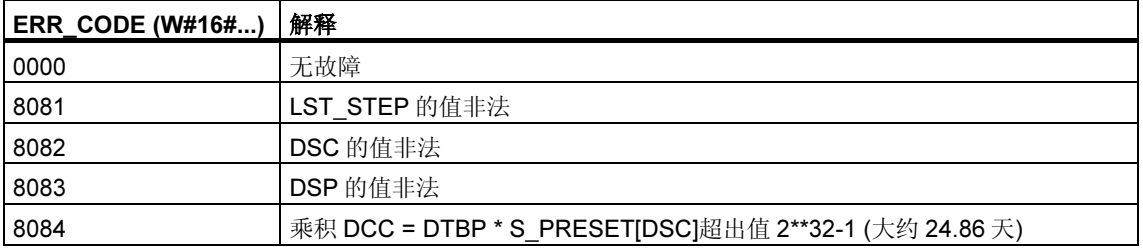

# 15 用于寻址模块的系统功能

# 15.1 使用 SFC 5 "GADR\_LGC" 查询模块的逻辑基址

## 描述

基于信号模块的通道,可以知道相应模块的插槽和用户数据地址区域中的偏移量。 通过 SFC 5 "GARD\_LGC" (将地理地址转换为逻辑地址),可以获取模块的相应逻辑 地址,即最小输入和输出地址。

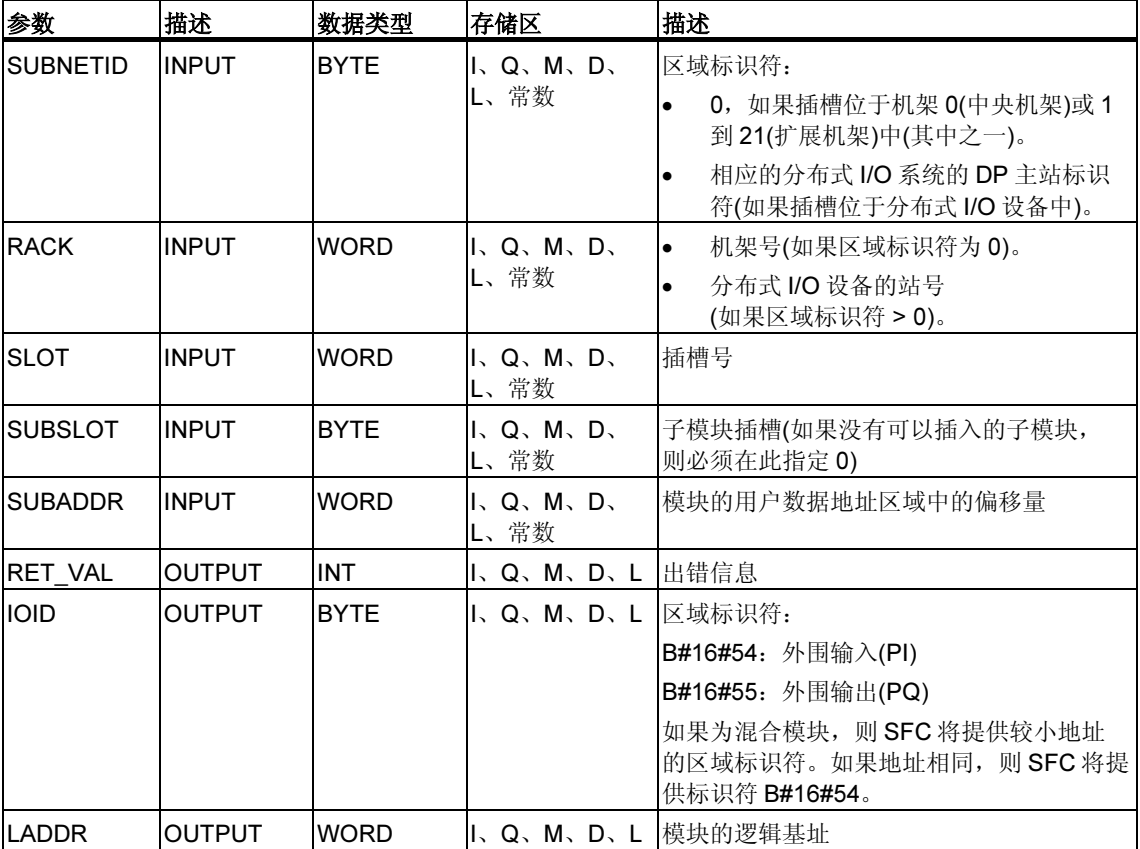

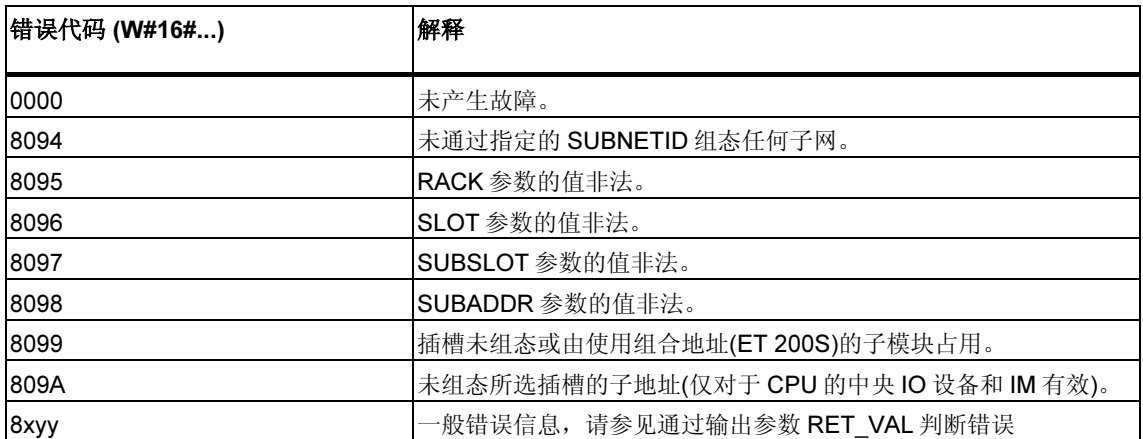

# 15.2 使用 SFC 49 "LGC\_GADR" 查询属于逻辑地址的模块插槽

## 描述

通过 SFC 49 "LGC\_GADR" (将逻辑地址转换为地理地址), 可以获得属于逻辑地址 的模块插槽及模块的用户数据地址区域中的偏移量。

## 注释

不能将 SFC 49 "LGC\_GADR" 用于使用组合地址(ET 200S)的子模块。

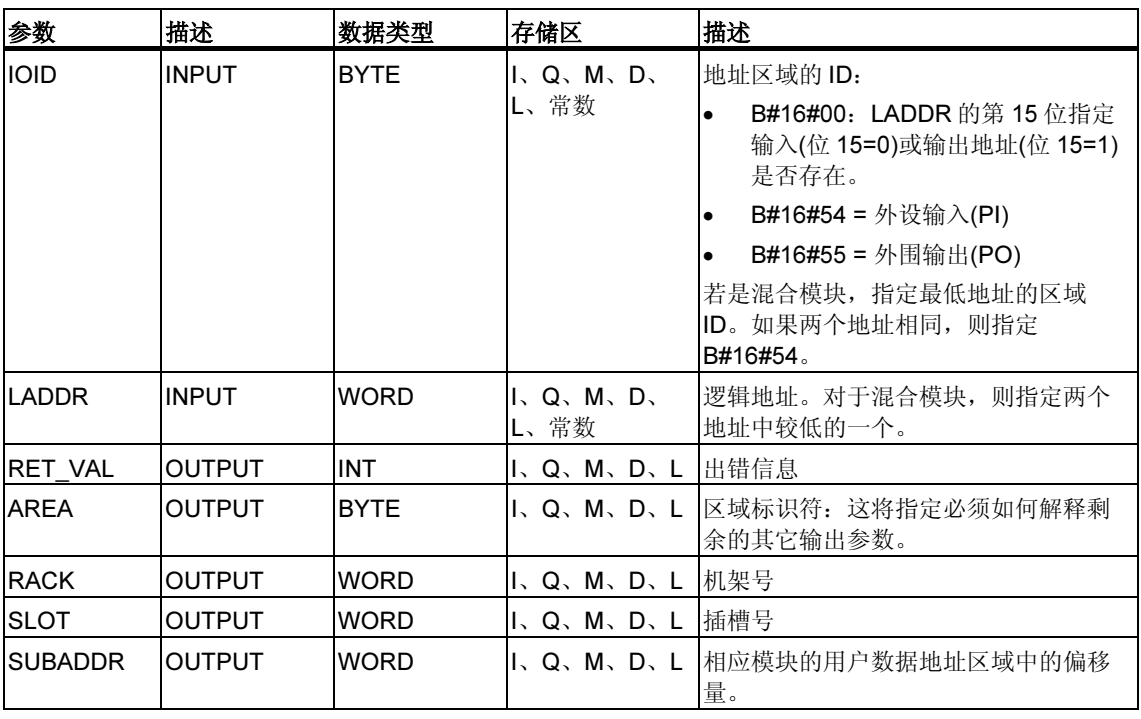

## 注释

如果在故障安全模式中使用 S7-400H PLC,并在以参数 LADDR 调用 SFC 49 时指 定连接的 DP 从站中的模块的逻辑地址,则将在 RACK 参数的高位字节中提供活动 通道的 DP 主站系统标识符。如果不存在活动通道,则将相关 DP 主站系统的 DP 主 站系统标识符输出到主 CPU。

## 输出参数 AREA

输出参数 AREA 指定必须采用何种方式解释输出参数 RACK、SLOT 和 SUBADDR(参见下表)。

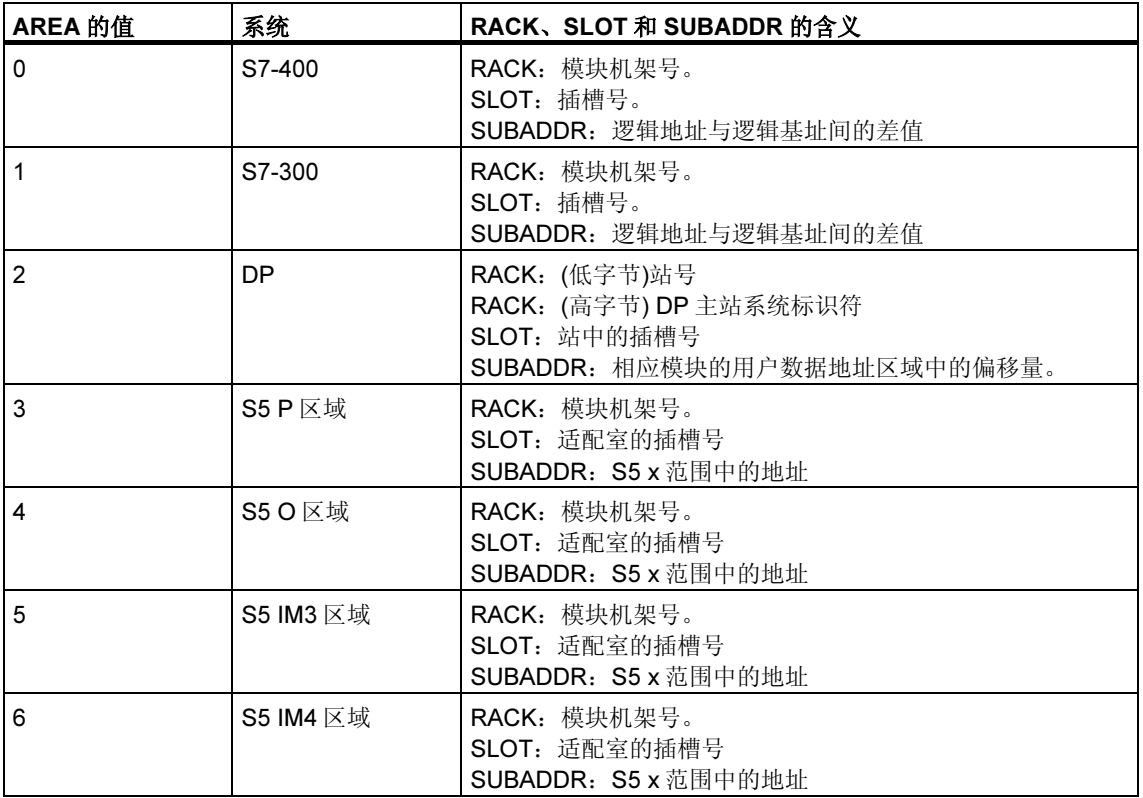

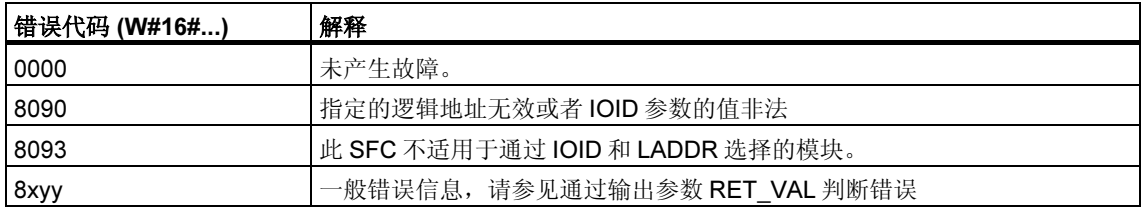

# 15.3 使用 SFC 50 "RD\_LGADR" 查询模块的所有逻辑地址

## 描述

从模块的一个逻辑地址开始。通过 SFC 50 "RD\_LGADR" (读取模块逻辑地址), 可 以获取此模块的所有已声明的逻辑地址。先前您已通过 STEP 7 将地址分配给模 块。SFC 50 按升序将获取的逻辑地址输入到 PEADDR 域或 PAADDR 域中。

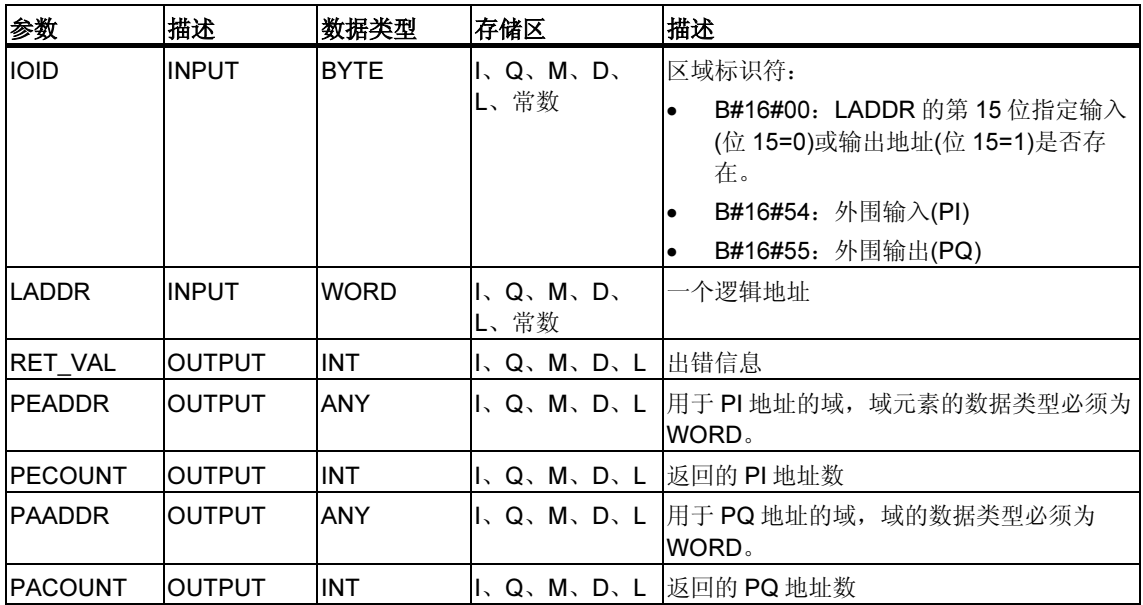

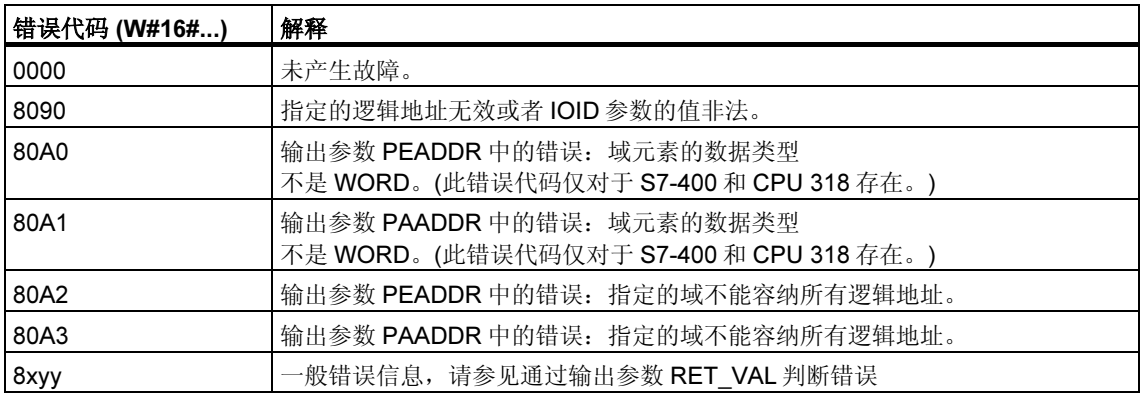

# 15.4 使用 SFC 70 "GEO\_LOG" 确定模块的起始地址

## 描述

假设:模块的相关模块插槽是通过信号模块通道获知的。使用 SFC 70 "GEO\_LOG" (将物理地址转换成逻辑地址),可以确定模块的相关起始地址,即最小的 I 地址或 Q 地址。

## 参数

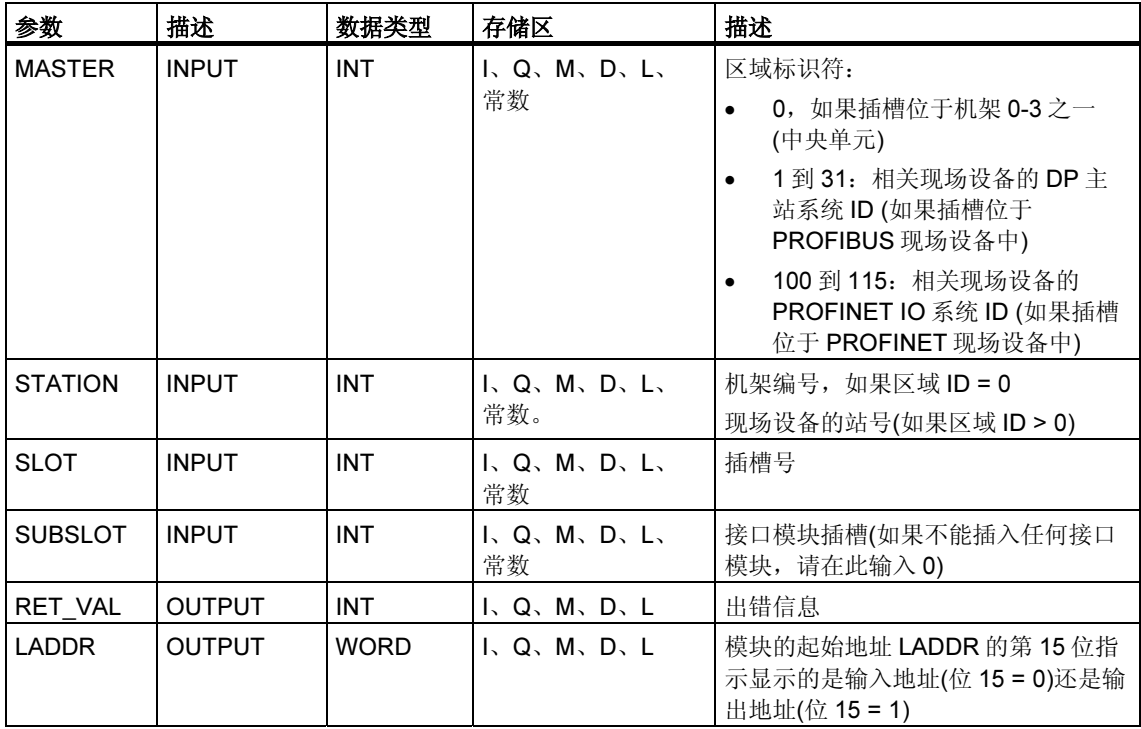

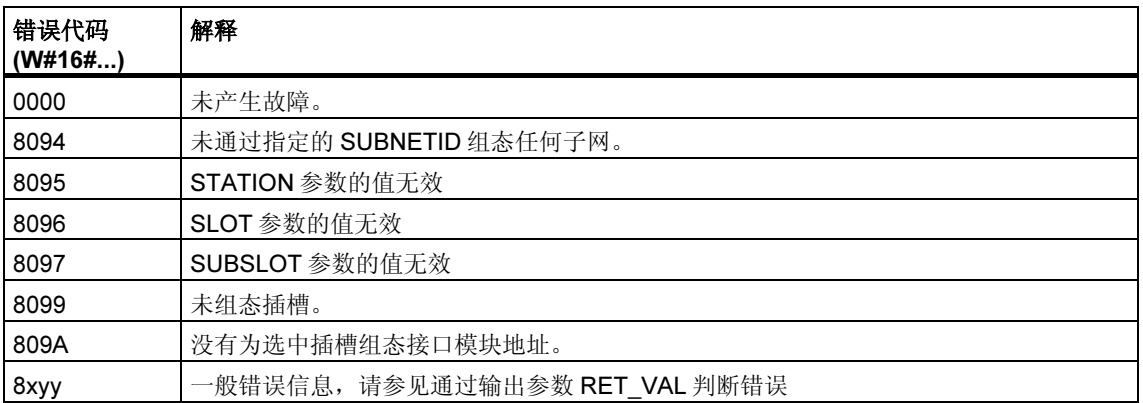

# 15.5 使用 SFC 71 "LOG\_GEO" 确定属于一个逻辑地址的插槽

## 描述

SFC 71 "LOG\_GEO" (将逻辑地址转换成物理地址)允许您确定属于逻辑地址的模块 插槽以及模块的用户数据区域中的偏移量。

## 参数

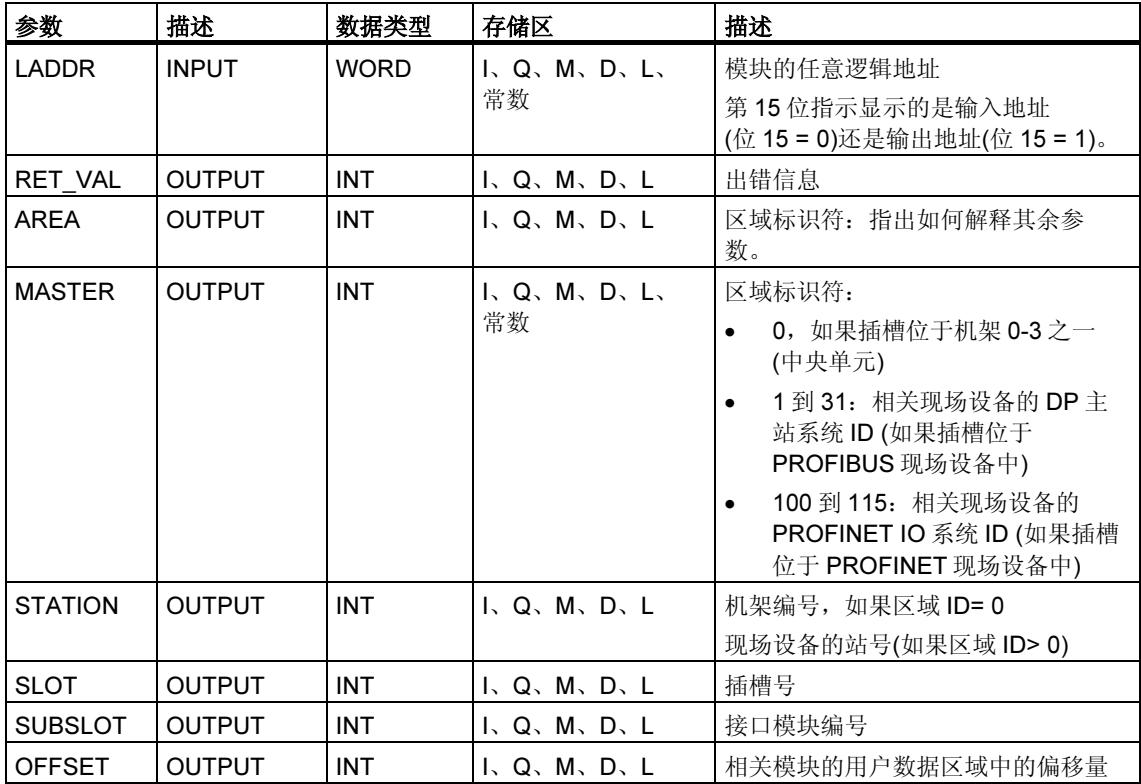
# AREA 输出参数

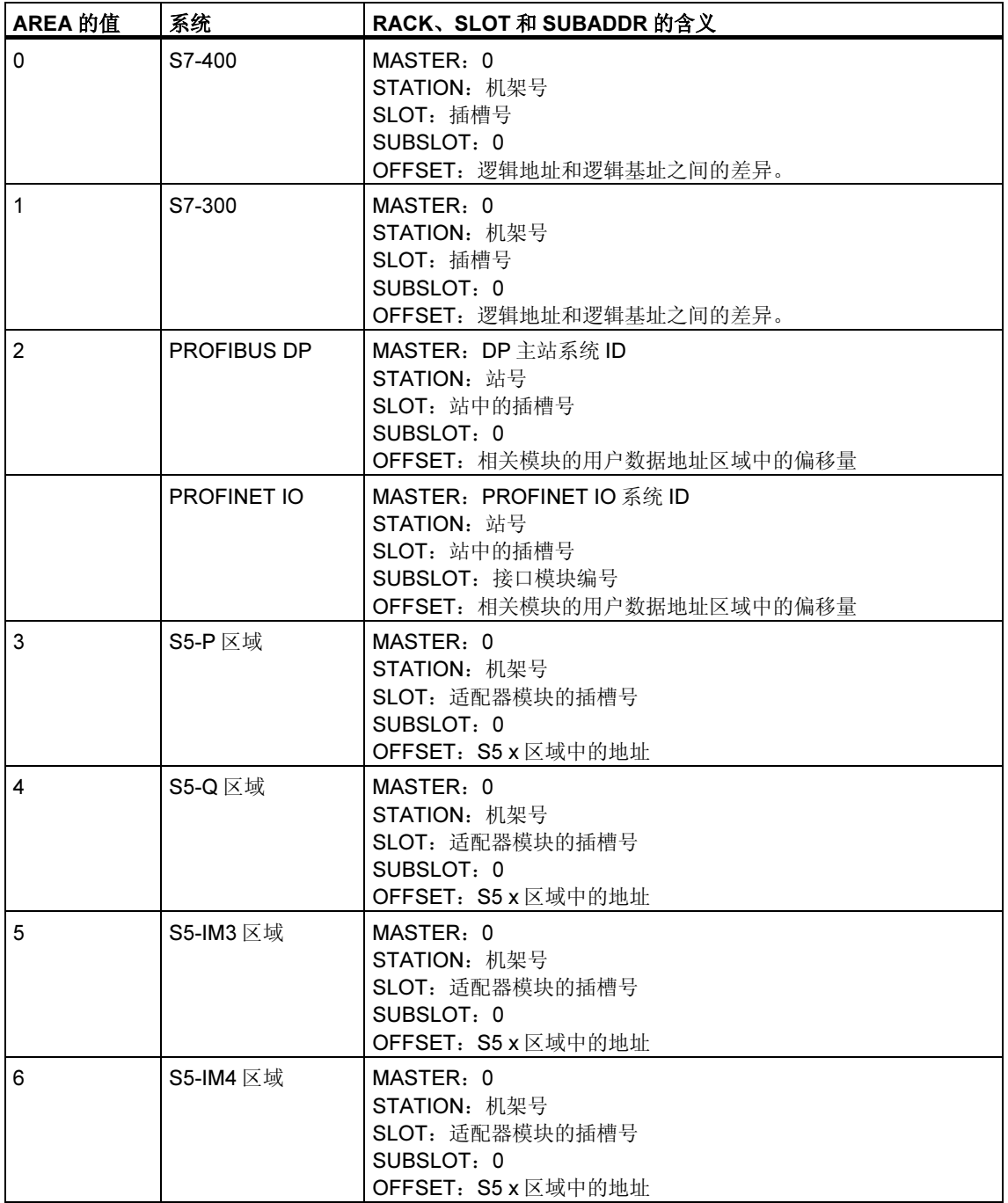

# 故障代码

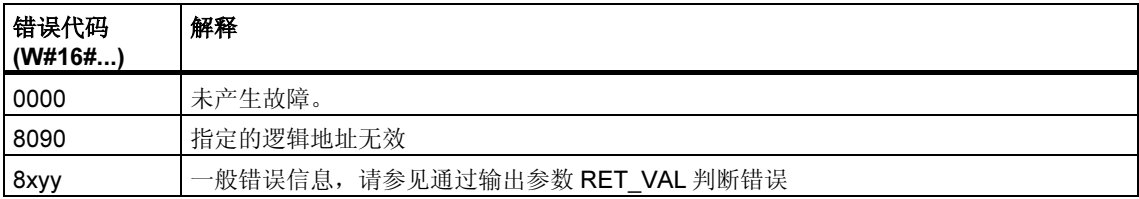

# 16 用于分布式 I/O 或 PROFINET IO 的 SFC

# 16.1 使用 SFC 7 "DP\_PRAL" 在 DP 主站上触发硬件中断

#### 描述

利用 SFC 7 "DP\_PRAL",可以从智能从站的用户程序触发 DP 主站上的硬件中断。 此中断将启动 DP 主站上的 OB40。

使用输入参数 AL\_INFO 能够识别硬件中断的原因。此中断标识符被传送至 DP 主 站,您可以判断 OB40 (变量 OB40\_POINT\_ADDR)中的标识符。

被请求的硬件中断将由输入参数 IOID 和 LADDR 唯一确定。对于传送存储器中的每 个已组态地址区域,无论何时都能准确地触发一个硬件中断。

## SFC 工作原理

SFC 7 "DP\_PRAL" 以异步方式运行,换言之,它通过多个 SFC 调用来执行。通过 使用 REQ=1 调用 SFC 7 启动硬件中断请求。

作业状态由输出参数 RET\_VAL 和 BUSY 指示,参见异步 SFC 的 REQ、RET\_VAL 和 BUSY 参数含义。在 DP 主站上执行完 OB40 时, 该作业便完成。

#### 注释

如果将 DP 从站作为标准从站运行, 则当 DP 主站获得诊断帧后, 作业便会立即完 成。

# 识别作业

输入参数 IOID 和 LADDR 可唯一确定作业。

如果已在 DP 从站中调用了 SFC 7 "DP\_PRAL",并在主站确认已请求的硬件中断之 前再次调用此 SFC, 则 SFC 的反应方式主要取决于新调用是否涉及同一个作业: 如 果参数 IOID 和 LADDR 与某个尚未完成的作业相匹配,便将 SFC 调用视为继续调 用,而不考虑参数 AL\_INFO 的值,并将值 W#16#7002 输入到 RET\_VAL 中。

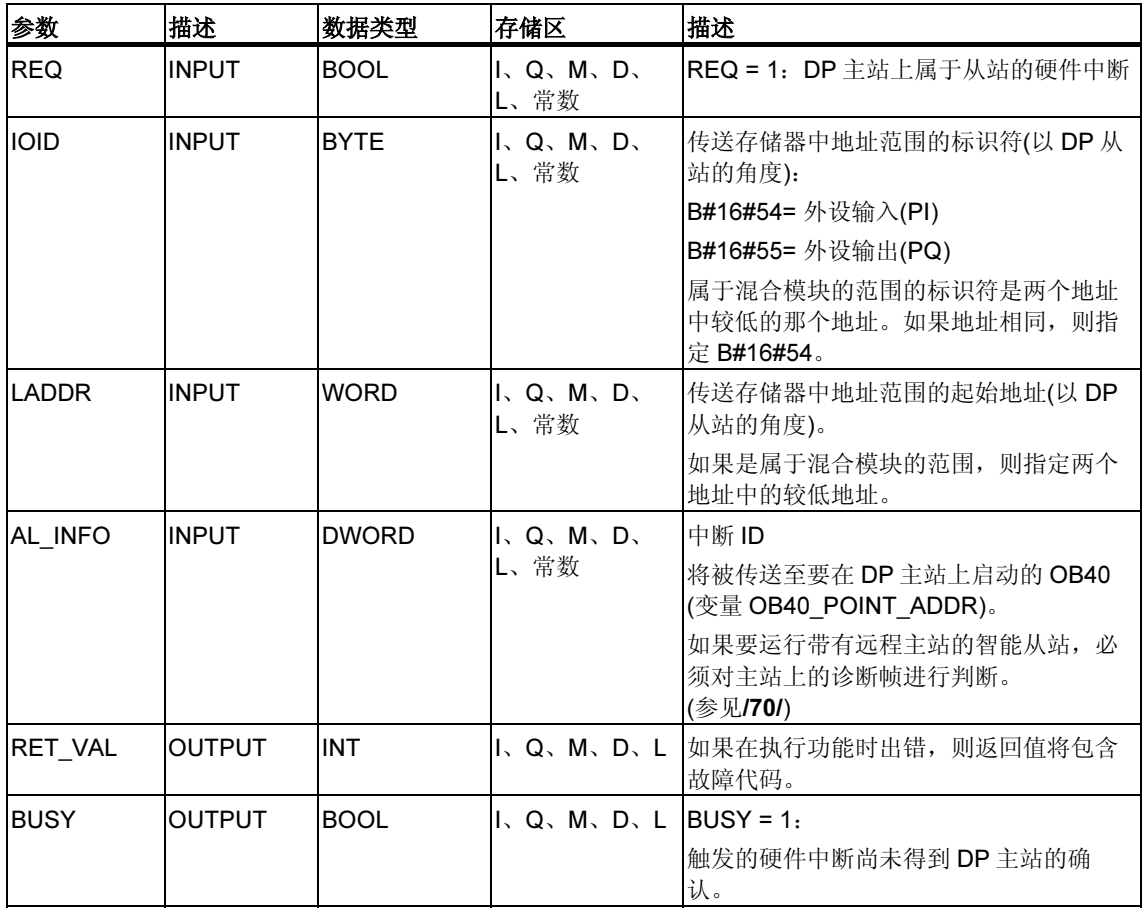

# 故障代码

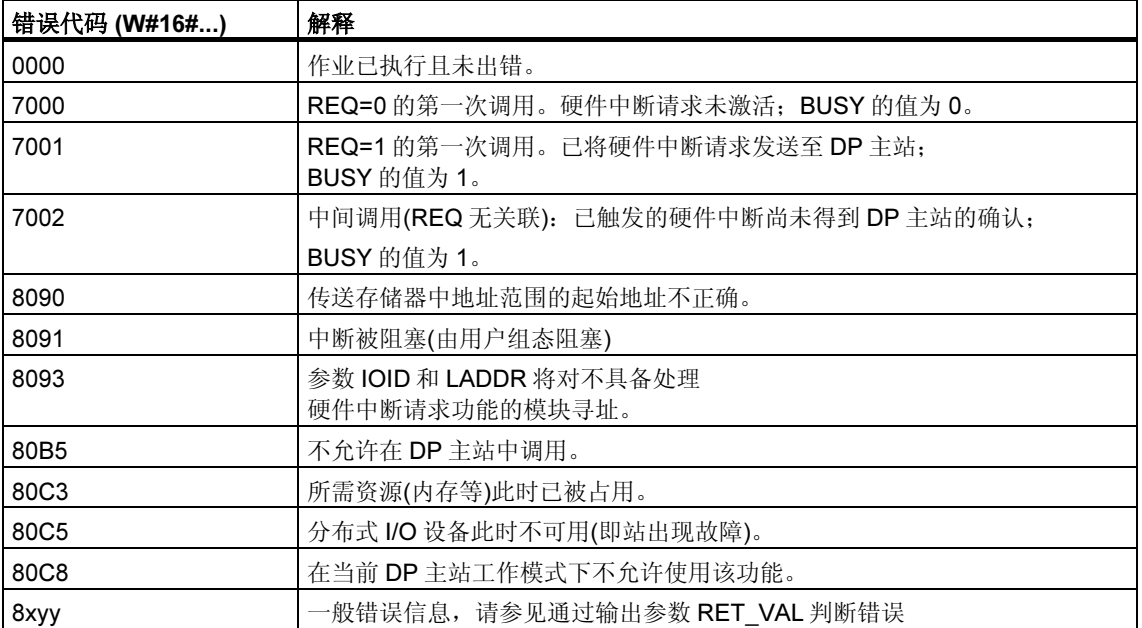

# 16.2 使用 SFC 11 "DPSYC\_FR" 同步 DP 从站组

#### 描述

利用 SFC 11 "DPSYC\_FR",可以同步一组或多组 DP 从站。 该功能可将以下控制命令之一或这些命令的组合发送到相关组中:

- SYNC (同步输出并冻结 DP 从站的输出状态)
- UNSYNC (取消 SYNC 控制命令)
- FREEZE (冻结 DP 从站中从已冻结输入中读取的输入状态)
- UNFREEZE (取消 FREEZE 控制命令)

#### 注释

注意,执行重启动/暖启动时, 控制命令 SYNC 和 FREEZE 仍保持有效。 另外请注意,在给定时间内只能发起一个 SYNC-/UNSYNC 请求或一个 FREEZE/UNFREEZE 请求。

# 要求

在发送上文列出的控制命令之前,必须使用 STEP 7 将 DP 从站分配给各个组(参见 /231/)。必须了解将哪个 DP 从站分配给哪个组以及该组的编号,还要知道各个组对 SYNC/FREEZE 的反应。

#### SFC 工作原理

SFC 11 "DPSYC\_FR" 是异步 SFC;换言之,它的执行要涉及多个 SFC 调用。通过 使用 REQ=1 调用 SFC 11 启动作业。

作业状态由输出参数 RET\_VAL 和 BUSY 指示,另请参考异步 SFC 的 REQ、 RET\_VAL 和 BUSY 参数含义。

## 识别作业

如果已触发一个 SYNC/FREEZE 作业,且在第一个作业完成之前再次调用了 SFC 11, 则 SFC 的响应取决于新调用是否针对同一个作业。如果输入参数 LADDR、 GROUP 和 MODE 匹配, 则 SFC 调用将被视为后续调用。

# 写 DP 模块输出

对 DP 模块输出的写操作可通过下列方式触发:

- 通过向 DP I/O 传送命令,
- 通过将过程映像输出表写入模块中(在 OB1 结束处通过操作系统或通过调用 SFC 27 "UPDAT\_PO"),
- 通过调用 SFC 15 "DPWR\_DAT"。

正常操作下,DP 主站会将输出字节周期性(在 PROFIBUS DP 总线周期内)传送给 DP 从站的输出。

如果希望同时将某些输出数据(可能分布于多个从站)应用于过程输出,可以使用 SFC 11 "DPSYC\_FR" 向相关 DP 主站发送 SYNC 命令。

## SYNC 的作用

利用 SYNC 控制命令,选定组的 DP 从站将切换至"同步"模式。换言之, DP 主站 传送当前输出数据并指示相关 DP 从站冻结各自输出。利用随后的输出帧,DP 从站 将输出数据输入到内部缓冲区中,输出状态保持不变。

执行完每一条 SYNC 控制命令后,选定组的 DP 从站都会将其内部缓冲区中的输出 数据应用到过程的输出中。

使用 SFC 11 "DPSYC\_FR" 发送 UNSYNC 控制命令后, 输出只是再次周期性更 新。

#### 注释

如果选定组的 DP 从站当前未连接到网络上或者在发送控制命令时出现故障,那么 这些从站将不会切换至 SYNC 模式。SFC 的返回值中不会传达此信息。

# 读取 DP 模块的输入数据

按照下列方式读取 DP 模块的输入数据:

- 对 DP I/O 使用装载命令,
- 更新过程映像输入表时 (启动 OB1 时通过操作系统或通过调用 SFC 26 "UPDAT\_PI"),
- 通过调用 SFC 14 "DPRD\_DAT"。

正常操作下,DP 主站将从其 DP 从站周期性(在 PROFIBUS DP 总线周期内)接收此 输入数据,并向 CPU 提供这些数据。

如果希望同时从过程读取某些输入数据(可能分布于多个从站),可以使用 SFC 11 "DPSYC\_FR" 向相关 DP 主站发送 FREEZE 命令。

# FREEZE 的作用

利用 FREEZE 控制命令,可将 DP 从站切换到"冻结"模式,换言之, DP 主站指 示 DP 从站冻结当前输入状态。然后,将冻结的数据传送到 CPU 的输入区域。

执行每条 FREEZE 控制命令后,DP 从站都会再次冻结各自的输入状态。

仅当用 SFC 11 "DPSYC\_FR" 发送 UNFREEZE 控制命令后, DP 主站才再次开始周 期性接收当前输入状态。

#### 注释

如果选定组的 DP 从站当前未连接到网络上或者在发送控制命令时出现故障,那么 这些从站将不会切换至 FREEZE 模式。SFC 的返回值中不会传达此信息。

### 数据一致性

由于 SFC 11 "DPSYC\_FR" 功能是非周期性的且能被更高优先级中断,因而在使用 SFC 11 "DPSYC\_FR" 时应确保过程映像与实际输入输出保持一致。

如果您遵循下列一致性规则,这一点将得到保证:

- 为"SYNC 输出"和"FREEZE 输入"定义适当的过程映像区域(仅适用于 S7-400)。首次调用 SYNC 作业之前调用 SFC 27 "UPDAT\_PO"。在最后一次调 用 FREEZE 作业之后立即调用 SFC 26 "UPDAT\_PI"。
- 或者:对于与 SYNC 作业有关的输出和与 FREEZE 作业有关的输入,仅使用直 接 I/O 访问。在 SYNC 作业处于激活状态时不得对这些输出进行写操作, 在 FREEZE 作业处于激活状态时不得读取这些输入。

# 使用 SFC 15 和 SFC 14

如果使用 SFC 15 "DPWR DAT", 则必须在向相关输出发送 SYNC 作业之前完成此 SFC。

如果使用 SFC 14 "DPRD\_DAT",则必须在向相关输入发送 FREEZE 作业之前完成 此 SFC。

# SFC 11 "DPSYC\_FR" 和启动

用户必须自行负责在启动 OB 中发送 SYNC 和 FREEZE 控制命令。

如果希望在启动用户程序后,一组或多组输出处于"同步"模式,则必须在启动期 间初始化这些输出,并用 SYNC 控制命令完整执行 SFC 11 "DPSYC\_FR"。

如果希望在启动用户程序后,一组或多组输入处于 FREEZE 模式,则必须在启动期 间用 FREEZE 控制命令对这些输入完整执行 SFC 11 "DPSYC\_FR"。

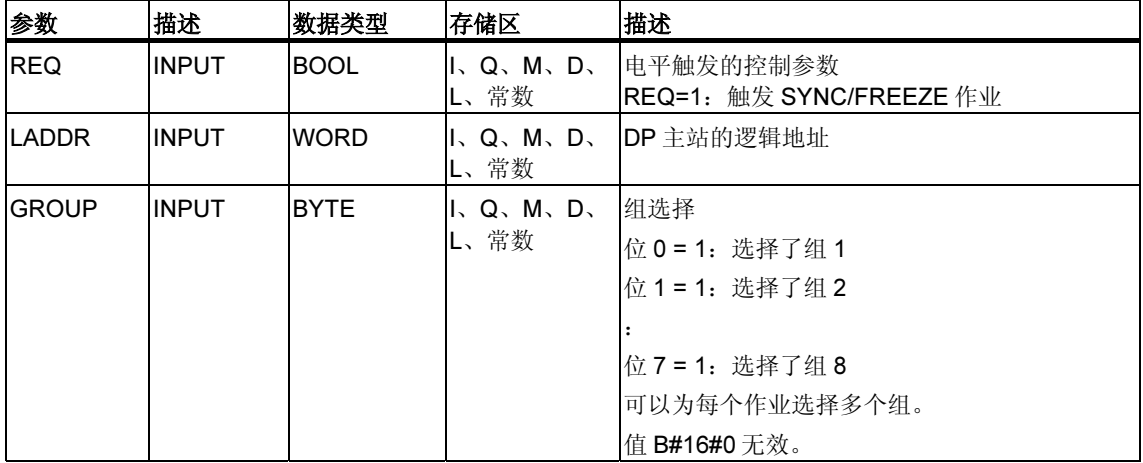

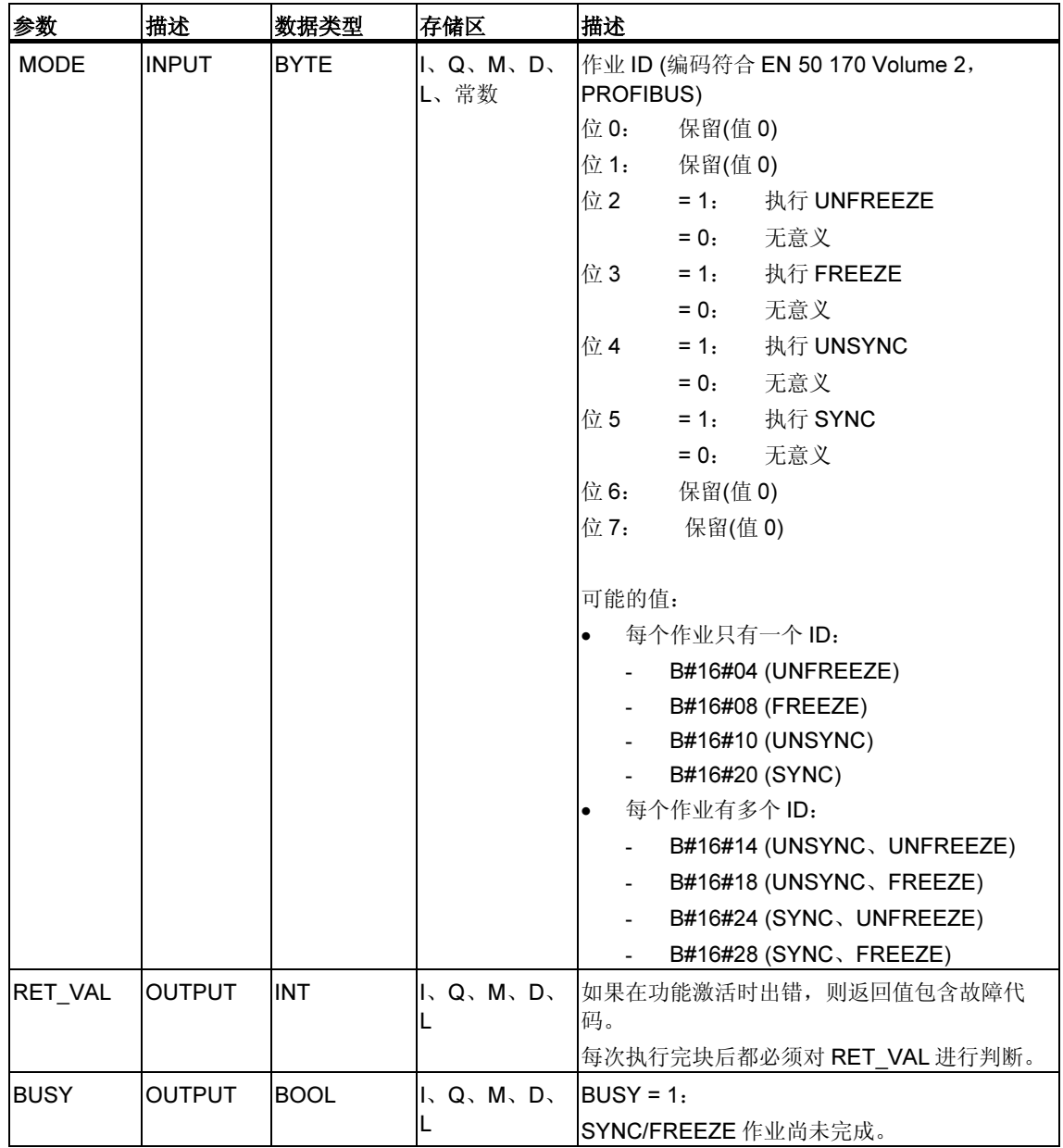

# 故障代码

#### 注释

如果访问 DPV1 从站,这些从站的错误信息可从 DP 主站转发到 SFC。有关此错误 信息的详细信息,请参见用 SFB 54 "RALRM" 接收中断 STATUS[3]从 DP 从站接收 中断。

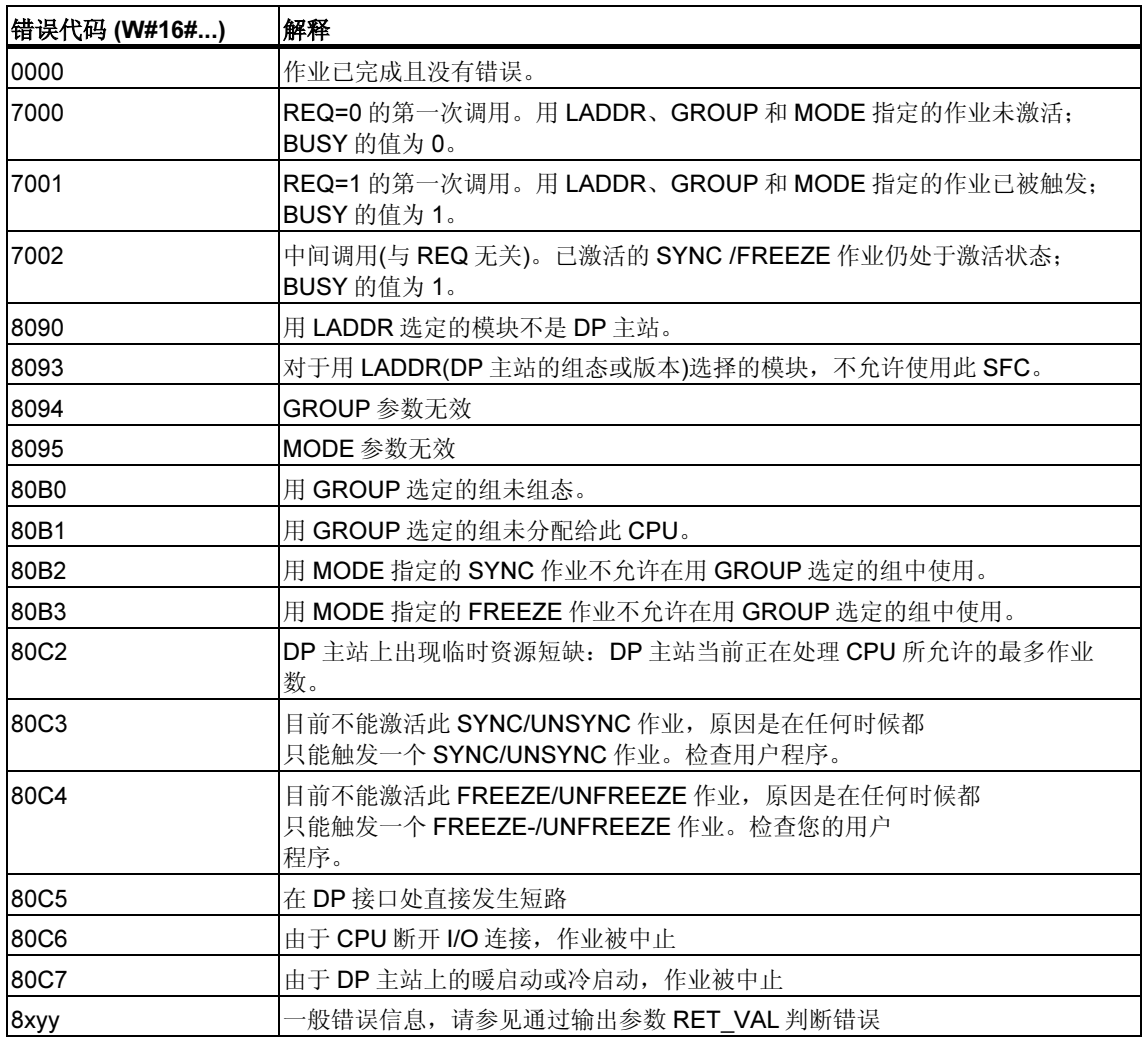

# 16.3 用 SFC 12 "D ACT DP" 激活和取消激活 DP 从站 /PROFINET IO 设备

## 描述

利用 SFC 12 "D\_ACT\_DP,可以明确地取消激活及再次激活已组态的 DP 从站 /PROFINET IO 设备。此外,还可以确定当前是激活还是取消激活每个已分配的 DP 从站或 PROFINET IO 设备。

如果使用 SFC 12 取消激活 IE/PB Link PN IO, 则所有从属 PROFINET IO 设备也将 停止运行。这些故障将被报告。

SFC 12 不能用在通过 DP/PA 链接与 DP 主站系统相连的 PROFIBUS PA 现场设备 上。

#### 注释

如果所有 SFC 12 作业均忙,则不能将已修改的组态到从 PG 下载到 CPU 中(在 CiR 处理期间)。

在 CiR 处理期间,CPU 在接收已修改组态的下载时,会拒绝 SFC 12 的启动请求。

#### 目的

如果在实际并不存在或非当前所需的 CPU 中组态 DP 从站/PROFINET IO 设备, 则 该 CPU 仍会继续以正常时间间隔访问这些 DP 从站/PROFINET IO 设备。而在取消 激活这些从站后,则其它 CPU 访问也将停止。使用 PROFIBUS DP,有可能达到最 快的 DP 总线周期, 同时不再发生相应的错误事件。

#### 应用实例

从机器制造厂商的角度看,在连续生产机器的过程中,有大量的设备选件可供使 用。但交付的每台机器仅是选定组件的一个组合。

制造商将所有这些可能的机器选件均组态为 DP 从站/PROFINET IO 设备, 以便创建 并维护包含所有可能选件的通用用户程序。利用 SFC 12,可以取消激活所有 DP 从 站/PROFINET IO 设备,这些从站在机器启动时并不存在。

与此类似的情况是机床,可以使用大量加工选件,但实际上常常用到的仅是其中的 一小部分。这些工具被作为 DP 从站/PROFINET IO 设备来实现。利用 SFC 12, 用 户程序可以激活当前需要的工具而取消激活那些以后才需要的工具。

#### SFC 工作原理

SFC 12 "D\_ACT\_DP" 以异步方式运行,换言之,它通过多个 SFC 调用来执行。通 过使用 REQ=1 调用 SFC 12 启动请求。

作业状态由输出参数 RET\_VAL 和 BUSY 指示;参见参考异步 SFC 的 REQ、 RET\_VAL 和 BUSY 参数含义。

## 识别作业

如果已启动一个取消激活或激活的作业,并在该作业完成前再次调用 SFC 12, 则 SFC 的反应方式主要取决于新调用是否涉及同一个作业: 如果参数 LADDR 匹配, 则 SFC 调用被解释为继续调用。

# 取消激活 DP 从站/PROFINET IO 设备

用 SFC 12 取消激活 DP 从站/PROFINET IO 设备后,其过程输出将被设置为已组态 的替换值或 0 (安全状态)。所分配的 DP 主站/PROFINET IO 控制器不继续寻址该组 件。DP 主站/PROFINET IO 控制器或 CPU 上的错误 LED 不会将取消激活的 DP 从 站/PROFINET IO 设备识别为出现故障或丢失。

而取消激活的 DP 从站/PROFINET IO 设备输入的过程映像将用 0 更新, 即将其作为 有故障的 DP 从站/PROFINET IO 设备处理。

如果要使用程序直接访问先前取消激活的 DP 从站/PROFINET IO 设备的用户数据, 将调用 I/O 访问错误 OB (OB 122), 并在诊断缓冲区中输入相应的启动事件。如果尝 试使用 SFC (即 SFC 59 "RD REC")访问取消激活的 DP 从站/PROFINET IO 设备, 则会在 RET\_VAL 中收到一条出错信息(与访问不可用的 DP 从站/PROFINET IO 设 备相同)。

取消激活 DP 从站/PROFINET IO 设备不会启动程序错误 OB (OB 85), 即使其输入 或输出属于要更新的系统范围的过程映像。诊断缓冲区中不输入任何条目。

取消激活 DP 从站/PROFINET IO 设备不会启动机架故障 OB (OB 86), 操作系统也 不会向诊断缓冲区输入条目。

如果用 SFC 12 取消激活 DP 站/PNIO 站后该站出现故障,则操作系统不对该故障进 行检测。因而不会后续启动 OB86 或诊断缓冲区条目。只有在重新激活该站后才能 检测到站故障,并在 RET\_VAL 中指示出来。

适用于 PROFIBUS DP: 如果希望取消激活作为交叉通讯中发送器的 DP 从站, 建 议您首先取消激活用于检测发送器要将哪些输入数据传送到 DP 主站的接收器(监听 器)。仅当执行此步骤后才取消激活发送器。

## 激活 DP 从站/PROFINET IO 设备

当使用 SFC 12 重新激活 DP 从站/PROFINET IO 设备时,该组件由指定的 DP 主站 /PROFINET IO 控制器进行组态和分配参数(作为有故障的 DP 站/PROFINET IO 站 的返回)。组件能够传送用户数据时,激活操作便完成。

激活 DP 从站/PROFINET IO 设备不启动程序错误 OB (OB85), 即使其输入或输出 属于要更新的系统范围的过程映像。并且不会向诊断缓冲区输入条目。

激活 DP 从站/PROFINET IO 设备不启动机架故障 OB (OB86), 操作系统也不会向 诊断缓冲区输入条目。

如果尝试使用 SFC 12 激活一个曾被取消激活并已与 DP 总线物理分离的从站, 则大 约 1 分钟后, SFC 将返回错误代码 W#16#80A2。从站仍保持取消激活状态。如果 以后从站重新连接到 DP 总线, 则必须用 SFC12 重新激活它。

#### 注释

激活 DP 从站/PROFINET IO 设备可能需要花费一定时间。因此, 如果希望取消当前 的激活作业,可对 LADDR 使用同一个数值和 MODE=2 再次启动 SFC 12。重复调 用 SFC 12, 直至 RET VAL = 0 指示成功取消激活。

如果希望激活参与交叉通讯的 DP 从站,建议您首先激活发送器,然后激活接收器 (监听器)。

#### CPU 启动

根据启动模式的不同,CPU 操作系统对 DP 从站/PROFINET IO 设备的作用如下:

- 在冷启动和暖启动模式下,从站/设备被自动激活。
- 在热启动模式下,从站/设备的激活状态保持不变,即已激活的从站/设备保持已 激活状态,取消激活的从站/设备保持取消激活状态。

CPU 启动之后,将定期尝试联系所有已组态但未取消激活的从站/设备,这些从站或 者不存在或者未响应。

#### 注释

启动 OB 不支持对 SFC 12 的调用。

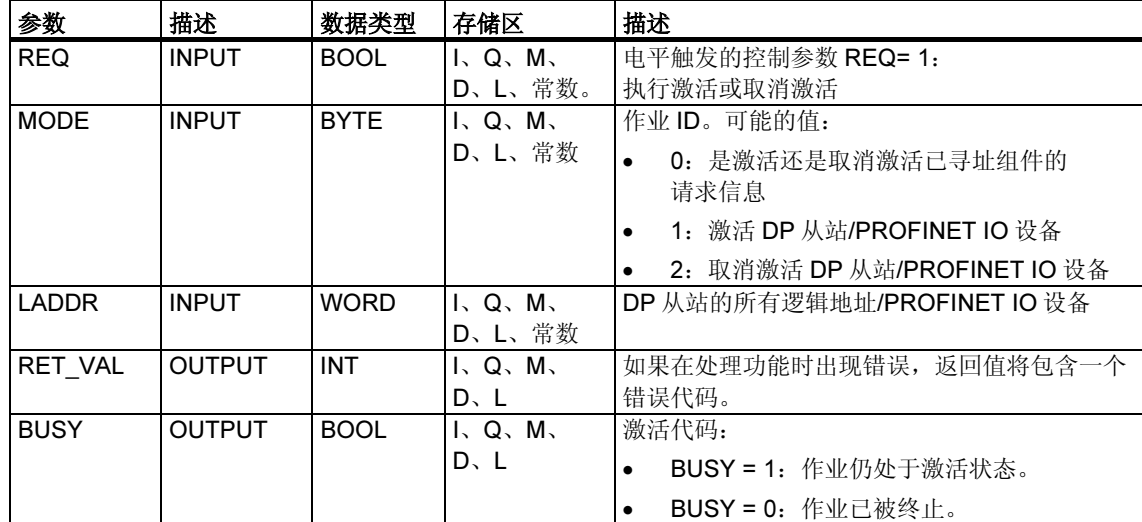

# 参数

# 故障代码

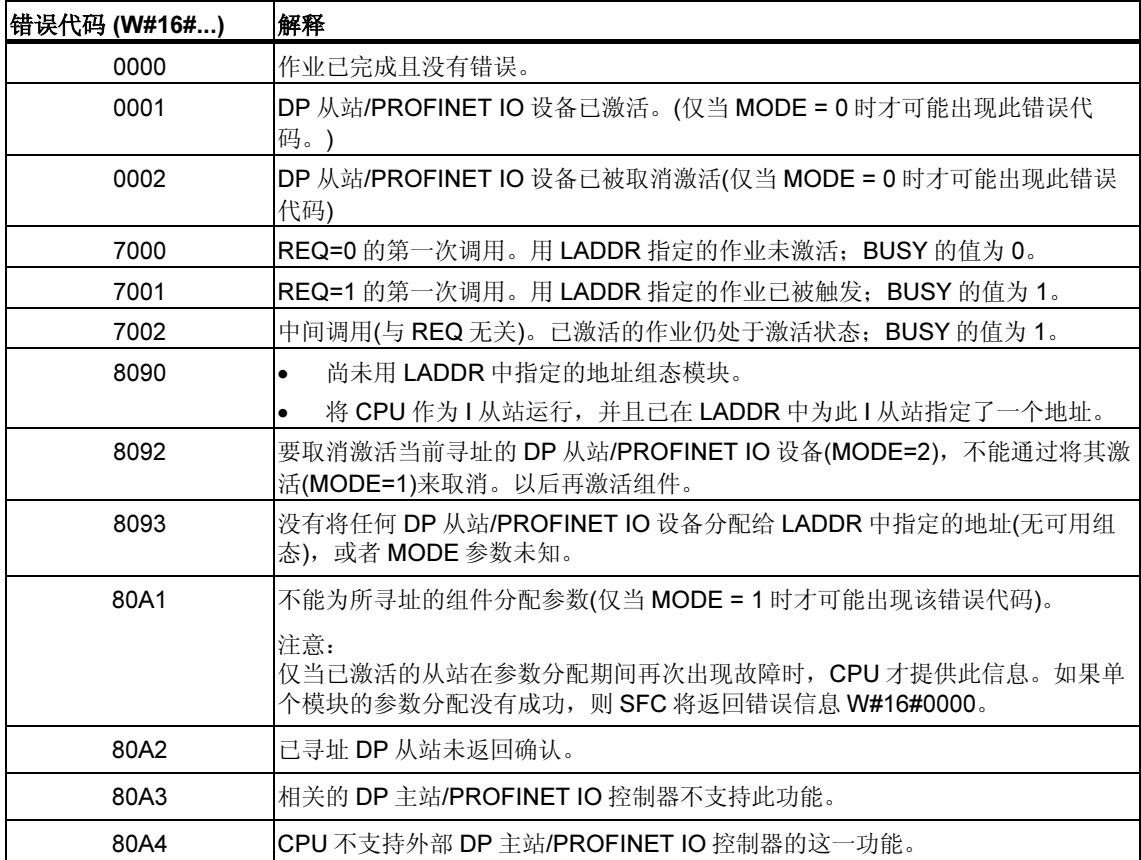

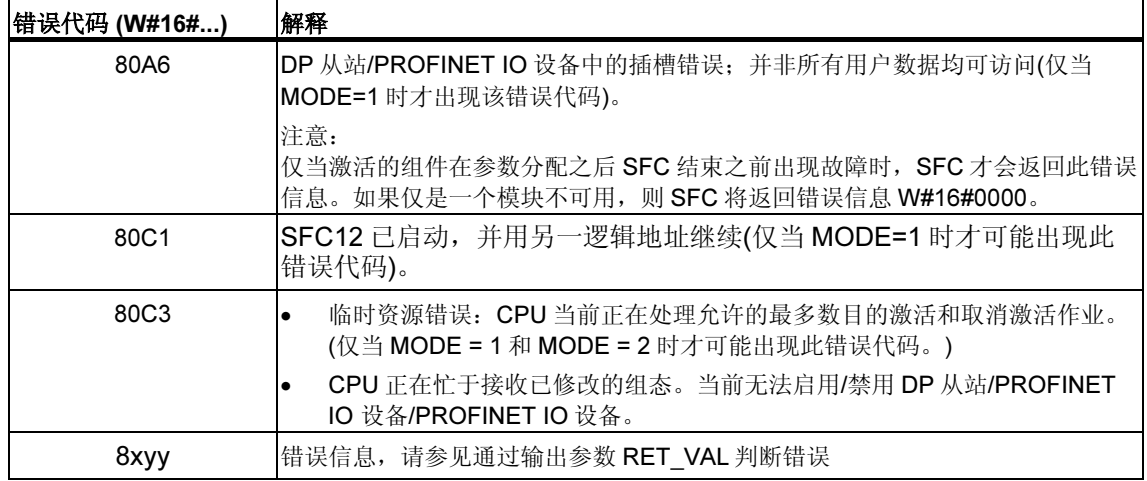

# 16.4 使用 SFC 13"DPNRM DG" (从站诊断)读取 DP 从站的诊断 数据

# 从站诊断

每个 DP 从站都会提供一些结构符合"EN 50 170 Volume 2, PROFIBUS"的从站诊 断数据。要读出此诊断数据,需要使用 SFC 13 "DPNRM\_DG"。

有关从站诊断数据的基本结构,请参考下表;更多信息,则请参考 DP 从站手册。

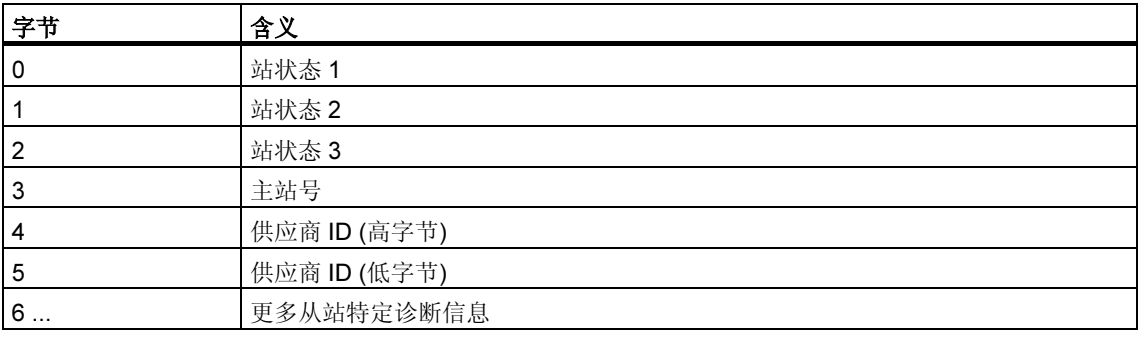

## 描述

利用 SFC 13 "DPNRM\_DG" (读取 DP 从站的诊断数据), 可读取 DP 从站中格式符 合"EN 50 170 Volume 2, PROFIBUS"的当前诊断数据。在经过无错数据传送之 后,已读取的数据被输入到由 RECORD 指示的目标区域中。

通过将 1 分配给 SFC 13 调用中的输入参数 REQ 可开始读取作业。

# 功能

读取作业异步执行,换言之,它需要多个 SFC 13 调用。作业状态由输出参数 RET\_VAL 和 BUSY 指示, 另请参考异步 SFC 的 REQ、RET\_VAL 和 BUSY 参数含 义。

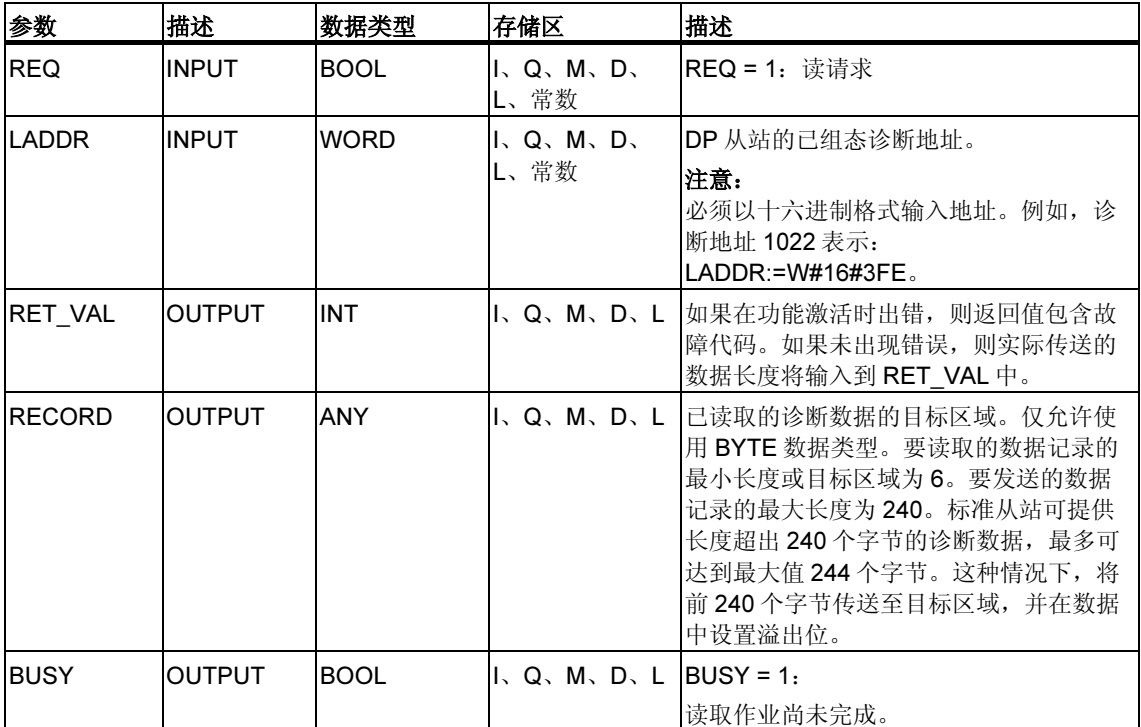

# 输入参数 RECORD

CPU 按照以下方式判断已读诊断数据的实际长度:

- 如果为 RECORD 指定的长度小于提供的数据字节数,则数据将被放弃并在 RET\_VAL 中输入相应错误代码。
- 如果为 RECORD 指定的长度大于或等于提供的数据字节数,则目标区域将接受 该数据并以正数形式在 RET\_VAL 中输入实际长度。

#### 注释

必须确保 RECORD 的实际参数在属于一个作业的所有调用中均匹配。 作业由 LADDR 输入参数唯一识别。

## 诊断数据超出 240 个字节的标准从站

对于标准诊断数据字节数介于 241 和 244 之间的标准从站,请注意以下几点:

- 如果为 RECORD 指定的长度小于 240 个字节,则数据将被放弃,并在 RET\_VAL 中输入相应错误信息。
- 如果为 RECORD 指定的长度大于或等于 240 个字节,则标准诊断数据中的前 240 个字节将被传送至目标区域,并在数据中设置溢出位。

## 输出参数 RET\_VAL

- 如果在执行功能时出错,则返回值中会包含错误代码。
- 如果在数据传送期间未出现错误, 则 RET VAL 中将包含读取数据的长度(以正 数表示的字节数)。

#### 注释

在 DP 从站中读取数据的数量取决于它的诊断状态。

#### 故障代码

关于如何判断 RET\_VAL 参数的错误信息,请参见通过输出参数 RET\_VAL 判断错误 中的解释。此章还包含了 SFC 的常规错误信息。SFC 13 特定的错误信息是 SFC 59 "RD\_REC" 错误信息的子集,参见使用 SFC 59 "RD\_REC" 读数据记录

## S7-400 的系统资源

如果某个当前未进行处理的作业调用 SFC 13 "DPNRM\_DG",则将使用 S7-400 中 的 CPU 资源(内存空间)。可以为多个 DP 从站连续调用 SFC 13, 前提是未超过 CPU 允许的"同时"激活 SFC 13 作业的最大数目。在/101/中可以找到此类作业的 最大数目。

如果"同时"激活多个作业,则将执行所有这些作业,并且彼此不会干扰。

如果达到系统资源的限值,则将在 RET\_VAL 中指出。此时请重新执行作业。

# 16.5 用 SFC 14 "DPRD DAT" 读取 DP 标准从站//PROFINET IO 设备的连续数据

# 数据一致性

请参考"S7 通讯和 S7 基本通讯概述 - 数据一致性"一节。

#### SFC 14 的用途

需要 SFC 14 "DPRD\_DAT" 的原因是使用用于访问 I/O 或过程映像输入表的装载指 令最多只能读出四个连续字节。

#### 注释

如果需要,还可以通过输入的过程映像读取连续数据。要确定 CPU 是否支持此功 能,请参考"S7-300 可编程控制器, 硬件与安装"手册。

所有 S7-400 CPU 均支持此功能。

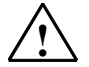

# *!* 当心

在使用 SFC 14 "DPRD DAT" 时, 应避免访问已分配了带有 OB6x 连接(时钟中断) 的过程映像分区的 I/O 区域。

#### 描述

利用 SFC 14 "DPRD DAT" (读取 DP 标准从站的连续数据), 能读取 DP 标准从站 /PROFINET IO 设备的连续数据。

为查找此处适用的最大长度,请参考下列手册:

- S7-300 可编程控制器,硬件与安装
- ET 200S 接口子模块, IM151-7 CPU
- 基本子模块 BM147CPU

对于 S7-400 CPU, 最大长度是 32 个字节。

如果在数据传送期间未出现错误,则已读取的数据将被输入到由 RECORD 标识的目 标区域中。

目标区域的长度必须与用 STEP 7 为选定模块组态的长度相同。

如果从具有模块化设计或具有多个 DP 标识符的 DP 标准从站读取数据, 则通过指定 组态的起始地址,每个 SFC 14 调用只能访问一个模块/DP 标识符的数据。

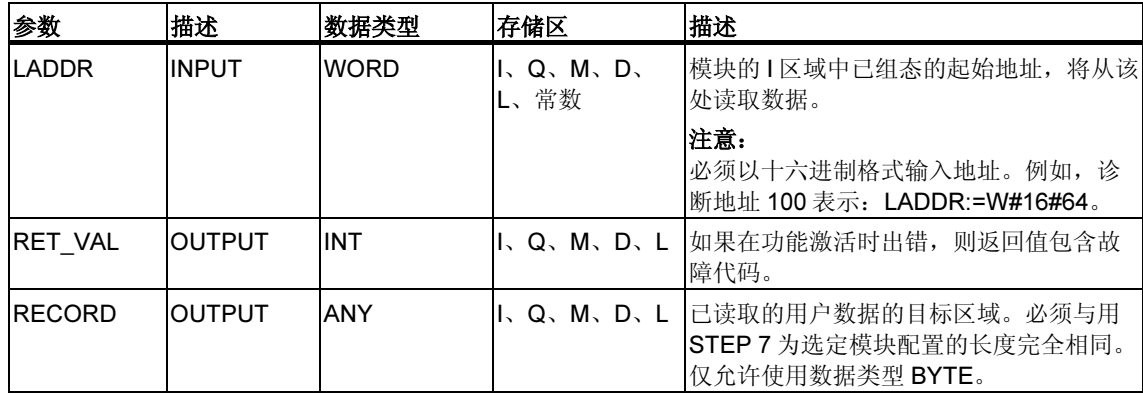

# 故障代码

#### 注释

如果访问 DPV1 从站,这些从站的错误信息可从 DP 主站转发到 SFC。有关此错误 信息的详细信息,请参见用 SFB 54 "RALRM" 接收中断 STATUS[3]从 DP 从站接收 中断。

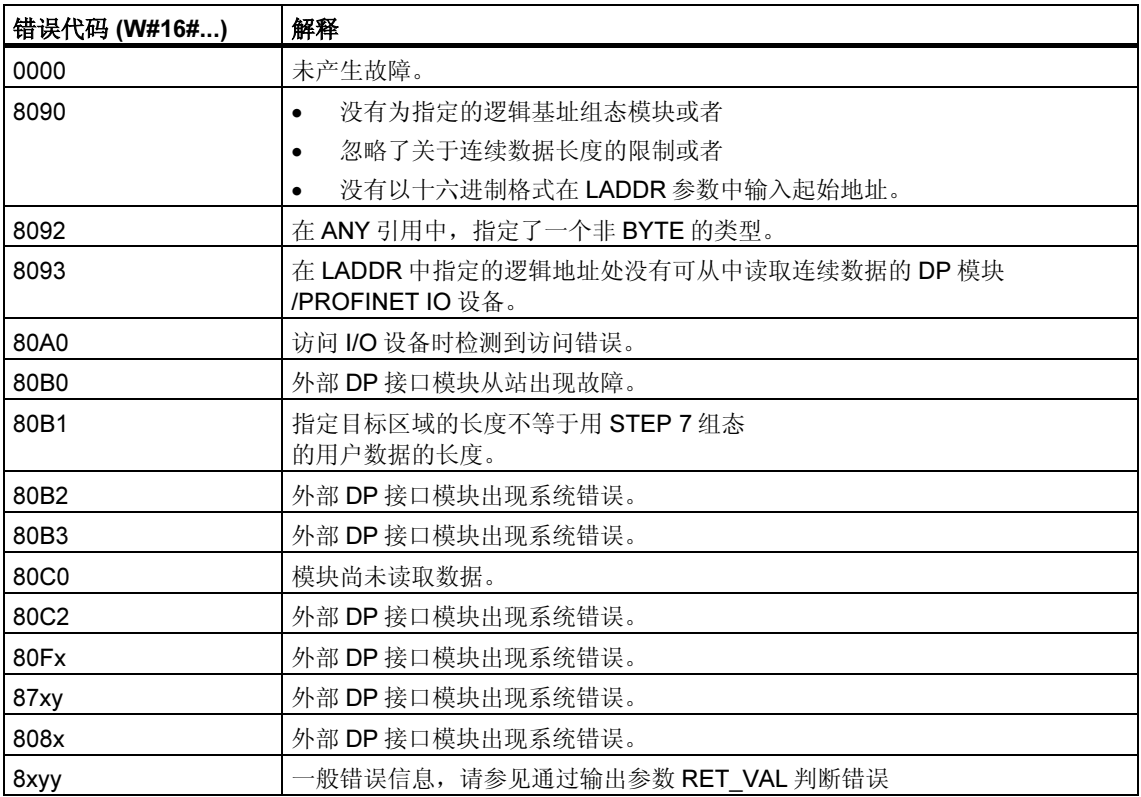

# 16.6 用 SFC 15 "DPWR DAT" 向 DP 标准从站/PROFINET IO 设备写入连续数据

# 数据一致性

参考"S7 通讯和 S7 基本通讯概述 – 数据一致性"一节。

#### SFC 15 的用途

需要 SFC 15 "DPWR\_DAT" 的原因是使用用于访问 I/O 或过程映像输入表的传送指 令最多只能写入四个连续字节。

#### 注释

如果需要,还可以通过输入的过程映像读取连续数据。要确定 CPU 是否支持此功 能,请参考"S7-300 可编程控制器, 硬件与安装"手册。

所有 S7-400 CPU 均支持此功能。

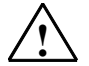

# *!* 当心

在使用 SFC 15 "DPWR\_DAT" 时,应避免访问已分配了带有 OB6x 连接(时钟中断) 的过程映像分区的 I/O 区域。

#### 描述

利用 SFC 15 "DPWR DAT" (向 DP 标准从站写入连续数据),可将 RECORD 中的数 据连续地传送至已寻址的 DP 标准从站/PROFINET IO 设备, 如必要, 还可以传送至 过程映像(即如果已将 DP 标准从站的各个地址区域组态为过程映像中的连续地址范 围):

- S7-300 可编程控制器,硬件与安装
- ET 200S 接口子模块, IM151-7 CPU
- 基本子模块 BM147CPU

对于 S7-400 CPU, 最大长度是 32 个字节。

数据是同步传送的,即完成 SFC 时也完成了写作业。 源区域的长度必须与用 STEP 7 为选定模块组态的长度相同。

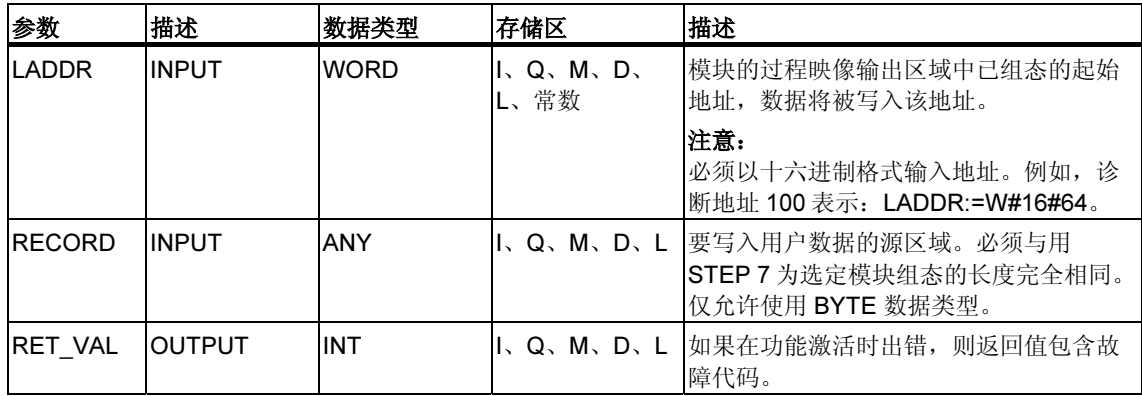

如果 DP 标准从站是模块化设计,则只能访问 DP 从站的一个模块。

# 故障代码

## 注释

如果访问 DPV1 从站,这些从站的错误信息可从 DP 主站转发到 SFC。有关此错误 信息的详细信息, 请参见 用 SFB 54 "RALRM" 接收中断 STATUS[3].

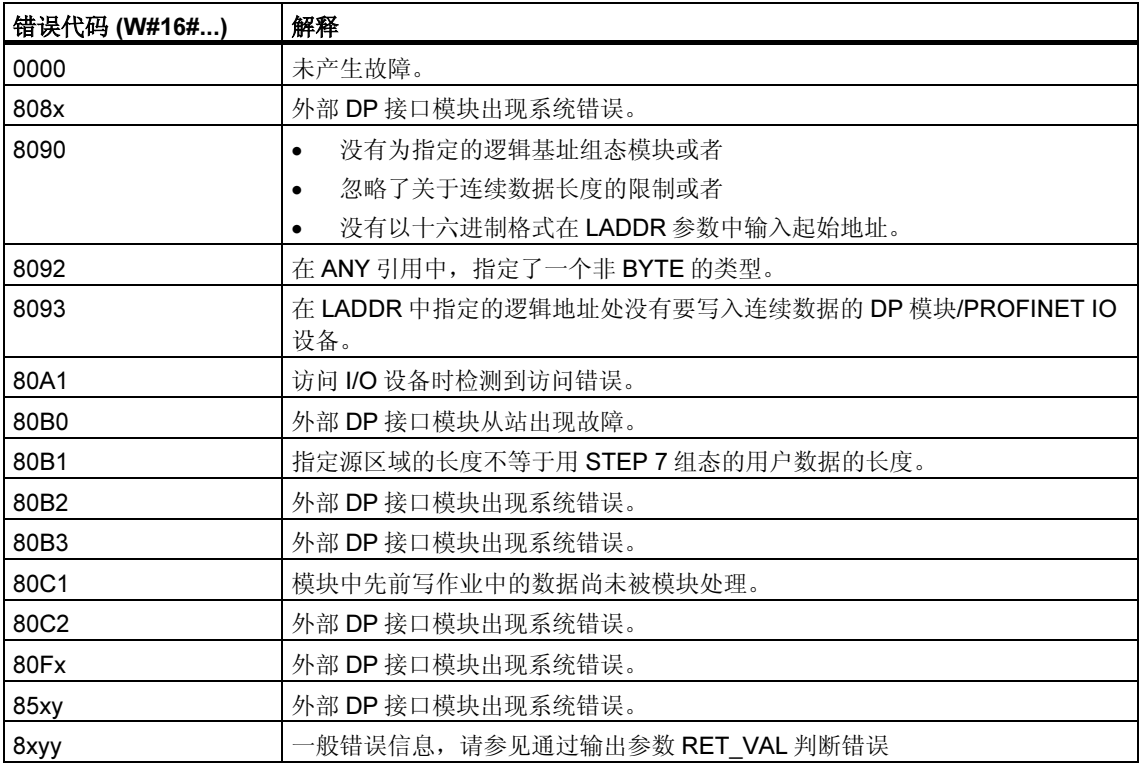

# 17 PROFINET

# 17.1 SFC 112、113 和 114 背景信息

#### 注释

默认情况下,操作系统会更新循环检验点上的 PROFINET CBA 组件和 DP 互连。但 是,如果在组态中禁用了这些自动更新(例如,为了提高 CPU 的时间响应), 您就必 须自己执行更新。您还可以为此在合适的时间调用 SFC 112 至 114。

这些更新只能在组态中成组禁用,而不能单独禁用。

#### 影子存储器

接口数据块是 PROFINET CBA 组件的用户程序接口。为确保关联程序部分运行时输 入与输出一致,各个接口数据块都有一个由操作系统进行管理的结构完全相同的存 储器区。该区叫做"影子存储器"。在程序中,您只能访问接口数据块,而其它(外 部) PROFINET CBA 组件则只能访问影子存储器。这样安排可以防止在访问接口数 据块的输入和输出时发生冲突。

# 更新 PROFINET CBA 组件

通过使用影子存储器实现的数据一致性意味着更新 PROFINET CBA 组件分以下两步 进行:

- 接口数据块的输入将在 PROFINET CBA 组件程序启动前被复制到影子存储器的 输入
- 接口数据块的输出将在 PROFINET CBA 组件程序运行后被复制到影子存储器的 输出

通过操作系统或 SFC 112 和 113,根据 SIMATIC 管理器中的 PROFINET CBA 组件 的组态方式,对带有集成 PROFINET 接口的 CPU 上的 PROFINET CBA 组件进行 更新。下图所示为通过 SFC 112 和 113 完成更新的方式。

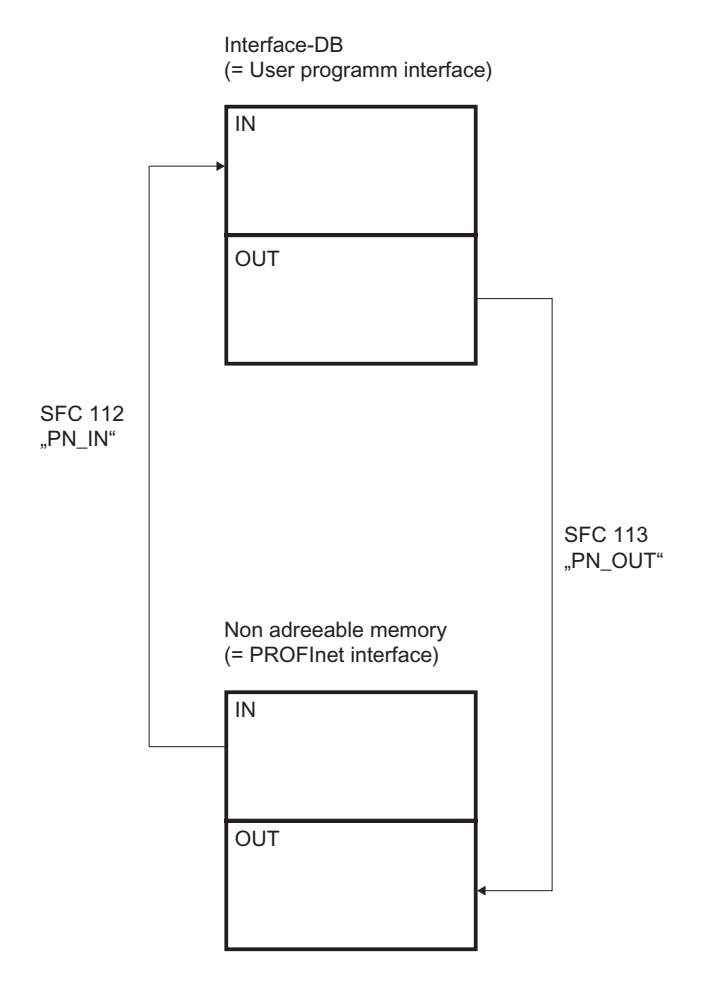

系统范围更新始终发生在扫描周期检查点。

如果通过 SFC 112 和 113 执行更新,则在包含 PROFINET CBA 组件关联程序的 OB 的开始处调用 SFC 112, 在此 OB 的结束处调用 SFC 113。下图以 OB 30 为实 例说明这一过程。

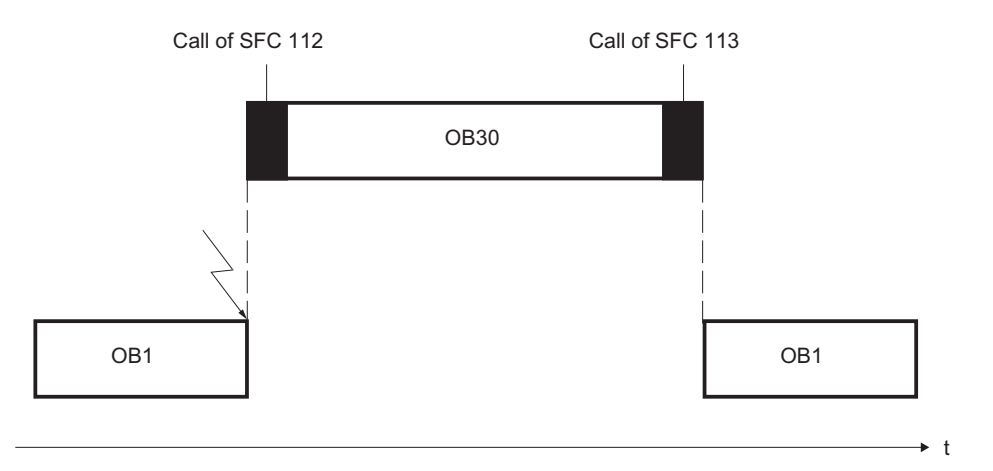

注意多功能组件(在一个设备上有一个以上的PROFINET接口数据块): 对于多功能组件,可以通过一个 SFC 作业(DBNO=0)更新所有接口数据块 - 类似于 循环检验点上的更新,但由 SFC 触发。如果在更新接口数据块时出现错误,则继续 更新其他接口数据块。一个负 RET\_VAL 关联一个更新接口数据块。

# 更新 DP 互连

根据在 SIMATIC 管理器中对 PROFINET CBA 组件的组态方式,确定是由操作系统 还是通过 SFC 114 来更新 DP 互连。

# 17.2 使用 SFC 112 "PN\_IN" 更新 PROFInet CBA 组件的用户程 序接口的输入

# 描述

使用 SFC 112 "PN\_IN" 可以将 PROFINET CBA 中的输入数据从 PROFINET CBA 组件的影子存储器复制到关联的接口数据块 完成 SFC 后, 应用程序即可以使用当前 这些输入数据。

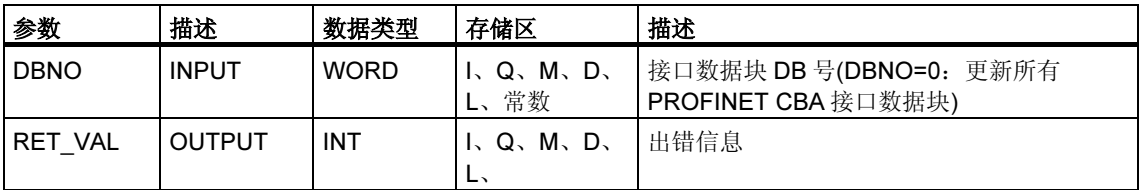

## 故障代码

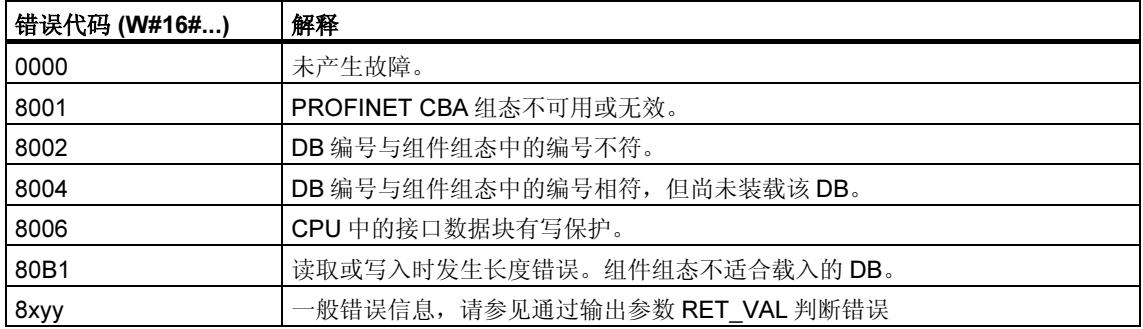

# 参见:

SFC 112、113 和 114 背景信息

# 17.3 使用 SFC 113 "PN\_OUT" 更新 PROFINET CBA 组件的 PROFINET 接口的输出

# 描述

使用 SFC 113 "PN\_OUT" 可以将应用程序中生成的输出数据从 PROFINET CBA 组 件的接口数据块复制到关联的影子存储器。完成 SFC 后, 其它 PROFINET CBA 组 件可以使用当前这些输入数据。

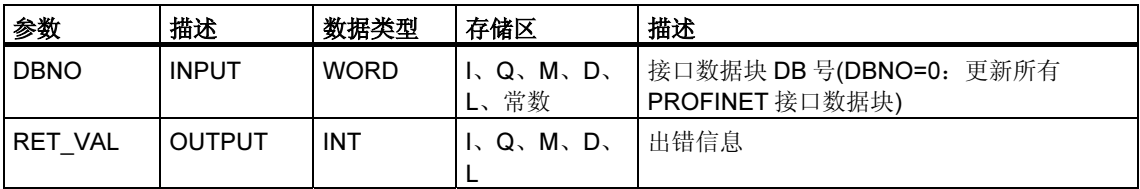

# 故障代码

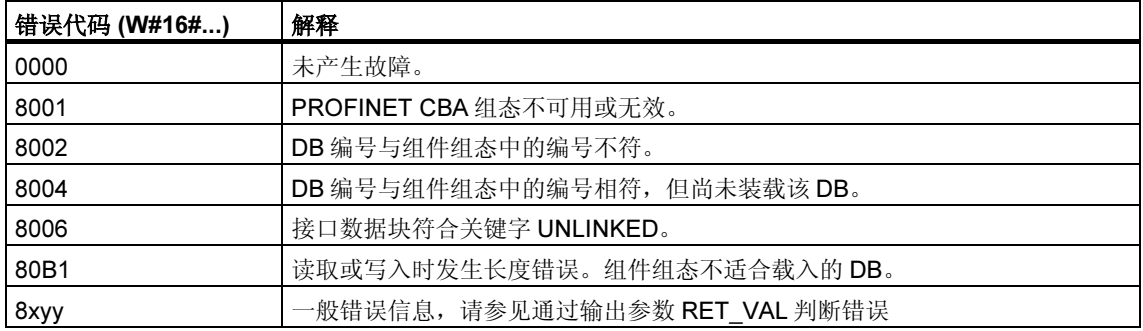

参见:

SFC 112、113 和 114 背景信息

# 17.4 使用 SFC 114 "PN DP" 更新 DP 互连

## 描述

使用 SFC 114 "PN\_DP" 可以更新下列所有互连:

- 本地 PROFIBUS 上 PROFINET CBA 组件间的互连
- 本地 PROFIBUS 上 PROFINET CBA 组件与外部 PROFINET CBA 组件间的周 期性传输互连。这种互连应用于网络之间(工业以太网与 PROFIBUS DP 间)。

# 功能

SFC 114 "PN\_DP" 以异步方式工作。这意味着其处理过程覆盖若干个 SFC 调用。 要开始更新 DP 互连, 请使用 REQ=1 调用 SFC 114。

作业状态在输出参数 RET\_VAL 和 BUSY 中加以指示,请参见异步 SFC 的 REQ、 RET\_VAL 和 BUSY 参数含义。

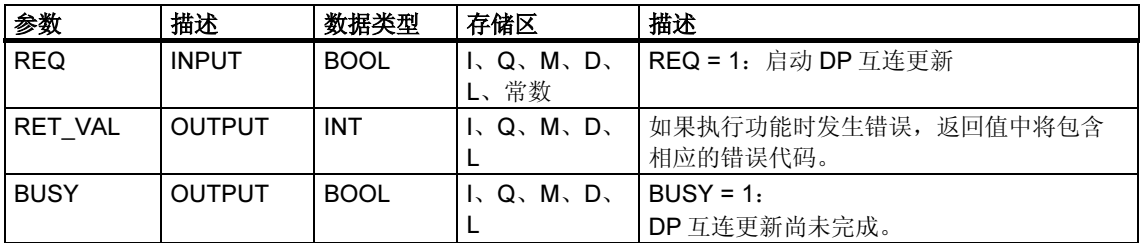

#### 故障代码

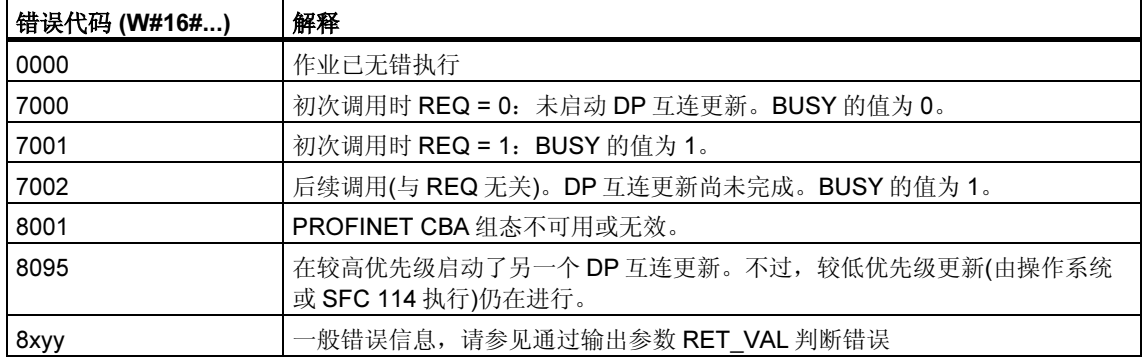

# 参见:

SFC 112、113 和 114 背景信息

# 18 用于根据 PNO 循环访问用户数据的 FB

# 18.1 用于根据 PNO 循环访问用户数据的 FB 的介绍

## 概述

根据 PNO (PROFIBUS Nutzerorganisation e.V./德国 PROFIBUS 用户组织) 用于循 环访问用户数据的 FB 是下列块(括号中提供了含义):

- FB 20 "GETIO" (读取 DP 标准从站/PROFINET IO 设备的所有输入)
- FB 21 "SETIO" (写入 DP 标准从站/PROFINET IO 设备的所有输出)
- FB 22 "GETIO PART" (读取 DP 标准从站/PROFINET IO 设备的一部分输入)
- FB 23 "SETIO\_PART" (写入 DP 标准从站/PROFINET IO 设备的一部分输出)

## 用于根据 PNO 来循环访问用户数据的 FB 的接口

上述命名的 FB 接口与那些在标准"PROFIBUS DP 和 PROFINET IO 上的 PROFIBUS 和 PROFINET 通讯功能块"中定义的具有相同名称的 FB 完全相同。

# 18.2 使用 FB 20 "GETIO" 读取 DP 标准从站/PROFINET IO 设备的所有输入

# 描述

使用 FB 20 "GETIO" 一致读取 DP 标准从站/PROFINET IO 设备的所有输。入为 此, FB 20 调用 SFC 14 "DPRD DAT"。如果在数据发送期间没有错误, 则读取的 数据将在由 INPUTS 指示的目标区域中输入。

目标区域的长度必须与用 STEP 7 为选定组件所组态的长度相同。

对于具有模块化结构或带有多个 DP 标识的 DP 标准从站, 每次只能使用 FB 20 调用 在组态的起始地址访问一个组件/DP 标识的数据。

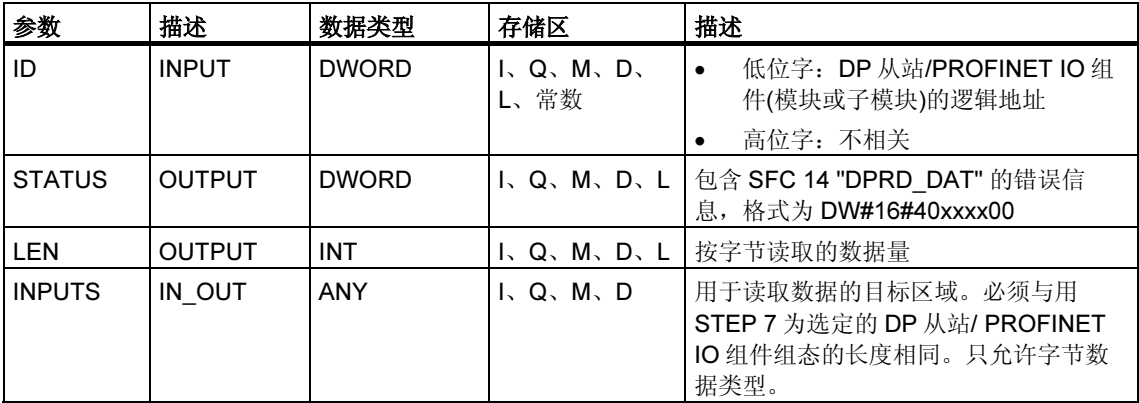

# 故障代码

请参见用 SFC 14 "DPRD\_DAT" 读取 DP 标准从站//PROFINET IO 设备的连续数据。

# 18.3 使用 FB 21 "SETIO" 写入 DP 标准从站/PROFINET IO 设备 的所有输出

# 描述

使用 FB 21 "SETIO", 可将数据从由 OUTPUTS 指示的源区域一致性地传送到所寻 址的 DP 标准从站/PROFINET IO 设备, 如有必要, 还可传送到过程映像(如果已将 用于 DP 标准从站的受影响的地址区域组态为过程映像中的一致性区域)。为此, FB 21 调用 SFC 15 "DPRD\_DAT"。

源区域的长度必须与用 STEP 7 为选定组件所组态的长度相同。

对于具有模块化结构或带有多个 DP 标识的 DP 标准从站, 每次只能使用 FB 20 调用 在组态的起始地址访问一个组件/DP 标识的数据。

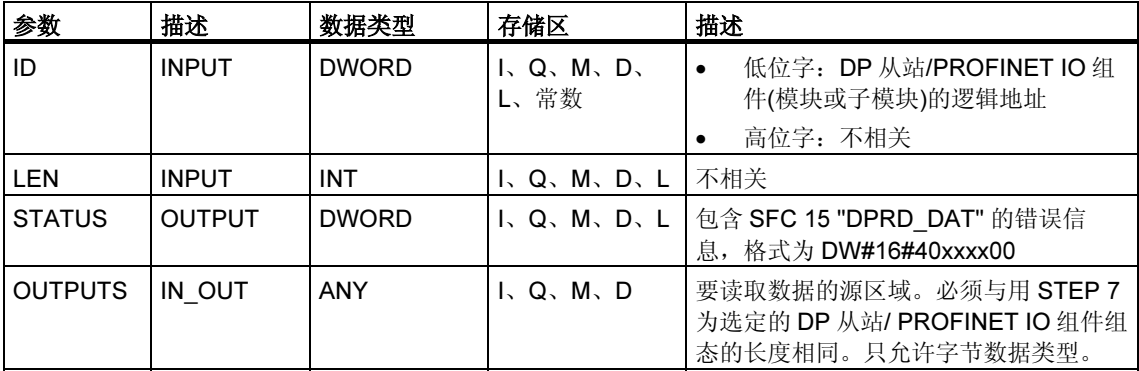

# 故障代码

请参见用 SFC 15 "DPWR\_DAT" 向 DP 标准从站/PROFINET IO 设备写入连续数据。

# 18.4 使用 FB 22 "GETIO PART" 读取 DP 标准从站/PROFINET IO 设备的一部分输入

## 描述

使用 FB 22 "GETIO\_PART",一致性地读取属于 DP 标准从站/PROFINET IO 设备 的过程映像区域的一部分。为此,FB 22 调用 SFC 81 "UBLKMOV"。

## 注释

必须为调用 FB 22 "GETIO\_PART" 的 OB 分配过程映像分区, 以进行输入。而且, 在调用 FB 22 前,必须将相关的 DP 标准从站或相关的 PROFINET IO 设备添加到 该过程映像分区,以进行输入。如果 CPU 不能识别任何过程映像分区或想要在 OB 1 中调用 FB 22, 则必须在调用 FB 22 之前将相关的 DP 标准从站或相关的 PROFINET IO 设备添加到该过程映像分区,以进行输入。

使用 OFFSET 和 LEN 参数指定过程映像区域的一部分,该过程映像将要通过其标识 寻址的组件所读取。

如果在数据发送期间没有错误,则 ERROR 接收数值 FALSE, 并且已读取的数据在 通过 INPUTS 指示的目标区域中输入。

如果在数据发送期间出现一个错误,则 ERROR 接收数值 TRUE, STATUS 接收 SFC 81 错误信息"UBLKMOV"。

如果目标区域(INPUTS 参数)小于 LEN, 则将尽可能多的传送 INPUTS 可以接受的 字节数。ERROR 接收数值 FALSE。如果目标区域大于 LEN, 则目标区域中的第一 个 LEN 字节将写入。ERROR 接收数值 FALSE。

#### 注释

FB 22 "GETIO PART" 不会在属于不同的 PROFIBUS DP 或 PROFINET IO 组件的 数据之间检查所输入的过程映像的分隔符。正因为如此,用户必须自己确保通过 OFFSET 和 LEN 指定的过程映像区域属于同一个组件。将来的系统不能保证可以读 取多个组件的数据并传送到来自其他制造商的系统。

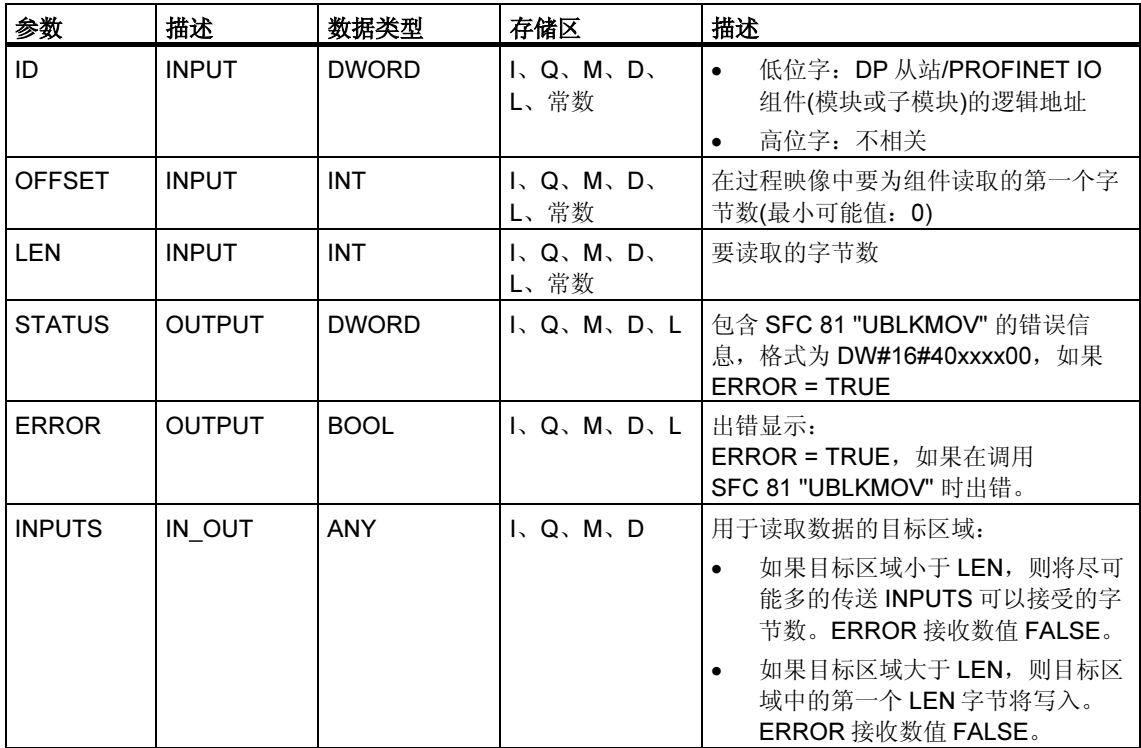

# 故障代码

请参见使用 SFC 81 "UBLKMOV" 不间断地复制变量。

# 18.5 使用 FB 23 "SETIO PART" 写入 DP 标准从站/PROFINET IO 设备的一部分输出

## 描述

使用 FB 23 "SETIO\_PART", 可将数据从由 OUTPUTS 指示的源区域传送到属于 DP 标准从站/PROFINET IO 设备的过程映像区域的一部分。为此,FB 23 调用 SFC 81 "UBLKMOV"。

#### 注释

必须为调用 FB 23 "SETIO PART" 的 OB 分配过程映像分区,以进行输出。而且, 在调用 FB 23 前,必须将相关的 DP 标准从站或相关的 PROFINET IO 设备添加到 该过程映像分区,以进行输出。如果 CPU 不能识别任何过程映像分区或想要在 OB 1 中调用 FB 23, 则必须在调用 FB 23 之前将相关的 DP 标准从站或相关的 PROFINET IO 设备添加到该过程映像分区, 以进行输出。

使用 OFFSET 和 LEN 参数指定要为通过其标识寻址的组件写入的过程映像区域的一 部分。

如果在数据发送期间没有错误,则 ERROR 接收数值 FALSE。

如果在数据发送期间出现一个错误,则 ERROR 接收数值 TRUE, STATUS 接收 SFC 81 错误信息"UBLKMOV"。

如果源区域(OUTPUTS 参数)小于 LEN, 则将尽可能多的传送 OUTPUTS 所包含的 字节数。ERROR 接收数值 FALSE。如果源区域大于 LEN,则第一个 LEN 字节将从 OUTPUTS 传送。ERROR 接收数值 FALSE。

#### 注释

FB 23 "SETIO\_PART" 不会在属于不同的 PROFIBUS DP 或 PROFINET IO 组件的 数据之间检查所输入的过程映像的分隔符。正因为如此,用户必须自己确保通过 OFFSET 和 LEN 指定的过程映像区域属于同一个组件。将来的系统不能保证可以写 入多个组件的数据并传送到来自其他制造商的系统。
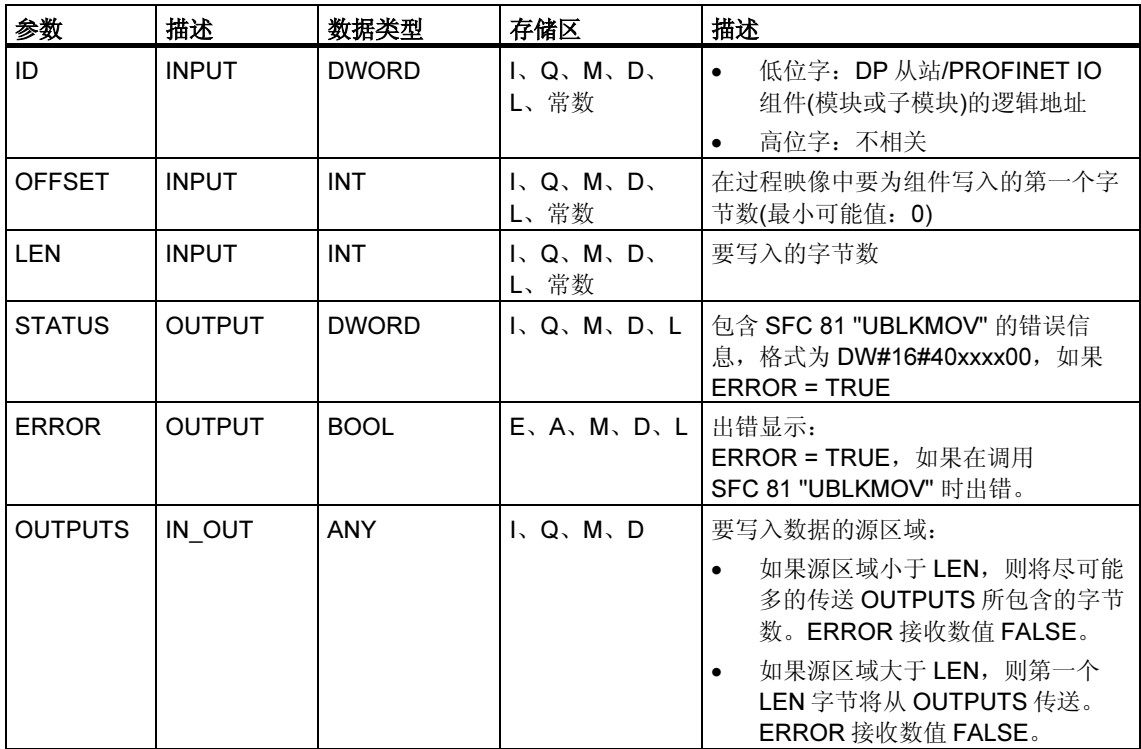

## 故障代码

请参见使用 SFC 81 "UBLKMOV" 不间断地复制变量。

# **SIEMENS**

# SIMATIC

# 用于 S7300/400 系统和 标准功能的系统软件 卷 2/2

参考手册

本手册是文档包的一部分, 具有订货号: 6ES7810-4CA08-8BW1

### 2007 年 8 月版

A5E01112996-01

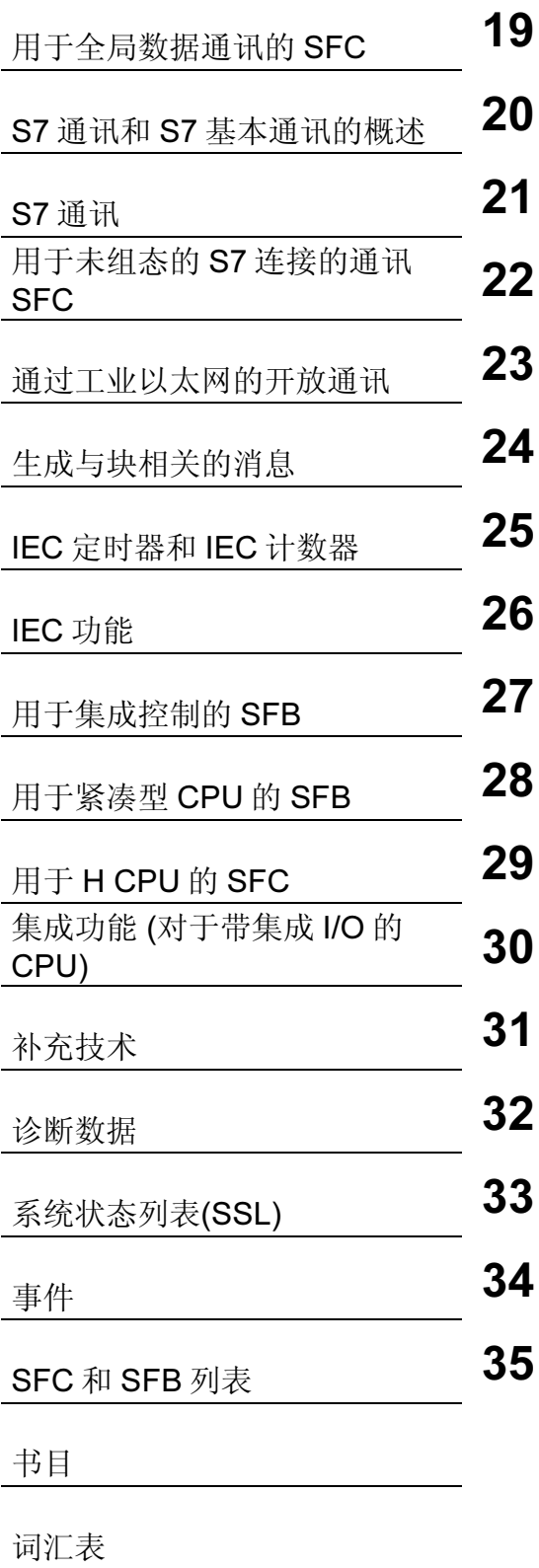

[索引](#page-722-0)

#### 安全指南

本手册包括了保证人身安全及防止财产损失所应遵守的注意事项。在手册中与人身安全有关的注意事项用 一个安全警告符号高亮显示,而与财产损失有关的注意事项则没有安全警告符号。这些注意事项根据危险 等级标明如下。

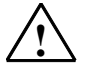

表示如果不采取适当的预防措施, 将导致死亡或严重的人身伤害。

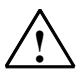

## ! 警告

! 危险

表示如果不采取适当的预防措施, 可能导致死亡或严重的人身伤害。

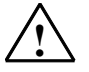

#### ! 当心

带安全警告符号:表示如果不采取适当的预防措施,可能导致轻微的人身伤害。

#### 当心

不带安全警告符号:表示如果不采取适当的预防措施,可能导致财产损失。

#### 须知

表示如果忽略相关注意事项,可能会导致非预期的结果或状态。

如果出现一个以上的危险等级,则将使用表示最高危险等级的警告注意事项。用安全警告符号警告造成人 身伤害的注意事项可能还包括与财产损失有关的警告。

#### 合格人员

必须按照该文档安装和使用该设备/系统。只有合格人员才允许调试和操作该设备。在本文档的安全注意 事项中,合格人员是指被授权按照既定安全惯例和标准,对线路、设备和系统进行调试、接地和标记的人 员。

#### 规定用法

请注意如下事项:

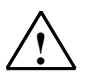

! 警告

本设备及其部件只能用于产品目录或技术说明书中所描述的范畴,并且只能与由西门子公司认可或推荐 的第三方厂商提供的设备或部件一起使用。 只有正确地运输、保管、设置和安装本产品,并且按照推荐的方式操作和维护,产品才能正常、安全地 运行。

#### 商标

由 ® 标识的所有名称是西门子 AG 的注册商标。 本文档中的其它一些标志也是注册商标,如果任何第三方出于个人目的而使用,都会侵犯商标所有者的权 利。

#### 免责声明

我们已检查过本手册中的内容与所描述的硬件和软件相符。由于差错在所难免,我们不能保证完全一致。 我们会定期审查本手册中的内容,并在后续版本中进行必要的更正。

Siemens AG Automation and Drives Postfach 4848 90437 NÜRNBERG GERMANY

08/2007

# 内容

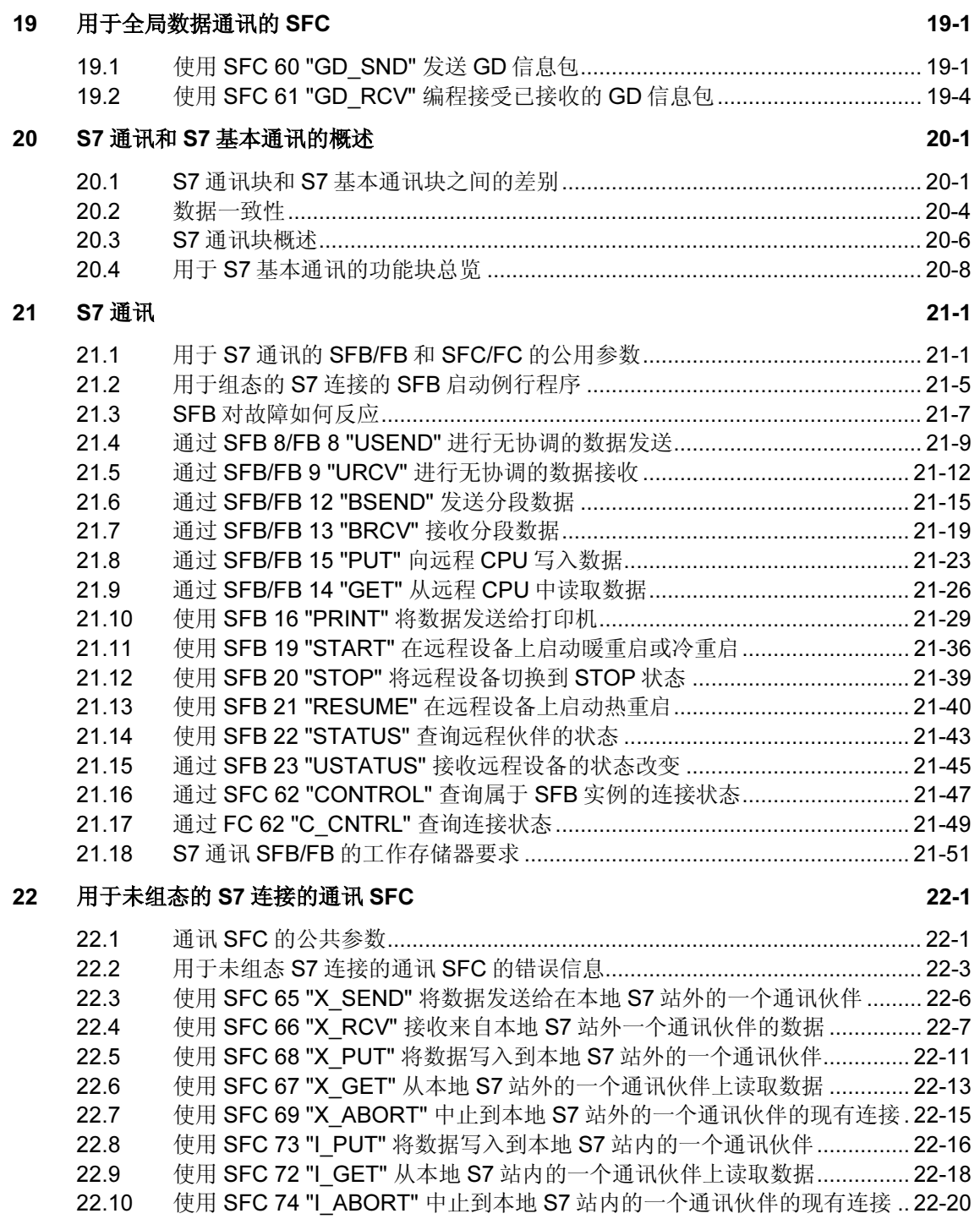

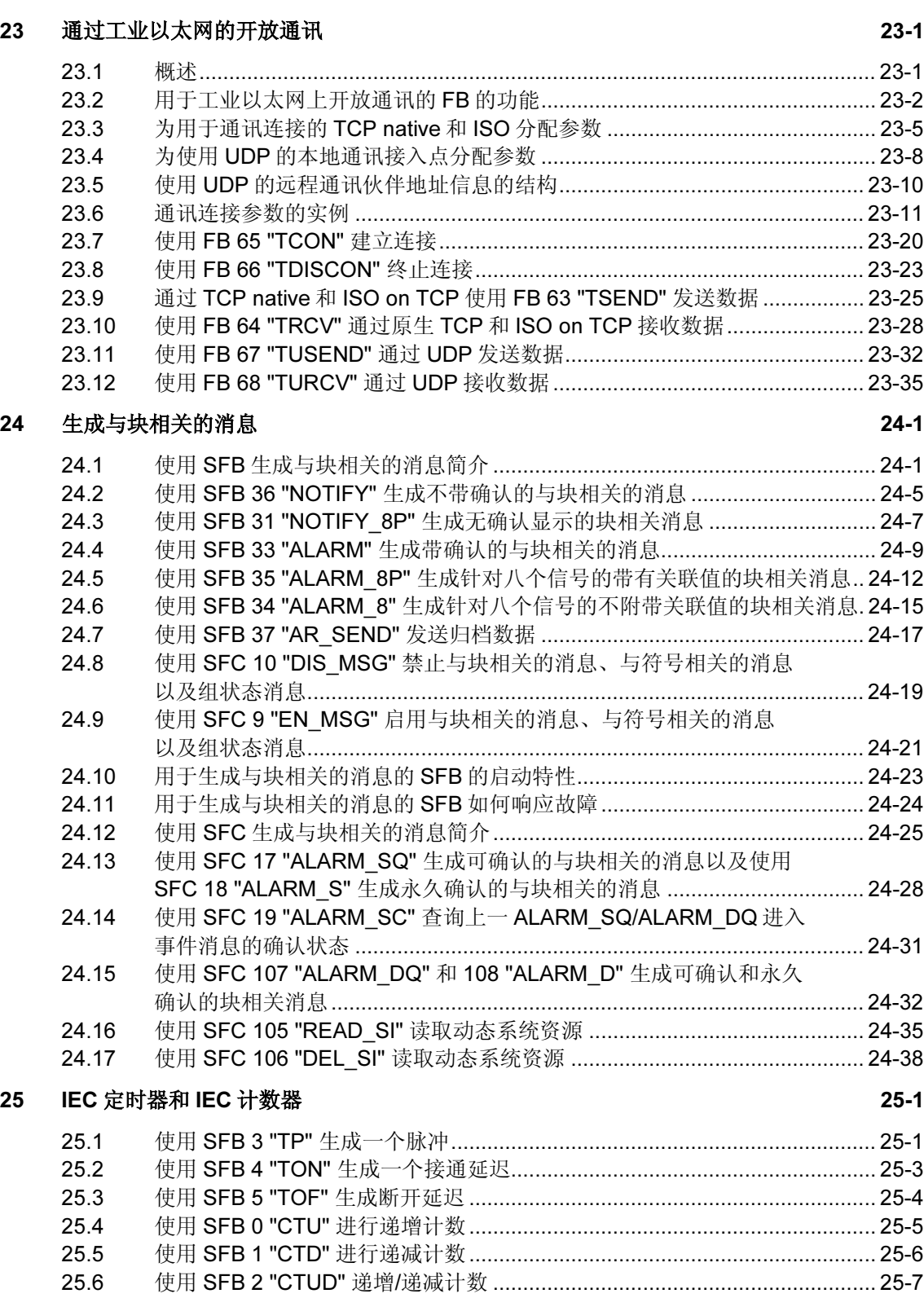

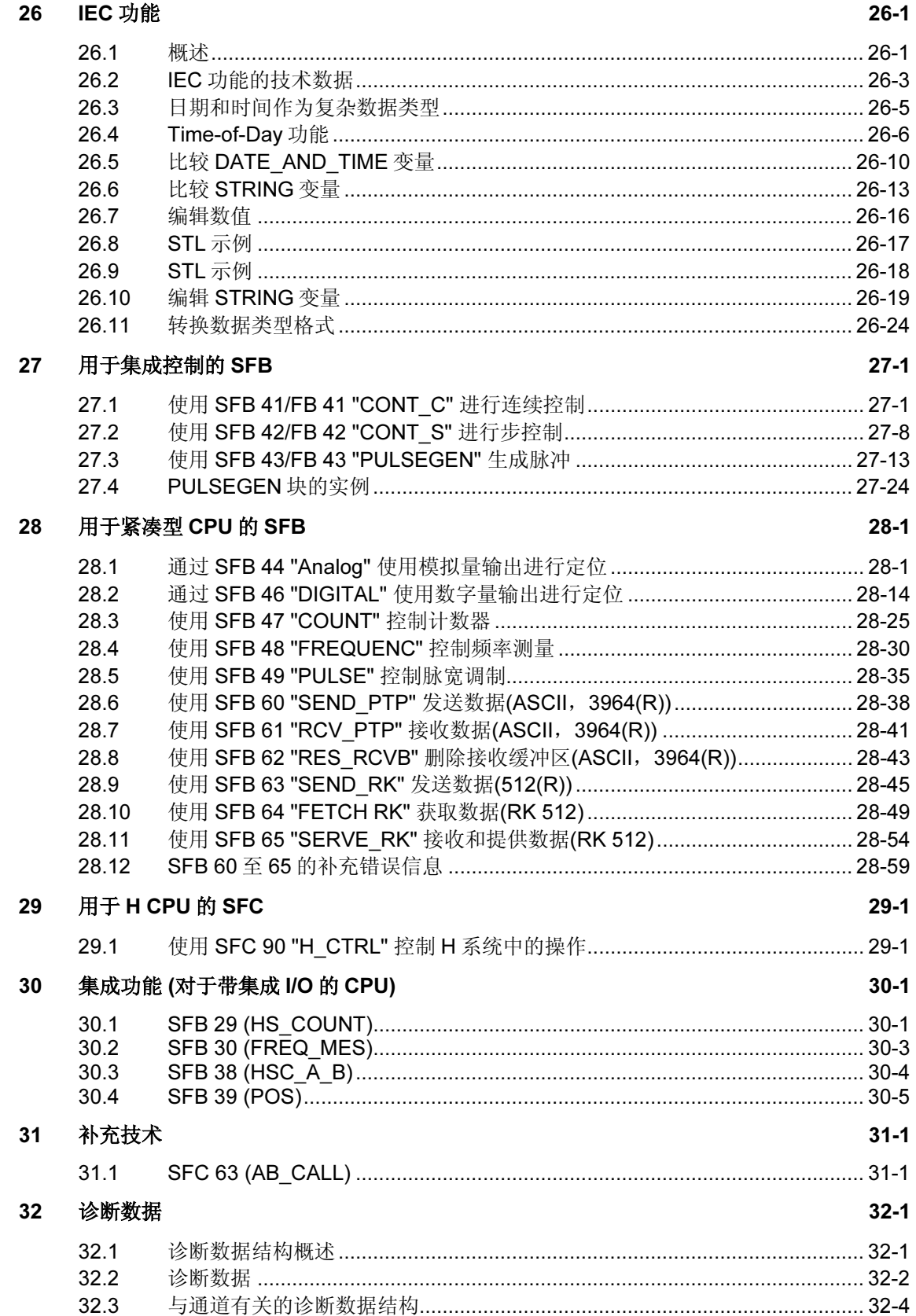

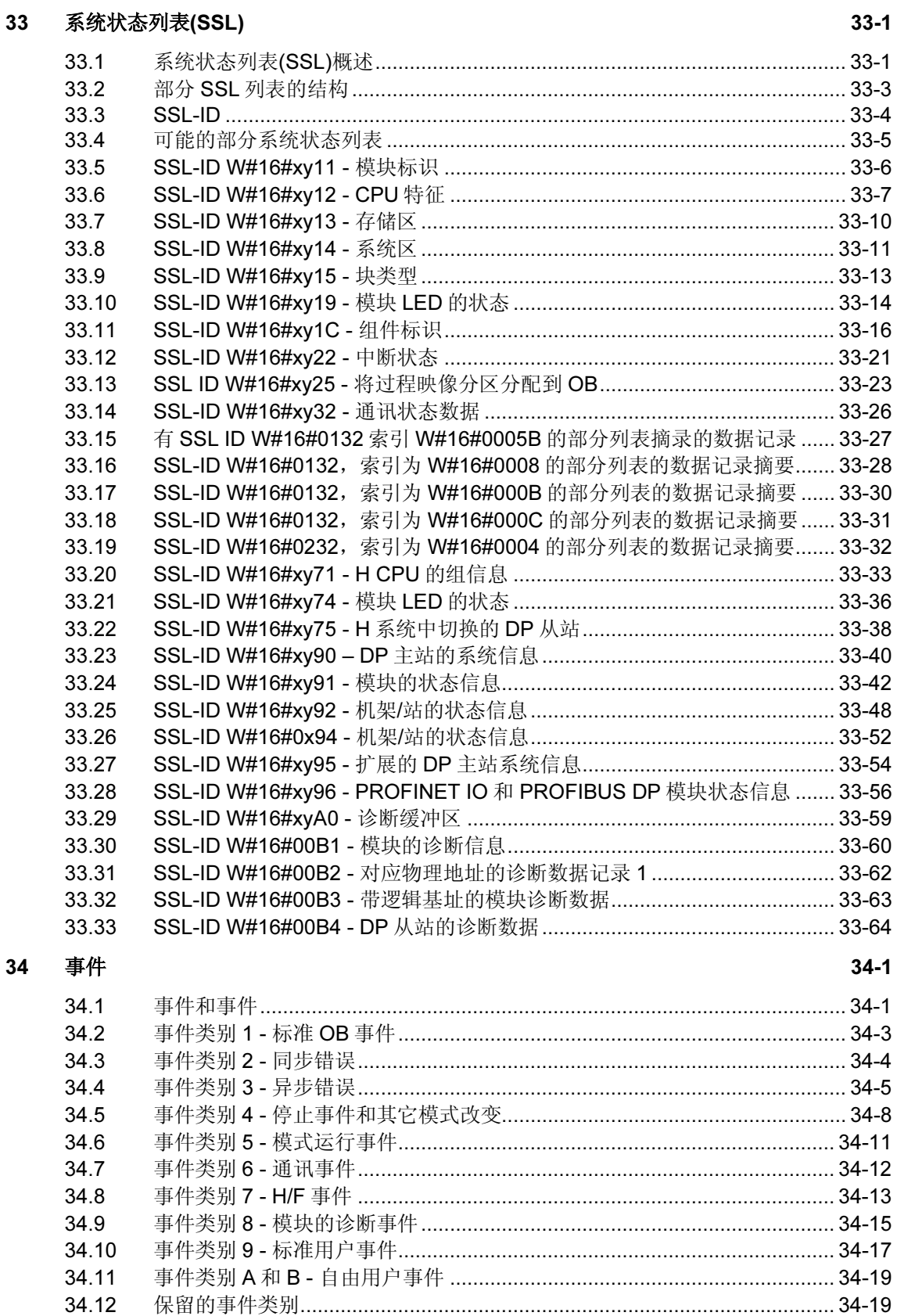

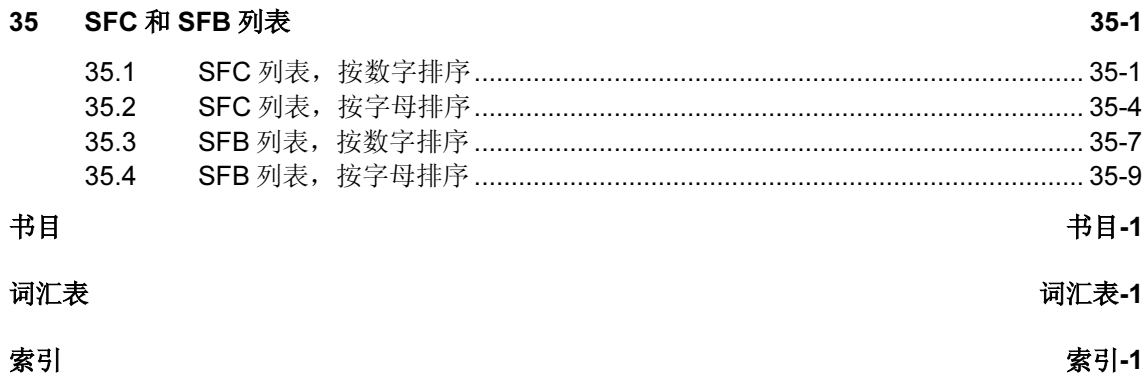

# <span id="page-298-1"></span><span id="page-298-0"></span>19 用于全局数据通讯的 SFC

# 19.1 使用 SFC 60 "GD SND" 发送 GD 信息包

#### 描述

通过 SFC 60"GD SND" (全局数据发送), 采集 GD 信息包的数据, 并通过在 GD 信 息包中指定的路径发送。必须已经使用 STEP 7 对 GD 信息包进行组态。

可以在用户程序的任何地方调用 SFC 60"GD\_SND"。

扫描速率以及系统在循环检测点处所进行的数据采集和发送并不受 SFC 60 调用的影 响。

#### 中断能力

SFC 60"GD SND" 可以被具有更高优先级的程序中断。还可以在更高的优先级中为 同一个 GD 信息包再次调用 SFC 60。

然后,以更高的优先级收集、发送数据。当程序返回到被中断的 SFC 时,将立即终 止执行此程序块,并丢弃已经接收到的数据。

此过程意味着,在具有更高优先级的处理过程中,传送的是一致性数据(从全局数据 的意义上定义一致性)。

#### GD 的数据一致性

下列规则适用于从各种存储区域采集到的和发送的数据的一致性。

下列数据是一致的:

- 简单数据类型(位、字节、字和双字)
- 数据类型为字节、字和双字的数组,最大数据长度取决于特定的 CPU 类型。

#### 确保整个 GD 信息包的一致性

CPU 上发送数据的 GD 信息包所具有的结构不会自动保证所采集到的数据是一致 的。例如,当信息包由字节数组组成,而字节的数目超过了指定 CPU 所允许的最大 长度时, 就会发生这种情况。

然而, 如果需要整个 GD 信息包具有一致性, 请在程序中遵守下列操作步骤:

- 通过调用 SFC 39 "DIS IRT" 或 SFC 41 "DIS AIRT", 禁止或延迟出现具有更高 优先级的中断和异步错误。
- 调用 SFC 60 "GD\_SND"。
- 通过调用 SFC 40 "EN IRT" 或 SFC 42 "EN AIRT", 重新允许具有更高优先级 的中断和异步错误。

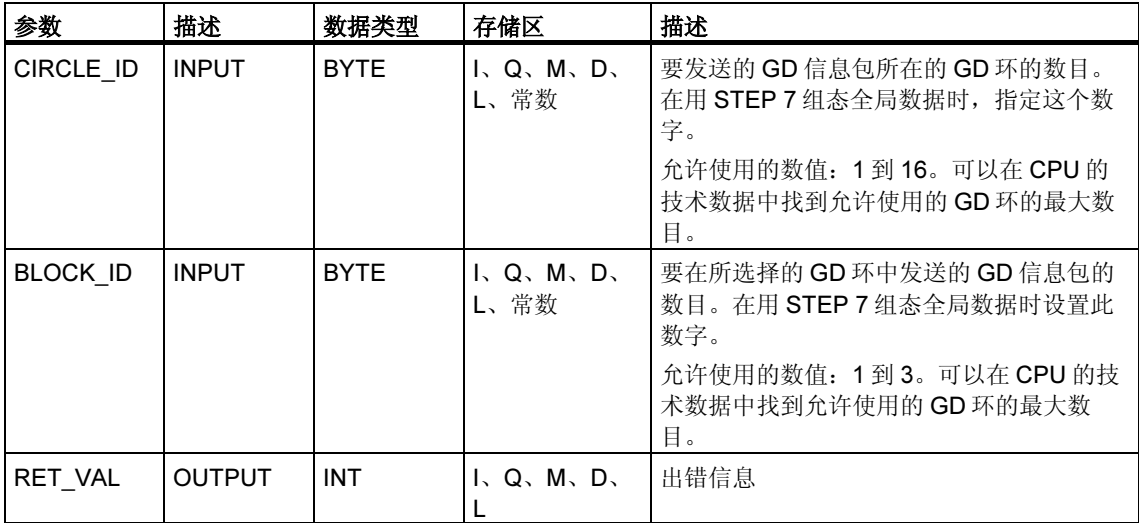

#### 故障代码

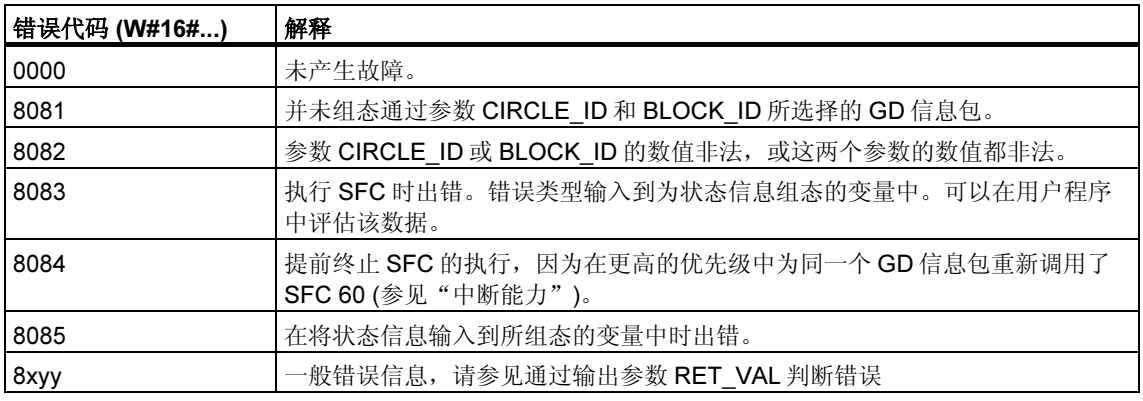

#### 注释

在每次调用 SFC 60 之后, 都应该评估相应 GD 信息包的状态, 并且, 如果有必要, 则复位该状态。

# <span id="page-301-0"></span>19.2 使用 SFC 61 "GD RCV" 编程接受已接收的 GD 信息包

#### 描述

通过 SFC 61 "GD\_RCV" (全局数据接收), 从进入的 GD 帧中为单个 GD 信息包提取 数据,然后输入接收到的 GD 信息包中。必须已经通过 STEP 7 对此进行了组态。

可以在用户程序的任何地方调用 SFC 61 "GD\_SND"。

扫描速率以及系统在循环检测点处所进行的数据提取并不受 SFC 61 调用的影响。

#### 中断能力

SFC 61 可以被具有更高优先级的程序中断, 然而, 其前提是必须保证为全局数据定 义的数据一致性。如果函数的处理被中断,则可能是:为同一个 GD 信息包以更高 优先级再次调用了 SFC 61。

然后,将数据输入到在更高优先级中接收到的 GD 信息包中。当程序返回到中断的 SFC 时,将立即终止该过程。

#### GD 的数据一致性

下列规则适用于在各种存储区域输入的数据的一致性。

下列数据是一致的:

- 简单数据类型(位、BYTE、字和双字)
- 数据类型为 BYTE、字和双字的数组,最大数据长度取决于接收 CPU。

#### 确保整个 GD 信息包的一致性

接收 CPU 上的 GD 信息包所具有的结构不会自动保证它的数据来自一个相同的帧。 例如,当信息包由三个 GD 单元组成时就是这种情况。

然而,如果需要整个 GD 信息包具有一致性,请在程序中遵守下列操作步骤:

- 通过调用 SFC 39 "DIS IRT" 或 SFC 41 "DIS AIRT", 禁止或延迟出现具有更高 优先级的中断和异步错误。
- 调用 SFC 60 "GD\_SND"。
- 通过调用 SFC 40 "EN IRT" 或 SFC 42 "EN AIRT", 重新允许具有更高优先级 的中断和异步错误。

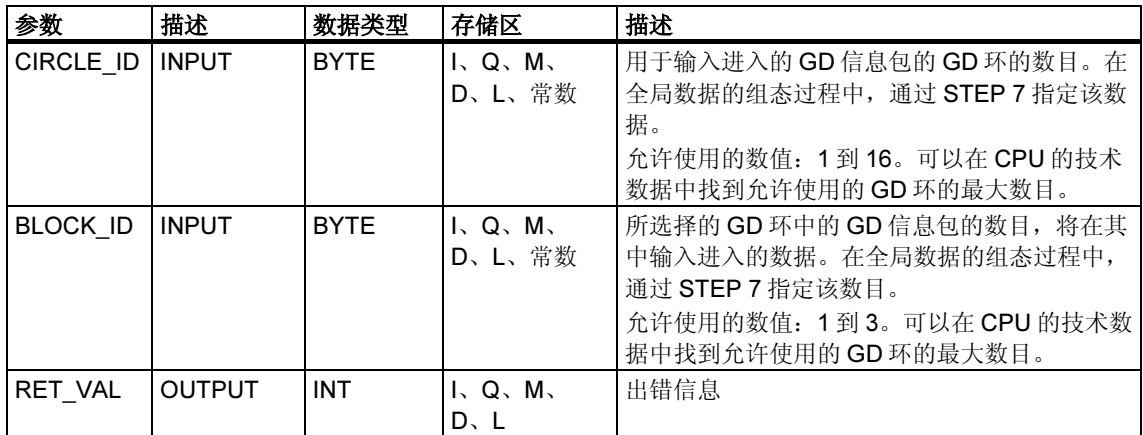

#### 故障代码

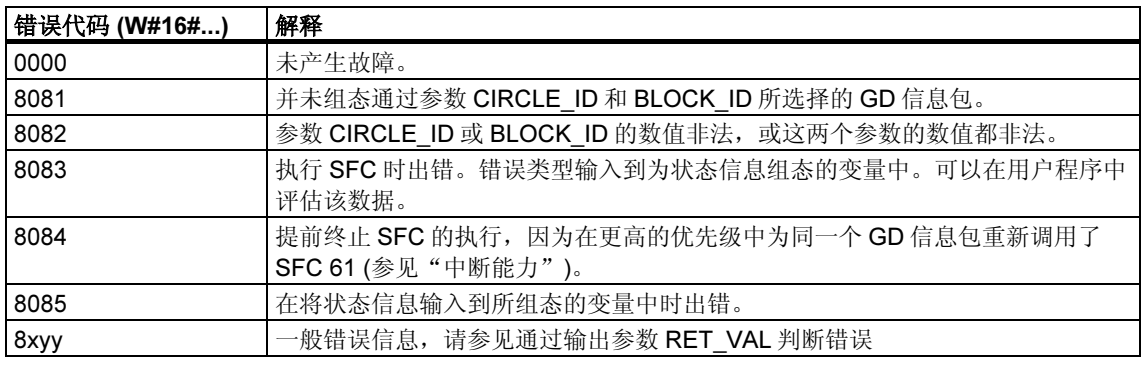

#### 注释

在每次调用 SFC 61 之后, 都应该评估相应 GD 信息包的状态, 并且, 如果有必要, 则复位该状态。

# <span id="page-304-1"></span><span id="page-304-0"></span>20 S7 通讯和 S7 基本通讯的概述

# 20.1 S7 通讯块和 S7 基本通讯块之间的差别

#### 选择标准

除了全局数据通讯以外, SIMATIC S7 可编程控制器的 CPU/FM 之间还有其它两种 数据交换方式:

- 对于未组态的 S7 连接,使用通讯 SFC 进行数据交换
- 对于已组态的 S7 连接,使用通讯 SFB 进行数据交换

所选择的方法取决于所使用的 SIMATIC S7 可编程控制器(S7-300、S7-400)和用于 数据交换的其它参数。可以基于下表包含的标准列表。

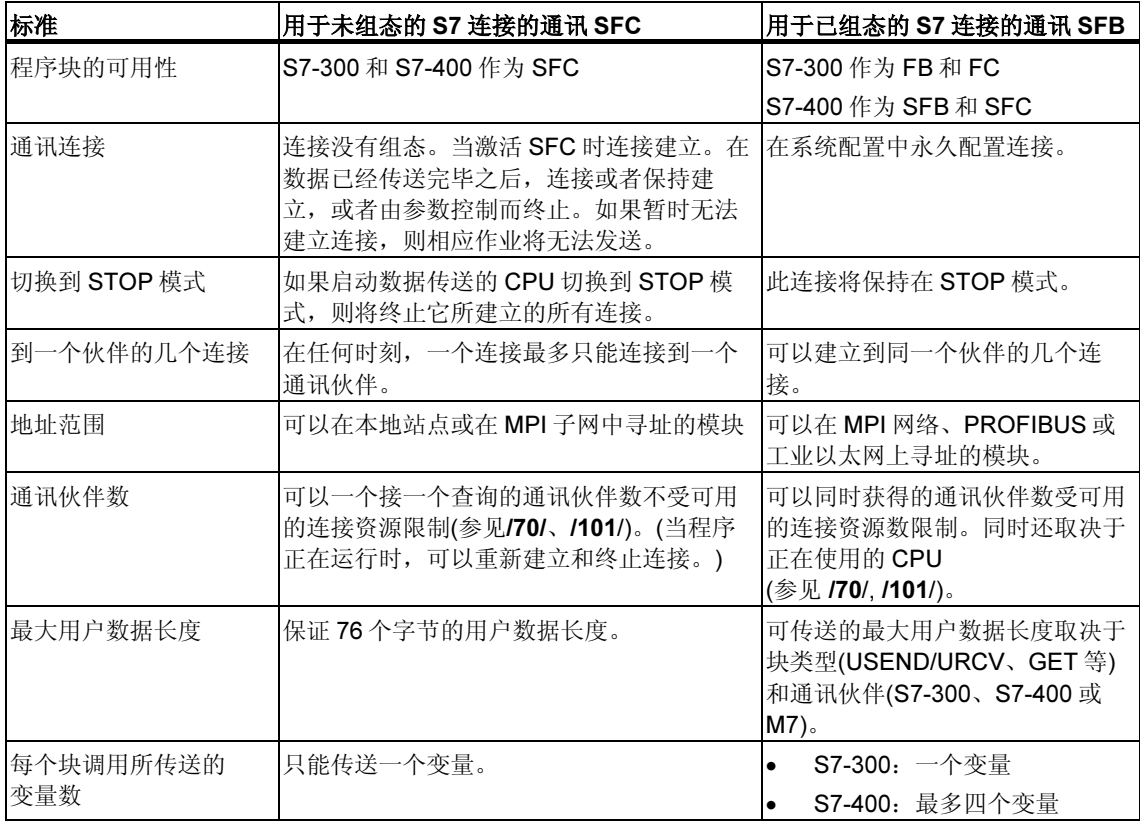

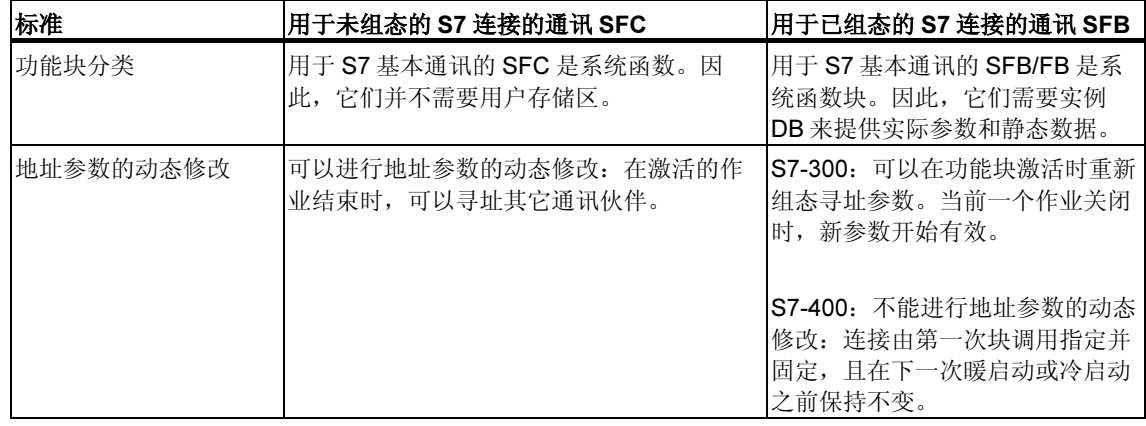

#### 通过 S7-400 实现 IEC 61131-5

通过下列功能块来实现 IEC 标准 61131-5:

- USEND(SFB 8)/URCV(SFB 9)
- BSEND(SFB 12)/BRCV(SFB 13)
- PUT(SFB 15)/GET(SFB 14), 相当于 READ/WRITE
- STATUS(SFB 22)/USTATUS(SFB 23)
- ALARM(SFB 33)
- NOTIFY(SFB 36)
- START (SFB 19)、STOP (SFB 20)和 RESUME (SFB 21)实现用于程序控制函 数的调用接口。

#### 通过 S7-300 实现 IEC 61131-5

通过下列功能块来实现 IEC 标准 61131-5:

- USEND(SFB 8)/URCV(SFB 9)
- BSEND(SFB 12)/BRCV(SFB 13)
- PUT(SFB 15)/GET(SFB 14), 相当于 READ/WRITE

## <span id="page-307-0"></span>20.2 数据一致性

#### 定义

可以被一致性过程同时修改的数据区的大小被称为一致数据区。大于一致数据区的 数据区将被认为整体失真。

也就是说,属于一组且大于一致数据区的数据区可以同时包含新的一致数据块部分 和旧的一致数据块部分。

#### 实例

如果通讯块被中断, 例如, 被具有更高优先级的硬件中断 OB 所中断, 则可能会引 起数据不一致。如果此 OB 中的用户程序现在改变数据,而一部分数据已经由通讯 块处理过,则已传送的数据:

- 部分来自处理硬件中断之前的时间
- 部分来自处理硬件中断之后的时间
- 也就是说,这些数据将不一致(不连贯)。

#### 影响

如果数据的较大数据包以一致性格式传送,则传送可能会被中断。这可能会,例 如,增加 CPU 中的中断反应时间。

这表示:需要绝对一致传送的数据量越大,系统的中断反应时间越长。

#### SIMATIC 上的数据一致性

如果用户程序包含访问公用数据的通讯函数,例如 BSEND/BRCV,则可以通过使用 参数"DONE"来协调对此数据区的访问。这样,便可以在用户程序中确保通过通 讯块本地传送的通讯区的数据一致性。

然而, 当使用 S7 通讯函数时, 例如 PUT/GET 或通过 OP 通讯进行写/读时, 在编程 或组态期间必须考虑一致数据区的大小,因为在目标设备(服务器)的用户程序中没有 通讯块可用于向用户程序发送同步通讯数据。

在 S7-300 和 C7-300 中(例外: CPU 318-2 DP), 在操作系统的周期检测点上, 通讯 数据以 32 个字节的数据块为单位,一致地复制到用户存储区。对于较大数据区,不 能保证数据一致性。如果要求定义数据的一致性,则用户程序中的通讯数据不可以 超出 32 个字节(根据版本的不同,最大为 8 个字节)。

与此相反, 在 S7-400 中, 通讯数据不是在周期检测点上处理, 而是在程序循环周期 的固定时间段上进行处理。变量的一致性由系统来确保。

随后,可使用 PUT/GET 函数或变量的读/写来一致访问这些通讯区,例如通过 OS 上的 OP。

## 建议

关于数据一致性的更多信息,请参考各个块的信息描述以及*通过 SIMATIC* 进行通讯 手册。

## <span id="page-309-0"></span>20.3 S7 通讯块概述

#### 分类

对于 S7 通讯,需要进行连接组态。通过 SFB/FB 或 SFC/FC,在应用程序中调用集 成的通讯功能。

可以将这些块分成下列几个类别:

- 用于数据交换的 SFB/FB
- 用于改变工作状态的 SFB
- 用于查询工作状态的 SFB
- 用于查询连接的 SFC/FC

#### 可用的 S7-300/400 通讯块

- 用于 S7-400 的块位于"标准库"中。
- 用于 S7-300 的可载入块位于"SIMATIC\_NET\_CP"库或"通讯块"的"标准 库"中。

如果 S7-300 CPU 不具有以太网接口, 则需要来自 S7-300 系列的 SIMATIC NET CP 以执行 S7-300 块。欲知详情,请参见相关文档。

#### 用于数据交换的 SFB/FB

用于数据交换的通讯 SFB/FB 被用于在两个通讯伙伴之间交换数据。如果只在本地 模块上存在 SFB, 则称为单边数据交换。如果在本地模块和远程模块上都存在 SFB/FB, 则称为双边数据交换。

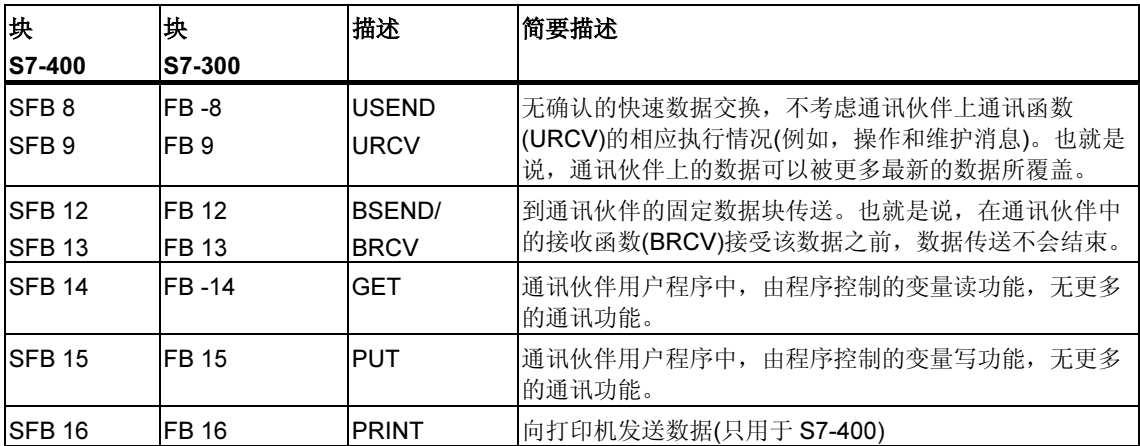

#### 用于改变工作状态的 SFB

通过用于改变工作状态的 SFB,可以控制远程设备的工作状态。 通过用于改变工作状态的 SFB 进行的数据交换是单边数据交换。

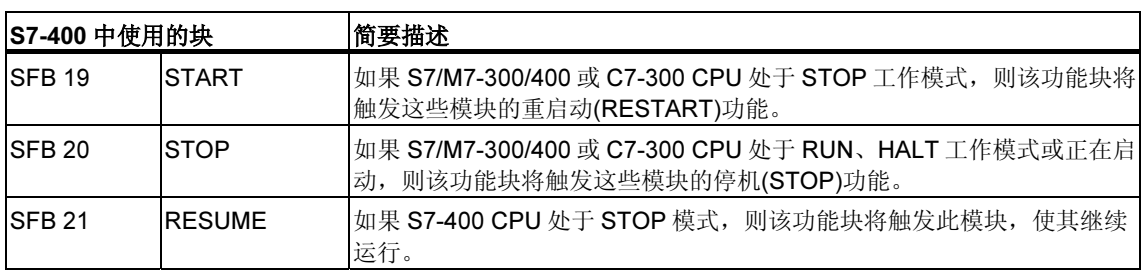

#### 用于查询工作状态的 SFB

通过用于查询工作状态的 SFB,可以获得远程设备的工作状态信息。

使用 SFB "STATUS" 时, 数据交换是单边的; 而使用 SFB "USTATUS" 时, 数据交 换是双边的。

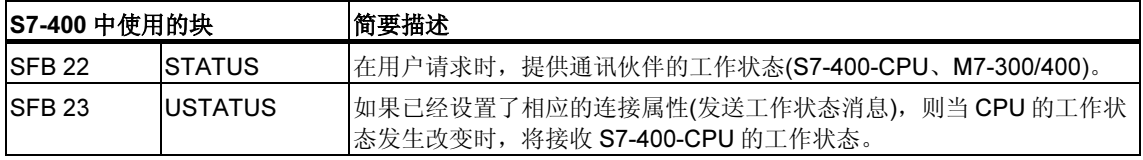

#### 用于查询连接的 SFC/FC

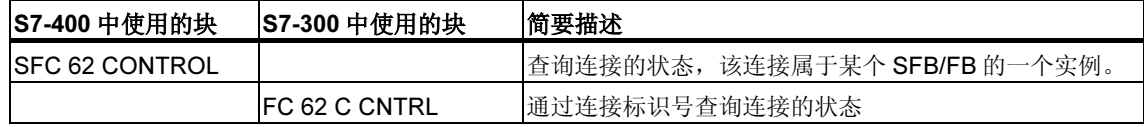

#### 提示:

还可以使用 SFC 87 C\_DIAG 来完成实际连接状态的诊断(只用于 S7-400)。

#### 实例程序

STEP 7 提供了一个 S7-400 的示例程序,该程序给出了如何使用 SFB 进行 S7 通 讯。这个示例程序的名称是 step7\examples\com\_sfb。它位于路径文件夹 "..\STEP7\Examples\ZDT01\_10"中的示例程序中。

# <span id="page-311-0"></span>20.4 用于 S7 基本通讯的功能块总览

#### 用于 S7 基本通讯的 SFC 的分类

S7 基本通讯不需要连接组态。通过用户程序中的 SFC 调用集成的通讯函数。 SFC 分为两类:

- 用于在 S7 CPU 和其它有通讯功能的模块之间交换数据的 SFC,条件是通讯伙 伴属于相同的 S7 站(开头以"I"标识,表示内部)。
- 用于在 S7 CPU 和其它有通讯功能的模块之间交换数据的 SFC,条件是通讯伙 伴连接到公共 MPI 子网(开头以"X"标识,表示外部)。

对于与其它子网中的站的通讯,不能使用用于 S7 基本通讯的 SFC。

用于基本通讯的 SFC 可以运行在 S7-300 和 S7-400 系列的所有 CPU 上。通过这些 CPU, 还可以向 S7-200 的 CPU 中写入变量, 以及从 S7-200 的 CPU 中读取变量。

#### 用于外部通讯的 SFC

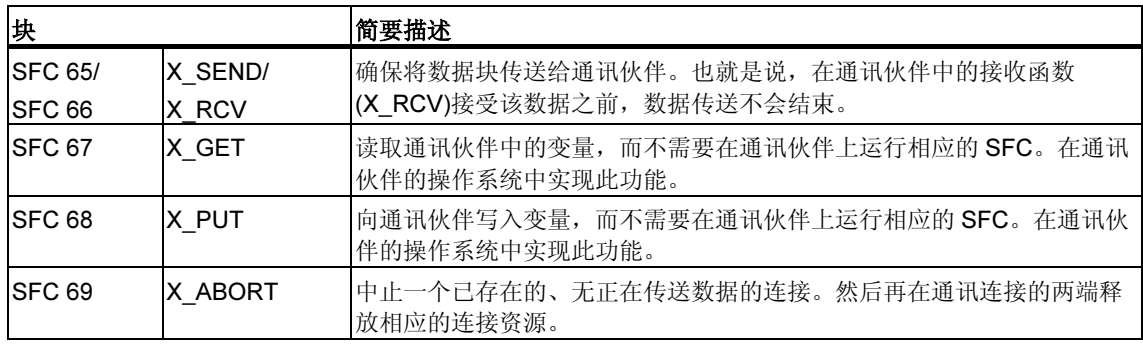

#### 用于内部通讯的 SFC

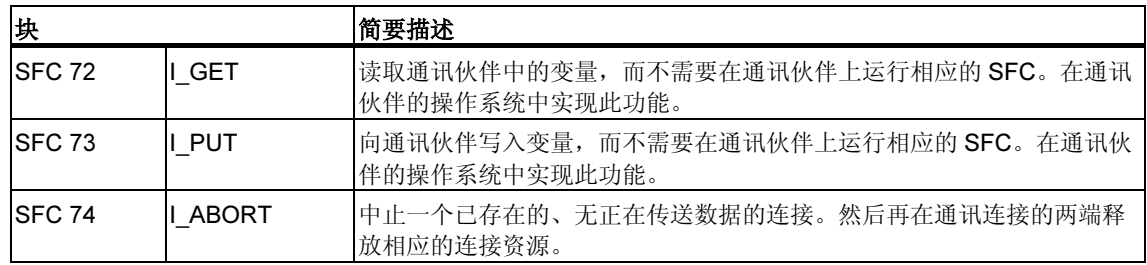

#### 实例程序

随 STEP 7 提供了两个用于 S7 基本通讯的 SFC 的实例程序。这两个实例程序包含 在目录 step7\examples\com\_SFC1 和 step7\examples\com\_SFC2 中。

#### 最大用户数据长度

在 S7-300 和 S7-400 的所有 CPU 上都集成了用于未组态的 S7 连接的通讯 SFC。

所有 SFC 都保证可以传送 76 个字节的用户数据(参数 SD 或 RD)。可以在各个块上 找到准确的字节数。

#### 到通讯伙伴的连接

通过用于未组态的 S7 连接的通讯 SFC, 在 SFC 执行时建立连接。根据分配给 CONT 输入参数的数值, 或者保持建立连接, 或者在数据交换结束时终止连接。也 就是说,通讯具有下列特征:

- 可以相继访问到的通讯伙伴数多于可以同时访问到的通讯伙伴数(数目取决于特 定的 CPU, 参见/70/、/101/)。
- 如果由于所有连接资源(在本地 CPU 或在通讯伙伴上)都正被使用,当前不能建 立任何与通讯伙伴的连接,则通过 RET\_VAL 来指示。必须在随后的某个合适的 时间点上重新触发此作业。然而,并不能保证随后可以成功建立连接。如必要, 检查程序中连接资源的使用情况,并使用带有更多资源的 CPU。

已存在的、用于已组态的 S7 连接的通讯 SFB 的连接,不能被用于未组态的 S7 连接 的通讯 SFC 使用。

一旦触发了一个作业,则为此作业建立的连接只能用于此特定作业。只有在当前作 业结束之后,才能执行其它包含相同通讯伙伴的作业。

#### 注释

如果程序中包含了几个涉及到同一个通讯伙伴的作业,则必须确保在随后的某个合 适的时间点上重新调用为其 RET\_VAL 输入了 W#16#80C0 的 SFC。

#### 识别作业

如果已经通过一个用于未组态 S7 连接的通讯 SFC 触发了一次数据传送或一个连接 中止,并在当前传送结束之前重新调用这个 SFC, 则 SFC 的反应取决于新调用是否 包含了相同的作业。下表解释了哪个输入参数为每个 SFC 指定一个作业。如果参数 与还没有结束的作业相匹配, 则将此 SFC 调用算作一个后继调用。

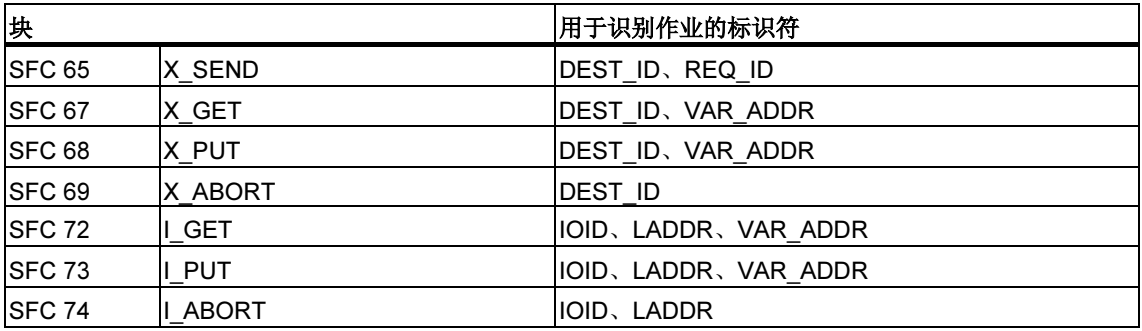

#### 响应中断

用于未组态 S7 连接的通讯 SFC 可以被具有更高优先级的 OB 中断。如果带有完全 相同作业的相同 SFC 被中断 OB 重新调用, 则中止此第二次调用, 并在 RET\_VAL 中输入一个相应的条目。然后继续执行中断 SFC。

#### 访问 CPU 的工作存储器

不管要传送的用户数据量有多大,操作系统的通讯函数以最大长度的数据域来访问 CPU 的工作存储器,因而不会因为通讯函数的使用而延长中断反应时间。

根据通过 STEP 7 设置的通讯引起的最大周期性负载, 在作业的执行期间, 操作系 统的通讯函数可以多次访问工作存储器。

#### 客户机切换到 STOP

如果启动作业(并因此建立连接)的 CPU 在数据传送期间切换到 STOP, 则将终止由 它所建立的所有连接。

#### 更改程序

对于程序中所有可以立即对用于未组态 S7 连接的通讯 SFC 调用产生影响的部分, 只能在处于 STOP 模式时对此进行修改。特别地,这包括删除包含用于未组态 S7 连接的通讯 SFC 调用的 FC、FB 或 OB。

在修改程序之后,必须执行暖启动或冷启动。

不遵守这些规则,可能会使资源保持已分配状态,以及可编程控制器随后进入未定 义的状态。

# <span id="page-316-1"></span><span id="page-316-0"></span>21 S7 通讯

# 21.1 用于 S7 通讯的 SFB/FB 和 SFC/FC 的公用参数

#### 分类

根据功能,用于组态 S7 连接的通讯 SFB/FB 的参数可分为以下五个类别:

- 1. 控制参数,用于激活块。
- 2. 寻址参数,用于寻址远程通讯伙伴。
- 3. 发送参数,指向将要发送到远程伙伴的数据区。
- 4. 接收参数,指向用于输入从远程伙伴接收到的数据的数据区。
- 5. 状态参数,用于监视块是否已经无错地完成了它的任务,或用于分析任何已经发 生的错误。

#### 控制参数

只有当调用 SFB/FB 时, 相应的控制参数具有已定义的信号状态(例如被置位), 或自 从前一次 SFB/FB 调用之后, 信号状态发生了特定变化(例如, 上升沿)时, 数据交换 才会被激活。

#### S7-300 的注意事项

对于第一次调用,需要将参数 REQ 设置为 FALSE。

#### 寻址参数

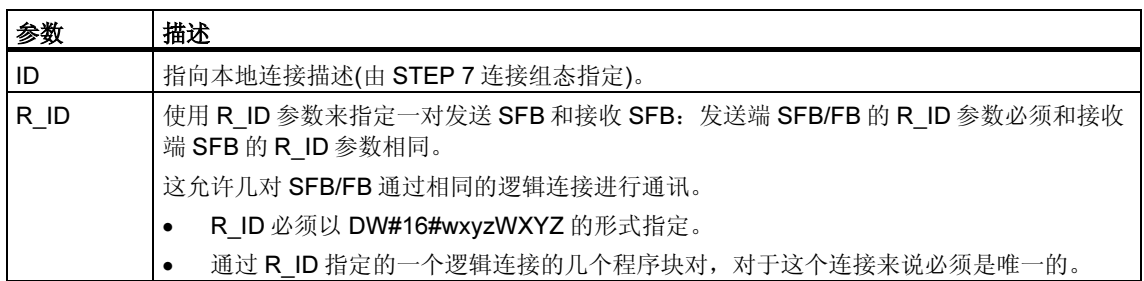

参数 PI\_NAME 只在相关 SFB 中进行描述(只用于 S7-400)。

#### 注释

S7-300: 当寻址参数 ID 和 R ID 已激活时,可以改变这些参数。在前一个作业关闭 之后,当新建一个作业时新参数开始生效。在此,可以在一个实例中链接多个 FB 对。

提示: 下列一些方法可以用于保存实例 DB, 进而保存工作存储器:

- 1. 通过变量 ID,可以通过一个数据实例块来使用多个连接。
- 2. 通过变量 R ID, 可以为一个作业定义多个发送和接收 FB 对的标识符。
- 3. 方法 1 和方法 2 可以同时使用。
- 4. 请注意,新参数在最后一个作业执行完毕之后才开始生效。如果激活了发送作 业,则发送和接收 FB 的 R ID 参数必须相互匹配。

S7-400:寻址参数 ID 和 R ID 只在第一次调用块时计算(实际参数或来自实例的预定 义值)。因此,第一次调用块时所指定的与远程伙伴的通讯关系(连接)会持续到下一 次暖启动或冷启动。

#### 状态参数

通过状态参数,可以监视块是否已经正确地完成了它的任务,或块是否还处于工作 状态。状态参数还可以用于指示是否出错。

#### 注释

状态参数只在一个周期内有效,即从 SFB/FB 调用之后的第一个指令开始到下一个 SFB/FB 调用为止。所以,必须在每个块周期之后评估这些参数。

#### 发送和接收参数

如果没有使用 SFB/FB 的所有发送或接收参数,则第一个未使用的参数必须是 NIL 指针(参见/232/),并且已使用的参数必须逐个连续放置,不能有任何间隔。

#### S7-400 的注意事项

在第一次调用期间,ANY 指针指定可以为此作业传送的最大用户数据量。即,在 CPU 的工作存储器中创建一个通讯缓冲区,以确保数据的一致性。这个缓冲区最多 占用 480 个字节的工作存储器。如果当 CPU 处于 RUN 模式时, 没有通过 SFB 调用 重新装载块,则建议在暖重启或冷重启 OB 中运行第一次调用。

在后来的调用中可以发送/接收任意数量的数据,但是不能超过第一次调用所发送/接 收的数据量。

本规则的例外情况是 BSEND 和 BRCV 系统功能块。通过这两个功能块,每个作业 可以发送多达 64 K 字节的数据(参见通过 SFB/FB 12 "BSEND" 发送分段数据和通过 SFB/FB 13 "BRCV" 接收分段数据

对于用于双边通讯的 SFB/FB:

- 在发送端和接收端,所使用的 SD i和 RD i参数的数目必须匹配。
- 在发送端和接收端,属于一对的 SD\_i 和 DR\_i 参数的数据类型必须匹配。
- 根据 SD i 参数发送的数据量不得超出相应 RD i 参数指定的可用区域(不适用于 BSEND/BRCV)。

ERROR = 1 和 STATUS = 4 表示用户违反了上面的规则。

此最大用户数据长度取决于远程伙伴是 S7-300 还是 S7-400。

#### 用户数据大小

通过 SFB/FB、USEND、URCV、GET 和 PUT, 要发送的数据量不得超过最大用户 数据长度。最大用户数据大小取决于:

- 所使用的块类型和
- 通讯伙伴。

下面的表格列出了使用带 1–4 个变量的 SFB/FB 时,可保证的最小用户数据大小:

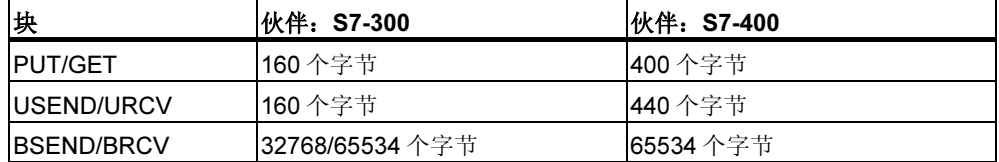

关于用户数据大小的更多信息,请参见各 CPU 技术数据。

#### 精确的用户数据大小

如果上面指定的用户数据大小不够,则可以如下确定用户数据的最大字节长度:

1. 首先,从下面的表格中读取有效的通讯数据块大小:

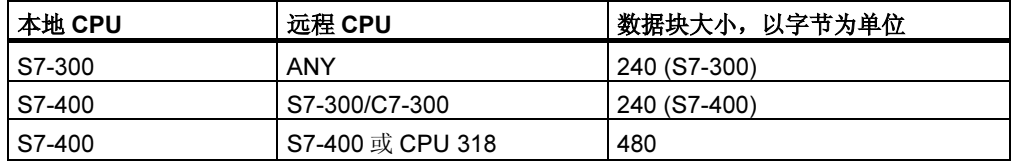

6. 使用下面表格中的数值来读取最大可能的用户数据长度,以字节为单位。此表适 用于 SD\_i、RD\_i 和 ADDR\_i 区域的偶数长度。

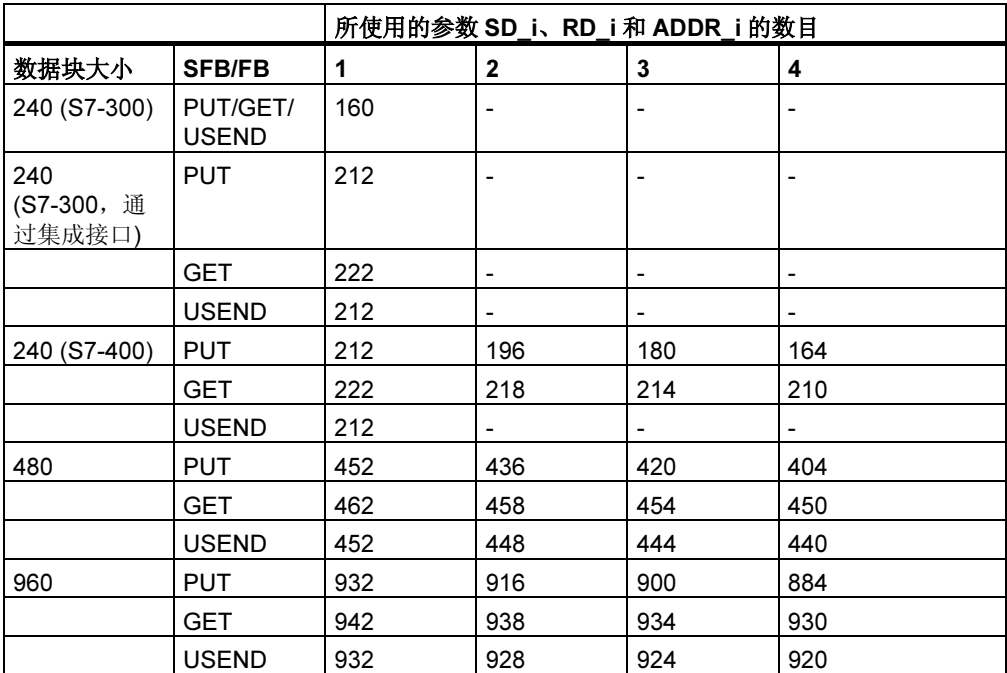

# <span id="page-320-0"></span>21.2 用于组态的 S7 连接的 SFB 启动例行程序

#### 要求

在 S7-400 的下列描述中,假设下列条件成立:

- 在模块上存在连接描述(SDB)。
- 所组态的连接已经建立。
- ID 的实际参数与为每个 SFB 组态的连接 ID 匹配。

#### 暖启动和冷启动

在暖启动和冷启动期间,所有 SFB 都设置为 NO\_INIT 状态。存储在实例 DB 中的实 际参数不会改变。

#### 通过 SFB 执行暖启动和冷启动,以实现双边数据交换

通常,用于双边数据交换的带有 SFB 的两个模块不会同时暖启动或冷启动。SFB 的 反应受下列规则的控制:

接收块(SFB URCV、BRCV)的反应如下:

- 如果在暖启动或冷启动时, SFB 已经接收了一个作业, 但是还没有确认这个作  $\Psi$ , 则 SFB 将产生一个序列中止帧(CFB、BRCV), 并立即跳转到 NO\_INIT 状 态。
- 通过 SFB BRCV, 即使已经发送了序列中止, 仍然可以接收其他数据段。将在 本地丢弃该数据帧。
- SFB URCV 立即切换到 NO\_INIT 状态。

发送块(SFB USEND、BSEND)的反应如下:

- 如果 SFB BSEND 已经启动了一个还没有完成的作业序列, 则当启动暖启动或 冷启动时,它将发送一个序列中止。然后立即跳转到 NO\_INIT 状态。将在本地 丢弃此后到达的应答。
- 如果当请求暖启动或冷启动时,SFB BSEND 已经发送或接收了一个序列中止, 则它立即切换到 NO\_INIT 状态。
- 在所有其它情形中,只要 SFB 只发送消息(例如, SFB USEND), 则将中止本地 处理, 且 SFB 立即跳转到 NO\_INIT 状态。

#### 通过 SFB 执行暖启动和冷启动,以实现单边数据交换

可以认为,在连接建立之后,通讯伙伴上的服务器是运行的,即,服务器可以在任 何时刻处理作业或输出消息。

发送作业并期待应答的 SFB 对完全重启动的反应如下:

中止当前处理,然后 CFB 立即跳转到 NO\_INIT 状态。如果在暖启动或冷启动之前 发送的作业应答随后到达,则将在本地丢弃该应答。

在前面作业的应答接收到之前,新作业可能已经发送。

输出或接收消息的 SFB 反应如下:

- 中止当前处理,然后 CFB 立即跳转到 NO INIT 状态。
- 通过 SFB USTATUS, 在本地丢弃在 NO\_INIT 和 DISABLED 状态期间到达的消 息。

#### 对热启动的反应

只有在暖启动或冷启动期间,用于 S7 通讯的 SFB 才被设置为 NO\_INIT 状态。也就 是说,它们的反应和可以在热启动之后重新恢复运行的用户功能块一样。

#### 对存储器复位的反应

存储器复位将终止所有连接。由于在存储器复位之后,对于用户程序来说,暖启动 或冷启动是唯一可以运行的启动类型,所以所有用于 S7 通讯的 SFB (如果仍然存在) 都被设置为 NO\_INIT 状态并被初始化。作为对连接终止的反应, 存储器没有复位的 模块中的伙伴块将切换到 IDLE、ENABLED 或 DISABLED 状态。

## <span id="page-322-0"></span>21.3 SFB 对故障如何反应

下面讲述了 S7-400 中用于 S7 通讯的 SFB 对故障如何反应。

#### 连接被终止

监视分配给 SFB 实例的连接。

如果终止连接,则 SFB 的反应取决于它的内部状态。

如果在块处于 IDLE 或 ENABLED 状态时检测到连接断开, 则 SFB 反应如下:

- SFB 跳转到 ERROR 状态,并在 ERROR 和 STATUS 输出参数上输出出错 ID "通讯故障"。
- 当下一次调用时,功能块返回到其初始状态,并重新检查此连接。

不处于 IDLE 或 DISABLED 状态的通讯 SFB 反应如下:

- SFB 中止处理,立即或在下一个块调用时切换到 ERROR 状态,并在 ERROR 和 STATUS 输出参数上输出出错 ID "通讯故障"。
- 当下一次调用 SFB 时, 功能块切换到 IDLE、DISABLED 或 ENABLED 状态。 在 IDLE 和 ENABLED 状态中重新检查连接。

如果在此期间重新建立连接,则也会执行此过程。

#### 电源掉电

带备用电池的电源掉电,随后重启动,这将终止所有已建立的连接。因此,上面讲 到的各点适用于所有有关的功能块。

如果发生带备用电池的电源掉电,随后自动暖启动或冷启动,则终止连接和暖启动 或冷启动的各个相关事项都适用。

在无备用电池的自动暖启动或冷启动特例中,电源恢复之后自动执行存储器复位, 用于 S7 通讯的 SFB 的反应可参见"用于 S7 通讯的 SFB 启动例行程序"一节中的 描述。

#### 对工作模式切换的反应

如果工作模式在 STOP、START、RUN 和 HOLD 状态之间切换,则通讯 SFB 保持 其当前状态(例外: 在暖启动或冷启动期间, 它将切换到 NO\_INIT 状态)。这既适用 干单边通讯 SFB, 也适用于双边通讯 SFB。

#### 到用户程序的出错接口

如果在通讯 SFB 的处理期间出错, 则它将切换到 ERROR 状态。在 ERROR 输出参 数置位为 1 的同时, 将相应出错 ID 输入到 STATUS 输出参数。可以在用户程序中 判断此出错信息。

可能发生的错误实例:

- 收集发送数据时出错。
- 复制接收数据到接收区时出错(例如,尝试访问一个并不存在的 DB)。
- 要发送的数据区的长度和在伙伴 SFB 中指定的接收区的长度不匹配。
## 21.4 通过 SFB 8/FB 8 "USEND" 进行无协调的数据发送

#### 描述

SFB/FB 8 "USEND" 向类型为"URCV"的远程伙伴 SFB/FB 发送数据。执行发送 过程而不需要和 SFB/FB 伙伴进行协调。也就是说,在进行数据传送时不需要伙伴 SFB/FB 进行确认。

S7-300: 在 REQ 的上升沿处发送数据。在 REQ 的每个上升沿处传送参数 R\_ID、 ID 和 SD\_1。在每个作业结束之后,可以给 R\_ID、ID 和 SD\_1 参数分配新数值。

S7-400: 在控制输入 REQ 的上升沿处发送数据。通过参数 SD 1 到 SD 4 来指向要 发送的数据,但并非都需要用到所有四个发送参数。

然而, 必须确保参数 SD\_1 到 SD\_4/SD\_1 和 RD\_1 到 RD\_4/RD\_1 (在相应通讯伙 伴 SFB/FB "URCV" 上)所定义的区域在以下几个方面保持一致:

- 编号
- 长度,和
- 数据类型。

参数 R\_ID 必须在两个 SFB 中完全相同。

如果传送成功完成,则通过状态参数 DONE 来表示,此时其逻辑数值为 1。

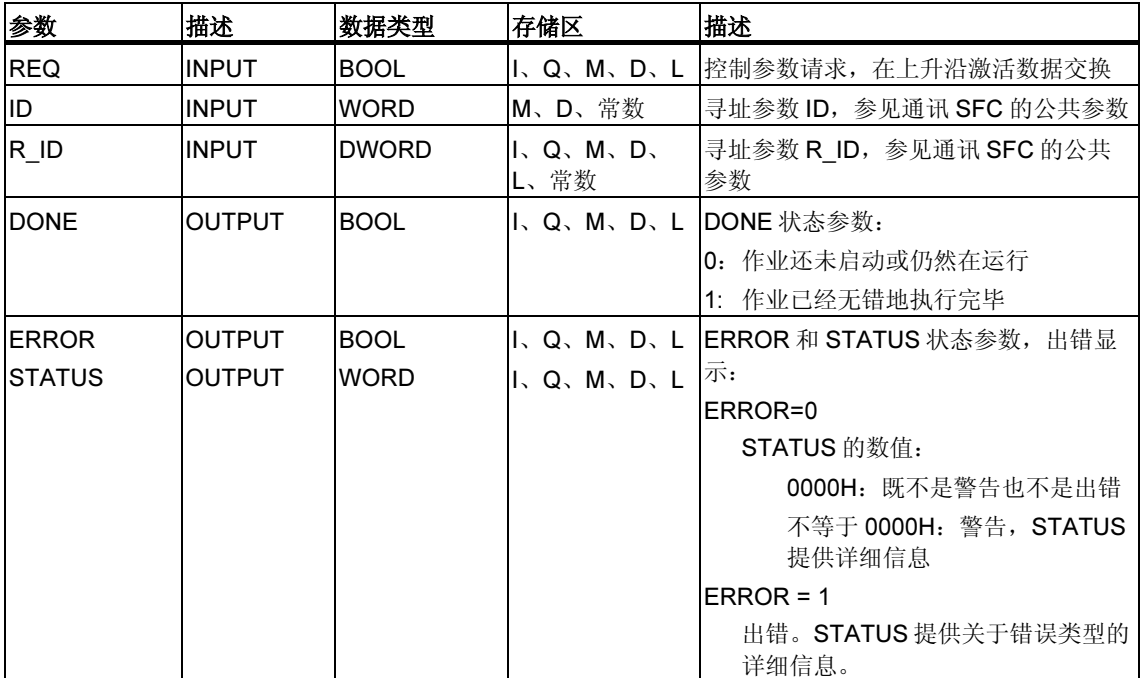

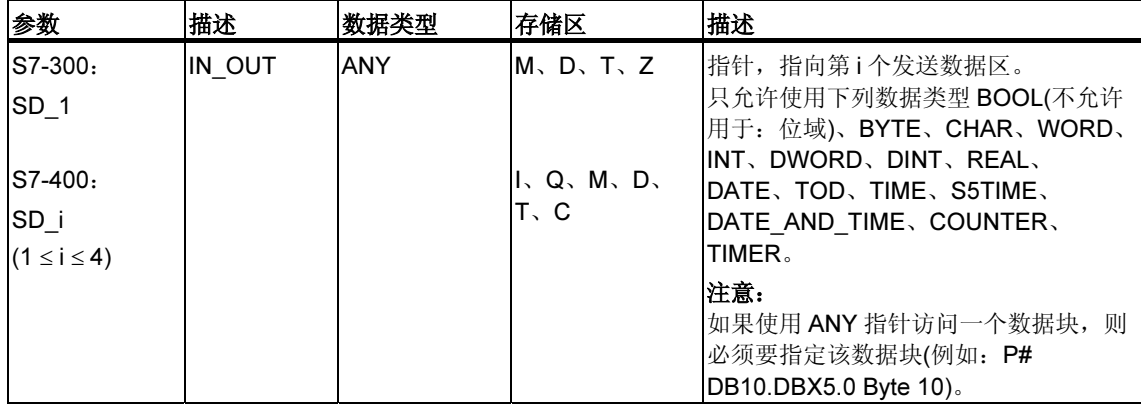

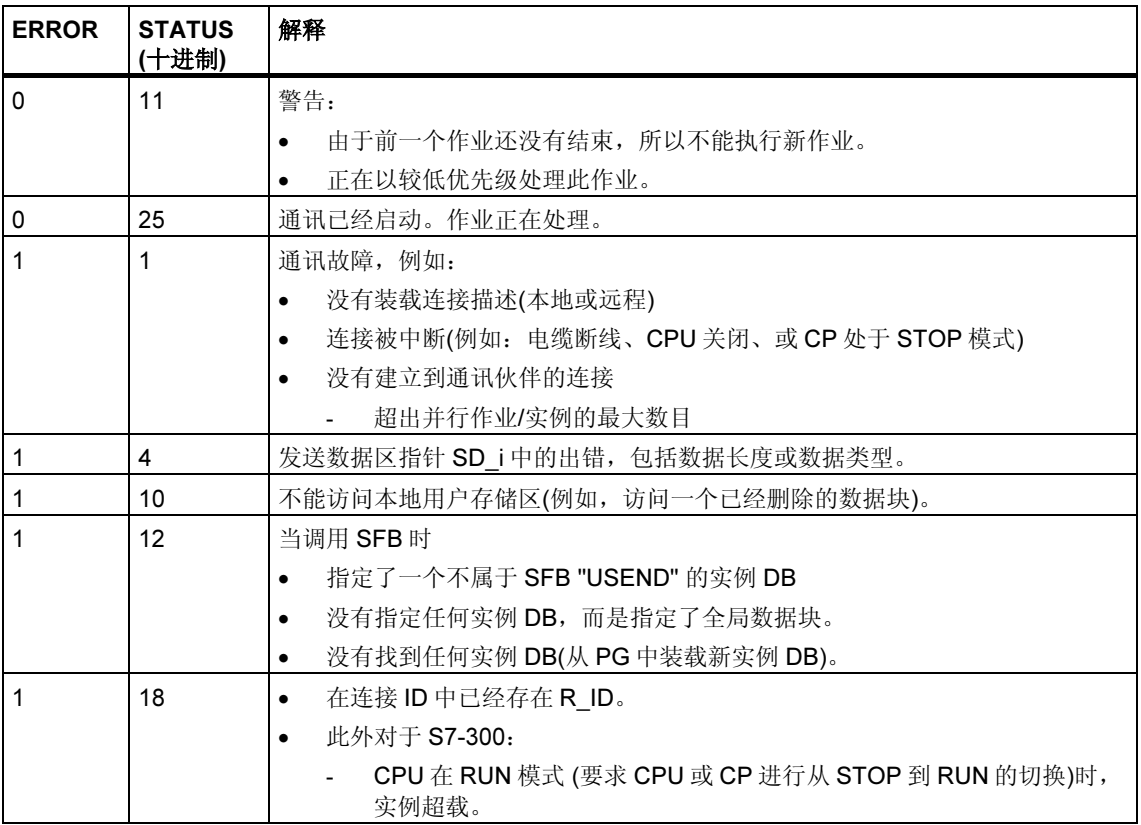

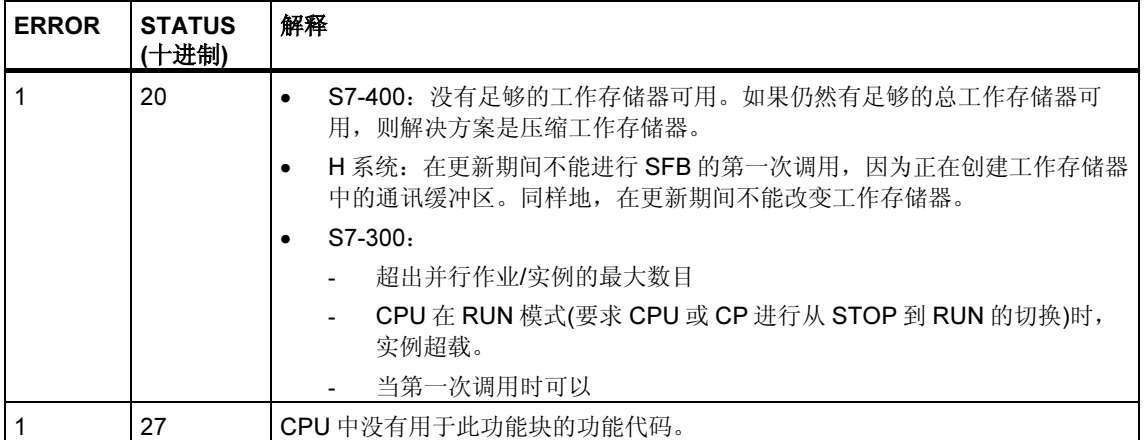

## 数据一致性

S7-300:为确保数据一致性,只能在当前发送操作结束之后,重新向发送区 SD\_1 写入数据。状态参数 DONE 的数值变为 1 时就是这种情形。

S7-400 和 S7-300 通过集成接口: 当激活一个发送操作时(在 REQ 的上升沿), 从用 户程序中复制要从发送区 SD\_i 发送的数据。在块调用之后,可以在不破坏当前发送 数据的前提下向这些区域写入数据。

### 注释

只有当 DONE 状态参数数值为 1 时, 发送操作才完成。

# 21.5 通过 SFB/FB 9 "URCV" 进行无协调的数据接收

### 描述

SFB/FB 9 "URCV" 从类型为"USEND"的远程伙伴 SFB/FB 中异步接收数据, 并 把接收到的数据复制到组态的接收区域内。

当程序块准备好接收数据时,EN\_R 输入处的逻辑值为 1。可以通过 EN\_R=0 来取 消一个已激活的作业。

S7-300: 在 EN R 的每个上升沿处应用参数 R ID、ID 和 RD 1。在每个作业结束 之后,可以给 R ID、ID 和 RD 1 参数分配新数值。

S7-400:通过参数 RD\_1 到 RD\_4 来指向接收数据区。

但是, 必须确保参数 RD i/RD 1和 SD i/SD 1 (在相应通讯伙伴 SFB/FB "USEND" 上)所定义的区域在以下几个方面保持一致:

- 编号
- 长度,和
- 数据类型。

通过 NDR 状态参数逻辑数值为 1 来指示已经成功完成复制处理过程。 参数 R\_ID 必须在两个 SFB/FB 上完全相同。

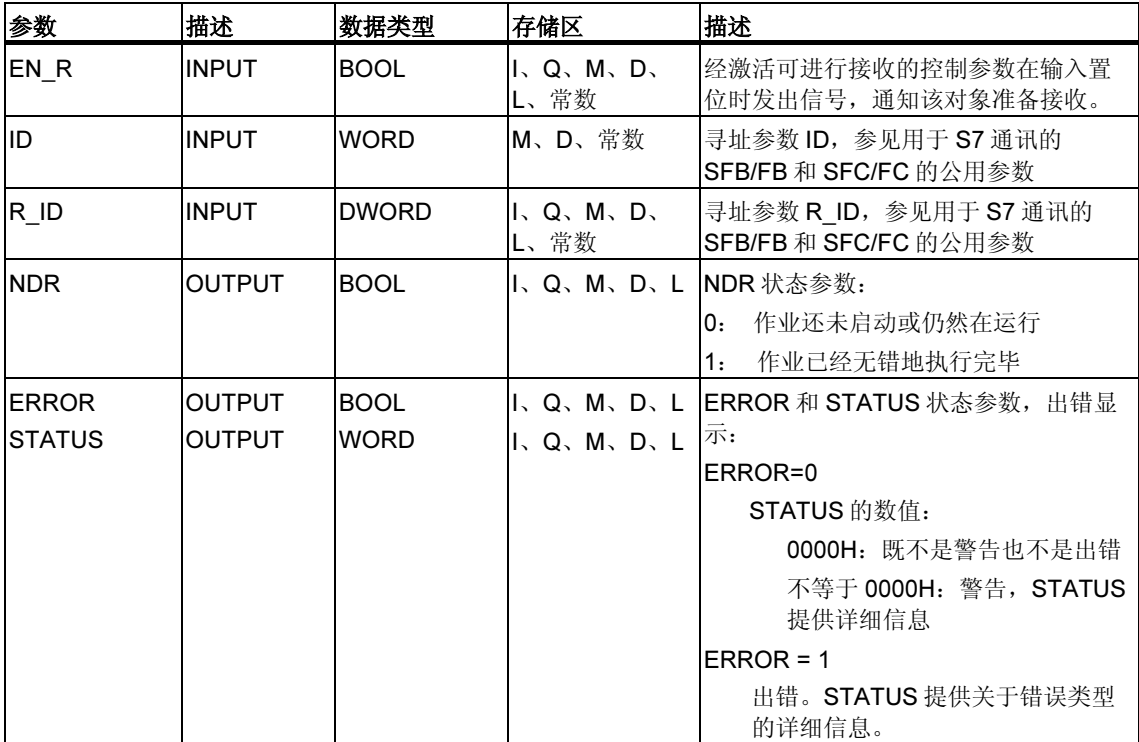

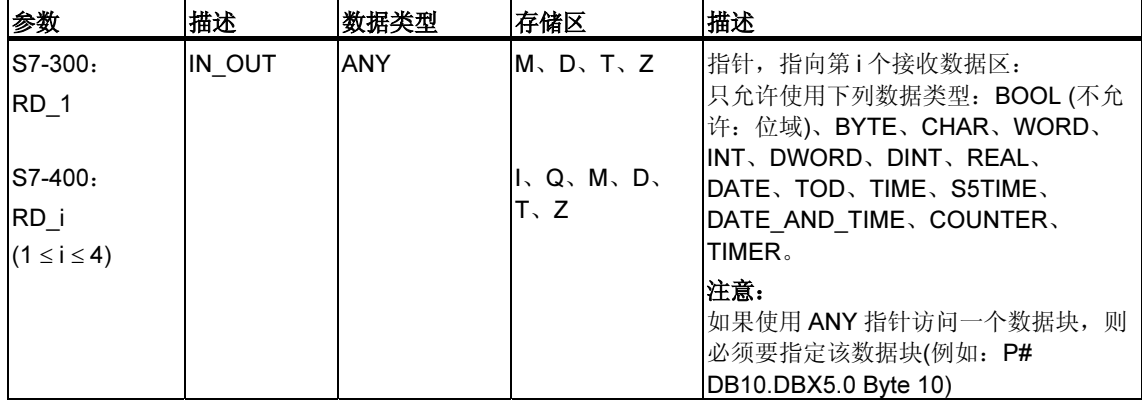

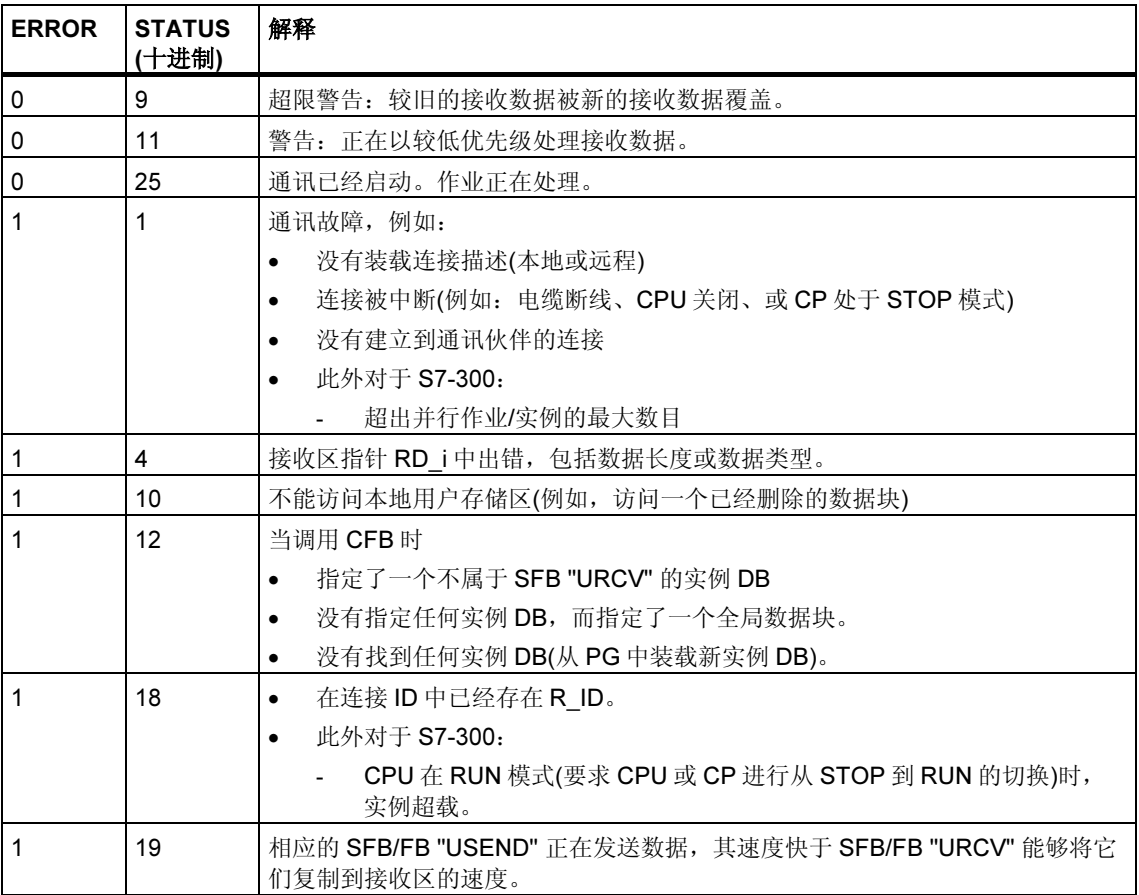

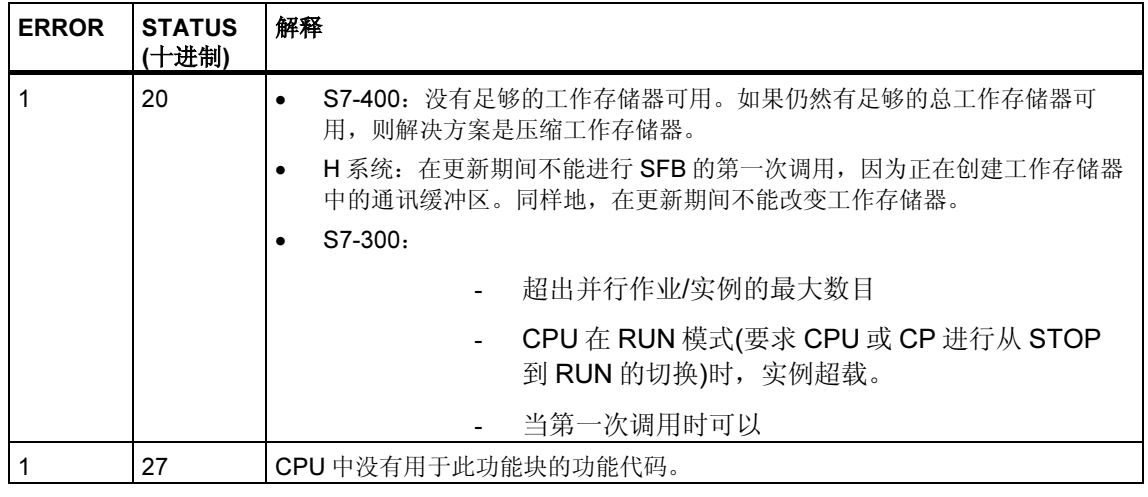

## 数据一致性

如果遵守下列要点,则可以保证数据接收的一致性:

- S7-300:在状态参数 NDR 数值变化为 1 之后,必须立即重新调用 FB 9 "URCV" (EN R 为 0)。这可以保证在计算完接收到的数据之前,接收区不会被覆盖。
- 在调用块(控制输入 EN\_R 取值 1)之前,完成评估接收区(RD\_1)。

S7-400: 在状态参数 NDR 数值变化为 1 之后, 在接收区(RD i)中有新的接收数据。 新的块调用可能引起这些数据被新的接收数据覆盖。如果要防止这种情况发生,则 必须调用 SFB 9 "URCV" (例如通过周期性的块处理) (EN\_R 的数值为 0), 一直到完 成对接收数据的处理为止。

## 21.6 通过 SFB/FB 12 "BSEND" 发送分段数据

#### 描述

SFB/FB 12 "BSEND" 向类型为"BRCV"的远程伙伴 SFB/FB 发送数据。通过这种 类型的数据传送,更多的数据可以在通讯伙伴之间传输,超过任何其它用于组态的 S7 连接的通讯 SFB/FB 所能传输的数据量:

- 通过 SIMATIC-Net CP 的 S7-300 是 32768 字节
- 通过集成接口的 S7-400 和 S7-300 是 65534 字节

要发送的数据区是分段的。各个分段单独发送给通讯伙伴。通讯伙伴在接收到最后 一个分段时对此分段进行确认,该过程与相应 SFB/FB "BRCV" 的调用无关。

S7-300:在 REQ 的上升沿处激活发送作业。在 REQ 的每个上升沿处传送参数 R\_ID、ID、SD\_1 和 LEN。在一个作业结束之后,可以给 R\_ID、ID、SD\_1 和 LEN 参数分配新的数值。为了进行分段数据的传送,必须在用户程序中周期性地调用 块。

由 SD 1 指定起始地址和要发送数据的最大长度。可以通过 LEN 来确定数据域的作 业指定长度。

S7-400 和 S7-300 通过集成接口: 在调用块之后, 当在控制输入 REQ 上有上升沿 时,发送作业被激活。发送用户存储区中的数据与处理用户程序是异步执行的。

由 SD 1 指定起始地址和要发送数据的最大长度。可以通过 LEN 来确定数据域的作 业指定长度。在这种情况下, LEN 替换 SD 1 的长度区域。

参数 R\_ID 必须在相应的两个 SFB/FB 上完全相同。

如果在控制输入 R 处有上升沿, 则当前数据传送将被取消。

如果传送成功完成,则通过将状态参数 DONE 的数值设置为 1 来进行指示。

如果状态参数 DONE 或 ERROR 的数值为 1, 则在前一个发送处理结束之前, 不能 处理新的发送作业。

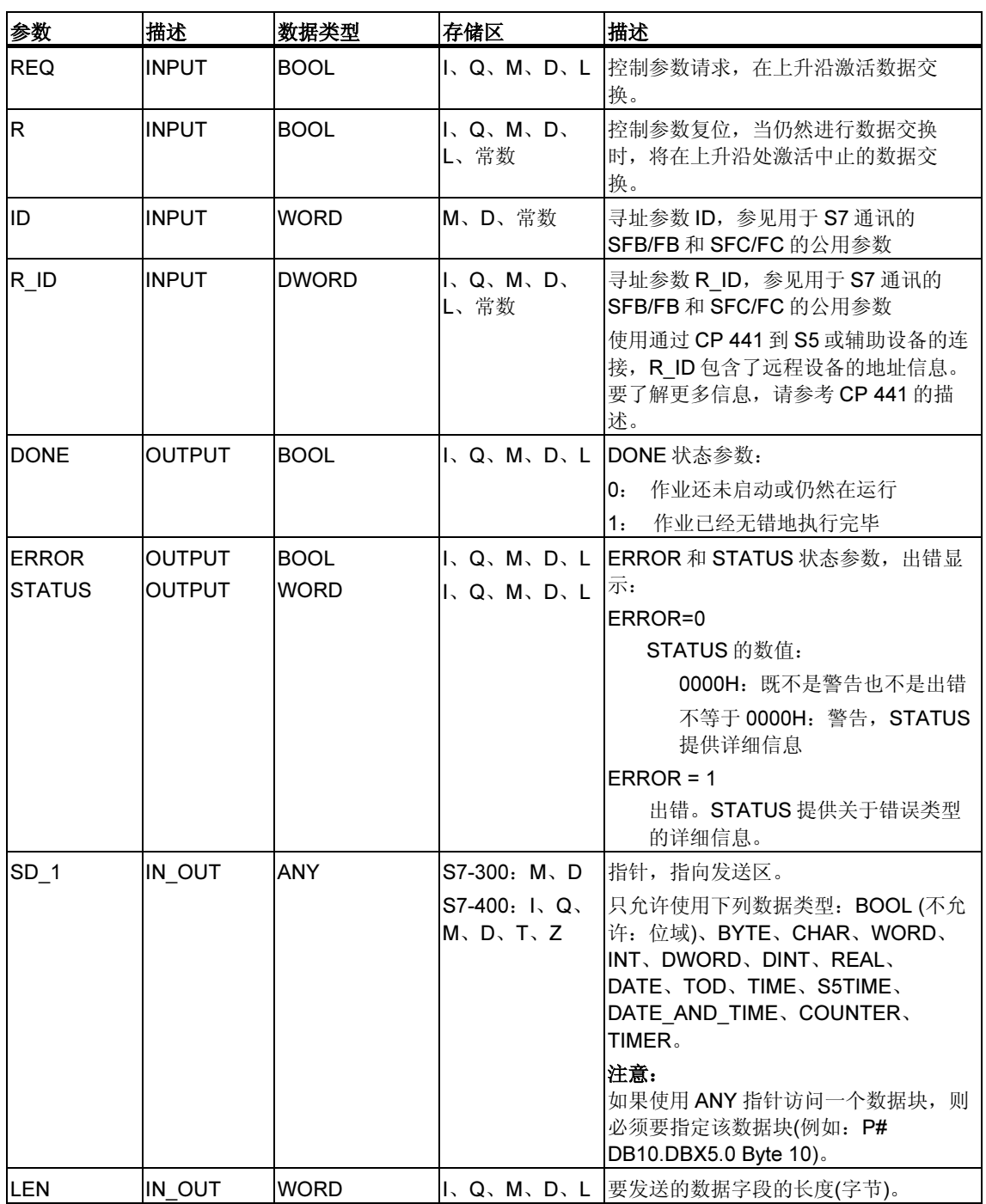

由于是异步数据传送,所以只有在通过调用伙伴 SFB/FB 而检索到前一个数据时, 新传送才能启动。在数据被检索到之前, 当调用 SFB/FB "BSEND" 时, 将给出状态 值 7 (参见下表)。

下表包含了所有 SFB/FB 12 特有的出错信息,这些信息可以通过参数 ERROR 和 STATUS 输出表示。

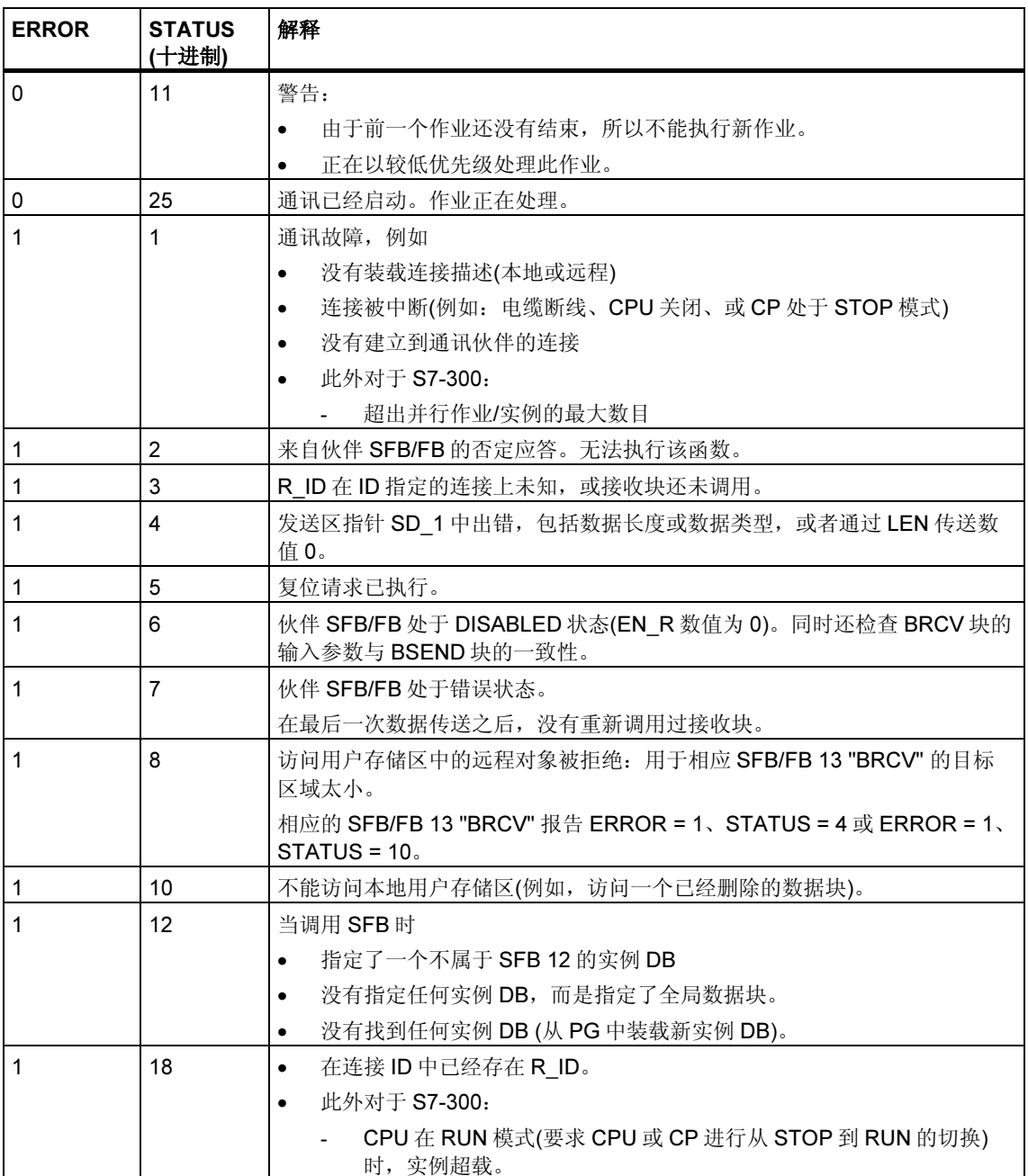

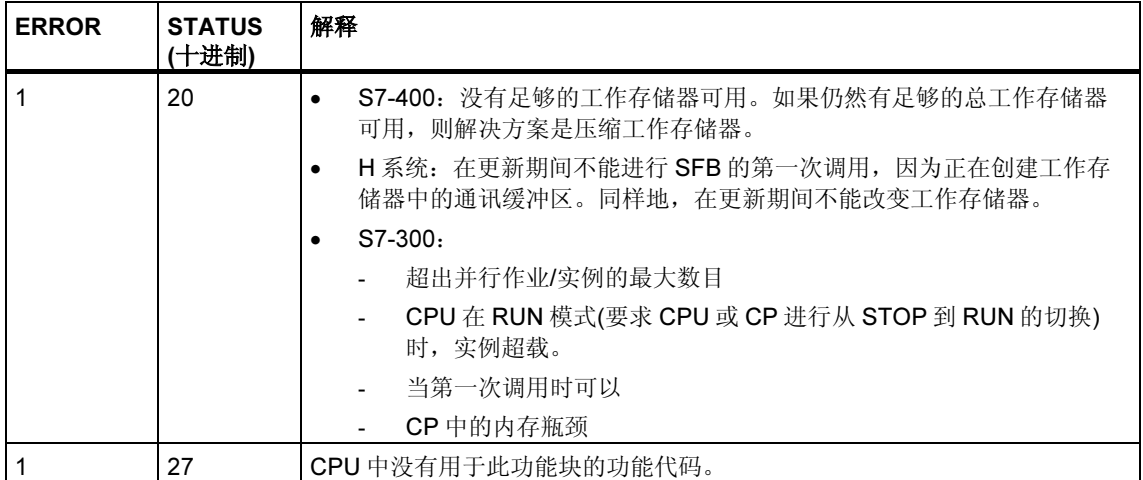

## 数据一致性

为确保数据一致性,只能在当前发送操作结束之后,重新向发送区 SD\_i 写入数据。 状态参数 DONE 的数值变为 1 时就是这种情形。

# 21.7 通过 SFB/FB 13 "BRCV" 接收分段数据

#### 描述

SFB/FB 13 "BRCV" 接收来自类型为"BSEND"的远程伙伴 SFB/FB 的数据。在收 到每个数据段后,向伙伴 SFB/FB 发送一个确认帧,同时更新 LEN 参数。

在块调用完毕,并且在控制输入 EN R 数值为 1 之后,块准备接收数据。可以通过 EN\_R=0 来取消一个已激活的作业。

由 RD 1 指定起始地址和接收区的最大长度。由 LEN 指示已接收数据域的长度。

S7-300: 在 EN\_R 的每个上升沿处应用参数 R\_ID、ID 和 RD\_1。在每个作业结束 之后,可以给 R\_ID、ID 和 RD\_1 参数分配新数值。为了进行分段数据的传送, 必须 在用户程序中周期性地调用块。

S7-400 和 S7-300 通过集成接口: 从用户存储区中接收数据与处理用户程序是异步 执行的。

参数 R\_ID 必须在相应的两个 SFB/FB 上完全相同。

通过状态参数 NDR 的数值为 1 来指示所有数据段的无错接收。接收到的数据保持不 变, 直到通过 EN\_R=1 来重新调用 SFB/FB 13 为止。

如果在数据的异步接收期间调用块,则将引发一个警告,该警告通过 STATUS 参数 输出: 如果当控制输入 EN R 数值为 0 时进行调用, 则接收将被终止, 并且 SFB/FB 将返回到它的初始状态。

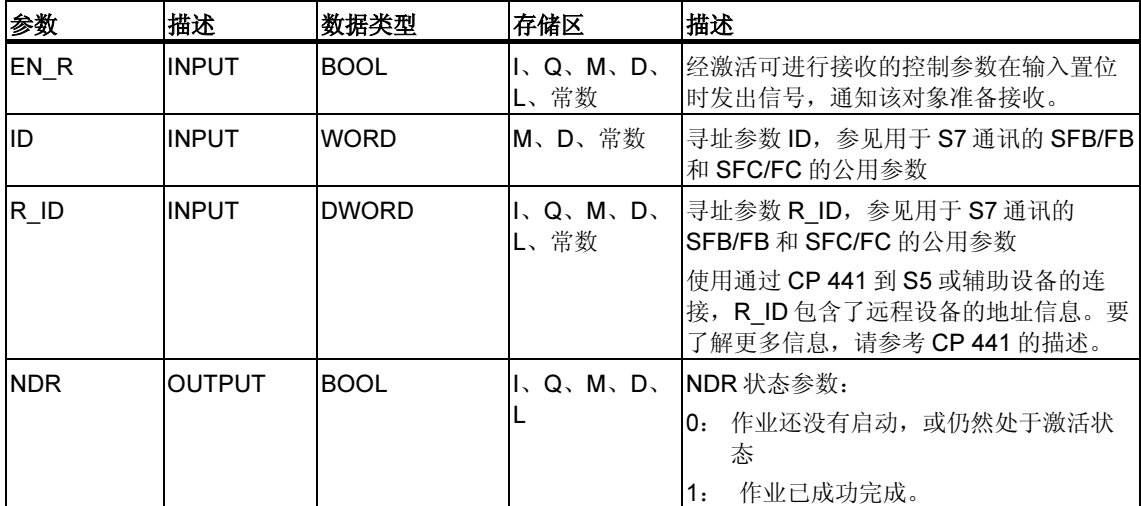

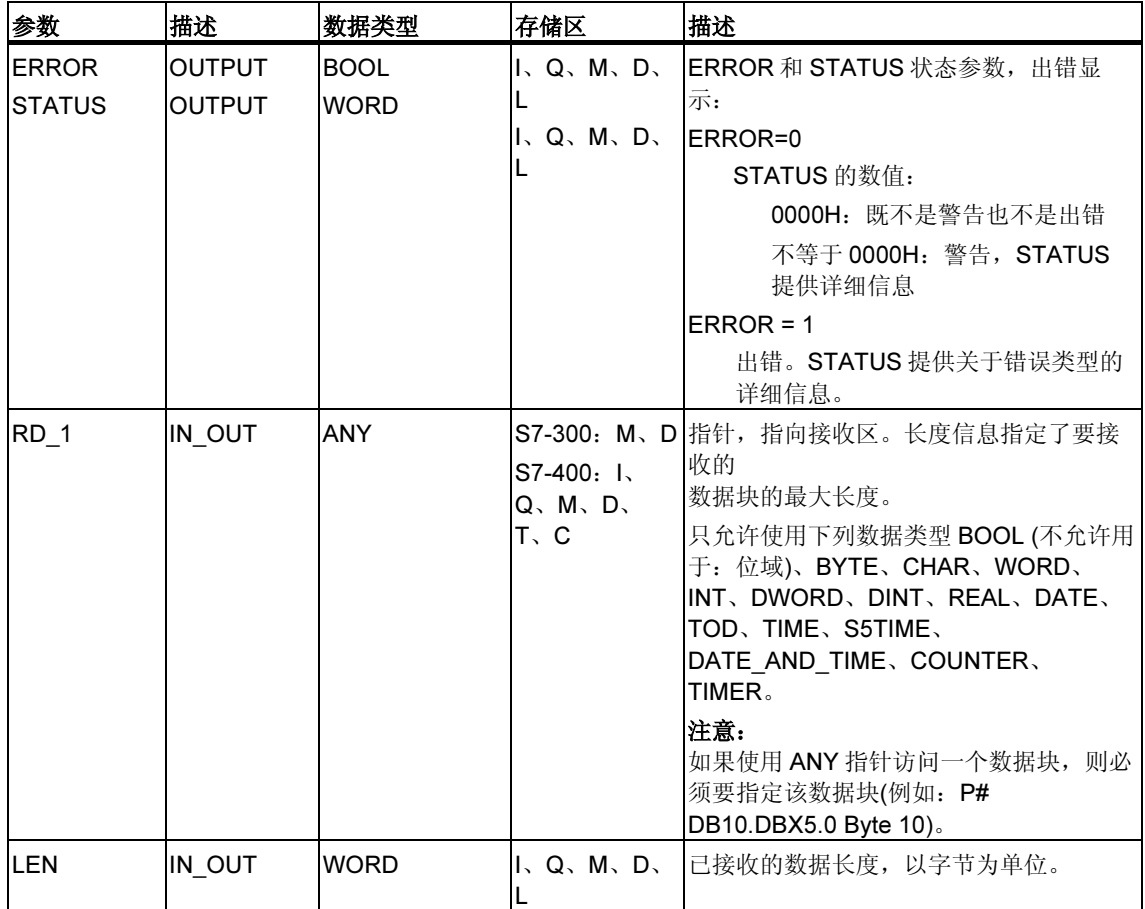

下表包含了所有 SFB/FB 13 特有的出错信息,这些信息可以通过参数 ERROR 和 STATUS 输出表示。

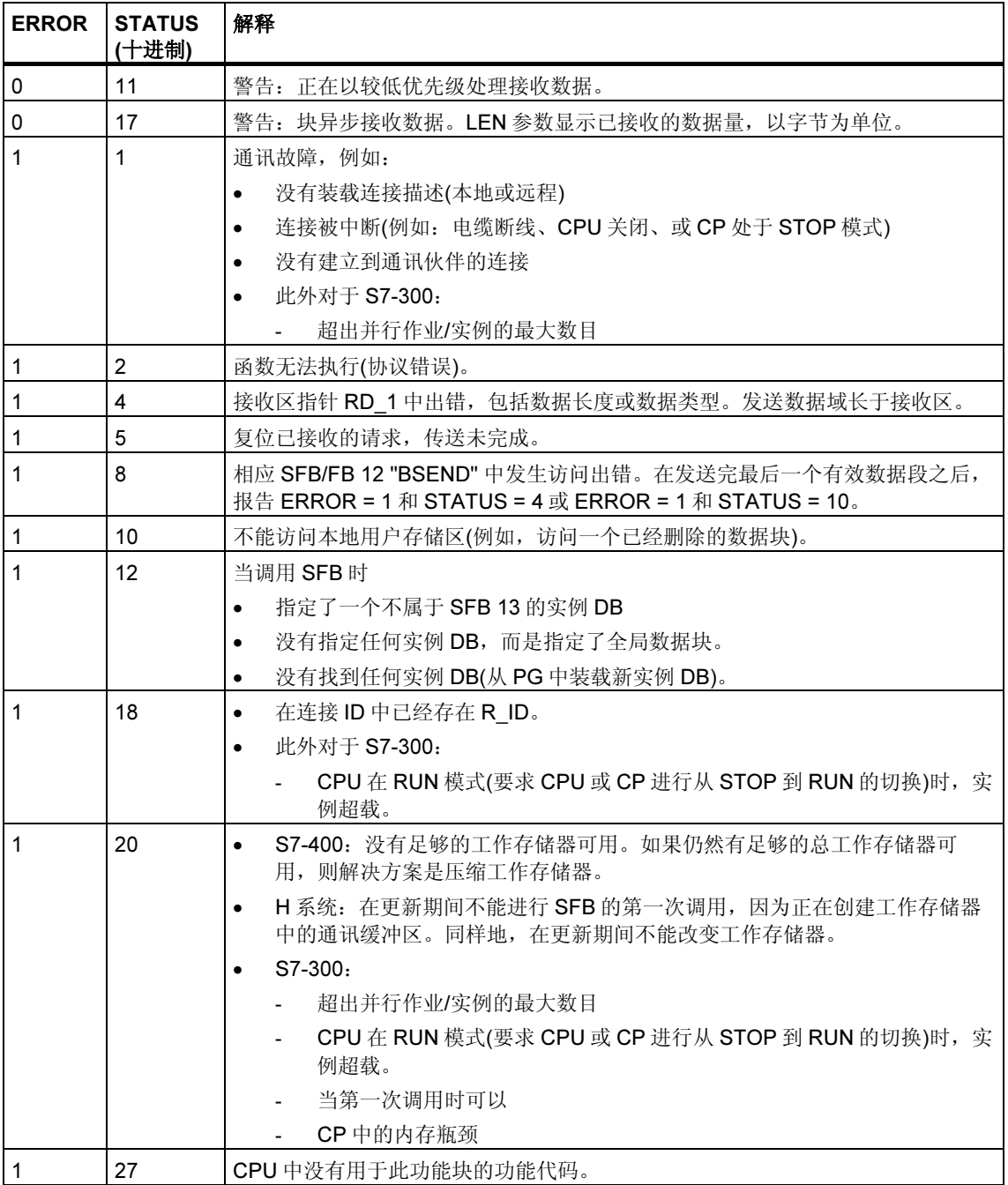

## 数据一致性

如果遵守下列要点,则可以保证数据接收的一致性:

• 在再次调用块(控制输入 EN\_R 数值为 1)之前,完成计算上次使用的接收区 (RD\_1)的数值。

### 接收数据的特例(只用于 S7-400)

如果在相应发送块发送第一个数据段之前,准备接受数据的带有 BRCV 块的接收 CPU (即, 已经在 EN\_R = 1 时进行了块调用)切换到 STOP 模式, 则将发生下列事 件:

- 接收 CPU 切换到 STOP 模式之后的第一个作业内的数据全部输入到接收区内。
- 伙伴 SFB "BSEND" 接收到一个肯定应答。
- 处于 STOP 模式的接收 CPU 不再能接受任何附加的 BSEND 作业。
- 只要 CPU 保持在 STOP 模式, NDR 和 LEN 数值就都为 0。

为了防止丢失关于接收数据的信息,必须在接收 CPU 上执行热启动,并以 EN\_R = 1 来调用 SFB 13 "BRCV"。

# 21.8 通过 SFB/FB 15 "PUT" 向远程 CPU 写入数据

#### 描述

通过使用 SFB/FB 15 "PUT", 可以将数据写入到远程 CPU。

S7-300: 在 REQ 的上升沿处发送数据。在 REQ 的每个上升沿处传送参数 ID、 ADDR 1 和 SD\_1。在每个作业结束之后,可以给 ID、ADDR\_1 和 SD\_1 参数分配 新数值。

S7-400: 在控制输入 REQ 的上升沿处启动 SFB。在此过程中, 将指向要写入数据 的区域(ADDR\_i)的指针和数据(SD\_i)发送到伙伴 CPU。

远程伙伴将所需要的数据保存在随数据一起提供的地址下面,并返回一个执行确 认。

必须要确保通过参数 ADDR i和 SD i 定义的区域在编号、长度和数据类型方面相互 匹配。

如果没有产生任何错误,则在下一个 SFB/FB 调用时,通过状态参数 DONE 来指 示,其数值为 1。

只有在最后一个作业完成之后,才能再次激活写作业。

远程 CPU 可以处于 RUN 或 STOP 模式。

如果正在写入数据时发生访问故障,或如果执行检查过程中出错,则出错和警告信 息将通过 ERROR 和 STATUS 输出表示。

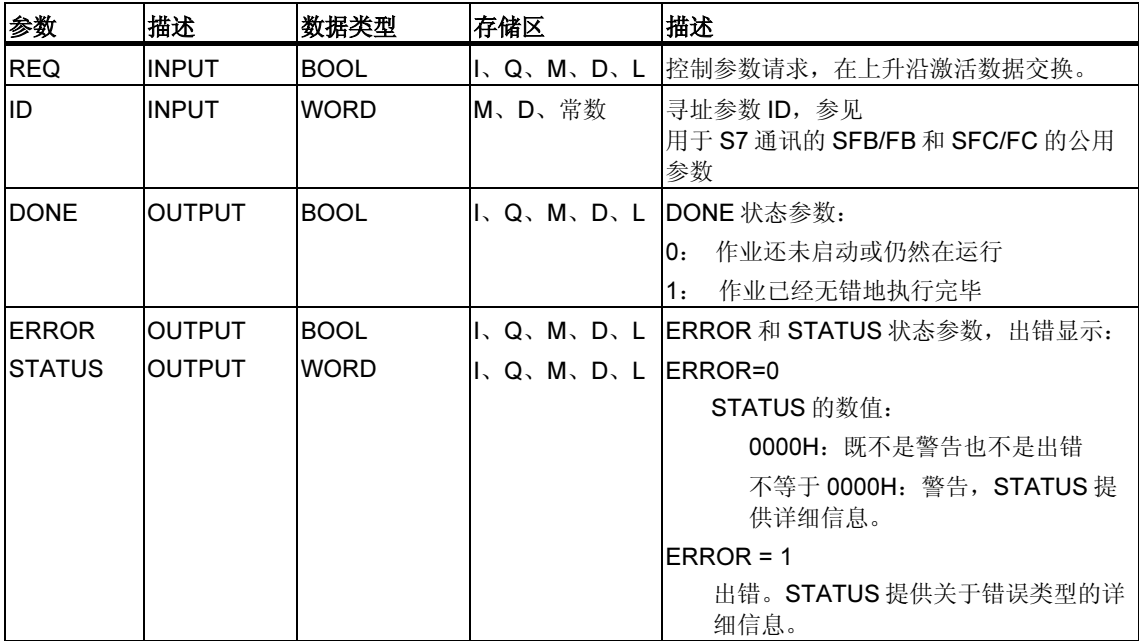

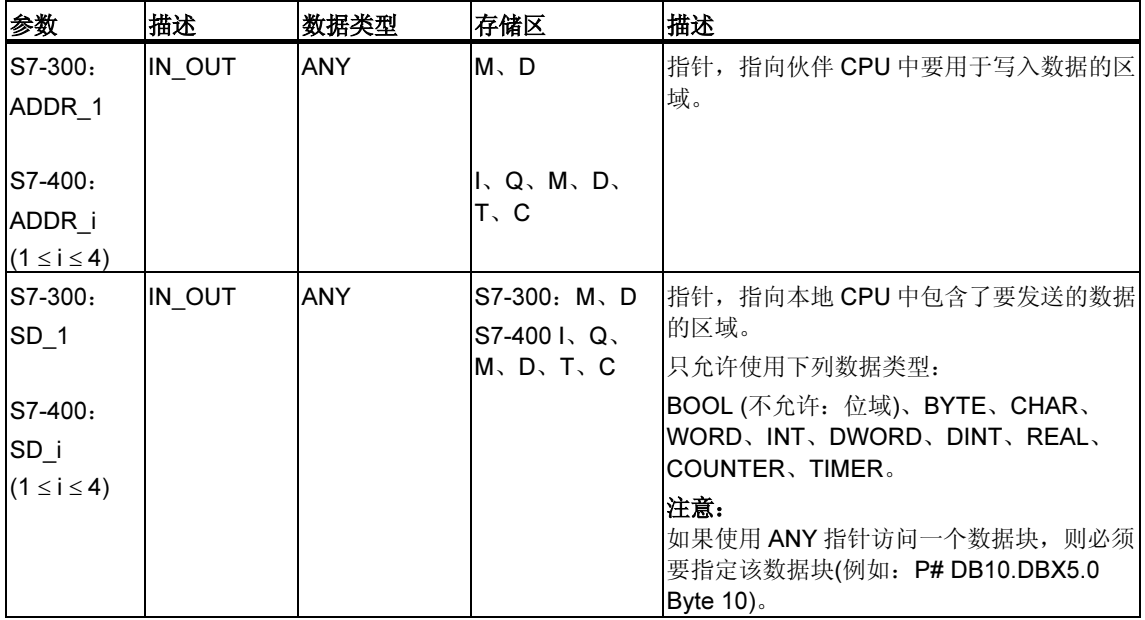

下表包含了所有 SFB/FB 15 特定的出错信息,这些信息可以通过参数 ERROR 和 STATUS 输出表示。

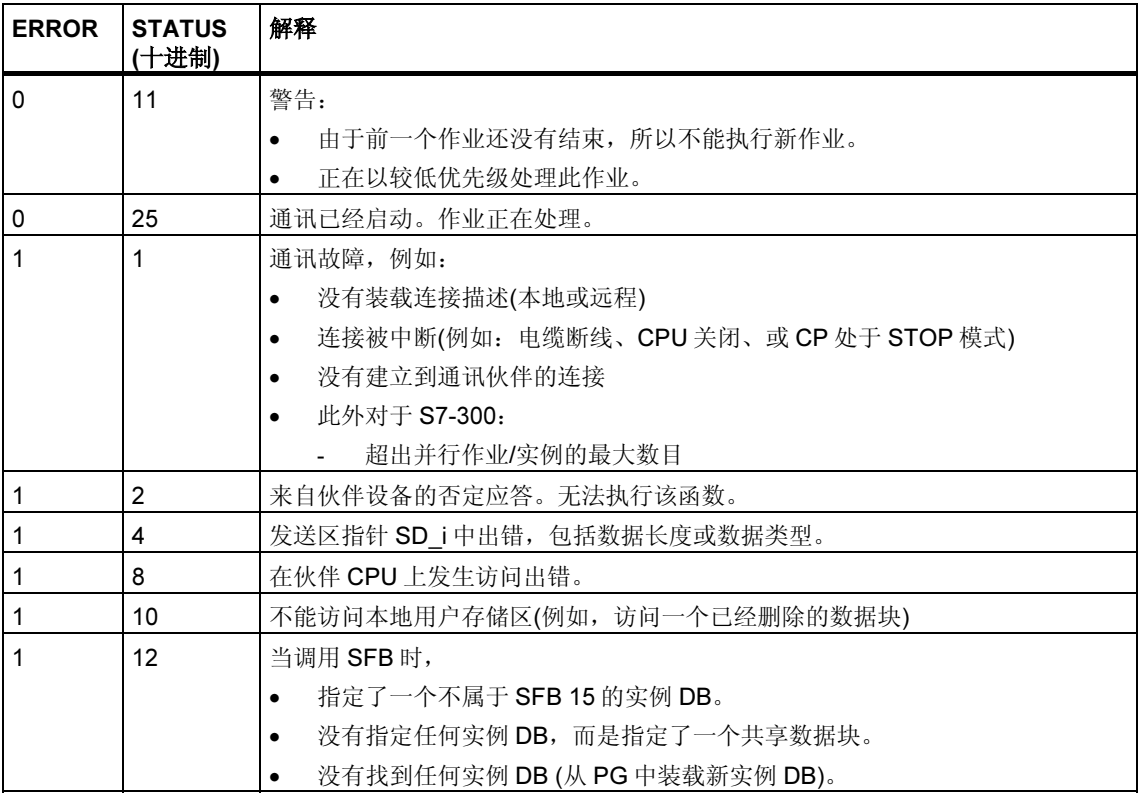

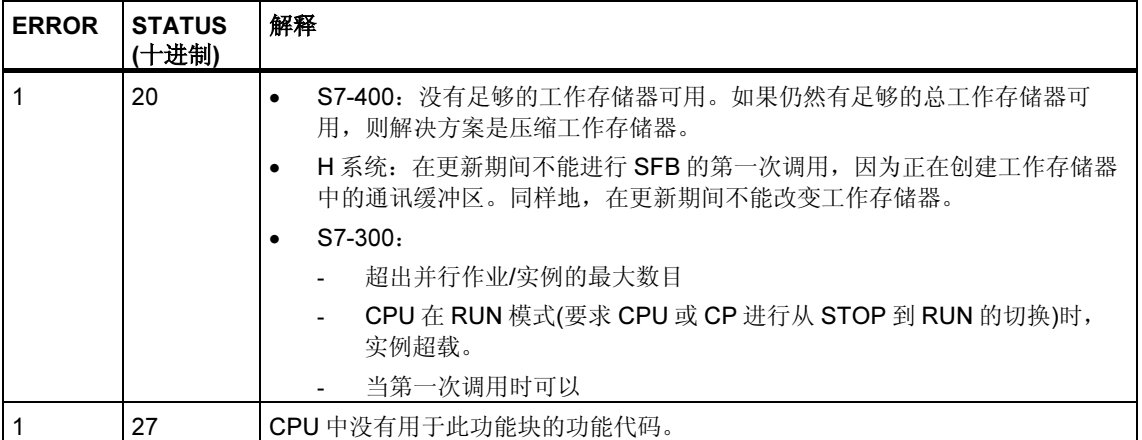

#### S7-300 的数据一致性

为了确保数据一致性,在当前发送处理结束之前,不能重新向发送区 SD\_I 写入数 据。状态参数 DONE 数值为 1 时便是这种情况。

### S7-400 和 S7-300 通过集成接口的数据一致性:

当激活一个发送操作时(在 REQ 的上升沿),从用户程序中复制要从发送区 SD\_i 发 送的数据。在块调用之后,可以在不破坏当前发送数据的前提下向这些区域写入数 据。

#### 注释

只有当 DONE 状态参数数值为 1 时, 发送操作才完成。

# 21.9 通过 SFB/FB 14 "GET" 从远程 CPU 中读取数据

### 描述

可以通过 SFB/FB 14 "GET", 从远程 CPU 中读取数据。

S7-300: 在 REQ 的上升沿处读取数据。在 REQ 的每个上升沿处传送参数 ID、 ADDR\_1 和 RD\_1。在每个作业结束之后,可以分配新数值给 ID、ADDR\_1 和 RD\_1 参数。

S7-400: 在控制输入 REQ 的上升沿处启动 SFB。在此过程中, 将要读取的区域的 相关指针(ADDR\_i)发送到伙伴 CPU。

远程伙伴返回此数据。

在下一个 SFB/FB 调用处, 已接收的数据被复制到组态的接收区(RD\_i)中。

必须要确保通过参数 ADDR i和 RD i 定义的区域在长度和数据类型方面要相互匹 配。

通过状态参数 NDR 数值为 1 来指示此作业已完成。

只有在前一个作业已经完成之后,才能重新激活读作业。

远程 CPU 可以处于 RUN 或 STOP 工作状态。

如果正在读取数据时发生访问故障,或如果数据类型检查过程中出错,则出错和警 告信息将通过 ERROR 和 STATUS 输出表示。

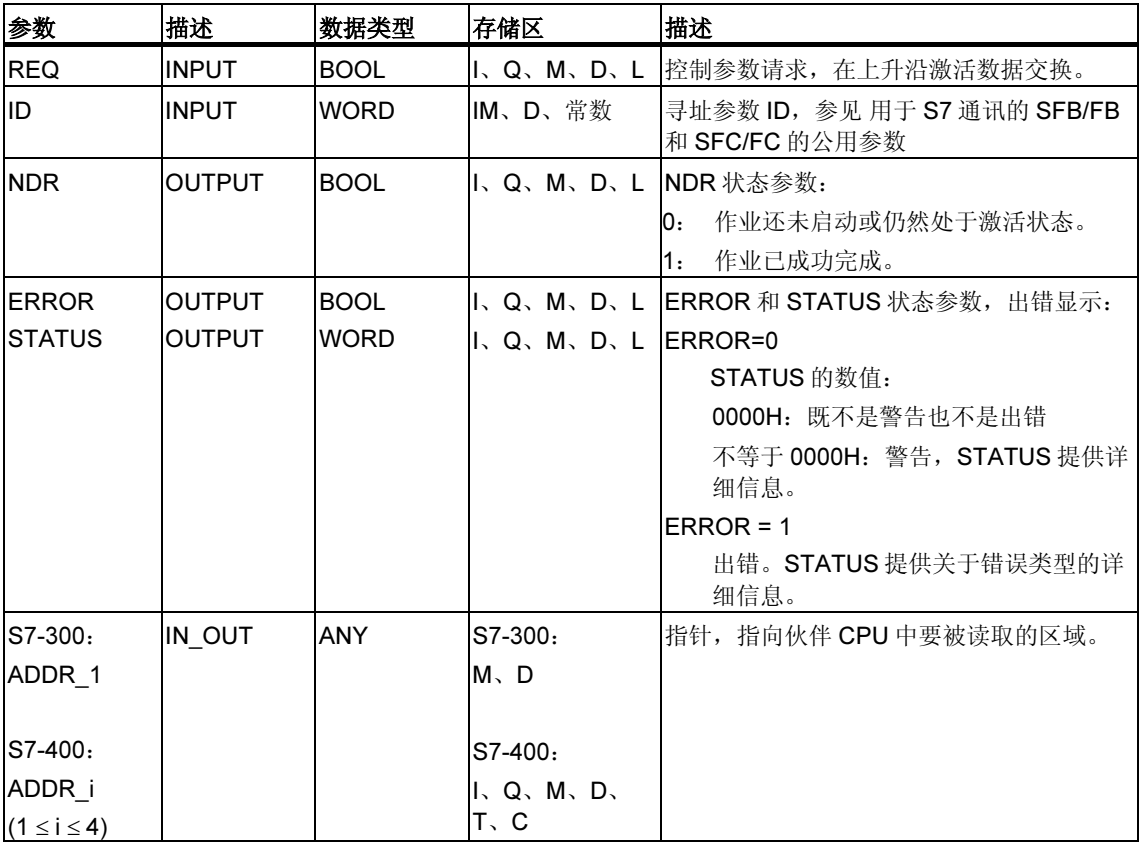

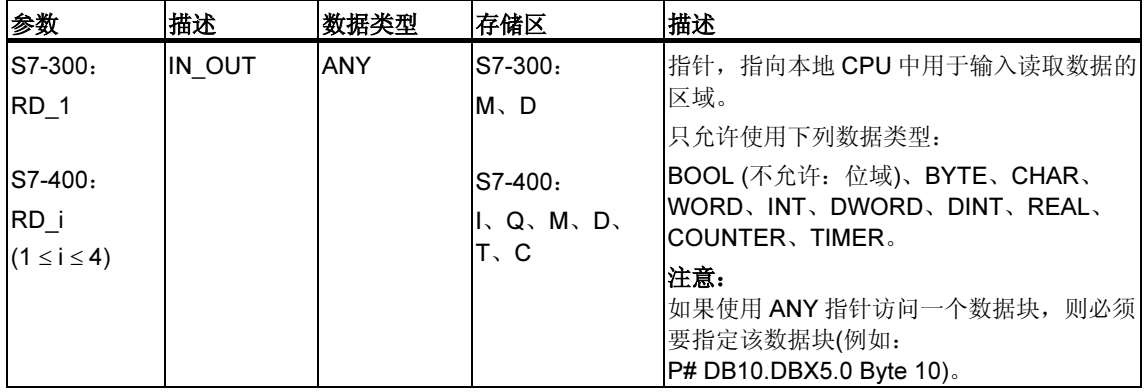

下表包含了所有 SFB/FB 14 特有的出错信息,这些信息可以通过参数 ERROR 和 STATUS 输出表示。

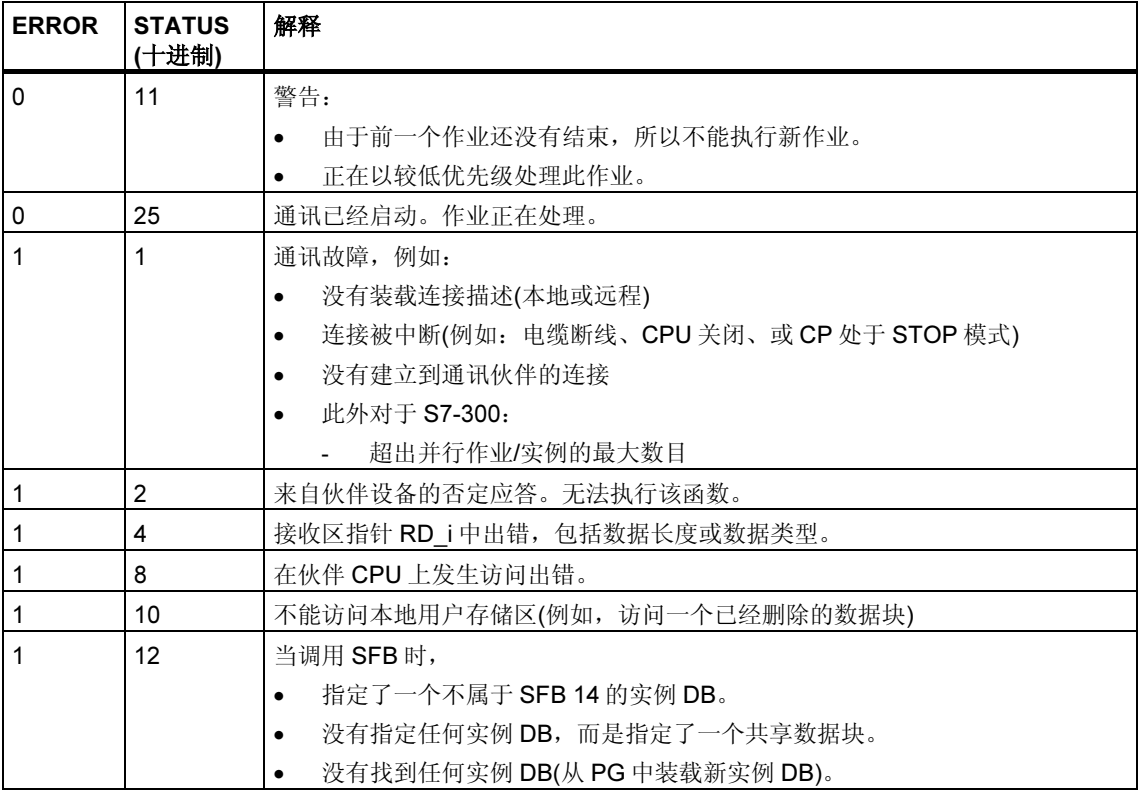

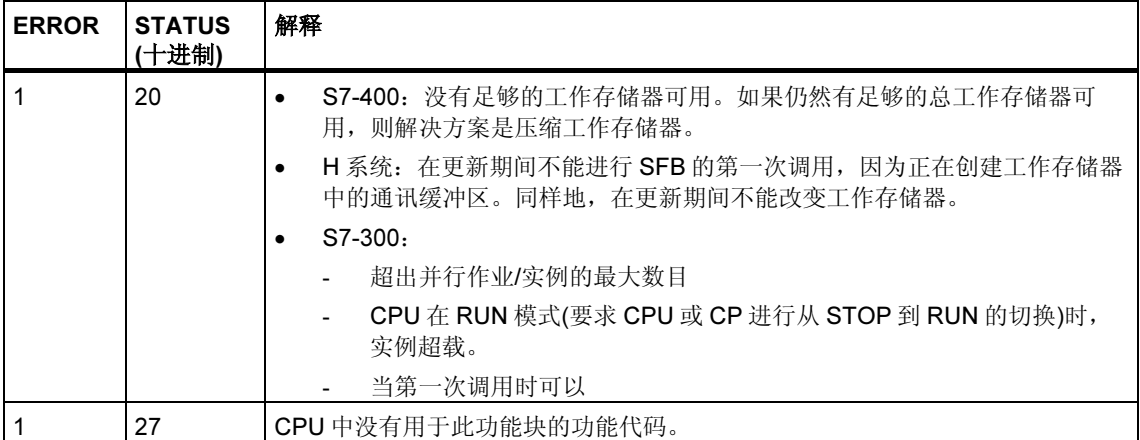

## 数据一致性

如果遵守了下面的要点,则能保证数据接收处于一致性状态: 在启动其他作业之前,评估当前正在使用的接收区 RD\_i 部分。

## 21.10 使用 SFB 16 "PRINT" 将数据发送给打印机

### 描述

SFB 16 "PRINT" 将数据和格式指令发送到远程打印机, 例如, 通过 CP 441。

当在控制输入 REQ 上有上升沿时, 格式描述(FORMAT)和数据(SD\_i)被发送到通过 ID 和 PRN\_NR 选择的打印机上。

如果并未使用所有四个发送区, 则必须确保用 SD\_1 参数描述第一个区域, 用 SD\_2 参数描述第二个区域(如果存在), 用 SD\_3 描述第三个区域(如果存在)。

通过 DONE 状态参数来指示作业的成功执行,通过 ERROR 和 STATUS 参数来指示 发生的错误。

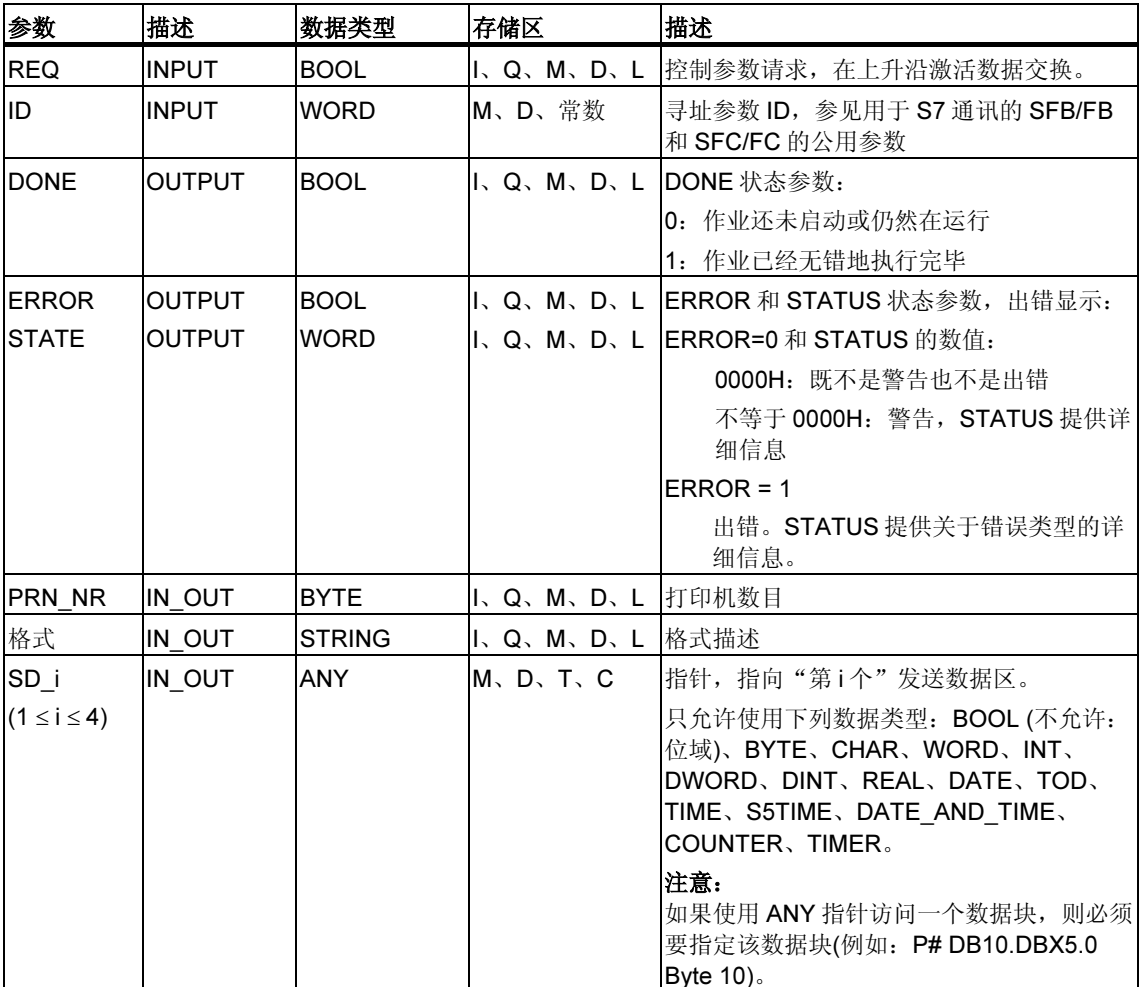

## In\_out 参数 FORMAT

FORMAT 字符串包含了可打印的字符和格式元素。它具有下列结构:

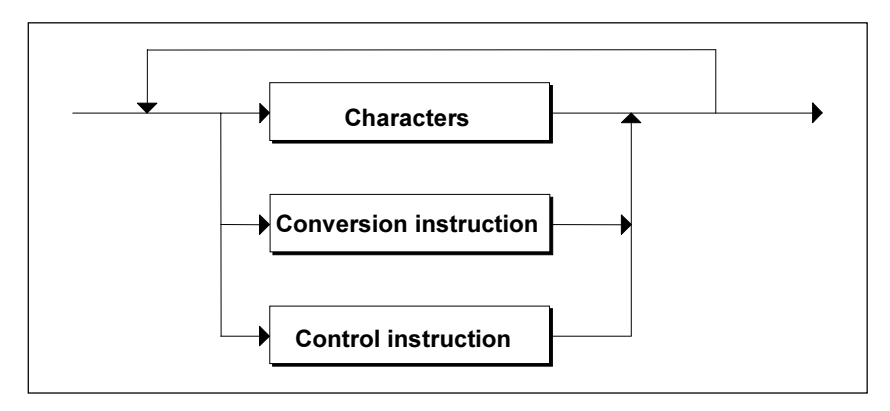

对于每个要打印的发送区(SD\_1 到 SD\_4), 在 FORMAT 中必须要有一个转换指令。 转换指令依据发送区格式化的顺序, 依次应用于各个发送区(SD\_i)。字符和指令可以 按照任意顺序一个接一个地排列。

- *•* 字符 可以使用下列一些字符:
	- 所有可打印的字符
	- \$\$ (美元字符)、\$' (单引号)、\$L 和\$l (换行)、\$P 和\$p (页面)、\$R 和\$r (回 车)、\$T 和\$t (制表键)

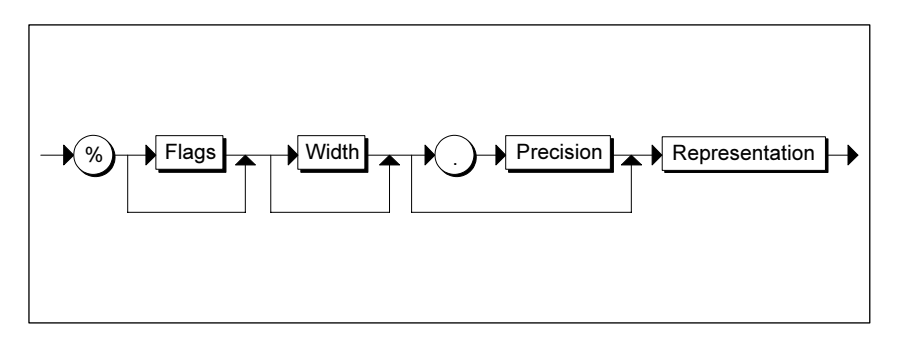

转换指令的语法图

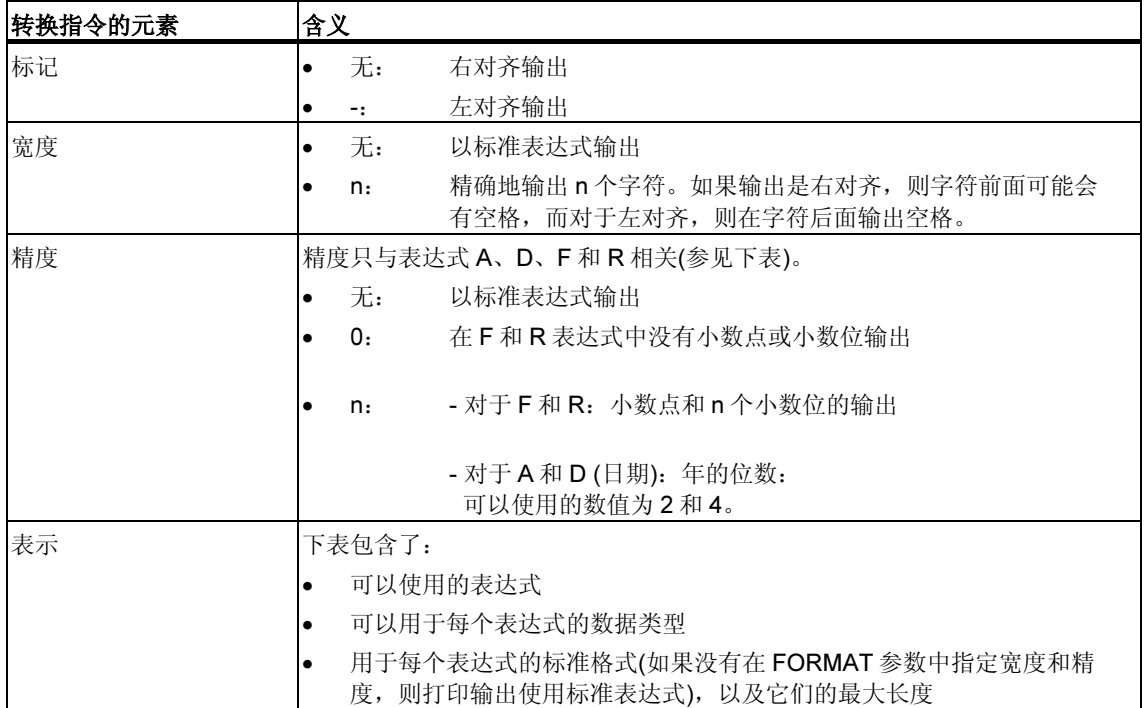

# 下表给出了在 FORMAT 参数的转换指令中可以使用的表达式模式。

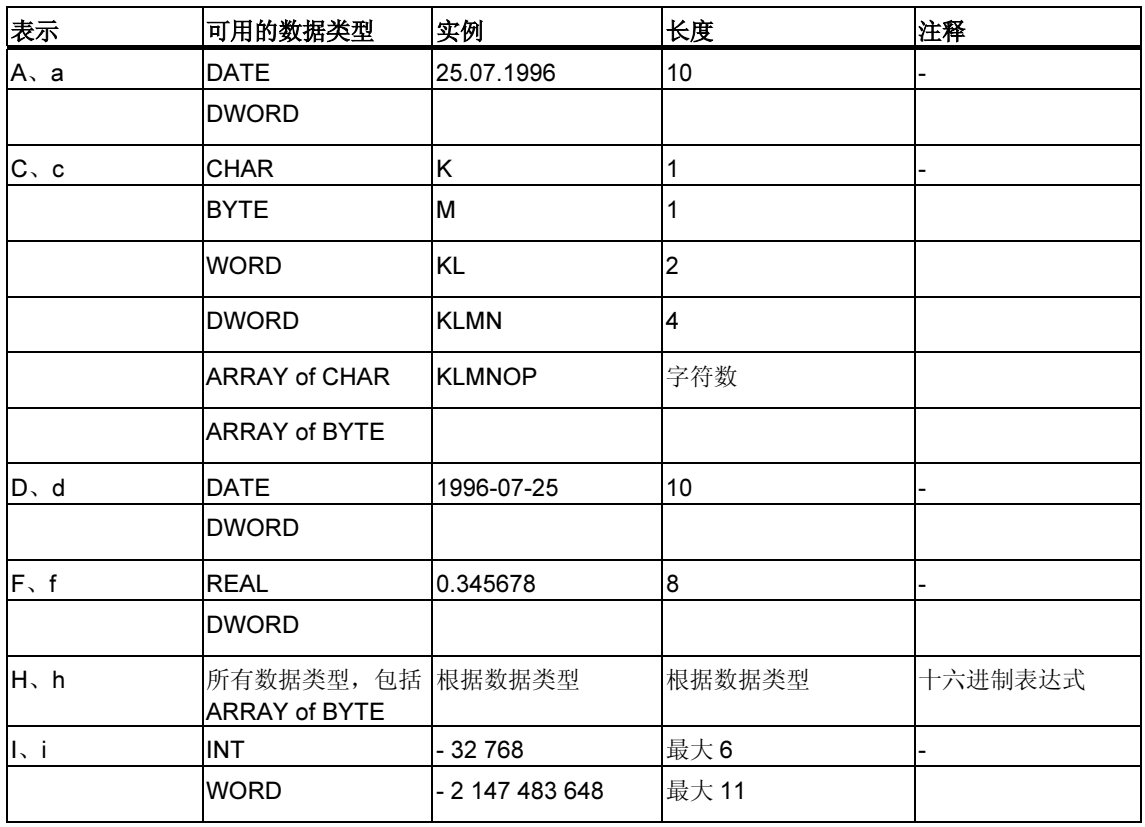

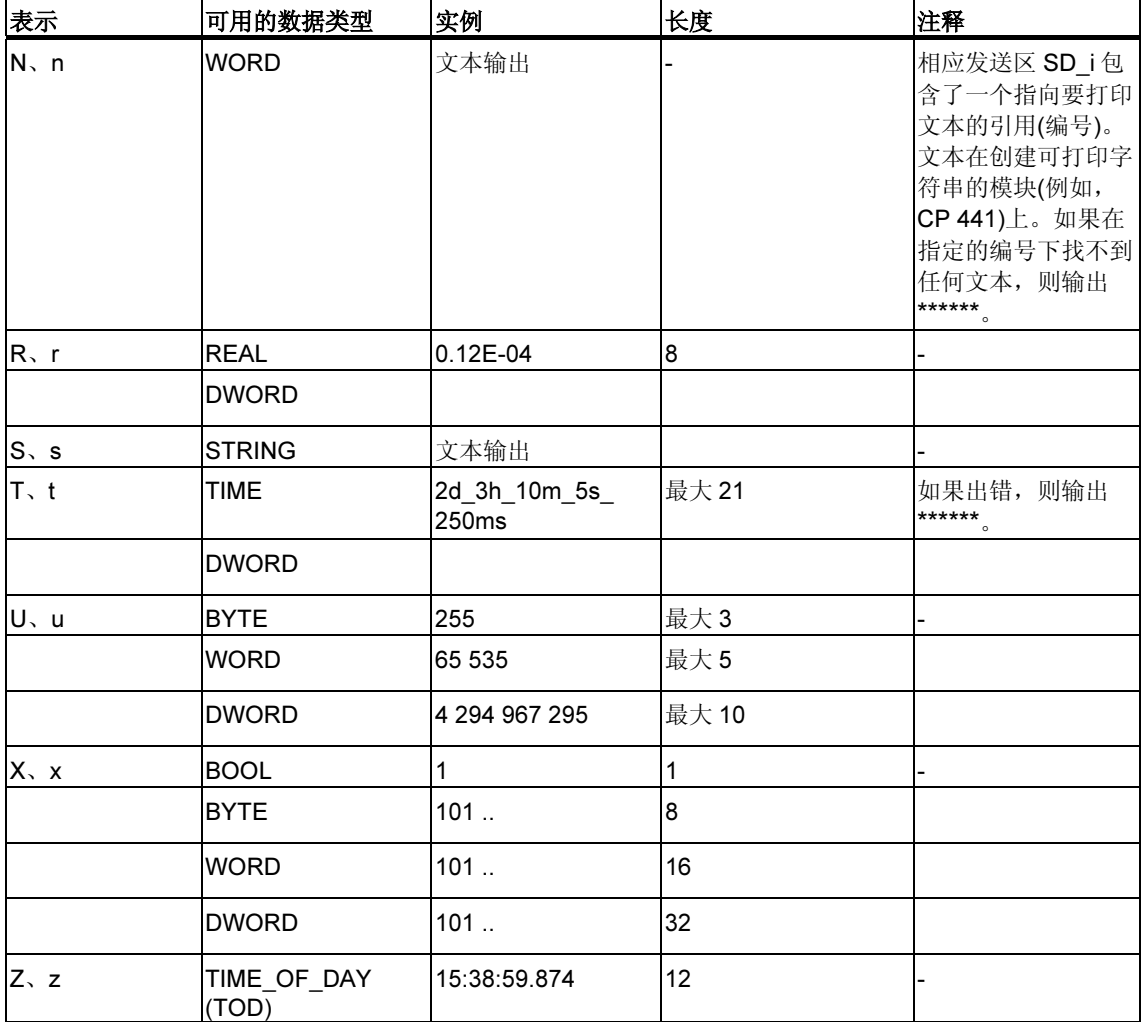

此表中的某些数据,是为表达式指定的最大长度,所以实际长度可以更短一些。

### 注释

对于数据类型 C 和 S, 以下几点取决于所使用的打印机:

- 可以打印哪些字符
- 对于不能打印的字符,打印机将打印什么,除非打印机驱动程序对于这些字符有 转换表。
- *•* 控制指令 通过使用控制指令,可以执行下列一些任务:
	- 打印字符%和\
	- 改变打印机设置。

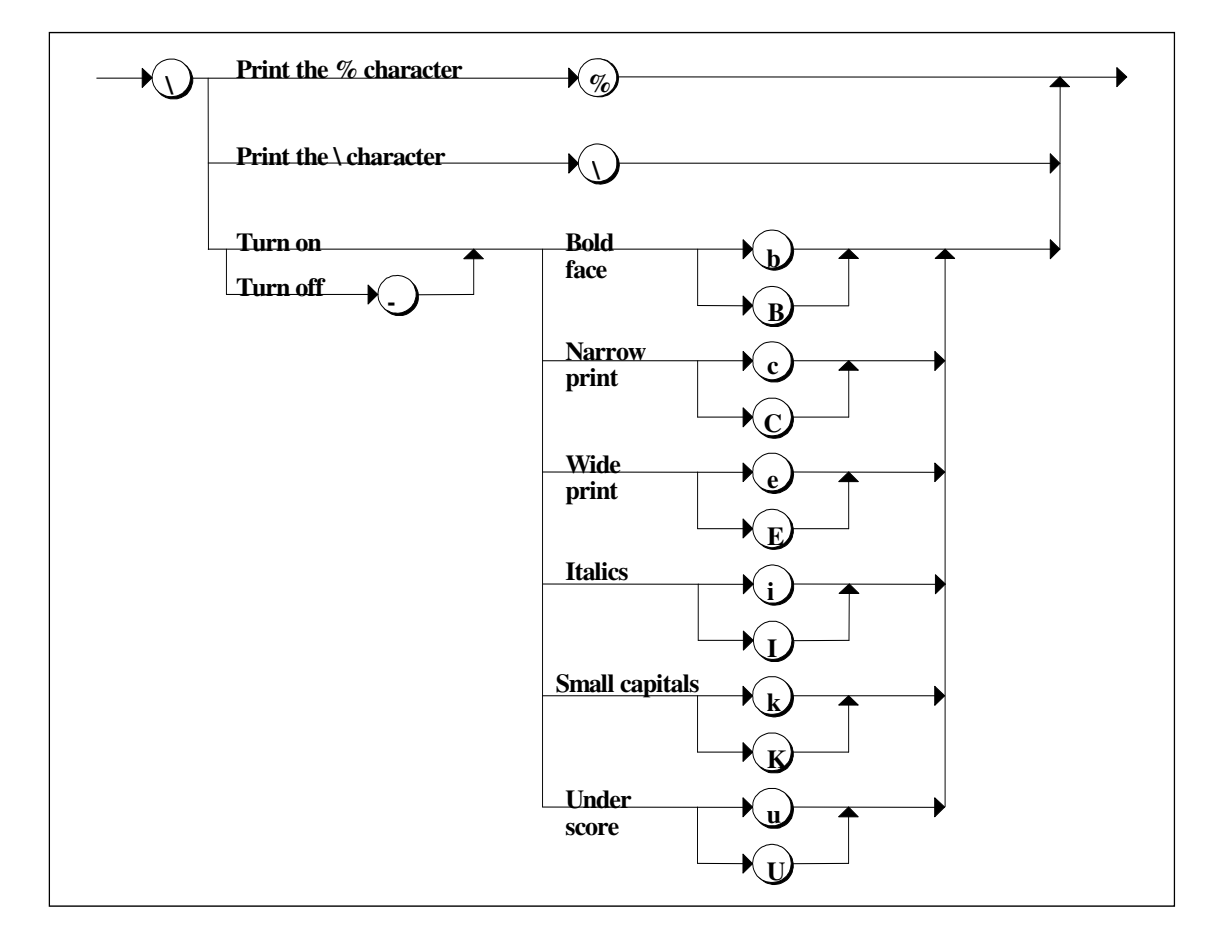

控制指令的语法图

如果尝试进行某些工作,例如,禁止一种还没有启用的字体,或执行打印机无法识 别的一个函数,则控制指令将被忽略。下表包含了使用 FORMAT 输入/输出参数时 可能发生的错误。

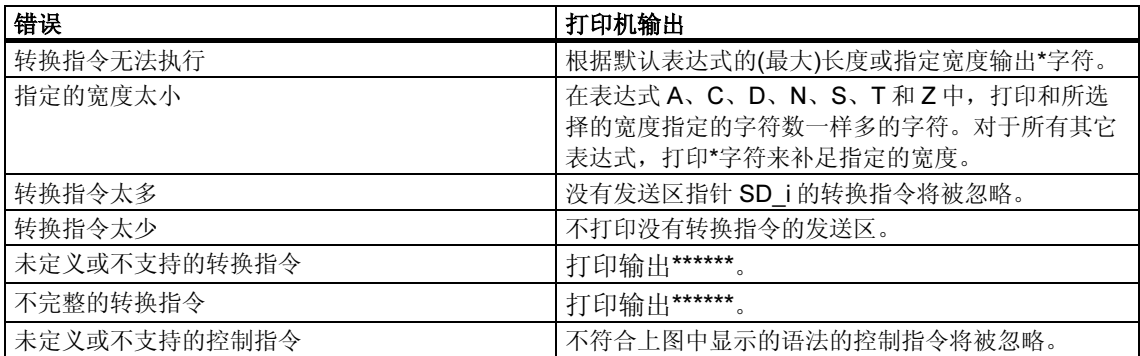

## 故障代码

下表包含了所有 SFB 16 "PRINT" 特有的出错信息,这些信息可以通过参数 ERROR 和 STATUS 打印输出。

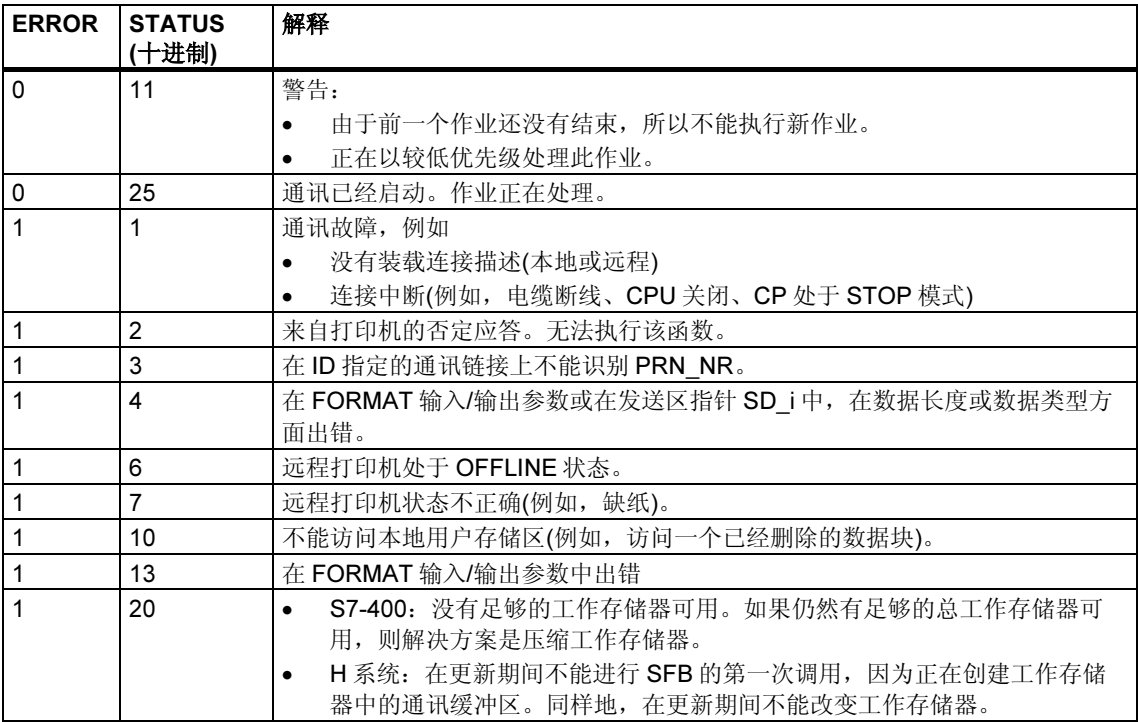

## 可传送的数据量

可以传送到远程打印机的数据量不得超出最大长度。

此最大数据长度按照下面的公式来计算:

最大长度 = 420 - 格式

格式是 FORMAT 参数的当前长度,以字节为单位。要打印的数据可以分布在一个或 者多个发送区。

# 21.11 使用 SFB 19 "START" 在远程设备上启动暖重启或冷重启

### 描述

如果在 SFB 19 "START" 的控制输入 REQ 上有上升沿,则这将激活由 ID 寻址的远 程设备上的暖启动或冷启动。如果远程系统是一个容错系统,则重启动请求的结果 就取决于参数 PI\_NAME: 启动请求或者仅对此系统中的一个 CPU 有效, 或者对此 系统中的所有 CPU 有效。如果远程设备是一个 CPU, 则必须满足下列条件:

- CPU 必须处于 STOP 模式。
- CPU 的钥匙开关必须设置为"RUN"或"RUN-P"。

一旦完成暖启动或冷启动,设备切换到 RUN 模式,并发送一个肯定执行应答。接收 到肯定应答之后,状态参数 DONE 置位为 1, 如果发生任何错误, 则通过状态参数 ERROR 和 STATUS 来指示这些出错。

只有在最近一次完全重启动完成之后,才能在相同的远程设备上再次激活暖启动或 冷启动。

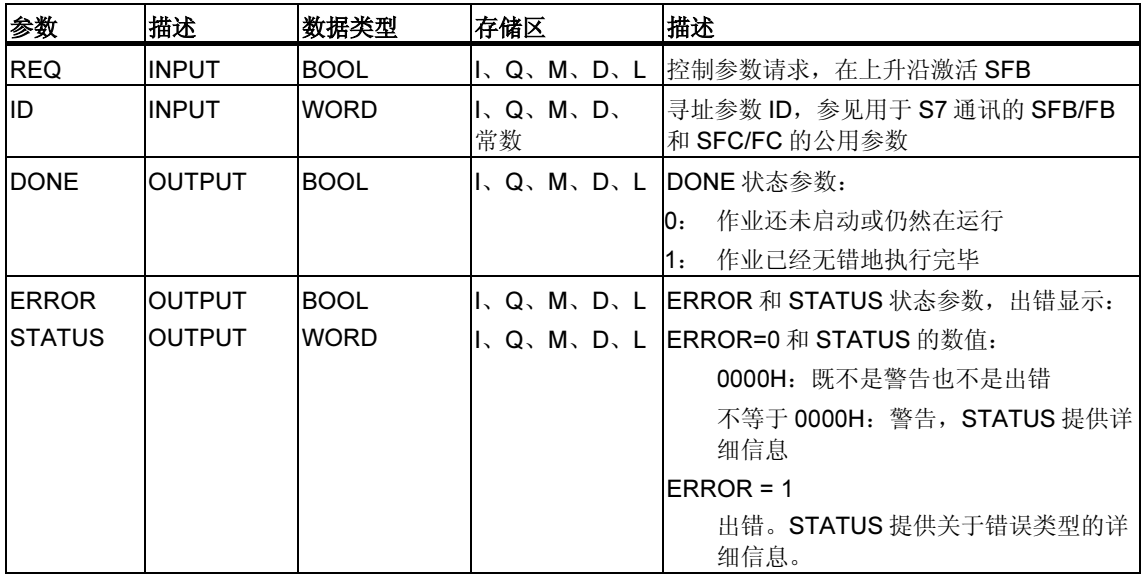

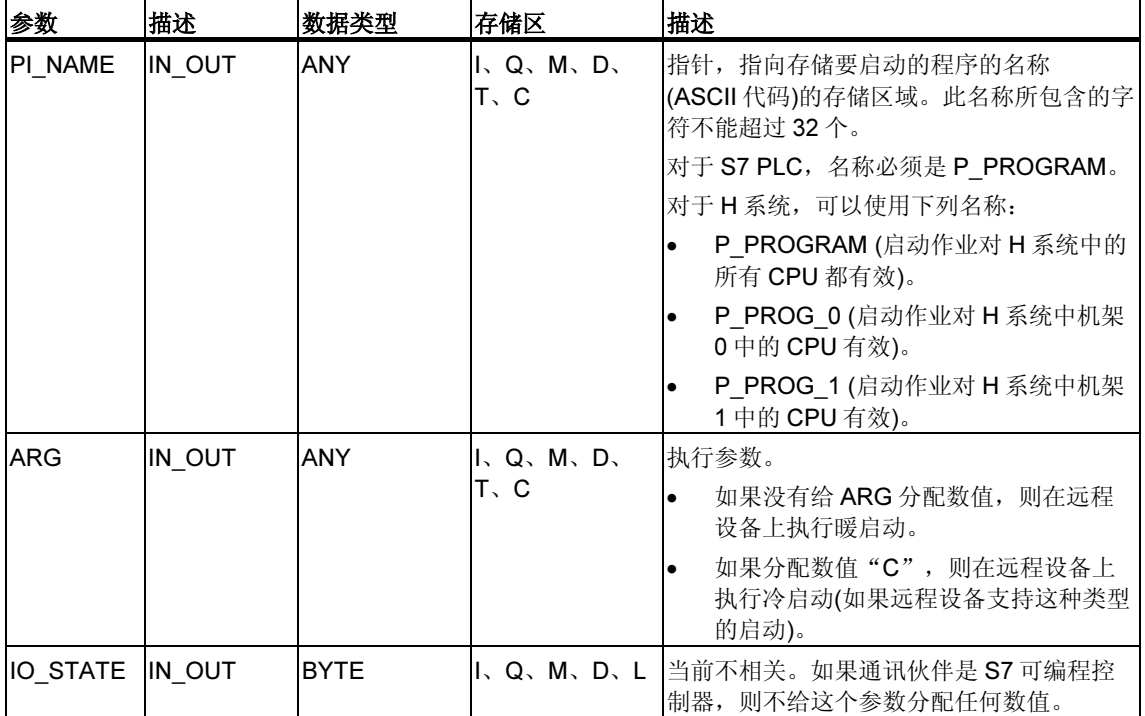

下表包含了所有 SFB 19 特有的出错信息,这些信息可以通过参数 ERROR 和 STATUS 输出表示。

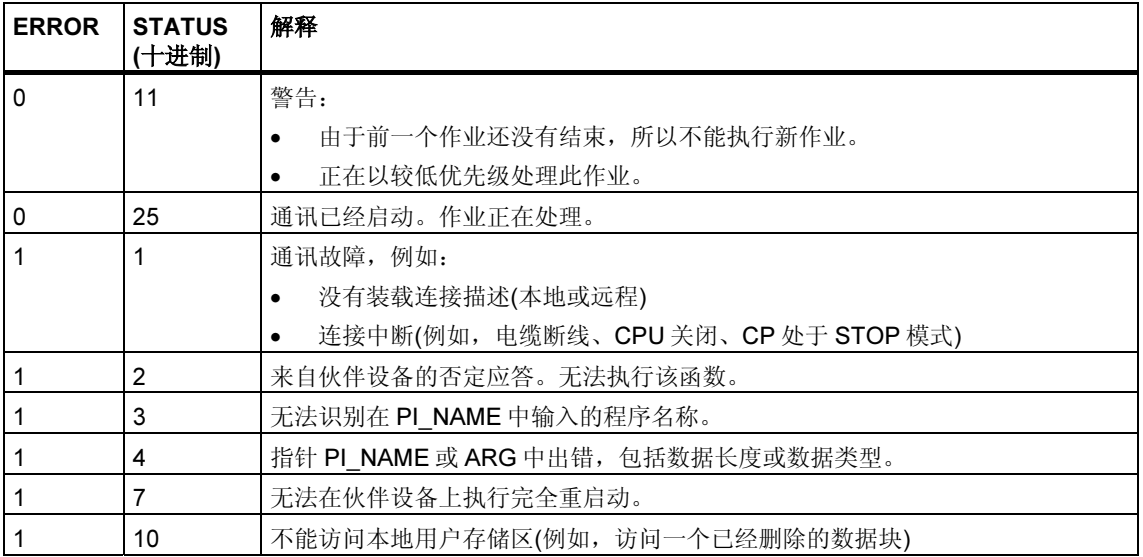

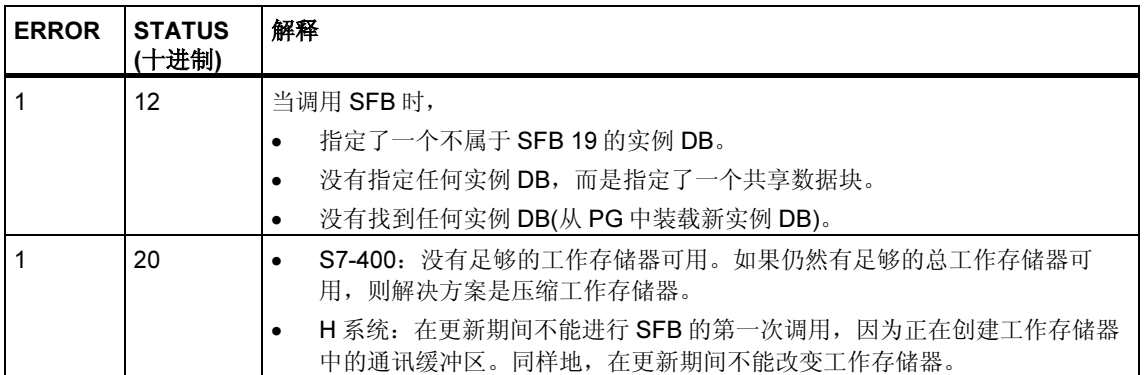

# 21.12 使用 SFB 20 "STOP" 将远程设备切换到 STOP 状态

#### 描述

如果在 SFB 20 "STOP" 的控制输入 REQ 上有上升沿, 则将由 ID 寻址的远程设备切 换到 STOP 模式。当设备处于 RUN、HOLD 或 STARTUP 模式时,可以进行模式切 换。

如果远程系统是一个容错系统,则重启动请求的结果就取决于参数 PI\_NAME: 启动 请求或者仅对此系统中的一个 CPU 有效, 或者对此系统中的所有 CPU 有效。

通过状态参数 DONE 的数值为 1 来指示作业的成功执行。如果发生任何错误, 则通 过状态参数 ERROR 和 STATUS 来指示这些出错。

只有在前一个 SFB 20 调用结束之后,才能再次在相同远程设备上启动模式切换。

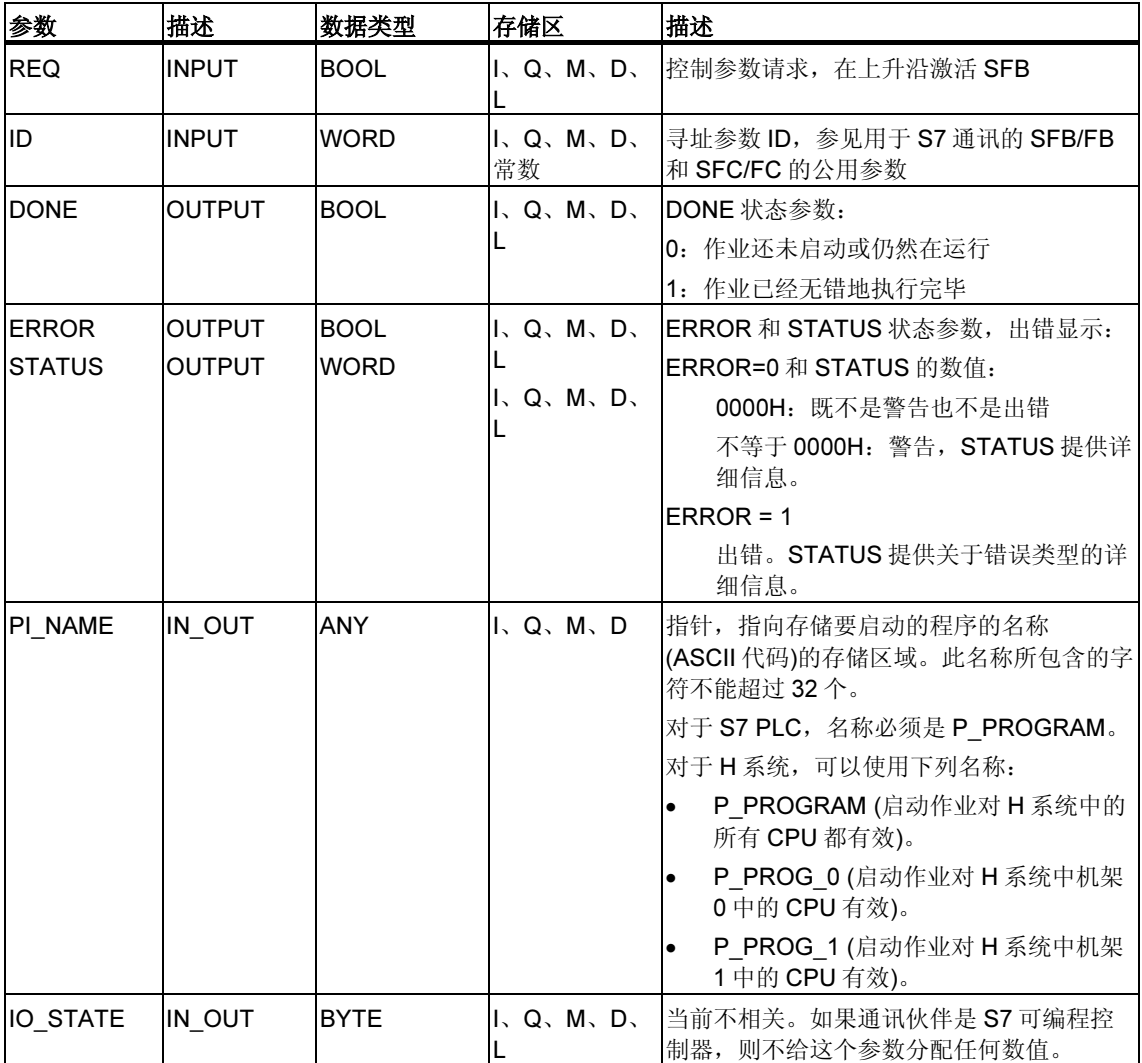

下表包含了所有 SFB 20 特有的出错信息,这些信息可以通过参数 ERROR 和 STATUS 输出表示。

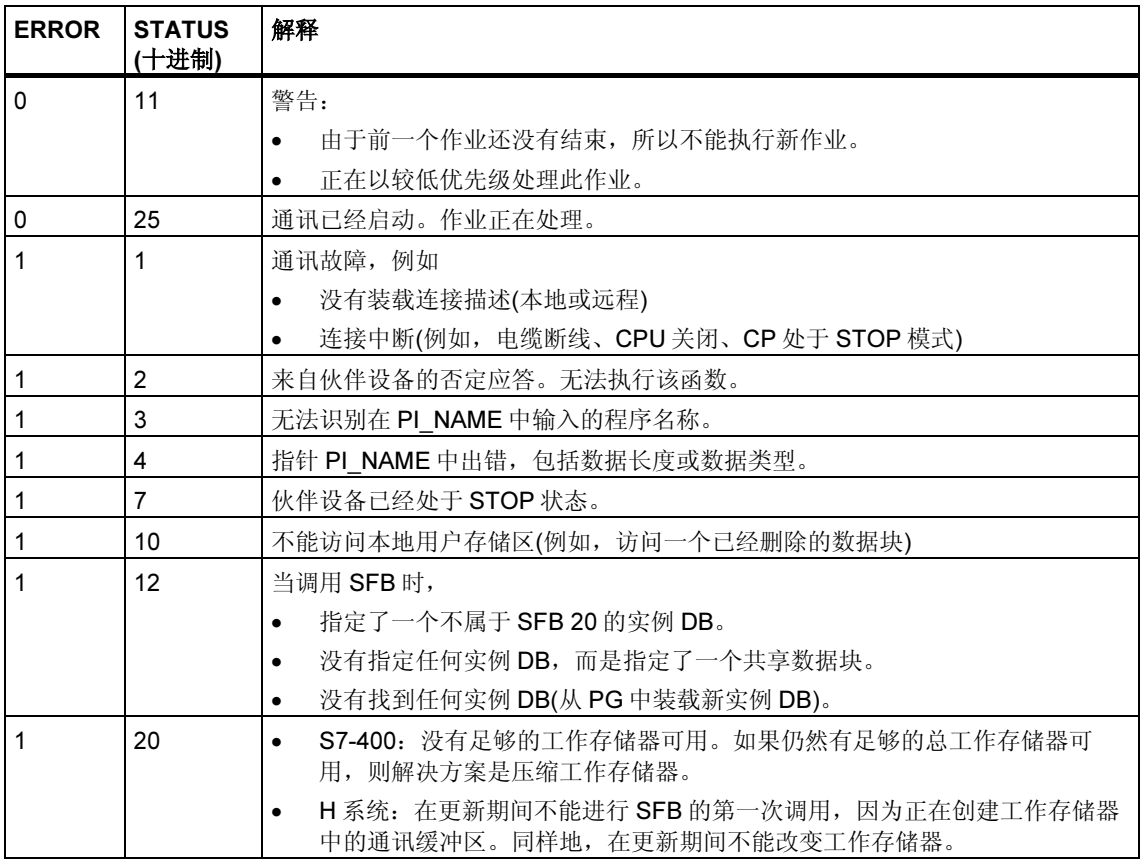

# 21.13 使用 SFB 21 "RESUME" 在远程设备上启动热重启

### 描述

如果在 SFB 21 "RESUME" 的控制输入 REQ 上有上升沿,则将在通过 ID 选择的远 程设备上激活一次热启动。 如果远程设备是一个 CPU, 则必须满足下列条件:

- CPU 必须处于 STOP 模式。
- CPU 的钥匙开关必须设置为"RUN"或"RUN-P"。
- 当通过 STEP 7 创建组态时,允许进行手动热启动。
- 必须没有阻止热启动的其他条件。

一旦完成热启动,设备将切换到 RUN 模式,并发送一个肯定执行应答。接收到肯定 应答之后,状态参数 DONE 置位为 1。所发生的错误由状态参数 ERROR 和 STATUS 指出。

| 参数                      | 描述                             | 数据类型                       | 存储区                   | 描述                                                                                    |
|-------------------------|--------------------------------|----------------------------|-----------------------|---------------------------------------------------------------------------------------|
| <b>REQ</b>              | <b>INPUT</b>                   | <b>BOOL</b>                | I, Q, M, D,           | 控制参数请求, 在上升沿激活 SFB                                                                    |
| ID                      | <b>INPUT</b>                   | <b>WORD</b>                | I, Q, M, D,<br>常数     | 寻址参数 ID, 参见用于 S7 通讯的 SFB/FB 和<br>SFC/FC 的公用参数                                         |
| <b>DONE</b>             | <b>OUTPUT</b>                  | <b>BOOL</b>                | I, O, M, D,           | DONE 状态参数:<br>0: 作业还未启动或仍然在运行<br>1. 作业已经无错地执行完毕                                       |
| <b>ERROR</b><br>ISTATUS | <b>OUTPUT</b><br><b>OUTPUT</b> | <b>BOOL</b><br><b>WORD</b> | I、Q、M、D、<br>Q, M, D,  | ERROR 和 STATUS 状态参数,出错显示:<br>ERROR=0 和 STATUS 的数值:<br>0000H: 既不是警告也不是出错               |
|                         |                                |                            |                       | 不等于 0000H: 警告, STATUS 提供详<br>细信息<br>$ERROR = 1$                                       |
|                         |                                |                            |                       | 出错。STATUS 提供关于错误类型的详细<br>信息。                                                          |
| PI NAME                 | IN OUT                         | <b>ANY</b>                 | I, Q, M, D            | 指针, 指向存储要启动的程序的名称(ASCII代<br>码)的存储区域。此名称所包含的字符不能超过<br>32个。对于 S7 PLC, 必须是<br>P PROGRAM. |
| ARG                     | IN OUT                         | <b>ANY</b>                 | I, Q, M, D,<br>$T2$ C | 执行参数。当前不相关。<br>如果通讯伙伴是 S7 可编程控制器, 则不给这<br>个参数分配任何数值。                                  |
| IO STATE IN OUT         |                                | <b>BYTE</b>                | I、Q、M、D、              | 当前不相关。如果通讯伙伴是 S7 可编程控制<br>器,则不给这个参数分配任何数值。                                            |

只有在前一个热启动结束之后,才能在同一个远程设备上重新激活重启动。

下表包含了所有 SFB 21 特有的出错信息,这些信息可以通过参数 ERROR 和 STATUS 输出表示。

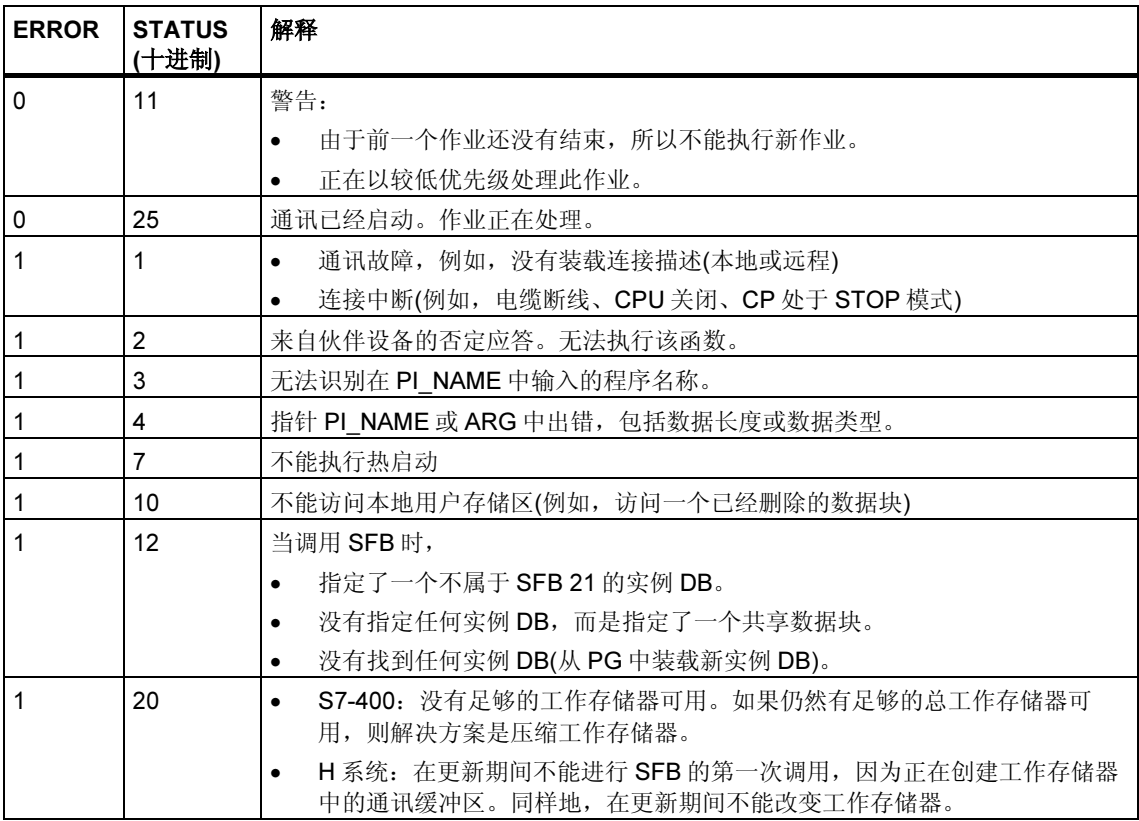

# 21.14 使用 SFB 22 "STATUS" 查询远程伙伴的状态

### 描述

通过使用 SFB 22 "STATUS",可以查询远程通讯伙伴的状态。

如果在控制输入 REQ 上有上升沿,则将作业发送到远程伙伴。判断回复,以确定是 否产生了故障。如果没有产生任何错误,则通过下一个 SFB 调用将接收到的状态复 制到变量 PHYS、LOG 和 LOCAL。通过状态参数 NDR 的数值为 1 来指示作业完 成。

只有最后一次查询结束之后,才能再次查询同一个通讯伙伴的状态。

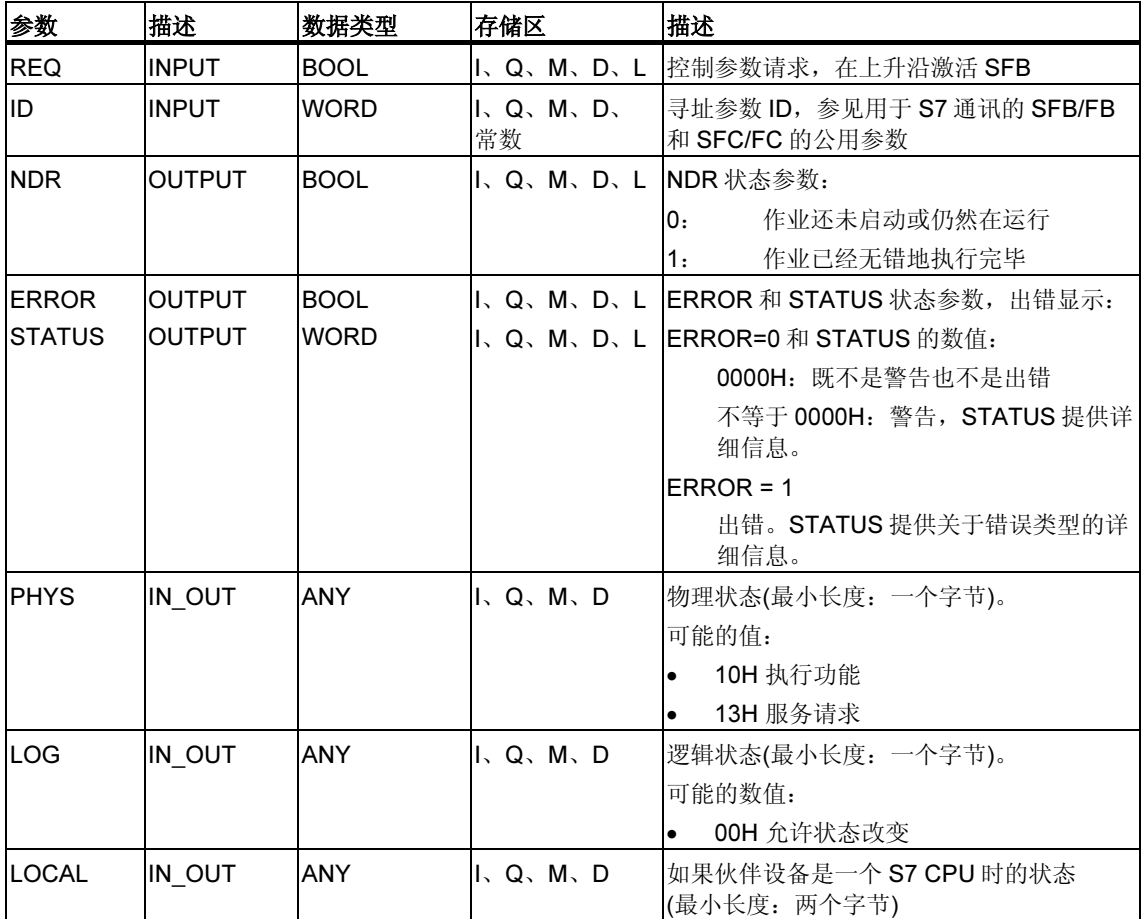

## 输入/输出参数 LOCAL

如果通讯伙伴是一个 S7 CPU, 则输入/输出参数 LOCAL 包含它的当前状态。第一 个字节保留, 第二个字节包含状态的 ID。

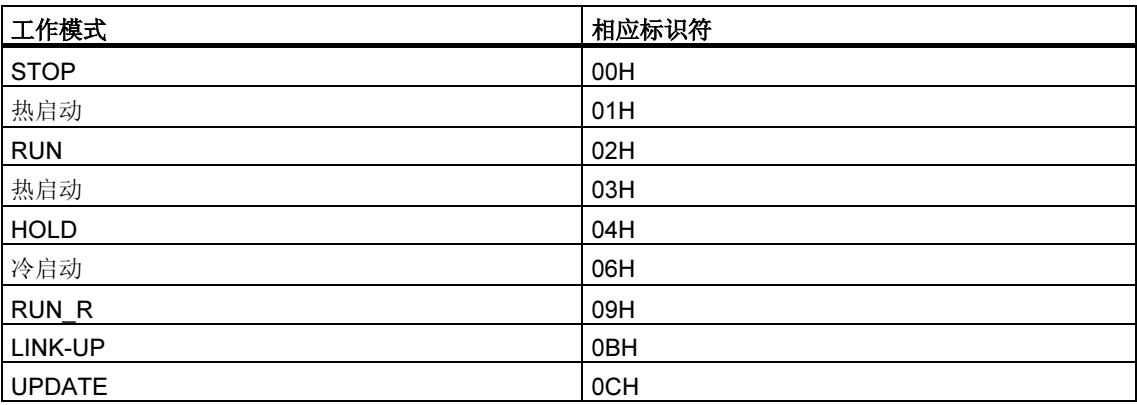

## 故障代码

下表包含了所有 SFB 22 特有的出错信息,这些信息可以通过参数 ERROR 和 STATUS 输出表示。

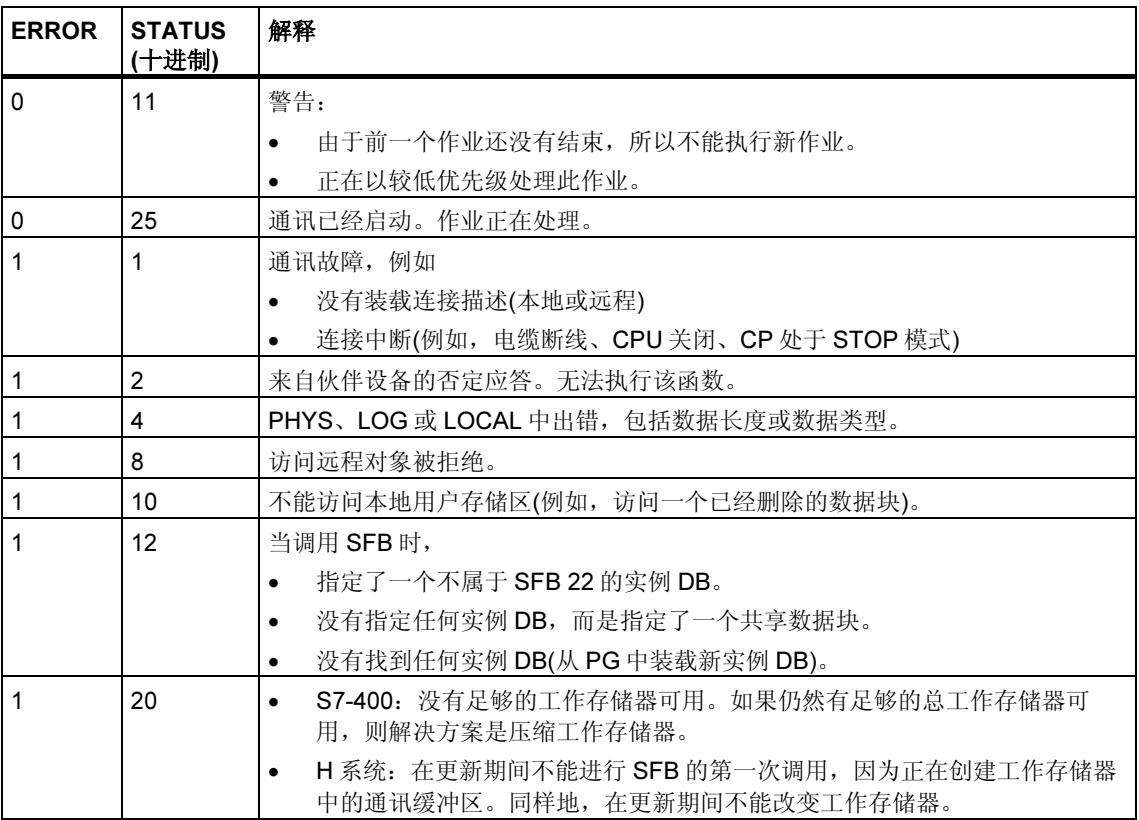
# 21.15 通过 SFB 23 "USTATUS" 接收远程设备的状态改变

### 描述

SFB 23 "USTATUS" 接收远程通讯伙伴的设备状态改变。如果在 STEP 7 中进行了 相应组态,当发生状态改变时,通讯伙伴主动发送它的状态。

当调用 CFB 并且有来自通讯伙伴的数据帧时, 如果控制输入 EN R 数值为 1, 则在 下一次调用 SFB 时, 将状态信息输入到变量 PHYS、LOG 和 LOCAL 中。通过状态 参数 NDR 的数值为 1 来指示作业完成。

必须在 USTATUS 所使用的连接上允许进行工作状态消息传送。

#### 注释

每个连接只能使用一个 SFB 23 实例。

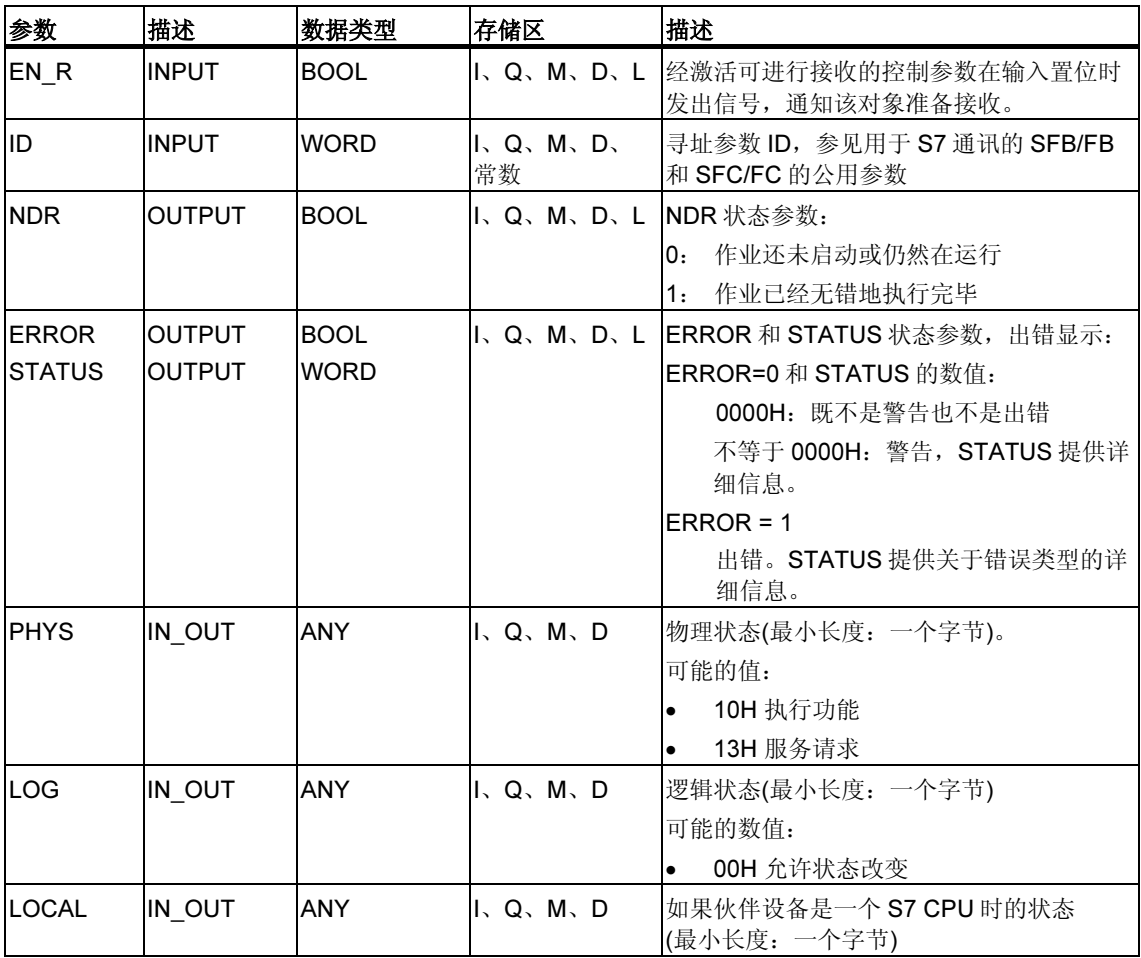

# 输入/输出参数 LOCAL

如果通讯伙伴是一个 S7 CPU, 则输入/输出参数 LOCAL 包含它的当前状态。第一 个字节保留, 第二个字节包含状态的 ID。

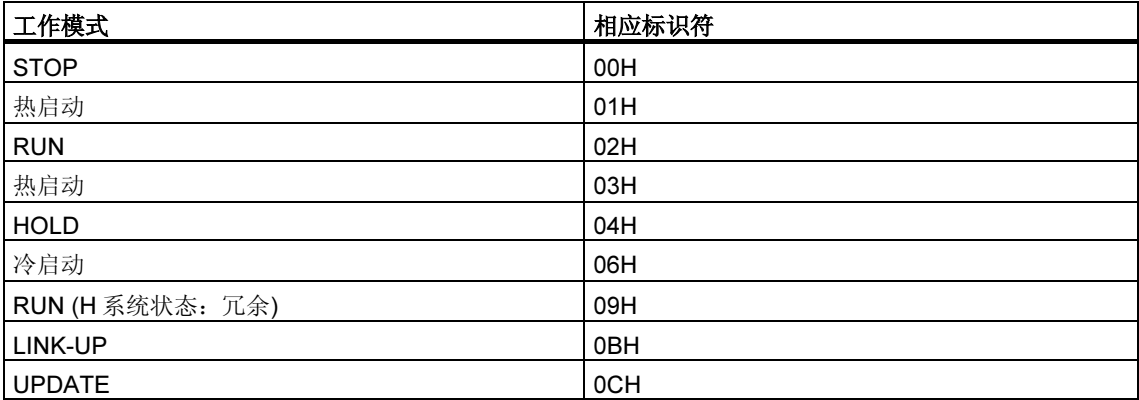

### 故障代码

下表包含了所有 SFB 23 特有的出错信息,这些信息可以通过参数 ERROR 和 STATUS 输出表示。

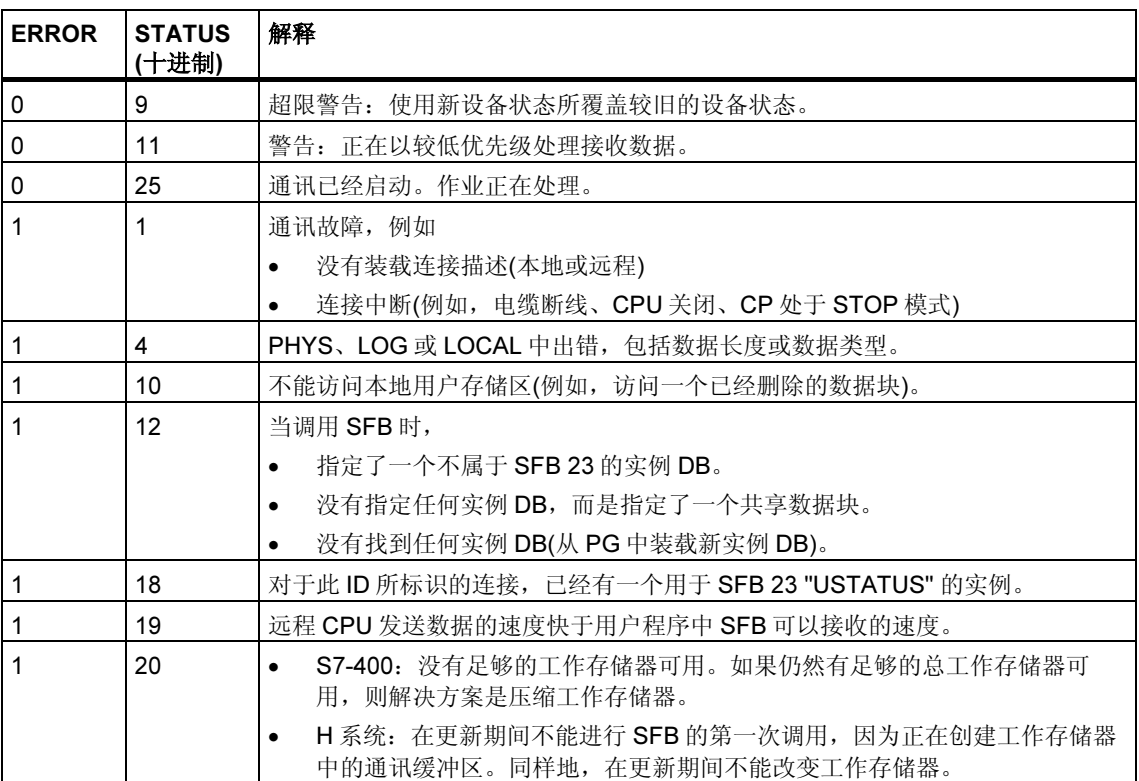

# 21.16 通过 SFC 62 "CONTROL" 查询属于 SFB 实例的连接状态

# 描述

通过 SFC 62 "CONTROL", 可以为 S7-400 查询属于本地通讯 SFB 实例的连接状态 在通过将控制输入 EN\_R 置 1 来调用系统函数之后,查询通讯 SFB 实例的连接的当 前状态,通过 I DB 选择此实例。

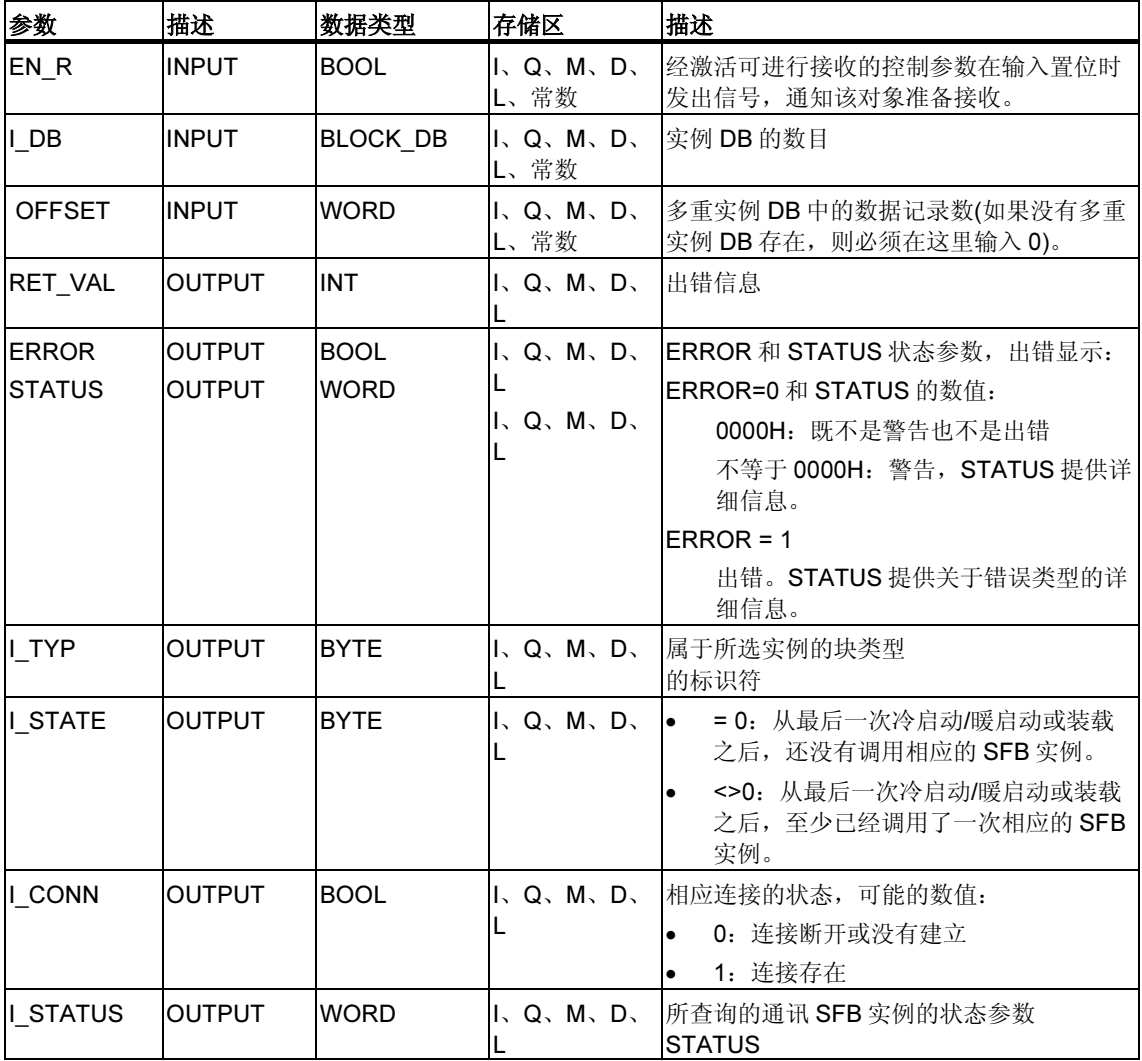

# 输出参数 I\_TYP

下表列出了不同 SFB 类型和相应的标识符

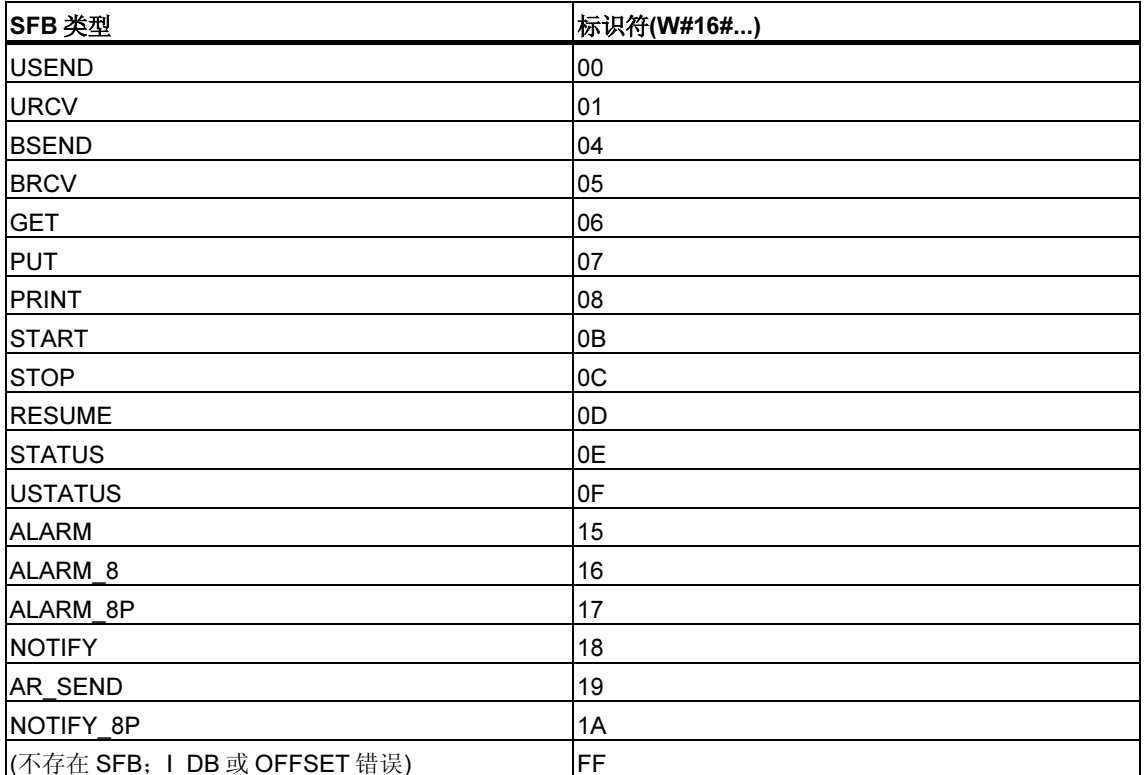

# 故障代码

SFC 62 "CONTROL" 的输出参数 RET\_VAL 可能会为下列两个数值:

- 0000H: 在 SFC 的执行期间没有出错。
- 8000H: 在 SFC 的执行过程中出错。

#### 注释

即使输出参数 RET\_VAL 指示了数值 0000H, 还是应该评估输出参数 ERROR 和 STATUS。

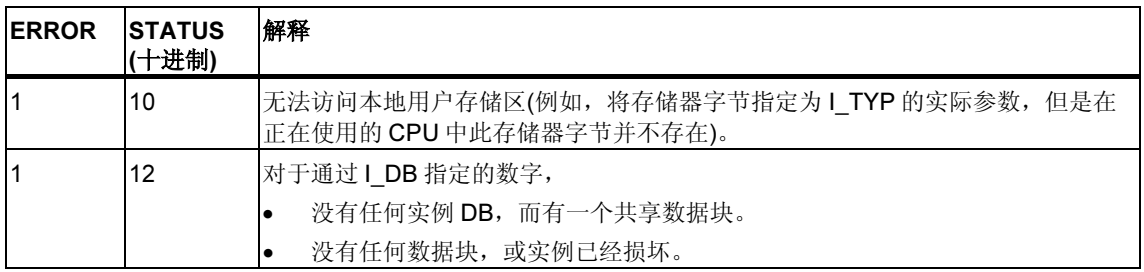

# 21.17 通过 FC 62 "C\_CNTRL" 查询连接状态

# 描述

通过 FC 62 "C\_CNTRL", 查询 S7-300 的连接状态。

在通过将控制输入 EN\_R 置 1 调用系统函数之后,查询通过 ID 确定的通讯的当前状 态。

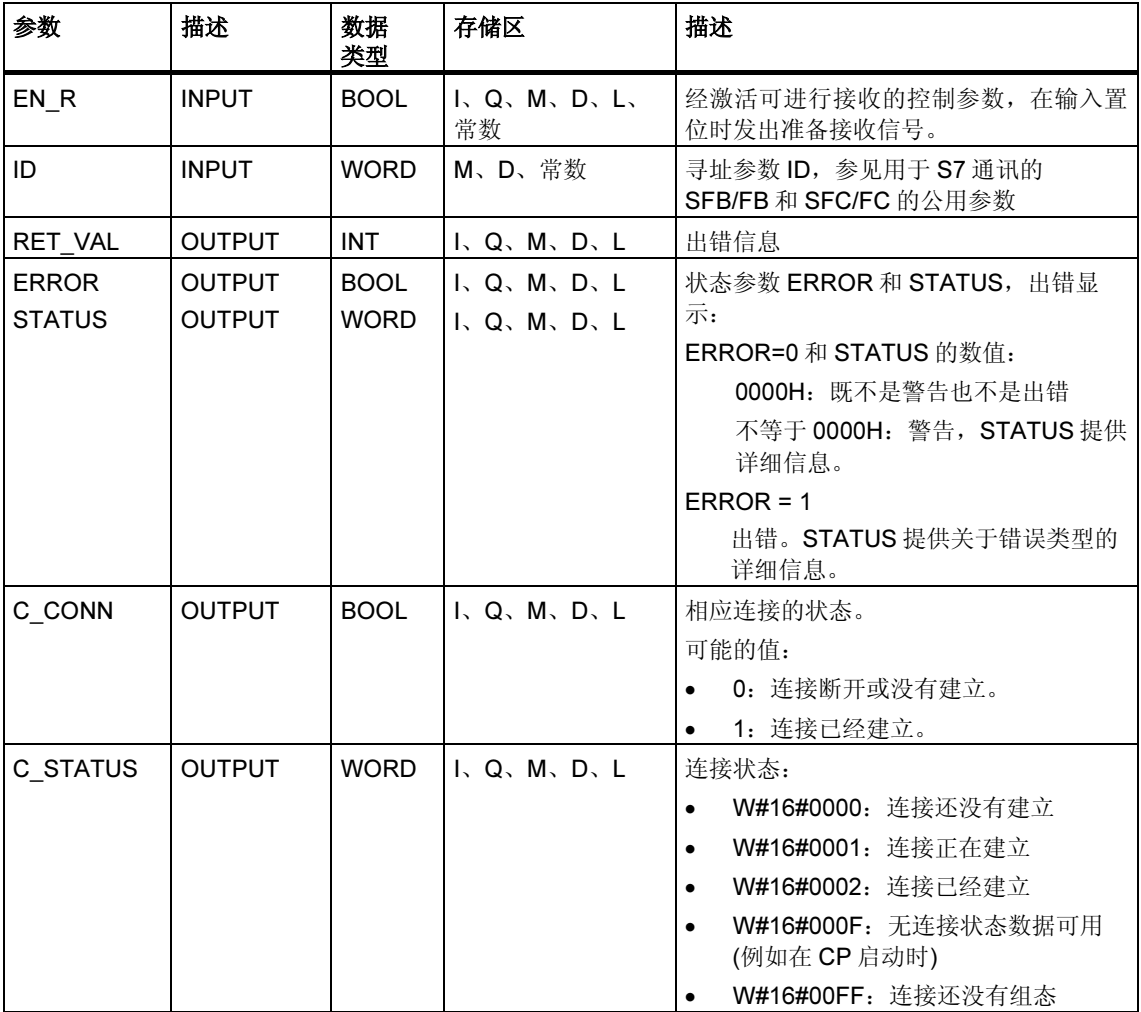

# 故障代码

在 FC 62 "C\_CNTRL" 中,输出参数 RET\_VAL 可以为下列数值:

- 0000H: FC 执行时没有出错。
- 8000H: FC 执行时出错。

#### 注释

即使输出参数 RET\_VAL 显示了数值 0000H, 还是应该评估输出参数 ERROR 和 STATUS。

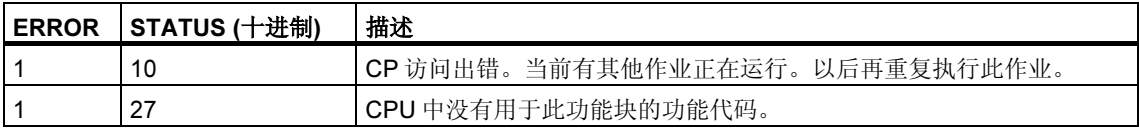

# 21.18 S7 通讯 SFB/FB 的工作存储器要求

为了平稳地进行工作,根据用户数据(代码区域)的大小,需要给 S7 通讯功能块 SFB/FB 分配 CPU 工作存储器中的一块临时存储区域。所占用的存储区域的大小如 下表所示:

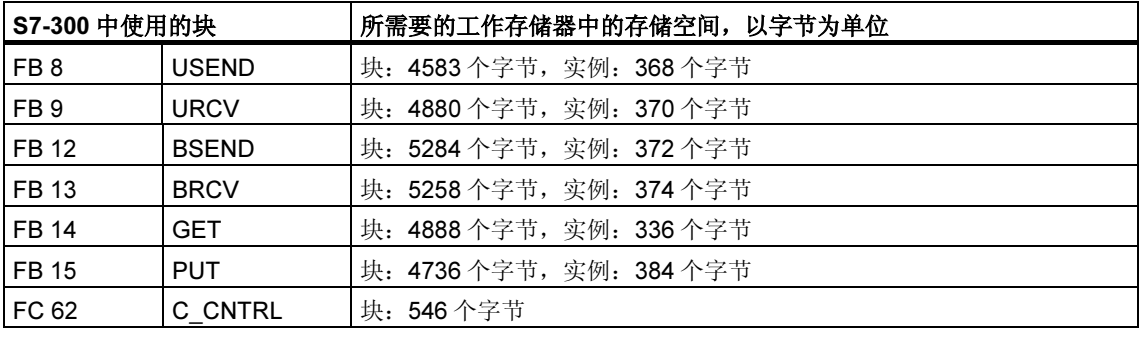

#### 中断特性的注意事项

在 S7-300 中, 只能以一个优先级调用 SIMATIC\_NET 通讯块。

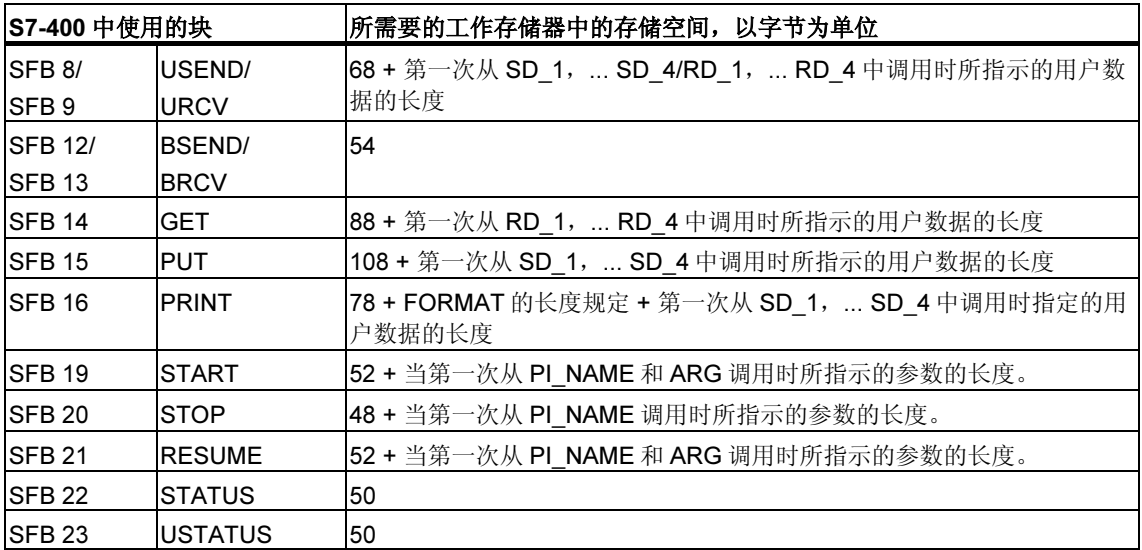

# 22 用于未组态的 S7 连接的通讯 SFC

# 22.1 通讯 SFC 的公共参数

#### 输入参数 REQ

输入参数 REQ (请求激活)是电平触发控制参数。其用于触发作业(数据传送或连接中 止):

- 如果为当前没有激活的作业调用 SFC,则通过 REQ=1 来触发该作业。如果当第 一次调用通讯 SFC 时, 没有到通讯伙伴的连接, 则在数据传送开始之前首先建 立连接。
- 如果触发一个作业,并且当为同样的作业重新调用 SFC 时该作业还没有结束, 则 SFC 不能使用 REQ。

#### 输入参数 REQ\_ID (只适用于 SFC 65 和 SFC 66)

输入参数 REQ\_ID 用于识别发送数据。该参数被发送 CPU 的操作系统传送到通讯伙 伴的 CPU 的 SFC 66 "X\_RCV" 中。

对于下列两种情况, 在接收端上需要 REQ\_ID 参数:

- 如果在一个发送 CPU 上通过不同参数 REQ ID 调用几个 SFC 65 "X\_SEND", 并将数据传送到一个通讯伙伴。
- 如果使用 SFC 65 "X\_SEND", 从几个发送 CPU 发送数据到一个通讯伙伴。

通过计算 REQ ID, 可以将接收到的数据保存到不同的存储区域中。

#### 输出参数 RET\_VAL 和 BUSY

通讯 SFC 是异步执行的,也就是说作业的执行会在多个 SFC 调用中持续。输出参 数 RET\_VAL 和 BUSY 指示作业的状态。参见: 异步 SFC 的 REQ、RET\_VAL 和 BUSY 参数含义

## 输入参数 CONT

输入参数 CONT (继续)是一个控制参数。通过此参数可以决定:作业结束之后是否 保持建立与通讯伙伴的连接。

• 如果在第一次调用时选择 CONT=0,则在数据传送结束之后将再次终止连接。 然后,连接可重新用于与新通讯伙伴进行数据交换。

这种方法确保了只在实际使用时才占用连接资源。

• 如果在第一次调用时选择 CONT=1,则在数据传送结束时保持建立连接。 这种方法用于,例如,在两个站之间周期性地交换数据。

#### 注释

通过 CONT=1 建立的连接可以明确地通过 SFC 69 "X\_ABORT" 或 SFC 74 "I\_ABORT" 来终止。

# 22.2 用于未组态 S7 连接的通讯 SFC 的错误信息

### 故障代码

"SFC 65 到 SFC 74 的特有出错信息"表给出的用于 SFC 65 到 SFC 74 的"实 际"出错信息,可以分类如下:

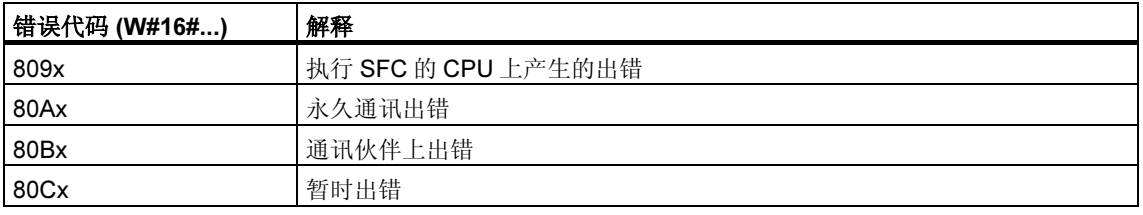

### SFC 65 到 SFC 74 的特有出错信息

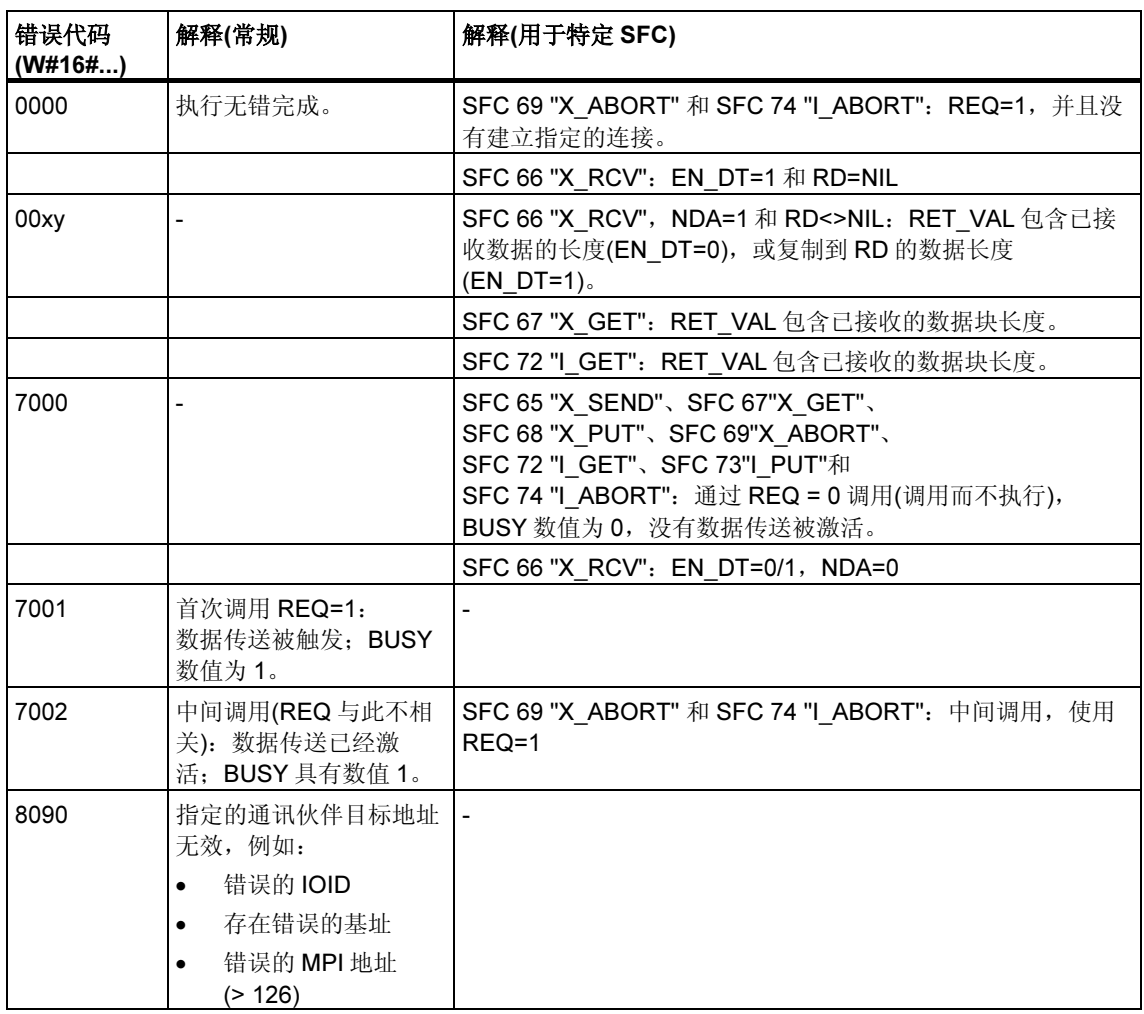

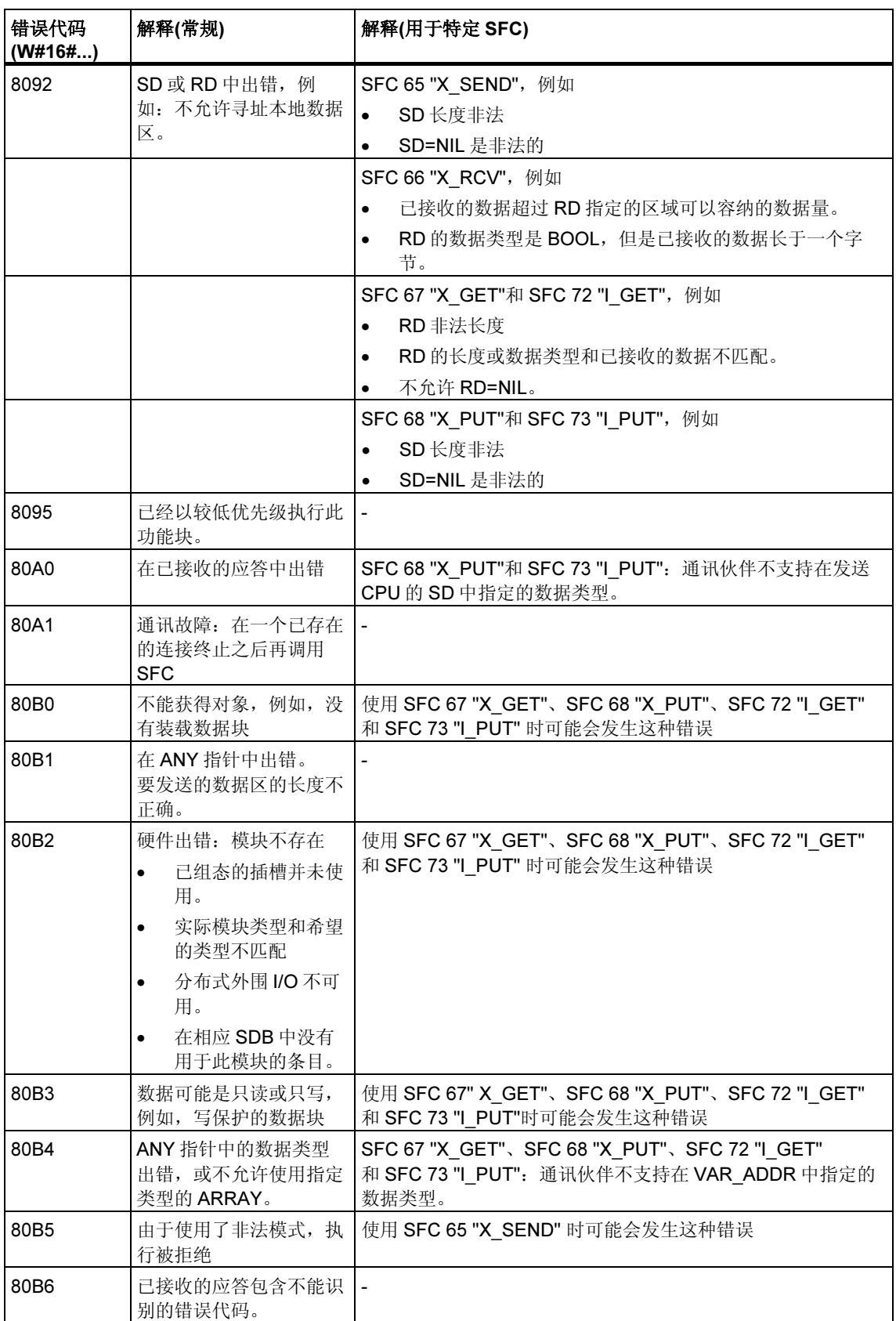

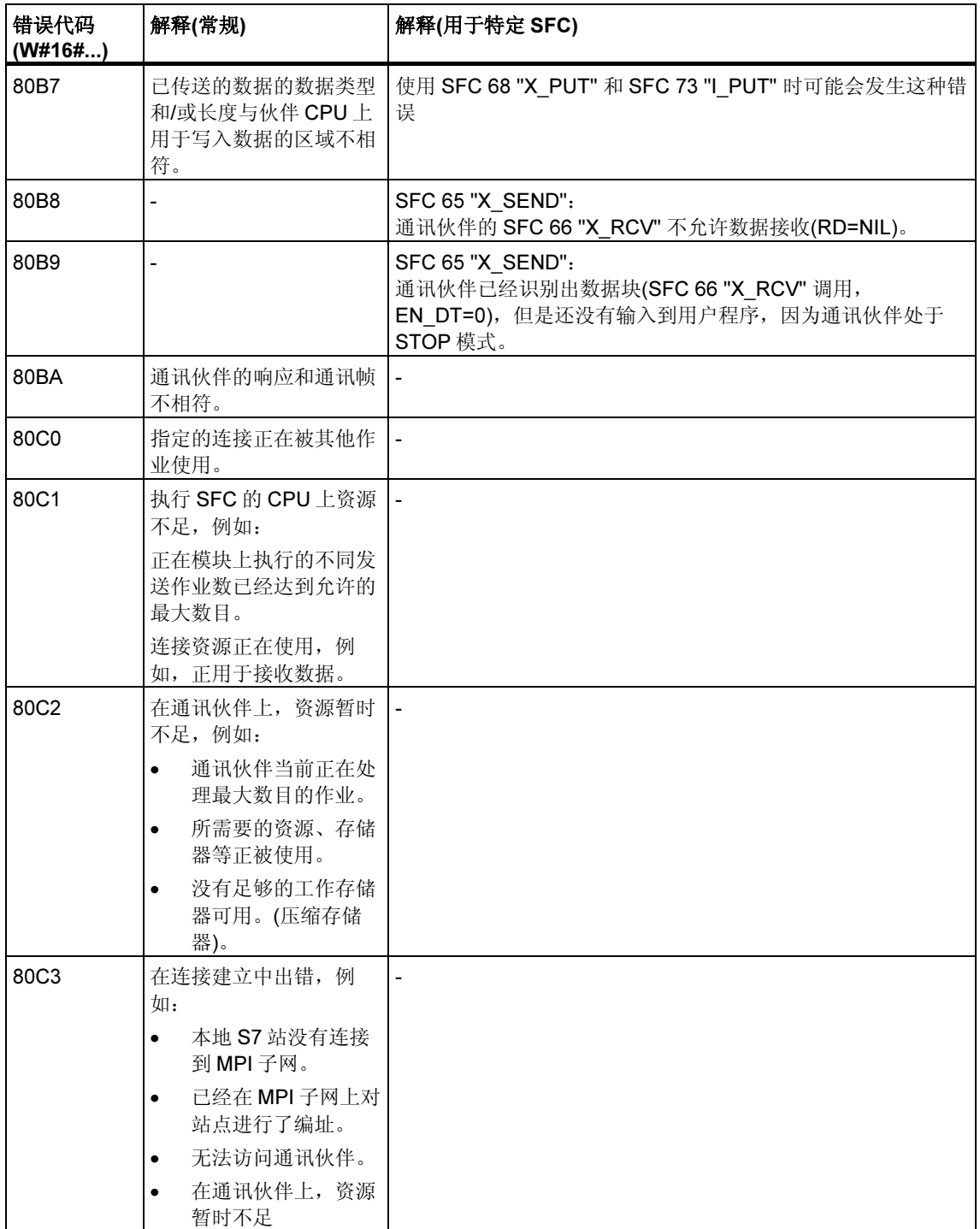

# 22.3 使用 SFC 65 "X\_SEND" 将数据发送给在本地 S7 站外的 一个通讯伙伴

### 描述

通过 SFC 65 "X\_SEND", 发送数据到本地 S7 站以外的通讯伙伴。

在通讯伙伴上使用 SFC 66 "X\_RCV" 接收数据。

在通过 REQ=1 调用 SFC 之后再发送数据。

必须要确保由参数 SD (在发送 CPU 上)定义的发送区小于或等于由参数 RD (在通讯 伙伴上)定义的接收区。如果 SD 是 BOOL 数据类型, 则 RD 必须也是 BOOL 数据类 型。

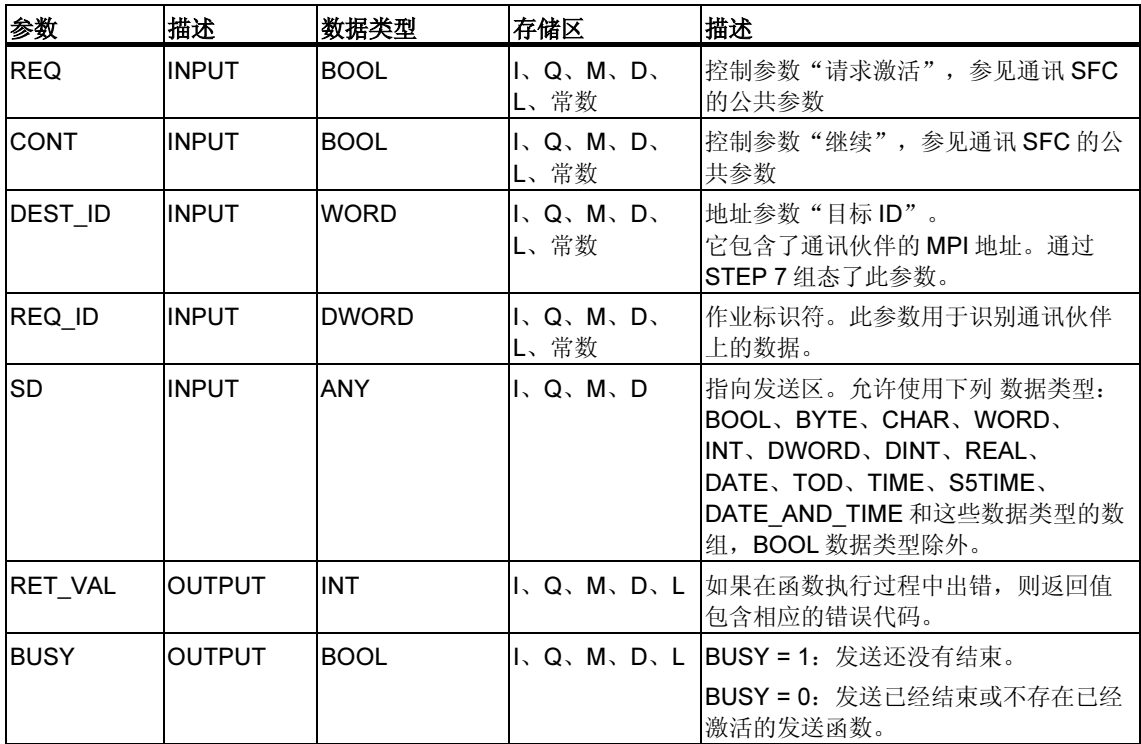

## 数据一致性

数据以一致状态发送。

#### 故障代码

# 22.4 使用 SFC 66 "X\_RCV" 接收来自本地 S7 站外一个通讯伙伴 的数据

## 描述

通过 SFC 66 "X\_RCV",接收本地 S7 站以外的一个或多个通讯伙伴通过 SFC 65 "X\_SEND" 发送的数据。

通过 SFC 66 "X\_RCV",

- 可以检查数据是已经发送还是正在等待复制。数据被操作系统输入到内部队列。
- 可以将队列中最早的数据块复制到所选择的接收区。

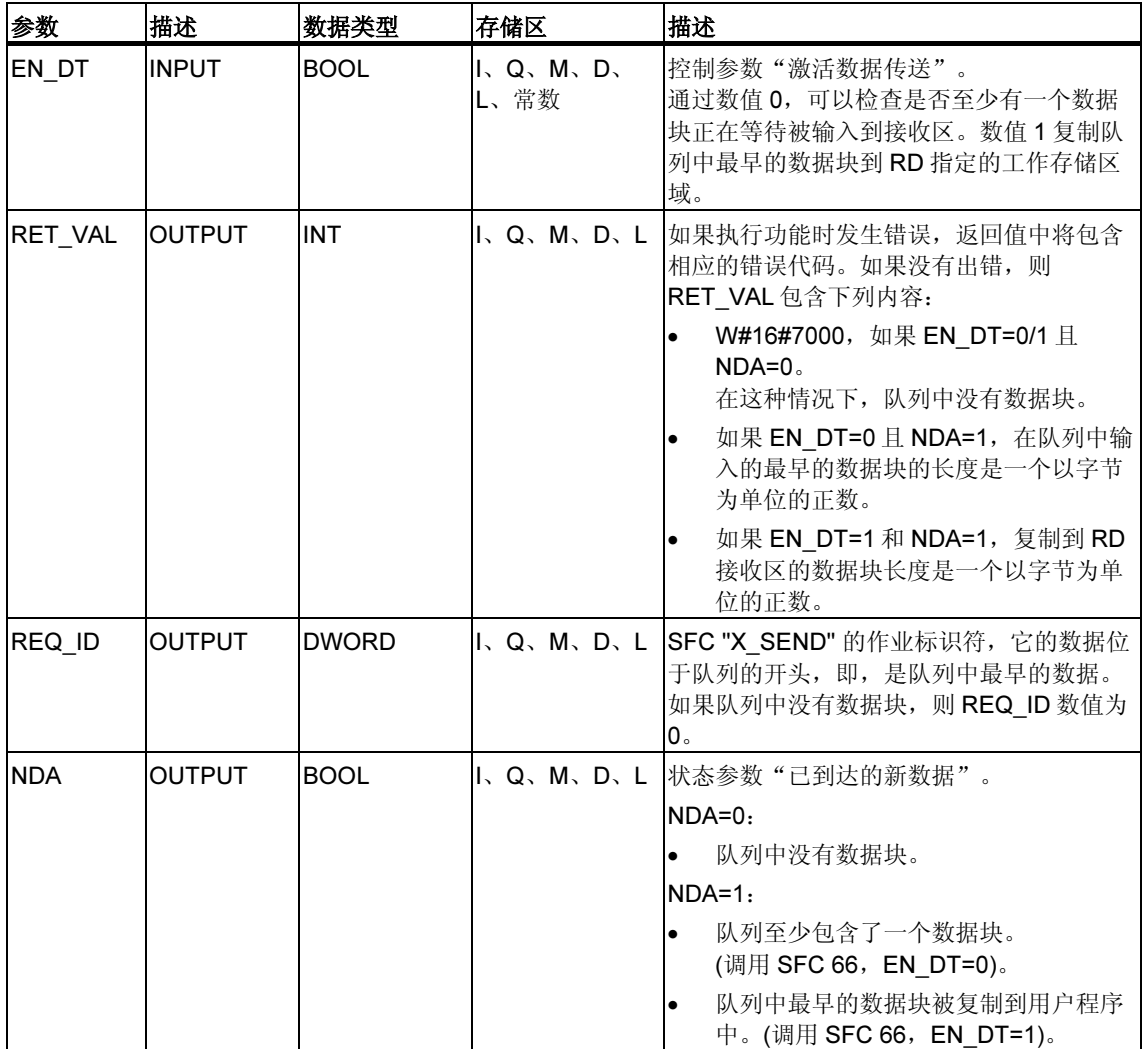

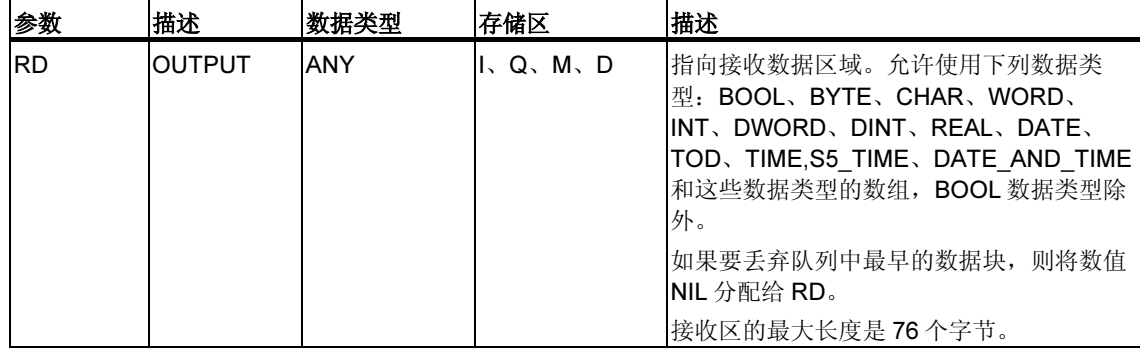

# 通过 EN\_DT=0 指示数据接收

只要来自通讯伙伴的数据到达,操作系统就按照接收顺序将这些数据输入到队列 中。

如果要检查队列中是否至少有一个数据块, 则通过 EN\_DT=0 调用 SFC 66, 并按如 下方式计算输出参数 NDA:

- NDA=0 意味着队列并未包含数据块。REQ\_ID 与此不相关。RET\_VAL 数值为 W#16#7000。
- NDA=1 意味着队列中至少有一个数据块可以被读取。

这种情况下,应该判断输出参数 RET\_VAL 和 REQ\_ID (如果可用)。RET\_VAL 包含以字节为单位的数据块长度,REQ\_ID 包含发送块的作业标识符。如果队列 中有多个数据块,则 REQ ID 和 RET\_VAL 属于队列中最早的数据块。

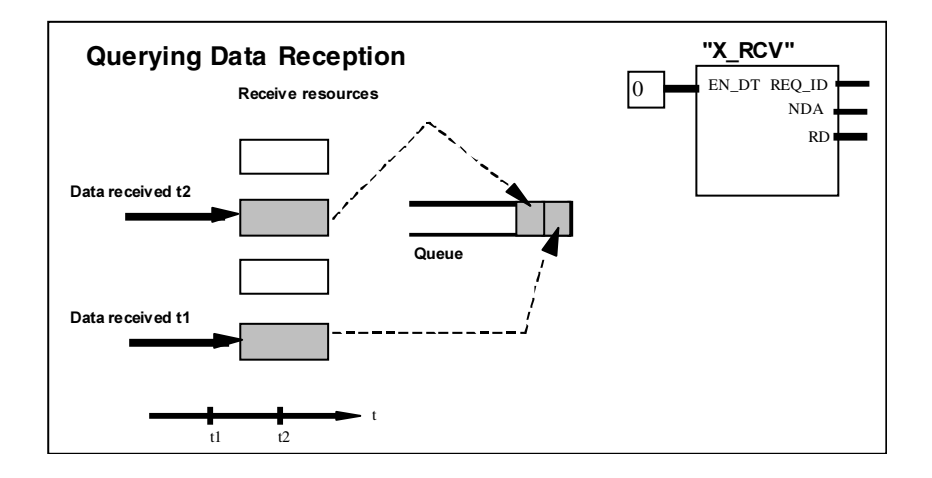

数据接收

### 通过 EN\_DT=1 在接收区中输入数据

当通过 EN DT=1 调用 SFC 66 "X\_RCV" 时, 队列中最早的数据块被复制到 RD 指 定的工作存储器区域。RD 必须大于或等于由 SD 参数定义的相应 SFC 65 "X\_SEND" 的发送区。如果输入参数 SD 是 BOOL 数据类型, 则 RD 必须也是 BOOL 数据类型。如果要在不同区域内输入接收到的数据,则可以查询 REQ\_ID (SFC 调用, EN\_DT = 0), 并在继续调用中(EN\_DT = 1)选择一个合适的 RD。如果 在复制数据时没有出错,则 RET\_VAL 包含以字节为单位的所复制的数据块的长 度,并给发送方发送一个肯定应答。

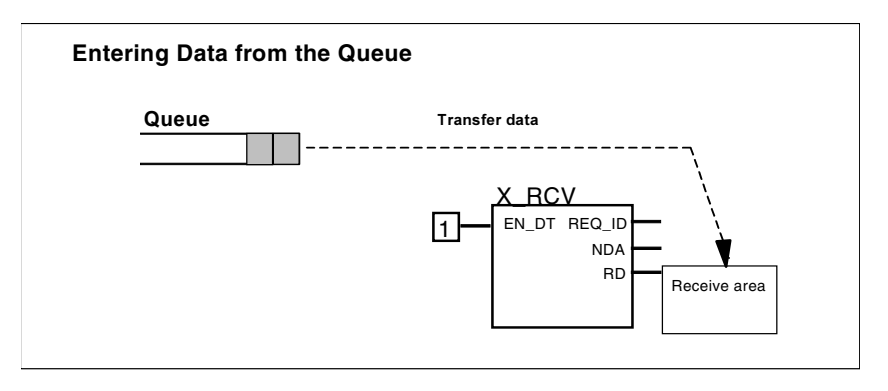

数据接收

#### 放弃数据

如果不想从队列中输入数据, 则将数值 NIL 分配给 RD (参见/232/)。在这种情况 下,发送方接收一个否定应答(相应 SFC 65 "X\_SEND" 的 RET\_VAL, 数值为 W#1680B8)。SFC 66 "X\_RCV" 的 RET\_VAL 数值为 0。

#### 数据一致性

在通过 EN\_DT=1 和 RETVAL=W#16#00xy 进行调用之后,接收区 RD 包含了新数 据。这些数据可能会被随后的功能块调用所覆盖。为了防止发生这种情况,在评估 完接收数据之前, 请不要使用相同的接收区 RD 来调用 SFC 66 "X\_RCV"。

#### 切换到 STOP 模式

如果 CPU 切换到 STOP 模式,

- 则否定应答所有新到达的作业。
- 否定应答所有已经到达并存储在队列中的作业。
	- 如果在 STOP 之后暖启动或冷启动, 则所有数据块都将被丢弃。
	- 如果在 STOP 之后重启动且在切换到 STOP 模式之前查询队列(通过调用 SFC 66 "X\_RCV", EN\_DT=0), 则属于最早作业的数据块被输入用户程序 (S7-300 和 S7-400H 系统不可以)。否则数据块将被丢弃。

所有其他数据块都将被丢弃。

## 连接中止

如果连接被终止,则将放弃已经在队列中、属于此连接的作业。

例外:如果此作业是队列中最早的作业,并且已经通过调用 SFC 66 "X\_RCV" (EN\_DT=0)检测到它的存在,则可以通过 EN\_DT=1 将它输入到接收区。

### 故障代码

# 22.5 使用 SFC 68 "X PUT" 将数据写入到本地 S7 站外的一个 通讯伙伴

### 描述

通过 SFC 68 "X\_PUT", 将数据写入不在同一个本地 S7 站中的通讯伙伴。在通讯伙 伴上没有相应 SFC。

在通过 REQ=1 调用 SFC 之后,激活写作业。此后,可以继续调用 SFC,直到 BUSY=0 指示接收到应答为止。

必须要确保由 SD 参数(在发送 CPU 上)定义的发送区和由 VAR\_ADDR 参数(在通讯 伙伴上)定义的接收区长度相同。SD 的数据类型还必须和 VAR\_ADDR 的数据类型相 匹配。

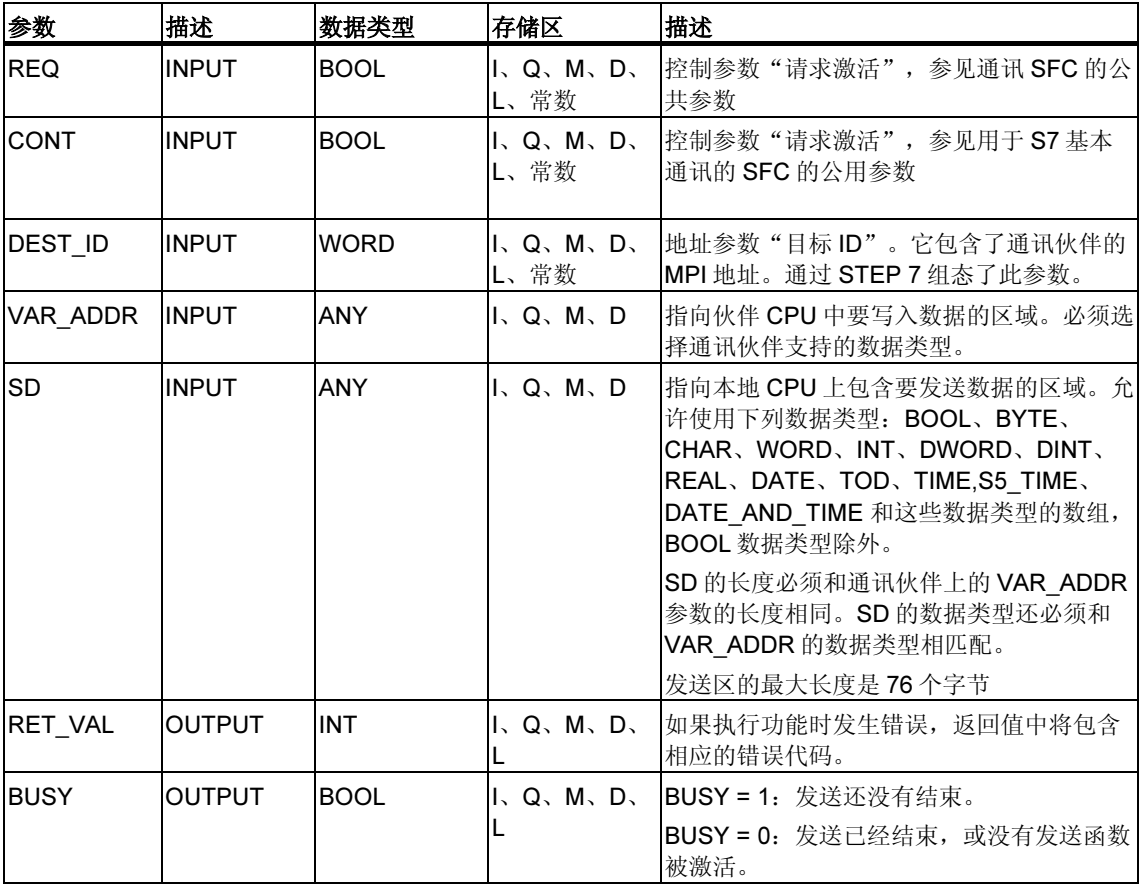

### 切换到 STOP 模式

如果 CPU 切换到 STOP 模式, 则将终止通过 SFC 68 "X\_PUT" 建立的连接。不再 继续发送数据。如果当 CPU 改变工作模式时发送数据已经复制到内部缓冲区,则缓 冲区的内容将被丢弃。

## 通讯伙伴切换到 STOP 模式

如果通讯伙伴的 CPU 切换到 STOP 模式, 不会影响通过 SFC 68 "X\_PUT" 进行的 数据传送。处于 STOP 模式的通讯伙伴也可以写数据。

### 数据一致性

数据以一致状态发送。

#### 故障代码

# 22.6 使用 SFC 67 "X GET" 从本地 S7 站外的一个通讯伙伴上 读取数据

### 描述

通过 SFC 67 "X\_GET", 可以从本地 S7 站以外的通讯伙伴中读取数据。在通讯伙伴 上没有相应 SFC。

在通过 REQ=1 调用 SFC 之后,激活读作业。此后,可以继续调用 SFC,直到 BUSY=0 指示数据接收为止。然后, RET\_VAL 便包含了以字节为单位的、已接收的 数据块的长度。

必须要确保由 RD 参数定义的接收区(在接收 CPU 上)至少和由 VAR\_ADDR 参数定 义的要读取的区域(在通讯伙伴上)一样大。RD 的数据类型还必须和 VAR\_ADDR 的 数据类型相匹配。

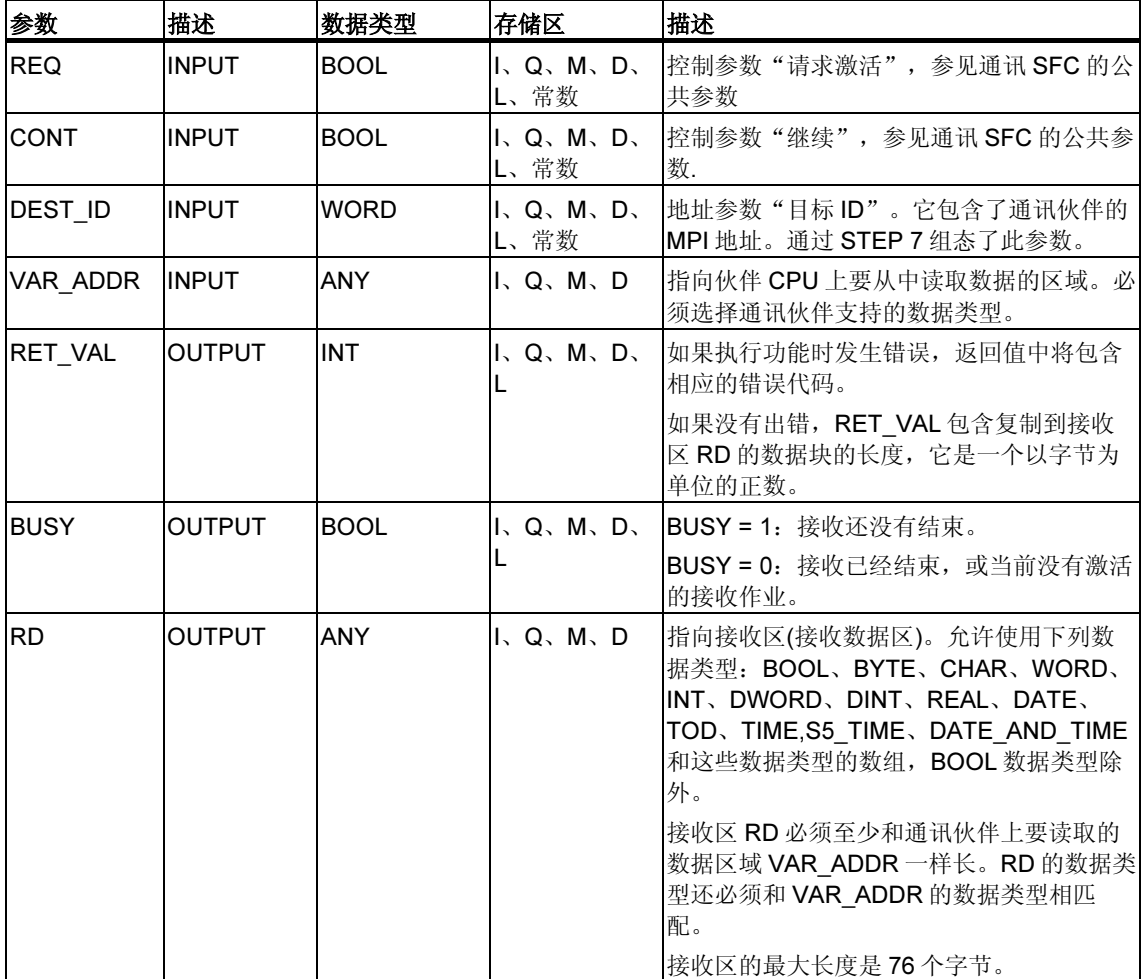

### 切换到 STOP 模式

如果 CPU 切换到 STOP 模式, 则将终止通过 SFC 67 "X\_GET" 建立的连接。位于 操作系统缓冲区中的、已接收到的数据是否会丢失,取决于所执行的重启动类型:

- 在热启动之后(S7-300 和 S7-400H 系统不可以),数据被复制到由 RD 定义的区 域中。
- 在暖启动或冷启动之后,数据被丢弃。

#### 通讯伙伴切换到 STOP 模式

如果通讯伙伴的 CPU 切换到 STOP 模式, 这不会影响通过 SFC 67 "X\_GET" 进行 的数据传送。处于 STOP 模式的通讯伙伴也可以读取数据。

#### 数据一致性

数据以一致状态接收。

#### 故障代码

# 22.7 使用 SFC 69 "X ABORT" 中止到本地 S7 站外的一个通讯 伙伴的现有连接

#### 描述

通过 SFC 69 "X\_ABORT", 终止一个通过 SFC X\_SEND、X\_GET 或 X\_PUT 建立 的、到不在同一个本地 S7 站的通讯伙伴的连接。如果属于 X\_SEND、X\_GET 或 X\_PUT 的作业已结束(BUSY = 0), 则在调用 SFC 69 "X\_ABORT" 之后, 将释放在 通讯两端使用的连接资源。如果属于 X\_SEND、X\_GET 或 X\_PUT 的作业还没有结 束(BUSY = 1), 则在连接中止之后重新通过 REQ = 0 和 CONT = 0 调用相关的 SFC,然后等待 BUSY = 0。只有这样才能重新释放所有连接资源。只能在有 SFC "X\_SEND"、"X\_PUT" 或 "X\_GET" 的通讯端点上才可以调用 SFC 69 "X\_ABORT"。 通过 REQ=1 来调用 SFC,激活中止的连接。

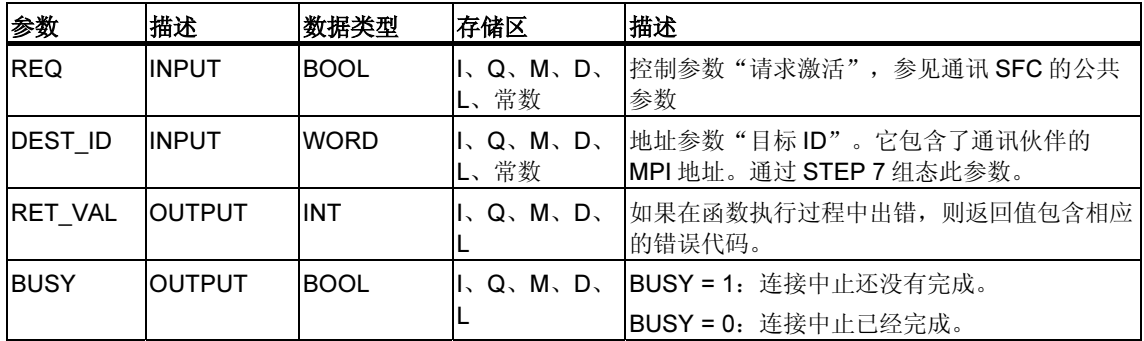

#### 切换到 STOP 模式

如果 CPU 切换到 STOP 模式, 则结束通过 SFC 69 "X\_ABORT" 启动的连接中止。

### 通讯伙伴切换到 STOP 模式

如果通讯伙伴的 CPU 切换到 STOP 模式,不会影响通过 SFC 69 "X\_ABORT" 进行 的连接中止。连接被终止。

#### 故障代码

# 22.8 使用 SFC 73 "I\_PUT" 将数据写入到本地 S7 站内的一个通 讯伙伴

### 描述

通过 SFC 73 "I\_PUT", 将数据写入相同本地 S7 站内的通讯伙伴。通讯伙伴可以位 于中央机架,也可以位于扩展机架或分布式机架中。一定要通过 STEP 7 分配分布 式通讯伙伴到本地 CPU。在通讯伙伴上没有相应 SFC。

在使用 REQ 控制输入上的信号电平为 1 调用 SFC 之后,激活发送作业。

必须要确保由 SD 参数(在发送 CPU 上)定义的发送区和由 VAR\_ADDR 参数(在通讯 伙伴上)定义的接收区长度相同。SD 的数据类型还必须和 VAR\_ADDR 的数据类型相 匹配。

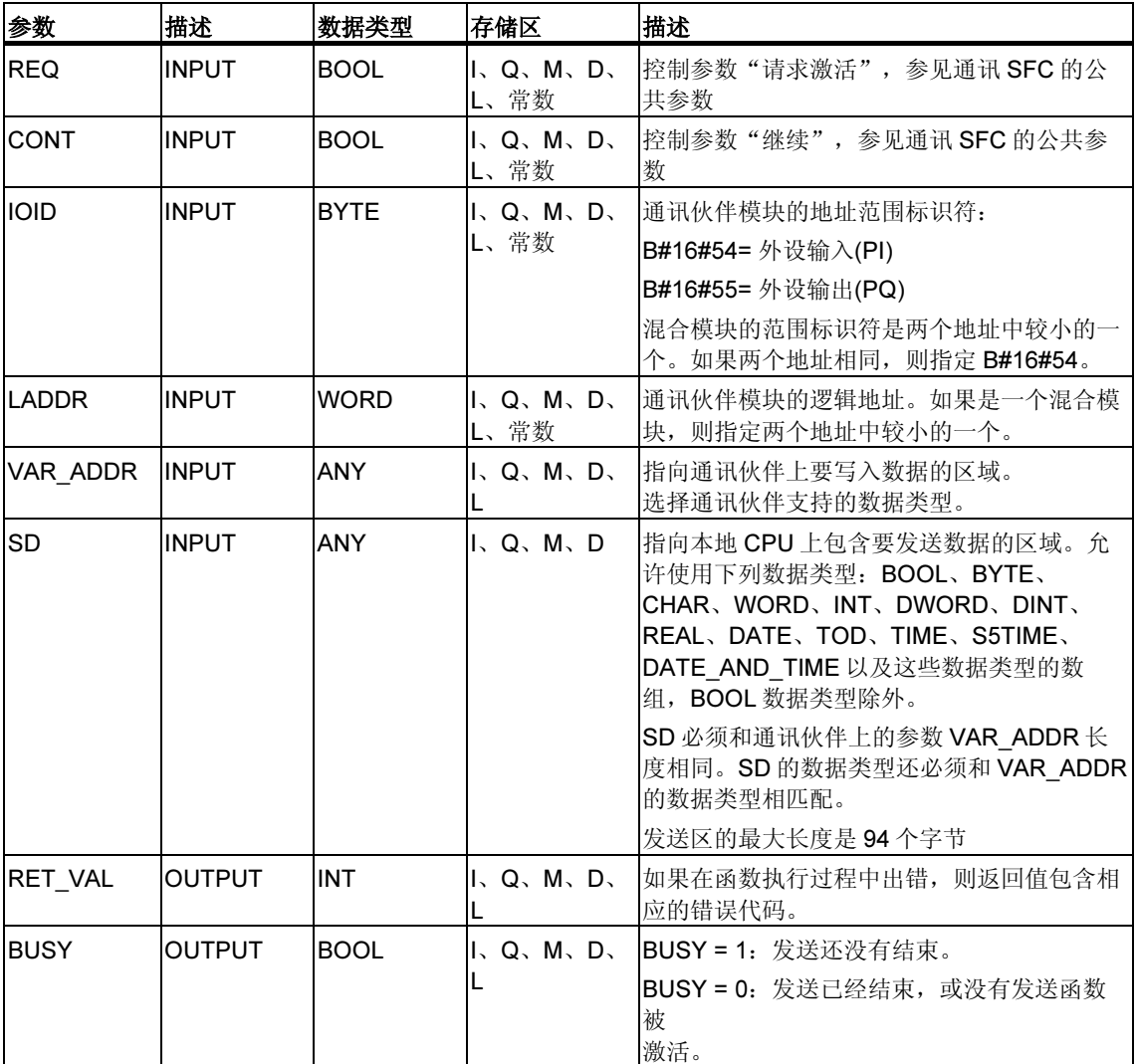

### 切换到 STOP 模式

如果 CPU 切换到 STOP 模式, 则将终止使用 SFC 73 "I\_PUT" 建立的连接。不再继 续发送数据。如果当 CPU 改变工作模式时发送数据已经复制到内部缓冲区, 则缓冲 区的内容将被丢弃。

### 通讯伙伴切换到 STOP 模式

如果通讯伙伴的 CPU 切换到 STOP 模式,不会影响通过 SFC 73 "I\_PUT" 进行的数 据传送。处于 STOP 模式的通讯伙伴也可以写数据。

### 数据一致性

数据以一致状态发送。

#### 故障代码

# 22.9 使用 SFC 72 "I GET" 从本地 S7 站内的一个通讯伙伴上 读取数据

### 描述

通过 SFC 72 "I\_GET", 可以从同一个本地 S7 站内的通讯伙伴中读取数据。通讯伙 伴可以位于中央机架,也可以位于扩展机架或分布式机架中。一定要通过 STEP 7 分配分布式通讯伙伴到本地 CPU。在通讯伙伴上没有相应 SFC。

在通过 REQ=1 调用 SFC 之后,激活接收作业。此后,可以继续调用 SFC,直到 BUSY=0 指示数据接收为止。然后, RET\_VAL 便包含了以字节为单位的、已接收的 数据块的长度。

必须要确保由 RD 参数定义的接收区(在接收 CPU 上)至少和由 VAR\_ADDR 参数定 义的要读取的区域(在通讯伙伴上)一样大。RD 的数据类型还必须和 VAR\_ADDR 的 数据类型相匹配。

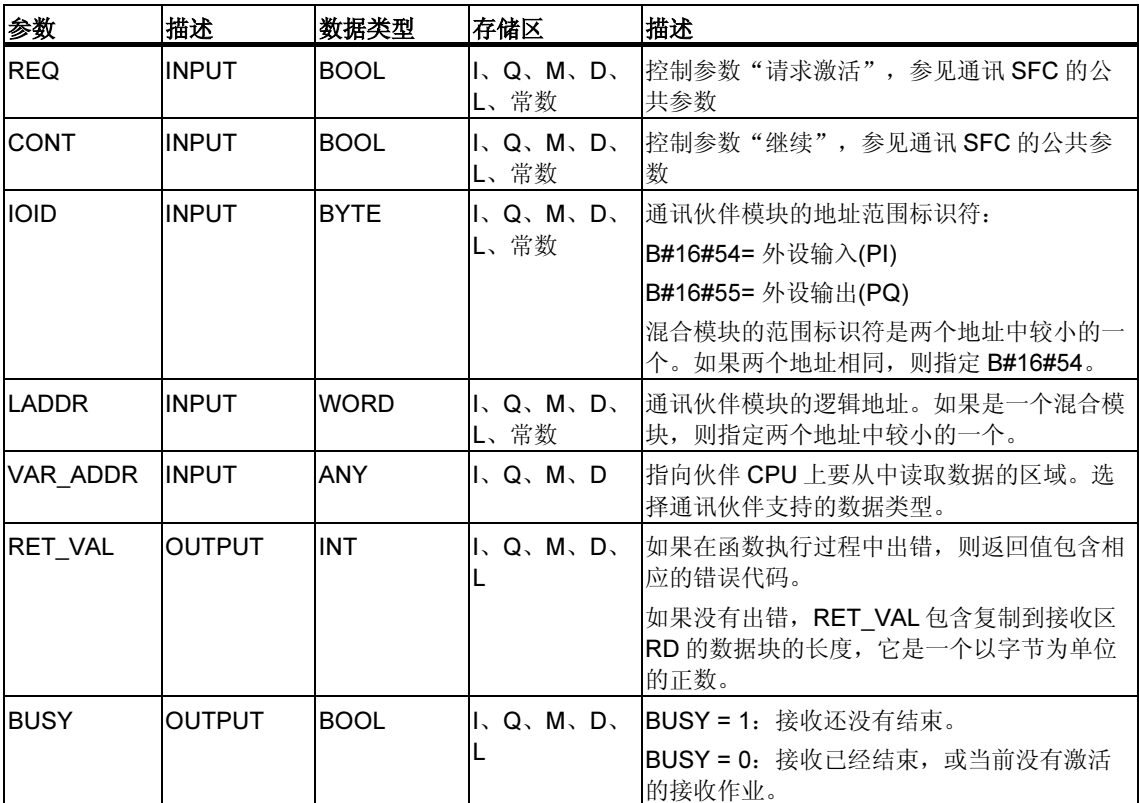

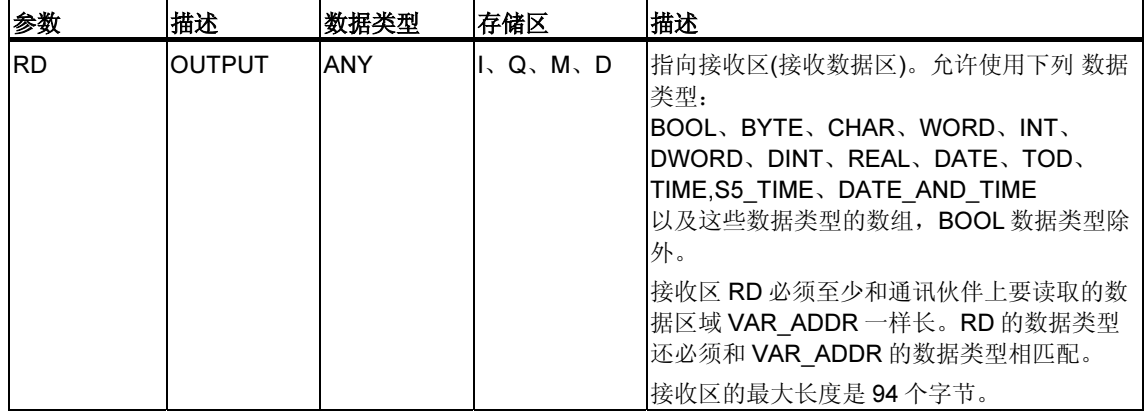

### 切换到 STOP 模式

如果 CPU 切换到 STOP 模式, 则将终止通过 SFC 72 "I\_GET" 建立的连接。位于操 作系统缓冲区中的、已接收到的数据是否会丢失,取决于所执行的重启动类型:

- 在热启动之后(S7-300 和 S7-400H 系统不可以), 数据被复制到由 RD 定义的区 域中。
- 在暖启动或冷启动之后,数据被丢弃。

### 通讯伙伴切换到 STOP 模式

如果通讯伙伴的 CPU 切换到 STOP 模式, 不会影响通过 SFC 72 "I\_GET" 进行的数 据传送。处于 STOP 模式的通讯伙伴也可以读取数据。

### 数据一致性

数据以一致状态接收。

#### 故障代码

# 22.10 使用 SFC 74 "I\_ABORT" 中止到本地 S7 站内的一个通讯伙 伴的现有连接

### 描述

通过 SFC 74 "I\_ABORT", 终止通过 SFC 72 "I\_GET" 或 SFC 73 "I\_PUT" 建立的、 到同一个本地 S7 站内的通讯伙伴的连接。如果属于 I GET 或 I PUT 的作业已结束 (BUSY = 0), 则在调用 SFC 74 "I\_ABORT" 之后, 将释放在通讯两端使用的连接资 源。

如果属于 I GET 或 I PUT 的作业还没有结束(BUSY = 1), 则在连接中止之后重新通 过 REQ = 0 和 CONT = 0 调用相关的 SFC,然后等待 BUSY = 0。只有这样才能重 新释放所有连接资源。

只能在有 SFC "I\_PUT" 或 "I\_GET" 的通讯端上(即在客户端上)调用 SFC 74 "I\_ABORT"。

通过 REQ=1 来调用 SFC,激活中止的连接。

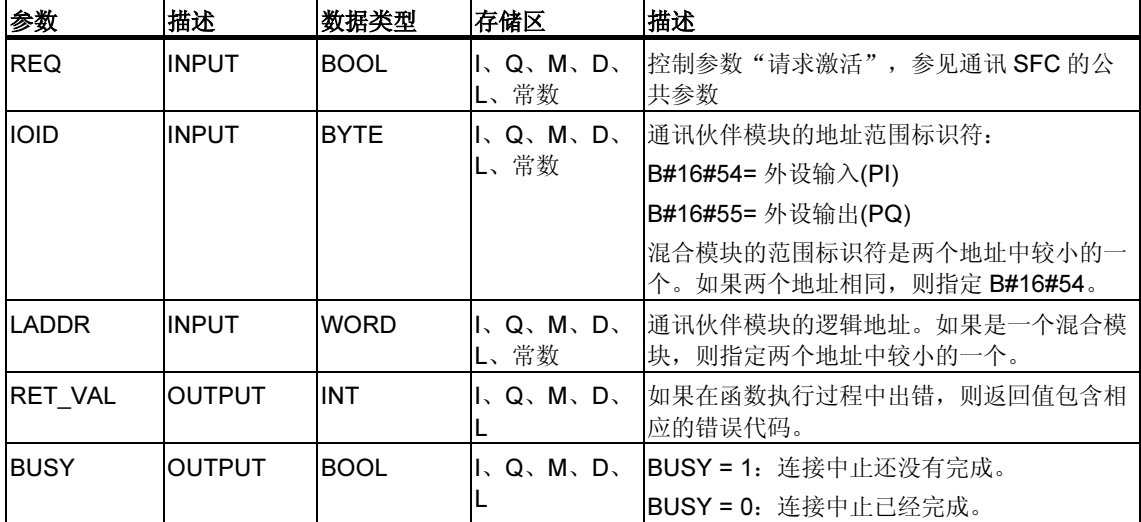

### 切换到 STOP 模式

如果 CPU 切换到 STOP 模式, 则结束通过 SFC 74 "I\_ABORT" 启动的连接中止。

#### 通讯伙伴切换到 STOP 模式

如果通讯伙伴的 CPU 切换到 STOP 模式,不会影响通过 SFC 74 "I\_ABORT" 进行 的连接中止。连接被终止。

#### 故障代码

# 23 通过工业以太网的开放通讯

# 23.1 概述

### 通过工业以太网的开放通讯

在 STEP 7 "通讯块"的"标准库"中提供了下列 FB 和 UDT, 用于通过用户程序与 其它以太网兼容的通讯伙伴进行数据交换:

- 连接导向协议: 依据 RFC 793 的 TCP, 依据 RFC 1006 的 ISO on TCP:
	- 用于分配连接参数的 UDT 65 "TCON PAR" 及其数据结构
	- 用于建立连接的 FB 65 "TCON"
	- 用于终止连接的 FB 66 "TDISCON"
	- 用于发送数据的 FB 63 "TSEND"
	- 用于接收数据的 FB 64 "TRCV"
- 无连接协议:依据 RFC 768 的 UDP
	- UDT 65 "TCON PAR", 具有分配本地通讯接入点参数的数据结构
	- UDT 66 "TCON ADR", 具有分配远程伙伴寻址参数的数据结构
	- FB 65 "TCON", 用于组态本地通讯接入点
	- FB 66 "TDISCON", 用于关闭本地通讯接入点
	- 用于发送数据的 FB 67 "TUSEND"
	- 用于接收数据的 FB 68 "TURCV"

# 23.2 用于工业以太网上开放通讯的 FB 的功能

### 连接导向和无连接协议

在数据通讯中主要有下列协议类型:

• 连接导向协议类型: 用于在数据传送开始之前建立一个到通讯伙伴的逻辑连接。如必要,将在数据发 送完成之后终止连接。连接导向协议用于对数据发送的可靠和安全性要求特别高 的场合。通常,一条物理线路上可以存在许多逻辑连接。

用于工业以太网上开放通讯的 FB 支持下列连接导向协议:

- 依据 RFC 793 的 TCP/IP
- 按照 RFC 1006 的 ISO-on-TCP
- 无连接协议类型:

它们工作时不需要连接。因此,也就没有与远程伙伴间的连接建立和终止发生。 无连接协议传送未确认数据,向远程伙伴不可靠、不保证地传送,换句话说,数 据可能在块不指示的情况下丢失。

用于工业以太网上开放通讯的 FB 支持下列连接导向协议: 依据 RFC 768 的 UDP

功能块实际如何工作取决于所使用的协议类型。这将在下一节中详细论述。

### 接收区

本术语将在下列部分反复使用。它指的是功能块输入所接收数据的区域。 接收区由下列两个变量指定:

- 指向起始地址的指针
- 区域长度

区域长度由 LEN 参数使用的协议类型指定(如果 LEN <> 0)或 DATA 参数长度信息指 定(如果 LEN = 0)。

#### **TCP**

在数据传输期间,不会传输关于消息的长度信息或有关消息的起始和结束信息。这 在发送过程中不算什么问题,因为发送器知道它将发送多少数据字节。但是接收器 无法检测数据流中的某条消息在何处结束以及下一条消息在何处开始。因此,建议 在通讯伙伴上将接收区 FB64 "TRCV" 精确地设置为 LEN 参数 FB63 "TSEND" (要发 送的字节数)。

• Ad-hoc 模式: 接收区与 FB64 "TRCV" 的 DATA 参数指定的区域相同

在收到数据块后,FB 64 "TRCV" 立即将其传送给接收区,并将 NDR 设置为 1。

如果所选择的接收区长度大于所发送的数据的长度,则 FB 64 "TRCV" 将所接收 的数据全部输入接收区。然后将 NDR 设置为 TRUE, 并将所接收的数据的长度 写入 RCVD\_LEN。

如果您选择了一个接收区,但接收区的长度小于所发送数据的长度,FB64 将尽 量复制数据,直到接收区满。然后将 NDR 设置为 TRUE,并将接收区的长度写 入 RCVD LEN。每次进一步调用时,都将收到另一个发送数据块。

• 非 Ad-hoc 模式: 接收区由 DATA 参数(接收区的开始地址)和 FB64 的 LEN 参数(接收区的长度)定 义。

如果所接收的数据无法完全填满接收区,该数据一开始时无法使用。只有当后续 数据完全填满接收区时,该数据才可用。请注意,在这种情况下,来自两个不同 发送作业的数据将位于同一个接收区内。如果您无法识别第一个消息的末尾或第 二个消息的起始,您将无法检测到第一个或第二个消息。

如果您选择了一个接收区,但接收区的长度小于所发送数据的长度,FB64 将尽 量复制字节,直到接收区满。

当 FB64 完全填满接收区后,会将 NDR 设置为 TRUE,并将数值 LEN 写入 RCVD LEN。每次进一步调用时,都将收到另一个发送数据块。

#### ISO-on-TCP

在数据传输期间,同时传送长度和消息末尾信息。

如果您已经选择了长于发送数据的接收区,则 FB64 "TRCV" 输入所有接收区中的数 据。然后将 NDR 设置为 TRUE, 并将发送数据的长度写入 RCVD LEN。

如果选择了比发送数据短的接收区,则 FB64 不向接收区复制任何数据,并返回下列 错误信息: ERROR=1, STATUS=W#16#8088。

#### UDP

没有按照 TCP 和 ISO-on-TCP 协议建立连接。因此当调用发送块 FB 67 "TUSEND" 时,必须指定接收器(IP 地址和端口编号)地址参数的参考值。同样地,在接收块 FB 68 "TURCV" 结束之后, 将会接收到发送器(IP 地址和端口号)地址参数的参考 值。

为了使用 FB 67 "TUSEND" 和 68 "TURCV", 首先需要同时在发送端和接收端调用 FB 65 "TCON", 以设置本地通讯接入点。

在每次调用 FB 67 "TUSEND" 时,可以通过指定 IP 地址和端口号重新引用远程伙 伴。

在数据传输期间,同时传送长度和消息末尾信息。

如果您已经选择了长于发送数据的接收区,则 FB64 "TURCV" 将所有数据输入接收 区中。然后将 NDR 设置为 TRUE,并将发送数据的长度写入 RCVD\_LEN。

如果选择了比发送数据短的接收区,则 FB64 不向接收区复制任何数据,并返回下列 错误信息: ERROR=1, STATUS=W#16#8088。

# 23.3 为用于通讯连接的 TCP native 和 ISO 分配参数

# 分配参数的数据块

为了给用于通讯连接的 TCP 和 ISO on TSP 分配参数,创建包含了 UDT 65 "TCON PAR" 数据结构的 DB。此数据结构包含组态连接所必需的参数。每 个连接都需要这样一个数据结构。您可以在全局数据块中对该结构进行汇编。

FB 65 "TCON" 的 CONNECT 连接参数地址包含一个关联连接描述的引用(例如, P#DB100.DBX0.0 byte 64)。

### 连接结构描述(UDT 65)

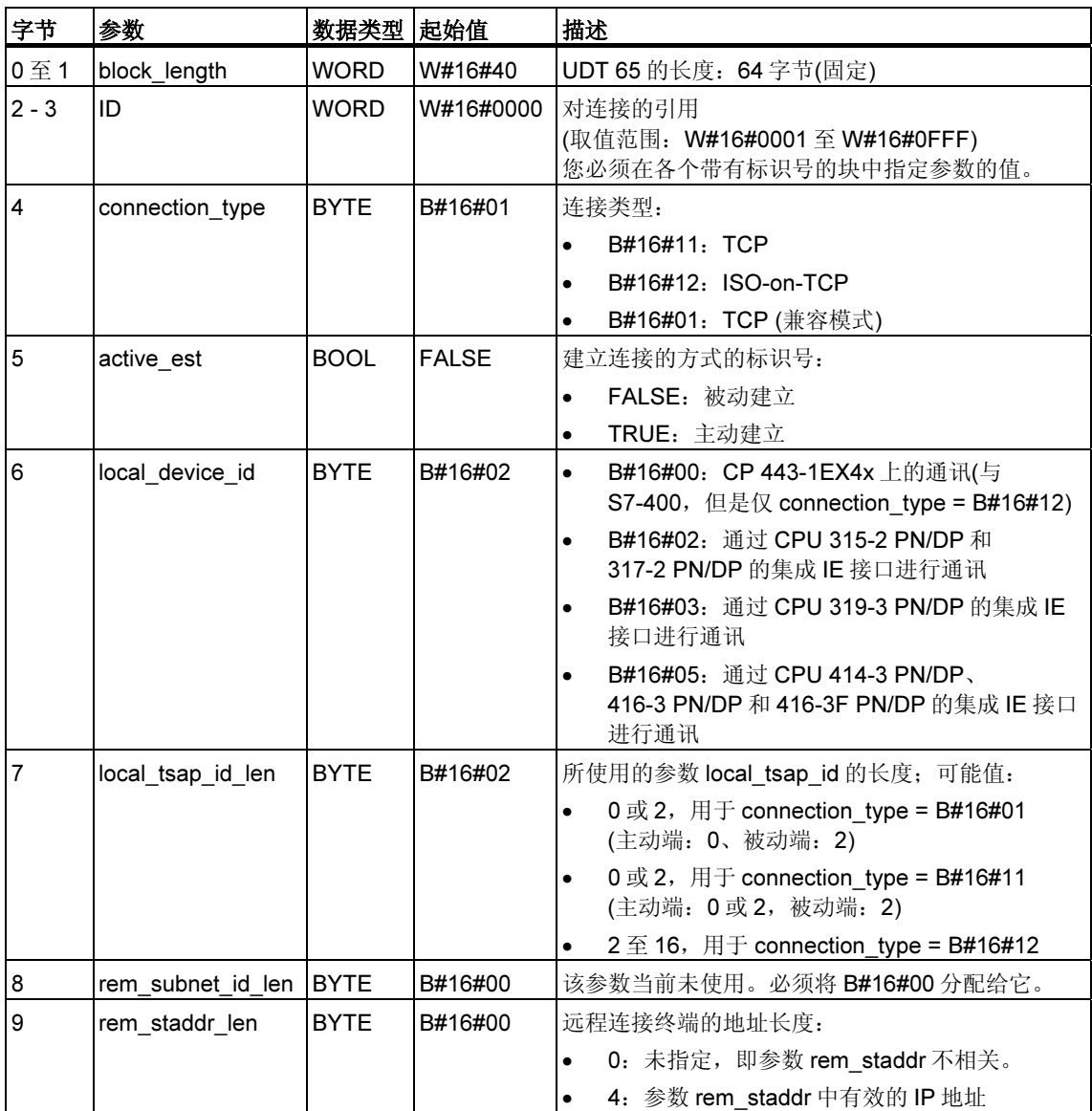

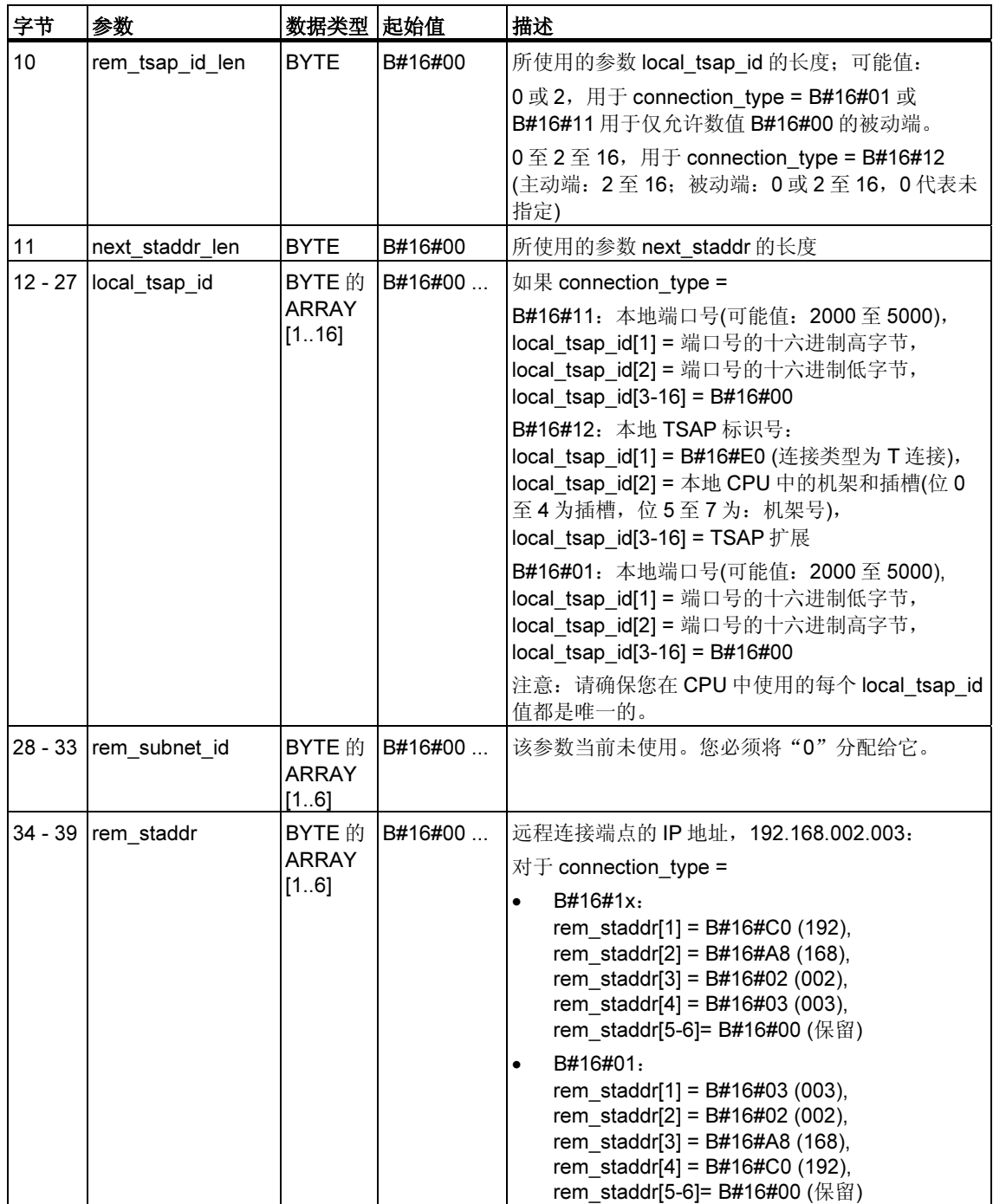
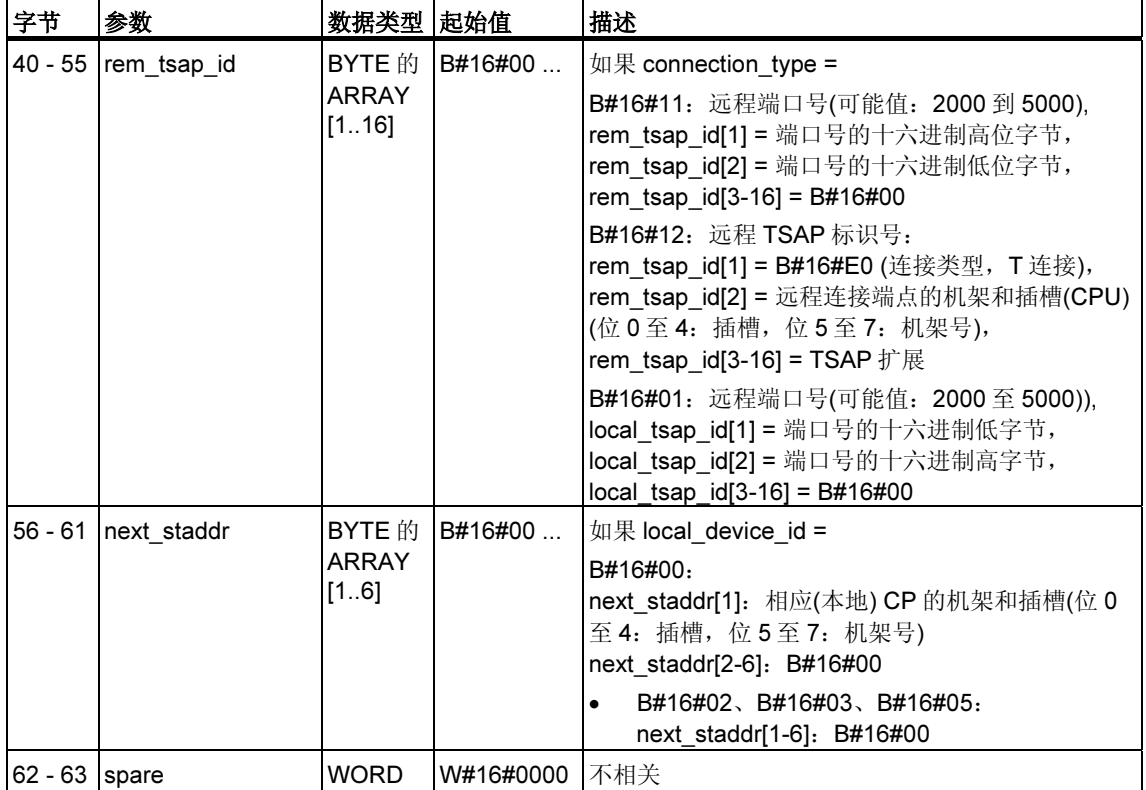

#### 协议类型 TCP 和 ISO on TCP 的 CPU 从属关系

哪个 CP 用哪种 CP 和 ISO-on-TCP 的说明参见 CPU 和所使用的协议类型 (connection\_type)和可传送数据长度的关系。

欲了解关于可能建立的连接数的信息,请参考 CPU 的技术数据。

### 建立连接

主动连接的建立必须通过一个通讯伙伴 A 启动。被动连接的建立必须通过一个通讯 伙伴 B 启动。如果两个通讯伙伴都启动了连接建立, 那么操作系统能够完整地建立 一个连接。

在连接参数中,您需指定哪个通讯伙伴激活建立连接、哪个通讯伙伴根据通讯伙伴 的请求被动建立连接

在 UDP 中, 两个伙伴必须启动建立无源连接。

#### 参见:

通讯连接参数的实例

## 23.4 为使用 UDP 的本地通讯接入点分配参数

#### 用于为本地通讯接入点分配参数的数据块

要为本地通讯接入点分配参数,需要创建一个包含 UDT 65 "TCON\_PAR" 数据结构 的 DB。此数据结构包含在用户程序和操作系统通讯层之间组态连接时所必需的参 数。

FB 65 "TCON" 的 CONNECT 参数包含一个对关联连接描述的地址的引用(例如, P#DB100.DBX0.0 byte 64)。

#### 连接结构描述(UDT 65)

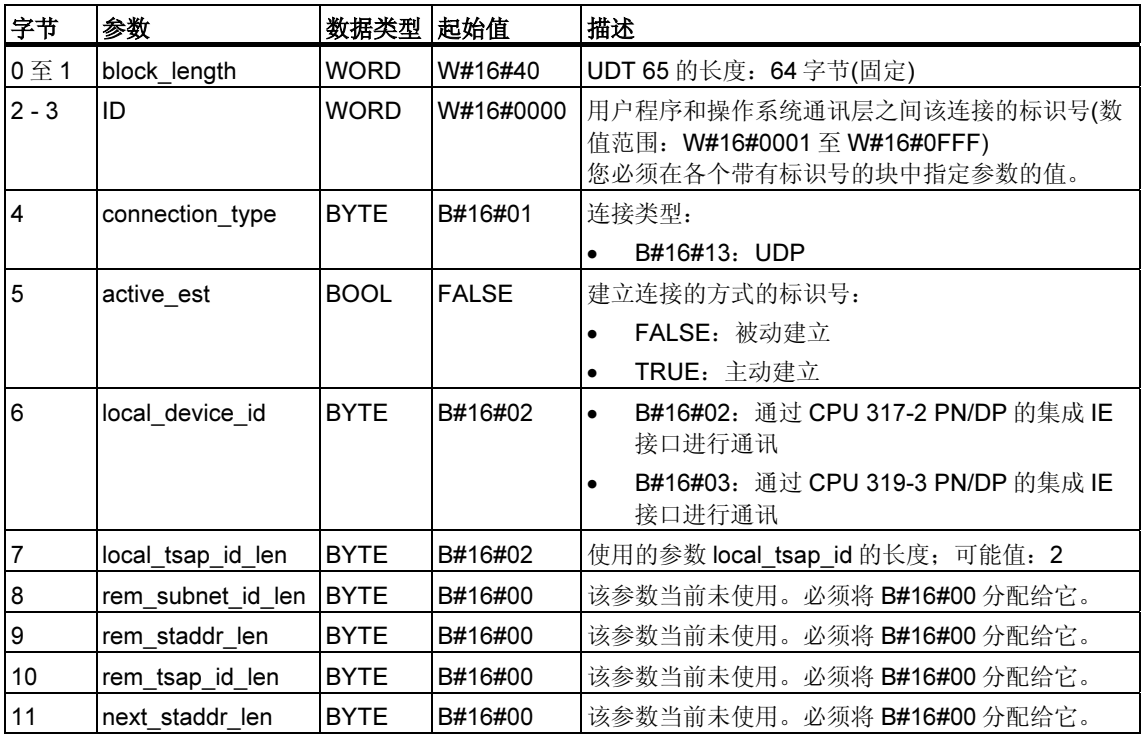

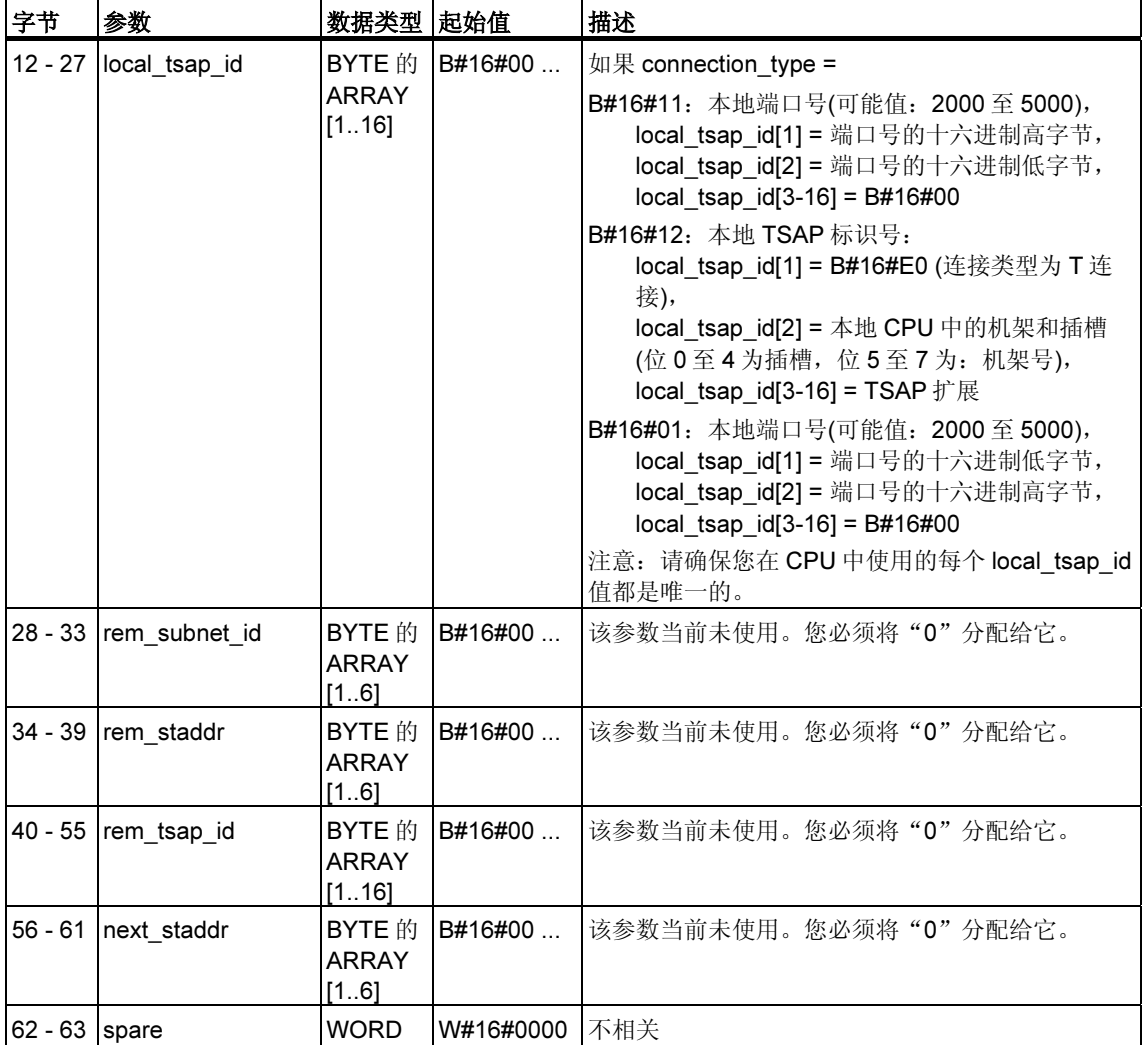

#### CPU 与 UDP 协议类型的关联

预知能使用 UDP 协议类型的 CPU,请参阅 CPU 和所用的协议类型(connection\_type)和 可传送数据长度之间的关系

关于用户程序和操作系统通讯层之间可能的连接数目,请参考 CPU 的技术数据。

#### 组态本地通讯接入点

必须为每个通讯伙伴组态独立于其它伙伴的本地通讯点。这适用于在用户程序和操 作系统通讯层之间建立连接。

### 参见:

通讯连接参数的实例

## 23.5 使用 UDP 的远程通讯伙伴地址信息的结构

#### 概述

对于 FB 67 "TUSEND", 在参数 ADDR 中传送接收器的地址信息。该地址信息必须 是下文指定的结构。

对于 FB 68 "TURCV", 在参数 ADDR 中, 可以从接收到的数据中获取发送器的地 址。该地址信息必须是下文指定的结构。

#### 用于远程伙伴地址信息的数据块

必须创建一个 DB, 其中包含一个或多个依据 UDT 66 "TADDR PAR" 建立的数据结 构。

一个指向关联远程伙伴地址的指针将在 FB 67 "TUSEND" 的参数 ADDR 中发送, 在 FB 68 "TURCV" 的参数 ADDR 中接收(例如, P#DB100.DBX0.0 byte 8)。

#### 远程通讯伙伴地址信息的结构(UDP 66)

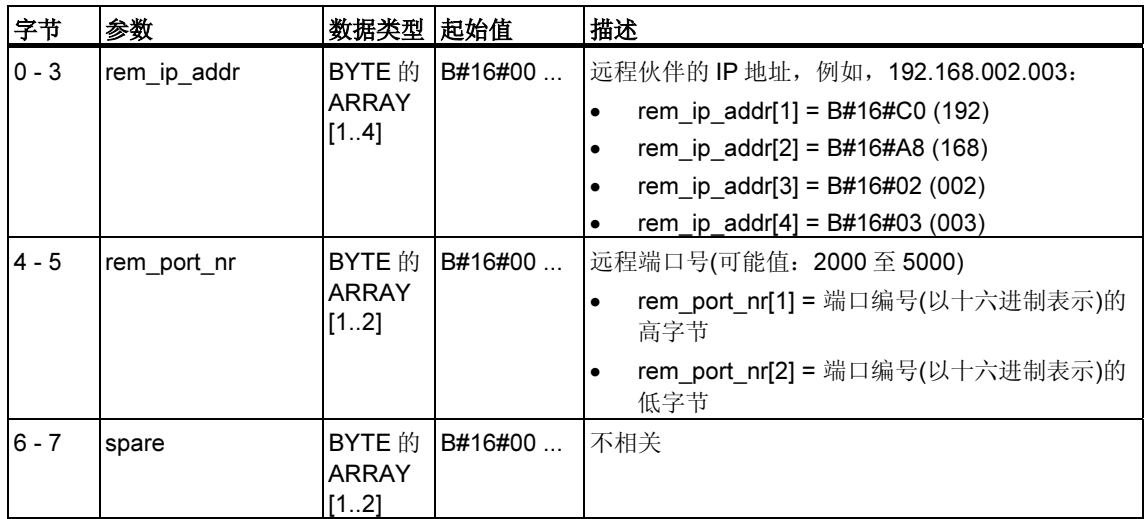

#### 参见:

通讯连接参数的实例

## 23.6 通讯连接参数的实例

### 实例 1: 两个 S7-400 CPU 之间通过 ISO on TCP 和 CP 443-1 Adv.进行通讯

两个通讯伙伴都是带有固件版本 V4.1.0 的 CPU 414-2。通过两个带有固件版本 V2.2 的 高级 CP 443-1 进行通讯。

下表所示的数据对两个通讯伙伴都极为重要:

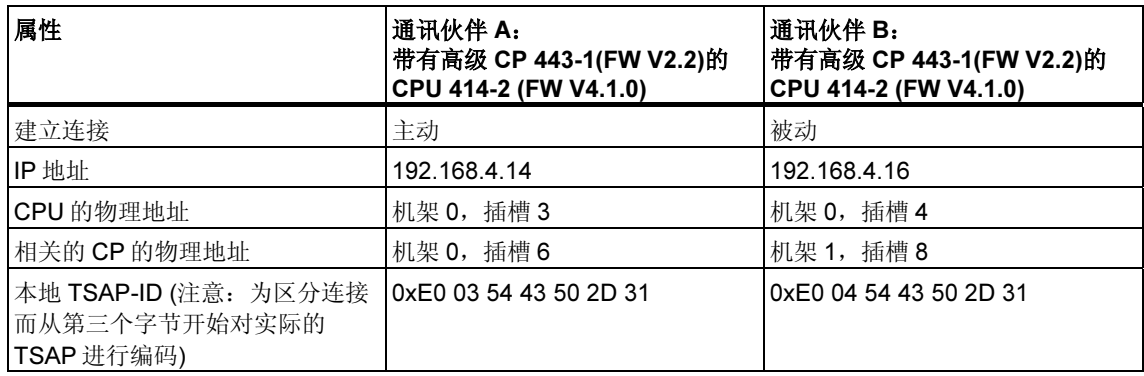

下表显示了 DB 中与通过通讯伙伴 A 主动建立连接相关的参数条目:

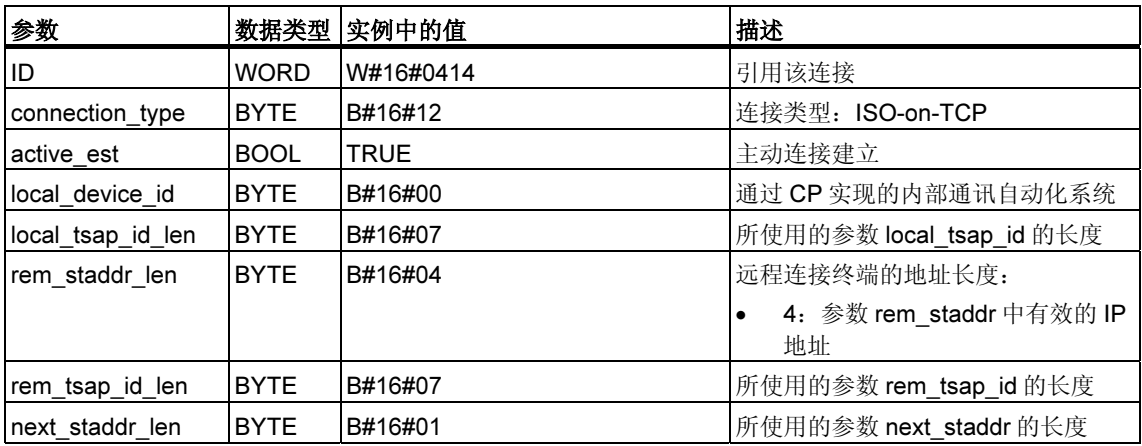

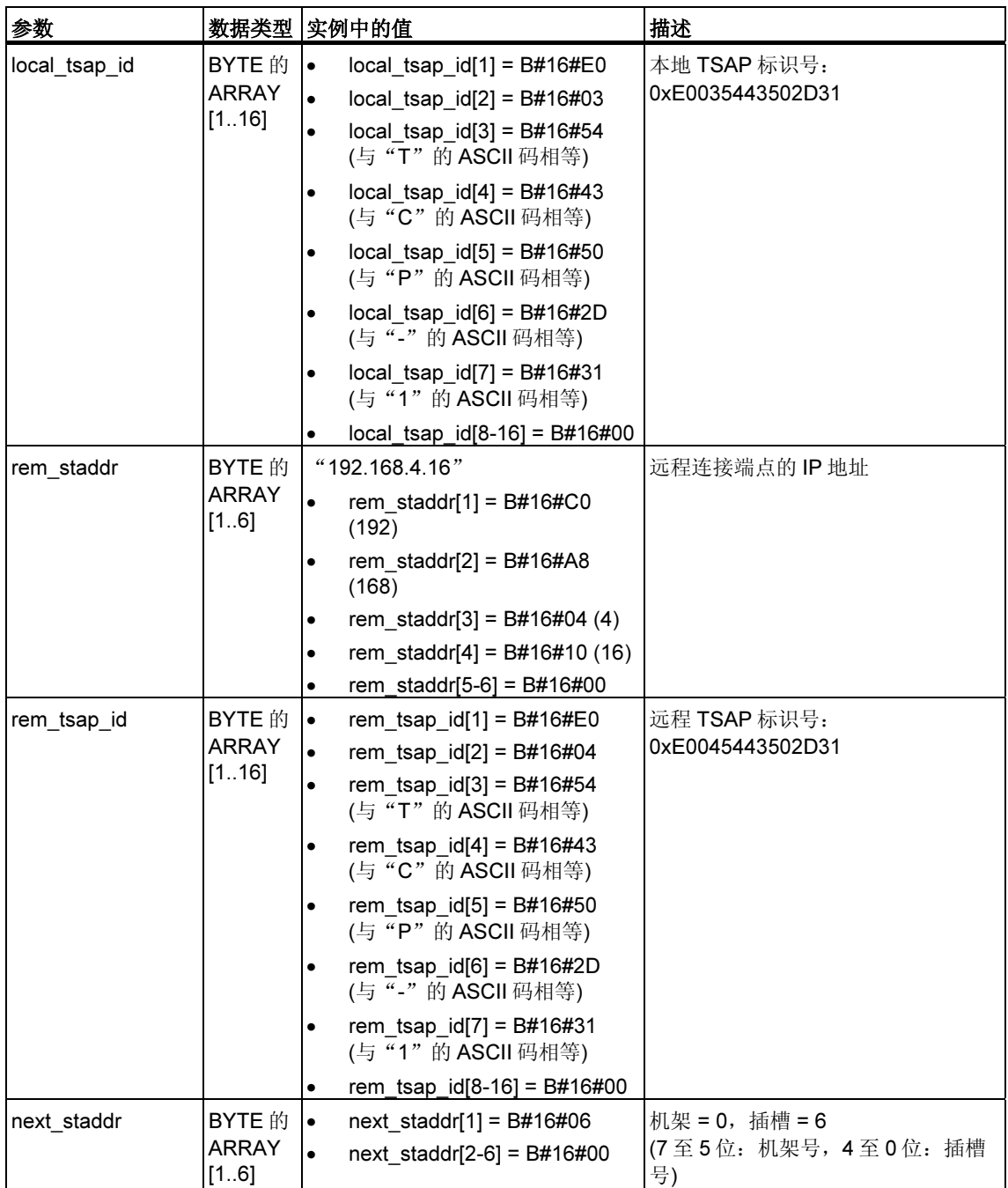

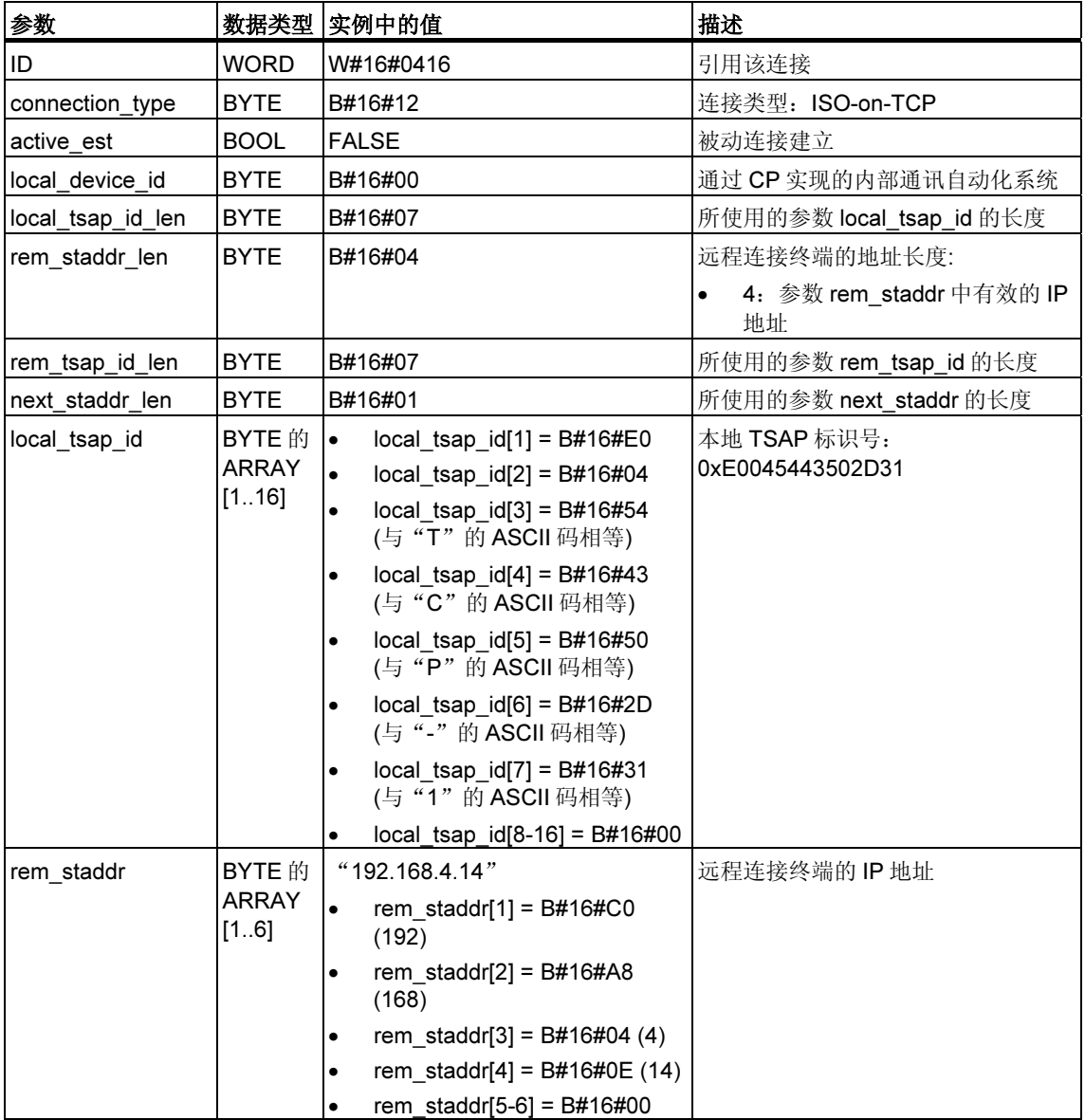

下表显示了 DB 中与通过通讯伙伴 B 被动建立连接相关的参数条目:

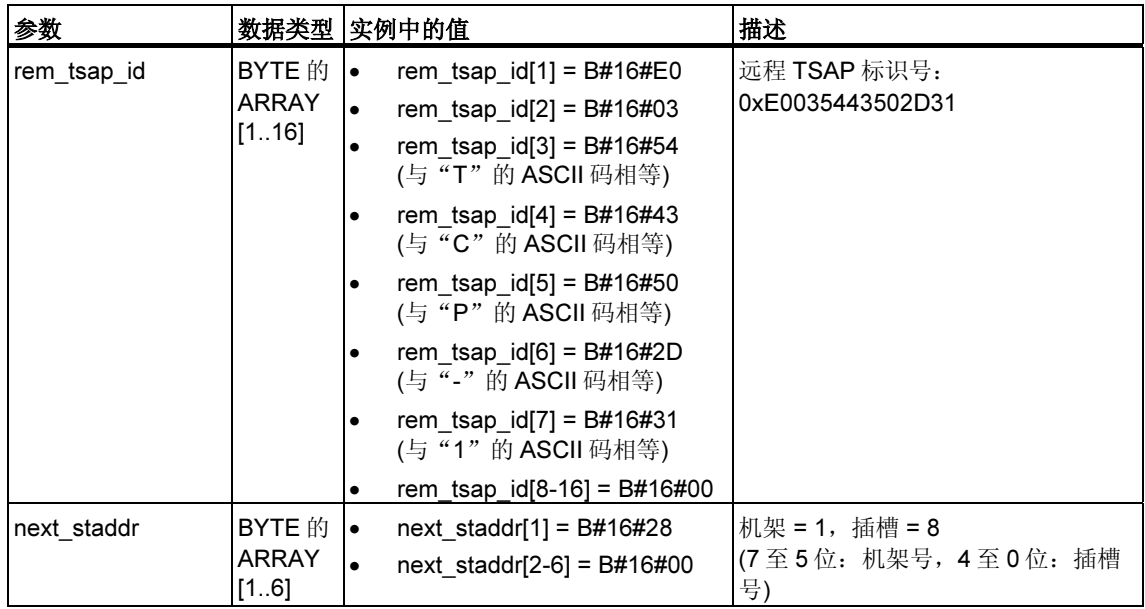

### 实例 2: 在 S7-300 CPU 和 S7-400 CPU 之间通过 UDP 和集成式 PROFINET 接口进行 通讯

一个通讯伙伴是固化程序版本为 V2.4.0 的 CPU 319-3 PN/DP,另一个通讯伙伴是 固化程序版本为的 V5.0 的 CPU 414-3 PN/DP。下表显示的是两个通讯伙伴的最重 要数据。

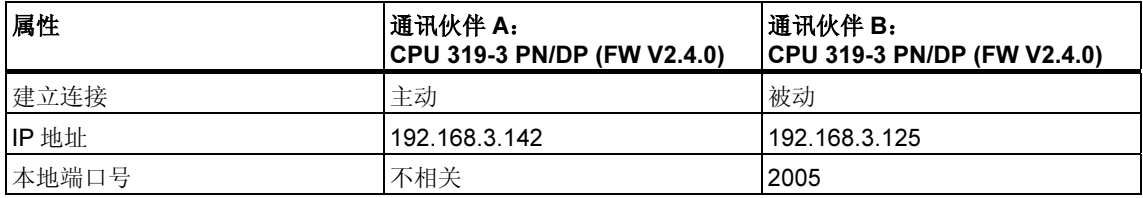

#### 下表显示了 DB 中与通过通讯伙伴 A 主动建立连接相关的参数条目:

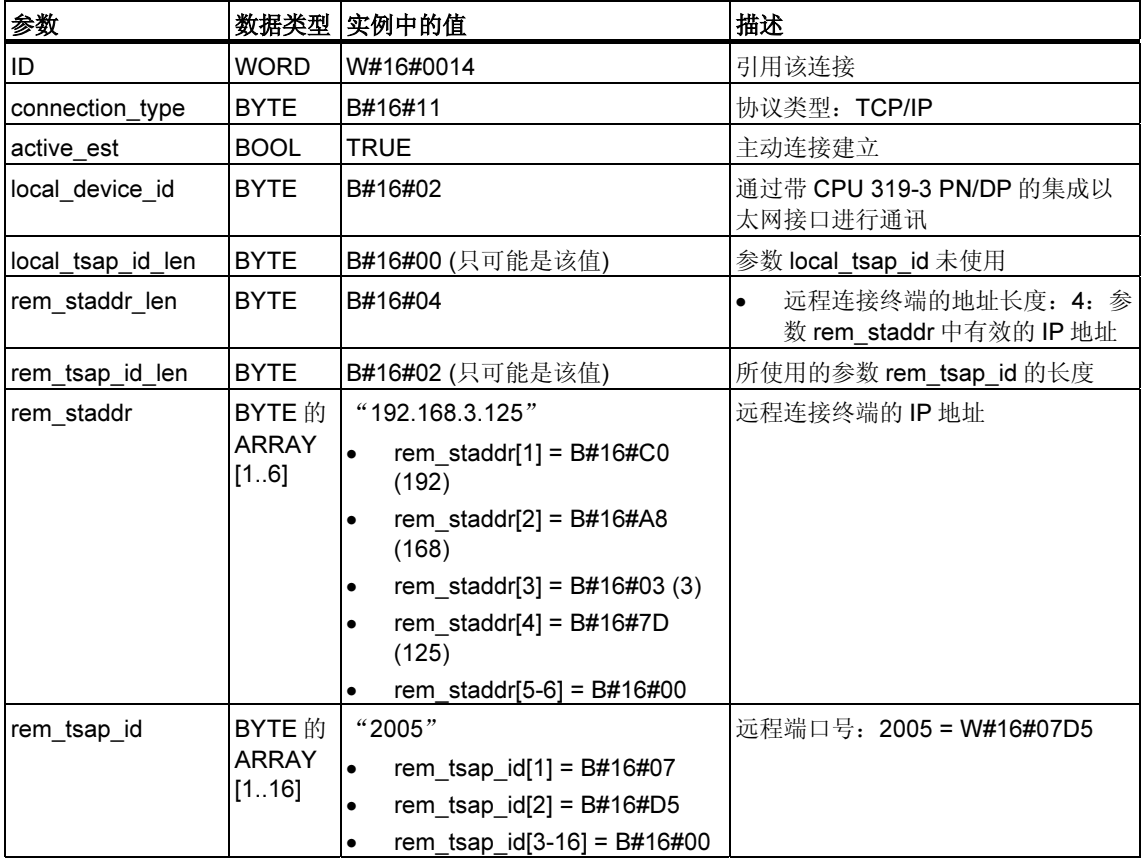

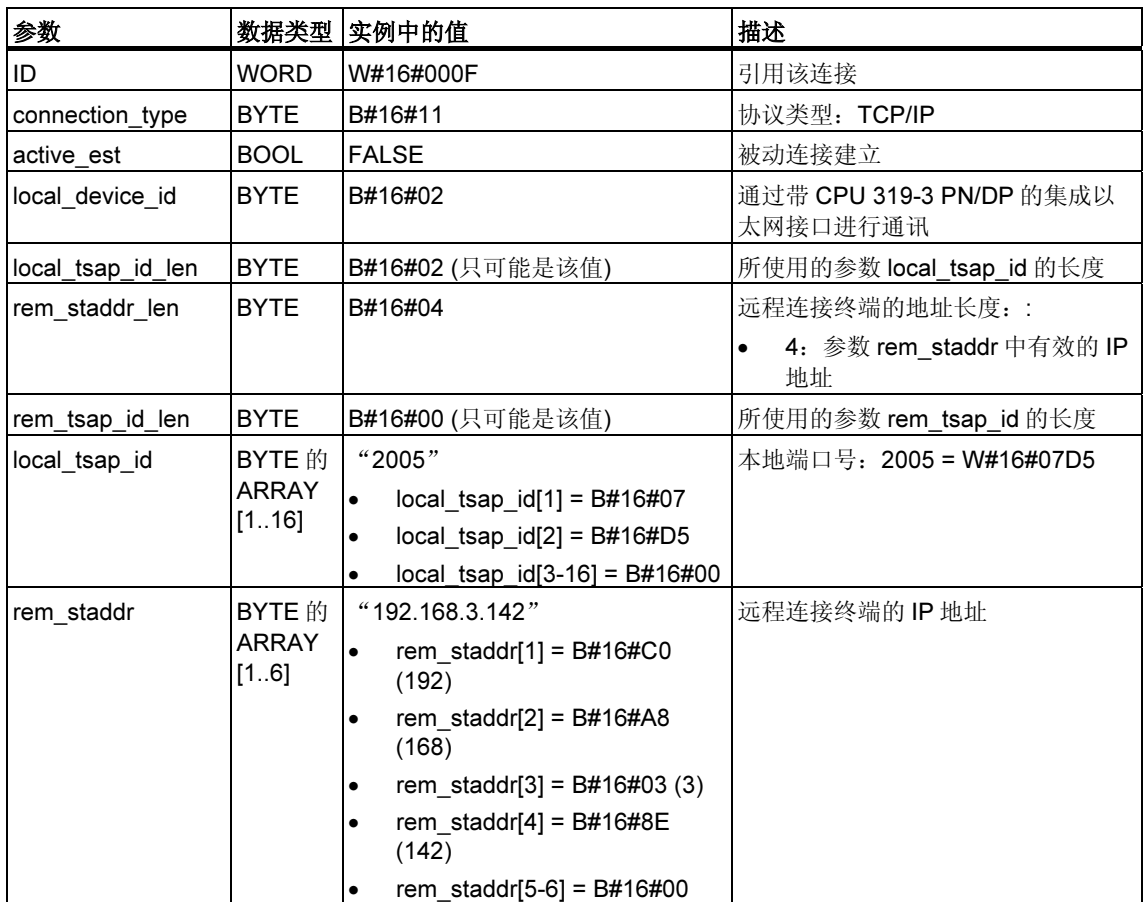

下表显示了 DB 中与通过通讯伙伴 B 动建立连接相关的参数条目被:

### 实例 3: 两个带集成 PROFINET 接口的 S7-300 CPU (通过 UDP 进行通讯的实例)

一个通讯伙伴是固化程序版本为 V2.4.0 的 CPU 319-3 PN/DP,另一个通讯伙伴是 固化程序版本为的 V5.0 的 CPU 414-3 PN/DP。下表显示的是两个通讯伙伴的最重 要数据。

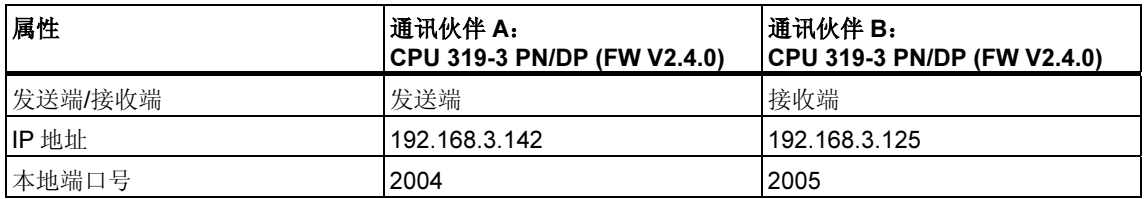

#### 下表所示为 DB 中与发送器(通讯伙伴 A)为本地通讯接入点分配参数相关的参数条 目:

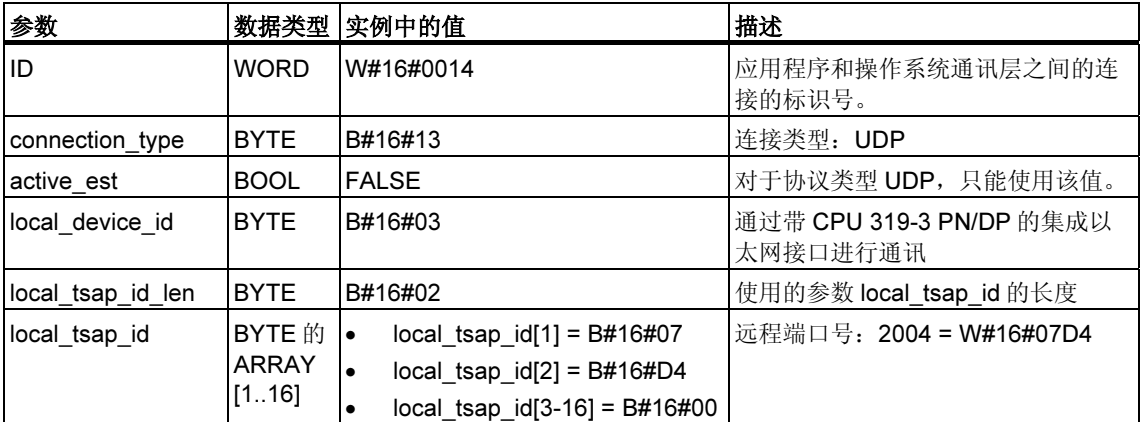

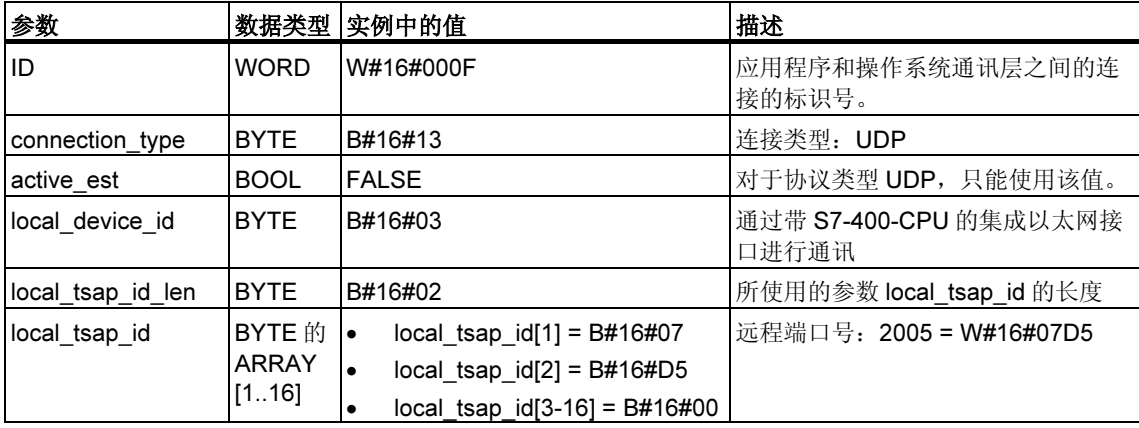

下表所示为 DB 中与接收器(通讯伙伴 B)为本地通讯接入点分配参数相关的参数条 目:

当发送器上调用 FB 67 "TUSEND" 时, 将把接收器的下列地址参数传送给 DB:

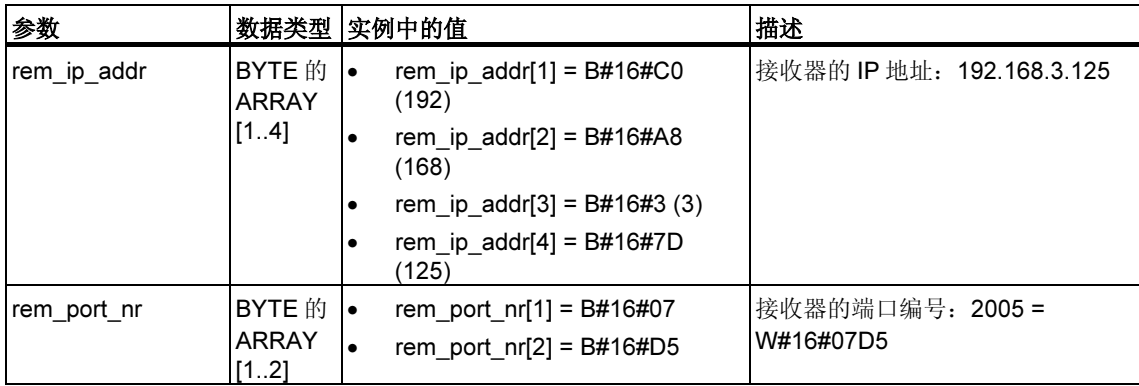

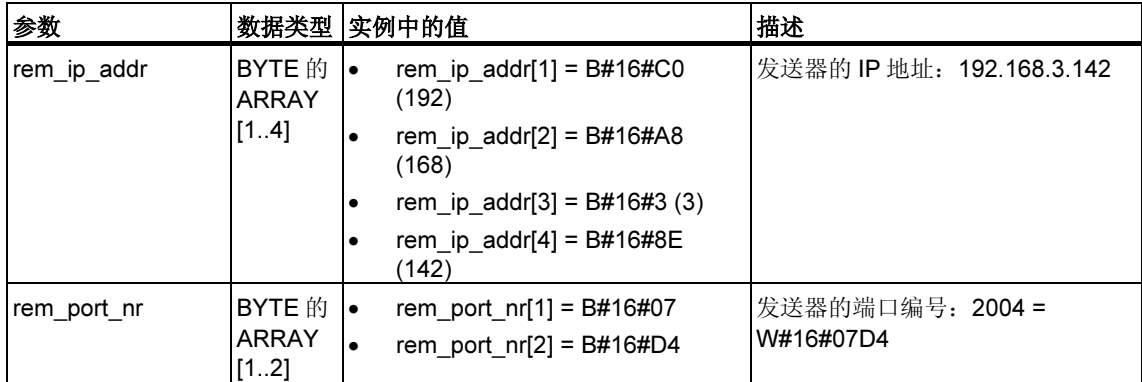

当接收器上调用 FB 68 "TURCV" 时, 将从 DB 中接收下列地址参数:

## 23.7 使用 FB 65 "TCON" 建立连接

#### TCP native 和 ISO on TCP

两个通讯伙伴都调用 FB 65 "TCON" 来建立通讯连接。在这些参数中,您要指定哪 个伙伴是主动通讯传输点、哪个伙伴是被动通讯传输点。欲了解关于可能建立的连 接数的信息,请参考 CPU 的技术数据。

建立连接后,CPU 会自动对连接进行监视和维护。

如果连接中断,如由于线路中断或远程通讯伙伴而造成的中断,主动伙伴会尝试重 新建立连接。在这种情况下,不必再次调用 FB 65 "TCON"。

当调用 FB 66 "TDISCON" 或当 CPU 进入"STOP"模式时, 现有的连接会终止。 要重新建立该连接,必须再次调用 FB 65 "TCON"。

#### 通过 UDP

通讯伙伴的双方都调用 FB 65 "TCON", 用以组态基自身的本地通讯接入点。将在用 户程序和操作系统通讯层之间组态一个连接。不会与远程伙伴建立连接。

本地接入点用来发送和接收 UDP 消息帧。

#### 功能

FB 65 "TCON" 是一种以异步方式工作的 FB, 这意味着它的作业处理要覆盖若干个 FB 调用。为了开始建立连接作业, 用 REQ = 1 调用 FB 65。

输出参数 RET VAL 和 BUSY 中指示作业状态。STATUS 对应于异步功能 SFC 的 RET\_VAL 输出参数(参见异步 SFC 的 REQ、RET\_VAL 和 BUSY 参数含义)。

下表显示了 BUSY (忙碌)、DONE (完成)和 ERROR (出错)之间的关系。通过该表可 以确定 FB 65 的当前状态, 或何时完成建立连接。

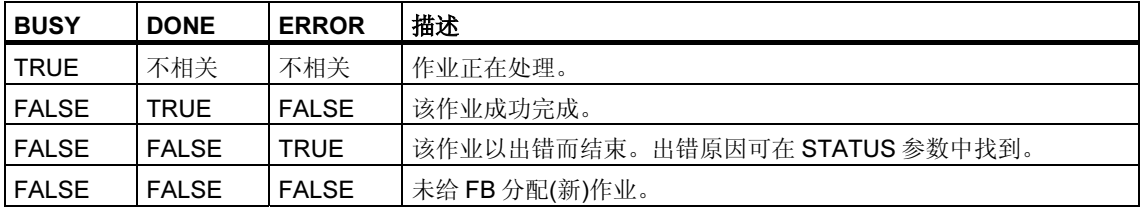

## 参数

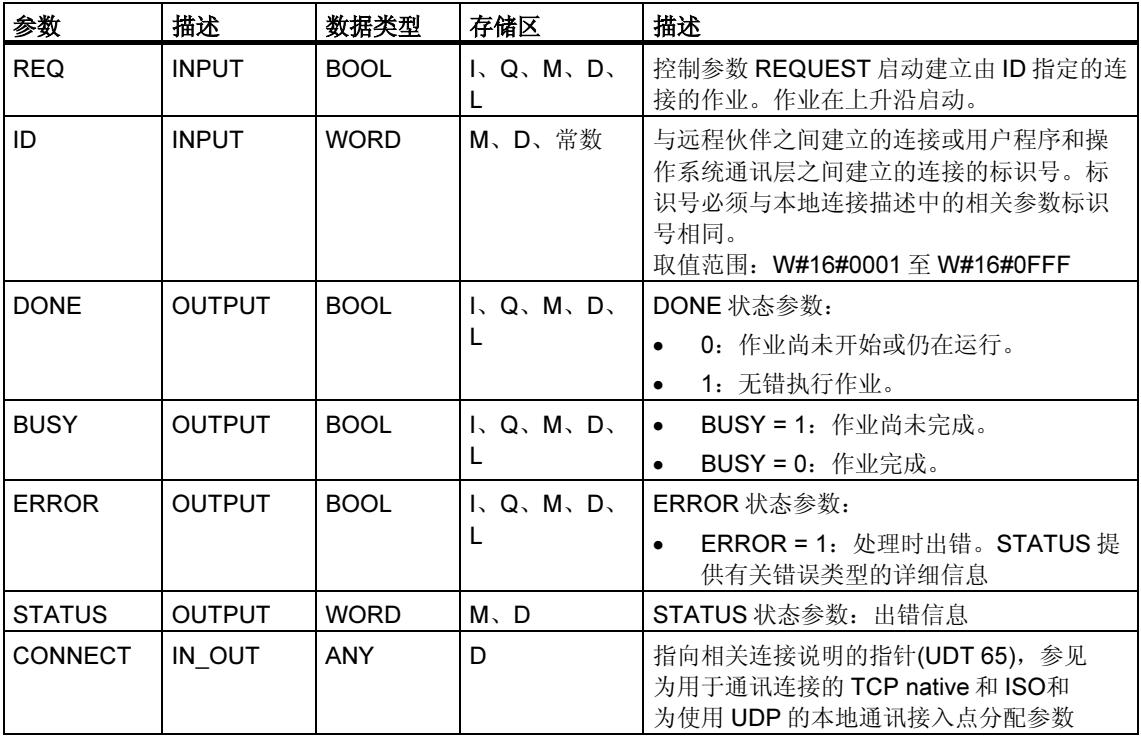

#### 故障代码

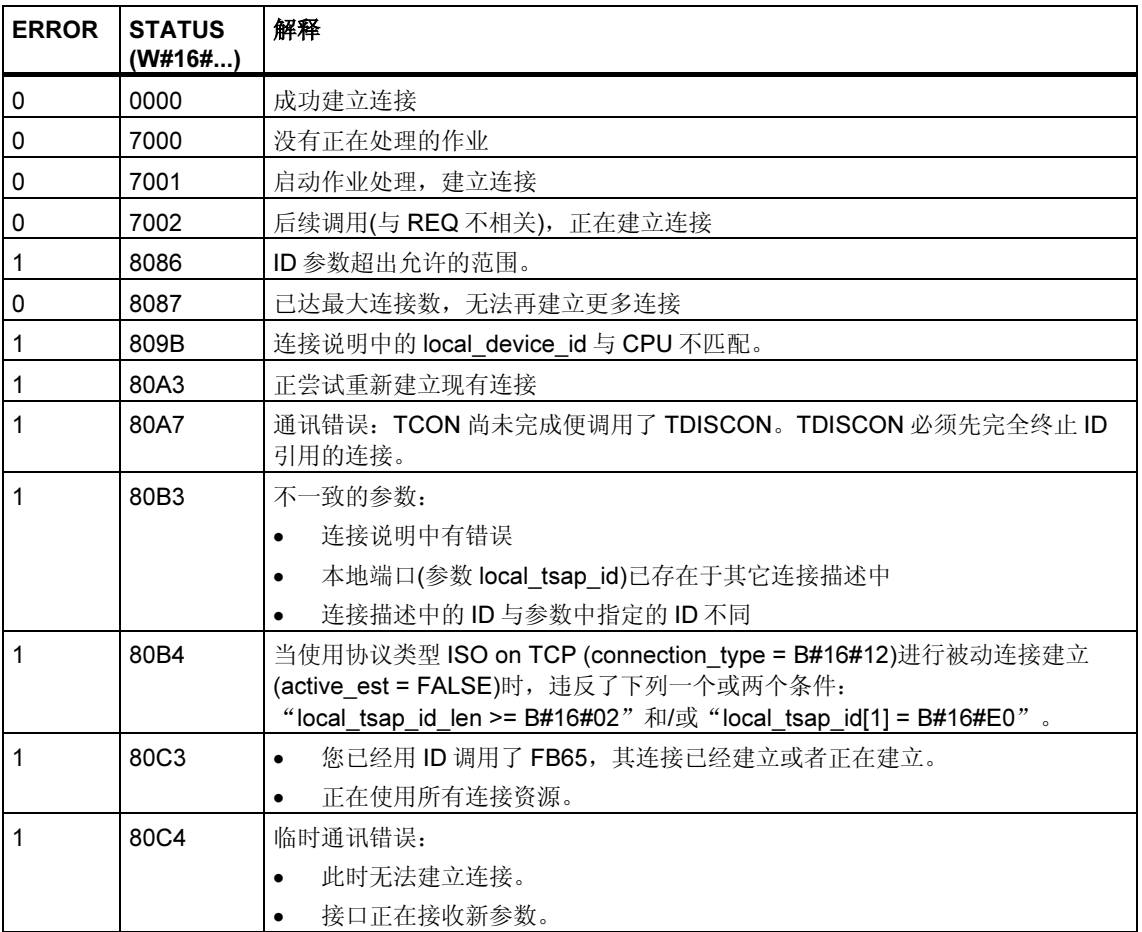

### 参见:

为用于通讯连接的 TCP native 和 ISO

为使用 UDP 的本地通讯接入点分配参数

使用 FB 66 "TDISCON" 终止连接

通过 TCP native 和 ISO on TCP 使用 FB 63 "TSEND"

使用 FB 64 "TRCV" 通过原生 TCP 和 ISO on TCP 接收数据

使用 FB 67 "TUSEND" 通过 UDP 发送数据

使用 FB 68 "TURCV" 通过 UDP 接收数据

## 23.8 使用 FB 66 "TDISCON" 终止连接

#### 使用 TCP native 和 ISO on TCP

FB 66 "TDISCON" 终止 CPU 与通讯伙伴的通讯连接。

#### 通过 UDP

FB 66 "TDISCON" 关闭本地通讯接入点。用户程序和操作系统通讯层之间的连接被 终止。

#### 功能

FB 66 "TDISCON" 是一种以异步方式工作的 FB, 这意味着它的作业处理要覆盖若 干个 FB 调用。为了开始终止连接作业,用 REQ = 1 调用 FB 66。

在成功调用 FB 66 "TDISCON" 之后, 为 FB 65 "TCON" 指定的 ID 不再有效, 从而 不能将其用于发送或接收。

输出参数 RET\_VAL 和 BUSY 中指示作业状态。STATUS 对应于异步功能 SFC 的 RET\_VAL 输出参数(参见异步 SFC 的 REQ、RET\_VAL 和 BUSY 参数含义)。

下表显示了 BUSY (忙碌)、DONE (完成)和 ERROR (出错)之间的关系。通过该表可 以确定 FB 66 的当前状态, 或何时完成建立连接。

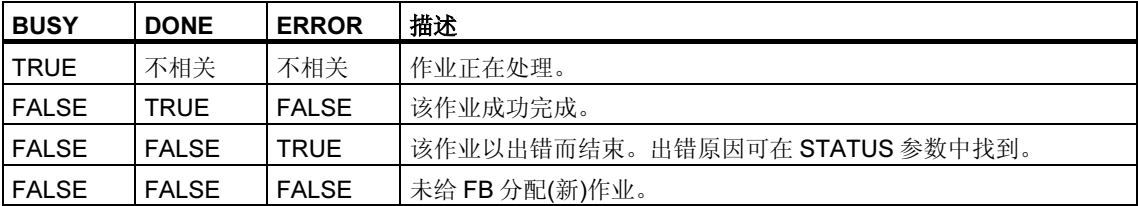

#### 参数

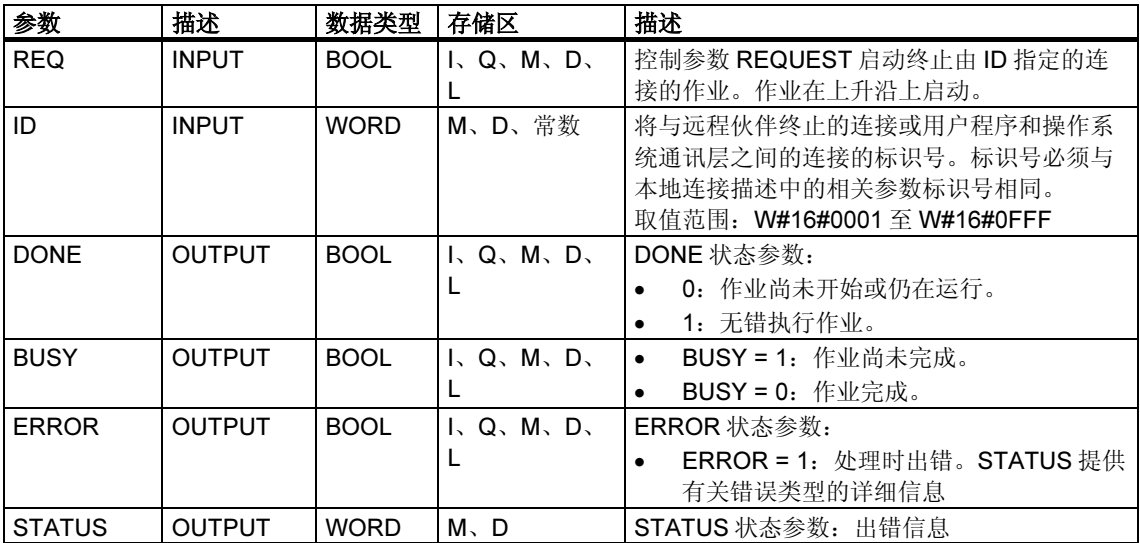

#### 故障代码

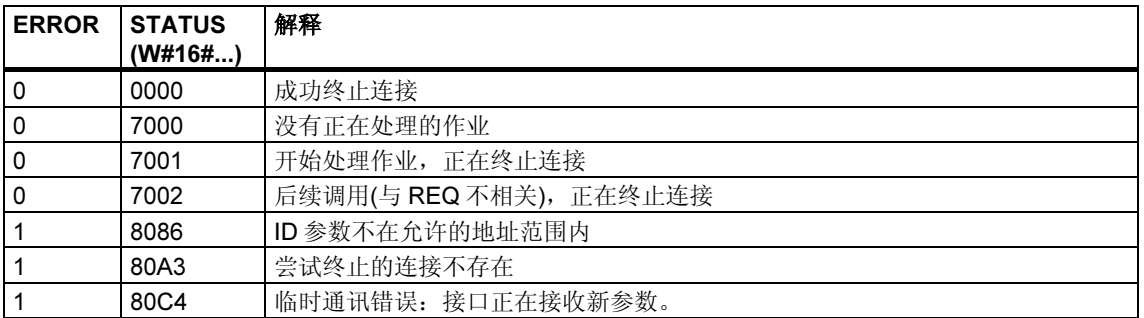

## 参见:

为用于通讯连接的 TCP native 和 ISO

为使用 UDP 的本地通讯接入点分配参数

使用 FB 65 "TCON" 建立连接

通过 TCP native 和 ISO on TCP 使用 FB 63 "TSEND"

使用 FB 64 "TRCV" 通过原生 TCP 和 ISO on TCP 接收数据

使用 FB 67 "TUSEND" 通过 UDP 发送数据

使用 FB 68 "TURCV" 通过 UDP 接收数据

## 23.9 通过 TCP native 和 ISO on TCP 使用 FB 63 "TSEND" 发送数据

#### 描述

FB 63 "TSEND" 通过现有的通讯连接发送数据。

#### 功能

FB 63 "TSEND" 是一种以异步方式工作的 FB, 这意味着它的处理要覆盖若干个 FB 调用。要启动发送数据,请使用 REQ = 1 调用 FB 63。

输出参数 BUSY 和 STATUS 中指示作业状态。STATUS 对应于异步功能 SFC 的 RET\_VAL 输出参数(参见 异步 SFC 的 REQ、RET\_VAL 和 BUSY 参数含义)。

下表显示了 BUSY (忙碌)、DONE (完成)和 ERROR (出错)之间的关系。通过该表可 以确定 FB 63 的当前状态, 或何时完成建立连接。

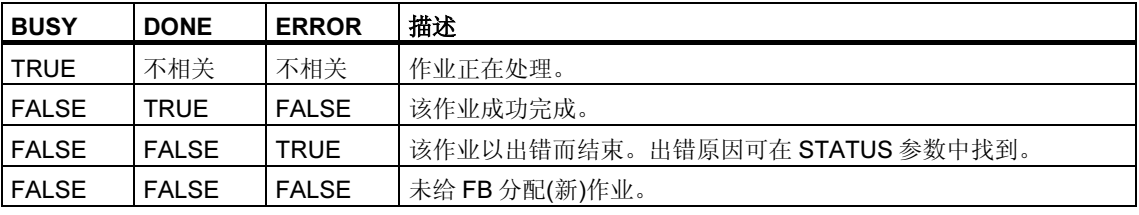

#### 注释

由于 FB 63 "TSEND" 的异步功能, 在 DONE 参数或 ERROR 参数的值变为 TRUE 之前,必须保持发送器区域中数据不变。

## 参数

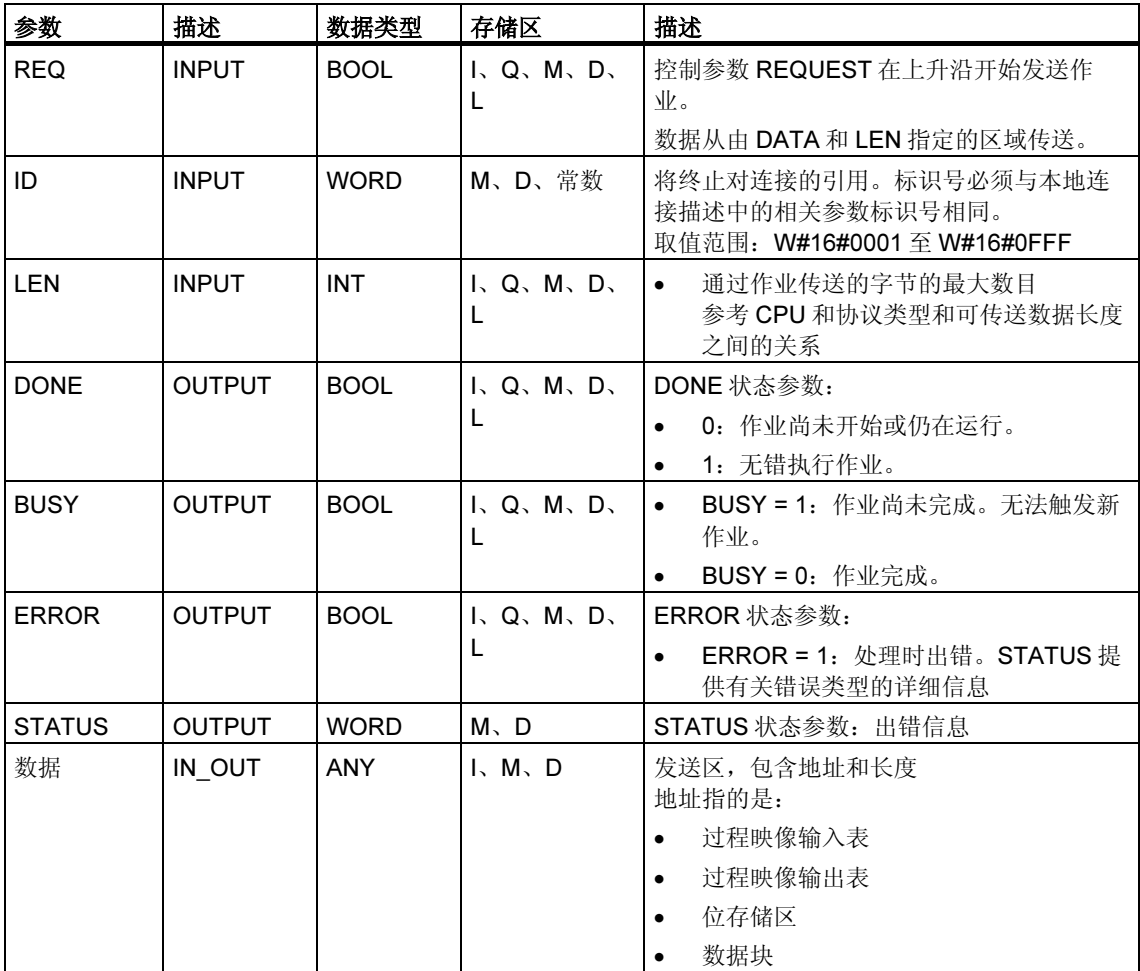

#### 故障代码

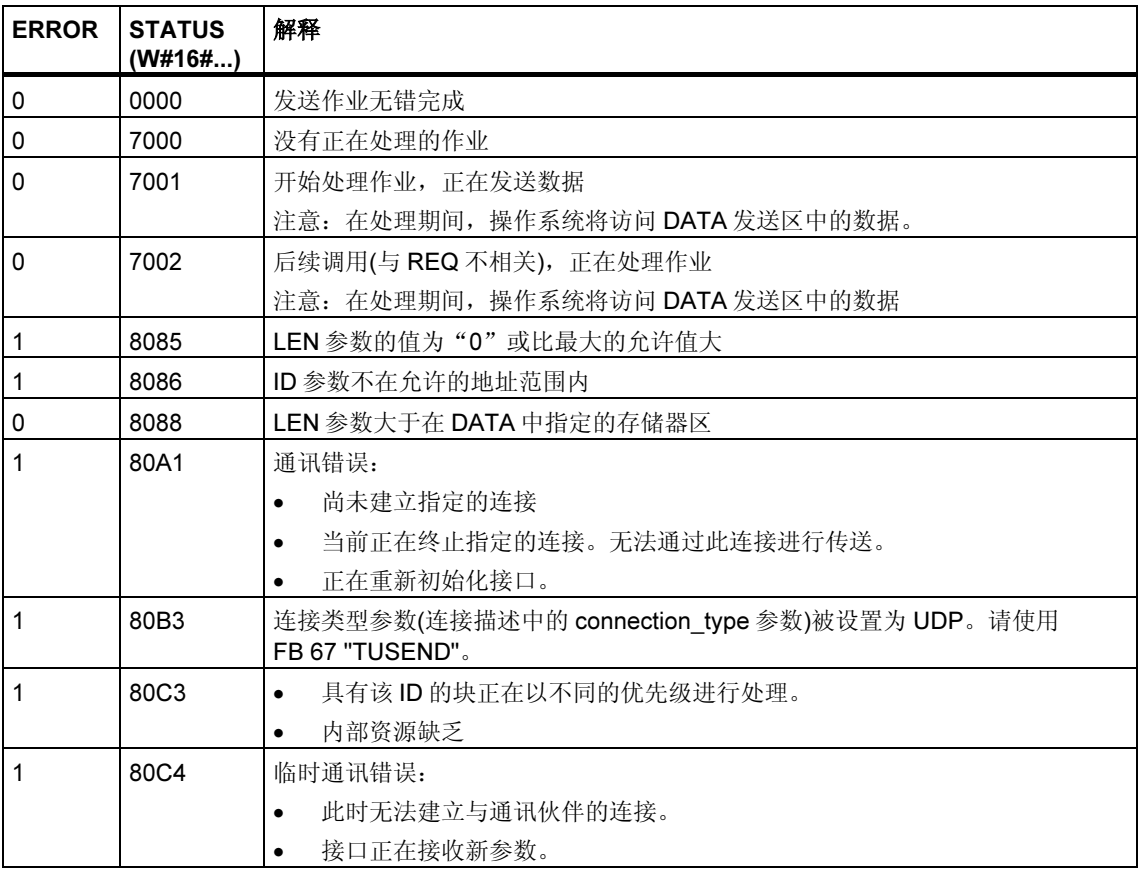

### 参见:

为用于通讯连接的 TCP native 和 ISO

为使用 UDP 的本地通讯接入点分配参数

使用 FB 65 "TCON" 建立连接

使用 FB 66 "TDISCON" 终止连接

使用 FB 64 "TRCV" 通过原生 TCP 和 ISO on TCP 接收数据

使用 FB 67 "TUSEND" 通过 UDP 发送数据

使用 FB 68 "TURCV" 通过 UDP 接收数据

## 23.10 使用 FB 64 "TRCV" 通过原生 TCP 和 ISO on TCP 接收 数据

#### 描述

FB 64 "TRCV" 通过现有通讯连接接收数据。

#### 接收区

它指的是功能块输入所接收数据的区域。

接收区由下列两个变量指定:

- 指向区域起始地址的指针
- 区域长度

区域长度由 LEN 参数使用的协议类型指定(如果 LEN <> 0)或 DATA 参数长度信息指 定(如果 LEN = 0)。

### FB 64 "TRCV" 的接收模式

下表显示出 FB 64 如何在接收区中输入所接收的数据。

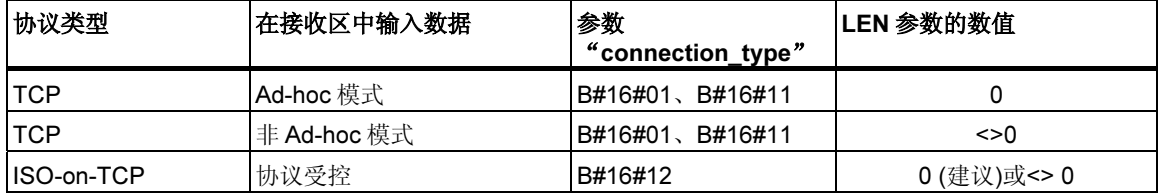

#### TCP / Ad-hoc 模式

ad-hoc 模式仅对于 TCP 协议类型存在。通过将 0 分配给 LEN 参数设置 ad-hoc 模 式。

接收区与由 DATA 形成的区域相同。

一接收到数据块,FB64 就在接收区中输入数据并将 NDR 设置为 1。

#### TCP / 非 ad-hoc 模式

通过分配非 0 值给 LEN 参数设置非 ad-hoc 模式。

接收区由 LEN 和 DATA 参数定义。

一收到 LEN 字节,FB64 就将它们传送给接收区,并将 NDR 设置为 1。

#### ISO-on-TCP / 协议受控的数据传输

使用 ISO-on-TCP 协议类型, 数据传送时将受协议控制。

接收区由 LEN 和 DATA 参数定义。

#### 一收到作业数据,FB64 就将它传送给接收区,并将 NDR 设置为 1。

#### 功能

FB 64 "TRCV" 是一种以异步方式工作的 FB, 这意味着它的处理要覆盖若干个 FB 调用。为了启动接收数据作业,通过 EN\_R = 1 调用 FB 64。

输出参数 BUSY 和 STATUS 中指示作业状态。STATUS 对应于异步功能 SFC 的 RET\_VAL 输出参数(参见异步 SFC 的 REQ、RET\_VAL 和 BUSY 参数含义)。

下表显示了 BUSY (忙碌)、DONE (完成)和 ERROR (出错)之间的关系。使用该表, 可以确定 FB 64 的当前状态,或者接收过程何时完成。

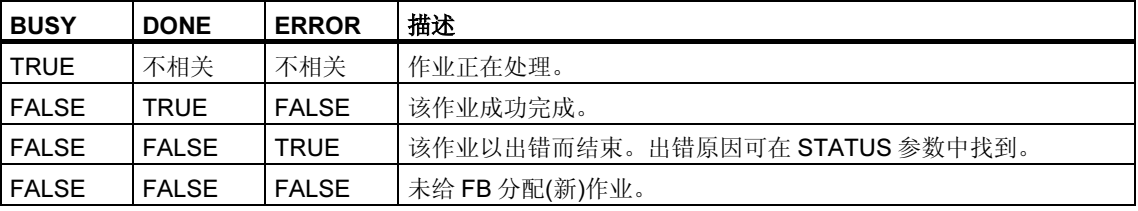

#### 注释

由于 FB 64 "TRCV" 的异步功能, 只有当 NDR 参数的值变为 TRUE 时, 接收器区域 中的数据才会变得一致。

## 参数

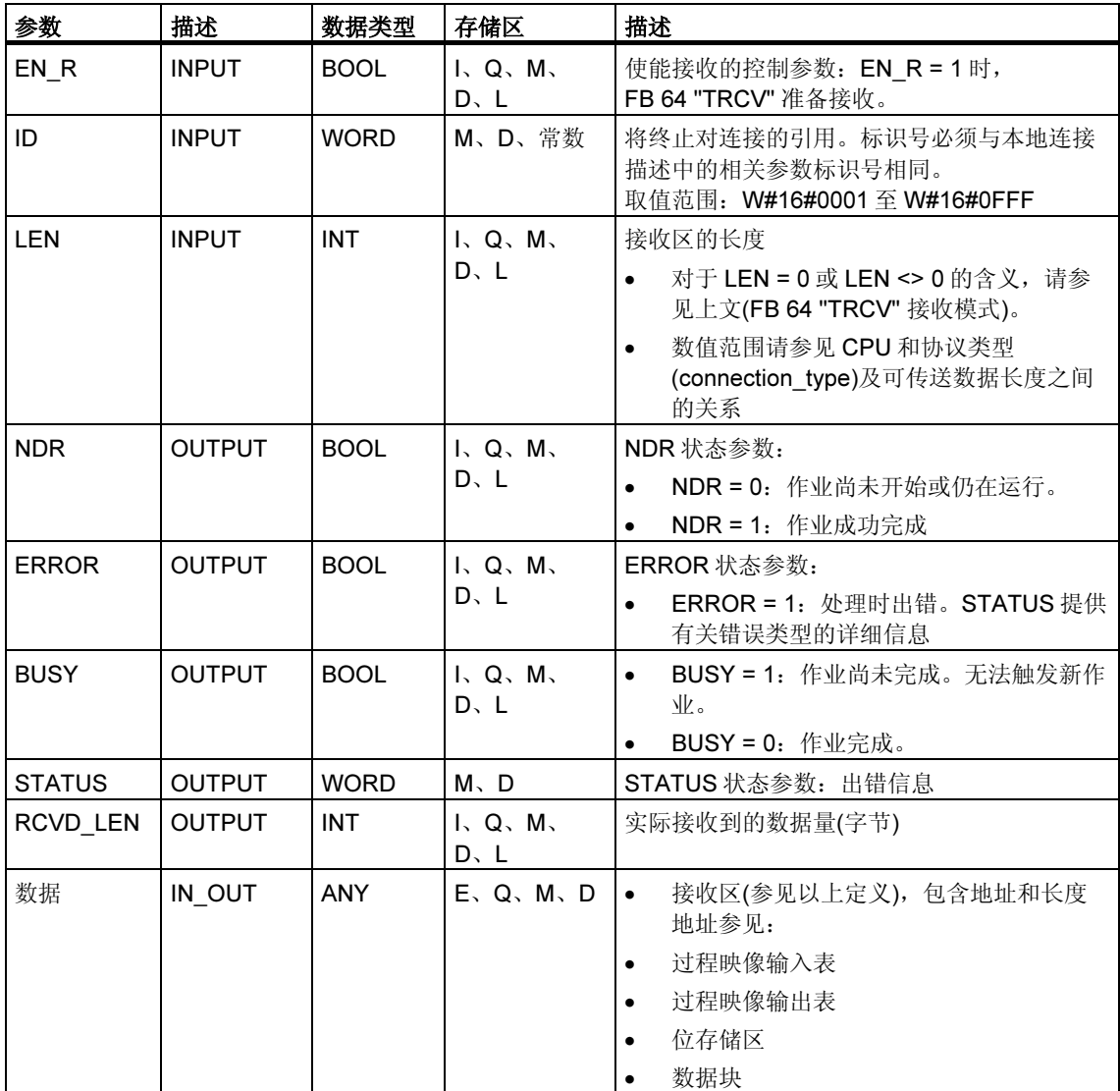

#### 故障代码

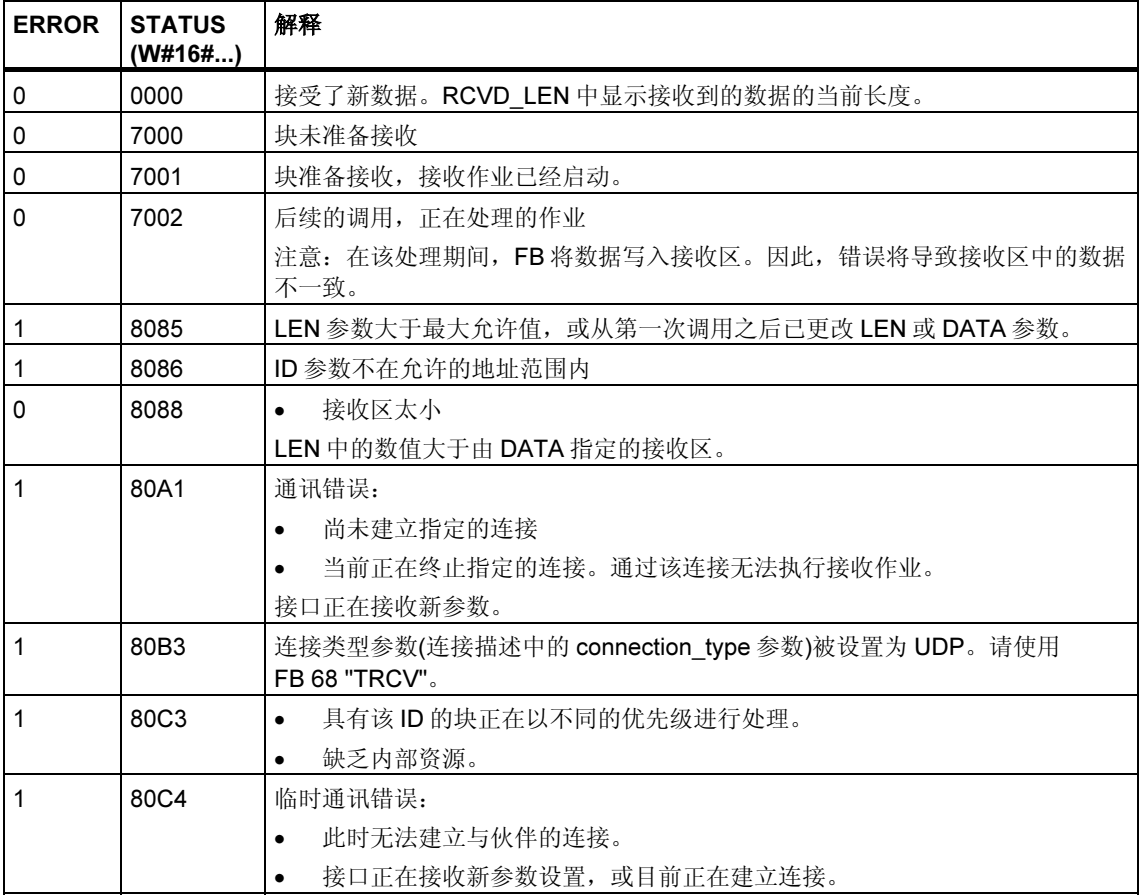

#### 参见:

为用于通讯连接的 TCP native 和 ISO 为使用 UDP 的本地通讯接入点分配参数 使用 FB 65 "TCON" 建立连接 使用 FB 66 "TDISCON" 终止连接 通过 TCP native 和 ISO on TCP 使用 FB 63 "TSEND" 使用 FB 67 "TUSEND" 通过 UDP 发送数据 使用 FB 68 "TURCV" 通过 UDP 接收数据

## 23.11 使用 FB 67 "TUSEND" 通过 UDP 发送数据

#### 描述

FB 67 "TUSEND" 通过 UDP 将数据发送到参数 ADDR 指定的远程伙伴。

#### 注释

在依次将单独数据发送到不同的伙伴时,只需要在调用 FB 67 "TUSEND" 时调整参 数 ADDR。不必重新调用 FB 65 "TCON" 和 66 "TDISCON"。

#### 功能

FB 67 "TUSEND" 这意味着它的作业处理要覆盖若干个 FB 调用。为了开始发送数据 作业, 用 REQ = 1 调用 FB 67。

输出参数 BUSY 和 STATUS 中指示作业状态。STATUS 对应于异步功能 SFC 的 RET\_VAL 输出参数(参见异步 SFC 的 REQ、RET\_VAL 和 BUSY 参数含义)。

下表显示了 BUSY (忙碌)、DONE (完成)和 ERROR (出错)之间的关系。使用该表, 可以确定 FB 67 的当前状态, 或者发送过程何时完成。

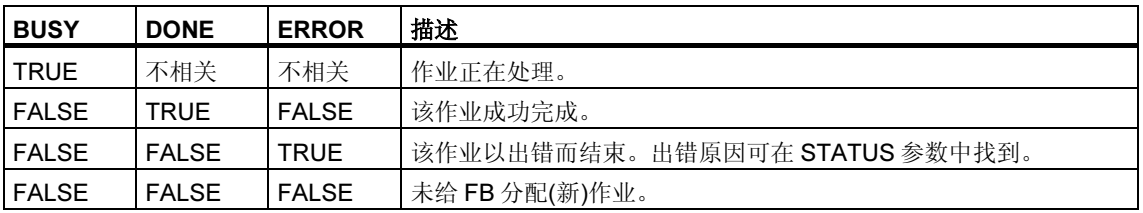

#### 注释

由于 FB 67 "TUSEND" 的异步功能, 在 DONE 参数或 ERROR 参数的值变为 TRUE 之前,必须保持发送器区域中数据不变。

## 参数

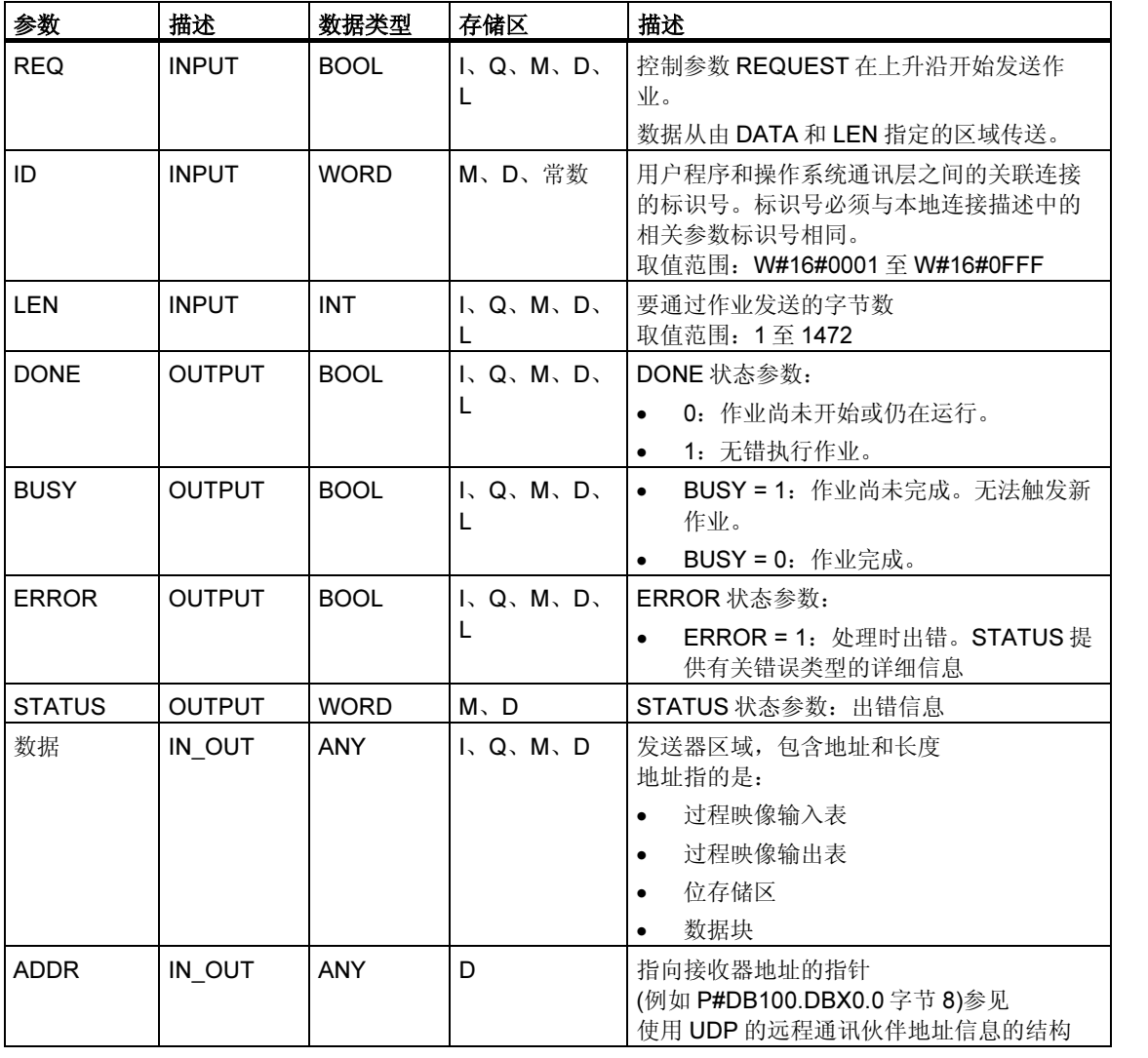

#### 故障代码

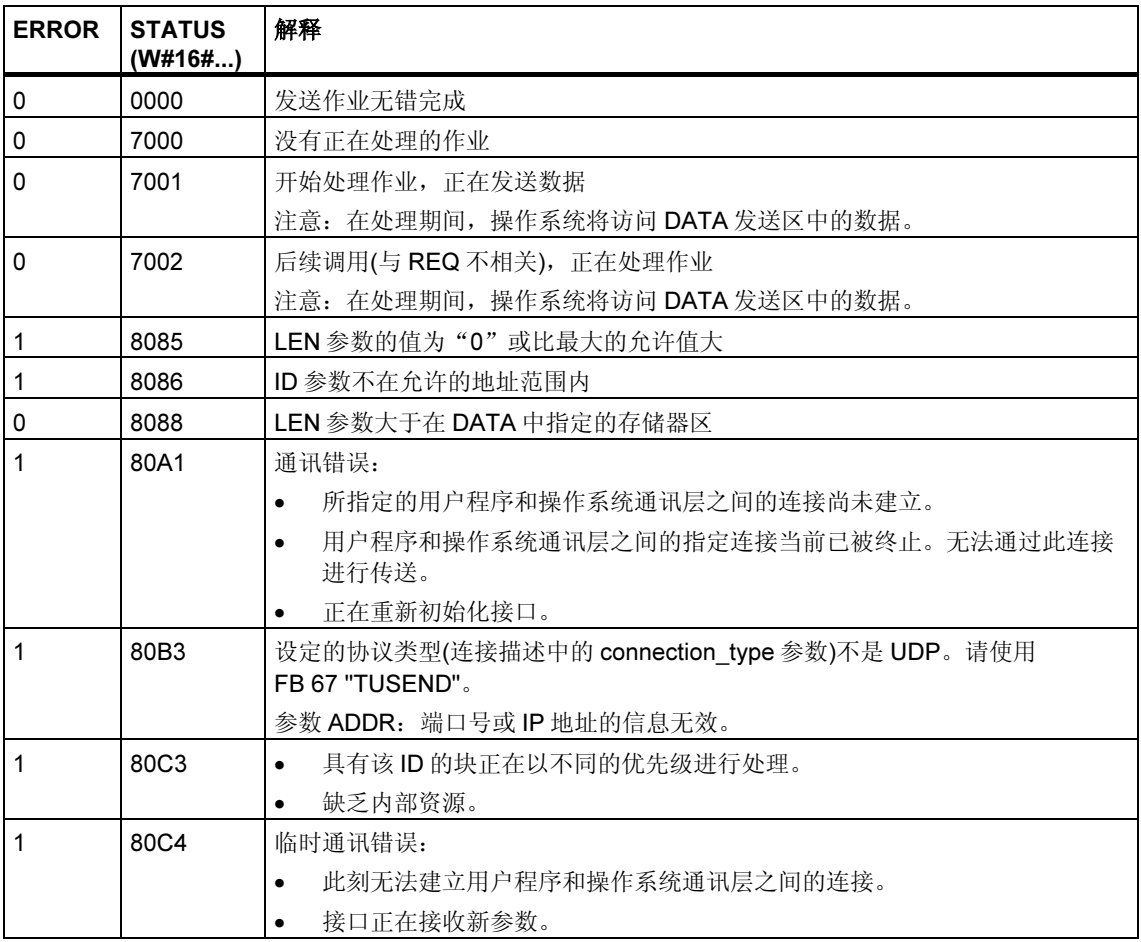

### 参见:

为用于通讯连接的 TCP native 和 ISO

为使用 UDP 的本地通讯接入点分配参数

使用 FB 65 "TCON" 建立连接

使用 FB 66 "TDISCON" 终止连接

通过 TCP native 和 ISO on TCP 使用 FB 63 "TSEND"

使用 FB 64 "TRCV" 通过原生 TCP 和 ISO on TCP 接收数据

使用 FB 68 "TURCV" 通过 UDP 接收数据

## 23.12 使用 FB 68 "TURCV" 通过 UDP 接收数据

#### 描述

FB 68 "TURCV" 通过 UDP 接收数据。在成功完成 FB 68 "TURCV" 之后,参数 ADDR 将显示远程伙伴(发送器)的地址。

#### 功能

FB 68 "TURCV" 这意味着它的作业处理要覆盖若干个 FB 调用。为了启动接收数据 作业, 通过 EN R = 1 调用 FB 68。

输出参数 RET VAL 和 BUSY 中指示作业状态。STATUS 对应于异步功能 SFC 的 RET\_VAL 输出参数(参见异步 SFC 的 REQ、RET\_VAL 和 BUSY 参数含义)。

下表显示了 BUSY (忙碌)、DONE (完成)和 ERROR (出错)之间的关系。使用该表, 可以确定 FB 68 的当前状态, 或者接收过程何时完成。

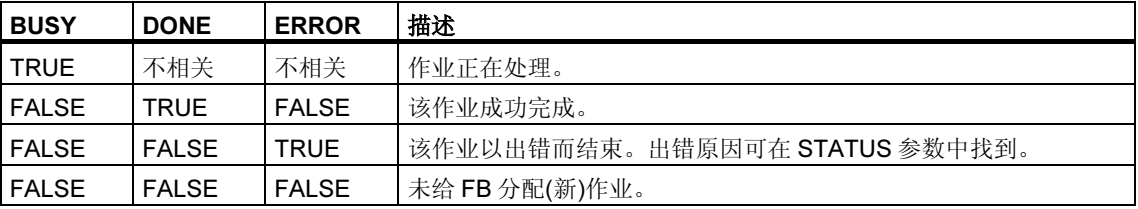

#### 注释

由于 FB 68 "TURCV" 的异步功能, 只有当 NDR 参数的值变为 TRUE 时, 接收器区 域中的数据才会变得一致。

## 参数

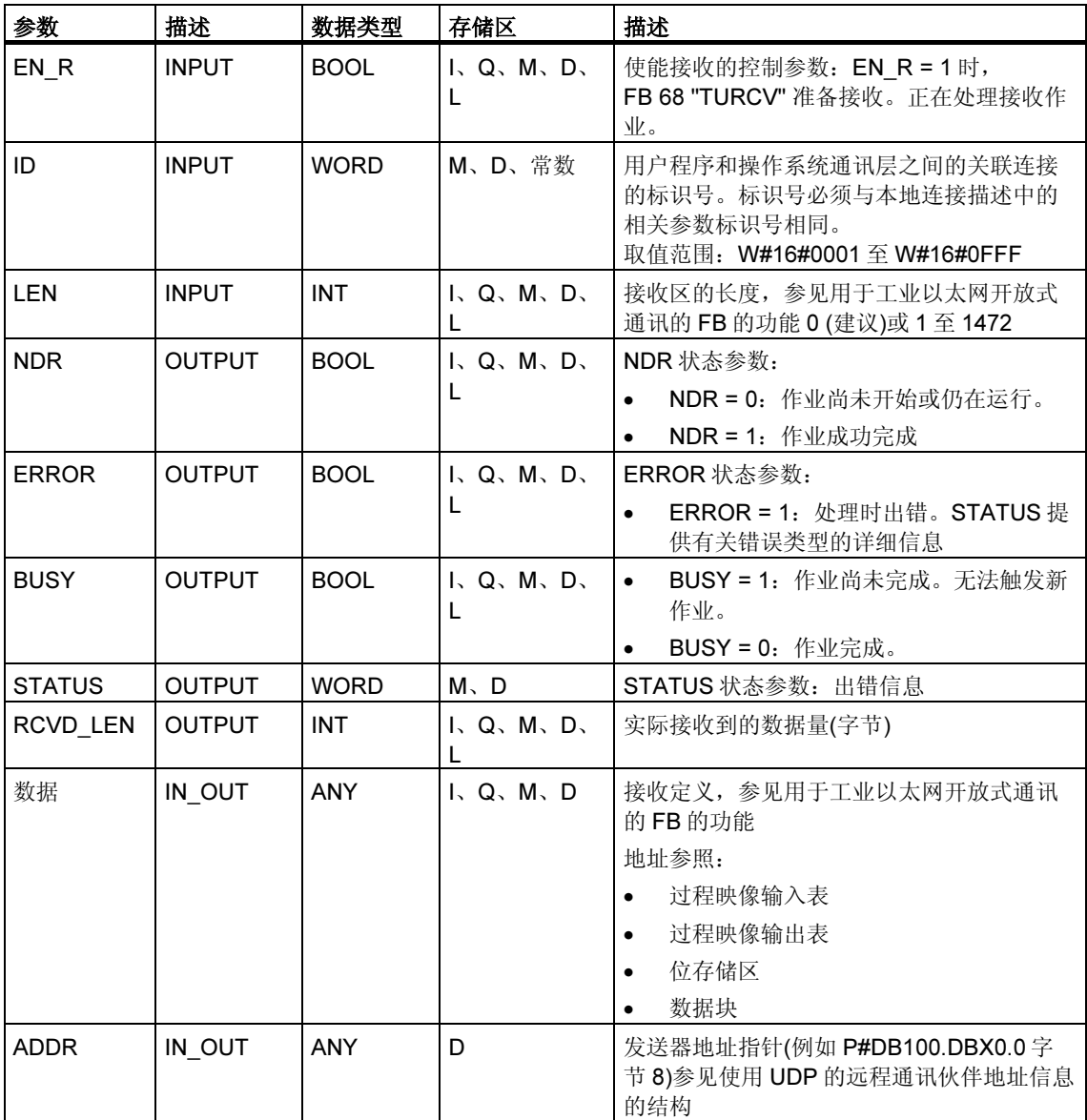

#### 故障代码

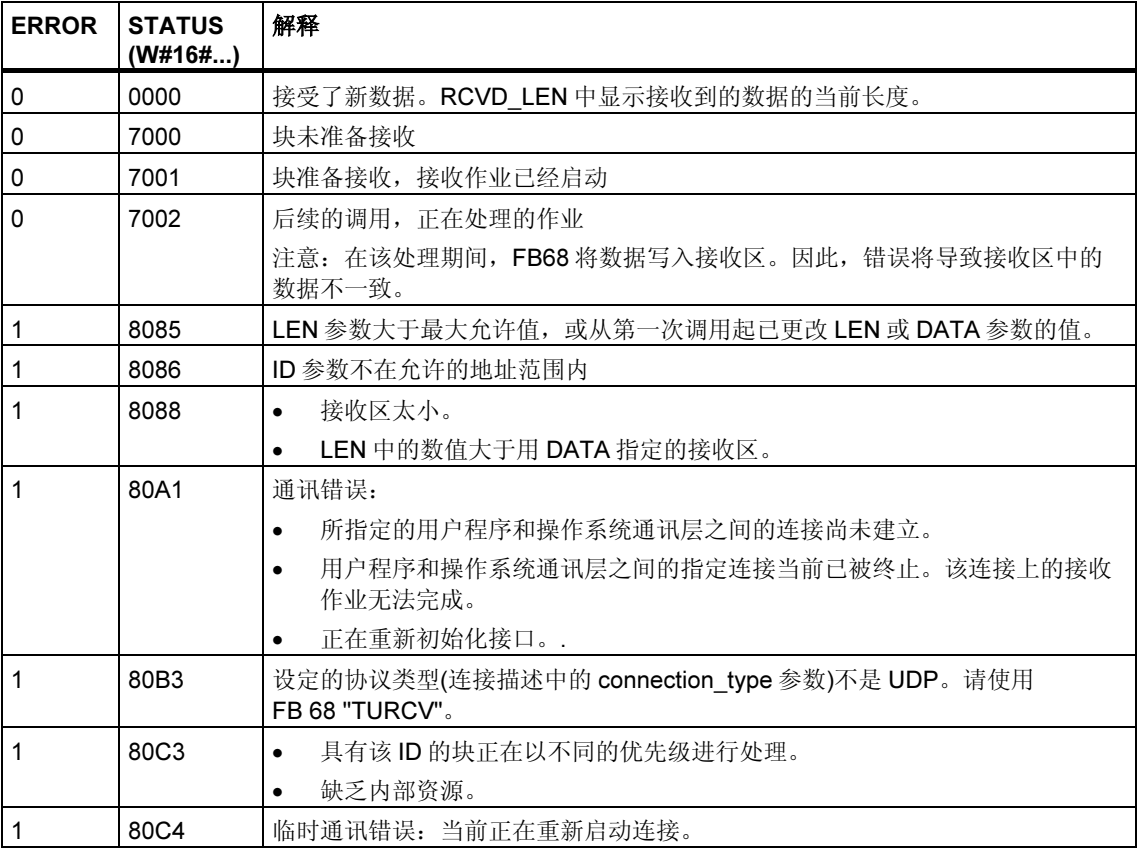

### 参见:

为用于通讯连接的 TCP native 和 ISO

为使用 UDP 的本地通讯接入点分配参数

使用 FB 65 "TCON" 建立连接

使用 FB 66 "TDISCON" 终止连接

通过 TCP native 和 ISO on TCP 使用 FB 63 "TSEND"

使用 FB 64 "TRCV" 通过原生 TCP 和 ISO on TCP 接收数据

使用 FB 67 "TUSEND" 通过 UDP 发送数据

# 24 生成与块相关的消息

## 24.1 使用 SFB 生成与块相关的消息简介

#### 用于生成块相关消息的 SFB

可以在程序中通过调用以下 SFB 中的一个生成块相关消息:

- SFB 36 "NOTIFY"
- SFB 31 "NOTIFY\_8P"
- SFB 33 "ALARM"
- SFB 34 "ALARM\_8"
- SFB 35 "ALARM\_8P"

上述 SFB 具有以下属性:

- 除 SFB 36 "NOTIFY" 和 31 "NOTIFY 8P" 以外, 调用块时所有检测到的 0 -> 1 或 1 -> 0 信号转变都会引起消息传送。
- 如果设置了默认报告过程(禁用了确认触发报告),则在调用块时如果检测到任何 信号转变, SFB 33 "ALARM"、34 "ALARM 8" 和 35 "ALARM 8P" 也将生成一 条消息。 相反,如果启用了确认触发报告,则并非所有信号转变都会触发消息传送(有关 详细信息,请参见下文)。
- 块执行之后,将完整读取关联值(输入 SD\_i),并将其分配给消息(请参见 用于 S7 通讯的 SFB/FB 和 SFC/FC 的公用参数中的"发送和接收参数"。) 在一致性方面,与高优先级类相比,以下关联值是一致的:

每个关联值 SD i 都具有固有一致性。

可以通过状态参数 DONE、ERROR 和 STATUS 监视块的处理状态(请参见 用于 S7 通讯的 SFB/FB 和 SFC/FC 的公用参数中的"状态参数")。

#### 注释

只有在初次调用块(实例的实际参数或已定义值)时才会对参数 ID 和 EV\_ID 进行判 断。

#### 登录显示设备

要使用于生成块相关消息的 SFB 能够在检测到信号转变时发送消息,事先必须至少 登录一台用于显示块相关消息的显示设备(例如, WinCC)。如果没有登录, 参数  $STATUS = 1$ 

#### 信号转变检测

消息块的每个实例可以使用一个包含两个存储器块的消息存储器。

首先将对该消息存储器清零。然后将在输入端 SIG 或输入端 SIG 1 至 SIG 8 中的一 个检测到的信号转变输入到第一个存储器块。该存储器块将保持占用状态,直到相 应消息传送完毕。

然后将在输入端 SIG 或输入端 SIG 1至 SIG 8 中的一个检测到的下一个信号转变输 入到第二个存储器块。如果第一个块仍处于占用状态,在任何情况下均将覆盖第二 个存储器块。

输出参数 ERROR 和 STATUS 将指示这一消息丢失情况。该信息还会与下一个可以 传送的消息一并传递给在线显示设备。

清空第一个存储器块后,将把第二个存储器块的数据传递给第一个块。这样,第二 个存储器块再次被清空。

#### 确认触发报告

将 SFB 33 "ALARM"、34 "ALARM 8" 和 35 "ALARM 8P" 与确认触发报告一起使 用,可以减少系统的消息通讯量。

也就是说,在初次生成信号的进入消息(信号由 0 转变为 1)之后,只有当用户在显示 设备上确认第一个消息后,才会继续生成后续消息。确认标识离开消息(信号由 1 转 变为 0)后,下一个消息将显示在显示设备上。出现必须进行确认的进入消息(信号由 0 转变为 1)时,消息周期将重启。可以通过此方法使用显示设备来控制信号转变消 息(离开消息除外)。

以全局方式为 STEP 7 组态中的 CPU 设置 SFB 33 到 35 的报告方法(启用或禁用确 认触发报告)。默认情况下将禁用确认触发报告。

为确保系统内消息评估的一致性,应确认是否所有显示设备都能够处理确认触发报 告。

#### 关于不能处理确认触发报告的显示设备的操作注意事项

已启用确认触发报告的 CPU 只会将消息分配给能够处理此报告方法的显示设备。如 果没有显示设备能够处理确认触发报告,CPU 将不会发送任何消息。此种情况将通 过 ERROR=1 和 STATUS=1 指示出来。

#### 使用 SFB 33 "ALARM"、34 "ALARM 8" 和 35 "ALARM 8P" 确认消息

采用集中确认原则。在显示设备上确认消息后,确认信息将首先发送给生成该消息 的 CPU。然后从 CPU 将确认信息分配到为确认而登录的所有站。

确认的将是信号而不是单个消息。例如,如果指示了信号的若干个上升沿,并且确 认了进入状态的事件,将把具有相同消息编号的所有先前事件视为已确认的事件。

#### 确认显示

SFB 36 "NOTIFY" 和 SFB 31 "NOTIFY 8P" 没有确认指示。可以检查 SFB 33 "ALARM" 的输出参数 ACK\_UP 和 ACK\_DN 及 SFB 35 "ALARM\_8P" 和 34 "ALARM 8" 的输出参数 ACK STATE。如果控制参数 EN R 的值为 1, 将在调用块 时更新这些输出。

#### 通过 SFC 或显示设备(WinCC)启用和禁用消息

在某些情况下,隐藏消息会有帮助(例如,重新组态系统时)。因此,可以在显示设备 或程序中禁用和启用消息。禁用/启用应用于所有为特定消息而登录的站。禁用的消 息将保持禁用状态,直到再次将其启用。

通过 ERROR 和 STATUS 输出参数(ERROR = 1, STATUS = 21)发送禁用消息通 知。

#### SFB 生成块相关消息所需的存储器资源

为了使 SFB 能够正常运行,必须在 CPU 通讯缓冲区中为其提供中介存储器空间, 具体大小取决于关联值数据的长度。有关占用的存储器大小的信息,请参考下表。

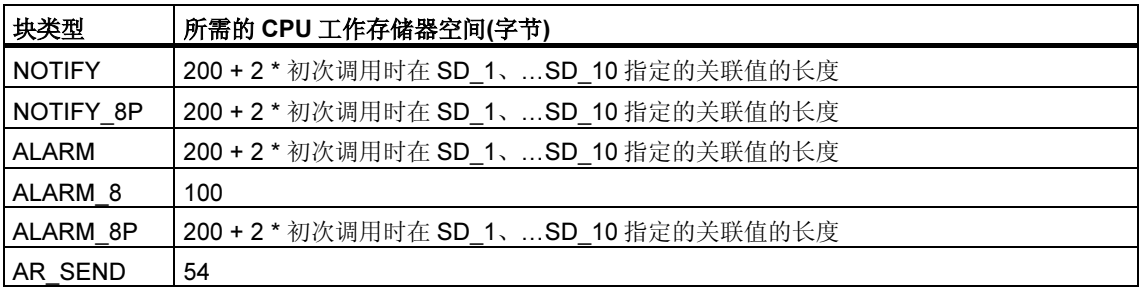

#### 可以传送的数据量

与 NOTIFY、NOTIFY 8P、ALARM 和 ALARM 8P SFB 的关联值 SD i 一并传送的 数据不得超过最大长度。最大数据长度的计算方法如下:

maxleng = min (pdu\_local, pdu\_remote) - diff - 4 \* 使用的 SD\_i 参数的数量 此处:

- min (pdu\_lokal, pdu\_remote)是数据字段 pdu\_lokal 和 pdu\_remote 的最小值
- pdu\_local 是本地 CPU 的数据字段的最大长度(请参见 CPU 的技术数据)
- pdu\_remote 是显示设备的数据字段的最大长度
- diff = 48(如果启用确认触发报告); diff = 44(如果禁用确认触发报告)。

#### 实例:

CPU 414-2 通过工业以太网向 WinCC 发送消息。确认触发报告处于禁用状态。 使用的关联值为 SD\_1、SD\_2 和 SD\_3。 pdu\_local = 480 字节, pdu\_remote = 480 字节 使用的 SD\_i 参数的数量: 3

#### 因此:

maxleng = min (480, 480) - 44 - 4 \* 3 = 480 - 44 - 12 = 424 每个 SFB 可以传送的数据的最大长度为 424 个字节。

### 参见:

组态消息
# 24.2 使用 SFB 36 "NOTIFY" 生成不带确认的与块相关的消息

### 描述

SFB 36 "NOTIFY" 对信号进行监视。它在上升沿(进入状态的事件)和下降沿(离开状 态的事件)均会生成消息。最多可以将十个关联值与消息一起发送。消息将发送到为 此目的登录的所有站。初次调用 SFB 时,将发送具有当前信号状态的消息。

检测到沿时将查询关联值,并将其分配给消息。

每个 SFB 36 "NOTIFY" 的实例可以使用一个包含两个存储器块的存储器。每个 SFB 31 "NOTIFY 8P" 的实例可以使用一个包含两个存储器块的存储器。有关将信号转变 保存到中介存储器的信息,请参考关于使用 SFB 生成块相关消息的介绍中的"信号 转变检测"一节。

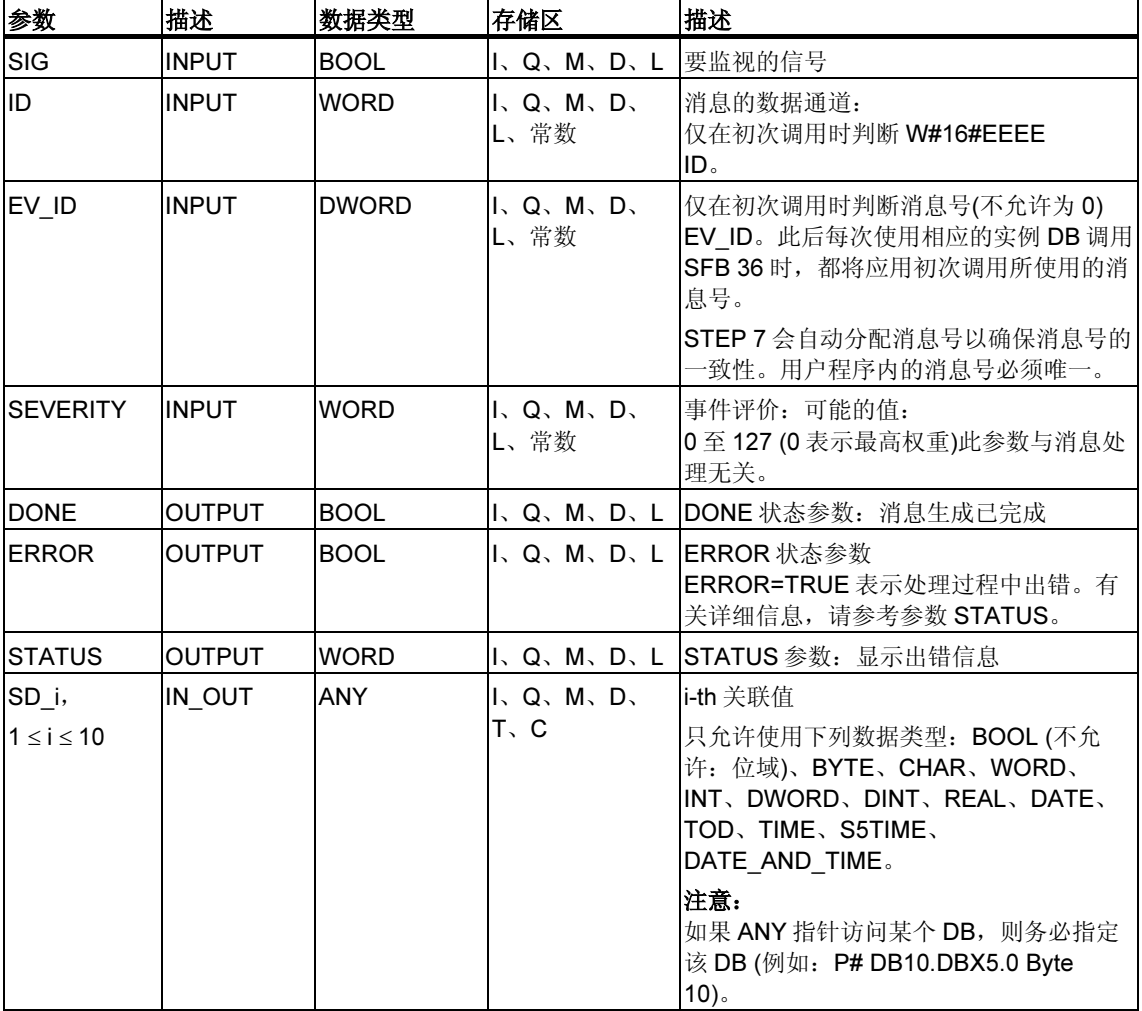

SFB 36 "NOTIFY" 符合 IEC 1131-5 标准。

下表包含所有可通过 ERROR 和 STATUS 参数输出的 SFB 36 特有的出错信息。

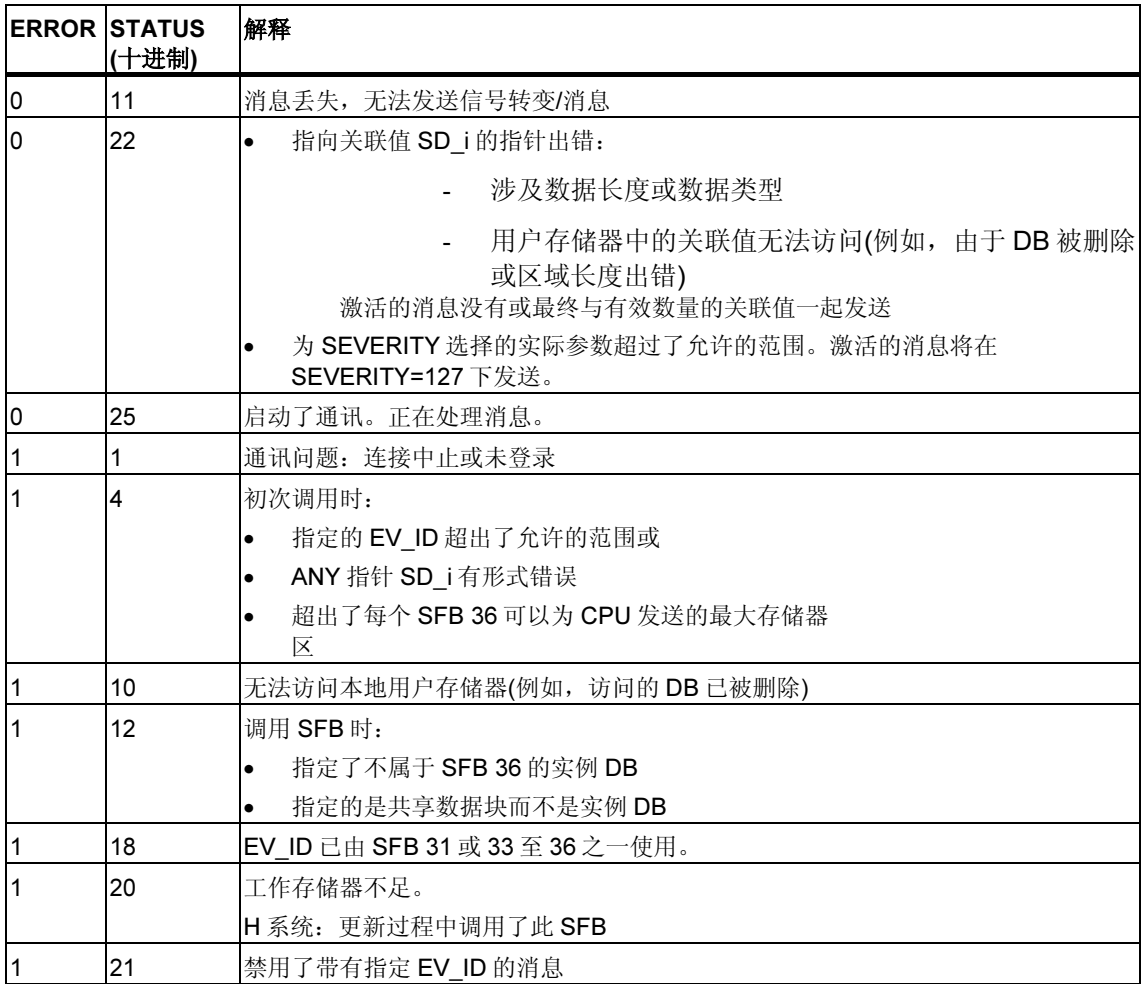

## 24.3 使用 SFB 31 "NOTIFY 8P" 生成无确认显示的块相关消息

#### 描述

SFB 31 "NOTIFY\_8P" 表示将 SFB 36 "NOTIFY" 扩展到八个信号。

在至少检测到一个信号转变时生成消息。始终在初次调用 SFB 31 时生成消息。

为所有八个信号分配一个公用消息号,该消息号在显示设备上拆分成八个子消息。 每个 SFB 31 "NOTIFY\_8P" 的实例可以使用一个包含两个存储器块的存储器。有关 将信号转变保存到中介存储器的信息,请参考关于使用 SFB 生成块相关消息的介绍 中的"信号转变检测"一节。

#### 注释

无论消息是否丢失,显示设备均显示最近的两次信号转变。

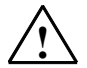

#### *!* 警告

在 CPU 中调用 SFB 31 "NOTIFY 8P" 前, 必须确保所有连接的显示设备均可以识 别此块。PLC 必须至少采用以下的一个软件版本,才能确保这一点: STEP 7 V5.1 Service Pack 3 及以上版本、WinCC V5.1 Hot Fix 1 及以上版本、PCS7 V5.2 Service Pack 2 及以上版本、SIMATIC Device Driver V5.6 及以上版本。 否则,将关闭 PLC 与连接的显示设备间的通讯。在这种情况下,将无法再使用系统 连接的显示设备访问系统。

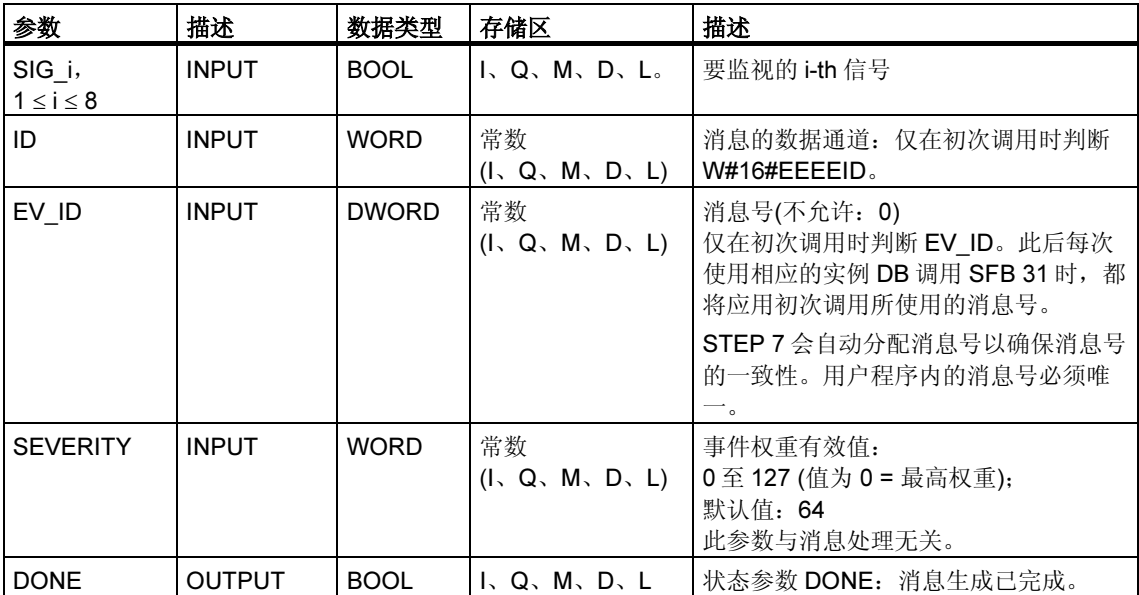

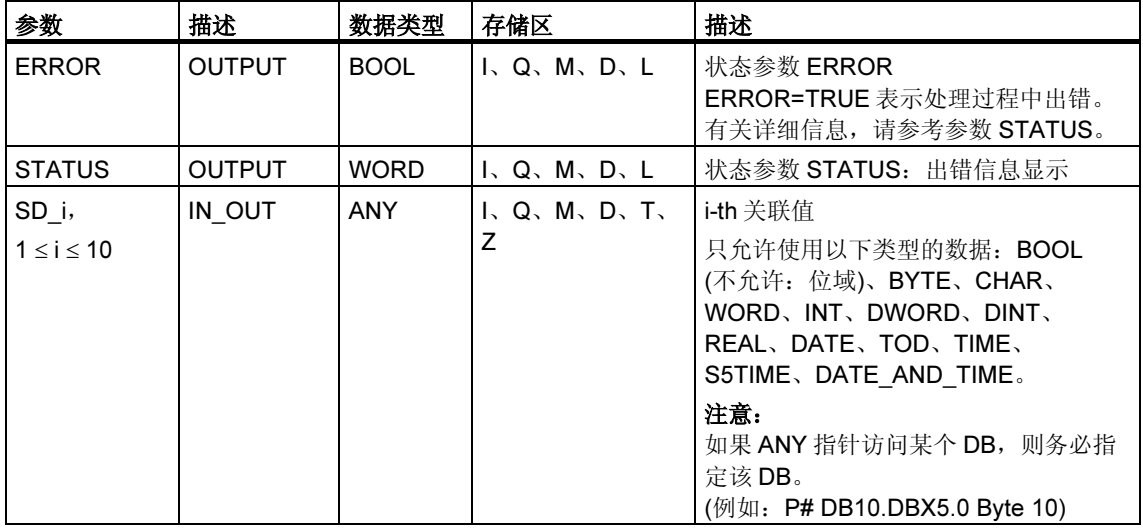

下表包含所有可通过 ERROR 和 STATUS 参数输出的 SFB 31 特有的出错信息。

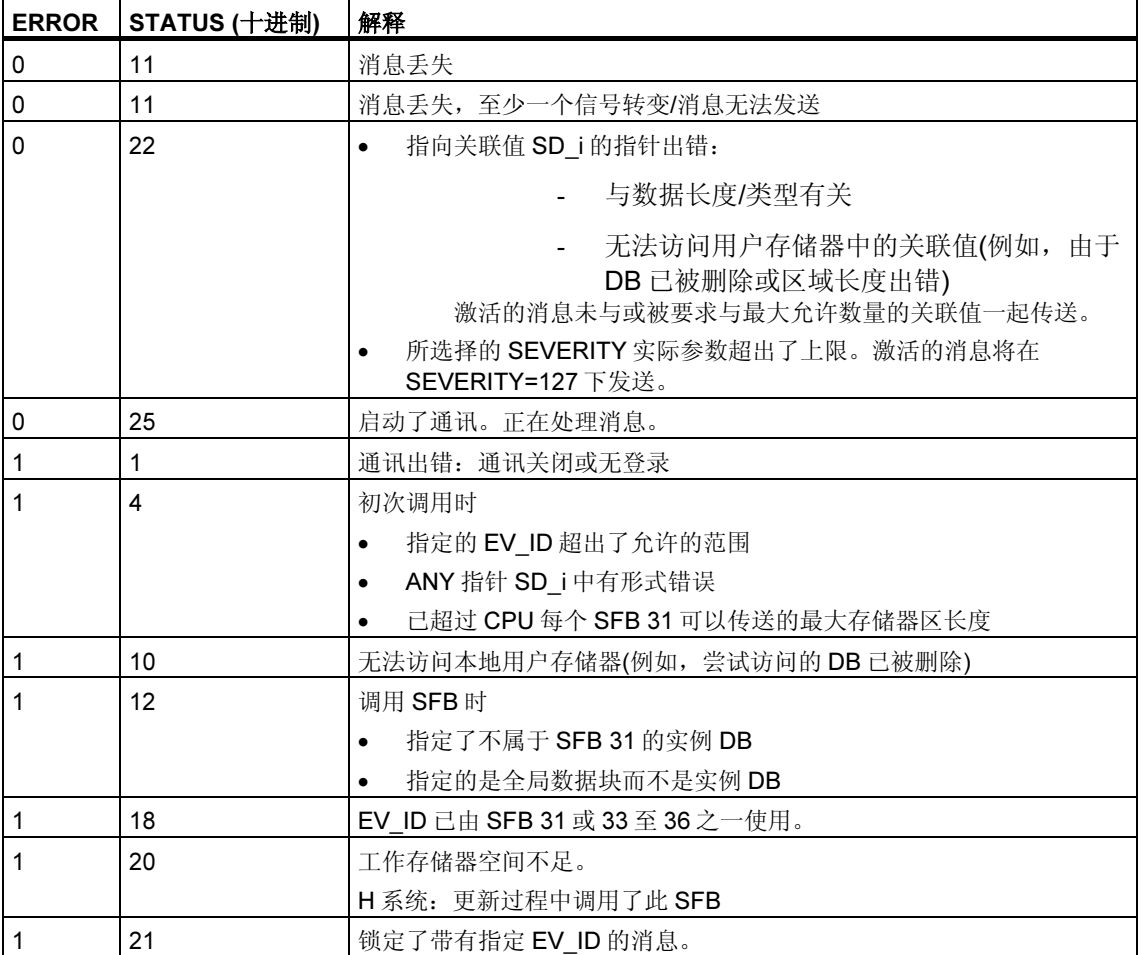

## 24.4 使用 SFB 33 "ALARM" 生成带确认的与块相关的消息

#### 描述

SFB 33 "ALARM" 对信号进行监视。

默认模式(即,禁用确认触发报告):该块在上升沿(进入状态的事件)和下降沿(离开状 态的事件)均会生成消息。最多可以将十个关联值与消息一起发送。

启用了确认触发报告:为信号生成进入消息后,在显示设备上确认该进入消息时, 该块才会继续生成消息。

另请参见关于使用 SFB 生成块相关消息的介绍。

消息将发送到为此目的登录的所有站。

初次调用 SFB 时, 将发送具有当前信号状态的消息。

将在上升沿重置 ACK UP 输出。收到登录的显示设备对进入状态的事件的确认时, 将对其进行设置。

ACK\_DN 输出的情况与此类似:将在下降沿对其重置。从登录的显示设备收到对离 开状态的事件的确认时,将对其进行设置。从登录的显示设备收到确认后,即会将 确认信息传递给为此目的登录的所有其它站。

每个 SFB33 "ALARM" 的实例可以使用一个包含 2 个存储器块的消息存储器。每个 SFB 31 "NOTIFY\_8P" 的实例可以使用一个包含两个存储器块的存储器。有关将信 号转变保存到中介存储器的信息,请参考关于使用 SFB 生成块相关消息的介绍中的 "信号转变检测"一节。

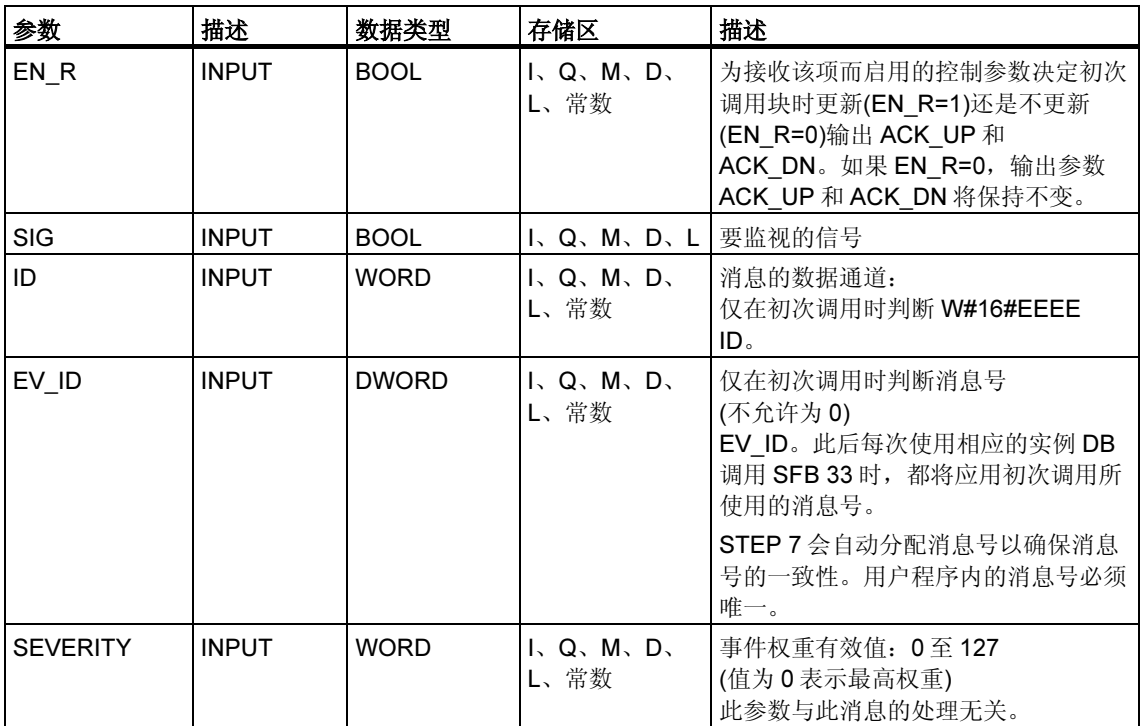

SFB 33 "ALARM" 符合 IEC 1131-5 标准。

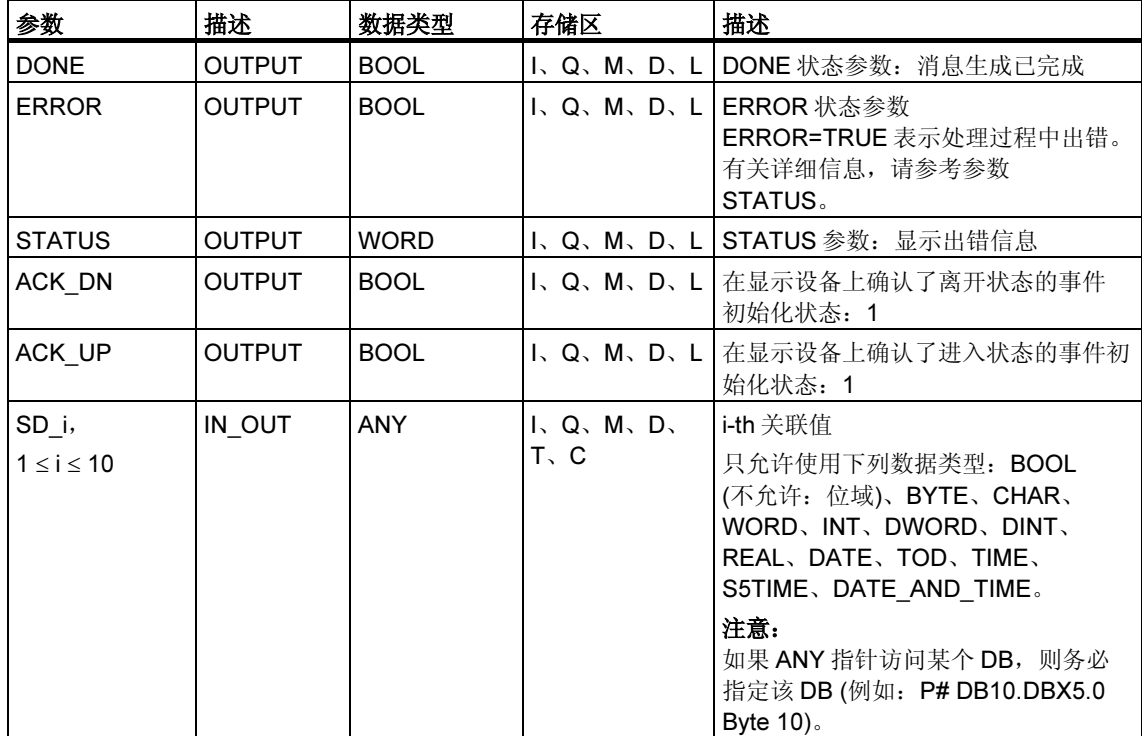

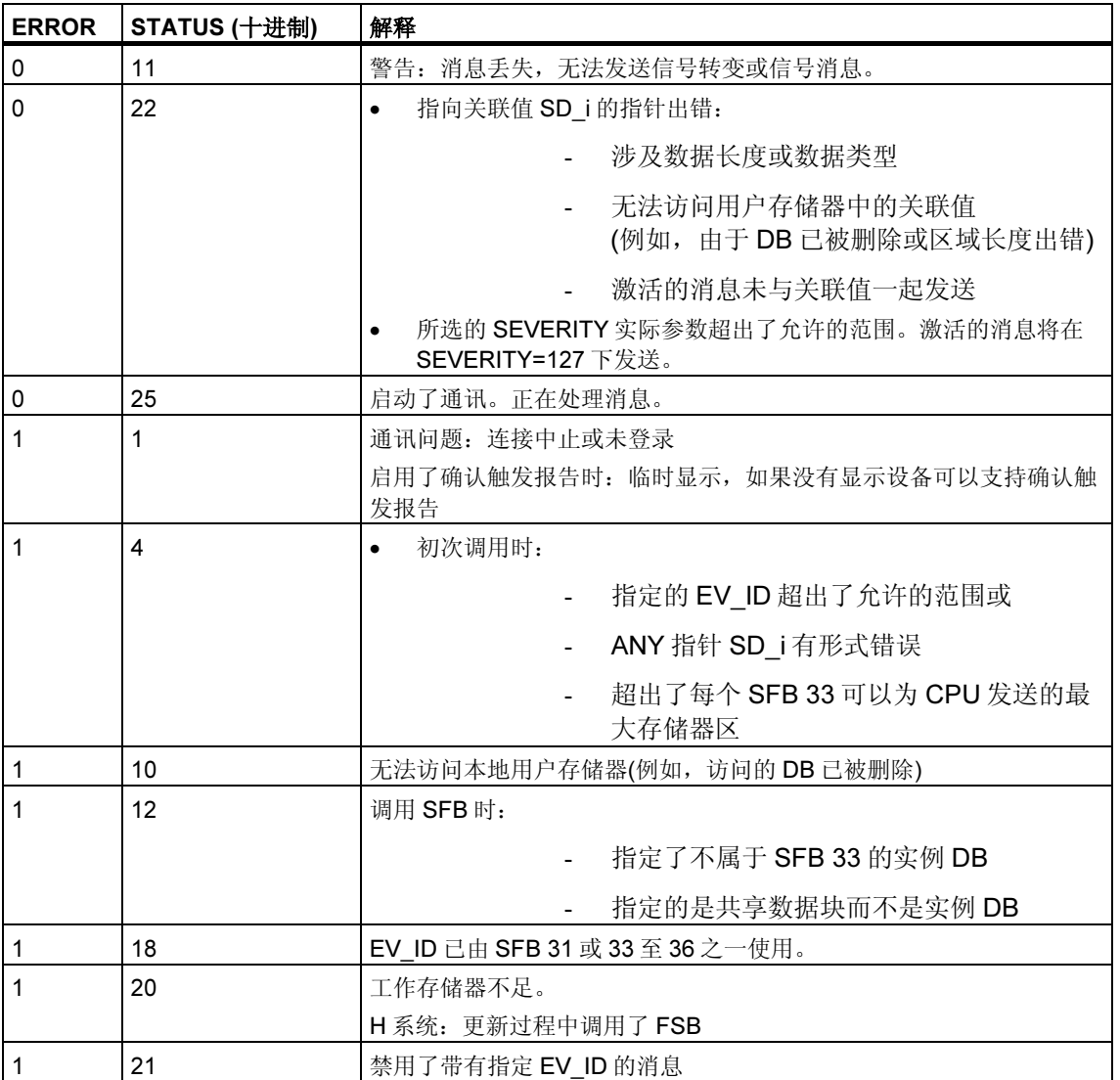

下表包含所有可通过 ERROR 和 STATUS 参数输出的 SFB 33 特有的出错信息。

### 注释

初次调用块后, ACK\_UP 和 ACK\_DN 输出的值将是 1, 并假定 SIG 输入的先前值为 0。

# 24.5 使用 SFB 35 "ALARM 8P" 生成针对八个信号的带有关联 值的块相关消息

#### 描述

SFB 35 "ALARM\_8P" 表示将 SFB 33 "ALARM" 线性扩展至八个信号。

只要未启用确认触发报告,在一个或多个信号处检测到信号转变时即会生成消息(例 外: 初次调用块时将始终发送消息)。所有八个信号拥有公用消息 ID, 它在显示设备 上被拆分成八个独立的消息。可以分别确认各个消息或确认一组消息。

可以使用 ACK STATE 输出参数在程序中处理单个消息的确认状态。如果禁用或启 用 ALARM\_8P 块的消息, 在任何情况下均会影响整个 ALARM\_8P 块。无法禁用或 启用单个信号。

每个 SFB35 "ALARM 8P" 的实例可以使用一个带有两个存储器块的存储器。

每个 SFB 31 "NOTIFY\_8P" 的实例可以使用一个包含两个存储器块的存储器。有关 将信号转变保存到中介存储器的信息,请参考关于使用 SFB 生成块相关消息的介绍 中的"信号转变检测"一节。

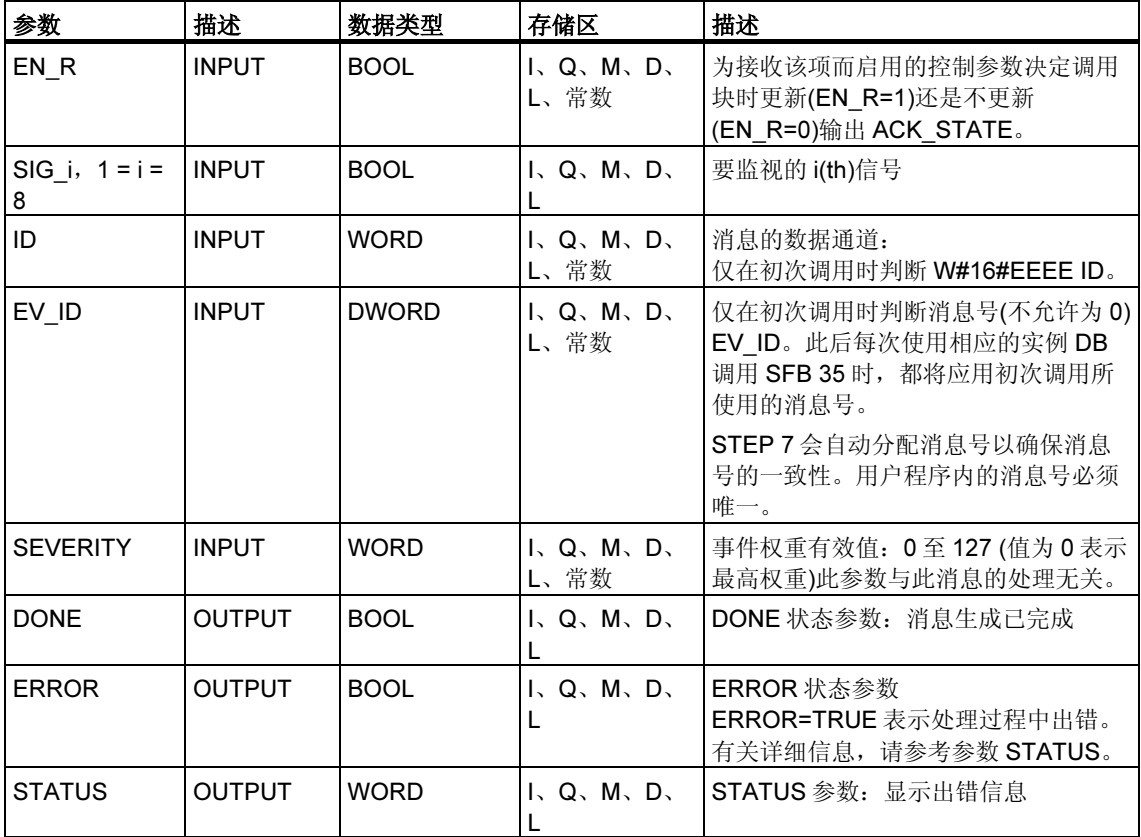

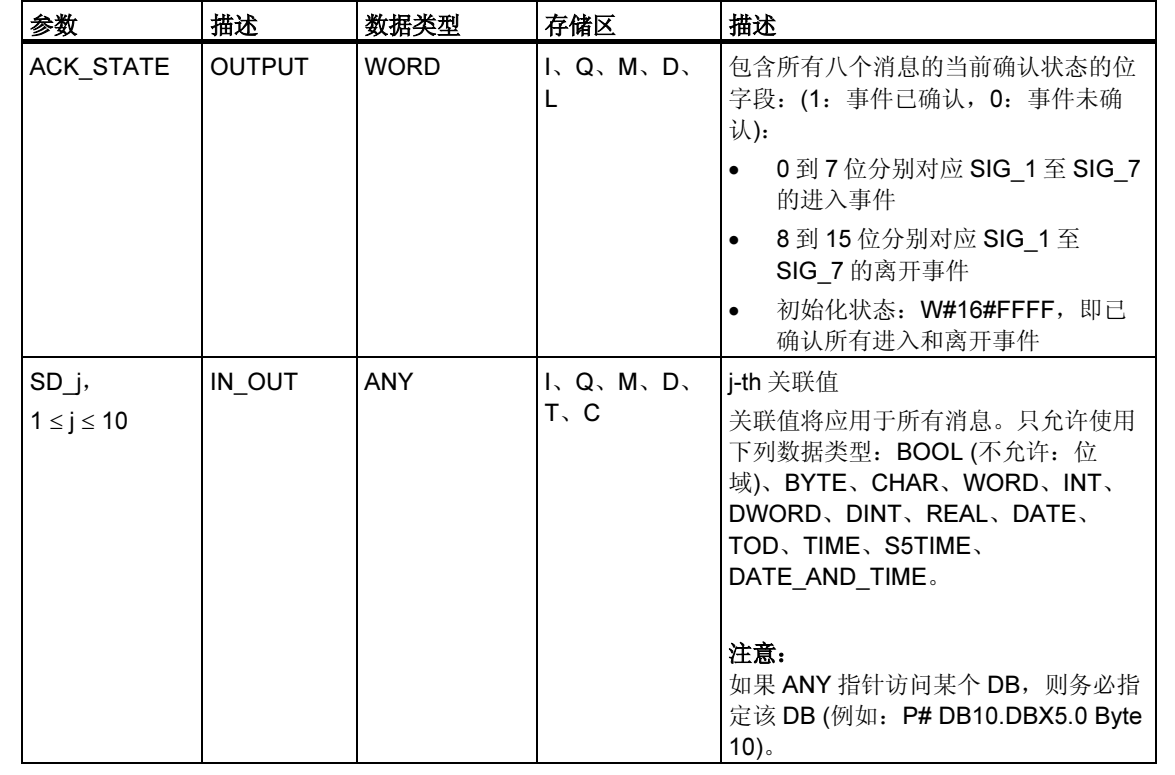

下表包含所有可通过 ERROR 和 STATUS 参数输出的 SFB 35 特有的出错信息。

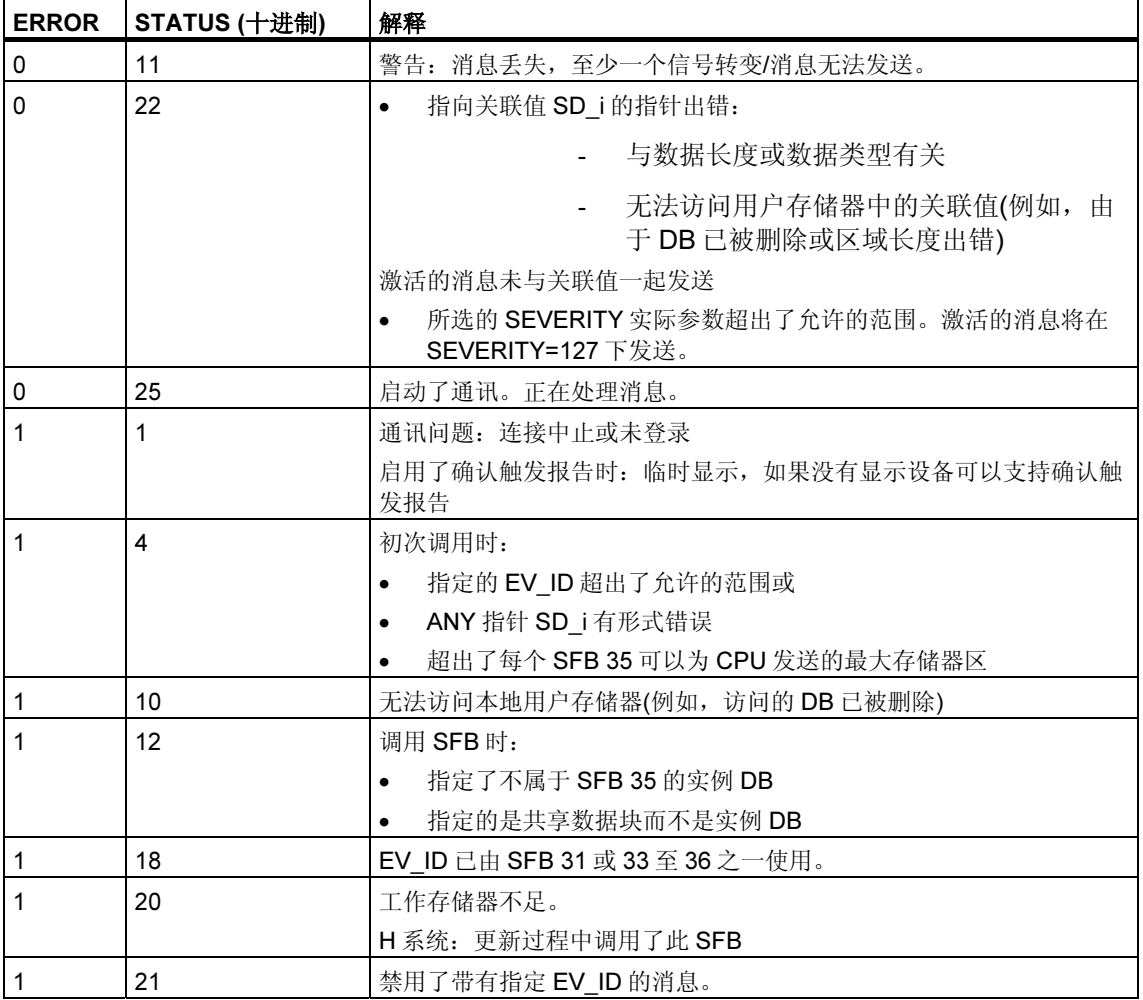

#### 注释

初次调用块后,将设置 ACK\_STATE 输出的所有位,并假定输入 SIG\_i (1 ≤ i ≤ 8)的 先前值均为 0。

# 24.6 使用 SFB 34 "ALARM\_8" 生成针对八个信号的不附带关联 值的块相关消息

### 描述

除了没有关联值 SD\_1 至 SD\_10 外, SFB 34 "ALARM\_8" 与 SFB 35 "ALARM\_8P" 完全相同。

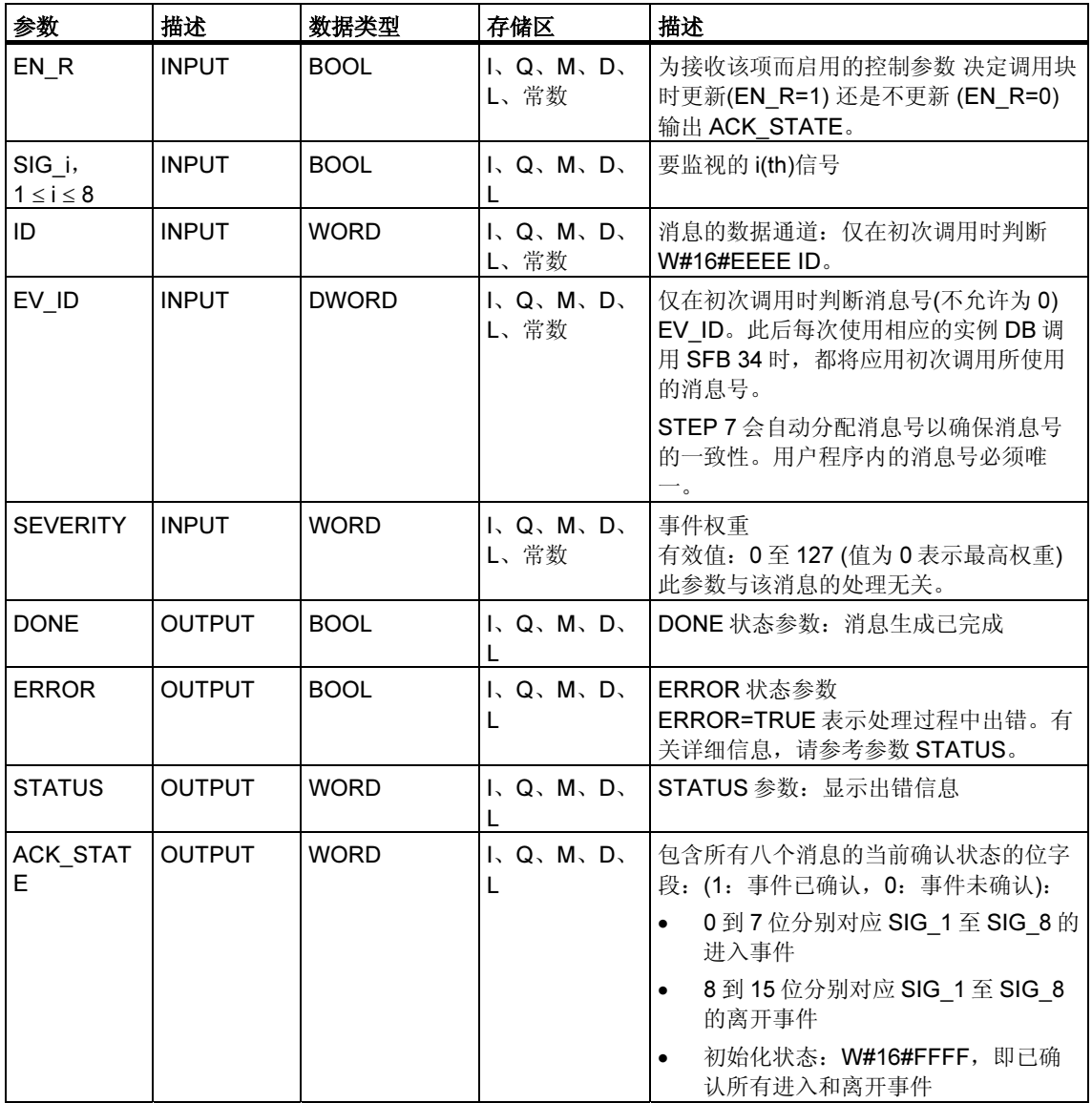

下表包含所有可通过 ERROR 和 STATUS 参数输出的 SFB 34 特有的出错信息。

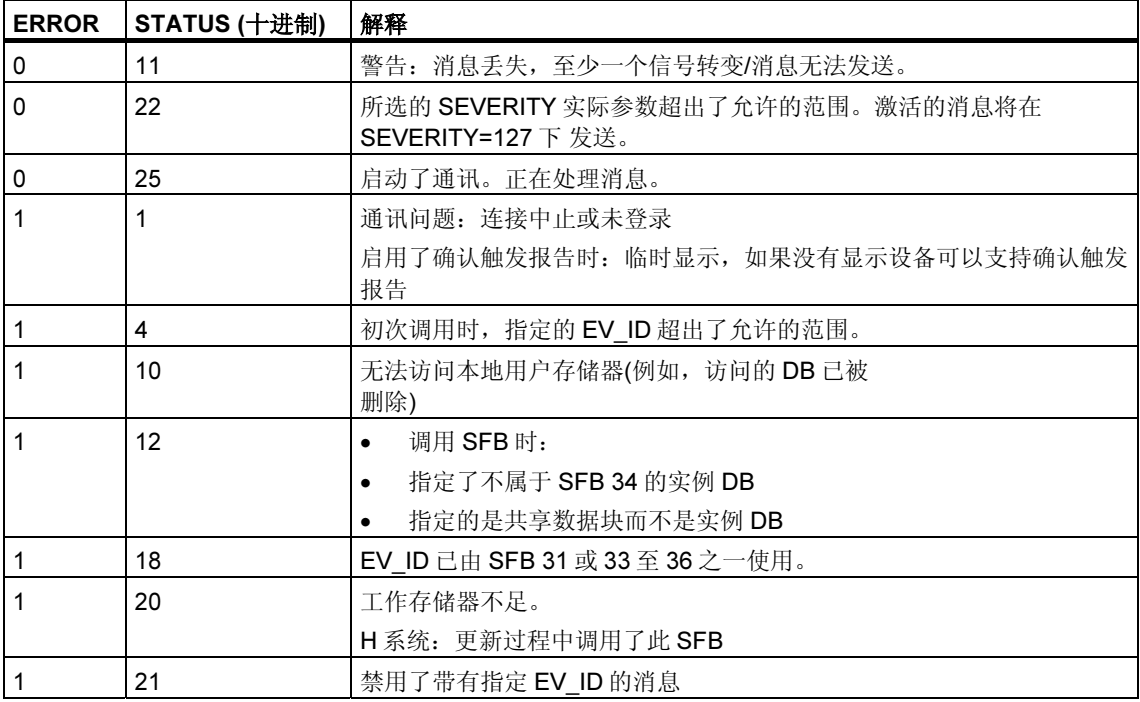

#### 注释

初次调用块后,将设置 ACK\_STATE 输出的所有位,并假定输入 SIG\_i (1 ≤ I ≤ 8)的 先前值均为 0。

# 24.7 使用 SFB 37 "AR\_SEND" 发送归档数据

### 描述

SFB 37 "AR\_SEND" 将归档数据发送给为此目的登录的操作员界面系统。这些系统 把登录消息中的相关归档号通知 CPU。视 CPU 可用的存储空间和已用地址区, 归 档数据最大长度可达 65534 个字节。在归档数据的结构中,必须考虑所使用的操作 员界面系统的默认值。

数据的发送在调用块后由控制输入 REQ 的上升沿激活。归档数据的起始地址由 SD 1 指定, 数据字段的长度由 LEN 指定。数据传送与用户程序的执行异步。 DONE 状态参数的值为 1 表示传送成功完成。控制输入 R 的上升沿中止数据的传 送。

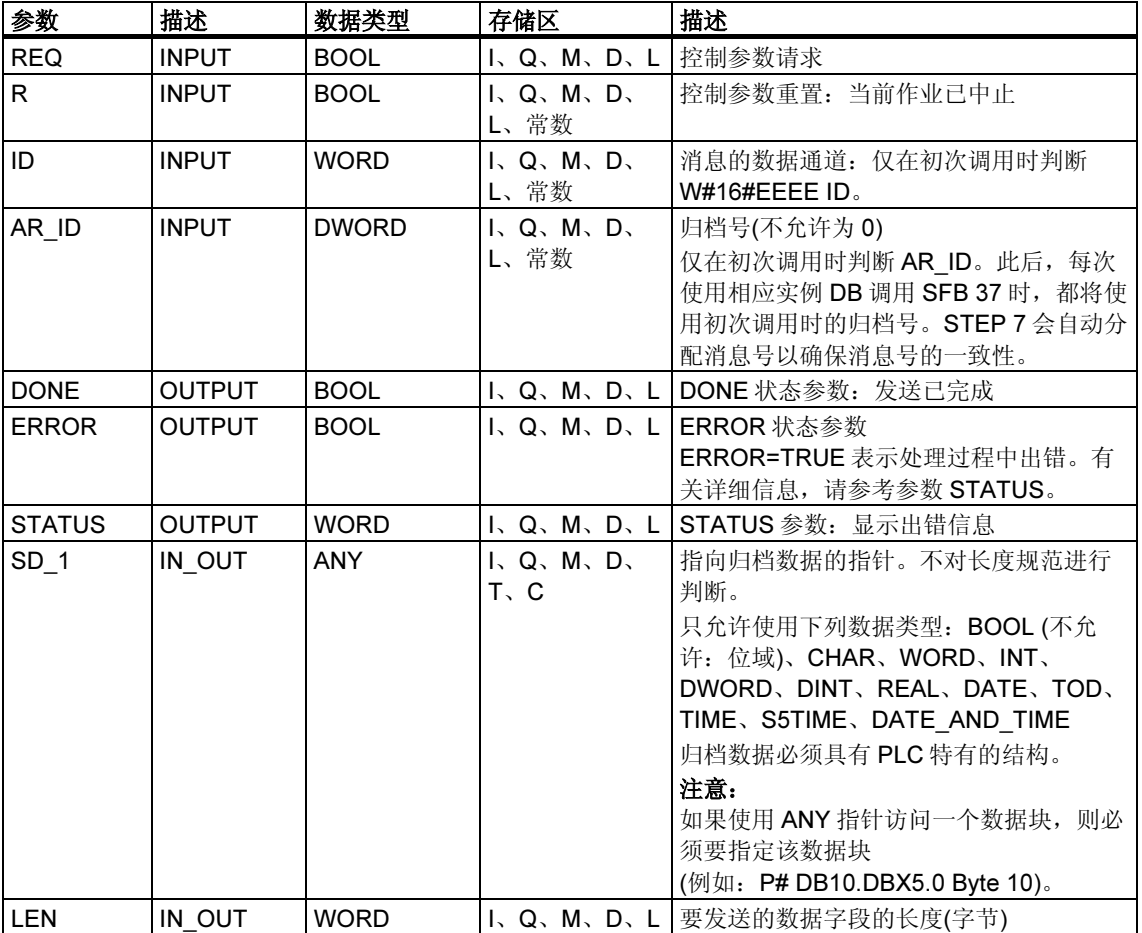

下表包含所有可通过 ERROR 和 STATUS 参数输出的 SFB 37 特有的出错信息。

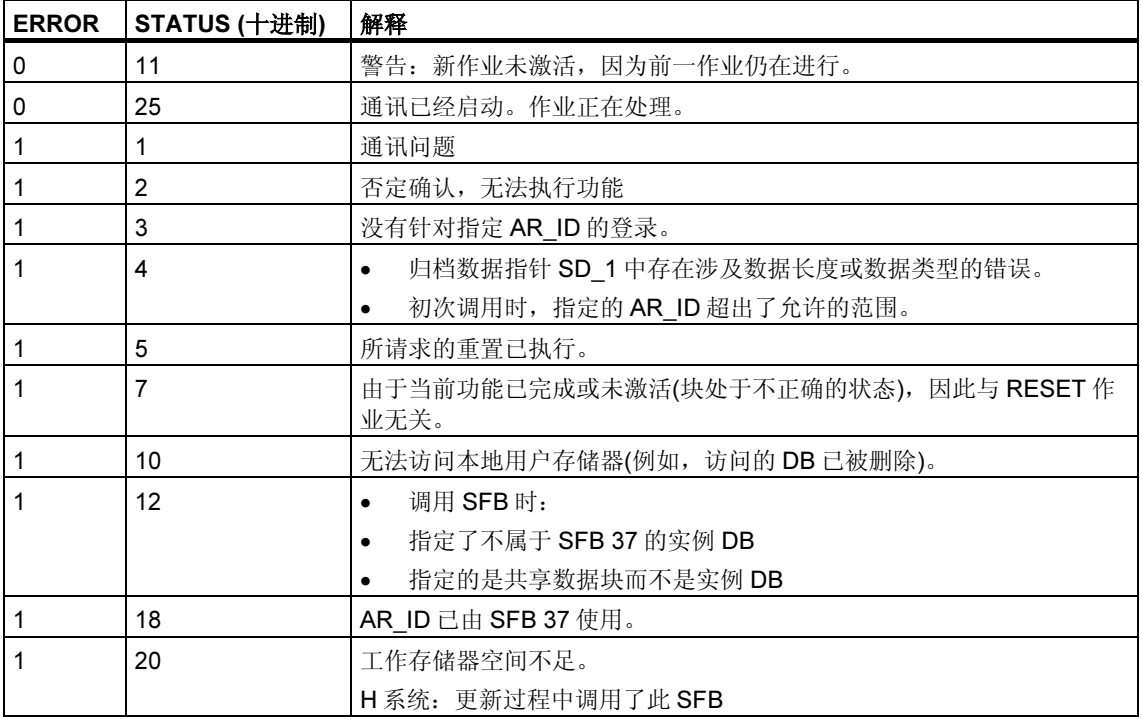

### 数据一致性

为确保数据一致性,只有在完成当前发送过程后,才能写入当前使用的发送区域部 分。当状态参数 DONE 的值为 1 时,便是这种情况。

# 24.8 使用 SFC 10 "DIS MSG" 禁止与块相关的消息、与符号相 关的消息以及组状态消息

#### 描述

可以使用 SFC 10 "DIS MSG" (禁用消息)禁用由 SFB 生成的块相关消息及禁用符号 相关消息(SCAN)和组状态消息。使用输入参数 MODE 和 MESGN 来选择要禁用的 消息。只有在未使用 SFC 10 禁用消息时, 才能调用 SFC 10 "DIS\_MSG" 并成功禁 用消息。

对于准备在调用 SFC 10 时发送但仍然位于内部缓冲区中的消息,将无法再行禁用, 而会发送出去。禁用的消息在"NOTIFY"、"NOTIFY 8P"、"ALARM"、 "ALARM\_8P"和"ALARM\_8"SFB 的 ERROR 和 STATUS 输出中给予指示。

通过在调用 SFC 10 时为 REQ 输入参数赋值 1 来启动对消息的禁用。

#### SFC 10 的工作方式

禁用以异步方式执行,换言之,它可以在若干个 SFC 10 调用过程中一直保持激活状 态。另请参见异步 SFC 的 REQ、RET\_VAL 和 BUSY 参数含义

- 初次调用时(REQ = 1), SFC 10 检查输入参数, 并尝试占据所需的系统资源。 如果尝试成功,将在 RET\_VAL 中输入值 W#16#7001、设置 BUSY 并启动对消 息的禁用。 如果不成功,将在 RET\_VAL 中输入出错信息并终止作业。在这种情况下不会评 价 BUSY。
- 如果期间进行了更多调用,将在 RET\_VAL 中输入值 W#16#7002(仍然由 CPU 执行作业)并设置 BUSY。进行更多调用不会影响当前作业。
- 最后一次调用 SFB 时,如果没有出错,将在 RET\_VAL 中输入值 W#16#0000。 届时 BUSY 的值将是 0。如果出错, 将在 RET\_VAL 中输入出错信息且不会评价 BUSY。

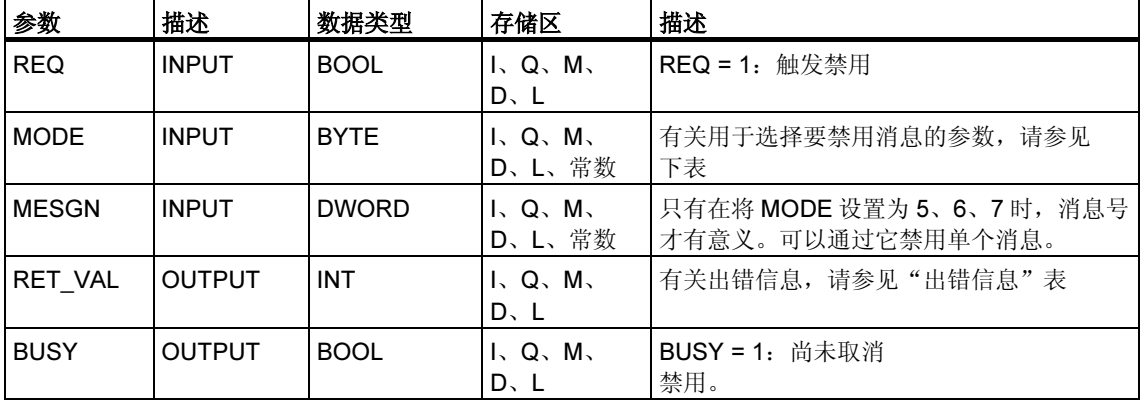

## MODE 输入参数

下表列出了允许 MODE 输入参数使用的值:

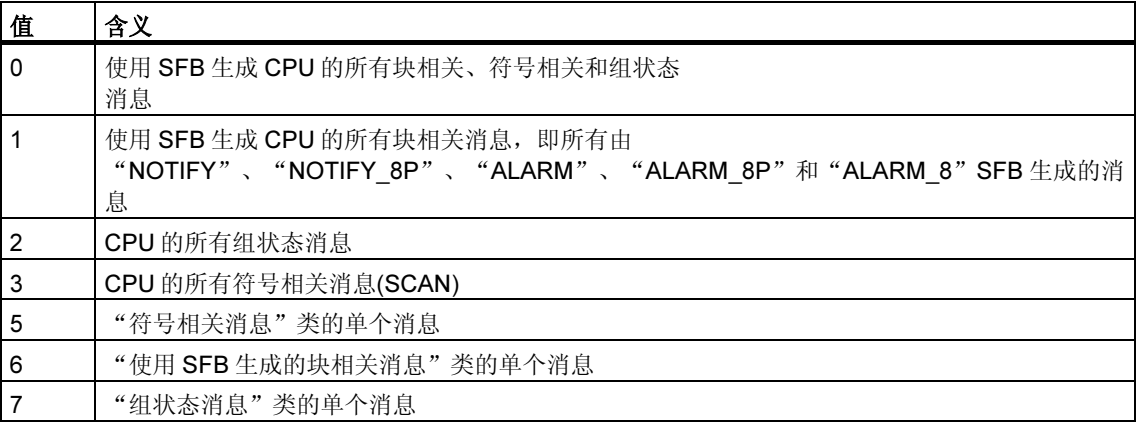

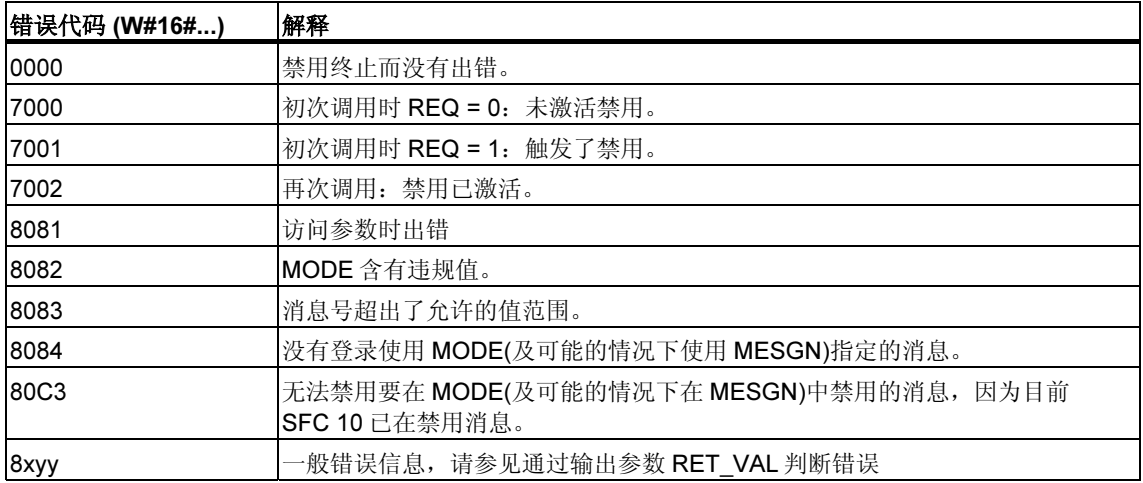

# 24.9 使用 SFC 9 "EN MSG" 启用与块相关的消息、与符号相关 的消息以及组状态消息

### 描述

使用 SFC 9 "EN\_MSG" (启用消息)可以启用先前禁用的块相关、符号相关和组状态 消息。或者在显示设备上禁用消息, 或者使用 SFC 10 "DIS MSG" 禁用。 使用 MODE 和 MESGN 输入参数指定要启用的消息。只有在 SFC 9 尚未有效地启 用消息时,才能使用 SFC 9 "EN MSG" 成功地启用消息。 通过为 SFC 9 的 REQ 输入参数赋值 1 来启动启用功能。

### SFC 9 的工作方式

启用以异步方式执行,换言之,它可以在若干个 SFC 9 调用过程中一直保持激活状 态。另请参见异异步 SFC 的 REQ、RET\_VAL 和 BUSY 参数含义

- 初次调用时(REQ = 1), SFC 9 会检查输入参数, 并尝试占用所需的系统资源。 如果尝试成功,将在 RET\_VAL 中输入值 W#16#7001、设置 BUSY 并启动对消 息的启用。 如果不成功,将在 RET\_VAL 中输入出错信息并终止作业。在这种情况下不会评 价 BUSY。
- 如果期间进行了更多调用,将在 RET\_VAL 中输入值 W#16#7002(仍然由 CPU 执行作业)并设置 BUSY。进行更多调用不会影响当前作业。
- 最后一次调用 SFB 时, 如果没有出错, 将在 RET\_VAL 中输入值 W#16#0000。 届时 BUSY 的值将是 0。如果出错, 将在 RET\_VAL 中输入出错信息且不会评价 BUSY。

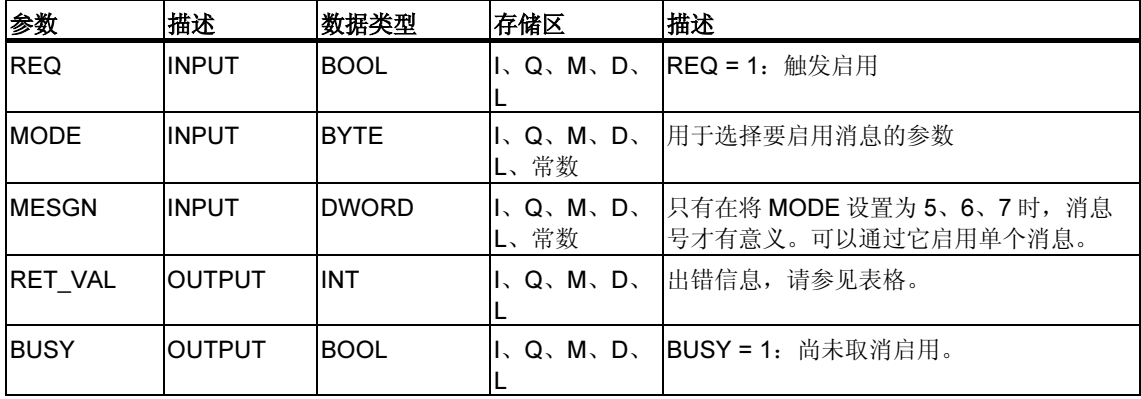

## MODE 输入参数

下表列出了允许 MODE 输入参数使用的值。

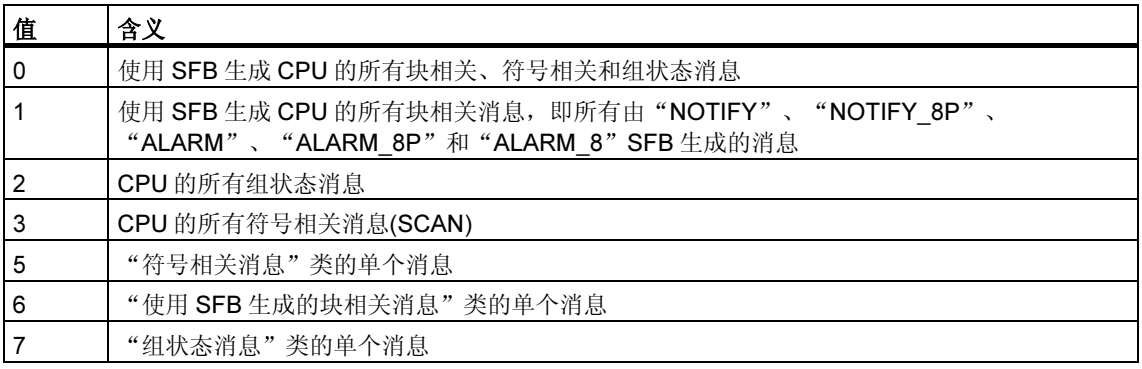

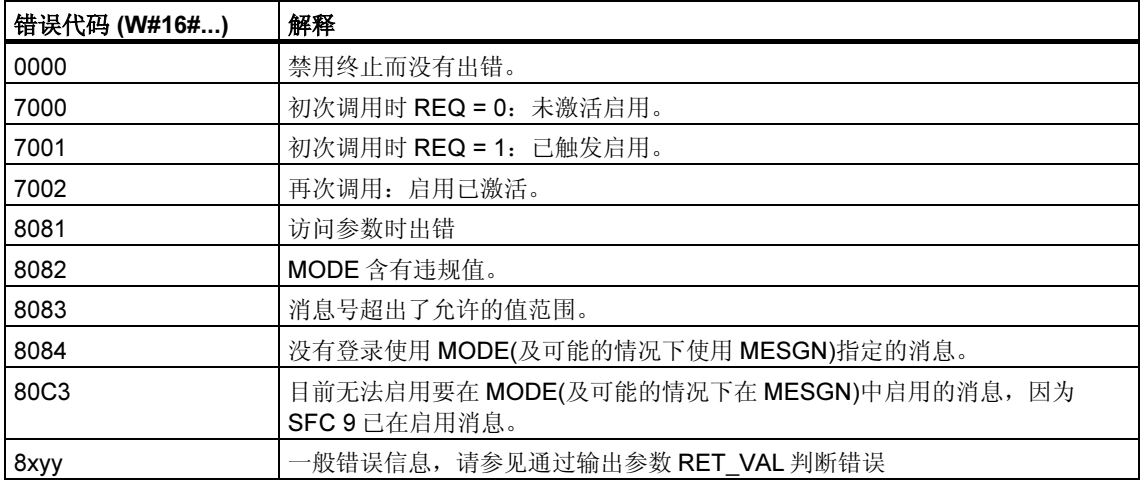

# 24.10 用于生成与块相关的消息的 SFB 的启动特性

#### 重启(暖启动)

在暖启动过程中,将把用于生成块相关消息的 SFB 的实例 DB 设置为 NO\_INIT(未初 始化)状态。存储在实例 DB 中的实际参数未发生变化。将在下次调用块时判断参数 ID 和 EV ID。

### 完全重启

在完全重启过程中,将把用于生成块相关消息的 SFB 的实例 DB 内容重置为其初始 值。

### 热启动

在热启动过程中,用于生成块相关消息的 SFB 的特性,类似于具有继续执行功能的 用户功能块。它们从中断点继续执行。

### 存储器复位

只要复位存储器,就将使所有连接终止,从而也没有为消息而登录的站。将删除用 户程序。如果插入了闪存卡,与执行相关的程序段将再次从该卡加载到 CPU 上,随 后 CPU 执行暖启动或冷启动(在任何情况下均隐式执行冷启动,因为清空存储器后 将初始化所有用户数据)。

## 24.11 用于生成与块相关的消息的 SFB 如何响应故障

#### 连接故障

对分配给 SFB 实例的连接进行故障监视。如果某个连接发生故障,将从为块相关消 息而登录的站内部 CPU 列表中删除所涉及的站。删除这些站的所有未决消息。

如果在连接发生故障后其它站仍然处于登录状态,它们将继续接收消息。只有在没 有任何登录到站的连接时,SFB 才会停止发送消息。ERROR 和 STATUS 输出参数 会指示这种情况(ERROR = 1, STATUS = 1)。

#### 到用户程序的出错接口

如果在执行用于生成块相关消息的 SFB 的过程中发生错误,将把 ERROR 输出参数 设置为 1, STATUS 输出参数将具有相应的错误标识符。可以在用户程序中判断此 出错信息。

可能发生的错误实例:

- 由于资源不足而无法发送
- 访问要监视的信号中的一个时出错。

# 24.12 使用 SFC 生成与块相关的消息简介

### 用于生成块相关消息的 SFC

可以使用下列 SFC 生成块相关消息:

- SFC 17 "ALARM\_SQ"
- SFC 18 "ALARM\_S"
- SFC 107 "ALARM\_DQ"
- SFC 108 "ALARM\_D"

以上 SFC 具有下列属性:

- 可以在登录的显示设备上确认信号状态为 1 时由 SFC 17 "ALARM\_SQ" 和 SFC 107 "ALARM\_DQ" 发送的消息。始终隐式确认 SFC 18 "ALARM\_S" 和 SFC 108 "ALARM\_D" 的消息。生成消息的不是检测到的边沿变化,而是每个 SFC 调用。有关更多详细信息, 请参考使用 SFC 17 "ALARM SQ" 生成可确认 的与块相关的消息以及使用 SFC 18 "ALARM S" 生成永久确认的与块相关的消 息
- "ALARM S" 和使用 SFC 17 "ALARM DQ" 和 108 "ALARM D" 生成可确认的块 相关消息一节。
- 执行块后,将完整读取关联值 SD\_1,并将其分配给消息。在一致性方面,与高 优先级类相比,以下关联值是一致的:
	- 简单数据类型(位、字节、字及双字)
	- 数据类型字节的数组,其最大长度取决于具体 CPU 特定的最大长度(请参见 /71/、/101/)。

### SFC 19 "ALARM\_SC"

使用 SFC 19 "ALARM\_SC" 可以查询下列内容:

- 上一"进入状态消息"的确认状态和上一 SFC 17/SFC 107 调用的信号状态, 或
- 上一 SFC 18/SFC 108 调用的信号状态。

### 登录显示设备

只有在至少为块相关消息登录了一台显示设备时,用于生成块相关消息的 SFC 才会 在其被调用时发送消息。

#### 消息存储

为避免在通讯系统的通讯量大时丢失消息, SFC 17、18、107 和 108 都可以缓存两 个消息。

不过,如果丢失了消息,会在 RET\_VAL 中通知用户。下次可以发送消息时,会将 此情况通知登录的显示设备。

#### 使用 SFC 17 "ALARM\_SQ" 和 107 "ALARM\_DQ" 确认消息

如果在显示设备上确认了"进入事件消息",将先把此确认信息发送给生成消息的 CPU。随后由 CPU 将该确认信息分配给为此目的登录的所有站。

#### 禁用和启用消息

对于使用 SFC 17 "ALARM SQ"、SFC 18 "ALARM S"、SFC 107 "ALARM DQ" 或 SFC 108 "ALARM D" 生成的块相关消息, 无法在禁用后再启用。

#### 包含 SFC 17/SFC 18 调用的程序的更改

#### 注释

使用 SFC 17/SFC 18 调用下载一个已在 CPU 中的块时, 可能会出现的情况是: 前 一个块已发送了进入状态消息,但新块未发送相应的离开状态消息。这意味着消息 将保留在 CPU 的内部消息存储器中。这种情况还会发生在使用 SFC 17/SFC 18 删 除块时。

将 CPU 转入 STOP 状态,然后执行暖启动或冷启动,即可从 CPU 的内部消息存储 器中删除此类消息。

#### 包含 SFC 17/SFC 18 调用的程序的更改

即使程序可能包含 SFC 107 和/或 SFC 108 调用,所述程序修改仍可能使消息驻留 在内部消息存储器中,并因此永久性地占用系统资源。

与由 SFC 17/SFC 18 调用占用的系统资源相反,可以在不将 CPU 切换到 STOP 模 式的情况下,释放由 SFC 107/SFC 108 调用占用的系统资源。这是通过使用 SFC 106 "DEL\_SI" 来执行的,请参见使用 SFC 106 "DEL\_SI" 读取动态系统资源一 节。在通过调用 SFC 106 "DEL SI" 释放动态占用的系统资源前,可能需要借助 SFC 105 "READ SI" 获取有关 CPU 当前动态占用的系统资源的信息。 请参见使用 SFC 105 "READ\_SI" 读取动态系统资源一节。

#### 可以传送的数据的量

使用 SFC ALARM\_S、ALARM\_SQ、ALARM\_D 和 ALARM\_DQ 的伴随值 SD 可以 传送的数据量不能超过最大长度。数据长度的计算方法如下:

maxleng = min (pdu\_local, pdu\_remote) - 48

定义:

- pdu\_local: CPU 数据块(SZL\_ID W#16#0131、INDEX 1、变量 pdu)的最大长 度
- pdu\_remote: 显示设备数据块的最大长度

实例:

一个 CPU 414-1 将向一个编程设备 PG 760 (通过 MPI)发送消息。

pdu\_local = 480 字节, pdu\_remote = 480 字节,

结果:

maxleng = min  $(480, 480) - 48 = 480 - 48 = 432$ 

因此,每个 SFC 可以传送的最大数据长度为 432 个字节。

# 24.13 使用 SFC 17 "ALARM SQ" 生成可确认的与块相关的消息 以及使用 SFC 18 "ALARM S" 生成永久确认的与块相关的 消息

#### 注释

新创建的程序只能使用 SFC 107 和 108 (如果您的 CPU 支持 SFC 107 和 108),因 为它们提供了用于管理系统资源的增强选项。

#### 描述

每次调用 SFC 17 "ALARM SQ" 和 SFC 18 "ALARM S" 时, 它们都会生成一个可 以向其添加关联值的消息。把该消息发送给为此而登录的所有站。SFC 17 和 SFC 18 提供了简单的消息发送机制。必须确保当触发信号 SIG 的值是上一调用的反值 时, 只调用 SFC 17 或 SFC 18。如果不是这种情况, 将在 RET\_VAL 中给予指示, 且不会发送消息。初次调用 SFC 17 或 SFC 18 时, 必须确保 SIG 输入的值为 1。否 则, RET VAL 将包含出错信息, 且不会发送消息。

#### 注释

请务必在先前已分配了适当系统属性的 FB 中调用 SFC 17 和 SFC 18! 有关向块分 配系统属性的更多详细信息,请参考/234/一节。

#### 系统资源的使用

使用 SFC 17 "ALARM\_SQ" 和 18 "ALARM\_S" 生成消息时, 操作系统在信号周期过 程中使用一个系统资源。

对于 SFC 18 "ALARM S", 信号周期从 SFC 调用 SIG=1 开始持续到 SIG=0 的另一 个调用。对于 SFC 17 "ALARM\_SQ", 此时期还包括直到其中一个已报告的显示设 备确认进入信号的时间(必要时)。

如果在信号周期过程中,生成消息的块超载或被删除,相关系统资源将保持占用状 态,直到下次重启(暖启动)。

### 确认消息

在受监视信号的状态为 1 时, 可以确认由 SFC 17 "ALARM\_SQ" 发送的消息。可以 使用 SFC 19 "ALARM SC" 查询上一"进入事件消息"的确认状态和上次 SFC 调用 的信号状态。始终隐式确认使用 SFC 18 "ALARM S" 发送的消息。使用 SFC 19 "ALARM SC" 可以查询上次 SFC 18 调用的信号状态。

#### 信号状态的临时存储

SFC 17 "ALARM\_SQ" 和 SFC 18 "ALARM\_S" 会临时占用系统资源。它们在此处输 入上两个信号状态(包括时间标志和关联值)等信息。如果在未发送上两个"有效" SFC 调用的信号状态(信号溢出)时调用 SFC 17 或 SFC 18, 将放弃当前和上一信号 状态,并在缓冲区中设置溢出 ID。在下一个可能的时机,将发送倒数第二个信号和 溢出标识符。

实例:

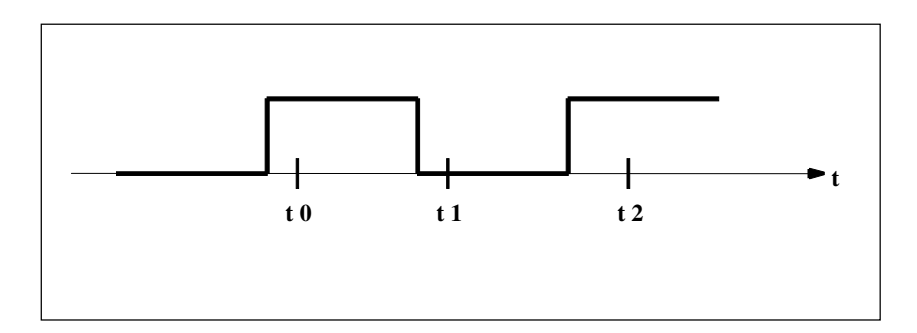

t0、t1 和 t2 是调用 SFC 17 或 SFC 18 所在的点。如果 t0 和 t1 的信号状态未在时间 t2 发送,将放弃 t1 和 t2 的信号状态,并会为 t0 的信号状态设置溢出标识符。

## 实例溢出

如果 SFC 17 或 SFC 18 调用的数量大于 CPU 系统资源的最大数量,可能会导致资 源不足(实例溢出)。将通过 RET\_VAL 中的信息和登录的显示设备指明这种情况。

SFC 17 或 SFC 18 调用的最大数量取决于具体的 CPU。您将在/70/和/101/中找到此 信息。

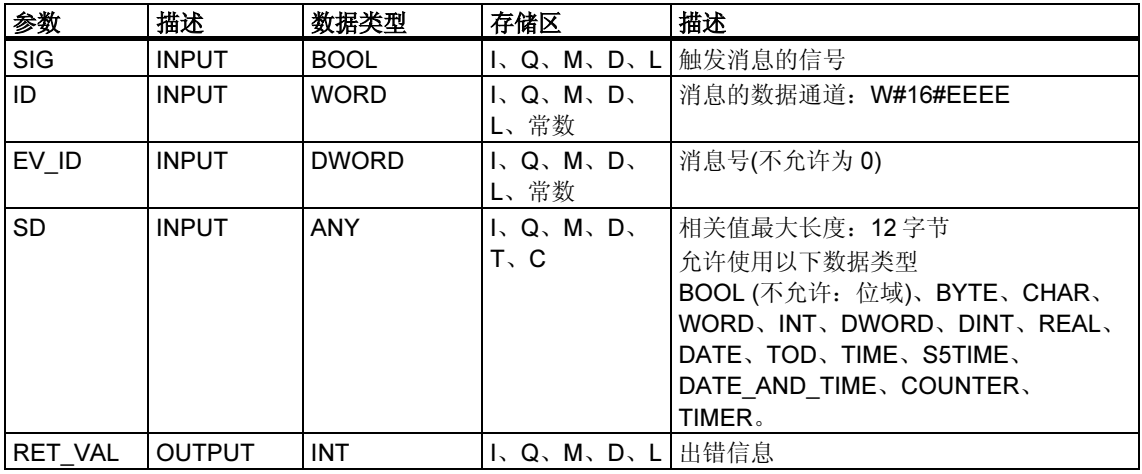

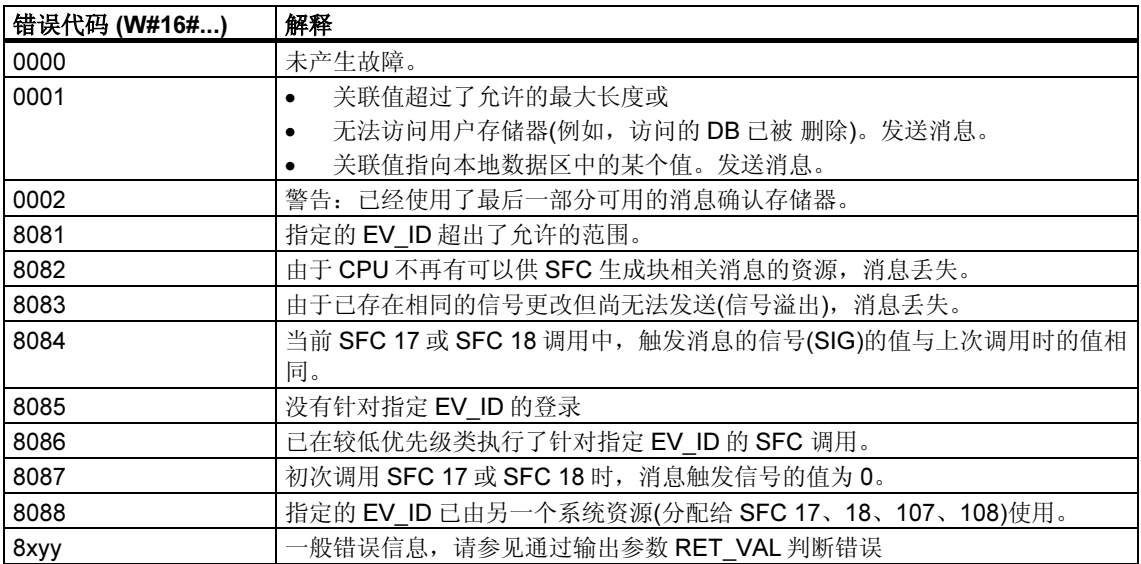

# 24.14 使用 SFC 19 "ALARM SC" 查询上一 ALARM SQ/ALARM DQ 进入事件消息的确认状态

### 描述

使用 SFC 19 "ALARM\_SC" 可以查询下列内容:

- 上一 ALARM SQ/ALARM DQ 进入状态消息的确认状态和上次调用 SFC 17 "ALARM\_SQ" / SFC 107 "ALARM\_DQ" 时触发消息的信号状态, 或
- 上次调用 SFC 18 "ALARM S" / SFC 108 "ALARM D" 时触发消息的信号状态。

假定在消息组态期间分配了消息号,将通过 SFC 19 "ALARM SC" 访问 SFC 17 或 SFC 18/SFC 107/SFC 108 临时占用存储器的唯一消息号引用消息或信号。

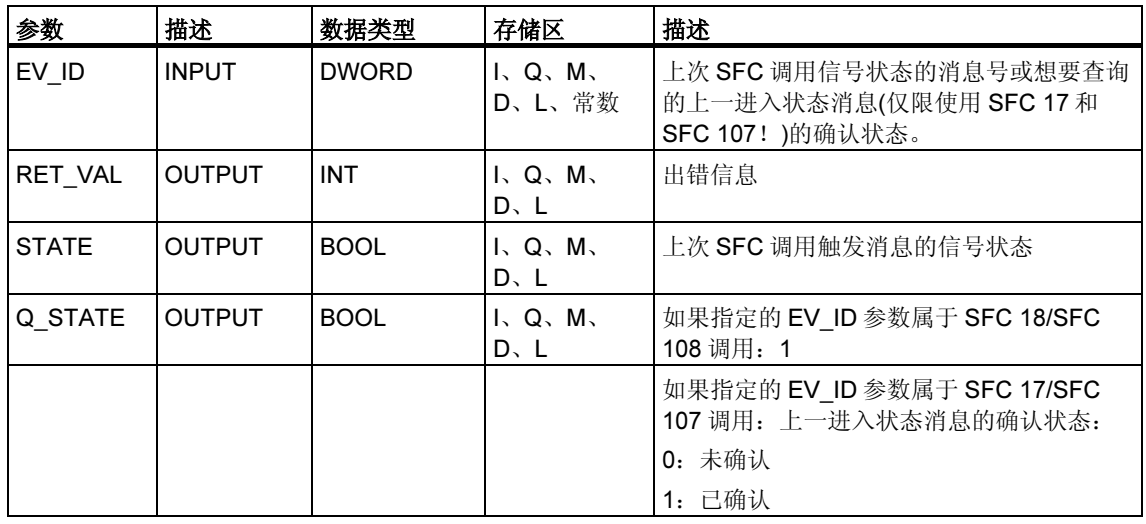

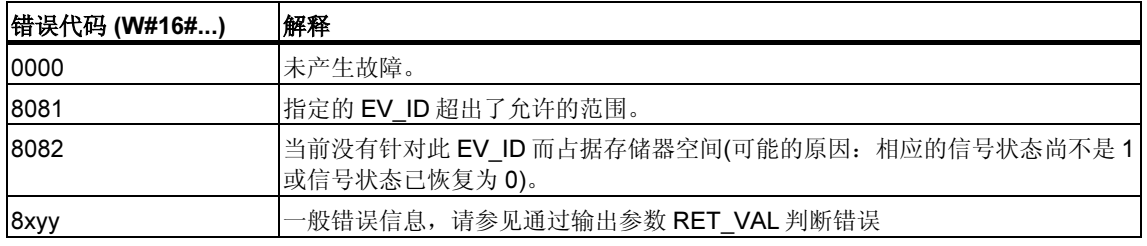

# 24.15 使用 SFC 107 "ALARM\_DQ" 和 108 "ALARM\_D" 生成可 确认和永久确认的块相关消息

#### 描述

每次调用, SFC 107 "ALARM\_DQ" 和 108 "ALARM\_D" 都会生成一个可向其附加关 联值的消息。从而与 SFC 17 "ALARM\_SQ" 和 18 "ALARM\_S" 保持一致。

使用 SFC 107 "ALARM\_DQ" 和 108 "ALARM\_D" 生成消息时,操作系统会在信号 周期过程中临时占用系统资源。

SFC 108 "ALARM\_D" 的信号周期始于 SIG=1 的 SFC 调用,终于 SIG=0 的新调 用。对于 SFC 107 "ALARM\_DQ", 它的周期可能因时间超时而延长, 一直到在登录 的显示设备上确认进入信号为止。

对于 SFC 108 "ALARM\_D",信号周期从 SFC 调用 SIG=1 开始持续到 SIG=0 的另 一个调用。对于 SFC 107 "ALARM DQ",此时期还包括直到其中一个已报告的显示 设备确认进入信号的时间(如有必要)。

如果在信号周期过程中,生成消息的块超载或被删除,相关系统资源将保持占用状 态,直到下次重启(暖启动)。

与 SFC 17 和 18 相比, SFC 107 "ALARM\_DQ" 和 108 "ALARM\_D" 所增加的功能 是:可以对这些占用的系统资源进行管理:

- 借助 SFC 105 "READ\_SI", 可以获取与占用的系统资源有关的信息。
- 可以使用 SFC 106 "DEL SI" 再次释放占用的系统资源。这对于永久占用的系统 资源具有特殊意义。例如,如果在程序更改过程中删除了包含 SFC107 或 SFC108 调用的 FB, 当前占用的系统资源将保持占用状态, 直到下次重启(暖启 动)。更改程序并重新加载包含 SFC 107 或 SFC 108 调用的 FB 时,可能会发生 SFC 107 和 108 不再生成消息的情况。

SFC 107 和 108 包含的参数比 SFC 17 和 18 多一个, 即输入 CMP\_ID。使用此输入 可以将由 SFC 107 和 108 生成的消息分配到逻辑区,例如,系统的各个部分。。如 果调用 FB 中的 SFC 107/SFC 108, 显然需要将相应的实例 DB 号分配到 CMP\_ID。

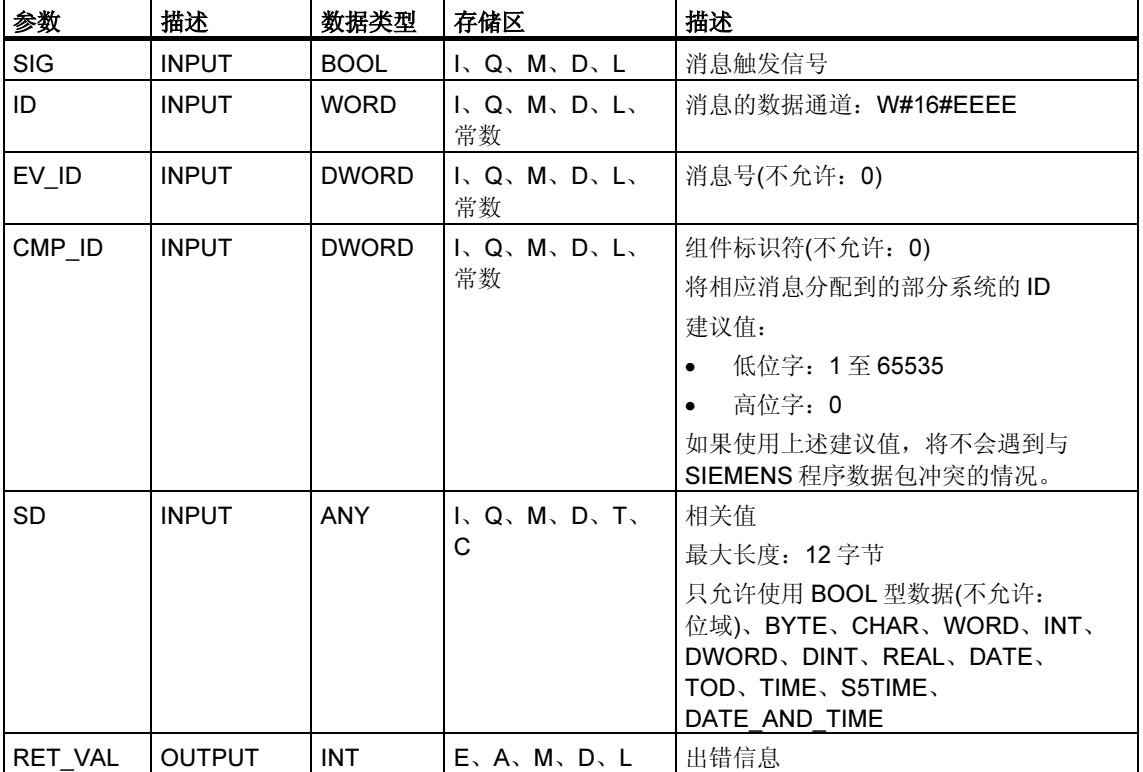

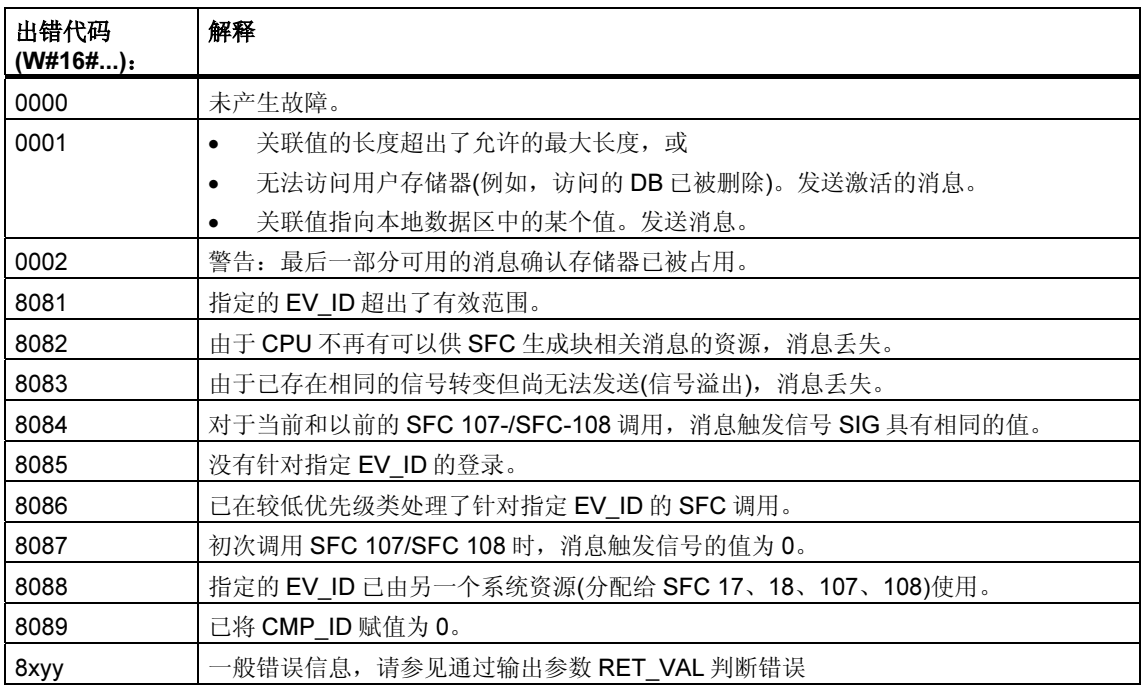

# 24.16 使用 SFC 105 "READ SI" 读取动态系统资源

### 使用 SFC 107 和 108 生成消息时, 动态占用的系统资源有何变化

使用 SFC 107 "ALARM\_DQ" 和 108 "ALARM\_D" 生成消息时, 操作系统会临时占 用系统存储器空间。

例如,如果不删除 CPU 中存在的包含 SFC 107 或 SFC 108 调用的 FB,可能会发 生相应系统资源保持永久占用状态的情况。如果重新加载包含 SFC 107 或 SFC 108 调用的 FB, 则可能发生 SFC 107 和 108 无法再得到正确处理的情况。

#### 描述

使用 SFC 105 "READ SI" 可以读取生成消息时由 SFC 107 和 108 占用的系统资 源。这是通过在此处使用 EV ID 和 CMP ID 值来实现的。这些值通过 SI ID 参数传 给 SFC 105 "READ\_SI"。

SFC 105 "READ SI" 具有下表说明的四种可能的工作模式。通过 MODE 参数设置 所需的工作模式。

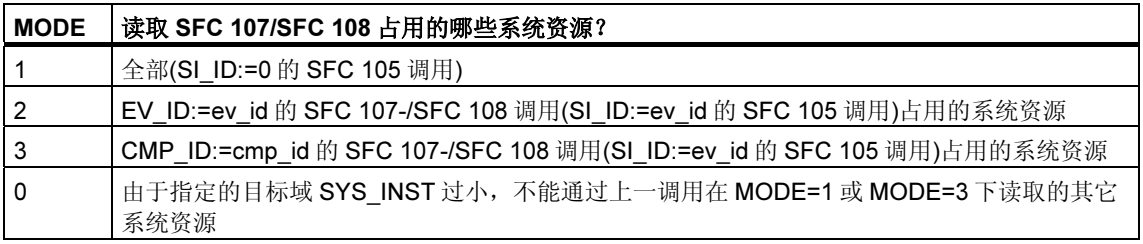

### 工作原理

如果在 MODE=1 或 MODE=3 下调用 SFC 105 时未选择足够大的 SYS\_INST 目标 区,该区将包含通过 MODE 参数选择的所有当前占用的系统资源的内容。

系统资源负载大将导致相应的 SFC 运行时间较长。也就是说,高 CPU 性能负载可 能导致超过最大可组态周期监视时间。

可以使用下列方法解决此运行时间问题: 选择一个相对较小的 SYS\_INST 目标区。 如果 SFC 无法在 SYS\_INST 中输入要读取的所有系统资源,

RET\_VAL=W#16#0001 会发送通知。在这种情况下,请在 MODE=0 下并使用与前 一调用相同的 SI ID 调用 SFC 105, 直到 RET VAL 的值为 W#16#0000。

#### 注释

由于操作系统不会组合属于读取作业的 SFC 105 调用,因此应以相同优先级执行所 有 SFC 105 调用。

### 目标区 SYS\_INST 的结构

获取的已占用系统资源的目标区必须位于 DB 内。应将目标区适当定义为结构域, 结 构的构成如下:

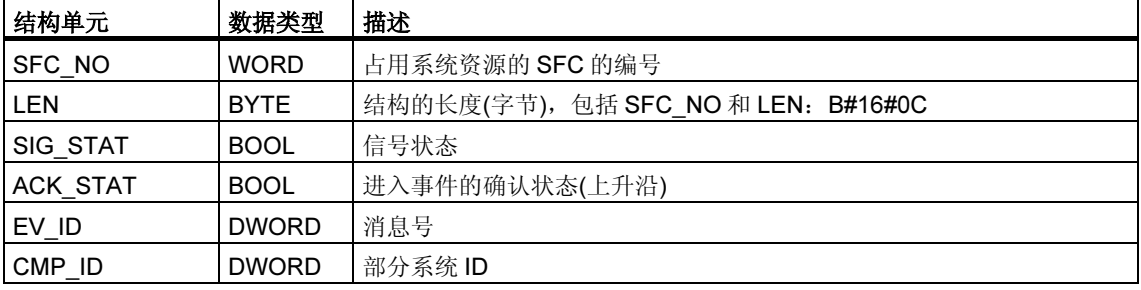

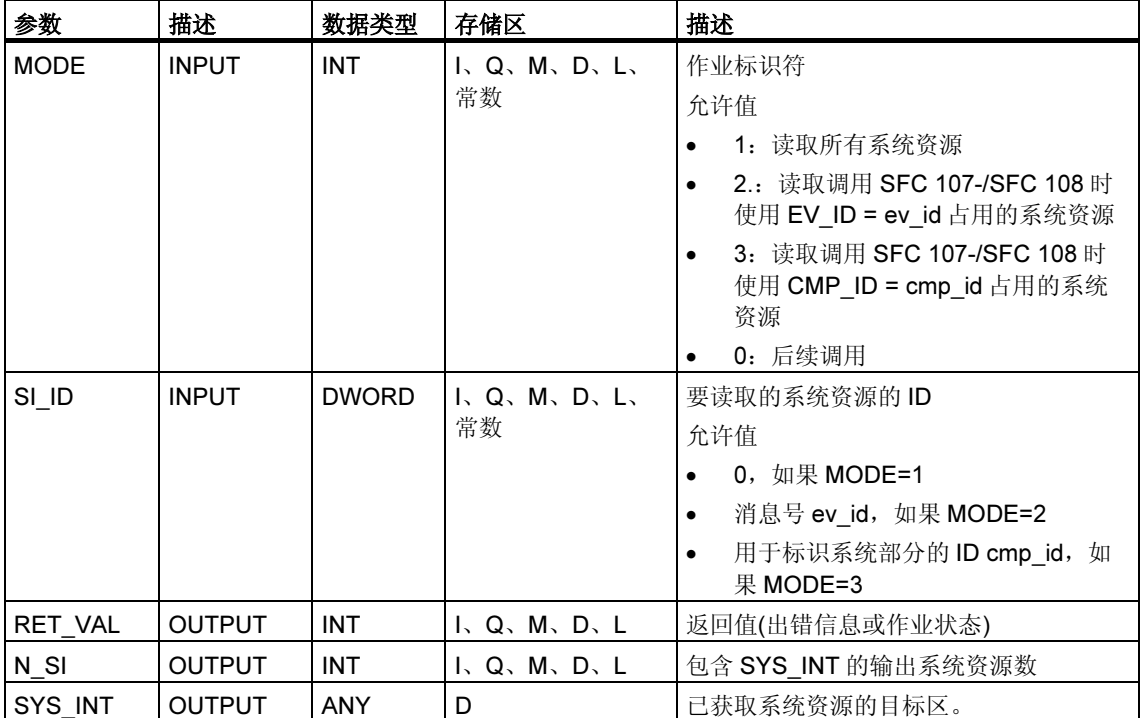

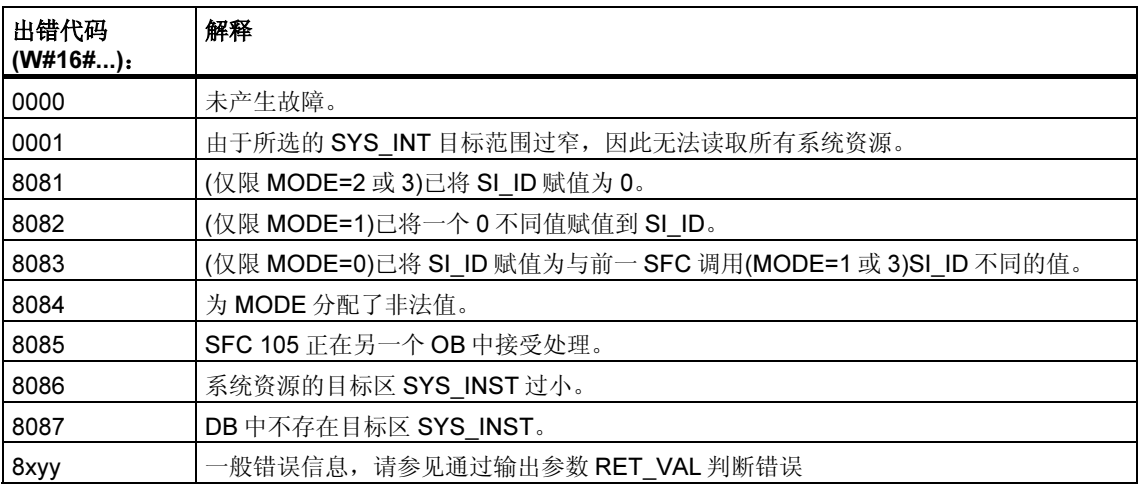

# 24.17 使用 SFC 106 "DEL SI" 读取动态系统资源

### 使用 SFC 107 和 108 生成消息时, 动态系统资源有何变化

使用 SFC 107 "ALARM\_DQ" 和 108 "ALARM\_D" 生成消息时,操作系统会临时占 用系统存储器空间。

例如,如果不删除 CPU 中存在的包含 SFC 107 或 SFC 108 调用的 FB,可能会发 生相应系统资源保持永久占用状态的情况。如果重新加载包含 SFC 107 或 SFC 108 调用的 FB, 则可能发生 SFC 107 和 108 无法再得到正确处理的情况。

#### 描述

使用 SFC 106 "DEL SI" 可以删除当前使用的系统资源。

SFC 106 "DEL\_SI" 具有下表说明的三种可能的工作模式。通过 MODE 参数设置所 需的工作模式。

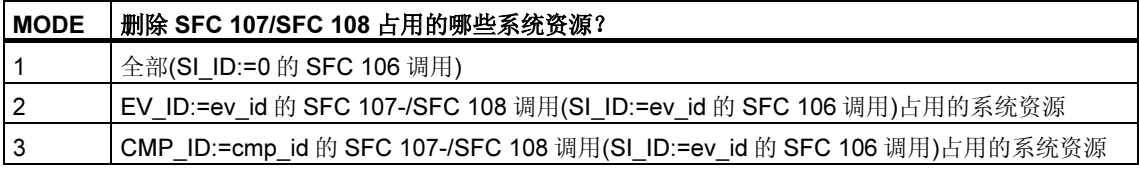

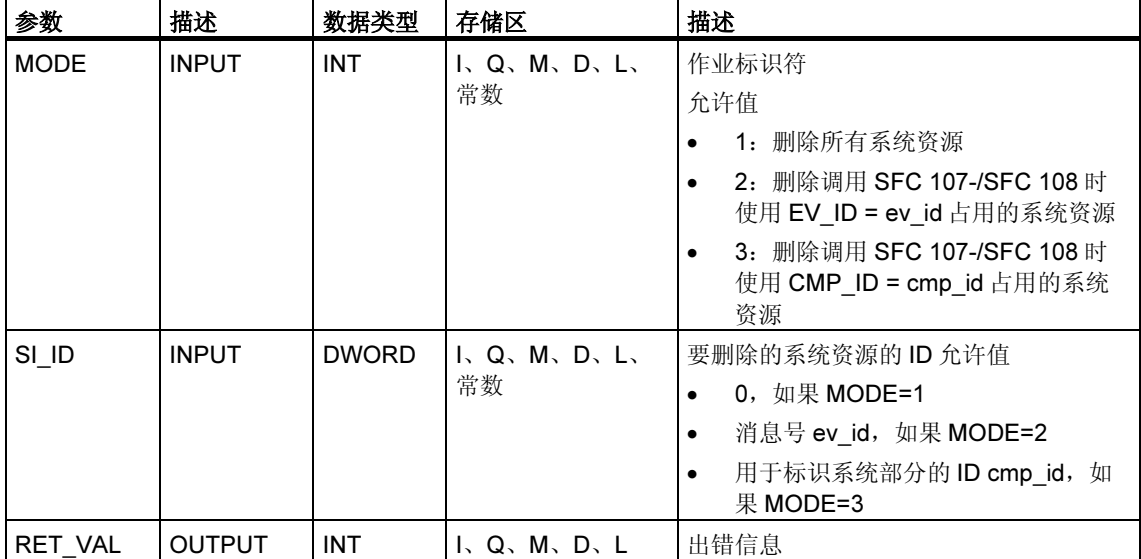

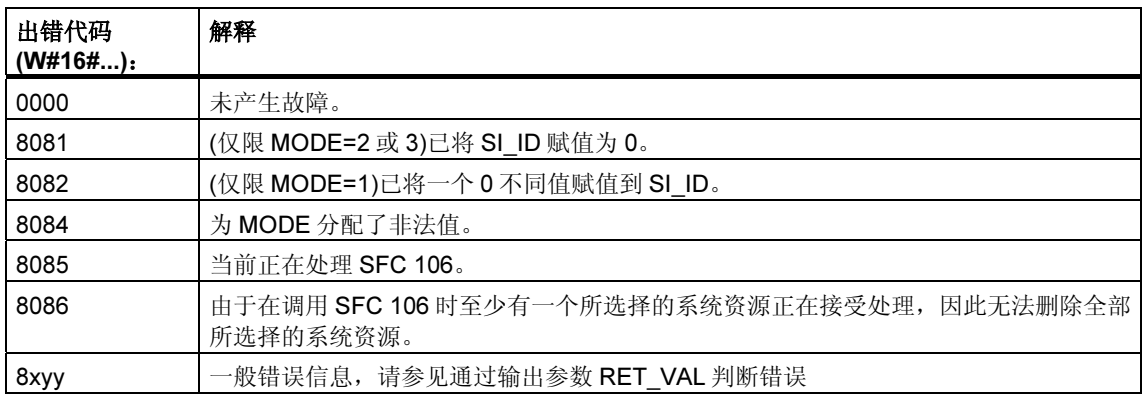
## 25 IEC 定时器和 IEC 计数器

### 25.1 使用 SFB 3 "TP" 生成一个脉冲

### 描述

SFB 3 "TP" 生成了长度为 PT 的脉冲。定时器只在 STARTUP 和 RUN 模式下运行。

输入 IN 的信号上升沿启动脉冲。在时间 PT 内输出 Q 将保持置位状态, 无论输入信 号是否有变化(换言之, 即使 IN 输入在时间 PT 用完前从 0 变回 1)。ET 输出提供输 出 Q 处于置位状态的时间。ET 输出的最大值是 PT 输入的值。输出 ET 在输入 IN 变 为 0 时复位, 但复位不会在时间 PT 用完前进行。

SFB 3 "TP" 符合 IEC 1131-3 标准。

操作系统会在冷启动期间重置 SFB 3 "TP" 的实例。如果希望在暖启动后初始化此 SFB 的实例,必须在 OB100 中使用 PT = 0 ms 调用 SFB 3。如果此 SFB 的实例位 于另一个块中,可以,例如通过初始化更高级别的块,重置这些实例。

时序图

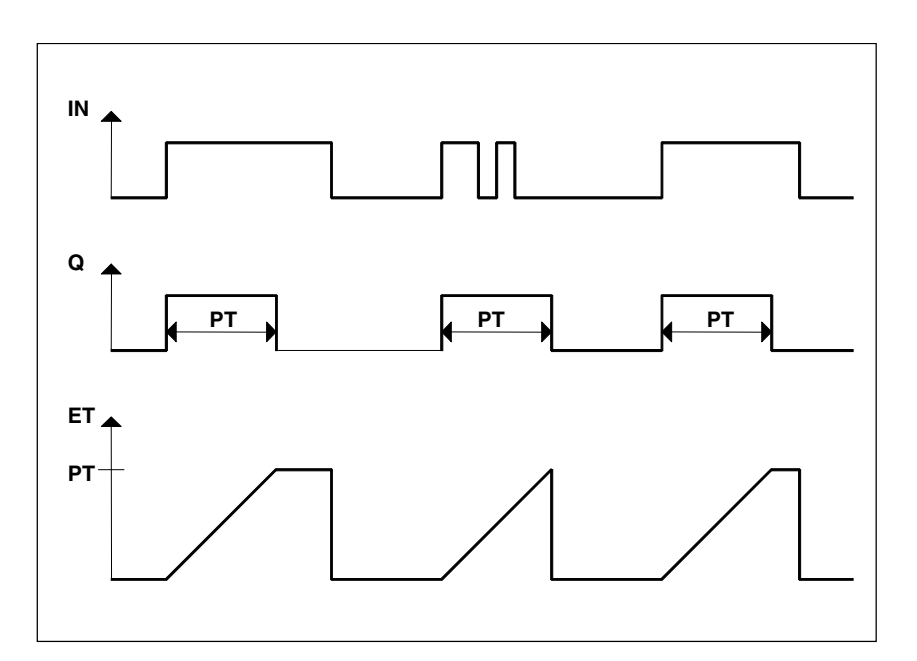

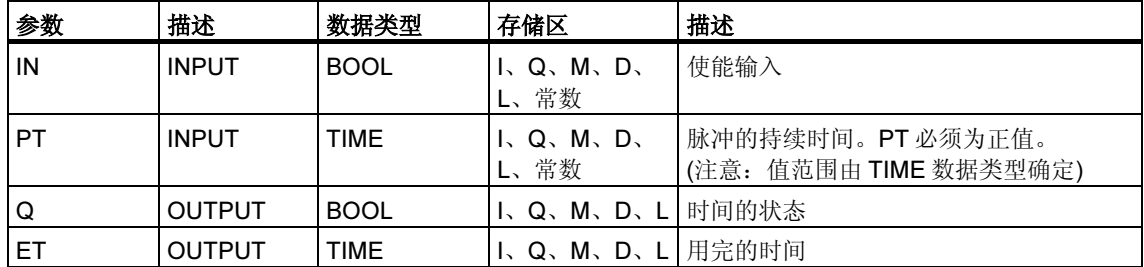

### 25.2 使用 SFB 4 "TON" 生成一个接通延迟

### 描述

SFB 4 "TON" 使信号上升沿延迟时间 PT。定时器只在 STARTUP 和 RUN 模式下运 行。

IN 输入的上升沿会导致时间 PT 用完后输出 Q 出现上升沿。随后 Q 将保持置位状 态, 直到 IN 输入再次变为 0。如果 IN 输入在时间 PT 用完前变为 0, 输出 Q 将保持 其设置 0 不变。

ET 输出提供 IN 输入的上一上升沿后过去的时间。其最大值为 PT 输入的值。IN 输 入变为 0 时将复位 ET。

SFB 4 "TON" 符合 IEC 1131-3 标准。

操作系统会在冷启动期间重置 SFB 4 "TON" 的实例。如果希望在暖启动后初始化此 SFB 的实例,必须在 OB100 中使用 PT = 0 ms 调用 SFB 4。如果此 SFB 的实例位 于另一个块中,可以,例如通过初始化更高级别的块,重置这些实例。

### 时序图

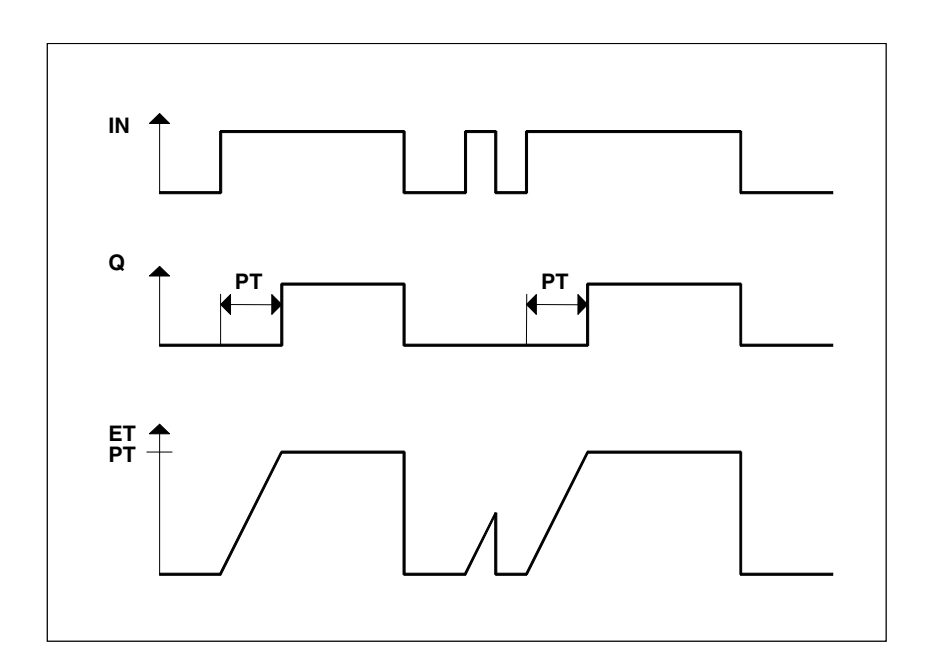

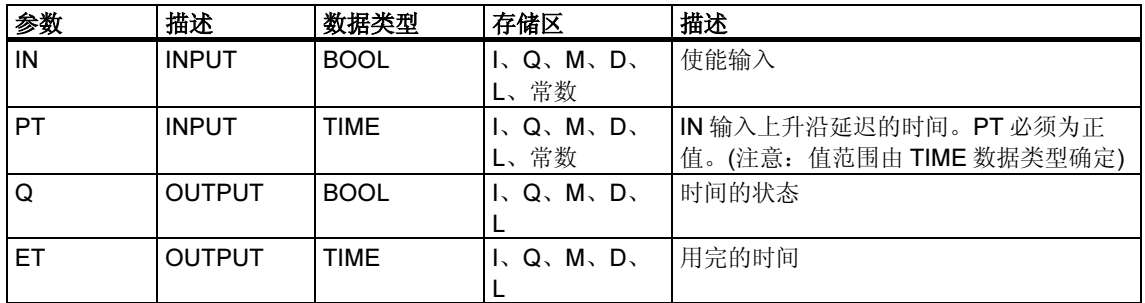

### 25.3 使用 SFB 5 "TOF" 生成断开延迟

#### 描述

SFB 5 "TOF" 使下降沿延迟时间 PT。定时器只在 STARTUP 和 RUN 模式下运行。

IN 输入的上升沿会导致输出 Q 出现上升沿。IN 输入的下降沿会导致输出 Q 的下降 沿延迟时间 PT。如果在时间 PT 用完前 IN 输入变回 1, 输出 Q 将保持设置 1 不变。 ET 输出提供 IN 输入上一下降沿后经过的时间。但其最大值为 PT 输入的值。IN 输 入变为 1 时将重置 ET。

SFB 5 "TOF" 符合 IEC 1131-3 标准。

操作系统会在冷启动期间重置 SFB 5 "TOF" 的实例。如果希望在暖启动后初始化此 SFB 的实例,必须在 OB100 中使用 PT = 0 ms 调用 SFB 5。如果此 SFB 的实例位 于另一个块中,可以,例如通过初始化更高级别的块,重置这些实例。

### 时序图

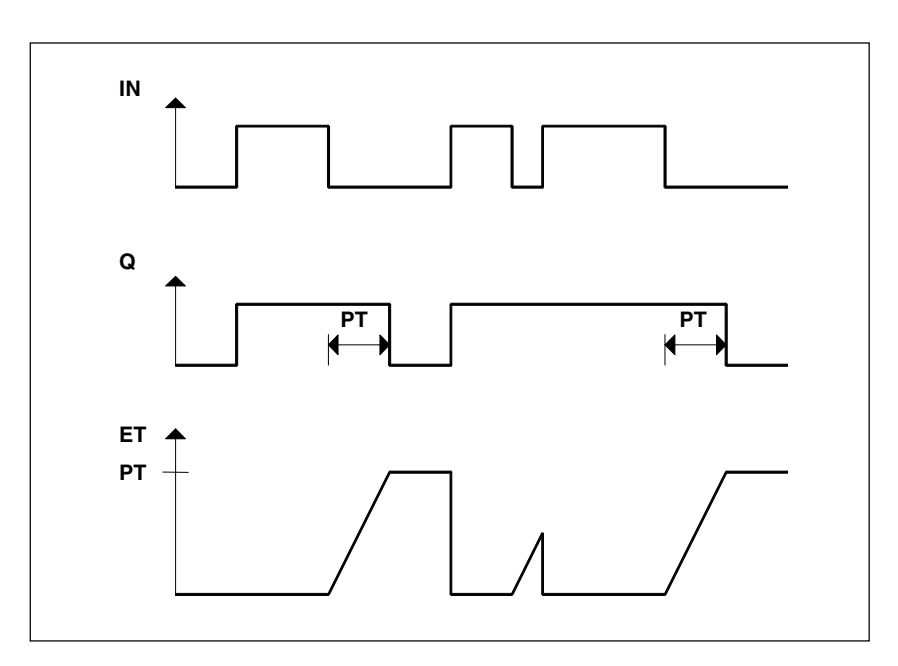

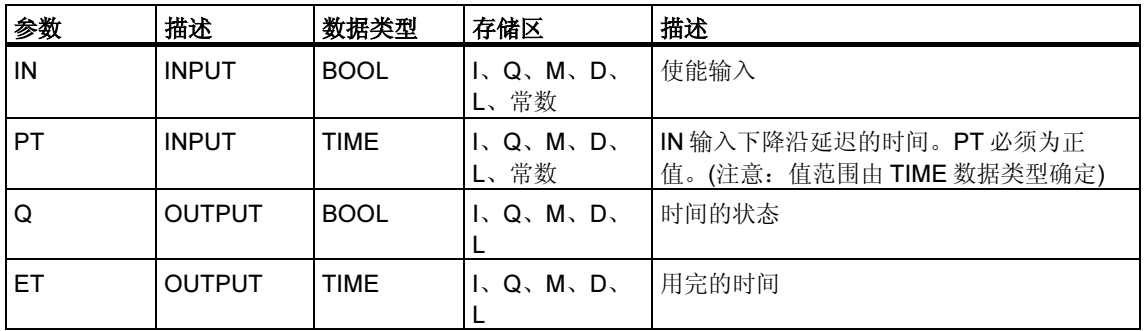

### 25.4 使用 SFB 0 "CTU" 进行递增计数

### 描述

可以使用 SFB 0 "CTU" 递增计数。CU 输入出现上升沿将使计数器递增 1(与上一 SFB 调用相比)。如果计数值达到上限 32767, 将不再递增。CU 输入出现任何后续 上升沿都将不再起作用。

不管 CU 输入的当前值是什么, R 输入信号级别为 1 时将把计数器重置为 0。

Q 输出指示当前计数值是否大于或等于预设值 PV。

SFB 0 "CTU" 符合 IEC 1131-3 标准。

操作系统会在冷启动期间重置 SFB 0 "CTU" 的实例。如果希望在暖启动后初始化此 SFB 的实例,必须在 OB100 中使用 R = 1 调用 SFB 0。如果此 SFB 的实例位于另 一个块中,可以,例如通过初始化更高级别的块,重置这些实例。

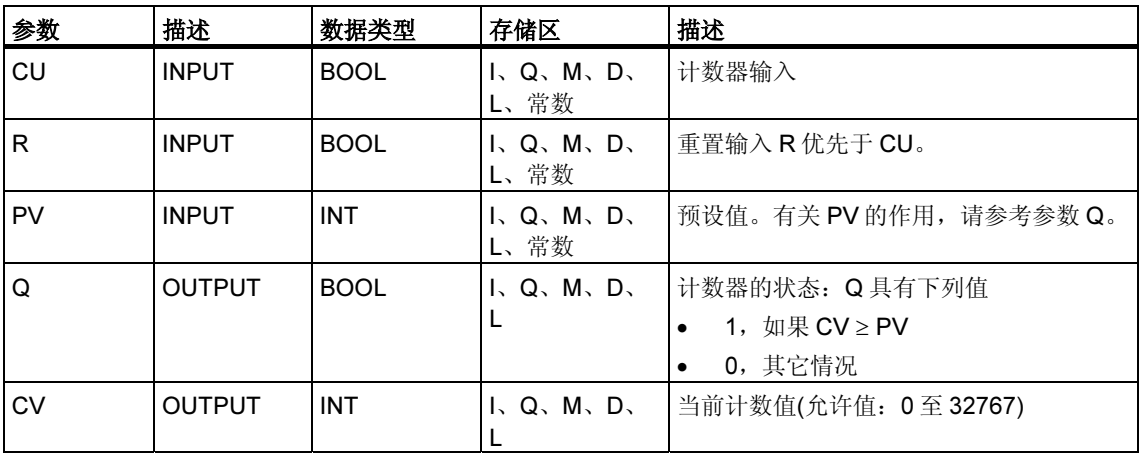

### 25.5 使用 SFB 1 "CTD" 进行递减计数

### 描述

可以使用 SFB 1 "CTD" 递减计数。CD 输入出现上升沿将使计数器递减(与上一 SFB 调用相比)。如果计数值达到下限 -32768,将不再递减。CD 输入再出现任何上升沿 将不再起作用。

不管 CD 输入的值是多少,LOAD 输入信号级别为 1 时将把计数器设置为预设值 PV。

Q 输出指示当前计数值是否小于或等于 0。

SFB 1 "CTD" 符合 IEC 1131-3 标准。

操作系统会在冷启动期间重置 SFB 1 "CTD" 的实例。如果希望在暖启动后初始化此 SFB 的实例,必须在 OB100 中使用 LOAD = 1 和 PV = 所需的 CV 初始值调用 SFB 1。如果此 SFB 的实例位于另一个块中,可以,例如通过初始化更高级别的 块,重置这些实例。

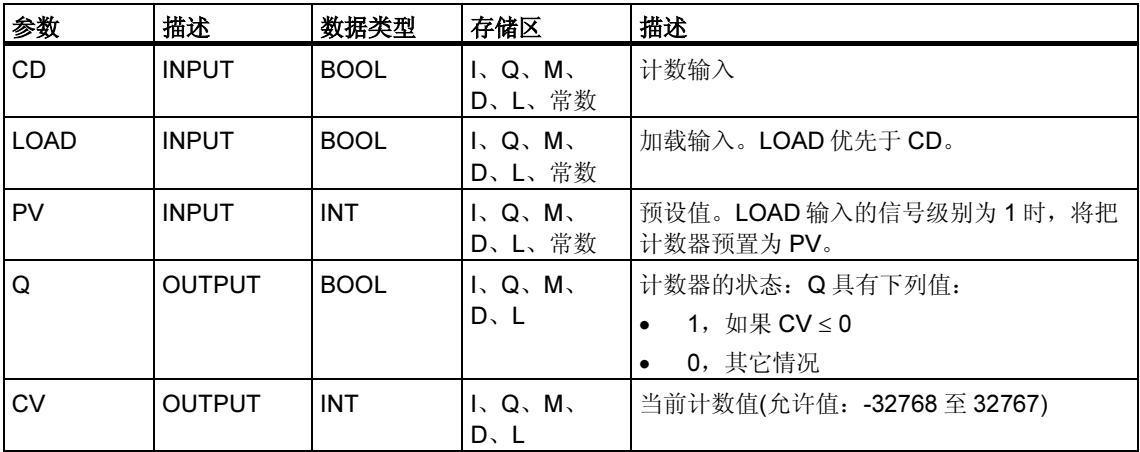

### 25.6 使用 SFB 2 "CTUD" 递增/递减计数

### 描述

可以使用 SFB 2 "CTUD" 递增和递减计数。出现上升沿时计数值按以下方式变化(与 上一 SFB 调用相比):

- 出现在输入 CU 时递增 1
- 出现在输入 CD 时递减 1。

如果计数值达到极限值,计数器将做如下反应:

- 达到下限 -32768 时将不再递减
- 达到上限 32767 时将不再递增。

如果在一个周期内输入 CU 和输入 CD 都有上升沿, 计数器将保持其当前值不变。此 反应不符合 IEC 1131-3 标准。在该标准中,如果两个信号同时处于激活状态, CU 输入优先。已向 IEC 提交有关对此更该的提议。

不管 CU 和 CD 输入的值是什么, LOAD 输入的信号级别为 1 时将把计数器预置为值 PV。

不管 CU、CD 和 LOAD 输入的值是什么,R 输入的信号级别为 1 时将把计数器重置 为 0。QU 输出指示当前计数值是否大于或等于预设值 PV; QD 输出指示该值是否小 于或等于 0。

操作系统会在冷启动期间重置 SFB 2 "CTUD"。如果希望在暖启动后初始化 SFB 2 "CTUD",必须在 OB100 中使用下列参数调用 SFB 2:

- 使用 R = 1 (使用块递增计数时)
- 使用 R = 0 和 LOAD = 1 及 PV = 必需的 CV 初始值(使用块递减计数时)
- 如果此 SFB 的实例位于另一个块中,可以,例如通过初始化更高级别的块,重 置这些实例。

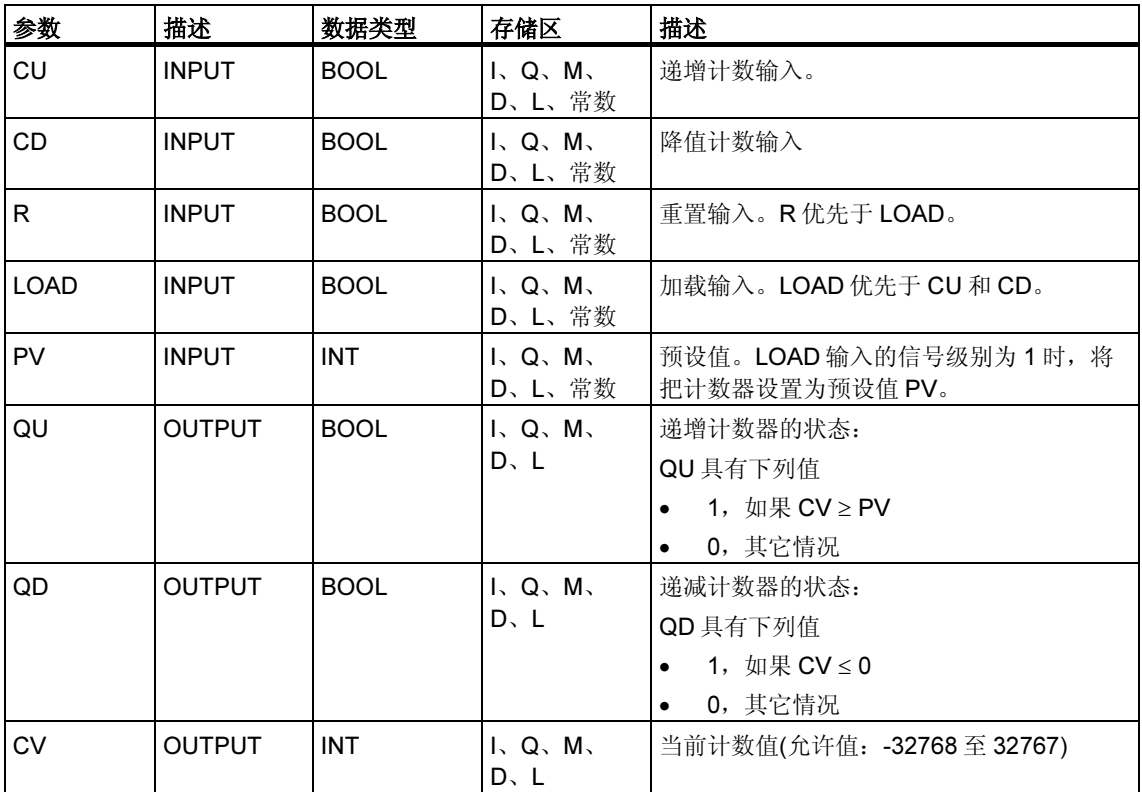

# 26 IEC 功能

### 26.1 概述

您可以将以下国际电工委员会(IEC)功能从 STEP 7 库"S7libs\Stdlib30"复制到程序 目录。

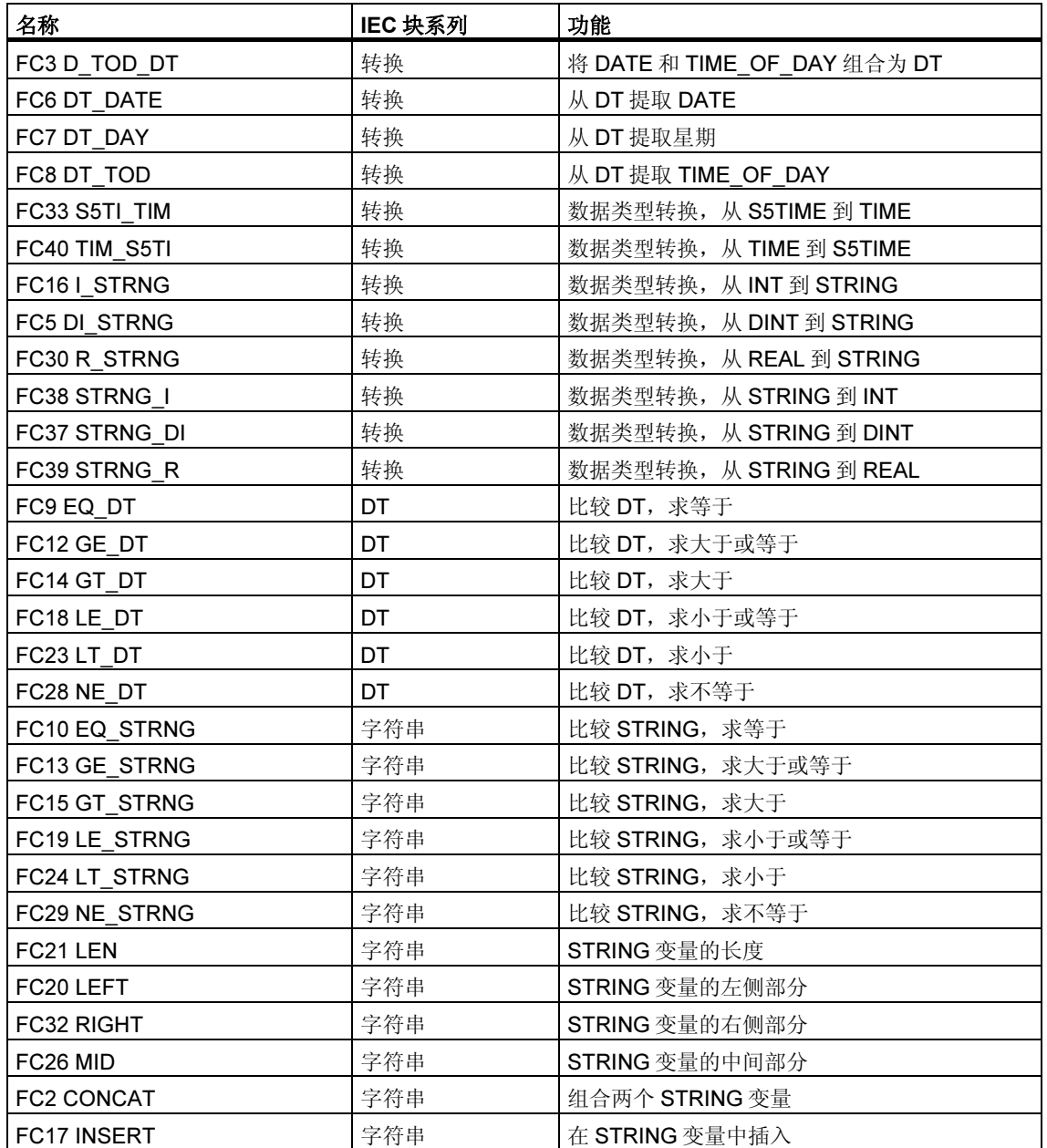

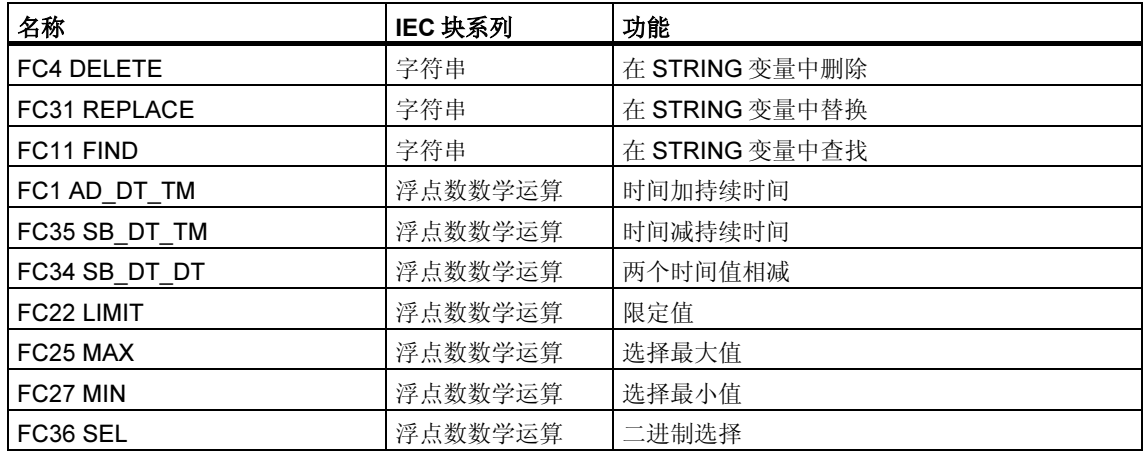

有关符合 IEC 的通讯块的更多信息,请参考系统功能块(SFB/SFC)的上下文相关帮 助中的通讯功能(参见: S7 通讯块和 S7 基本通讯块之间的差别)

# 26.2 IEC 功能的技术数据

### 存储器要求

下表显示每个国际电工技术委员会(IEC)功能所需要的工作存储器字节数、装入存储 器字节数和本地数据所需的字节数。

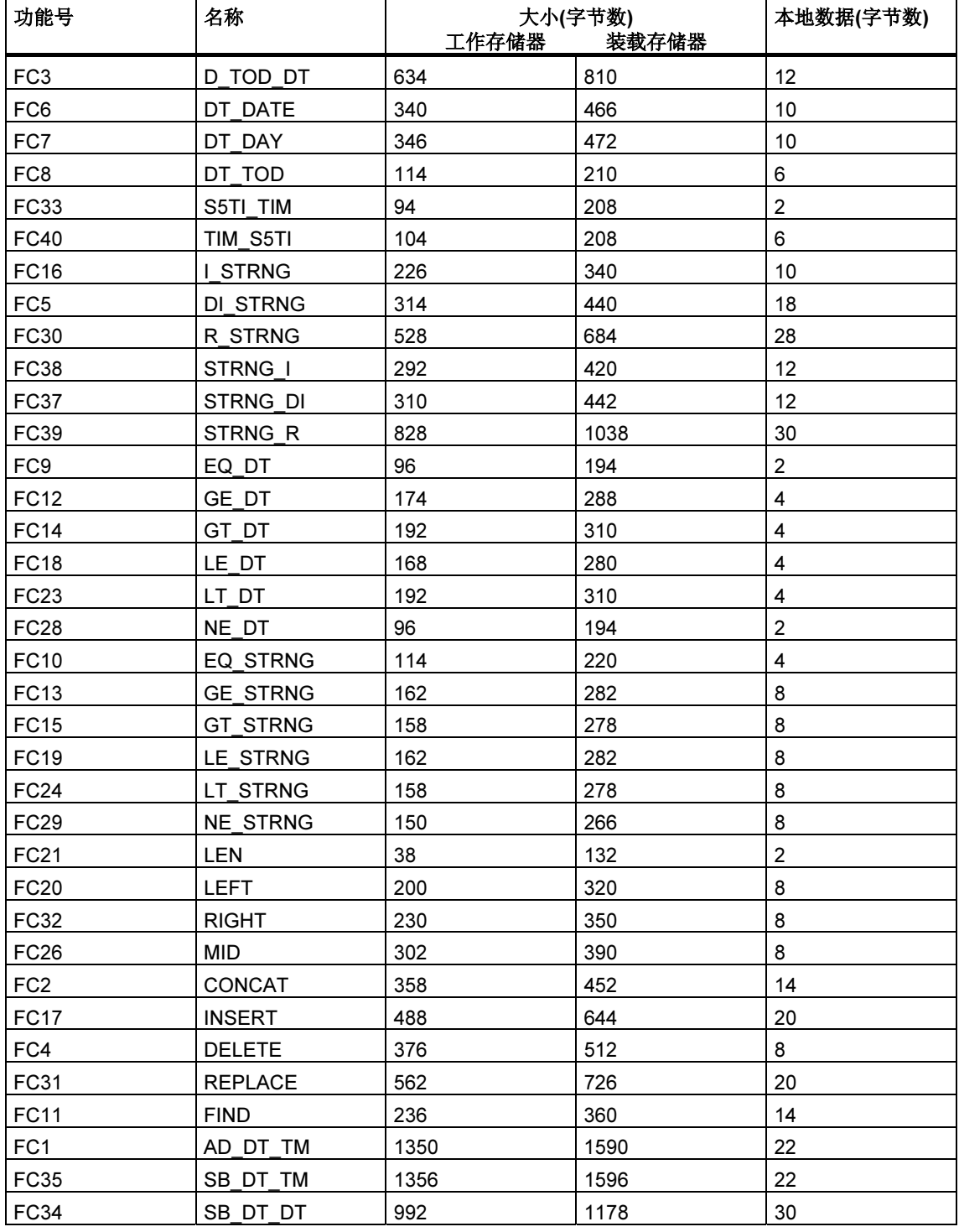

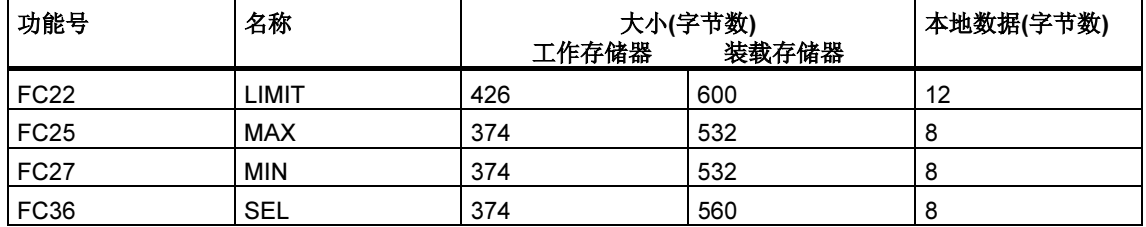

### 26.3 日期和时间作为复杂数据类型

### DATE AND TIME 的实际参数

DATE\_AND\_TIME 数据类型与 ARRAY、STRING 和 STRUCT 一起都属于复杂数据 类型类别。复杂数据类型的允许存储区域是数据块(D)区域和本地数据(L)区域。

因为 DATE\_AND\_TIME 是复杂数据类型, 在语句中使用 DATE\_AND\_TIME 作为形 式参数时只能以下列形式提供实际参数:

- 指定块的变量声明表中的特定于块的符号
- 数据块的符号名称,例如"DB sys info.System Time", 由以下部分组成:
	- 在符号表中为数据块号定义的名称(例如 DB5 的名称为"DB\_sys\_info")
	- 在数据块中为 DATE AND TIME 元素定义的名称(例如 DB5 中含有的 DATE AND TIME 数据类型变量的名称为"System Time")

不能将常数作为实际参数传送给复杂数据类型(包括 DATE\_AND\_TIME)的形式参 数。也不能将绝对地址作为实际参数传送给 DATE AND TIME。

### 26.4 Time-of-Day 功能

### 描述 FC1 AD\_DT\_TM

功能 FC1 向一个时间(格式 DT)值加上一段时间(格式 TIME), 产生一个新的时间值 (格式 DT)。时间(参数 T)必须在从 DT#1990-01-01-00:00:00.000 到 DT#2089-12- 31-23:59:59.999 的范围内。此功能不运行输入检查。如果加法结果超出了有效范 围, 则将结果限制为相应值, 并将状态字的二进制结果(BR)位设置为"0"。

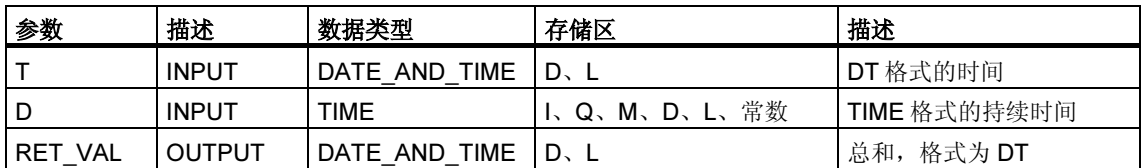

只能为输入参数 T 和输出参数分配一个符号定义的变量。

### 描述 FC3 D\_TOD\_DT

功能 FC3 将数据格式 DATE 和 TIME\_OF\_DAY (TOD)组合在一起,并将这些格式转 换为数据类型格式 DATE\_AND\_TIME (DT)。输入值 IN1 必须在限定值 DATE#1990-01-01 和 DATE#2089-12-31 之间。(不检查此值。此功能不报告任何错误。

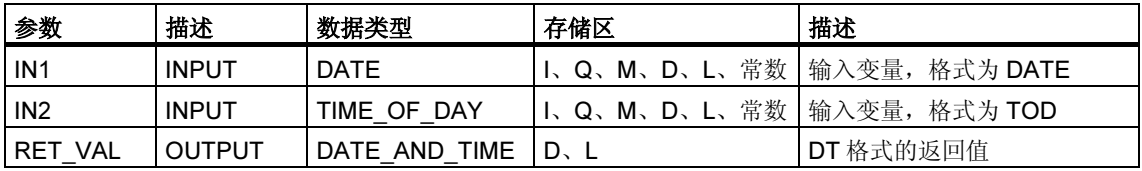

只能为返回值分配一个符号定义的变量。

### 描述 FC6 DT\_DATE

功能 FC6 从格式 DATE\_AND\_TIME 提取数据类型格式 DATE。DATE 值必须在限 定值 DATE#1990-1-1 和 DATE#2089-12-31 之间。此功能不报告任何错误。

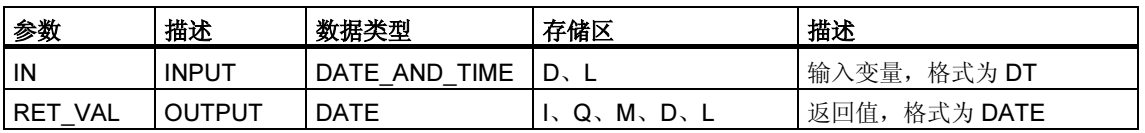

只能为输入分配一个符号定义的变量。

### 描述 FC7 DT\_DAY

功能 FC7 从格式 DATE\_AND\_TIME 提取周时。以数据类型格式 INTEGER 提供周 时:

- 1 = 星期日
- $2 = \frac{1}{2}$  期一
- $-3 = \n \equiv \n \frac{1}{2}$
- 4 = 星期三
- 5 = 星期四
- $-6 =$ 星期五
- 7 = 星期六

此功能不报告任何错误。

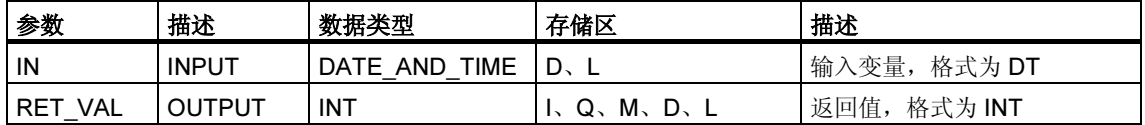

### 描述 FC8 DT\_TOD

功能 FC8 从格式 DATE\_AND\_TIME 提取数据类型格式 TIME\_OF\_DAY。此功能不 报告任何错误。

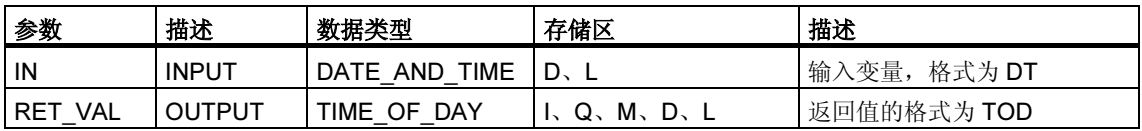

只能为输入分配一个符号定义的变量。

### 描述 FC33 S5TI\_TIM

功能 FC33 将数据类型格式 S5TIME 转换为格式 TIME。如果转换结果超出 TIME 范 围, 则将结果限制为相应值, 并将状态字的二进制结果(BR)位设置为"0"。

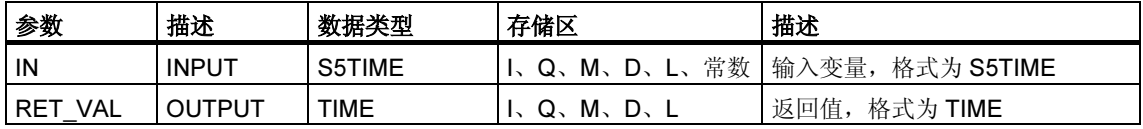

### 描述 FC34 SB\_DT\_DT

功能 FC34 将两个时间值(格式 DT)相减,结果为持续时间(格式 TIME)。时间值必须 位于从 DT#1990-01-01-00:00:00.000 到 DT#2089-12-31-23:59:59.999 的范围内。 此功能不运行输入检查。如果第一个时间(参数 DT1)大于(晚于)第二个(参数 DT2), 则结果为正;如果第一个时间小于(早于)第二个,则结果为负。如果减法结果超出 TIME 范围, 则将结果限制到相应值, 并将状态字的二进制结果(BR)位设置为  $"0"$ 

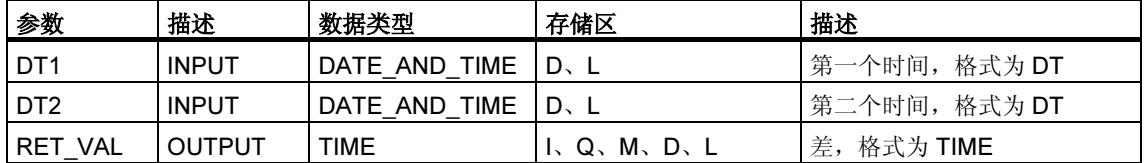

### 描述 FC35 SB\_DT\_TM

功能 FC35 从一个时间值中(格式 DT)减去持续时间(格式 TIME), 结果产生一个新的 时间值(格式 DT)。时间(参数 T)必须在 DT#1990-01-01-00:00:00.000 和 DT#2089- 12-31-23:59:59.999 之间。此功能不运行输入检查。如果减法结果超出了有效范 围,则将结果限制为相应值,并将状态字的二进制结果(BR)位设置为"0"。

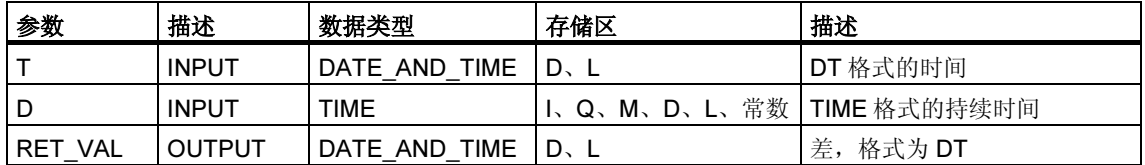

只能为输入参数 T 和输出参数分配一个符号定义的变量。

### 描述 FC40 TIM\_S5TI

功能 FC40 将数据类型格式 TIME 转换为格式 S5TIME。在转换中进行四舍五入。如 果输入参数大于 S5TIME 格式的允许范围(大于 TIME#02:46:30.000), 则输出结果为 S5TIME#999.3, 并将状态字的二进制结果(BR)位设置为"0"。

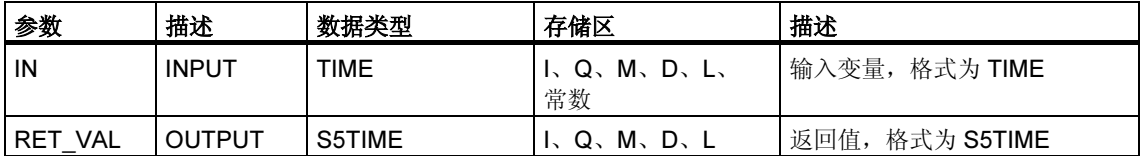

### 26.5 比较 DATE AND TIME 变量

### 描述 FC9 EQ\_DT

功能 FC9 比较两个 DATE\_AND\_TIME 数据类型格式变量的内容,检查它们是否相 等, 并将比较结果输出为返回值。如果参数 DT1 的时间与参数 DT2 的时间相等, 则 返回值的信号状态为"1"。此功能不报告任何错误。

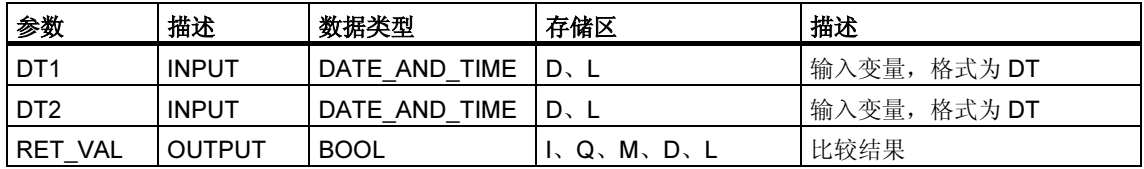

只能为输入参数分配一个符号定义的变量。

### 描述 FC12 GE\_DT

功能 FC12 比较两个 DATE\_AND\_TIME 数据类型格式变量的内容,检查其中一个是 否大于或等于另一个,并输将比较结果作为返回值。如果参数 DT1 的时间大于(晚于) 参数 DT2 的时间, 或者两个时间相同, 则返回值的信号状态为"1"。此功能不报 告任何错误。

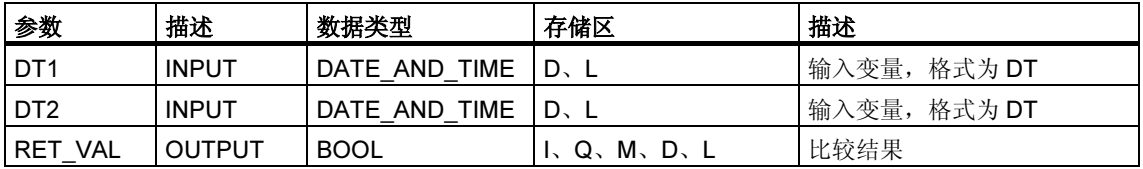

### 描述 FC14 GT\_DT

功能 FC14 比较两个 DATE AND TIME 数据类型格式变量的内容,检查其中一个是 否大于另一个,并将比较结果作为返回值。如果参数 DT1 的时间大于(晚于)参数 DT2 的时间, 则返回值的信号状态为"1"。此功能不报告任何错误。

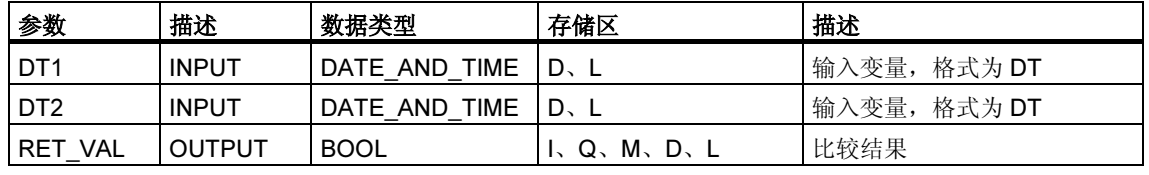

只能为输入参数分配一个符号定义的变量。

### 描述 FC18 LE\_DT

功能 FC18 比较两个 DATE\_AND\_TIME 数据类型格式变量的内容,检查其中一个是 否小于或等于另一个,并将比较结果作为返回值。如果参数 DT1 的时间小于(早于) 参数 DT2 的时间, 或者两个时间相同, 则返回值的信号状态为"1"。此功能不报 告任何错误。

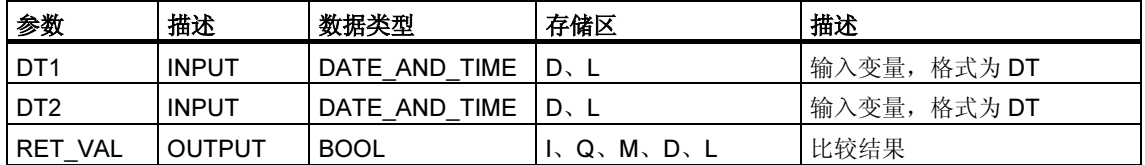

### 描述 FC23 LT\_DT

功能 FC23 比较两个 DATE\_AND\_TIME 数据类型格式变量的内容,检查其中一个是 否小于另一个,并将比较结果作为返回值。如果参数 DT1 的时间小于(早于)参数 DT2 的时间, 则返回值的信号状态为"1"。此功能不报告任何错误。

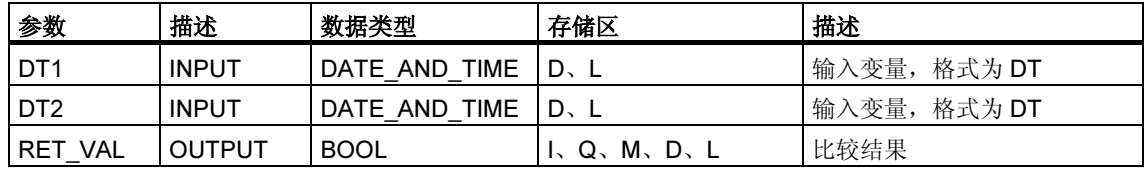

只能为输入参数分配一个符号定义的变量。

### 描述 FC28 NE\_DT

功能 FC28 比较两个 DATE\_AND\_TIME 数据类型格式变量的内容,检查它们是否不 相等,并将比较结果作为返回值。如果参数 DT1 的时间不等于参数 DT2 的时间, 则 返回值的信号状态为"1"。此功能不报告任何错误。

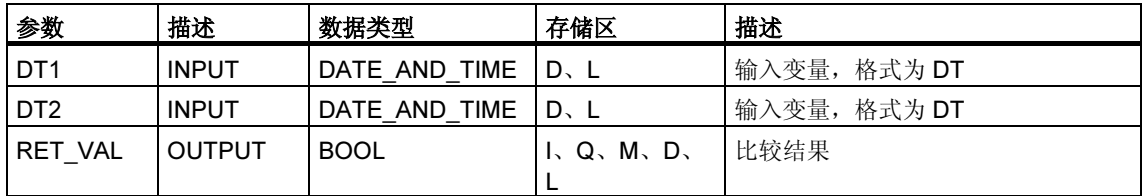

### 26.6 比较 STRING 变量

### 描述 FC10 EQ\_STRNG

功能 FC10 比较两个 STRING 数据类型格式变量的内容,检查它们是否相等,并将 比较结果作为返回值。如果参数 S1 的字符串与参数 S2 的字符串相同, 则返回值的 信号状态为"1"。

此功能不报告任何错误。

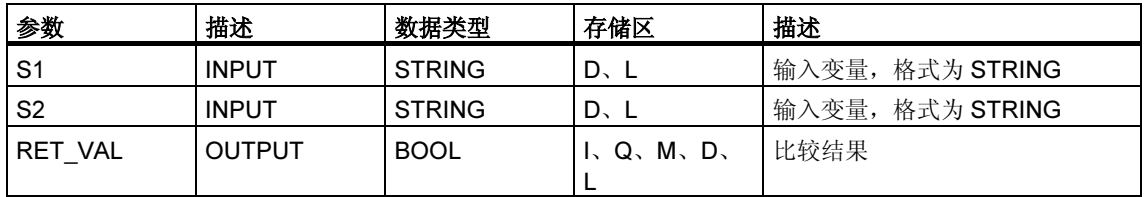

只能为输入参数分配一个符号定义的变量。

### 描述 FC13 GE\_STRNG

功能 FC13 比较两个 STRING 数据类型格式变量的内容,检查第一个是否大于或等 于另一个,并将比较结果作为返回值。如果参数 S1 的字符串大于或等于参数 S2 的 字符串,则返回值的信号状态为"1"。

使用字符的 ASCII 码比较字符(例如"a"大于"A")。从左开始比较。第一个不同 的字符决定比较结果。如果开始字符都相同,则较长的字符串较大。

此功能不报告任何错误。

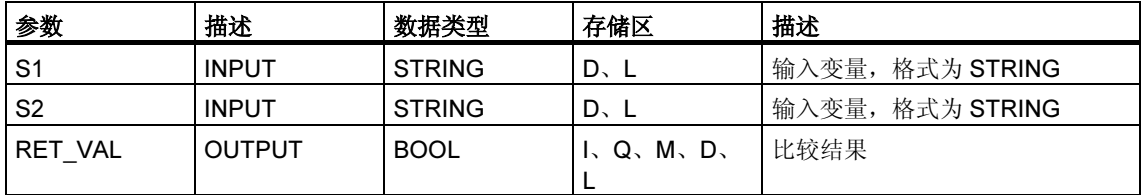

### 描述 FC15 GT\_STRNG

功能 FC15 比较两个 STRING 数据类型格式变量的内容,检查第一个是否大于另一 个,并将比较结果作为返回值。如果参数 S1 的字符串大于参数 S2 的字符串, 则返 回值的信号状态为"1"。

使用字符的 ASCII 码比较字符(例如"a"大于"A")。从左开始比较。第一个不同 的字符决定比较结果。如果开始字符都相同,则较长的字符串较大。

此功能不报告任何错误。

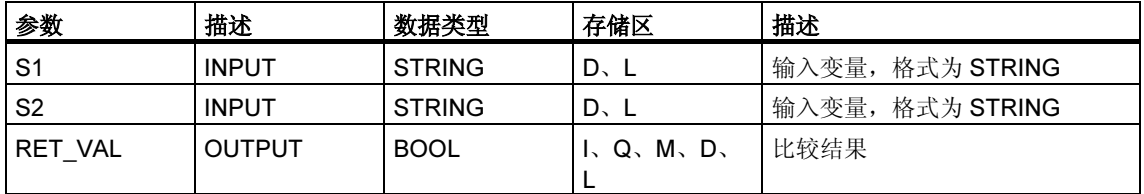

只能为输入参数分配一个符号定义的变量。

### 描述 FC19 LE\_STRNG

功能 FC19 比较两个 STRING 数据类型格式变量的内容,检查第一个是否小于或等 于另一个,并将比较结果作为返回值。如果参数 S1 的字符串小于或等于参数 S2 的 字符串,则返回值的信号状态为"1"。

使用字符的 ASCII 码比较字符(例如"a"小于"A")。从左开始比较。第一个不同 的字符决定比较结果。如果开始字符都相同,则较短的字符串较小。

此功能不报告任何错误。

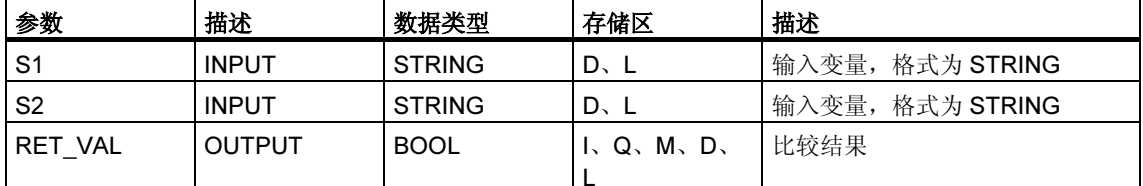

### 描述 FC24 LT\_STRNG

功能 FC24 比较两个 STRING 数据类型格式变量的内容,检查第一个是否小于另一 个,并将比较结果作为返回值。如果参数 S1 的字符串小于参数 S2 的字符串, 则返 回值的信号状态为"1"。

使用字符的 ASCII 码比较字符(例如"a"小于"A")。从左开始比较。第一个不同 的字符决定比较结果。如果较长字符串的左侧部分和较短字符串相同,则较短的字符 串较小。

此功能不报告任何错误。

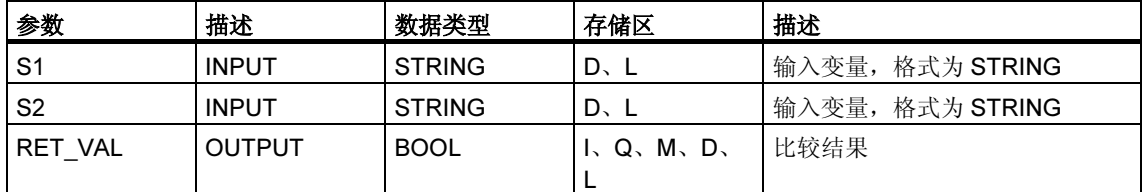

只能为输入参数分配一个符号定义的变量。

### 描述 FC29 NE\_STRNG

功能 FC29 比较两个 STRING 数据类型格式变量的内容, 检查它们是否不相等, 并 将比较结果作为返回值。如果参数 S1 的字符串不等于参数 S2 的字符串, 则返回值 的信号状态为"1"。

此功能不报告任何错误。

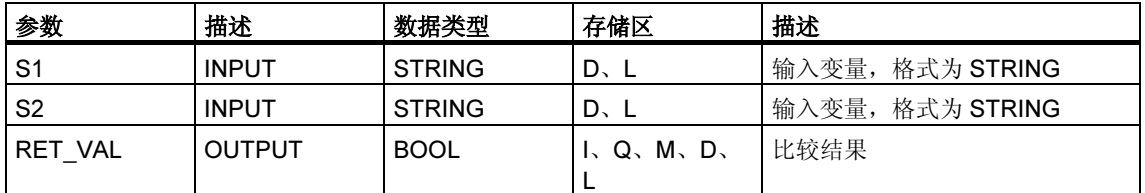

### 26.7 编辑数值

### 描述 FC22 LIMIT

功能 FC22 将变量的数值限制到可分配有参数的限制值。INT、DINT 和 REAL 数据 类型变量可作为输入值。所有分配有参数的变量都必须为相同的数据类型。使用 ANY 指针标识变量类型。下限值(参数 MN)必须小于/等于上限值(参数 MX)。

如果下列任一条件为真,则输出值保持不变,并将状态字的二进制结果(BR)位设置 为"0":

- 已分配有参数的变量的数据类型无效
- 所有分配参数的变量不具有相同的数据类型
- 下限值大于上限值
- REAL 变量不能代表有效浮点数。

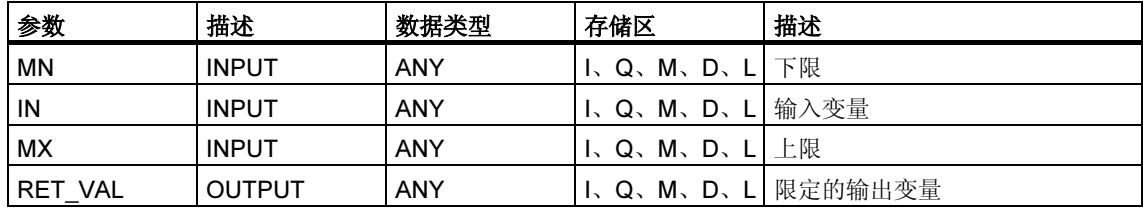

### 描述 FC25 MAX

功能 FC25 选择三个数值型变量值中的最大值。INT、DINT 和 REAL 数据类型变量 可作为输入值。所有分配有参数的变量都必须为相同的数据类型。使用 ANY 指针标 识变量类型。

如果下列任一条件为真,则输出值保持不变,并将状态字的二进制结果(BR)位设置 为"0":

- 已分配有参数的变量的数据类型无效
- 所有分配参数的变量不具有相同的数据类型
- REAL 变量不能代表有效浮点数。

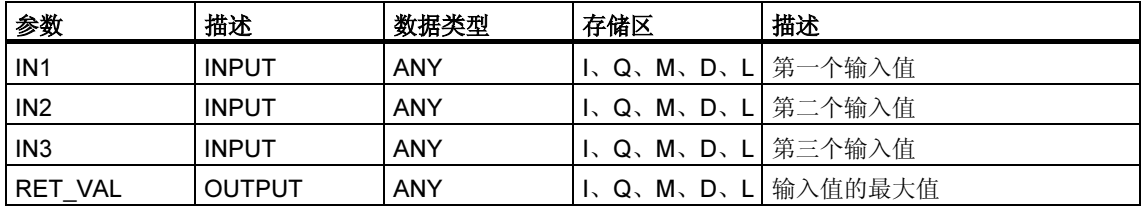

### 26.8 STL 示例

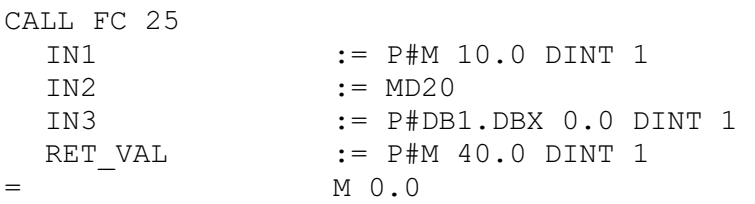

#### 注意:

必须使用 ANY 指针输入允许的数据类型 INT、DINT 和 REAL。也允许输入如 "MD20"这样的参数, 但必须在"Symbol"中定义"MD20"的相应数据类型。

#### 描述 FC27 MIN

功能 FC27 选择三个数值型变量值中的最小值。INT、DINT 和 REAL 数据类型变量 可作为输入值。所有分配有参数的变量都必须为相同的数据类型。使用 ANY 指针识 别变量类型。

如果下列任一条件为真,则输出值保持不变,并将状态字的二进制结果(BR)位设置 为"0":

- 已分配有参数的变量的数据类型无效
- 所有分配参数的变量不具有相同的数据类型
- REAL 变量不能代表有效浮点数。

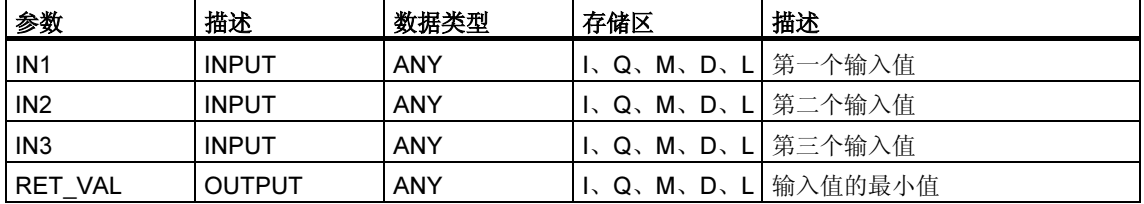

### 26.9 STL 示例

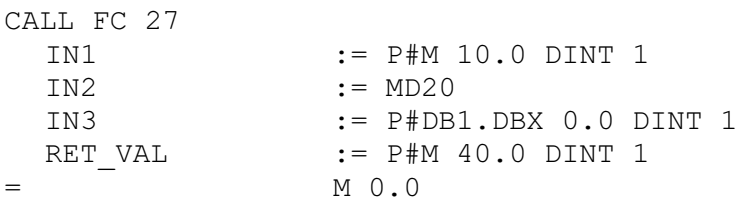

#### 注意:

必须使用 ANY 指针输入允许的数据类型 INT、DINT 和 REAL。也允许输入如 "MD20"这样的参数, 但必须在"Symbol"中定义"MD20"的相应数据类型。

#### 描述 FC36 SEL

功能 FC36 根据一个开关(参数 G)在两个变量值中选择其一。符合数据位宽度要求的 所有数据类型的变量均可作为参数 IN0 和 IN1 的输入值。例如字节、字和双字(不包 括数据类型 DT 和 STRING)。输入变量和输出变量必须为相同的数据类型。

如果下列任一条件为真,则输出值保持不变,并将状态字的二进制结果(BR)位设置 为"0":

- 已分配有参数的变量的数据类型无效
- 所有分配参数的变量不具有相同的数据类型
- REAL 变量不能代表有效浮点数。

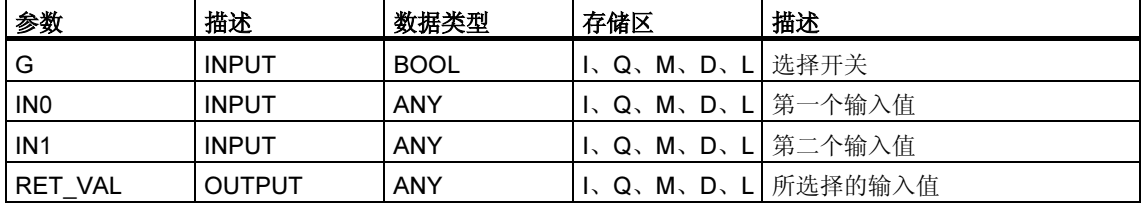

### 26.10 编辑 STRING 变量

### 描述 FC2 CONCAT

功能 FC2 将两个 STRING 变量连接在一起,组成一个字符串。如果结果字符串比在 输出参数中提供的变量长,则将结果字符串限制到设置的最大长度,并将状态字的 二进制结果(BR)位设置为"0"。

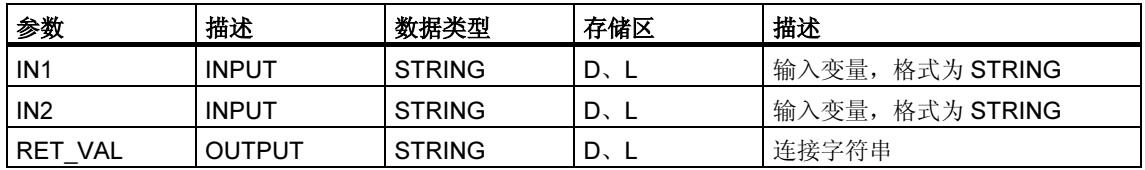

只能为参数分配一个符号定义的变量。

### 描述 FC4 DELETE

功能 FC4 从字符串中位置 P 的字符(含此字符)开始删除多个(L)字符。如果 L 和/或 P 等于零,或者 P 大于输入字符串的当前长度,则返回输入字符串。如果 L 加 P 的和 大于输入字符串,则一直删除到输入字符串的末尾。如果 L 和/或 P 为负数, 则返回 空字符串,并将状态字的二进制结果(BR)位设置为"0"。

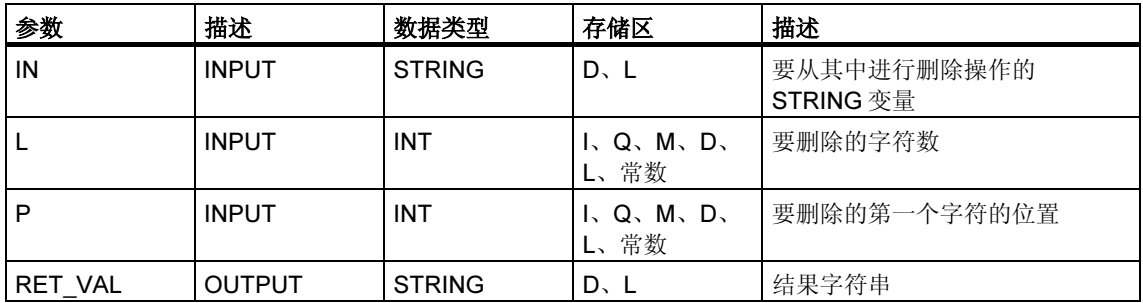

只能为输入参数 IN 和输出参数分配一个符号定义的变量。

### 描述 FC11 FIND

功能 FC11 提供第二个字符串(IN2)在第一个字符串(IN1)中的位置。查找从左侧开 始;报告第一次出现字符串的位置。如果在第一个字符串中未找到第二个字符串, 则返回零。此功能不报告任何错误。

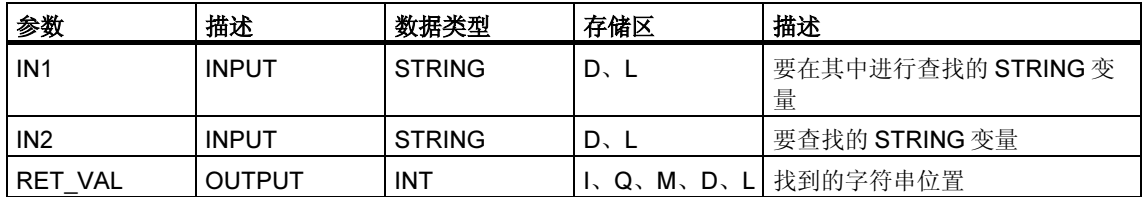

只能为输入参数 IN1 和 IN2 分配一个符号定义的变量。

### 描述 FC17 INSERT

功能 FC17 将参数 IN2 的字符串插入到参数 IN1 的字符串中位置 P 的字符之后。如 果 P 等于零, 则将第二个字符串插入到第一个字符串之前。如果 P 大于第一个字符 串的当前长度, 则将第二个字符串附加到第一个字符串。如果 P 为负, 则输出空字 符串,并将状态字的二进制结果(BR)位设置为"0"。如果结果字符串比在输出参数 中提供的变量长,也将二进制结果位设置为"0";在这种情况下,将结果字符串限 制到设置的最大长度。

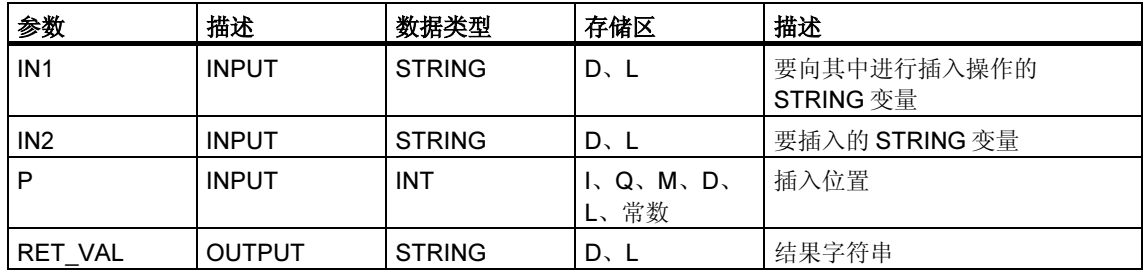

只能为输入参数 IN1 和 IN2 及输出参数分配一个符号定义的变量。

### 描述 FC20 LEFT

功能 FC20 提供字符串的前 L 个字符(其中 L 代表数字)。如果 L 大于 STRING 变量 的当前长度,则返回输入值。如果 L = 0 并且输入值为空字符串,则返回空字符串。 如果 L 为负数, 则返回空字符串, 并将状态字的二进制结果(BR)位设置为"0"。

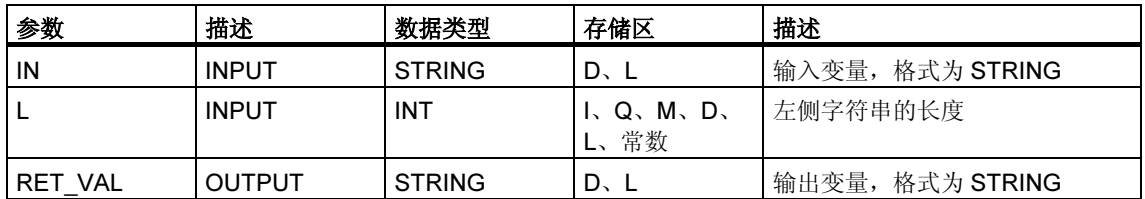

只能为参数 IN 和返回值分配一个符号定义的变量。

### 描述 FC21 LEN

STRING 变量包含两个长度:最大长度(定义变量时在方括号中给出)和当前长度(当 前有效字符数)。当前长度必须小于或等于最大长度。字符串占用的字节数为最大长 度加 2。

功能 FC21 输出字符串的当前长度(有效字符数)作为返回值。空字符串(')的长度为 零。最大长度为 254。此功能不报告任何错误。

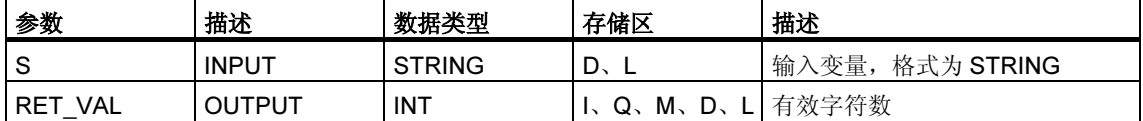

### 描述 FC26 MID

功能 FC26 提供字符串的中间部分(从第 P 个字符(含第 P 个字符)开始的 L 个字符)。 如果 L 加 P 的和超出 STRING 变量的当前长度, 则返回的字符串为从第 P 个字符到 输入值末尾。在所有其它情况下(P 超出当前长度, P 和/或 L 等于零或为负), 返回空 字符串,并将状态字的二进制结果(BR)位设置为"0"。

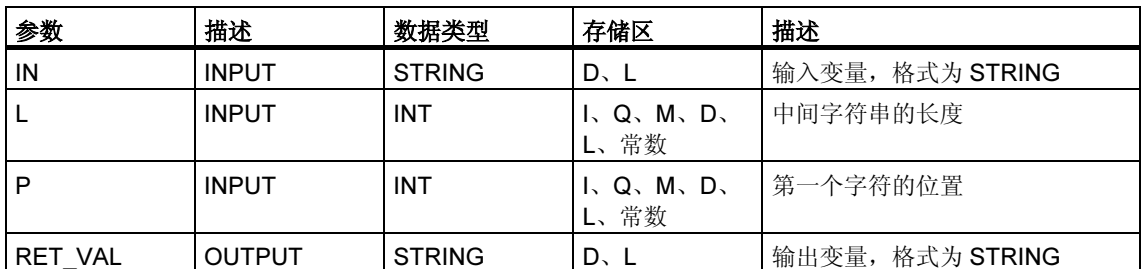

只能为参数 IN 和返回值分配一个符号定义的变量。

### 描述 FC31 REPLACE

功能 FC31 使用第二个字符串(IN2)替换第一个字符串(IN1)中从位置 P(含此字符)开 始的多个(L)字符。如果 L 等于零, 则返回第一个字符串。如果 P 等于零或一, 则从 第一个字符(含此字符)开始替换字符串。如果 P 超出第一个字符串, 则将第二个字符 串附加到第一个字符串。如果 L 和/或 P 为负数, 则返回空字符串, 并将状态字的二 进制结果(BR)位设置为"0"。如果结果字符串比在输出参数中提供的变量长,也将 二进制结果位设置为"0";在这种情况下,将结果字符串限制到设置的最大长度。

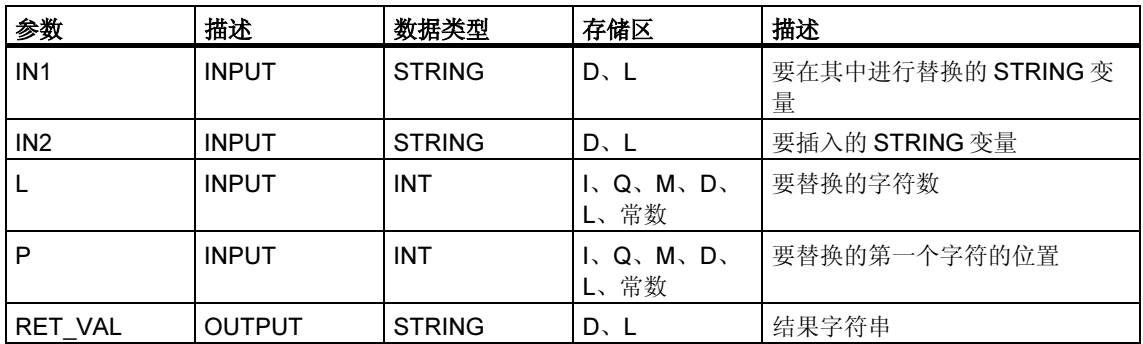

只能为输入参数 IN1 和 IN2 及输出参数分配一个符号定义的变量。

### 描述 FC32 RIGHT

功能 FC32 提供字符串的后 L 个字符(其中 L 代表数字)。如果 L 大于 STRING 变量 的当前长度,则返回输入值。如果 L = 0 并且输入值为空字符串,则返回空字符串。 如果 L 为负数, 则返回空字符串, 并将状态字的二进制结果(BR)位设置为"0"。

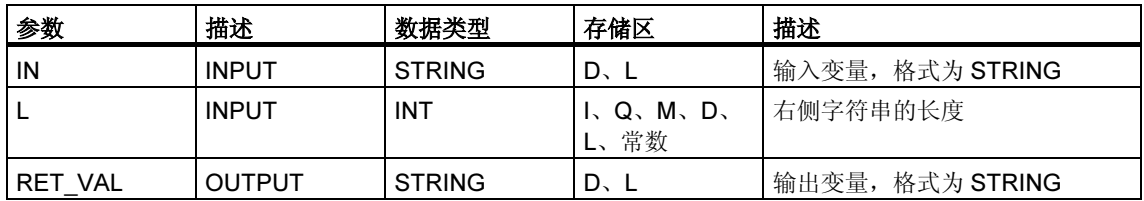

只能为参数 IN 和返回值分配一个符号定义的变量。

### 26.11 转换数据类型格式

### 描述 FC5 DI\_STRNG

功能 FC5 将 DINT 数据类型格式变量转换为字符串。显示的字符串以符号开头。如 果在返回参数中给出的变量太短,则不进行转换,并将状态字的二进制结果(BR)位 设置为"0"。

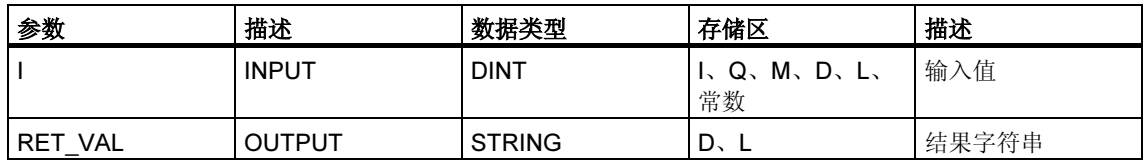

只能为输出参数分配一个符号定义的变量。

### 描述 FC16 I\_STRNG

功能 FC16 将 INT 数据类型格式变量转换为字符串。显示的字符串以符号开头。如 果在返回参数中给出的变量太短,则不进行转换,并将状态字的二进制结果(BR)位 设置为"0"。

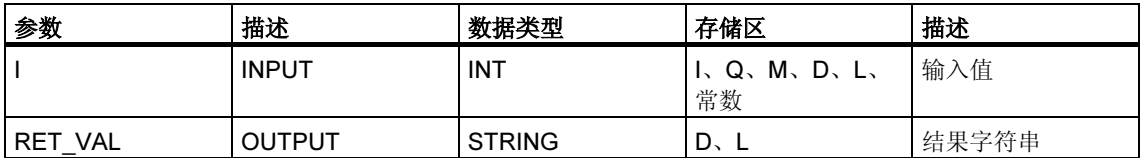

### 描述 FC30 R\_STRNG

功能 FC30 将 REAL 数据类型格式变量转换为字符串。显示的字符串有 14 位:

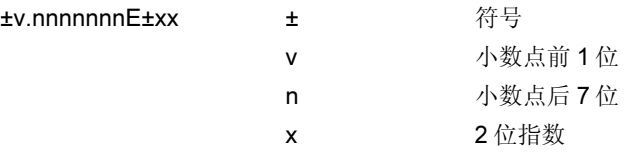

如果在返回参数中给出的变量太短,或者参数 IN 未提供有效的浮点数, 则不进行转 换,并将状态字的二进制结果(BR)位设置为"0"。

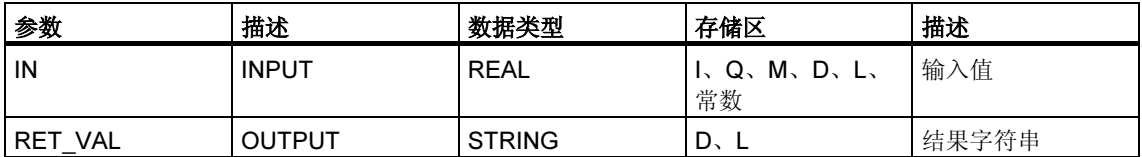

只能为输出参数分配一个符号定义的变量。

### 描述 FC37 STRNG\_DI

功能 FC37 将字符串转换为 DINT 数据类型格式变量。字符串中的第一个字符可以是 符号或数字,随后的字符必须是数字。如果字符串的长度等于零或大于11,或者字 符串中有无效字符,则不进行转换,并将状态字的二进制结果(BR)位设置为"0"。 如果转换结果超出 DINT 范围, 则将结果限制到相应值, 并将状态字的二进制结果 (BR)位设置为"0"。

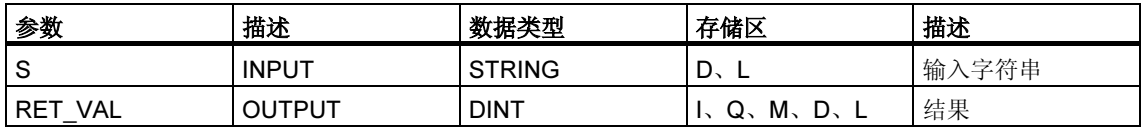

### 描述 FC38 STRNG\_I

功能 FC38 将字符串转换为 INT 数据类型格式变量。字符串中的第一个字符可以是 符号或数字,随后的字符必须是数字。如果字符串的长度等于零或大于6,或者字符 串中有无效字符,则不进行转换,并将状态字的二进制结果(BR)位设置为"0"。如 果转换结果超出 INT 范围, 则将结果限制到相应值, 并将状态字的二进制结果(BR) 位设置为"0"。

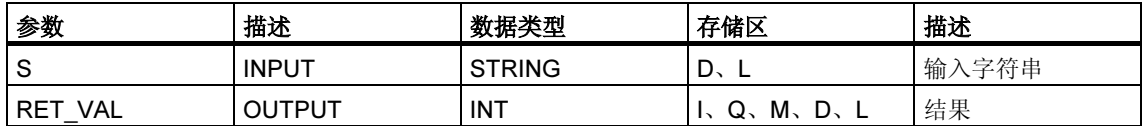

只能为输入参数分配一个符号定义的变量。

### 描述 FC39 STRNG\_R

功能 FC39 将字符串转换为 REAL 数据类型格式变量。字符串必须为以下格式:

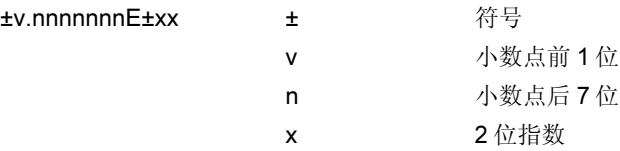

如果字符串长度小于14,或者不是如上所示的结构,则不进行任何转换,并将状态 字的二进制结果(BR)位设置为"0"。如果转换结果超出 REAL 范围, 则将结果限制 到相应值,并将状态字的二进制结果(BR)位设置为"0"。

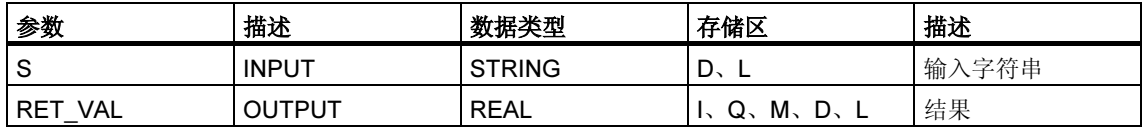

# 27 用于集成控制的 SFB

### 27.1 使用 SFB 41/FB 41 "CONT C" 进行连续控制

### 引言

SFB/FB "CONT C" (连续控制器)在 SIMATIC S7 可编程逻辑控制器上使用,通过持 续的输入和输出变量来控制工艺过程。在参数分配期间,可以通过激活或取消激活 PID 控制器的子功能使控制器适应过程的需要。使用参数分配工具可以轻松完成分 配(菜单路径:开始 > Simatic > Step7 > 分配 PID 控制参数)。开始 > Simatic > Step7 > 分配 PID 控制(英文)中提供了在线电子手册。

### 应用

可以使用该控制器作为 PID 固定设定值控制器或在多循环控制中作为层叠、混料或 比率控制器。该控制器的功能基于使用模拟信号的采样控制器的 PID 控制算法, 必 要时可以通过加入脉冲发生器阶段进行扩展,为使用成比例执行机构的两个或三个 步骤控制器生成脉冲持续时间调制输出信号。

#### 注释

只有在以固定时间间隔调用块时,在控制块中计算的值才是正确的。为此,应该在 周期性中断 OB (OB30 至 OB38)中调用控制块。在 CYCLE 参数中输入采样时间。

### 描述

除了设定值和过程值分支中的功能,SFB/FB 还通过持续操作变量输出和手动影响操 作值的选项实现了完整的 PID 控制器。

下文提供了对这些子功能的详细说明:

#### 设定值分支

以浮点格式在 SP\_INT 输入键入设定值。

#### 过程变量分支

可以外设(I/O)或以浮点格式输入过程变量。CRP\_IN 功能根据以下公式将 PV\_PER 外设值转换为介于 -100 和 +100 %间的浮点格式值:

Output of CPR\_IN = PV\_PER  $*$   $*$   $-$ 27648

PV\_NORM 功能根据以下公式统一 CRP\_IN 输出的格式:

PV\_NORM 的输出 = (CPR\_IN 的输出) \* PV\_FAC + PV\_OFF

PV\_FAC 的默认值为 1, PV\_OFF 的默认值为 0。

#### 出错信号

设定值和过程变量间的差异就是出错信号。为消除由于操作变量量化导致的小幅恒 定振荡(例如,在使用 PULSEGEN 进行脉宽调制时),将死区应用于出错信号 (DEADBAND)。如果 DEADB\_W = 0,将关闭死区。

#### PID 算法

PID 算法用于定位计算。比例、积分(INT)和微分(DIF)操作以并联方式连接,因而可 以分别激活或取消激活。这使对 P、PI、PD 和 PID 控制器进行组态成为可能。还可 以对纯 I 和 D 控制器进行组态。

#### 手动值

可以在手动和自动模式间进行切换。在手动模式下,使用手动选择的值更正操作变 量。积分器(INT)内部设置为 LMN - LMN P - DISV, 微分单元(DIF)设置为 0 并在内 部进行匹配。这意味着切换到自动模式不会导致操作值发生任何突变。
### 操作值

使用 LMNLIMIT 功能可以将操作值限制为所选择的值。输入变量超过限制时,信号 位会给予指示。

LMN\_NORM 功能根据以下公式统一 LMNLIMIT 输出的格式:

LMN = (LMNLIMIT 的输出) \* LMN\_FAC + LMN\_OFF

LMN\_FAC 的默认值为 1, LMN\_OFF 的默认值为 0。

也可以得到外设格式的操作值。CPR\_OUT 功能根据以下公式将浮点值 LMN 转换为 外设值:

$$
LMN_PER = LMN * \frac{27648}{100}
$$

#### 前馈控制

可以在 DISV 输入前馈干扰变量。

### 初始化

SFB 41 "CONT\_C" 有一个在输入参数 COM\_RST = TRUE 时自动运行的初始化程 序。

在初始化过程中,将把积分器内部设置为初始化值 I ITVAL。以周期性中断优先级调 用它时,它会从此值开始继续工作。

将所有其它输出设置为它们各自的默认值。

#### 故障代码

不使用出错输出参数 RET\_VAL。

# CONT\_C 方框图

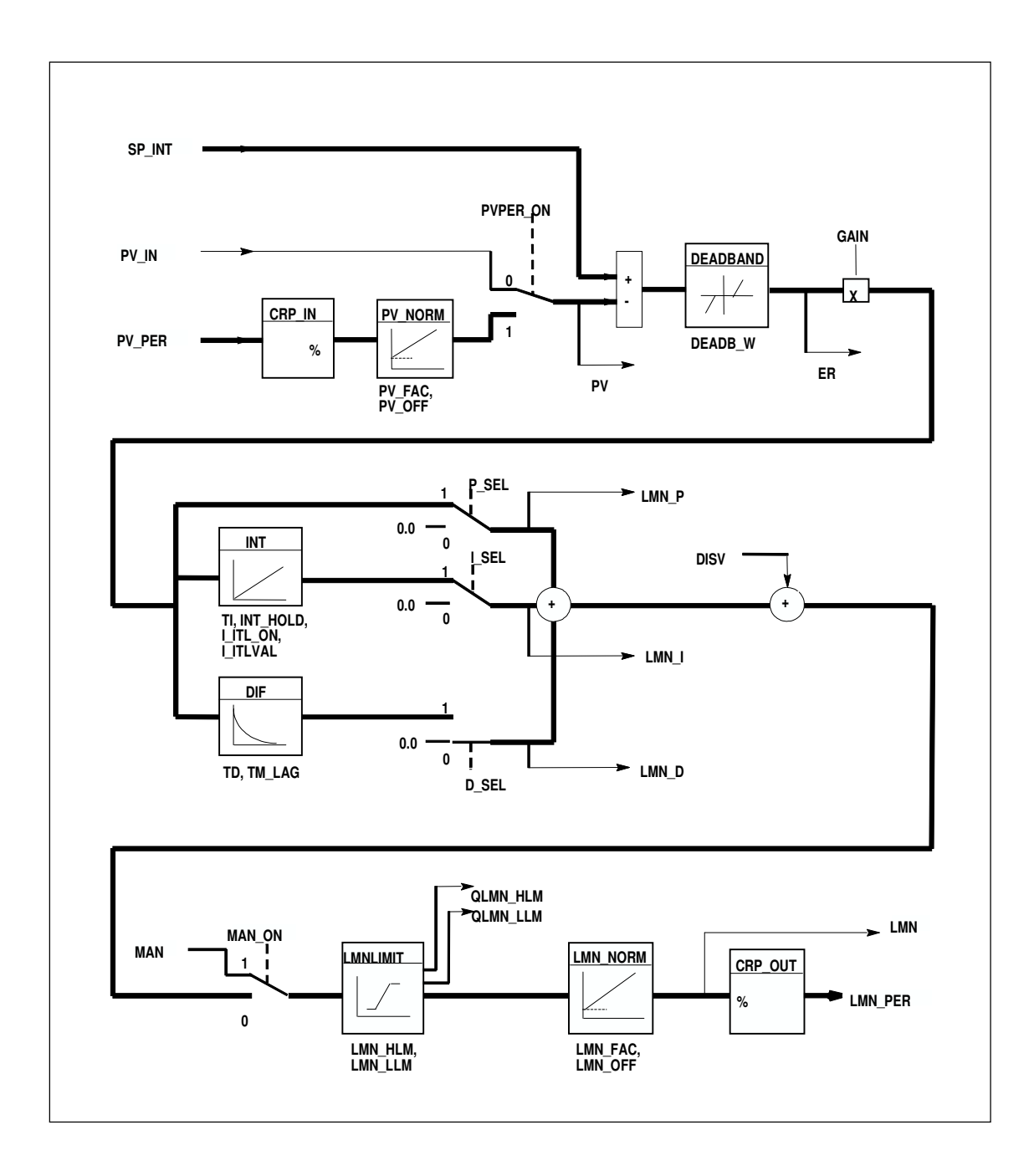

### 输入参数

下表包含对 SFB 41/FB 41 "CONT\_C" 输入参数的说明。

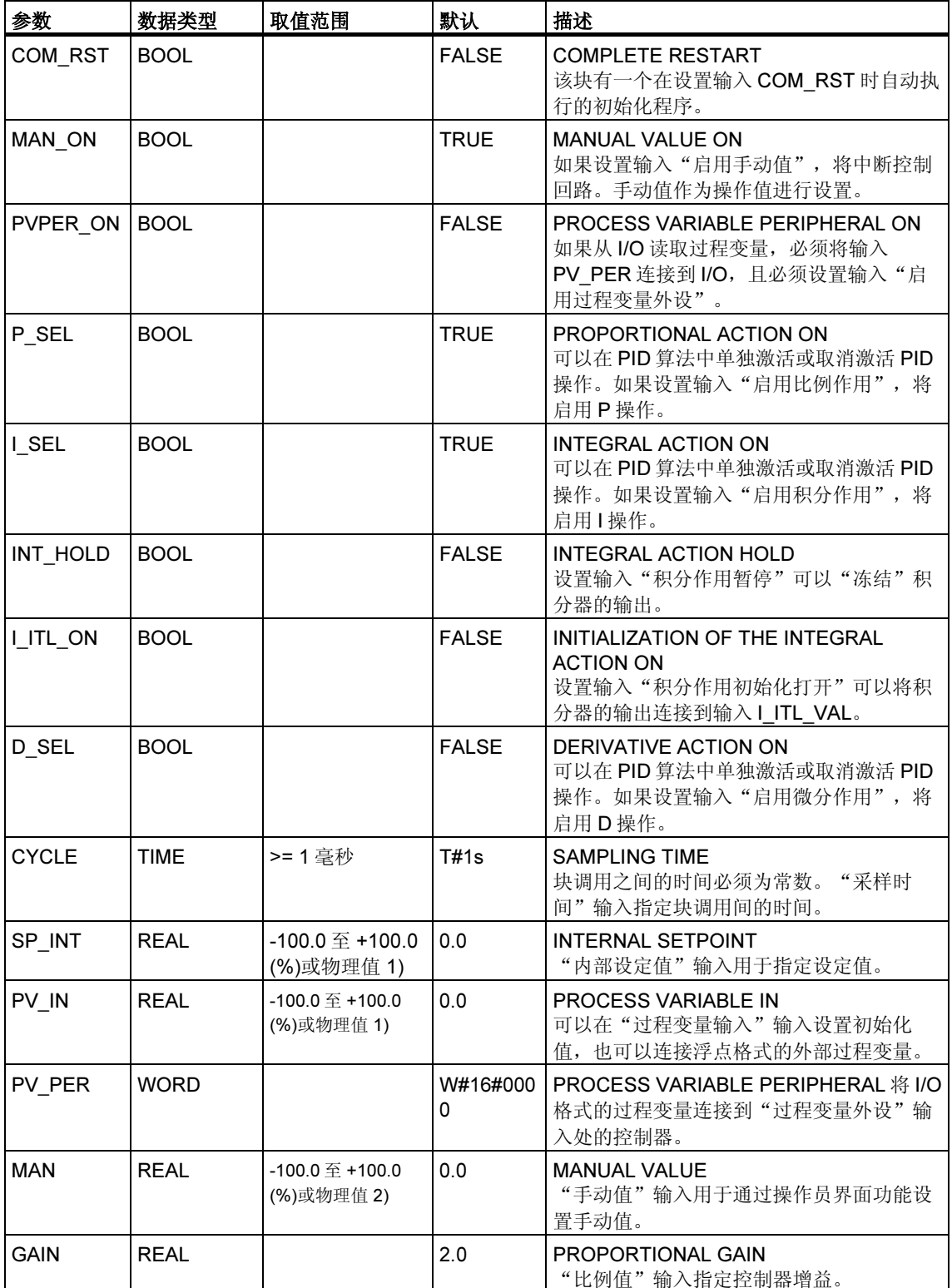

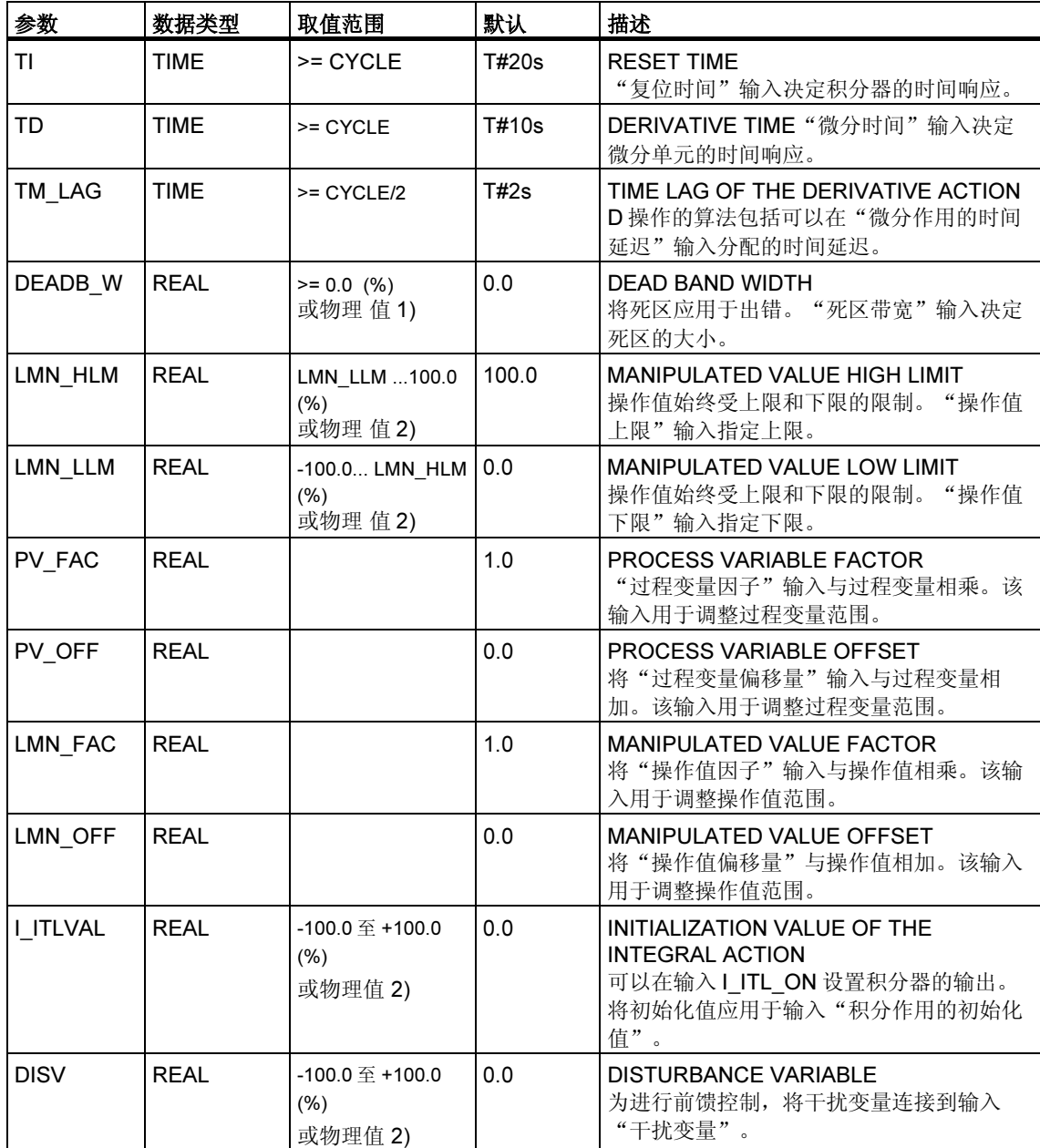

1) 同一单元中设定值和过程变量分支中的参数 2) 同一单元中操作值分支中的参数

### 输出参数

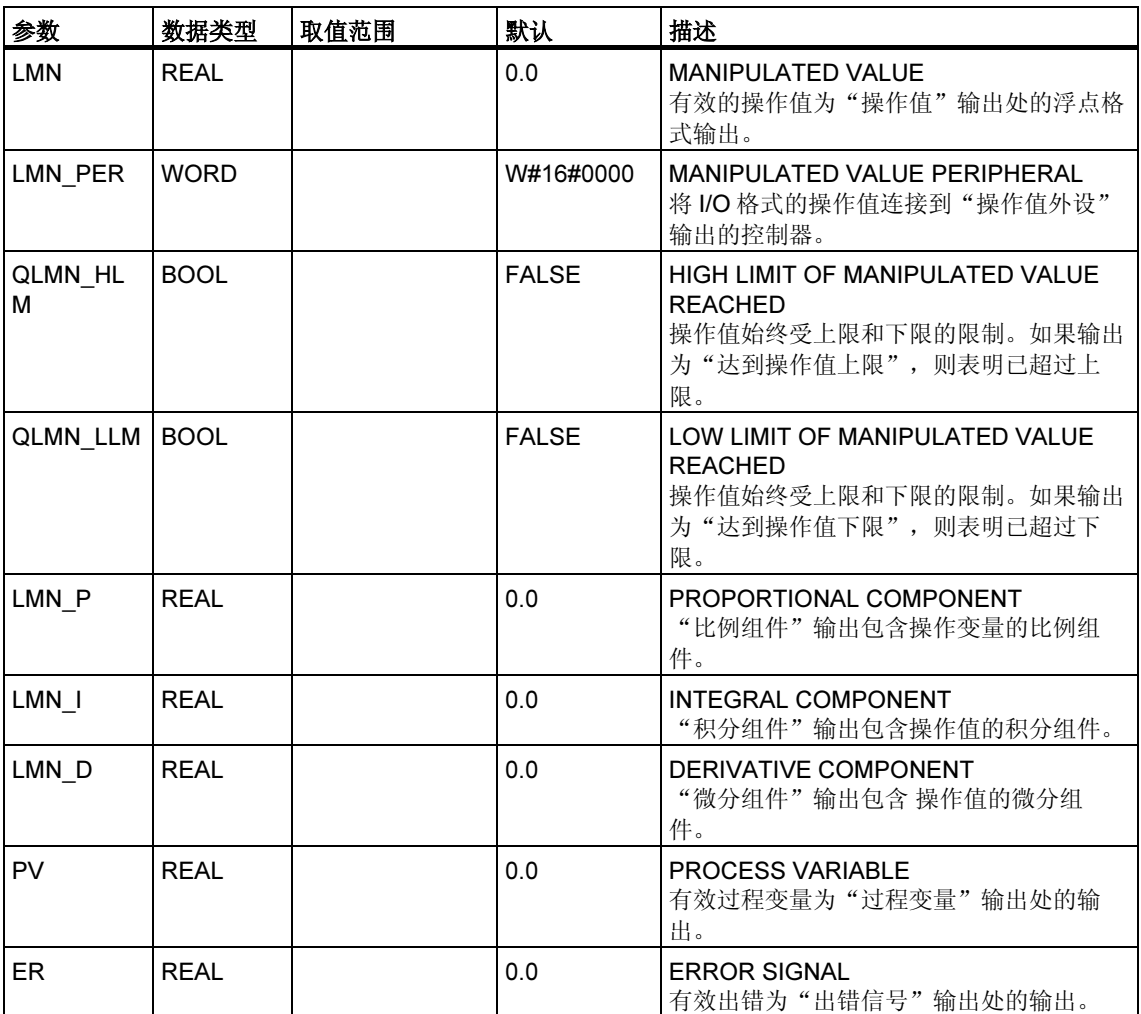

下表包含对 SFB 41/FB41 "CONT\_C" 输出参数的说明。

# 27.2 使用 SFB 42/FB 42 "CONT S" 进行步控制

#### 引言

SFB/FB "CONT S" (步控制器)在 SIMATIC S7 可编程逻辑控制器上使用,通过集成 执行机构的数字操作值输出信号来控制工艺过程。在参数分配期间,可以通过激活 或取消激活 PI 步控制器的子功能使控制器适应过程的需要。使用参数分配工具可以 轻松完成分配(菜单路径:开始 > Simatic > Step7 > 分配 PID 控制参数)。开始 > Simatic > Step7 > 分配 PID 控制(英文)中提供了在线电子手册。

#### 应用

可以将该控制器作为 PI 固定设定值控制器使用,或在层叠、混料或比率控制器的辅 助控制回路中使用,但不能作为主控制器使用。该控制器的功能基于采样控制器的 PI 控制算法,补充了使用模拟激励信号生成二进制输出信号的功能。

从 CPU 314 IFM 的 FB V1.5 或 V1.1.0 开始增加了以下功能:

TI = T#0ms 时, 可以禁用控制器的积分组件, 从而可以将块作为比例控制器使用。

由于该控制器在没有任何位置反馈信号的情况下工作,内部计算的操作变量将不会 与信号控制元素位置完全相符。如果操作变量(ER\*GAIN)为负值,将进行调整。随 后该控制器会设置输出 QLMNDN (操作值信号下限), 直到设置了 LMNR\_LS (位置 反馈信号下限)为止。

该控制器还可作为控制器层叠中的辅助执行机构使用。设定值输入 SP\_INT 用于分 配控制元素位置。在这种情况下,必须将实际值输入和参数 TI (集成时间)设置为 零。一个应用实例是采用热量输出控制方法对温度进行调节,该方法通过阀进行脉 冲暂停控制和冷却能力控制。在这种情况下,要完全关闭阀,应将操作变量(ER \* GAIN)设置为负值。

#### 注释

只有在以固定时间间隔调用块时,在控制块中计算的值才是正确的。为此,应该在 周期性中断 OB (OB30 至 OB38)中调用控制块。在 CYCLE 参数中输入采样时间。

#### 描述

除了过程值分支中的功能,SFB 还通过数字操作值输出和手动影响操作值选项实现 了完整的 PI 控制器。步控制器在没有位置反馈信号的情况下工作。 下文提供了对部分功能的说明:

#### 设定值分支

以浮点格式在 SP\_INT 输入键入设定值。

#### 过程变量分支

可以外设(I/O)或以浮点格式输入过程变量。CRP\_IN 功能根据以下公式将 PV\_PER 外设值转换为介于 -100 和 +100 %间的浮点格式值:

Output of CPR\_IN = PV\_PER  $* 100$ 27648

PV\_NORM 功能根据以下公式统一 CRP\_IN 输出的格式:

PV\_NORM 的输出 = (CPR\_IN 的输出) \* PV\_FAC + PV\_OFF

PV\_FAC 的默认值为 1, PV\_OFF 的默认值为 0。

#### 出错信号

设定值和过程变量间的差异就是出错信号。为消除由于操作变量量化(例如,由于制 动器阀操作值的精度有限)导致的小幅恒定振荡,将死区应用于出错信号 (DEADBAND)。如果 DEADB\_W = 0,将关闭死区。

#### PI 步算法

SFB/FB 在没有位置反馈信号的情况下工作。PI 算法的 I 操作和假定的位置反馈信号 在一个积分器(INT)中计算,并作为反馈值与其余 P 操作进行比较。将差异应用于三 步元素(THREE\_ST)和创建执行机构脉冲的脉冲发生器(PULSEOUT)。调整三步元 素的阈值可以降低控制器的切换频率。

#### 前馈控制

可以在 DISV 输入前馈干扰变量。

#### 初始化

SFB/FB42 "CONT\_S" 有一个在输入参数 COM\_RST = TRUE 时自动运行的初始化 程序。

将所有其它输出设置为它们各自的默认值。

### 故障代码

不使用出错输出参数 RET\_VAL。

### 方框图

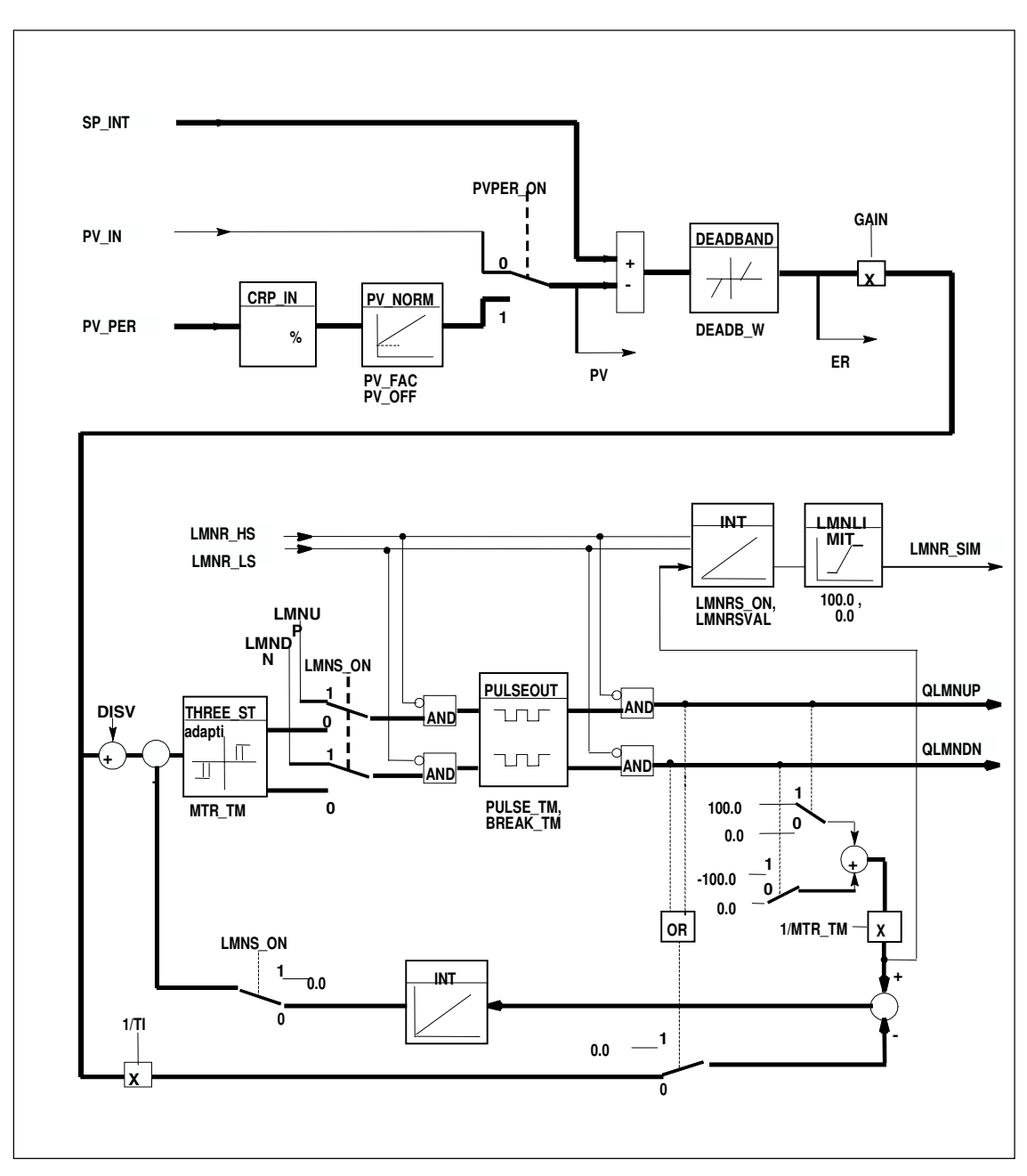

### 输入参数

下表包含对 SFB 42/FB 42 "CONT\_S" 输入参数的说明。

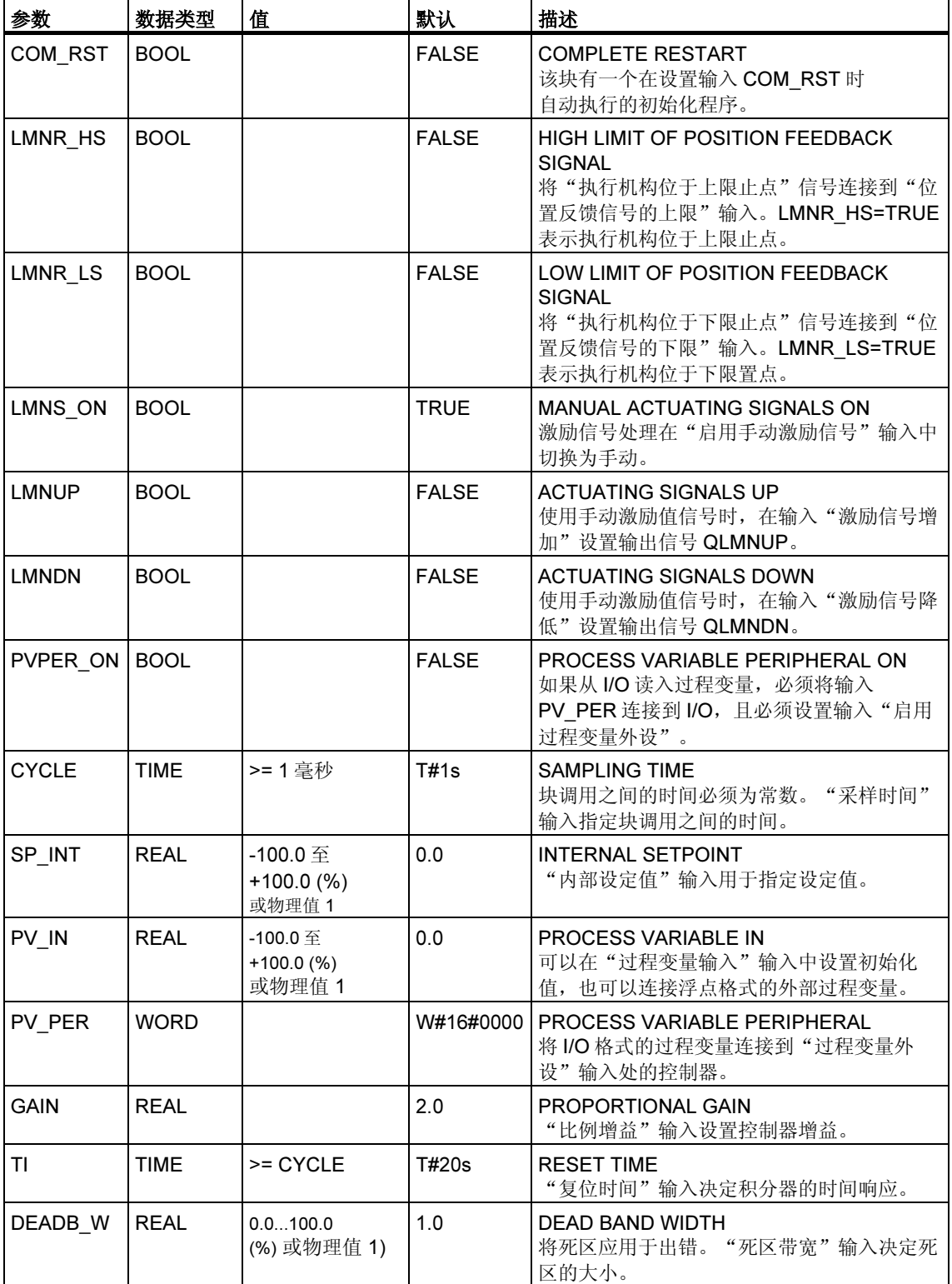

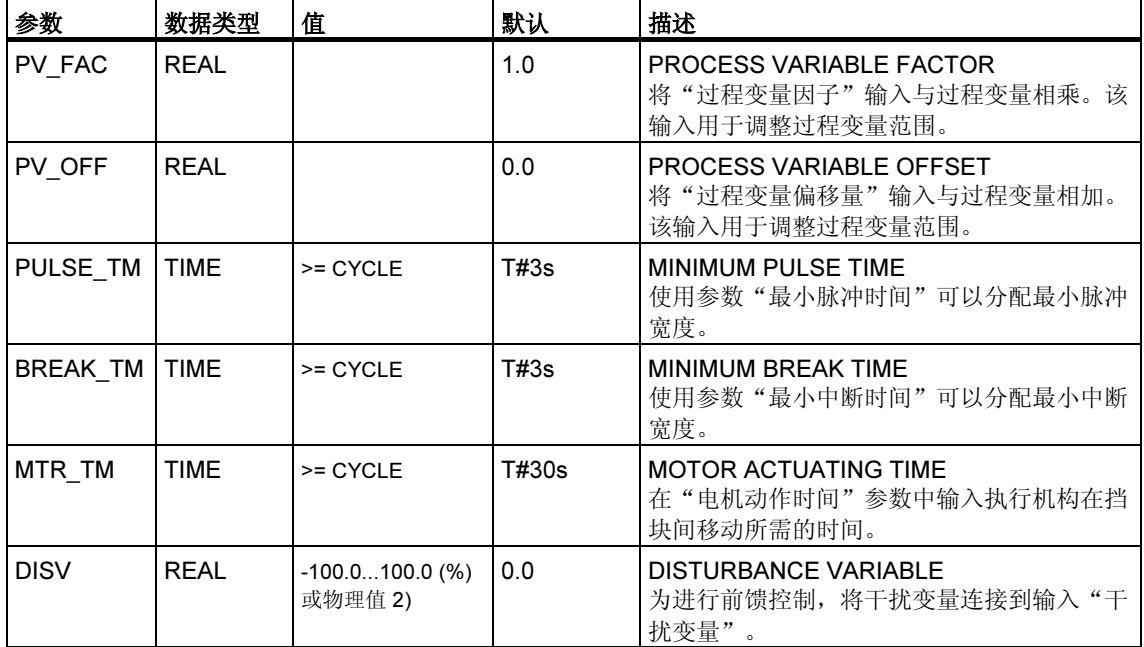

1) 同一单元中设定值和过程变量分支中的参数

2) 同一单元中操作值分支中的参数

### 输出参数

下表包含对 SFB 42/FB 42 "CONT\_S" 输出参数的说明。

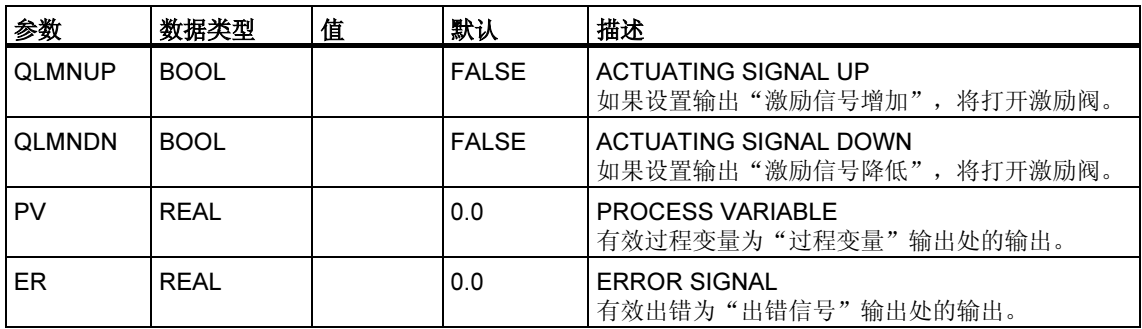

# 27.3 使用 SFB 43/FB 43 "PULSEGEN" 生成脉冲

#### 引言

SFB 43 "PULSEGEN" (脉冲发生器)用于构建具有比例执行机构脉冲输出的 PID 控制 器。文档 > 英文> STEP7 PID 控制中提供了电子手册。

#### 应用

使用 SFB/FB "PULSEGEN" 可以组态具有脉宽调制功能的 PID 两/三步控制器。该 功能通常与连续控制器"CONT C"结合使用。

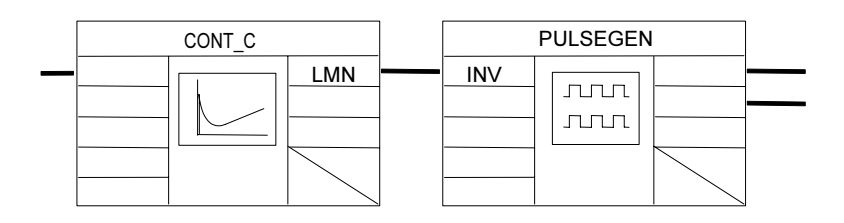

### 注释

只有在以固定时间间隔调用块时,在控制块中计算的值才是正确的。为此,应该在 周期性中断 OB (OB30 至 OB38)中调用控制块。在 CYCLE 参数中输入采样时间。

#### 描述

PULSEGEN 功能通过脉宽调制将输入变量 INV (= PID 控制器的操作值)转换为具有 恒定周期的脉冲列,从而与输入变量的更新周期及必须在 PER\_TM 中分配的周期相 应。

每周期脉冲宽度与输入变量成比例。分配给 PER\_TM 的周期与 SFB/FB "PULSEGEN" 的处理周期不完全相同。PER\_TM 周期由若干个 SFB/FB "PULSEGEN" 处理周期组成,因此可以将每个 PER\_TM 周期 SFB/FB "PULSEGEN" 调用的数量作为脉宽调制精度的衡量标准。

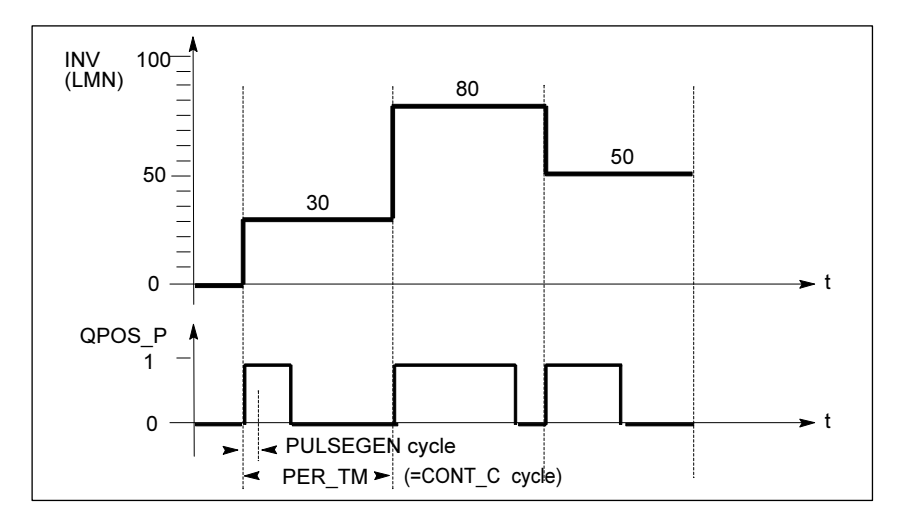

#### 脉宽调制

输入变量为 30%、每个 PER\_TM 有 10 个 SFB/FB "PULSEGEN" 调用的含义如下:

- 前三次 SFB/FB "PULSEGEN" 调用(10 次调用的 30%)在 QPOS 输出为 "一"
- 后七次 SFB/FB "PULSEGEN" 调用(10 次调用的 70%)在 QPOS 输出为"零"

### 方框图

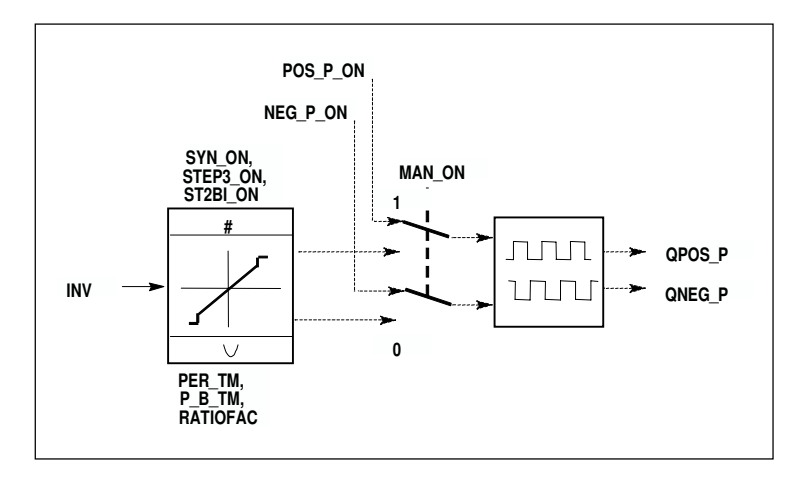

#### 操作值的精度

"采样比率"为 1: 10 (CONT\_C 调用与 PULSEGEN 调用之比)时, 此实例中的操 作值精度将限制在 10%,换言之,设置的输入值 INV 只能在 QPOS 输出通过以 10%为步长的脉冲宽度进行模拟。

精度随每个 CONT C 调用的 SFB/FB "PULSEGEN" 调用数的增加而增加。

例如,如果调用 PULSEGEN 的频率是调用 CONT\_C 频率的 100 倍,则获得的操作 值范围的精度为 1%。

#### 注释

调用频率必须由用户进行设置。

#### 自动同步

可以将脉冲输出与更新输入变量 INV (例如,CONT\_C)的块同步。这样可以确保输 入变量更新的输出速度尽可能达到脉冲速度。

脉冲发生器以与 PER TM 周期相应的间隔判断输入值 INV, 并将该值转换为相应长 度的脉冲信号。

不过,由于 INV 通常是在较慢的周期性中断级别计算,脉冲发生器应在更新 INV 后 尽快开始将离散值转换为脉冲信号。

为此,该块可以执行下列步骤来同步周期的开始:

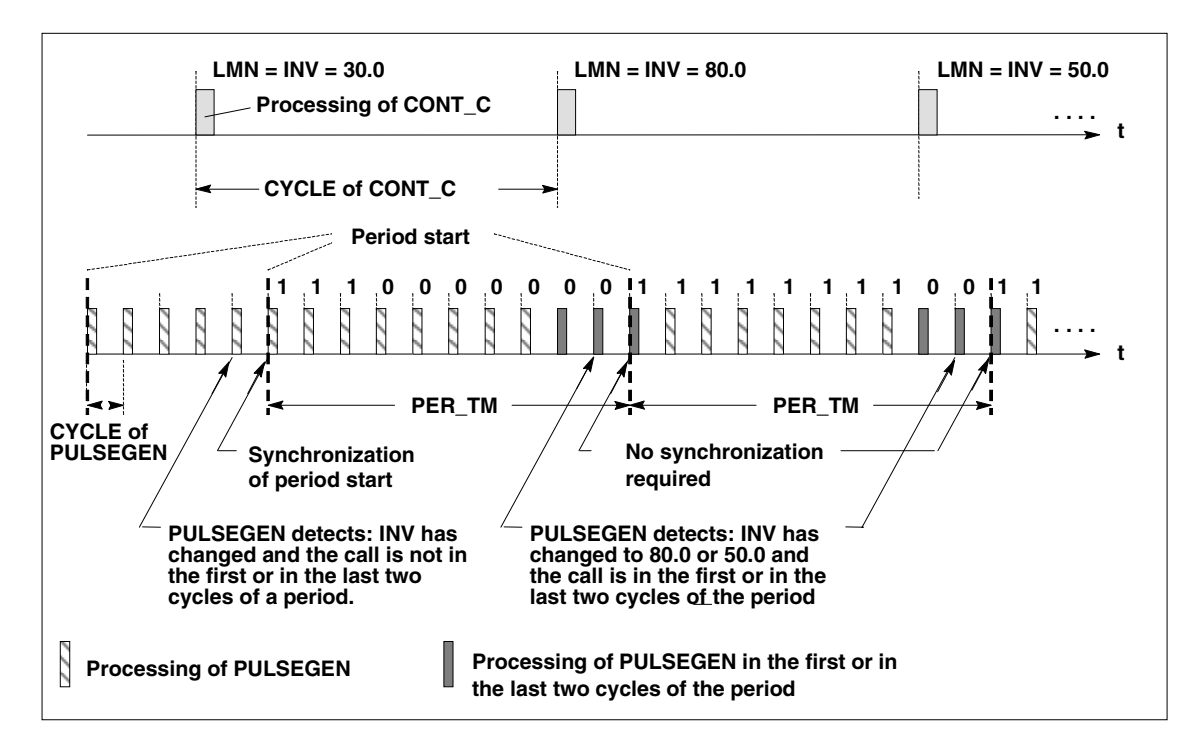

如果 INV 发生变化且块调用不是发生在时期的前两个或后两个调用周期,则执行同 步。将重新计算脉冲宽度,并在下一周期与新时期一起输出。

可以在"SYN\_ON"输入禁用自动同步

 $(=$  FALSE $)$ .

#### 注释

随着新的周期的开始,将在同步后于脉冲信号中近似精确地模拟 INV 的原值(即 LMN 值)。

### 模式

根据分配给脉冲发生器的参数,可以组态具有三步输出或双极或单极两步输出的 PID 控制器。下表列出了可能模式的开关组合设置。

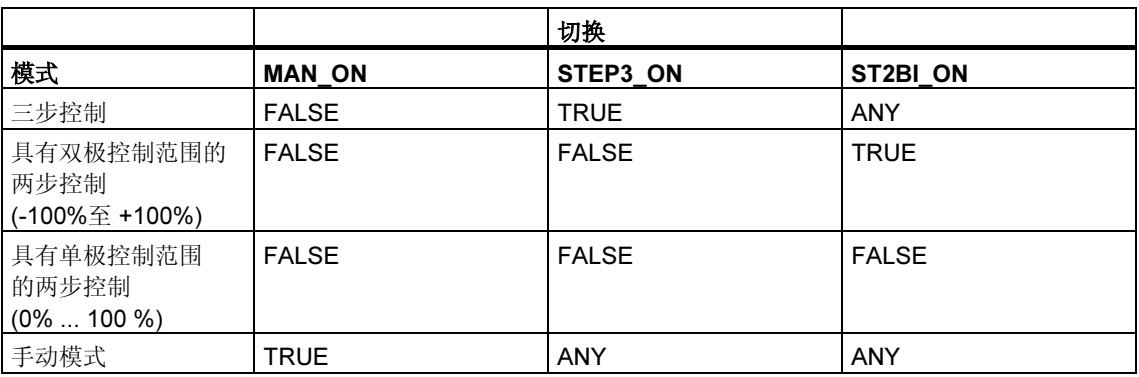

#### 三步控制

在"三步控制"模式下,激励信号可以具有三种状态。将二进制输出信号 QPOS\_P 和 QNEG P 的值分配给执行机构的状态。 下表提供了一个温度控制实例:

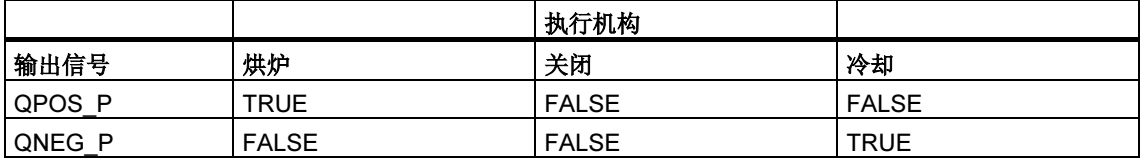

基于输入变量,采用某一特性曲线计算脉冲宽度。特性曲线的形状由最小脉冲或最 小中断时间及比率因子定义。

比率因子的正常值为 1。

曲线中的"转折"由最小脉冲或最小中断时间引起。

#### 最小脉冲或最小中断时间

正确指定最小脉冲或最小中断时间 P\_B\_TM 可以防止频繁开/关,频繁开/关会缩短 开关元件和执行机构的使用寿命。

#### 注释

输入变量 LMN 处那些小绝对值会受到抑制,否则它们会生成较 P\_B\_TM 更短的脉 冲宽度。将生成比(PER\_TM - P\_B\_TM)长的脉冲宽度的大输入值设置为 100%或 -100%。

通过将输入变量(%)与周期时间相乘获得正脉冲或负脉冲的宽度。

$$
IPeriod time = \frac{INV}{100} * PER_TM
$$

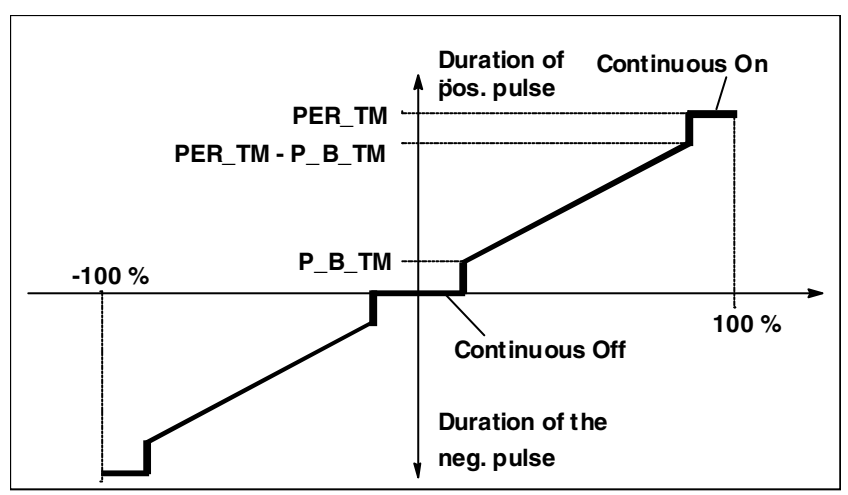

下图显示的是三步控制器的对称曲线(比率因子 = 1)。

#### 非对称三步控制

使用比率因子 RATIOFAC 可以更改正脉冲与负脉冲宽度的比率。例如,在热处理 中,这使得加热和冷却可以有不同的系统时间常数。

比率因子还影响最小脉冲或最小中断时间。比率因子 < 1 意味着负脉冲的阈值与比 率因子相乘。

#### 比率因子 < 1

比率因子会缩短将输入变量与周期时间相乘所得到的负脉冲输出脉冲宽度。

Dur. of positive pulse =  $\frac{INV}{100}$  $- * PER_TM$ 

Dur. of negative pulse =  $\frac{INV}{100}$ - ∗ PER TM ∗ RATIOFAC 下图显示三步控制器的非对称曲线(比率因子 = 0.5):

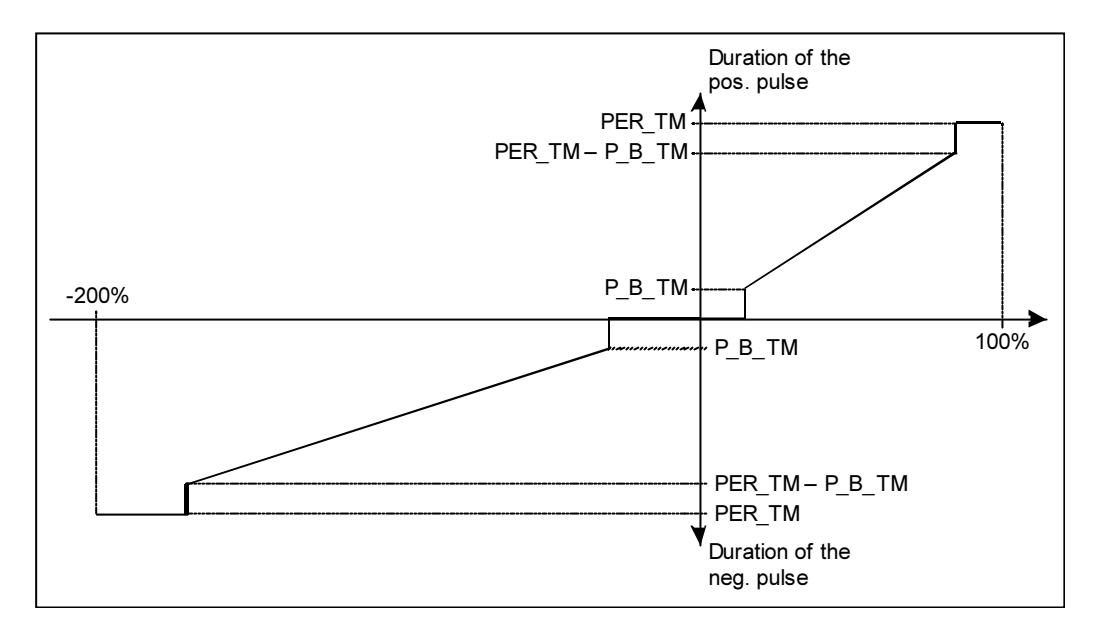

### 比率因子 > 1

比率因子会缩短将输入变量与周期时间相乘所得到的正脉冲输出脉冲宽度。

$$
Dur. of negative pulse = \frac{INV}{100} * PER_TM
$$

$$
Dur. of positive pulse = \frac{INV}{100} * \frac{PER\_TM}{RATIOFAC}
$$

### 两步控制

在两步控制中,只会将 PULSEGEN 的正脉冲输出 QPOS P 连接到开/关执行机构。 视所使用的操作值范围,两步控制器将具有双极或单极操作值范围。

#### 具有双极操作变量范围的两步控制 (-100%至 100%)

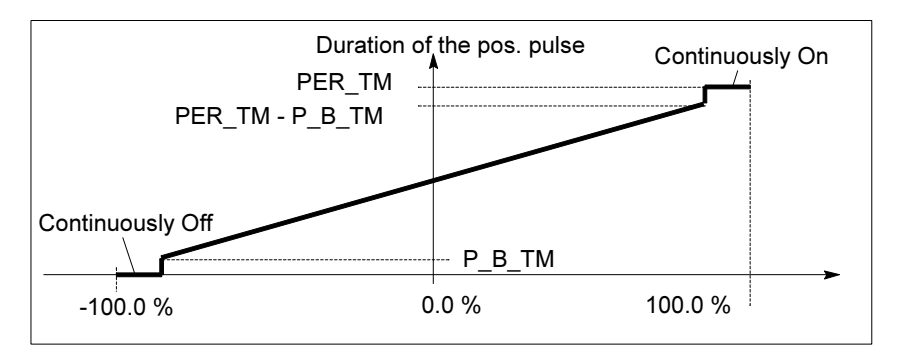

# 具有单级操作变量范围的两步控制

(0%至 100%)

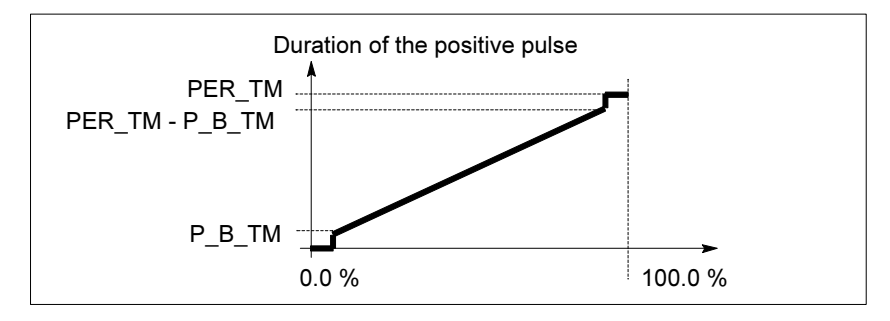

如果控制回路中的两步控制器的连接需要使用逻辑取反的二进制信号来激励脉冲, 可在 QNEG\_P 获得取反输出信号。

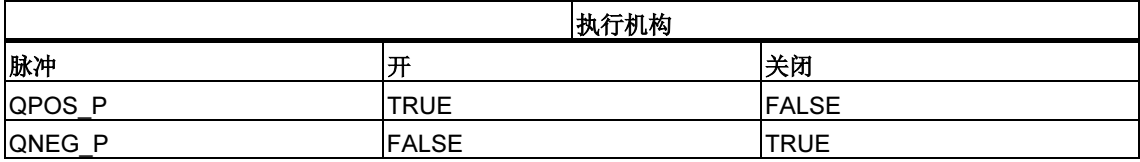

### 两步/三步控制的手动模式

在手动模式(MAN\_ON = TRUE)下,无论 INV 为何值,均可使用信号 POS\_P\_ON 和 NEG P ON 设置三步或两步控制器的二进制输出。

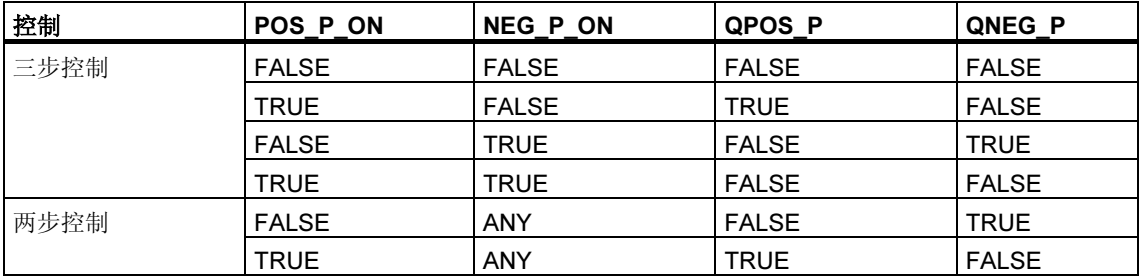

### 初始化

SFB/FB "PULSGEN" 有一个在输入参数 COM\_RST = TRUE 时自动运行的初始化程 序。

所有信号输出都设置为 0。

### 故障代码

不使用出错输出参数 RET\_VAL。

### 输入参数

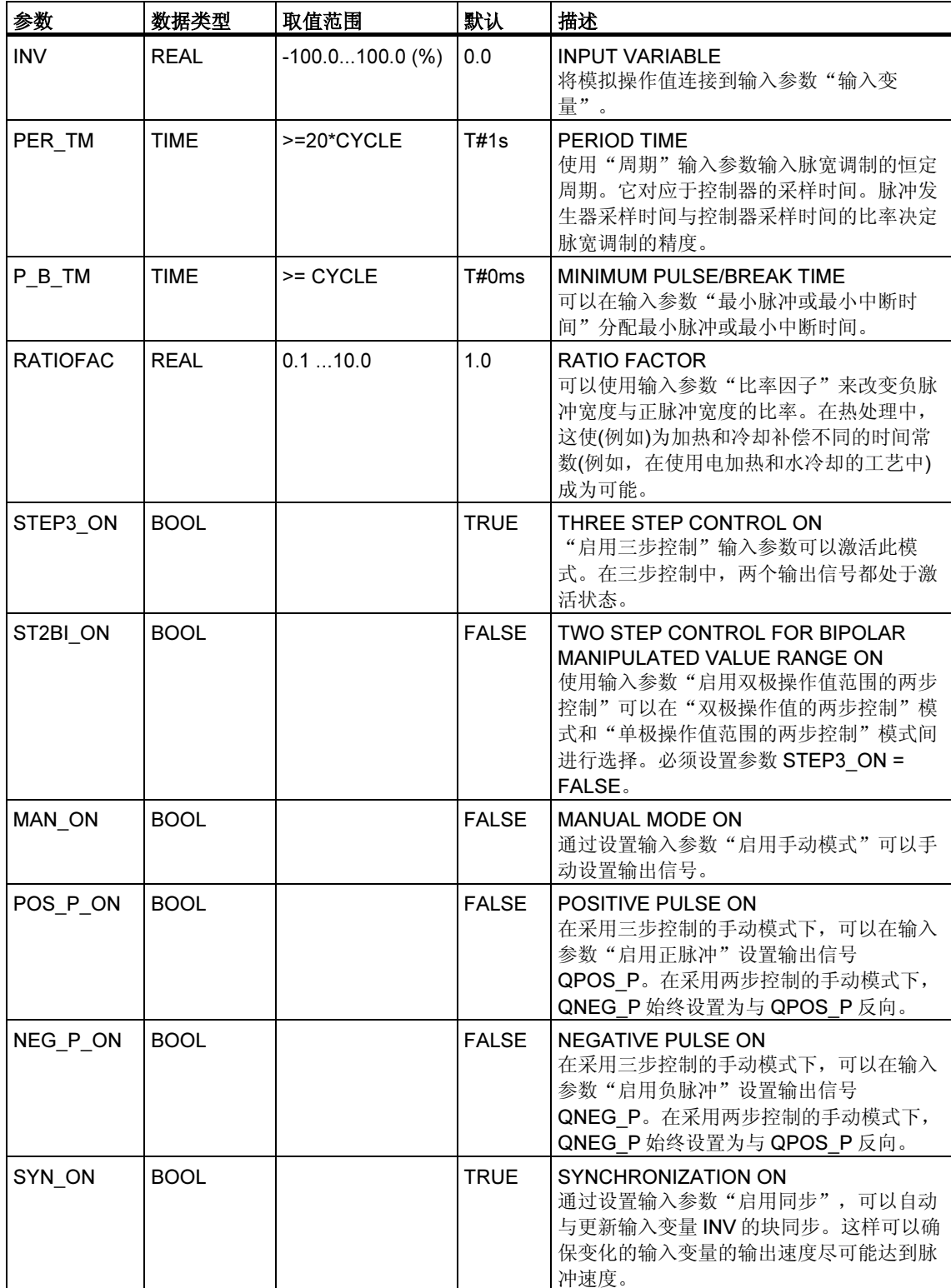

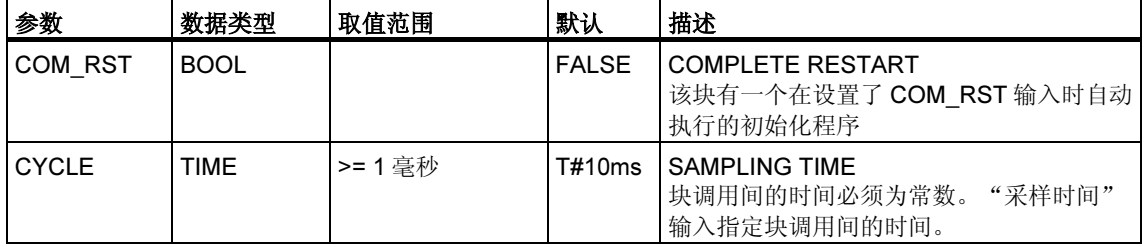

### 注释

输入参数的值在块中不受限制。不进行参数检查。

### 输出参数

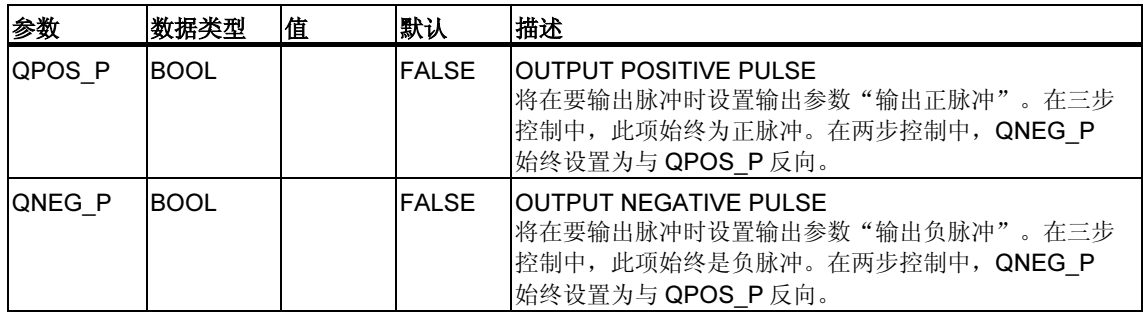

# 27.4 PULSEGEN 块的实例

#### 控制闭环

使用连续控制器 CONT\_C 和脉冲发生器 PULSEGEN, 用户可以实现具有比例执行 机构切换输出的固定设定值控制器。下图显示控制回路的信号流。

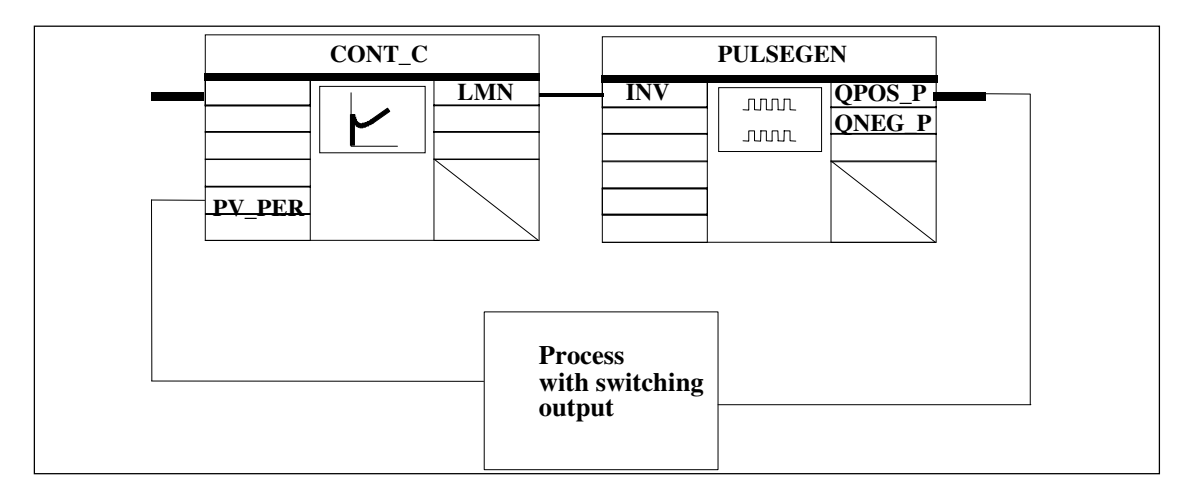

连续控制器 CONT\_C 形成操作值 LMN, 该操作值由脉冲发生器 PULSEGEN 转换为 脉冲/中断信号 QPOS\_P 或 QNEG\_P。

#### 调用块并连接块

具有比例执行机构 PULS CTR 切换输出的固定设定值控制器由块 CONT C 和 PULSEGEN 组成。按以下方式实现块调用:每 2 秒(=CYCLE\*RED\_FAC)调用一次 CONT C, 每 10 毫秒(=CYCLE)调用一次 PULSEGEN。下图显示了互连情况。

在暖启动过程中,将在 OB100 中调用块 PULS\_CTR 并将输入 COM\_RST 设置为 TRUE。

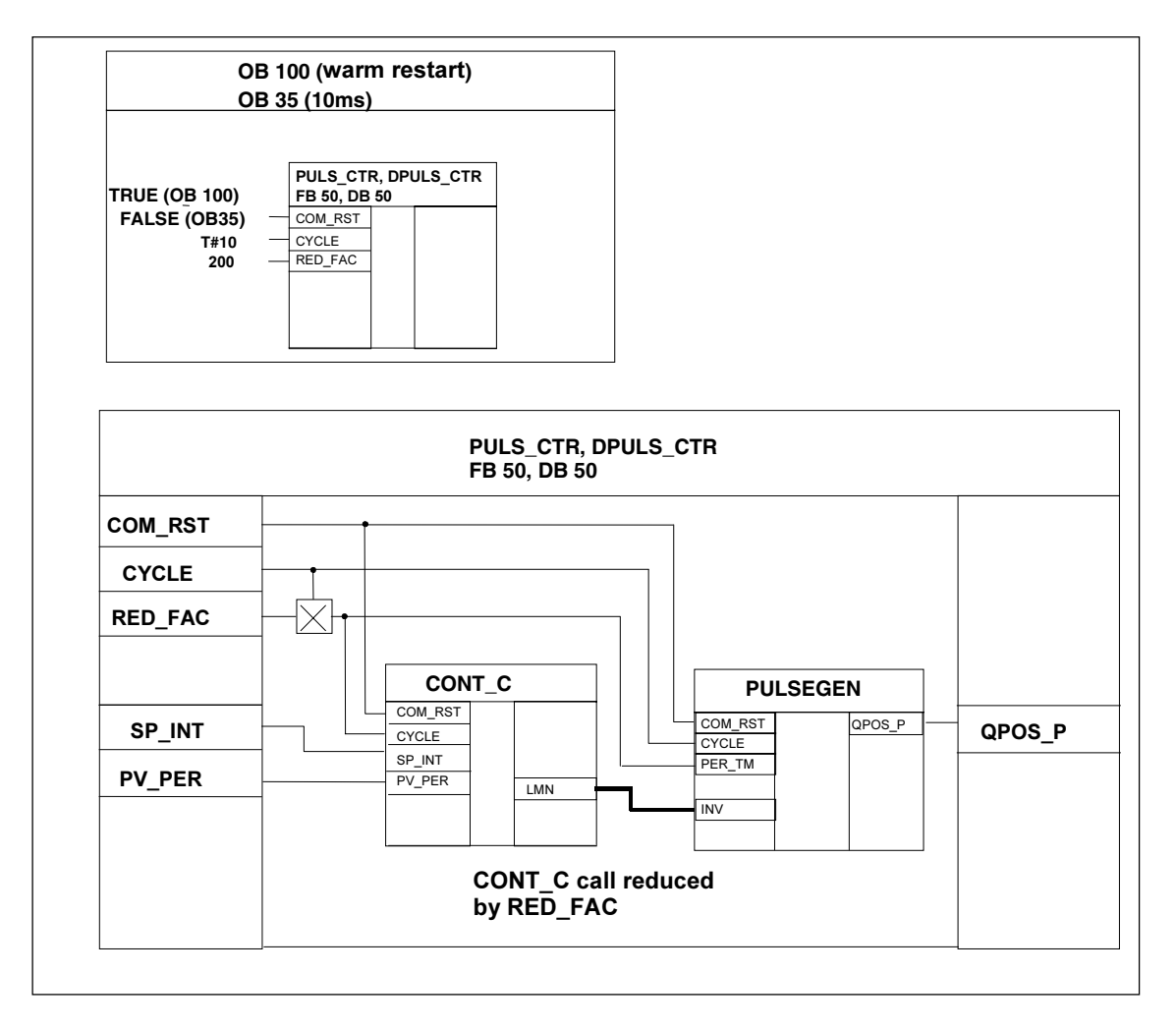

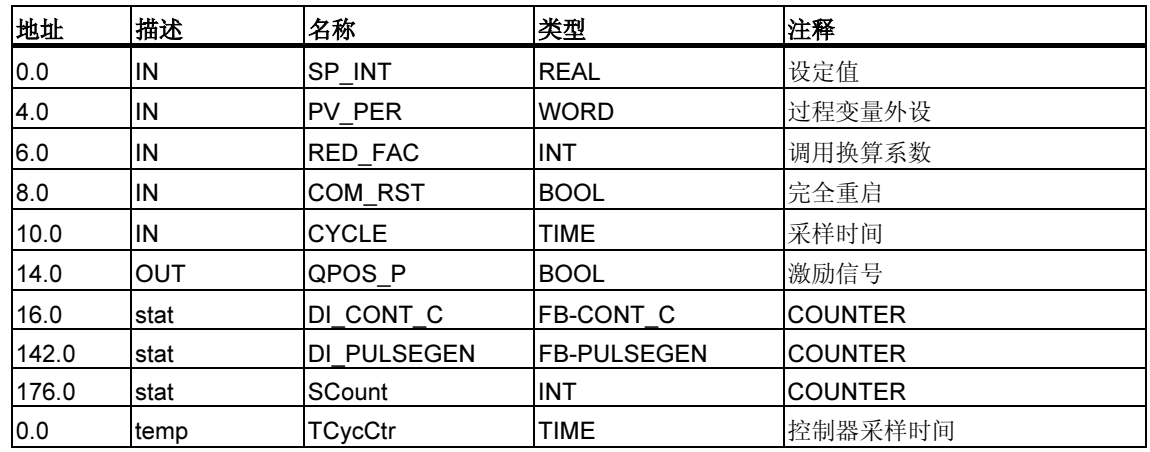

## FB PULS\_CTR 的 STL 程序

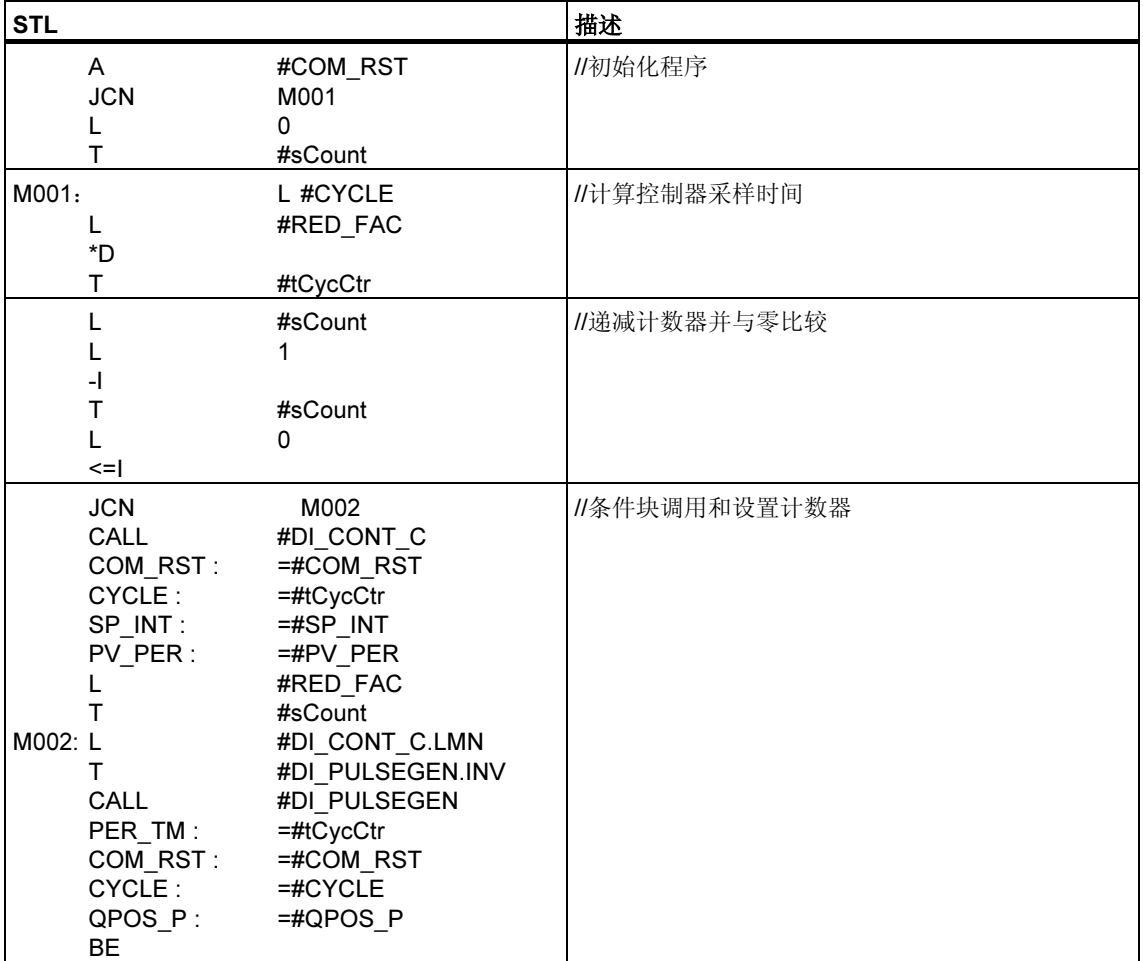

# 28 用于紧凑型 CPU 的 SFB

# 28.1 通过 SFB 44 "Analog" 使用模拟量输出进行定位

#### 描述

要通过用户程序控制定位功能,请使用 SFB ANALOG (SFB 44)。

固定分配的模拟输出通过 ±10 V 的电压(电压信号)或 ±20mA 的电流(电流信号)控制 功率级。

- 加速阶段(RAM UP)过后,驱动器以速度(Vsetpoint)接近目标。
- 到达由 CPU 计算出的制动点时, 将开始减速(RAMP\_DN), 一直到转换点。
- 一旦到达转换点, 将继续以慢速(Vcreep)运行。
- 驱动器在到达截止点时关闭。
- 每个 Step Approach 的转换点和截止点由已指定的转换差值和截止差值的参数 值确定。可以用不同方式确定前进运动(正方向)和反向运动(负方向)的转换差值 和截止差值。
- 到达截止点时,运行即告结束(WORKING = FALSE)。随后即可开始新的运行。
- 当实际位置值到达目标范围时, 即达到指定的目标(POS\_RCD = TRUE)。如果 实际位置值逐渐偏移,而又未启动新的运行,"到达位置"信号将不会再次复 位。

当转换差值小于截止差值时,驱动器将从制动点减速到速度设定值 0。

#### 基本参数:

在此描述适用于所有工作模式的 SFB 参数。各工作模式的专用参数将随该工作模式 一并描述。

### 参数:

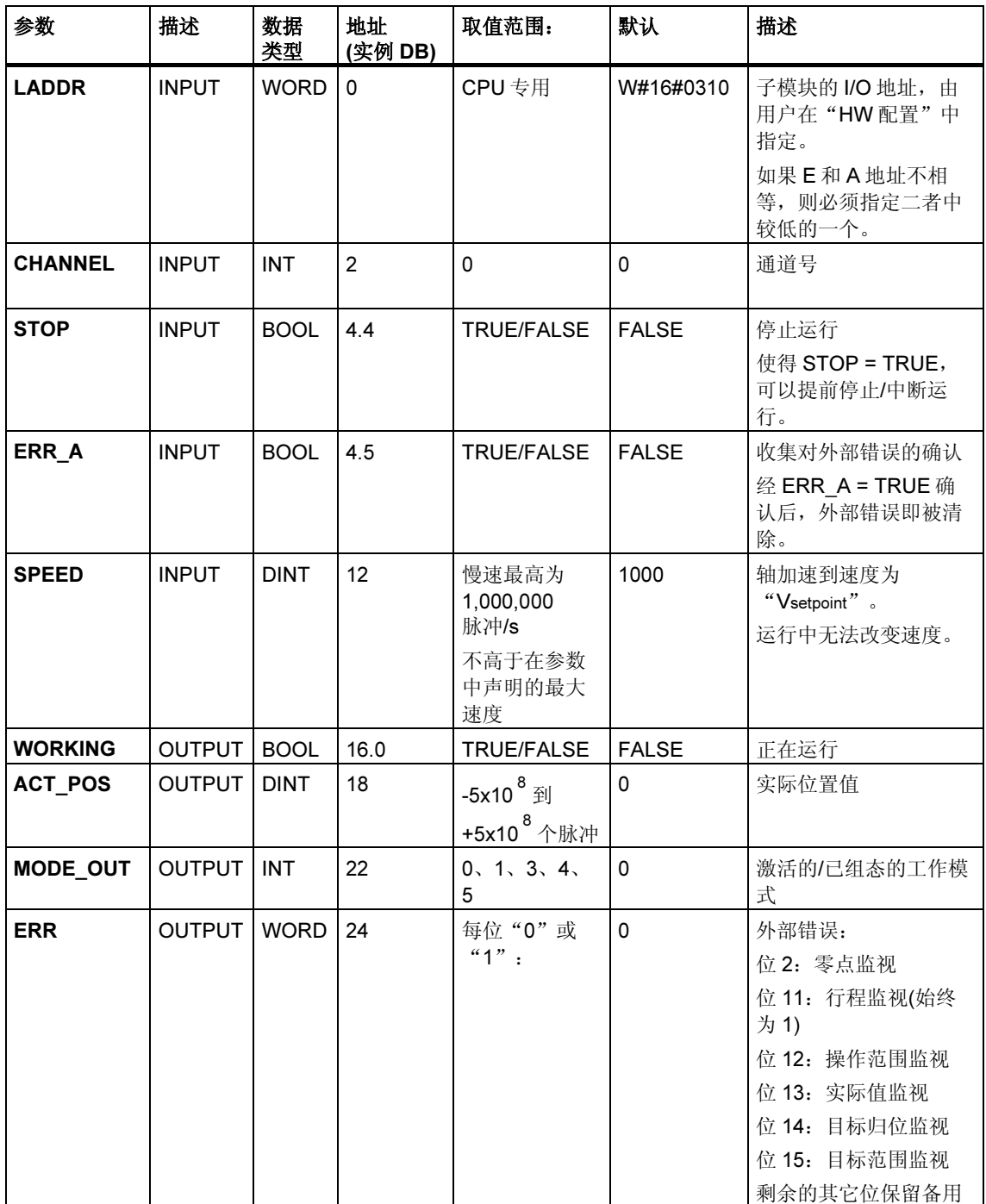

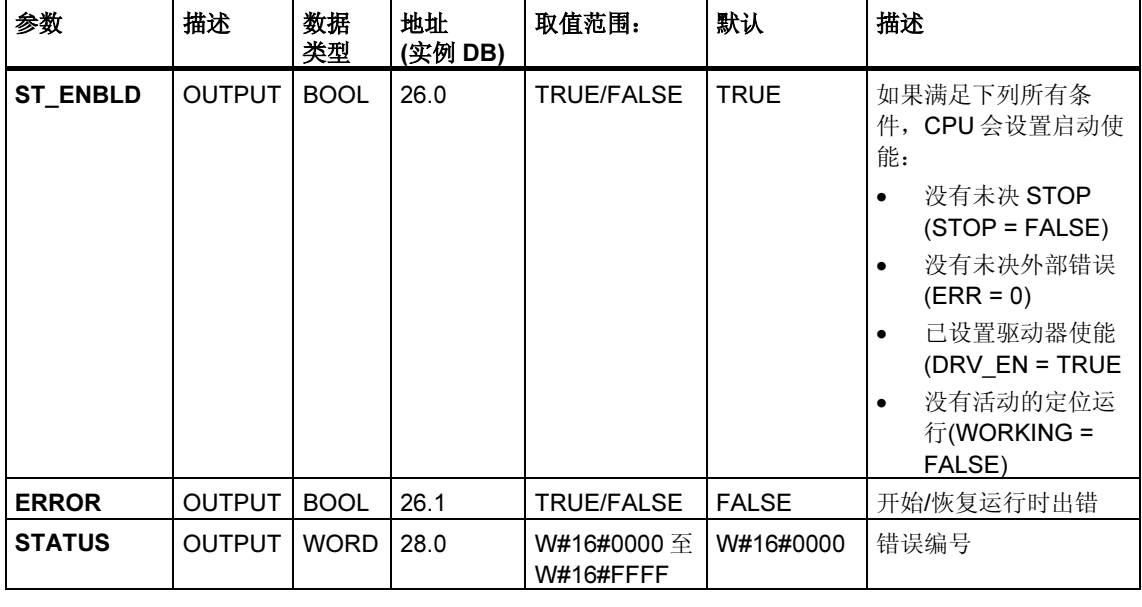

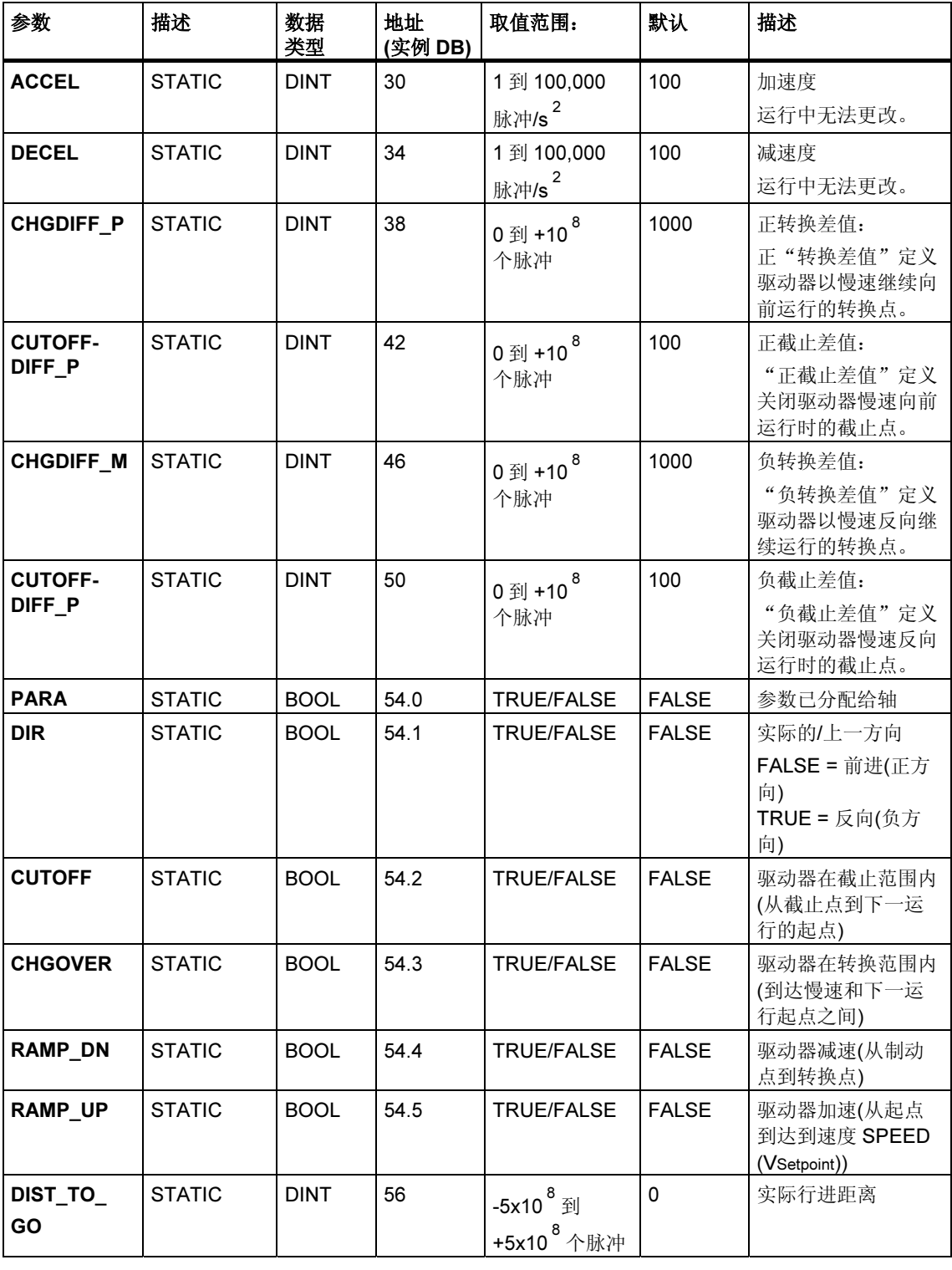

# 未分配给块的参数(本地统计数据):

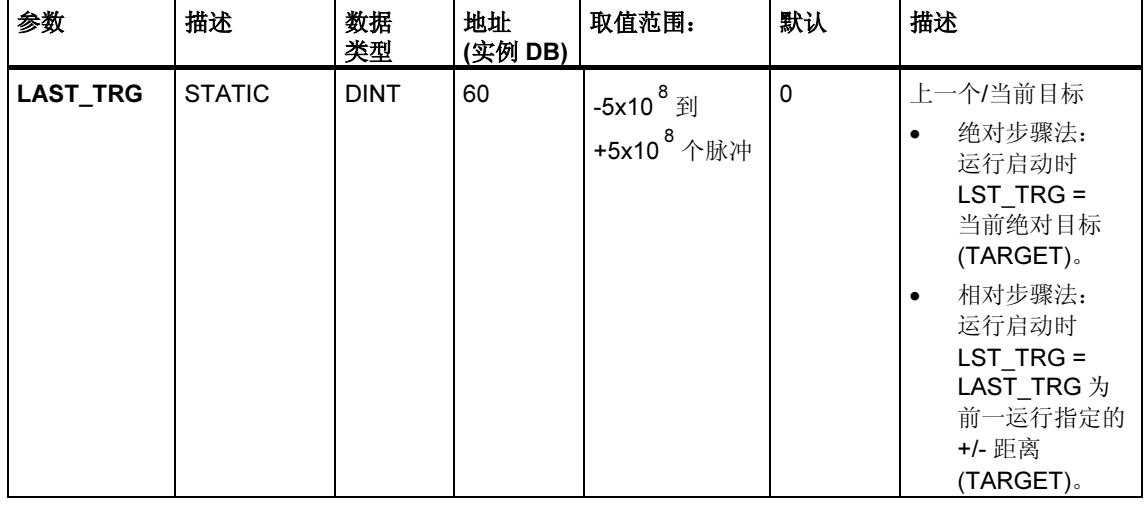

### "点动"模式的参数

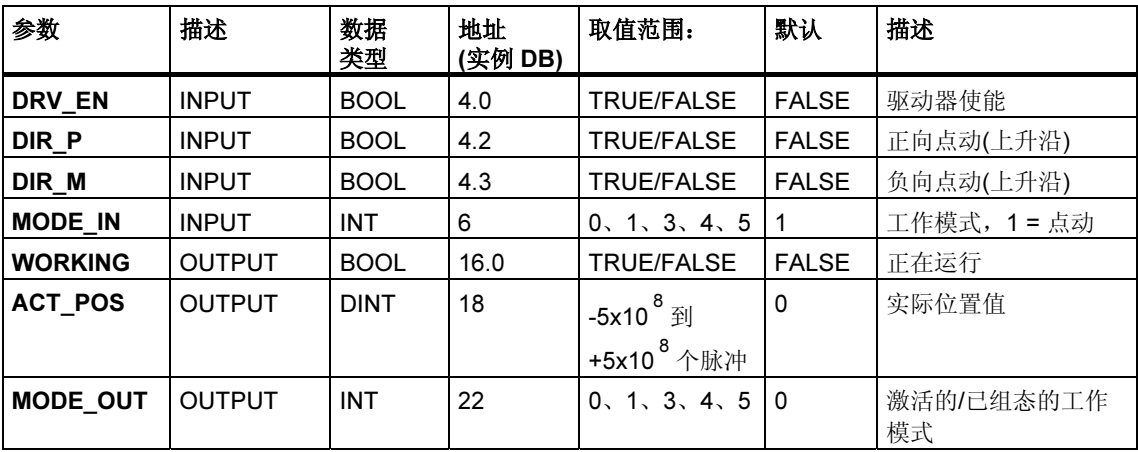

# "参考运行"模式的参数

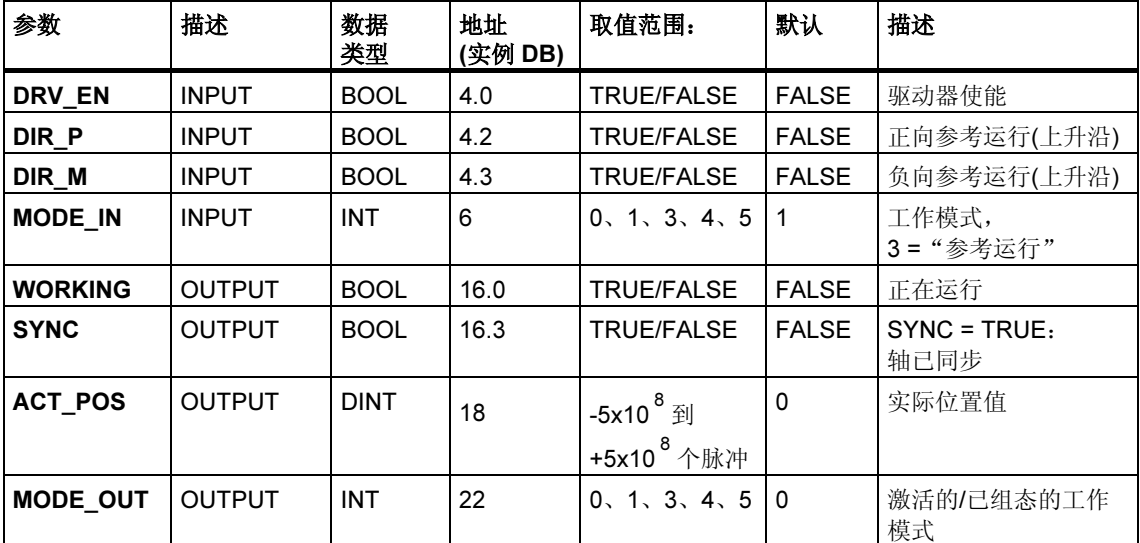

### "相对法"模式的参数

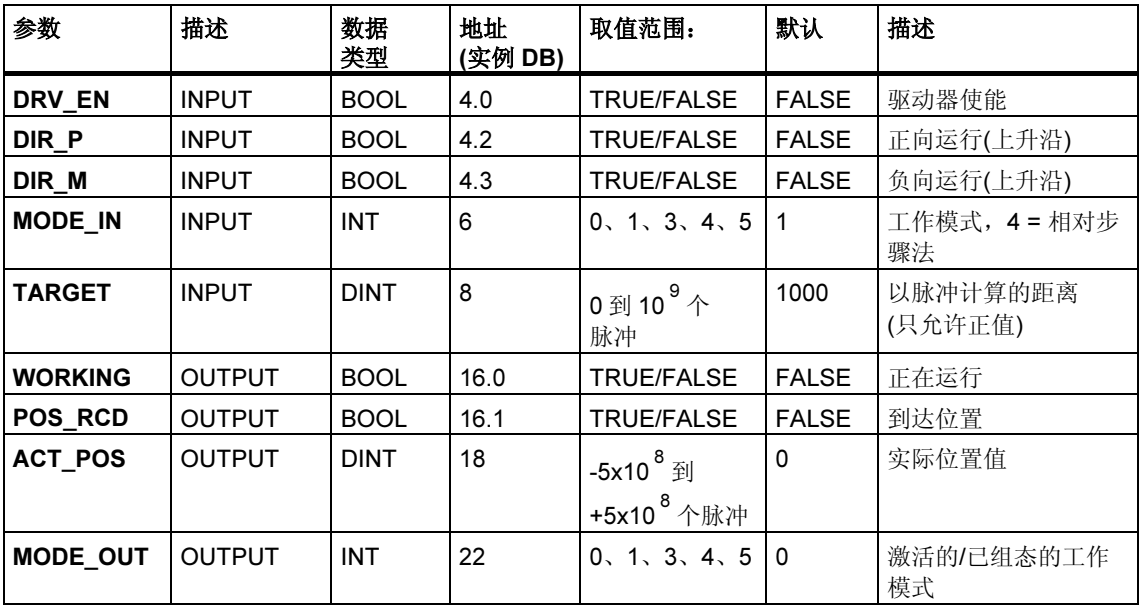

### "绝对法"的参数

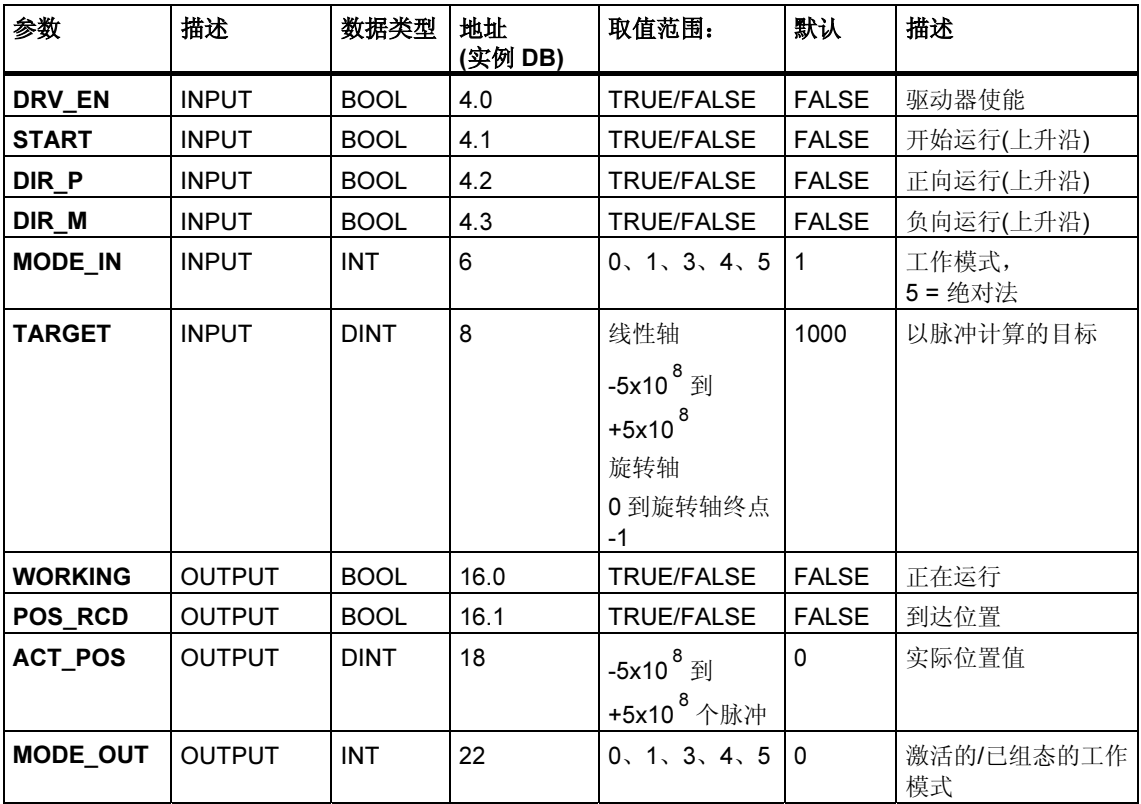

### "设置参考点"作业的参数

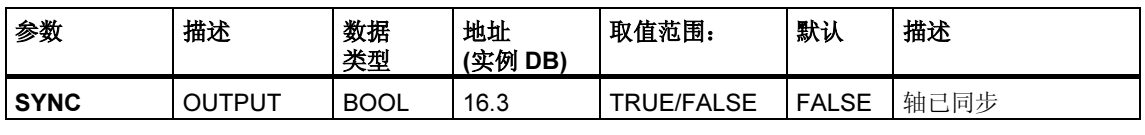

### 未分配给块的参数(本地统计数据):

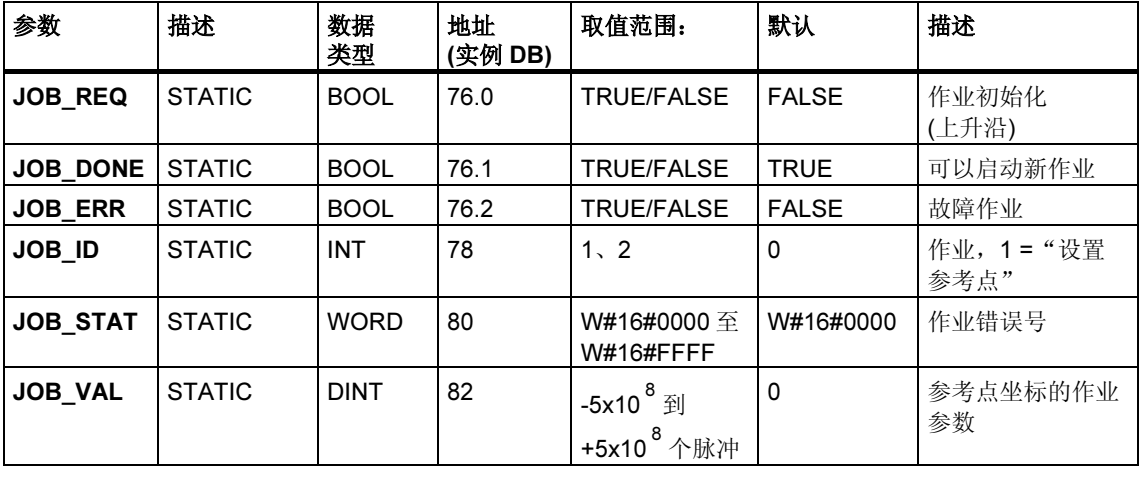

### "清除剩余距离"作业的参数

未分配给块的参数(本地统计数据):

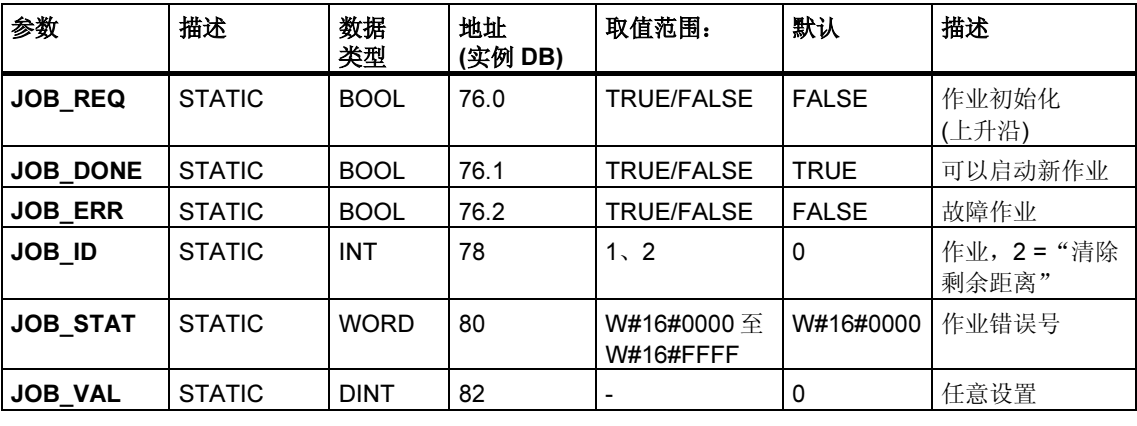

# "长度测量"操作的参数

此操作开始于数字输入的上升沿。没有特定的输入参数。

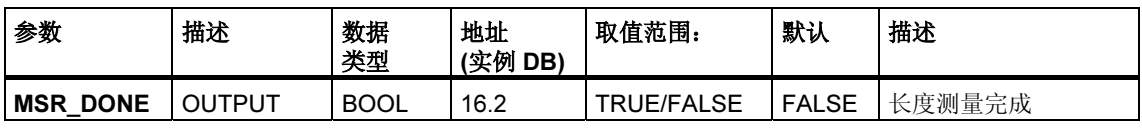

#### 未分配给块的参数(本地统计数据):

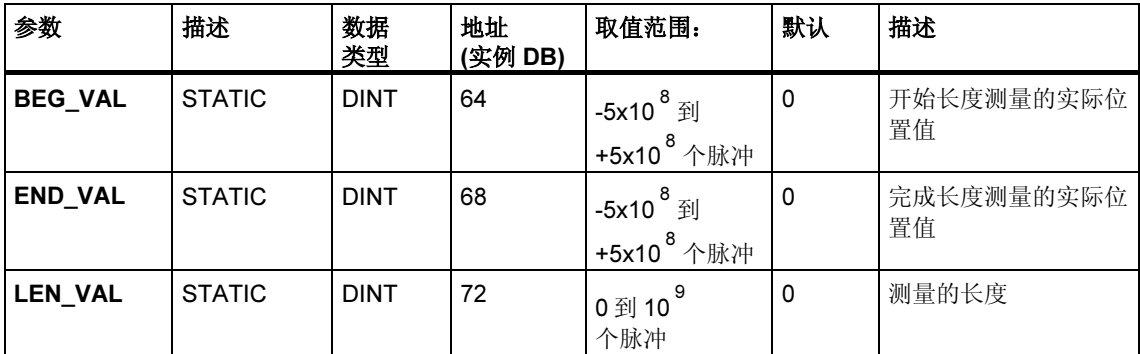

### 故障代码

### 工作模式错误(ERROR = TRUE)

如果检测到错误,输出参数 ERROR 将置为 TRUE。STATUS 参数显示发生错误的 原因。

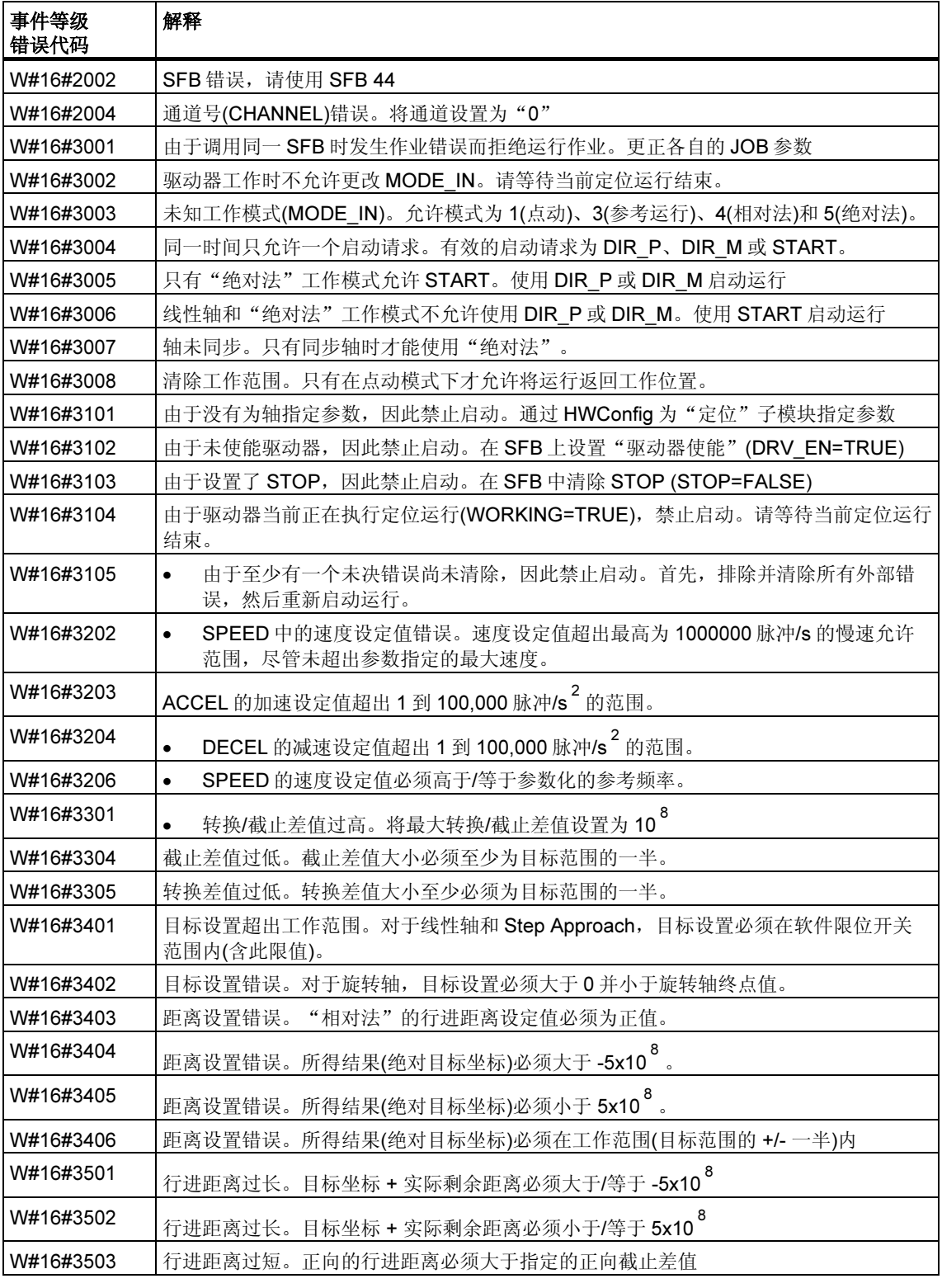

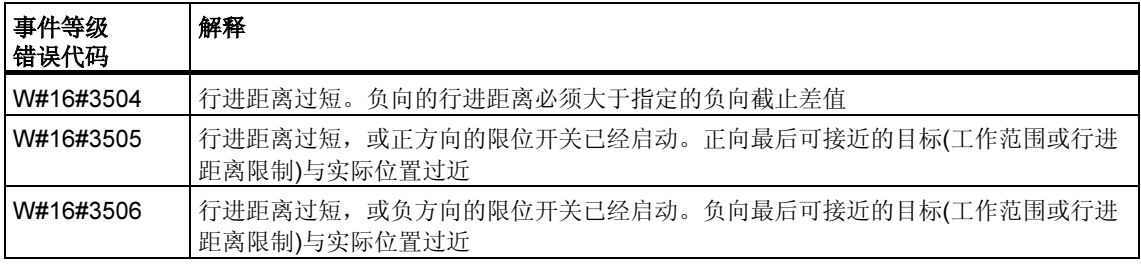
### 作业错误(JOB\_ERR = TRUE)

如果检测到错误,输出参数 JOB\_ERROR 将置为 TRUE。参数 JOB\_ERROR 给出 了错误原因。

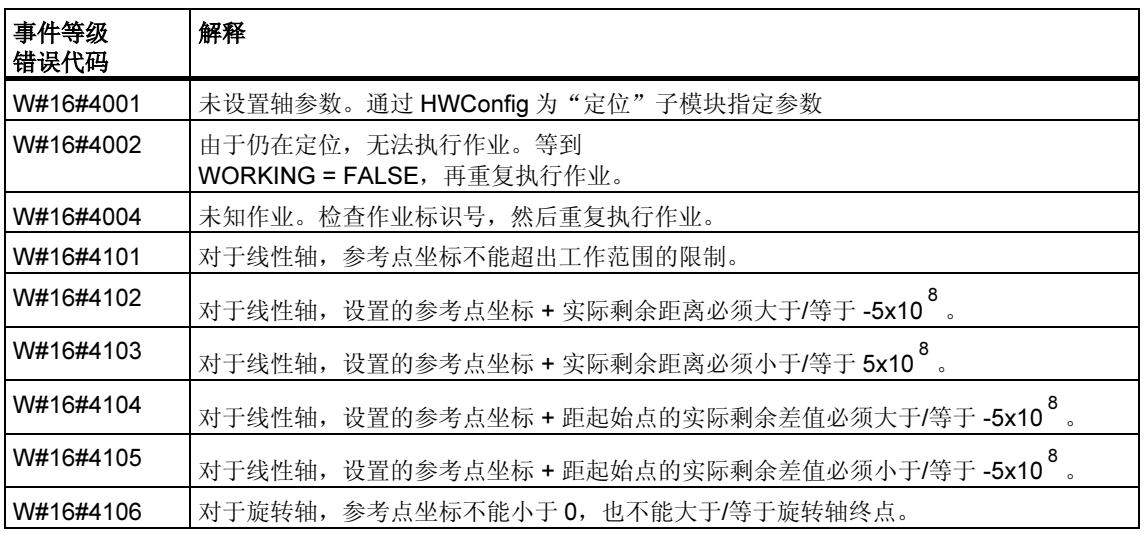

# 外部错误(ERR)

技术电路会监视运行、行进距离和连接的外围设备。首先必须已在"驱动器"、 "轴"和"编码器"参数画面窗体中打开监视功能。

触发监视单元时将报告外部故障。外部错误的发生与已启动的操作无关。必须使用 ERR\_A = TRUE 清除外部错误。

SFB 参数 ERR (WORD)的置位对应外部错误。

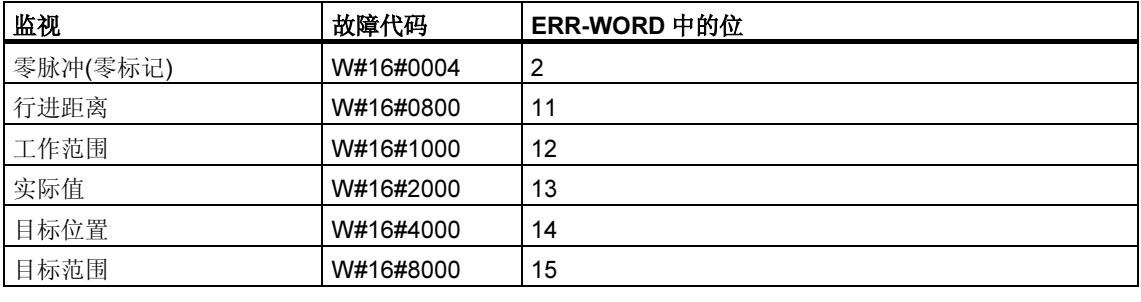

#### 系统错误

系统错误由 BIE = FALSE 指示。系统错误由读取/写入实例 DB 引起或由多次调用 SFB 引起。

# 28.2 通过 SFB 46 "DIGITAL" 使用数字量输出进行定位

### 描述

通过用户程序使用 SFB DIGITAL (SFB 46)控制定位功能。

已为驱动器固定地分配了四个 24V 数字输出。它们用于控制功率级。数字输出根据 控制模式组态控制方向和速度级(快速/慢速)。

通过两个相位偏移为 90 度的非对称 24V 增量传感器测量距离。

- 首先, 以(VRapid)速度接近目标。
- 到达转换点时速度切换为慢速(VCreep)。
- 驱动器在到达关闭点时关闭。
- 每个 Step Approach 的切换点和关闭点由为转换差值和截止差值声明的参数值 确定。前进运动(正方向)和反向运动(负方向)的转换差值和截止差值可以用不同 方式确定。
- 到达截止点时,运行即告结束(WORKING = FALSE)。随后即可开始新的运行。
- 当实际位置值到达归位目标时,即达到指定的目标(POS RCD = TRUE)。如果 实际位置值逐渐偏移,而未启动新的运行, "到达位置"信号将不会再次复位。

# 基本参数:

在此将说明 SFB 参数。这些参数适用于所有工作模式。各工作模式的专用参数将随 该工作模式一并描述。

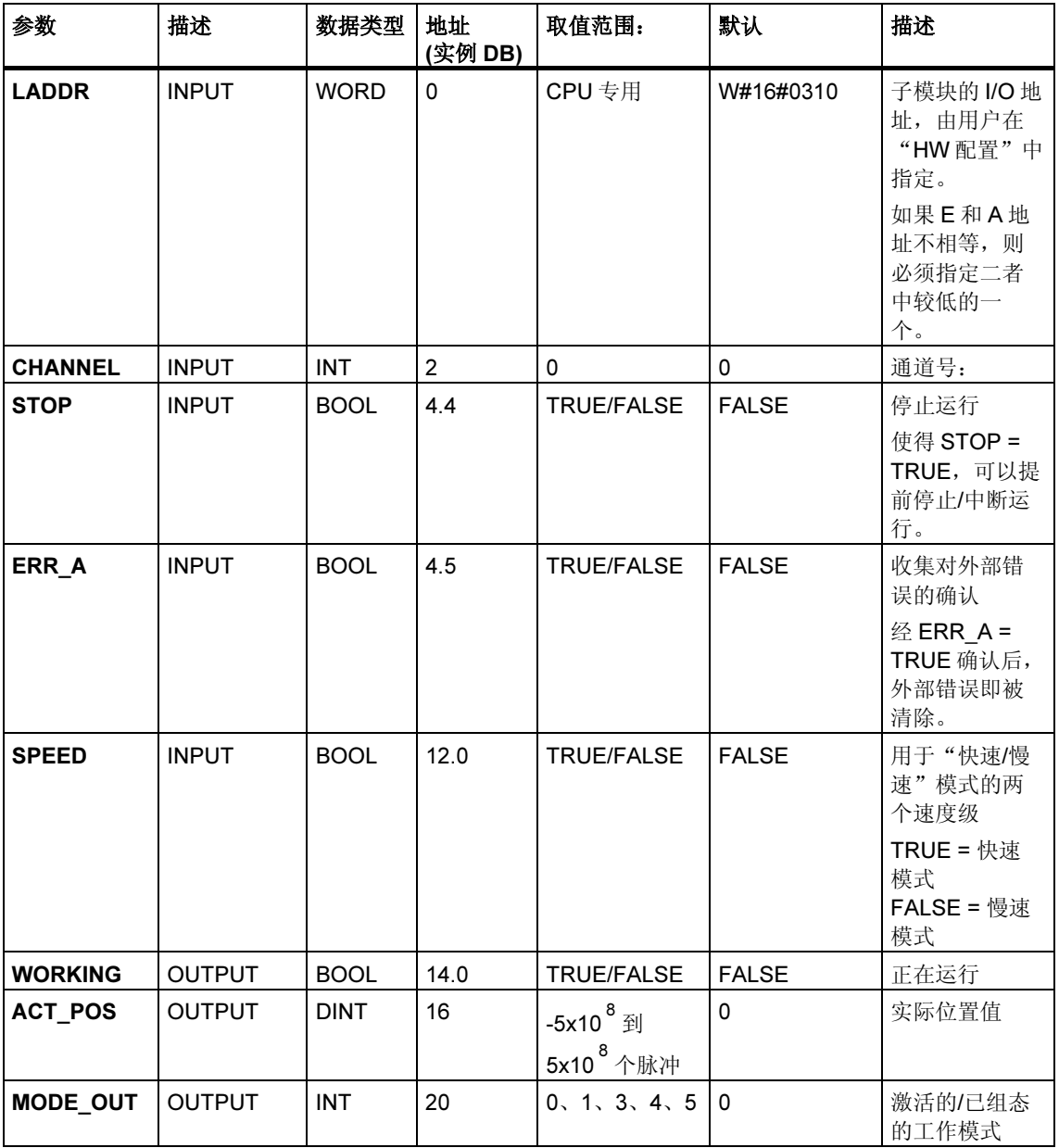

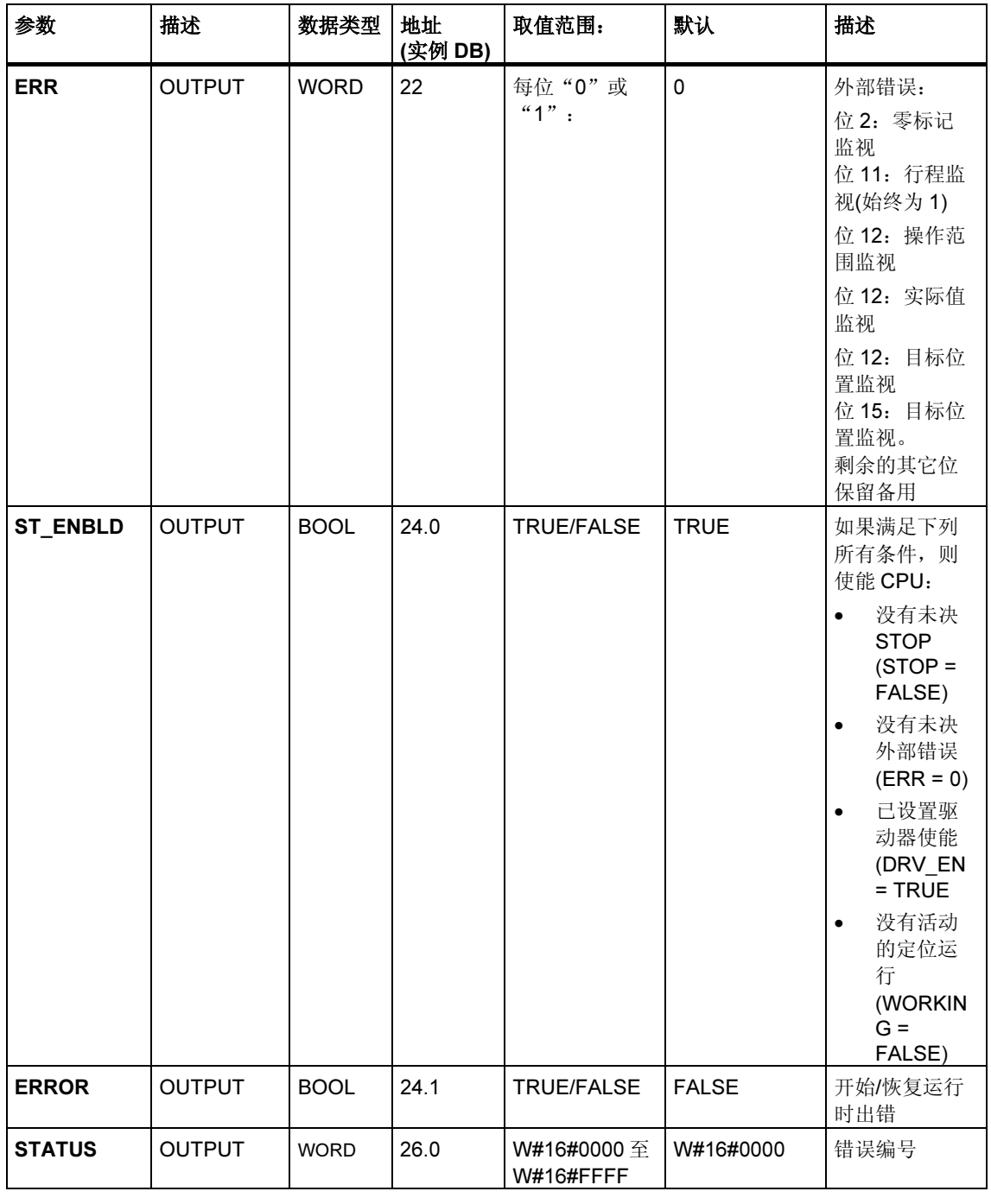

未分配给块的参数(本地统计数据):

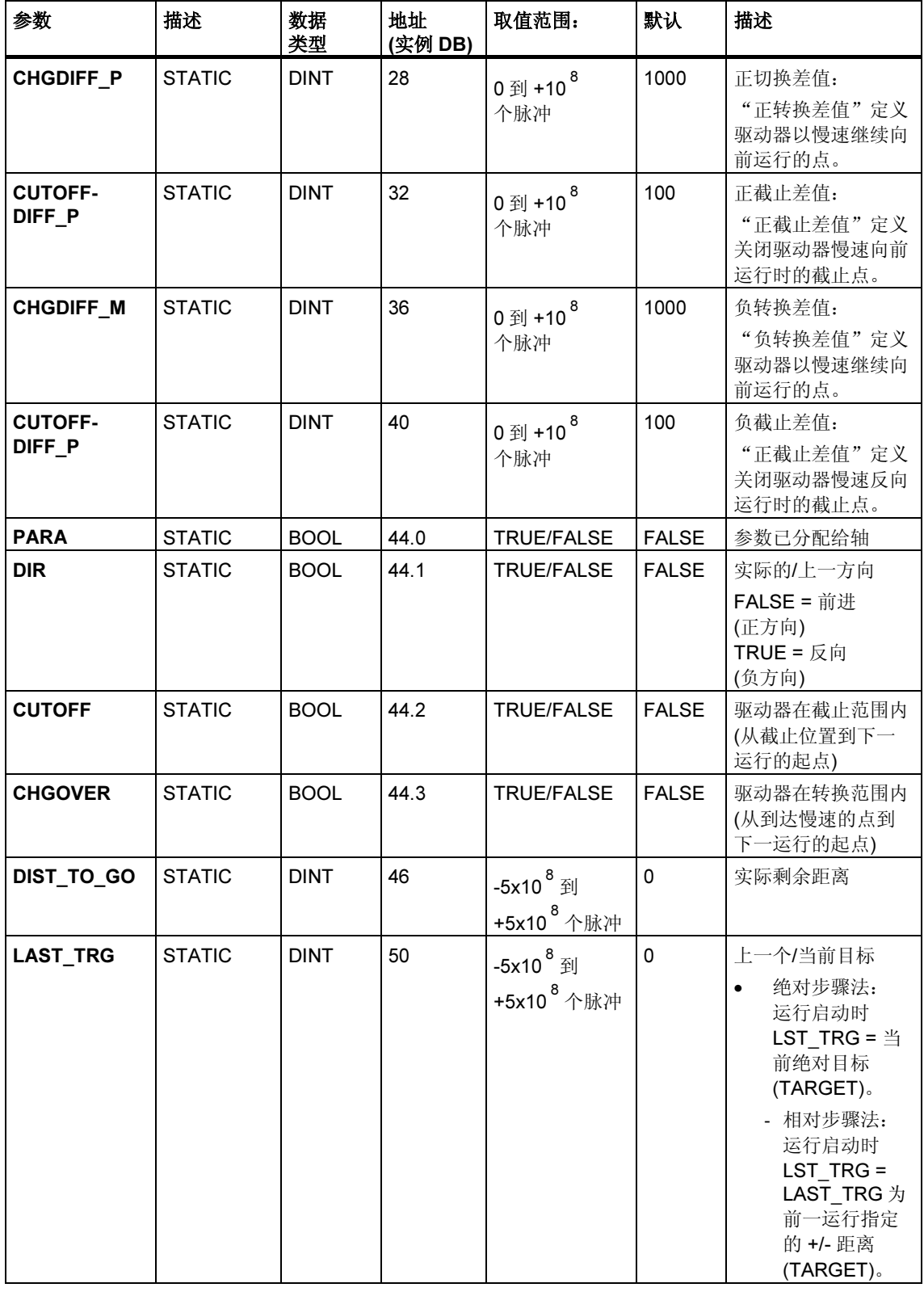

## "点动"模式的参数

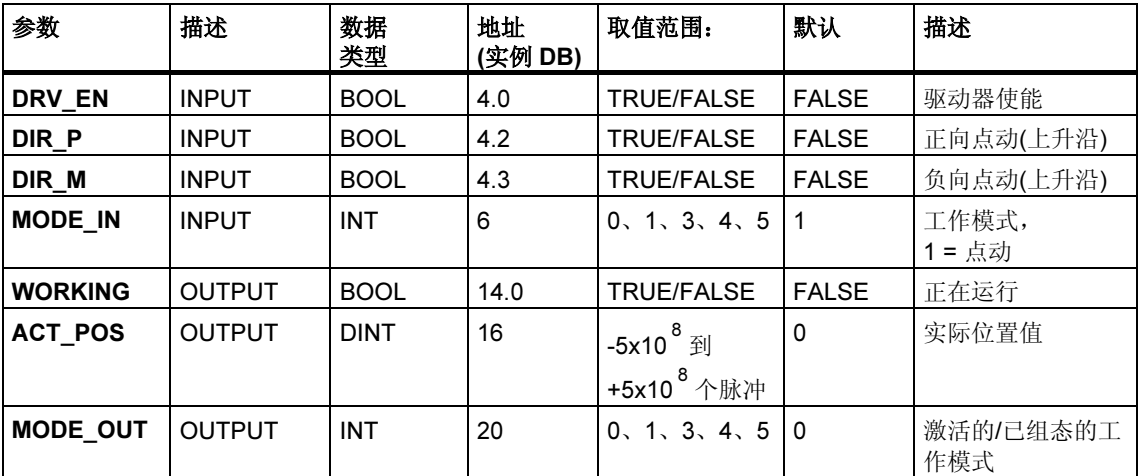

# "参考运行"模式的参数

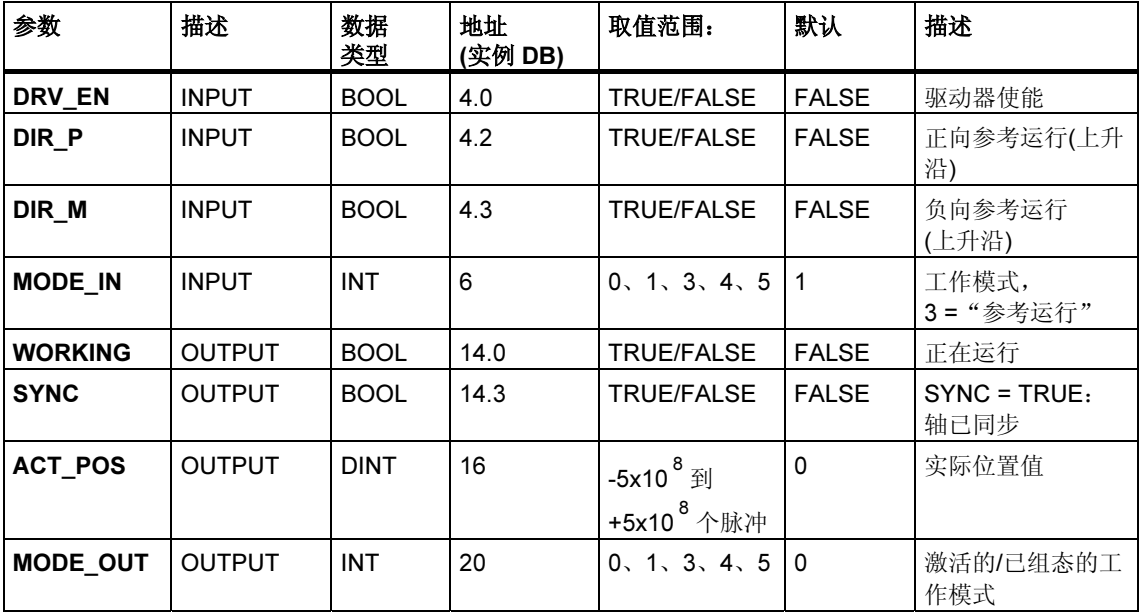

## "相对法"模式的参数

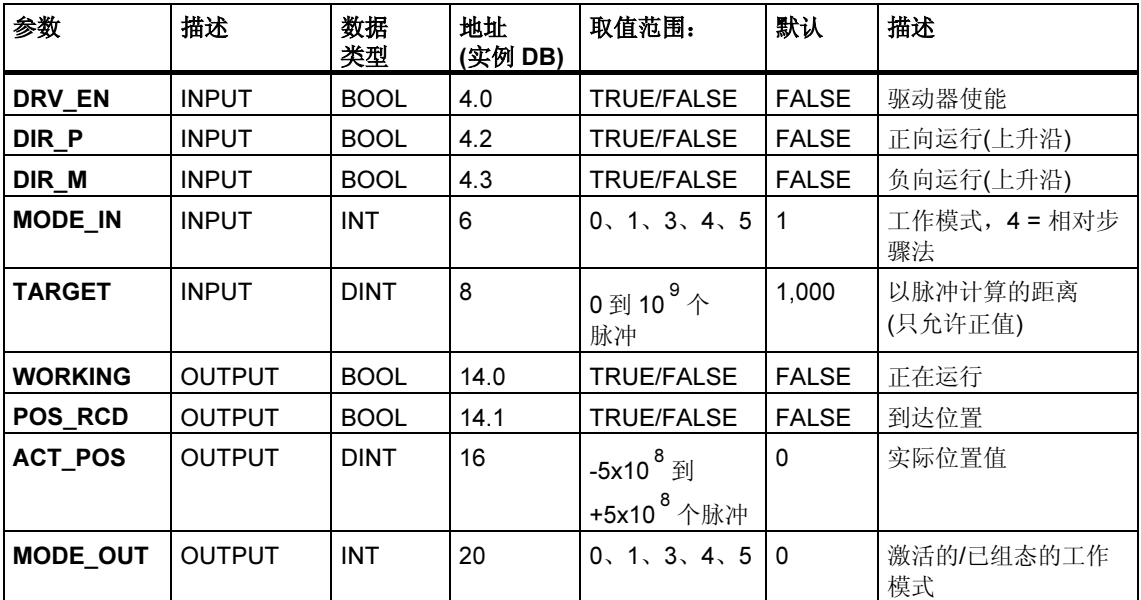

# "绝对法"的参数

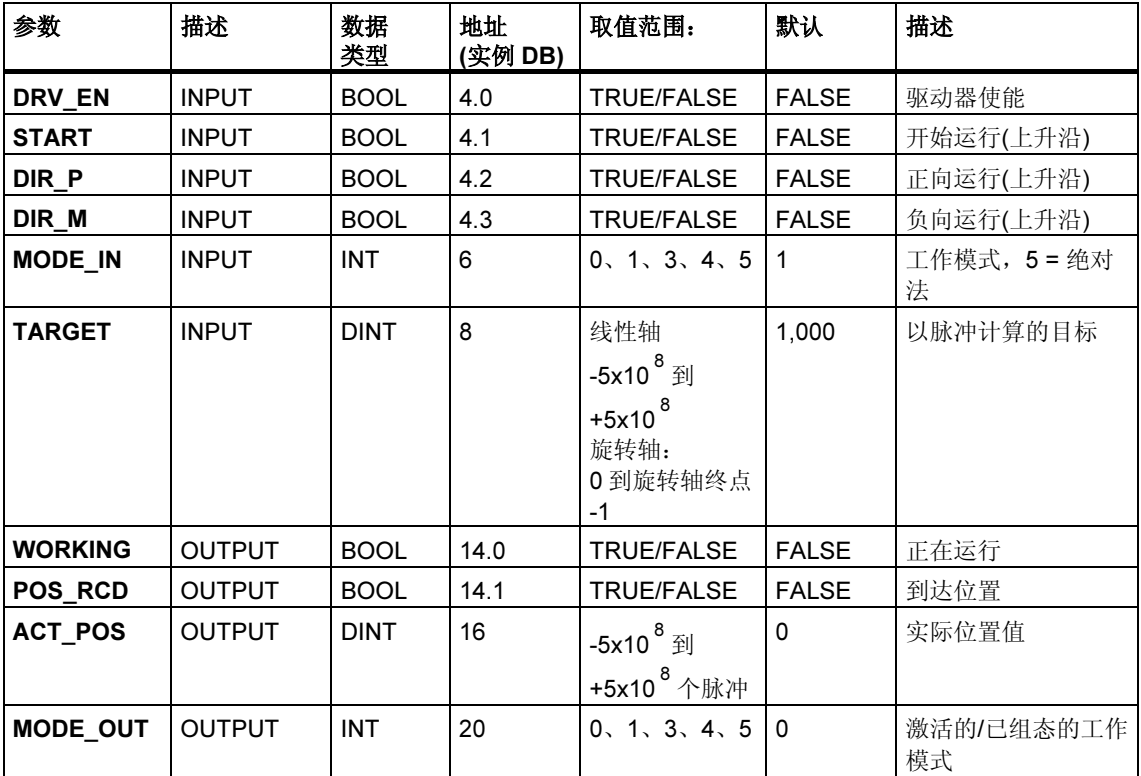

## "设置参考点"作业的参数

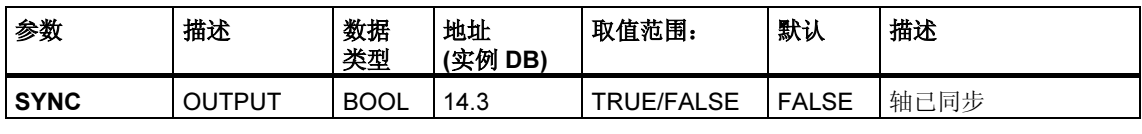

未分配给块的参数(本地统计数据):

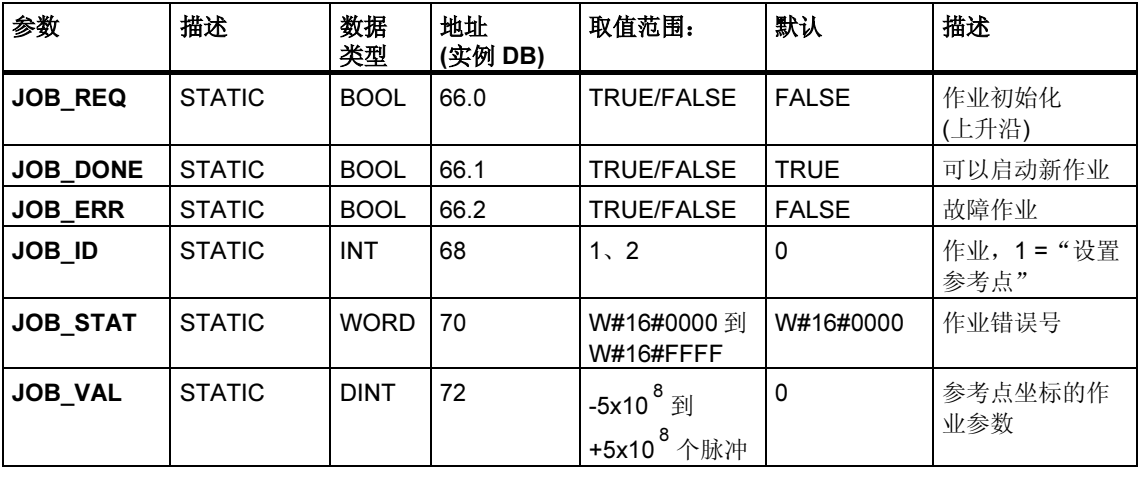

## "清除剩余距离"作业的参数

#### 未分配给块的参数(本地统计数据):

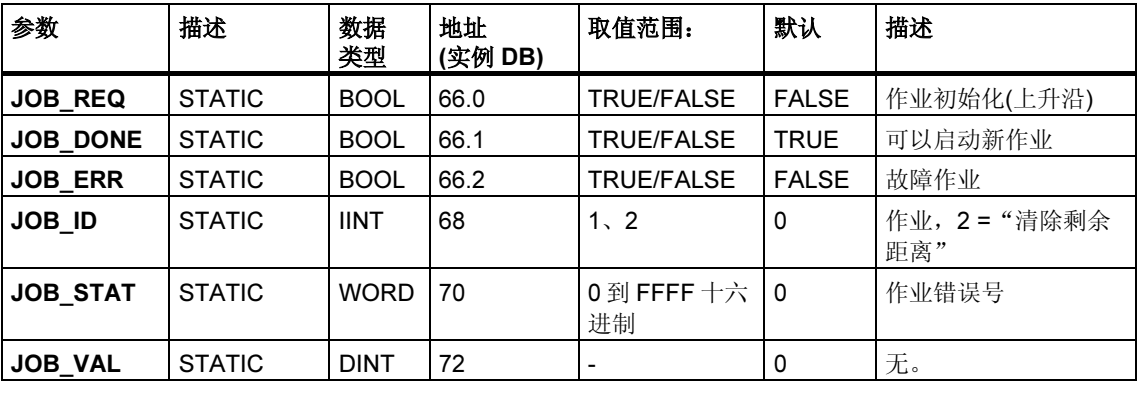

## "长度测量"功能的参数

此操作开始于数字输入的上升沿。没有特定的输入参数。

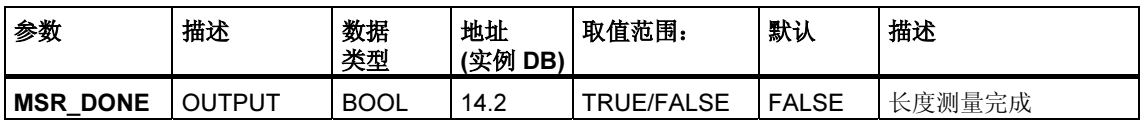

### 未分配给块的参数(本地统计数据):

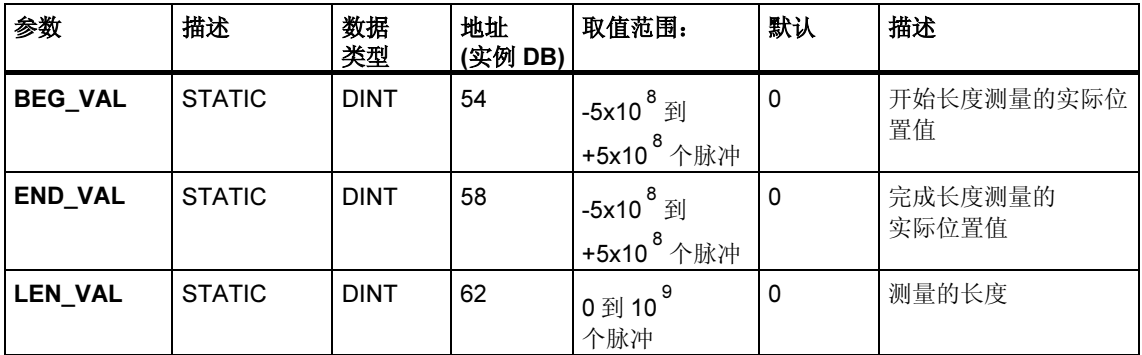

## 故障代码

### 工作模式错误(ERROR = TRUE)

如果检测到错误,输出参数 ERROR 将置为 TRUE。STATUS 参数显示发生错误的 原因。

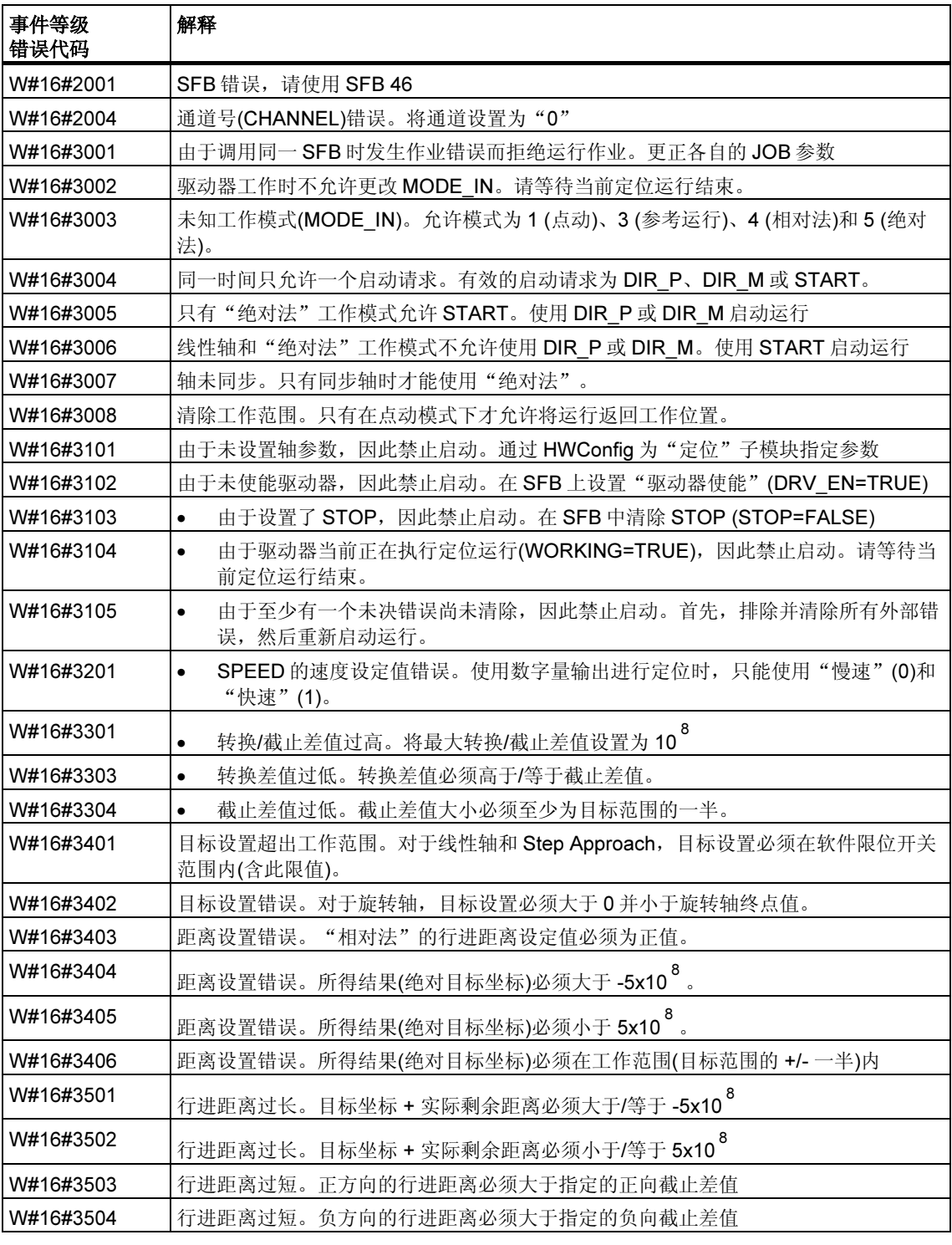

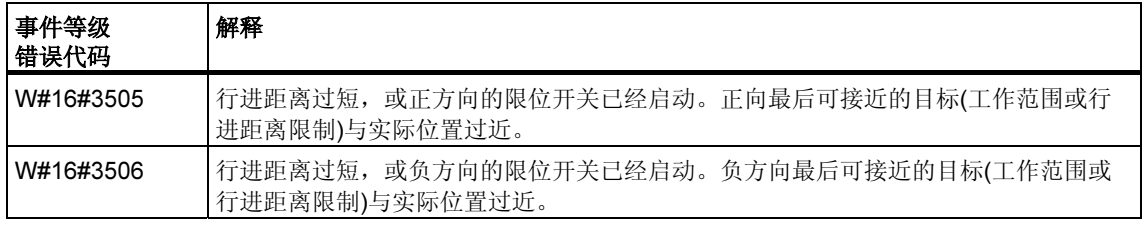

# 作业错误(JOB\_ERR = TRUE)

如果检测到错误,输出参数 JOB\_ERROR 将置为 TRUE。参数 JOB\_ERROR 给出 了错误原因。

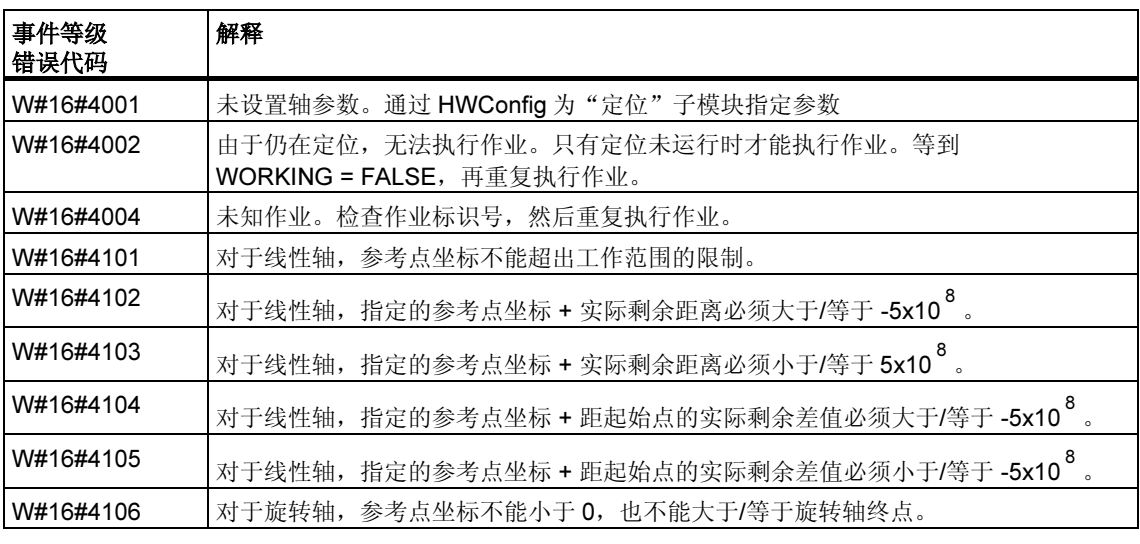

## 外部错误(ERR)

技术电路会监视运行、行进距离和连接的外围设备。首先必须已在"驱动器"、 "轴"和"编码器"参数画面窗体中打开监视功能。

触发监视单元时将报告外部故障。外部错误的发生与已启动的操作无关。必须使用 ERR\_A = TRUE 清除外部错误。

SFB 参数 ERR (WORD)的置位对应外部错误。

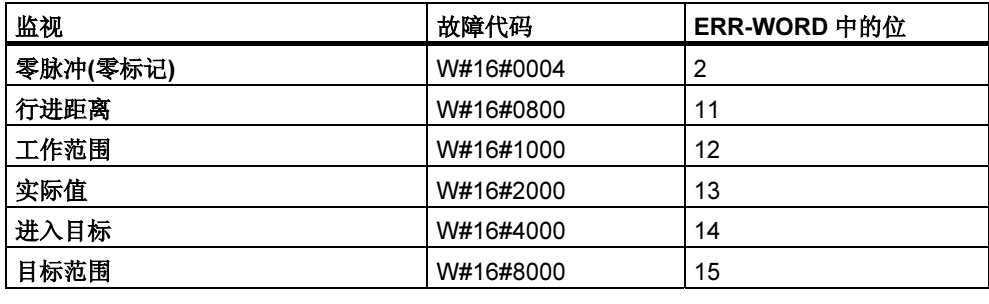

### 系统错误

系统错误由 BIE = FALSE 指示。系统错误由读取/写入实例 DB 引用或多次调用 SFB 引起。

# 28.3 使用 SFB 47 "COUNT" 控制计数器

### 描述

要通过用户程序控制定位功能,请使用 SFB COUNT (SFB 47)。 可以使用下列操作:

- 通过软件门 SW\_GATE 启动/停止计数器
- 使能/控制输出 DO
- 检索状态位 STS\_CMP、STS\_OFLW、STS\_UFLW 和 STS\_ZP
- 检索实际的计数器值 COUNTVAL
- 读取/写入内部计数器寄存器的作业

#### 参数

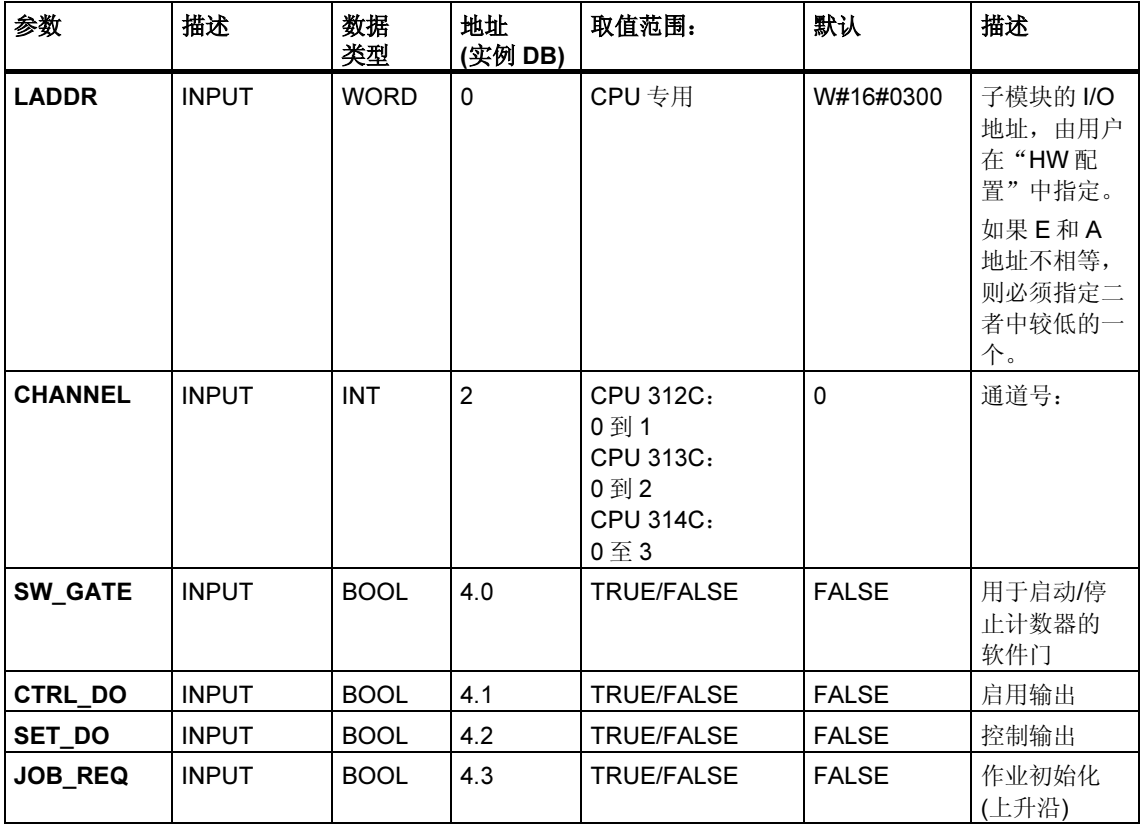

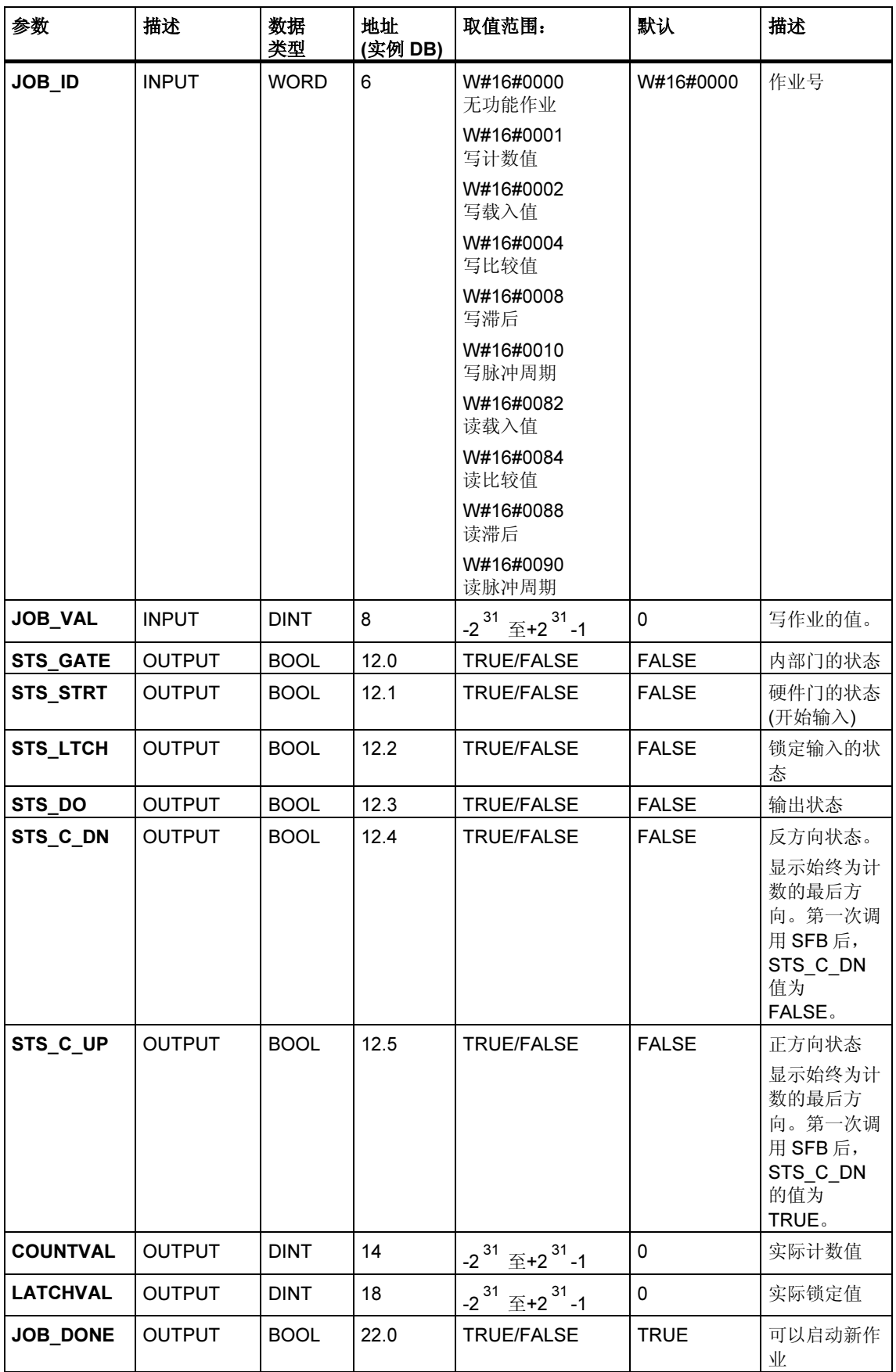

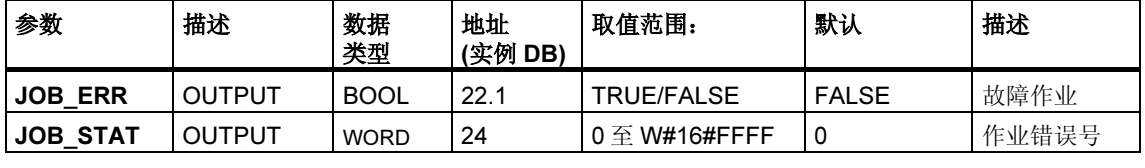

#### 注释

如果已通过组态界面将"输出的反应"设置为"无比较",则以下各项有效:

- 输出将以正常输出方式切换。
- SFB 的输入参数 CTRL\_DO 和 SET\_DO 未激活。
- 状态位 STS\_DO 和 STS\_CMP (IDB 中的状态比较器)保持复位状态。

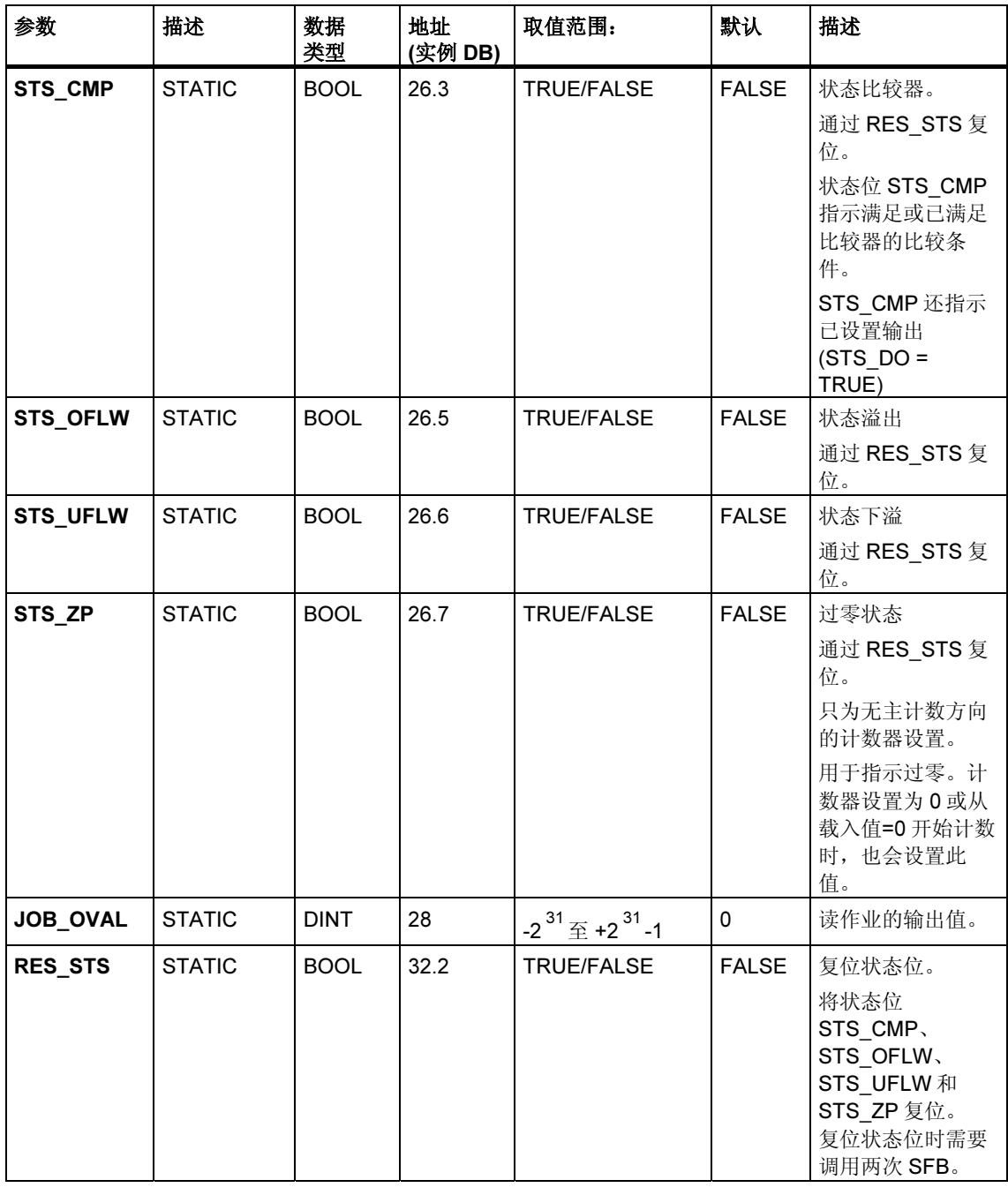

## 未分配给块的参数(本地统计数据):

### 注释

有关使用 SFB 47 的更多信息,请参见 S7-300 可编程控制器 CPU 31xC 技术功能手 册。

## 故障代码

### 作业错误

如果发生作业错误,将置 JOB\_ERR = TRUE。JOB\_STAT 中将给出精确的错误原 因。

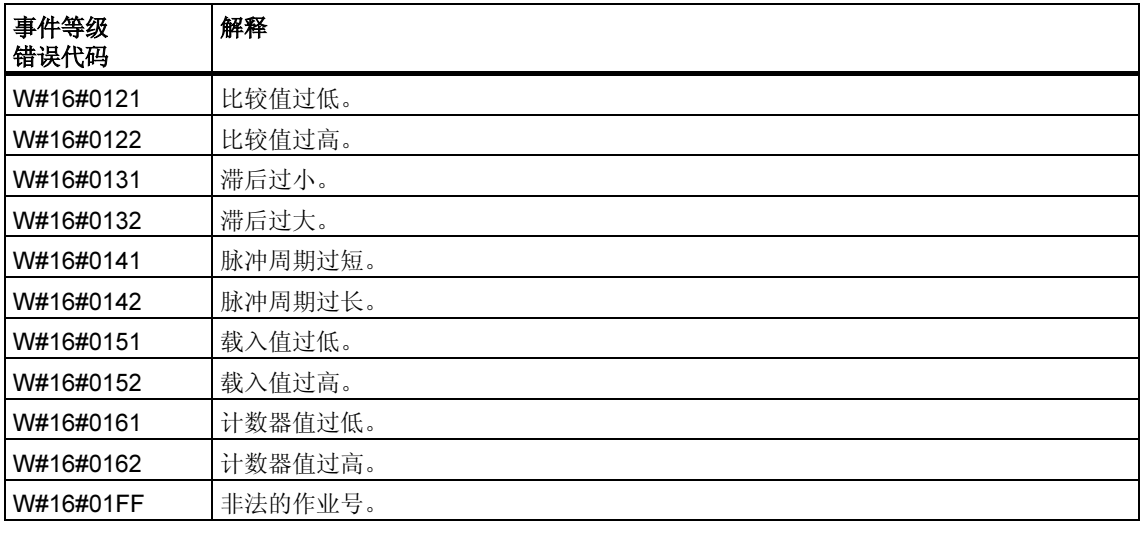

## 系统错误

发生系统错误后,将置 BIE = False。

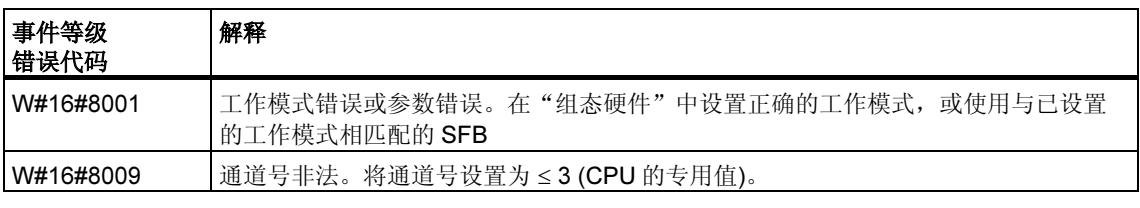

# 28.4 使用 SFB 48 "FREQUENC" 控制频率测量

#### 描述

可通过用户程序操作频率计数器。这种情况下,必须使用 SFB FREQUENC (SFB48)。

可以使用下列操作:

- 通过软件门 SW\_GATE 开始/停止
- 使能/控制输出 DO
- 检索状态位 STS\_CMP、STS\_OFLW 和 STS\_UFLW
- 检索实际频率值 MEAS\_VAL
- 读取/写入内部频率计数器寄存器的作业

### 参数

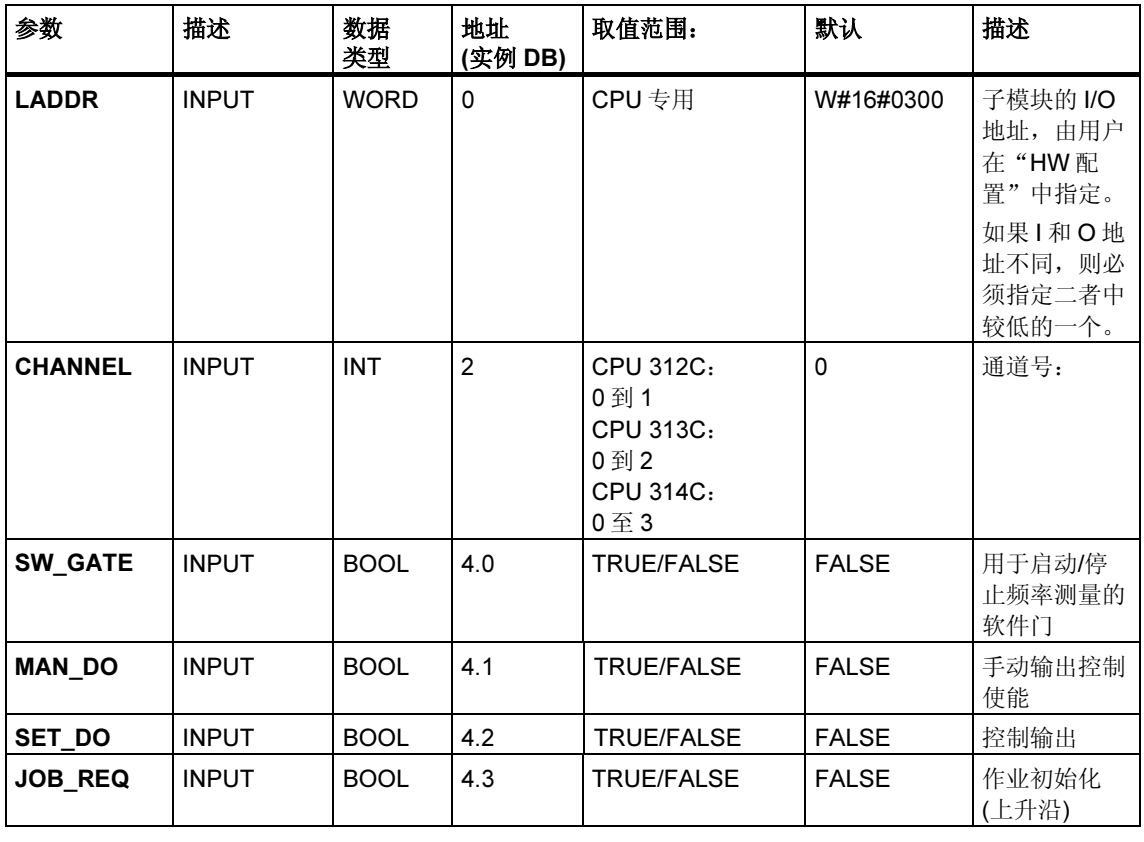

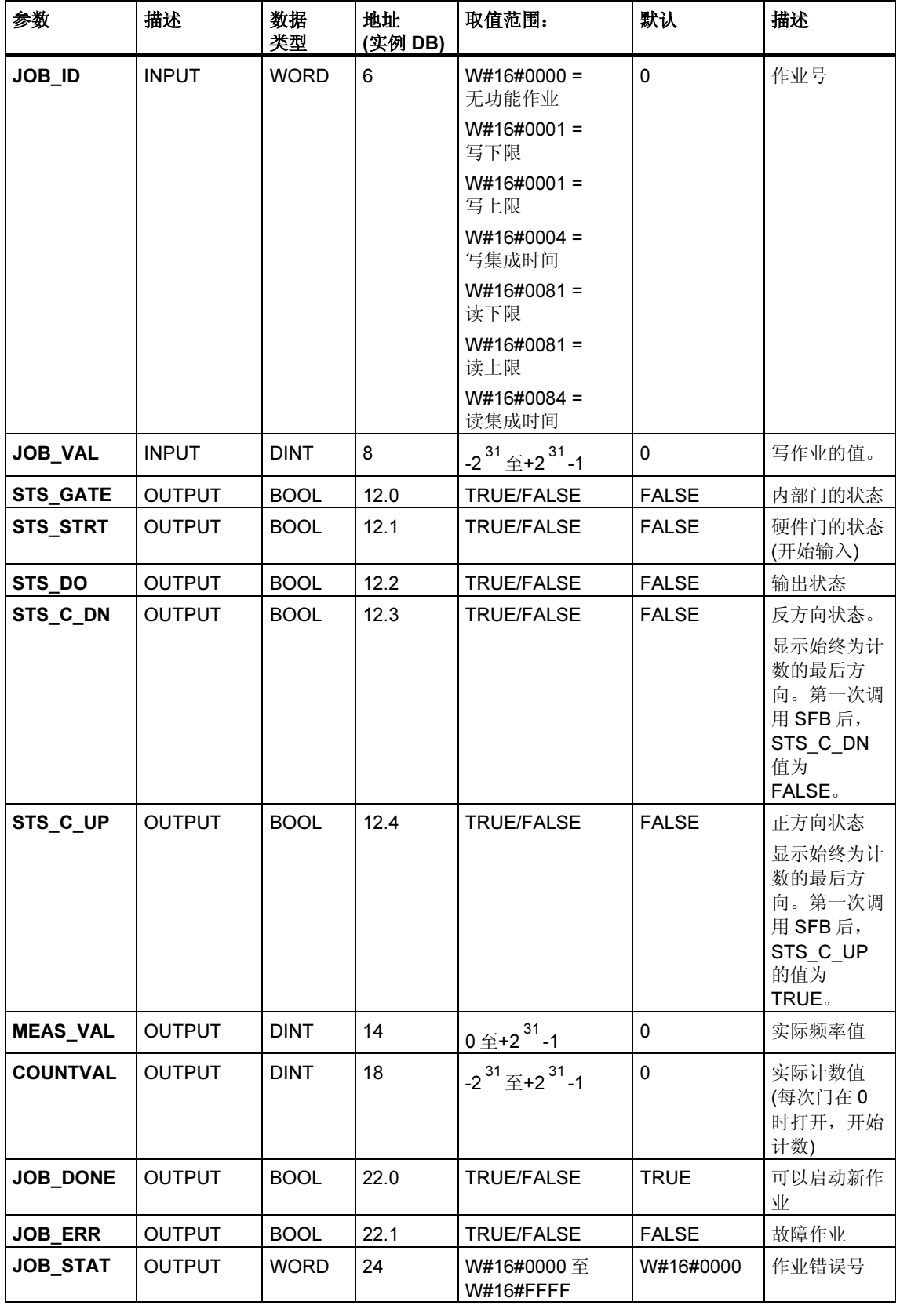

#### 注释

如果已通过组态界面将"输出的反应"设置为"无比较",则以下各项有效:

- 输出将以正常输出方式切换。
- SFB 输入参数 MAN\_DO 和 SET\_DO 未激活。
- 状态位 STS\_DO 保持复位状态。

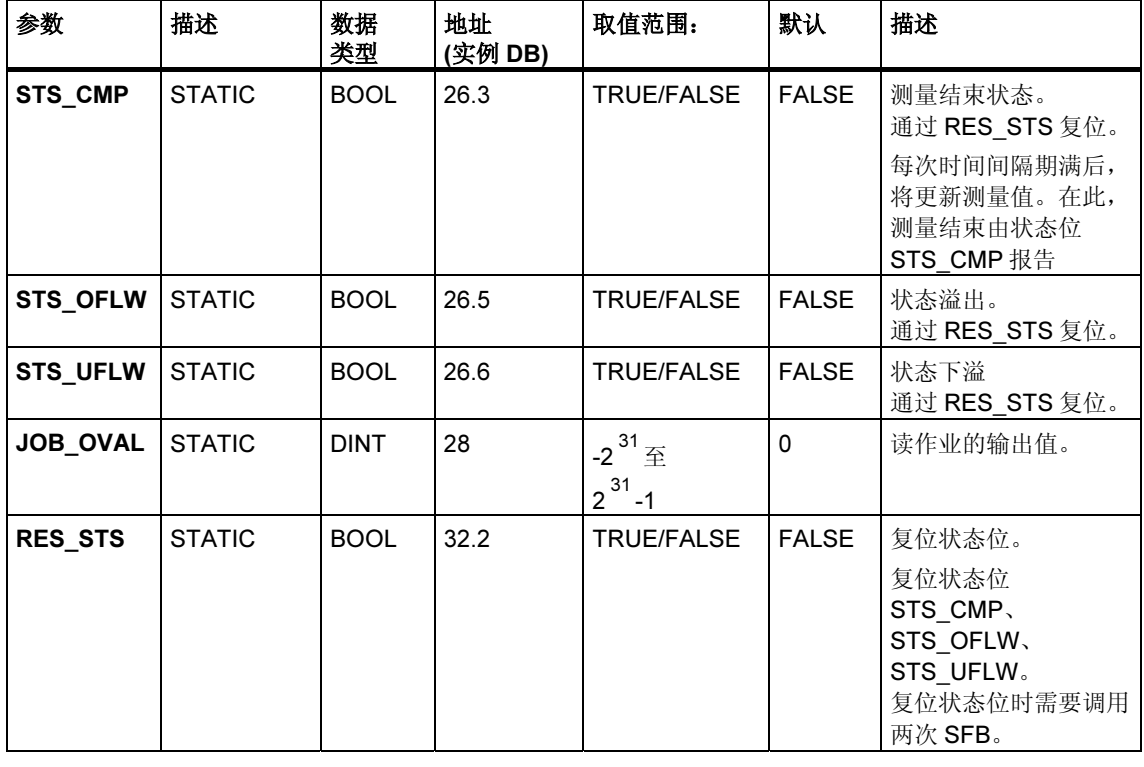

## 未分配给块的参数(本地统计数据):

#### 注释

有关使用 SFB 48 的更多信息,请参见 S7-300 可编程控制器 CPU 31xC 技术功能手 册。

# 作业错误

如果发生作业错误,则 JOB\_ERR = TRUE。JOB\_STAT 中将给出精确的错误原 因。

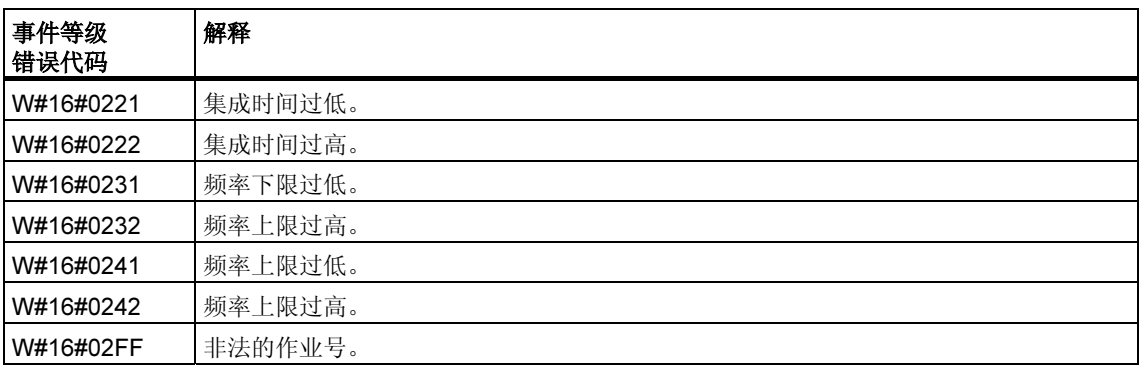

### 系统错误

发生系统错误后, 将置 BIE = False。

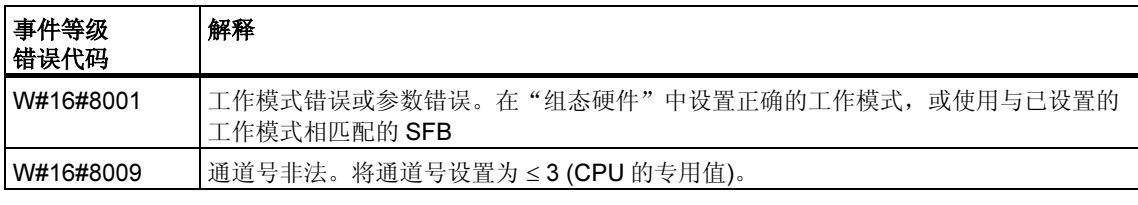

# 28.5 使用 SFB 49 "PULSE" 控制脉宽调制

### 描述

要通过用户程序控制脉宽调制,请使用 SFB ANALOG (SFB 49)。 可以使用下列操作:

- 通过软件门 SW\_EN 开始/结束
- 使能/控制输出 DO
- 检索状态位 STS\_EN、STS\_STRT 和 STS\_DO
- 输入输出值
- 读/写寄存器的作业

### 参数

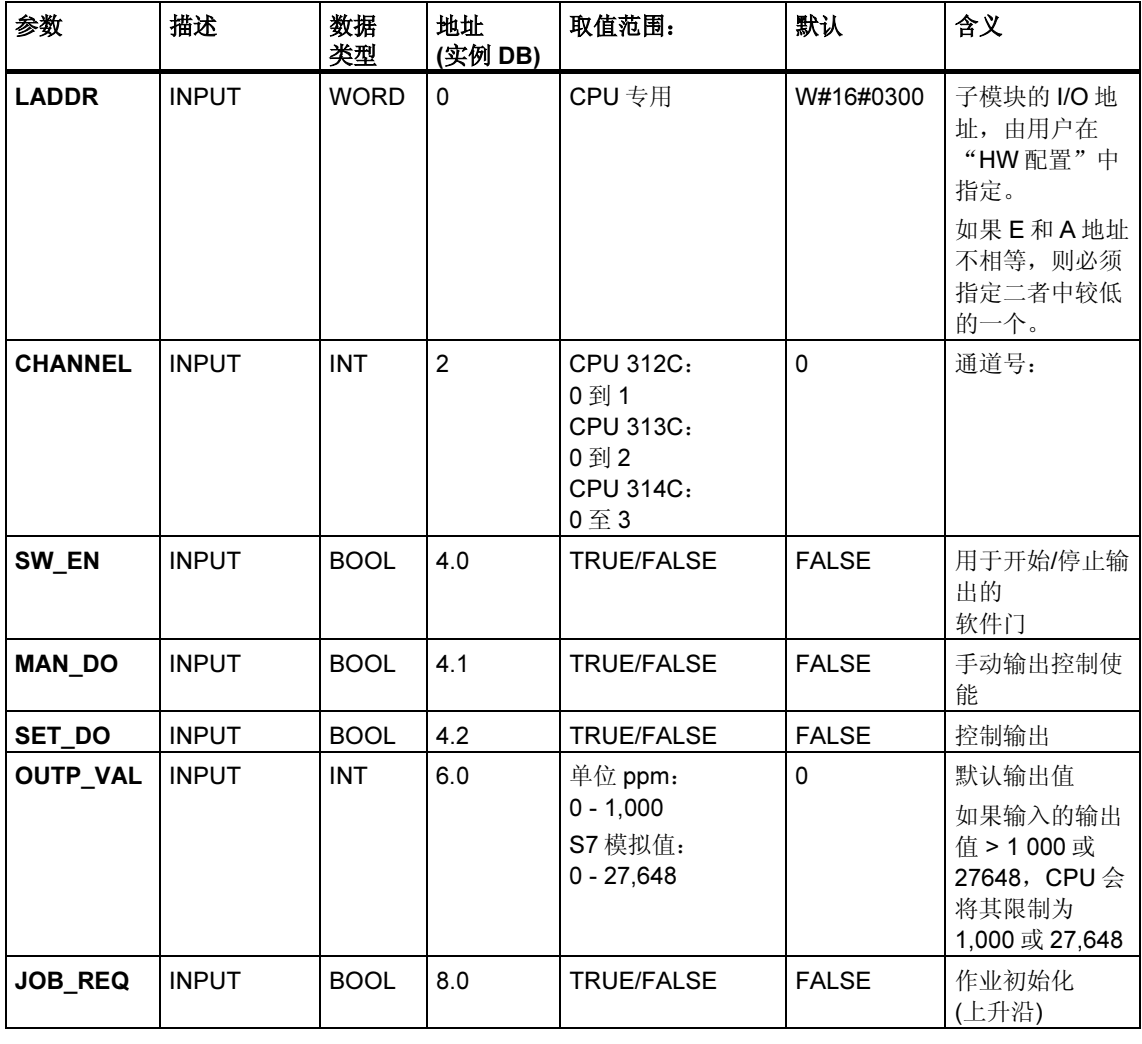

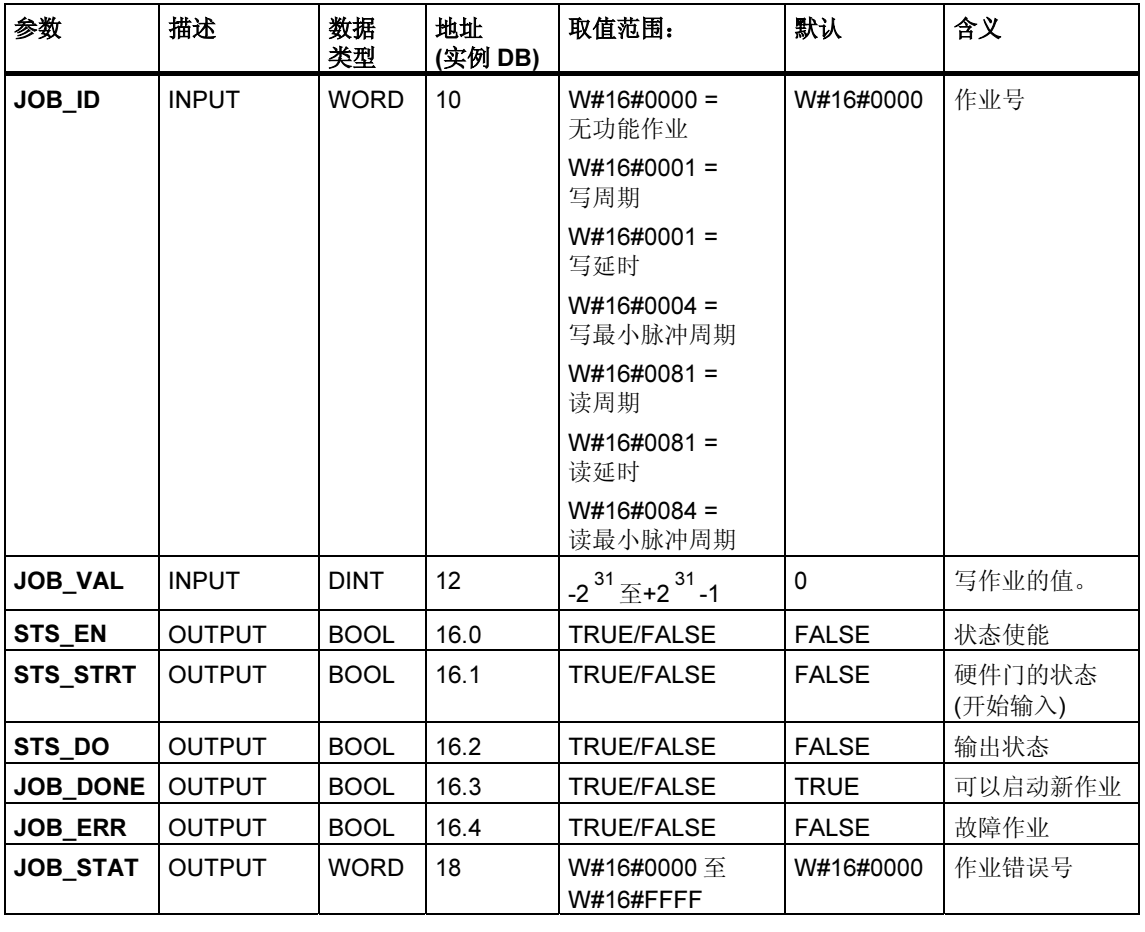

#### 未分配给块的参数(本地统计数据):

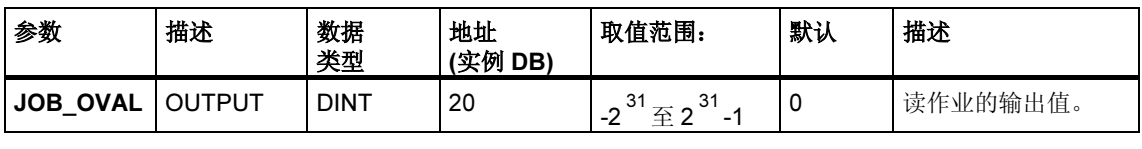

#### 注释

有关使用 SFB 49 的更多信息,请参见 S7-300 可编程控制器 CPU 31xC 技术功能手 册。

### 作业错误

如果发生作业错误, 则 JOB\_ERR = TRUE。JOB\_STAT 中将给出精确的错误原 因。

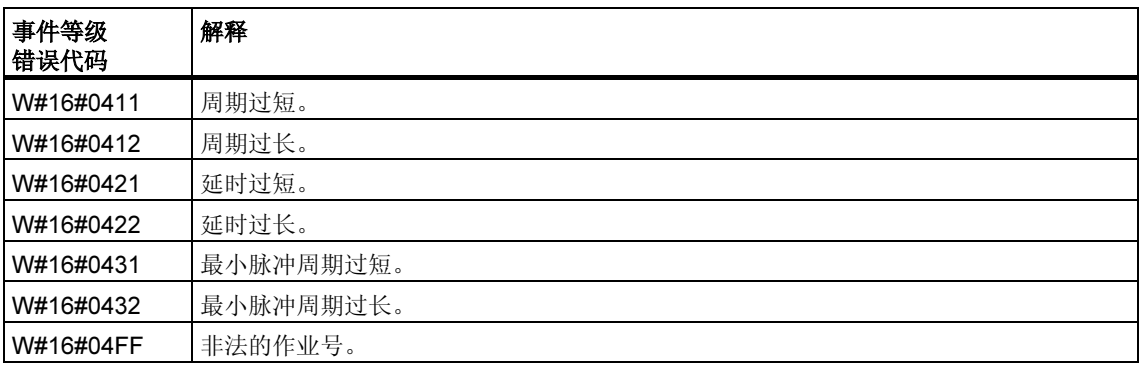

## 系统错误

发生系统错误后, 将置 BIE = False。

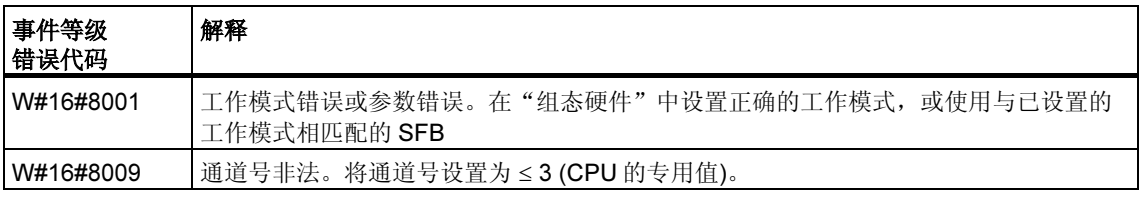

# 28.6 使用 SFB 60 "SEND PTP" 发送数据(ASCII, 3964(R))

#### 描述

可通过 SFB SEND PTP (SFB 60)从 DB 传送数据块。

调用数据块后且控制输入 REQ 为上升沿, 将执行发送操作。

要传送的数据范围由 SD\_1 (DB 编号和起始地址)确定。数据块的长度由 LEN 确定。

要使能 SFB 处理作业, 必须使用 R(复位)=FALSE 调用。当控制输入 R 为上升沿 时,将中止当前传送并将 SFB 复位为基本状态。被中止的作业将以错误消息 (STATUS 输出)终止。

对于子模块,应在 LADDR 中声明已在"HW 配置"中指定的 I/O 地址。

如果作业无错误终止,则将 DONE 置为 TRUE, 如果作业错误终止, 则将 ERROR 置为 TRUE。

如果处理作业后 DONE=TRUE, 则表示:

- 使用 ASCII 驱动程序时:数据已传送给通讯伙伴。不保证通讯伙伴已收到所有 数据。
- 使用过程 3964(R)时:数据已传送给通讯伙伴,并且通讯伙伴已确认收到。不保 证数据传送到通讯伙伴的 CPU。

在 STATUS 中, CPU 将指示错误, 或出现警告时指示各自的事件 ID。

复位(R=TRUE) SFB 时, 还将输出 DONE 或 ERROR/STATUS。

如果已发生错误,则复位二进制结果 BIE。如果块无错终止,二进制结果的状态为 TRUE。

#### 注释

SFB 中不包括参数检查。如果参数化出现错误,CPU 可能会进入 STOP 模式。

#### 实例 DB

执行 SFB SEND PTP 时还需要实例 DB。DB 编号通过调用传递。不允许访问实例 DB 中的数据。

## 参数

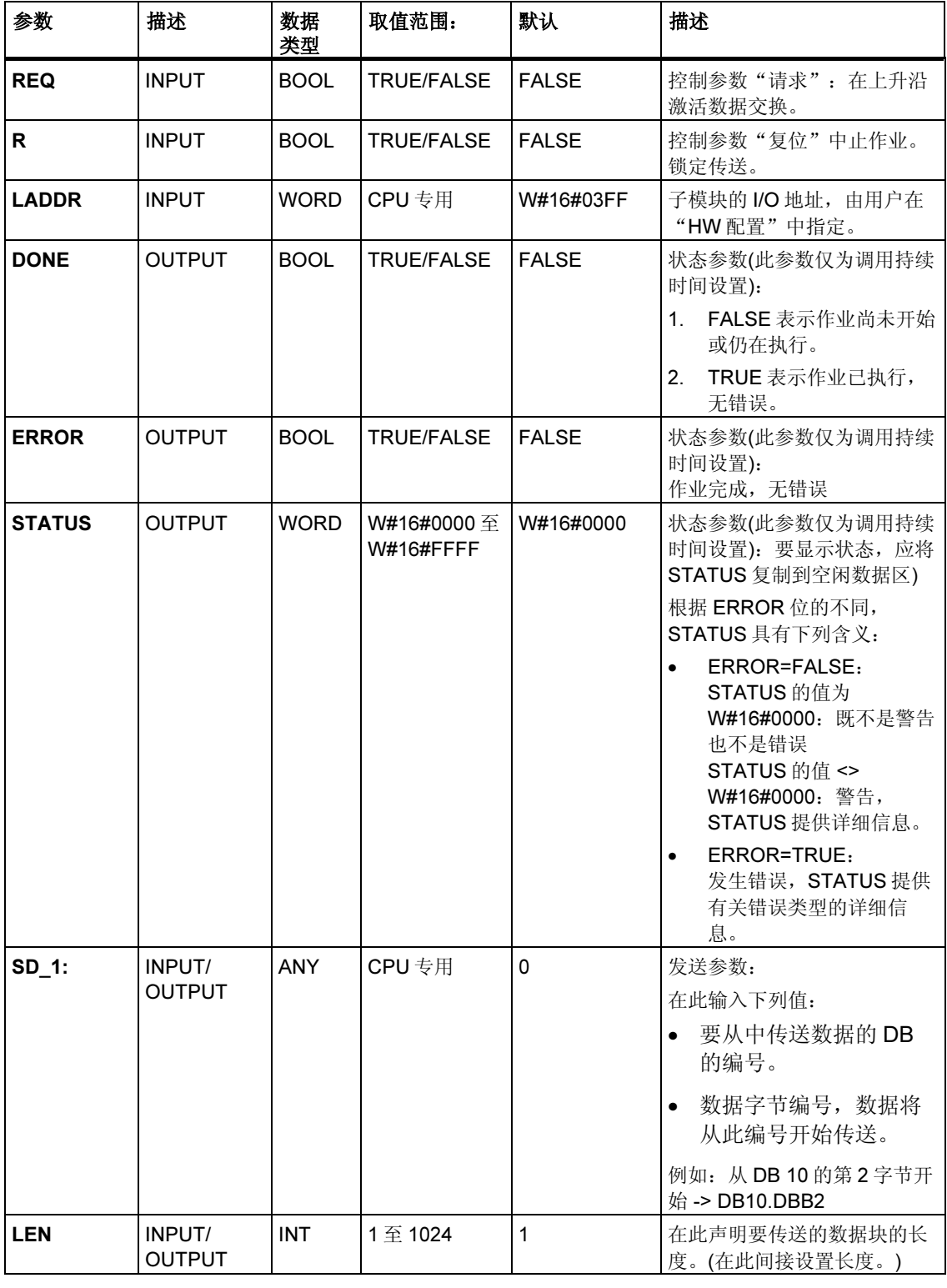

### 数据一致性

数据的一致性限制为 206 字节。如果要使超过 206 个字节的数据传送保持一致性, 必须注意以下的问题:

除非传送已终止,否则请勿向发送范围 SD\_1 的当前使用部分写入数据。这种情况 下,状态参数 DONE 的值为 TRUE。

#### 参见:

SFB 60 至 65 的补充错误信息

# 28.7 使用 SFB 61 "RCV\_PTP" 接收数据(ASCII, 3964(R))

#### 描述

使用 SFB RCV\_PTP (SFB 61)可以接收数据,然后将其归档到数据块。

数据块被调用后,且控制输入 EN R 为 TRUE 时, 数据块即准备就绪接收数据。将 参数 EN\_R 的信号状态置为 FALSE, 则可取消当前传送。被取消的作业将以错误消 息(STATUS 输出)终止。只要参数 EN\_R 的信号状态置为 FALSE, 此输入关闭。

接收区域在 RD 1 (DB 编号和起始地址)中声明。数据块长度在 LEN 中声明。

要使能 SFB 处理作业, 必须使用 R(复位)=FALSE 调用。当控制输入 R 为上升沿 时,将中止当前传送并将 SFB 复位为基本状态。被取消的作业将以错误消息 (STATUS 输出)终止。

对于子模块,应在 LADDR 中声明已在"HW 配置"中指定的 I/O 地址。

如果作业无错误终止,则将 NDR 置为 TRUE, 如果作业错误终止, 则将 ERROR 置 为 TRUE。

在 STATUS 中, CPU 将指示错误, 或者出现警告时, 指示各自的事件 ID。

复位(R=TRUE) SFB 时, 还将输出 NDR 或 ERROR/STATUS (参数 LEN = 16#00)。

如果已发生错误,则复位二进制结果 BIE。如果块无错终止,二进制结果的状态为 TRUE。

#### 注释

SFB 中不包括参数检查。如果组态出现错误,CPU 可能会跳转到 STOP 模式。

#### 实例 DB

执行 SFB RCV PTP 时还需要实例 DB。DB 编号通过调用传递。不允许访问实例 DB 中的数据。

#### 参数

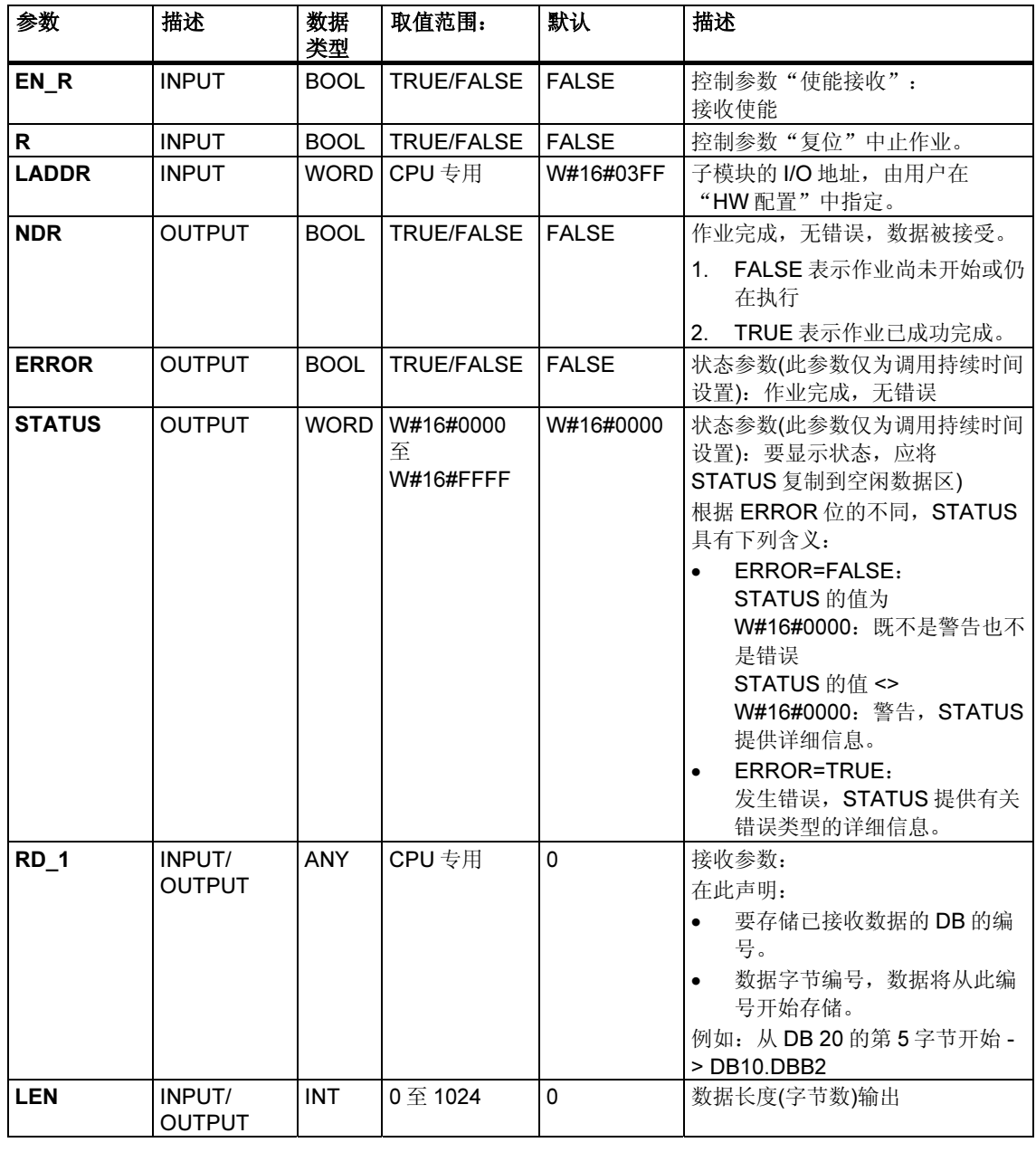

### 数据一致性

数据的一致性限制为206字节。如果要使超过206字节的数据传送保持一致性,必 须注意如下问题:

全部数据都已接收(NDR = TRUE)前, 请勿访问接收 DB。然后, 锁定接收 DB (EN\_R = FALSE),直到完成数据处理。

### 参见:

SFB 60 至 65 的补充错误信息

# 28.8 使用 SFB 62 "RES RCVB" 删除接收缓冲区(ASCII, 3964(R))

#### 描述

使用 SFB RES RECV (SFB 62)可以清除模块的整个输入缓冲区。系统将放弃存储 的所有报文。调用 SFB RES\_RCVB 时,会存储进入的消息帧。

调用数据块后且控制输入 REQ 为上升沿,将激活作业。作业可在多个调用(程序周 期)间运行。

要使能 SFB 处理作业, 必须使用 R(复位)=FALSE 调用。当控制输入 R 为上升沿 时,将取消删除过程并将 SFB 复位为基本状态。被取消的作业将以错误消息 (STATUS 输出)终止。

对于子模块,应在 LADDR 中声明已在"HW 配置"中指定的 I/O 地址。

如果作业无错误终止,则将 DONE 置为 TRUE, 如果作业错误终止, 则将 ERROR 置为 TRUE。

在 STATUS 中, CPU 将指示错误, 或者出现警告时, 指示各自的事件 ID。

复位(R=TRUE) SFB 时, 还将输出 DONE 或 ERROR/STATUS。

如果已发生错误,则复位二进制结果 BIE。如果块无错终止,二进制结果的状态为 TRUE。

#### 注释

SFB 中不包括参数检查。如果参数化出现错误,CPU 可能会跳转到 STOP 模式。

#### 实例 DB

执行 SFB RES RCVB 时还需要实例 DB。DB 编号通过调用传递。不允许访问实例 DB 中的数据。

### 参数

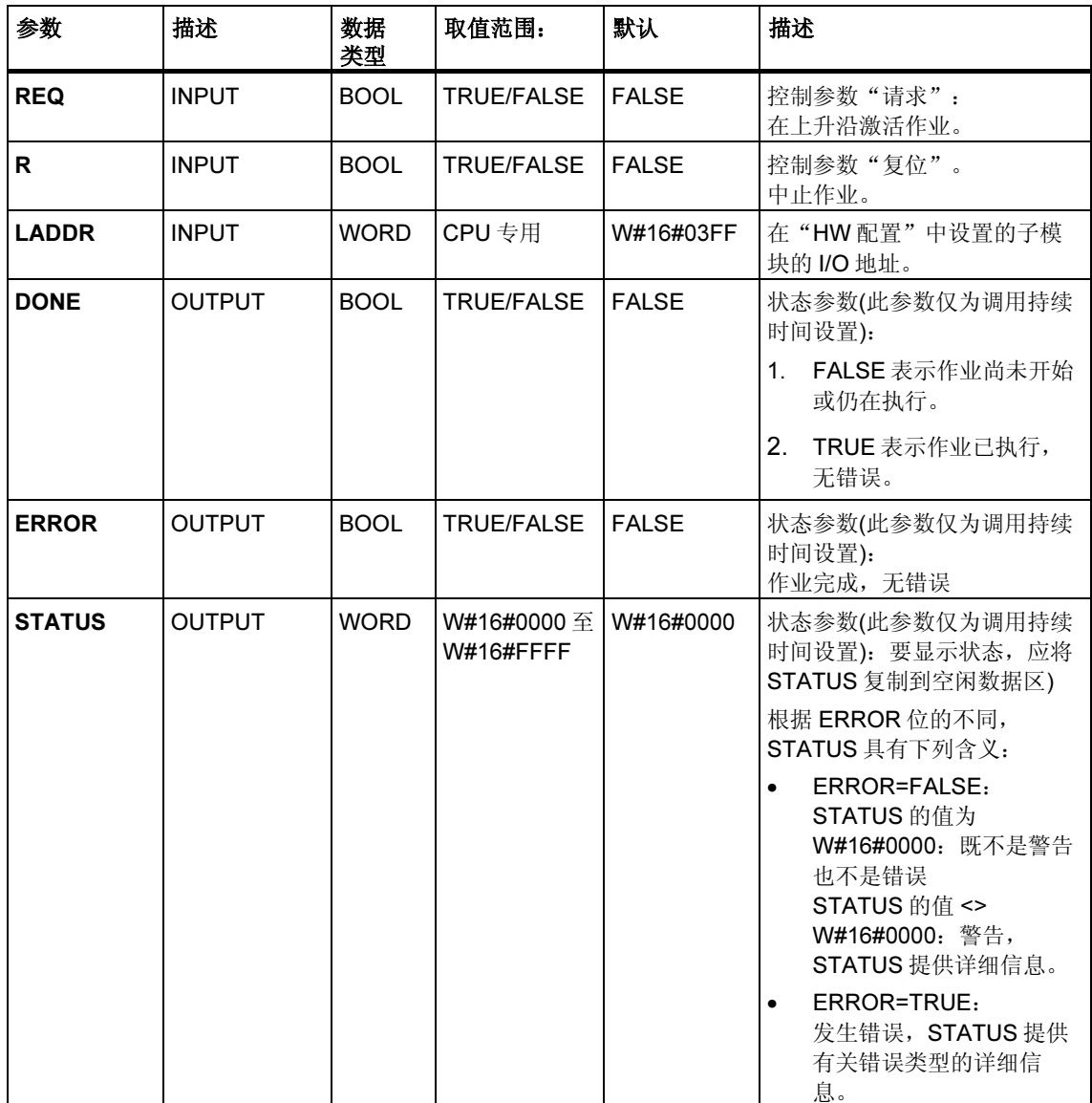

## 参见:

SFB 60 至 65 的补充错误信息

# 28.9 使用 SFB 63 "SEND RK" 发送数据(512(R))

#### 描述

可通过 SFB SEND PTP (SFB 63)从数据块发送数据。

调用数据块后且控制输入 REQ 为上升沿, 将执行发送操作。

要传送的数据范围由 SD\_1 (DB 编号和起始地址)确定。数据块的长度由 LEN 确定。

在 SFB 中,还可声明伙伴站的接收范围。CPU 在消息帧报头中输入此信息(请参见 附录 F),并将其传送给伙伴。

目标由以下各项指定: CPU 号 R\_CPU(仅适用于多处理器通讯)、R\_TYPE 中的数据 类型(数据块(DB)和扩展数据块(DX))、R\_DBNO 中的数据块号以及 R\_OFFSET 中 距写入第一个字节的偏移量。

在 R\_CF\_BYT 和 R\_CF\_BIT 中,声明伙伴 CPU 上的连接存储器字节和位。

在参数 SYNC\_DB 中,声明将在其中存储数据的 DB,该数据用于所有 SFB 在启动 和同步期间的初始化。用户程序中所有 SFB 的 DB 编号必须相同。

要使能 SFB 处理作业,必须使用 R(复位)=FALSE 调用。当控制输入 R 为上升沿 时,将取消当前发送操作,并将 SFB 复位为基本状态。被取消的作业将以错误消息 (STATUS 输出)终止。

对于子模块,应在 LADDR 中声明已在"HW 配置"中指定的 I/O 地址。

如果作业无错误终止,则将 DONE 置为 TRUE, 如果作业错误终止, 则将 ERROR 置为 TRUE。

处理完作业且 DONE = TRUE 后, 数据被发送到通讯伙伴, 通讯伙伴确认收到, 并 将其传送到伙伴 CPU。

在 STATUS 中, CPU 将指示错误, 或者出现警告时, 指示各自的事件 ID。

复位(R=TRUE) SFB 时, 还将输出 DONE 或 ERROR/STATUS。

如果已发生错误,则复位二进制结果 BIE。如果块无错终止,二进制结果的状态为 TRUE。

#### 注释

SFB 中不包括参数检查。如果参数化错误,CPU 可能会跳转到 STOP 模式。

#### 实例 DB

执行 SFB SEND RK 时还需要实例 DB。DB 编号通过调用传递。不允许访问实例 DB 中的数据。

#### 发送数据的特性

"发送数据"时,要考虑下列特性:

- 使用 RK512, 只能发送偶数数据。如果声明了奇数长度(LEN)的数据, 将会在所 发送的数据后额外追加具有值"O"的附加填充字节。
- 在 RK512 中,只能声明偶数偏移量。如果声明了奇数偏移量,数据将从下一个 较小偶数偏移量开始存储在伙伴站中。

实例: 偏移量是 7, 则从第 6 字节开始存储数据。

### 参数

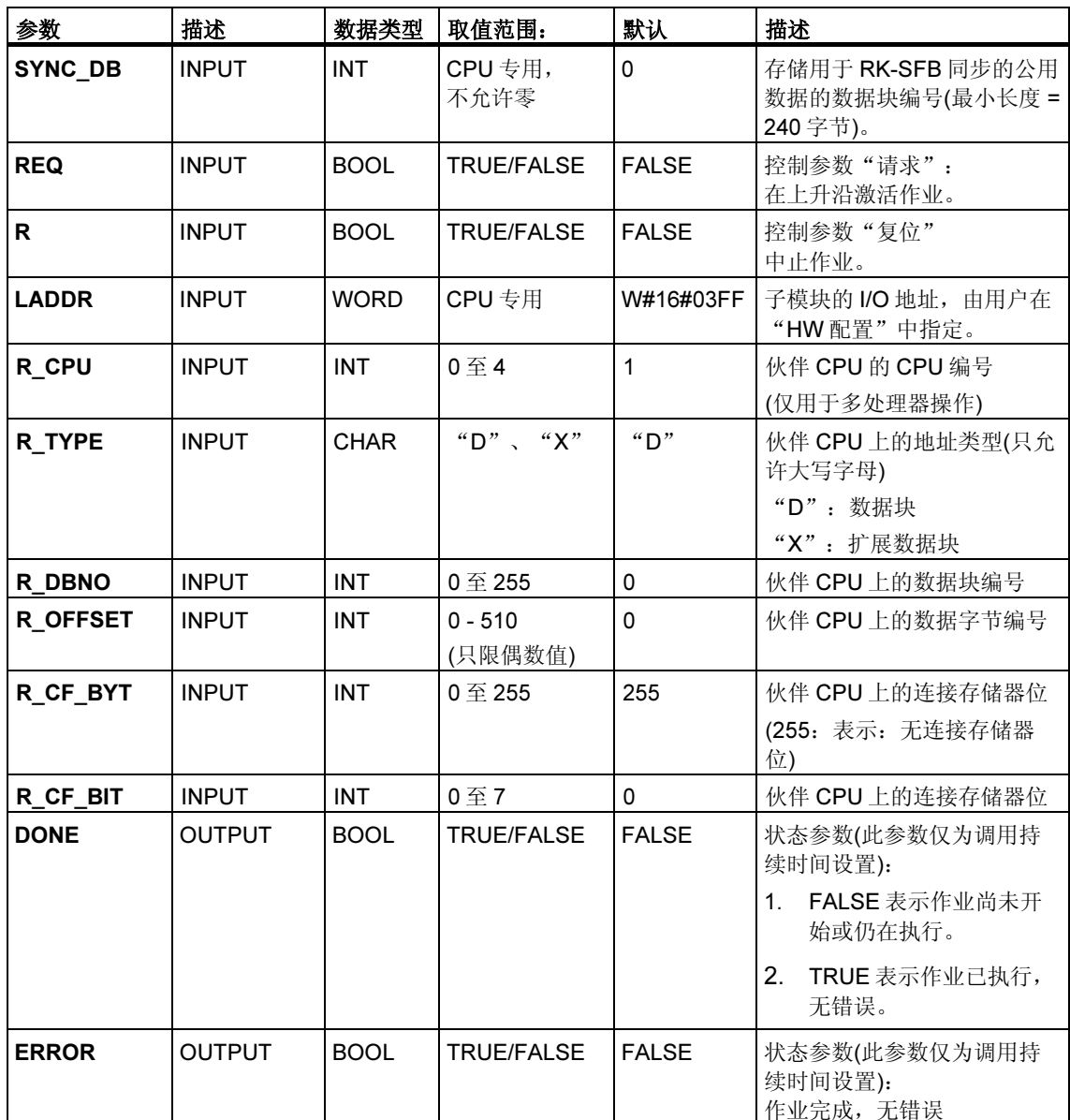

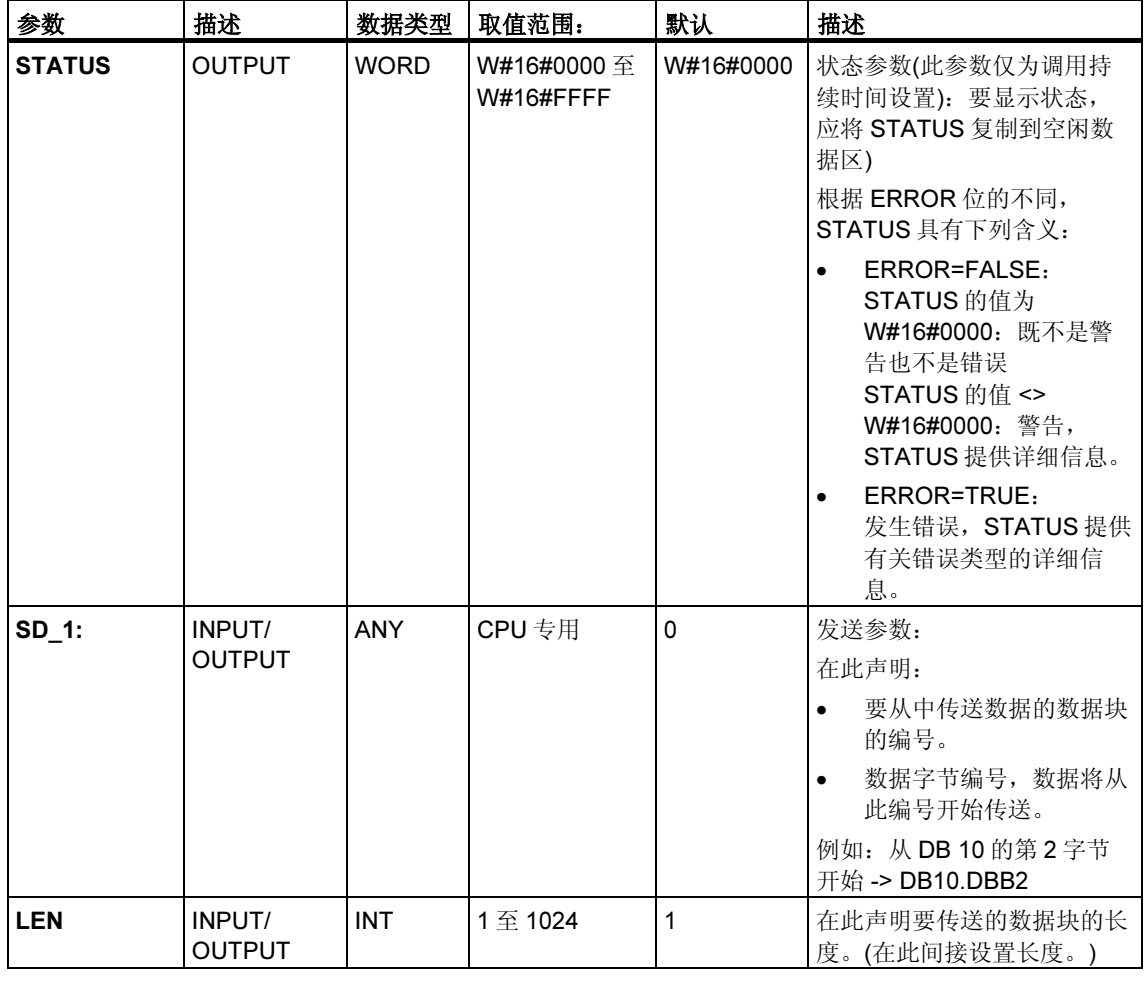

### 消息帧中的声明

下表显示了 RK 512 消息帧的消息帧报头中的声明。

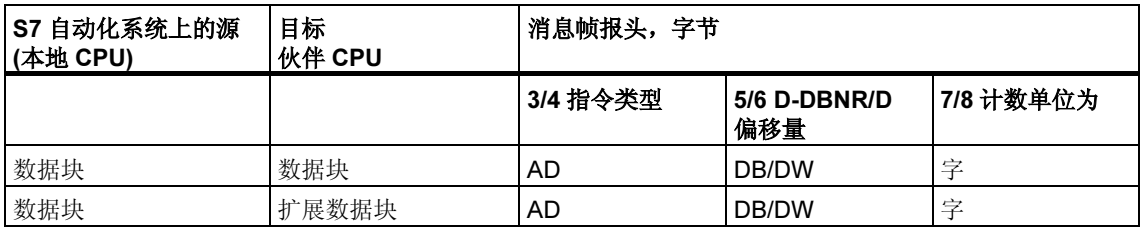

#### 所用缩写的注解:

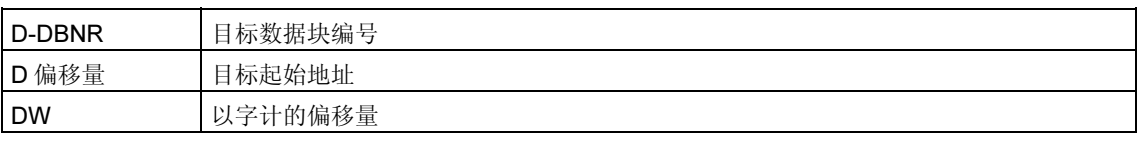

### 数据一致性

数据的一致性限制为128 字节。如果要使超过128 字节的数据传送保持一致性, 必 须注意如下问题:

除非传送已终止,否则请勿向发送范围 SD\_1 的当前使用部分写入数据。这种情况 下,状态参数 DONE 的值为 TRUE。

#### 参见:

SFB 60 至 65 的补充错误信息
# 28.10 使用 SFB 64 "FETCH RK" 获取数据(RK 512)

#### 描述

SFB FETCH\_RK (SFB 64)用于从伙伴获取数据块并将其存储在数据块中。

调用数据块后且控制输入 REQ 为上升沿, 将执行发送操作。

存储所获取数据的区域在 RD 1 (DB 编号和起始地址)中声明。数据块长度在 LEN 中 声明。

在 SFB 中,还可指定从中获取数据的伙伴区域。CPU 在 RK512 消息帧报头中输入 该信息,并将其传送给伙伴。

伙伴区域由以下各项确定: R\_CPU 中的 CPU 编号(只适用于多处理器通讯)、 R TYPE 中的数据类型(数据块、扩展数据块、存储位、输入、输出、计数器和定时 器)、R\_DBNO 中的数据块编号(只适用于数据块和扩展数据块)和 R\_OFFSET 中获 取第一个字节的偏移量。

在 R\_CF\_BYT 和 R\_CF\_BIT 中,可声明伙伴 CPU 上的连接存储字节和连接存储 位。

在参数 SYNC\_DB 中,声明将在其中存储数据的 DB,该数据用于所有 SFB 在启动 和同步期间的初始化。用户程序中所有 SFB 的 DB 编号必须相同。

要使能 SFB 处理作业, 必须使用  $R$ (复位)=FALSE 调用。当控制输入 R 为上升沿 时,将取消当前传送,并将 SFB 复位为基本状态。取消的作业将以错误消息 (STATUS 输出)结束。

对于子模块,应在 LADDR 中声明已在"HW 配置"中指定的 I/O 地址。

如果作业无错误终止,则将 DONE 置为 TRUE, 如果作业错误终止, 则将 ERROR 置为 TRUE。

在 STATUS 中, CPU 将指示错误, 或者出现警告时, 指示各自的事件 ID。

复位(R=TRUE) SFB 时, 还将输出 DONE 或 ERROR/STATUS。

如果已发生错误,则复位二进制结果 BIE。如果块无错终止,二进制结果的状态为 TRUE。

#### 注释

SFB 中不包括参数检查。如果组态出现错误,CPU 可能会进入 STOP 模式。

#### 注释

从 CPU 获取数据时, 必须为 CPU 编程 SFB "SERVE\_RK"。

#### 实例 DB

执行 SFB FETCH\_RK 时还需要实例 DB。DB 编号通过调用传递。不允许访问实例 DB 中的数据。

### (扩展)数据块的特性

从数据块或扩展数据块"获取数据"时,请注意下列特性:

- 使用 RK512, 只能发送偶数数据。如果输入奇数长度(LEN), 则会传送一个附加 字节。但是,在目标数据块中,始终输入正确的数据数。
- 在 RK512 中,只能声明偶数偏移量。如果声明了奇数偏移量,数据将从下一个 较小偶数偏移量开始存储在伙伴站中。

实例: 偏移量是 7, 则从第 6 字节开始存储数据。

#### 定时器和计数器的特性

从通讯伙伴获取定时器或计数器时,必须注意要为每个定时器或计数器拿来两个字 节。例如,如果要获取10个计数器,则必须声明长度为20。

#### 参数

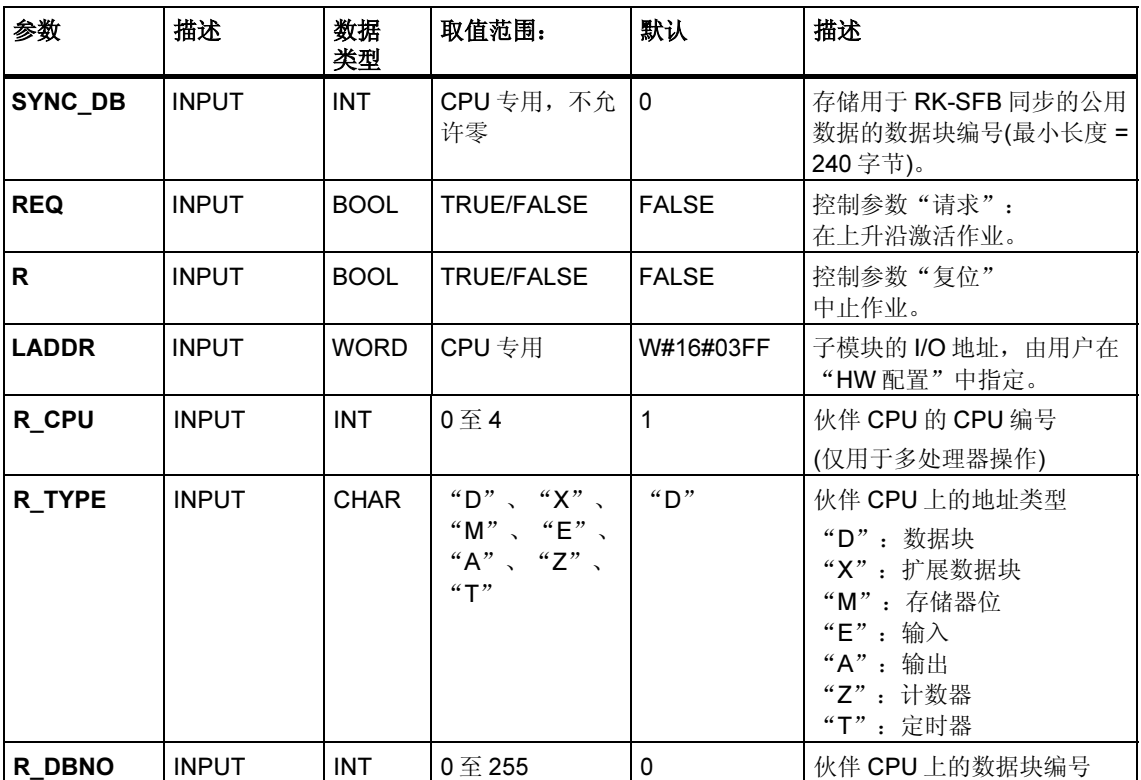

注意: 在 SFB 中, 值的范围都以德国存储器惯例表示。

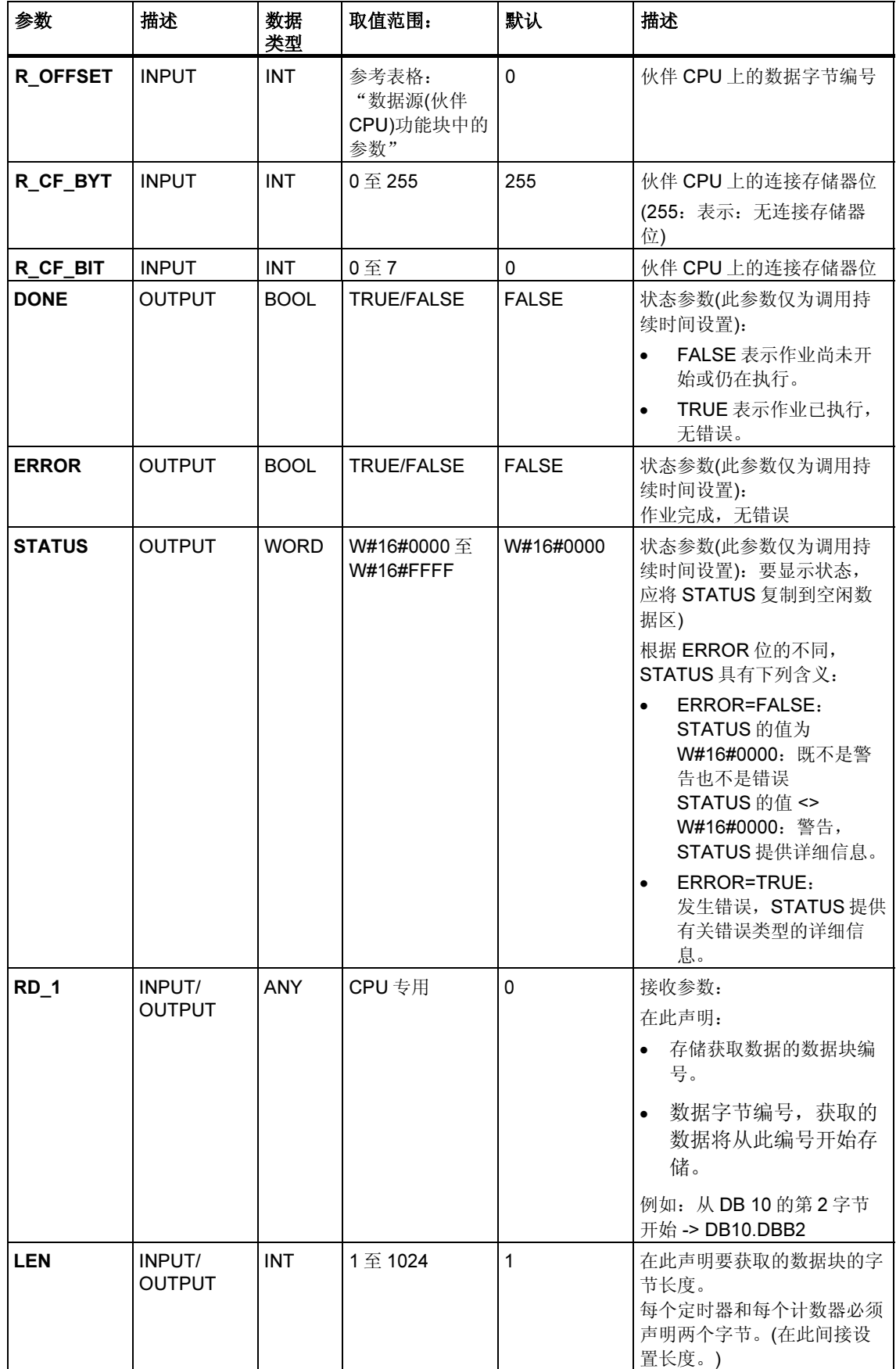

## 数据源(伙伴 CPU)SFB 中的参数

下表给出了可发送的数据类型。 R\_OFFSET 的值由伙伴 CPU 确定。

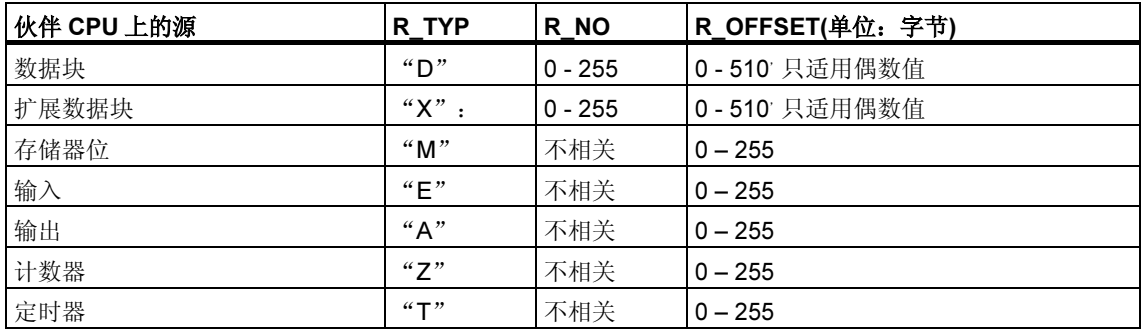

#### 消息帧中的声明

下表给出了 RK512 消息帧的消息帧报头中的声明。

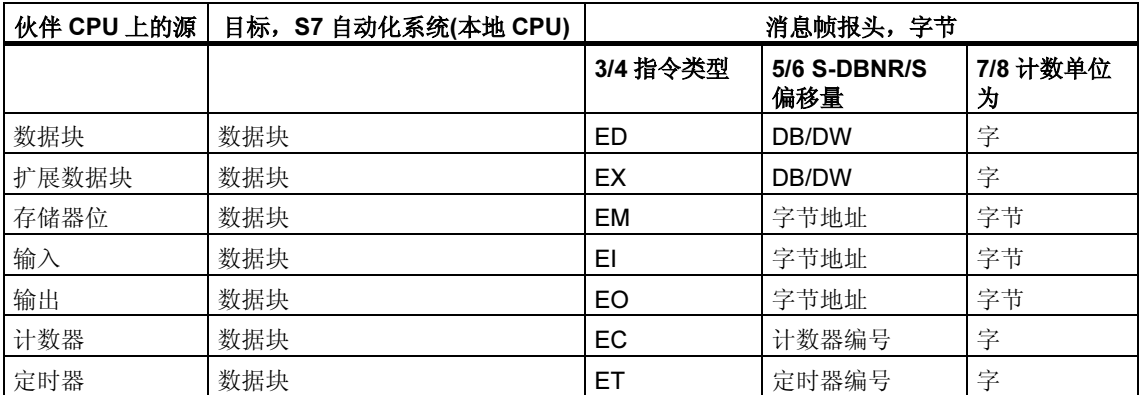

所用缩写的注解:

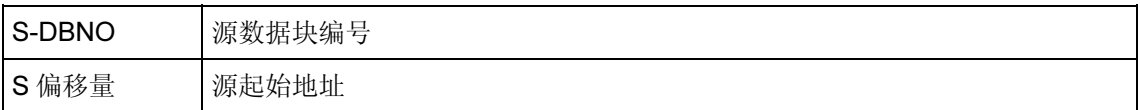

### 数据一致性

数据的一致性限制为128 字节。如果要使超过128 字节的数据传送保持一致性, 必 须注意如下问题:

除非传送已终止,否则请勿向发送范围 SD\_1 的当前使用部分写入数据。这种情况 下,状态参数 DONE 的值设置为 TRUE。

#### 参见:

SFB 60 至 65 的补充错误信息

# 28.11 使用 SFB 65 "SERVE RK" 接收和提供数据(RK 512)

#### 描述

使用 SFB SERVE RK (SFB 65)接收和提供数据。

- 接收数据:数据存储在由伙伴在 RK512 消息帧报头中指定的区域中。通讯伙伴 执行"发送数据"(SEND 作业)作业时,需要调用 SFB。
- 提供数据: 数据从由伙伴在 RK512 消息帧报头中的指定的区域中获取。通讯伙 伴执行"获取数据"(FETCH 作业)作业时,需要调用 SFB。

块被调用后, 且控制输入 EN\_R 的值为 TRUE 时, 即准备就绪接收数据。将参数 EN R 的信号状态置为 FALSE, 则可取消当前传送。被取消的作业将以错误消息 (STATUS 输出)终止。只要参数 EN\_R 的信号状态置为 FALSE, 此输入关闭。

在参数 SYNC\_DB 中,声明将在其中存储数据的 DB,该数据用于所有 SFB 在启动 和同步期间的初始化。用户程序中所有 SFB 的 DB 编号必须相同。

要使能 SFB 处理作业,必须使用 R(复位)=FALSE 调用。当控制输入 R 为上升沿 时,将取消当前传送,并将 SFB 复位为基本状态。被取消的作业将以错误消息 (STATUS 输出)终止。

对于子模块,应在 LADDR 中声明已在"HW 配置"中指定的 I/O 地址。

如果作业无错误终止,则将 NDR 置为 TRUE,如果作业错误终止,则将 ERROR 置 为 TRUE。

调用 SFB 时, 如果 NDR=TRUE, CPU 将在参数 L\_TYPE、L\_DBNO 和 L OFFSET 中指定要将数据存储到的区域或从中获取数据的区域。系统还会为调用 显示相关作业的 L\_CF\_BYT 和 L\_CF\_BIT 以及长度 LEN 参数。系统还会为调用显 示相关作业的 L\_CF\_BYTL\_CF\_BITLEN 参数。

在 STATUS 中,CPU 将指示错误,或者出现警告时,指示各自的事件标 ID(请参考 附录)。

"复位"(R=TRUE) SFB 时,还将输出 NDR 或 ERROR/STATUS (参数 LEN = 16#00)。

如果已发生错误,则复位二进制结果 BIE。如果块无错终止,二进制结果的状态为 TRUE。

注释

SFB 中不包括参数检查。如果组态出现错误,CPU 可能会进入 STOP 模式。

#### 实例 DB

执行 SFB SERVE\_RK 时还需要实例 DB。DB 编号通过调用传递。不允许访问实例 DB 中的数据。

## 如何使用连接存储器位

通过连接存储器位可以锁定或使能通讯伙伴的 SEND 和 FETCH 作业。从而可防止 覆盖或读取还未处理的数据。

Communication partner | Your CPU SEND\_RK Data access can be locked Uses memory bit for writing to the DB via the connection memory R\_CF\_BYT bits TRUE/FALSE! R\_CF\_BIT R\_TYPE = DB SERVE\_RK Connection memory bit R\_DBNO MB100 7 6 5 4 3 2 1 0 R\_OFFSET L CF BYT<sup>4</sup> L\_CF\_BIT Assignment of  $L_T = L$ the memory FETCH\_RK L\_DBNO bit to the DB L\_OFFSET R\_CF\_BYT R\_CF\_BIT DB100 R\_TYPE = DB R\_DBNO DB101 R\_OFFSET DB102 Uses memory bit to read the DB! DB103  $11$  $\overline{\phantom{a}}$ 4 Connection memory MB200

可以为每个作业都指定连接存储器位。

#### 实例: 使用连接存储器位执行 SEND\_RK

在本例中,通讯伙伴将数据传送到用户的 CPU 上的 DB 101

- 1. 在用户的 CPU 中, 将连接存储器位 100.6 设置为 FALSE。
- 2. 在通讯伙伴中, 为 SEND 作业指定连接存储器位 100.6 (参数 R\_CF\_BYT、 R\_CF\_BIT)。

连接存储器位在 RK 512 消息帧报头中传送到 CPU。

处理作业前,CPU 会验证在 RK512 消息帧报头中指定的连接存储器位。只有在 CPU 上将连接存储器位置为 FALSE 时,才会处理作业。如果连接存储器位置为 TRUE,错误消息"32 hex"将通过响应消息帧传送到通讯伙伴。

数据传送到 DB101 后, SFB SERVE 将把用户 CPU 上的连接存储器 100.6 置为 TRUE。另外, 在调用的持续时间, SFB SERVE 上将输出连接存储器字节和位  $(\text{$  $如果 NDR = TRUE)。$ 

- 3. 在用户程序中判断连接存储器(连接存储器 100.6 = TRUE)时,可查看作业是否 已完成以及是否可以处理所传送的数据。
- 4. 在用户程序中处理完数据后,必须将连接存储器 100.6 复位到 FALSE。否则, 伙伴将不能再次无错执行该作业。

## 参数

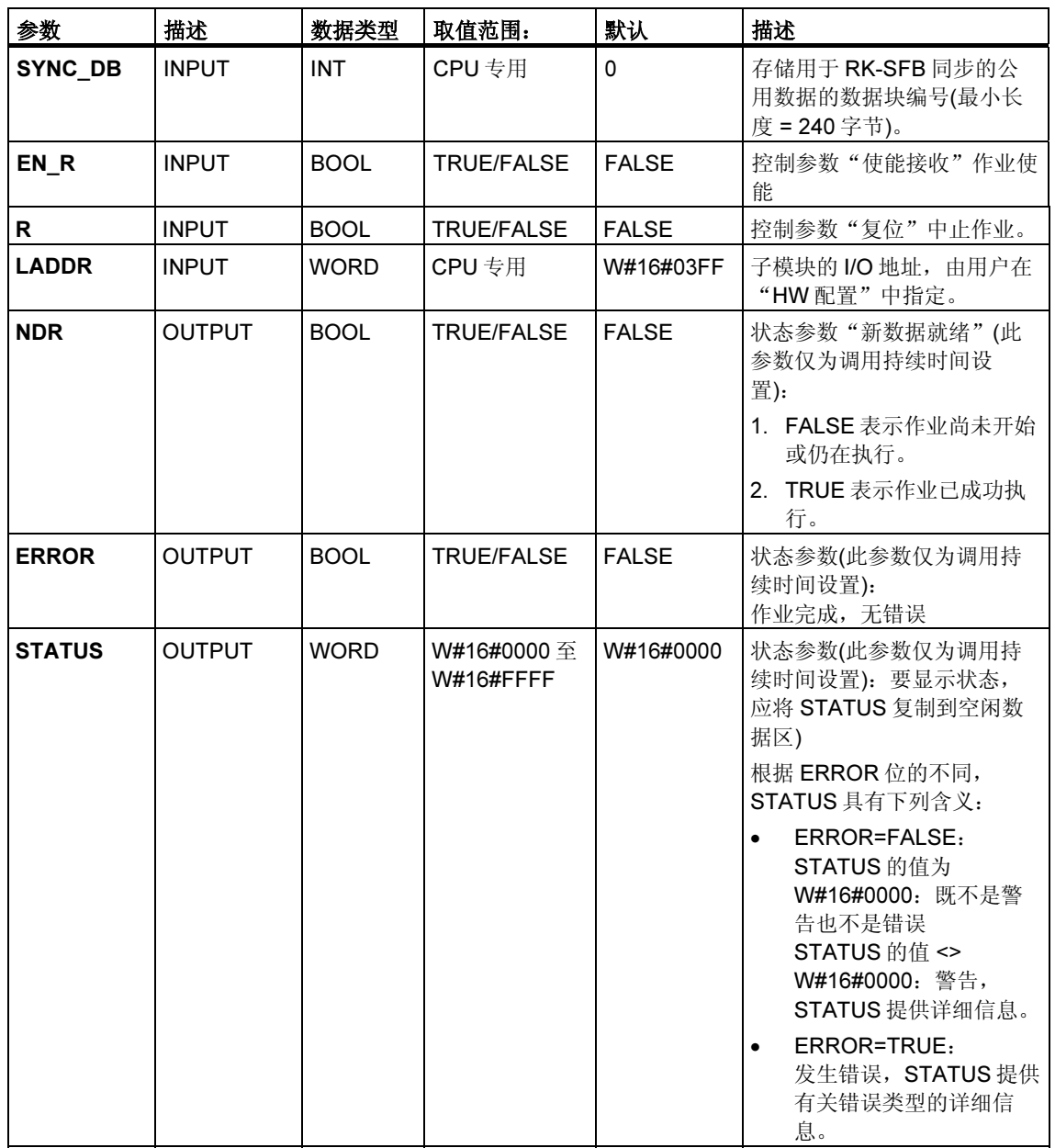

注意: 在 SFB 中, 值的范围都以德国存储器惯例表示。

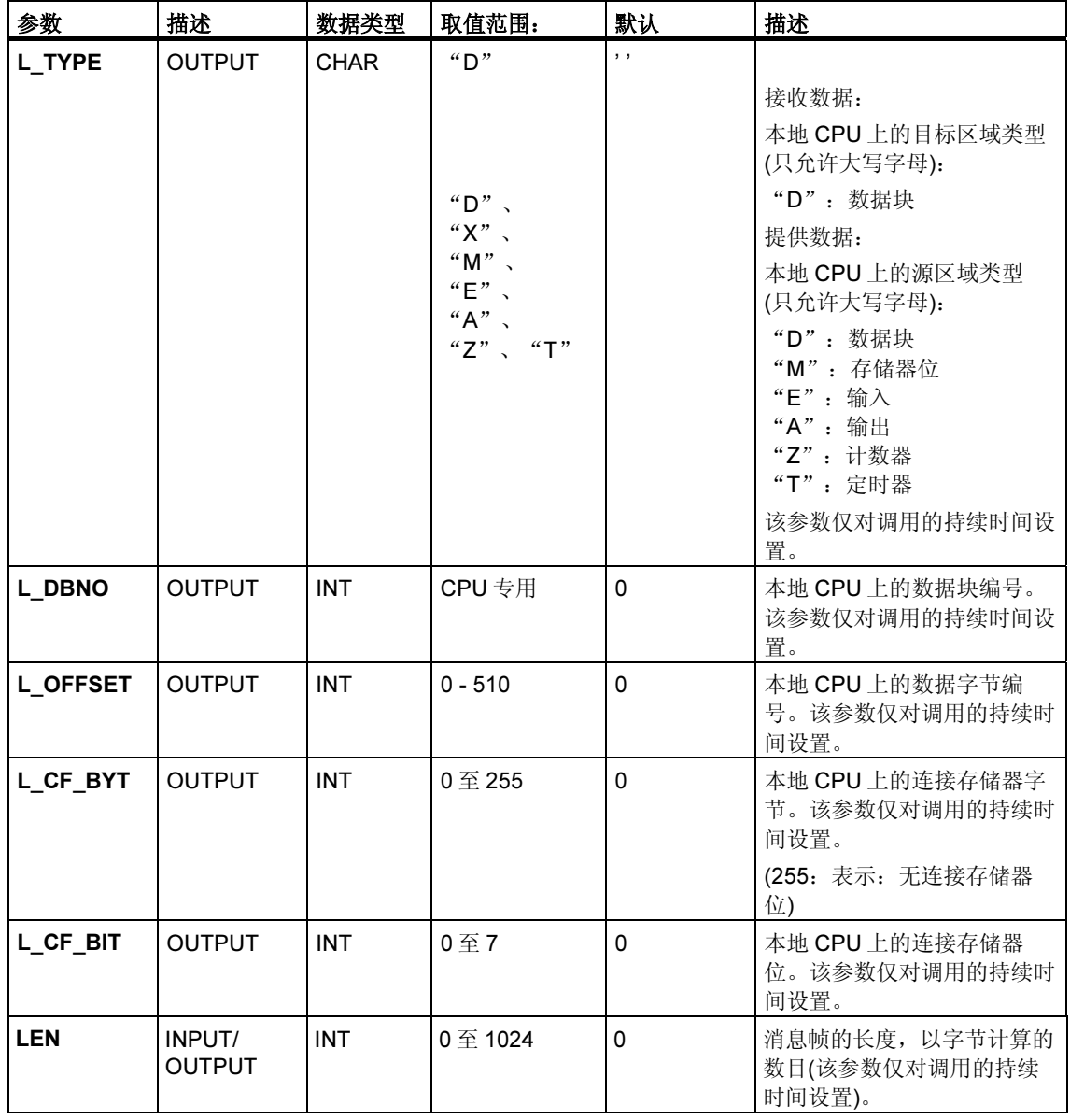

## 数据一致性

数据的一致性限制为128 字节。如果要使超过128 字节的数据传送保持一致性, 必 须注意如下问题:

使用连接存储器功能。数据全部传送完毕前不要访问数据(对该作业指定的连接存储 器的判断;如果 NDR = TRUE,则连接存储器在调用 SFB 时处于激活状态)。完成 数据处理前,不要将连接存储器复位为 FALSE。

#### 参见:

SFB 60 至 65 的补充错误信息

# 28.12 SFB 60 至 65 的补充错误信息

## 故障代码

下表给出了不同的事件类别和事件标识号。

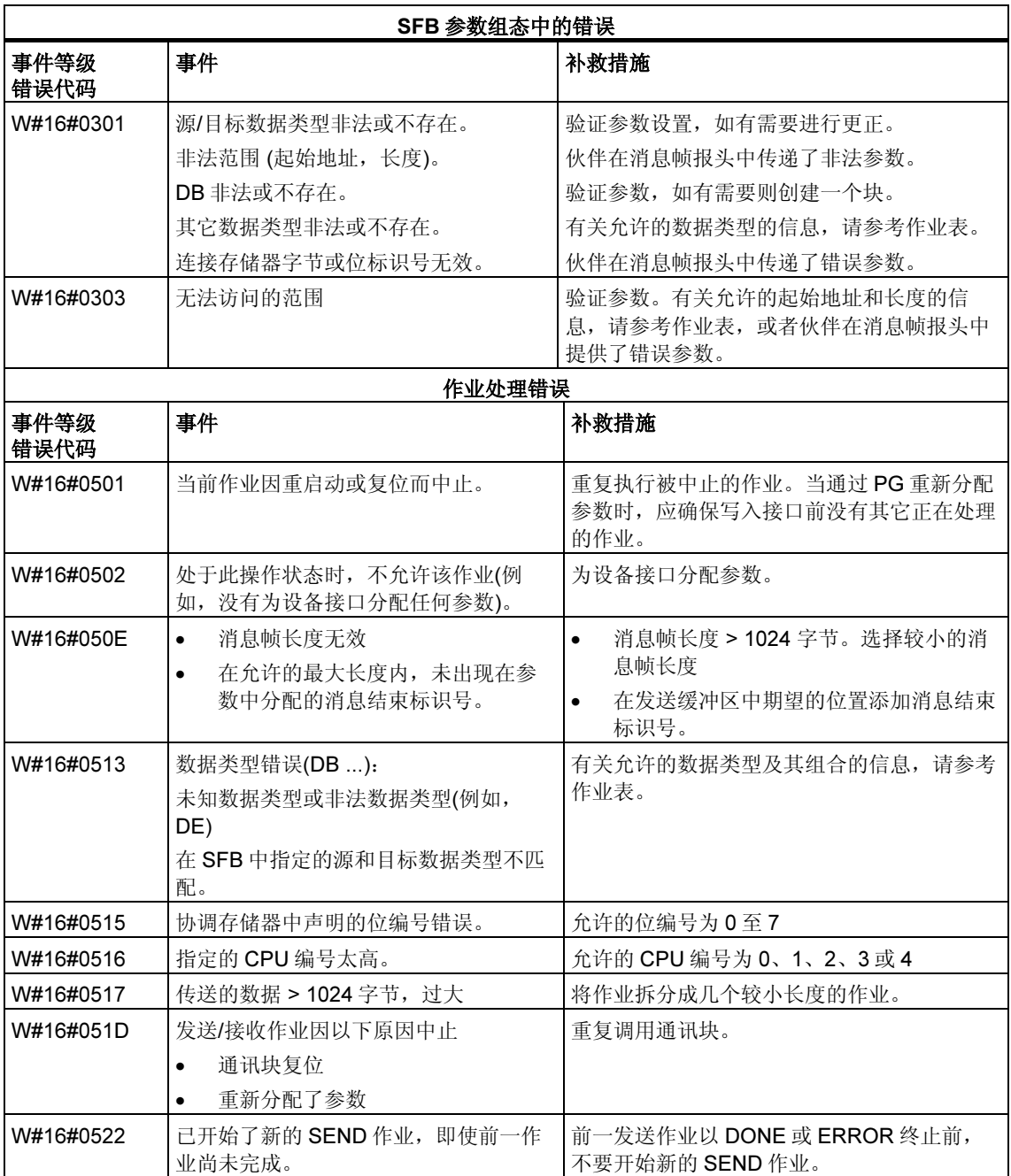

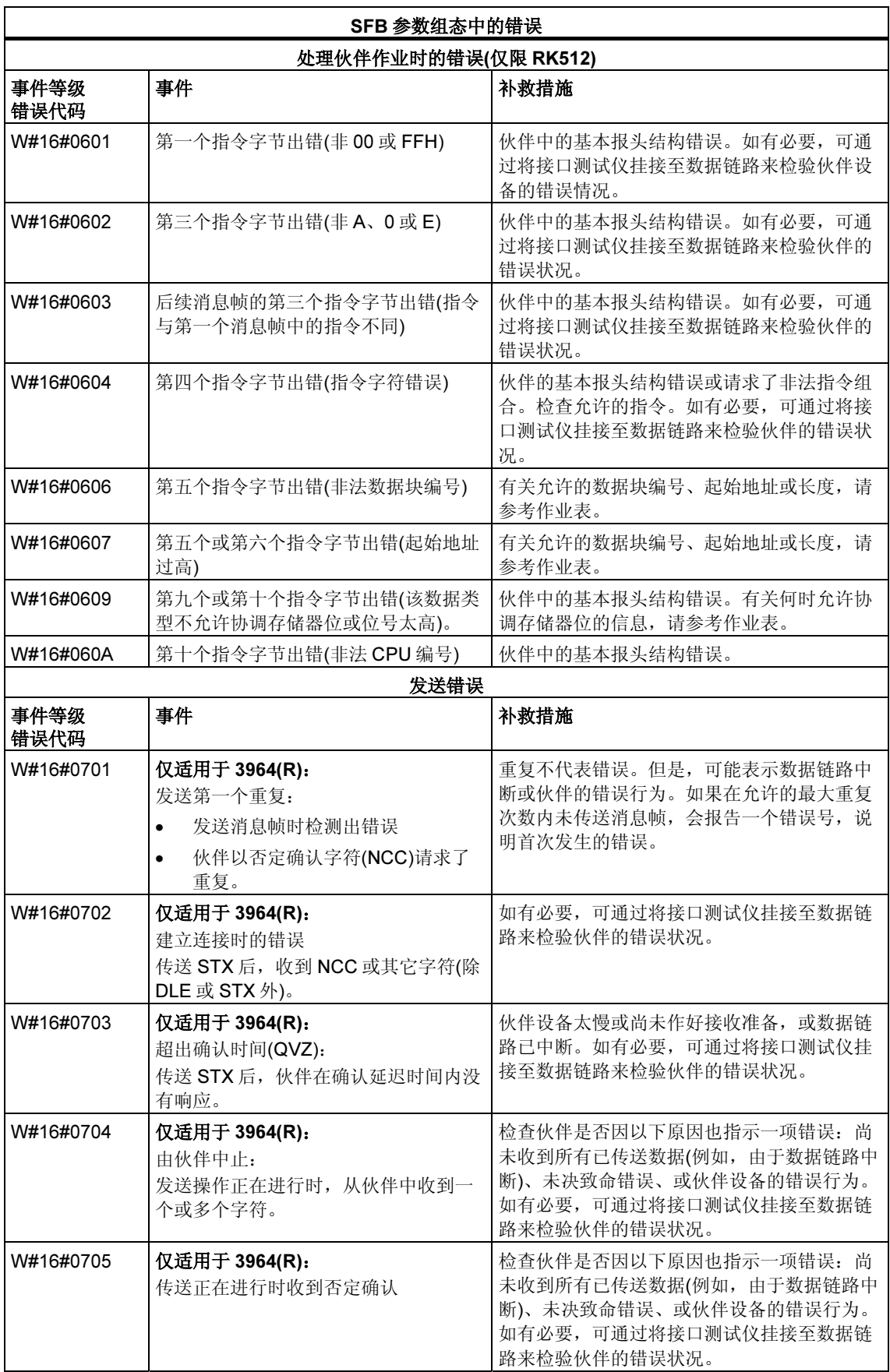

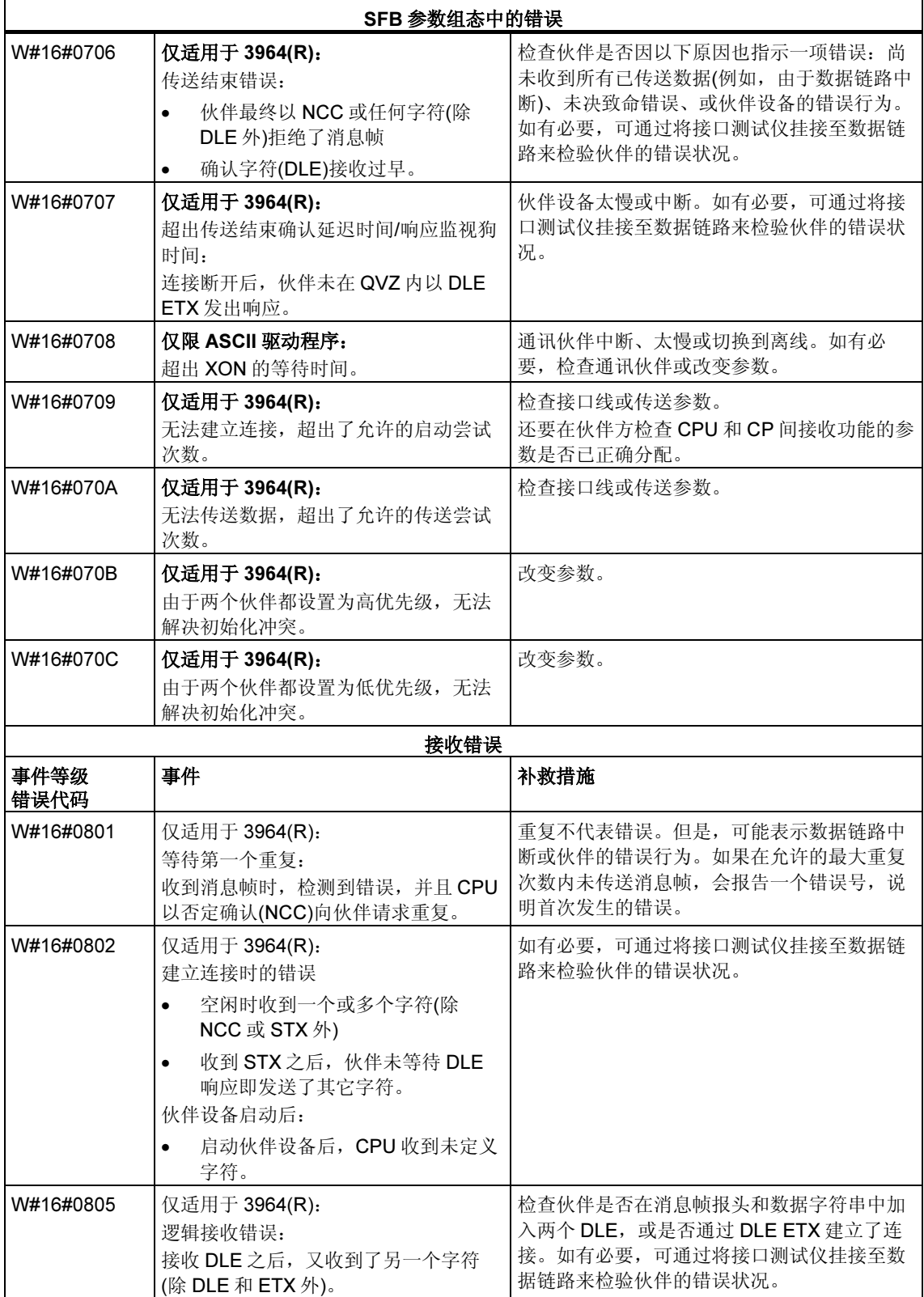

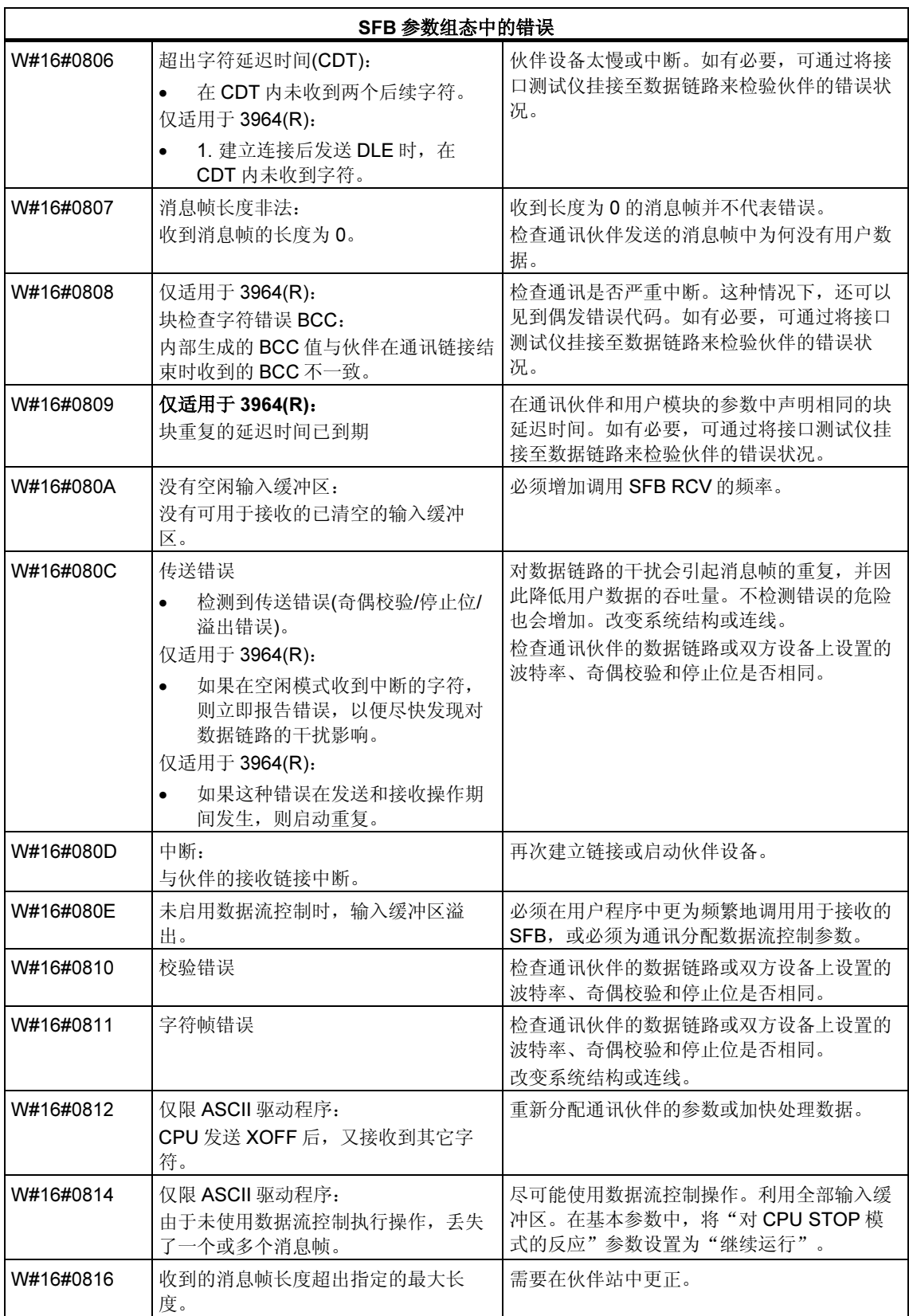

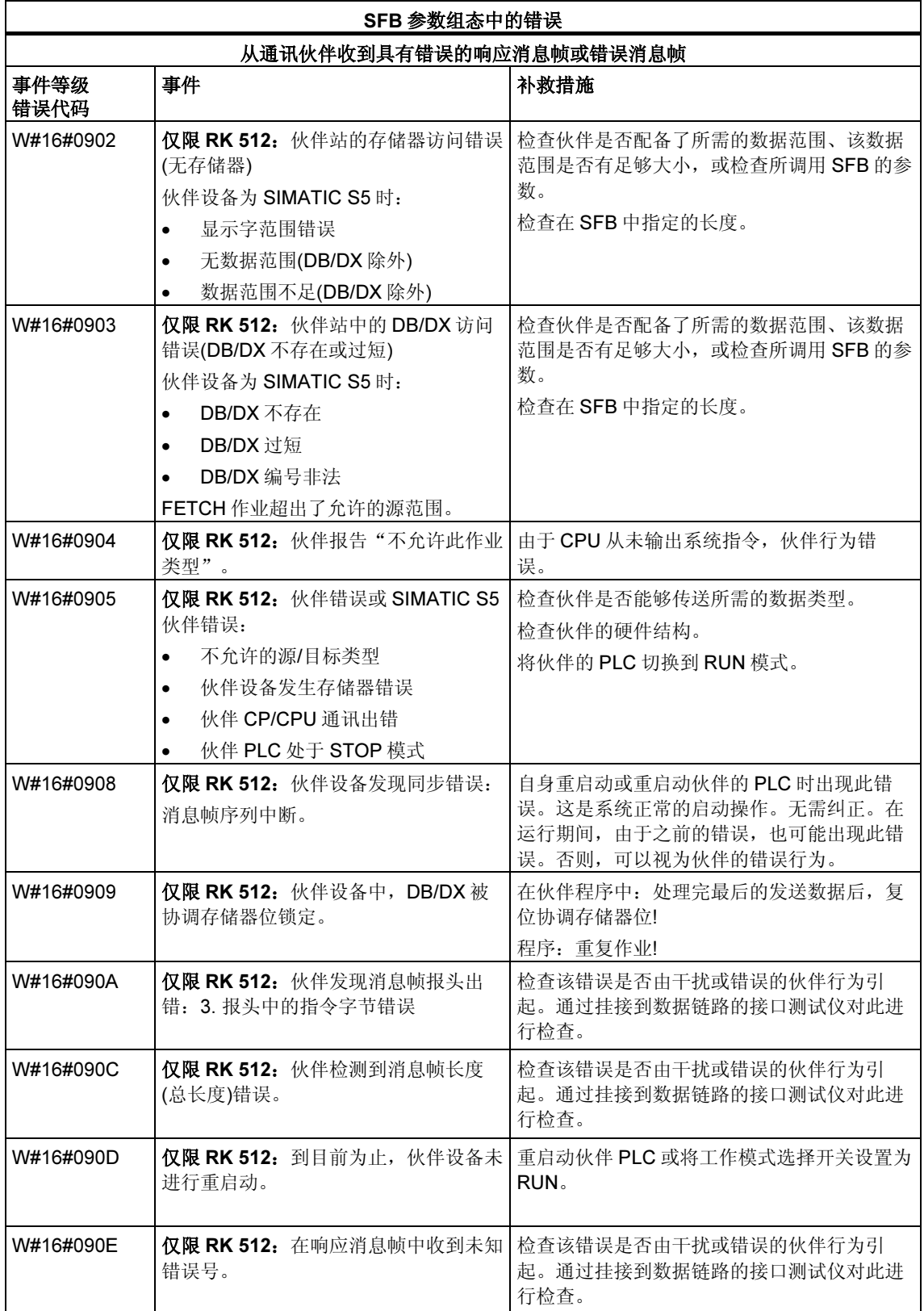

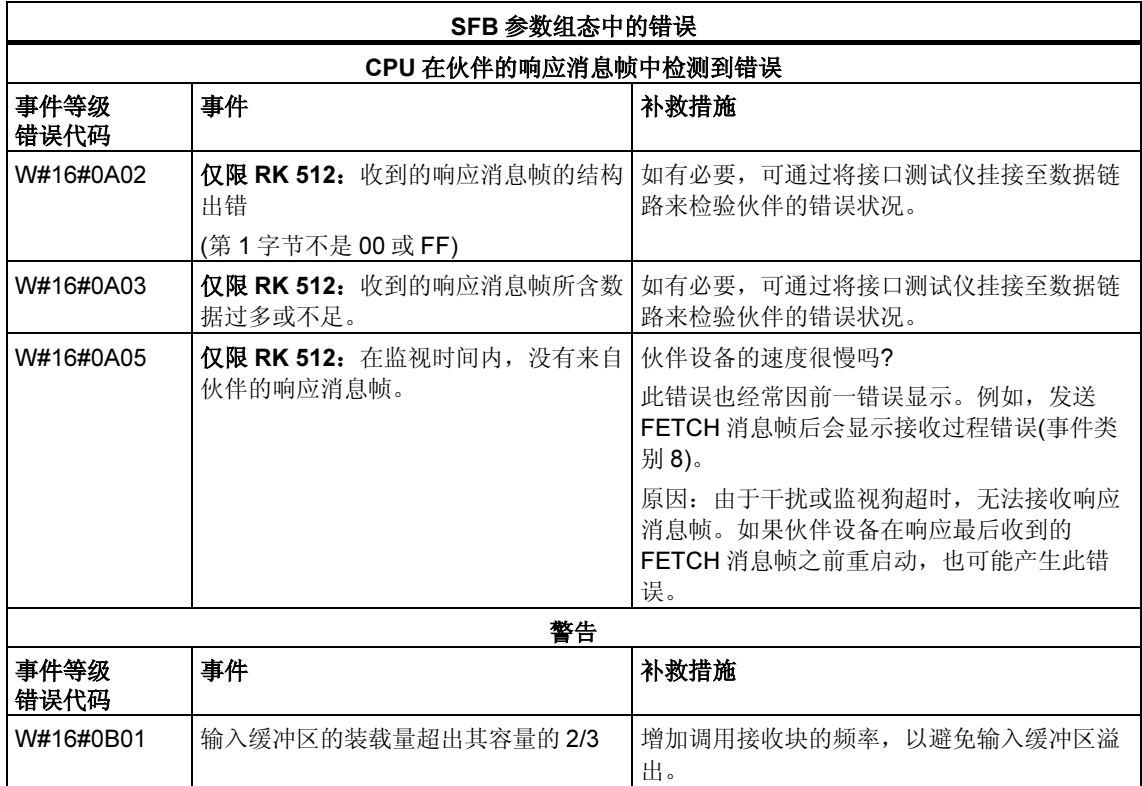

# 29 用于 H CPU 的 SFC

# 29.1 使用 SFC 90 "H CTRL" 控制 H 系统中的操作

#### 描述

使用 SFC 90 "H\_CTRL", 可在下列方面影响 H 系统:

可防止主站 CPU 中的待机链接。通过 SFC 90 "H\_CTRL" 取消此设置, 或者 H 系统进入 STOP 模式时会禁用此功能。

系统会存储所有来自待机 CPU 与主站链接的请求。

• 可在主站 CPU 上禁用更新。通过 SFC 90 "H\_CTRL" 取消此设置, 或者 H 系统 进入 STOP 模式时会禁用此功能。

系统会存储所有来自待机 CPU 的更新请求。

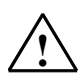

## *!* 当心

如果已经禁用更新但尚未连接,硬件系统仍可如先前一样确定连接状态。请注意, 主站 CPU 在连接时不处理任何删除/插入中断、站故障/返回的中断或机架故障/返回 的中断。

• 可从循环自检中删除测试组件,再次添加该组件或立即启动。如果已经禁用了循 环自检中的一个或多个测试组件, 使用 SFC 90 "H\_CTRL" 取消该设置或 H 系统 进入 STOP 模式前,被禁用的组件始终保持禁用状态。

#### 注意:

如果在冗余系统中使用 CPU 414-4H 或 417-4H, 请注意以下内容: 如果禁用组 件超过 24 小时,CPU 会进入 STOP 模式。对于冗余系统,适用规则规定某些 测试必须在 24 小时之内完成。

下表说明了输入参数 MODE 和 SUBMODE 允许的组合。

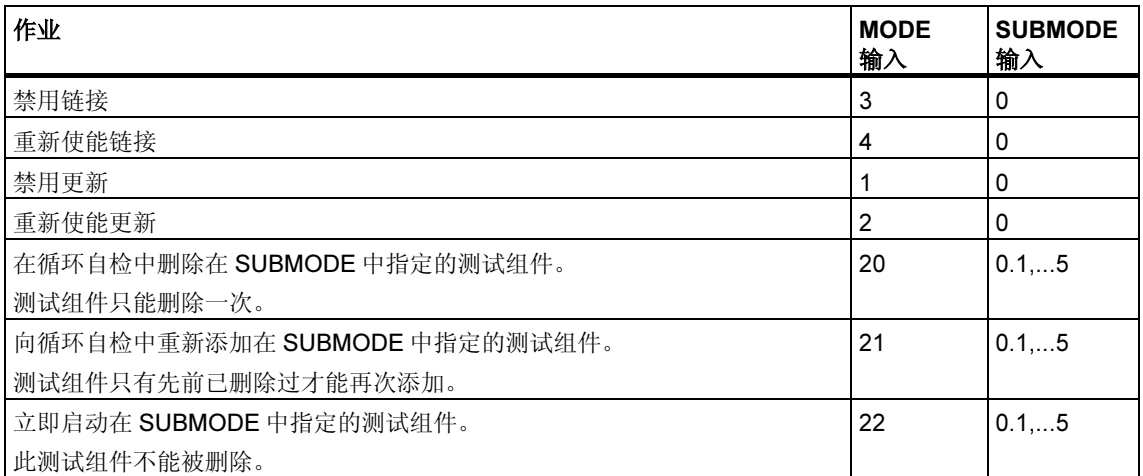

下表给出了使用 SUBMODE 输入值对循环自检的各测试组件的分配情况。(仅与输入 MODE 的值 20、21 和 22 相关)

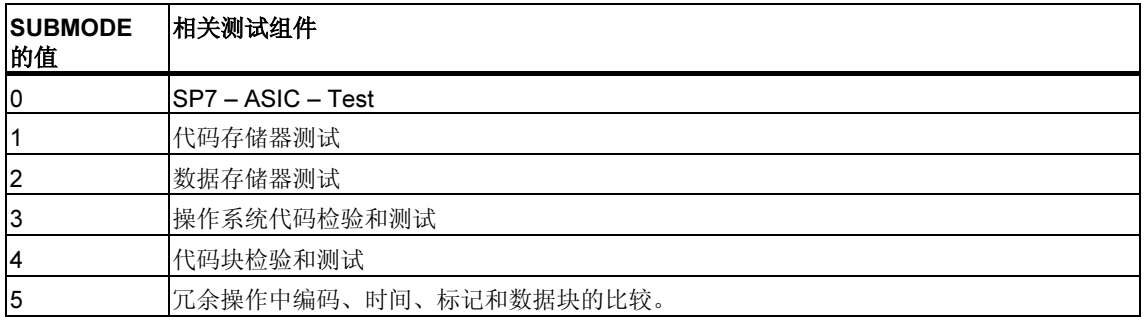

#### SFC 工作原理

SFC 90 "H\_CTRL" 是异步 SFC,换言之,其执行可贯穿多个 SFC 调用。

通过用 REQ=1 调用 SFC 90 启动作业。

如果可以立即执行作业, SFC 会在 BUSY 输出参数中返回 0。即使测试包括多个周 期 (MODE=22, RET\_VAL=W#16#0001), 长期测试例行程序的初始化也以第一个 SFC 调用(BUSY=0)结束。如果 BUSY 的值为 1, 则作业仍处于活动状态(参见异步 SFC 的 REQ、RET\_VAL 和 BUSY 参数含义)。

## 识别作业

作业由输入参数 MODE 和 SUBMODE 指定。如果这些参数与尚未完成的作业匹 配,则 SFC 调用为后续调用。

# 参数

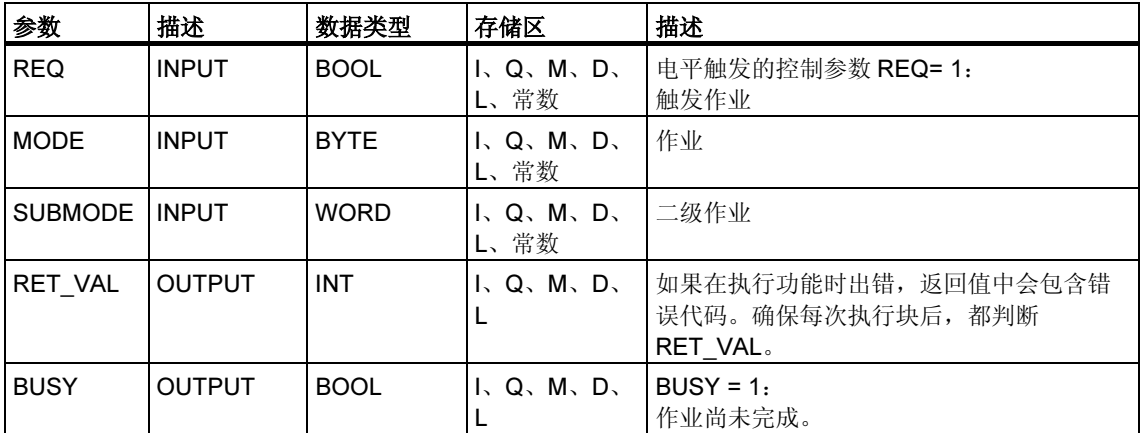

## 故障代码

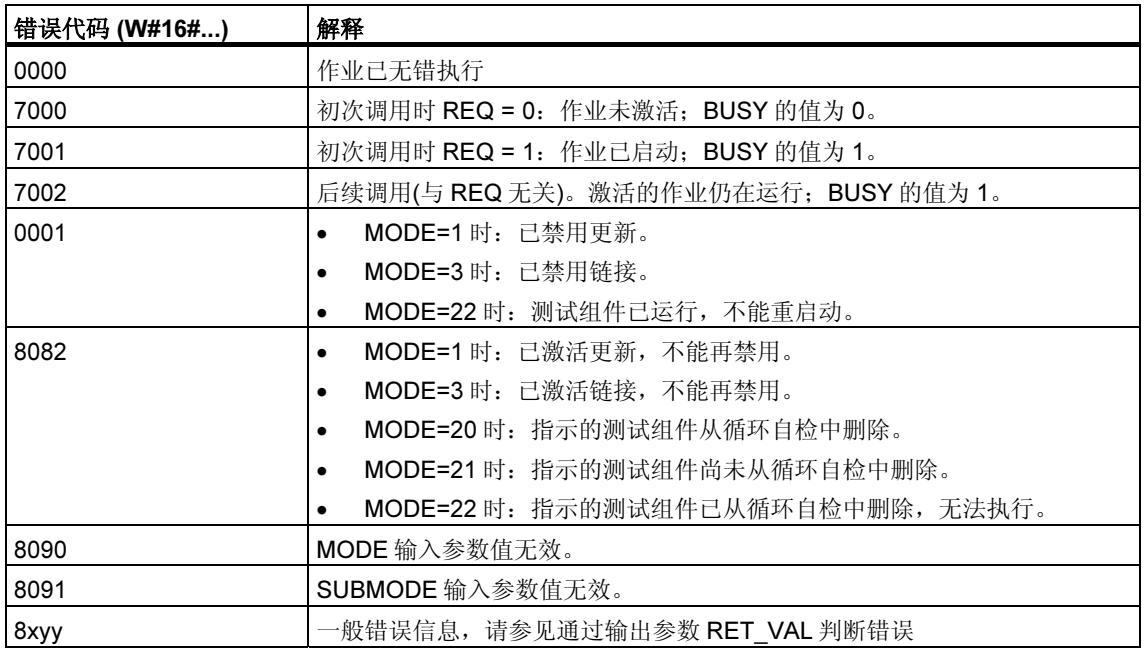

#### 使用 SFC 90 的实例

通过 SFC 90 "H\_CTRL",可以确保需要 CPU 的最大资源时未启动链接和更新。 要实现此目的,可在进程活动增加期间前,将下列程序段加入主站 CPU。

- 以 MODE = 3 和 SUBMODE = 0 调用 SFC 90 (禁用链接)
- 以 MODE = 1 和 SUBMODE = 0 调用 SFC 90 (禁用更新) 在活动增加期间结束时,将下列程序段加入主站 CPU:
- 以 MODE = 4 和 SUBMODE = 0 调用 SFC 90 (重新启用链接)
- 以 MODE = 2 和 SUBMODE = 0 调用 SFC 90 (重新启用更新)。

# 30 集成功能 (对于带集成 I/O 的 CPU)

# 30.1 SFB 29 (HS\_COUNT)

#### 描述

通过 SFB 29 "HS\_COUNT" (计数器),可影响具有集成 I/O 的 CPU 的集成计数器功 能的以下方面:

- 设置和输入起始值。
- 选择和设置比较值。
- 使能计数器。
- 使能数字输出。
- 读取当前计数值和当前比较值。
- 查询计数值和比较值之间的关系。

## 更多信息

SFB 29 各参数及集成功能计数器参数和 CPU 硬件输入与输出参数的含义, 在 S7-300 可编程控制器,集成功能 手册中有详细描述。

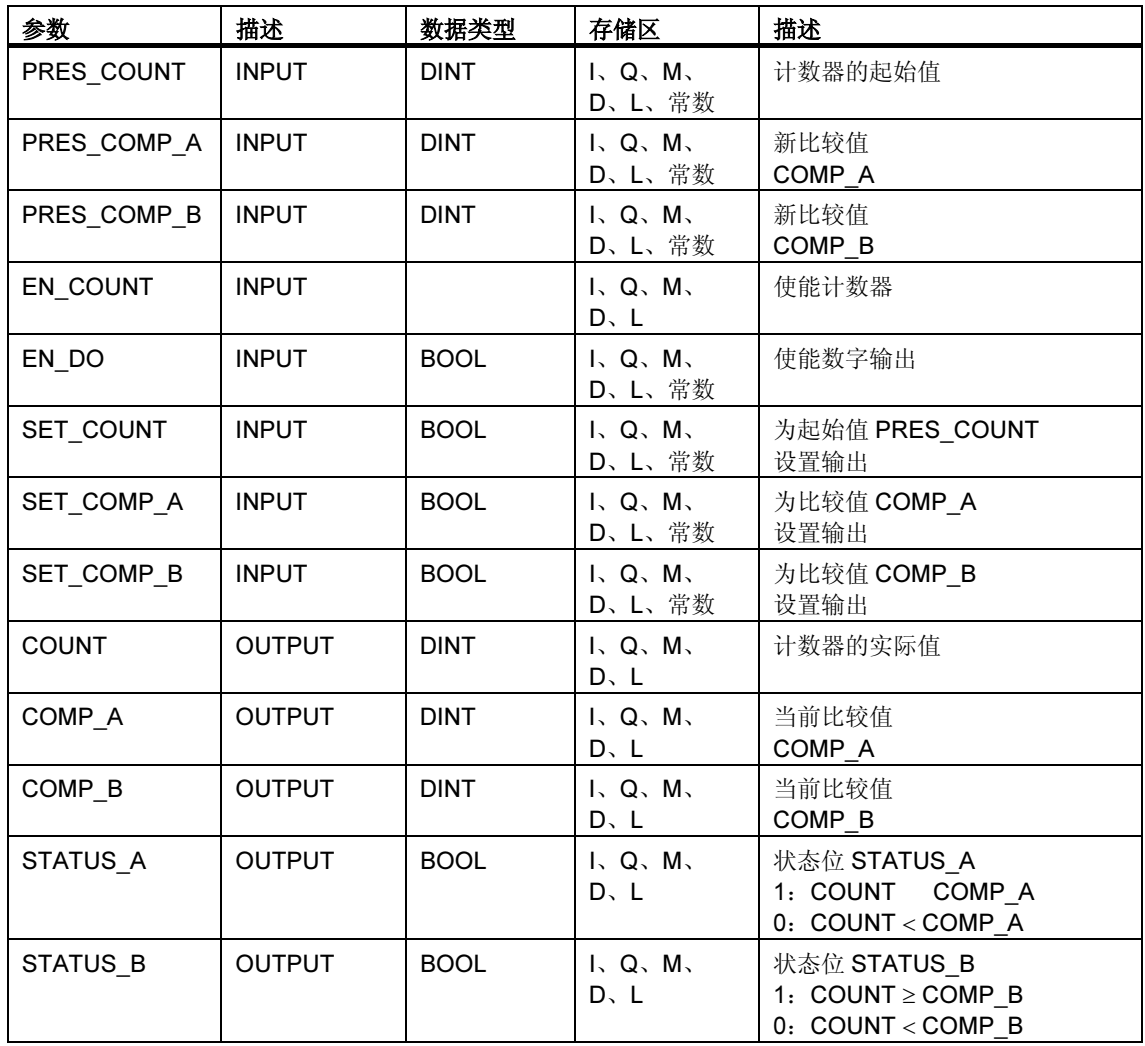

# 30.2 SFB 30 (FREQ\_MES)

#### 描述

通过 SFB 30 "FREQ MES" (频率计),可影响具有集成 I/O 的 CPU 的集成频率计功 能的以下方面:

- 选择和设置比较值。
- 输出测量的频率。
- 读取当前比较值。
- 查询测量的频率与比较值的关系。

#### 更多信息

SFB 30 各参数及集成频率计功能参数和 CPU 硬件输入与输出参数的含义, 在 S7-300 可编程控制器,集成功能手册中有详细描述。

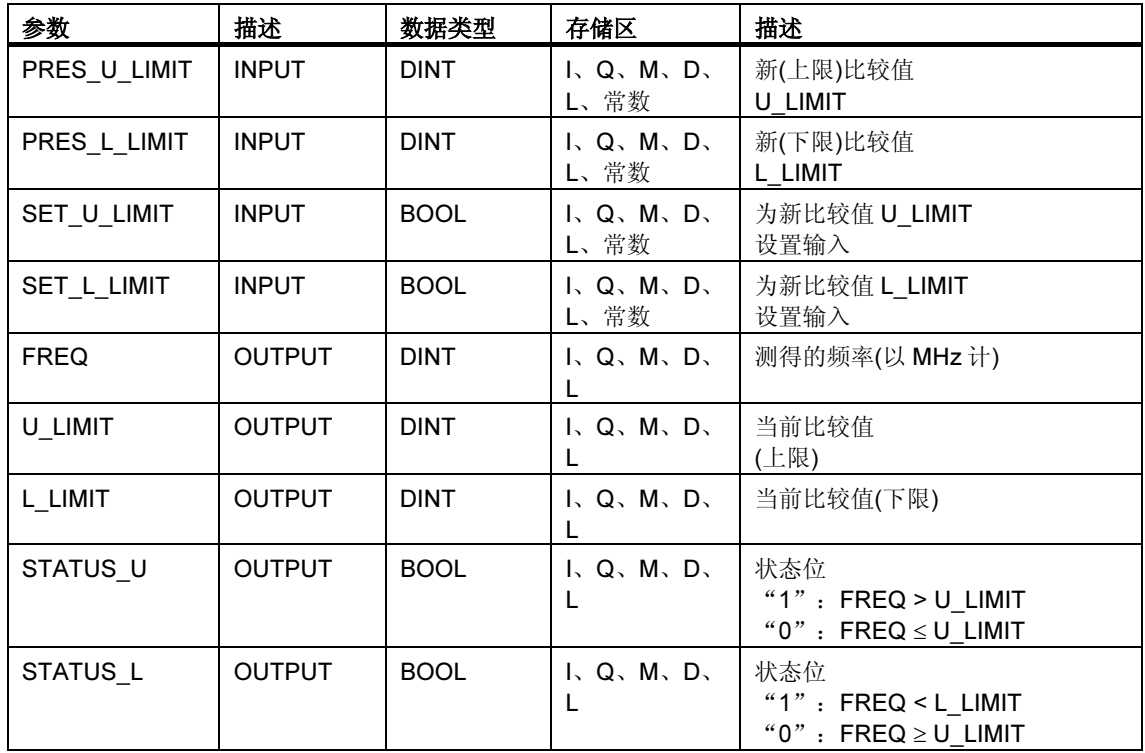

# 30.3 SFB 38 (HSC\_A\_B)

#### 描述

通过 SFB 38 (HSC\_A\_B),可影响具有集成输入/输出的 CPU 的集成 A/B 计数器功 能以下的方面:

- 指定和采用起始值
- 指定和设置比较值
- 使能计数器
- 使能数字输出
- 读取当前计数值和当前比较值
- 查询与比较值相关的计数值

SFB 38 (HSC\_A\_B)可在集成功能的实例 DB 的用户程序中读写数据。A/B 计数器由 两个计数器 A 和 B 组成,这两个计数器既可同时计数又相互独立(可进行向上计数和 向下计数)。

两个计数器的运行方式相同,记录的计数脉冲频率可达 10 千赫。

### 更多信息

SFB 38 参数的确切含义及集成功能 A/B 计数器的参数和 CPU 硬件输入与输出的参 数,在手册 S7-300 可编程控制器,集成函数 CPU 312 IFM/314 IFM 中有详细描 述。

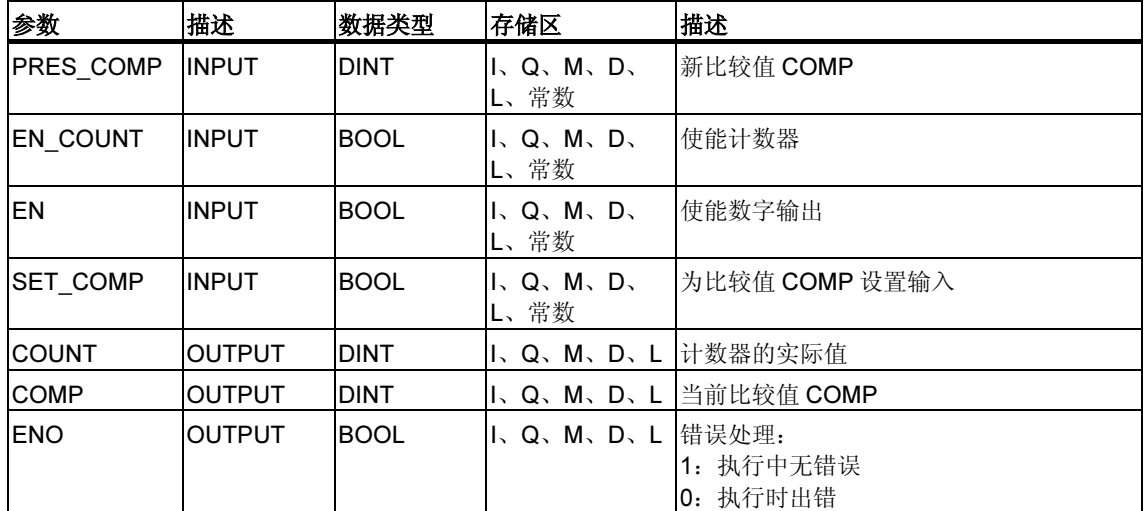

# 30.4 SFB 39 (POS)

#### 描述

通过 SFB 39 (POS), 可以影响具有集成输入/输出的 CPU 的集成定位功能。SFB 39 (POS)具有下列功能:

- 同步
- 执行微动模式
- 定位

集成定位功能的 SFB 39 (POS)可从用户程序中读取数据并写入具有集成功能的实例 DB。集成定位功能可从非对称的 24 V 增量式编码器获得最高频率为 10 千赫的信 号。通过 CPU 314 IFM 的指定集成输出,它可控制快速/慢速模式或频率转换器(控 制定位)

## 更多信息

SFB 39 参数的确切含义及集成功能 A/B 计数器的参数和 CPU 硬件输入与输出的参 数,在手册 S7-300 可编程控制器,集成功能 CPU 312 IFM/314 IFM 中有详细描 述。

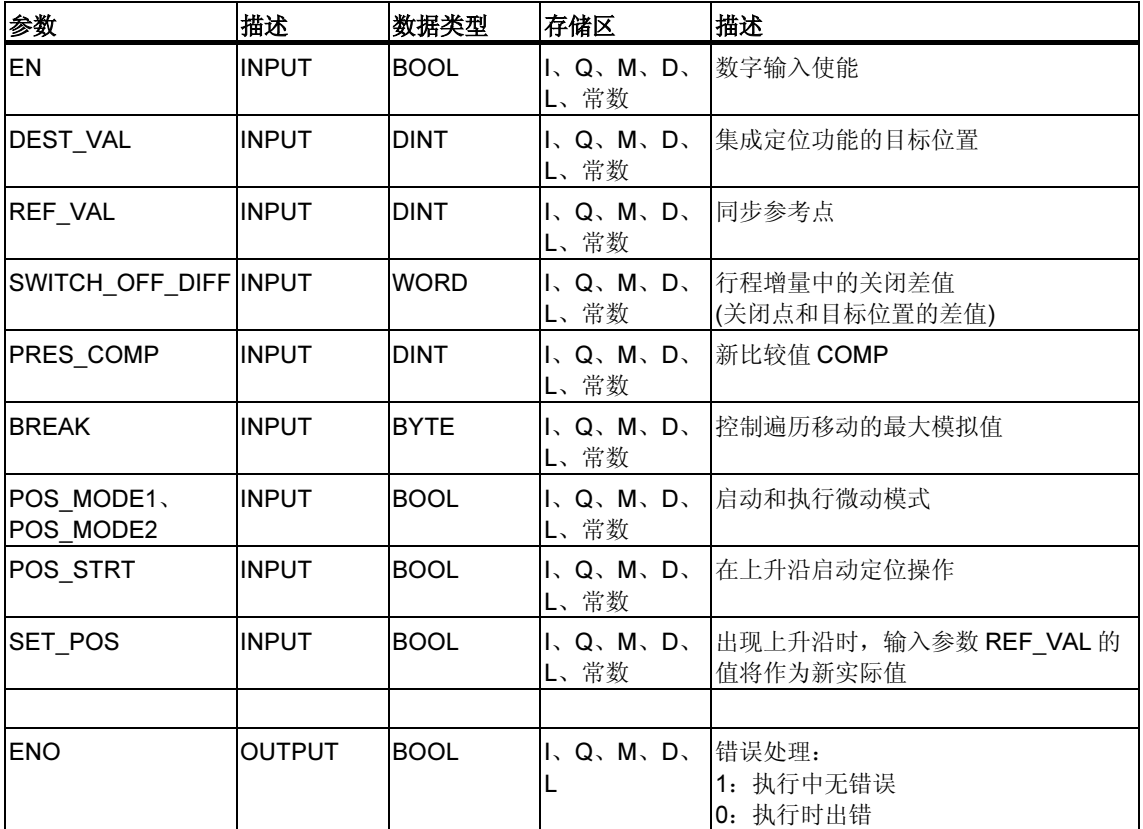

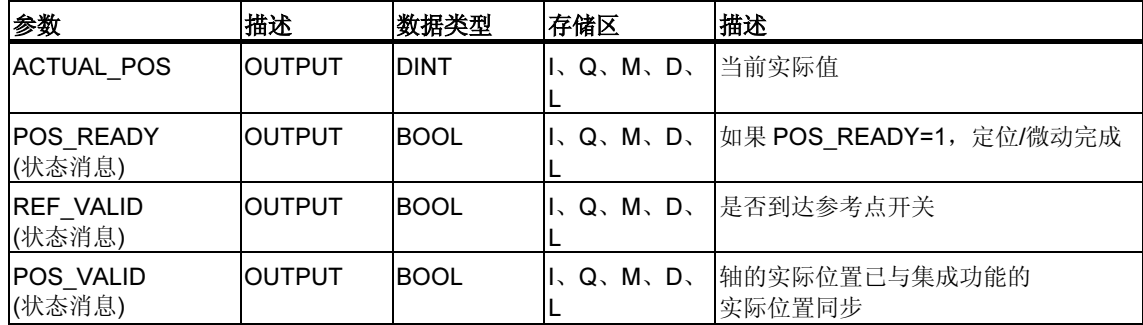

# 31 补充技术

# 31.1 SFC 63 (AB\_CALL)

### 描述

SFC 63 (AB\_CALL)可调用汇编码块。 汇编码块是用"C"语言编写或在汇编器中编写、然后编译的逻辑块。

#### 应用

只能对 CPU 614 使用汇编码块。

#### 更多信息

SFC 63 各参数的含义在 CPU 614 的文档中详细说明。编写汇编码块有单独的编程 指南。

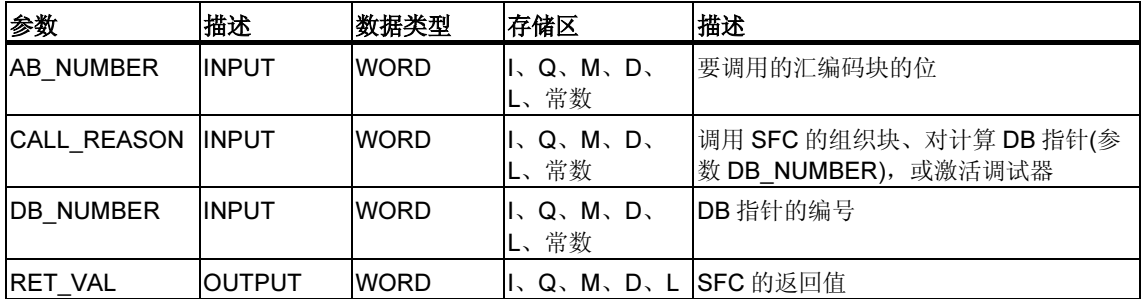

# 32 诊断数据

# 32.1 诊断数据结构概述

#### 系统数据的数据记录 0 和 1

模块的诊断数据位于系统数据区的数据记录 0 和 1 中(参见读/写数据记录数据记录的 写和读)。

- 数据记录 0 包含 4 个字节的诊断数据,用来描述信号模块的当前状态。
- 数据记录 1 包含
	- 4 个字节的诊断数据(也在数据记录 0 中)和
	- 模块专用的诊断数据。

## 诊断数据的结构和内容

该部分描述诊断数据各字节的结构和内容。 出错时,相应位将置为"1"。

# 32.2 诊断数据

诊断数据的结构和内容:

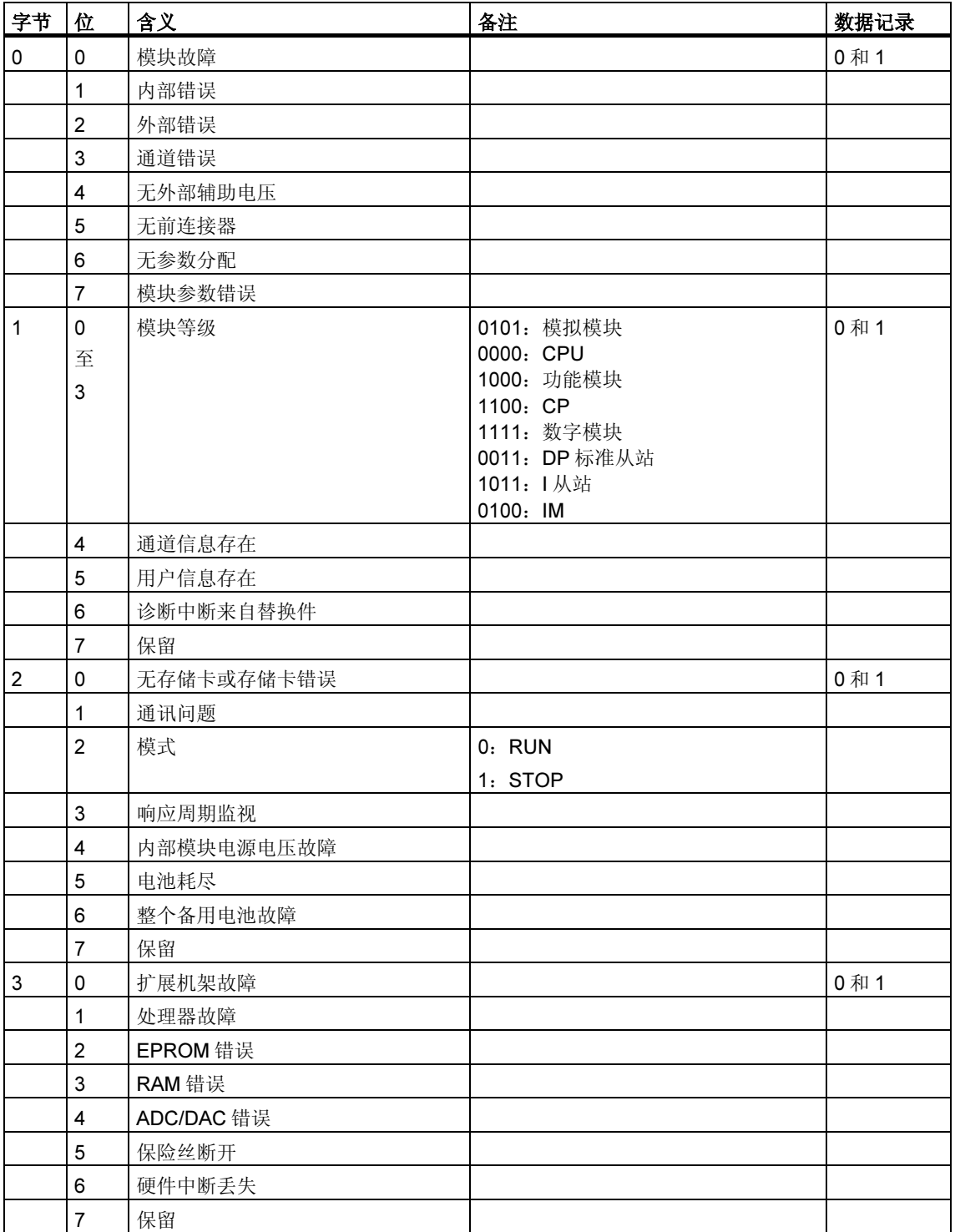

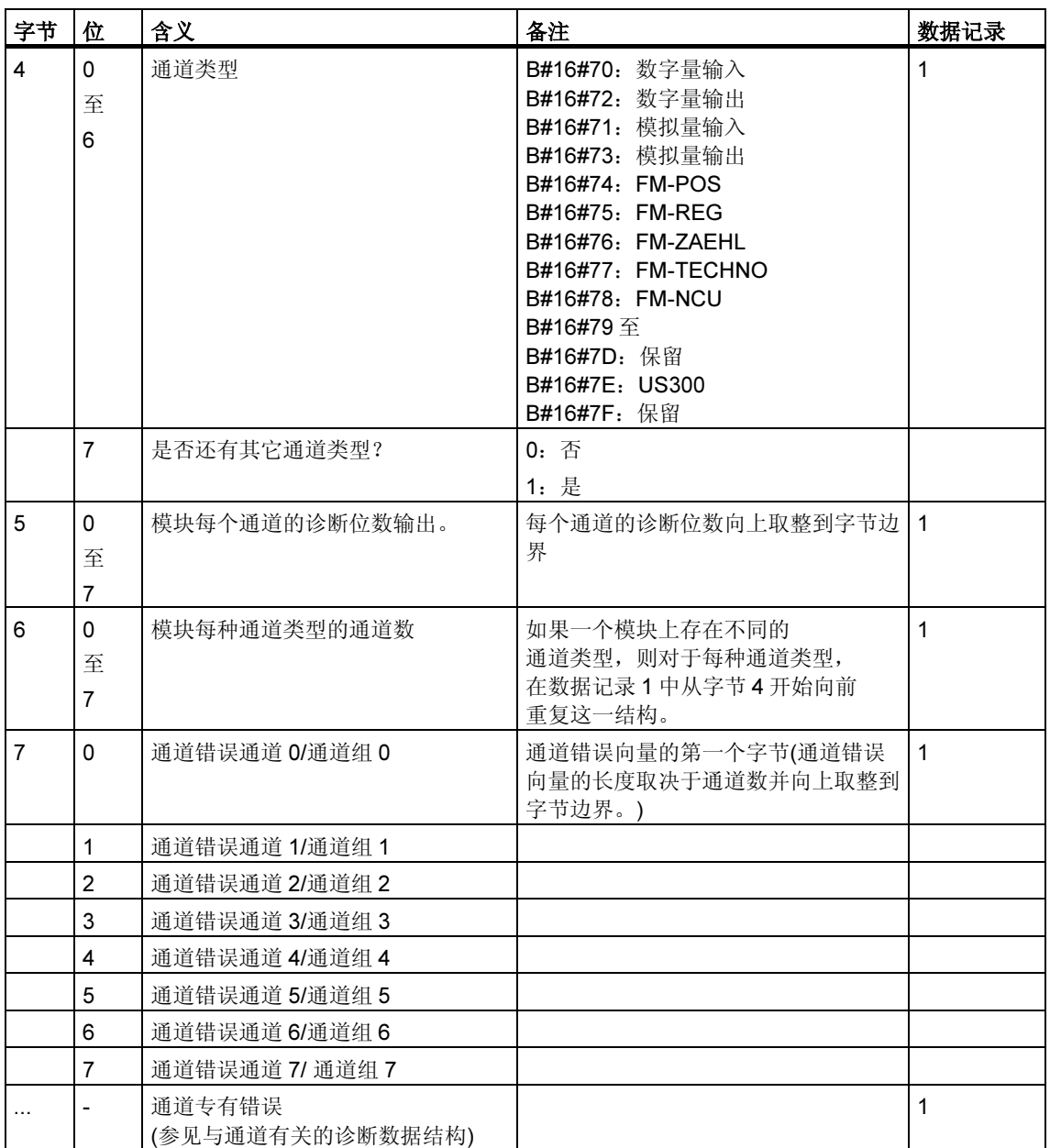

# 32.3 与通道有关的诊断数据结构

#### 通道专有错误

从紧随通道错误向量的字节开始,指示模块每个通道的通道专有错误。下表显示不 同通道类型的通道专有诊断数据的结构。各个位的含义如下:

- $1 =$ 错误
- 0 = 无错

#### 模拟量输入通道

模拟量输入通道的诊断字节:

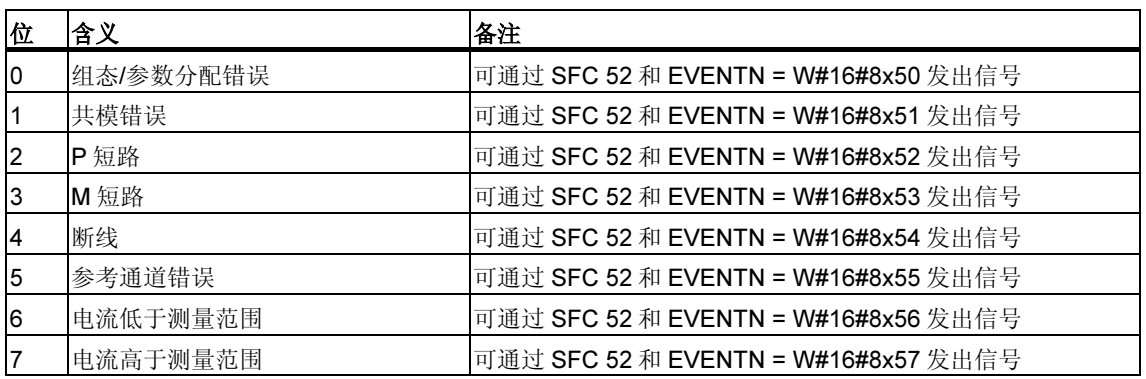

#### 模拟量输出通道

模拟量输出通道的诊断字节:

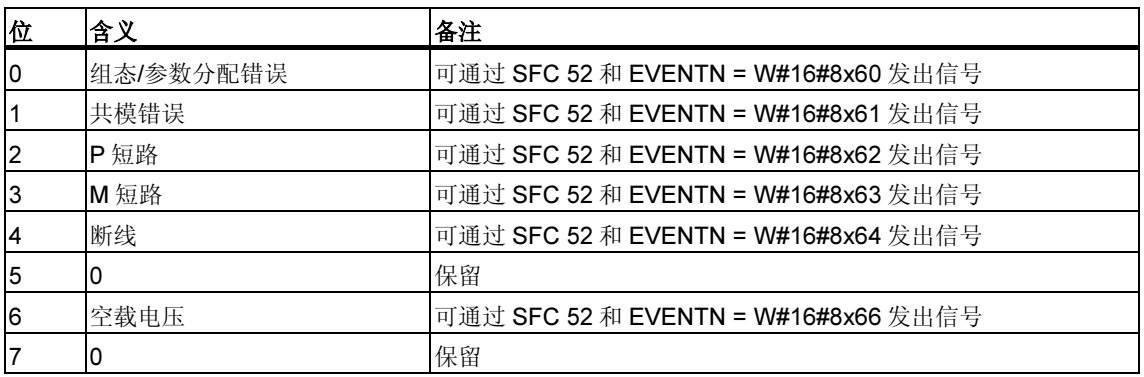

## 数字量输入通道

数字量输入通道的诊断字节:

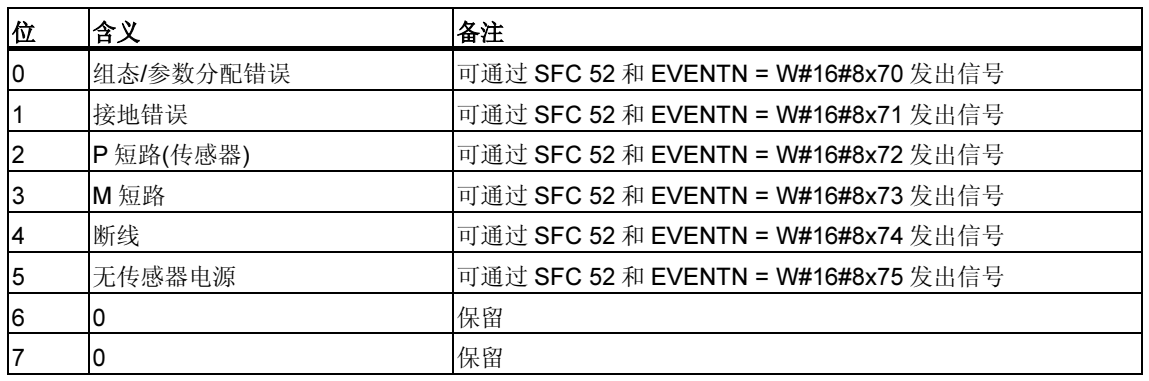

## 数字量输出通道

数字量输出通道的诊断字节:

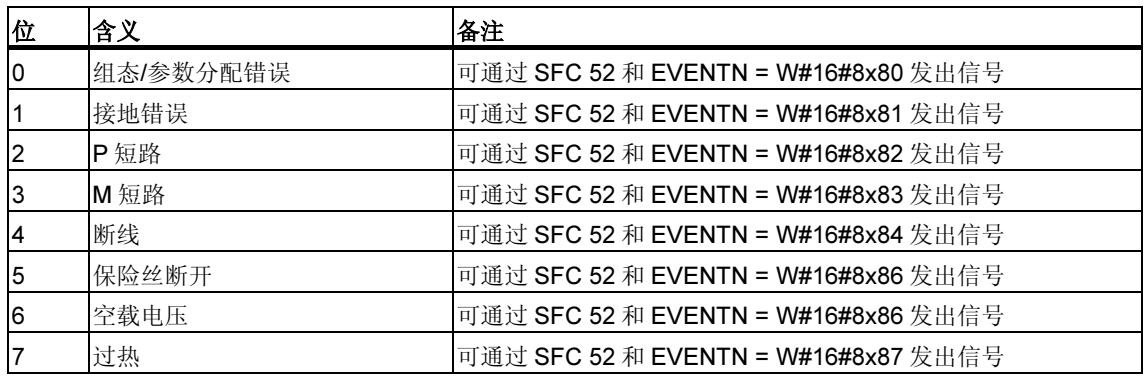

# 33 系统状态列表(SSL)

# 33.1 系统状态列表(SSL)概述

本章描述与下列各项相关的系统状态列表的所有部分列表:

- CPU
- 模块,其部分列表并非模块特有。(例如 SSL-ID W#16#00B1、W#16#00B2、 W#16#00B3)。

模块特有的部分列表,例如 CP 和 FM 的部分列表,将在特定模块的描述中介绍。

#### 定义:系统状态列表

系统状态列表(SSL)用于描述可编程逻辑控制器的当前状态。SSL 的内容只能通过信 息功能进行读取,而不能修改。换言之,部分列表是虚拟列表,只是在有特殊请求 时由 CPU 的操作系统所创建。

只能通过 SFC 51 "RDSYSST" 读取一个系统状态列表。

#### 内容

系统状态列表包含下列内容的有关信息:

- 系统数据
- CPU 中的模块状态数据
- 模块的诊断数据
- 诊断缓冲区

## 系统数据

系统数据是 CPU 固有的或者已分配的特征数据。它们提供了以下信息:

- CPU 的组态
- 优先级的状态
- 通讯

#### 模块状态数据

模块状态数据描述由系统诊断功能监视组件的当前状态。

#### 模块的诊断数据

分配给 CPU 的具有诊断能力的模块的诊断数据直接存储在模块上。

#### 诊断缓冲区

诊断缓冲区包含的诊断条目按出现的顺序排列。。
# 33.2 部分 SSL 列表的结构

#### 基础

可以用 SFC 51 "RDSYSST" 读取部分列表和部分列表的摘录。可使用参数 SSL\_ID 和 INDEX 指定要读取的内容。

#### 结构

部分列表由下列各项组成:

- 一个报头和
- 数据记录。

#### 报头

部分列表的报头由下列各项组成:

- SSL-ID
- 索引
- 部分列表数据记录的长度(以字节计)
- 部分列表中包含的数据记录数目。

### 索引

对于某些部分列表或部分列表摘录,必须指定对象类型 ID 或对象编号。索引即用于 此目的。如果不需要该部分信息,则其内容是不相关的。

#### 数据记录

部分列表中的数据记录有规定长度。这取决于部分列表中的信息。如何使用数据记 录中的数据字也视特定的部分列表而定。

## 33.3 SSL-ID

#### SSL-ID

每个部分系统状态列表都有一个编号。可以根据编号输出完整的部分列表或摘录。 预定义了可能的部分列表摘录,并由一个数字标识。SSL-ID 由部分列表的编号、部 分列表摘录的编号和模块等级组成。

#### 结构

SSL-ID 为一个字长。SSL-ID 中的各个位的含义如下所示:

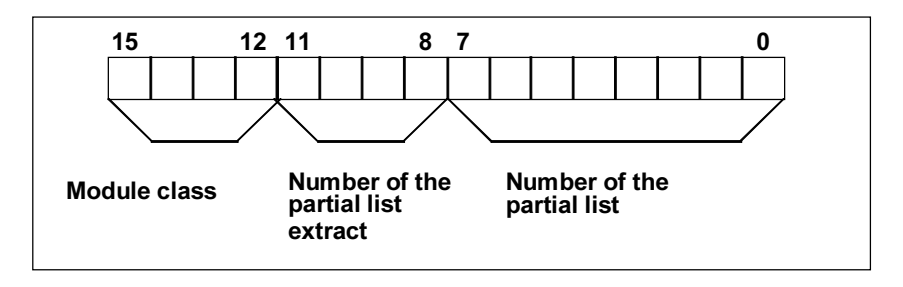

SCL ID 的结构

### 模块等级

模块等级实例:

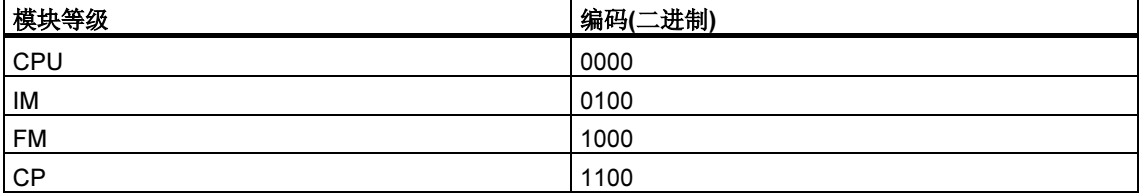

### 部分列表摘录的编号

部分列表摘录的编号及其含义取决于其所属的特定系统状态列表。通过部分列表摘 录的编号, 可以指定要读取部分列表的哪一个子集。

### 部分列表的编号

使用部分列表的编号,可以指定要读取系统状态列表的哪一个部分列表。

# 33.4 可能的部分系统状态列表

## 子集

任何一个模块都仅具有所有可能的部分列表的一个子集。哪些部分列表可用取决于 特定的模块。

# 可能的 SSL 部分列表

下表列出了所有可能的部分列表及其包含在 SSL-ID 中的编号。

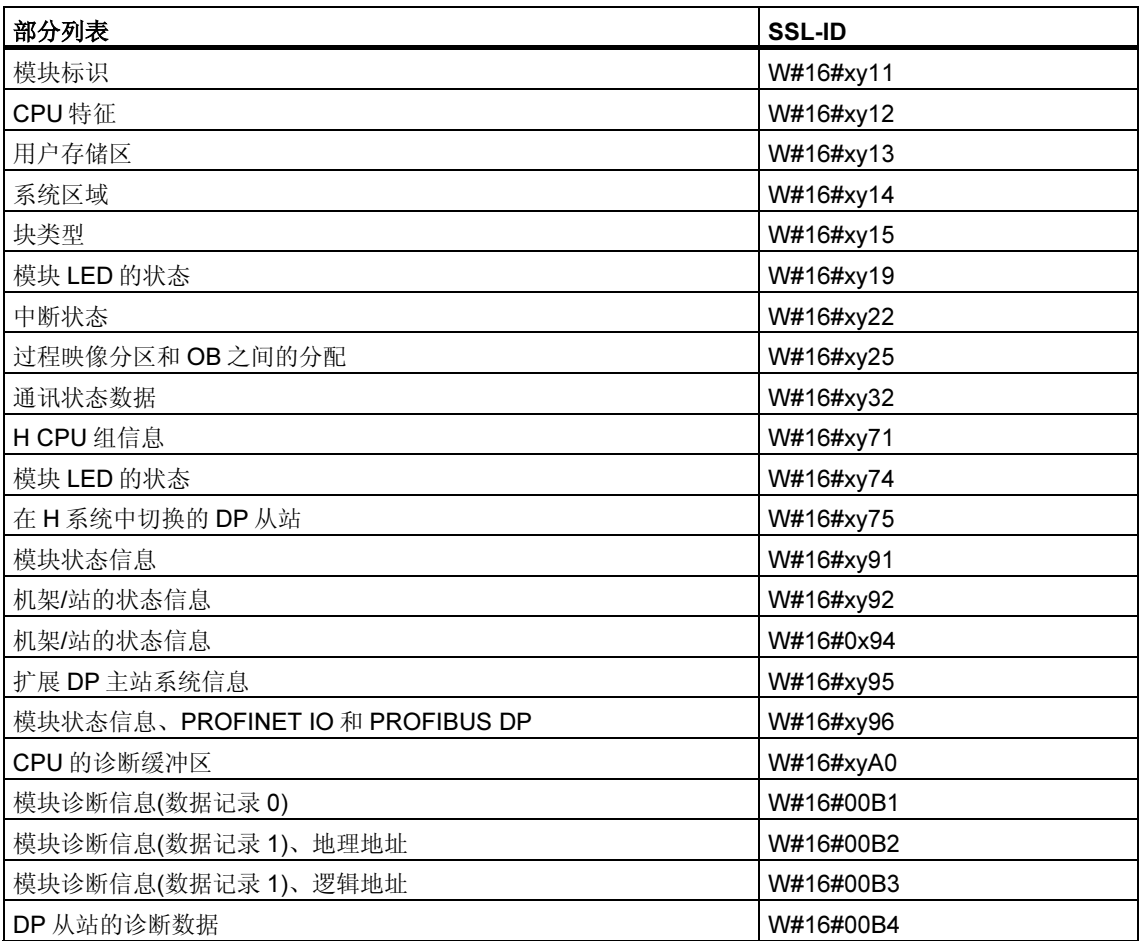

# 33.5 SSL-ID W#16#xy11 - 模块标识

## 用途

如果读取 SSL-ID 为 W#16#xy11 的系统状态列表,则可获得该模块的模块标识。

### 报头

系统状态列表 SSL-ID W#16#xy11 的报头结构如下所示:

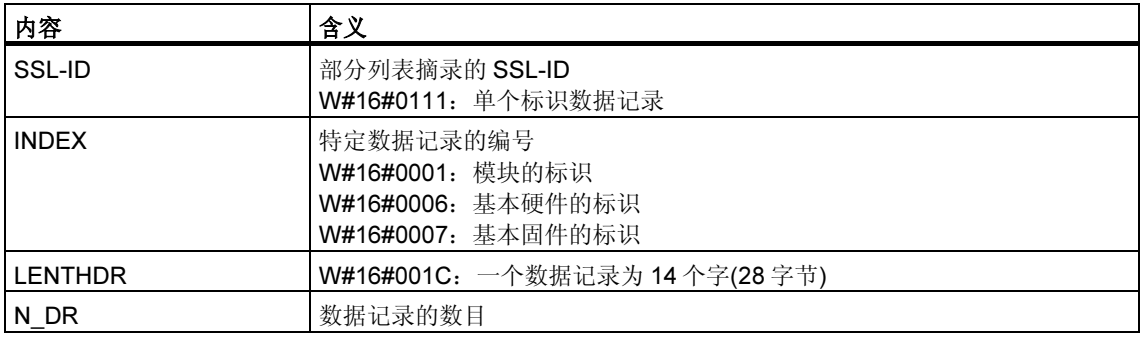

#### 数据记录

系统状态列表 SSL-ID W#16#xy11 的数据记录具有如下结构:

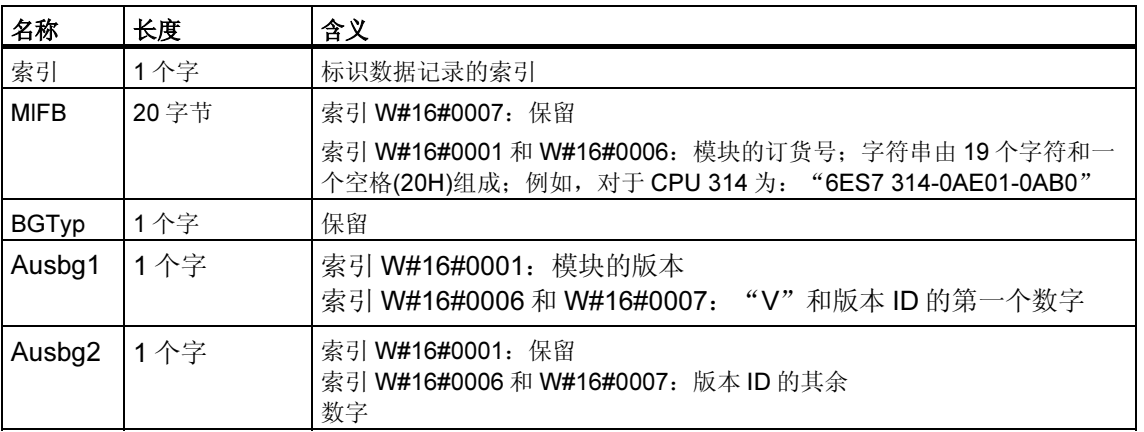

# 33.6 SSL-ID W#16#xy12 - CPU 特征

### 用途

根据所使用的硬件,CPU 模块具有不同的特征。将为每个特征分配一个 ID。如果读 取 SSL-ID 为 W#16#xy12 的部分列表, 则可获得该模块的特征。

### 报头

部分列表 SSL-ID W#16#xy12 的报头结构如下所示:

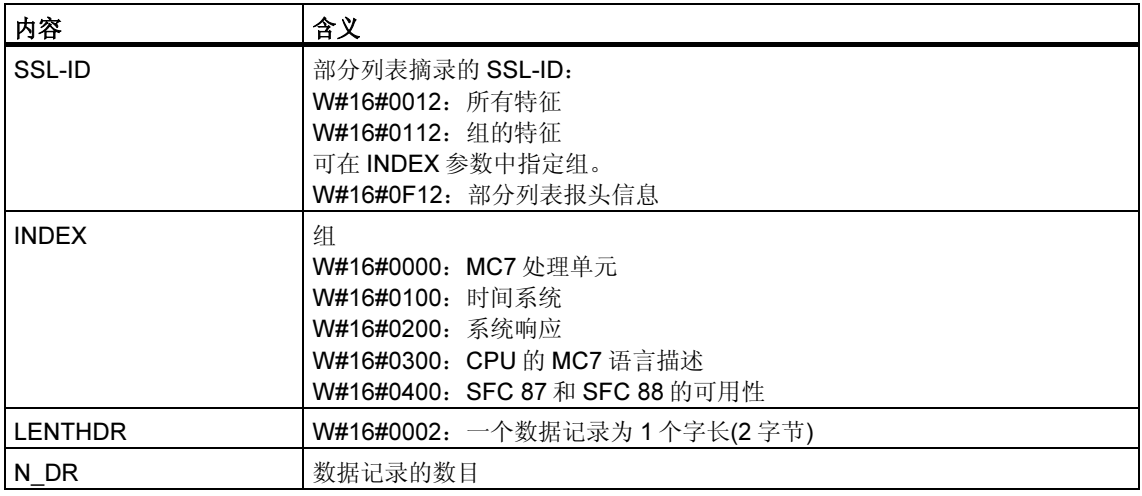

## 数据记录

部分列表 SSL-ID W#16#xy12 的数据记录为一个字长。为每个特征都输入了一个标 识符。一个特征标识符为一个字长。

#### 注释

将输出 CPU 所有相关的数据记录。它们按照次序彼此相连,没有任何间隙。

# 特征标识符

下表列出了所有的特征标识符。

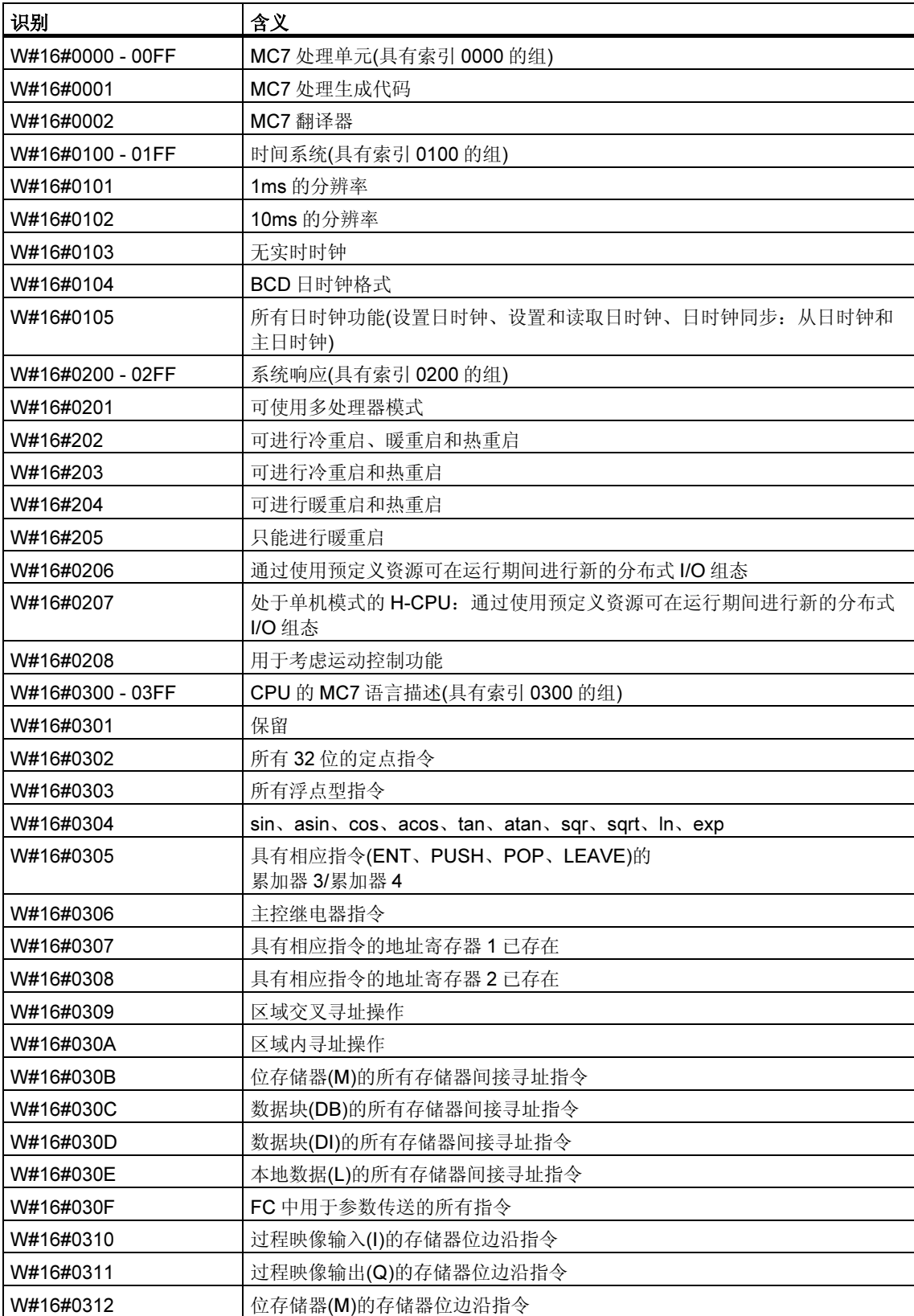

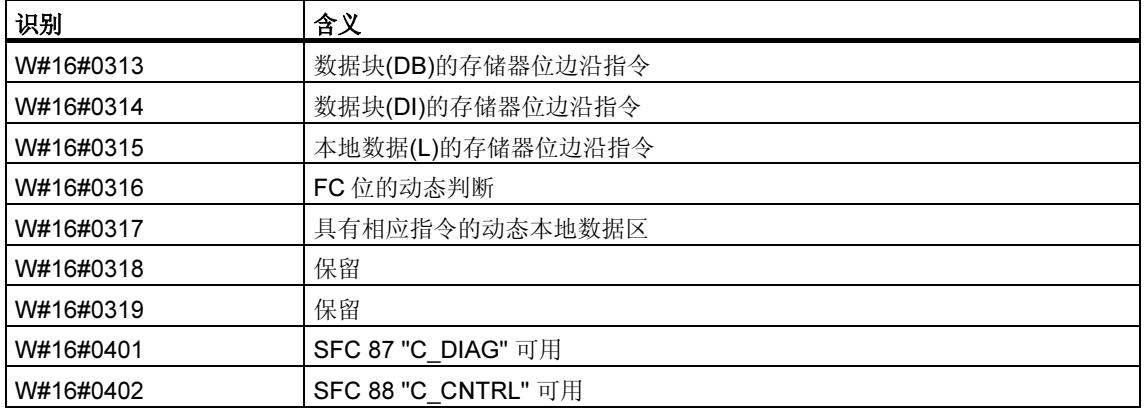

# 33.7 SSL-ID W#16#xy13 - 存储区

### 用途

如果读取 SSL-ID 为 W#16#xy13 的部分列表, 则可获得有关该模块存储区的信息。

### 报头

部分列表 SSL-ID W#16#xy13 的报头结构如下所示:

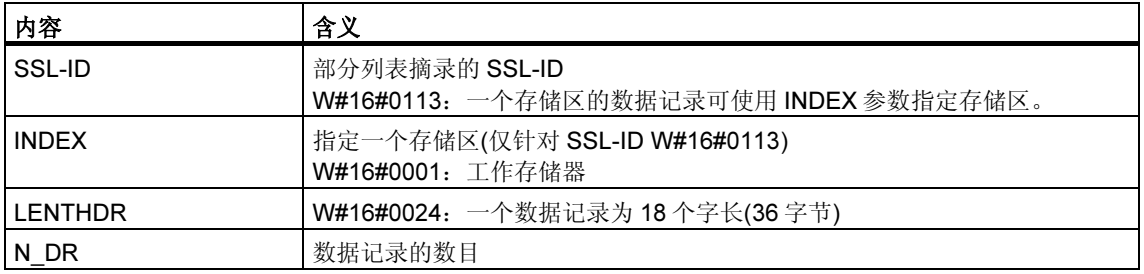

### 数据记录

#### 部分列表 SSL-ID W#16#xy13 的数据记录具有如下结构:

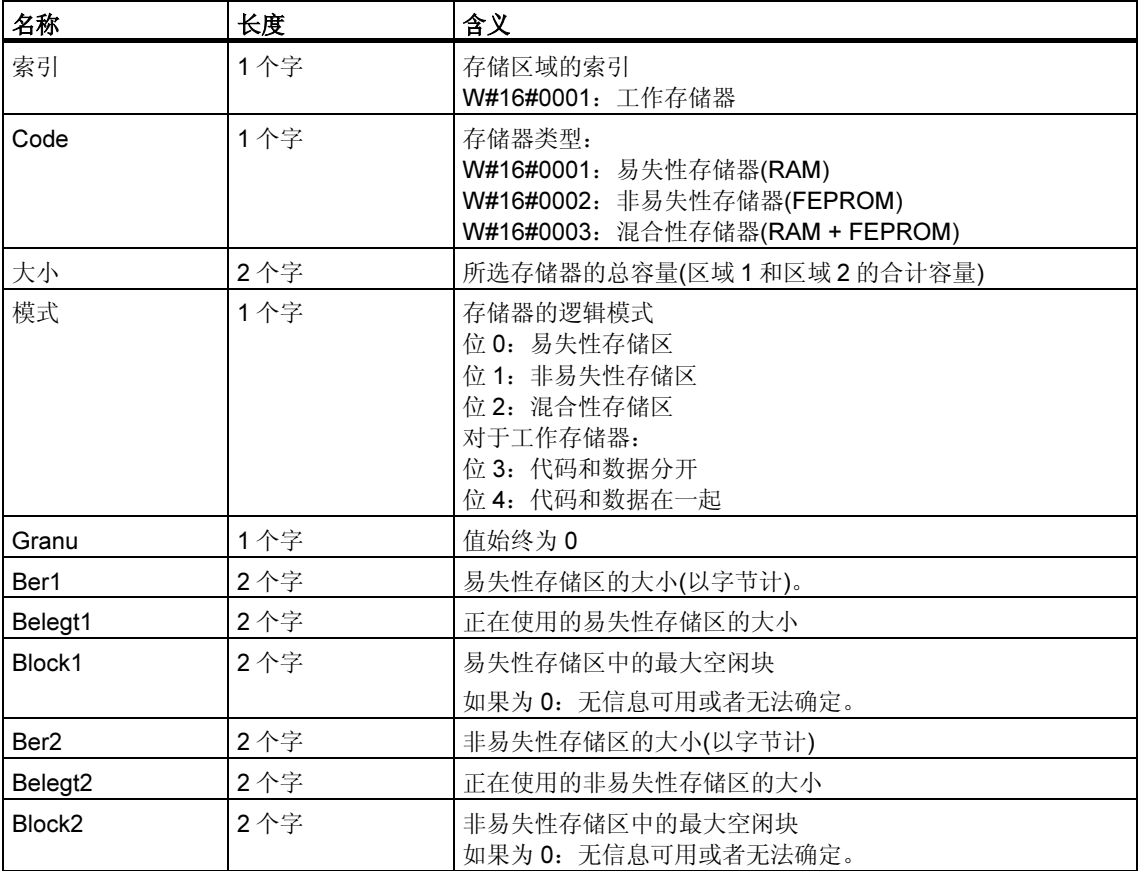

# 33.8 SSL-ID W#16#xy14 - 系统区

## 用途

如果读取 SSL-ID 为 W#16#xy14 的部分列表, 则可获得有关该模块的系统区域信 息。

### 报头

部分列表 SSL-ID W#16#xy14 的报头结构如下所示:

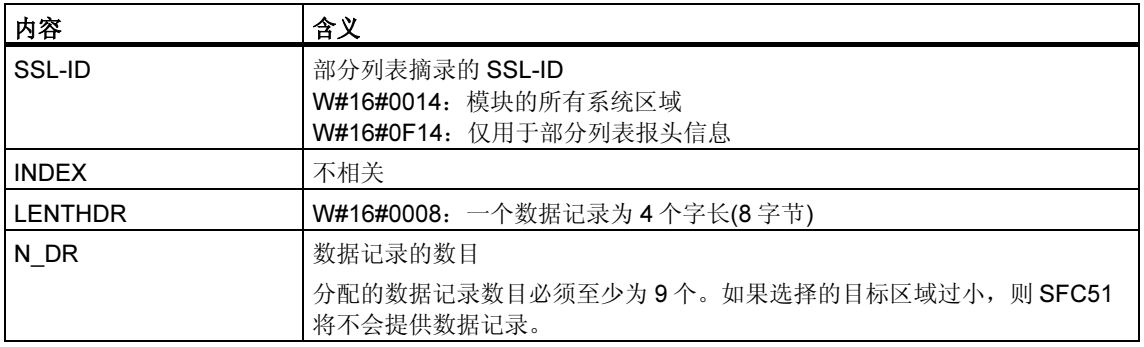

## 数据记录

部分列表 SSL-ID W#16#xy14 的数据记录的结构如下:

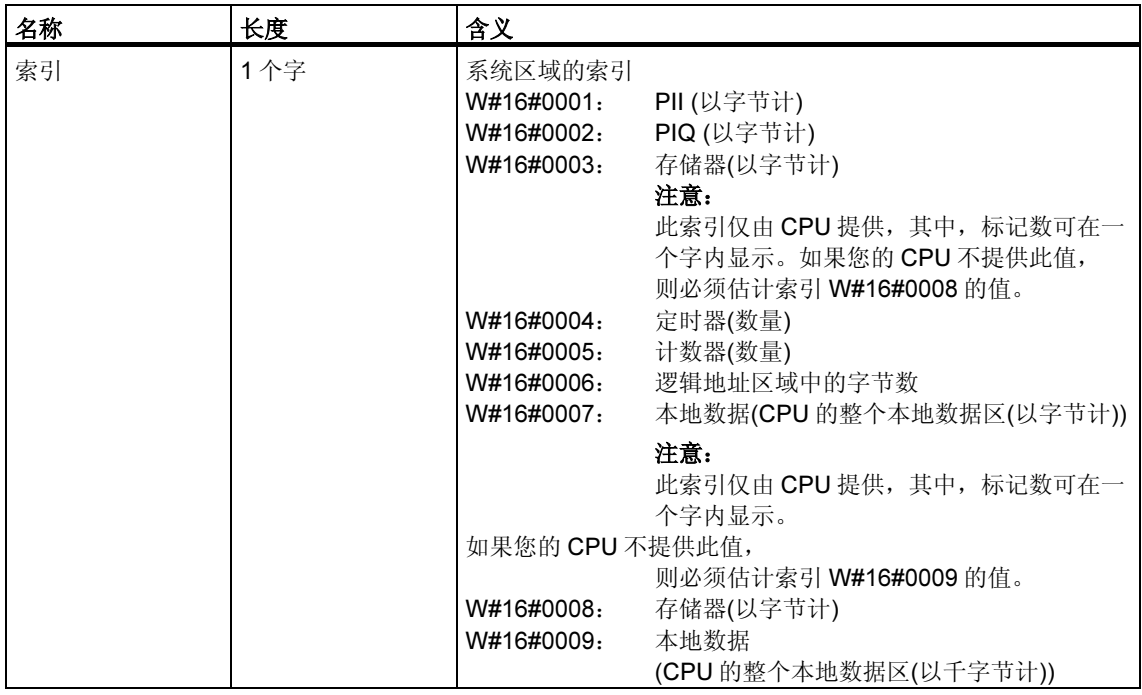

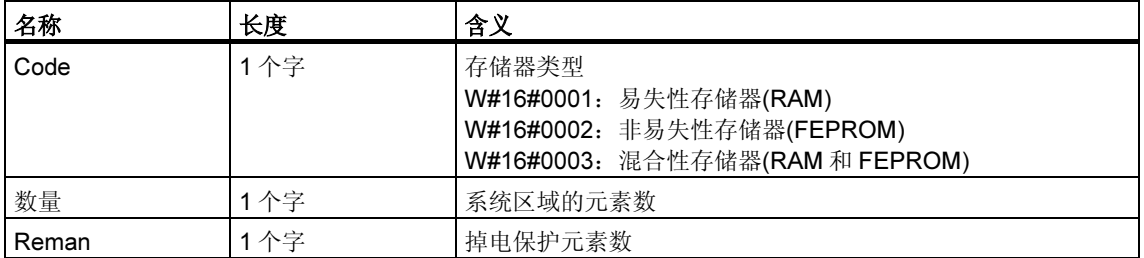

# 33.9 SSL-ID W#16#xy15 - 块类型

## 用途

如果读取 SSL-ID 为 W#16#xy15 的部分列表, 则可获得该模块上存在的块类型。

## 报头

部分列表 SSL-ID W#16#xy15 的报头结构如下所示:

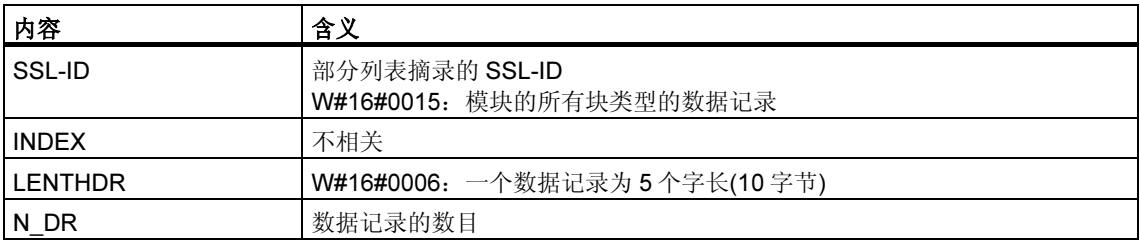

### 数据记录

部分列表 SSL-ID W#16#xy15 的数据记录的结构如下:

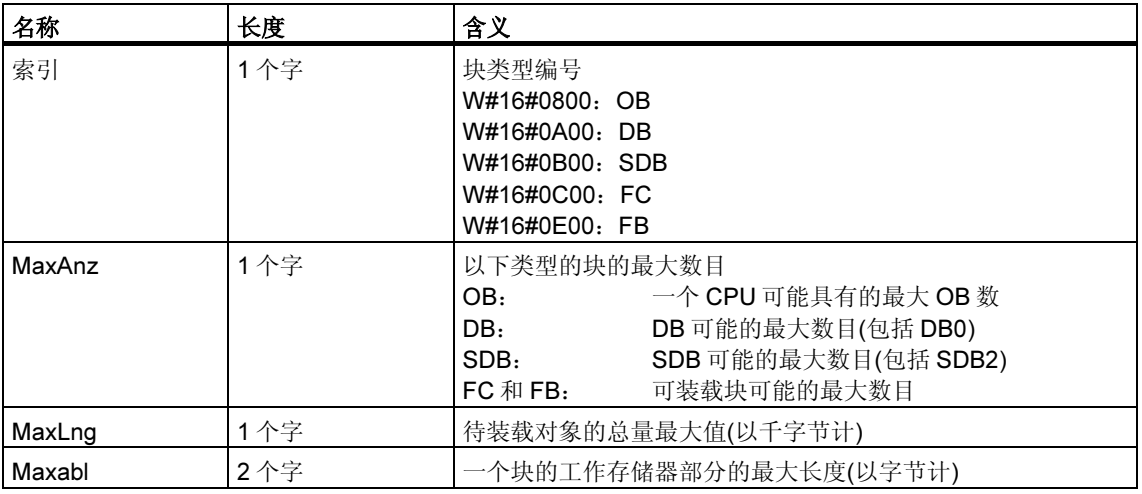

# 33.10 SSL-ID W#16#xy19 - 模块 LED 的状态

## 目的

如果读取 SSL-ID 为 W#16#xy19 的部分列表, 则可获得模块 LED 的状态。

#### 注释

如果要读取一个 H CPU 的部分列表 W#16#16#xy19, 请记住, 这只在非冗余的 H 工作模式中才能实现。

## 报头

部分列表 W#16#xy19 的报头结构如下所示:

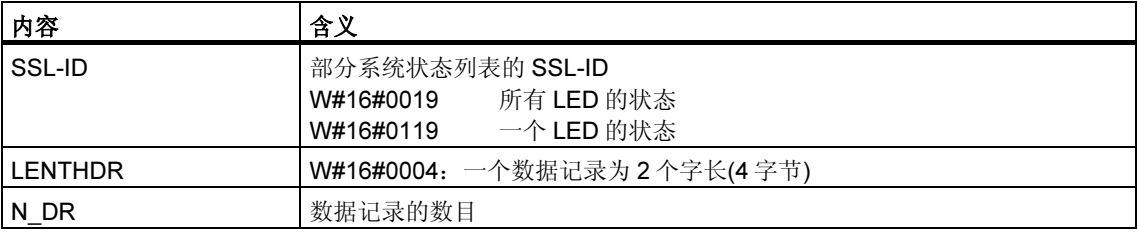

## 数据记录

 $\overline{\phantom{a}}$ 

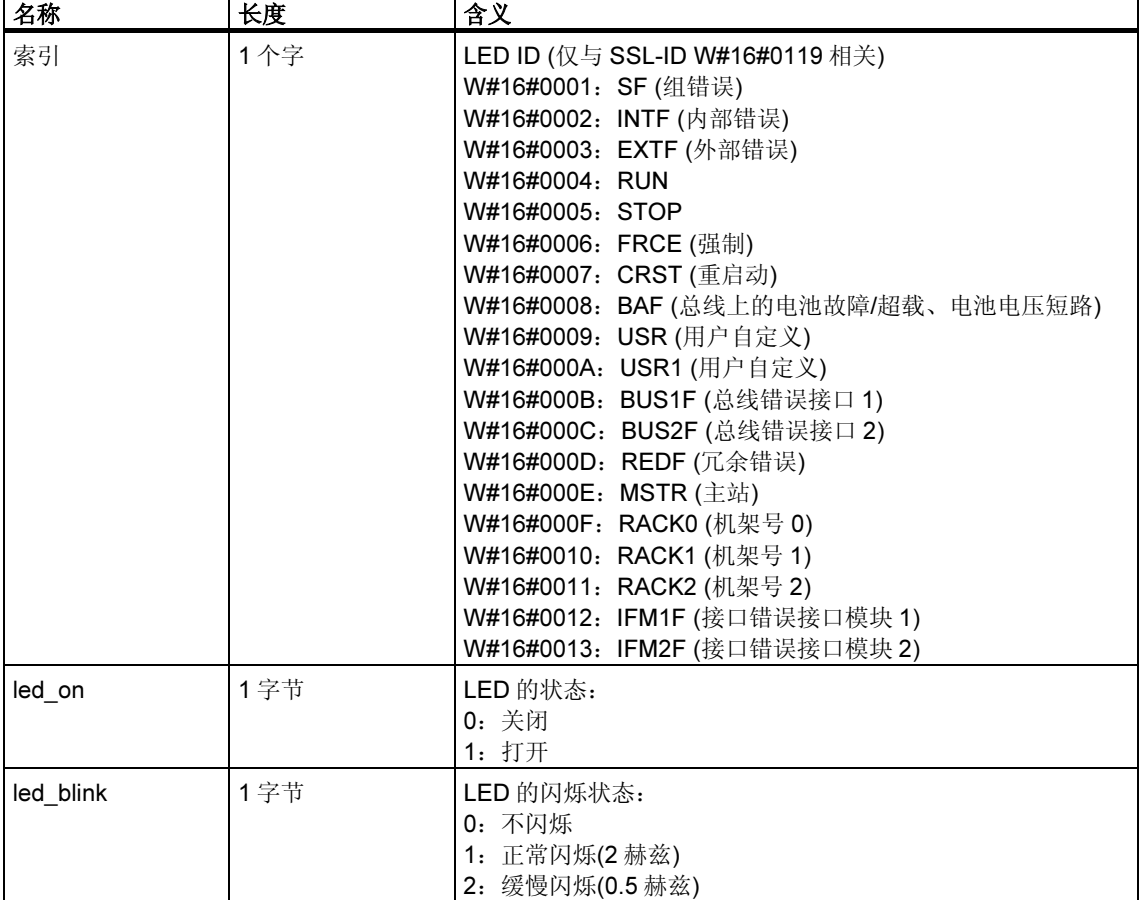

SSL-ID 为 W#16#xy19 的部分列表的数据记录具有如下结构:

# 33.11 SSL-ID W#16#xy1C - 组件标识

## 用途

如果读取 SSL-ID 为 W#16#xy1C 的部分列表, 则可识别 CPU 或 PLC。

## 报头

部分列表 W#16#xy1C 的报头结构如下所示:

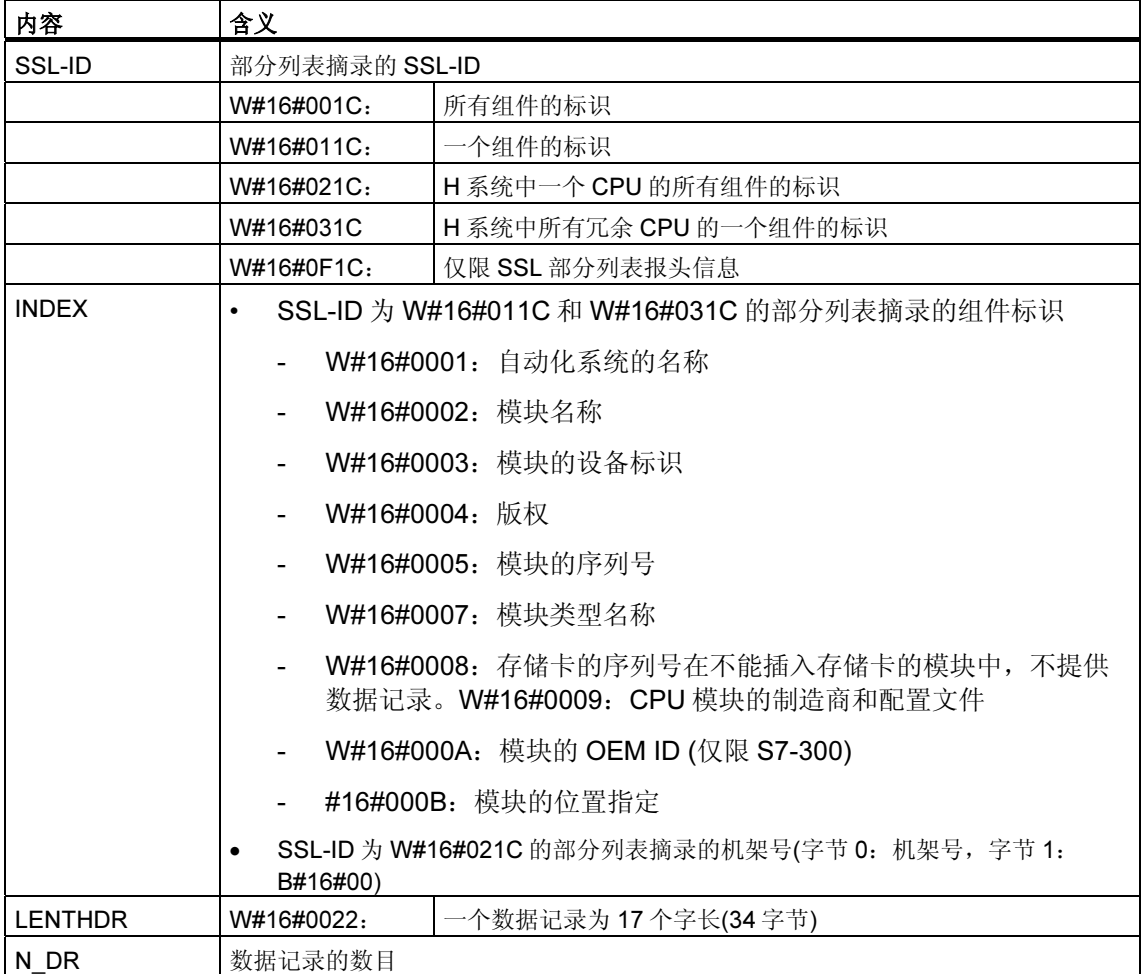

# 数据记录

SSL-ID 为 W#16#xy1C 的部分列表的数据记录具有如下结构:

• INDEX =  $W#16#0001$ 

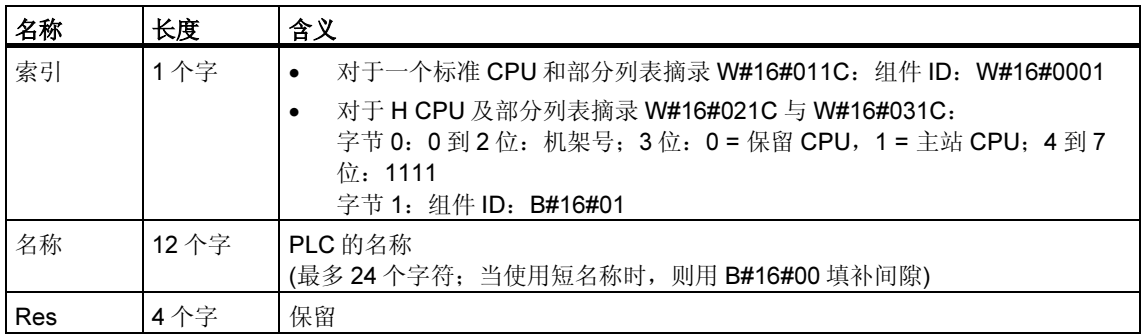

• INDEX = W#16#0002

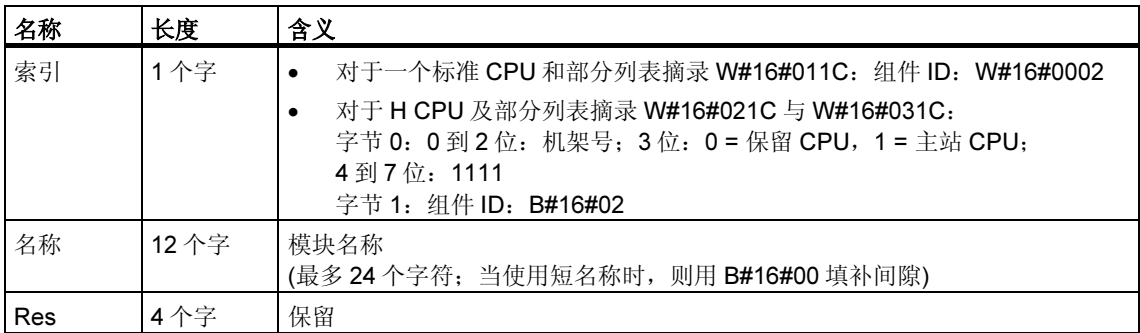

## • INDEX = W#16#0003

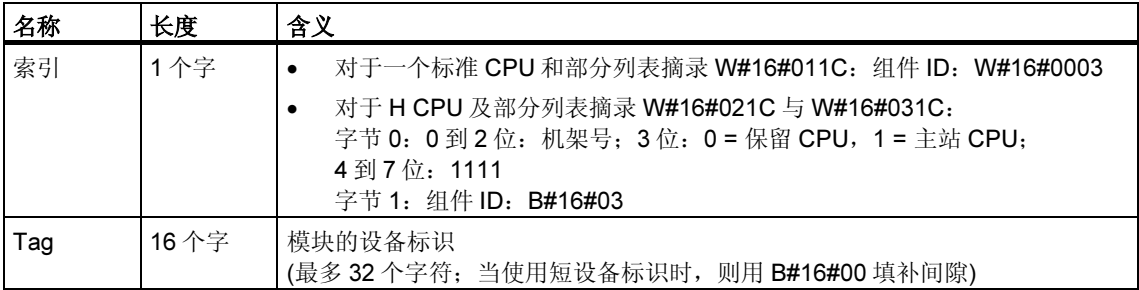

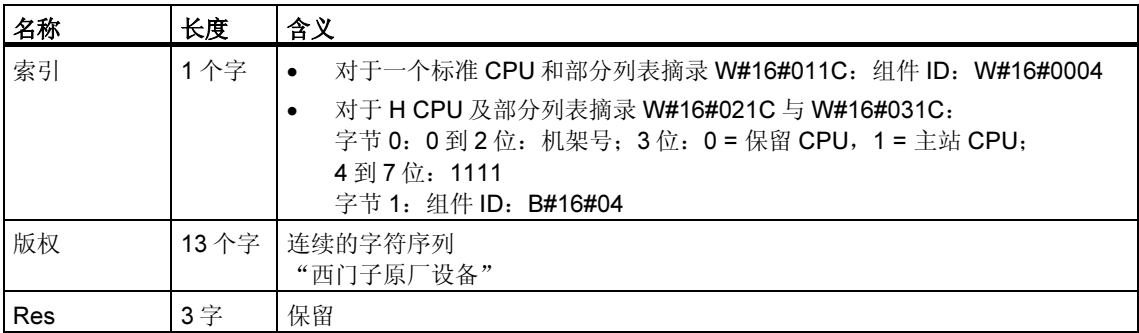

### • INDEX =  $W#16#0004$

### • INDEX = W#16#0005

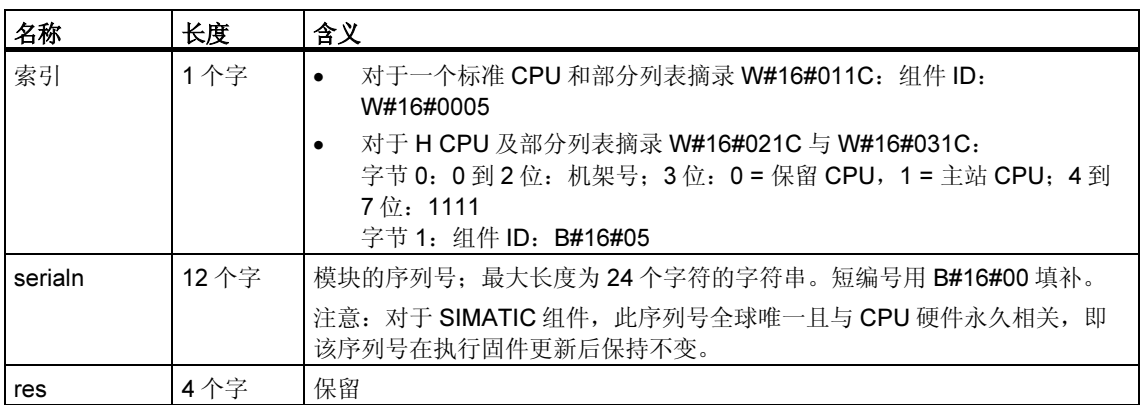

#### • INDEX = W#16#0007

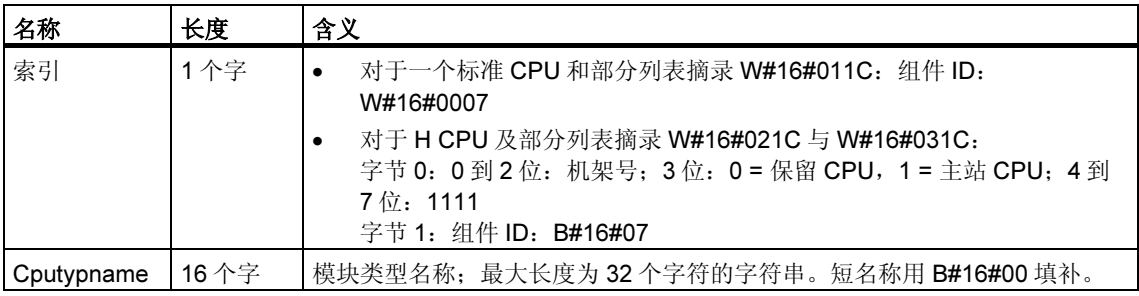

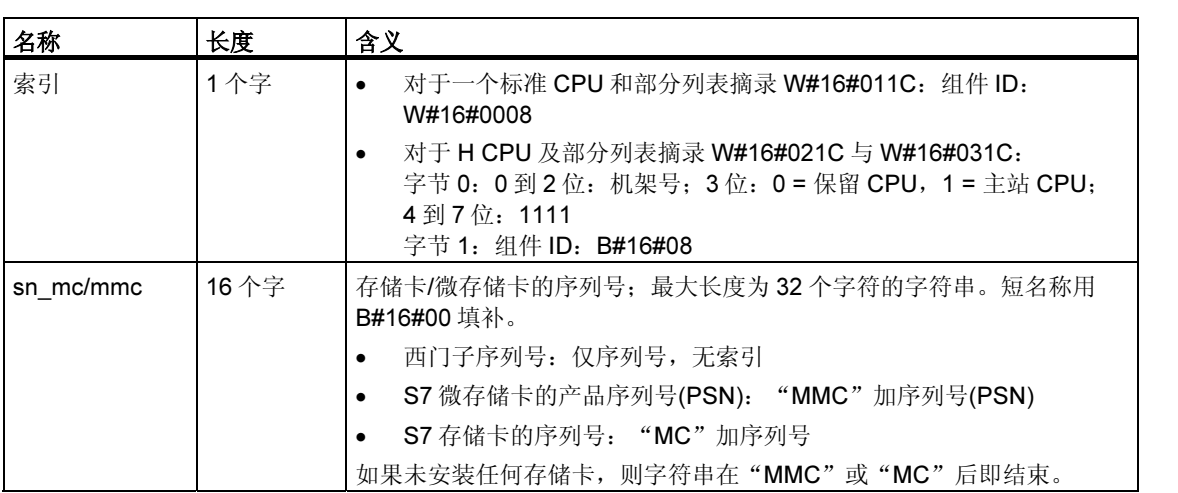

• INDEX = W#16#0008

### • INDEX =  $W#16#0009$

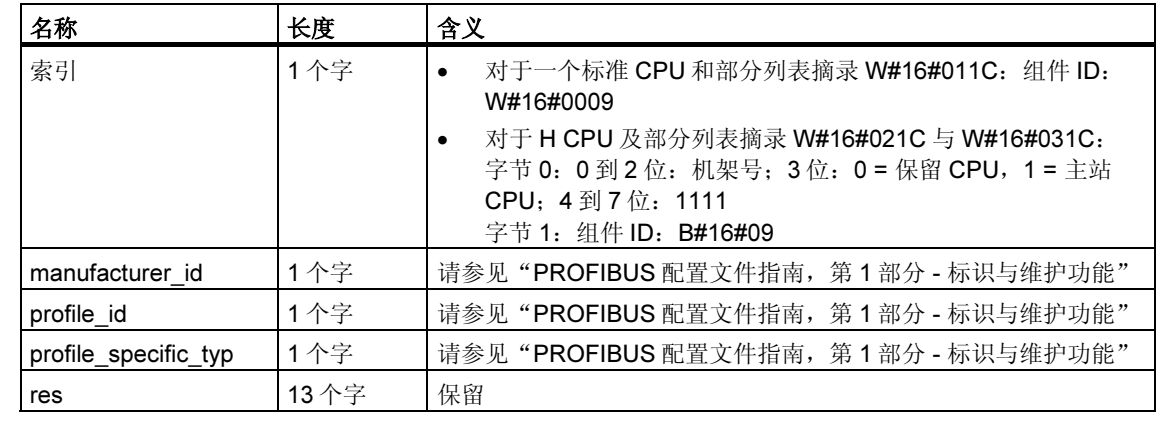

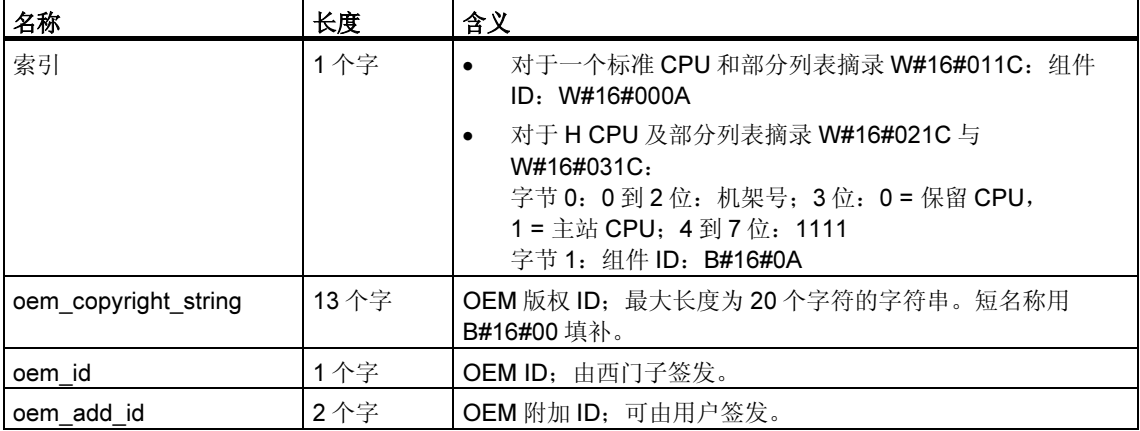

### • INDEX = W#16#000A

### • INDEX = W#16#000B

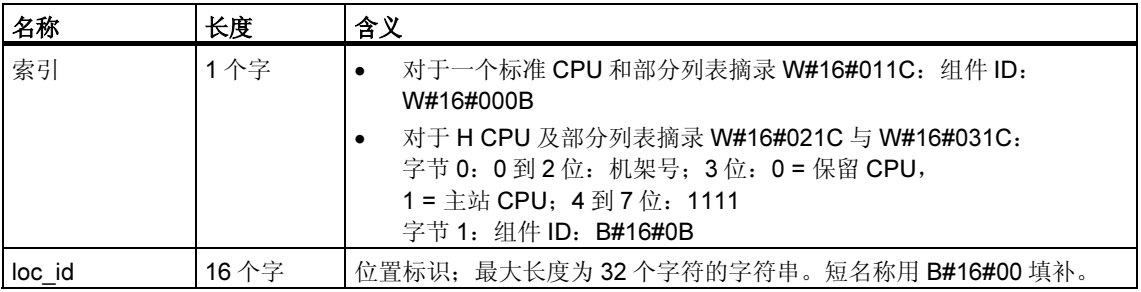

# 33.12 SSL-ID W#16#xy22 - 中断状态

## 用途

SSL ID 为 W#16#xy22 的部分列表包含有关模块中中断处理和中断生成的当前状态 信息。

### 报头

SSL-ID 为 W#16#xy22 的部分列表的报头具有下列结构:

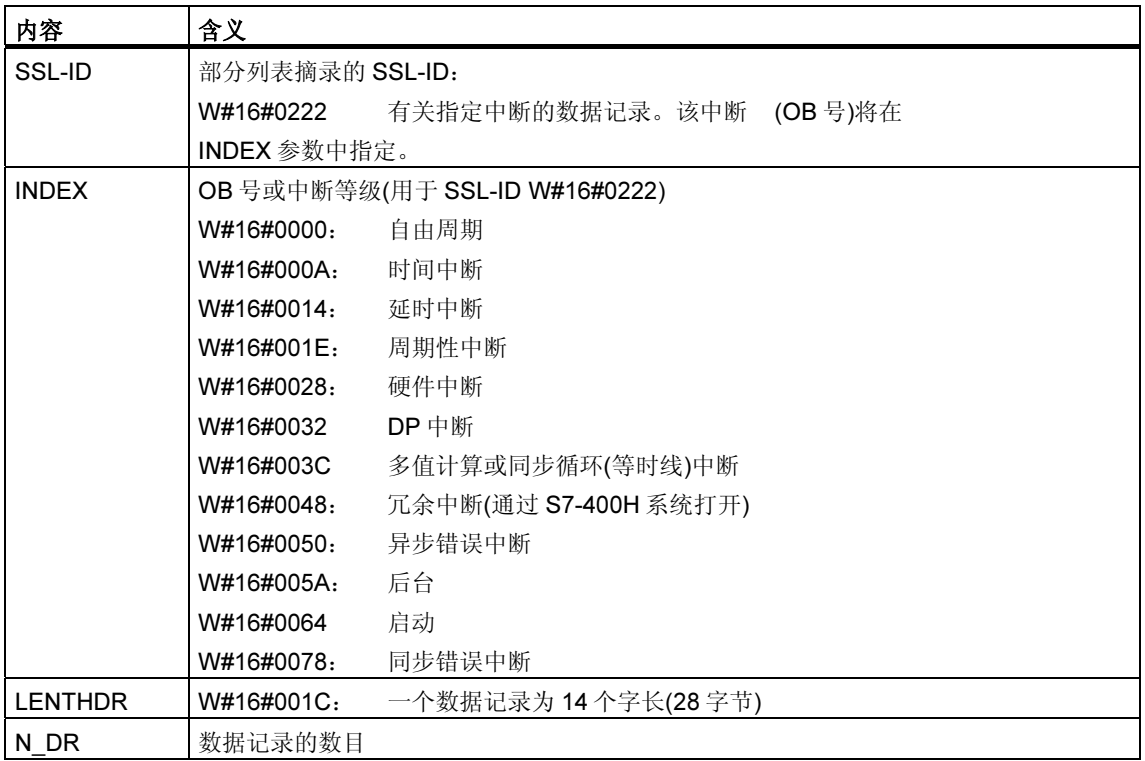

# 数据记录

部分列表摘录 SSL-ID W#16#xy22 的数据记录具有下列结构:

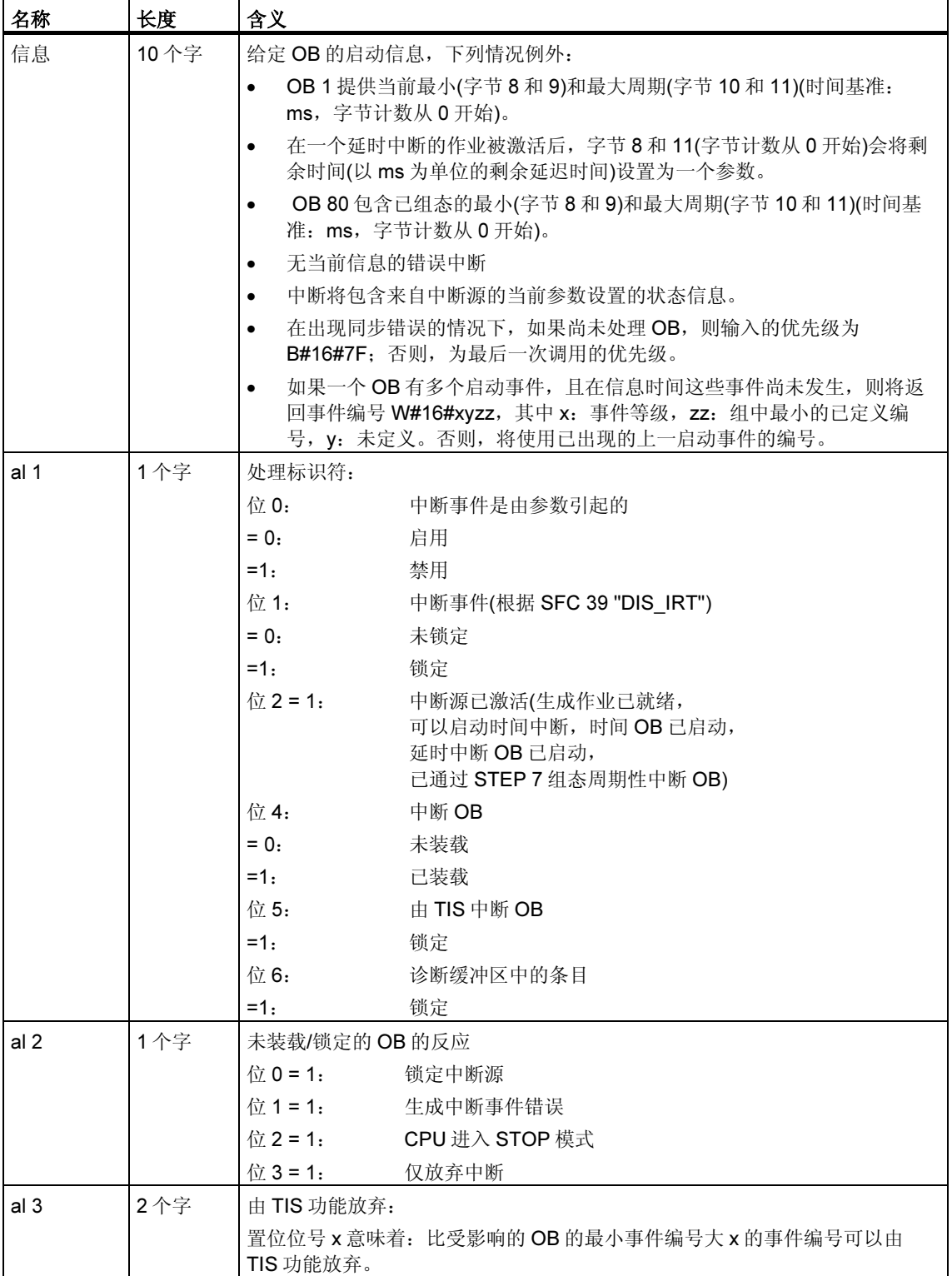

# 33.13 SSL ID W#16#xy25 - 将过程映像分区分配到 OB

## 目的

SSL ID 为 W#16#xy25 的部分列表给出了将过程映像分区分配到 OB 的方法。

此列表提供有关下列内容的信息

- 已分配给指定 OB 的过程映像分区通过系统进行更新
- 已分配给指定时钟同步中断 OB(OB 61 到 64)的 过程映像分区通过调用 SFC 126 "SYNC\_PI" 和 127 "SYNC\_PO" 更新。 DP 主站系统和时钟同步中断 OB 之间的分配可在 SSL W#16#xy95 中找到。

## 报头

SSL ID 为 W#16#xy25 的部分列表的报头具有如下结构:

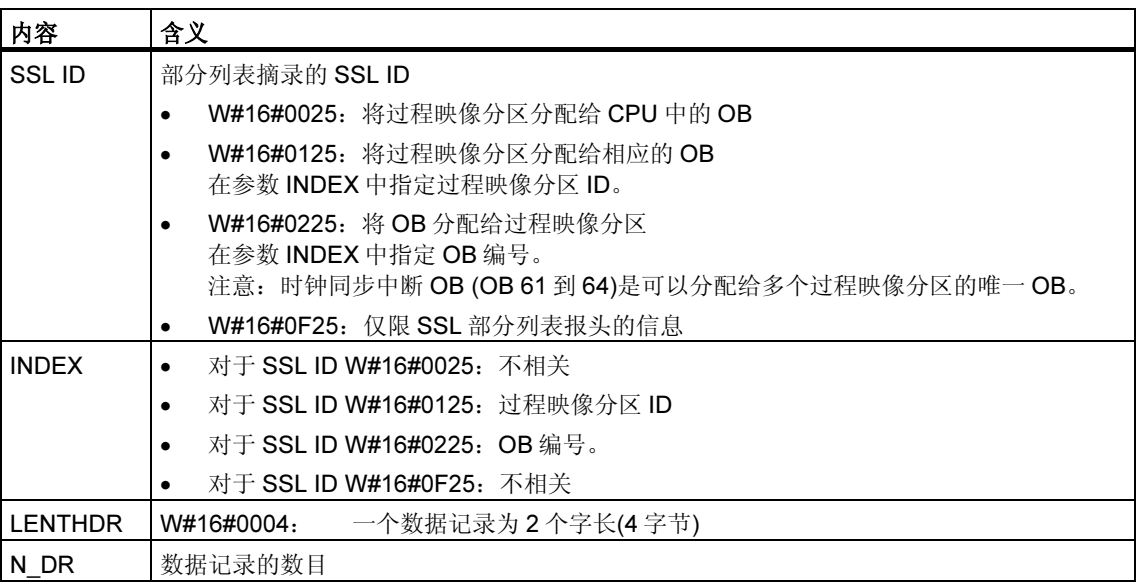

### 数据记录

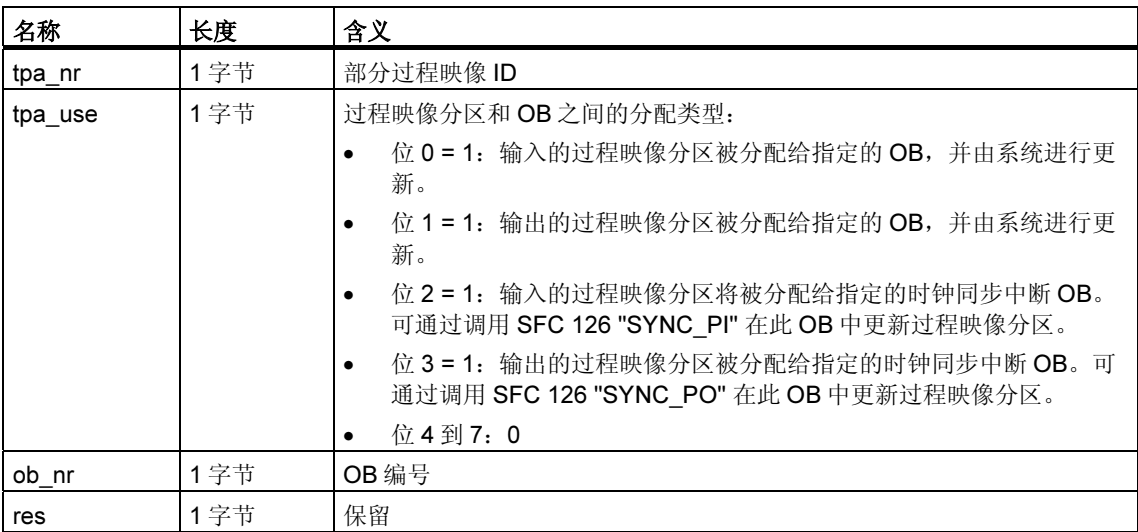

部分列表摘录 SSL-ID W#16#xy25 的数据记录具有如下结构:

### 部分列表摘录

- SSL ID = W#16#0025 的部分列表摘录: 在组态中已分配给一个 OB 的所有过程映像分区的数据记录将会按升序返回。对 于未分配给任何 OB 的过程映像分区, 此 ob\_nr 参数值为零。这种情况下, 将不 会为过程映像分区返回数据记录。
- SSL ID = W#16#0125 的部分列表摘录: 如果在组态中已将寻址的过程映像分区分配给一个 OB,则会返回数据记录。如 果尚未分配 OB, 则不会返回任何数据记录。

#### 注释

OB 1 被永久分配给过程映像分区 0。因此,请求有关过程映像分区 0 的信息时, 总 会接收到数据记录。

• SSL ID = W#16#0225 的部分列表摘录: 对于已分配给调用 OB 的所有过程映像分区将返回一个数据记录。如果尚未将过 程映像分区分配给调用 OB,则不会返回任何数据记录。

#### 注释

可以将多个过程映像分区分配给时钟同步中断 OB。在这种情况下,会返回多个数据 记录。

• SSL ID = W#16#0F25 的部分列表摘录: 返回的数据记录的最大数目。

# 有关数据记录含义的实例

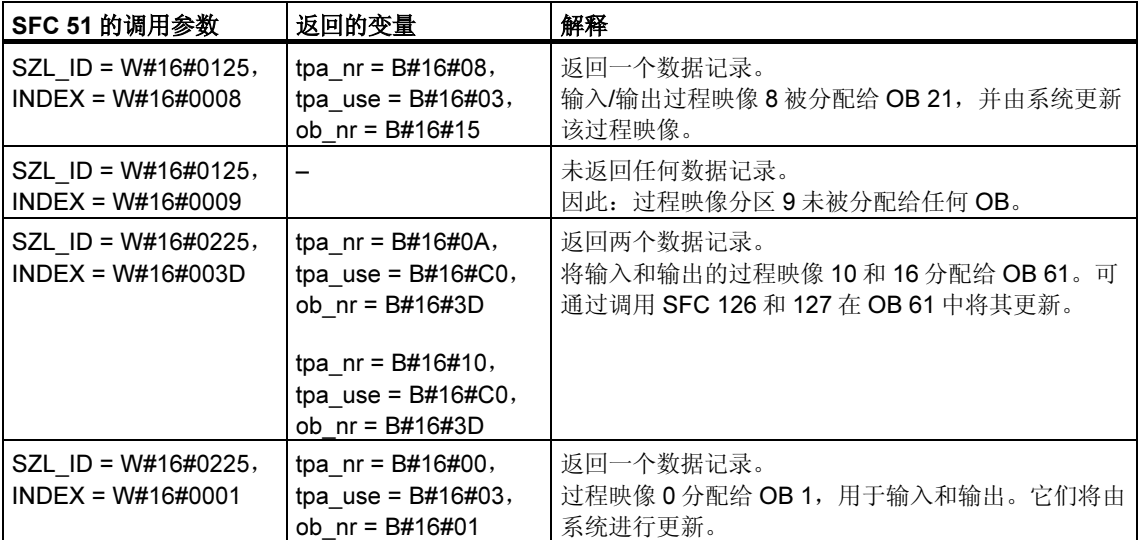

# 33.14 SSL-ID W#16#xy32 - 通讯状态数据

### 用途

如果读取 SSL-ID 为 W#16#xy32 的部分列表, 则可获得模块通讯的状态数据。

#### 报头

部分列表 SSL-ID W#16#xy32 的报头结构如下所示:

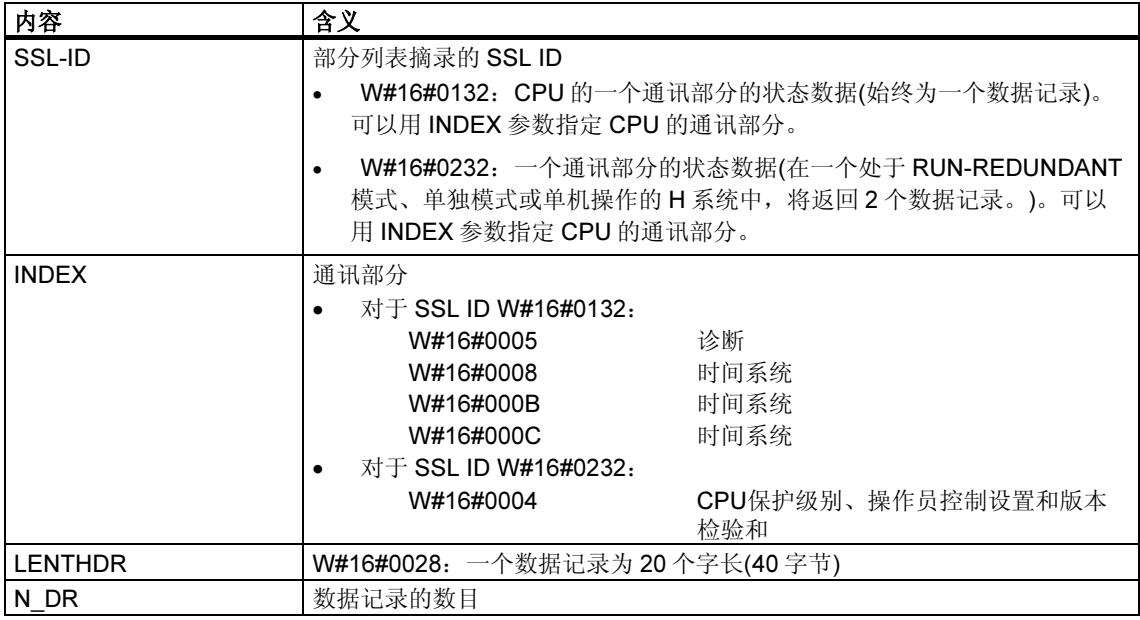

## 数据记录

部分列表 SSL-ID W#16#0132 的数据记录始终为 20 个字长。数据记录具有不同的 内容。具体内容取决于 INDEX 参数,换言之,取决于数据记录所属的 CPU 的通讯 部分。

### 参见:

有 SSL ID W#16#0132 索引 W#16#0005B 的部分列表摘录的数据记录 SSL-ID W#16#0132, 索引为 W#16#0008 的部分列表的数据记录摘要 SSL-ID W#16#0132,索引为 W#16#000B 的部分列表的数据记录摘要 SSL-ID W#16#0132, 索引为 W#16#000C 的部分列表的数据记录摘要 SSL-ID W#16#0232,索引为 W#16#0004 的部分列表的数据记录摘要

# 33.15 有 SSL ID W#16#0132 索引 W#16#0005B 的部分列表摘录 的数据记录

## 内容

SSL ID 为 W#16#0132、索引为 W#16#0005 的部分列表摘录包含有关模块上的诊 断状态的信息。

## 数据记录

SSL-ID 为 W#16#0132、索引为 W#16#0005 的部分列表摘录的数据记录具有如下 结构:

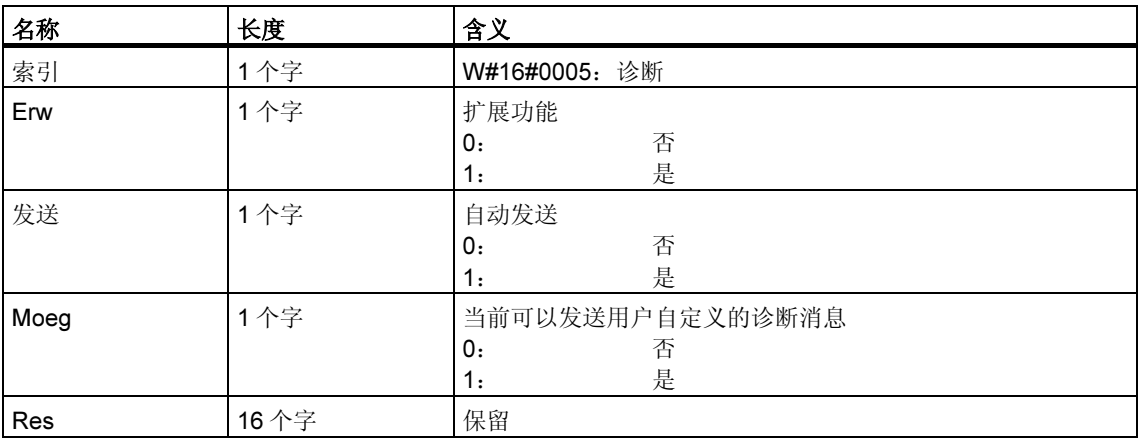

# 33.16 SSL-ID W#16#0132, 索引为 W#16#0008 的部分列表的数 据记录摘要

### 内容

SSL-ID 为 W#16#0132、索引为 W#16#0008 的部分列表摘录包含有关模块上的时 间系统状态的信息。

### 数据记录

SSL-ID 为 W#16#01032、索引 W#16#0008 的部分列表摘录的数据记录具有如下结 构:

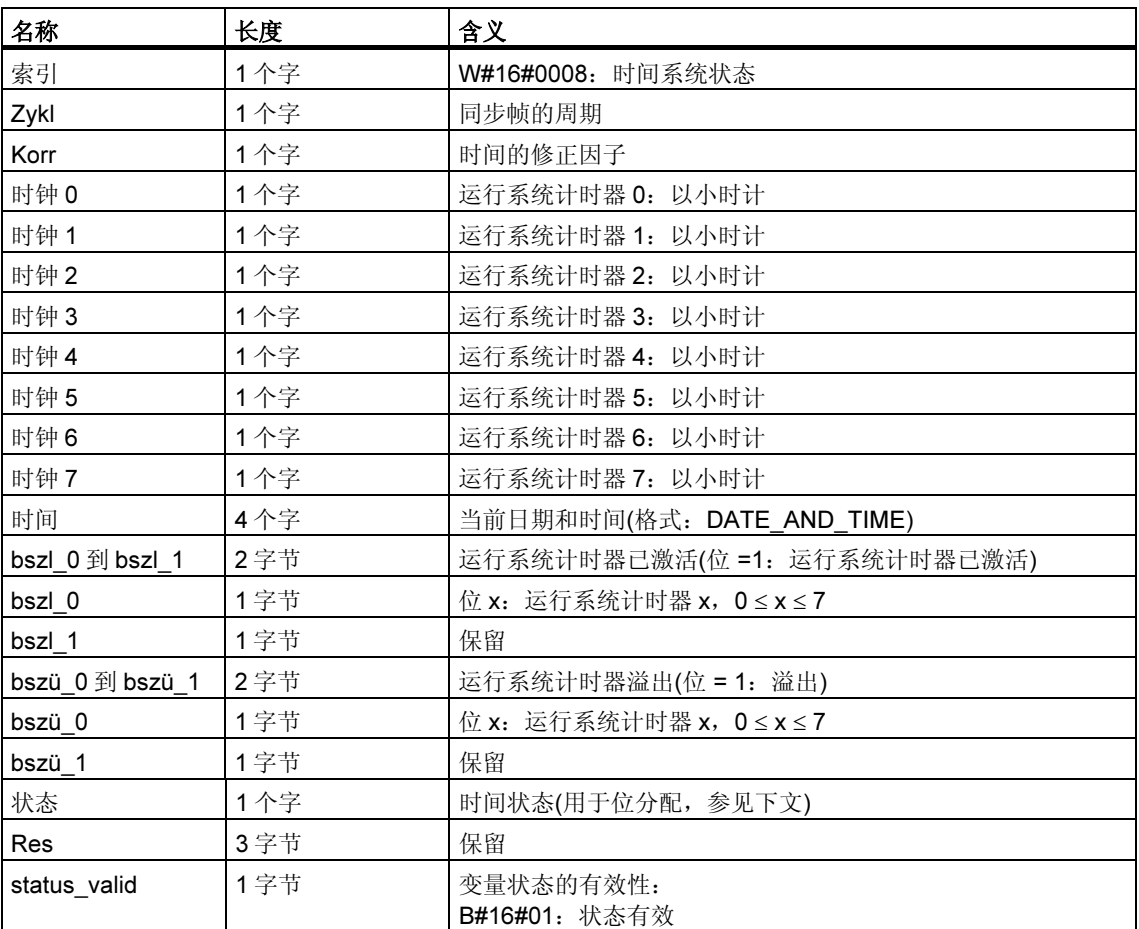

# 状态

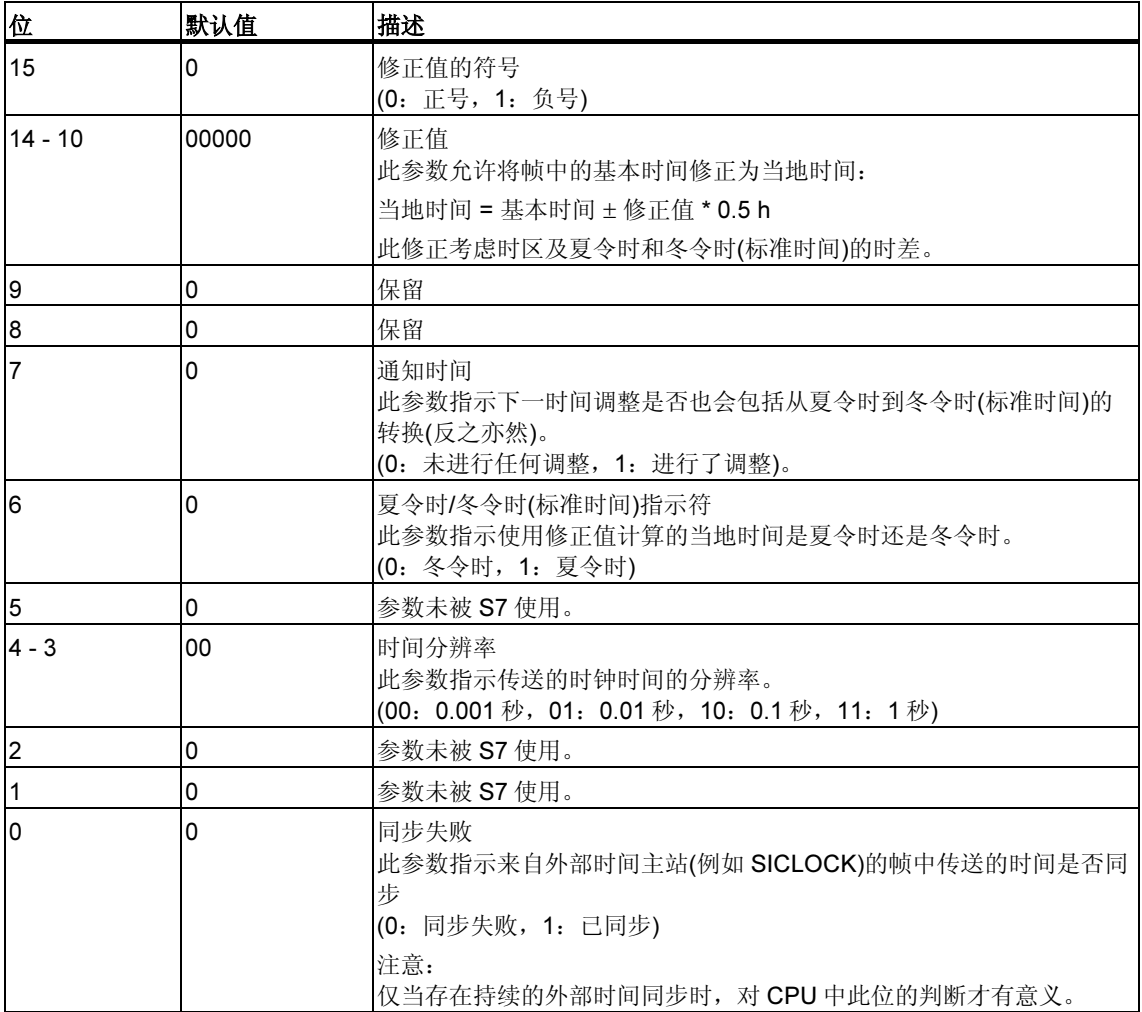

# 33.17 SSL-ID W#16#0132, 索引为 W#16#000B 的部分列表的数 据记录摘要

## 内容

SSL ID 为 W#16#0132、索引为 W#16#000B 的部分列表摘录包含有关模块的 32 位 运行系统计时器 0 … 7 的状态的信息。

### 注释

SSL ID 为 W#16#0132、索引为 W#16#0008 的部分列表摘录将以 16 位模式显示运 行系统计时器。

这将允许用户使用为 CPU 开发的程序,这些程序与 16 位的运行系统计时器和 SSL ID 为 W#16#0132、索引为 W#16#0008 的部分列表摘录一起运行。

#### 数据记录

SSL ID 为 W#16#0132、索引为 W#16#000B 的部分列表摘录的数据记录具有如下 结构:

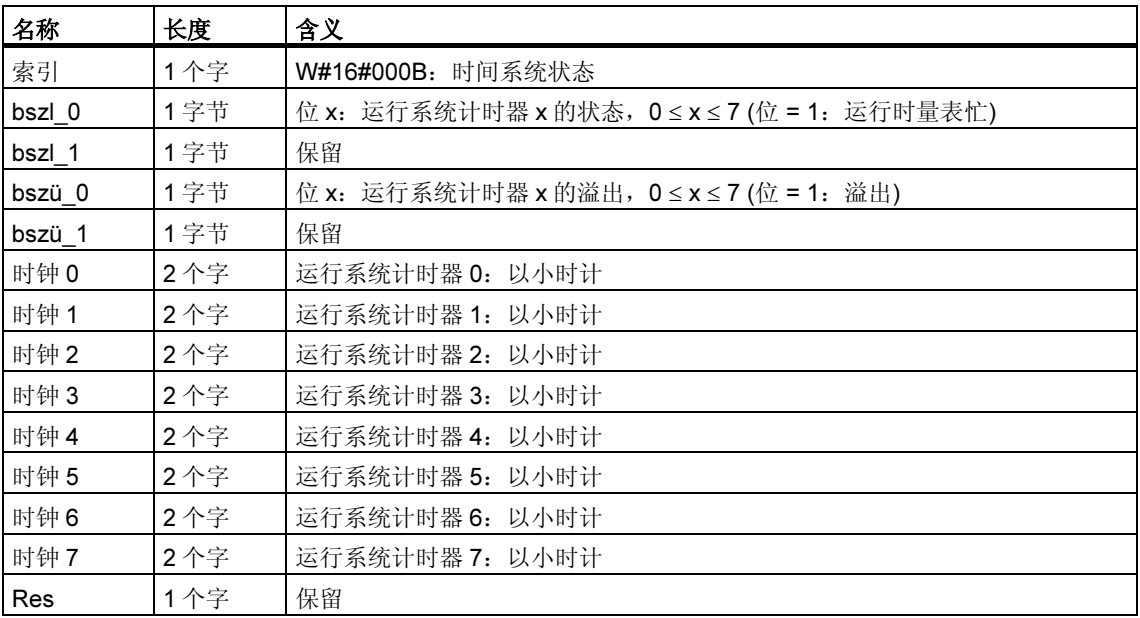

# 33.18 SSL-ID W#16#0132, 索引为 W#16#000C 的部分列表的数 据记录摘要

### 内容

SSL ID 为 W#16#0132、索引为 W#16#000C 的部分列表摘录将包含有关模块的 32 位运行系统计时器 8 … 15 的状态信息。

## 数据记录

SSL ID 为 W#16#0132、索引为 W#16#000C 的部分列表摘录的数据记录具有下列 结构:

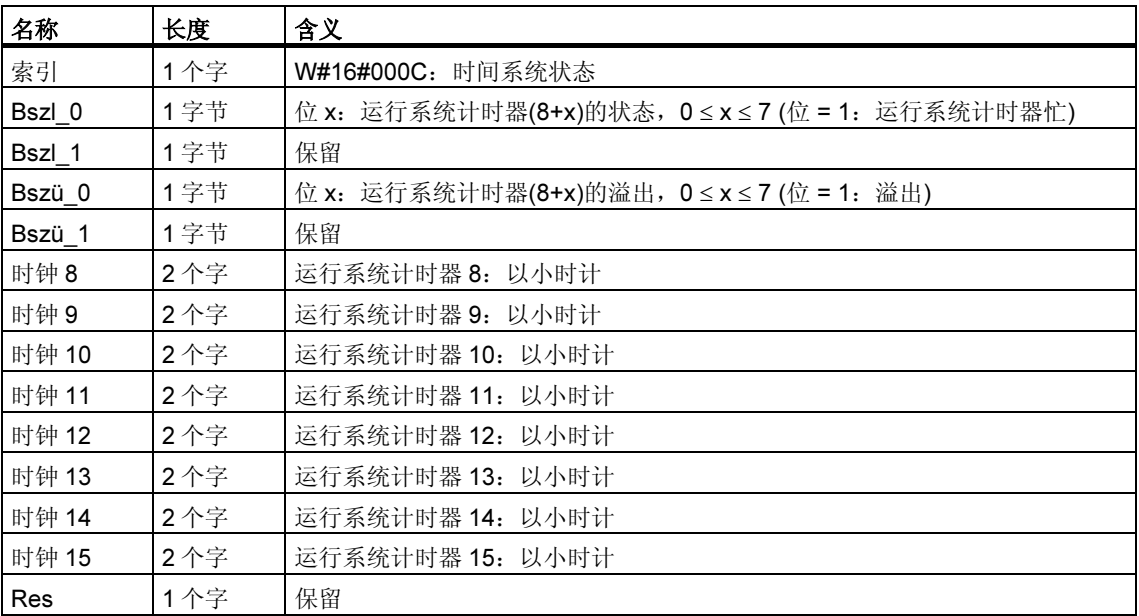

# 33.19 SSL-ID W#16#0232, 索引为 W#16#0004 的部分列表的数 据记录摘要

## 内容

SSL-ID 为 W#16#0232、索引为 W#16#0004 的部分列表摘录包含有关下列内容的 信息:CPU 保护级别、操作员模式切换设置、硬件配置和用户程序的版本标识/检验 和的设置。

在处于 RUN-REDUNDANT 模式的 H 系统中, 对于每个冗余 CPU 都将返回一个数 据记录。

### 数据记录

SSL-ID 为 W#16#0232、索引为 W#16#0004 的部分列表摘录的数据记录具有如下 结构:

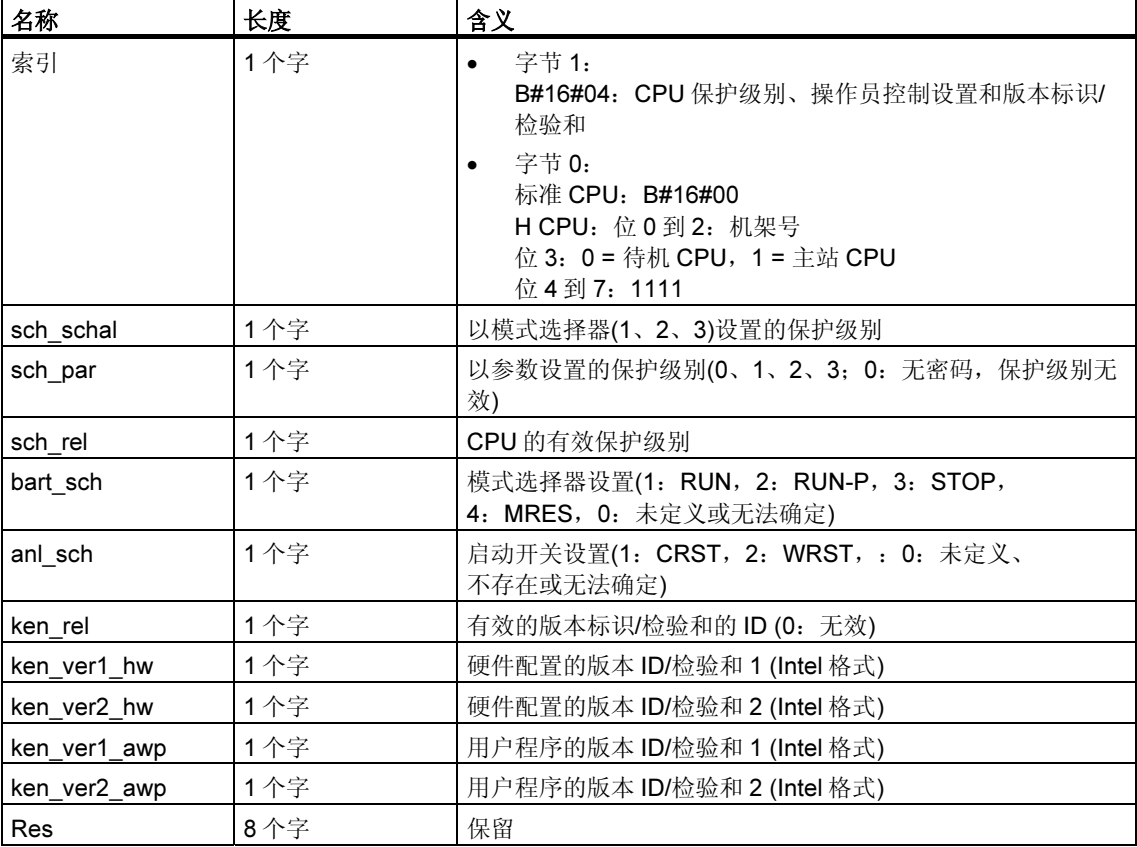

# 33.20 SSL-ID W#16#xy71 - H CPU 的组信息

## 目的

SSL-ID 为 W#16#xy71 的部分列表摘录包含有关 H 系统当前状态的信息。

## 报头

部分列表 SSL-ID W#16#xy71 的报头结构如下所示:

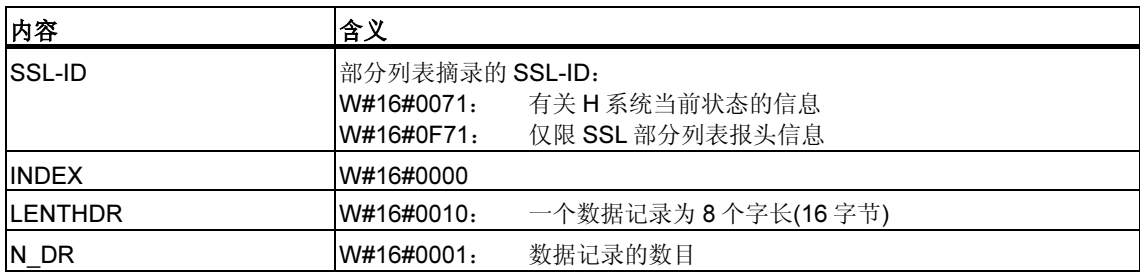

# 数据记录

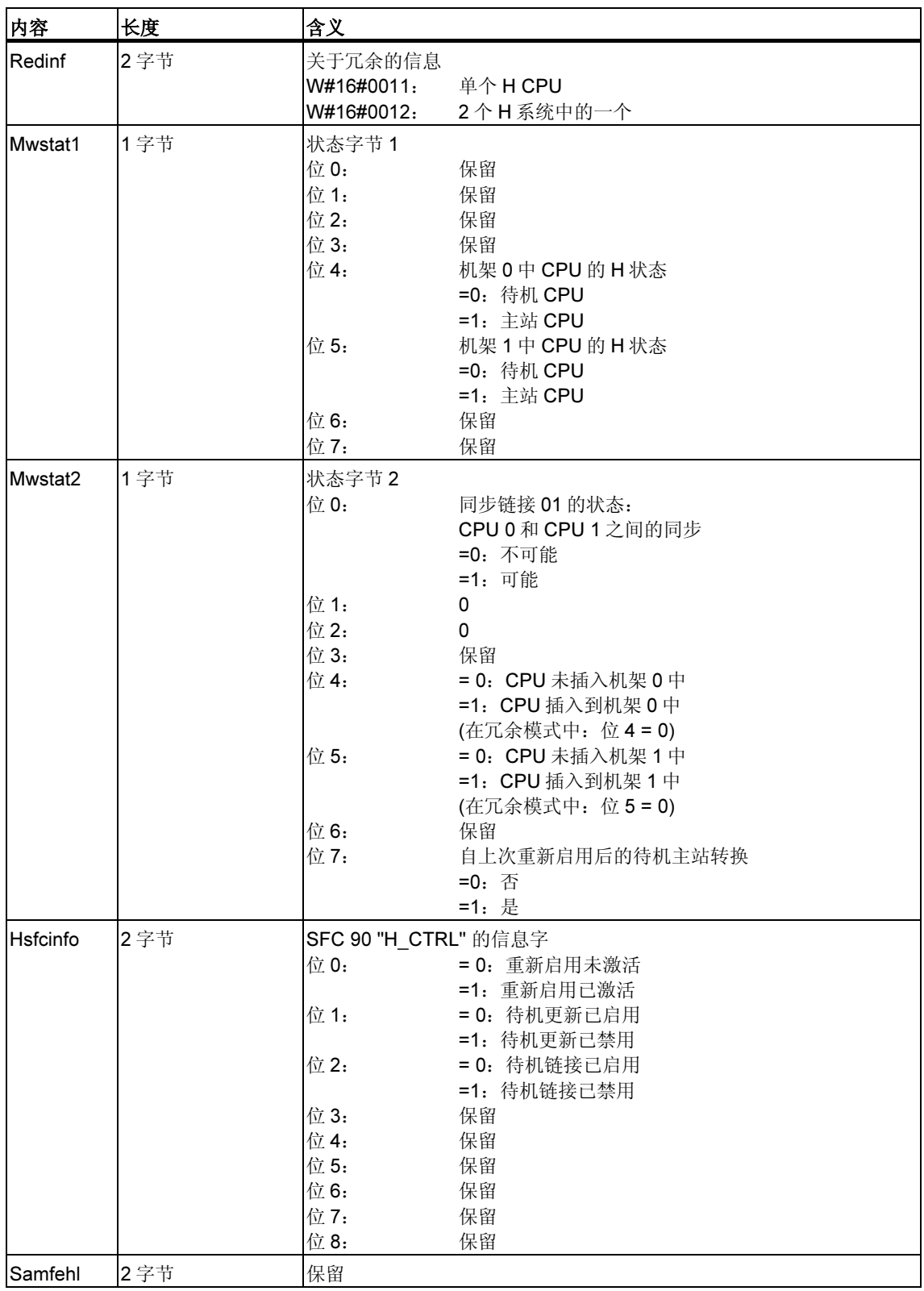

部分列表摘录 ID W#16#xy71 的数据记录具有如下结构:

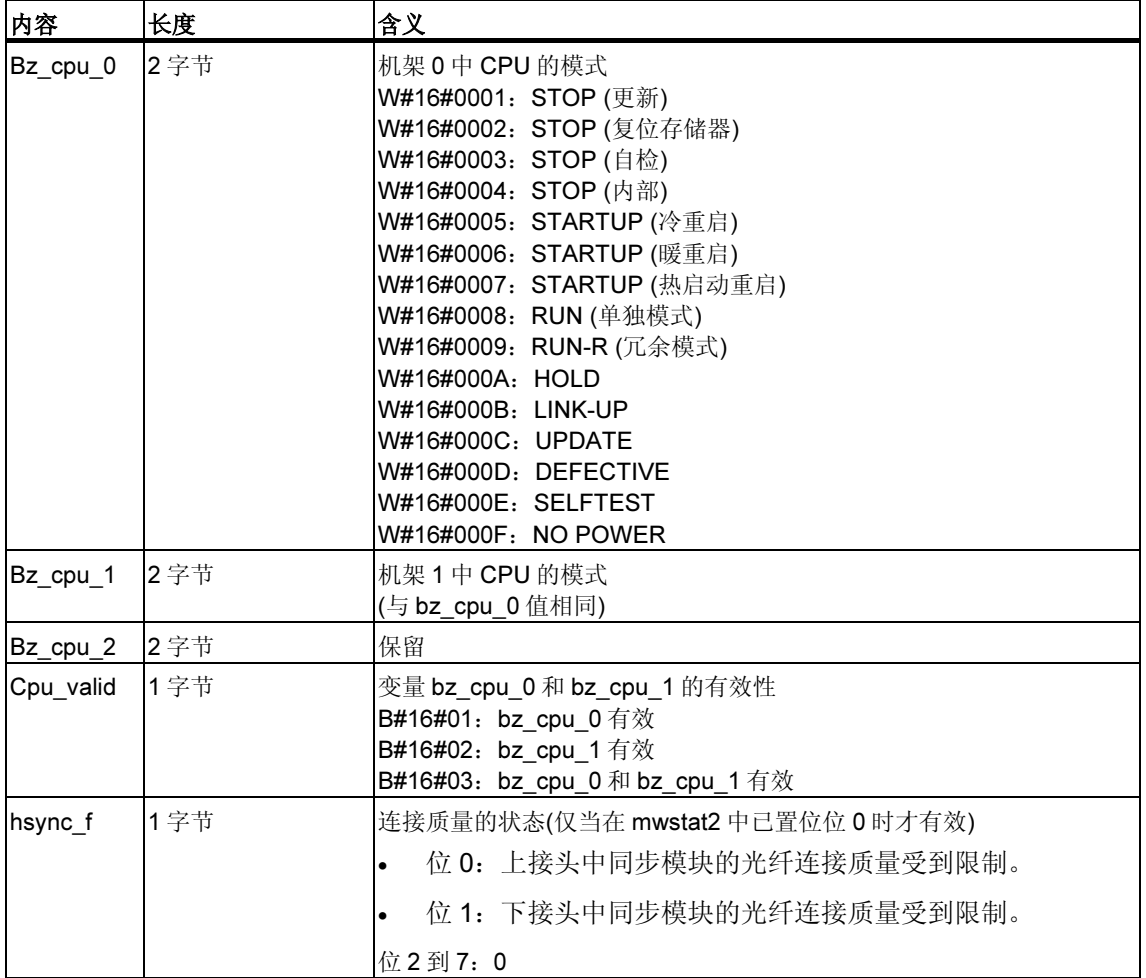

# 33.21 SSL-ID W#16#xy74 - 模块 LED 的状态

## 用途

对于标准 CPU (如存在)和 H CPU 读取部分列表 SSL-ID W#16#xy74, 将获得模块 LED 的状态。

如果 H CPU 处于非冗余 H 模式,将获得被寻址的 CPU 的 LED 状态。如果 H CPU 处于 RUN-REDUNDANT 模式, 则返回所有冗余的 H CPU 的 LED 状态。

### 报头

部分列表 SSL-ID W#16#xy74 的报头结构如下所示:

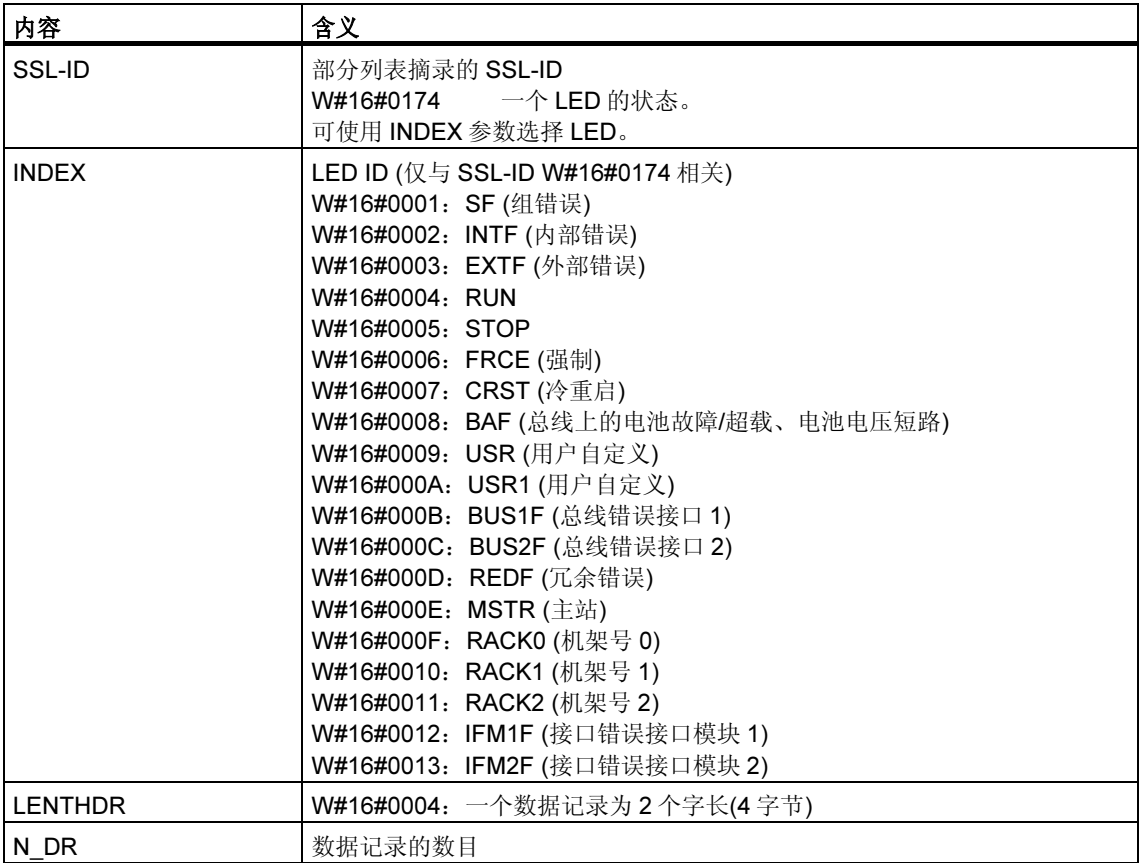

# 数据记录

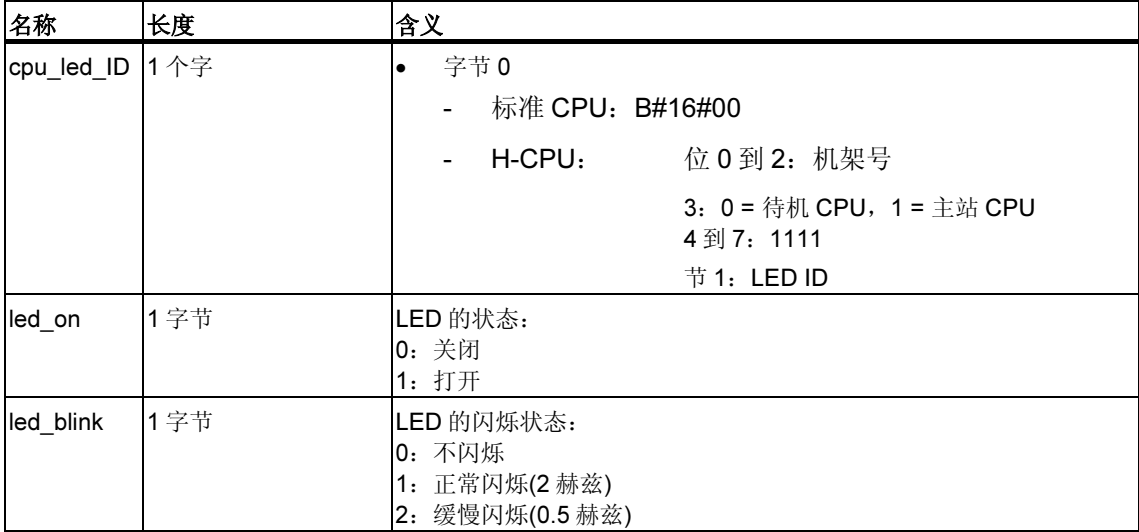

部分列表摘录 SSL-ID W#16#0074 的数据记录具有如下结构:

# 33.22 SSL-ID W#16#xy75 - H 系统中切换的 DP 从站

### 目的

对于处于冗余 H 工作模式的 H 系统的 CPU, 如果读取部分列表 SSL-ID W#16#xy75,将获得有关 H 系统和切换的 DP 从站之间通讯状态的信息。

该部分列表将报告当前用于与 DP 从站之间通讯的 DP 主站系统接口模块被插入到哪 一个机架中。

### 报头

部分列表 SSL-ID W#16#xy75 的报头结构如下所示:

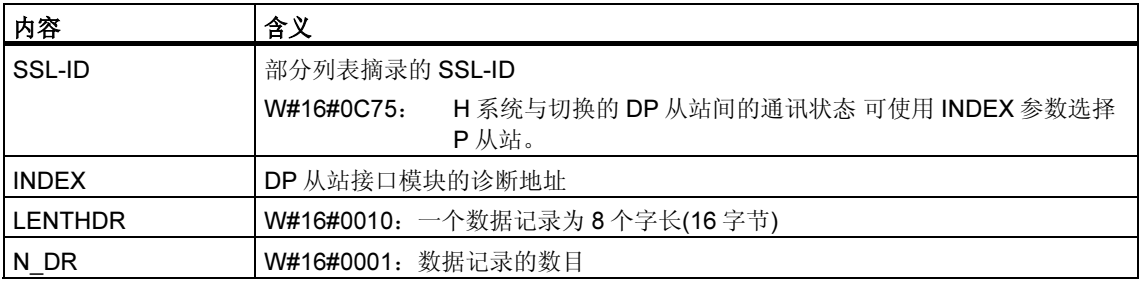

### 数据记录

部分列表 ID SSL-ID W#16#xy75 的数据记录具有如下结构:

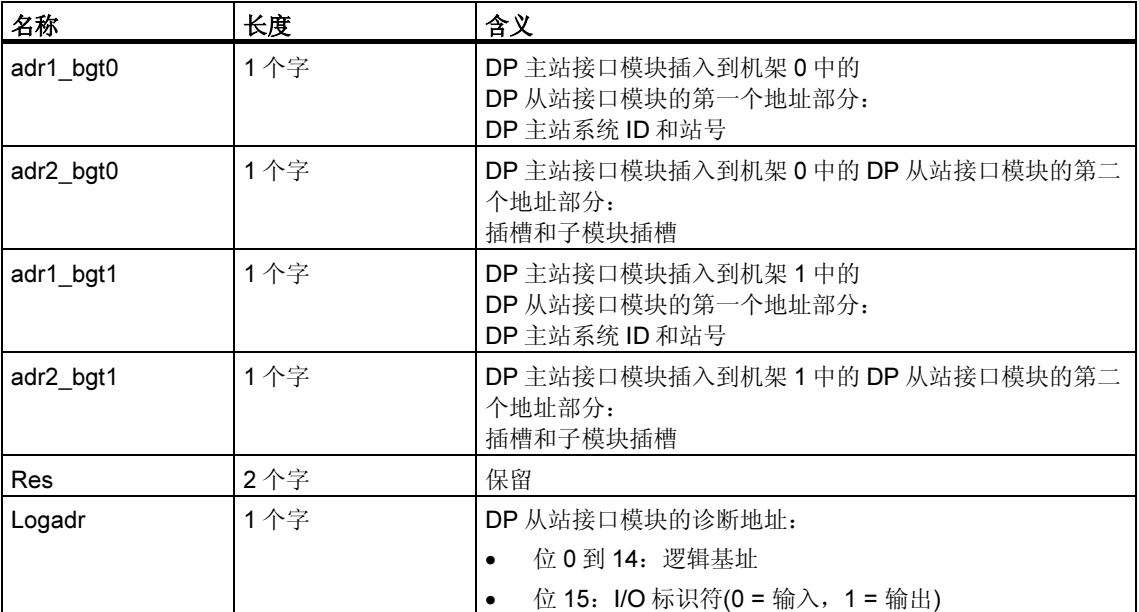
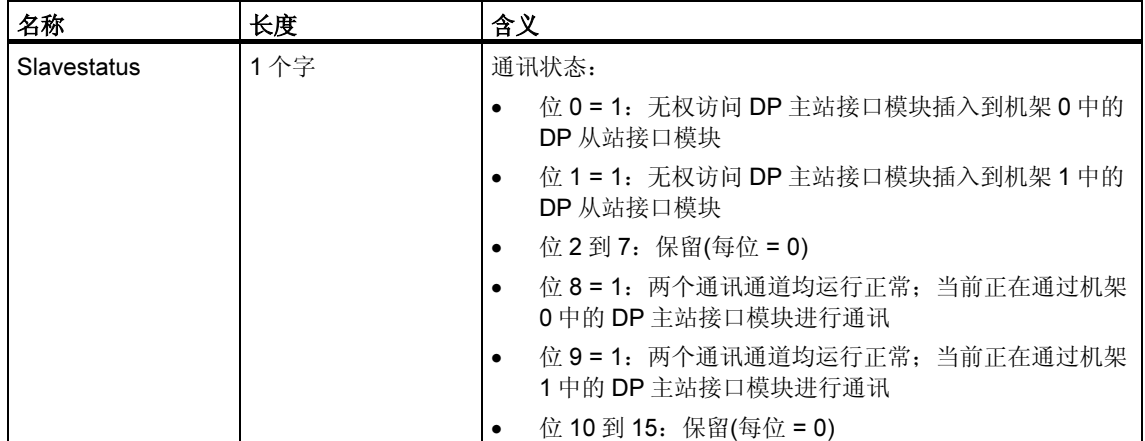

## 33.23 SSL-ID W#16#xy90 – DP 主站的系统信息

## 用途

如果读取 SSL-ID 为 W#16#xy90 的部分列表,将获得 CPU 已知的所有 DP 主站系 统的状态信息。

#### 报头

部分列表 SSL-ID W#16#xy90 的报头结构如下所示:

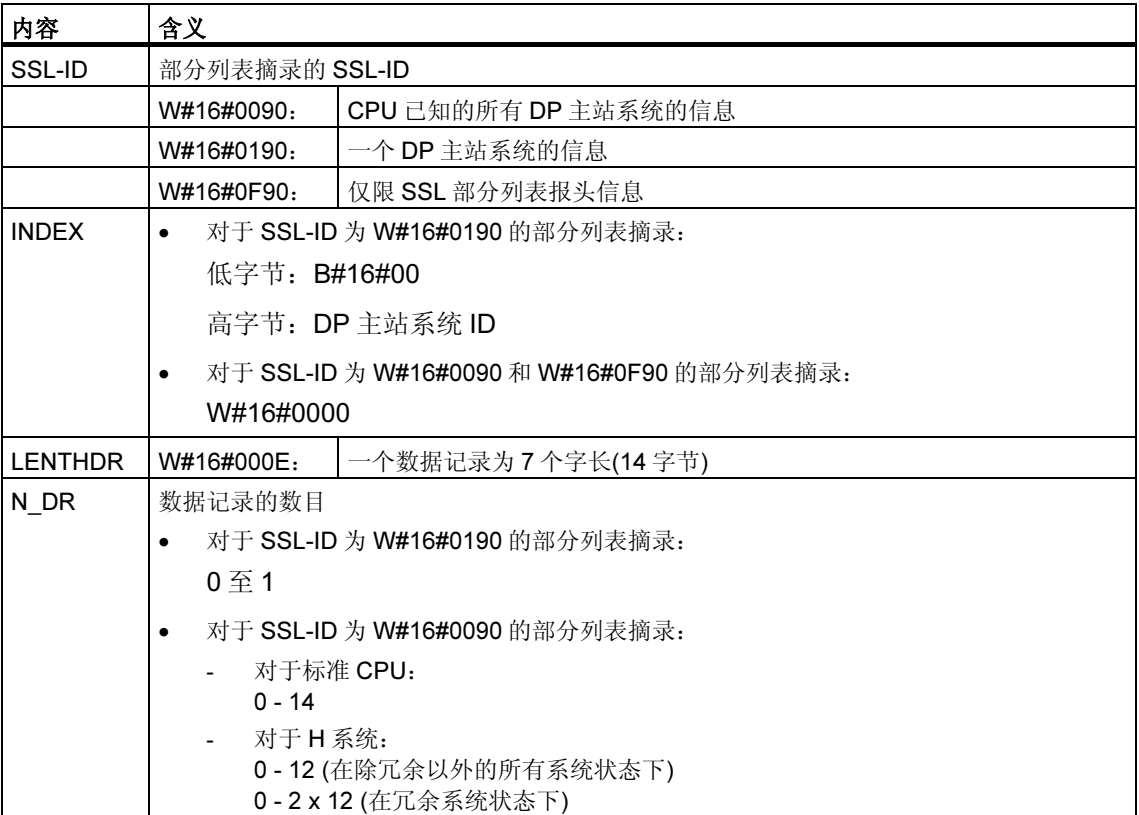

## 数据记录

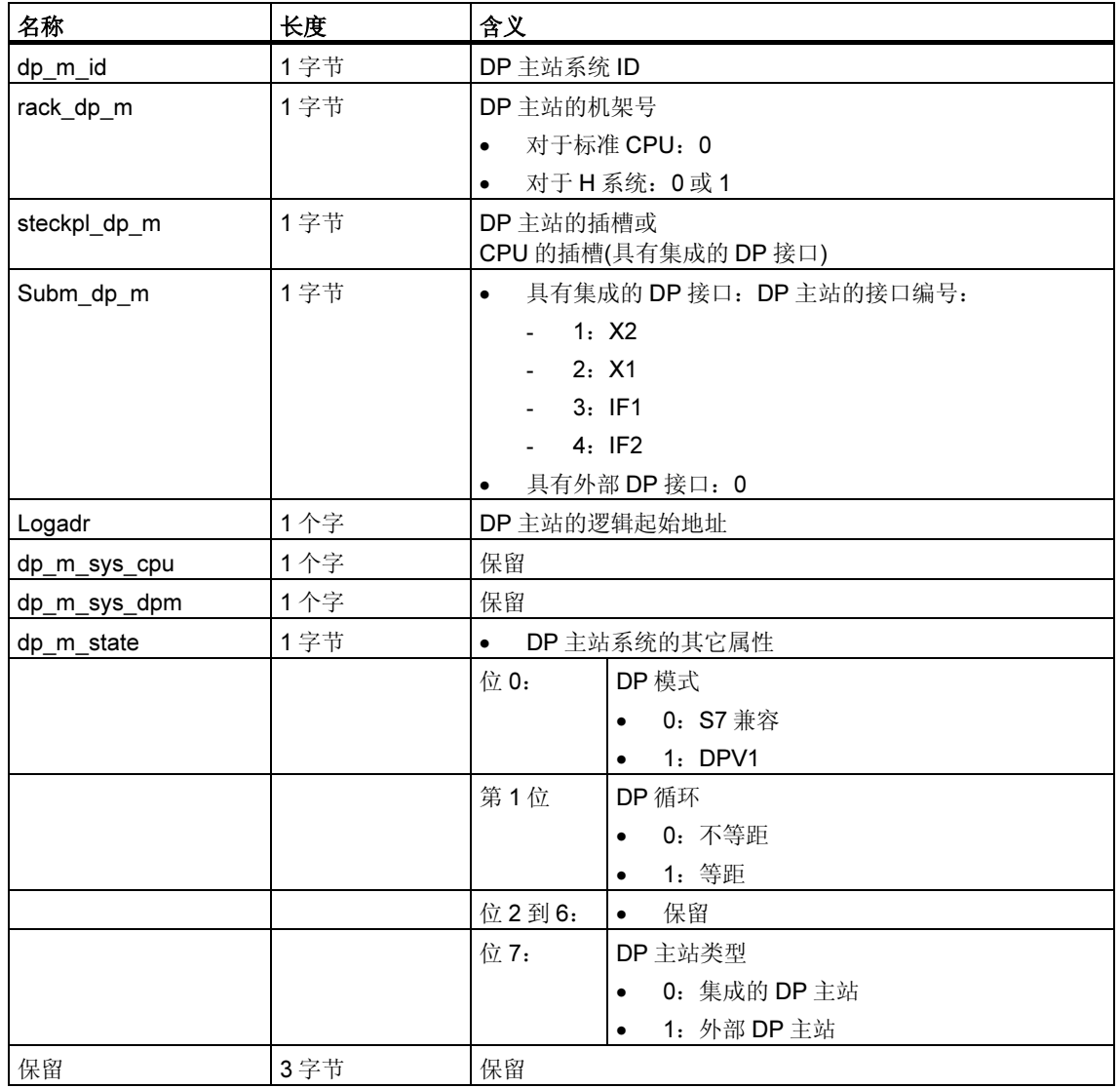

#### 部分列表 ID 为 W#16#xy90 的数据记录具有下列结构:

## 有关多值计算的注释(仅限 S7-400)

所有部分列表仅提供被分配给一个 CPU 的模块的有关信息。因此,在多值计算模式 中,必须对所有 CPU 进行采样以便获得所有连接模块的数据。

## 33.24 SSL-ID W#16#xy91 - 模块的状态信息

## 用途

如果读取 SSL-ID 为 W#16#xy91 的部分列表,将获得已分配给 CPU 的模块的状态 信息。

#### 注释

不能为具有压缩地址(ET 200S)的子模块判断 SSL-ID W#16#xy91。

#### 报头

部分列表 SSL-ID W#16#xy91 的报头结构如下所示:

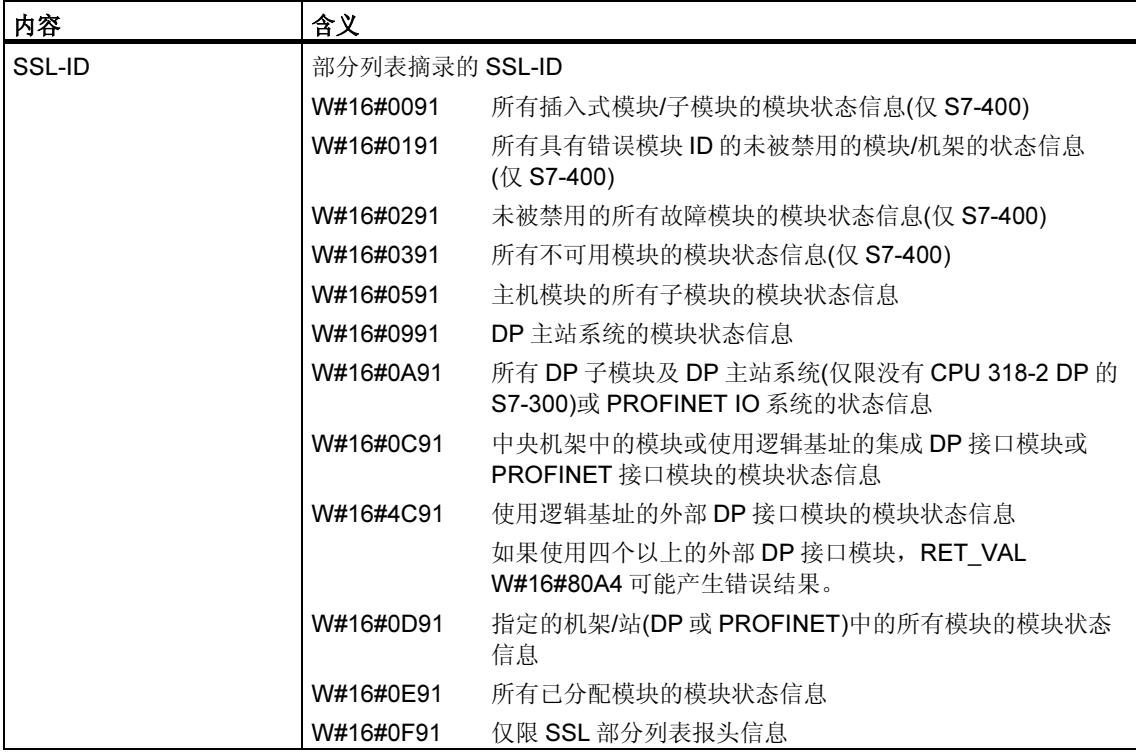

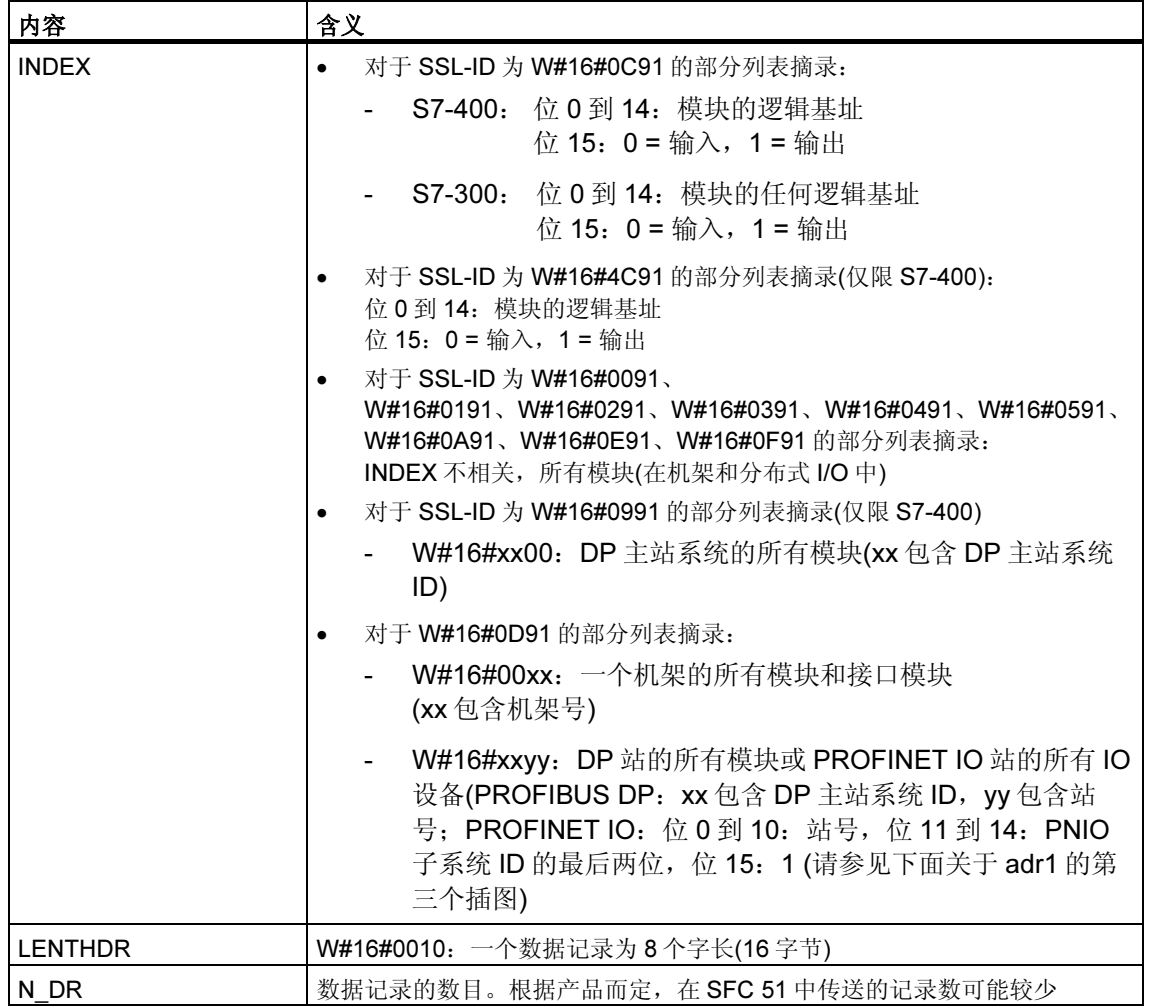

对于 W#16#0091、W#16#0191 和 W#16#0F91, 每个机架将另外提供两个数据记 录:

- 一个电源记录(只要它存在并已被规划)和
- 一个机架记录。
- 如果是集中式结构,则记录的顺序将为:PS、插槽 1、插槽 2、……、 插槽 18、机架。

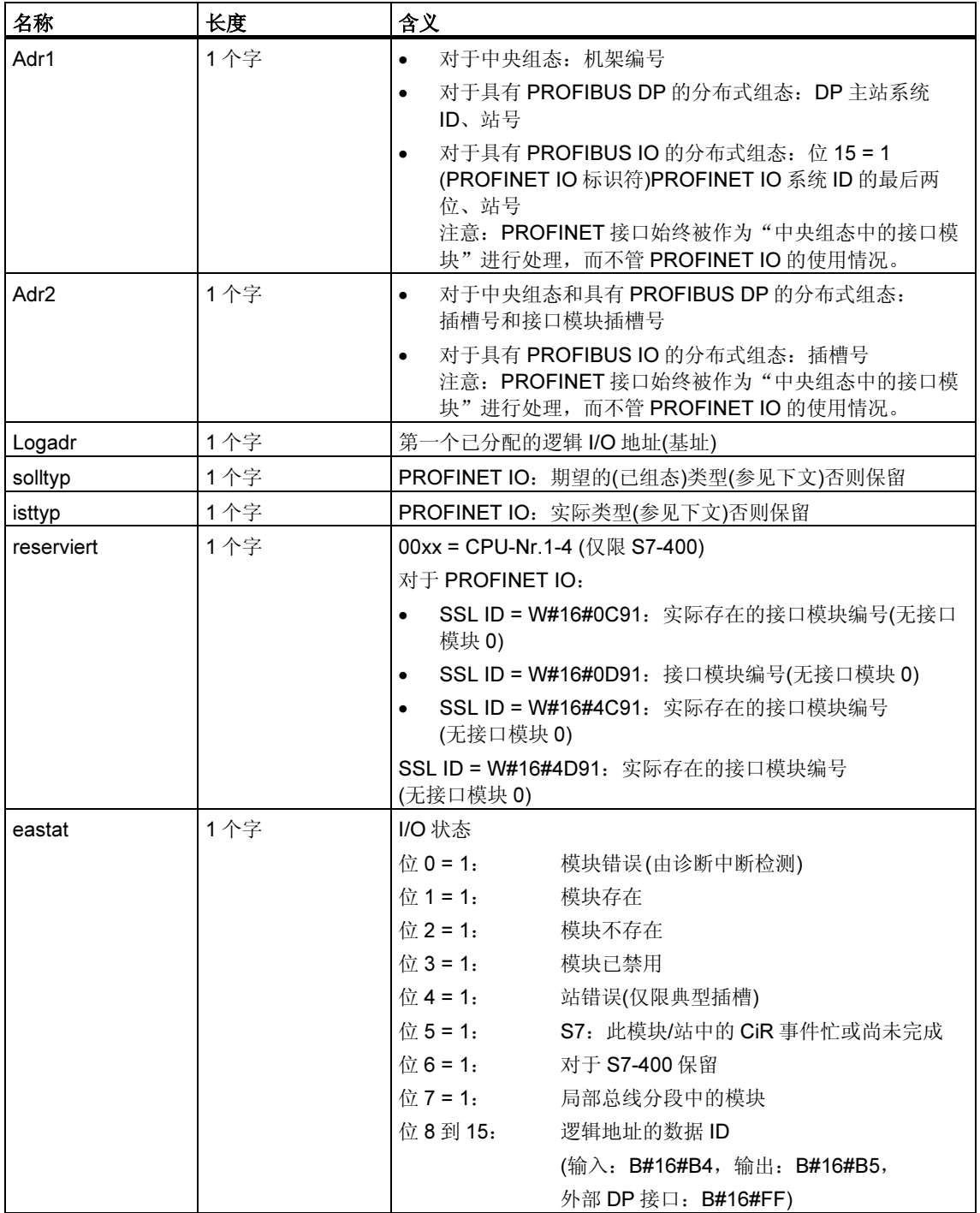

## 部分列表 ID W#16#xy91 的数据记录具有如下结构:

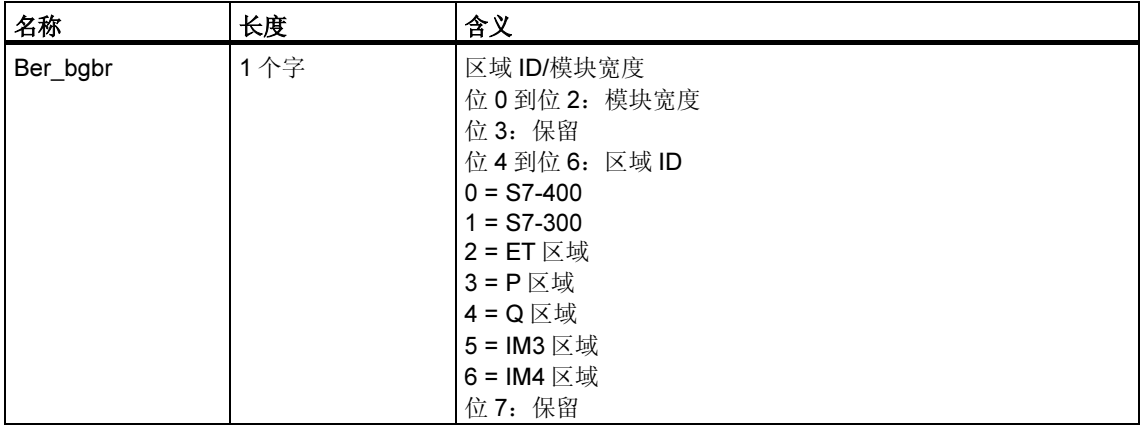

## 在某些模块中,下列值将显示在记录中:

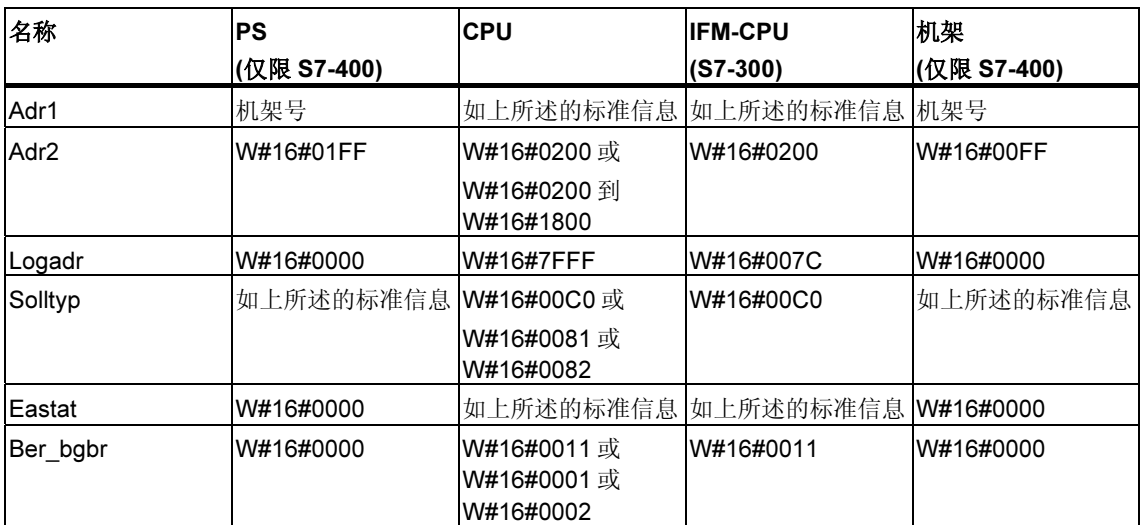

## 参数 adr1

参数 adr1 包含:

• 对于中央组态,机架号(0-31)。

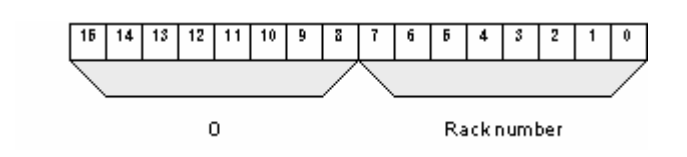

- 对于具有 PROFIBUS DP 的分布式组态:
	- DP 主站系统 ID (1-31)
	- 站号(0-127)。

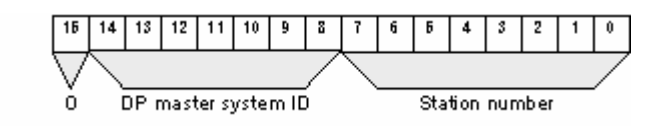

- 对于具有 PROFINET IO 的分布式组态
	- PROFINET IO 的标识符位(位 15)
	- PROFINET IO 系统 ID (0-15)的最后两位。要获得完整的 PROFINET IO 系统 ID, 必须将 100 (十进制)添加到其中
	- 站号(0-2047)。

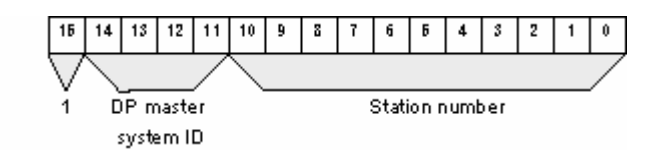

## 参数 adr2

参数 adr2 包含:

• 对于中央组态和具有 PROFIBUS DP 的分布式组态,插槽号和子模块插槽号。

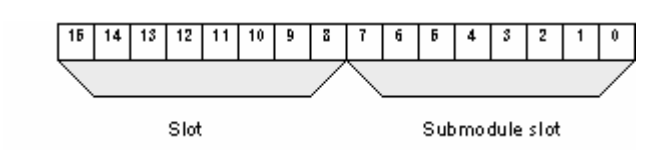

• 对于具有 PROFINET IO 的分布式组态,插槽号。

## PROFINET IO 的 Solltyp (期望的类型)和 Isttyp (实际类型)参数

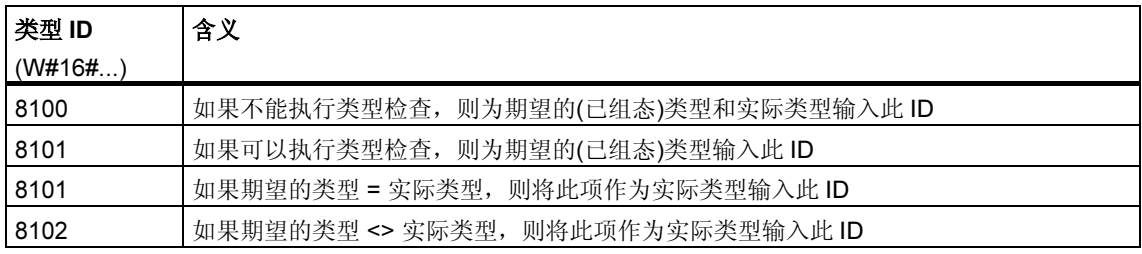

### 有关多值计算的信息(仅限 S7-400)

所有的部分列表只提供分配给一个 CPU 的模块有关信息。因此,在多值计算模式 中,必须对所有 CPU 进行采样以便获得所有连接模块的数据。

## 33.25 SSL-ID W#16#xy92 - 机架/站的状态信息

### 目的

如果读取部分列表 SSL-ID W#16#xy92,将获得有关一个 DP 主站系统的集中安装 的机架及站的期望和当前的硬件组态的信息。

#### 通过 SFC51 "RDSYSST" 用 S7-400 CPU 读取 SSL

如果通过 SFC51 读取部分列表, 则必须使 SFC51 的参数 SSL\_ID 与 INDEX 相匹 配。

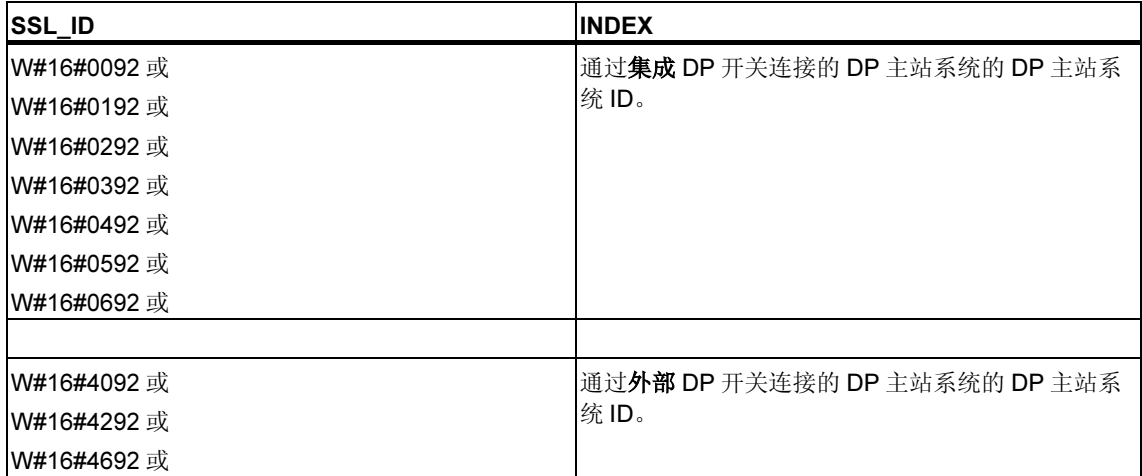

## 报头

## 部分列表 SSL-ID W#16#xy92 的报头结构如下所示:

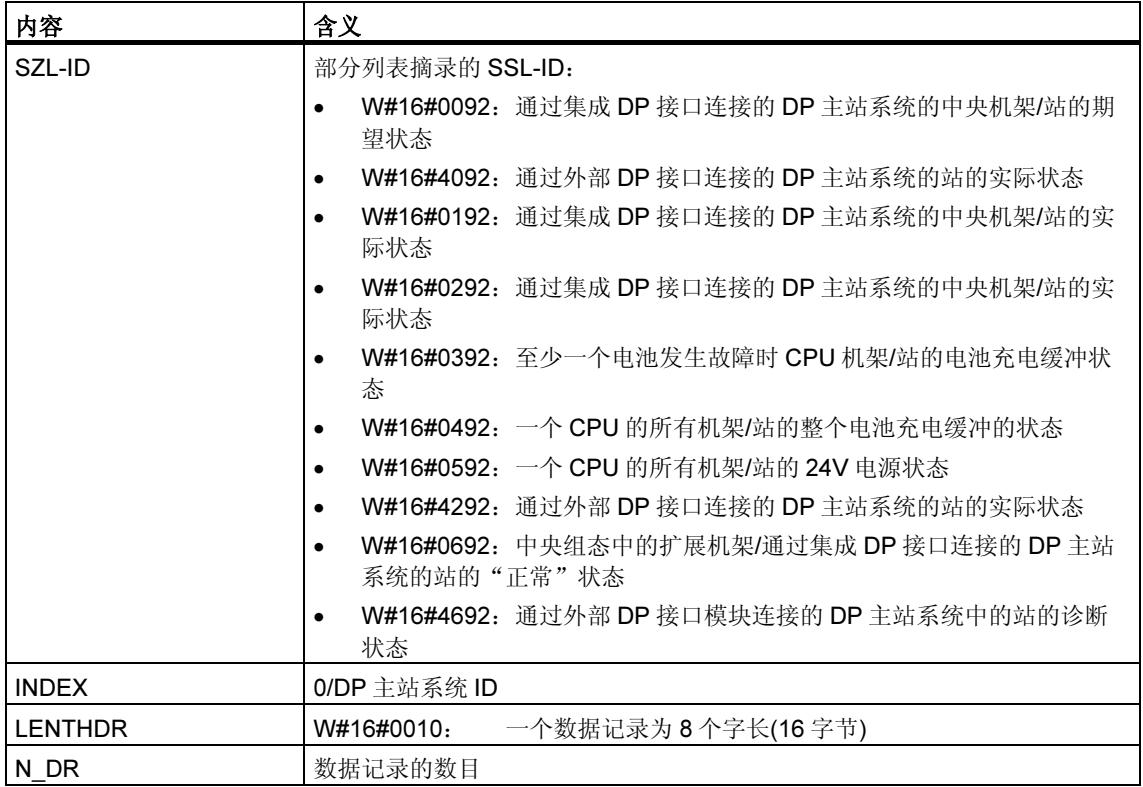

## 数据记录

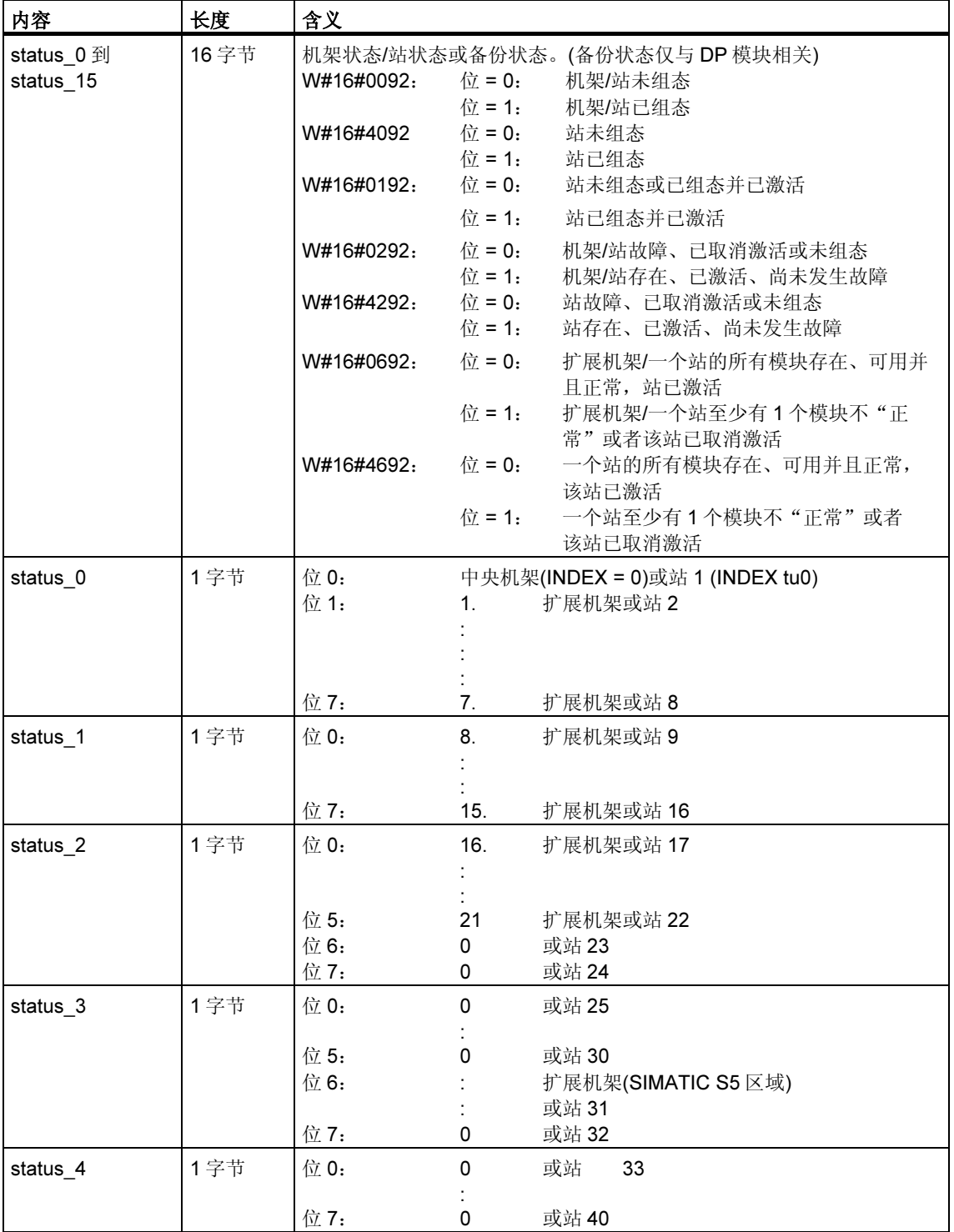

SSL ID 为 W#16#xy92 的部分列表的数据记录具有如下结构:

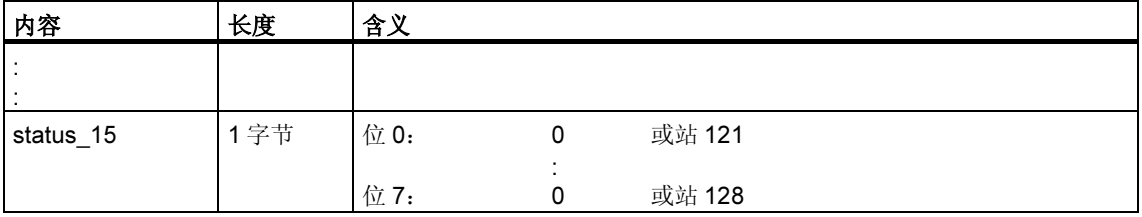

## 有关多值计算的信息(仅限 S7-400)

所有的部分列表只提供分配给一个 CPU 的模块有关信息。因此,在多值计算模式 中,必须对所有 CPU 进行采样以便获得所有连接模块的数据。

## 33.26 SSL-ID W#16#0x94 - 机架/站的状态信息

### 目的

SSL-ID 为 W#16#0x94 的部分列表包含有关中央组态中的模块机架及 PROFIBUS DP 主站系统/PROFINET IO 控制系统的站的期望组态和实际组态的信息。

#### 报头

SSL-ID 为 W#16#0y94 的部分列表的报头具有如下结构:

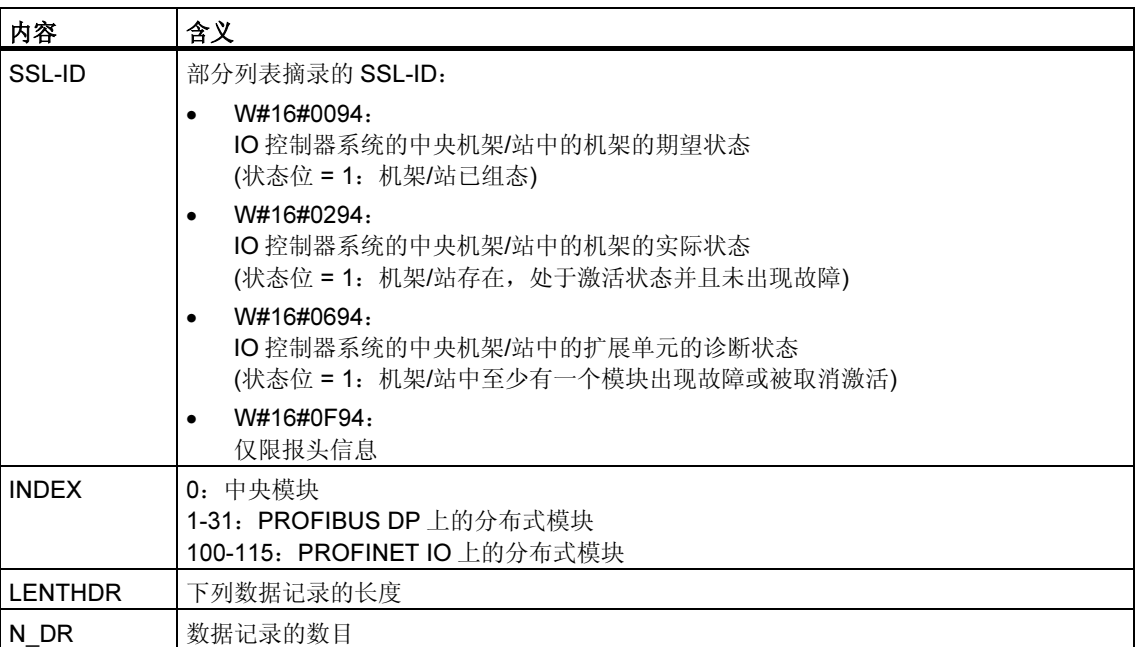

### 数据记录

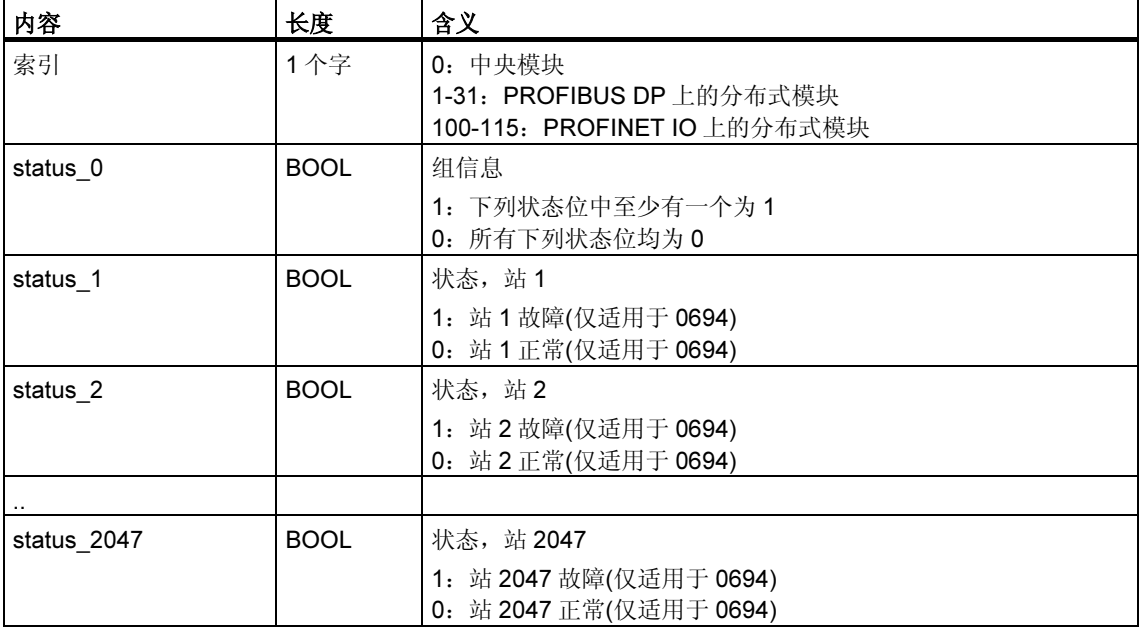

ID 为 W#16#0y94 的部分列表的数据记录具有如下结构:

非组态机架/站/设备的状态位的值为 0。

### 注释

#### 与先前的 SSL ID W#16#xy92 的重要区别

与先前的 SSL ID W#16#xy92 不同,因为位 status\_0 用于组信息,所以已经将该数 据移位一位。

## 33.27 SSL-ID W#16#xy95 - 扩展的 DP 主站系统信息

### 目的

SSL ID 为 W#16#xy95 的部分列表提供有关 CPU 已知的所有 DP 主站系统 /PROFINET IO 系统的扩展状态信息。与 SSL ID 为 W#16#xy90 的部分列表相比 较, 此列表包含与 DP 主站系统的时钟同步的有关附加信息。

## 报头

部分列表 SSL ID W#16#xy95 的报头结构如下所示:

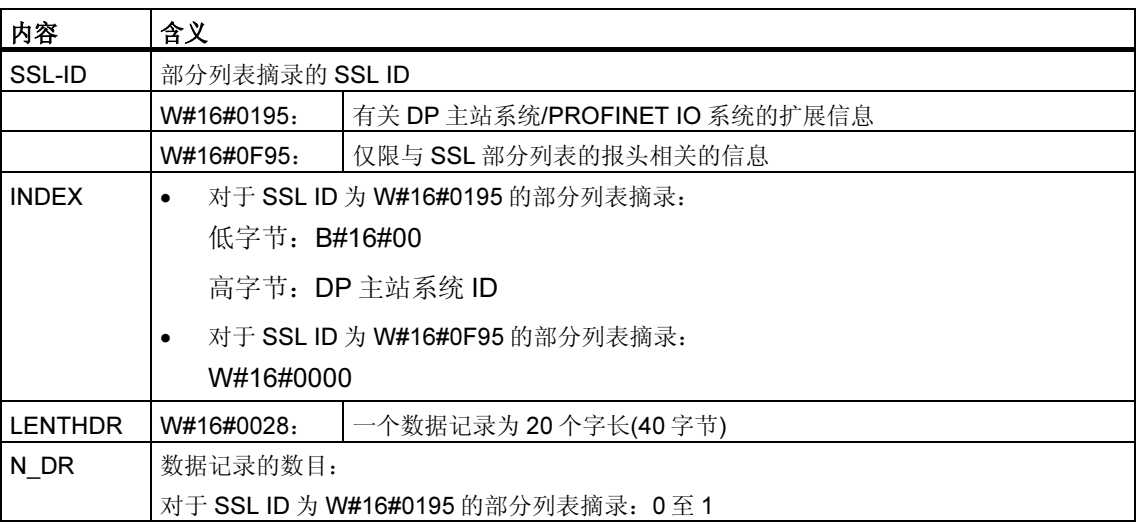

## 数据记录

ID 为 W#16#xy95 的部分列表的数据记录具有下列结构:

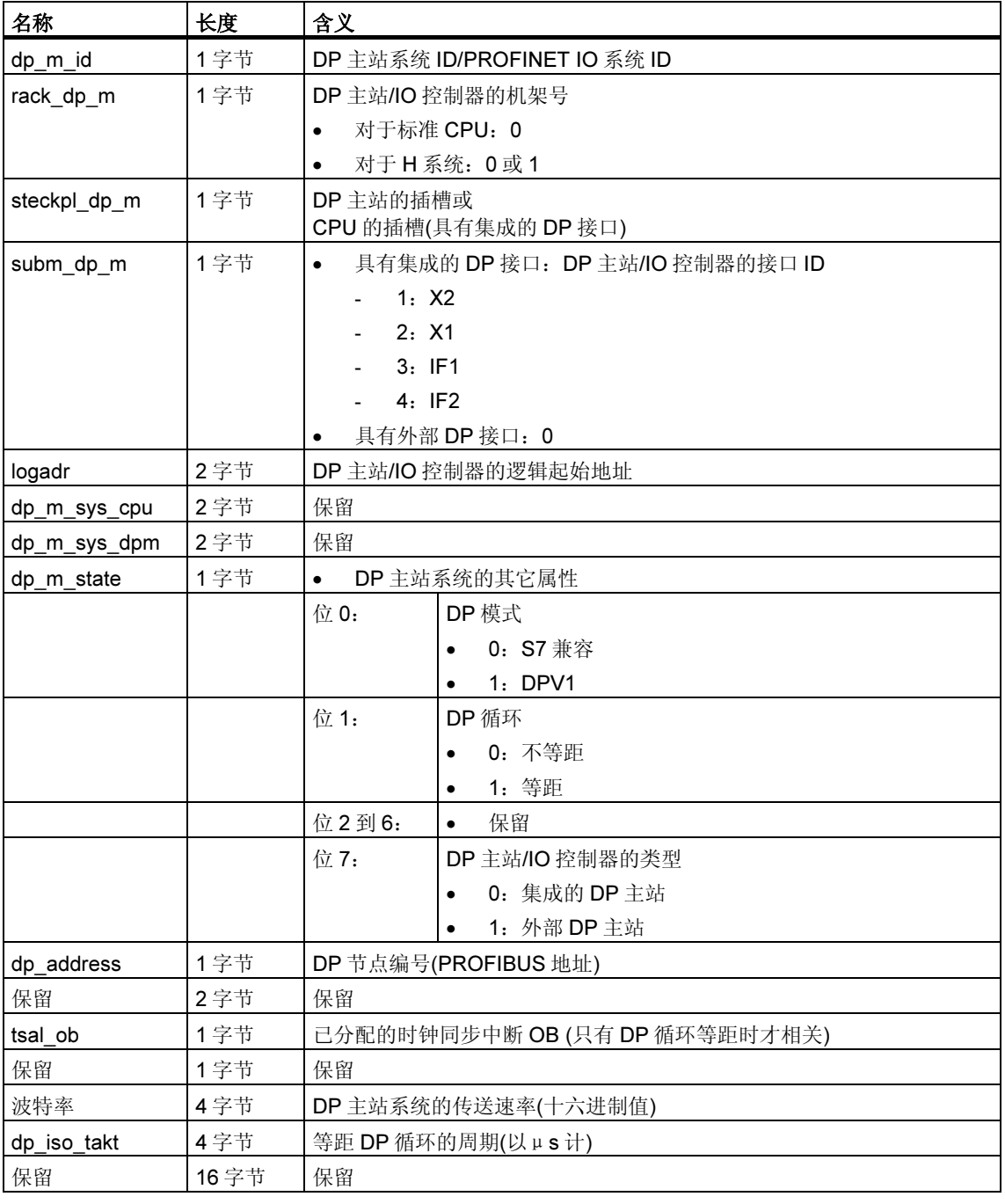

### 有关多值计算的信息(仅限 S7-400)

所有的部分列表只提供分配给一个 CPU 的模块有关信息。因此,在多值计算模式 中,必须对所有 CPU 进行采样以便获得所有连接模块的数据。

## 33.28 SSL-ID W#16#xy96 - PROFINET IO 和 PROFIBUS DP 模块状态信息

### 目的

SSL-ID 为 W#16#xy96 的部分列表包含有关分配给 CPU 的所有模块的状态信息。

SSL-ID 为 W#16#xy96 的部分列表中的信息对 SSL-ID W#16#xy91 进行了补充, 并 提供有关子模块和接口模块的其它状态数据。

它提供 PROFINET IO 的专有信息以及有关 PROFIBUS DP 模块和集中模块的信 息。

### 报头

SSL-ID 为 W#16#xy96 的部分列表的报头具有下列结构:

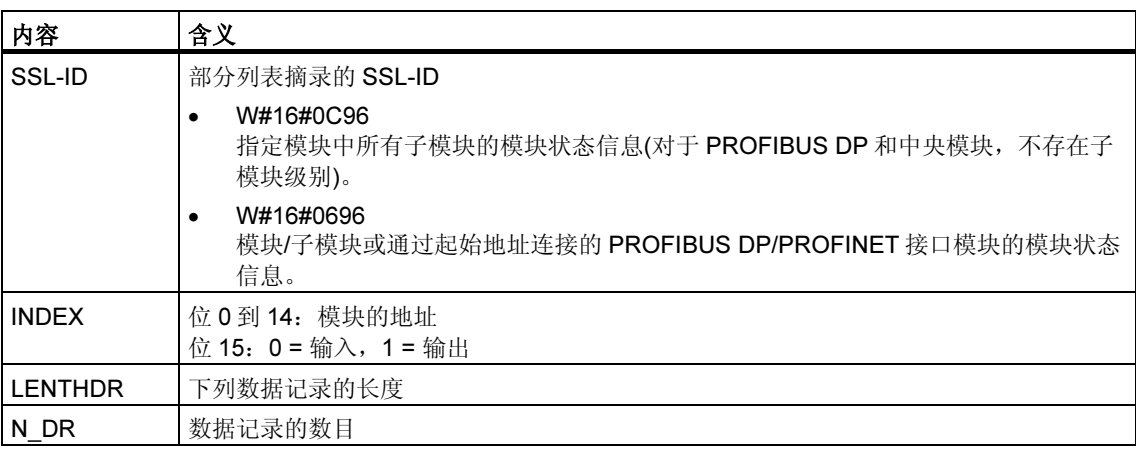

## 数据记录

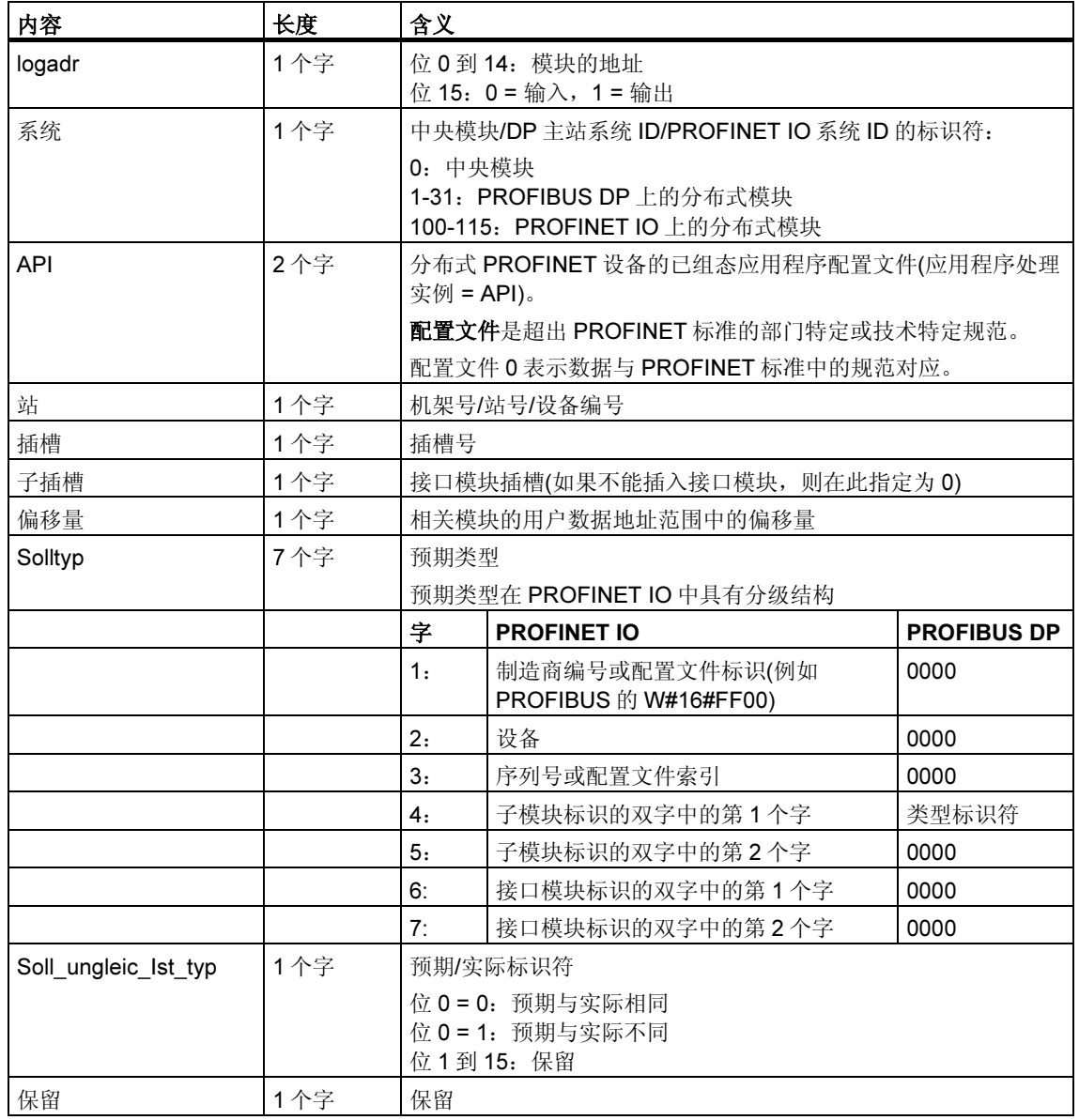

## ID 为 W#16#xy96 的部分列表的数据记录具有如下结构:

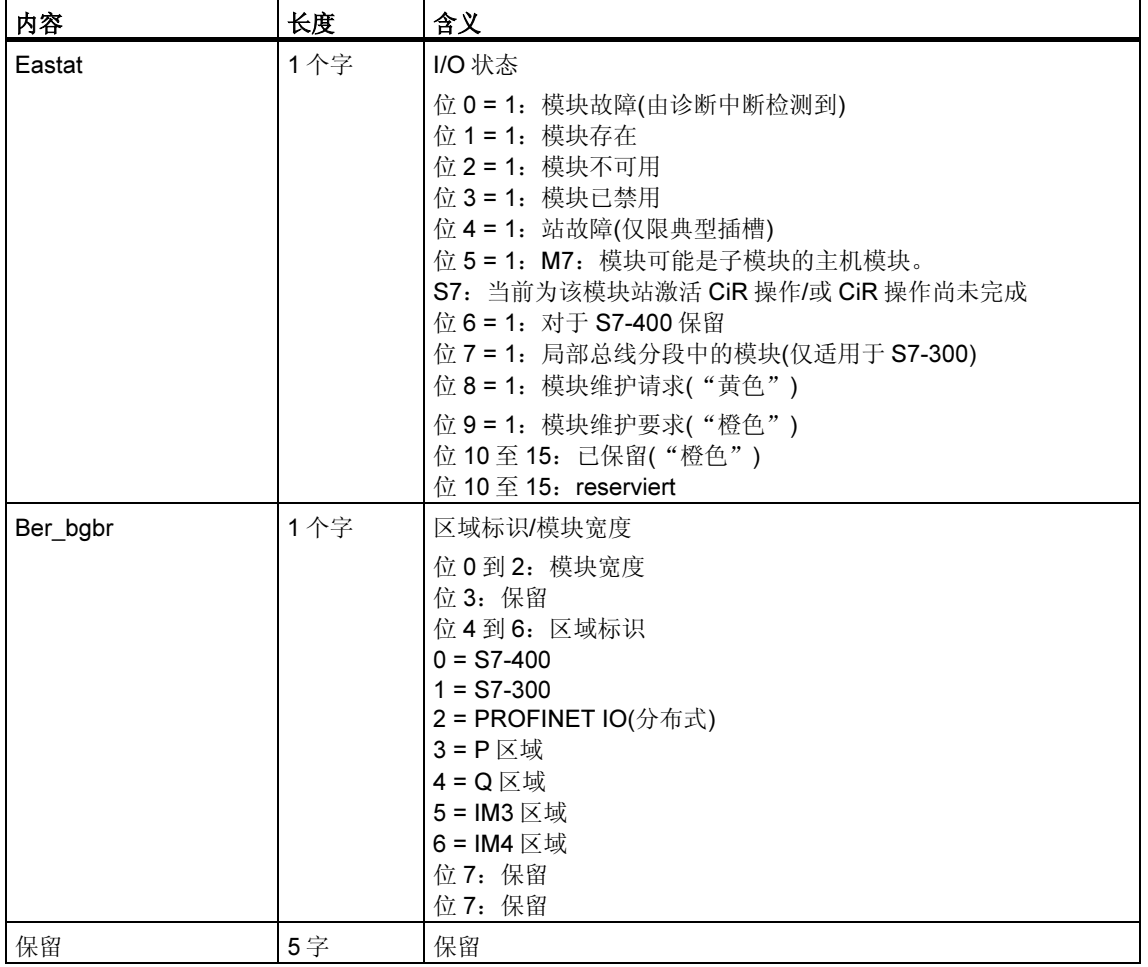

## PROFIBUS DP 上的模块的 SSL-ID 为 W#16#0696 的部分列表

将产生错误消息"接口模块级别不存在"。

## 33.29 SSL-ID W#16#xyA0 - 诊断缓冲区

## 用途

如果读取 SSL-ID 为 W#16#xyA0 的部分列表,可获得该模块诊断缓冲区中的条目。

#### 注释

S7-300 CPU 提供最多 10 条数据记录; S7-400-CPU 提供最多 21 条数据记录。

### 报头

部分列表 SSL-ID W#16#xyA0 的报头结构如下所示:

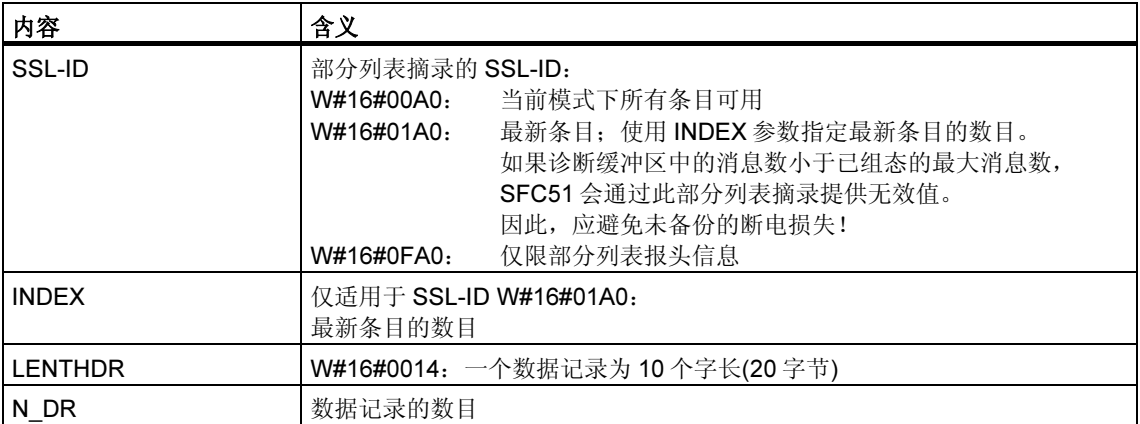

### 数据记录

部分列表 SSL-ID W#16#xyA0 的数据记录具有下列结构:

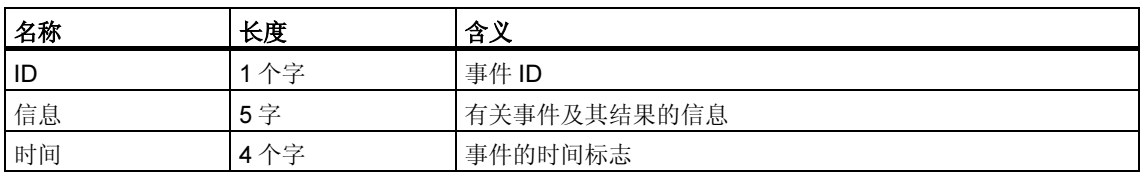

## 诊断缓冲区

使用 STEP 7 可在诊断缓冲区中获取事件的更多信息。

## 33.30 SSL-ID W#16#00B1 - 模块的诊断信息

## 用途

如果读取 SSL-ID 为 W#16#00B1 部分列表,将获取具有诊断能力的模块的前 4 个诊 断字节。

#### 报头

部分列表 SSL-ID W#16#00B1 的报头结构如下所示:

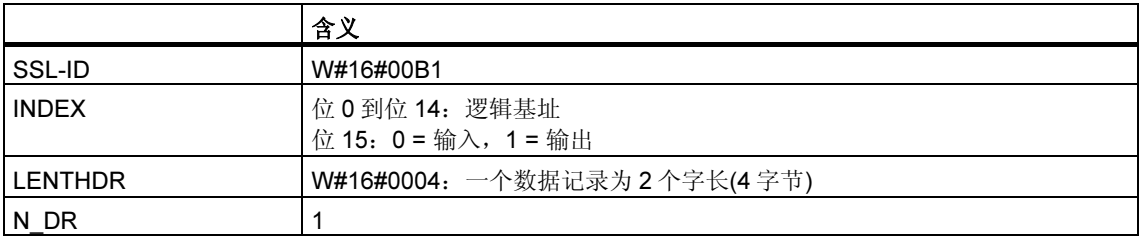

### 数据记录

部分列表 SSL-ID W#16#00B1 的数据记录具有如下结构:

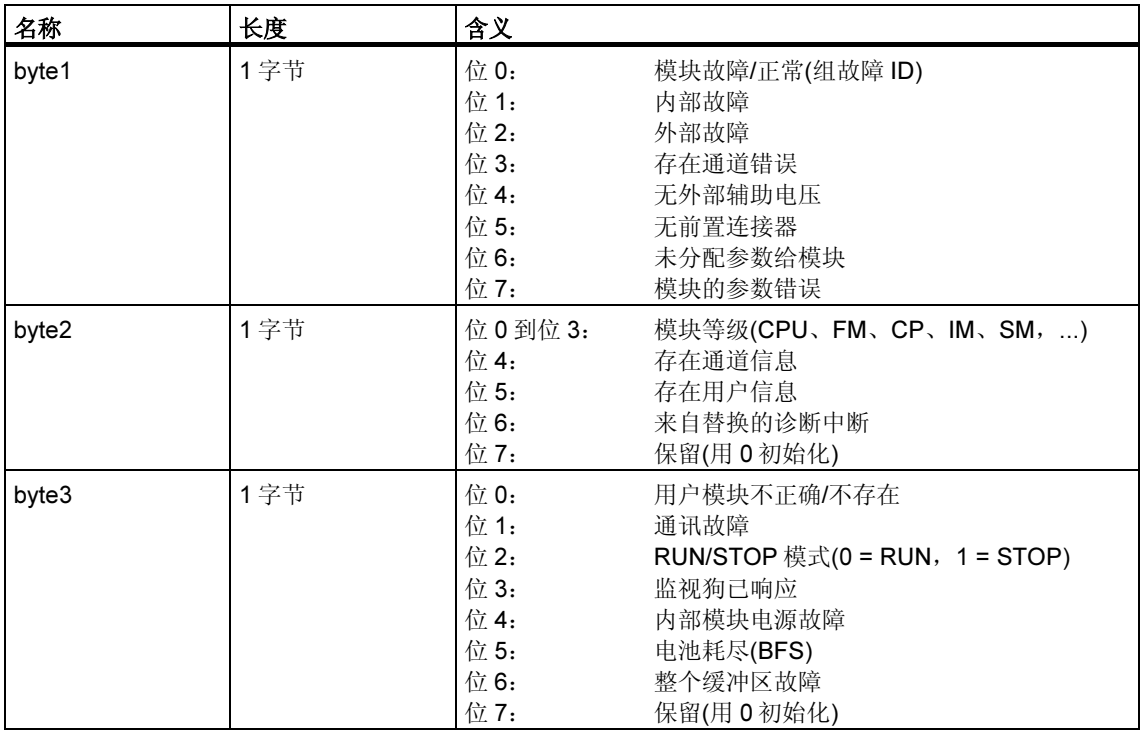

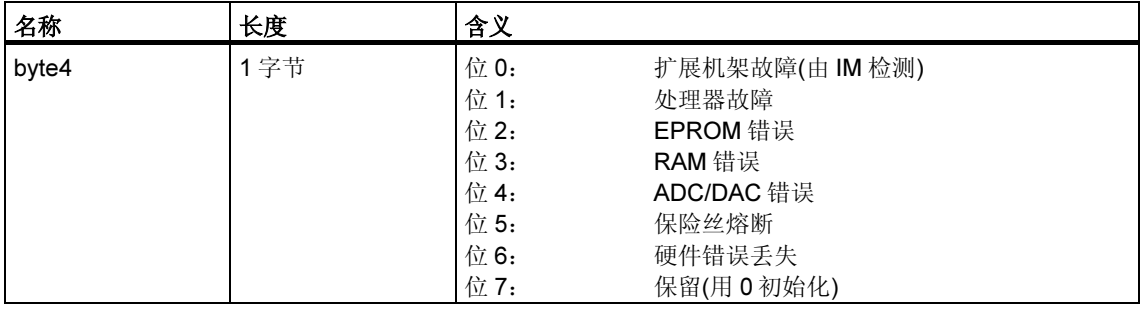

### 有关多值计算的信息(仅限 S7-400)

所有的部分列表只提供分配给一个 CPU 的模块有关信息。因此,在多值计算模式 中,必须对所有 CPU 进行采样以便获得所有连接模块的数据。

## 33.31 SSL-ID W#16#00B2 - 对应物理地址的诊断数据记录 1

### 用途

如果读取 SSL-ID 为 W#16#00B2 的部分列表, 将获得集中机架中的模块的诊断数据 记录 1 (不适用于 DP 或子模块)。使用机架和插槽号指定编号。

#### 报头

部分列表 SSL-ID W#16#00B2 的报头结构如下所示:

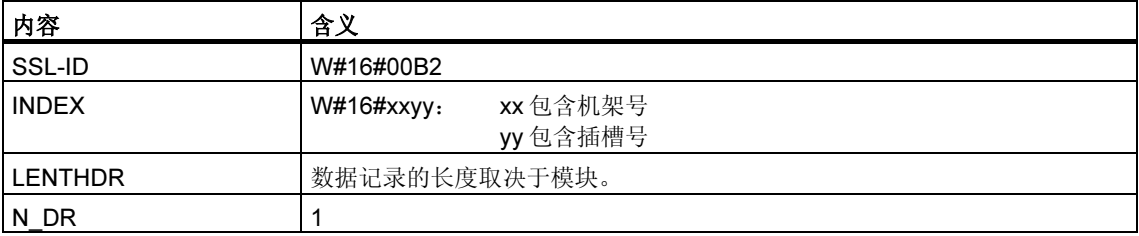

### 数据记录

部分列表 SSL-ID W#16#00B2 的数据记录的大小及其内容取决于特定模块。有关详 细信息,请参考/70/、/101/以及描述相关模块的手册。

#### 有关多值计算的信息(仅限 S7-400)

所有的部分列表只提供分配给一个 CPU 的模块有关信息。因此,在多值计算模式 中,必须对所有 CPU 进行采样以便获得所有连接模块的数据。

## 33.32 SSL-ID W#16#00B3 - 带逻辑基址的模块诊断数据

#### 用途

如果读取 SSL-ID 为 W#16#00B3 的部分列表,将获得模块的所有诊断数据。还可以 获取 DP 和子模块的此信息。使用模块的逻辑基址来选择模块。

#### 报头

部分列表 SSL-ID W#16#00B3 的报头结构如下所示:

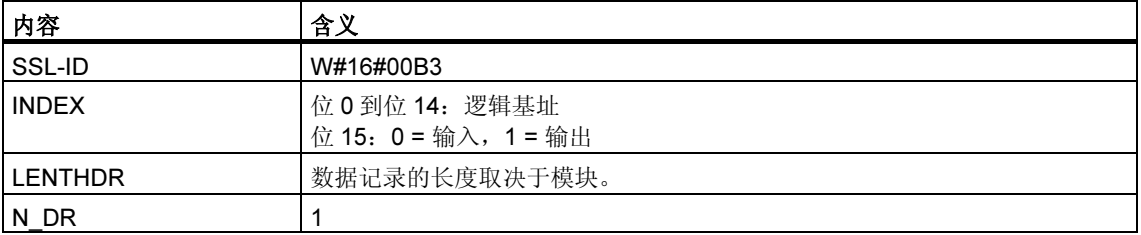

### 数据记录

部分列表 SSL-ID W#16#00B3 的数据记录的大小及其内容取决于具体模块。有关详 细信息,请参考[70/Gloss.70.、/101/以及描述相关模块的手册。

#### 有关多值计算的信息(仅限 S7-400)

所有的部分列表只提供分配给一个 CPU 的模块有关信息。因此,在多值计算模式 中,必须对所有 CPU 进行采样以便获得所有连接模块的数据。

### 注释

使用 SFC51, 只能在 OB82 外部读取 SSL-ID 为 W#16#00B3 的部分列表。

## 33.33 SSL-ID W#16#00B4 - DP 从站的诊断数据

#### 目的

如果读取 SSL-ID 为 W#16#00B4 的部分列表,将获得 DP 从站的诊断数据。此诊断 数据按照 EN 50 170 Volume 2, PROFIBUS 标准构建。可使用已组态的诊断地址选 择模块。

#### 报头

部分列表 SSL-ID W#16#00B4 的报头结构如下所示:

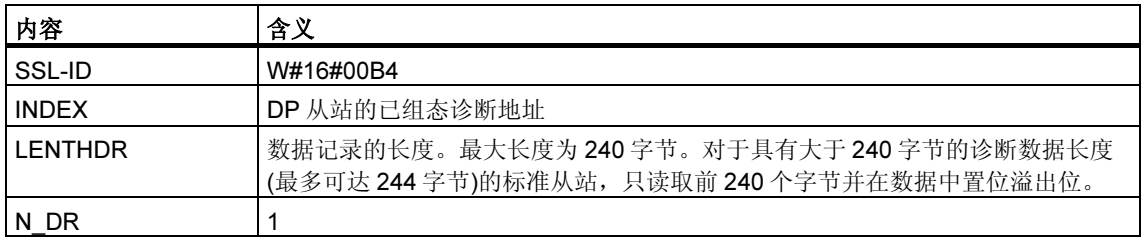

#### 数据记录

部分列表 SSL-ID W#16#00B4 的数据记录具有下列结构:

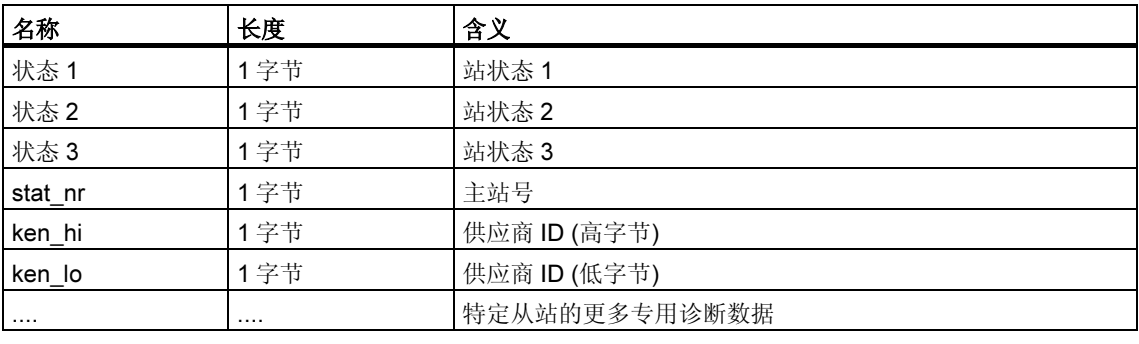

### 有关多值计算的信息(仅限 S7-400)

所有的部分列表只提供分配给一个 CPU 的模块有关信息。因此,在多值计算模式 中,必须对所有 CPU 进行采样以便获得所有连接模块的数据。

# 34 事件

## 34.1 事件和事件

## 事件

在 SIMATIC S7 可编程逻辑控制器中所有事件有编号。允许将消息文本与事件相 关。

## 事件 ID

每个事件都分配有事件 ID。事件 ID 的结构如下:

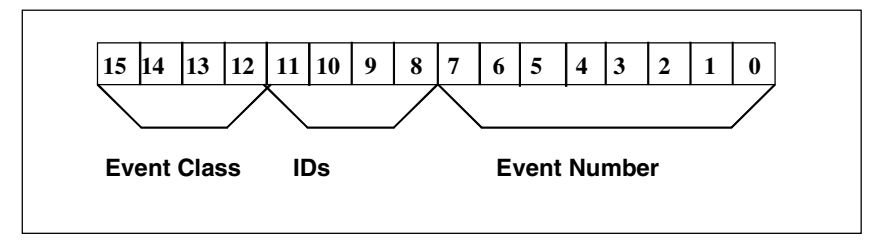

事件 ID 的结构。

## 事件等级

事件等级如下所示:

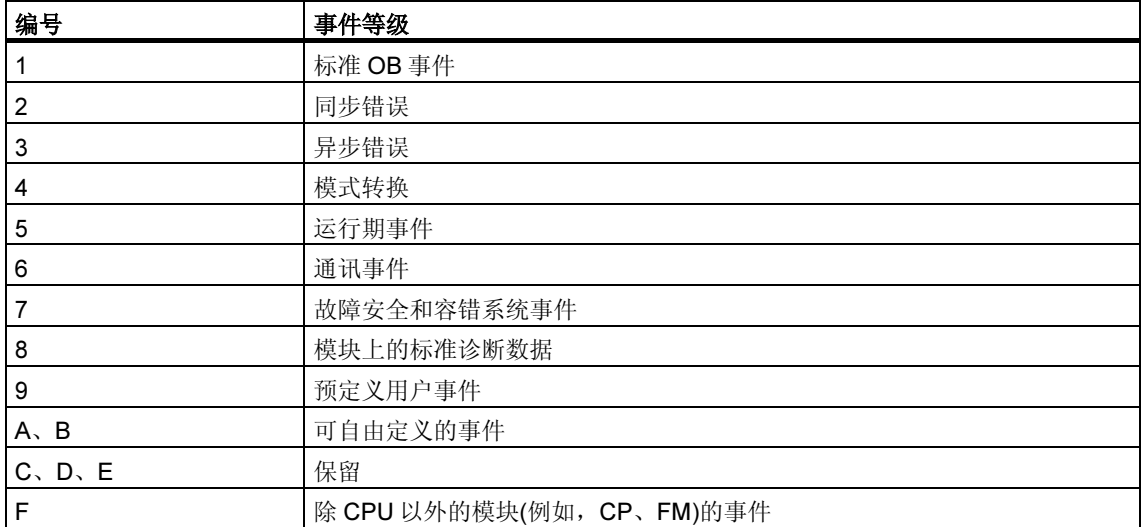

## 识别

标识符用于区分事件的类型。四个位具有下列意义:

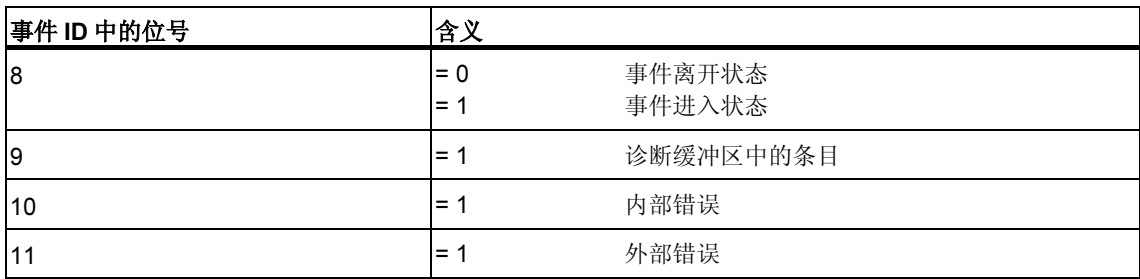

# 34.2 事件类别 1 - 标准 OB 事件

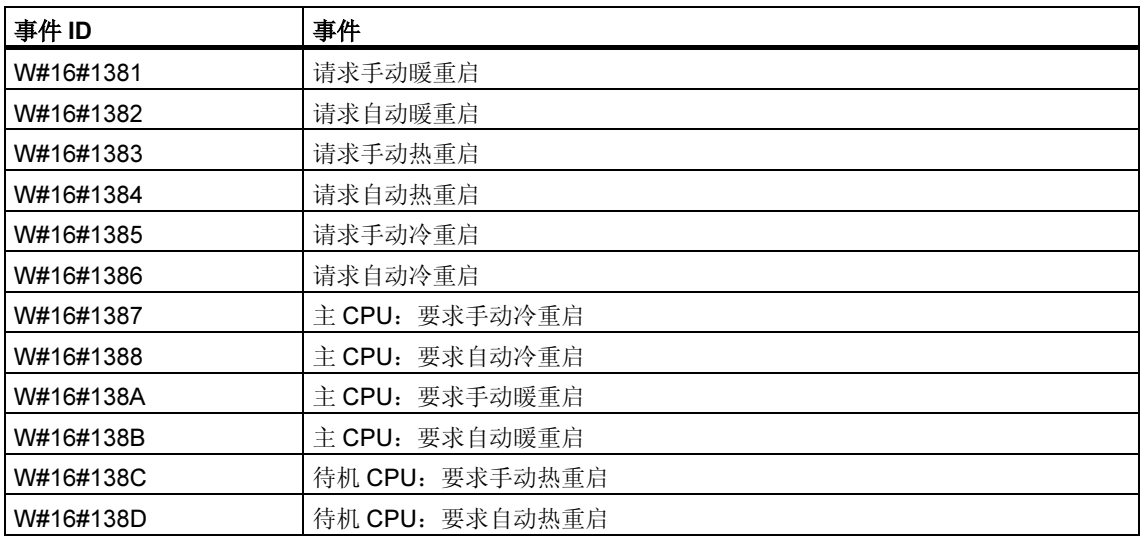

# 34.3 事件类别 2 - 同步错误

<u> 1989 - Johann Stoff, deutscher Stoffen und der Stoffen und der Stoffen und der Stoffen und der Stoffen und der</u>

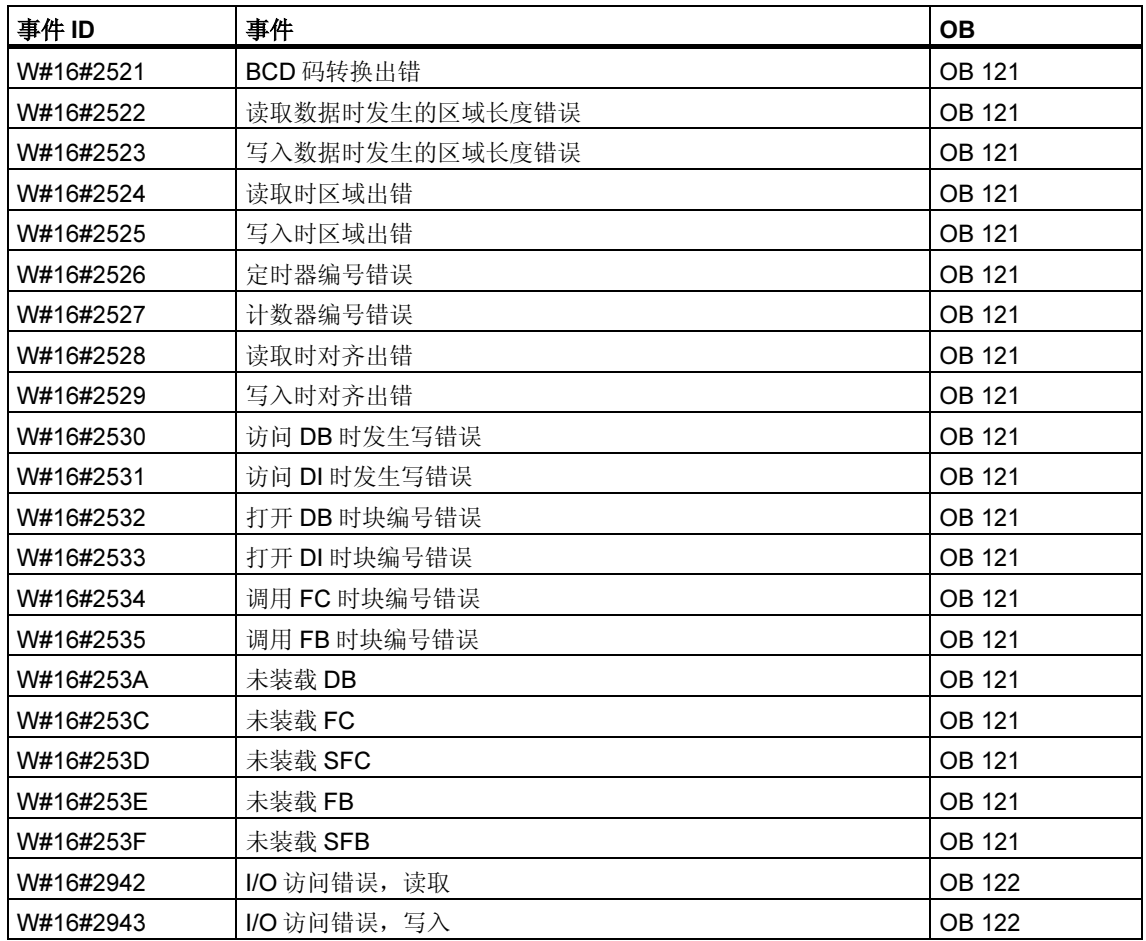

# 34.4 事件类别 3 - 异步错误

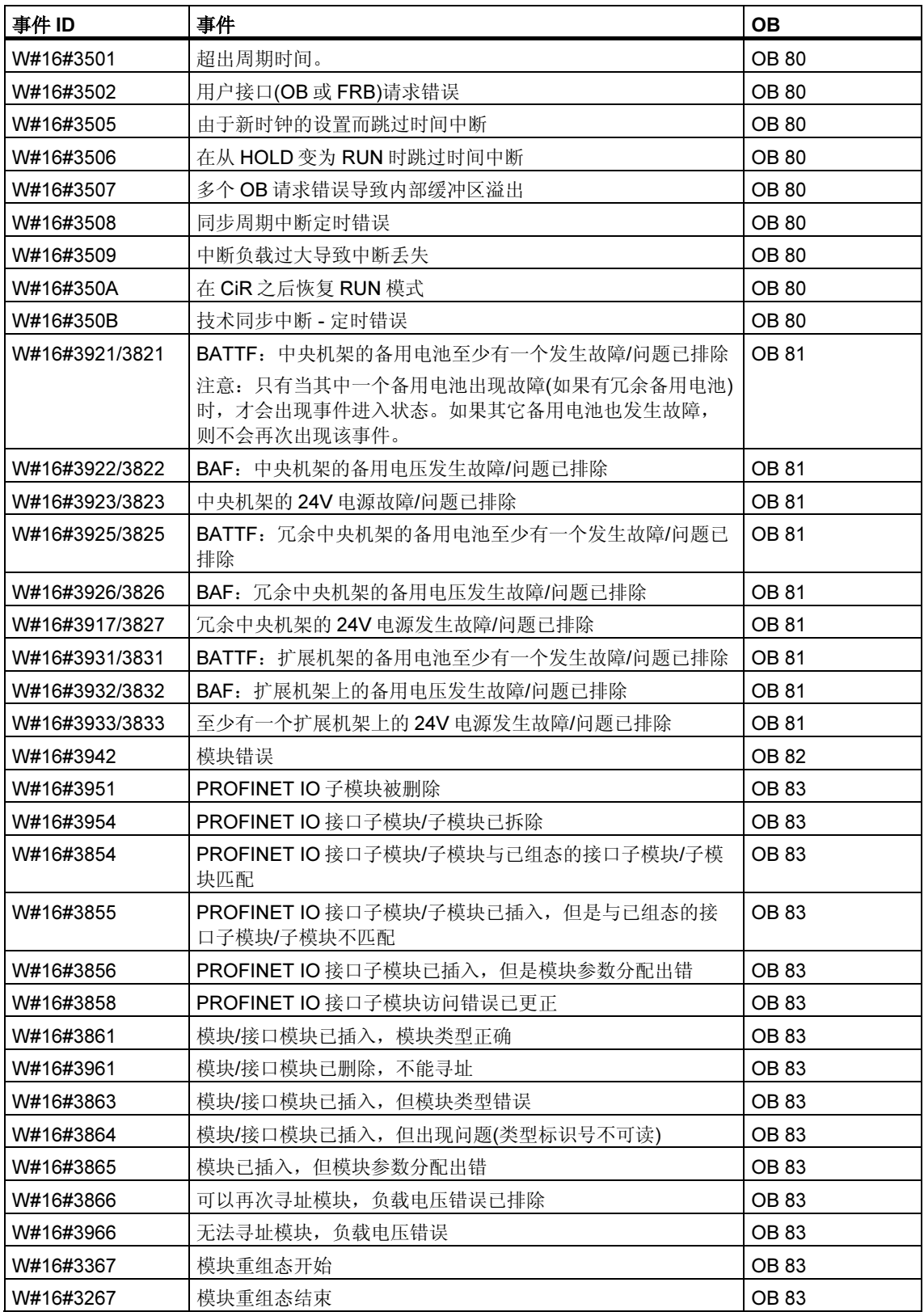

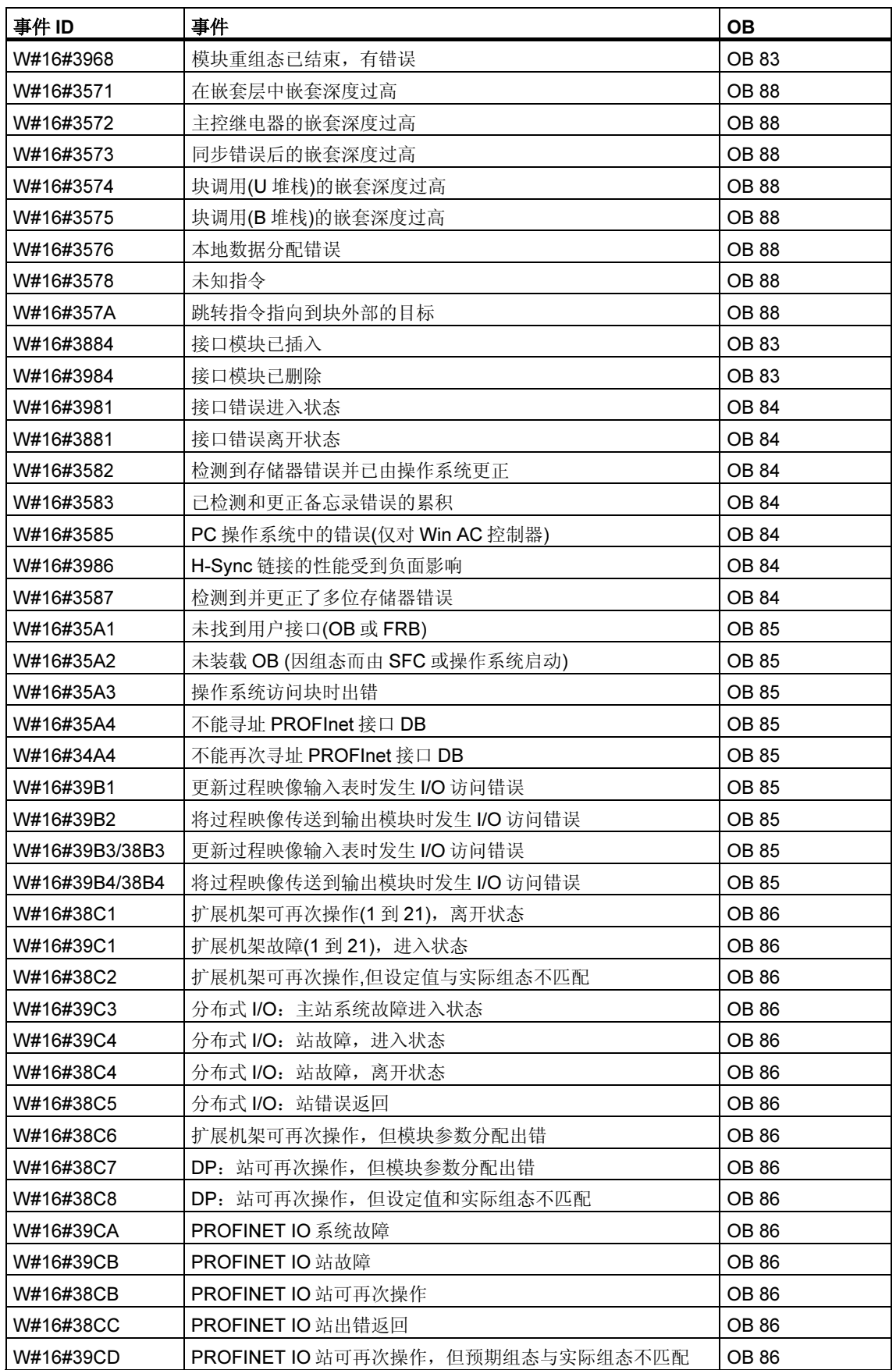

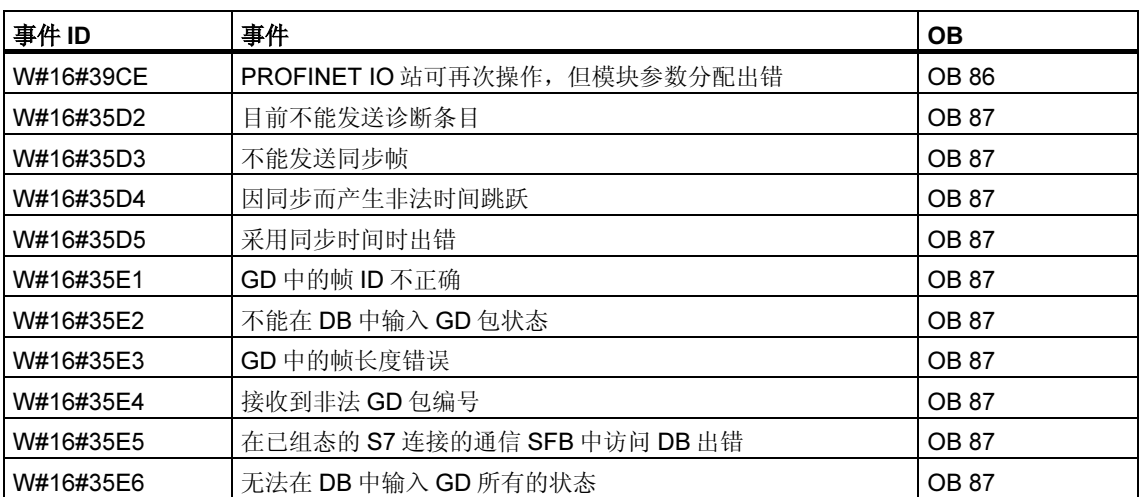

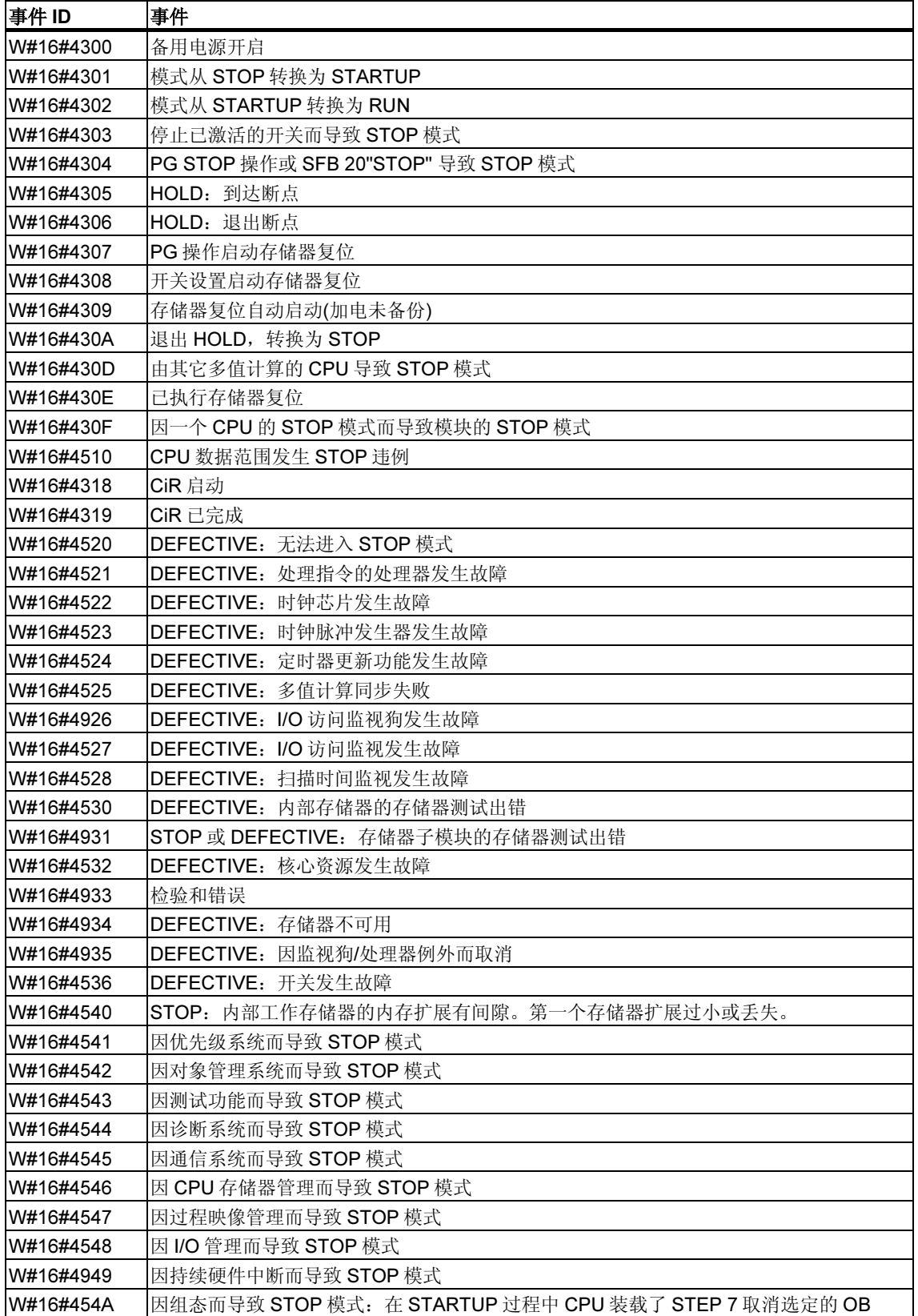

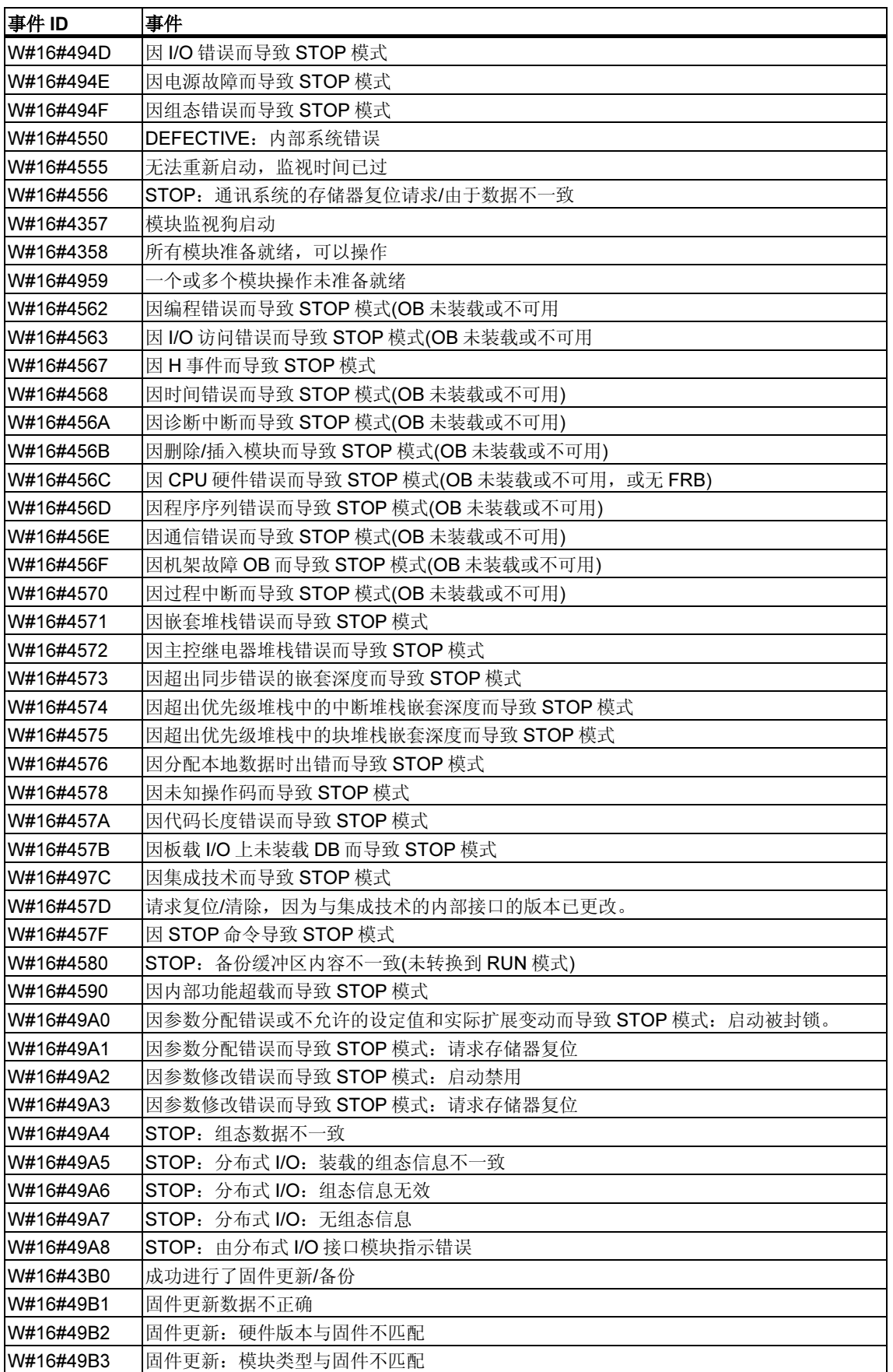

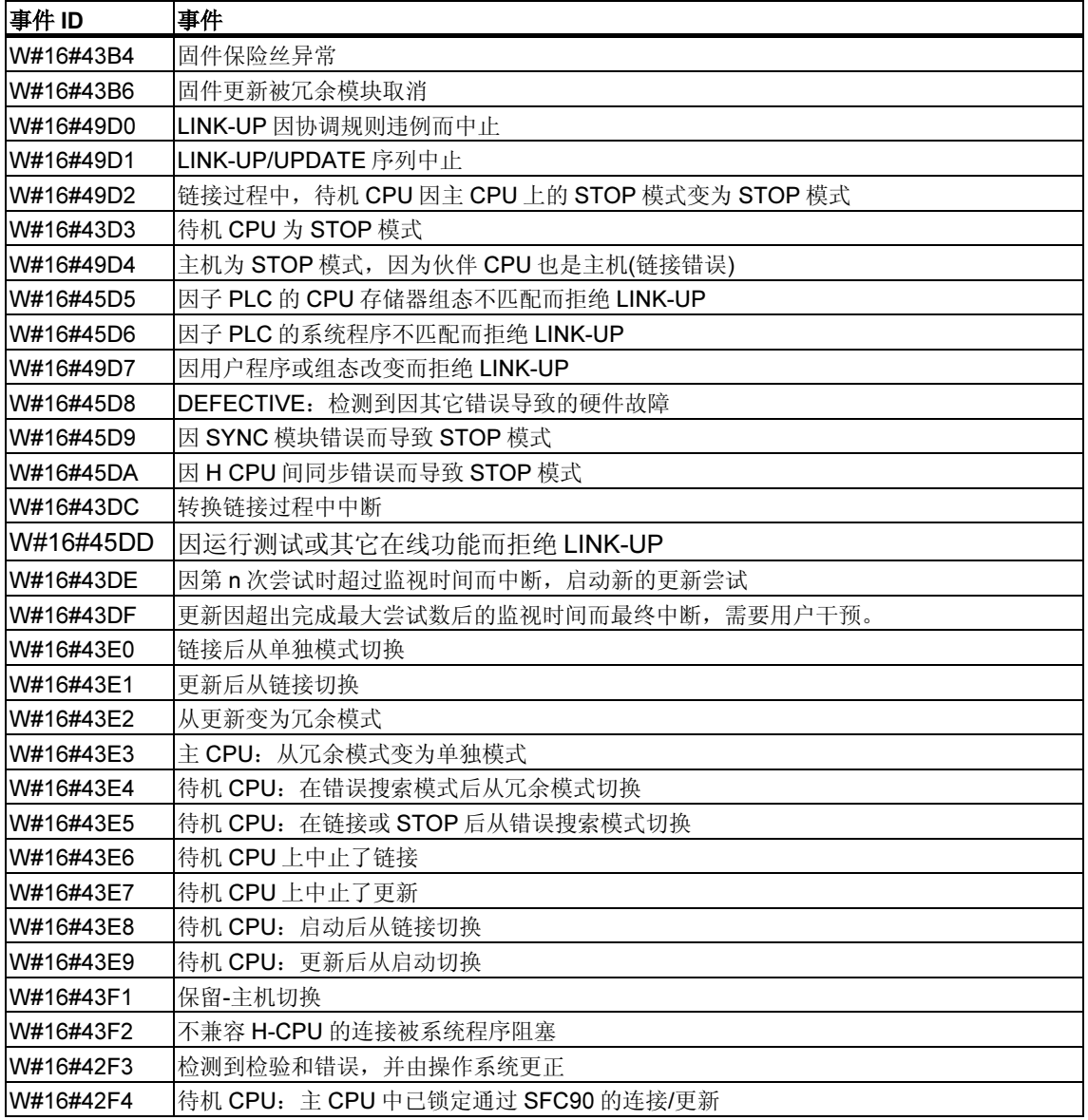
## 34.6 事件类别 5 - 模式运行事件

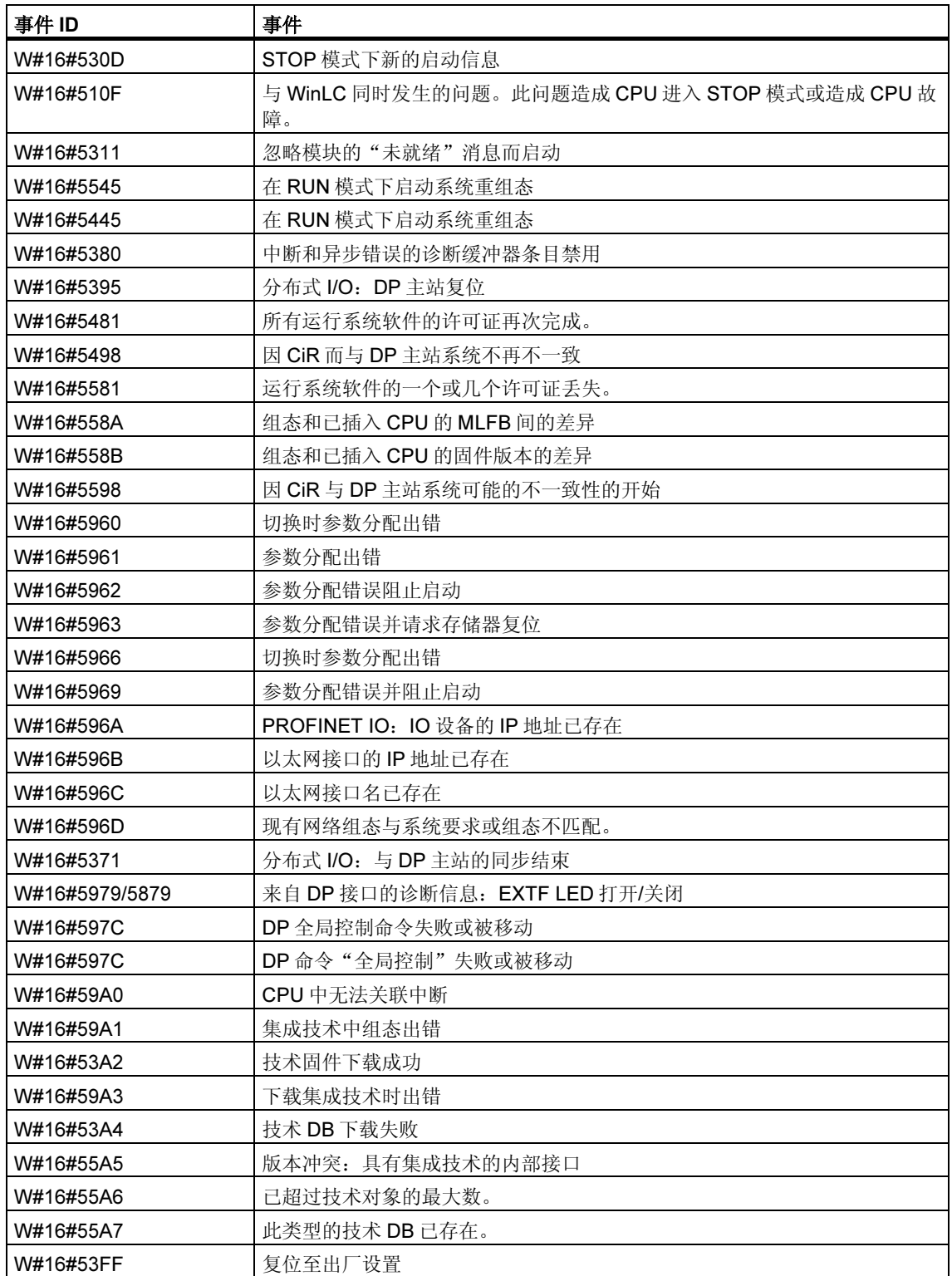

## 34.7 事件类别 6 - 通讯事件

<u> 1980 - Johann Barn, mars ann an t-Amhain Aonaich an t-Aonaich an t-Aonaich ann an t-Aonaich ann an t-Aonaich</u>

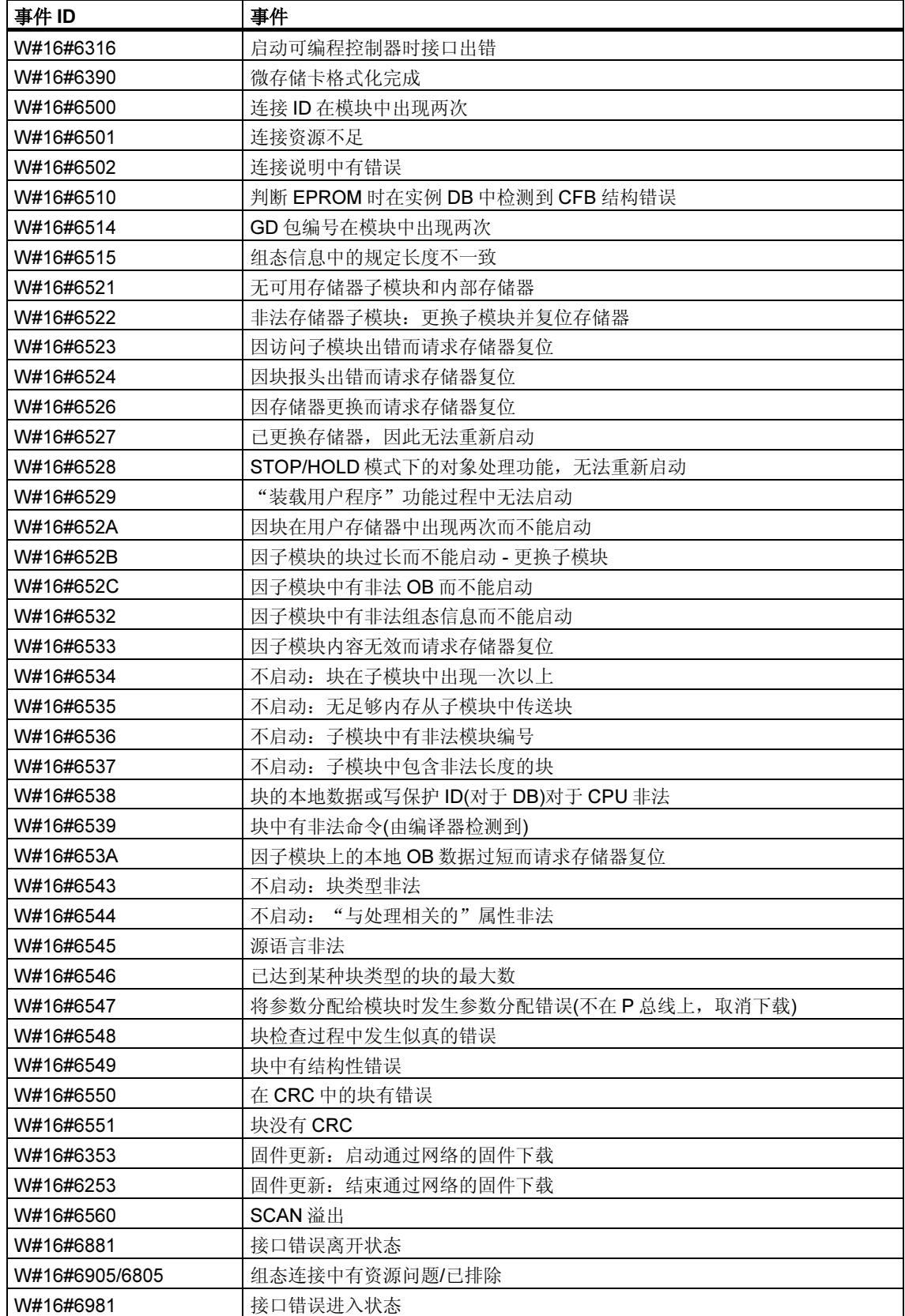

## 34.8 事件类别 7 - H/F 事件

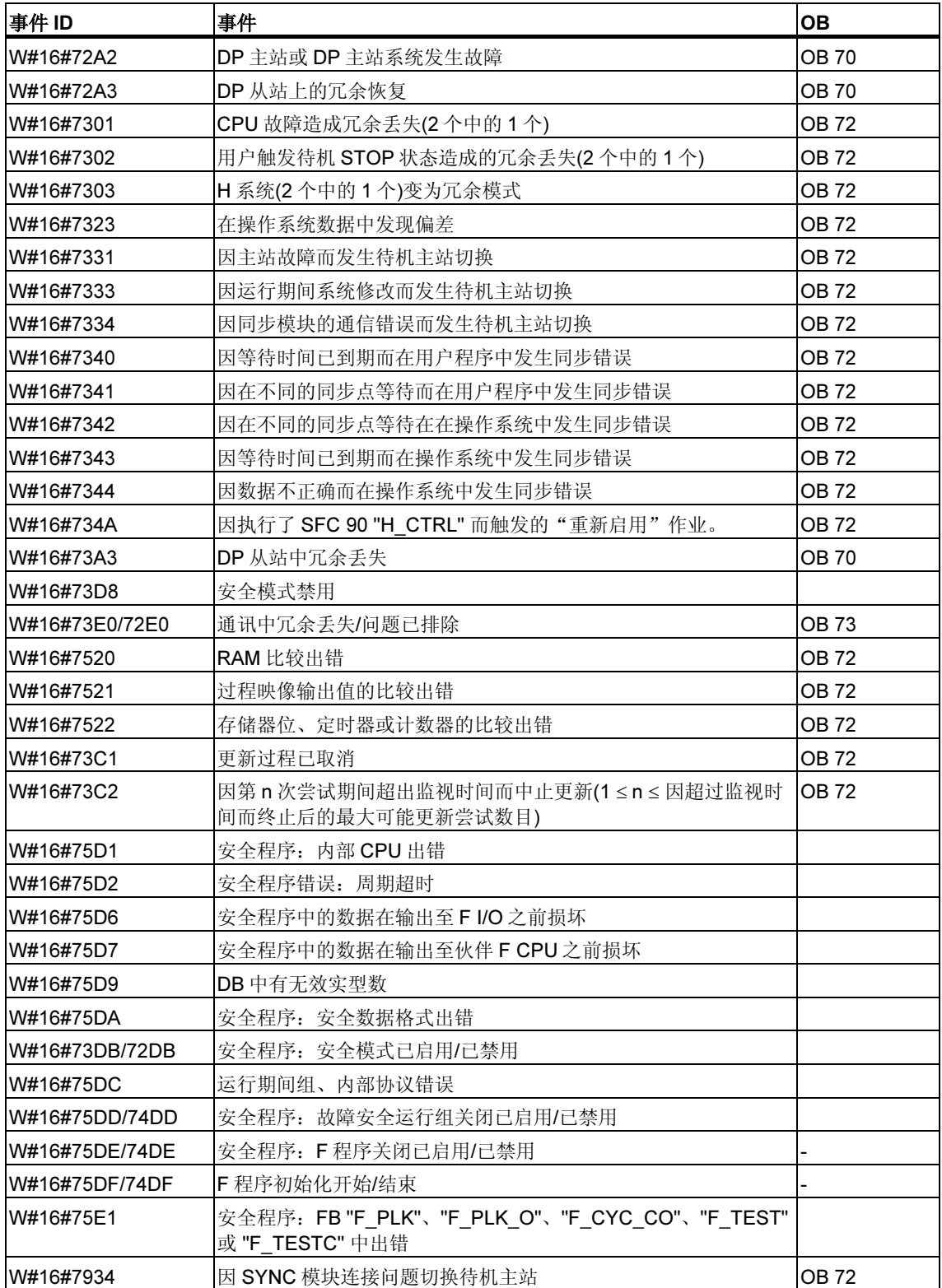

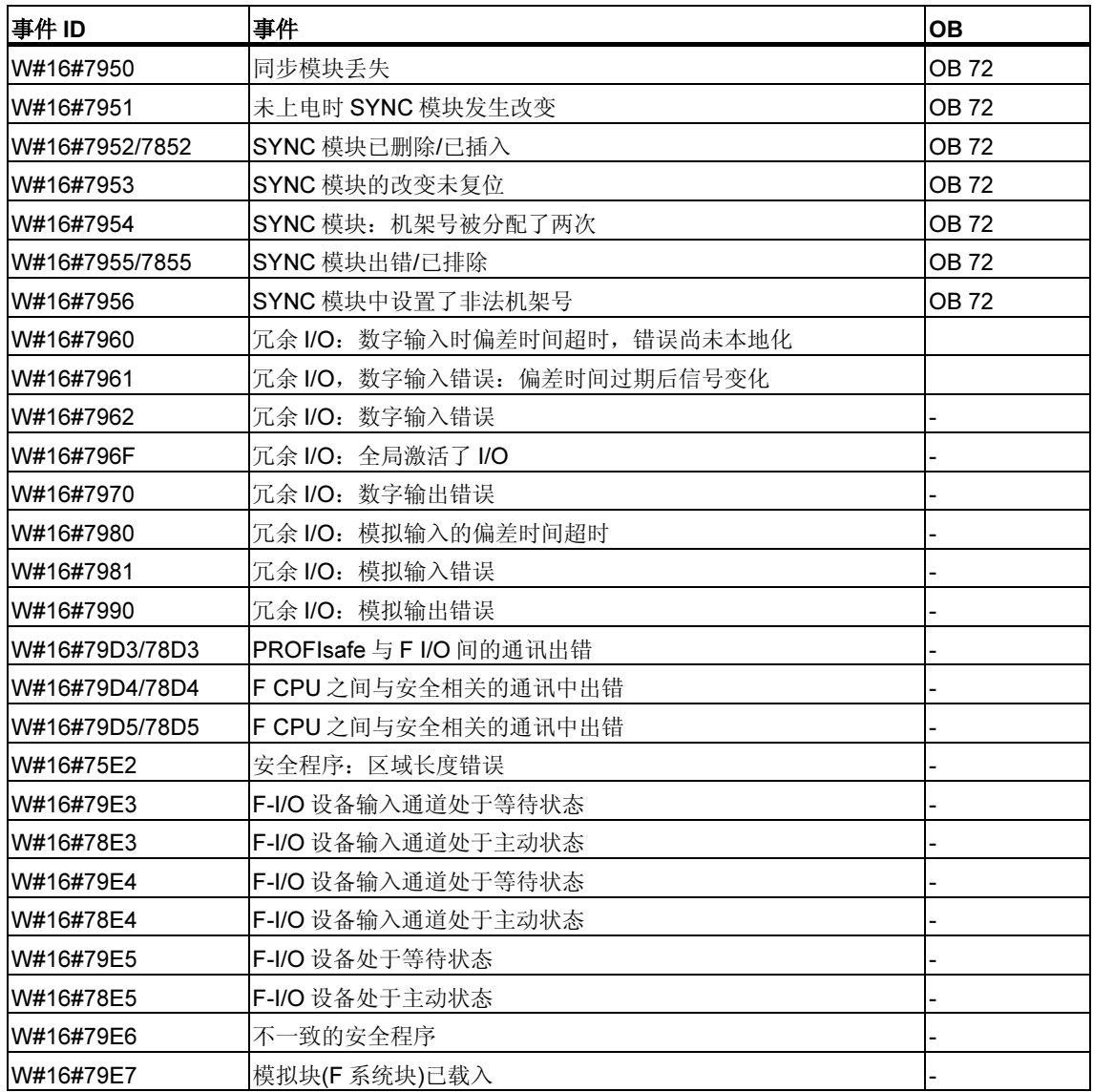

<u> 1989 - Johann Stoff, fransk politik (d. 1989)</u>

## 34.9 事件类别 8 - 模块的诊断事件

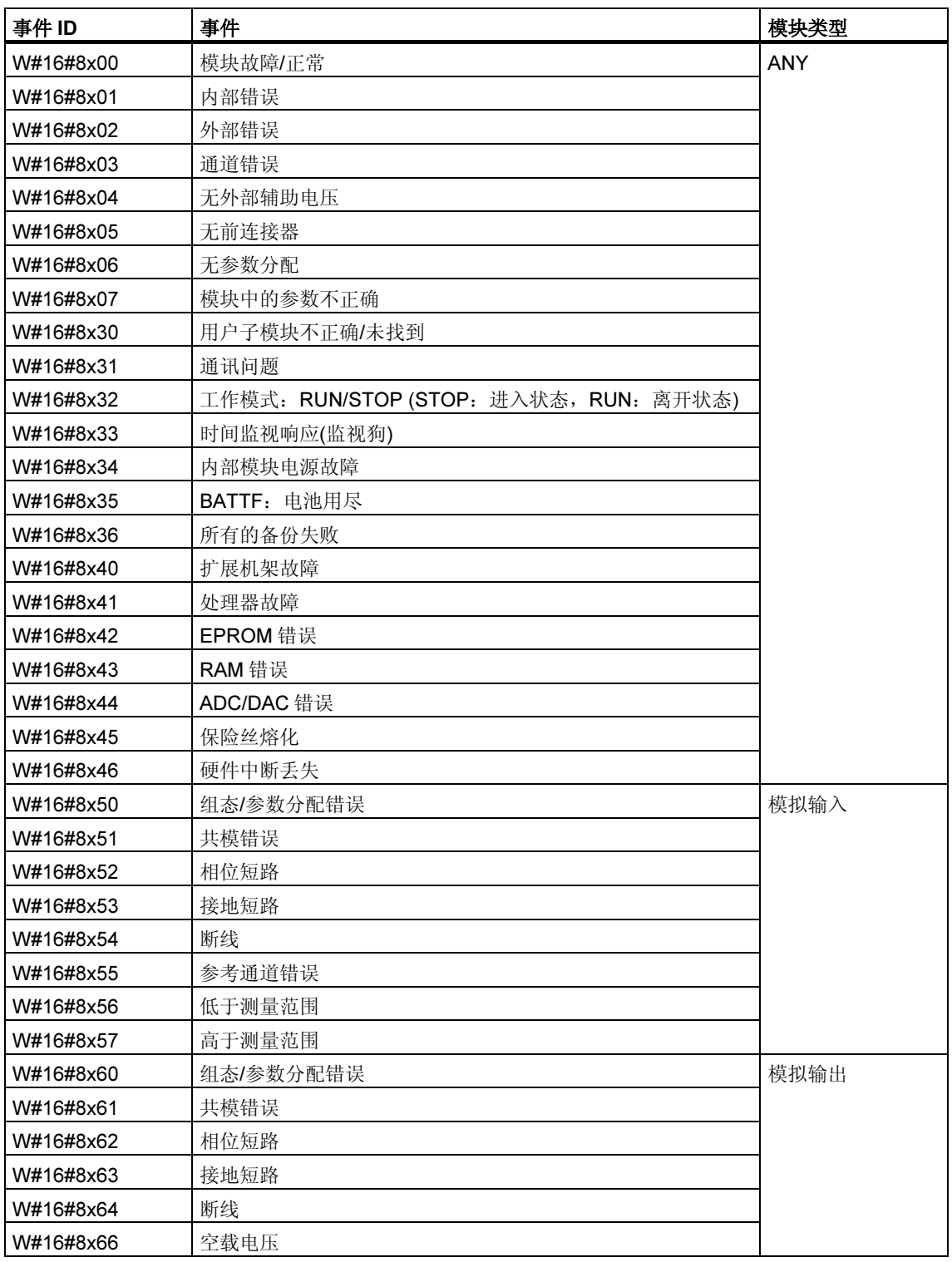

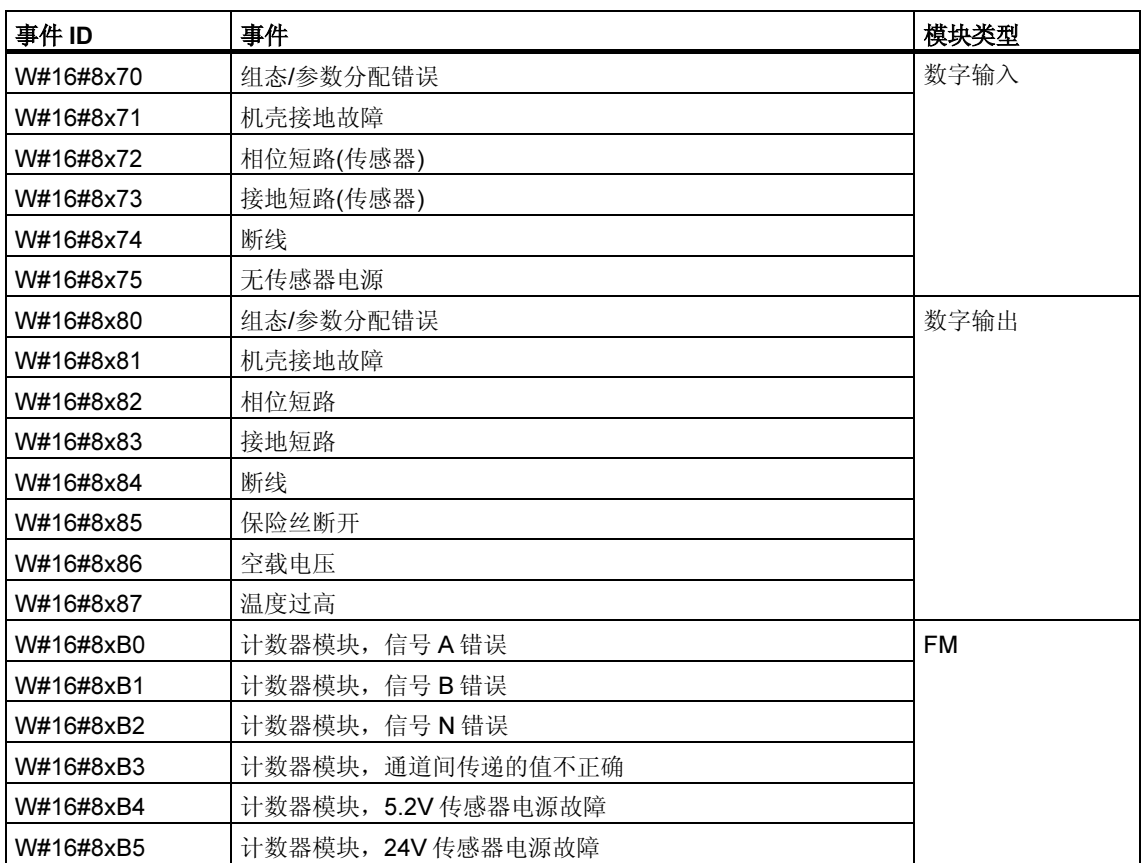

事件

## 34.10 事件类别 9 - 标准用户事件

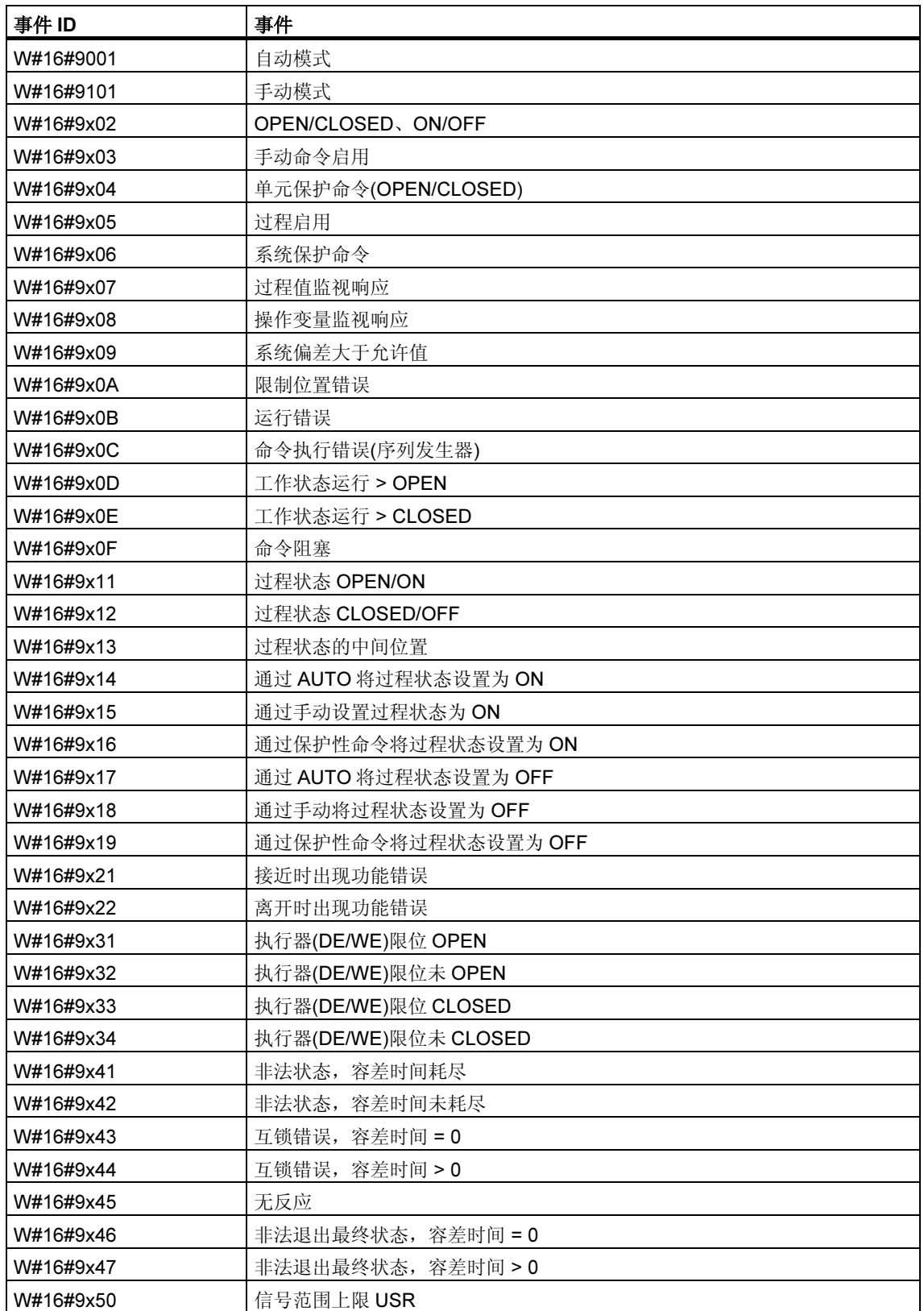

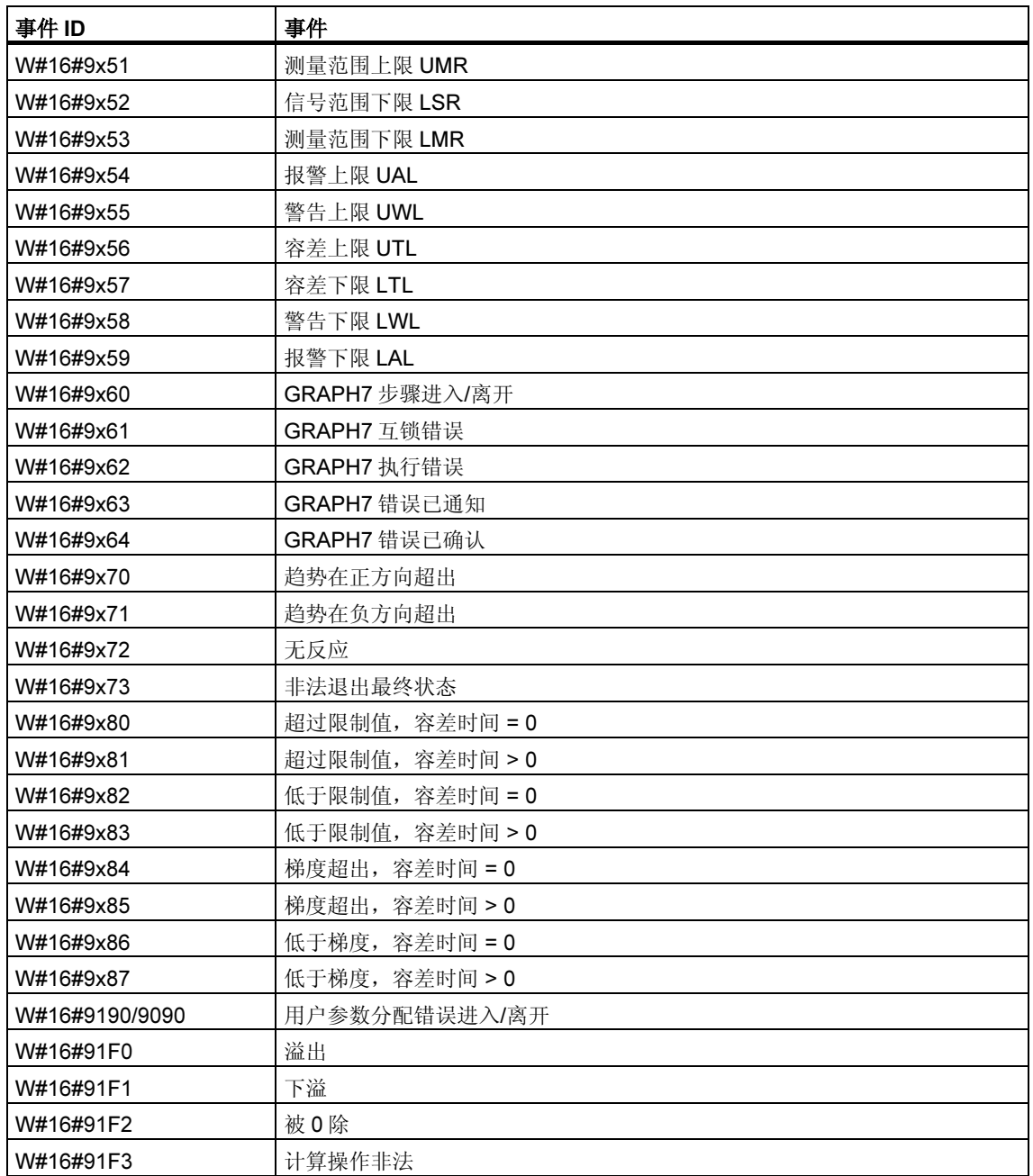

## 34.11 事件类别 A 和 B - 自由用户事件

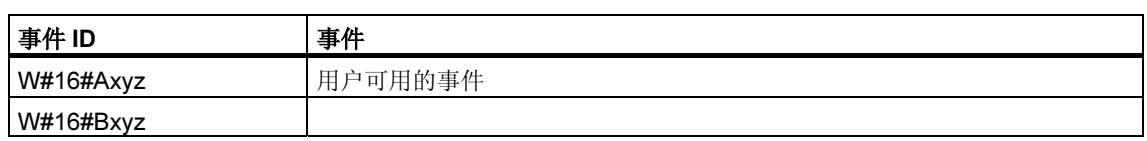

## 34.12 保留的事件类别

## 保留

以下的事件等级将被保留,供将来扩展:

- C
- D
- E
- F 为集中机架外的模块保留(例如,CP 或 FM)

# 35 SFC 和 SFB 列表

## 35.1 SFC 列表,按数字排序

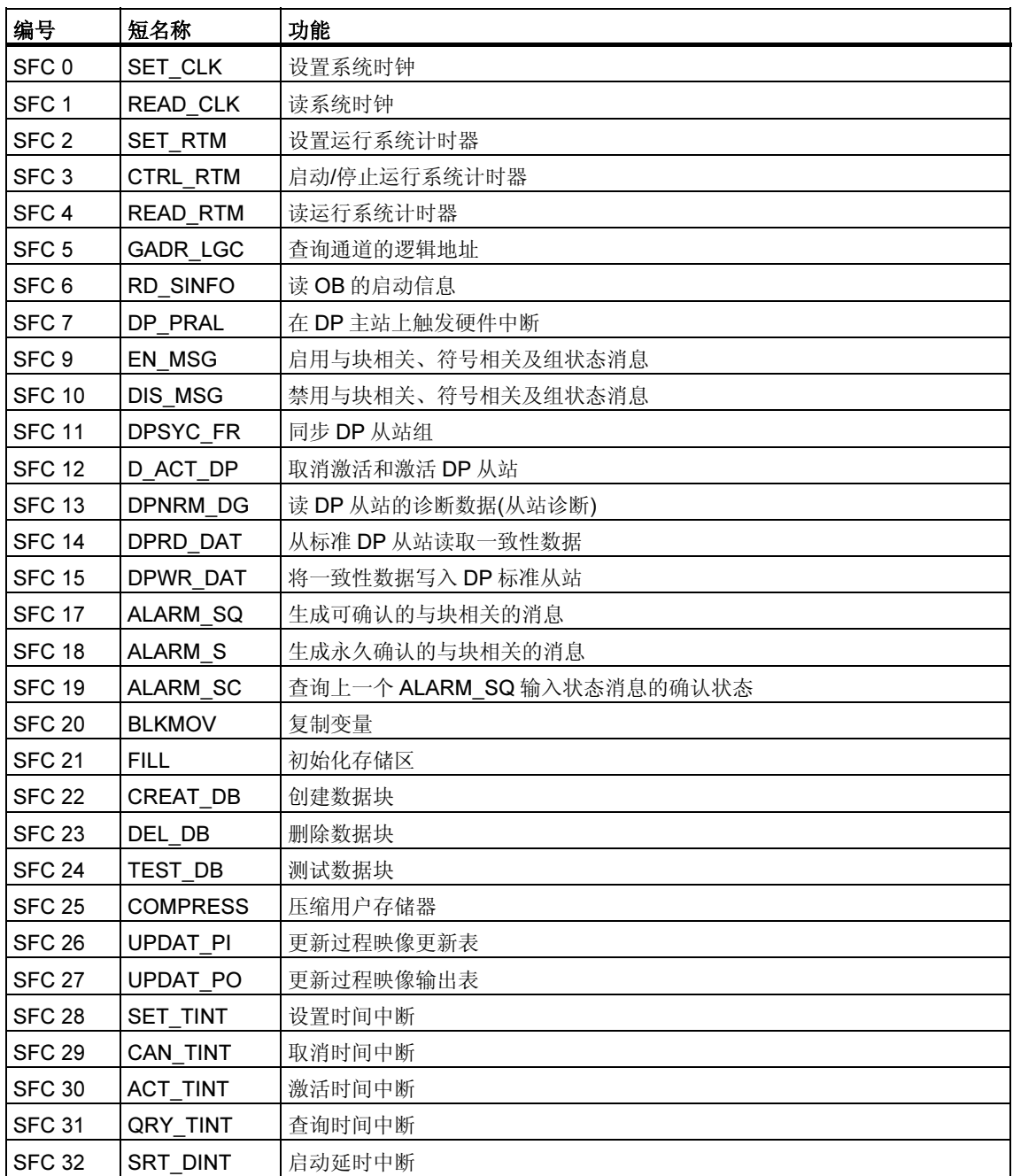

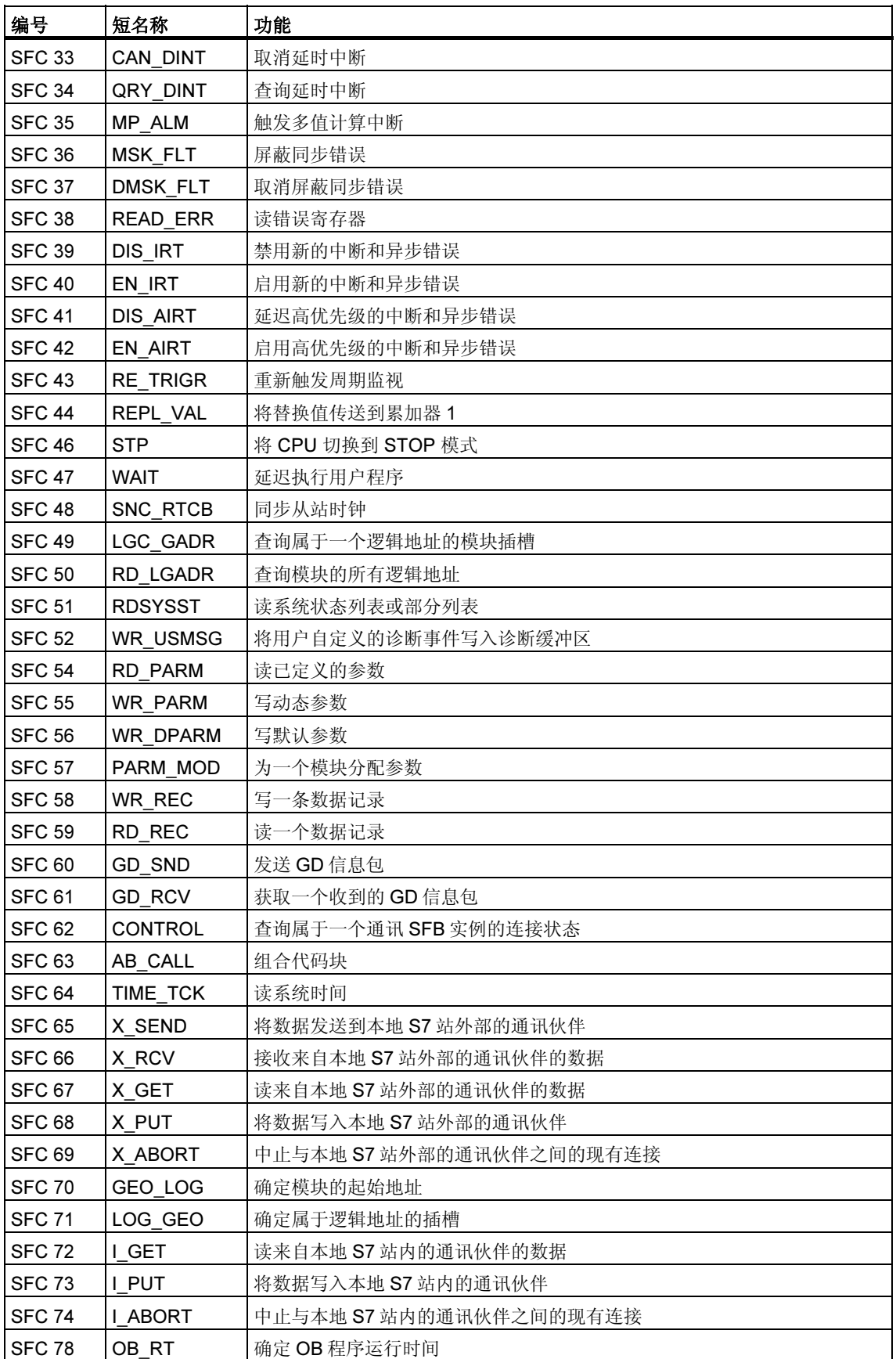

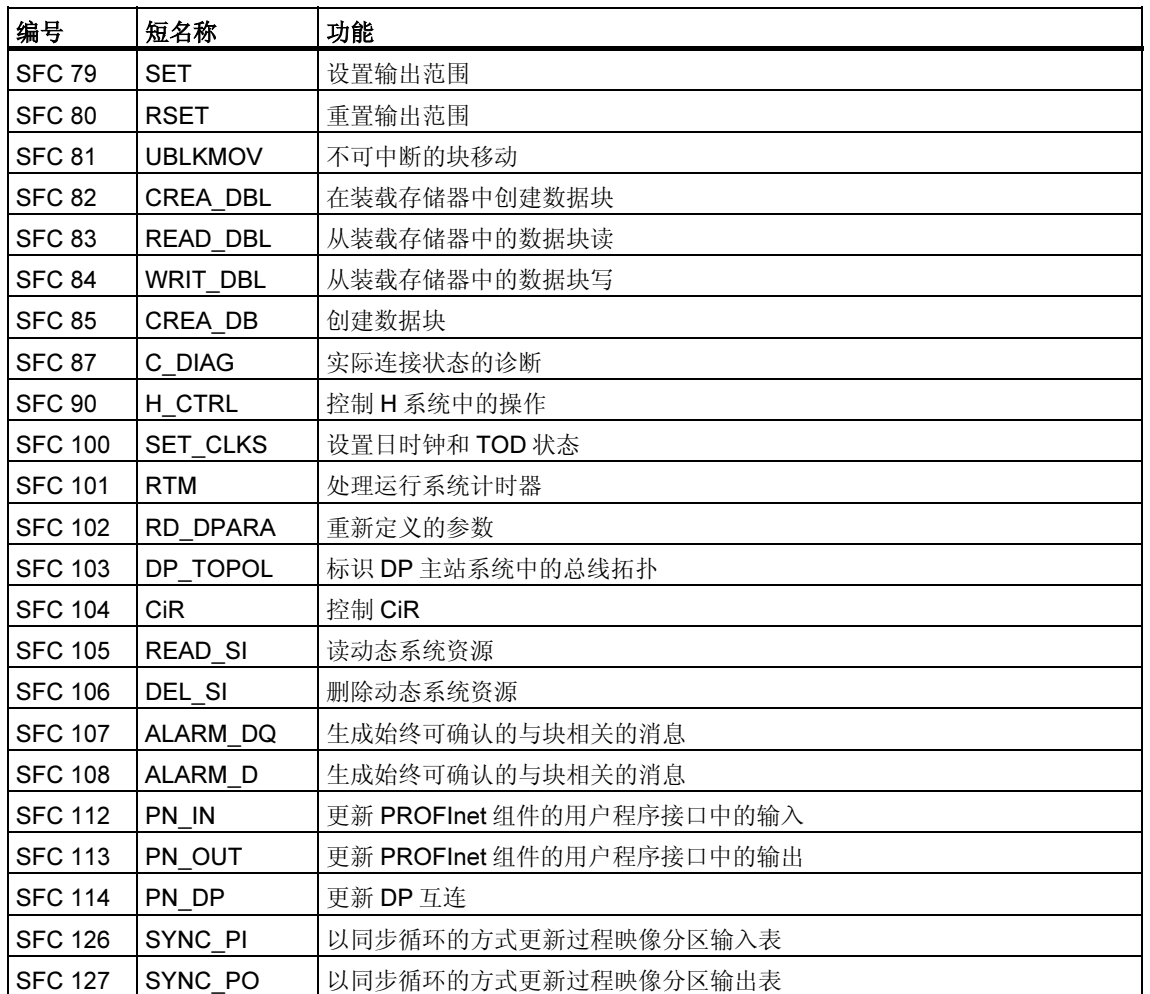

\* 只有 CPU 614 存在 SFC 63 "AB\_CALL"。关于详细描述,请参见相应的手册。

## 35.2 SFC 列表,按字母排序

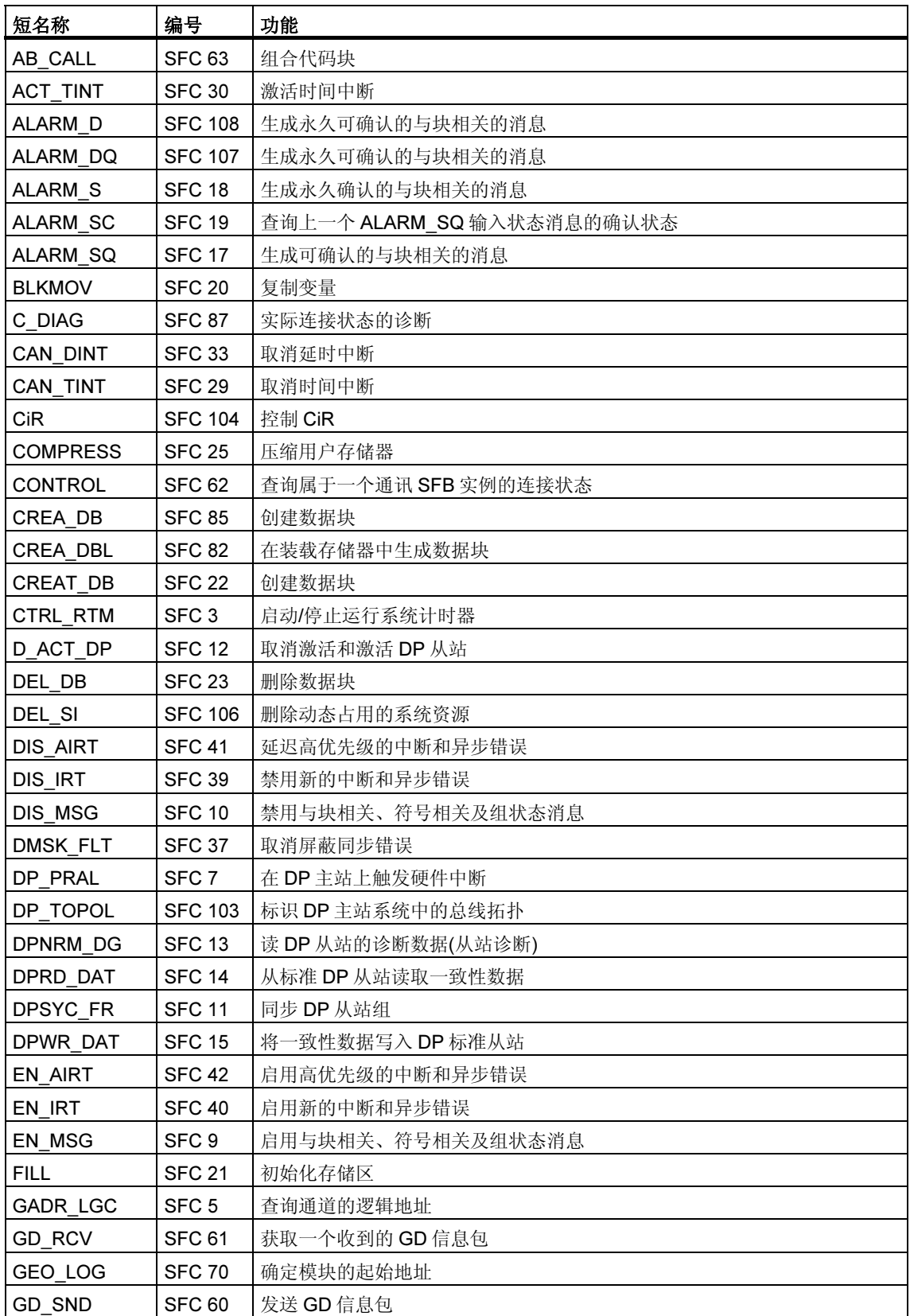

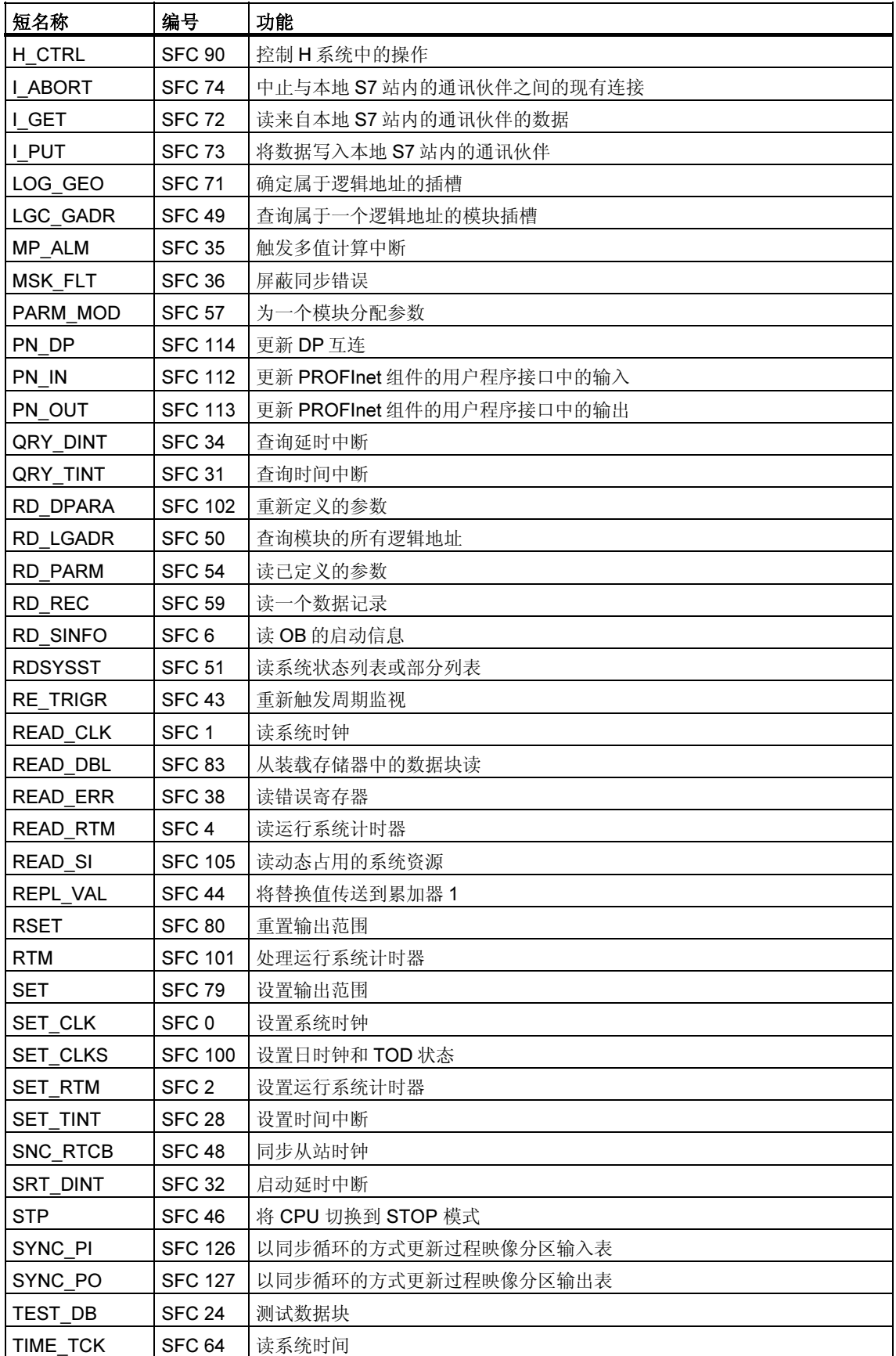

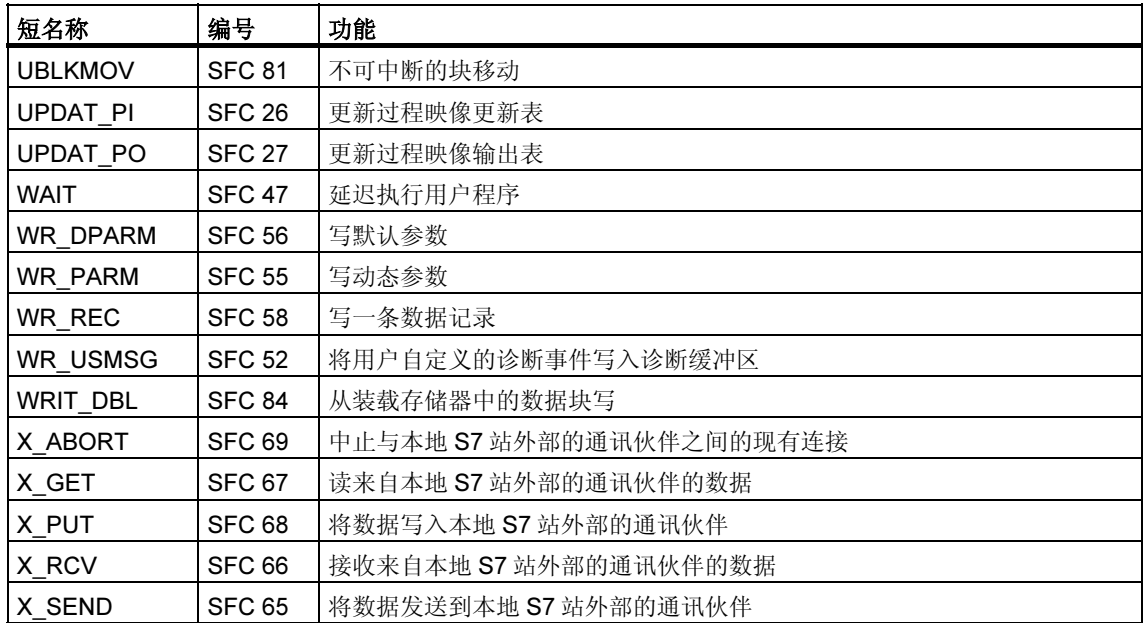

\* 只有 CPU 614 存在 SFC 63 "AB\_CALL"。关于详细描述,请参见相应的手册。

## 35.3 SFB 列表,按数字排序

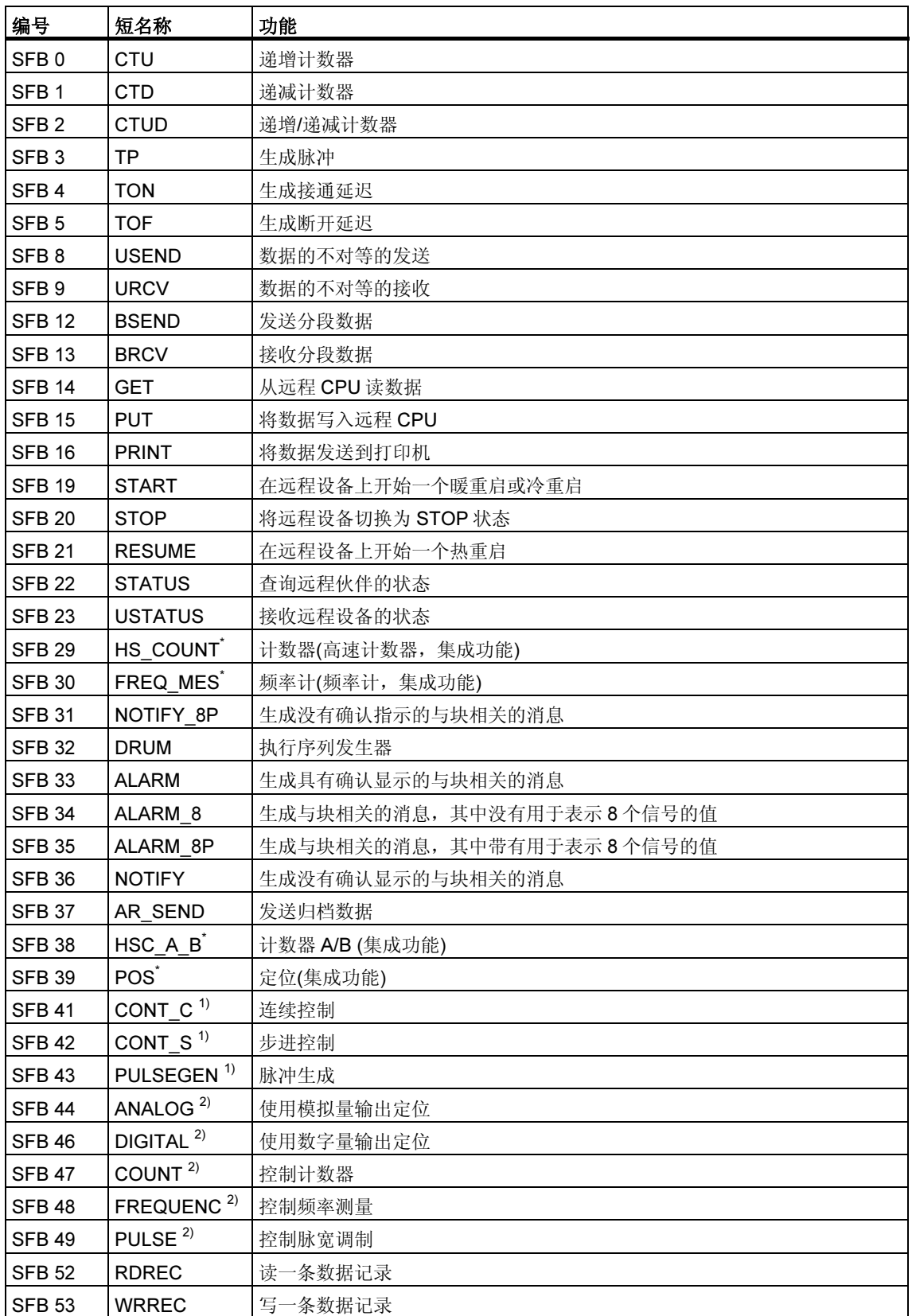

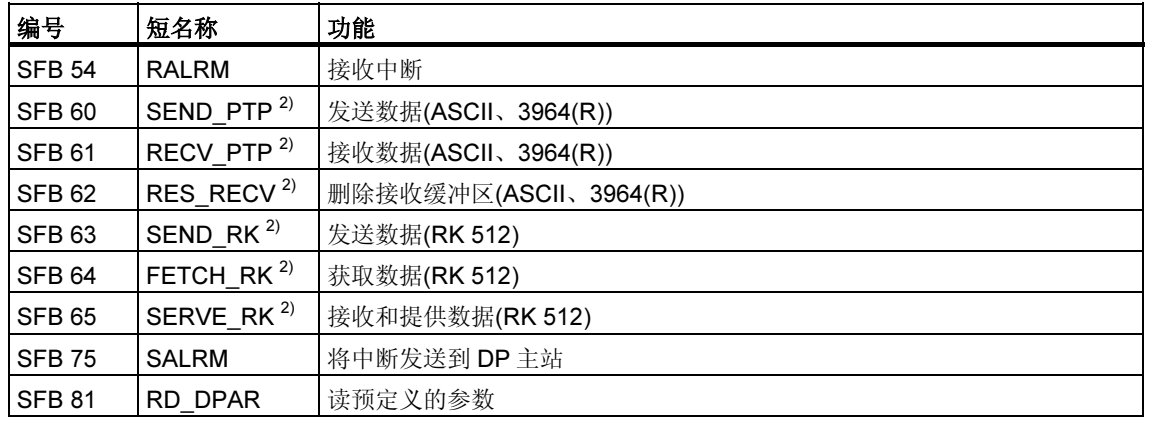

- \* SFB 29 "HS COUNT" 和 SFB 30 "FREQ MES" 仅存在于 CPU 312 IFM 和 CPU 314 IFM 上。SFB 38 "HSC\_A\_B" 和 SFB 39 "POS" 仅存在于 CPU 314 IFM 上。关于详细描述,请参见/73/。
- 1) SFB 41 "CONT\_C"、SFB 42 "CONT\_S" 和 SFB 43 "PULSEGEN" 仅存在于 CPU 314 IFM 上。
- 2) SFB 44 到 49 及 60 到 65 仅存在于 S7-300C CPU 上。

## 35.4 SFB 列表,按字母排序

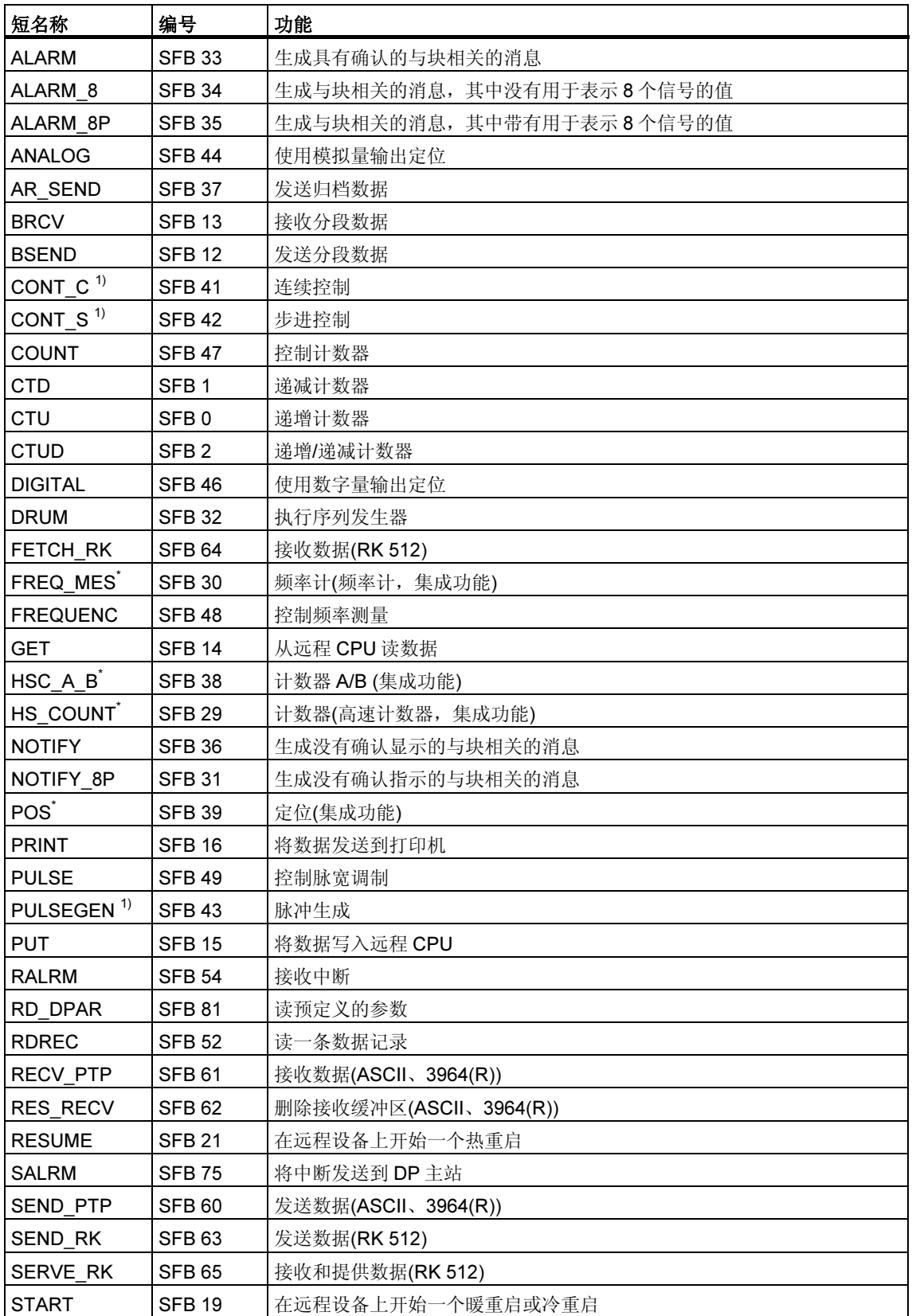

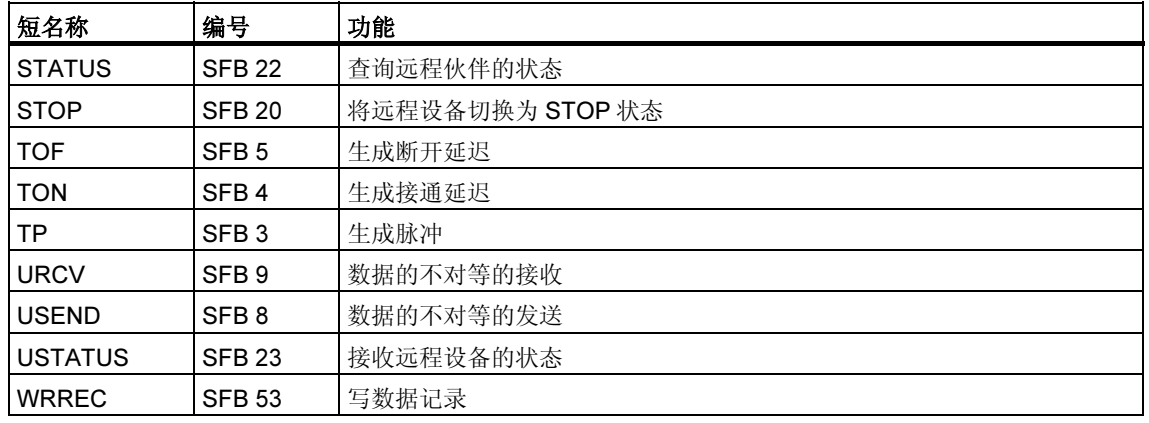

- \* 只有 CPU 312 IFM 和 CPU 314 IFM 存在 SFB 29 "HS\_COUNT" 和 SFB 30 "FREQ\_MES"。SFB 38 "HSC\_A\_B" 和 SFB 39 "POS" 仅存在于 CPU 314 IFM 上。关于详细信息,请参见/73/。
- 1) SFB 41 "CONT\_C"、SFB 42 "CONT\_S" 和 SFB 43 "PULSEGEN" 仅存在于 CPU 314 IFM 上。

## 书目

/30/使用入门:使用 STEP 7 V5.4 版本 /70/手册:S7-300 可编程控制器硬件和安装 /71/参考手册:S7–300、M7–300 可编程控制器模块规范 /72/指令列表:S7–300 可编程控制器 /101/参考手册: S7-400、M7-400 可编程控制器模块规范 /102/指令列表:S7–400 可编程控制器 /231/手册:配置硬件和通讯连接,STEP 7 V5.4 版本 /232/参考手册: S7-300 和 S7-400 的语句表(STL) /233/参考手册:S7-300 和 S7-400 的梯形图(LAD) /234/手册:使用 STEP 7 V5.4 版本进行编程 /236/参考手册:S7-300 和 S7-400 的功能块图(FBD) /250/手册:用于 S7-300 和 S7-400 编程的结构控制语言(SCL) /251/手册: 用于 S7-300 和 S7-400 的 S7-GRAPH, 顺序控制系统编程 /252/手册: 用于 S7-300 和 S7-400 的 S7-HiGraph, 状态图编程 /254/手册: 用于 S7 和 M7 的连续功能图(CFC)连续功能图编程 /270/手册: 用于 S7-300 和 S7-400 的 S7-PDIAG "组态 LAD、STL 和 FBD 的过程 诊断" /350/用户手册:SIMATIC 7,标准控制器

## 词汇表

## ACCU (累加器)

累加器是 CPU 中的寄存器, 并作为缓冲区用于装载和传送操作, 以及用于比较、算 术和转换运算。

#### CPU 操作系统

CPU 操作系统组织未链接到特定控制任务的 CPU 的所有功能和过程。

#### P 算法

用于计算输出信号的算法,在该算法中,误差信号和调节变量改变之间存在比例关 系。特征: 过程中不使用稳态误差信号, 包括死区时间。

### PI 算法

用于计算输出信号的算法,在该算法中,调节变量的改变由一个与误差信号成比例 的要素以及一个与误差信号和时间成比例的 I 要素组成。特征:没有稳态误差信号, 比 I 算法更快速进行补偿,适用于所有过程。

## PID 算法

用于计算输出信号的算法,输出信号由误差信号的倍数、积分和微分组成。PID 算 法是一个并行结构。特征:如果过程的死区时间不大于其它时间常数,那么可实现 高质量控制。

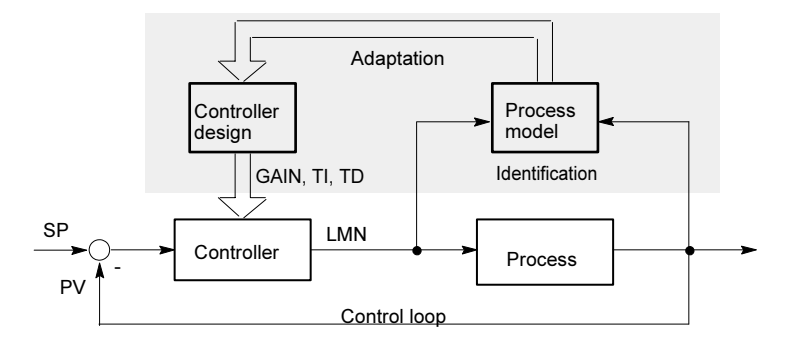

#### OB 的错误处理

当系统识别一个特定的错误(例如, S7 中的访问错误)时, 它将调用指定的组织块, 在该组织块中,可由用户程序设置 CPU 对错误的响应。

## OB 优先级

CPU 操作系统区别各种优先级,例如,循环程序处理、硬件中断受控程序处理。将 组织块(OB)分配给每个优先级, 在组织块中, S7 用户可以编程响应。OB 具有不同 的优先级,允许在同时出现两个 OB 时按正确的顺序进行处理,并允许高优先级的 OB 中断低优先级的 OB。S7 用户可以改变标准优先级。

#### OB1

组织块 OB1 是系统程序接口,用于循环程序处理。

## STEP 7

用于创建 SIMATIC S7 控制器用户程序的编程软件。

#### STEP 7 编程语言

SIMATIC S7 控制器的编程语言。S7 程序可以不同的表达类型使用 STEP:a) 语句 表、b) 控制系统流程图、c) 梯形图逻辑。

#### **STL**

语句表。

#### 伴随值

一个可随同消息一起输出的数值,它带有关于变量状态的信息或/和生成消息时的地 址。

#### 闭环控制器

闭环控制器是一种设备,在这种设备中,不断地计算误差信号,并生成一个调节信 号, 其目的是在不出现超调的情况下尽快消除误差信号。

## 比例控制

• 单环比例控制器

当两个过程变量的比率比各个变量的绝对值更重要时,使用单环比例控制器。

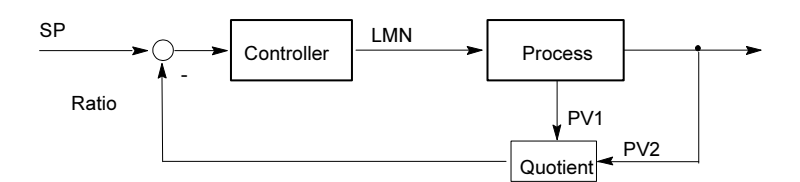

• 多环比例控制器

在多环比例控制器中,两个过程变量 PV1 和 PV2 的比率必须保持常数。为此, 根据第 1 个控制环的过程变量计算第 2 个控制环的设定值。即使过程变量 PV1 动态变化,比率也保持不变。

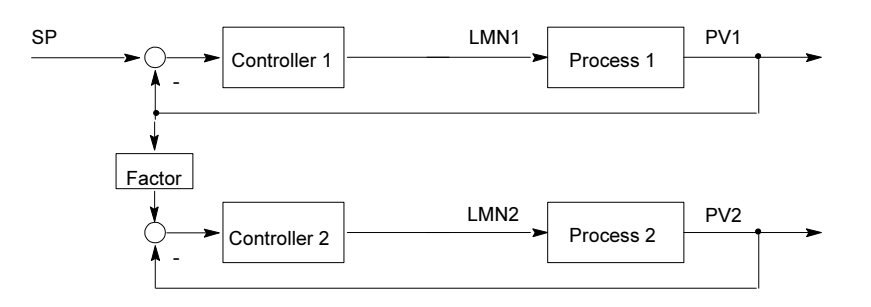

## 比例执行器

脉宽调制

## 变量

变量定义一种可在 STEP 7 用户程序中使用的、具有可变内容的数据。变量包含地 址(例如, M 3.1)和数据类型(例如, BOOL), 由一个符号表示(例如, MOTOR\_ON)。

#### 变量声明

变量声明包括符号名、数据类型条目,可能还会有默认值、地址和注释条目。

#### 标准功能

标准功能是由西门子提供的功能块,用于执行复杂任务。

## 标准功能块

标准功能块是由西门子提供的功能块,用于执行复杂任务。

## 并行结构

并行结构是控制器中的一种特殊类型的信号处理(数学处理)方式。P、I 和 D 组件相 互并行计算,它们互不影响,最后进行汇总。

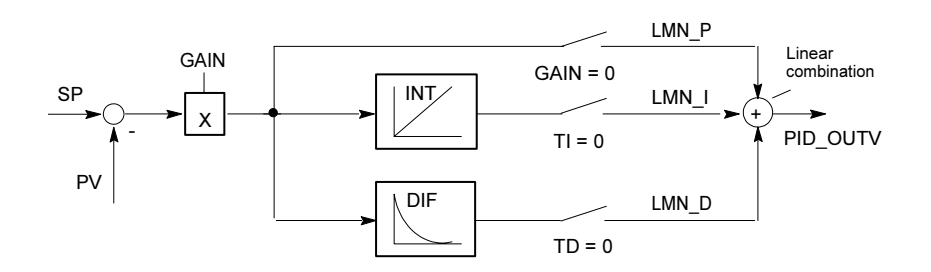

#### 步进控制器

步进控制器是一个具有不连续输出的伪连续控制器(以及带 I 动作的电机驱动的执行 器)。执行器有三步响应,例如,向上 - 停止 - 向下(或打开 - 保持 - 关闭)。 (三步控制器)。

### 参数

- 1. 参数是 S7 逻辑块的变量 (参见块参数、实际参数、形式参数)
- 2. 用于设置模块特性的变量

(每个模块有一个或多个变量)

从工厂发货时,每个可组态的模块都有基本的参数设置,但可以使用 STEP 7 改 变该参数设置。

(每个模块有一个或多个参数设置)

有两种参数类型:

静态和动态参数(参数,静态/参数,动态)。

## 参数,动态

与静态参数相反,模块的动态参数可在操作期间,通过调用 SFC 由用户程序改变, 例如,模拟量模块的限制值。

## 参数,静态

与动态参数相反,模块的静态参数不能由用户程序改变,只能使用 STEP 7 改变, 例如,数字量输入模块的输入延迟。

#### 常量

"常数"是逻辑块中恒定数值的标记值。常数用于提高程序的可读性。例如,在功 能块中输入标记值"Max\_iteration\_count",而不是直接输入一个数值(例如,10)。 然后在调用块时,输入常数的数值(例如,10)。

## 程序执行、事件控制

对于事件控制的程序执行,由启动事件(优先级)中断周期性用户程序的运行。发生启 动事件时,在下一个指令前中断当前正在执行的块,然后调用并执行一个已分配的 组织块。之后,从中断点继续执行周期性程序。

#### 重启动

启动 CPU 时(例如,当模式选择开关从 STOP 切换到 RUN 或当接通电源时), 在周 期性程序处理开始之前(OB1),首先处理组织块 OB100 (重启动)或组织块 OB101 (重启动;只在 S7-400 中)或组织块 OB 102 (完全重启动)(完全重启动)。在重启动期 间,读入过程映像输入表,然后在上一次停止(STOP、断电)时的中断点处重启动 STEP 7 用户程序处理。

#### 串级控制

串级控制涉及一系列互连的控制器,在这些控制器中,主控制器根据主过程变量的 瞬时误差信号调节二级(从站)控制器的设定值。

串级控制系统可通过包括附加过程变量进行改进。在适当的地点测量二级过程变量 PV2,并对其进行控制,使其接近参考设定值(主控制器的输出 SP2)。主控制器控制 过程变量 PV1,使其接近固定的设定值 SP1,并设置 SP2,从而在无超调的情况 下,尽快实现目标。

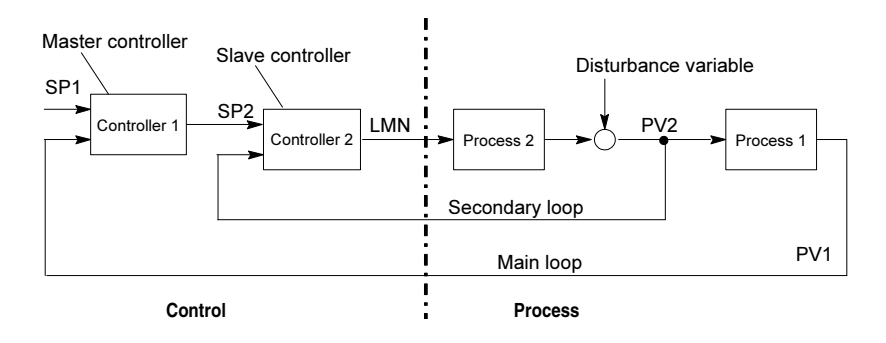

### 错误,同步

同步错误是分配给用户程序中特定位置的运行系统错误(例如,访问 I/O 模块错误)。 发生这些错误时,操作系统调用相应的组织块,在这些组织块中,用户可以编程响 应。

## 错误,系统错误

系统错误是可能在 PLC 内发生的错误(不位于过程中)。例如,系统错误可以为 CPU 中的程序错误和模块中的故障。

### 错误,异步

异步错误是运行系统错误(例如,电源错误、超出扫描时间),它们不会在用户程序中 分配给任何特定位置。发生这些错误时,操作系统调用相应的组织块,在这些组织 块中,用户可以编程响应。

### 错误 OB

错误 OB 是用户可用于编程错误响应的组织块。然而,只有在错误不引起 PLC 停止 时,才能编程错误响应。每种类型的错误都有一个错误 OB。(例如,用于寻址错误 的错误 OB、用于 S7 中的访问错误的错误 OB。)

#### 错误响应

对运行系统错误的响应,操作系统可以以下列方式作出 响应通过将 PLC 切换到 STOP 状态、通过调用一个用户可以编程响应的组织块或通过显示错误。

#### 地址

地址是存储位置或存储位置范围的标识符,例如:输入 I 12.1;位存储器 MW25; 数据块 DB3。

### 符号编程

STEP 7 编程语言允许用符号名称代替 STEP 7 地址。例如, STEP 7 地址 "Q 1.1" 可用"阀 17"代替。

STEP 7 中的符号列表还会创建地址和已分配的符号名之间的链接。

### 工具

用于组态和编程的软件部件。

## 过程

过程是系统的一部分,在过程内过程变量受调节变量影响(通过改变能量级或质量)。 过程分成执行器和被控制的实际过程。

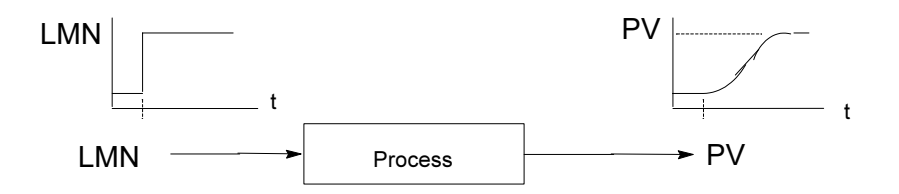

### 混合控制

混合控制涉及一个控制器结构, 在该结构内, SP 总量的设定值被转换成单个组件的 百分比。混合因子 FAC 之和必须为 1 (= 100 %)。

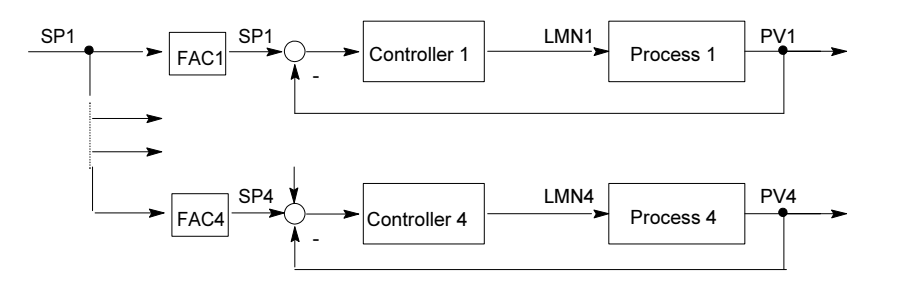

### 集成控制器

集成控制器是一个可在操作系统中使用的即时编程的控制器块,包含闭环控制应用 的最重要功能。用户可使用软开关选择和取消选定功能。

## 积分组件

控制器的积分组件。

在过程变量(或误差信号)中发生一次步进变化后,输出变量按与积分动作因子 KI (= 1/TI)成比例的一个变化率、随时间按斜坡函数改变。闭环控制中的积分组件可以更 正控制器输出变量,直到误差信号为零为止。

### 控制闭环

控制闭环是过程输出(过程变量)和控制器输入之间、以及控制器输出(调节变量)和过 程输入之间的连接,从而控制器和过程组成一个闭环。

## 控制器参数

控制器参数是控制器对给定环或过程特征进行响应时用于静态和动态调整的特征 值。

## 控制设备

用于确定过程变量的全部设备。它包含一个控制器、一个受控设备(即,执行器)和一 个传感器(测量设备)。

#### 控制系统的组消息

当在诊断缓冲区中输入一个标准诊断事件时,由 CPU 操作系统生成一个组消息。

#### 连续控制器

连续控制器是误差信号的每次改变都引起调节变量改变的控制器。这可以采用可调 节变量范围内的任何数值。

#### 两步控制器

两步控制器是只能为调节变量设置两种状态的控制器(例如,打开 - 关闭)。

#### 逻辑块

在 SIMATIC S7 中,逻辑块是包含部分 STEP 7 用户程序的块。其它类型的块是只 包含数据的数据块。下面的列表给出了逻辑块的类型:

- 组织块(OB)
- 功能块(FB)
- 功能(FC)
- 系统功能块(SFB)
- 系统功能(SFC)

#### 逻辑运算的结果(RLO)

逻辑运算结果(RLO)是处理器中的当前信号状态,用于进一步的二进制信号处理。上 一个 RLO 的信号状态决定是否执行了某些运算。

## 脉宽调制

脉宽调制是影响不连续输出的调节变量的一种方法。以百分比表示的已计算调节值 在调节变量输出处被转换成一个比例信号脉冲时间 Tp,例如,100 % Tp = TA 或= 周期。

#### 模块参数

模块参数是可设置模块特性的数值。根据特定的模块,可以在用户程序中修改某些 参数。

#### 实际参数

当调用功能块(FB)或功能(FC)时,实际参数替换形式参数,例如,由实际参数 "I 3.6"替换形式参数"REQ"。

#### 启动 OB

根据启动模式选择器的设置(只对 S7-400), 启动(断电后重新接通电源、通过模式选 择器或来自编程设备的命令手动从 STOP 切换到 RUN)原因是操作系统调用了"完 全重启动"启动组织块,或调用了"重启动"启动组织块(只位于 S7-400)。在启动 OB 中, 例如, SIMATIC S7 用户可以编程在断电后, 如何重新启动系统。

指令(STEP 5 或 STEP 7)是以文本语言创建的程序的最小组成部分。它表示处理器 的一个命令。

#### 启动事件

启动事件是已定义的事件,例如错误或中断,提示操作系统调用适当的组织块。

#### 启动事件信息

启动事件信息是组织块(OB)的一部分。启动事件信息给 S7 用户提供关于触发 OB 调 用的事件的详细信息。启动事件信息包含事件编号(由事件类别和事件 ID 组成)、事 件的时间标志以及附加信息(例如,由中断激活的信号模块的地址)。

#### 启动信息

当操作系统调用一个组织块时,操作系统传送可在用户程序中解释的启动信息。

#### 三步控制器

一种只能采用三个离散状态的控制器;例如, "加热 - 关闭 - 冷却"或"右 - 停止 -左"(步进控制器)。

## 扫描

集成在 CPU 中的一个操作系统功能,用于以设定的时间间隔扫描、检测信号,以确 认信号是否发生改变。

## 数据块(DB)

数据块是用户程序中包含用户数据的区域。有可由所有逻辑块访问的共享数据块, 也有与一个特定的功能块(FB)调用关联的实例数据块。

## 输入参数

输入参数只位于功能和功能块中。通过输入参数,将数据传送给被调用块,进行处 理。

## 通讯,单向

使用通讯 SFB 进行数据交换时,区别单向和双向通讯。当只有在本地模块上存在一 个 SFB 时, 为单向通讯, 例如 SFB "GET"。

## 通讯,双向

使用通讯 SFB 进行数据交换时,区别单向和双向通讯。当本地和远程模块上都存在 一个 SFB 时, 为双向通讯, 例如, 通讯 SFB "USEND" 和 "URCV"。

## 系统功能(SFC)

系统功能(SFC)是集成在 CPU 操作系统中的功能,可按要求在 STEP 7 用户程序中 调用。

#### 系统功能块(SFB)

系统功能块(SFB)是集成在 CPU 操作系统中的功能块,可按要求在 STEP 7 用户程 序中调用。

#### 系统诊断

检测和评估系统诊断事件。

#### 系统诊断事件

在 CPU 的诊断缓冲区中输入的条目,用于初始化操作系统。

#### 显示设备

用于显示过程结果的设备。

## 消息

一个事件的发生报告。消息可以输出到一个有合适组态的显示设备,包含诸如优先 级、位置和消息事件时间之类的信息,以及关于状态转变(进入状态/离开状态)的信 息。

#### 消息号

配给一条消息的唯一编号,用于识别该消息,例如用于确认。

#### 消息组态

消息组态指创建消息和消息模板以及编辑它们的文本和属性,包括与块相关的消 息、与符号相关的消息和诊断消息之类的消息。

#### 形式参数

形式参数是逻辑块中实际参数的占位符,可以为其分配参数。在 FB 和 FC 中, 由用 户声明形式参数;在 SFB 和 SFC 中,已存在形式参数。调用块时,将实际参数分 配给形式参数,从而被调用的块使用最新的数值。形式参数属于块的本地数据,被 声明为输入、输出和进入/离开参数。

#### 寻址

在用户程序中分配地址。可以将地址分配给存储位置或存储位置范围(例如: 输入 I 12.1; 位存储器 MW25)。

#### 完全重启

启动 CPU 时(例如,当模块选择开关从 STOP 切换到 RUN 或当接通电源时), 在开 始处理循环程序之前(OB1),首先处理组织块 OB101 (重启动;只在 S7-400 中)或 OB100 (完全重启动)。在完全重启动时,读入过程映像输入表,然后从 OB1 的第一 个语句开始处理 STEP 7 用户程序。

### 完全重启

CPU 的启动模式。下面信息适用于完全重启动模式:从工作存储器中删除由 SFC 生 成的数据块,且给所有其它数据块分配它们在装载存储器中的默认值。还将复位过 程映像、定时器、计数器和存储位 - 与剩余的存储器组态无关。在完全重启动期 间,CPU 执行 OB 102、读取过程映像输入表,然后从第一个 OB 1 指令开始继续处 理用户程序。

## 位存储器

这是 1 位的存储位置。位存储器允许通过 STEP 7 的基本操作进行读写访问(使用 位、字节、字和双字进行寻址)。用户可使用位存储器的地址区来保存中间结果。

### 延时中断

延时中断是进行 SIMATIC S7 程序处理时所使用的优先级之一。在指定的时间用完 后,在用户程序中生成该中断,并在相关的组织块中进行处理。

#### 硬件中断

硬件中断是由于过程中的特殊事件,由具有中断能力的模块触发。将硬件中断报告 给 CPU。然后根据该中断的优先级处理已分配的组织块。

#### 用户程序

用户程序包含所有语句和声明,以及用于信号处理的数据,通过这些数据,可以控 制一个系统或过程。用户程序被分配给一个可编程模块(模块,可编程),且可使用称 为块的较小单元进行构造。

#### 用户程序错误

在 SIMATIC S7 PLC 中处理用户程序期间发生的错误(与过程错误相反)。操作系统 使用错误 OB (优先级系统)以及系统功能的状态字和输出参数来处理错误。

## 用于已组态连接的通讯 SFB

通讯 SFB 是用于数据交换和程序管理的系统功能块。

数据交换实例:SEND、RECEIVE、GET。

程序管理实例: 将通讯伙伴的 CPU 设置到 STOP 状态, 查询通讯伙伴的 CPU 状 态。

#### 用于未组态连接的通讯 SFC

通讯 SFC 是用于数据交换以及中止由通讯 SFC 建立的现有连接的系统功能。

## 优先级

当给组织块分配优先级时,确认当前正在使用的用户程序的中断能力,从而使高优 先级的事件可以中断低优先级的事件。

## 优先级等级

CPU 的操作系统最多具有 28 个优先级,给这些优先级分配各种组织块。优先级确 认哪个 OB 可以中断其它 OB。当一个优先级包含一个以上 OB 时, 它们不能相互中 断,而是按顺序执行。

#### 与符号相关的消息

在为符号表中的符号(输入、输出、位存储器、数据块)组态消息时所使用的消息。在 组态期间,必须为用于监视信号的 SCAN 功能设置时间间隔。

## 语句表

语句表是 STEP 7 的汇编语言。在语句表中处理程序时,单个指令与 CPU 处理程序 的顺序一致。

#### 与块相关的消息

为具有消息能力的块(FB 或 DB)组态的消息。

#### 远程设备

远程设备是可在网络上到达的设备,例如,打印机或计算机。与本地设备相反,安 装时,必须给它们分配一个网络地址。

## 运行系统错误

在 PLC 中执行用户程序期间发生的错误(不位于过程中)。

#### 诊断

诊断功能集成所有系统诊断,并包括在 PLC 内对错误的识别、解释和报告。

#### 诊断缓冲区

诊断缓冲区是 CPU 中的一个存储区,在该存储区中,按发生的先后顺序存储所有诊 断事件。

#### 诊断数据

诊断数据是包含在错误消息中的信息(诊断事件、时间标志)。

#### 诊断条目

使用诊断条目可以在诊断缓冲区中描述诊断事件。

#### 诊断消息

诊断消息包含一个已处理的诊断事件,并从 CPU 发送至显示单元。

## 诊断中断

诊断模块使用诊断中断将已识别的系统错误报告给 CPU。

### 指令

指令(STEP 5 或 STEP 7)是以文本语言创建的程序的最小组成部分。它表示处理器 的一个命令。

#### 中断

SIMATIC S7 优先级系统识别 10 种不同的优先级,调整处理用户程序。中断属于这 些优先级,例如,硬件中断。发生中断时,操作系统自动调用一个组织块,在该组 织块中,用户可编程所要求的响应(例如,在一个功能块中)。

## 中断,日时钟

日时钟中断属于 SIMATIC 7 程序执行中的优先级之一。在指定的日期(或天)和时间 (例如,9:50,或每小时或每分钟)生成时间中断。然后执行一个相应的组织块。

## 中断,延时

延时中断属于 SIMATIC 7 程序执行中的优先级之一。当定时器在用户程序中到时 时,生成延时中断。然后执行一个相应的组织块。

### 子编号

当消息块可以监视一个以上信号时,待监视信号的编号。

#### 自定义的诊断事件

由用户检测的、可输入到诊断缓冲区(使用 SFC 52)的诊断事件。

### 自定义的诊断消息

报告发生自定义诊断事件的消息。

#### 自定义诊断

检测和评估自定义诊断事件。
#### 组错误

错误消息,(只)由 S7-300 中模块前面板上的 LED 显示指示。当有关模块发生错误 (内部错误和外部错误)时,LED 立即点亮。

#### 组织块(OB)

组织块可作为 CPU 操作系统和用户程序之间的接口。在组织块中指定处理用户程序 的顺序。

# 索引

#### 字母

ACCFLT\_ESR, [11-9](#page-196-0)  ACCFLT\_MASKED[, 11-7](#page-194-0)、[11-8](#page-195-0)  ACCFLT\_QUERY, [11-9](#page-196-0)  ACCFLT\_RESET\_MASK[, 11-8](#page-195-0)  ACCFLT\_SET\_MASK, [11-7](#page-194-0)  ACT\_TINT, [9-6](#page-179-0)  AD\_DT\_TM, [26-6](#page-481-0)  ADC/DAC 错误[, 32-2](#page-605-0)  ALARM[, 24-9](#page-436-0)  ALARM\_8[, 24-15](#page-442-0)  ALARM\_8P[, 24-12](#page-439-0)  ALARM\_D[, 24-32](#page-459-0)  ALARM\_DQ[, 24-32](#page-459-0)  ALARM\_S[, 24-28](#page-455-0)  ALARM\_SC[, 24-31](#page-458-0)  ALARM\_SQ[, 24-28](#page-455-0)  AR\_SEND[, 24-17](#page-444-0)  BCD 码转换出错[, 11-5](#page-192-0)  BCD 转换错误[, 11-1](#page-188-0)  BLK, [3-7](#page-92-0)  BLKMOV, [3-1](#page-86-0)  BRCV[, 21-22](#page-337-0)  BSEND[, 21-17](#page-332-0)  BVAL, [3-6](#page-91-0)  C\_CNTRL[, 21-49](#page-364-0)  C\_DIAG[, 13-18](#page-223-0)  CAN\_DINT, [10-5](#page-186-0)  CAN\_TINT, [9-5](#page-178-0)  CDT, [5-2](#page-117-0)  CiR, [4-4](#page-113-0)、[4-5](#page-114-0)  CiR 操作, [1-36](#page-47-0)  COMPRESS[, 3-13](#page-98-0)  CONCAT[, 26-19](#page-494-0)  CONT\_C, [27-4](#page-505-0)  CONT\_S[, 27-8](#page-509-0)  CONTROL[, 21-47](#page-362-0)  COUNT, [3-8](#page-93-0)  CPU, [4-1](#page-110-0)、[12-1](#page-198-0)、[12-2](#page-199-0)、[33-7](#page-616-0)、[33-8](#page-617-0)  使用 SFC 46 STP 进入停机状态, [4-1](#page-110-0)  特征, [33-7](#page-616-0)  硬件故障[, 12-2](#page-199-0)  CPU 417 和 CPU 417H 的访问错误[, 11-1](#page-188-0)  CPU 417 和 CPU 417H 的访问错误屏蔽, [11-1](#page-188-0) 

CPU 冗余错误 OB (OB72), [1-25](#page-36-0)  CPU 硬件故障 OB, [1-40](#page-51-0)  CPU 硬件故障组织块(OB84)[, 1-40](#page-51-0)  CQ, [6-6](#page-127-0)  CREA\_DB, [3-23](#page-108-0)  CREA\_DBL[, 3-16](#page-101-0)  CREATE\_DB, [3-8](#page-93-0)  CTD[, 25-6](#page-473-0)  CTRL\_RTM, [6-5](#page-126-0)  CTU[, 25-5](#page-472-0)  CTUD[, 25-7](#page-474-0)  CV, [6-6](#page-127-0)  D\_TOD\_DT, 26-6 Datensatz, [8-3](#page-150-0)  DB\_NUMBER, 3-8 DEL DB, 3-10 DEL\_SI[, 24-38](#page-465-0)  DELETE[, 26-19](#page-494-0)  DI\_STRNG[, 26-24](#page-499-0)  DIS\_AIRT[, 12-7](#page-204-0)  DIS\_IRT, [12-3](#page-200-0)  DIS\_MSG[, 24-19](#page-446-0)  DMSK\_FLT, [11-8](#page-195-0)  DP\_PRAL[, 16-1](#page-254-0)  DP\_TOPOL[, 13-23](#page-228-0)  DPNRM\_DG[, 16-15](#page-268-0)  DPRD\_DAT[, 16-19](#page-272-0)  DPSYC\_FR, [16-4](#page-257-0)  DPWR\_DAT[, 16-21](#page-274-0)  DP 从站组, [16-4](#page-257-0)  DP 从站组 同步, [16-4](#page-257-0)  DP 主站系统信息[, 33-40](#page-649-0)  DRUM[, 14-11](#page-242-0)  DSTBLK, [3-2](#page-87-0)  DT\_DATE, 26-7 DT\_DAY, [26-7](#page-482-0)  DT\_TOD, 26-8 DTIME, [10-3](#page-184-0)  EN\_AIRT, [12-8](#page-205-0)  EN\_IRT[, 12-4](#page-201-0)  EN\_MSG[, 24-21](#page-448-0)  EQ\_DT[, 26-10](#page-485-0)  EQ\_STRNG[, 26-13](#page-488-0)  EVENTN[, 13-10](#page-215-0)  FB 12 BSEND[, 21-15](#page-330-0)  FB 13 BRCV[, 21-19](#page-334-0) 

FB 15 PUT[, 21-23](#page-338-0)  FB 20 GETIO[, 18-2](#page-283-0)  FB 21 SETIO[, 18-3](#page-284-0)  FB 22 GETIO\_PART, [18-4](#page-285-0)  FB 23 SETIO\_PART[, 18-6](#page-287-0)  FB 63 "TSEND"[, 23-25](#page-414-0)  FB 64 "TRCV"[, 23-28](#page-417-0)、[23-29](#page-418-0)、[23-30](#page-419-0)  FB 65 "TCON"[, 23-20](#page-409-0)  FB 66 "TDISCON"[, 23-23](#page-412-0)  FB 67[, 23-32](#page-421-0)  FB 68[, 23-35](#page-424-0)  FB 8 USEND, [21-9](#page-324-0)  FB 9 URCV[, 21-12](#page-327-0)  FC1, [26-6](#page-481-0)  FC10[, 26-13](#page-488-0)  FC11[, 26-20](#page-495-0)  FC12[, 26-10](#page-485-0)  FC13[, 26-13](#page-488-0)  FC14[, 26-11](#page-486-0)  FC15[, 26-14](#page-489-0)  FC16[, 26-24](#page-499-0)  FC17[, 26-20](#page-495-0)  FC18[, 26-11](#page-486-0)  FC19[, 26-14](#page-489-0)  FC2[, 26-19](#page-494-0)  FC20[, 26-21](#page-496-0)  FC21[, 26-21](#page-496-0)  FC22[, 26-16](#page-491-0)  FC23[, 26-12](#page-487-0)  FC24[, 26-15](#page-490-0)  FC25[, 26-16](#page-491-0)  FC26[, 26-22](#page-497-0)  FC27[, 26-17](#page-492-0)  FC28[, 26-12](#page-487-0)  FC29[, 26-15](#page-490-0)  FC3, [26-6](#page-481-0)  FC30[, 26-25](#page-500-0)  FC31[, 26-22](#page-497-0)  FC32[, 26-23](#page-498-0)  FC33[, 26-8](#page-483-0)  FC34[, 26-8](#page-483-0)  FC35[, 26-9](#page-484-0)  FC36[, 26-18](#page-493-0)  FC37[, 26-25](#page-500-0)  FC38[, 26-26](#page-501-0)  FC39[, 26-26](#page-501-0)  FC4[, 26-19](#page-494-0)  FC5[, 26-24](#page-499-0)  FC6, [26-7](#page-482-0)  FC62[, 21-49](#page-364-0)  FC7, [26-7](#page-482-0)  FC8, [26-8](#page-483-0)  FC9[, 26-10](#page-485-0)  FILL, [3-6](#page-91-0)  FIND[, 26-20](#page-495-0) 

GD\_RCV[, 19-4](#page-301-0)  GD\_SND[, 19-1](#page-298-0)  GD 信息包, [19-1](#page-298-0)、[19-2](#page-299-0)、[19-3](#page-300-0)、[19-4](#page-301-0)、 [19-5](#page-302-0)、[19-6](#page-303-0)  通过 SFC 60 发送[, 19-1](#page-298-0)  通过 SFC 61 编程接受[, 19-4](#page-301-0)  GE\_DT[, 26-10](#page-485-0)  GE\_STRNG[, 26-13](#page-488-0)  GEO\_LOG[, 15-6](#page-249-0)  GET[, 21-26](#page-341-0)  GETIO, [18-2](#page-283-0)  GETIO\_PART, [18-4](#page-285-0)  GET 和 PUT SFC 的数据一致性, [20-4](#page-307-0)  GT\_DT[, 26-11](#page-486-0)  GT\_STRNG[, 26-14](#page-489-0)  H/F 事件[, 34-13](#page-686-0)  H\_CTRL[, 29-1](#page-592-0)  I/O 访问错误[, 11-1](#page-188-0)、[11-6](#page-193-0)  I/O 访问错误组织块(OB122), [1-64](#page-75-0)  I/O 区域中的位域[, 14-8](#page-239-0)  使用 SFC 79 设置[, 14-8](#page-239-0)  I/O 冗余错误 OB (OB70), [1-23](#page-34-0)  I\_ABORT[, 22-20](#page-387-0)  I\_GET[, 22-18](#page-385-0)  I\_PUT[, 22-16](#page-383-0)  I\_STRNG[, 26-24](#page-499-0)  IEC 功能的技术数据[, 26-3](#page-478-0)  INFO1[, 13-10](#page-215-0)  INFO2[, 13-11](#page-216-0)、[13-12](#page-217-0)、[13-13](#page-218-0)  INSERT[, 26-20](#page-495-0)  IOID, [7-6](#page-135-0)、[7-7](#page-136-0)、[7-8](#page-137-0)、[7-11](#page-140-0)、[7-13](#page-142-0)  LADDR, [7-6](#page-135-0)、[7-7](#page-136-0)、[7-8](#page-137-0)、[7-9](#page-138-0)、[7-11](#page-140-0)、[7-13](#page-142-0)  LE\_DT[, 26-11](#page-486-0)  LE\_STRNG[, 26-14](#page-489-0)  LEFT[, 26-21](#page-496-0)  LEN[, 26-21](#page-496-0)  LGC\_GADR[, 15-3](#page-246-0)  LIMIT[, 26-16](#page-491-0)  LOG\_GEO[, 15-8](#page-251-0)  LOW\_LIMIT, [3-8](#page-93-0)  LT\_DT[, 26-12](#page-487-0)  LT\_STRNG, 26-15 MAX[, 26-16](#page-491-0)  MID[, 26-22](#page-497-0)  MIN[, 26-17](#page-492-0)  MODE[, 12-3](#page-200-0)、[12-4](#page-201-0)  MP\_ALM, [4-3](#page-112-0)  MSK\_FLT[, 11-7](#page-194-0)  M 短路[, 32-4](#page-607-0)、[32-5](#page-608-0)  模拟量输出模块[, 32-4](#page-607-0)  模拟量输入模块[, 32-4](#page-607-0)  NE\_DT[, 26-12](#page-487-0)  NE\_STRNG[, 26-15](#page-490-0)  NOTIFY[, 24-5](#page-432-0) 

GADR\_LGC, [15-1](#page-244-0) 

NOTIFY\_8P[, 24-7](#page-434-0)  NR, [6-4](#page-125-0)、[6-5](#page-126-0)、[6-6](#page-127-0)  OB 10 到 OB 17, [1-6](#page-17-0)  OB 20 到 OB 23[, 1-10](#page-21-0)  OB 55[, 1-16](#page-27-0)  OB 56[, 1-17](#page-28-0)  OB 73[, 1-28](#page-39-0)  OB 83[, 1-36](#page-47-0)、[1-37](#page-48-0)  OB 88[, 1-52](#page-63-0)  OB), [1-36](#page-47-0)  OB\_NR, [9-4](#page-177-0)、[9-5](#page-178-0)、[9-6](#page-179-0)、[9-7](#page-180-0)、[10-3](#page-184-0)、 [10-4](#page-185-0)、[10-5](#page-186-0)、[12-3](#page-200-0)、[12-4](#page-201-0)  OB\_RT[, 13-14](#page-219-0)  OB100 和 OB102, [1-56](#page-67-0)  OB121[, 1-61](#page-72-0)、[1-64](#page-75-0)  OB30 到 OB38, [1-12](#page-23-0)  OB40 到 OB47, [1-14](#page-25-0)  OB57[, 1-18](#page-29-0)  OB60[, 1-19](#page-30-0)、[1-20](#page-31-0)、[4-3](#page-112-0)  OB70[, 1-23](#page-34-0)  OB72[, 1-25](#page-36-0)、[1-27](#page-38-0)  OB80[, 1-29](#page-40-0)  OB81[, 1-32](#page-43-0)  OB82[, 1-34](#page-45-0)  OB84[, 1-40](#page-51-0)  OB85[, 1-41](#page-52-0)  OB86[, 1-45](#page-56-0)、[1-46](#page-57-0)、[1-47](#page-58-0)  OB87[, 1-50](#page-61-0)  OB 的本地数据[, 33-36](#page-645-0)  PARM\_MOD, [7-8](#page-137-0)  PERIOD, [9-4](#page-177-0)  PN\_DP[, 17-6](#page-281-0)  PN\_IN[, 17-4](#page-279-0)  PRGFLT\_ESR, 11-9 PRGFLT\_MASKED[, 11-7](#page-194-0)、11-8 PRGFLT\_QUERY[, 11-9](#page-196-0)  PRGFLT\_RESET\_MASK[, 11-8](#page-195-0)  PRGFLT\_SET\_MASK[, 11-7](#page-194-0)  PRINT[, 21-33](#page-348-0)  PROFINET CBA 组件, [17-4](#page-279-0)、[17-5](#page-280-0)、[17-6](#page-281-0)  更新 PROFINET CBA 组件的 PROFINET 接口的输出[, 17-5](#page-280-0)  更新互连[, 17-6](#page-281-0)  PROFINET 接口, [17-2](#page-277-0)  PULSEGEN[, 27-14](#page-515-0)、[27-15](#page-516-0)、[27-20](#page-521-0)  PULSEGEN 块的实例[, 27-24](#page-525-0)  PUT[, 21-23](#page-338-0)  PV, [6-4](#page-125-0)  P 短路, [32-4](#page-607-0)、[32-5](#page-608-0)  模拟量输出模块[, 32-4](#page-607-0)  模拟量输入模块[, 32-4](#page-607-0)  QRY\_DINT[, 10-4](#page-185-0)  QRY\_TINT, [9-7](#page-180-0) 

R\_STRNG[, 26-25](#page-500-0)  RALRM, [8-5](#page-152-0)  RAM 错误, [32-2](#page-605-0)  RD\_DPAR[, 7-18](#page-147-0)  RD\_DPARA, [7-5](#page-134-0)  RD\_LGADR, [15-5](#page-248-0)  RD\_REC, [7-13](#page-142-0)  RD\_SINFO[, 13-1](#page-206-0)  RDREC, [8-1](#page-148-0)  RDSYSST, [13-4](#page-209-0)、[33-1](#page-610-0)  RE\_TRIGR, [4-1](#page-110-0)  READ\_CLK, [5-2](#page-117-0)  READ\_DBL[, 3-19](#page-104-0)  READ\_ERR, [11-9](#page-196-0)  READ\_RTM, [6-6](#page-127-0)  READ\_SI[, 24-35](#page-462-0)  RECNUM, [7-6](#page-135-0)、[7-7](#page-136-0)、[7-11](#page-140-0)、[7-13](#page-142-0)  RECORD, [7-6](#page-135-0)、[7-11](#page-140-0)、[7-12](#page-141-0)  REPL\_VAL[, 3-15](#page-100-0)  REPLACE[, 26-22](#page-497-0)  RESUME[, 21-40](#page-355-0)  RIGHT[, 26-23](#page-498-0)  RTM, [6-2](#page-123-0)  S, [6-5](#page-126-0)  S5TI\_TIM[, 26-8](#page-483-0)  S7-300 连接的状态[, 21-49](#page-364-0)  S7 通讯的工作存储器要求[, 21-51](#page-366-0)  S7 通讯块 SFB 的分类和对工作存储区的 要求[, 20-6](#page-309-0)  S7 通讯块和 S7 基本通讯块之间的差别, [20-1](#page-304-0)  SALRM, [8-21](#page-168-0)  SB\_DT\_DT, [26-8](#page-483-0)  SB\_DT\_TM, [26-9](#page-484-0)  SDT, [9-4](#page-177-0)  SEL[, 26-18](#page-493-0)  SEND[, 13-10](#page-215-0)  SET\_CLK, 5-1 SET\_CLKS, 5-4 SET\_RTM, 6-4 SET\_TINT, 9-4 SETIO[, 18-3](#page-284-0)  SETIO\_PART, 18-6 SFB, [21-2](#page-317-0)、[21-3](#page-318-0)、[21-5](#page-320-0)、[21-6](#page-321-0)、[21-7](#page-322-0)、 [21-47](#page-362-0)  参数分类[, 21-1](#page-316-0)  查询属于 SFB 实例的连接的状态[, 21-47](#page-362-0)  对出错和故障的反应[, 21-7](#page-322-0)  启动反应[, 21-5](#page-320-0)  SFB 0 CTU, [25-5](#page-472-0)  SFB 1 CTD, [25-6](#page-473-0)  SFB 12 BSEND[, 21-15](#page-330-0)  SFB 13 BRCV[, 21-19](#page-334-0)  SFB 14 GET[, 21-26](#page-341-0) 

SFB 15 PUT[, 21-23](#page-338-0)  SFB 16 PRINT[, 21-29](#page-344-0)  SFB 19 START[, 21-36](#page-351-0)  SFB 2 CTUD[, 25-7](#page-474-0)  SFB 20 STOP[, 21-39](#page-354-0)  SFB 21 RESUME[, 21-40](#page-355-0)  SFB 22 STATUS[, 21-43](#page-358-0)  SFB 23 "USTATUS"[, 21-45](#page-360-0)、[21-46](#page-361-0)  SFB 23 USTATUS[, 21-45](#page-360-0)  SFB 29 (HS\_COUNT), [30-1](#page-596-0)  SFB 3 TP[, 25-1](#page-468-0)  SFB 30 (FREQ\_MES), [30-3](#page-598-0)  SFB 31 NOTIFY\_8P[, 24-7](#page-434-0)  SFB 32 DRUM[, 14-10](#page-241-0)  SFB 33 ALARM[, 24-9](#page-436-0)  SFB 34 ALARM\_8[, 24-15](#page-442-0)  SFB 35 ALARM\_8P[, 24-12](#page-439-0)  SFB 36 NOTIFY, [24-5](#page-432-0)  SFB 37 AR\_SEND[, 24-17](#page-444-0)  SFB 38 (HSC\_A\_B)[, 30-4](#page-599-0)  SFB 39 (POS), [30-5](#page-600-0)  SFB 4 TON[, 25-3](#page-470-0)  SFB 41 CONT\_C[, 27-1](#page-502-0)  SFB 42 CONT\_S[, 27-8](#page-509-0)  SFB 43 PULSEGEN[, 27-13](#page-514-0)  非对称三步控制[, 27-18](#page-519-0)  两步控制[, 27-13](#page-514-0)  三步控制[, 27-17](#page-518-0)、[27-18](#page-519-0)、[27-21](#page-522-0)、 [27-22](#page-523-0)、[27-23](#page-524-0)  自动同步[, 27-15](#page-516-0)、[27-16](#page-517-0)  SFB 44[, 28-11](#page-538-0)  SFB 46[, 28-22](#page-549-0)  SFB 47[, 28-28](#page-555-0)  SFB 48[, 28-33](#page-560-0)  SFB 49[, 28-37](#page-564-0)  SFB 5 TOF[, 25-4](#page-471-0)  SFB 52 RDREC, [8-1](#page-148-0)  SFB 53 WRREC, [8-3](#page-150-0)  SFB 54 RALRM, [8-5](#page-152-0)  SFB 60[, 28-38](#page-565-0)、[28-59](#page-586-0)  附加错误信息[, 28-59](#page-586-0)  SFB 60 至 65 的补充错误信息[, 28-59](#page-586-0)  SFB 61[, 28-41](#page-568-0)、[28-59](#page-586-0)  附加错误信息[, 28-59](#page-586-0)  SFB 62[, 28-43](#page-570-0)、[28-59](#page-586-0)  附加错误信息[, 28-59](#page-586-0)  SFB 63[, 28-45](#page-572-0)、[28-59](#page-586-0)  附加错误信息[, 28-59](#page-586-0)  SFB 64[, 28-49](#page-576-0)、[28-59](#page-586-0)  附加错误信息[, 28-59](#page-586-0)  SFB 65[, 28-54](#page-581-0)、[28-59](#page-586-0)  附加错误信息[, 28-59](#page-586-0)  SFB 75 SALRM[, 8-21](#page-168-0)  SFB 8 USEND[, 21-9](#page-324-0) 

SFB 81, [7-18](#page-147-0)  SFB 9 URCV[, 21-12](#page-327-0)  SFB ANALOG[, 28-1](#page-528-0)  SFB COUNT[, 28-25](#page-552-0)  SFB DIGITAL[, 28-14](#page-541-0)  SFB FETCH RK[, 28-49](#page-576-0)  SFB FREQUENC[, 28-30](#page-557-0)  SFB PULSE[, 28-35](#page-562-0)  SFB RCV\_PTP[, 28-41](#page-568-0)  SFB RES\_RCVB[, 28-43](#page-570-0)  SFB SEND\_PTP[, 28-38](#page-565-0)、[28-45](#page-572-0)  SFB SERVE\_RK[, 28-54](#page-581-0)、[28-55](#page-582-0)  SFB 列表 按数字排序[, 35-7](#page-700-0)  按字母排序[, 35-9](#page-702-0)  SFC 0 SET\_CLK, 5-1 SFC 1 READ\_CLK, [5-2](#page-117-0)  参数[, 5-2](#page-117-0)  SFC 10 DIS\_MSG[, 24-19](#page-446-0)  SFC 100 SET\_CLKS, [5-4](#page-119-0)  SFC 101 RTM, [6-2](#page-123-0)  SFC 102 RD\_DPARA, [7-5](#page-134-0)  SFC 103 DP\_TOPOL[, 13-23](#page-228-0)  SFC 104 CiR, [4-4](#page-113-0)  SFC 105 READ\_SI[, 24-35](#page-462-0)  SFC 106 DEL\_SI[, 24-38](#page-465-0)  SFC 107 ALARM\_DQ[, 24-32](#page-459-0)  SFC 108 ALARM\_D[, 24-32](#page-459-0)  SFC 11 DPSYC\_FR[, 16-4](#page-257-0)  SFC 112[, 17-1](#page-276-0)  SFC 112 至 114 上的背景信息[, 17-1](#page-276-0)  SFC 113[, 17-1](#page-276-0)、[17-5](#page-280-0)  SFC 114[, 17-1](#page-276-0)、[17-6](#page-281-0)  SFC 12 D\_ACT\_DP[, 16-10](#page-263-0)  SFC 126 SYNC\_PI[, 14-4](#page-235-0)  SFC 127 SYNC\_PO[, 14-6](#page-237-0)  SFC 13 DPNRM\_DG[, 16-15](#page-268-0)  SFC 14 DPRD\_DAT[, 16-19](#page-272-0)  SFC 15 DPWR\_DAT[, 16-21](#page-274-0)  SFC 17 ALARM\_SQ[, 24-28](#page-455-0)  SFC 18 ALARM\_S[, 24-28](#page-455-0)  SFC 19 ALARM\_SC[, 24-31](#page-458-0)  SFC 2 SET\_RTM, 6-4 SFC 20 BLKMOV, [3-1](#page-86-0)  SFC 21 FILL, [3-6](#page-91-0)  SFC 22 CREAT\_DB, [3-8](#page-93-0)  故障代码[, 3-8](#page-93-0)  SFC 22 CREATE\_DB, [3-8](#page-93-0)  SFC 23 DEL\_DB[, 3-10](#page-95-0)  故障代码[, 3-10](#page-95-0)  SFC 25 COMPRESS[, 3-13](#page-98-0)  SFC 26 UPDAT\_PI[, 14-1](#page-232-0)  SFC 27 UPDAT\_PO[, 14-3](#page-234-0)  SFC [28 - 31](#page-558-0) 的特征, [9-2](#page-175-0)  SFC 28 SET\_TINT, 9-4

SFC 29 CAN\_TINT, [9-5](#page-178-0)  SFC 3 CTRL\_RTM, [6-5](#page-126-0)  SFC 30 ACT\_TINT, [9-6](#page-179-0)  SFC 31 QRY\_TINT, [9-7](#page-180-0)  SFC 32 SRT\_DINT[, 10-3](#page-184-0)  SFC 33 CAN\_DINT[, 10-5](#page-186-0)  SFC 34 QRY\_DINT[, 10-4](#page-185-0)  故障代码[, 10-4](#page-185-0)  SFC 35 MP\_ALM, [4-3](#page-112-0)  SFC 36 MSK\_FLT[, 11-7](#page-194-0)  SFC 37 DMSK\_FLT, [11-8](#page-195-0)  SFC 38 READ\_ERR[, 11-9](#page-196-0)  SFC 39 DIS\_IRT, [12-3](#page-200-0)  SFC 4 READ\_RTM, [6-6](#page-127-0)  SFC 40 EN\_IRT[, 12-4](#page-201-0)  故障代码[, 12-4](#page-201-0)  SFC 41 DIS\_AIRT[, 12-7](#page-204-0)  返回值[, 12-7](#page-204-0)  SFC 42 EN\_AIRT, [12-8](#page-205-0)  返回值[, 12-8](#page-205-0)  故障代码[, 12-8](#page-205-0)  SFC 43 RE\_TRIGR, [4-1](#page-110-0)  SFC 44 REPL\_VAL[, 3-15](#page-100-0)  SFC 46 STP, [4-1](#page-110-0)  SFC 46 TIME\_TCK, [6-7](#page-128-0)  SFC 47 WAIT, [4-2](#page-111-0)  SFC 48 SNC\_RTCB, [5-3](#page-118-0)  SFC 49 LGC GADR, 15-3 SFC 5 GADR\_LGC, [15-1](#page-244-0)  SFC 50 RD\_LGADR[, 15-5](#page-248-0)  SFC 51 RDSYSST, [13-4](#page-209-0)、[33-1](#page-610-0)  SFC 52 WR\_USRMSG[, 13-10](#page-215-0)  SFC 55 WR\_PARM, [7-6](#page-135-0)  SFC 55 到 59 的进一步故障信息, [7-17](#page-146-0)  SFC 56 WR\_DPARM, [7-7](#page-136-0)  SFC 57 PARM\_MOD, [7-8](#page-137-0)  SFC 58 WR\_REC, [7-11](#page-140-0)  参数[, 7-11](#page-140-0)  SFC 59 RD\_REC, [7-13](#page-142-0)  SFC 6 RD\_SINFO[, 13-1](#page-206-0)  SFC 60 GD\_SND[, 19-1](#page-298-0)  SFC 61 GD\_RCV[, 19-4](#page-301-0)  SFC 62 CONTROL[, 21-47](#page-362-0)  SFC 63 (AB\_CALL)[, 31-1](#page-602-0)  SFC 64 TIME\_TICK, [6-7](#page-128-0)  参数[, 6-7](#page-128-0)  SFC 65 X SEND, 22-6 SFC 66 X\_RCV, [22-7](#page-374-0)  SFC 67 X\_GET[, 22-13](#page-380-0)  SFC 68 X\_PUT[, 22-11](#page-378-0)  SFC 69 X\_ABORT[, 22-15](#page-382-0)  SFC 7 DP\_PRAL[, 16-1](#page-254-0)  SFC 70, [15-6](#page-249-0)  SFC 71, [15-8](#page-251-0) 

SFC 72 I\_GET[, 22-18](#page-385-0)  SFC 73 I\_PUT[, 22-16](#page-383-0)  SFC 74 I\_ABORT[, 22-20](#page-387-0)  SFC 78[, 13-14](#page-219-0)  SFC 79 SET, [14-8](#page-239-0)  SFC 80 RSET, [14-9](#page-240-0)  SFC 82 CREA\_DBL[, 3-16](#page-101-0)  SFC 83 READ\_DBL[, 3-19](#page-104-0)  SFC 84 WRIT\_DBL, [3-21](#page-106-0)  SFC 85 CREA\_DB[, 3-23](#page-108-0)  SFC 87 C\_DIAG[, 13-18](#page-223-0)  SFC 9 EN\_MSG[, 24-21](#page-448-0)  SFC 90 H\_CTRL[, 29-1](#page-592-0)  SFC 列表 按数字排序[, 35-1](#page-694-0)  按字母排序[, 35-4](#page-697-0)  SIGN, [10-3](#page-184-0)  SNC\_RTCB, 5-3 SRCBLK, [3-1](#page-86-0)  SRT\_DINT, 10-3 SSL ID W#16#xy25 - 将过程映像分区 分配到 O[B, 33-23](#page-632-0)  SSL ID 为 W#16#0132、索引为 W#16#000B 的部分列表摘录的数据记录, [33-30](#page-639-0)  SSL ID 为 W#16#0132、索引为 W#16#000C 的部分列表摘录的数据记录, [33-31](#page-640-0)  SSL\_HEADER, [13-4](#page-209-0)  SSL-ID, [33-4](#page-613-0)  SSL-ID W#16#00B1 - 模块的诊断信息, [33-60](#page-669-0)  SSL-ID W#16#00B2 - 对应物理地址的诊断 数据记录 [1, 33-62](#page-671-0)  SSL-ID W#16#00B3 - 带逻辑基址的模块 诊断数据[, 33-63](#page-672-0)  SSL-ID W#16#00B4 - DP 从站的诊断数据, [33-64](#page-673-0)  SSL-ID W#16#0132,索引为 W#16#0005 的部分列表的数据记录摘要[, 33-27](#page-636-0)  SSL-ID W#16#0132,索引为 W#16#0008 的部分列表的数据记录摘要[, 33-28](#page-637-0)  SSL-ID W#16#0232,索引为 W#16#0004 的部分列表的数据记录摘要[, 33-32](#page-641-0)  SSL-ID W#16#0x75 - H 系统中切换的 DP 从站[, 33-38](#page-647-0)  SSL-ID W#16#0x94 - 机架/站的状态信息, [33-52](#page-661-0)  SSL-ID W#16#xy11 - 模块标识[, 33-6](#page-615-0)  SSL-ID W#16#xy12 - CPU 特征[, 33-7](#page-616-0)  SSL-ID W#16#xy13 - 存储区[, 33-10](#page-619-0) 

SSL-ID W#16#xy14 - 系统区[, 33-11](#page-620-0)  SSL-ID W#16#xy15 - 块类型[, 33-13](#page-622-0)  SSL-ID W#16#xy19 - 模块 LED 的状态, [33-14](#page-623-0)  SSL-ID W#16#xy1C - 组件标识[, 33-16](#page-625-0)  SSL-ID W#16#xy22 - 中断状态[, 33-21](#page-630-0)  SSL-ID W#16#xy32 - 通讯状态数据[, 33-26](#page-635-0)  SSL-ID W#16#xy71 - H CPU 的组信息, [33-33](#page-642-0)  SSL-ID W#16#xy74 - 模块 LED 的状态, [33-36](#page-645-0)  SSL-ID W#16#xy90 – DP 主站的系统信息, [33-40](#page-649-0)  SSL-ID W#16#xy91 - 模块的状态信息, [33-42](#page-651-0)  SSL-ID W#16#xy92 - 机架/站的状态信息, [33-48](#page-657-0)  SSL-ID W#16#xy95 - 扩展的 DP 主站系统 信息[, 33-54](#page-663-0)  SSL-ID W#16#xy96 - PROFINET IO 和 PROFIBUS DP 模块状态信息[, 33-56](#page-665-0)  SSL-ID W#16#xyA0 - 诊断缓冲区[, 33-59](#page-668-0)  START[, 21-36](#page-351-0)、[21-37](#page-352-0)  STATUS, [9-7](#page-180-0)、[10-4](#page-185-0)、[21-43](#page-358-0)、[21-44](#page-359-0)  STEP 7[, 1-12](#page-23-0)、[1-29](#page-40-0)、[1-32](#page-43-0)、[1-34](#page-45-0)、[1-41](#page-52-0)、 [1-42](#page-53-0)、[1-61](#page-72-0)、[1-64](#page-75-0)  OB 的类型 OB121[, 1-61](#page-72-0)  OB122[, 1-64](#page-75-0)  OB35[, 1-12](#page-23-0)  OB80[, 1-29](#page-40-0)  OB81[, 1-32](#page-43-0)  OB82[, 1-34](#page-45-0)  OB85[, 1-41](#page-52-0)  STOP[, 21-39](#page-354-0)、[21-40](#page-355-0)  将远程设备切换到[, 21-39](#page-354-0)  STP, [4-1](#page-110-0)  STRNG\_DI[, 26-25](#page-500-0)  STRNG\_I[, 26-26](#page-501-0)  STRNG\_R[, 26-26](#page-501-0)  SYNC\_PI, [14-4](#page-235-0)  SYNC\_PO, [14-6](#page-237-0)  TCON[, 23-22](#page-411-0)  TDISCON[, 23-23](#page-412-0)  TIME\_TCK, [6-7](#page-128-0)  Time-of-Day 功能[, 26-6](#page-481-0)、[26-7](#page-482-0)、[26-8](#page-483-0)、[26-9](#page-484-0)  TOF, [25-4](#page-471-0)  TON[, 25-3](#page-470-0)  TP, [25-1](#page-468-0)  TRCV[, 23-28](#page-417-0)  TSEND[, 23-25](#page-414-0)  TURCV[, 23-35](#page-424-0)  TUSEND[, 23-32](#page-421-0) 

UP\_LIMIT, [3-8](#page-93-0)  UPDAT\_PI[, 14-1](#page-232-0)  UPDAT\_PO[, 14-3](#page-234-0)  URCV[, 21-12](#page-327-0)  USEND[, 21-9](#page-324-0)  USTATUS[, 21-45](#page-360-0)  WAIT, [4-2](#page-111-0)  WR\_DPARM, [7-7](#page-136-0)  WR\_PARM, [7-6](#page-135-0)  WR\_REC, [7-11](#page-140-0)  WR\_USRMSG[, 13-10](#page-215-0)   $W$ RIT DBL, 3-21 WRREC, [8-3](#page-150-0)  WT, [4-2](#page-111-0)  X\_ABORT[, 22-15](#page-382-0)  X\_GET[, 22-13](#page-380-0)  X\_PUT[, 22-11](#page-378-0)  X\_RCV, [22-7](#page-374-0)  X\_SEND[, 22-6](#page-373-0) 

### B

保留的事件类别[, 34-19](#page-692-0)  保险丝断开[, 32-2](#page-605-0)  备用电池[, 32-2](#page-605-0)  故障[, 32-2](#page-605-0)  比较 DATE\_AND\_TIME 变量[, 26-10](#page-485-0)、 [26-11](#page-486-0)、[26-12](#page-487-0)  比较 STRING 变量[, 26-13](#page-488-0)、[26-14](#page-489-0)、[26-15](#page-490-0)  编程[, 1-12](#page-23-0)、[1-29](#page-40-0)、[1-32](#page-43-0)、[1-34](#page-45-0)、[1-41](#page-52-0)、 [1-61](#page-72-0)、[1-64](#page-75-0)  OB 的类型 OB121, [1-61](#page-72-0)  OB122, [1-64](#page-75-0)  OB35[, 1-12](#page-23-0)  OB80[, 1-29](#page-40-0)  OB81[, 1-32](#page-43-0)  OB82[, 1-34](#page-45-0)  OB85[, 1-41](#page-52-0)  编程错误[, 11-1](#page-188-0)、[12-2](#page-199-0)  编程错误屏蔽[, 11-1](#page-188-0)  编程错误组织块(OB12[1\), 1-61](#page-72-0)  编辑 STRING 变量[, 26-19](#page-494-0)、[26-20](#page-495-0)、 [26-21](#page-496-0)、[26-22](#page-497-0)、[26-23](#page-498-0)  编辑数值[, 26-16](#page-491-0)、[26-17](#page-492-0)、[26-18](#page-493-0)  变量声明表[, 1-12](#page-23-0)、[1-29](#page-40-0)、[1-61](#page-72-0)、[1-64](#page-75-0)  对于 OB12[1, 1-61](#page-72-0)  对于 OB12[2, 1-64](#page-75-0)  对于 OB3[5, 1-12](#page-23-0)  对于 OB8[0, 1-29](#page-40-0)  标准 OB 事件, [34-3](#page-676-0)  标准用户事件[, 34-17](#page-690-0)  部分 SSL 列表的结构[, 33-3](#page-612-0) 

### *C*

参考通道错误[, 32-4](#page-607-0)  模拟量输入模块[, 32-4](#page-607-0)  参数, [2-6](#page-83-0)、[2-7](#page-84-0)、[3-1](#page-86-0)、[3-2](#page-87-0)、[3-6](#page-91-0)、[3-7](#page-92-0)、 [3-8](#page-93-0)、[3-9](#page-94-0)、[4-2](#page-111-0)、[5-2](#page-117-0)、[6-4](#page-125-0)、[6-5](#page-126-0)、[6-6](#page-127-0)、 [6-7](#page-128-0)、[7-2](#page-131-0)、[7-6](#page-135-0)、[7-7](#page-136-0)、[7-8](#page-137-0)、[7-11](#page-140-0)、[7-13](#page-142-0)、 [7-14](#page-143-0)、[7-16](#page-145-0)、[9-4](#page-177-0)、[9-5](#page-178-0)、[9-6](#page-179-0)、[9-7](#page-180-0)、 [10-3](#page-184-0)、[10-4](#page-185-0)、[10-5](#page-186-0)、[11-7](#page-194-0)、[11-8](#page-195-0)、[11-9](#page-196-0)、 [12-3](#page-200-0)、[12-4](#page-201-0)、[12-5](#page-202-0)、[12-6](#page-203-0)、[13-10](#page-215-0)、 [13-11](#page-216-0)、[13-12](#page-217-0)  ACCFLT\_ESR, [11-9](#page-196-0)  ACCFLT\_Masked[, 11-8](#page-195-0)  ACCFLT\_MASKED, [11-7](#page-194-0)  ACCFLT\_QUERY, [11-9](#page-196-0)  ACCFLT\_RESET\_MASK[, 11-8](#page-195-0)  ACCFLT\_SET\_MASK, [11-7](#page-194-0)  BLK, [3-6](#page-91-0)  BVAL, [3-6](#page-91-0)、[3-7](#page-92-0)  CDT, [5-2](#page-117-0)  COUNT, [3-8](#page-93-0)  CQ, [6-6](#page-127-0)  CV, [6-6](#page-127-0)  DB\_NUMBER, 3-8 DSTBLK, [3-1](#page-86-0)  DTIME, [10-3](#page-184-0)  EVENTN[, 13-11](#page-216-0)、[13-12](#page-217-0)、[13-13](#page-218-0)  INFO1[, 13-11](#page-216-0)、[13-12](#page-217-0)、[13-13](#page-218-0)  INFO2[, 13-10](#page-215-0)  IOID, [7-6](#page-135-0)、[7-7](#page-136-0)、[7-8](#page-137-0)、[7-9](#page-138-0)、[7-11](#page-140-0)、[7-13](#page-142-0)、 [7-16](#page-145-0)  LADDR, [7-6](#page-135-0)、[7-7](#page-136-0)、[7-8](#page-137-0)、[7-11](#page-140-0)、[7-13](#page-142-0)、 [7-16](#page-145-0)  LOW\_LIMIT, 3-8 MODE, [12-3](#page-200-0)、[12-4](#page-201-0)、[12-5](#page-202-0)、[12-6](#page-203-0)  NR, [6-4](#page-125-0)、[6-5](#page-126-0)、[6-6](#page-127-0)  OB\_NR, [9-4](#page-177-0)、[9-5](#page-178-0)、[9-6](#page-179-0)、[9-7](#page-180-0)、[10-3](#page-184-0)、 [10-4](#page-185-0)、[10-5](#page-186-0)、[12-3](#page-200-0)、[12-5](#page-202-0)、[12-6](#page-203-0)  PERIOD, [9-4](#page-177-0)  PRGFLT\_ESR, 11-9 PRGFLT\_MASKED[, 11-7](#page-194-0)、11-8 PRGFLT\_QUERY, 11-9 PRGFLT\_RESET\_MASK, 11-8 PRGFLT\_SET\_MASK, 11-7 PV, [6-4](#page-125-0)  RECNUM, [7-6](#page-135-0)、[7-7](#page-136-0)、[7-11](#page-140-0)、[7-13](#page-142-0)  RECORD, [7-6](#page-135-0)、[7-11](#page-140-0)  REQ 与异步 SFC 的, [2-5](#page-82-0)  SDT, [9-4](#page-177-0)  SEND[, 13-10](#page-215-0)、[13-11](#page-216-0)、[13-12](#page-217-0)  SFC 1 READ\_CLK, [5-2](#page-117-0)  SFC 51 及 55 到 59 中的 BUSY, [2-5](#page-82-0)  SFC 51 及 55 到 59 中的 RET\_VAL, [2-5](#page-82-0) 

SFC 58 WR\_REC[, 7-11](#page-140-0)  SFC 64 TIME\_TICK, [6-7](#page-128-0)  SRCBLK, [3-2](#page-87-0)  STATUS, [9-7](#page-180-0)、[10-4](#page-185-0)  UP\_LIMIT, [3-8](#page-93-0)  WT, [4-2](#page-111-0)  写默认参数[, 7-7](#page-136-0)  信号模块的[, 7-1](#page-130-0)  参数分配出错[, 32-4](#page-607-0)  模拟量输出模块[, 32-4](#page-607-0)  模拟量输入模块[, 32-4](#page-607-0)  数字量输入模块[, 32-4](#page-607-0)  操作序列[, 14-10](#page-241-0)、[14-11](#page-242-0)  实现[, 14-10](#page-241-0)  插入/删除 OB (OB 83)[, 1-36](#page-47-0)  超出测量范围[, 32-4](#page-607-0)  模拟量输入模块[, 32-4](#page-607-0)  重启动[, 1-56](#page-67-0)、[1-57](#page-68-0)、[1-58](#page-69-0)、[1-59](#page-70-0)、[1-60](#page-71-0)、 [21-40](#page-355-0)、[21-41](#page-356-0)、[21-42](#page-357-0)  在远程设备上启动[, 21-40](#page-355-0)  重启动(暖启动)[, 21-36](#page-351-0)  重启动(暖启动)或完全重启动[, 21-36](#page-351-0)  在远程设备上 执行[, 21-36](#page-351-0)  重新组态模块[, 1-37](#page-48-0)  出错信息, [3-9](#page-94-0)、[3-10](#page-95-0)、[3-11](#page-96-0)、[10-4](#page-185-0)、[12-6](#page-203-0)、 [12-8](#page-205-0)  初始化存储区[, 3-6](#page-91-0)  处理器故障[, 32-2](#page-605-0)  处理日时钟中断[, 9-1](#page-174-0)  处理延时中断[, 10-1](#page-182-0)  处理中断 OB (OB 88[\), 1-52](#page-63-0)  传送参数, [7-6](#page-135-0)、[7-7](#page-136-0)  用 SFC 56 WR\_DPARM, [7-6](#page-135-0)、[7-7](#page-136-0)  创建数据块[, 3-23](#page-108-0)  词汇表, 词汇表-2 从通讯伙伴接收数据并将其存储在数据块 (RK 512)[, 28-54](#page-581-0)  数据块 使用 SFC 8[3, 3-19](#page-104-0)  存储卡[, 32-2](#page-605-0)  存储器区[, 33-10](#page-619-0)  错误[, 11-1](#page-188-0)、[11-2](#page-189-0)、[11-3](#page-190-0)、[11-4](#page-191-0)、[11-5](#page-192-0)、 [11-6](#page-193-0)、[12-2](#page-199-0)、[32-2](#page-605-0)、[32-3](#page-606-0)  ADC/DAC[, 32-2](#page-605-0)  EPROM[, 32-2](#page-605-0)  RAM, [32-2](#page-605-0)  编程[, 11-1](#page-188-0)、[11-2](#page-189-0)、[11-3](#page-190-0)、[11-5](#page-192-0)、11-6 屏蔽[, 11-1](#page-188-0)  同步[, 11-1](#page-188-0)、[11-2](#page-189-0)  异步[, 12-1](#page-198-0) 

错误 OB, [1-12](#page-23-0)、[1-29](#page-40-0)、[1-32](#page-43-0)、[1-34](#page-45-0)、[1-41](#page-52-0)、 [11-1](#page-188-0)、[11-2](#page-189-0)  OB 的类型 OB35[, 1-12](#page-23-0)  OB80[, 1-29](#page-40-0)、[1-30](#page-41-0)  OB81[, 1-32](#page-43-0)  OB82[, 1-34](#page-45-0)  OB85[, 1-41](#page-52-0)、[1-42](#page-53-0)、[1-43](#page-54-0)、[1-44](#page-55-0)  错误处理[, 11-1](#page-188-0)  错误寄存器, [11-1](#page-188-0)、[11-2](#page-189-0)、[11-9](#page-196-0)  使用 SFC 38 READ\_ERR 读取, [11-9](#page-196-0)  错误检测, [1-12](#page-23-0)、[1-29](#page-40-0)、[1-61](#page-72-0)、[1-64](#page-75-0)  OB 的类型 OB121[, 1-61](#page-72-0)  OB122[, 1-64](#page-75-0)  OB35[, 1-12](#page-23-0)  OB80[, 1-29](#page-40-0)  错误屏蔽[, 11-1](#page-188-0)  编程错误[, 11-1](#page-188-0)  访问错误[, 11-1](#page-188-0)  错误中断[, 12-1](#page-198-0)  同步[, 12-2](#page-199-0)  异步, [12-1](#page-198-0)、[12-2](#page-199-0) 

### D

递减计数[, 25-6](#page-473-0)  递增/递减计数, [25-7](#page-474-0)  递增计数[, 25-5](#page-472-0)  电池耗尽[, 32-2](#page-605-0)  电流低于测量范围[, 32-4](#page-607-0)  模拟量输入模块[, 32-4](#page-607-0)  电源[, 32-2](#page-605-0)  故障[, 32-2](#page-605-0)  电源错误[, 12-2](#page-199-0)  电源错误组织块(OB8[1\), 1-32](#page-43-0)  调用汇编码块[, 31-1](#page-602-0)  定时器编号错误[, 11-1](#page-188-0)  读取, [13-4](#page-209-0)、[16-19](#page-272-0)  DP 标准从站/PROFINET IO 设备的连续 数据[, 16-19](#page-272-0)  DP 从站的诊断数据[, 16-15](#page-268-0)  使用 SFC 51 RDSYSS[T, 13-4](#page-209-0)  读取时 I/O 访问错误, [11-1](#page-188-0)  读取时间[, 5-2](#page-117-0)  使用 SFC 1 READ\_CL[K, 5-2](#page-117-0) 

读取时区域错误[, 11-1](#page-188-0)  读取时校准错误[, 11-1](#page-188-0)  用 SFB 52[, 8-1](#page-148-0)  读取系统时间[, 6-7](#page-128-0)  使用 SFC 64 TIME\_TCK[, 6-7](#page-128-0)  读取系统状态[, 13-4](#page-209-0)  使用 SFC 51 RDSYSS[T, 13-4](#page-209-0)  断开延迟[, 25-4](#page-471-0)  生成[, 25-4](#page-471-0)  断线[, 32-4](#page-607-0)、[32-5](#page-608-0)  模拟量输出模块[, 32-4](#page-607-0)  模拟量输入模块[, 32-4](#page-607-0)  多值计算中断[, 12-2](#page-199-0)  多值计算中断组织块(OB6[0\), 1-19](#page-30-0)  发送分段数据[, 21-15](#page-330-0)  通过 FB 1[2, 21-15](#page-330-0)  通过 SFB 1[2, 21-15](#page-330-0) 

## F

返回值[, 12-7](#page-204-0)、[12-8](#page-205-0)  SFC 41 DIS\_AIRT[, 12-7](#page-204-0)  SFC 42 EN\_AIRT[, 12-8](#page-205-0)  访问错误[, 11-1](#page-188-0)  访问错误屏蔽[, 11-1](#page-188-0)  复制变量[, 3-1](#page-86-0)  使用 SFC 20 BLKMO[V, 3-2](#page-87-0) 

### G

概述[, 20-8](#page-311-0)、[26-1](#page-476-0)  更新 DP 互连[, 17-6](#page-281-0)  更新中断[, 1-17](#page-28-0)  更新中断 OB (OB 56[\), 1-17](#page-28-0)  共模错误[, 32-4](#page-607-0)  模拟量输出模块[, 32-4](#page-607-0)  模拟量输入模块[, 32-4](#page-607-0)  故障代码 SFC 22 CREAT\_DB, [3-8](#page-93-0)  SFC 23 DEL\_DB[, 3-10](#page-95-0)  SFC 34 QRY\_DINT, [10-4](#page-185-0)  SFC 40 EN\_IRT, [12-4](#page-201-0)  SFC 42 EN\_AIRT[, 12-8](#page-205-0) 

# H

后台组织块(OB9[0\), 1-54](#page-65-0) 

#### J

机架故障, [1-45](#page-56-0)、[1-46](#page-57-0)、[12-2](#page-199-0)  机架故障组织块(OB8[6\), 1-45](#page-56-0)  集成计数器功能[, 30-1](#page-596-0)  集成频率计功能[, 30-3](#page-598-0)  计数器[, 11-5](#page-192-0)  计数器(CPU 312[\), 30-1](#page-596-0)  计数器编号错误[, 11-1](#page-188-0)  技术同步中断 OB (OB 65[\), 1-22](#page-33-0)  将全部或部分数据块传送给通讯伙伴, [28-38](#page-565-0)、[28-45](#page-572-0)  将全部或部分数据块传送给通讯伙伴 (RK 512)[, 28-49](#page-576-0)  校准错误, [11-1](#page-188-0)、[11-5](#page-192-0)  接地错误[, 32-5](#page-608-0)  数字量输入模块[, 32-4](#page-607-0)  接口数据块, [17-1](#page-276-0)、[17-2](#page-277-0)  接收分段数据[, 21-19](#page-334-0)  通过 FB 13[, 21-19](#page-334-0)  通过 SFB 1[3, 21-19](#page-334-0)  接收来自通讯伙伴的数据并将其填入数据块, [28-41](#page-568-0)  接通延迟[, 25-3](#page-470-0)  生成[, 25-3](#page-470-0) 

#### K

开放通讯, [23-1](#page-390-0)、[23-2](#page-391-0)、[23-5](#page-394-0)、[23-8](#page-397-0)、 [23-10](#page-399-0)、[23-11](#page-400-0)  FB 功能, [23-2](#page-391-0)  概述[, 23-1](#page-390-0)  使用 UDP 的远程通讯伙伴地址信息的结 构[, 23-10](#page-399-0)  通讯连接参数的实例[, 23-11](#page-400-0)  为使用 UDP 的本地通讯接入点分配参数, [23-8](#page-397-0)  可能的部分系统状态列表[, 33-5](#page-614-0)  空载电压, [32-4](#page-607-0)、[32-5](#page-608-0)  模拟量输出模块[, 32-4](#page-607-0)  控制, [27-1](#page-502-0)、[27-5](#page-506-0)、[27-6](#page-507-0)、[27-8](#page-509-0)、[27-9](#page-510-0)、 [27-12](#page-513-0)  使用 SFB 41 进行连续控制, [27-1](#page-502-0)  使用 SFB 42 进行步控制, [27-8](#page-509-0)  块编号错误, [11-1](#page-188-0)、[11-6](#page-193-0)  块类型[, 33-13](#page-622-0)  扩展机架故障[, 32-2](#page-605-0) 

# L

类型 ID[, 33-4](#page-613-0)  模块的[, 33-4](#page-613-0)  连接[, 13-18](#page-223-0)、[13-19](#page-224-0)、[13-20](#page-225-0)、[13-21](#page-226-0)、 [13-22](#page-227-0)、[21-49](#page-364-0)  使用 SFC 87 诊断[, 13-18](#page-223-0)  状态 S-300 (FC62), 21-49 临时变量(TEMP[\), 1-64](#page-75-0)  OB 所需的[, 1-64](#page-75-0)  逻辑地址[, 15-1](#page-244-0)、[15-5](#page-248-0)  模块的 查询所有地址[, 15-5](#page-248-0)  通道的 查询[, 15-1](#page-244-0) 

#### M

脉冲[, 25-1](#page-468-0)、[25-2](#page-469-0)  生成[, 25-1](#page-468-0)  脉宽调制[, 27-13](#page-514-0)、[27-14](#page-515-0)、[27-22](#page-523-0)  模块[, 32-2](#page-605-0)、[32-3](#page-606-0)、[33-4](#page-613-0)、[33-6](#page-615-0)  标识[, 33-6](#page-615-0)  故障[, 32-2](#page-605-0)  类型 ID[, 33-4](#page-613-0)  模块插槽[, 15-3](#page-246-0)  逻辑地址的 查询[, 15-3](#page-246-0)  模块诊断数据[, 32-1](#page-604-0)、[33-62](#page-671-0)、[33-63](#page-672-0)  模块诊断信息[, 33-60](#page-669-0)  模块状态信息[, 33-42](#page-651-0)  模式更改[, 34-8](#page-681-0) 

### N

内部错误[, 32-2](#page-605-0) 

### P

频率计(CPU 312[\), 30-3](#page-598-0)  屏蔽[, 11-1](#page-188-0)  错误[, 11-1](#page-188-0)  屏蔽同步错误[, 11-1](#page-188-0) 

# Q

启动, [1-56](#page-67-0)、[1-57](#page-68-0)、[1-58](#page-69-0)、[1-59](#page-70-0)、[1-60](#page-71-0)  启动组织块(OB100、 OB101 和 OB102)[, 1-56](#page-67-0)  切换的 DP 从站[, 33-38](#page-647-0)  清除输入缓冲区[, 28-43](#page-570-0)  区域长度错误[, 11-5](#page-192-0)  区域错误, [11-1](#page-188-0)、[11-5](#page-192-0)  取消屏蔽[, 11-1](#page-188-0)  错误[, 11-1](#page-188-0) 

#### R

日期[, 5-1](#page-116-0)  日期和时间作为复杂数据类型[, 26-5](#page-480-0) 

#### S

删除/插入模块中断, [12-2](#page-199-0)  设备状态改变[, 21-45](#page-360-0)  接收远程设备的状态改变[, 21-45](#page-360-0)  设定 TO[D, 5-1](#page-116-0)  使用 SFC 0 SET CLK, 5-1 生成数据块[, 3-16](#page-101-0)  使用 SFC 82[, 3-16](#page-101-0)  时间[, 5-1](#page-116-0)  时间错误[, 12-2](#page-199-0)  时间错误组织块(OB8[0\), 1-29](#page-40-0)  时间中断, [9-1](#page-174-0)、[9-2](#page-175-0)、[9-3](#page-176-0)、[9-4](#page-177-0)、[9-5](#page-178-0)、[9-6](#page-179-0)、 [9-7](#page-180-0)、[12-1](#page-198-0)  OB, [9-1](#page-174-0)  调用条件[, 9-1](#page-174-0)  冷启动[, 9-2](#page-175-0)  热启动[, 9-2](#page-175-0)  使用 SFC 28 SET TINT 设置, 9-4 使用 SFC 29 CAN TINT 取消, 9-5 使用 SFC 30 ACT\_TINT 激活, [9-6](#page-179-0)  使用 SFC 31 QRY TINT 查询, 9-7 执行和响应[, 9-2](#page-175-0)  状况影响[, 9-2](#page-175-0)  时间中断 OB (OB 10 至 OB 17), [1-6](#page-17-0)  时钟[, 5-1](#page-116-0)  同步[, 5-1](#page-116-0)  主, [5-1](#page-116-0)  识别 DP 主站系统的总线拓扑[, 13-23](#page-228-0)  事件[, 13-10](#page-215-0)、[13-11](#page-216-0)、[13-12](#page-217-0)、[13-13](#page-218-0)、 [34-1](#page-674-0)、[34-2](#page-675-0)  ID[, 13-11](#page-216-0)、[13-12](#page-217-0)、[34-1](#page-674-0)、[34-2](#page-675-0)  等级[, 34-1](#page-674-0) 

事件等级 1 - 标准 OB 事件[, 34-3](#page-676-0)  事件等级 2 - 异步错误[, 34-4](#page-677-0)  事件等级 3 - 异步错误[, 34-5](#page-678-0)  事件等级 4 - 停止事件和其它模式更改[, 34-8](#page-681-0)  事件等级 5 - 模式运行时事件[, 34-11](#page-684-0)  事件等级 6 - 通讯事件[, 34-12](#page-685-0)  事件等级 7 - H/F 事件[, 34-13](#page-686-0)  事件等级 8 - 模块的诊断事件[, 34-15](#page-688-0)  事件等级 9 - 标准用户事件[, 34-17](#page-690-0)  事件等级 A 和 B - 自由用户事件[, 34-19](#page-692-0)  事件和事件[, 34-1](#page-674-0)  书目, 书目-1 数据[, 16-21](#page-274-0)、[16-22](#page-275-0)  向 DP 标准从站/PROFINET IO 设备写入 连续数据[, 16-21](#page-274-0)  数据的不对等的发送[, 21-9](#page-324-0)  通过 FB 8[, 21-9](#page-324-0)  通过 SFB 8[, 21-9](#page-324-0)  数据的不对等的接收[, 21-12](#page-327-0)  通过 FB 9, 21-12 通过 SFB [9, 21-12](#page-327-0)  数据记录, [7-2](#page-131-0)、[7-3](#page-132-0)、[7-11](#page-140-0)、[7-13](#page-142-0)、[7-14](#page-143-0)、 [7-15](#page-144-0)、[7-16](#page-145-0)、[7-17](#page-146-0)、[8-1](#page-148-0)、[8-2](#page-149-0)  读取[, 7-1](#page-130-0)  使用 SFC 58 WR\_REC 写[, 7-11](#page-140-0)  使用 SFC 59 RD REC 读, 7-13 写[, 7-1](#page-130-0)  用 SFB 52 RDREC 读取, [8-1](#page-148-0)  用 SFB 53 WRREC 写入, [8-3](#page-150-0)  数据记录的写和读[, 7-1](#page-130-0)  数据块, [3-8](#page-93-0)、[3-10](#page-95-0)、[3-19](#page-104-0)、[3-20](#page-105-0)、[3-21](#page-106-0)、 [3-22](#page-107-0)  使用 SFC 22 CREAT\_DB 创建, [3-8](#page-93-0)  使用 SFC 23 删除[, 3-10](#page-95-0) 

# T

替换值[, 3-15](#page-100-0)  使用 SFC 44 REPL\_VAL 写入到 ACCU 1, [3-15](#page-100-0)  停止事件[, 34-8](#page-681-0)  通道[, 32-2](#page-605-0)、[32-3](#page-606-0)  错误[, 32-2](#page-605-0)  信息[, 32-2](#page-605-0)  通道专有诊断数据的结构[, 32-4](#page-607-0)  通过 SFB/FB 14 从远程 CPU 中读取数据, [21-26](#page-341-0)  通过 SFB/FB 15 向远程 CPU 写入数据, [21-23](#page-338-0) 

通过工业以太网的开放通讯[, 23-1](#page-390-0)  通过输出参数 RET\_VAL 判断错误, 2-1 通过用户程序控制计数器[, 28-25](#page-552-0)  通过用户程序控制脉宽调制[, 28-35](#page-562-0)  通过用户程序控制频率测量[, 28-30](#page-557-0)  通过用户程序使用模拟量输出控制定位, [28-1](#page-528-0)  通过用户程序使用数字量输出控制定位, [28-14](#page-541-0)  通讯, [12-2](#page-199-0)、[33-26](#page-635-0)  错误[, 12-1](#page-198-0)  中断[, 12-2](#page-199-0)  状态数据[, 33-26](#page-635-0)  通讯 SFC[, 20-9](#page-312-0)、[20-10](#page-313-0)、[20-11](#page-314-0)  通讯 SFC 的公共参数, [22-1](#page-368-0)  通讯错误组织块(OB8[7\), 1-50](#page-61-0)  通讯冗余错误 OB (OB73[\), 1-28](#page-39-0)  通讯事件[, 34-12](#page-685-0)  同步[, 5-1](#page-116-0)  时钟[, 5-1](#page-116-0)  同步错误, [1-61](#page-72-0)、[1-64](#page-75-0)、[11-1](#page-188-0)、[11-7](#page-194-0)、 [11-8](#page-195-0)、[34-4](#page-677-0)  OB121[, 1-61](#page-72-0)  OB122[, 1-64](#page-75-0)  屏蔽[, 11-1](#page-188-0)  取消屏蔽[, 11-1](#page-188-0)  使用 SFC 36 MSK\_FLT 屏蔽[, 11-7](#page-194-0)  使用 SFC 37 DMSK\_FLT 取消屏蔽[, 11-8](#page-195-0)  同步循环中断 OB (OB61 至 OB 64), [1-21](#page-32-0) 

#### W

外部错误[, 32-2](#page-605-0)  完全重启, [1-56](#page-67-0)、[21-36](#page-351-0)、[21-37](#page-352-0)  无参数分配[, 32-2](#page-605-0)  无辅助电压[, 32-2](#page-605-0)  无前连接器[, 32-2](#page-605-0) 

### X

系统区域[, 33-11](#page-620-0)  系统数据[, 33-1](#page-610-0)  系统诊断[, 13-1](#page-206-0)  系统状态列表, [33-1](#page-610-0)、[33-5](#page-614-0)  部分列表[, 33-5](#page-614-0)  系统状态列表(SSL)概述[, 33-1](#page-610-0)  写入错误, [11-1](#page-188-0)、[11-6](#page-193-0)  数据块, [11-1](#page-188-0)、[11-6](#page-193-0)  写入错误背景数据块[, 11-1](#page-188-0)  写入时 I/O 访问错误, [11-1](#page-188-0) 

写入时区域错误[, 11-1](#page-188-0)  写入时校准错误[, 11-1](#page-188-0)  循环中断[, 1-12](#page-23-0)、[12-2](#page-199-0)  OB35[, 1-12](#page-23-0)、[1-13](#page-24-0) 

# Y

延迟和禁止中断以及异步错误[, 12-1](#page-198-0)  延迟时间[, 10-1](#page-182-0)  延时用户程序[, 4-2](#page-111-0)  使用 SFC 47 WAIT[, 4-2](#page-111-0)  延时中断[, 1-10](#page-21-0)、[10-1](#page-182-0)、[10-2](#page-183-0)、[10-3](#page-184-0)、 [10-4](#page-185-0)、[10-5](#page-186-0)、[12-1](#page-198-0)  调用条件[, 10-1](#page-182-0)  使用 SFC 32 SRT DINT 启动, 10-3 使用 SFC 33 CAN\_DINT 取消, [10-5](#page-186-0)  使用 SFC 34 QRY\_DINT 查询[, 10-4](#page-185-0)  在启动 OB 中启动, [10-1](#page-182-0)  状况影响[, 10-1](#page-182-0)  延时中断 OB (OB 20 至 OB 23)[, 1-10](#page-21-0)  异步 SFC 中参数 REQ RET\_VAL 和 BUSY 的含义, 2-5 异步错误[, 1-29](#page-40-0)、[12-1](#page-198-0)、[12-3](#page-200-0)、[12-4](#page-201-0)、 [12-5](#page-202-0)、[12-7](#page-204-0)、[12-8](#page-205-0)、[34-5](#page-678-0)  OB80[, 1-29](#page-40-0)  使用 SFC 39 DIS IRT 禁用, 12-3 使用 SFC 40 EN IRT 启用, 12-4 使用 SFC 41 DIS AIRT 延迟, 12-7 使用 SFC 42 EN\_AIRT 启用[, 12-8](#page-205-0)  影子存储器[, 17-1](#page-276-0)、[17-2](#page-277-0)  硬件中断[, 12-1](#page-198-0)、[32-2](#page-605-0)  丢失[, 32-2](#page-605-0)  硬件中断 O[B, 1-14](#page-25-0)  硬件中断组织块(OB40 至 OB47)[, 1-14](#page-25-0)  用户存储器[, 3-13](#page-98-0)  使用 SFC 25 压缩[, 3-13](#page-98-0)  用户信息[, 32-2](#page-605-0)  用于 S7 通讯的 SFB/FB 和 SFC/FC 的公用 参数[, 21-1](#page-316-0)  用于 S7 通讯的 SFB 对故障如何反应, [21-7](#page-322-0)  用于生成与块相关的消息的 SFB 的启动特性,  $24-23$ 用于生成与块相关的消息的 SFB 如何响应故 障[, 24-24](#page-451-0)  用于未组态 S7 连接的通讯 SFC, [20-9](#page-312-0)、 [20-10](#page-313-0)、[20-11](#page-314-0)  用于未组态 S7 连接的通讯 SFC 的错误信息, [22-3](#page-370-0) 

用于未组态的 S7 连接的通讯 SFC 分类[, 20-8](#page-311-0)  用于循环访问用户数据的 FB 引言[, 18-1](#page-282-0)  用于组态的 S7 连接的 SFB 启动例行程序, [21-5](#page-320-0)  优先级[, 11-1](#page-188-0)  优先级错误 O[B, 1-41](#page-52-0)  优先级错误组织块(OB8[5\), 1-41](#page-52-0)  优先级等级, [1-9](#page-20-0)、[1-10](#page-21-0)、[1-12](#page-23-0)、[1-14](#page-25-0)、 [1-19](#page-30-0)、[1-23](#page-34-0)、[1-25](#page-36-0)、[1-30](#page-41-0)、[1-31](#page-42-0)、[1-32](#page-43-0)、 [1-34](#page-45-0)、[1-40](#page-51-0)、[1-41](#page-52-0)、[1-45](#page-56-0)、[1-50](#page-61-0)、[1-52](#page-63-0)、 [1-54](#page-65-0)、[1-56](#page-67-0)、[1-61](#page-72-0)、[1-64](#page-75-0)、[1-65](#page-76-0)、[11-9](#page-196-0)、 [13-1](#page-206-0)、[34-8](#page-681-0)  OB 的类型 OB121[, 1-61](#page-72-0)  OB122[, 1-64](#page-75-0)  OB35[, 1-12](#page-23-0)  OB80[, 1-29](#page-40-0)  OB81[, 1-32](#page-43-0)  OB82[, 1-34](#page-45-0)  OB85[, 1-41](#page-52-0)  远程伙伴的状态[, 21-43](#page-358-0)  查询[, 21-43](#page-358-0)  运行时间定时器, [6-1](#page-122-0)、[6-4](#page-125-0)、[6-5](#page-126-0)、[6-6](#page-127-0)  取值范围[, 6-1](#page-122-0)  使用 SFC 2 SET\_RTM 设置, [6-4](#page-125-0)  使用 SFC 3 CTRL RTM 启动, 6-5 使用 SFC 3 CTRL\_RTM 停止, [6-5](#page-126-0)  使用 SFC 4 READ\_RTM 读出, [6-6](#page-127-0)  特征[, 6-1](#page-122-0) 

# *Z*

再触发循环时间监控[, 4-1](#page-110-0)  再触发循环时间监控 使用 SFC 43 RE\_TRIGR[, 4-1](#page-110-0)  在 H 系统中使用 SFC 90 控制操作[, 29-1](#page-592-0)  在线帮助, [v](#page-4-0)  诊断缓冲区, [11-1](#page-188-0)、[33-1](#page-610-0)、[33-59](#page-668-0)  诊断事件[, 34-15](#page-688-0)  诊断数据, [7-2](#page-131-0)、[32-1](#page-604-0)、[32-2](#page-605-0)、[33-1](#page-610-0)、[33-2](#page-611-0)  CPU 的[, 33-1](#page-610-0)  结构[, 32-1](#page-604-0)  内容[, 32-1](#page-604-0)  信号模块的[, 7-1](#page-130-0)[, 33-1](#page-610-0) 

诊断数据结构概述[, 32-1](#page-604-0)  诊断中断[, 12-2](#page-199-0)、[32-2](#page-605-0)  来自替换件[, 32-2](#page-605-0)  诊断中断组织块(OB8[2\), 1-34](#page-45-0)  制造商特定中断[, 1-18](#page-29-0)  制造商特定中断的 OB(OB 5[7\), 1-18](#page-29-0)  中断, [1-6](#page-17-0)、[1-10](#page-21-0)、[1-11](#page-22-0)、[1-12](#page-23-0)、[1-13](#page-24-0)、 [1-14](#page-25-0)、[1-15](#page-26-0)、[1-16](#page-27-0)、[1-17](#page-28-0)、[1-18](#page-29-0)、[1-36](#page-47-0)、 [12-1](#page-198-0)、[12-3](#page-200-0)、[12-4](#page-201-0)、[12-5](#page-202-0)、[12-7](#page-204-0)、[12-8](#page-205-0)  DPV1 中断, [1-16](#page-27-0)、[1-17](#page-28-0)、[1-18](#page-29-0)  插入/删除中断[, 1-36](#page-47-0)  等级[, 12-1](#page-198-0)、[12-2](#page-199-0)  更新中断[, 1-17](#page-28-0)  使用 SFC 39 DIS IRT 禁用, 12-3 使用 SFC 40 EN IRT 启用, 12-4 使用 SFC 41 DIS AIRT 延迟, 12-7 使用 SFC 42 EN AIRT 启用, 12-8 循环(OB35)[, 1-12](#page-23-0)  延迟时间[, 1-10](#page-21-0)、[1-11](#page-22-0)  硬件中断 OB[, 1-14](#page-25-0)、[1-15](#page-26-0)  制造商特定中断[, 1-18](#page-29-0)  状态中断[, 1-16](#page-27-0)  中断 O[B, 1-34](#page-45-0)  时间中断[, 1-7](#page-18-0)  诊断中断[, 1-34](#page-45-0)  中断等级[, 1-36](#page-47-0)  中断状态[, 33-21](#page-630-0)  周期监视[, 32-2](#page-605-0)  周期性中断组织块(OB30 至 OB38)[, 1-12](#page-23-0)  主时钟[, 5-1](#page-116-0)  转换数据类型格式[, 26-24](#page-499-0)、[26-25](#page-500-0)、[26-26](#page-501-0)  状态中断[, 1-16](#page-27-0)  状态中断 OB (OB 55), 1-16 子时钟[, 5-3](#page-118-0)  同步[, 5-3](#page-118-0)  自由用户事件[, 34-19](#page-692-0)  组合代码块 调用[, 31-1](#page-602-0)  组件标识[, 33-16](#page-625-0)  组态[, 32-4](#page-607-0)  错误 模拟量输出模块[, 32-4](#page-607-0)  模拟量输入模块[, 32-4](#page-607-0)  数字量输入模块[, 32-4](#page-607-0) 

组织块(OB), [1-6](#page-17-0)、[1-10](#page-21-0)、[1-12](#page-23-0)、[1-16](#page-27-0)、 [1-17](#page-28-0)、[1-18](#page-29-0)、[1-19](#page-30-0)、[1-29](#page-40-0)、[1-32](#page-43-0)、[1-34](#page-45-0)、 [1-36](#page-47-0)、[1-40](#page-51-0)、[1-41](#page-52-0)、[1-45](#page-56-0)、[1-50](#page-61-0)、[1-52](#page-63-0)、 [1-54](#page-65-0)、[1-56](#page-67-0)、[1-61](#page-72-0)、[1-64](#page-75-0)  CPU 硬件故障 OB (OB84)[, 1-40](#page-51-0)  OB121[, 1-61](#page-72-0)  OB122[, 1-64](#page-75-0)、[1-65](#page-76-0)  插入/删除 OB (OB83), [1-36](#page-47-0)  处理中断 OB (OB 8[8\), 1-52](#page-63-0)  多值计算中断 OB (OB[60\), 1-19](#page-30-0)  更新中断 OB (OB 5[6\), 1-17](#page-28-0)  后台 OB (OB9[0\), 1-54](#page-65-0)  机架故障 OB (OB8[6\), 1-45](#page-56-0)  类型 OB35[, 1-12](#page-23-0) 

OB80[, 1-29](#page-40-0)  OB81[, 1-32](#page-43-0)  OB82[, 1-34](#page-45-0)  OB85[, 1-41](#page-52-0)  启动 OB (OB 100 和 101)[, 1-56](#page-67-0)  时间中断 OB (OB10 至 OB17), [1-6](#page-17-0)  通讯错误 OB (OB8[7\), 1-50](#page-61-0)  完全重新启动 OB (OB1[00\), 1-56](#page-67-0)  延时中断 OB (OB20 至 OB23), [1-10](#page-21-0)  优先级错误 OB (OB8[5\), 1-41](#page-52-0)  诊断中断 OB (OB8[2\), 1-34](#page-45-0)  制造商特定中断的 OB(OB [57\), 1-18](#page-29-0)  重新启动 OB (OB10[1\), 1-56](#page-67-0)  状态中断 OB (OB 55), 1-16 组织块(OB)概述, [1-1](#page-12-0) 

<u> 1989 - Johann Stoff, fransk politik (d. 1989)</u>